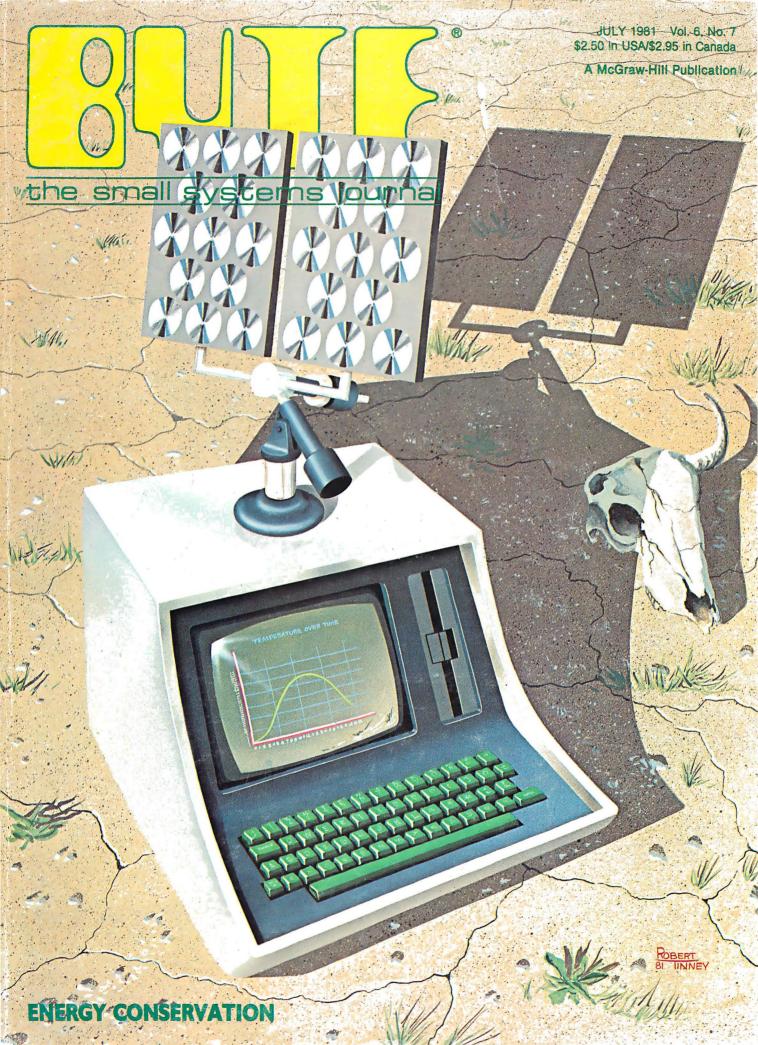

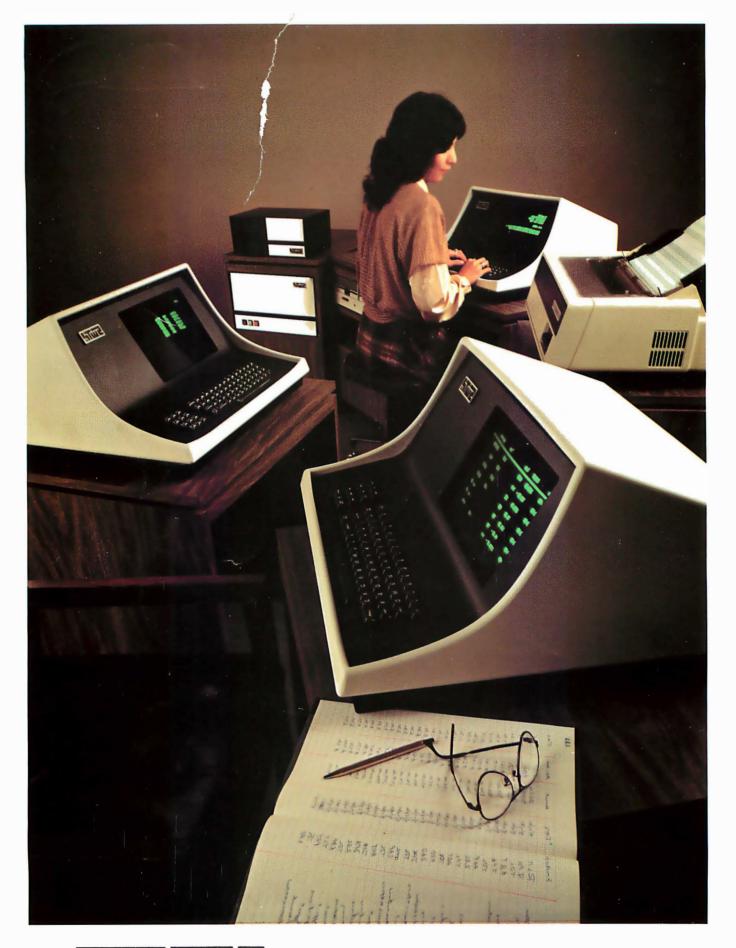

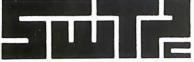

SOUTHWEST TECHNICAL PRODUCTS CORPORATION 219 W. RHAPSODY SAN ANTONIO, TEXAS 78216 (512) 344-0241

Circle 364 on inquiry card.

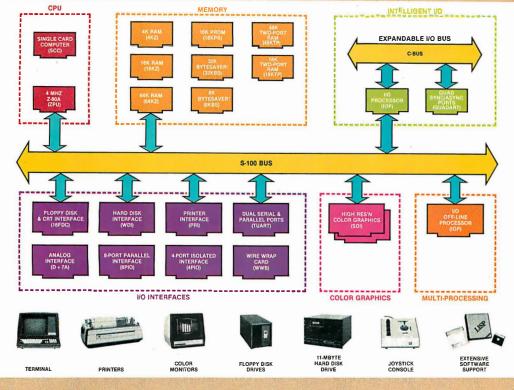

# What Cromemco computer card capability can do for you

The above diagram shows in a functional way one of the most complete lines of computer cards in the industry.

Look it over carefully. It could be well worth your while.

These are all cards that plug into our S-100 bus microcomputers.

You can also assemble them into a custom system in convenient Cromemco card cages.

#### **MULTI-PROCESSING AND INTELLIGENT I/O**

The range of capabilities and versatility you can draw upon is enormous.

In processors, for example, you have a choice of CPU's including our extremely useful new I/O Processor. This can be used as a satellite processor to do off-line processing, multi-processing, and to form intelligent I/O. It opens the door to a whole new group of applications and tasks. Ask us about it.

#### **HIGH RESOLUTION COLOR GRAPHICS**

Again, you can have beautiful highresolution color graphics with our color graphics interface. You can select from over 4000 colors and have a picture with a resolution at least equal to quality broadcast-TV pictures.

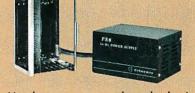

You have an unprecedented selection of memory including our unusual 48K and 16K two-port RAMs which allow high-speed color graphics.

#### LOTS OF STORAGE

These days you often want lots of disk storage. So you can select from our disk controller card which will operate our 5" and 8" floppy disk drives (up to 1.2 megabytes). Or select our WDI interface to operate our 11-megabyte hard disk drives.

#### **POWERFUL SOFTWARE AND** PERIPHERAL SUPPORT

There's much more yet you can do with our cards. And, of course, there's an easy way to put them to work in our 8-, 12-, and 21-slot card cages. Our PS8 power supply makes it simple to get the system into operation.

Finally, Cromemco offers you the strongest software support in the industry with languages like FORTRAN, C, COBOL, ASSEMBLER, LISP, BASIC and others. There is also a wide choice from independent vendors.

To top it all off, you can draw from a substantial array of peripherals: terminals, printers, color monitors and disk drives.

#### **CONTACT YOUR CROMEMCO REP**

There is even more capability than we're able to describe here.

Contact your Cromemco rep now and get this capability working for you.

#### **CROMEMCO COMPUTER CARDS**

 PROCESSORS — 4 MHz Z-80 A CPU, single card computer, I/O processor • MEMORY up to 64K including special 48K and 16K twoport RAMS and our very well known BYTESAVERS® with PROM programming capability • HIGH RESOLUTION COLOR GRAPHICS — our SDI offers up to 754 x 482 pixel resolution. • GENERAL PURPOSE INTERFACES — QUADART four-channel serial communications, TU-ART two-channel parallel and two-channel serial, 8PIO 8-port parallel, 4PIO 4-port isolated parallel, D+7A 7-channel D/A and A/D converter, printer interface, floppy disk controller with RS-232 interface and system diagnostics, wire-wrap and extender cards for your development work.

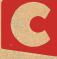

n c

orporate d 280 BERNARDO AVE., MOUNTAIN VIEW, CA 94040 . (415) 964-7400 Tomorrow's computers today

TM

Circle 107 on inquiry card.

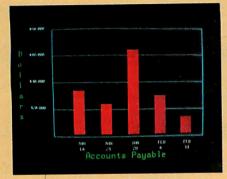

Management Information Display

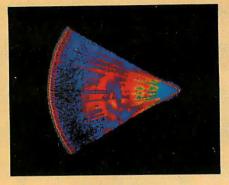

Ultrasonic heart sector scan

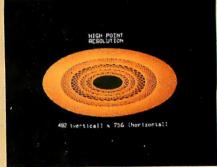

High-resolution display with alphanumerics

# Get the professional color display that has BASIC/FORTRAN simplicity

#### LOW-PRICED, TOO

Here's a color display that has everything: professional-level resolution, enormous color range, easy software, NTSC conformance, and low price.

Basically, this new Cromemco Model SDI\* is a two-board interface that plugs into any Cromemco computer.

The SDI then maps computer display memory content onto a convenient color monitor to give high-quality, highresolution displays (756 H x 482 V pixels).

When we say the SDI results in a highquality professional display, we mean you can't get higher resolution than this system offers in an NTSC-conforming display.

The resolution surpasses that of a color TV picture.

#### **BASIC/FORTRAN** programming

Besides its high resolution and low price, the new SDI lets you control with optional Cromemco software packages that use simple BASIC- and FORTRANlike commands.

Pick any of 16 colors (from a 4096-color palette) with instructions like DEFCLR (c, R, G, B). Or obtain a circle of specified size, location, and color with XCIRC (x, y, r, c).

\*U.S. Pat. No. 4121283

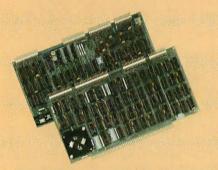

Model SDI High-Resolution Color Graphics Interface

#### **HIGH RESOLUTION**

The SDI's high resolution gives a professional-quality display that strictly meets NTSC requirements. You get 756 pixels on every visible line of the NTSC standard display of 482 image lines. Vertical line spacing is 1 pixel.

To achieve the high-quality display, a separate output signal is produced for each of the three component colors (red, green, blue). This yields a sharper image than is possible using an NTSC-composite video signal and color TV set. Full image quality is readily realized with our highquality RGB Monitor or any conventional red/green/blue monitor common in TV work.

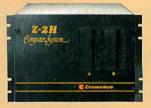

Model SDI plugs into Z-2H 11-megabyte hard disk computer or any Cromemco computer

#### **DISPLAY MEMORY**

Along with the SDI we also offer an optional fast and novel **two-port** memory that gives independent high-speed access to the computer memory. The two-port memory stores one full display, permitting fast computer operation even during display.

#### **CONTACT YOUR REP NOW**

The Model SDI has been used in scientific work, engineering, business, TV, color graphics, and other areas. It's a good example of how Cromemco keeps computers in the field up to date, since it turns any Cromemco computer into an up-to-date color display computer.

The SDI has still more features that you should be informed about. So contact your Cromemco representative now and see all that the SDI will do for you.

incorporated 280 BERNARDO AVE., MOUNTAIN VIEW, CA 94043 • (415) 964-7400 Tomorrow's computers today

11(

Circle 107 on inquiry card.

# In The Queue

Volume 6, Number 7

#### Features

**26** The Santa Cruz Open: Othello Tournament for Computers by Peter W Frey / One of the surprises was the impressive showing of the microcomputers and hand-held electronic units.

**38** Build a Z8-Based Control Computer with BASIC, Part I by Steve Ciarcia *I* Zilog's new single-chip microcomputers ease the construction of a small, inexpensive computer system.

**48** Harvesting the Sun's Energy by George E Mobus / A computer model helps determine the amount of solar energy received by a flatplate collector.

**94** What Time Does the Sun Rise and Set? by Bruce Barkstrom / This sunrise-sunset program calculates many parameters associated with the sun, including the amount of solar radiation received by the earth.

**136** Multiprocessing with Motorola's MC6809E by Hunter Scales / The MC6809E

microprocessor is designed for use in a multiprocessor system.

**158** Computer Simulation of a Solar-Energy System by Daniel Doan / An electric-circuit model makes heat flow easier to understand.

**178** Energy Conservation with a Microcomputer by David R Jackson and John M Callahan / The principles of energy conservation can be applied to your home using a program written in PET (Microsoft) BASIC.

**230** Kalman Mileage Predictor-Monitor by Jerry Lobdill / Predicting your car's fuel economy can alert you to mechanical problems.

**252** The Infamous Traveling-Salesman Problem: A Practical Approach by Richard T Parry and Howard Pfeffer / A decision-treepruning algorithm greatly reduces the time needed to solve the traveling-salesman problem.

#### **308** MIcromodem Support in Apple

**Pascal** by Scott G Robinson / Pascal support of the standard operational features of the Micromodem II.

**326** Life After Death by Pat Macaluso *I* A variation on the game of Life that introduces the concept of a cellular hereafter.

#### **388** Computer-Aided Drafting with

**Apple Pascal** by Dan Sokol / Special routines link the Apple Graphics Tablet to UCSD Pascal in this computer-aided-drafting project.

#### Reviews

**60** Mountain Computer's MusicSystem by Robin B Moore

174 The Atari Assembler/Editor by Mark Pelczarski

**334** DOSPlus: Double-Density Operating System for the TRS-80 by Yvon Kolya

344 Percom's Doubler by Mahlon G Kelly

**354** Videx Keyboard and Display Enhancer by Mark Pelczarski

#### Nucleus

- 6 Editorial: IBM's Personal Computer
- 14 Letters
- 24, 134 System Notes: Terminal Width Problems with the OSI Challenger: Changes to FLOPTRAN-IV
- 118 BYTE's Bugs
- **120, 294, 300** Programming Ouickies: Hurricane Tracking; Energy Management with the Apple II; Computing Inflation with the Consumer Price Index
- 210 Ask BYTE
- 221 Books Received
- **304** BYTELINES
- **358** Education Forum: Animation in Computer-Assisted Instruction: The Replication of DNA
- 368 Technical Forum: Catch Bytes with a Comparator
- 372 Event Queue
- 380, 385 BYTE's Bits
- 382 Clubs and Newsletters
- 386 Software Received
- 180, 430 Cartoon
- 433 What's New?
- 494 Unclassified Ads
- 495 BOMB, BOMB Results
- 496 Reader Service

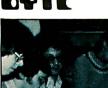

Page 26

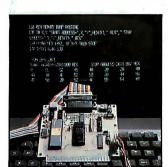

Page 38

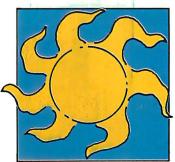

Page 48

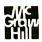

#### Editor in Chief **Christopher Morgan**

Managing Editor Mark Haas

#### Technical Editors

Gregg Williams, Senior Editor; Richard S Shuford; Curtis P Feigel; George Stewart; Stan Miastkowski; Kevin Cohan; Charles Freiberg, New Products Editor; Steve Ciarcia, Mark Dahmke, Consulting Editors; Jon Swanson, Draftsman

#### Copy Editors

Richard Friedman, Chief; Faith Hanson: Warren Williamson; Anthony J Lockwood; Ann Graves; Beverly Cronin

Assistants

Faith Ferry; Debe Wheeler; Karen A Ćilley

Production

Nancy Estle, Director; Christine Dixon, Asst Director; Wai Chiu Li; Deborah Porter; Jonathan M Graves; Patrice Scribner; Sherry McCarthy, Chief Typographer; Debi Fredericks; Donna Sweeney; Valerie Horn

#### Advertising

Thomas Harvey, Director; Marion Gagnon; Barbara J Greene: Rob Hannings: Marilyn Williams; Jacqueline Earnshaw, Reader Service Coordinator

#### Circulation

Gregory Spitzfaden, Manager; Andrew Jackson, Asst Manager; Agnes E Perry; Barbara Varnum; Louise Menegus; Bill Watson; James Bingham, Dealer Sales

#### Marketing

Laura Hanson

#### Controller's Office

Daniel Rodrigues, Controller; Mary E Fluhr, Acct D/P Mgr; Karen Burgess; Jeanne Cilley; Mary Beth Ireland

#### Traffic

N Scott Gagnon; Robert A Fiske; William Fluhr

#### Receptionist

Joanne Colburn

#### Publishers

Virginia Londoner; Gordon R Williamson; John E Hayes, Associate Publisher; Cheryl A Hurd, Publisher's Assistant; Kathe LaRiviere, Administrative Assistant

Officers of McGraw-Hill Publications Com-pany: Paul F McPherson, President; Executive Vice Presidents: James E Boddorf, Gene W Simpson; Group Vice President: Daniel A McMillan; Senior Vice President: Editorial: Ralph R Schulz; Vice Presidents: Kemp Anderson, Purgers: System Development: Robert R Doll Business Systems Development; Robert B Doll, Circulation; James E Hackett, Controller; Eric B Herr, Planning and Development; H John Sweger, Marketing. Officers of the Corporation: Harold W

McGraw Jr. President, Chief Executive Officer and Chairman of the Board; Robert F Landes, Senior Vice President and Secretary; Ralph J Webb, Treasurer.

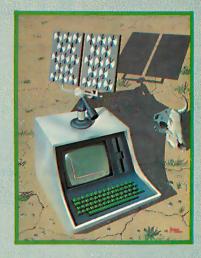

# n This Issu

This month's cover painting by Robert Tinney shows our own solution to the energy crunch: a computerized "solar system." To illustrate this month's theme of energy conservation, we present a variety of articles, including "Harvesting the Sun's Energy," "Computer Simulation of a Solar Energy Sys-tem," "Energy Conservation With a Microcomputer," and "Energy Measurement With the Apple.'

Also in this issue are a discussion of IBM's new personal computer; the first part of Steve Ciarcia's exciting new Z8 single-board computer project (about which there was much interest at the recent National Computer Conference); another solution to the traveling-salesman problem; Micromodem support in Apple Pascal; Kalman filters; hurricane tracking by computer; the Atari Assembler/Editor; a report on the Santa Cruz Computer Othello tournament; and much more, including all the regular BYTE features.

BYTE is published monthly by BYTE Publications Inc, 70 Main St, Peterborough NH 03458, phone (603) 924-9281, a wholly-owned subsidiary of McGraw-Hill, Inc. Address subscriptions, change of address, USPS Form 3579, and fulfillment guestions to BYTE Subscriptions, POB 590, Martinsville NJ 08836. Controlled circulation postage paid at Waseca, Minnesota 56093 - USPS Publication No. 528890 [ISSN 0360-5280]. Canadian second class registration number 9321. Subscriptions are \$19 for one year, \$34 for two years, and \$49 for three years in the USA and its possessions. In Canada and Mexico, \$21 for one year, \$38 for two years, \$55 for three years. \$43 for one year air delivery to Europe. \$35 surface delivery elsewhere. Air delivery to selected areas at additional rates upon request. Single copy price is \$2.50 in the USA and its possessions, \$2.95 in Canada and Mexico, \$4.00 in Europe, and \$4.50 elsewhere. Foreign subscriptions and sales should be remitted in United States funds drawn on a US bank. Printed in United States of America.

Address all editorial correspondence to the editor at BYTE, POB 372, Hancock NH 03449. Unacceptable manuscripts will be returned if accompanied by sufficient first class postage. Not responsible for lost manuscripts or photos. Opinions expressed by the authors are not necessarily those of BYTE. Entire contents copyright © 19B1 by BYTE Publications Inc. All rights reserved. Where necessary, permission is granted by the copyright owner for libraries and others registered with the Copyright Clearance Center (CCC) to photocopy any article herein for the base fee of \$1.00 per copy of the article or item plus 25 cents per page. Payment should be sent directly to the CCC, 21 Congress St, Salem MA 01970. Copying done for other than personal or internal reference use without the permission of McGraw-Hill is prohibited. Requests for special permission or bulk orders should be addressed to the publisher.

BYTE® is available in microform from University Microfilms International, 300 N Zeeb Rd, Dept PR, Ann Arbor MI 48106 USA or 18 Bedford Row, Dept PR, London WC1R 4EJ England.

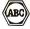

Subscription WATS Line: (800) 258-5485 Office hours: Mon-Thur 8:30 AM - 4:30 PM, Friday 8:30 AM - Noon, Eastern Time

#### NATIONAL ADVERTISING SALES REPRESENTATIVES:

NORTHEAST (617) 444-3946 Hajar Associates 280 Hillside Ave Needham Heights MA 02194

Hajar Associates

Palo Alto CA 94303

1000 Elwell Ct. Suite 227

MIDWEST (312) 966-0160 Hajar Associates 5225 Old Orchard Dr Skokie IL 60076

NORTHWEST (415) 964-0706 SOUTHWEST (714) 540-3554 Hajar Associates 3303 Harbor Blvd Suite K-4 Costa Mesa CA 92626

MID ATLANTIC (212) 682-5844 Hajar Associates 521 Fifth Ave New York NY 10017

SOUTHEAST (305) 886-7210 Hajar Associates 1220 Prairie Lane Apopka FL 32703

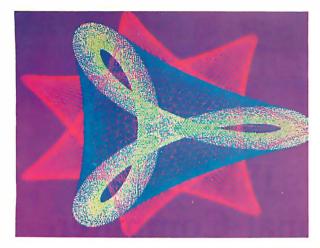

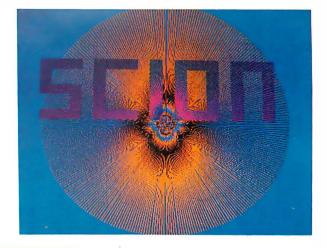

"....stands well above other S-100 graphics displays in its price and performance range." BYTE, Product Review

"...better monochromatic ...display ...." ELECTRONIC DESIGN, 1981 Technology Forecast

MICROANGELO

HIGH RESOLUTION GRAPHICS SINGLE BOARD COMPUTER 512 x 480 resolution black and white and vivid color displays

RS-170 composite or direct drive output

Local or external sync generation

4 Mhz Z80 microprocessor

60 hertz realtime clock

8 level interrupt tie-in

IEEE S100 bus compatible

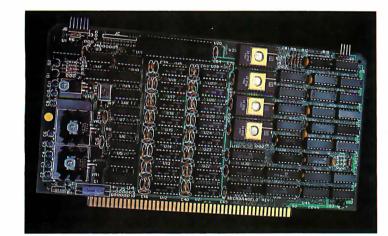

Light pen interface

Time multiplexed refresh 4K resident Screenware™ Pak I operating system

32K RAM isolated from host address space High speed communications over parallel bus ports

#### Screenware™ Pak I

A 4K byte operating system resident in PROM on MicroAngelo<sup>™</sup>. Pak I emulates an 85 character by 40 line graphics terminal and provides over 40 graphics commands. Provisions exist for user defined character sets and directly callable user extensions to Screenware<sup>™</sup> Pak I.

#### Screenware™ Pak II

An optional software superset of Pak I which adds circle generation, polygon flood, programmable split screen for separate graphics and terminal I/O, relative coordinates, faster vector and character plotting, a macro facility, full UCSD Pascal compatibility, and more.

#### And now...COLOR!!

The new MicroAngelo<sup>™</sup> Palette board treats from 2 to 8 MicroAngelos as "bit planes" at a full 512 x 480 resolution. Up to 256 colors may be chosen from 16.8 million through the programmable color lookup table. Overlays, bit plane precedence, fade-in, fade-out, gray levels, blinking bit plane, and a highly visual color editor are standard.

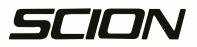

8455-D Tyco Road • Vienna, Virginia 22180 • TWX: 710-831-9087 • (703) 827-0888

Circle 346 on inquiry card.

When you don't have ten thousand people and a few thousand years in your budget, you need MILESTONE<sup>\*</sup>.

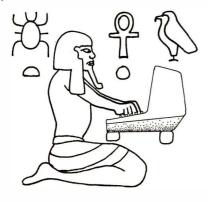

With today's concerns about increasing costs and declining productivity it's true more than ever that any project worth doing deserves careful planning. Whether you're planning a construction project or the opening of a new retail store, you must carefully schedule your manpower, dollars and time in order to maximize productivity.

**MILESTONE** is a critical-path-networkanalysis program. It runs on a desktop microcomputer, is inexpensive and simple enough for anyone to use.

For **MILESTONE** a project is simply any task made up of steps that must be performed in sequence. After dividing a project into it's composite steps, **MILESTONE** can help you plan, schedule and control the project.

**MILESTONE** treats your project as a series of activities. Each activity has a name, duration, capitol cost, mix of manpower, and an associated list of other activities that must be completed first. The list of associated activities provides a thread that **MILESTONE** uses to link all the jobs together into an overall project schedule. Everytime you add a new activity or make change to an existing one, the entire schedule is recomputed and the results are immediately redisplayed on the screen.

**MILESTONE** requires 54K RAM & CP/M. Also available for Apple Pascal, UCSD Pascal, or CP/M-86 operating systems. Specify Z80, 8080, CDOS or 8086. Formats: 8" single density IBM soft-sectored, Cromemco CDOS, 5¼" NorthStar DD, Micropolis Mod II, Superbrain 3.0, Apple II. Price is \$295. Marual alone—\$30. Add \$7.00 for shipping and handling.

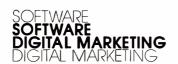

2670 CHERRY LANE WALNUT CREEK • CA 94596 (415) 938-2880

Circle 120 on inquiry card. Mestore trailerrark Oganc Satware CPM Interark Digital Research UCSD tradsmark Regents University CA Apple Pascal Inder ark Acae Computers

## Editorial

# IBM's Personal Computer

#### by Chris Morgan, Editor in Chief

The year 1981 will be important in the history of personal computing for two reasons: the "invasion" of Japanese personal computers, and the entry of major computer companies such as IBM into the market. Rumors abound about personal computers to come from giants such as Digital Equipment Corporation and the General Electric Company.

But there is no contest.

IBM's new personal computer (most likely to be officially announced this month) is far and away the media star, not because of its features, but because it exists at all. When the number eight company on the Fortune 500 list enters our field, that is news. And when you take a close look at the computer's design, that is news, too. Although the complete description of the computer is still subject to conjecture, sources close to IBM have given me an intriguing glimpse of the machine.

#### System Details

Seemingly contradictory rumors about IBM have raced along the personal computer grapevine for several months now. Part of the confusion stems from the fact that IBM has had not one but *two* projects going on simultaneously to develop a personal computer—one in Japan, the other in the United States. The Japanese project (code-named "Go") was jointly sponsored by IBM and Matsushita. The culmination of the project was to have been a *series* of personal computers produced in Japan bearing the IBM logo. That project now appears to have been either scrapped or indefinitely delayed.

That leaves us with the American design. The computer (code-named "Chess") looks like IBM's low-cost ASCII terminal, but with a few inches of extra height to accommodate two double-density, double-sided 5-inch floppy disk drives immediately beneath the black-and-white video display (with 640 by 400 resolution). The keyboard, designed as a separate module, has received high marks from people who have tested it. Internally, the computer uses an Intel 8088 microprocessor (a 16-bit processor with an 8-bit data bus) and an "IBM" bus. There are five slots on the motherboard – à la Apple II – to accommodate additional interface, memory, and peripheral boards.

The machine will probably be available in a low-cost version with entrylevel BASIC in ROM and with program storage and retrieval via cassette recorder (the latter will be a separate module rather than built in). The more expensive version will have disk BASIC and a CP/M-like DOS (disk operating system) to be called, simply, "IBM Personal Computer DOS." Color will also be available in at least two modes: four out of a possible eight colors with 640 by 200 resolution, and eight colors with 320 by 200 resolution. A 6-megabyte

# Percom Mini-Disk Drive Systems for TRS-80\* Computers... Now! Add-On and Add-In Mini-Disk Storage for your Model III.

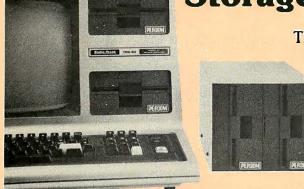

#### New for the TRS-80\* Model III

Patterned after our fast-selling TFD Model I drives. And subjected to the same reliability controls. These new TFD mini-disk systems for the Model III provide more features than Tandy drives, yet cost far less.

- Flippy Capability: Both internal (add-in) and external (add-on) drives permit recording on either side of a diskette.
- Greater Storage Capacity: Available with either 40or 80-track drive mechanisms, Percom TFD mini-disk systems store more. A 40-track drive stores up to 180 Kbytes — formatted — on one side of a 5-inch diskette. An 80-track drive stores a whopping 364 Kbytes.
- **1.5 Mbyte On-line:** The Percom drive controller (included with the initial drive) handles up to four drives. With four 80-track mini-disk drives you can access over 1.5 million bytes of on-line file data.

Moreover, the initial drive may be **either** an internal add-in drive or an external add-on drive. And whichever configuration you get, the initial drive kit comes complete with our advanced 4-drive controller, interconnecting cables, power supplies, installation hardware, a DOS and of course the drive mechanism itself.

- First Drive Includes DOS: OS-80<sup>™</sup>, Percom's fast extendable BASIC-language disk operating system, is included on diskette when you purchase an initial drive kit. Originally called MicroDOS, OS-80 was favorably reviewed in the June 1980 issue of Creative Computing magazine.
- Works with Model III TRSDOS: Besides being fully hardware compatible, Percom's Model III 40-track drive systems may be operated with Tandy's Model III TRSDOS — without any modifications whatsoever. And, TRSDOS may be easily upgraded with simple software patches for operating 80-track drives.

Percom TFD add-on drives start at only \$399. Model III Drive kits start at only \$749.95.

Quality Percom products are available at authorized dealers. Call *toll free* 1-800-527-1592 for the address of your nearest dealer or to order direct from Percom.

The industry leader in microcomputer peripherals, Percom not only gives you better design, better quality and first-rate service, but you pay less to boot.

#### Still #1 for Model I

As if greater storage capacities, exceptional quality control measures and lower prices aren't reasons enough to make Percom your first choice for Model I add-on drives, **all** Percom Model I drives are also rated for double-density operation.

Add our innovative DOUBLER<sup>™</sup> adapter to your Model I Expansion Interface, and with Percom drive systems you can enjoy the same double-density storage capability as Model III owners.

The DOUBLER includes a TRSDOS\*-like double-density disk operating system called DBLDOS™

We also offer a double-density Model I version of OS-80 as well as DOUBLEZAP programs for modifying NEWDOS/80 and VTOS 4.0† for DOUBLER compatibility.

Of course you don't have to upgrade your computer for double-density operation to use Percom mini-disk drive systems. In single-density operation, our TRS-80\* Model I compatible 40-track drives store 102 Kbytes of formatted data on one side of a diskette, and our 80-track drives store 205 Kbytes. By comparison, Tandy's standard drive for the Model I stores just 86 Kbytes.

And like our Model III drives, Model I add-on drives are optionally available with "flippy" storage capability.

#### **System Requirements:**

Model III: 16-Kbyte system (min) and Model III BASIC. The second internal drive may be installed after the first internal drive kit is installed, and external drives #2, #3 and #4 may be added if either an internal or external first-drive kit has been installed. External drives #3 and #4 require an optional interconnecting cable. Model I: 16-Kbyte system (min), Level II BASIC, Expansion Interface, disk operating system and an interconnecting cable. For double-density storage, a Percom DOUBLER must be installed in the Expansion Interface and DBLDOS (comes with the DOUBLER) or other double-density DOS must be used. For single-density operation, a Percom SEPARATOR<sup>™</sup> adapter, installed in the Expansion Interface, will virtually eliminate "CRC ERROR — TRACK LOCKED OUT" read errors. Prices and specifications subject to change without notice.

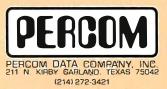

\*Trademark of Tandy Radio Shack Corporation which has no relationship to Percorn Data Company. TMDOUBLER, DBLDOS, OS-80 and SEPARATOR are trademarks of Percorn Data Company, Inc. †Trademark of Virtual Technology Corporation.

# FOR ANY E THERE IS A S\*

# WHY LET ONE MAINFRAME DEFINE

OUR WELL-DIFFERENTIATED ARE CALCULATED SYSTEMS INTEGRATION

#### A simple algorithm

We work with the serious systems integrator ... on terms that make sense to you. That means giving you a set of products which expand your limits, not reduce them.

We manufacture the most complete family of high quality IEEE/696 S-100 mainframes on the market. Choices include three mainframes in rack-mount or table-top packages with complete board sets, to serve as the building blocks for your 8 or 16 bit system. We also provide other options ranging from complete floppy disk systems right up to our proven Pascal development system.

#### The $\int$ factor: one source.

No matter which option you choose, you get the benefit of working with completely integrated products ... fully assembled and tested ... under one warranty and one price structure ... leaving you free to concentrate on value-added application development and sales.

#### Choose from mainframe options ...

Select from three packaging options: Rack-mount, tabletop or front panel models. All three feature our 20 slot S-100 motherboard with 25 amp power supply and are delivered fully assembled and tested with our Series II™ board sets. Any board configuration you choose works with any DPS-1 version, allowing you to vary your package offering, or develop on one version and market another.

• Front Panel model — a powerful development and diagnostic tool for Z-80<sup>†</sup>systems, which can be used for prototyping, servicing, debugging, and software or hardware development. Use its features to set breakpoints, trigger scopes, single step, slow step and more.

• Front Panelless desk top model—a lower cost option for OEM or other turnkey operations which do not require the extra capability of our Front Panel.

• Rack Mount version – features a heavy gauge frame designed to fit into standard 19" racks. CVT power supply for brown out immunity is standard.

\*In Calculus, a fundamental statement in the definition of limit; interpreted here to imply: "For your integration problem, Intersystems has a solution."

† Registered trademark of Zilog, Inc.

# YOUR LIMITS?

OPTIONS TO SOLVE YOUR PROBLEMS.

#### Board level options...

Intersystems mainframe packages, equipped with Series II boards, are operational in both 8 and 16 bit settings and support extended addressing in both I/O and memory space, recognizing 16 bit I/O addresses and 24 bit memory

addresses. Just look at these individual features:

• MPU-80—uses a Z-80, 8 vectored interrupt lines and two 4K windows to address up to 1 Megabyte of RAM without bank select.

• 64KDR—sophisticated refresh circuitry allows unlimited DMA and absolutely reliable operation without wait states. • 6 SI/O – six individually softwarecontrollable serial I/O ports with optional interrupts. Each can run RS 232 at up to 19,200 BAUD, as can our VI/O board.

 VI/O—has two serial ports; two 8-bit parallel output and two 8-bit parallel input ports plus 8 individually controllable command lines and 16 levels of vectored interrupts.

• FDC II—can DMA up to a full track into 16 Megabytes of memory. Optionally generates interrupts and handles up to four 8" floppies.

• MPU-8000 – available with the nonsegmented Z-8002<sup>†</sup>, which directly addresses 64K, or the segmented Z-8001<sup>†</sup>, which can directly address 8 Megabytes.

#### Extended systems options ...

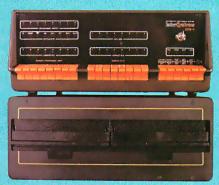

Interfacing disk drives is not a trivial matter, so when your objectives and resources dictate you spend your energy elsewhere, use our resources to perform the service for you. We can add our disk drive package to any Z-80 or Z-8000 configuration we provide ... again, fully assembled and tested and covered under one warranty.

#### Or our complete Pascal Development System.

We use it for our own hardware and software development. It includes either table-top mainframe, two 8" floppy disks, 128K RAM, CP/M<sup>#</sup>, and Intersystems Pascal/Z<sup>™</sup> compiler and Cache BIOS<sup>™</sup>.

THIS SYSTEM IS FAST! Why? Because our ultra-fast Cache BIOS automatically buffers whole tracks, eliminating most disk accesses. This delivers up to three times the throughput of any other floppy-based system we know and is equal to many small hard disk systems. The system is versatile, too. SET program allows you to change many BIOS parameters and specify control characters to enable special features such as diagnostic output to trace program execution. It can also provide remote I/O to

link your system to almost any

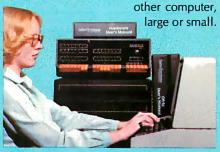

And it's reliable. The Cache BIOS System runs continuous memory tests when idle, and verifies with a Read after Write and Read after Read.

And the system also includes our Pascal/Z, a true native compiler producing ROMable and Re-entrant code. It features a minimum of extensions chosen for the development of your scientific and business applications. And it's compatible with our native code Pascal for Z-8000, providing a graceful upward path to 16 bit applications. So what you write now is right later.

#### One choice you won't have to make ...

We don't believe you should ever have to sacrifice good technical support to find a good product. We'll back you to the hilt with services like free technical consultation, board-swapping, diagnostic packages, and documentation that gives you all you need to integrate, operate and maintain your system ... right down to schematics of the boards.

#### Your solution should be clear.

Whether you're integrating for scientific, governmental or commercial applications, Intersystems can provide a Delta for your Epsilon.

#### Talk to us today.

Ithaca Intersystems Inc., Dept. B 1650 Hanshaw Road, P.O. Box 91 Ithaca, NY 14850

Phone (607) 257-0190

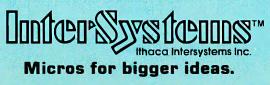

Circle 193 on inquiry card.

# High Technology

We make our competition obsolete with Information Master,™ Data Master,™ and Transit.™

Information Master is clearly the best information management software available for your Apple II,\* and it's the easiest to use. Here are two very useful companions that add even more power to Information Master.

- Data Master Alter the file layout of existing Information Master files without re-entering data. Add, omit, change fields, subdivide and append files selectively.
- Transit Convert VisiCalc\* files (and almost any other files you may have) into Information Master files.

See your computer dealer today for all the details.

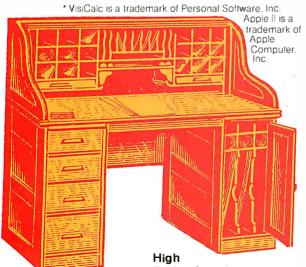

Technology, Inc. Software Products Division P.O. Box B-14665 8001 N. Classen Blvd. Oklahoma City, Okla. 73113 405 840-9900

\*Apple II is a trade name of Apple Computer, Inc.

#### Editorial

Winchester drive (manufactured by Tandon Magnetics) will eventually be available for the machine. IBM has signed agreements with Sears Roebuck and Co and Computerland to market the new machine; J C Penney is reportedly interested, too.

The price? That's a difficult question, but the more expensive version will probably retail in the \$3000 to \$4000 range. Pricing for the stripped-down version is harder to estimate.

To my mind, the new IBM computer is aimed squarely at the low-end word processing market. It will certainly give machines like the Apple III a run for their money.

The influence of a personal computer made by a company whose name has literally come to mean "computer" to most of the world is hard to contemplate. Its design is a mixture of the conventionally safe (some would say reactionary) coupled with a bit of daring-do (the 8088 holds up the possibility of further 16-bit development).

On the whole I am heartened by the news of IBM's computer. Some factions in our industry have looked upon IBM as the "enemy," the company that gave rise to the mainframe mentality and the coterie of high priests the computer operators who ran the old behemoths and who formed the only link between the lowly user and the all-powerful computer. Elements of this syndrome are unfortunately still in evidence today. Yet where would we be in the personal computer world if IBM had not sunk millions of dollars into the development of such now commonplace inventions as the floppy disk? Besides, it may not be that easy for IBM to gain wide acceptance for its new computer. Competition is growing from all sides. Last year, for example, Fujitsu outsold IBM in the mainframe market in Japan. It is inconceivable that other American computer companies such as Xerox, Data General, Honeywell, and the like will remain on the sidelines for long. This competition can only further the state of the art. And today's successful microcomputer companies will most certainly not fold up and die in the presence of the giants. Good large companies don't always supplant good small companies. As an example from another field, many small specialty book publishing companies are flourishing today in the midst of a general publishing recession. Why? Low overhead, flexibility, unconventional solutions to problems, attention to customer service-the list goes on.

It would be burying my head in silicon, however, to deny the enormous marketing potential of IBM. But that's all right. I want to see personal computing take a giant step. I liked the recent jocular warning from Intel's Stan Masor to "never trust a computer you can't lift." Perhaps the warning's unnecessary: the way things are going, small computers may soon be the only game in town.■

# Make the Apple II\* a powerful IEEE-488 Controller in a snap.

Just plug the SSM A488 board into any Apple II\* expansion slot for a low-cost, full-featured instrumentation interface. SSM gives the Apple II the power and versatility of a \$9,000 IEEE-488 controller. At a fraction of the price. Our board converts the Apple II into a truly sophisticated controller that programs and controls up to 15 different instruments connected together on the 488 bus.

We make programming easy. The 68488 chip, designed by Motorola, forms the heart of our A488. We back this chip with powerful on-board firmware to give you system control via simple string commands. The only software you need is easy-to-program Applesoft\* Basic. To develop special purpose firmware, simply replace our PROM with a RAM. With the A488, bus communications operate at top speed—without depending on software loops for timing. And like the more expensive IEEE-488 controllers, this system interfaces with more than 1200 instruments and peripherals.

Suitable for OEMs as well as end users. Whether you make test/measurement systems for resale, or simply for yourself, the SSM/Apple combo gives you top performance. As it cuts your costs. Call your local dealer or SSM today for complete details.

Industrial grade circuit board PROM firmware for powerful user interface -68488 IEEE-488 controller chip SSM's A488 board expands the Apple II to a high-performance IEEE-488 controller.

\* Registered trademarks of Apple Computer Inc.

Slot-independent connection to Apple H-

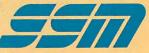

**SSM Microcomputer Products, Inc.** 2190 Paragon Drive San Jose, CA 95131 (408)946-7400 Telex: 171171 TWX: 910-338-2077 Reddy Chirra improves his vision with an Apple.

Reddy is an optical engineer who's used to working for big companies and using big mainframes.

But when he started his own consulting business, he soon learned how costly mainframe time can be. So he bought himself a 48K Apple II Personal Computer. And, like thousands of other engineers

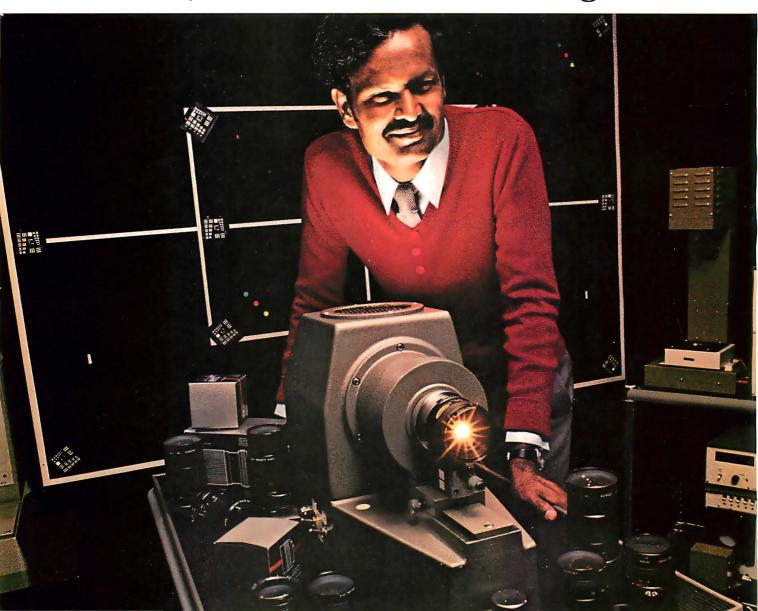

and scientists, quickly learned the pleasures of cutting down on shared time and having his own tamper-proof data base.

His Apple can handle formulas with up to 80 variables and test parameters on 250 different optical glasses.

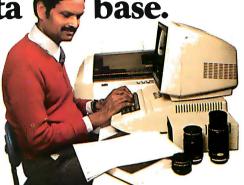

2

He can even use BASIC, FORTRAN, Pascal and Assembly languages. And Apple's HI-RES graphics come in handy for design.

Reddy looked at other microcomputers, but chose Apple for its in-depth documentation, reliability and expandability.

You can get up to 64K RAM in an Apple II. Up to 128K RAM in our newApple III. And there's a whole family of compatible peripherals, including an IEEE-488 bus for laboratory instrument control.

Visit your authorized Apple dealer to find out how far an Apple can go with scientific/technical applications.

It'll change the way you see things.

The personal computer.

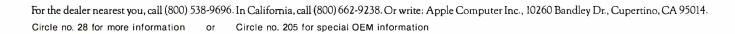

### Letters

#### "Bug" Takes Flak

In the January 1981 BYTE, W D Maurer reported on a "bug" that he had found in a number of BASIC interpreters on stackoriented machines. (See "A Bug in BASIC," page 188.)

I ran Mr Maurer's test on the BASIC interpreter that I use. My BASIC is provided with the OASIS operating system by Phase One Systems. The bug doesn't appear to be present in this BASIC.

Donald M Dealy EDP Director Fuller Memorial Hospital 231 Washington St South Attleboro MA 02703

W D Maurer has identified a vexing problem in some BASICs: the abnormal exit from a FOR . . . NEXT loop. Another problem with abnormal exits occurs when the interpreter is designed to stack, or nest, FOR . . . NEXT loops. A simple search algorithm such as

- 10 INPUT "MATCH? = "; X 20 FOR I = 1 TO N 30 IF A(I) = X THEN 60
- $\begin{array}{ll} 30 & \text{IFA(I)} = X \text{ IF} \\ 40 & \text{NEXT I} \end{array}$
- 50 GO TO 10
- 60 PRINT ''FOUND ''; X
- 70 GO TO 10

can end abnormally if the number of matches in line 30 (ie: abnormal exits) exceeds the nesting level of the interpreter.

#### Ens G K Baird, SC, USN USS Peleliu (LHA-5) Bx4 FPO San Francisco CA 96624

I enjoyed W D Maurer's article, but I beg to differ with his conclusion that the Atari 400 and 800 suffer from this problem.

In the Atari BASIC Reference Manual, the POP instruction is discussed. POP is a BASIC command that performs a PLA (Pull Accumulator) instruction on the 6502 processor. If line 135 is added to Maurer's program:

#### 135 POP

the top location of the stack (which controls the number of loops to be executed) is cleared, and all test runs in listing 2, page 190 of the article, run without error.

Atari provides this instruction for use when an abnormal exit occurs from a FOR

... NEXT loop or a GOSUB/RETURN sequence.

William Hanson Kentron International 2508 W 22nd St Yuma AZ 85364

The *PET Users Manual* warns not to use abnormal exits from loops. So is this really a bug or a design trade-off?

James E Borden 641 Adams Rd Carlisle PA 17013

Surely the "elegant" solution to the BASIC bug problem is not to stack more information for each loop or to search stacks differently, but to clean up the programming by setting a flag if needed, resetting the counter variable to the end value, and executing the NEXT on the way out. The FOR . . . NEXT structure thus becomes a variant of a REPEAT . . . UNTIL structure, which, by coincidence, is more or less what David Carew was up to in his "Programming Quickie." (See "Change Your GOTOs to FOR . . . NEXT Loops," January 1981 BYTE, page 334.)

John C Miller 110 Riverside Dr #14C New York NY 10024

Maurer's article "A Bug in Basic" was a bitter reminder of the many hours I've spent chasing down this particular problem in Applesoft BASIC. His solution—to replace a FOR . . . NEXT loop with an open-coded equivalent—is a practical one. However, there's an alternative solution that keeps the structure of the FOR . . . NEXT loop, but it requires a little more coding.

Recognizing that the problem arises from an abnormal exit from the loop, you can circumvent the difficulty by ensuring that all FOR . . . NEXT loops exit normally. This can be done by setting the index of the loop to its final value inside the loop at the point at which the abnormal exit would be made, then proceeding through one more cycle of the loop. The occurrence of abnormal termination can be stored in a flag. In terms of Maurer's example, this code could be used:

# CALL YOUR LOCAL DYSAN OFFICE:

13201 Bel-Red Road Suite 205, C9200 Bellevue, Washington 98004 (206) 455-4725

1242 Kifer Road Sunnyvale, California 94086 (408) 730-2145

#10 11th Avenue Glendora, New Jersey 08029 (609) 939-4762

999 Plaza Drive, Suite 400 Schaumburg, Illinois 60195 (312) 882-8176

6520 Powers Ferry Road Suite 200 Atlanta, Georgia 30339 (404) 952-0919

122 East 42nd Street 17th Floor New York, New York 10017 (212) 687-7122

19600 Fairchild Suite 150 Irvine, California 92713 (714) 851-9462

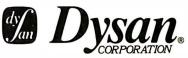

5440 Patrick Henry Drive Santa Clara, CA 95050 408/988-3472 TLX: 171551 DYSAN SNTA

# OUR MEDIA IS OUR MESSAGE.

Over the past seven years we've earned a name for ourselves by making the best magnetic media in the business. Precision magnetic media — Diskettes, Mini Diskettes, Diagnostic Diskettes, Rigid Discs, Disc Packs, and Disc Cartridges — all certified to be 100% error free both on-track **and** between the tracks.

Now we're making it easier for you to buy the best.

Dysan

Just dial Dysan direct TOLL FREE at 800/538-8150 or 408/988-3472 (in California) or contact your local Dysan office.

Precision magnetic media from Dysan.

Our media says it all.

Dysan

Dysan

Dysan

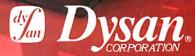

5440 Patrick Henry Drive Santa Clara, CA 95050 408/988-3472 TLX: 171551 DYSAN SNTA Circle 133 on inquiry card.

#### Letters\_

75 FLAG = 0FOR C = 1 TO N80 90 IF T(C) < >0 THEN 100 C = N92 94 FLAG = 1100 NEXT C IF FLAG = 1 THEN 130 110 PRINT "ZERO IS NOT PRESENT" 120 **GOTO 140** 125 130 PRINT "ZERO IS PRESENT" 140

The key step here is line 92, in which the loop index is set to its final value when abnormal termination is required.

#### John Figueras 65 Steele Rd Victor NY 14564

Mr Maurer's article was guite enlightening. As a Radio Shack TRS-80 Model I Level II owner (a machine that "bombed" on the tests), I too ran into the mysterious NEXT without FOR error. Maurer suggests changing the interpreter or the loop variable, but each of these solutions has problems: the first is either impossible (as with a BASIC in read-only memory) or impractical; the second can be cumbersome to patch into an existing program. There is an easier solution, one that presents few, if any, problems and is easy to implement into an incorrect program.

The problem, as Mr Maurer states, is the "illegal" exit from the loop. The correction I suggest is to "fool" the interpreter into thinking the loop is completed by changing the loop variable to a value greater than the end value of the loop.

Joe Sewell 6776 Sheridan Rd Melbourne Village Melbourne FL 32901

#### W D Maurer Replies:

I have received numerous communications from people who have tried out my "buggy" program on eight or ten versions of BASIC not covered in my article. The results are very much like those I reported: most do not have the bug, but a sizable minority do.

Mr Hanson exhibits a common confusion about bugs in programming-language systems. Just because there is a way to rewrite a program exhibiting a system bug in such a way that the new program does not manifest it, does not mean there is no bug. Mr Hanson's solution also has the drawback of reducing portability in a particularly essential way.

Mr Borden's comments on the PET can only be answered by noting that abnormal exits from loops are an essential part of programming. Also, when most people are faced with a system that discourages abnormal exits from FOR . . . NEXT loops, they will simply rewrite their programs to avoid the FOR and NEXT statements (usually with comments showing where the FOR and NEXT statements would have gone and what they would have been).

Messrs Miller, Figueras, and Sewell have a higher-level confusion about structured programming that I have met with many times before. The fact is that changing the loop index value inside the loop is expressly forbidden in almost every algebraic language except BASIC (eg: FORTRAN, Pascal, PL/I). It should, therefore, not be considered as a technique dictated by structured programming, which is essentially a study of language-independent methods of improving the readability and provability of programs.

I also want to respond specifically to Mr Sewell's contention that changing the interpreter is either impossible or impractical. The way to change interpreters, Mr Sewell, is for everyone who knows about the bugs in them to mention these bugs to computer-store salespeople when shopping for new equipment. It was partly for this reason that I intended my investigations of this particular bug to be published in a magazine with as large a circulation as BYTE's.

#### Structured **Programming Clarifications**

I agree 100% with the sentiments expressed by Gregg Williams in "Structured Programming and Structured Flowcharts." (See the March 1981 BYTE, page 20,) For too long, programmers have worried almost exclusively about program size, coding techniques, and execution speed. Logical simplicity, program reliability, and ease of modification (inevitable in every environment) have taken a back seat.

However, I want to point out the following:

• A design *notation* is not the same thing as a design method. A notation tells you how to write down something you have already structured mentally. A design method tells you how to arrive at the

#### **Visit Your Heathkit** Electronic Center\*

where Heathkit Products are displayed, sold and serviced.

PHOENIX. AZ ST. PAUL, MN 1645 White Bear Ave. 2727 W. Indian School Rd. 602-279-6247 ANAHEIM. CA

612-778-1211 BRIDGETON MD 3794 McKelvey Rd.

330 E. Ball Rd 714-776-9420 314-291-1850 CAMPBELL, CA OMAHA. NE 2350 S. Bascom Ave. 408-377-8920

EL CERRITO, CA 6000 Potrero Ave. 415-236-8870

LA MESA. CA 8363 Center Dr. 714-461-0110 LOS ANGELES, CA

2309 S. Flower St. 213-749-0261 POMONA, CA 1555 N. Orange Grove Ave. 714-623-3543

**REDWOOD CITY, CA** 2001 Middlefield Rd. 415-365-8155 SACRAMENTO, CA

1860 Fulton Ave. 916-486-1575 WOODLAND HILLS, CA

22504 Ventura Blvd. 213-883-0531 DENVER, CO

5940 W. 38th Ave. 303-422-3408 AVON, CT 395 W. Main St. (Rt. 44)

203-678-0323 HIAL FAH. FL 4705 W. 16th Ave.

305-823-2280 PLANTATION, FL 7173 W. Broward Blvd. 305-791-7300

TAMPA, FL 4019 W. Hillsborough Ave. 813-886-2541

ATLANTA, GA 5285 Roswell Rd. 404-252-4341 CHICAGO, IL

3462-66 W. Devon Ave. 312-583-3920 **DOWNERS GROVE, IL** 224 Ogden Ave. 312-852-1304

INDIANAPOLIS, IN 2112 E. 62nd St.

317-257-4321 MISSION, KS 5960 Lamar Ave. 913-362-4486 LOUISVILLE, KY

12401 Shelbyville Rd. 502-245-7811 KENNER, LA 1900 Veterans

Memorial Hwy 504-467-6321 **BALTIMORE, MD** 

1713 E. Joppa Rd. 301-661-4446 BOCKVILLE MD

5542 Nicholson Lane 301-881-5420 PEABODY, MA

242 Andover St. 617-531-9330 WELLESLEY, MA 165 Worcester Ave. 617-237-1510 DETROIT, MI 18645 W. Eight Mile Rd.

313-535-6480 E. DETROIT, MI 18149 E. Eight Mile Rd. 313-772-0416 HOPKINS, MN 101 Shady Oak Rd.

612-938-6371

\*Units of Veritechnology Electronics Corp. CP-199

9207 Maple St. 402-391-2071

ASBURY PARK, NJ 1013 State Hwy. 35 201-775-1231

FAIR LAWN, NJ 35-07 Broadway (Rt. 4) 201-791-6935

AMHERST, NY 3476 Sheridan Dr. 716-835-3090

JERICHO, L.I. NY 15 Jericho Turnpike 516-334-8181

ROCHESTER, NY 937 Jefferson Rd. 716-424-2560

N. WHITE PLAINS, NY 7 Reservoir Rd. 914-761-7690

CLEVELAND, OH 28100 Chagrin Blvd. 216-292-7553

COLUMBUS, OH 2500 Morse Rd. 614-475-7200

TOLEDO, OH 48 S. Byrne Rd. 419-537-1887

WOODLAWN, OH 10133 Springfield Pike 513-771-8850

**OKLAHOMA CITY, OK** 2727 Northwest Expressway 405-848-7593

FRAZER, PA 630 Lancaster Pike (Rt. 30) 215-647-5555

PHILADELPHIA, PA 6318 Roosevelt Blvd. 215-288-0180

PITTSBURGH, PA 3482 Wm. Penn Hwy. 412-824-3564

WARWICK, RI 558 Greenwich Ave 401-738-5150

DALLAS, TX 2715 Ross Ave. 214-826-4053

HOUSTON, TX 1704 W. LOOD N. 713-869-5263

SAN ANTONIO, TX 7111 Blanco Road 512-341-8876

MIDVALE, UT 58 East 7200 South 801-566-4626

ALEXANDRIA, VA 6201 Richmond Hwy. 703-765-5515

**VIRGINIA BEACH, VA** 1055 Independence Blvd. 804-460-0997

SEATTLE, WA 505 8th Ave. N. 206-682-2172

TUKWILA,WA 15439 53rd Ave. S. 206-246-5358

MILWAUKEE. WI 5215 W. Fond du Lac 414-873-8250

# You'l be determined by the termined by the ter

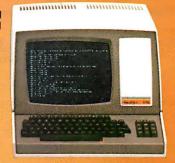

H-8 Personal Computer with Dual Floppy Disk Storage H-11A 16-Bit Computer with Dual Floppy Disk Storage

H-B9 All-In-One Computer with Floppy Disk Storage

#### **Richer in knowledge**

Once you build your own computer, you'll know it inside out. You'll know how to make it work for you, how to make it grow as your skills grow.

#### **Richer in savings**

Build-it-yourself kits cost less – about 30% less than comparable assembled computers. And you'll probably never need to pay someone for service because no one will know your computer better than you.

#### Is it hard?

Not at all. Heath makes it simple with easyto-assemble designs and with step-by-step manuals that guide you from unpacking to final plug-in. And a Heathkit helping hand is always just a phone call away. H-14 Serial Printer

.....

#### **Innovative software**

Heath offers you innovative programs for running your home or business, and exciting games for your family. You can have Microsoft™ BASIC™, one of the most powerful and widely used languages.

Heath User's Group (HUG) will share with you a library of over 500 programs to make your computer serve you in ways you never imagined.

#### **Complete hardware**

Choose from three computer systems:

The H89 All-In-One Computer gives you everything in one compact, convenient unit.

The flexible H8 gives you the freedom to combine memory and interfacing for exactly the system you require.

And the powerful H11A gives you 16-bit

power for your most complex programs. The Heathkit line includes video terminals, matrix and letter-quality printers and a complete selection of accessories. You'll even find award-winning self-instruction packages to teach yourself programming in BASIC or Assembly.

Self-Instruction for Assembly and BASIC Programming

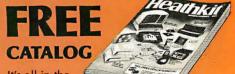

It's all in the new 104-page Heathkit Catalog,

along with nearly 400 electronic kits for your home, work or pleasure. Send for your free catalog today, or pick one up at your Heathkit Electronic Center.\*

Heathkiť

\*Visit your Heathkit Electronic Center in the U.S. or Canada where Heathkit Products are displayed, sold and serviced. See your white pages for the location nearest you. Heathkit Electronic Centers are units of Veritechnology Electronics Corporation in the U.S.

Write to Heath Company, Dept. 334-784, Benton Harbor, MI 49022 (In Canada write Heath Company, 1480 Dundas St. E., Mississauga, Ont. L4X 2R7)

#### Letters,

structure and how to write it down. This is a very important distinction. I suggest that figuring out what the structure ought to be is the hardest part of programming.

I find that data-structured design produces programs that are simple, modifiable, and that accurately reflect the problem they are supposed to be solving. This method is explained in *Principles of Program Design*, by Michael Jackson (New York: Academic Press, 1975).

• Mr Williams's table-search program used as an example of structured flowcharting has some difficulties. The index of the largest element (MAXINDEX) is described in table 1 (page 22) as:

1 < MAXINDEX < N

This means that neither the first nor the last entry can be the largest, and that there must be at least three elements in the table.

$$1 \leq MAXINDEX \leq N$$

would have been better, and was probably intended. Also, the initial setting of MAXVAL to  $-9 \times 10^{20}$  is much too machine dependent. This number would have to be changed for each compiler/computer combination. Why should a programmer even have to know what the smallest possible number is? It would be much better to set MAXVAL to the contents of the first entry in the table, and MAXINDEX to 1. INDEX can then start at 2, since the first entry in the table does not have to be

compared with MAXVAL-it is MAXVAL.

There is another weakness in the program. What if the table has no entries at all? I know this is outside the specification, but it really shouldn't be. As written, the program will print:

MAXINDEX = 0, MAXV =  $-9 \times 10^{20}$ 

Clearly, this is not true. The program

#### Listing 1

```
program FINDMAX
  if array is empty (N = 0)
    print "V ARRAY IS EMPTY"
  else array is not empty (N > 0)
    set first entry as largest (MAXINDEX = 1, MAXV = V(1))
    comparisons start at second entry (INDEX = 2)
    while INDEX ≤ N
       find value of current array element (CURRV = V(INDEX))
       if current array element > largest element so far (CURRV > MAXV)
         new maximum element = current element (MAXV = V(INDEX))
         new maximum index = current index (MAXINDEX = INDEX)
       endif
       increment index by 1 (INDEX = INDEX + 1)
    endwhile
    print MAXV, MAXINDEX
  endif
endprogram
```

#### MICROSTAT

Microstat is an advanced statistics package designed for use in research, education and industry. Microstat is a file-oriented statistics package with a Bata Management Subsystem (OMS) that creates the data files plus the ability to: edit, list, destroy, delete cases, augment, sort, rank-order, lag, move, merge and transform the data. The data transforms include: add, subtract, multiply, divide, reciprocal, log, natural log and antilog, exponential, linear transformations plus adding any number of variables to create new variables.

Once the file is created, it can be used to produce: Descriptive statistics, Hypothesis tests (mean and proportion), ANOVA (one-way, two-way and random blocks), Scatterplots, Frequency distributions, Correlation analysis, Simple and Multiple regression, Time Series, Nonparametric tests (11 of them), Crosstabs and Chi-square, Factorials, Permutations, Combinations, and 8 Probability distributions.

The price of Microstat is \$250.00 and the user's manual is available for \$20.00 and includes sample printouts. Since the printouts reference standard statistics textbooks and journal articles, you can compare the accuracy of Microstat to results produced on much larger systems. No other statistics package seems to have the confidence to do that ... at any price.

Microstat is available for the North Star DOS and Basic, Microsoft's Basic-80™ (5.03 or later) and Compiler Systems' CBasic2™. Please specify 8″ SO (soft-sectored) or North Star 5¼″ disk when ordering.

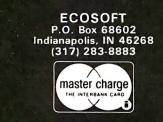

#### INTERCHANGE

If you use the CP/M<sup>TM</sup> operating system, life just got a whole lot easier for you. Interchange is a Z-80<sup>TM</sup> assembly language program that gives you all of the features that PIP doesn't, plus several unique features. Some of the features of Interchange include:

DIR, in the usual fashion, *plus* listing all files *excluding* those with a specified character. Read/write status is also given.

ERA, as usual plus *exclusive* erases. In addition, a " $\Omega$ " switch can be used to query on each erase, a "W" allows erases of R/O files without query (normally you are queried), and an "R" switch if system files are to be included.

LIST permits printer listings with formatting controlled by TAB, WIDTH, LINES and WRAP. If you are using the QT Systems Clock Board, listings include the date and time.

COPY including exclusive copies and the optional "Q", "W" and "R" switches plus an "E" switch that queries if the file already exists. It also allows for changing disks in the middle of a copy if either the disk or directory become full. It automatically verifies copies.

STAT, with ambiguous, unambiguous and exclusive listings. It produces an alphabetized listing and includes each file length, total directory entries and space used and unused.

Other commands include RENAME (including ambiguous), HELP, START, END, CLEAR, RESET, DATE, TIME, TAB, WIDTH, LINES, WRAP, QT, SETIT and TYPE. Once you've used Interchange, we doubt that you'll ever use PIP again. The price of Interchange is \$59.95 and the manual is available for \$10.00. Orders must be accompanied with your CP/M serial number. Interchange is recommended for a 32K or larger system and will not run with an 8080 CPU. At the present time, only User 0 is supported.

CBasic2 is a registered trademark of Compiler Systems. CP/M is a registered trademark of Digital Research.

# Mountain Computer put it all together for you.

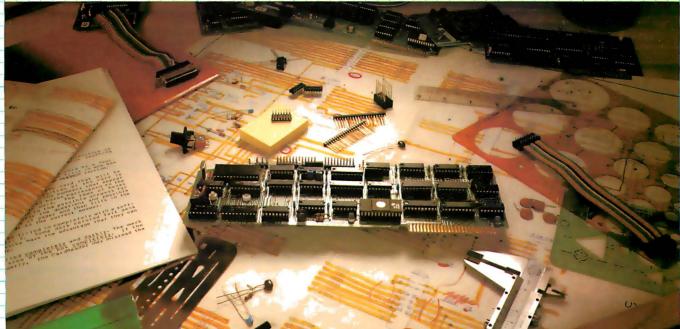

# **The CPS MultiFunction Card**

Three cards in one! The Mountain Computer CPS MultiFunction Card provides all the capabilities of a serial interface, parallel output interface and real-time clock/calendar—all on one card—occupying only one slot in your Apple II®. Serial and Parallel output may be used simultaneously from CPS. CPS is configured from a set-up program on diskette which sets the parameters (such as baud rate, etc.) for all functions contained on the card and is stored in CMOS RAM on the card. Once you have configured your card, you need never set it up again. You may also change parameters from the keyboard with control commands. All function set-ups stored on-board are battery powered for up to two years. "Phantom slot" capability permits assigning each of the functions of CPS to different slots in your Apple without the card actually being in those slots! For example, insert CPS in slot #4 and set it up so that is simulates a parallel interface in slot #1 and a clock in slot #7 and leave the serial port assigned to slot #4. CPS's on-board intelligence lets it function in a wide variety of configurations, thereby providing software compatibility with most existing programs. "We've put it all together for you"—for these reasons and many more! *Drop by your Apple dealer and see for yourself how our CPS MultiFunction Card can expand the capabilities of your Apple and save you a great deal of money as well!* 

#### Calendar/Clock

- One second to 99 years
- Battery backed-up (2 years)
   Two AA standard alkaline batteries
- for back-up (provided)
- Compatible with MCI Apple

#### Clock™ time access programs

#### **Parallel Output**

- Features auto-line feed, Apple tabbing, line length, delay after carriage return, lower to upper
- case conversion
- Centronics standard—
- reconfigurable to other standardsStatus bit handshaking

# Mountain Computer

 300 El Pueblo
 Scotts Valley, CA 95066

 (408) 438-6650
 TWX: 910 598-4504

 Circle 267 on inguiry card.

"Apple Clock was the trademark of Mountain Computer Inc

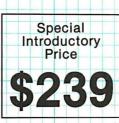

#### **Serial Interface**

- Features auto-line feed, transparent terminal mode, Apple tabbing, line length, delay after carriage return, local echo of output characters, simultaneous serial/parallel output, lower to upper case conversion, discarding of extraneous LFs from serial input
   Uses the powerful 2651 serial
- PCI chip
- 16 selectable internal baud rates 50 to 19.2Kbaud
- Half/Full duplex terminal operation
- I/O interface conforms to RS-232C
- Asynchronous/Synchronous operation

# What can you honestly expect from an interactive data terminal that costs only \$369?\*

Well, to begin with, color graphics. RCA's VP-3301 has unique color-locking circuitry that gives you sharp, jitter-free color graphics and rainbow-free characters.

1972 1978 1979 1960 1961

Plus much more: Microprocessor control. Resident and programmable character set. Reverse video. State-of-the-art LSI video control. 20 and 40 character formats. RS232C and 20 mA current loop. Six baud rates. Eight data formats. ASCII encoding. Light-touch flexible-membrane key switches for reliability and long life. CMOS circuitry and a spill-proof, dustproof keyboard for hostile environments.

The VP-3301 can be used with a 525-line color or monochrome monitor or a standard TV set through an RF modulator.\*\* It serves a wide variety of industrial, educational, business and individual applications including communication with time sharing and data base networks such as those provided by Dow Jones News/Retrieval Service, CompuServe and Source.

All this—for the low price of \$369. And it's made by RCA. So get the whole story about the surprising VP-3301 today. Write RCA MicroComputer Marketing, New Holland Avenue, Lancaster, PA 17604. Order toll-free: 800-233-0094.

\*\*Model VP-3303 with built-in RF modulator-\$389. \*Suggested user price. Monitor and modem not included.

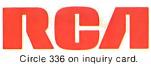

#### Letters

should test explicitly for an empty table. The final pseudocode is shown in listing 1.

Listing 1 exhibits none of the problems I've mentioned, and it was patterned using data-structured design.

Mayer Wantman 3D Systems 17 Grange Rd Elstree, Hertfordshire, WD6 3LY, England

#### Gregg Williams Replies:

Mr Wantman's distinction between notation and method is a particularly incisive one. Because it is one of those ideas that illuminates the mind and helps clarify its intended subject, I'm sure I will find it useful in the future.

Also, his corrections concerning MAXINDEX, the initialization of MAXVAL, and the possibility of an empty V array are correct. The first was a typographical error, but the last two were, alas, design errors on my part. My thanks to Mr Wantman for pointing them out.

#### **Praise from All Over**

It would be nice if more software companies took a leaf from Versawriter's sales program and offered a sample of their products—perhaps a demonstration disk for a dollar plus your disk. Boy, that would certainly help in evaluating the stuff they're offering.

Evans M Harrel 342 Sequoia Dr Marietta GA 30060

Southwestern Data Systems has recently introduced The Courier, a demonstration disk for dealers. It contains program samples from several manufacturers. While not as convenient as trying out programs in your home, you now have the opportunity to evaluate programs from several sources at your local computer store. . . . MH

In a day when companies charge you at the drop of a hat for an update to their software, here comes Tom Gibson providing an update to tiny-c, without charge. (See the letter from Tom, below.)

I've seen or heard of no other company doing this. Practices such as this will

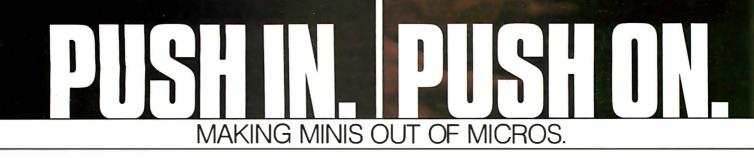

Here's the system builder's solution for successful computers and applications. Push in the CCS component. Push in the operating software. And push on with your application. CCS systems and components are designed to go together quickly, and to keep running reliably, with a proven return rate of less than 1%.

And you get performance. The systems deliver hardware vectored interrupts and the capability to interleave DMA data transfers with rates as high as two megabytes per second, plus bank select memory of up to 512K bytes. This 8-bit system provides single user, multiuser, and multitasking capability with ample speed to prevent operator waiting or loss of incoming real-time data.

The systems are available with CP/M or MP/M operating systems. For real-time or multiuser applications, the CCS OASIS real-time multitasking operating system supports re-entrant programs and relocatable code modules, with

| TEAR OUT.                                   |
|---------------------------------------------|
| ease have a sales representative<br>all me. |

 Please send more information on CCS Systems and Expansion Modules.

| Name         |                                                                                             |
|--------------|---------------------------------------------------------------------------------------------|
|              |                                                                                             |
| Company -    |                                                                                             |
| Address -    |                                                                                             |
| City/State/2 | 2ip                                                                                         |
| Phone: (     | )                                                                                           |
|              | California Computer Systems<br>250 Caribbean Drive<br>Sunnyvale, CA 94086<br>(408) 734-5811 |

facilities for task-to-task communication, file protection, time-of-day bookkeeping, spooling, task overlay, dynamic memory management, ISAM file structures and deviceindependent I/O. CCS OASIS includes debug, text editing, linkage, and file sort utilities; the system supports a host of existing languages, applications, and utilities from a range of vendors.

Powerful computer systems you can configure to your demanding requirements quickly, and with confidence. Choose from a variety of systems. Expand with CCS boardlevel modules for memory, disk control, high-speed arithmetic, and I/O, plus subsystems for floppy and hard disk storage.

If you sell, install, or use computer systems, you should know more about the CCS product line. We've got a lot more to tell. Tear out and return the coupon for more information. Or call.

CP/M and MP/M are trademarks of Digital Research. OASIS is a trademark of Phase One Systems.

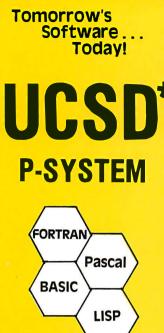

#### Portable Powerful Professional

#### FOR PROGRAMMERS

- Operating system with interpreter, screen and character editors, filer, assemblers, utilities and compilers.
- PFAS(TM) Keyed ISAM in 6K user memory

#### FOR ENGINEERS, CONTRACTORS

- Milestone(TM) = Organic Software's answer to PERT. Critical path modeling.
- FORTRAN ANSI '77 Subset

#### FOR DOCTORS, CLINICS

- MEDOFFICE<sup>(TM)</sup> The complete office system for the professional.
- DATE BOOK (TM) Appointment scheduling for your micro.

#### FOR SMALL BUSINESS

•GL, AR, AP, Payroll Packages •Word Processing

#### FOR EDUCATORS, RESEARCHERS

• INTELLECT-UL<sup>(TM)</sup> – A full range LISP interpreter for A. I. applications • mINDEX<sup>(TM)</sup> – Text database system for bibliographies, contracts, abstracts, etc.

> And Much More — READY TO RUN ON DEC LSI-11‡ TRS-80 Model II§

PCD SYSTEMS P. 0. Box 143 Penn Yan, NY 14527 315-536-3734

‡TM Digital Equipment
§TM of Tandy Corp.
\*TM U. of California

#### Letters.

guarantee tiny-c associates a good reputation and a long life.

#### Jack M Williams 902 Anderson Dr Fredericksburg VA 22401

To: tiny-c Two customers

Enclosed is a revision of tiny-c Two. Usually we charge a small fee for updates. But because tiny-c Two is a brand-new product and this is a significant revision, we are sending it without charge to all our tiny-c Two customers.

You may keep your old disk. We would appreciate it if you would remove and destroy its "tiny-c" label, and erase all its files. Then you may use it as a scratch disk.

Tom Gibson Tiny-c Associates POB 269 Holmdel NJ 07733

When post-warranty service from a microcomputer manufacturer can be described only with superlatives such as "exemplary" and "outstanding," the time has come to bring it to BYTE readers' attention. In a field noted for its past lack of customer support, my experience with Dynabyte's civilized and decent way of treating consumers convinces me it is in a league with such legendary firms as Rolls-Royce (automobiles) and McIntosh (stereo equipment).

I called Dynabyte in Menlo Park, California, from London, Canada, about an intermittent disk problem with my Dynabyte 5200. Although the warranty period had expired, Roy Wheaton, Dynabyte's new national service manager, telephoned me. He not only spent some time on the phone "walking me through" the problem (I know nothing about the inside of a computer), but also arranged to rush me hundreds of dollars' worth of new parts without payment in advance. He called back several times to check whether they had arrived. The problem, an auxiliary disk controller, was sent back with the unneeded parts he sent, on an exchange basis for \$65.

Dynabyte's policy of total customer satisfaction should be contrasted with an increasing number of firms in our society that become incommunicado after the sale. I have never experienced anything like the customer support given by Dynabyte.

Benjamin D Singer Faculty of Social Science Department of Sociology University of Western Ontario London, Ontario, N6A 5C2, Canada

#### Null Way To Run

William Sommerfeld's self-replicating program is an elegant one, but not quite the shortest. (See "Letters," March 1981 BYTE, page 16.) That honor goes to the "null" program:

which, if run, also prints exactly itself.

Here is, I think, the smallest self-replicating *and* self-modifying program. Notice that the program it *becomes* is also self-replicating (in fact, the one mentioned above):

1 LIST 2 NEW

Finally, if mere self-replication isn't enough, an *infinitely* self-replicating program:

1 LIST 2 RUN

Robert F Barnes 905 Delaware Ave Bethlehem PA 18015

#### Expert Advice,

On page 52 of the January 1981 BYTE, there is a photo showing a power-line filter in a video terminal. (See photo 2 in Steve Ciarcia's "Electromagnetic Interference.")

The label on the capacitor is 0.1  $\mu$ F at 1000 V DC. BYTE readers should be warned that the selection of a DC-rated capacitor for use across the power line is a task for an expert. Nonexperts should use capacitors rated for the AC line voltage and recognized for this use by Underwriters Laboratories.

R E Stutz Engineering Manager Special Components Operations Sprague Electric Company 26899 S Mooney Blvd POB 5000 Visalia CA 93278

## MANAGER'S DILEMMA NO.2

How to put a system together by tomorrow.

# MOSTEK.

You can reduce the time lag between an idea and its execution with Mostek MD Series STD-Z80 BUS modules. In this system component approach, your engineer selects the functions he needs — CPU, memory, I/O, etc. Then, he inserts the compact STD-Z80 BUS modules into a card cage. Redesigns are as easy as adding, exchanging, or deleting modules.

Our broad software line further speeds the design cycle. A real-time multi-tasking executive is available. And a CP/M\* compatible operating system. And a new Process BASIC that

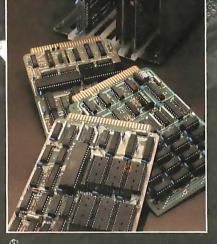

Prototype with STD-Z80 BUS microsystems. The cost effective edge. is a development system and a stand-alone executive. And now, more than ever, STD-Z80 BUS boards are the costeffective edge. Because we've just reduced prices an average of 30%! Delivery is from stock through your Mostek distributor.

We also offer OEM discounts, a one-year warranty, and more. Get *all* the facts today. Because you never know when you'll have to put a system together by tomorrow. Contact Mostek, 1215 West Crosby Road, Carrollton, Texas 75006; (214) 323-1829. In Europe, phone Mostek Brussels: 762.18.80.

## **System Notes**

# Terminal Width Problems with the OSI Challenger

Shel Sacks, 2 Eldorado Blvd, Plainview NY 11803

If you use an OSI (Ohio Scientific) Challenger 1P computer with a video display having a line length or TW (terminal width) of less than 24 characters, you know that you cannot properly save programs on cassette. This is due to OSI's BASIC-in-ROM requiring a 72-character terminal width. In fact, 72 is the default value for the TW parameter, which is requested after the system is booted. But this problem of properly saving programs is easily solved.

The TW parameter is found in memory location 15 (decimal). The value of this parameter can be easily

changed by a POKE, either given in immediate mode or from within a program. You might want to try a few different values and watch the changes in the display when listing a program.

Due to overscan on the television that I use for a video display, I program with TW set at 22 so that I can see all characters as they are entered. When I'm ready to save the program on tape, I begin with a POKE 15,72, which returns the TW parameter to 72 and ensures that the program is saved properly. I then SAVE the program as usual.■

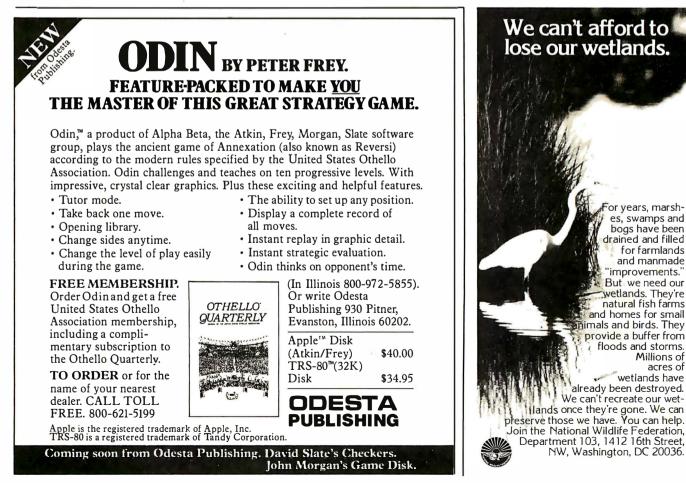

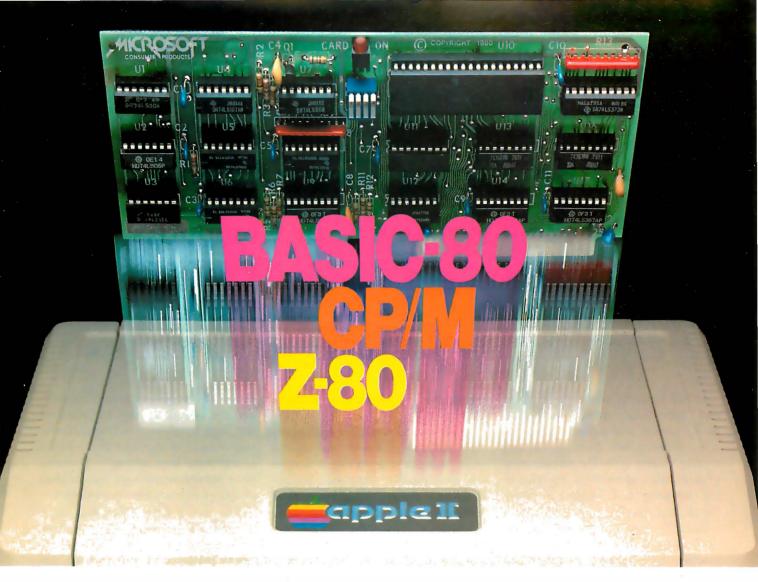

# Turn your Apple into the world's most versatile personal computer.

The SoftCard<sup>™</sup> Solution. SoftCard turns your Apple into two computers. A Z-80 and a 6502. By adding a Z-80 microprocessor and CP/M to your Apple, SoftCard turns your Apple into a CP/M based machine. That means you can access the single largest body of microcomputer software in existence. Two computers in one. And, the advantages of both.

**Plug and go.** The SoftCard system starts with a Z-80 based circuit card. Just plug it into any slot (except 0) of your Apple. No modifications required. SoftCard supports most of your Apple peripherals, and, in 6502-mode, your Apple is still your Apple.

**CP/M for your Apple.** You get CP/M on disk with the SoftCard package. It's a powerful and simple-to-use operating system. It supports more software than any other microcomputer operating system. And that's the key to the versatility of the SoftCard/Apple.

**BASIC included.** A powerful tool, BASIC-80 is included in the SoftCard package. Running under CP/M, ANSI Standard BASIC-80 is the most powerful microcomputer BASIC available. It includes extensive disk I/O statements, error trapping, integer variables, 16-digit precision, extensive EDIT commands and string functions, high and low-res Apple graphics, PRINT USING, CHAIN and COM-MON, plus many additional commands. And, it's a BASIC you can compile with Microsoft's BASIC Compiler.

**More languages.** With SoftCard and CP/M, you can add Microsoft's ANSI Standard COBOL, and FORTRAN, or

Basic Compiler and Assembly Language Development System. All, more powerful tools for your Apple.

Seeing is believing. See the SoftCard in operation at your Microsoft or Apple dealer. We think you'll agree that the SoftCard turns your Apple into the world's most versatile personal computer.

**Complete information?** It's at your dealer's now. Or, we'll send it to you and include a dealer list. Write us. Call us. Or, circle the reader service card number below.

SoftCard is a trademark of Microsoft. Apple II and Apple II Plus are registered trademarks of Apple Computer. Z-80 is a registered trademark of Zilog, Inc. CP/M is a registered trademark of Digital Research, Inc.

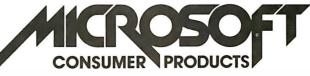

Microsoft Consumer Products, 400 108th Ave. N.E., Bellevue, WA 98004. (206) 454-1315

# The Santa Cruz Open Othello Tournament for Computers

Peter W Frey Visiting Professor University of California 421 Kerr Hall Santa Cruz CA 95064

In mid January, when the Midwest and Northeast were weathering heavy snows and subzero temperatures, programmers from the US and abroad, laden with microcomputers or terminals and modems, traveled to the University of California in sunny Santa Cruz, for the Santa Cruz Open Othello Tournament. Each programming team had been preparing for months for decisive head-to-head competition in which only one program would triumph as champion. For individuals accustomed to solitary, cerebral pursuits, this tournament provided a public arena in which to demonstrate their skills.

The focus of this concentrated preparation was a complex strategy game, originally called Annexation, then renamed Reversi. It is now known as Othello, a trade name of CBS Inc. The rules of play and strategic ideas for this game have been discussed in earlier issues of BYTE (see references at the end of this article).

The University of California, Santa Cruz (UCSC), was an unconventional site for this electronic confrontation. The campus buildings are nestled among redwood trees on a hill overlooking Monterey Bay, an area of mostly undisturbed natural beauty. When the visitors arrived on campus for the weekend tournament, many must have thought they had been misdirected to a meeting of the Sierra Club.

The weekend was filled with many little surprises. Despite our careful plans, campus security forgot to open the fortress-like Applied Science building at the appointed hour. After traveling great distances at considerable expense, the competitors found themselves at a closed gate surrounded by dense forest. Members of the security force finally responded to our panicky telephone calls and opened the main gate, but then they promptly departed, leaving all of the rest rooms locked. The problems were eventually taken care of, however, and the Othello tournament gained a momentum of its own and proceeded in reasonable order.

#### Twenty teams were represented—more entries than in any computer-chess competition.

Tournament information was sent to potential participants last September. Later in the fall, most of the personal computing magazines carried announcements of the event. Even though Othello is a recent introduction to this country from Japan, it has gained a loyal following, and the organizers were surprised by the large number of individuals who responded enthusiastically. When tournament day arrived, 20 teams were represented—more entries than in any computer-chess competition.

The Santa Cruz Open was noteworthy also in respect to its budget. There wasn't any. Nevertheless, the event managed to take on the appearance of a big-time competition because of the enormous enthusiasm of the participants and the generous support from various segments of the computing community.

At the request of Dan and Kathe Spracklen, Fidelity Electronics and the Hayden Book Company provided air transportation from New York for the tournament director, Jonathan Cerf. Jonathan had recently returned from London where he had wrested the World Othello Championship from the Japanese. It was the first time that anyone outside Japan had held the title. For US Othello players, Jonathan's victory was akin to our hockey team's victory over the Russians at the 1980 Winter Olympics. We were extremely pleased to have Jonathan with us, and he turned in an absolutely superb job as tournament director. His efforts were aided by a computer program I had written to keep track of match outcomes,

Text continued on page 32

# megastor and apple the perfect couple

MEGASTOR consists of two very reliable 8-inch drives, complete with integral power supply and controller card for APPLE II. Any software currently running under APPLE II DOS will run on MEGASTOR. Special software is available to convert APPLE II DOS files to IBM 3741 Ebcdic-formatted files, and to read IBM-formatted files.

> MEGASTOR offers the user: 1.1 or 2.2 megabytes of storage per dualdrive unit.

> > Full APPLE II compatibility.

Distributorship and overseas enquiries welcomed.

\*Apple is a trade mark of Apple Computer Inc.

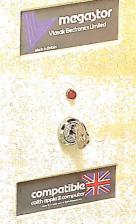

Vlasak House, 8 Stuart Road, High Wycombe, Bucks, HP13 6AG, England. Tel. H.W. (0494) 448633

Vlesak Computer Systems\_

# ANDUNGING

# A Major Breakthrough

# The

The System 2800 is the next logical step in the continuing line of innovative products from the Systems Group.

#### **Unbeatable S-100 Memory Boards**

First was the development of the DMB6400 series of S-100 Memory boards featuring the

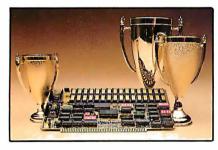

innovative Bank Select switching technique. This enables users to software select up to four totally independent memory banks per board.

#### The 2nd Generation

Then came the 2nd Generation of IEEE S-100 COMPATIBLE Z80 PROCESSORS, FLOPPY DISK CONTROLLERS and SERIAL I/O BOARDS. Each has been designed for single user, multi-user or network operating systems such as CP/M<sup>®</sup>, MP/M<sup>™</sup>, CP/Net<sup>™</sup> and OASIS<sup>™</sup>.

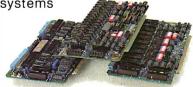

#### The Next Logical Step ...

We challenged our design team to create an innovative yet competitive system utilizing our existing line of field proven, dependable S-100 boards. The result: a highly reliable, quality built, state of the art microcomputer that gives you the cost/performance edge you need to be a leader in your field.

The System 2800 comes with a choice of operating systems: CP/M with an enhanced CBIOS for single user systems and either MP/M or OASIS for multi-user, multi-tasking systems. MP/M is available with either a standard or

CP/M MP/M and CP/Net are trademarks of Digital Research OASIS is a trademark of Phase One Systems

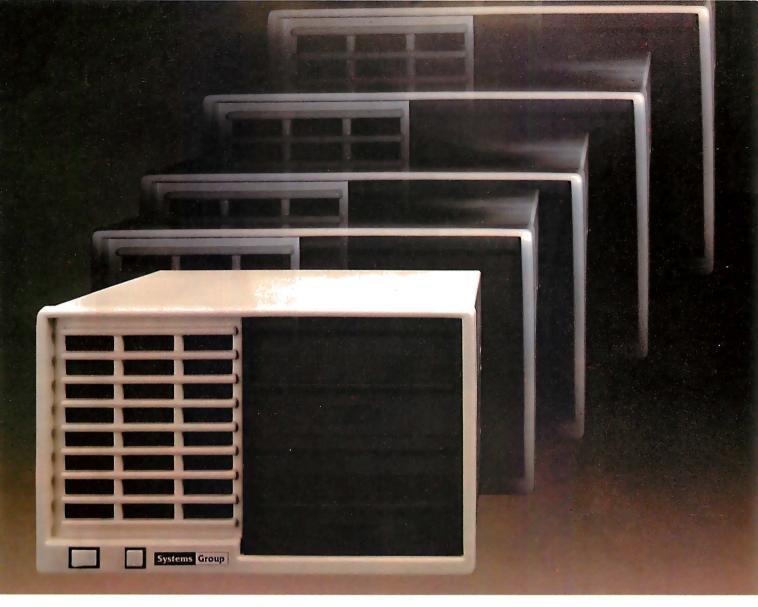

enhanced XIOS. The CP/M based System 2800 provides improved diagnostic reporting capability and increased sector sizes of 1024 bytes yielding disk performance throughput increases up to 400% over standard unblocked systems.

The enhanced multi-user, multi-tasking MP/M based System 2800 provides the same advanced features as CP/M. In addition, this interrupt driven implementation can offer performance throughput increases up to 2000% thru extensive disk buffering for applications requiring a large number of disk accesses.

Also available is the OASIS operating system with ISAM files, automatic record locking and multiple-user print spooling.

All operating systems are available in either floppy or hard disk configurations. The disk drive selection includes single or double sided, double density 8-inch floppies with up to 2.52 megabytes of formatted storage per system, expandable to 5.04 megabytes, and an 8-inch 10 megabyte winchester hard disk.

#### **Cost Effective Reliability**

Dealers, OEM's and System Integrators share many common needs. Not the least of these is dependable products. That's why we back our System 2800 with our established reputation for high quality products, superior support, prompt and courteous service, and a one-year warranty.

Take the next logical step. See your nearest computer dealer, or contact us for the complete story on our S-100 family of board products and enhanced systems.

# A Division of MEASUREMENT systems & controls

A Division of MEASUREMENT systems & controls incorporated

1601 Orangewood Ave. Orange, Calif. USA 92668 (714) 633-4460 TWX/TELEX: 678 401 TAB IRIN

For International Sales Inquiries contact: SIGMA INTERNATIONAL, INC., P.O. Box 1118, Scottsdale, AZ 85252 USA (602) 994-3435 / Telex 165 745 Sigma

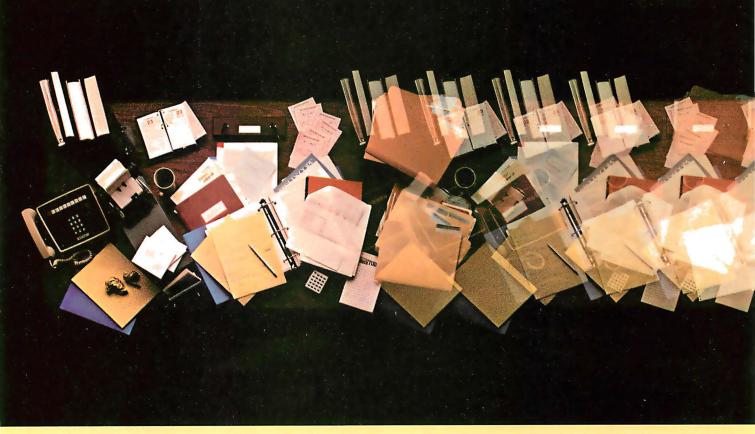

# Introducing 4 new programs from the

These new programs are going to do for you just what our VisiCalc<sup>TM</sup> program makes it a snap for you to rememhas done: make your computer work harder, so you can work smarter!

They'll enable a personal computer to take over more of those tasks eating up so much of your time. That'll give you more time to concentrate on the tasks where your skills, experience and intuition can do the most good. Things like thinking, planning and managing.

A personal computer can help you do all these things better. And Personal Software<sup>™</sup> programs will help you do them best!

VisiDex. The VisiDex<sup>™</sup> program ber anything, and everything, you don't want to forget.

It's a free-form personal filing program with nearly unlimited cross referencing.

VisiDex "thinks" and "remembers" just the way you ask it to-so you can access it anyway you want, and find exactly what you wantinstantly!

VisiPlot. The VisiPlot<sup>™</sup> program makes it easy to see what your numbers really say.

It adds real meaning to financial analysis, forecasting, budgeting and business planning. Because VisiPlot takes hard-to-grasp numbers and automatically turns them into easy-tocomprehend charts and graphs, right before your eyes!

All kinds of charts and graphs, with all kinds of flexibility in titling, shading, and color—all at the touch of a few buttons!

# **Ú WORK** SM 4 1 A

# people who brought you VisiCalc!

VisiTrend/VisiPlot. If you want sophisticated trend forecasting and statistical analysis—and you know how hard it is to create them by hand—you'll want to get your hands on the VisiTrend/VisiPlot<sup>™</sup> program!

This program will enable you to rapidly perform regressions and time series analysis, plus providing you with comprehensive charting and graphing capabilities.

VisiTerm. The VisiTerm<sup>™</sup> program enables you to reach out to the world.

With VisiTerm, you'll be able to use your personal computer to communicate with larger computers, to tap into data networks, to communicate with other personal computers.

VisiTerm gives you all the benefits of a personal computer, plus all the advantages of an intelligent terminal, all in one package.

All of these programs are currently available for the Apple II and II Plus. Besides their many individual benefits, these new programs deliver an even greater total benefit. That's because many of them interact with each other and with our new, enhanced version of VisiCalc.

Together, they give you an unprecedented family of personal computing capabilities; making the computer work harder, so you PERSONAL SOFTWARE INC

Or call us at (408) 745-7841 for the name of the Personal Software dealer nearest you. Or write us at 1330 Bordeaux Drive, Sunnyvale, CA 94086. Circle 314 on Inquiry card.

#### Text continued from page 26:

calculate standings, and make pairings for each new round. The program ran on a Radio Shack Model III TRS-80 lent to us by the local Radio Shack retailer.

We also received generous assistance from many others. BYTE Publications offered a prize of an autographed, bound set of its early volumes. The Computer Room, a retail establishment in nearby Scotts Valley, provided two Commodore PET computers for the weekend. One of these machines was used to run the program of our most distant entrant, Anders Kierulf, who was competing by proxy from the University of Zurich in Switzerland. Members of the local Apple and TRS-80 users' groups also volunteered their

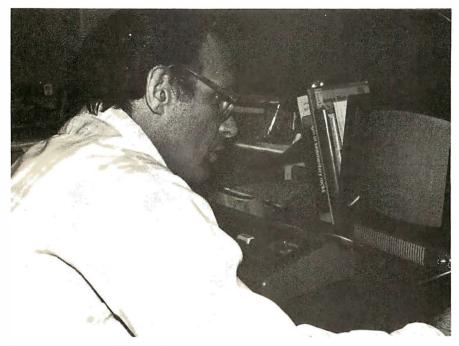

**Photo 1:** Peter Frey, the author, waits patiently for his TRS-80 to calculate its next move.

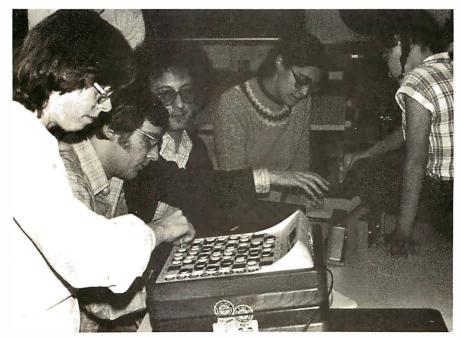

**Photo 2:** Dan and Kathe Spracklen record the move of Larry Atkin's machine as he reaches for the chess clock.

assistance. Several ran programs for entrants who could not be at the tournament site.

To accommodate individuals operating from large machines at distant locations, six of my colleagues at UCSC donated the use of their offices and telephones for the weekend. This arrangement avoided the considerable expense of installing telephones in the main tournament room and also provided some unexpected entertainment. Prior to the tournament, we had completed a university requisition to obtain keys for each office. On the first day of the tournament, I assigned office keys to each of the mainframe participants so that their terminals and modems would be secure. Imagine my chagrin when I learned that most of these keys did not work. The weekend was only a few hours old, and already some of the participants were starting to wonder if the tournament organizer had all of his marbles in the right place. A hastily discovered master key saved us.

Having six participants located in faculty offices away from the main tournament room also led to some logistical complications. When a microcomputer was paired with a mainframe, it was a simple matter to move the microcomputer into the proper office. When two mainframes were paired, the solution was not so easy since each was anchored to a telephone outlet. The problem was eventually solved by borrowing a few tricks from the ancient Greeks. Spectators who had dropped by to see this curious event were treated to a modern version of the marathon. Moves were relayed from one office to another, sometimes located on different floors, by messengers running as fast as possible. The spectators, I am sure, were impressed by our brilliant use of modern technology.

The tournament involved a David versus Goliath theme as well. Not only were lowly TRS-80s matched against large systems like the Control Data Cyber 170/730 and the Univac 11/40, but many first-time competitors found themselves sitting across the table from computer

# Easy on your eyes and your budget.

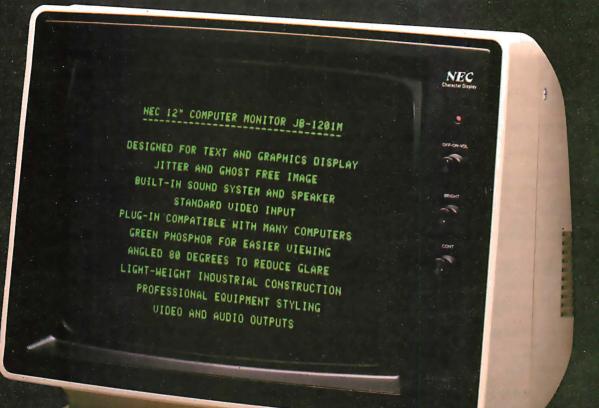

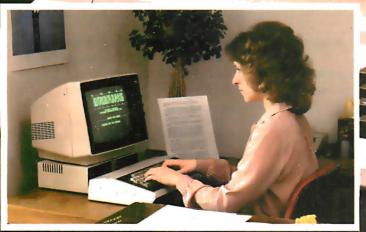

This high quality professional computer monitor provides sharp, clear display of up to 80 characters by 25 lines of text, making it ideal for word processing as well as standard business applications.

Lightweight industrial grade construction gives maximum portability with reliable operation.

Color monitor also available for Apple,<sup>®</sup> Atari<sup>®</sup> and other popular computers. See your authorized NEC America Dealer.

Apple is a registered trademark of Apple Computer, Inc Atari is a registered trademark of Arari Inc.

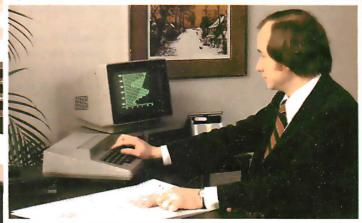

80 character display makes it ideal for word processing and scientific applications.

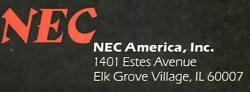

| Rank | Author(s)                                   | Affiliation                           | Representative at<br>Tournament Site | Hardware          | Programming<br>Language | Wins-Losses       |
|------|---------------------------------------------|---------------------------------------|--------------------------------------|-------------------|-------------------------|-------------------|
| 1    | Paul Rosenbloom                             | Carnegie-Mellon Univ<br>Pittsburgh PA | Kate Rosenbloom                      | DEC KA10          | SAIL                    | 8-0               |
| 2    | Charles Heath                               | Instant Software<br>Peterborough NH   | author                               | Model I TRS-80    | Assembler               | 7-1               |
| 3    | Dan and Kathe<br>Spracklen                  | Fidelity Electronics<br>Miami FL      | authors                              | 4 MHz 6502        | Assembler               | 7-3               |
| 4a   | Peter Frey                                  | Northwestern Univ<br>Evanston IL      | author                               | Model I TRS-80    | Assembler               | 7-4               |
| 4b   | Larry Atkin<br>Peter Frey                   | Applied Concepts<br>Garland TX        | Larry Atkin                          | 2 MHz 6502        | Assembler               | 5-4               |
| 6    | Stephen Cheng                               | DataSoft Inc<br>San Jose CA           | author                               | Model I TRS-80    | Assembler               | 4-4               |
| 7    | Anders Kierulf                              | Univ of Zurich<br>Zurich, Switzerland | Stuart Hastings                      | Commodore PET     | Assembler               | 5-4               |
| 8    | Rob Phillips                                | Univ of Maryland<br>College Park MD   | James Morgan                         | Univac 11/40      | Pascal                  | 5-4               |
| 9a   | Douglas Larson<br>Paul Gootherts            | Hewlett-Packard<br>San Jose CA        | authors                              | HP-1000           | FORTRAN                 | 4-4               |
| 9b   | Bill Tomlinson<br>Mark Faron<br>Chris Gates | California State<br>Univ, Northridge  | authors                              | CDC CYBER 170/730 | BASIC                   | 4-4               |
| 11   | Richard Adams                               | Data General<br>Davton OH             | author                               | C/330 Eclipse     | Pascal                  | <mark>4-</mark> 3 |
| 12   | David Levy<br>Kevin O'Connell               | Philidor Software<br>London, England  | authors                              | 2 MHz 6502        | Assembler               | 4-4               |
| 13   | Nick Jacobs                                 | Univ of California<br>Berkeley CA     | author                               | MODCOMP           | BCPL                    | 3-5               |
| 14   | Michael Riley                               | AB Computers<br>Montgomeryville PA    | Ernest Maharenke                     | Commodore PET     | Assembler               | 3-4               |
| 15a  | Gerhard Ringel<br>Dan Jones                 | Qantel Corporation<br>Hayward CA      | authors                              | Qantel System 220 | Assembler               | 3-5               |
| 15b  | Ron Burke                                   | Summit NJ                             | Philip Manoff                        | Model I TRS-80    | Assembler               | 3-5               |
| 17   | Bill Kemper                                 | Hewlett-Packard<br>Corvallis OR       | John Sechrest                        | HP-85             | BASIC                   | 2-6               |
| 18   | Brian Redman<br>Lynn Aston                  | Bell Telephone<br>Labs, Whippany NJ   | Brian Redman                         | VAX 11/780        | С                       | 2-6               |
| 19   | Peter Frey                                  | Northwestern Univ<br>Evanston IL      | Kurt Inman                           | Model   TRS-80    | BASIC                   | 1-5               |
| 20   | Jack Decker                                 | The Alternate Source<br>Lansing MI    | Greg Vaughan                         | Model I TRS-80    | BASIC                   | 1-7               |

 Table 1: Final standings for the Othello Tournament held at UCSC on January 17 and 18, 1981.

luminaries such as Dan and Kathe Spracklen, David Levy, or Larry Atkin. These tournament regulars had ten times as much experience as everyone else combined. Despite this, several of the newcomers turned in impressive performances.

#### **Tournament Rules**

The tournament rules closely followed those adopted for human competition by the United States Othello Association (USOA). Each contestant was allowed a maximum of 30 minutes for each game and moves were communicated using standard USOA notation. Pairings in the first round were determined by a random process. This was necessary because many programs had not been used in tournaments or they had been

modified extensively since their last public performance.

A modified Swiss procedure was used to make the pairings for all subsequent rounds. At the end of each round, all of the contestants were ranked on the basis of their won-lost records and by cumulative piece differential when records were equivalent. Matches were then slated between the programs in first and second place, third and fourth place, fifth and sixth place, and so on. When this led to a pairing between contestants who had already met, a modified set of pairings was prepared which approximated the initial plan as closely as possible. The Model III TRS-80 performed these contestantjuggling acts quickly and accurately. This system of pairings insured that each contestant met an opponent of relatively similar strength. Although this decreased the number of lopsided outcomes, the won-lost records did not accurately reflect the relative playing strength of each program.

After the planned eight rounds had been completed, five programs were tied with records of five wins and three losses. Tournament director Cerf arranged several playoff matches between contestants who could stay a few extra hours. The addition of these extra matches, plus the cancellation of several others because of telephone problems, led to an unequal number of matches for the different programs. To arrive at final rankings, we used a Guttman scaling technique, instead of more conventional procedures. This is an iterative

# **TRS-80\* COMPUTING EDITION**

©1981 Percom Data Co., Inc.

# The Percom Peripheral

35 cents

# Percom's DOUBLER II<sup>™</sup> tolerates wide variations in media, drives

GARLAND, TEXAS — May 22, 1981 — Harold Mauch, president of Percom Data Company, announced here today that an improved version of the Company's innovative DOUBLER<sup>®</sup> adapter, a double-density plug-in module for TRS-80° Model I computers, is now available.

Reflecting design refinements based on both theoretical analyses and field testing, the DOUBLER II<sup>®</sup>, so named, permits even greater tolerance in variations among media and drives than the previous design.

Like the original DOUBLER, the DOU-BLER II plugs into the drive controller IC socket of a TRS-80 Model I Expansion Interface and permits a user to run either single- or double-density diskettes on a Model I. With a DOUBLER II installed, over four

times more formatted data — as much as 364 Kbytes — can be stored on one side of a fiveinch diskette than can be stored using a stan-dard Tandy Model I drive system.

Moreover, a DOUBLER II equips a Model I with the hardware required to run Model III diskettes.

(Ed. Note: See "OS-80<sup>™</sup>: Bridging the TRS-80<sup>•</sup> software compatibility gap" elsewhere on this page.)

The critical clock-data separation circuitry of the DOUBLER II is a proprietary design called a ROM-programmed digital phase-lock loop data separator.

According to Mauch, this design is more tolerant of differences from diskette to diskette and drive to drive, and also provides immunity to performance degradation caused by circuit

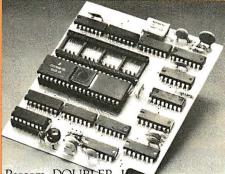

Percom DOUBLER

Mauch said "A DOUBLER II will operate just as reliably two years after it is installed as it will two days after installation.

The digital phase-lock loop also eliminates the need for trimmer adjustments typical of analog phase-lock loop circuits.

"You plug in a Percom DOUBLER II and then forget it," he said. The DOUBLER II also features a refined

Write Precompensation circuit that more effectively minimizes the phenomena of bitand peak-shifting, a reliability-impairing characteristic of magnetic data recording.

The DOUBLER II, which is fully software compatible with the previous DOUBLER, is supplied with DBLDOS<sup>18</sup>, a TRSDOS -

compatible disk operating system. The DOUBLER II sells for \$2,005, includ-ing the DBLDOS diskette.

Owners of original DOUBLERs may purchase a DOUBLER II upgrade kit, without the disk controller IC, for \$30.00. Proof of purchase of an original DOUBLER is required, and each DOUBLER owner may purchase only one DOUBLER II at the \$30.00 price. The Percom DOUBLER II is available from

authorized Percom retailers, or may be ordered direct from the factory. The factory toll-free order number is 1-800-527-1592.

Ed. note: Opening the TRS-80 Expansion In-terface may void the Tandy limited 90-day Circle 309 on inquiry card. warranty.

# All that glitters is not gold OS-80<sup>™</sup> Bridging the TRS-80\* software compatibility gap

Compatibility between TRS-80° Model I diskettes and the new Model III is about as genuine as a gold-plated lead Krugerrand.

True, Model ITRSDOS' diskettes can be read on a Model III. But first they must be converted and re-recorded for Model III operation.

And you cannot write to a Model 1 TRSDOS diskette. Not with a Model III. You cannot add a file. Delete a file. Or in any way modify a Model I TRSDOS diskette with a Model Ill computer.

Furthermore, your converted TRSDOS diskettes cannot

be converted *back* for Model I operation. TRSDOS is a one-way street. And there's no retreating. A point to consider before switching the company's payroll to your new Model III.

Real software compatibility should allow the direct, im-mediate interchangeability of Model I and Model III disket-tes. No read-only limitations, no conversion/re-recording steps and no chance to be left high and dry with Model III diskettes that can't be run on a Model I.

on a Model I

There's no conversion, no re-recording.

Slip an OS-80 diskette out of your Model I and insert it directly in a Model III. And vice-versa.

Just have the correct OS-80 disk operating system – OS-80, OS-80D or OS-80/III — in each computer.

Moreover, with OS-80 systems, you can add, delete, and update files. You can read and write diskettes regardlessof the system of origin.

OS-80 is the original Percom TRS-80 DOS for BASIC programmers. Even OS-80 utilities are written in BASIC.

OS-80 is the Percom system about which a user wrote, in Creative Computing magazine, ". . . the best \$30.00 you will ever spend."†

Requiring only seven Kbytes of memory, OS-80 disk oper-ating systems reside completely in RAM. There's no need to dedicate a drive exclusively for a system diskette. And, unlike TRSDOS, you *can* work at the track sector level, defining and controlling data formats — in BASIC — to create simple or complex data structures that execute more quickly than TRSDOS files.

The Percom OS-80 DOS supports single-density opera-tionof the Model I computer—price is\$29.95; the OS-80D supports double-density operation of Model I computers equipped with a DOUBLER or DOUBLER II; and, OS-80/ III—for the Model III of course—supports both single- and double-density operation. OS-80D and OS-80/III each sell for \$49.95.

PRICES DO NOT INCLUDE HANDLING AND SHIPPING.

component aging. Circuit misapplication causes diskette read, format problems. High resolution key to reliable data separation What's the answer? The answer is Percom's OS-80<sup>28</sup> family of TRS-80 disk operating systems. OS-80 programs allow direct, immediate interchangeability of Model I and Model III diskettes. You can run Model I single-density diskettes on a Model III; install Percom's plug-in DOUBLER<sup>49</sup> adapter in your Model I, and you can run double-density Model III diskettes

GARLAND, TEXAS — The Percom SEPARATOR<sup>®</sup> does very well for the Radio Shack TRS-80' Model I computer what the Tandy disk controller does poorly at best: *reliably* separates clock and data signals during disk-read operations.

Unreliable data-clock separation causes format verification failures and repeated read retries.

# CRC ERROR-TRACK LOCKED OUT

The problem is most severe on high-number (high-density) inner file tracks.

As reported earlier, the clock-data separation problem was traced by Percom to misapplication of the internal separator of the 1771 drive controller IC used in the Model I.

The Percom Separator substitutes a highresolution digital data separator circuit, one which operates at 16 megahertz, for the lowresolution one-megahertz circuit of the Tandy design.

Separator circuits that operate at lower frequencies - for example, two- or four-

PRICES AND SPECIFICATIONS SUBJECT TO CHANGE WITHOUT NOTICE

megahertz — were found by Percom to provide only marginally improved performance over the original Tandy circuit.

The Percom solution is a simple adapter that plugs into the drive controller of the Expansion Interface (EI).

Not a kit - some vendors supply an untested separator kit of resistors, ICs and other paraphernalia that may be installed by modif ying the computer — the Percom SEPARATOR is a fully assembled, fully tested plug-in module.

Installation involves merely plugging the SEPARATOR into the Model I EI disk controller chip socket, and plugging the controller chip into a socket on the SEPARATOR.

The SEPARATOR, which sells for only \$29.95, may be purchased from authorized Percom retailers or ordered directly from the factory. The factory toll-free order number is 1-800-527-1592.

Ed. note: Opening the TRS-80 Expansion Interface may void the Tandy limited 90-day Circle 310 on inquiry card. warranty.

PERCOM DATA COMPANY, INC. 211 N. Kirby Street Garland, Texas 75042 (214) 272-3421

BTrademarkof Percom Data Company, Inc. TRS-80 and TRSDOS are trademarks of Tandy Corporation which has no relationship to Percom Data Company. + Creative Computing Magazine, June, 1980, page 26.

process that attempts to order the contestants in a way that produces the greatest degree of transitivity. That is, each program should be able to defeat those below it in the standings and should lose to those above it. Our final standings, shown in table 1, closely approximate this goal in respect to the matches that were played in the tournament.

# The Winners

The champion program was Iago, written by Paul Rosenbloom, a fifth-

year graduate student in computer science at Carnegie-Mellon University in Pittsburgh. His DEC KA10 program performed remarkably well, defeating all opponents. In a tournament held six months earlier at Northwestern University, Paul's program placed third in the machine competition, finishing behind the Spracklens' program and my program. Since then, everyone had made major improvements. Paul had apparently learned more than the rest of us. Progress has been so substantial

| 4 |
|---|
|   |
|   |
|   |
|   |
|   |
|   |
|   |
|   |
|   |
|   |
|   |
|   |
|   |
|   |

that any one of the top eight programs at Santa Cruz is probably strong enough to defeat the program that placed first at Northwestern. Paul could not be in Santa Cruz, so he vigilantly monitored the contests from Pittsburgh while his sister Kate, a professional programmer working in Mountain View, California, operated a terminal at UCSC.

Second place, and top microcomputer honors, was won by first-time competitor Charles Heath of Waltham, Massachusetts. After several playoff matches, the Spracklens placed third. Fourth place was shared by Larry Atkin and myself. Stephen Cheng from San Jose, another newcomer to the tournament circuit, came in sixth. Anders Kierulf, the Swiss entrant, finished seventh and Rob Phillips, who recently received his PhD from the University of Maryland, took eighth place.

One of the surprises of the tournament was the impressive showing of the microcomputers and hand-held electronic units. Devices based on the Zilog Z80 or the MOS Technology 6502 microprocessors finished in positions two through seven. The Cyber 170 entry tied for ninth place and the VAX 11/780 system came in 18th. All of the programs running on large machines were operated in timesharing environments and this hindered their performance. In addition, these programs were compiled from high-level languages, while the microprocessor-based entries that placed well in the tournament were all written in assembly language. Some of the advantages of the larger machines, such as bigger word size or faster floating-point arithmetic, are not particularly important for Othello where most operations involve simple symbol manipulation.

Microprocessor-based units have also benefited from recent hardware improvements. For example, the 6502-based units entered by David Levy and Larry Atkin are designed to run at twice the speed of the Apple computer. The tournament version of the Spracklens' program used specially prepared hardware to run four times as fast as the Apple. At this speed, the 6502 generates so much heat that a special cooling unit is required. The two strongest TRS-80 programs were also run at clock rates faster than Tandy intended. The unit as it comes from the factory runs its Z80 processor at 1.8 MHz, less than half the speed for which it was designed. There are several speed-up kits available commercially for the TRS-80, and these may be useful options for the serious chess or Othello player. I have been especially pleased with the reasonable price and reliable operation of the kit from Archbold Electronics.

## Learning and Playing

Machine Othello programs are becoming good enough to make useful contributions to human play. In the endgame, computers can play perfectly, selecting a final sequence of moves that guarantees them the maximum final disk count. In this respect, they are as good or better than any human. Cerf has played several of these programs and reports that his endgame play has improved noticeably. This may be the first case in which a machine has become sufficiently proficient at a complex strategy game to serve as a useful sparring partner for the world champion.

Tournaments like the Santa Cruz Open provide a rigorous test for new software and the occasion for information exchange. Few programmers are eager to reveal their most important secrets, but one must divulge some information in order to get ideas from others. Santa Cruz was a great learning experience. It was comforting to discover that other apparently sane persons had been working day and night for months on their creations. The enjoyable camaraderie reinforces each one's belief that the shared enterprise is reasonable and worthwhile.

Othello seems to be rapidly overtaking chess as the most popular strategy game for computer programming. Eighteen months ago few serious Othello programs existed. Today there are more than two dozen, and the number is increasing at a rapid pace.

The keen interest in machine Othello reflects the inherent fascination of the game and its logical structure that facilitates programming. The game is conceptually complex and yet the move-generation and evaluation routines can be compact and architecturally aesthetic. The challenge of chess is there with fewer programming headaches. I expect that the current love affair between Othello and microcomputers will produce a long and happy marriage. Long before the final match was played at Santa Cruz, one question was asked by many: "When is the next tournament?"

#### References

- Frey, Peter W. "Simulating Human Decision-Making on a Personal Computer." July 1980 BYTE, page 56.
- Maggs, Peter B. "Programming Strategies in the Game of Reversi." November 1979 BYTE, page 66.

| *** GREETINGS TO OUR FR                                                                                                    |                                                                                                    |  |  |  |  |  |  |  |  |
|----------------------------------------------------------------------------------------------------|----------------------------------------------------------------------------------------------------|--|--|--|--|--|--|--|--|
| TELETYPE — PRICES SLASHED<br>Model4320 AAA                                                                                                    | EPSON MX80                                                                                                    |  |  |  |  |  |  |  |  |
| dBASE II Ashton-Tate                                                                                                    | CORVUS Hard Drives<br>We are the S-100 CORVUS dealer in the<br>New York area.<br>Model 11, Hard Disk System\$4,820.<br>Mirror Backup System\$715.                                                                                                    |  |  |  |  |  |  |  |  |
| Money Back Guarantee<br>MUSYS Single BD Computer<br>Z80 processor, 64K Dyn RAM, Console<br>serial port, S-100 parallel interface,<br>Bootstrap PROM                                                                                                    | New York area.<br>Model 11, Hard Disk System\$4,820.<br>Mirror Backup System\$ 715.<br>DMA-DOS NORTH STAR 8" Floppy<br>Subsystem<br>A new operating sytem, completely<br>CP/M <sup>®</sup> compatible that allows use of<br>both 8" (Shugart single sided, double<br>density via Tarbell controller) and 5¼"<br>drives. Allows transfer of file from 8" to<br>5¼" and vice versa. Complete hardware,<br>with software package\$1,910. |  |  |  |  |  |  |  |  |
| 220 volt models, add \$100           EXEC 80 with 15" screen \$1,115.           90 day on-site warrantee.           IBM 3101 CRT Model 10 \$1,195.           Model 20 \$1,395.                                                                                                    | TARBELL         Double density controller         Z80 CPU                                                                                                    |  |  |  |  |  |  |  |  |
| Selectric-like, detached keyboard. 9x16<br>dot matrix. Maintenance contract from<br>IBM only \$70 per year.<br>ITHACA INTERSYSTEMS<br>Full S-100 IEEE Compatability! Full 24                                                                                                    | TEI MAINFRAMES, S—100<br>We are proud to announce that we are<br>now a TEI stocking distributor. For the<br>best in mainframesTEI!!<br>TELEVIDEO CRTs                                                                                                    |  |  |  |  |  |  |  |  |
| address bits. DMA disk controller. SYS-<br>TEM 2A: 20 slot mainframe, front panel,<br>64K RAM, Z80 CPU, 4 MHZ, extended<br>addressing capability. 4 parallel, 2 serial<br>1/O. Our discounted price\$3,415.                                                                                   | 912\$780. 920\$850. 950\$1,050.<br>COMMUNICATIONS SOFTWARE<br>from Hawkeye Grafix<br>Enables communcations from a micro to a                                                                                                    |  |  |  |  |  |  |  |  |
| MARINCHIP SYSTEMS M9900<br>Elegant 16 bit CPU, S-100 compatible,<br>multi user, multi processor operating<br>system. BASIC, FORTH, META, PAS-<br>CAL, Word processor, text editor.<br>CPU kit and software package\$ 550.<br>Assembled\$ 700.<br>Complete system, 64KB,<br>two drives\$4,995. | terminal or to another micro, mini or<br>maxi computer.<br>Object Code \$75. Source Code \$250.<br>3M SCOTCH® Diskettes 5<br>1 BOX Price<br>of ten per box<br>Model 740, 8" single sided,<br>single density \$29.00 \$26.50<br>Model 741, 8" single sided,                                                                                                    |  |  |  |  |  |  |  |  |
| TEXAS INSTRUMENTS Printers         10% off list price on entire TI printer line.         CENTRONICS 737         Same as TRS-80 Model IV.         Apple serial/parallel interface                                                                                                    | Model 741, 8 single slode,<br>double density. 38.00 35.00<br>Model 743, 8" double sided,<br>double density. 46.50 42.50<br>Model 744-0, 5¼ soft sectored, single sided<br>744-10, 5¼", hard sectored,<br>single sided 29.00 26.50                                                                                                    |  |  |  |  |  |  |  |  |
| JOHN D. OWENS<br>Associates, Inc.<br>SEE OUR AD ON FACING PAGE                                                                                                    |                                                                                                    |  |  |  |  |  |  |  |  |

# **Ciarcia's Circuit Cellar**

# Build a Z8-Based Control Computer with BASIC, Part 1

Steve Ciarcia POB 582 Glastonbury CT 06033

I hope you believe me when I say that I have been waiting years to present this project. For what has seemed an eternity, I have wanted a microcomputer with a specific combination of capabilities. Ideally, it should be inexpensive enough to dedicate to a specific application, intelligent enough to be programmed directly in a high-level language, and efficient enough to be battery operated.

My reason for wanting this is purely selfish. The interfaces I present each month are the result of an overzealous desire to control the world. In lieu of that goal, and more in line with BYTE policy, I satisfy this urge by stringing wires all over my house and computerizing things like my wood stove.

There are many more places I'd like to apply computer monitoring and control. I want to modify my homesecurity system to use low-cost *distributed* control rather than central control. I want to try my hand at a little energy management, and, of course, I am still trying to find some reason to install a microcomputer in a car. (How about a talking dashboard?)

Generally, the projects I present each month are designed to be attached to many different commercially available microcomputers through

Copyright © 1981 by Steven A Ciarcia. All rights reserved. existing I/O (input/output) ports. Most of my projects are applicable for use on the small (by IBM standards) computers owned by many readers, but, unfortunately, a typical home-computer system cannot be stuffed under a car seat.

# The Z8-BASIC Microcomputer is a milestone in low-cost microcomputer capability.

The time has come to present a versatile "Circuit Cellar Controller" board for some of these more ambitious control projects. I decided not to adapt an existing single-board computer, which would be larger, more expensive, and generally limited to machine-language programming. Instead, I started from scratch and built exactly what I wanted.

The microcomputer/controller I developed is called the Z8-BASIC Microcomputer. Its design and application will be presented in a two-part article beginning this month. In my opinion, it is a milestone in low-cost microcomputer capability. It can be utilized as an inexpensive tiny-BASIC computer for a variety of changing applications, or it can be dedicated to specialized tasks, such as

security control, energy management, solar-heating-system monitoring, or intelligent-peripheral control. [Editor's Note: We are using the term "tiny BASIC" generically to denote a small, limited BASIC interpreter. The term has been used to refer to some specific commercially available products based on the Tiny BASIC concept promulgated by the People's Computer Company in 1975....RSS]

The entire computer is slightly larger than a 3 by 5 file card, yet it includes a tiny-BASIC interpreter, 4 K bytes of program memory, one RS-232C serial port and two parallel I/O ports, plus a variety of other features. (A condensed functional specification is shown in the "At a Glance" text box.) Using a Zilog Z8 microcomputer integrated circuit and Z6132 4 K by 8-bit read/write memory device, the Z8-BASIC Microcomputer circuit board is completely selfcontained and optimized for use as a dedicated controller.

To program it for a dedicated application, you merely attach a user terminal to the DB-25 RS-232C connector, turn the system on, and type in a BASIC program using keywords such as GOTO, IF, GOSUB, and LET. Execution of the program is started by typing RUN. If you need higher speed than BASIC provides, or if you just want to experiment with the Z8 instruction set, you can use the GO@ and USR keywords to call machine-language subroutines.

Once the application program has been written and tested with the aid of the terminal, the finished program can be transferred to an EPROM (erasable programmable read-only memory) via a memory-dump program and the terminal disconnected. Next, the 28-pin Z6132 memory component is removed from its socket and either a type-2716 (2 K by 8-bit) or type-2732 (4 K by 8-bit) EPROM is plugged into the lower 24 pins. (The choice of EPROM depends upon the length of the program.) When the Z8 board is powered up, the stored

program is immediately executed. The EPROM devices and the Z6132 read/write memory device are pincompatible. Permanent program storage is simply a matter of plugging an EPROM into the Z6132's socket.

There is much more power on this board than is alluded to in this simple description. That is why I decided to use a two-part article to explain it. This month, I'll discuss the design of the system and the attributes of the Z8 and Z6132. Next month, I'll describe external interfacing techniques, a few applications, and the the Z80 or the Intel 8080 require support circuitry to make a functional computer system. A single-chip microcomputer, on the other hand, can function solely on its own.

The concept is not new. Single-chip microcomputers have been around for quite a while, and millions of them are used in electronic games. The designers of the Z8, however, raised the capabilities of single-chip microcomputers to new heights and provided many powerful features usually found only in generalapplication microprocessors.

Typically, single-chip microcomputers have been designed for intensive applications. Under program control, the Z8 can be configured as a stand-alone microcomputer using 2 K to 4 K bytes of internal ROM, as a traditional microprocessor with as much as 120 K to 124 K bytes of external memory, or as a parallel-processing unit working with other computers. The Z8 could be used as a controller in a microwave oven or as the processor in a stand-alone data-entry terminal complete with floppy-disk drives.

## Getting Specific: The Z8671

The member of the Z8 family used in this project is the Z8671. This com-

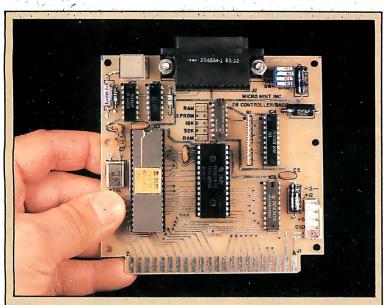

**Photo 1:** A prototype of the versatile "Circuit Cellar Controller," formally called the Z8-BASIC Microcomputer. The printed-circuit board measures 4 by 4½ inches and has a 44-pin (two-sided 22-pin) edge connector with contacts on 0.156-inch centers. A 2716 or 2732 EPROM can be substituted for the Z6132 Quasi-Static memory, plugging into the same socket.

steps involved in transferring a program into an EPROM.

# Single-Chip Microcomputers

The central component in the Z8-BASIC Microcomputer is a member of the Zilog Z8 family of devices. The specific component used, the Z8671, is just one of them. Unlike a microprocessor, such as the well-known Zilog Z80, the Z8 is a single-chip microcomputer. It contains programmable (read/write) memory, read-only memory, and I/O-control circuits, as well as circuits to perform standard processor functions. Microprocessors such as

microcontroller applications and optimized for I/O processing. On a 40-pin dual-inline package, as many as 32 of the pins can be I/O related. A ROM-programmed single-chip microcomputer used in an electronic chess game might offer a thousand variations in game tactics, but it could not be reprogrammed as a word processor. The ability to reorient processing functions and reallocate memory has generally been the province of microprocessors, with their memory-intensive architecture.

The Z8 architecture (shown in figure 1a on page 40) allows it to serve in either memory- or I/O-

ponent differs from the garden-variety Z8601 chiefly in the contents of the ROM set at the factory. The pinout specification of the Z8671 is shown in figure 1b, and the package is shown in photo 2 on page 41. The Z8671 package contains the processor circuitry, 2 K bytes of ROM (preprogrammed with a tiny-BASIC interpreter and a debugging monitor), 32 I/O lines, and 144 bytes of programmable (read/ write) memory.

The operational arrangement of memoryaddress space is shown in figure 1c. The internal read/write memory

is actually a register file (illustrated in figure 2) composed of 124 generalpurpose registers (R4 thru R127), 16 status-control registers (R240 thru R255), and 4 I/O-port registers (R0 thru R3). Any general-purpose register can be used as an accumulator, address pointer, index register, or as part of the internal stack area. The significance of these registers will be explained when I describe the tiny-BASIC/Debug interpreter/monitor.

The 32 I/O lines are grouped into four separate ports and treated internally as 4 registers. They can be configured by software for either input or output and are compatible with

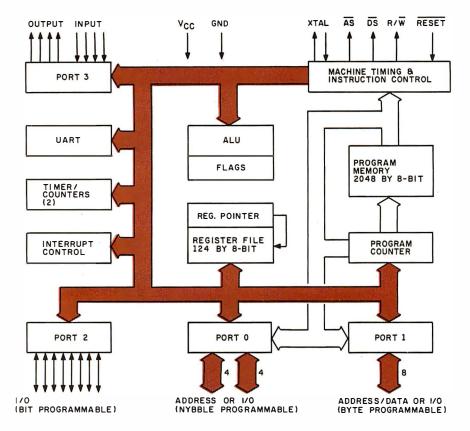

| XTAL1     3       P37     4       P30     5       36     P25                                                                                                    |                 | Γ.   | ,       |    |     |
|----------------------------------------------------------------------------------------------------|-----------------|------|---------|----|-----|
| XTAL1       3       3       8       P27         P37       4       3       3       8       P27         P37       4       3       3       8       P27         P37       4       3       3       8       P27         P37       4       3       3       8       P26         P30       5       3       3       8       P25         RESET       6       Z8 / 40       35       924         R/W       7       34       P23         DS       8       33       P22         AS       9       32       P21         P35       10       31       P20         GND       11       30       P33         P32       12       29       P34         P00       13       26       P15         P01       14       27       P16         P02       15       26       P15         P03       16       23       P12         P05       18       23       P12         P06       19       22       P1                                                                                                    | V <sub>CC</sub> | 1    |         | 40 | P36 |
| $P37$ 4       37 $P26$ $P30$ 5       36 $P25$ $\overline{RESET}$ 6 $Z8/40$ 35 $P24$ $R/\overline{W}$ 7       (28671)       34 $P23$ $\overline{DS}$ 8       33 $P22$ $\overline{AS}$ 9       32 $P21$ $P35$ 10       31 $P20$ $GND$ 11       30 $P33$ $P32$ 12       29 $P34$ $P00$ 13       28 $P17$ $P01$ 14       27 $P16$ $P02$ 15       26 $P15$ $P03$ 16       225 $P14$ $P04$ 17       24 $P13$ $P05$ 18       23 $P12$ $P06$ 19       22 $P11$                                                                                                    | XTAL2           | 2    |         | 39 | P31 |
| P30       5       36       P25         RESET       6       Z8/40       35       P24         R/W       7       34       P23         DS       8       33       P22         AS       9       32       P21         P35       10       31       P20         GND       11       30       P33         P32       12       29       P34         P00       13       28       P17         P01       14       27       P16         P02       15       26       P15         P03       16       25       P14         P04       17       23       P12         P05       18       23       P12         P06       19       22       P1                                                                                                    | XTAL1           | 3    |         | 38 | P27 |
| RESET       6       Z8 /40       35       P24         R/W       7       (Z8671)       34       P23         DS       8       33       P22         AS       9       32       P21         P3 5       10       31       P20         GND       11       30       P33         P32       12       29       P34         P00       13       26       P15         P01       14       27       P16         P02       15       26       P15         P03       16       225       P14         P05       18       23       P12         P06       19       22       P1                                                                                                    | P3 7            | 4 [  |         | 37 | P26 |
| $R/\overline{W}$ 7       (Z8671)       34 $P23$ $\overline{DS}$ 8       33 $P22$ $\overline{AS}$ 9       32 $P21$ $P35$ 10       31 $P20$ $GND$ 11       30 $P33$ $P32$ 12       29 $P34$ $P00$ 13       28 $P17$ $P01$ 14       27 $P16$ $P02$ 15       26 $P15$ $P03$ 16       25 $P14$ $P05$ 18       23 $P12$ $P06$ 19       22 $P11$                                                                                                    | P30             | 5 [  |         | 36 | P25 |
| $\overline{P}$ $\overline{P}$ | RESET           | 6    |         | 35 | P24 |
| AS       9       32       P21         P3 5       10       31       P20         GND       11       30       P33         P32       12       29       P34         P00       13       28       P17         P01       14       27       P16         P02       15       26       P15         P03       16       25       P14         P04       17       24       P13         P05       18       23       P12         P06       19       22       P11                                                                                                    | R/₩             | 7    | (28671) | 34 | P23 |
| P3 5       10       31       P20         GND       11       30       P33         P32       12       29       P34         P00       13       28       P17         P01       14       27       P16         P02       15       26       P15         P03       16       225       P14         P04       17       23       P12         P05       18       23       P12         P06       19       22       P1                                                                                                    | DS              | вЦ   |         | 33 | P22 |
| GND       11         GND       11         GND       12         P32       12         P00       13         P01       14         P02       15         P03       16         P04       17         P05       18         P06       19                                                                                                    | ĀS              | 9 🛛  |         | 32 | P21 |
| $P3_2$ 12       29 $P3_4$ $P0_0$ 13       28 $P1_7$ $P0_1$ 14       27 $P1_6$ $P0_2$ 15       26 $P1_5$ $P0_3$ 16       25 $P1_4$ $P0_4$ 17       24 $P1_3$ $P0_5$ 18       23 $P1_2$ $P0_6$ 19       22 $P1_1$                                                                                                    | P3 5            | 10   |         | 31 | P20 |
| $PO_0$ 13       28 $P17$ $PO_1$ 14       27 $P16$ $PO_2$ 15       26 $P15$ $PO_3$ 16       25 $P14$ $PO_4$ 17       24 $P13$ $PO_5$ 18       23 $P12$ $PO_6$ 19       22 $P1_1$                                                                                                    | GND             | 11   |         | 30 | P33 |
| $PO_1$ 14       27 $P1_6$ $PO_2$ 15       26 $P1_5$ $PO_3$ 16       25 $P1_4$ $PO_4$ 17       24 $P1_3$ $PO_5$ 18       23 $P1_2$ $PO_6$ 19       22 $P1_1$                                                                                                    | P32             | 12   |         | 29 | P34 |
| $PO_2$ 15       26 $PI_5$ $PO_3$ 16       25 $PI_4$ $PO_4$ 17       24 $PI_3$ $PO_5$ 18       23 $PI_2$ $PO_6$ 19       22 $PI_1$                                                                                                    | P00             | 13 🛛 |         | 28 | P17 |
| P03       16       25       P14         P04       17       24       P13         P05       18       23       P12         P06       19       22       P1                                                                                                    | P01             | 14 🗌 |         | 27 | P16 |
| $P0_4$ 17       24 $P1_3$ $P0_5$ 18       23 $P1_2$ $P0_6$ 19       22 $P1_1$                                                                                                    | P02             | 15   |         | 26 | P15 |
| P05 18 23 P12<br>P06 19 22 P11                                                                                                    | P03             | 16   |         | 25 | P14 |
| P0 <sub>6</sub> 19                                                                                                    | P04             | 17   |         | 24 | P13 |
| ° 3 E '                                                                                                    | P05             | 18   |         | 23 | P12 |
| P07 20                                                                                                    | P06             | 19 🗌 |         | 22 | P11 |
|                                                                                                    | P07             | 20   |         | 21 | P10 |

**Figure 1a:** Block diagram of the Zilog Z8-family single-chip microcomputers. Their architecture allows these devices to serve in either memory- or I/O-intensive applications. This figure and figures 1b, 1c, 2, 3, and 4 were provided through the courtesy of Zilog Inc.

LSTTL (low-power Schottky transistor-transistor logic). In addition, port 1 and port 0 can serve as a multiplexed address/data bus for connection of external memory and peripheral devices.

In traditional nomenclature, port 1 transceives the data-bus lines D0 thru D7 and transmits the low-order address-bus signals A0 thru A7. Port 0 supplies the remaining high-order address lines A8 thru A15, for a total of 16 address bits. This allows 62 K bytes of program memory (plus 2 K bytes of ROM) to be directly addressed. If more memory is required, one bit in port 3 can be set to select another memory bank of 62 K bytes, which is referred to as *data* memory. In the Z8-BASIC Microcomputer presented here, a separate datamemory bank is not implemented, and program and data memory are considered to be the same.

The Z8 has forty-seven instructions, nine addressing modes, and six interrupts. Using a 7.3728 MHz crystal (producing a system clock rate of 3.6864 MHz) most instructions take about 1.5 to 2.5 µs to execute. Ordinarily, you would not be concerned about single-chip-microcomputer instruction sets and interrupt handling because the programs are mask-programmed into the ROM at the factory. In the Z8671, however, only the BASIC/Debug interpreter is preprogrammed. Using this interpreter, you can write machinelanguage programs that can be executed through subroutine calls written in BASIC. This feature greatly enhances the capabilities of this tiny computer and potentially allows the software to control high-speed peripheral devices. (A complete discussion of the Z8 instruction set and interrupt structure is beyond the scope of this article. The documentation accompanying the Z8-BASIC Microcomputer Board describes the instruction set in detail.)

The final area of concern is communication. The Z8 contains a full**Figure 1b:** Pinout specification of the Zilog Z8671 microcomputer. The Z8671 is a variant of the basic Z8601 component of the Z8 family. The Z8671 is used in this project because it contains the BASIC/Debug interpreter/monitor in read-only memory. Other members of the Z8 family are supplied in different packages, chiefly to support system-development work.

duplex UART (universal asynchronous receiver/transmitter) and two counter/timers with prescalers. One of the counters divides the 7.3728 MHz crystal frequency to one of eight standard data rates. With the Z8671, these rates range between 110 and 9600 bps (bits per second) and are switch- or software-selectable.

A block diagram of the serial-I/O section is shown in figure 3. Serial data is received through bit 0 of port 3 and transmitted from bit 7 of port 3. While the Z8 can be set to transmit odd parity, the Z8671 is preset for 1 start bit, 8 data bits, no parity, and 2 stop bits. Received data must have 1 start bit, 8 data bits, at least 1 stop bit, and no parity (in this configuration).

## **Quasi-Static Memory**

A limiting factor in small controller

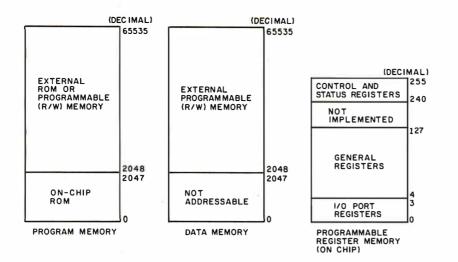

**Figure 1c:** The operational arrangement of memory-address space in the Z8 family. The regions labeled "program memory" and "data memory" may map to the same physical memory, or two separate banks may be used, selected through one bit of I/O port 3. The internal programmable (read/write) memory is a register file containing 124 general-purpose registers, 16 status-control registers, and 4 I/O-port registers.

designs has always been the trade-off between memory size and power consumption. To keep the number of components down and simplify construction, a designer generally selects a limited quantity of static memory. Frequently, the choice is to use two type-2114 1 K by 4 NMOS (negative-channel metal-oxide semiconductor) static-memory devices. In practice, however, the 1 K-byte memory size thereby provided is rather limited. It would be much better to expand this to at least 4 K bytes. Unfortunately, eight 2114 chips require considerably more circuit-board space and consume about 0.7 amps at +5 V. Not only would this make the design ill suited for battery power, it could never fit on my 4- by 4<sup>1</sup>/<sub>2</sub>-inch circuit board.

Another approach is to use dynamic memory, as in larger computers. Dynamic memory costs less, bit for bit, than static memory and consumes little power. Unfortunately, most dynamic-memory components require three separate operating voltages and special refresh circuitry. Adding 4 K bytes of dynamic memory would probably take about twelve chips. The advantages gained in reduced power consumption hardly justify the expense and effort.

The solution to this problem, sur-

prisingly enough, also comes from Zilog, in the form of the Z6132 Quasi-Static Memory. The Z6132, shown in photo 4 on page 43, is a 32 K-bit dynamic-memory device, organized into 4 K 8-bit (byte-size) words. It uses single-transistor dynamic bit-storage cells, but the device performs and controls its own data-refresh operations in a manner that is completely invisible to the user and the rest of the system. This eliminates the need for external refresh circuitry. Also, the Z6132 requires only a +5 V power supply. The result is a combination of the design convenience of static memory and the low power consumption of dynamic memory. All 4 K bytes of memory fit in a single 28-pin dual-inline package, which typically draws about 30 milliamps.

An additional benefit in using the Z6132 is that it is pin-compatible with standard type-2716 (2 K by 8-bit) and type-2732 (4 K by 8-bit) EPROMs. This feature is extremely beneficial when you are configuring this Z8 board for use as a dedicated controller. As previously mentioned, the Z6132 can be removed and an EPROM inserted in the low-order 24 pins of the same socket. Thus, any program written and operating in the Z6132 memory can be placed in a *Text continued on page* 44

| LOCATI |                              | IFIERS |
|--------|------------------------------|--------|
| 255    | STACK POINTER (BITS 7-0)     | SPL    |
| 254    | STACK POINTER (BITS 15-8)    | SPH    |
| 253    | REGISTER POINTER             | RP     |
| 252    | PROGRAM CONTROL FLAGS        | FLAGS  |
| 251    | INTERRUPT MASK REGISTER      | IMR    |
| 250    | INTERRUPT REQUEST REGISTER   | IRQ    |
| 249    | INTERRUPT PRIORITY REGISTER  | IPR    |
| 248    | PORTS 0-1 MODE               | P01M   |
| 247    | PORT 3 MODE                  | РЗМ    |
| 246    | PORT 2 MODE                  | P2M    |
| 245    | TO PRESCALER                 | PRE0   |
| 244    | TIMER/COUNTER 0              | то     |
| 243    | T1 PRESCALER                 | PRE1   |
| 242    | TIMER/COUNTER 1              | тı     |
| 241    | TIMER MODE                   | TMR    |
| 240    | SERIAL 1/0                   | sio    |
|        | NOT IMPLEMENTED              |        |
| 127    | GENERAL PURPOSE<br>REGISTERS |        |
| 4      | PORT 3                       | P3     |
| 2      | PORT 2                       | P2     |
| 1      | PORT 1                       | P1     |
| 0      | PORT 0                       | PO     |
| ۲      |                              | 1. 0   |

**Figure 2:** An expanded view of the register-memory section of figure 1c, showing the organization of the register file. Any general-purpose register can be used as an accumulator, address pointer, index register, or as part of the internal stack area.

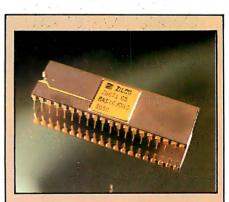

Photo 2: The Zilog Z8671 single-chip microcomputer, a member of the Z8 family of devices. This dual-inline package contains the processor circuitry, 2 K bytes of ROM, 32 I/O lines, and 144 bytes of programmable memory.

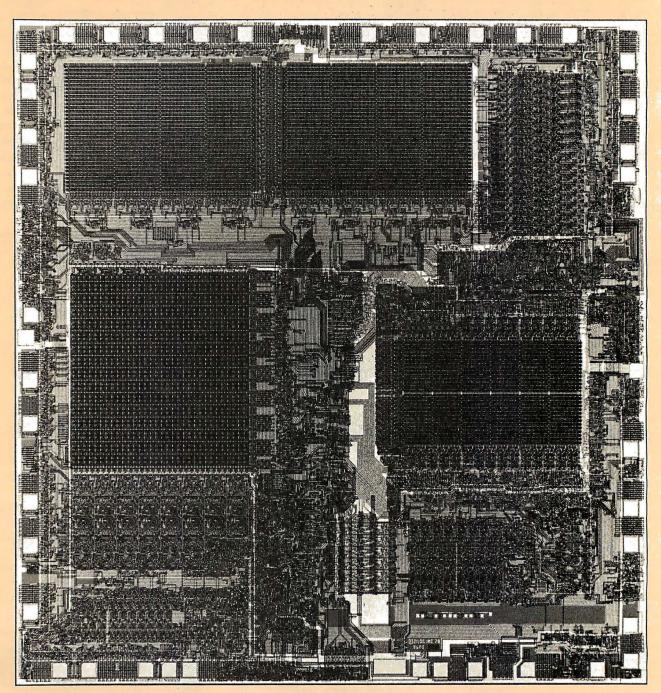

Photo 3: A photomicrograph of the silicon chip containing the working parts of a Z8 microcomputer.

The following items are available from: The MicroMint Inc 917 Midway Woodmere NY 11598 Telephone: (800) 645-3479 (for orders) (516) 374-6793 (for technical information) Z8-BASIC Microcomputer Documentation includes: Z8 Technical Manual, Z8 Product Specification Z6132 Product Specification BASIC/Debug Manual Z8-BASIC Microcomputer Construction/Operator's Manual Assembled and tested....\$170 Kit....\$140 Z8-BASIC Microcomputer power supply (Size: 2¼ by 4½ inches) Provides: +5 V, 300 mA +12 V, 50 mA -12 V, 50 mA Assembled and tested...\$35 Kit...\$27

All printed-circuit boards are solder-masked and silk-screened. The documentation supplied with the Z8 board includes approximately 200 pages of materials. It is available separately for \$25. This charge will be credited toward any subsequent purchase of the Z8 board. Please include \$4 for shipping and handling. New York residents please include 7% sales tax.

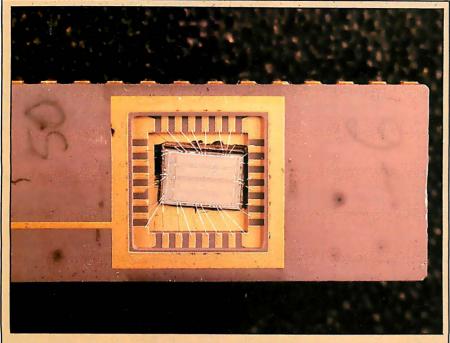

**Photo 4:** The Zilog Z6132 Quasi-Static Memory device, shown with the hood up. This component stores 32 K bits in the form of 4 K bytes in invisibly refreshed dynamic-memory cells.

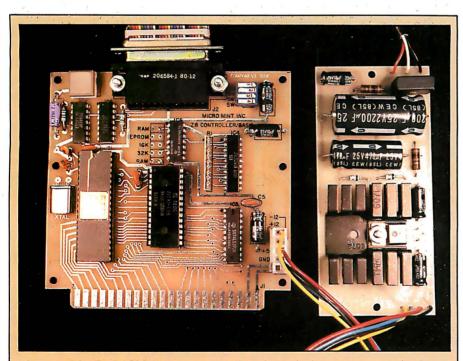

**Photo 5:** The Z8-BASIC Microcomputer Board attached to a power supply. Power can be supplied either through the separate power connector, as shown, or through the edge connector.

# \_At a Glance\_\_

#### Name

Z8-BASIC Microcomputer

#### Processor

Zilog Z8-family Z8671 8-bit microcomputer with programmable (read/write) memory, read-only memory, and I/O in a single package. The Z8671 includes a 2 K-byte tiny-BASIC/Debug resident interpreter in ROM, 144 bytes of scratchpad memory, and 32 I/O lines. System uses 7.3728 MHz crystal to establish clock rate. Two internal and four external interrupts.

#### Memory

Uses Z6132 4 K-byte Quasi-Static Memory (pin-compatible with 2716 and 2732 EPROMs); 2 K-byte ROM in Z8671. Memory externally expandable to 62 K bytes of program memory and 62 K bytes of data memory.

#### Input/Output

Serial port: RS-232C-compatible and switch-selectable to 110, 150, 300, 1200, 2400, 4800, and 9600 bps. Parallel I/O: two parallel ports; one dedicated to input, the other bitprogrammable as input or output; programmable interrupt and handshaking lines; LSTTL-compatible. External I/O: 16-bit address and 8-bit bidirectional data bus brought out to expansion connector.

#### **BASIC Keywords**

GOTO, GO@, USR, GOSUB, IF...THEN, INPUT, LET, LIST, NEW, REM, RETURN, RUN, STOP, IN, PRINT, PRINT HEX. Integer arithmetic/logic/operators: +, -, /, \*, and AND; BASIC can call machinelanguage subroutines for increased execution speed; allows complete memory and register interrogation and modification.

#### **Power-Supply Requirements**

+5 V  $\pm$ 5% at 250 mA +12 V  $\pm$ 10% at 30 mA -12 V  $\pm$ 10% at 30 mA (The 12 V supplies are required only for RS-232C operation.)

### **Dimensions and Connections**

4- by 4½-inch board; dual 22-pin (0.156-inch) edge connector. 25-pin RS-232C female D-subminiature (DB-25S) connector; 4-pole DIP-switch data-rate selector.

#### **Operating Conditions**

Temperature: 0 to 50°C (32 to 122°F) Humidity: 10 to 90% relative humidity (noncondensing)

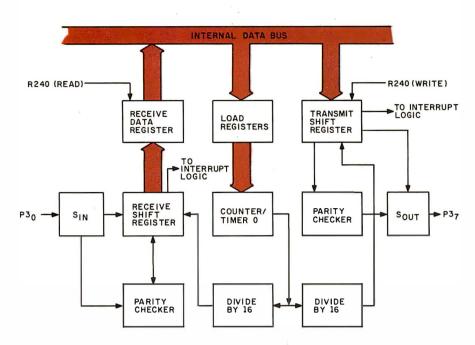

**Figure 3:** Block diagram of the serial-I/O section of the Z8-family microcomputers. The Z8 contains a full-duplex UART (universal asynchronous receiver/transmitter). The data rates are derived from the clock-rate crystal frequency. Serial data is received through bit 0 of port 3 and is transmitted from bit 7 of port 3. An interrupt is generated within the Z8 whenever transmission or reception of a character has been completed.

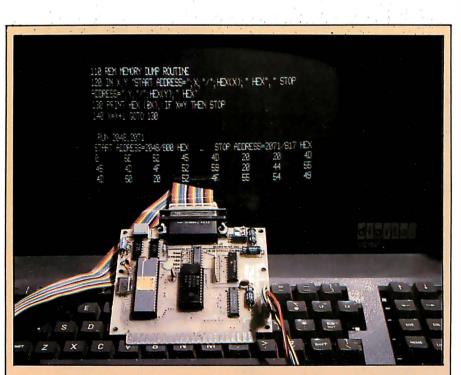

**Photo 6:** The Z8-BASIC Microcomputer in operation, communicating with a video terminal (here, a Digital Equipment Corporation VT8E). A memory-dump routine, written using the BASIC/Debug interpreter, is shown on the display screen. The starting address of the dump is the beginning of the user-memory area; the hexa-decimal values displayed are the ASCII (American Standard Code for Information Interchange) values of the characters that make up the first line of the memory-dump program.

Text continued from page 41:

nonvolatile EPROM. (There are some limitations placed on the number of subroutine calls and variables allowed by this substitution because variable data and return addresses must be stored in the Z8's register area instead of in external read/write memory.)

# **Z8-BASIC** Microcomputer

Figure 5 on pages 46 and 47 is the schematic diagram of the seven-integrated-circuit Z8-BASIC Microcomputer Board, shown in prototype form, with a power supply, in photo 5. IC1 is the Z8671 microcomputer, the member of the Z8 family that contains Zilog's 2 K-byte BASIC/Debug software in read-only memory. IC2 is the Z6132 Ouasi-Static Memory, and IC3 is an 8-bit address latch. Under ordinary circumstances, the Z6132 is capable of latching its address internally, but IC3 is included to allow EPROM operation, IC4 and IC5 form a hard-wired memory-mapped input port used to read the data-rateselection switches. IC6 and IC7 provide proper voltage-level conversion for RS-232C serial communication.

The seven-integrated-circuit computer typically takes about 200 milliamps at +5 V. The +12 V and -12 V supplies are required only for operating the RS-232C interface. Power required is typically about 25 milliamps on each.

The easiest way to check out the Z8-BASIC Microcomputer after assembly is to attach a user terminal to the RS-232C connector (J2) and set the data-rate-selector switches to a convenient rate. I generally select 1200 bps, with SW2 closed and SW1, SW3, and SW4 open. After applying power, simply press the RESET push button.

Pressing RESET starts the Z8's initialization procedure. The program reads location hexadecimal FFFD in memory-address space, to which the data-rate-selector switches are wired to respond. When it has acquired this information, it sets the appropriate data rate and transmits a colon to the terminal. At this point, the Z8 board is completely operational and programs can be entered in tiny BASIC.

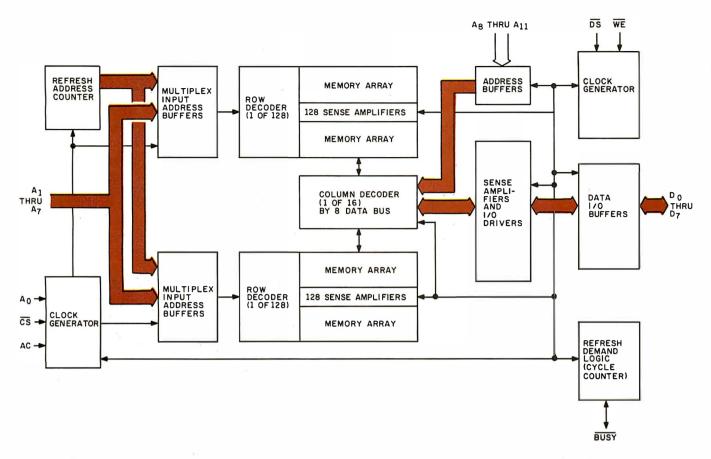

**Figure 4:** Block diagram of the Zilog Z6132 Quasi-Static Memory component. This innovative part stores 32 K bits in the form of 4 K bytes, using single-transistor dynamic random-access bit-storage cells, but all refresh operations are controlled internally. The memory-refresh operation is completely invisible to the user and the other components in the system. The Z6132 draws about 30 milliamps from a single +5 V power supply.

(With the simple address selection employed in this circuit, the data-rate switches will be read by an access to any location in the range hexadecimal C000 thru FFFF. This should not unduly restrict the versatility of the system in the type of application for which it was designed.)

## **BASIC/Debug Monitor**

I'll go into the features of the tiny-BASIC interpreter in greater detail next month, but I'm sure you are curious about the capabilities present in a 2 K-byte BASIC system.

Essentially an integer-math dialect of BASIC, Zilog's BASIC/Debug software is specifically designed for process control. It allows examination and modification of any memory location, I/O port, or register. The interpreter processes data in both decimal and hexadecimal radices and accesses machine-language code as either a subroutine or a user-defined function. BASIC/Debug recognizes sixteen keywords: GOTO, GO@, USR, GOSUB, IF...THEN, INPUT, IN, LET, LIST, NEW, REM, RUN, RETURN, STOP, PRINT, and PRINT HEX. Standard syntax and mathematical operators are used.

# The Z8 board is not my idea of what should be available; it is available now.

Twenty-six numeric variables, designated by the letters A thru Z, are supported. Variables can be used to designate program line numbers. For example, GOSUB B\*100 and GOTO A\*B\*C are valid expressions.

In my opinion, the 2 K-byte interpreter is extremely powerful. Because it operates easily on register and memory locations, arrays and blocks of data can be easily manipulated. (Full appreciation of the Z8-BASIC Microcomputer comes after a complete review of the operating manuals and a little experience. Documentation approximately 200 pages long is supplied with the unit; the documentation is also available separately.)

# In Conclusion

It's easy to get spoiled using a large computer as a simple control device. I have heard of many inexpensive interfaces that, when attached to any computer, supposedly perform control and monitoring miracles. Frequently overlooked, however, is the fact that implementation of these interfaces often requires the softwaredevelopment tools and hardwareinterfacing facilities of relatively large systems. The Z8-BASIC Microcomputer, with its interpretive language, virtually eliminates the need for costly development systems with memory-consuming text editors, assemblers, and debugging programs.

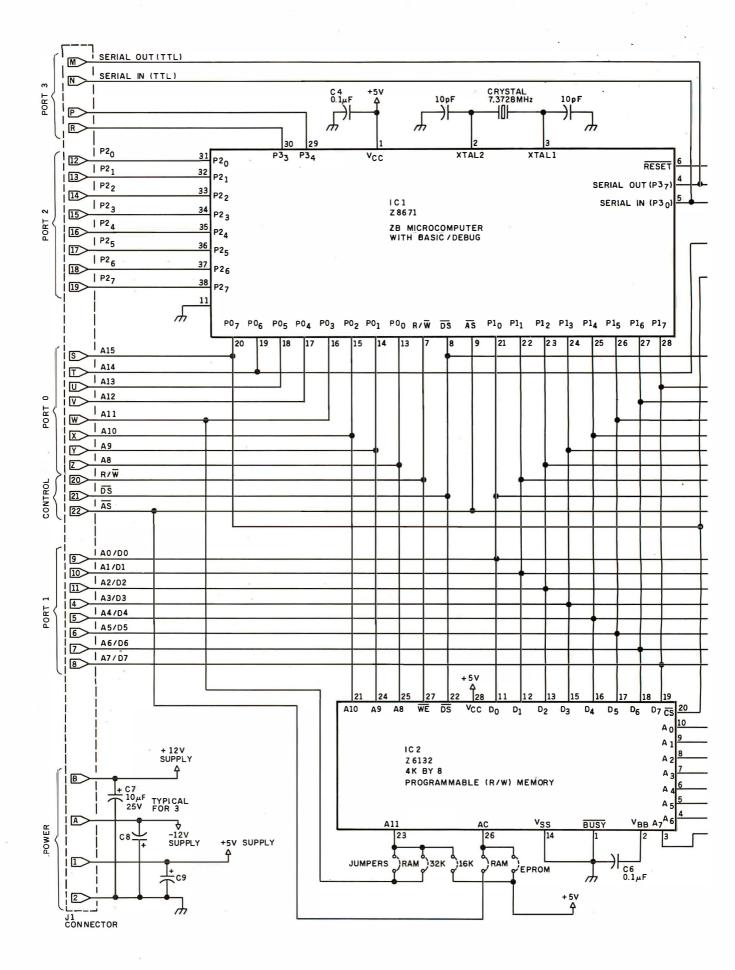

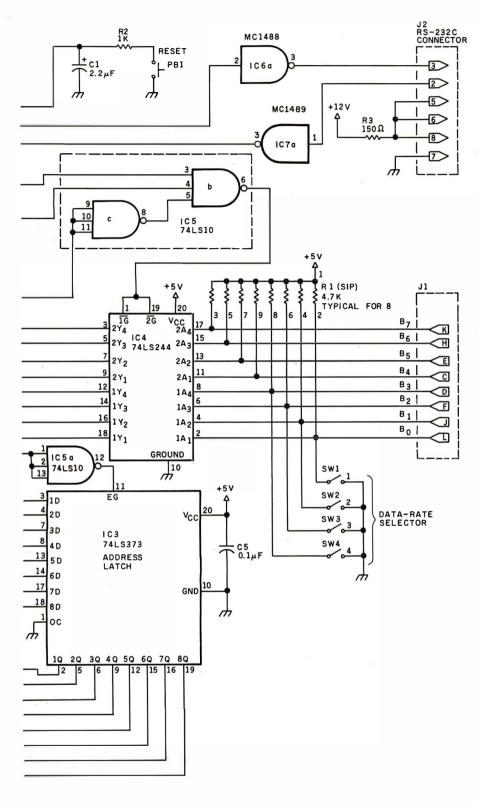

| Numbe | er Type | + 5 V | GND | – 12 V | + 12 V |
|-------|---------|-------|-----|--------|--------|
| IC1   | Z8671   | 1     | 11  |        |        |
| IC2   | Z6132   | 28    | 14  |        |        |
| IC3   | 74LS373 | 20    | 10  |        |        |
| IC4   | 74LS244 | 20    | 10  |        |        |
| IC5   | 74LS10  | 14    | 7   |        |        |
| IC6   | MC1488  |       | 7   | 14     | 1      |
| IC7   | MC1489  | 14    | 7   |        |        |
|       |         |       |     |        |        |

If you need a proportional motorspeed control for your solar-heating system, you don't have to dedicate your Apple II or shut off your heating system when you balance your checkbook. From now on, there is a small, cost-effective microcomputer specifically designed for such applications. The Z8 board described in this article is not my idea of what should be available; it is available now.

# Next Month:

I will elaborate on interfacing and applications for the Z8-BASIC Microcomputer.

### Acknowledgment

Special thanks to Steve Walters and Peter Brown of Zilog Inc for help in production of this article.

Editor's Note: Steve often refers to previous Circuit Cellar articles as reference material for the articles he presents each month. These articles are available in reprint books from BYTE Books, 70 Main St, Peterborough NH 03458. Ciarcia's Circuit Cellar covers articles appearing in BYTE from September 1977 thru November 1978. Ciarcia's Circuit Cellar, Volume II presents articles from December 1978 thru June 1980.

Many Circuit Cellar projects are available as kits. To receive a complete list, circle 100, on the Reader Service card.

Figure 5: Schematic diagram of the Circuit Cellar Z8-BASIC Microcomputer. Five jumper connections are provided so different memory devices can be used. For general-purpose use and program development, the 4 K-byte Z6132 read/write memory device will be used; for dedicated applications, two kinds of EPROMs can be substituted in the same integrated-circuit socket. Standard 450 ns type-2716 or type-2732 EPROM chips can be used. The connection labeled "32 K" should be closed if a type-2732 EPROM is installed; the connection labeled "16 K" should be closed for use of a type-2716 EPROM.

The pull-up resistors adjacent to IC4 (the 74LS244 buffer) are contained in a SIP (single-inline package).

# Harvesting the Sun's Energy

George E Mobus 3984 60th St #30 San Diego CA 92115

As the cost of fuel continues to skyrocket, more people are looking toward the sun to meet their energy needs. The potential use of solar energy for both heating and electric power generation is tremendous. By some estimates, energy from the sun could account for more than onethird of the nation's total energy needs by the year 2000. There are even more optimistic estimates that are based on technological "breakthroughs" such as the muchpublicized solar space station. If solar energy can be "harvested" in outer space by a station in geosynchronous orbit, it can be beamed down to the earth's surface as low-power microwaves. In such a scenario, as much as 80% of our energy may come from the sun.

No doubt such highly developed systems for exploiting this vast, nondepletable energy source will come into play as the economics of energy production make solar-conversion technology more competitive with conventional, nonrenewable forms of fuel such as oil, gas, and coal.

# The Collector

For most of us, however, the immediate use of solar energy will be to heat our homes and hot water. Already the technology exists for the conversion of sunlight into thermal energy at convenient temperatures and affordable costs compared to the fossil fuel alternative. The solarenergy collector most commonly used involves a thin plate of metal (usually copper, stainless steel, or, sometimes, aluminum) sealed behind a glass panel. A working medium (water, air, or antifreeze) passes behind it to carry away the heat. The plate is coated with a black, light-absorbing substance such as flat black engine

paint. The *flatplate* collectors are connected in parallel by some appropriate ducting or tubing, mounted facing, generally, in a southerly direction. The fluid is circulated through the collectors and then to a storage device, usually a bed of pebbles for air systems or a tank of water for water-based systems. The heat contained in the storage devices is removed and circulated to the point of use by a thermostatically controlled recovery system.

As the engineering details of systems designs are becoming better understood, the technology is gaining wider acceptance. In areas with very high fuel costs, such as the Northeast and Midwest, the price of the hardware may, indeed, be a worthwhile investment. Solar collector panels are showing up now on rooftops all over the country. The best and most efficient collectors, however, are still far from inexpensive.

# Orientation

It is very important that the collector be properly oriented in order to maximize the heat gain during the peak of the heating season. Unfortunately, every location has varying constraints such as the position of the house, sun availability, and heatingload periods. All of these must be taken into consideration when designing the system. Detailed information on the timing and amount of solar energy available for a specific location is required when designing a collector. Since the design process involves trade-offs, it would be helpful to be able to predict the gains and losses of alternative strategies, particularly when it comes to the placement of the solar collector array. The governing factor in orienting collectors is that the actual light that can be

absorbed falls off as the cosine of the angle of incidence increases between the light beam and the collector surface. When the beam of light is exactly normal (perpendicular) to this surface, as it would be when the collectors face the sun directly, the cosine of the angle (zero degrees) is 1.0 and all of the light is available for conversion into heat. At angles more than zero degrees, the available light falls off, slowly at first, then more rapidly as the angle of incidence increases. It can be seen from this that the proper orientation of the collectors (ie: the tilt angle with respect to the horizontal and the azimuth angle with respect to due south) is extremely important. Of course, there are many important design criteria in addition to collector placement and orientation that will affect the overall performance of the system. However, how and where the collectors are placed are the most important factors contributing to the success of the system.

The program described in listing 1 was developed to assess various placement strategies. It is one of a series of programs that can help a designer make the best use of the sun's energy. In fact, this program uses a simulation model of the theoretical maximum amount of collimated (ie: direct) sunlight striking a tilted flat surface facing southward. The units of output are in Btus (British thermal units) per square foot per solar hour. A solar hour is actually an arc of 15° thru which the sun moves across the sky (360°/24 hours =  $15^{\circ}$ /hour). This will not always correspond precisely to the local time. The variance, however, will not cause significant errors in the calculations.

A table of values is printed for each

Text continued on page 52

# datasouth announces... THE TOTAL PRINTER PACKAGE!

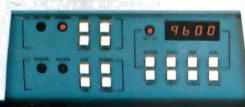

With so many matrix printers on the market today, it may seem tough to find exactly the right one for your application. Some models may offer the speed you need, others the communications flexibility and still others the forms handling capability. But no printer offers all the features you need... until now.

The DS180 matrix printer provides the total package of performance features and reliability required for applications such as CRT slave copy, remote terminal networks and small to mid-range systems. Not a "hobby-grade" printer, the DS180 is a real workhorse designed to handle your most demanding printer requirements. And pricing on the DS180 is hundreds of dollars below competitive units.

High Speed Printing — Bidirectional, logic-seeking printing at 180 cps offers throughput of over 200 I pm on average text. A 9-wire printhead life-tested at 650 million characters generates a 9x7 matrix with true lower case descenders and underlining.

Non-volatile Format Retention — a unique programming keypad featuring a non-volatile memory allows the user to configure the DS180 for virtually any application. Top of form, horizontal and vertical tabs, perforation skipover, communications parameters

and many other features may be programmed and stored from the keypad. When your system is powered down, the format is retained in memory. The DS180 even remembers the line where you stopped printing. There is no need to reset the top of form, margins, baud rate, etc...it's all stored in the memory. If you need to reconfigure for another application, simply load a new format into the memory.

**Communications Versatility**— The DS180 offers three interfaces including RS232, current loop and 8-bit parallel. Baud rates from 110-9600 may be selected. A 1K buffer and X-on, X-off hand-shaking ensure optimum throughput.

Forms Handling Flexibility—Adjustable tractors accommodate forms from 3"-15". The adjustable head can print 6-part forms crisply and clearly making the DS180 ideal for printing multipart invoices and shipping documents. Forms can be fed from the front or the bottom.

If you would like more information on how the DS180's low-cost total printer package can fill your application, give us a call at Datasouth. The DS180 is available for 30-day delivery from our sales/service distributors throughout the U.S.

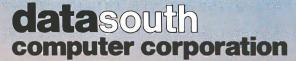

4740 Dwight Evans Road • Charlotte, North Carolina 28210 • 704/523-8500

**Listing 1:** Computer model that will calculate the daily solar flux on a flatplate solar-energy collector given the collector's latitude north or south, the tilt angle with respect to the ground, and azimuth angle with respect to true south. Written in BASIC-11 for use on a DEC PDP-11/V03 microcomputer, this program can be easily adapted to other versions of BASIC.

SOLRA2 MU BASIC/RT-11 V01-01C 1 REM \*\*\*\*\*\*\*\*\*\*\* FROGRAM TO COMPUTE AND FRINT \*\*\*\*\*\*\*\*\*\* 2 REM THE DAILY SOLAR FLUX ON A \*\*\*\*\* \*\*\*\*\* 3 REM FLAT FLATE COLLECTOR \*\*\*\*\* \*\*\*\*\* 5 Z = SYS(6, 81)**10 RESTORE** 20 FRINT CHR\$(26); 30 DIM I(11) \ F=FI/180 40 FRINT , TABLE OF BEAM RADIATION **,** " 50 FRINT SOLAR ENERGY" N FRINT 60 FRINT 70 FRINT "ENTER DATA IN DECIMAL VALUES AS REQUESTED." 80 FRINT \ FRINT "LATITUDE"; \ INFUT L \ L=L\*F \ FRINT "TILT ANGLE"; \ INFUT T \ T=T\*F 90 FRINT \ FRINT "AZIMUTH ANGLE"; \ INFUT A \ A≔A\*F 100 FRINT 110 FRINT CHR\$(26); TAB(28); TABLE OF SOLAR RADIATION 120 FRINT TAB(24) BTU'S/SQ.FT.\*HR. ON A FLAT SURFACE 130 FRINT \ FRINT "DAY";TAB(33);"SOLAR HOUR" "OF";TAB(20);"AM";TAB(36);"NOON";TAB(56);"FM";TAB(74);"DAILY" 140 FRINT 150 FRINT "YEAR";TAB(7);"7";TAB(13);"8";TAB(19);"9";TAB(25);"10";TAB(31) ;\*11\*; 160 FRINT TAB(37); 12"; TAB(43); 1"; TAB(49); 2"; TAB(55); 3"; TAB(61); 4"; T AB(67); "5"; TAB(74); "TOTAL" 165 FOR I=1 TO 79 \ FRINT "="; \ NEXT I \ FRINT "=" 170 FOR Q=1 TO 12 180 READ N \ D\$=STR\$(Q)+\*/21\* \ H=75 \ F=0 190 FOR B=1 TO 11 200 H1=H\*F \ GOSUB 500 \ I(B)=I \ H=H-15 \ F=F+I(B) 210 NEXT B 220 B=6 230 FRINT D\$; \ FOR Z=1 TO 11 \ FRINT TAB(Z\*B);I(Z); \ NEXT Z \ FRINT TA B(74);P 260 NEXT Q 270 FRINT "END OF RUN" \ GO TO 1000 500 REM \*\*\*\*\*\* SUBROUTINE TO COMPUTE \*\*\*\*\*\*\*\*\* 510 REM \*\*\*\* SOLAR INCIDENCE FER HOUR \*\*\*\*\*\*\*\* 520 I=429\*(1+(.034\*CDS(360\*N/365\*F))) 530 D=23,45\*SIN(360\*(284+N)/365\*F) ∖ D≕D\*F 540 S=SIN(L)\*SIN(D)+(COS(L)\*COS(D)\*COS(H1)) 550 M=SQR(1229+(614\*S)^2)-(614\*S) 560 IF M>94,976 THEN E1=0 \ GD TD 580 570 E1=EXF(-.65\*M) 580 E2=EXF(-,095\*M) 590 I=I\*.56\*(E1+E2) 600 C=SIN(I)\*(SIN(L)\*COS(T)-(COS(L)\*SIN(T)\*COS(A))) 610 C=C+COS(D)\*COS(H1)\*(COS(L)\*COS(T)+(SIN(L)\*SIN(T)\*COS(A))) 620 C=C+COS(D)\*SIN(T)\*SIN(A)\*SIN(H1) 630 I=I\*C \ R=INT(I) \ D=I-R 640 IF O≥.5 THEN I=R+1 \ GO TO 660 650 I=R 660 IF I<0 THEN I=0 670 RETURN 800 DATA 21,52,80,111,141,172,202,233,264,294,325,355 1000 ENI

# IT WAS INEVITABLE

Sooner or later, someone had to take all this proven microcomputer hardware and software technology and wrap it up in a portable package at a price that shocks the industry. Adam Osborne decided to do it sooner.

The OSBORNE 1<sup>®</sup>, from Osborne Computer Corporation. You get full CP/M<sup>®</sup> disk computer capabilities— Z80A<sup>®</sup> CPU, 64K bytes of RAM memory, a full business keyboard, a built-in monitor, and two floppy drives with 100K bytes each of storage. You get two interfaces, the IEEE 488 and the RS-232C. Just connect a printer, via either interface. N R

And it's *portable*. When the keyboard is clipped over the display panel, only the weatherproof plastic case is exposed. (There are even optional modem electronics, couplers, battery packs, and external monitor connections,

providing practically unlimited system portability.) It's all business. The OSBORNE 1 delivers *significant* productivity at an irresistable price. At \$1795, it's immediate and lasting success as a personal business computer is, quite simply, inevitable.

Software? You get CP/M<sup>®</sup>, CBASIC-2<sup>®</sup>, Microsoft BASIC<sup>®</sup>, the WORDSTAR<sup>®</sup> word processing system with the MAILMERGE<sup>®</sup> mailing list feature, and the SUPERCALC<sup>®</sup> electronic spreadsheet package. All standard. All for \$1795.

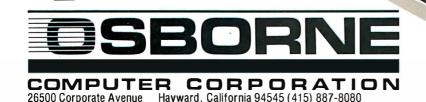

7

Orders for the Osborne 1 Computer can be placed over the telephone at (415) 887-8080. Your order will be forwarded by the factory for delivery by your nearest authorized Osborne 1 dealer.

## Text continued from page 48:

daytime solar hour (7 am to 5 pm) when the light intensity is high enough to be collectible. Representative days for each month are used to print out an hour-by-hour averaged value. The daily amount is totaled and printed in the rightmost column. This allows the comparison of the expected variance between months.

# Modeling a System

The program was written in BASIC-11, the DEC (Digital Equipment Corporation) implementation of BASIC. This particular version is running under the RT-11 operating system on a PDP-11/V03 microcomputer. DEC's BASIC is general enough so that you should have little difficulty adapting the program to your own computer's particular dialect. The SYS(n,n) command in line 5 is used to set the print buffer to 81 characters (normal default is 72). CHR\$(26), which appears in lines 20 and 110, is the ASCII (American Standard Code for Information Interchange) code for *clear screen* to the ADM-3A terminal that I used. You will want to replace this code with the equivalent control code for your terminal.

All of the numbers in the DATA statement are the sequentially numbered days of the year for the 21st day of each month (January 1 =day 1). The program RUN samples

were done on a DECWRITER terminal. If your system has an addressable printer, you may want to include provisions for an LPRINT type option. And for those hardy souls who might want to convert the program to another language, I've included the mathematical equations in table 1. The model was derived from work presented by Kreith and Kreider in Principles of Solar Engineering (McGraw-Hill, New York, 1978).

Three major features in the placement of collectors (in addition to making sure they aren't shaded) affect the amount of solar energy available for conversion. Two of these—the tilt angle (T) and the azimuth angle (A)—are controllable in the design (see figure 1). The third, latitude (*L*), simply depends on where you live.

An easy way to find your latitude is to call the nearest airport. They can tell you precisely where they are, which is close enough for this calculation. Tilt angle is measured relative to the horizontal. An upright wall has a tilt angle of 90°. The azimuth angle is measured with respect to true (not compass) south, with degrees east given positive signs and degrees west of south given negative signs by convention.

In addition to the above controllable factors, there are several more that contribute to the determination of the intensity of sunlight on a collector surface. Hourly varia-

# **VISIT THE** MicroAge. **STORE IN YOUR** AREA

9530 Viscount El Paso, Texas (915) 591-3349

611 Rockville Pike 1490 W. Spring Valley Rd. Rockville, Maryland **Richardson**, Texas (301) 762-7585 (214) 234-5955

5742 E. Broadway Tucson, Arizona (602) 790-8959

2760-S South Havana Aurora, Colorado (303) 696-6950

1707 Monroe Avenue Rochester, New York (716) 244-9000

1220 Melbourne Drive Hurst, Texas (817) 284-3413

2591 Hamilton Road Columbus, Ohio (614) 868-1550

8615 Allisonville Road

2525 N. Scottsdale Road

Scottsdale, Arizona

83 South 10th Street

(612) 338-1777

4550-50 E. Cactus

24 W. Camelback

Phoenix, Arizona

(602) 265-0065

Phoenix, Arizona

(602) 996-2910

Minneapolis, Minnesota

(602) 941-8794

2675 Maylair Road Milwaukee, Wisconsin (414) 257-1100

Indianapolis, Indiana

Mountain View, California (415) 964-7063

2065 El Camino Real West 1517 N.E. 122nd Avenue. Portland, Oregon (503) 256-4713

### COMING SOON TO:

Salt Lake City, Utah St. Louis, Missouri Norwalk, Conneticut Lincoln, Nebraska San Diego, California Omaha, Nebraska Albuquerque, New Mexico Spokane, Washington Toronto, Canada **Boston**, Massachusetts Lexington, Kentucky Pompano Beach, Florida Palm Beach, Florida Houston, Texas Wilmington, Delaware

FOR FRANCHISE OPPORTUNITY **INFORMATION CALL** (602) 968-3168

1. Solar incidence outside the earth's atmosphere (the solar constant)  $- I_{\circ}$  $I_e = 429(1 + .034\cos(360N/365))$  where N = day number 2. Solar declination - D  $D = 23.45 \sin(360(284 + N)/365) N$  as above 3. Mass of air along the path of light - M  $M = (1229 + (614 \sin \alpha)^2)^{\frac{1}{2}} - 614 \sin \alpha$  where  $\sin \alpha$ (solar altitude) =  $\sin L \sin D + 1$  $\cos L \cos D \cos H$  where L = latitude, D as above, and H = solar hour angle Solar incidence attenuated by the air mass  $-I_s$ 4.  $I_s = I_o \times 0.56(e^{-65M} + e^{-095M})$  where e = base of natural logarithm 5. Solar power on a tilted surface —  $l_p$  $l_n = l_i \cos i$  where i = angle of incidence where  $\cos i = \sin D \sin L \cos T - \cos L \sin T \cos A$  $+ \cos D \cos H \cos L \cos T$  $+ \sin L \sin T \cos A$ + cos D sin T sin A sin H where T = tilt angle and A = azimuth (true south = 0)

**Table 1:** These equations form the basis of the calculations performed in the author's computer model.

# CASH FLOW PROBLEMS?

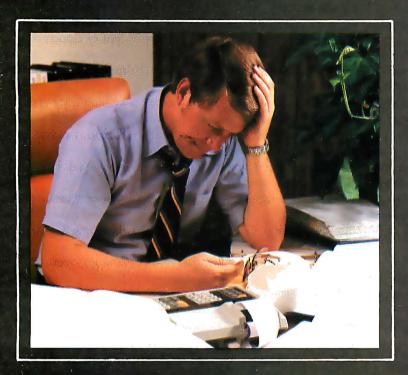

# IT'S NICE TO KNOW SOMEONE WHO HAS THE SOLUTION.

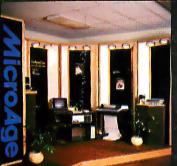

MicroAge is your Solution Store . . . that means at MicroAge Computer Stores we have a wide selection of time-saving computerized business systems designed specifically to solve the daily cash flow problems every businessman faces.

MicroAge has computerized business systems that

quickly and affordably allow you to regain control of your critical accounts receivable... at last making it possible for you to carry out effective collection procedures on a consistent basis. MicroAge has accounts receivable program packages to automatically display and update account information; prepare trial balance including a balance-due and delinquency aging report, and take care of dozens of other tasks that eat into your time and profit!

Computerized business systems from the Micro-Age Computer Store are available in the \$5,000 to \$15,000 range, to suit the individual budget of your small business or professional practice. MicroAge backs up every system with personalized service, warranty service and repair, installation, systems consulting, even customer training. Visit the MicroAge Computer Store in your area soon with your business problems, and let us help you with the solution.

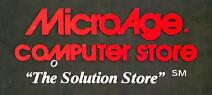

tions are due, in part, to the distance of the light path through the atmosphere. The path is longer in the early morning and late afternoon, which is why we can watch sunsets and sunrises without burning our eyeballs. Even more important, however, is the fact that the amount of light reflected back from the flat surface increases as the angle of incidence increases. This results in the cosine factor mentioned previously. This fact has prompted some designers to develop special mounting systems for tracking the sun across the sky, thus keeping the collector surface always pointing directly toward the sun. While this will increase the solar power considerably, it also increases cost and mechanical complexity. These increased expenses must be considered carefully for home heating applications.

Monthly variation in daily totals is due to several factors. First, though of lesser importance, is the fact that the earth's orbit around the sun is elliptical; hence, the sun is farther

away when the planet is at its apogee. But the major factor is the tilt of the planet with respect to the plane of its orbit. Viewed from the planet's surface, this is perceived as the difference in the sun's altitude between June 21 and December 21, the summer and winter solstices. The sun is lower in the winter sky and, since this is the heating season, the typical design strategy calls for tilting the collector array so that the beam radiation at solar noon on the coldest days of the year (usually January) is almost perpendicular to the surface of the collectors-if the array is used for space heating. If the system is to provide domestic hot water, the collectors must be tilted to split the difference between the two seasons.

#### The Weather

Finally, there is the age-old variable that can't be predicted, but that has a major impact on the light availability — the weather. The table of hourly radiation produced by this program cannot provide a prediction of how

the local cloud cover will attenuate the sunshine. However, if the monthly cloud-cover factors for your area have been tracked for the past twenty years or so, then they can be used to modify the data in the table. The table provides the theoretical "clear day" values. The daily totals for the month can be multiplied by the percent of cloud cover averaged over the past years for that month and by the number of days in the month to get a fair picture of the probable light availability. (As it turns out, the values predicted by this model for clear-day radiation have been verified by empirical methods to within a very small deviation.)

### Application

The model has several uses in designing a solar collector. Primarily, you will want to know how much sunlight your area could produce. Suppose your house is oriented such that the section of roof on which you want to mount the collectors faces

Text continued on page 58

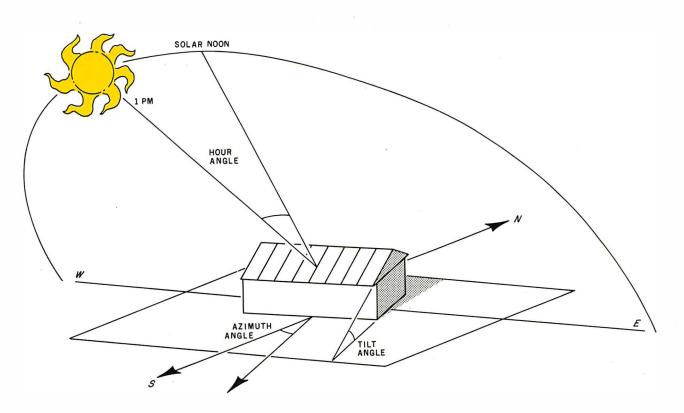

Figure 1: Diagram of the various solar angles used in calculating the total beam energy striking a roof-mounted solar collector.

# RUCTURED SYSTEMS NCIAL SOFT ESS IS | CHEAT systems which aren't designed for high volume use. You'll cheat yourself out of reliable audit controls and reliable error prevention features. Out of the training you invest in a system you outgrow when you need to add more disk storage, more customers, more data. You'll be cheating yourself out of a soft-

ware bargain in the truest sense of the word-the greatest value for your dollar.

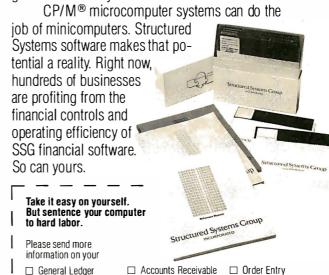

□ Inventory Control

| 1 |   | General Ledger   |
|---|---|------------------|
| 1 | П | Accounts Pavable |

Payroll

| Name    |  |
|---------|--|
| Company |  |

Address

City State Zip

Telephone (

CP/M is a registered trademark of Digital Research.

Structure INCORPORATE 5204 Claremont, Oakland, California 94618 (415) 547 1567

Penny wise and software foolish. One of the

best ways to cheat your business is to waste a whole

lot of time on solutions that don't work, or that can't

grow with your business. And frankly, we get phone

calls every day from computer users who've tried to

get by on "bargain" software, and found that "bar-

gain" software is the most expensive kind a business

Here's a fact: if you have a real need for a

Accounts Receivable

any business software less than Structured Systems

Financial Software is cheating your business. You'll

cheat yourself out of lots of time. Time spent with

Accounts Payable

Order Entry **Inventory Control** 

Pavroll.

General Ledger

computer in any of these areas:

can own.

**Listing 2:** Sample data obtained by running the program in listing 1. It shows the solar energy that would strike a collector mounted directly on the author's roof. In this case, the roof and the collector have an azimuth of 10°, a tilt with respect to the ground of 18°, and a latitude of 32.5° north. The energy, given in Btus per square foot per hour, is calculated for each daylight hour on the the 21st of each month.

RUN

SULRA2 13-OCT-80 MU BASIC/RT-11 V01-01C

TABLE OF BEAM RADIATION SOLAR ENERGY

ENTER DATA IN DECIMAL VALUES AS REQUESTED.

LATITUDE? 32.5

TILT ANGLE? 18

AZIMUTH ANGLE? 10

## TABLE OF SOLAR RADIATION BTU'S/SQ.FT.\*HR. ON A FLAT SURFACE

| I¤AY<br>OF      |          |            | АМ         |                   | SOI        | LAR HOU<br>NOON | JR          |            | ۲ <sup>.</sup> М |            |          | <b>DAILY</b> |
|-----------------|----------|------------|------------|-------------------|------------|-----------------|-------------|------------|------------------|------------|----------|--------------|
| YEAR            | 7        | 8          | 9          | 10                | 11         | 12              | 1           | 2          | 3                | 4          | 5        | TOTAL        |
| 1/21            | 5        | 70         | 140        | 197               | 233        | 243             | 226         | 184        | 123              | 55         | 2        | 1478         |
| 2/21<br>3/21    | 27<br>51 | 99<br>129  | 174<br>206 | 235<br>268        | 273<br>306 | 283<br>316      | 264<br>297  | 220<br>251 | 155<br>184       | 80<br>106  | 16<br>33 | 1826<br>2147 |
| 4/21<br>5/21    | 72<br>85 | 152<br>161 | 227<br>232 | 286<br>288        | 323<br>322 | 332<br>331      | 314<br>313  | 270<br>272 | $205 \\ 211$     | 127<br>137 | 51<br>62 | 2359<br>2414 |
| 6/21            | 88       | 163        | 232        | 286               | 318        | 327             | 310         | 270        | 211              | 139        | 66       | 2410         |
| 7/21<br>8/21    | 84<br>72 | 160<br>150 | 231<br>225 | 286<br>284        | 320<br>319 | 329<br>329      | -311<br>311 | 270<br>267 | 209<br>203       | 136<br>126 | 62<br>51 | 2398<br>2337 |
| 9/21<br>10/21   | 50<br>25 | 128<br>97  | 204<br>171 | $\frac{265}{231}$ | 303<br>268 | 312<br>278      | 294<br>260  | 249<br>216 | $183 \\ 151$     | 105<br>78  | 33<br>15 | 2126<br>1790 |
| 11/21           | 4        | 69         | 137        | 195               | 231        | 240             | 223         | 181        | 121              | 54         | 2        | 1457         |
| 12/21<br>END OF | 1<br>הטא | 58         | 125        | 181               | 216        | 226             | 209         | 168        | 109              | 45         | 0        | 1338         |

READY

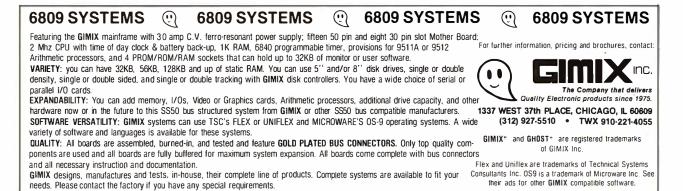

For GIMIX compatible software see Technical Systems Consultants ad page 119 and Microware ad page 263.

# YOUR WAIT IS OVER!

# The fast, simple, affordable way to step up your printing ...

FAST. The PBI™ (Programmable Buffer Interface) is a unique new solution to an age-old problem. If you've had it with waiting for your printer to complete a run so that you could continue with your work, the PBI is for you. Let our PBI wait for your print-out so neither you nor your computer has to do any waiting. The computer doesn't wait on the printer and the printer dosn't wait on the computer. The PBI increases throughput and saves time by entering data while the printer is printing. The PBI uses none of the host computer's memory and allows linking one or more host computers and one or more printers.

Micro Compatible reserves the right to change any engineering designs and specifications at any time

SIMPLE. The PBI is easy to use. Simply plug the computer cable to the PBI and the PBI to the printer cable. AFFORDABLE. The PBI will help you avoid the expensive purchase of a high speed printer. We've priced the PBI with the user in mind.

Choose From These PBI Models:

- Single Parallel
- Dual Parallel\*
- Single Parallel and Single Serial (RS-232)
- Dual Serial
- Dual Parallel and Dual Serial

\* All Single Ports are 16K Buffers \*\* All Dual Ports are 32K Buffers.

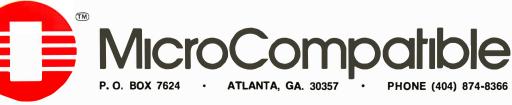

**Listing 3:** In this sample, the collector on the author's roof has been optimally mounted so that it faces directly south (zero azimuth) and is tilted at a more optimum angle  $(47.5^{\circ})$ . Note that the solar energy striking the collector has increased about 27%.

#### RUN

SOLRA2 13-OCT-80 MU BASIC/RT-11 V01-01C

## TABLE OF BEAM RADIATION SOLAR ENERGY

### ENTER DATA IN DECIMAL VALUES AS REQUESTED.

LATITUDE? 32.5

TILT ANGLE? 47.5

AZIMUTH ANGLE? 0

TABLE OF SOLAR RADIATION BTU'S/SQ.FT.\*HR. ON A FLAT SURFACE

| IIAY<br>OF     |     |              | АМ            |     | SO  | LAR HOI<br>NOON | JR  |     | F'M |     |    | DAILY |
|----------------|-----|--------------|---------------|-----|-----|-----------------|-----|-----|-----|-----|----|-------|
| YEAR           | 7   | 8            | 9             | 10  | 11  | 12              | 1   | 2   | 3   | 4   | 5  | TOTAL |
| ======<br>1/21 | 8   | ======<br>93 | ======<br>173 | 239 | 281 | 296<br>296      | 281 | 239 | 173 | 93  | 8  | 1884  |
| 2/21           | 32  | 111          | 191           | 257 | 300 | 314             | 300 | 257 | 191 | 111 | 32 | 2096  |
| 3/21           | 42  | 118          | 196           | 261 | 303 | 317             | 303 | 261 | 196 | 118 | 42 | 2157  |
| 4/21           | 40  | 112          | 185           | 245 | 284 | 298             | 284 | 245 | 185 | 112 | 40 | 2030  |
| 5/21           | 33  | 100          | 168           | 223 | 260 | 272             | 260 | 223 | 168 | 100 | 33 | 1840  |
| 6/21           | 29  | 94           | 159           | 213 | 247 | 259             | 247 | 213 | 159 | 94  | 29 | 1743  |
| 7/21           | 33  | 99           | 166           | 221 | 257 | 269             | 257 | 221 | 166 | 99  | 33 | 1821  |
| 8/21           | 40  | 111          | 183           | 242 | 281 | 294             | 281 | 242 | 183 | 111 | 40 | 2008  |
| 9/21           | 42  | 117          | 194           | 258 | 299 | 313             | 299 | 258 | 194 | 117 | 42 | 2133  |
| 10/21          | 31  | 109          | 188           | 254 | 296 | 311             | 296 | 254 | 188 | 109 | 31 | 2067  |
| 11/21          | 7   | 92           | 171           | 237 | 279 | 293             | 279 | 237 | 171 | 92  | 7  | 1865  |
| 12/21          | 1   | 83           | 163           | 228 | 270 | 284             | 270 | 228 | 163 | 83  | 1  | 1774  |
| ENI OF         | RUN |              |               |     |     |                 |     |     |     |     |    |       |

#### READY

#### Text continued from page 54:

10° east of due south. Furthermore, you would like to mount the collectors flush on the roof, to keep a low profile. Let's say the roof has an 18° tilt. If you should happen to live in San Diego, as I do, your latitude is approximately 32.5° (use decimal values for all minutes of arc). By plugging these values into the keyboard when requested, you should get an output such as listing 2.

If you can determine how much heat you need to keep warm during January, by doing heat-load calculations on your home, then you can estimate how much collector surface area you'll need. Incidentally, don't forget a factor for thermal efficiency. In many states, each collector manufacturer is required to state a standardized rating for its product. This factor modifies considerably the performance of the collectors in absorbing the available sunlight.

Now, if you want to determine how much more light you might get with a more "ideal" orientation, try plugging in some alternatives. One rule of thumb for the optimal tilt angle is to add 15° to the latitude—so let's try a tilt angle of  $47.5^{\circ}$  (32.5 + 15 = 47.5). Due south is 0° azimuth. And, of course, you can't change the latitude unless you move your house, so that remains 32.5°. The resulting output is shown in listing 3. Notice the difference in the values for January between the two mounting strategies. You've gained a whopping 406 Btus per square foot for the day; that's approximately a 27% increase. Now, you have to decide if it's worth forgoing the low profile to gain that much more heat. For one thing, it means you will be able to reduce the

amount of collector surface by 27%. Since the collectors are the single largest cost factor in a typical installation, it might be worth it!

Play around with the model to generate various schemes. If nothing else, you can give your friends their very own, personalized printout of the solar energy they could be enjoying.

A final word of caution about this model. As with any model, simplifying assumptions have been made. The numbers represent theoretical maximums only and can in no way predict the actual performance of a particular solar system installation, so they must be interpreted with care. Use the program for comparing strategies. Who knows, it may help you find a way to beat the escalating cost of energy, or at the very least, you can snub your nose at OPEC!

# NEVER UNDERSOLD.

# Thats right. If you can find a lower price in this magazine WE WILL BEAT IT! Period.\*

# S-100 HARDWARE

SD SYSTEMS

| Versa Floppy   | kit |  | . \$25 |
|----------------|-----|--|--------|
| Versa Floppy   |     |  |        |
| ExpandoRam     |     |  |        |
| ITHICA INTERS' |     |  |        |
| ALTOS          |     |  |        |
| NORTHSTAR.     |     |  |        |

# SUPPLIES

| Verbatim Da | at | al | if |    | D | is | ĸ | et | t | e |     |    |     |   |
|-------------|----|----|----|----|---|----|---|----|---|---|-----|----|-----|---|
| MD525-01,   | 1  | C  | ." | 16 | 3 |    |   |    |   |   | \$2 | 26 | .5  | J |
| FD34-9000   |    |    |    |    |   |    |   |    |   |   |     |    |     |   |
| FD34-8000   |    |    |    |    |   |    |   |    |   |   | \$4 | 14 | .00 | D |

| Avery | Табі | ıla | bles |    |  |  |     |      |    |
|-------|------|-----|------|----|--|--|-----|------|----|
| 5,000 | 31/2 | Х   | 15/  | 16 |  |  | . 9 | 18.  | 75 |
| 3,000 | 31/2 | Х   | 15/  | 16 |  |  | . 5 | 14.  | 25 |
| 1,000 | 31/2 | Х   | 15/  | 16 |  |  |     | \$8. | 15 |

UARCO Paper (prices are FOB S.P.) 9½ X 11, 15 or 18 Lb. . . . . \$25.95 14 7/8 X 11, 15 or 18 Lb. . . \$35.00

# SOFTWARE

| Microsoft Basic-80                        |  | \$299          |
|-------------------------------------------|--|----------------|
| Microsoft Basic Compiler                  |  | \$319          |
| Microsoft Fortran-80                      |  |                |
| Magic Wand                                |  |                |
|                                           |  |                |
| Apple Visicalc<br>Pickles and Trout CP/M® |  | \$113<br>\$175 |

# **APPLE HARDWARE**

| Microsoft Z-80 Softcard                      | 0050    |
|----------------------------------------------|---------|
|                                              |         |
| Microsoft Ramcard                            |         |
| SSM AIO A&T                                  | \$165   |
| CVMTEC Apple Light Dep                       | \$219   |
|                                              |         |
| MOUNTAIN HARDWARE                            | 1.12    |
| Super Talker                                 | \$270   |
| ROMWRITER                                    | \$157   |
|                                              | \$180   |
|                                              |         |
| ROMPLUS +                                    | .\$162  |
| MUSICSYSTEM                                  |         |
| Apple Clock                                  | \$252   |
|                                              | TOALL   |
| Lobo Drive                                   | SUALL   |
| Videx 80 × 24                                | . \$299 |
| Andromeda                                    | .\$170  |
| M & R Sup-R-Term                             | \$299   |
|                                              |         |
| Enhancer                                     | . 3100  |
|                                              | .\$240  |
| Sanyo Green Monitor                          | .\$240  |
| D.C. Hayes Micromodem<br>CALIFORNIA COMPUTER | \$299   |
|                                              |         |
|                                              | -       |
| SYSTEMS                                      |         |
| See our full page ad                         | in this |

See our full page ad in this magazine.

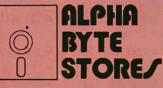

# PRINTERS

| EPSON MX-80               | CALL   |
|---------------------------|--------|
| MX-80 Graphics ROM        | CALL   |
| NEW EPSON MX-80 TF        | CALL   |
| Okidata Microline 80      | .\$415 |
| Okidata Microline 82      | \$625  |
| Okidata Microline 83      | .\$899 |
| IDS Paper Tiger 460G      | \$1050 |
| Anadex DP-9000.1          | \$1195 |
| Anadex DP-9500,1          | \$1295 |
| Centronics 737            | \$689  |
| NEC Spinwriter            |        |
| NEC w/ Sellum Option      | SCALL  |
| C. Itoh Starwriter 25 cps | \$1440 |
| C. Itoh Starwriter 45 cps | \$1770 |
| Diablo 630                | \$2195 |
| Malibu 165                | \$1995 |
| Malibu 200                | SCALL  |
| MPI 88G                   | .\$495 |

# **TRS-80 HARDWARE**

| TRS-80's            |    |  | SCALL  |
|---------------------|----|--|--------|
| Micropolis 77 track | i. |  | .\$399 |
| Percom Doubler      |    |  |        |
| Percom Separator    |    |  |        |
| Orchestra 80        |    |  |        |

# 5115 Douglas Fir Road • Suite B • Calabasas, CA 91302

"Include \$2.00 shipping and handling on all orders. Vise and Master Cerd accepted. Never undersold offer applies only to items currently deliverable from other retail vandors at advertised price. All never undersold offers good as supply lasts. Please add \$2.00 for all COD orders. Please call for items not listed. We gladly answer any questions on all of our hardware, software, and aupply needs. Quanitity discounts available. School purchase orders accepted. Please remember to figue competitore shipping and handling charges when arriving at never undersold price.

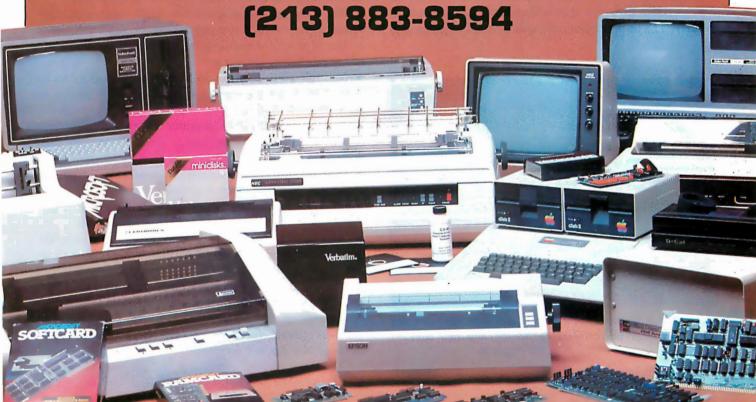

# Mountain Computer's MusicSystem

Robin B Moore, Warner Hill Rd, RFD 5, Derry NH 03038

You've probably heard them at computer shows or in the local computer store—the music synthesizer peripherals that, along with your Apple II computer, can help you "compose," "turn your Apple into a family music center," or offer "flash and crash sound effects." Six or seven music synthesizers are already available for the Apple II, and in this article we'll examine the most significant new entry into the marketplace—the Mountain Computer MusicSystem—and see how it compares with the competition.

Mountain Computer (formerly Mountain Hardware) is a well-known manufacturer of high-quality Apple peripheral products that have been well received by the Apple-user community. Mountain Computer's products have never been cheap, and the MusicSystem is no exception. At \$545 it is one of the more expensive music synthesizers available for the Apple II, and yet, when its capabilities are considered, it costs less than some of the lower-priced units. No other Apple synthesizer on the market offers sixteen programmable waveforms, and the most popular "square-wave" unit, the ALF AMS (by ALF Products, of Denver, Colorado) can cost as much as \$795 when expanded to its maximum (nine voices).

Unlike many of the less-expensive music boards that are available for the Apple II, the MusicSystem is a true synthesizer in the sense that a Moog or an ARP is a synthesizer. The user can not only specify the frequency and

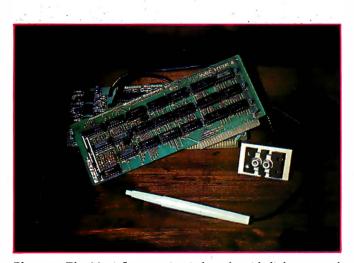

**Photo 1:** The MusicSystem circuit boards with light pen and stereo outputs. The boards may occupy any two adjacent expansion slots, except slot 0, in the Apple II.

the amplitude envelope for each note, but also the waveform, waveform variation (within certain limits), and frequency variations during each note. This allows for a simulation of real instrument sounds that is impossible to achieve with a fixed-waveform music board.

## The MusicSystem

The MusicSystem is a combined package of hardware and software that allows the user to enter and edit musical scores, to create and edit instrument definitions, and to combine both scores and instruments into PLAY files that produce the final musical output. Some of the pertinent MusicSystem features and specifications are:

• 16 programmable waveform generators (or oscillators)

• 31 KHz sample rate that gives a 13 KHz output frequency bandwidth

• Frequency resolution of 0.5 Hz

• Stereo audio outputs with up to eight waveforms (voices) per output

• Assignment of voices to either right, left, or both stereo speakers

• An integral light pen that is user-accessible for use with other programs

• Music entry and display on Apple high-resolution screen using the light pen, keyboard, or game paddles

• Use of *standard* music notation throughout the music editor portion of the system

• Multiple editing menus in high-resolution graphics to allow use of all the editing features without having to remember commands

• Part-by-part graphic printout of music scores on Apple's Silentype printer (other printers not yet supported)

• User definition of instrument waveforms, amplitude envelopes, and frequency histories

• Polyphony (chords) within a single part or through the use of multiple parts and multiple instruments

• Interrupt-driven software that allows foreground/ background mode operation so that two programs can run concurrently

• The capability to merge COMP (composition) files with the Music Merger program so that extra-long scores can be created

• DMA (direct memory access) to waveform tables stored in the Apple's memory

# Now that the WICAT 68000 based system has quietly proven itself...

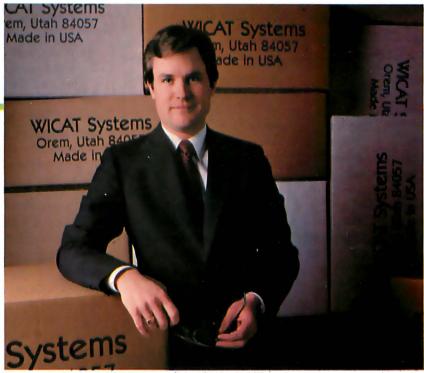

President of WICAT Systems Robert W. Mendenhall

# We're ready to announce it.

While others were announcing their MC68000-based systems, we were proving ours. While other companies were scrambling to build and debug prototypes, WICAT's system was working successfully in Fortune 100 companies. While others are promising 68000's, WICAT is delivering. Ask any of our Fortune 100 customers. Or ask us. Call or write today for additional information.

# WICAT Systems.

1875 South State P.O. Box 539 Orem, Utah 84057 801 224-6400

Many of the features incorporated into the MusicSystem can be found in existing products, but for the price the combination of features and capabilities is unique.

The MusicSystem package consists of two printed-circuit boards, two double-sided disks of software and demonstration files, and a comprehensive manual. The two circuit boards (see photo 1) are interconnected and designed to occupy any two adjacent Apple II expansion slots (except slot 0). The MusicSystem searches for them automatically wherever they are installed. A light pen and the stereo output jacks are preconnected to the boards, and their cables emerge through the slots in the back of the Apple's case.

# At a Glance \_

Name

Mountain Computer MusicSystem

## Type

Music composition/ synthesis system

# Manufacturer

Mountain Computer 300 Harvey West Blvd Santa Cruz CA 95060 (408) 429-8600

## Price \$545

# Hardware

Two interconnected PC boards designed to occupy two adjacent expansion I/O slots in the Apple II; includes a light pen and stereo audio outputs suitable for external amplification or headphones with RCA phono plugs

# Software

Four disk sides consisting of four main programs, various overlays, and four types of files; demonstration music and some predefined instruments are included

Language Software is written in a combination of 6502 assembly language and XPLO (a block-structured, Pascal-like language); object code only is included

# Software Format

Disks are provided in Apple's DOS 3.2 format; they are not protected, however, and may be converted to DOS 3.3 with Apple's Muffin program

# Computer

Apple II or Apple II + with 48 K bytes of programmable memory and at least one disk drive with Apple's DOS 3.2 or DOS 3.3 operating system

# Documentation

Comprehensive manual that describes operations and provides many walkthrough examples; additional sections describe installation, background theory, user interface and software file structures

# Audience

Any Apple II owner who would like a flexible, high-quality music synthesis system

# The Light Pen

At first glance, the most unusual feature of the Music-System is the light pen. The light pen is used to make menu selections, either from the main system menus or from the various editor menus. Due to its limited resolution, the pen is not used to enter music; this must be done with either the keyboard or the game paddles. The pen is very effective when used with the Music Editor, for it provides a quick means of selecting items from the various graphic editor menus. Mountain Computer has thoughtfully provided information that describes how to access the pen so that you can experiment and use it with other software.

The light pen is accessed by the software as a single bit in one of the MusicSystem hardware registers. The state of the pen bit simply indicates whether or not the pen is picking up light. The software recognizes use of the light pen by detecting the 60 Hz flicker from the monitor screen. Once the flicker is detected, the program blinks each allowable portion of the screen until the blink is recognized by the pen. (This is the same technique used by some of the very inexpensive light pens that plug into the Apple's game-paddle connector.)

# Hardware Flexibility

It takes a while to really appreciate the extreme flexibility inherent in the hardware design. The MusicSystem boards can produce sixteen simultaneous waveforms, each with independent control of amplitude, frequency, and waveshape. A master volume control affects all sixteen waveform generators.

Each waveform is generated from a 256-byte waveform table stored in the Apple's memory. These tables can be created either with the Instrument Definer program or, as shown in the manual, with a user-written program. The MusicSystem boards read values out of the waveform tables by using DMA. When the system is playing music, the tables are accessed by the MusicSystem boards about 500,000 times per second, and so the Apple's 6502 microprocessor is effectively slowed from 1 MHz to 500 KHz (MusicSystem takes half of the available memory cycles). Even though the processor has been slowed down, it can still run normal software, and the speed difference is rarely noticeable. This use of DMA is the key to the MusicSystem's high performance: the technique is not used by any other Apple music synthesizers, although the Casheab synthesizer for the S-100 bus has similar capabilities. (See reference 1.)

Each waveform generator on the MusicSystem boards has software loadable registers that specify amplitude, waveform-table address, and frequency. There are also registers that control overall volume, access the light pen and random-number generator, and enable or disable the DMA and interrupts. Again, Mountain Computer provides all the information necessary to operate the boards with your own programs.

# Frequency Histories

One unusual feature of the MusicSystem is the ability to specify note frequency histories. Most synthesizers

# SuperSoft's Gallery of CP/M Masterworks

| Programming Languages<br>"C"<br>FORTH<br>FORTRAN IV<br>RATFOR<br>BASIC<br>'TINY' PASCAL | Disk/Manual Only<br>\$200/20<br>\$200/25<br>\$250/25<br>\$100/NA<br>\$200/25<br>\$ 85/10 |
|-----------------------------------------------------------------------------------------|------------------------------------------------------------------------------------------|
| System Maintenance<br>Diagnostics II<br>Diagnostics I<br>DISK DOCTOR                    | \$100/15<br>\$75/15<br>\$100/15                                                          |
| Utilities<br>Utility Pack #1<br>Utility Pack #2                                         | \$ 60/NA<br>\$ 60/NA                                                                     |
| Text Processing<br>TFS<br>Super-M-List<br>Software Security                             | \$ 85/15<br>\$ 75/10                                                                     |
| Encode/Decode II<br>Encode/Decode I                                                     | \$100/20<br>\$50/20                                                                      |
| Intercommunications<br>TERM<br>TERM II                                                  | \$150/15<br>\$200/15                                                                     |
| Entertainment<br>ANALIZA<br>NEMESIS<br>Dungeon Master<br>(For use with Nemesis)         | \$ 35/NA<br>\$ 40/NA<br>\$ 35/NA                                                         |
| Miscellaneous<br>Z8000 Cross-Assembler<br>"C" Cross-Compiler                            | \$500/25<br>\$500/25                                                                     |

Engage/disengage printer • terminal emulator
 auto error checking with re-try
 conversational mode
 send files • receive files

requires 32K CP/M and a minimal knowledge of assembly language programming.
TERM is supplied with source and user manual: \$150.00 Manual only: \$15.00

TERM

With TERM you can send and receive ASCII, HEX and COM files. You also have a conversational mode, and a timesharing terminal emulator. Below is a partial

TERM

source code is provided on discette!

list of features:

A Complete Networking/Intercommunications Package TERM allows the CP/M user to communicate with other CP/M based systems or with remote timesharing computers. TERM supports file transfers between both timesharing systems and between CP/M systems. TERM equals or exceeds comparable programs in power and flexibility, but costs less, delivers more and

Many programs include SuperSoft's online "HELP" system!

# SUPERDISKS FOR SALE!

SuperSoft Has Great Prices on Blank Discettes

SuperSoft sought out and found a discette that met our high standards. In the software distribution business we needed a discette that was reliable, sturdy, durable, and inexpensive. We wanted no data errors on any discette that we shipped.

Guaranteed

(Z8000 Target)

• Data density in excess of 3200 b.p.i.

Add \$1.00 shipping per box

- · Approved by Shugart, Persci, Qume, Remex, others
- Operating temperature: 50–120 degrees Fahrenheit
  Discette type

| Single Sided Single Density:<br>Soft sectored IBM compatible 8": | \$30.00 |
|------------------------------------------------------------------|---------|
| 10 hard sectors 5%":                                             | \$30.00 |
|                                                                  |         |
| 16 hard sectors 5¼":                                             | \$30.00 |
| Single Sided Double Density:                                     |         |
| Soft sectored IBM compatible 8":                                 | \$35.00 |
| 10 hard sector 51/4":                                            | \$35.00 |
| 16 hard sector 5¼":                                              | \$35.00 |
| *Add \$15.00 for Double Sided Disce                              | ettes   |
| Illinois residents add 5%                                        |         |

SUPERDISKS are sold only in lots of 10. Each comes with jackets and box. All orders must be pre d or C.O.D. Generally we ship from stock, with arrival times running about 8–10 days, For complete information on these and all other SuperSoft products, please write for our free catalogue.

All software can be supplied on the following media: CP/M formats . . . 8" sft sectored, 5" Northstar, 5" Micropolis Mod II, Vector MZ, Superbrain DD/QD, Apple II+

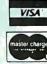

All Orders and General Information: SUPERSOFT ASSOCIATES P.O. BOX 1628 CHAMPAIGN, IL 61820 (217) 359-2112 Technical Hot Line: (217) 359-2691

(answered only when technician is available)

\*CP/M REGISTERED TRADEMARK DIGITAL RESEARCH SSS FORTRAN is the copyright of Small Systems Services, Urbana, Illinois

24 hour express service available!

SuperSoft

First in Software Technology

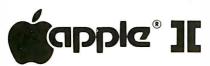

# PERSONAL CHECK MANAGER

The ULTIMATE checkbook program. Requires 48K Applesoft and Disk II. Some of the capabilities are:

Entering checks, deposits, automatic payments. Automatic payments are deducted from the checking account each month automatically, until you delete that payment. Check numbers can be incremented by "1" automatically in the check entry routine. Also, the date entered on the last check can be entered on the next check by a single keystroke. All entries are sorted automatically. You can either list entries in chronological order giving the daily balance, or list entries showing to whom checks were issued, then giving the ending balance. Any entry can be deleted.

Search any field. Either a complete search, a partial search, or a name search. If you misspell the name in the "NAME SEARCH", you will be given a list of all the possibilities.

Code checks. List coded checks by check number , date, code, or previous year. Each years coded checks are saved in their own separate file.

Reconcile checkbook. When you reconcile checks that are in succession, they can be reconciled by a single keystroke without entering the check number.

Printer routine. You can get a printed copy in the CHECK LISTING, SEARCH routine, CODE LISTING, and the RECON-CILE routine.

For immediate delivery send check or money order for \$30 to: D.R. POLING – Dept. B, 6929 LaCienega Blvd., Los Angeles, Ca. 90045. California residents add 6% sales tax. Please specify DOS 3.2 or DOS 3.3

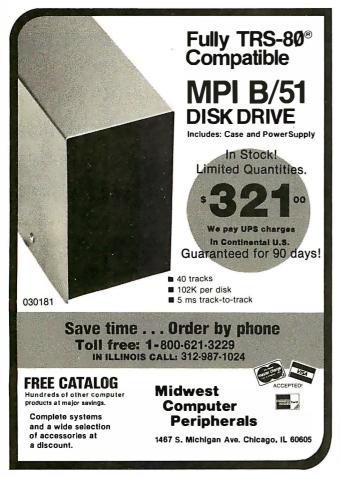

allow you to specify amplitude envelopes, and some allow you to vary the waveform while the note is playing. The MusicSystem provides both of these features and also allows you to specify up to fifteen relative frequency changes during each note. This is done as part of the instrument definition process, and the feature may be used to create warble or vibrato, or to simulate tonguing effects. Unfortunately, frequency changes during each note are performed in steps, rather than following a smooth envelope. This makes it impossible to simulate an instrument like a steel guitar that uses long frequency glides. However, short glides can be simulated with a series of close frequency steps-the ear doesn't notice the difference. This limitation is a characteristic of the software, rather than the hardware, and could be improved in the future.

# Sound Quality

The MusicSystem sound quality is excellent. Although there is a very slight background hiss—due to the limited signal-to-noise ratio of the 8-bit D/A (digital-to-analog) converters—it is not objectionable.

The system's 13-KHz frequency response is better than most home cassette tape decks, and it is almost as good as an FM receiver. If your record of *Switched-On Bach* has been played more than a few times on an average-quality turntable, it probably doesn't extend beyond 13 KHz either.

The separate individual and overall volume controls provide a wide dynamic range with no evidence of distortion at either high or low volumes.

# Human Engineering

Mountain Computer has gone to a good deal of effort to make the MusicSystem as user-oriented as possible by providing detailed prompting, menu-driven operation, and operational feedback.

When an input is required, the choices are almost always spelled out on the screen. If an illegal command is entered, the system doesn't die a horrible death or misinterpret the command—it simply beeps, and usually informs you of your mistake. Any command that could cause loss of data requires a second, confirming command. Throughout the system, commands are kept as simple as possible, while still retaining their meaning. The user is not required to remember commands, for the system generally tells you what the choices are when the time comes to make them.

MusicSystem software is accessed through a series of nested menus (see photo 2) rather than direct commands. From the time the software is loaded, the system functions are controlled by selections from the menus. Each selection results in either a direct action, or it causes another menu to appear if further details are needed. The menus are clearly written and most selections consist of a single keystroke and a carriage return.

Visual feedback in the MusicSystem indicates proper operation and shows the results of your input. If the system is compiling a COMP file, it displays: WAIT

# New from HIPLØT<sup>™</sup> 6-pen plotting for as little as \$1480<sup>\*</sup>.

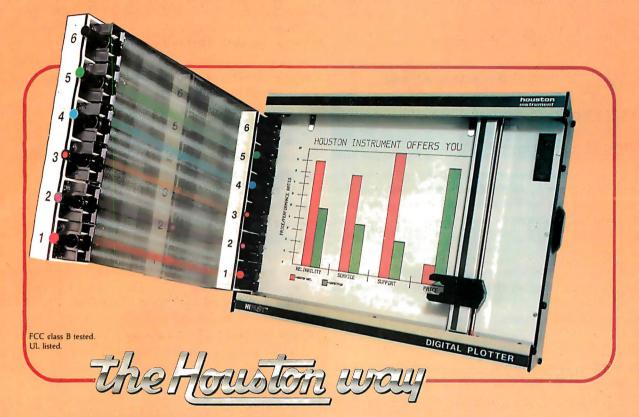

# And you can retrofit your present single pen HIPLØT for only \$395.

The new HIPLØT DMP Series 6-pen option makes high performance multi-pen plotting affordable. It's available on all six models in the HIPLØT family so you can enjoy the advantages of multi-colored plots on surfaces of  $8\frac{1}{2}$  "  $\times$  11" (DIN A4) or 11"  $\times$ 17" (DIN A3). Of course, you also get the standard HIPLØT range of capabilities such as intelligence, controls, interfaces and resolutions. There's a model for virtually every plotting application.

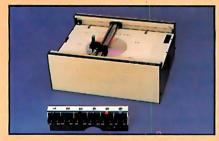

Big Performance in a Small Plotter Since it's introduction, the HIPLØT DMP Series has been recognized as the innovative plotter

TM Trademark of Houston Instrument. \* U.S. Suggested retail prices. Centronics® registered trademark of Centronics Data Computer Corp. line which made low-cost, high performance digital plotting a reality.

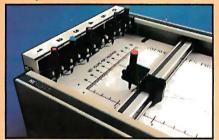

Now, with our new 6-pen option, there's an exciting new dimension in the DMP Series' versatility. Imagine two standard models with RS-232-C and parallel interfaces, four intelligent models with RS-232-C or Centronics® compatible interfaces, a choice of controls, resolutions, and pen speeds. Add to this the ability to plot with 6-pens on paper, vellum or mylar (ideal for overhead projectors) and you have the ultimate plotter price/performance combination — the perfect choice for the user or OEM.

Circle 175 for literature Circle 176 to have representative call

# Easily Retrofitted to Existing HIPLØT Models

If you already have a single pen DMP-2, 3 or 4, don't despair. For as little as \$395\* you can upgrade these models with our 6-pen conversion kit. It's simple to do . . . and the complete change can be made by the user in only six minutes.

So why wait? Let us send you complete information on this breakthrough in affordable, multipen plotting. Contact Houston Instrument, One Houston Square, Austin, Texas 78753. (512) 837-2820. For rush literature requests, outside Texas, call toll free 1-800-531-5205. For technical information ask for operator #5. In Europe contact Houston Instrument, Rochesterlaan 6, 8240 Gistel, Belgium. Phone 059/27-74-45.

GRAPHICS DIVISION OF

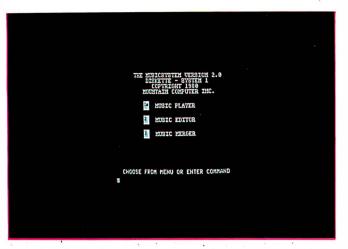

**Photo 2:** The System 1 main menu. Selections can be made by touching the light pen to the block at the left of each item. The tiny square in the top block indicates the presence of the game-paddle cursor. If the button on paddle 0 is pressed, the Music Player is selected.

--COMPILING. If you select a new instrument for a play file, the parameter display changes to show the results of your selection. Messages from the system are clearly spelled out, with no cryptic abbreviations.

# The Software

The MusicSystem software is an integrated package of four main programs and four types of files (see figure 1), divided functionally and physically into two separate systems.

System 1 inputs and edits musical scores, and plays music. It includes the Music Editor, Music Merger, and Music Player programs, and comes with several demonstration COMP and PLAY files on the back side of the disk.

System 2 primarily creates waveforms and instruments (although it also includes a copy of the Music Player pro-

gram). There are a number of predefined instruments and waveforms on the flip side of the System 2 disk.

System 1 and System 2 are tied together with the Music Player program. The Music Player compiles the COMP files produced by the Music Editor and binds in IDEF (instrument definition) files produced by the Instrument Definer, to produce the final PLAY files. Once a PLAY file is complete, it may be played at any time, and the original COMP and IDEF files may be discarded. The Music Player can also be used to alter instrument and speaker assignments in an existing PLAY file.

The System 1 and System 2 disks are received in Apple's DOS 3.2 format, and they are not copy protected. In fact, Mountain Computer recommends that you copy them as soon as possible to avoid inadvertent destruction of the master disks. If you have Apple's DOS 3.3, the MusicSystem software should be converted to sixteen-sector format rather than run in the thirteensector mode, because the system reloads from disk before returning to the main menus.

The system software is written in a combination of 6502 assembly language and XPLO (a block-structured Pascal-like language). The source program is not provided, but the manual contains detailed descriptions of all the file formats. All files and programs are in Apple DOS standard format, and may be copied with the DOS 3.3 FID utility or similar programs.

## Interrupt Driven

Although the MusicSystem boards can run continuously under DMA once the appropriate registers have been initialized, playing real music requires changes in frequency and amplitude, while maintaining a specified tempo. MusicSystem accomplishes this with a constantrate interrupt, which serves as a time-base reference for the *play* software. Every 8 ms (milliseconds), the Music-System interrupts the Apple's processor, and vectors to a *Text continued on page 70* 

# LET YOUR APPLE SEE THE WORLD!

The DS-65 Digisector® is a random access video digitizer which converts a TV camera's output into digital information the Apple can process. It features 256 X 256 resolution with up to 64 levels of grey scale. Scanning sequences are user programmable. On-board software in EPROM is provided for displaying digitized images on the Hi-Res screen.

Use the DS-65 for: Precision Security Systems • Computer Portraiture • Robotics • Fast to Slow Scan Conversion • Moving Target Indicators • Reading UPC codes, schematics, musical scores and paper tape • NEW SOFTWARE FOR THE DS-65 IS NOW AVAILABLE ON DISK!

> - Portrait System Software: This program includes captions and a credit line, reverse printing for T-shirt application and the option to save portraits on disk.

 Picture Scanner: Provides a variety of different dithering algorythms for compressing the digitized image into the Hi-Res screen.

Write or call for more information!

GIVE YOUR APPLE THE GIFT OF SIGHT!

Master Charge / Visa Accepted

FSII Camera Price: \$299.00 Combination Price: \$599.00

DS-65 Price: \$349.95

P.O. BOX 1110 DEL MAR, CA 92014 714-942-2400

# Customizable

The Unique Difference that Sets VEDIT Apart in Full Screen Editors

Total user customizability is a predominate reason that over a thousand users find VEDIT the easiest to use full screen editor. It makes VEDIT the only editing package which allows you to determine your own keyboard layout and use the cursor and special function keys on any terminal having them. And only VEDIT fully supports all of the newly available terminals. It may come as a surprise to you, that with any other editor or word processor, you will have to memorize obscure control characters or multi-character sequences, while your terminal's extra keys and editing functions go unused. The customization extends to setting the default tab positions, scrolling methods and much more. It's almost like designing your own editor for your system, applications and preferences. And all of this is easily done with the setup program which requires no programming knowledge or 'patches', but simply prompts you to press a key or enter a parameter.

# Unequaled Hardware Support

The CRT version supports all terminals by allowing you to select during setup which terminal VEDIT will run on. Features such as line insert and delete, reverse scroll, status line and reverse video are used on 'smart' terminals. All screen sizes are supported, including large ones such as the 60 X 80 format on the Ann Arbor Ambassador terminal. Special function keys on terminals such as the Heath H19, Televideo 920C and IBM 3101, and keyboards producing 8 bit codes are all supported. The memory mapped version is extremely flexible and supports bank select and hardware cursors such as on the SSM VB3. With this level of customizability and hardware support, you will feel for the first time that the software was optimally designed for your system.

# Fully Compatible Replacement for Ed

Since VEDIT creates and edits standard text files of up to one diskette in length, it serves as a replacement for the CP/M

standard editor ED. Of course, you benefit from the fastest and easiest to use 'What you see is what you get' type full screen editing available, fast disk access and an editor which takes up only 12K of your valuable memory space. With VEDIT you will never again need or want to use the slow and tedious ED.

# Special Features

VEDIT is more than just a full screen editing replacement for ED, it gives you many new editing capabilities, such as a scratchpad buffer for moving and rearranging sections of text, complete file handling on multiple drives and iteration macros. Amoung its special features you will find automatic indenting for use with structured programming languages such as Pascal and PL/I, and other special facilities for Assembler and COBOL. A real time saver is the ability to insert a specified line range of another file anywhere in the text. Unlike most software, VEDIT will even tolerate your mistakes. For example, one key will 'Undo' the changes you mistakenly made to a screen line, and the disk write error recovery lets you delete files or insert another disk should you run out of disk space.

# Ordering

Many dealers carry VEDIT, or you may contact us for fast delivery. Specify the CRT version, your video board or microcomputer, the 8080, Z80 or 8086 code version, arid disk format required.

VEDIT for 8080 or Z80: Disk and manual ......\$130 VEDIT for CP/M-86: Disk and manual .(*NEW*) ......\$185 Manual: Price refunded with software purchase ......\$15

#### VISA or MASTERCARD Welcomed

CP/M and MP/M are registered trademarks of Digital Research. Inc. Apple II is a registered trademark of Apple Computer. Inc. SoftCard is a trademark of Microsoft. TRS-80 is a trademark of Tandy Corp.

 North Star • Cromemco • Heath H8/H89 • SuperBrain • Apple II Softcard • TRS-80 Model II & Model I Most other CP/M Systems with CRT or Memory Mapped Displays • MP/M • CP/M-86

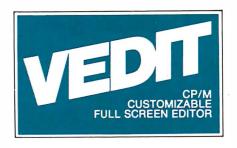

# **CompuView Products Inc.**

618 Louise, Ann Arbor, Michigan 48103 • Telephone (313) 996-1299

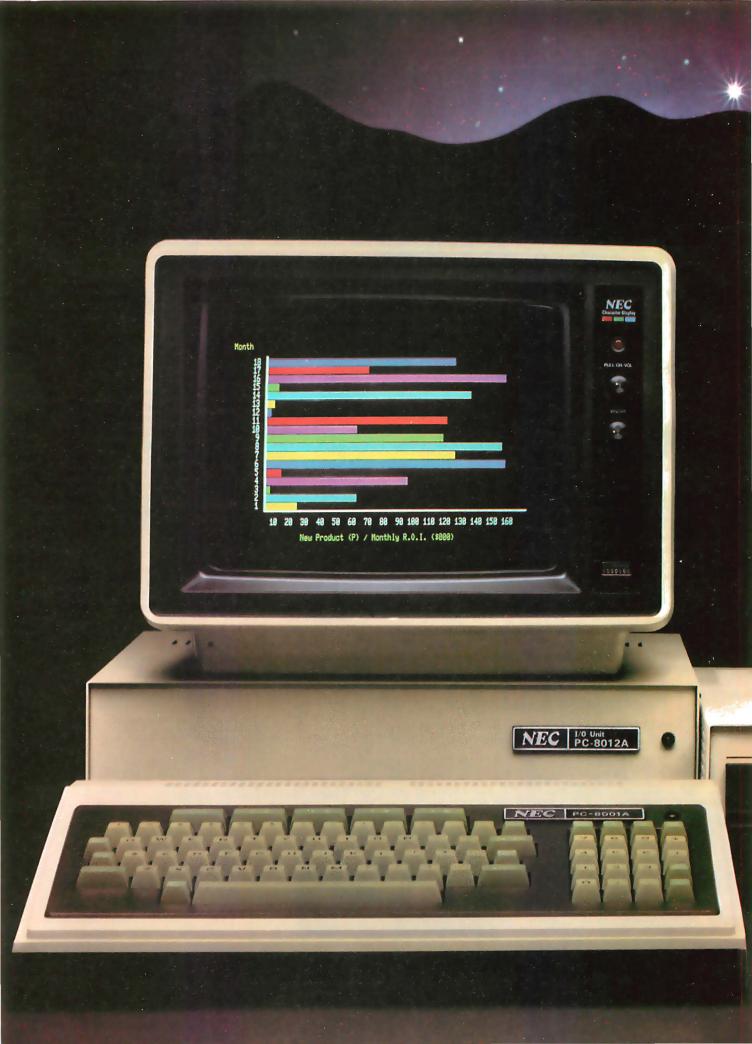

# The end of the compromise.

Shake hands with the PC-8000 Series from NEC America.

It combines the most-wanted features of today's most popular microcomputers, together with some added wonders of its own. Five user-programmable keys, for instance. A 248-symbol character set. Z-80A equivalent chip. Access to CP/M software. Powerful N-BASIC by Microsoft.™ Text processing in 8 colors. Keyboard editing convenience. 160 x 100 graphics matrix. Easy interfacing, too. Just contact your authorized NEC America dealer.

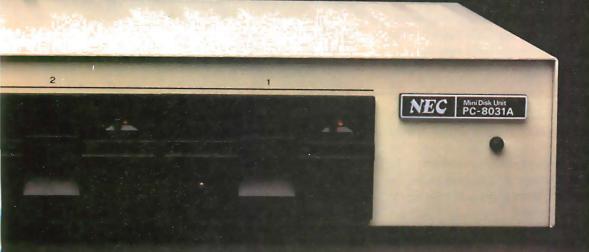

NEC America, Inc. 1401 Estes Avenue Elk Grove Village, IL 60007

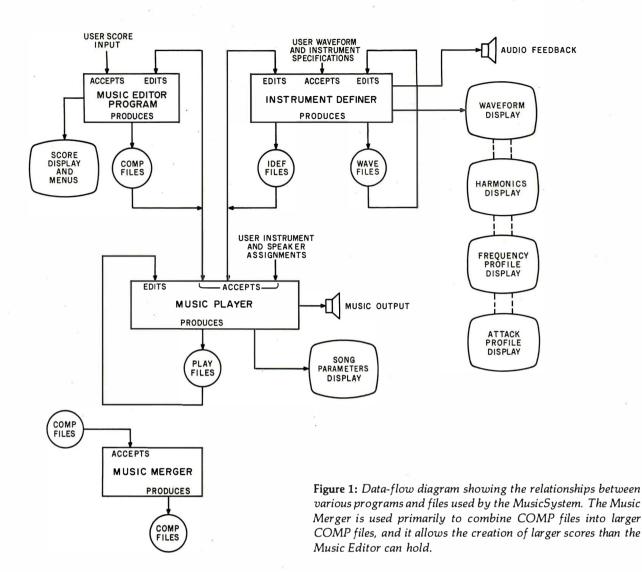

Text continued from page 66:

series of routines that update the registers in the Music-System boards. These routines vary the waveform amplitudes to create note envelopes, and update the frequency registers to change notes. They can also vary the overall volume. Once the updates are complete, execution returns to the program that was interrupted. This technique is called *foreground/background* operation.

Because the play software is interrupt-driven, the entire task of playing a song file can be accomplished during the time another program is running. A good example of this is the Instrument Definer program, in which the MusicSystem continuously plays a short PLAY file to provide audible feedback while the user is creating waveforms and defining instrument characteristics. In this case, the Instrument Definer program runs in the *foreground* while the MusicSystem plays and runs its interrupt routines in the *background*.

There is one main drawback to the use of interrupts (and DMA). The user manual cautions that no other device on the Apple's bus can generate interrupts or use DMA while the MusicSystem is playing. If this happens, both the MusicSystem and the conflicting device fail to work properly. This restriction would probably be encountered only with devices that interrupt continuously (eg: a real-time clock/home-control system combination). In any case, the problem can be avoided by temporarily stopping the conflicting device and then restarting it when you are finished with the MusicSystem.

## The Music Editor

The Music Editor program is similar in format to a number of its competitors, but it offers a variety of additional features. The Music Editor divides the screen into two separate functional areas: the upper two thirds of the screen becomes a graphic music display, while the lower portion holds the various editor menus and the status and command lines.

The music display acts as a window on the score in memory. The display can be scrolled right and left through a given part, or up and down from part to part. The display staff formats include the treble, bass, alto, and tenor clefs, as well as the System Clef (ie: the combination of treble and bass clefs used in keyboard sheet music). You can change the clef at any time, and the score will be redisplayed correctly on the new clef. Photo 3 (the Music Editor main menu) shows an example of the system clef.

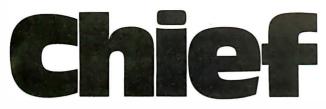

For years many small business system buyers thought that in order to get "real" performance and enough storage to be a "real" business system they would have to sacrifice the family jewels.

But with the introduction of the Smoke Signal Chieftain series office computers a lot of people's minds have been changed.

Because we designed the highly reliable Chieftain small business system with the most innovative combination of performance and efficiency around.

At your fingertips there are 64,000 characters of random access memory and you can address anywhere from 740,000 characters to 2 million characters with Smoke Signals's new double density controller. For larger concerns, there's a 20M byte hard disk available.

At a time when other small computer manufacturers tell you "you're on your own". Smoke Signal offers an abundance of easy-to-use software programs such as order entry, inventory control.

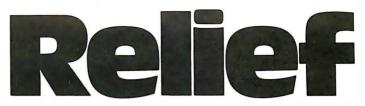

accounts receivable, invoice entry, payroll, word processing and much, much more. There's BASIC, COBOL and FORTRAN — even a multi-user BOS (Business Operating System) that allows for numerous users simultaneously.

Chieftain systems

starting at under \$200.00 per month display performance on par with systems costing twice to three times as much. So call (213) 889-9340

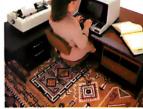

for your nearest authorized Smoke Signal dealer — he'll be glad to demonstrate the Chieftain's high reliability and Ease of operation. For dealers only, circle 355 All other Inguiries, circle 354

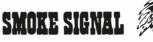

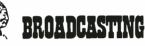

31336 Via Colinas, Westlake Village, California 91361, (213) 889-9340

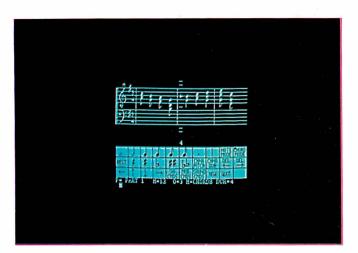

**Photo 3:** The Music Editor main menu. In this example, the music cursor is at measure twelve of the song "America," the music staff is the system clef, and the editor is in the CHORD mode. Chords may be entered within a part, or through the use of multiple parts.

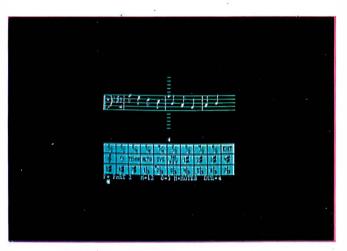

**Photo 4:** The Music Editor Signature Commands menu displays part two on the bass clef in NOTES mode. This menu is used to select key, time signature, and clef.

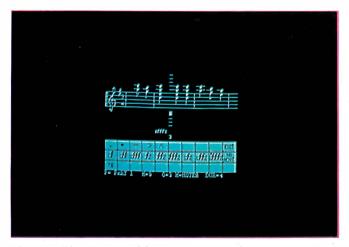

**Photo 5:** The Note Modifier menu inserts dynamic or normal accents, and sets or removes ties between notes. The dynamic sfffz has just been inserted at the first note in measure nine. In this photo, part one is displayed on the treble clef.

You can select items from any of the editor's four graphic menus, with either the light pen or with game paddle 1. Most of your time will be spent with the main menu: it is used to select note durations, rests, measure bars, and to handle all editing functions. The other three menus are selected from the main menu, and they all return to it. The commands are also available through the keyboard, and a few operations such as LOAD, SAVE, and PRINT can only be executed by typing the command. The various editor menus are shown in photos 3, 4, 5, and 6.

The Music Editor provides a large selection of accents and dynamics that add life and emphasis to your music. Overall loudness is controlled with the SOUND COM-MANDS menu, and individual notes may be accented with the NOTE MODIFIER menu. Unfortunately, note dynamic accents, although provided for in the editor, are not fully functional in the Music Player program: they are played as normal accents. The MusicSystem manual states that this will be corrected in a later version of the software. Two other unimplemented commands are user SYNC (designed to synchronize external devices like a slide projector) and GRAD (specifies gradual volume changes to create crescendos and diminuendos). According to the manual, SYNC will be implemented in a later version. GRAD appears only in the SOUND COMMANDS menu; the manual doesn't mention it at all

The editor's PRINT command allows you to print out part or all of a score in graphics on the Apple Computer Inc Silentype printer. The score is printed as it is shown on the screen, and may be printed in one of two sizes. Each part is printed separately on its own staff, and the printout can be cut and pasted to form a sort-oforchestral score. I would have liked to have the ability to print out several parts simultaneously, on one set of staves, as this would have made the printout a more useful piece of sheet music. Other graphics printers, such as Integral Data Systems' Paper Tiger, are not supported in this version of the MusicSystem.

You can enter music in either NOTES or CHORDS mode. In CHORDS mode, the music cursor doesn't advance while you are entering notes of the same duration. Most synthesizers require that you use separate parts to enter chords, but the MusicSystem doesn't have this limitation. Multiple parts are only required to define the music played by *different* instruments.

Notes are placed on the screen with either game paddle 0 or with the keyboard. A small cursor is moved vertically through the staff when paddle 0 is turned, and the note appears when you press the button. You can enter music surprisingly fast through the keyboard. Once the duration and octave are selected, a string of notes may be entered as simply as typing C D E F G A B and pressing RETURN.

I was a little disappointed to find that the editor doesn't provide audio feedback during music entry. However, it

# MORROW DESIGNS

# Leading edge technology in hard disk systems.

**Complete systems.** Morrow Designs hard disk subsystems are delivered complete with hard disk, controller, cabinet, power supply, fan, cables and CP/M<sup>\*</sup> 2.2 operating system.

**Widest range.** Morrow Designs offers the widest range of hard disk systems available from a single supplier. 5¼," 8," 14." Five to over 100 megabytes of formatted hard disk storage. \$2,995 to \$19,980. Cost effective systems that work. And keep working.

**S-100 and more.** Morrow Designs hard disk systems are designed for use with the CP/M operating

system. Available software packages allow our systems to run on any IEEE696/S-100 Standard system with no hardware modification. Plus, Cromemco,<sup>†</sup> North Star,\*\* Vector Graphics, Godbout, Dynabyte, Exidy,<sup>††</sup> IMSAI, Micromation, Processor Technology and California Computer Systems.

**Reliable systems.** Morrow Designs is committed to hard disk system reliability. Not simply with a 90-day warranty, but with a money back guarantee. If our system fails to perform to specification, send it back. We'll send back your money.

Experience. As of April, 1981, there were over fifteen hundred Morrow Designs hard disk systems successfully installed. In fact, over 200 independent systems integrators now use our hard disks to solve their mass storage problems. Performance answers. Morrow Designs hard disk systems have been benchmarked against all other systems. None is faster under CP/M. Morrow Designs hard disks operate at 10 times the speed of a floppy disk drive. Transfer rates range from 590,000 bytes to 900,000 bytes per second. That kind of performance can become addictive. Cost effective answers. Compare Morrow prices and performance to anything presently available for S-100 systems. You'll find Morrow's price/megabyte/ performance ratio to be unmatched. Leadership in disk systems technology earned us leadership in price/performance. And that may have earned us a call from you. Circle the Reader Service Number for our full line data sheets.

(415) 524-2101. And yes, OEM quantity prices are available. **LOOK TO MORROW FOR ANSWERS.** 

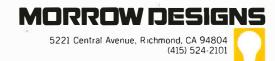

\*CP/M is a trademark of Digital Research. \*\*Northstar is a trademark of North Star Computers, Inc. tCromemco is a trademark of Cromemco, Inc. tExidy is a trademark of Exidy Corporation. does sharp and flat notes to match the key signature, so this potential source of errors is removed.

The size of the score that can be handled by the editor is somewhat limited. If you actually entered sixteen separate parts, there would not be room for many measures of music. Fortunately, the Music Merger program can be used to combine COMP files to produce a much larger final result. (There has been talk at Moun-

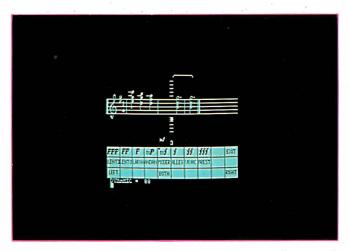

**Photo 6:** The Sound Commands menu controls overall loadness, sets tempo, and assigns parts to speakers. Dynamic (loudness) may be specified as either absolute (with the menu) or relative (with the keyboard). The mf dynamic has just been inserted to the left of the music cursor.

tain Computer of designing a true "virtual score" capability into the MusicSystem by spooling the score on and off disk as the editor scrolls through it. Whether or not this will be implemented in the next version remains to be seen.)

The editing functions provided by the editor are simple and effective. Unless otherwise specified, the editor is always in insert mode. Music events may be inserted at any time and at any place in the score. The editor provides commands to scroll right and left, delete right and left, and change note durations. You can jump to other locations in the score by using the keyboard GOTO command to access specific measures. I found the editor's responses to be a little slower than I liked, but it wasn't objectionable.

The editor has only two real weaknesses: it lacks both triplets and the capability to repeat musical phrases. The former makes it difficult to enter certain pieces of music, and the latter adds time and wastes space when repeated phrases are encountered. There is no reason why you should have to reenter the same section of music when the computer could do it for you. Also, the editor will not automatically place measure bars, but this drawback is not important because both measure bars and time signatures have no effect on the music played.

My overall reaction to the Music Editor is mixed. On the one hand it is an excellent piece of software with many features that are not found in most music editors. On the other hand there are the unimplemented features

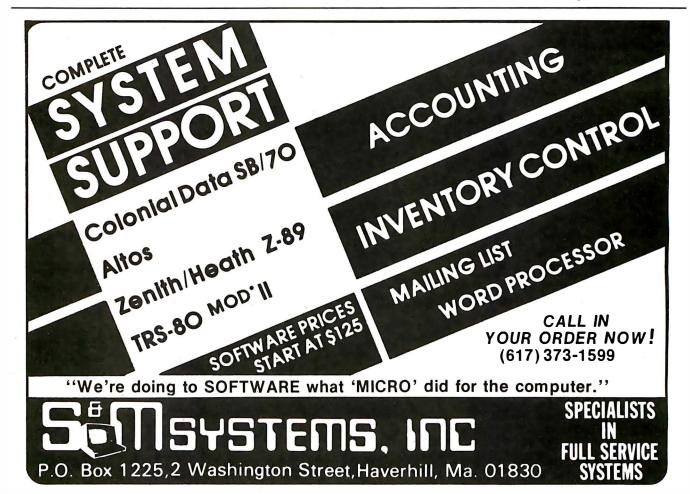

# MORROW DESIGNS

# **Cost effective answers to** floppy disk problems.

DMA answers. Standard. accumulator transfer floppy disk controllers can stall your microcomputer system's CPU for as long as 160 milliseconds. Just to access and transfer a sector of data to main memory. If CPU processing speed and system performance are critical, you need something better. That's where Morrow Designs' new intelligent Disk Jockey DMA™ controller comes in. This new breed of perpherial handles both 5¼" and 8" drives and can read almost any format in existence. Speed? Your CPU runs at full tilt while the DMA controller seeks and gathers a sector of data. How? Information transfers to and from main memory occur as "cycle steals" from the system bus. And the missing memory cycles are transparent to the CPU totalling only two milliseconds instead of the usual 80. Build a buffer. Give the Disk

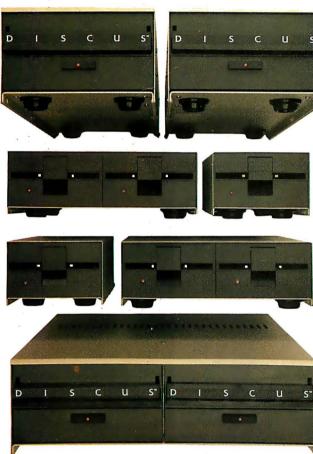

Jockey DMA a little extra memory and your system's performance gets even better. The extra storage is used as a track buffer. So, whenever a sector on a new track is read. the track buffer is automatically filled with the other sectors on the track. The result? Additional data on the track is immediately available. Without the 80 millisecond rotational latency normally encountered. And similar efficiencies occur with disk writes. Sectors in the track buffer are conditionally written on the disk only if a new track is accessed. And only one revolution of the disk is required.

Now, prices.\* All systems listed are supplied with a floppy disk drive. Disk Jockey Direct Memory Access Controller, CP/M\*\* 2.2 operating system, power supply, fan, cables, cabinet and Microsoft 5.2 BASIC.

Even lower prices. Morrow Designs' floppy disk systems with Disk Jockey™ 2D controllers offer the same high quality at even lower prices. Now without memory mapping! Fast answers. See Morrow Designs' family of cost effective floppy disk systems at

your computer dealer. For a somewhat more leisurely answer, circle the reader service number below. For immediate answers, phone us at (415) 524-2101. LOOK TO MORROW FOR ANSWERS.

#### 51/4 Inch Systems (formatted data)

| 400,000 By   | tes (1) Dual | Sided 4 | 8 TPI  | Drive       | \$1110    |
|--------------|--------------|---------|--------|-------------|-----------|
| 800,000 By   | tes (2) Dual | Sided 4 | 18 TPI | Drive       | \$1899    |
| 800,000 By   | tes (1) Dual | Sided 9 | 96 TPI | Drive       | \$1499    |
| 1,600,000 By | tes (2) Dual | Sided 9 | 96 TPI | Drive       | \$2599    |
|              |              |         |        | OEM pricing | available |

#### 8 Inch Systems (formatted data)

500,000 Bytes (2) Single Sided Drive 1,000,000 Bytes (2) Single Sided Drive 1,000,000 Bytes (2) Dual Sided Drive 2,200,000 Bytes (2) Dual Sided Drive

\$1199 \$1975 \$1595 \$2675 OEM pricing available

 Prices subject to change without notice. Disk Jockey DMA and Disk Jockey 2D are trademarks of Morrow Designs \*\*CP/M is a trademark of Digital Research.

#### MORROW DESIGNS 5221 Central Avenue, Richmond, CA 94804 (415) 524-2101

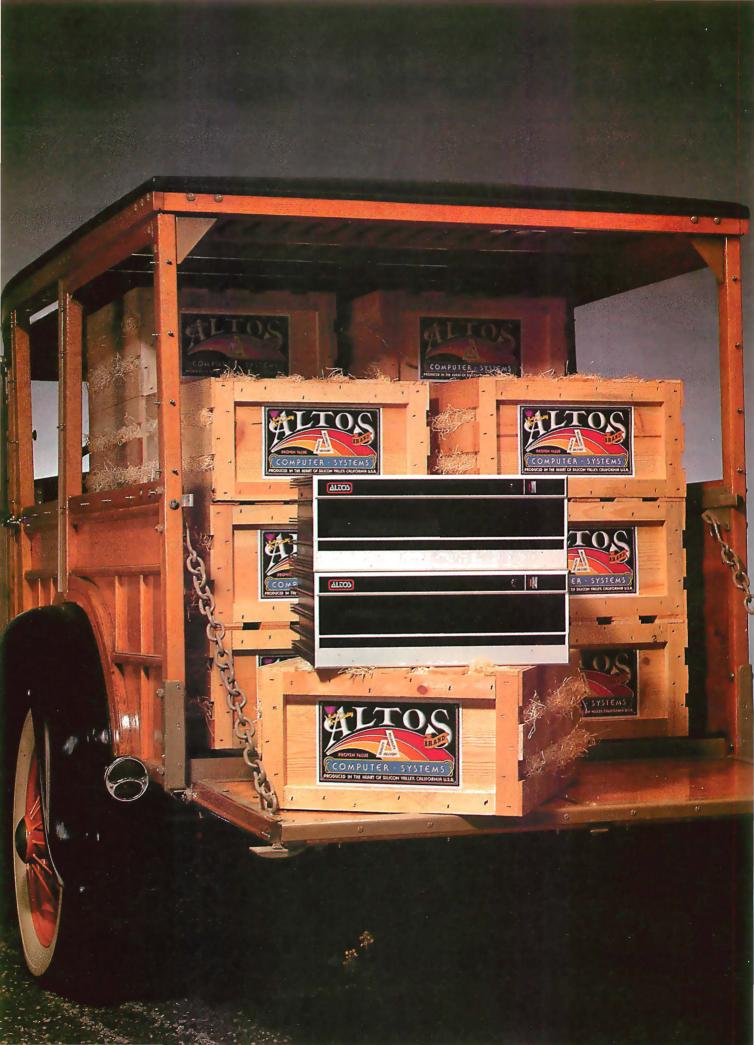

BUMPER CROP

### 8-inch Winchester Multi-User Systems. Now In Volume-\$8,500.

Altos is delivering the cream of the crop with their new 8-inch multi-user Winchester disk systems. They're freshly packed with the quality features you expect from Altos, and at a price you expect from Altos, too—just \$8,500.

Pick from two fully integrated systems, each packaged in our new compact, stylish cabinet suitable for either rack mount or table top applications. You get 10 MBytes of reliable on-line storage in our 8-inch Winchester drives. Then for system back-up storage, you can select from

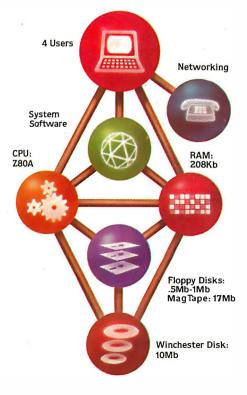

SYSTEMS PICTURED: ACS8000-10 (10Mb HD + 1 floppy) \$ 8,500 ACS8000-10/MTU (10Mb HD + DEI MagTape) \$10.990 either 8-inch, single or double-sided floppy drives (ACS8000-10 and -10D) or a ¼-inch magnetic tape drive (ACS8000-10/MTU). And for powerful performance, all of these Z80A\*based systems come complete with 208K of RAM and 6 programmable serial ports, ready to support four users.

Here's the most bountiful selection of systems and capacities in the field from the company that knows how to deliver quality systems in the volumes that OEMs need to stay competitive.

And Altos supports these systems with a broad software selection including the three industry standard operating systems-CP/M. multi-user MP/M\*\* and OASIS<sup>†</sup>. These operating systems support seven high level programming languages: BASIC, FORTRAN, COBOL, PASCAL, APL, PL/1 and C. Also available are comprehensive communications packages: ASYNC-Altos-to-Altos, BISYNC-Altos-tomainframe and full networking with CP/NET. All are designed to run on a high speed 800 Kilobaud networking channel-standard with every system.

The ACS8000-10 Winchester systems join our growing family of field-proven products. In just three years, more than 8,000 systems have been shipped to an OEM customer-base.

Get to market fast. Harvest your 8-inch Winchester system direct from the heart of Silicon Valley. Call or write today for specific product information and OEM pricing. Altos Computer Systems. 2360 Bering Drive, San Jose, CA 95131, (408) 946-6700, Telex 171562 ALTOS SNJ.

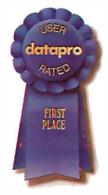

### Packed with Fresh Ideas

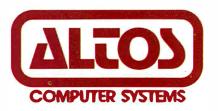

\*280A is a registered trademark of Zilog. Inc. \*\*CP/M and MP/M are registered trademarks of Digital Research. Inc. †0ASIS is a registered trademark of Phase One Systems. Inc. ‡datapro is a registered trademark of Datapro Research Corp. © 1981 Altos Computer Systems

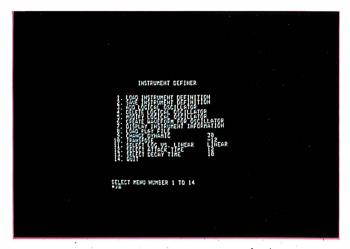

**Photo 7:** The Instrument Definer main menu. The audio feedback level has been reduced and the pitch transposed down one octave by setting DYNAMIC to 30 and TRANSPOSE to -12.

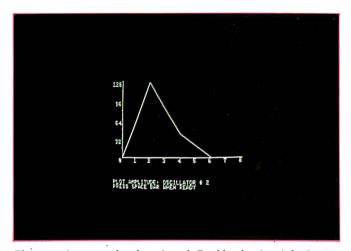

**Photo 8:** An example of an Attack Profile plot from the Instrument Definer. The plot shown is for oscillator 2 from the instrument WOODDRUM. This example shows an alternate method of defining envelopes. In this case, the entire envelope is defined during the attack phase, so there is no sustain or release.

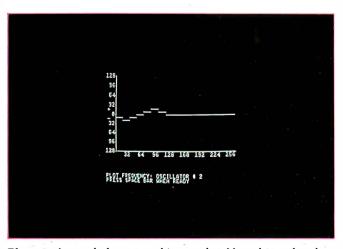

**Photo 9:** A sample frequency-history plot. Note that rather than changing smoothly, the frequency changes in steps. In this example the steps are not audible, so it sounds like a smooth change.

and the omissions previously mentioned. The current version of the software (2.0) is much improved from the original version 1.2. I look forward to the next version, and hope that the few remaining problems will be fixed. In any case, the editor is still very usable, and I enjoyed the time that I spent with it.

#### The Instrument Definer

The process of creating and playing different instruments is one of the more interesting aspects of the MusicSystem. Here the MusicSystem's unique capabilities clearly separate it from the rest of the synthesizers available for the Apple. Other synthesizers can define instruments, but their capabilities are limited compared with the MusicSystem (see the 'Music Making'' text box on page 84).

In the MusicSystem, each instrument definition (see figure 2) is composed of one or more logical oscillators, each with a defined waveform, relative amplitude, attack envelope, sustain-decay rate, and frequency profile. (The term "logical oscillator" is used because the actual physical waveform generator will not be chosen until play-time.) In addition, there are several global parameters that affect all of the oscillators used in an instrument definition (see photo 7). You can specify attack and decay times, and whether the amplitude scale should be logarithmic (to match the human ear's response) or linear.

During the instrument definition process (see photos 8 and 9), there is continuous audio feedback, so that you can hear the effect of your changes as you make them. The feedback is normally a C-major scale, but a short PLAY file can be loaded and used instead. The audio level of the feedback may be changed or transposed so that you can hear how your instrument sounds at different pitches. As previously described, the audio feedback runs under interrupts in the *background* while you define instruments and create waveforms with the Instrument Definer in the *foreground*.

A special subprogram of the Instrument Definer, called the Wavemaker, is used to create waveforms through a process called Fourier (or additive) synthesis. Just as *Fourier analysis* breaks down a waveform into its harmonic components, *Fourier synthesis* creates a waveform from a set of harmonic amplitudes. The process is also called additive synthesis because it is done by adding sine waves of various harmonic frequencies and amplitudes to produce the final result (see reference 6).

The Wavemaker allows you to specify the amplitudes of up to twenty-four harmonics, and you can switch to the waveform display to view the wave at any time during the process. The audio feedback responds to the harmonic changes as you make them, so you can literally design your waveform "by ear." The view of the waveform is interesting, but not really important: it is easier to relate the timbre of the sound to the harmonic mix than to the waveshape. Photos 10 and 11 show ex-Text continued on page 82 Now proven baZic can be run on any Z80<sup>®</sup> computer under CP/M.<sup>®</sup> baZic is written entirely in Z80 code runs faster than any other BASIC interpreter. The greater execution speed is significantly advantageous for heavy number crunching, multi-user and multitasking operations.

baZic has all the features of North Star<sup>®</sup> BASIC — and then some baZic, with minor exceptions, is 100% compatible with existing North Star BASIC programs. Our new baZic runs under all Micro Mike's timesharing and hard disk operating software.

#### CHECK THESE FEATURES AT YOUR COMPUTER DEALER:

- Takes full advantage of the Z80 instruction set.
- Can be used on any Z80-based microcomputer operating under North Star<sup>®</sup> DOS or CP/M.
- Support North Star floating point board for even faster execution of compute-intensive programs.
- The most friendly BASIC available.

- Improves performance of multi-user hard disk systems.
- baZic adds functions to assist in screen formatting, as well as features to simplify programming, e.g. APPEND as a statement, ON GOSUB, cursoraddressable PRINT, enhanced editing features, etc.
- baZic as shipped includes 8, 10, 12, and 14 digit precisions, including both software and hardware floating point versions.
- baZic is also available for the Apple II<sup>®</sup> under CP/M with the SoftCard<sup>™</sup>

OEMs and dealers contact Silverman Associates for details. 4010 Opal Street, Oakland, CA 94609. (415) 428-2954. All other inquiries should be to your dealer or Micro Mike's.

North Star Computers
 Digital Research, Inc.
 Apple Computers, Inc.
 Zilog, Inc.
 Microsoft

Micro Mike's, Iric. 3015 Plains Blvd., Amarillo, Texas 79102

## Hard fact: \$150 makes your Z80-based computer run up to 40% faster!

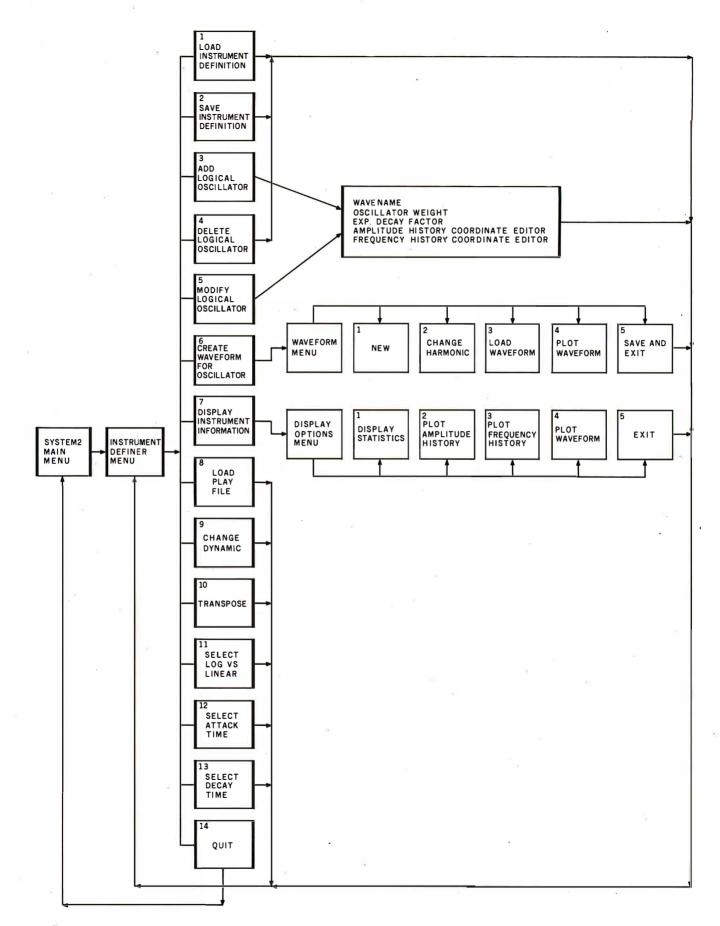

**Figure 2**: Structural diagram of the Instrument Definer program, showing access paths to various menus and displays. The Instrument Definer is a large program that operates by loading program segments from disk as different functions are required.

TRADATA DE LA CALENDARIA DE LA CALENDARIA This ... is the Heart of the Single Microprocessor Board... World's **Best Multi-User** System .... DISCOVERY **MULTIPROCESSOR** BILINCE POWER ACTION COMPUTER ENTERPRISE Ins. Pasadana.Californa

## THE DISCOVERY MULTIPROCESSOR

The dedicated power of this complete single board computer is provided to each user, making the DISCOVERY MULTIPROCESSOR unique among multi-user systems. With the power and expandability of distributed processing • With the economy of shared peripherals • With the flexibility of shared and public files • And all of this with full CP/M\* and S-100 compatibility.

#### **Multiprocessing Software**

Our Distributed Processing Operating System, **dpc/os**<sup>®</sup>, resides in the Service Processor, establishing a CP/M environment for each user and managing access to the shared system resources. Multiuser facilities are provided for print spooling, for interprocessor communication and for private, public and shared-update files. Several processors can be employed concurrently by a single user via the enhanced batch submit facilities. And with **DISCOVERY** all CP/M compatible programs will execute without modification, thus

#### **Multiprocessing Hardware**

The ACE 64K Distributed Processing Single Board Computer, the dpc-180" gives the DISCOVERY MULTIPROCESSOR its own unique architecture. One DPC is dedicated to each user providing exclusive use of the onboard Z-80, 64K ram and serial I/O. Access to the shared resources is provided by an expanded DPC used as a Service Processor. Additional users can be added at any time by simply inserting additional DPC's into the standard S-100 bus — up to a total of sixteen user processors in a single chassis! protecting your software investment. \*CP/M is a registered TM of Digital Research, Inc.

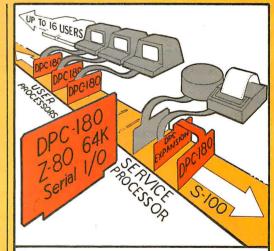

The ACE DISCOVERY MULTIPROCESSOR dedicates a complete 64K Z-80 Distributed Processing single board Computer, the dpc-180" to each user. An expanded DPC coordinates all of the system activities.

Multiuser mainframes with 192K ram start at under \$6000. The 64K dpc-180<sup>™</sup> is priced at \$1395. Immediate delivery. A complete line of standard peripherals including a 26M byte hard disk subsystem can be supplied on request. Dealer and OEM inquiries are invited.

**DISCOVERY** has been proven in installations throughout the World. If you need the Power of Multiprocessing ... it's time you discovered us!

> Action Computer Enterprise. Inc. The Multiprocessing Company

55 West Del Mar Boulevard, Pasadena, California 91105 USA 

Cable ACEPAS Pasadena 

(213) 793-2440

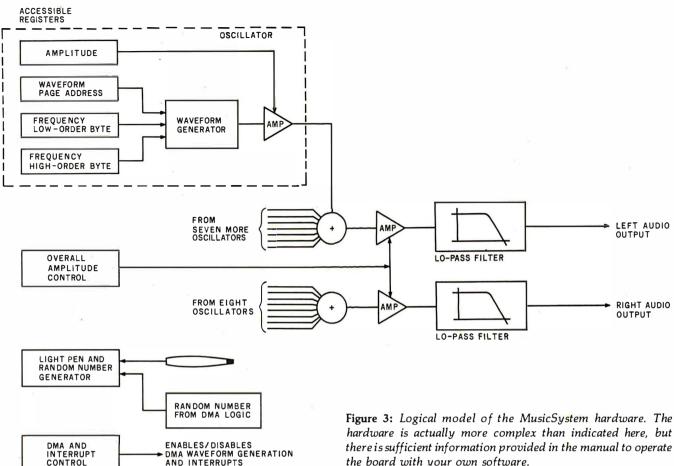

Text continued from page 78:

amples of the waveform creation process.

#### Envelopes

In the Instrument Definer, the envelope is specified through a combination of oscillator and global parameters (see figure 3). Each oscillator in an instrument definition has five specified characteristics:

• Weight: its amplitude relative to any other oscillators used

• Attack profile: the pattern of volume changes during the attack portion of the envelope

the board with your own software.

- Frequency history: the pattern of frequency changes during the attack
- Sustain exponential: the sustain amplitude half-life in milliseconds
- Waveform

The attack and frequency profiles can each be specified with as many as fifteen segments to allow detailed instrument models. The global attack time defines the interval over which the oscillator attack and frequency profiles are spread.

Instruments whose timbre changes during each note Text continued on page 88

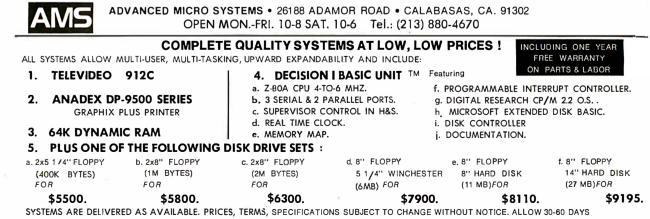

FOR DELIVERY, PRICE FOB CALABASAS, CA 91302. DECISION I - TRADEMARK OF MORROW DESIGN. PRICES ARE FOR PREPAID (DEPOSIT) ORDERS.

# SOLVE THE STORAGE SHORTAGE with ten multi-user megabytes

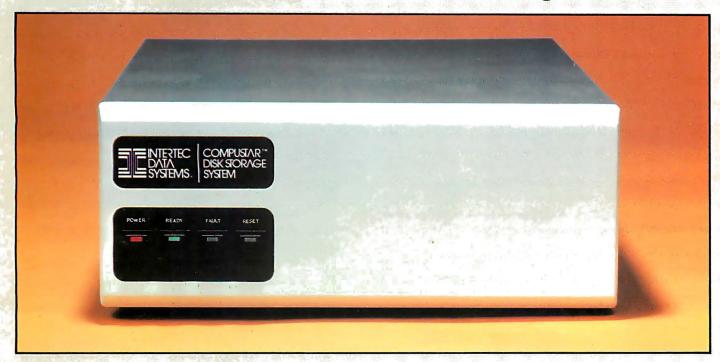

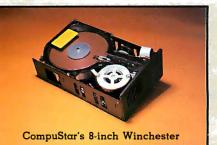

If you could think of just one way to improve our phenomenally popular Super-Brain, what would it be? More disk storage? Well. we already thought about it. And for only a few thousand dollars for a whopping 10 megabytes of lightningfast storage, it's nothing short of another major breakthrough! From the company that wrote the book on price/performance . . . Intertec.

Our New CompuStar<sup>TM</sup> 10 Megabyte Disk Storage System (called a DSS) features an 8 inch Winchester drive packaged in an attractive, compact desktop enclosure. Complete with disk, controller and power supply. Just plug it into the Z80 adaptor of your SuperBrain and turn it on.<sup>5</sup> It's so quiet, you'll hardly know it's there. But, you'll quickly be astounded with its awesome power and amazing speed.

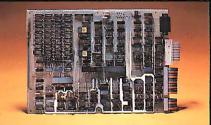

Intertec's exclusive 255 User Controller

The secret behind our CompuStar DSS is its unique controller/multiplexor. It allows many terminals to "share" the resources of a single disk. So, not only can you use the DSS with your Super-Brain. you can configure multiple user stations using our new series of Compu-Star<sup>TM</sup> terminals, called Video Processing Units or VPU's<sup>TM</sup>.

Four CompuStar VPU's are available. At prices starting at less than \$2.500. Some models are designed to operate as stand-alone microcomputers, with internal disk storage. Just like your Super-Brain. Each model features its own 64K of RAM and can be "daisy-chained" into a powerful multi-user network. Just connect one VPU into the next. Using easy-toinstall cable assemblies. Connect up to 255 users in a single system. One at a time. As you need them.

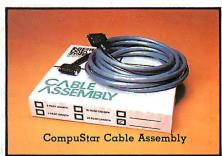

Whether you need an extra 10 megabytes for your SuperBrain or an enormous multi-user network, the CompuStar<sup>TM</sup> DSS solves your storage shortage problems. Sensibly. And economically. Plus, your investment is protected by a nationwide service network with outlets in most major U.S. cities. Providing efficient on-site or depot maintenance.

Get a demonstration of this extraordinary new system today. Call or write now for the name and address of your nearest CompuStar dealer.

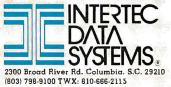

#### **Music Making**

Two main music-synthesis techniques have been used on the Apple II computer. Each of these techniques has strong and weak points, and each presents features that the other does not. However, neither offers the power and flexibility of the MusicSystem which, in fact, uses a combination of the two techniques.

#### Square-Wave Music

The first widely available music synthesizer for the Apple II was produced by ALF Products Inc. The ALF synthesizer could generate three square-wave "voices" with note-envelope control and a wide frequency range. Up to three ALF circuit cards could be installed in an Apple II, which provided up to nine musical parts through three separate audio outputs. The ALF software was well written, and the same unit, the ALF Apple Music Synthesizer, is still quite popular today.

The technique used by ALF to generate tones is also used by a number of similar, but lower-quality and less-expensive, synthesizers currently on the market. This technique involves the use of several programmable hardware frequency dividers. Each divides a master frequency by a number that is provided by the controlling software. Different output frequencies are provided by varying the software-supplied divisor. The square-wave output of each frequency divider is then fed into a programmable attenuator, typically a D/A (digital-to-analog) converter, to vary the output level. Thus, the software simply supplies the frequency and output-level information to the card and the hardware does the rest.

One of the advantages of this technique is that the number of voices can be increased by simply adding more synthesizer cards. Even with nine-part music, the software has enough time left over to provide a realtime music display on the Apple's screen.

The main disadvantage of this technique is that it is not true music synthesis. It is impossible to reproduce a wide range of instrumental sounds with a waveform that is limited to a square wave. The control of each note's envelope allows a range of effects to be produced, but the high notes are invariably sharp and brilliant while the low notes have a buzzy sound.

Since the introduction of the ALF synthesizer, a number of similar units have appeared on the market. Most use the General Instrument AY-3-8910/8912 music synthesizer integrated circuit to produce tones. This is an inexpensive approach, but it offers limited frequency accuracy and only sixteen levels of output volume. The AY-3-8910 also includes a pseudo-whitenoise generator that allows these units to offer (as one advertiser puts it) "flash and crash sound effects."

#### Software-Driven D/A Synthesis

Another popular approach to personal computer

music synthesis utilizes a software-driven D/A converter. The D/A receives a constant stream of numbers from the computer and produces a correspondingly varying voltage at its output. With carefully written software, this technique is capable of producing surprisingly good-quality music.

The current state of the art was largely developed by Hal Chamberlin of Micro Technology Unlimited and his associates, Frank Covitz and Cliff Ashcraft. The software steps through precomputed waveform lookup tables, summing the values found and outputting the sum to the D/A at a constant rate. This allows complex waveforms to be computed and stored in advance, thus reducing the amount of computation required at play time. Note envelopes and timbre variations during each note are accomplished by storing a series of waveforms for each voice. Each stored waveform represents the waveshape and amplitude of the note at a given duration. The amplitude and timbre variations are generated by rapidly switching waveform tables.

Using the current software, the Apple's 1 MHz 6502 microprocessor can produce four-part music with realistic-sounding instruments and a 3.5 KHz frequency bandwidth. Faster processors can produce more parts and a greater frequency response. The technique is extremely flexible and can provide a wide range of instrument sounds. The hardware required is simple and inexpensive because the software does most of the work.

The main disadvantage of the system is that the software uses virtually all available processor time. The bandwidth or the number of musical parts cannot be increased without using a faster processor. Adding another D/A circuit board can provide stereo outputs but will not increase the music capacity of the system. Another disadvantage is that overall volume control and dynamic accents are difficult to implement due to time and memory-capacity limitations. It is not uncommon to fill 32 K bytes of memory with waveform tables without allowing for varying volumes for each instrument. This limitation could be removed by using a multiplying (variable gain) D/A to control the output level, which would also tend to effectively improve the limited signal-to-noise ratio of the 8-bit D/A.

Even with these limitations, the technique has a large number of avid users, and the quality of the music produced continues to improve as the software is refined. Examples of products using this method are devices built by Micro Music Inc (309 Beaufort St, Normal IL 61761, (309) 452-6991) for the Apple II, and products produced by Micro Technology Unlimited Inc (2606 Hillsborough St, POB 12106, Raleigh NC 27605, (919) 833-1458) for the Apple, PET, Aim, and other 6502-based computers.

# Introducing quality print at matrix speed. For only \$1295.

Until now, word processing output was a slow, expensive proposition. You could pay thousands for a slow, letterquality character printer. Or give up print quality for matrix speed and price.

But that was before Paper Tiger™ 460 offered you a better choice.

The new Paper Tiger 460 is the first matrix printer with high-density dot matrix characters plus high speed. At a low price.

The secret? A unique nine-wire, staggered matrix head provides overlapping dots in both horizontal and vertical planes. The result is dense, high-quality characters you'll be proud to show off.

What's more, Paper Tiger 460 gives you a combination of features simply not available on any other printer, at any price. Like bi-directional, logic-seeking printing at speeds in excess of 150 characters per second. Microprocessor electronics, with built-in diagnostics and self-test. Proportional spacing. Automatic text justification. DotPlot™ high

Integral Data Systems stands rea performance printers ideally su printer, the IDS 460, offers feat

Automatic proportional spacing, processing systems, plus the cap resolution of 84 by 84 dots per

Paper Tiger 460 Print Sample

resolution graphics option. RS232 and parallel interfaces. And more.

But its most important feature is high reliability. Paper Tiger 460 is designed to be tough and dependable. It has rugged, stepper-motor head and paper drives. A new rugged ballistic-type print head.

And its simple, chassis-mounted cartridge ribbon lasts up to four times longer than cassette or spool ribbons. Paper Tiger 460 is the one printer that gives your Apple,<sup>†</sup> TRS-80, <sup>‡</sup> or other small business computer both data processing and word processing output. At a price you can afford. Get your paws on Paper Tiger 460, and join the tens of thousands of satisfied Integral Data Systems users. For the name of the Paper Tiger dealer nearest you. Call us toll-free: 800-258-1386. (In New Hampshire, Alaska, and Hawaii, call (603) 673-9100.) Or, write for complete specifications. Integral Data Systems Inc., Milford, New Hampshire 03055.

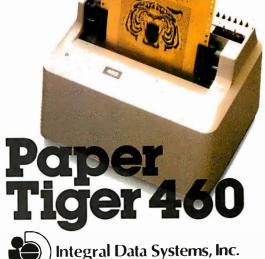

\*Suggested single-unit U.S. retail price. † Apple is a trademark of Apple Computer Inc. ‡TRS-80 is a trademark of Radio Shack, a division of Tandy Corp. Space Shuttle Columbia is a symbol of the commitment to explore the limits of science and technology.

The Denver Software Company has made a similar commitment : to simplify these breakthroughs for everyday use.

By developing applications software in UCSD Pascal\*, the newest microcomputer language, and by using a unique approach to design, The Denver Software Company creates high quality programs for use in business, industry, and the home.

The speed and flexibility of UCSD Pascal enable DSC to manufacture versatile programs, usable on more microcomputers, while at the same time reducing costs to the consumer. In addition, DSC has combined the strength of this language with a new, low-cost portable computer, the Attache from Otrona, to provide the user with even more efficient computer capability. Pascal-related products now available from The Denver Software Company include:

The PASCAL TUTOR<sup>™</sup>: Teaches persons at the entry level how to write simple programs. Using the computer as instructor, this self-paced program is the first in a series of Pascal teaching tools. Price \$125

The PASCAL PROGRAMMER<sup>™</sup>: A programming aid for those familiar with UCSD Pascal. Provides pre-tested modules which reduce programming efforts by approximately 70%. Includes two diskettes with source code and library units, user's manual, complete module documentation, and ideas for modifications. Price: \$125

The FINANCIAL PARTNER<sup>™</sup>: A one- or two-drive accounting system designed specifically for households or for small businesses with an annual gross of up to \$1,000,000. All necessary "how-to" is contained in a comprehensive user's manual. Price: \$175

> PERT/Critical Path Management: Time analysis program which allows critical path supervision. For use in project management, this time-saving system considers manpower and skill levels, and provides for fulltime, fulltime plus overtime, and parttime employment of personnel. Price: \$750

\*UCSD Pascal is a trademark of the Regents of the University of California.

All programs available from your local dealer or contact: THE DENVER SOFTWARE COMPANY

MANUFACTURERS OF MICROCOMPUTER SOFTWARE

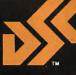

36 Steele Street, Suite 19 • Denver, Colorado 80206 Dealer inquiries welcome. 303 321-4551.

# ... "another giant step"...

Wally Schine

"The success of the Columbia mission signifies another giant step in the on-going effort to adapt computer technology for individual use."

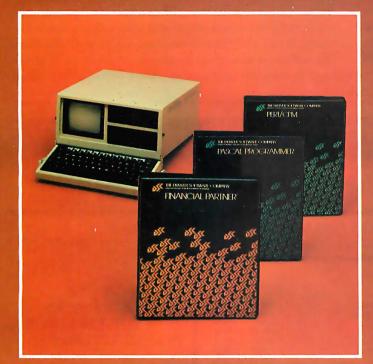

Applications software for business, industry, and home use. The FINANCIAL PARTNER<sup>T#</sup>: accounting for home or small business. The PASCAL SERIES: computer language teaching aids. PERT/Critical Path Management: for efficient project management.

All programs available from your local dealer or contact: THE DENVER SOFTWARE COMPANY MANUFACTURERS OF MICROCOMPUTER SOFTWARE

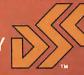

36 Steele Street, Suite 19 • Denver, Colorado 80206 Dealer inquiries welcomé. 303 321-4551.

Circle 114 on inquiry card.

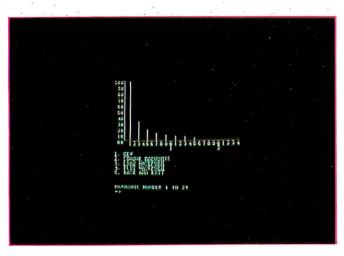

**Photo 10:** A plot of the harmonic partials required to create an approximate square wave. For each odd harmonic specified, the amplitude is equal to 100/n, where n is the harmonic number.

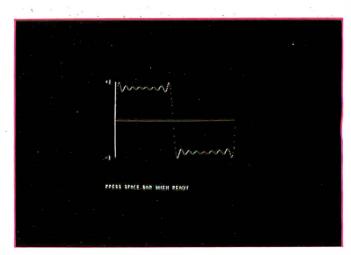

**Photo 11:** The waveform resulting from the harmonic specifications in photo 10. A good approximation of a square wave could be used to simulate some of the less expensive music boards that are available for the Apple.

#### Text continued from page 82:

may be simulated by using multiple oscillators. If you wish to decay the higher harmonics faster than the low ones in order to simulate a plucked or struck string instrument, you can use two or three oscillators with different harmonic contents and design them to decay at different rates. In contrast to the MusicSystem, many synthesizers use the ADSR (attack-decay-sustain-release) method to specify envelopes. In the ALF synthesizer, for example, you specify the *attack* slope, the initial *decay* slope, the *sustain* level, and the *release* slope which ends the note. The sustain is always at a constant volume, so it is difficult to simulate instruments, like a piano, which decay

## **MICROCOMPEQUIP**

#### **DISCOUNTS & DEALER OVERSTOCKS**

Circle 245 on Inquiry card.

#### ALL ITEMS BELOW SOLD AS IS – NO RETURNS / NO REPAIRS CALL FOR AVAILABILITY: LIMITED QUANTITIES

|                                               | Sell For | List Price |
|-----------------------------------------------|----------|------------|
| A.I. Cybernetics Speechboard                  | 260.00   | 380.00     |
| Anadex 40 Column Printer                      | 641.00   | 855.00     |
| Base 2 8K Memory Board Assembled              | 211.00   | 282.00     |
| Commodore 2001-8 8K PET                       | 550.00   | 795.00     |
| Craig M-100 Translater                        | 122.00   | 199.95     |
| Dajen Cassette Interface                      | 88.00    | 120.00     |
| Dynabyte Naked Terminal                       | 245.00   | 350.00     |
| Digital Systems Dual 8" Single Density        | 2293.00  | 2732.00    |
| Dutronics Poly Z-80 Upgrade Kit               | 123.00   | 169.95     |
| Dutronics Imsai Z-80 Upgrade Kit              | 116.00   | 159.95     |
| Eclectic Corp. Superchip for Apple II         | 75.00    | 95.00      |
| Fidelity Electronics Ltd.                     |          |            |
| Level 1 Chess Challenger                      | 120.00   | 75.00      |
| Level 4 Checker Challenger                    | 100.00   | 115.00     |
| Level 2 Checker Challenger                    | 40.00    | 40.00      |
| George Risk Inc. Pet Keyboard                 | 176.00   | 250.00     |
| Imsai CPU Board                               | 125.00   | 175.00     |
| Loom Micro Peripherals 5" Disk Drive          | 821.00   | 1095.00    |
| Intertec Data Intertube Terminal              | 595.00   | 874.00     |
| Kent Moore 8K RAM 450NS                       | 148.00   | 197.50     |
| Kent Moore Alpha Display Module               | 80.25    | 107.00     |
| Mountain Hardware                             |          |            |
| AC Control Apple                              | 132.00   | 189.00     |
| AC Remote                                     | 95.00    | 149.00     |
| S-100 AC Control Kit                          | 104.00   | 149.00     |
| AC Remote Kit                                 | 67.00    | 99.00      |
| AC Control- Apple Kit                         | 104.00   | 145.00     |
| Micromation Dual Memorex 8" disk drive        | 1467.00  | 1990.00    |
| Micromation Dual Density disk controller Card | 310.00   | 500.00     |
| MS Corp. Apple PR-40 Interface                | 87.00    | 87.00      |
| National Multiplex Digital Cassette Recorder  | 150.00   | 200.00     |
| Novation 1200 Baud Modem (4202T)              | 274.00   | 375.00     |
| Radio Shack TRS-80 Disk Drive                 | 399.00   | 499.00     |
| TRS-80 16K Computer                           | 479.00   | 599.00     |
| TRS-80 Expansion Interface                    | 239.00   | 299.00     |

| Polymorphic Systems                        |         |         |
|--------------------------------------------|---------|---------|
| 8K Assembled                               | 289.00  | 385.00  |
| 8K Memory Board                            | 225.00  | 300.00  |
| Poly KBD                                   | 169.00  | 225.00  |
| 8813                                       | 2880.00 | 3250.00 |
| 88-System 2                                | 529.00  | 735.00  |
| System 12 Kit                              | 846.00  | 1128.00 |
| System 6                                   | 1134.00 | 1575.00 |
| Video Card                                 | 210.00  | 280.00  |
| Processor Tech                             |         |         |
| 8K Dynamic Ram                             | 175.00  | 250.00  |
| 16K Dynamic Ram                            | 300.00  | 429.00  |
| 64K Dynamic Ram                            | 878.00  | 1350.00 |
| Extended Basic Cassette                    | 21.00   | 45.00   |
| SOL 20 W/O Memory                          | 1270.00 | 1895.00 |
| System II Kit                              | 1262.00 | 1905.00 |
| Panasonic Monitor                          | 143.00  | 210.00  |
| SD Sales 32K Dynamic Ram Board Kit         | 332.00  | 475.00  |
| Solid State Music 16K Static Ram Board Kit | 300.00  | 325.00  |
| Southwest Technical (SWTPC)                |         |         |
| MF-68 Dual 5" Floppy                       | 796.00  | 995.00  |
| Graphics Terminal                          | 79.00   | 98.50   |
| Technical Design Labs (TDL-Xitan)          |         |         |
| I/O board - SMB-II                         | 257.00  | 395.00  |
| 32L Series K Memory Board                  | 559.00  | 799.00  |
| Fortran IV Ser.37                          | 279.00  | 349.00  |
| Fortran IV Ser.41                          | 279.00  | 349.00  |
| Xitan Alpha 1.5                            | 823.00  | 1138.00 |
| Xitan Alpha 1                              | 576.00  | 769.00  |
| Xitan Alpha 3                              | 854.00  | 1181.00 |
| Xitan Alpha 1.5                            | 571.00  | 868.00  |
| Video Board                                | 277.00  | 369.00  |
| Technico Super Starter Assembled           | 293.00  | 300.00  |
| Technico Super Starter Kit                 | 199.00  | 299.00  |
| Trace Elec. 32K RAM Board Assem            | 599.00  | 999.00  |
|                                            | s.      |         |

#### NEW EQUIPMENT

CALL FOR OUR LOW PRICES FOR THE FOLLOWING MANUFACTURERS:

#### APPLE ATARI CROMEMCO VECTOR GRAPHIC

#### MICROCOMPEQUIP PO BOX 195 CROWNSVILLE, MD 21032

VISA / MC / CHECK

PHONE ORDERS: (301) 261-1859

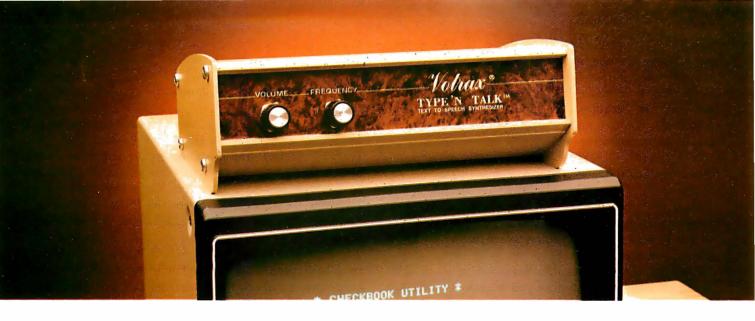

## **TYPE-'N-TALK**<sup>™</sup> IS T.N.T. The exciting text-to-speech synthesizer that has every computer talking.

Unlimited vocabulary

#### Built-in text-to-speech algorithm

 70 to 100 bits-per-second speech synthesizer

Type-'N-Talk<sup>™</sup> an important technological advance from Votrax, enables your computer to talk to you simply and clearly with an unlimited vocabulary. You can enjoy the many features of Type-'N-Talk," the new text-to-speech synthesizer, for just \$375.00.

You operate Type-'N-Talk<sup>™</sup> by simply typing English text and a talk command. Your typewritten words are automatically translated into electronic speech by the system's microprocessor-based text-tospeech algorithm.

#### The endless uses of speech synthesis.

Type-'N-Talk<sup>™</sup>adds a whole new world of speaking roles to your computer. You can program verbal reminders to prompt you through a complex routine and make your computer announce events. In teaching, the computer with Type-'N-Talk'\*can actually tell students when they're right or wrong — even praise a correct answer. And of course, Type-'N-Talk'<sup>™</sup>is great fun for computer games. Your games come to life with spoken threats of danger, reminders, and praise. Now all computers can speak. Make yours one of the first.

#### Text-to-speech is easy.

English text is automatically translated into electronically synthesized speech with Type-'N-Talk!" ASCII code from your computer's keyboard is fed to Type-'N-Talk'\*through an RS 232C interface to generate synthesized speech. Just enter English text and hear the verbal

response (electronic speech) through your audio loud speaker. For example: simply type the ASCII characters representing "h-e-l-l-o" to generate the spoken word "hello."

#### **TYPE-'N-TALK**<sup>™</sup>has its own memory.

Type-'N-Talk<sup>™</sup>has its own built-in microprocessor and a 750 character buffer to hold the words you've typed. Even the smallest computer can execute programs and speak simultaneously. Type-'N-Talk "doesn't have to use your host computer's memory, or tie it up with time-consuming text translation.

#### Data switching capability allows for ONLINE usage.

Place Type-'N-Talk<sup>™</sup> between a computer or modem and a terminal. Type-'N-Talk' can speak all data sent to the terminal while online with a computer. Information randomly accessed from a data base can be verbalized. Using the Type-'N-Talk™ data switching capability, the unit can be "de-selected" while data is sent to the terminal and vice-versa — permitting speech and visual data to be independently sent on a single data channel.

#### Selectable features make interfacing versatile.

Type-'N-Talk<sup>™</sup>can be interfaced in several ways using special control characters. Connect it directly to a computer's serial interface. Then a terminal, line printer, or additional Type-'N-Talk'' units can be connected to the first Type-'N-Talk," eliminating the need for additional RS-232C ports on your computer. Using unit assignment codes, multiple Type-'N-Talk<sup>™</sup>units can be daisy-chained. Unit addressing codes allow independent control of Type-'N-Talk™units and your printer.

#### Look what you get for \$375.00. **TYPE-'N-TALK**<sup>\*\*</sup>comes with:

- Text-to-speech algorithm
- A one-watt audio amplifier
- SC-01 speech synthesizer chip (data rate: 70 to 100 bits per second)
- 750 character buffer
- Data switching capability • Selectable data modes for versatile interfacing
- Baud rate (75-9600)
- Data echo of ASCII characters
- Phoneme access modes
- RS 232C interface
- Complete programming and installation instructions

The Votrax Type-'N-Talk™ is one of the easiest-to-program speech synthesizers on the market. It uses the least amount of memory and it gives you the most flexible vocabulary available anywhere.

#### Order now. Toll free.

Call the toll-free number below to order or request additional information. MasterCard or Visa accepted. Charge to your credit card or send a check for \$375.00 plus \$4.00 delivery. Add 4% sales tax in Michigan.

Circle 420 on inquiry card.

### 1-800-521-1350.

Votrax Distributed by Vodex A Votrax Company — Dept. RT 500 Stephenson Highway, Troy, MI 48084 (313) 588-0341

Type-'N-Talk<sup>TM</sup> is covered by a limited warranty. Write Votrax for a free copy.

gradually while the note is sustained, but drop off abruptly when the key is released. The ADSR method is a simple way of specifying envelopes, but it does not have the flexibility required to simulate real instruments accurately. Figure 4 shows a comparison of the ADSR and MusicSystem envelopes.

#### Documentation

Mountain Computer provides a comprehensive manual with the MusicSystem. Within its two hundred pages are chapters on system operations, descriptions of all the system programs, and a good section on background and theory.

The MusicSystem manual makes extensive use of walkthrough examples to introduce you to each of the Music-System programs. You are taken step by step through the Music Editor (through the process of entering the song "America" in two parts), and then through the Instrument Definer, where you learn while creating the instrument ORGAN. The manual also includes a complete list of error messages and their causes, by program, as well as reference material that describes the hardware, the system file formats, and how to control the hardware with your own software.

The manual, and in particular the chapters on the Instrument Definer and MusicSystem theory, should be carefully read by any MusicSystem purchaser. A number of fine points and operational details will not be understood if you "don't read the instructions until all else fails."

#### Comments

According to Avery Dee, Vice President of Marketing, Mountain Computer considers the MusicSystem an evolving product, and plans to support and expand the system through future software releases. The first release of the MusicSystem was version 1.2, which did not include the Instrument Definer or the PRINT command. Since then, the current version 2.0 has been released and made available *at no charge* to all purchasers of version 1.2. By the time you read this article, another version may have been released. Certainly the unimplemented commands should be fixed, and hopefully, n-tuplets and repeats will be added.

Mountain Computer is currently compiling and providing MusicSystem information to several vendors who are either designing software or interfacing the system to other products. For example, The Alpha-Syntauri keyboard (Syntauri Ltd, 3506 Waverly, Palo Alto CA 94306) is now available interfaced to the MusicSystem as well as ALF's music boards.

In a way, the development of the MusicSystem can be compared to that of the Apple II three years ago. It has some limitations at the moment, but it is still entirely usable, and shows great potential. With the planned software enhancements, it should satisfy most needs for

### From Ballet on Broadway to Billiards in Dallas...

#### ... people are finding unique ways to use the Powerful SciTronics REMOTE CONTROLLER

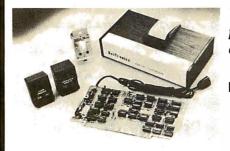

| S-100 CONTROLLER BOARD            | \$159. |
|-----------------------------------|--------|
| S-100 REAL TIME CLOCK BOARD       | \$159. |
| ENCASED CONTROLLER                | \$184. |
| (TRS-80, Apple II etc.)           |        |
| ENCASED CONTROLLER & REAL         |        |
| TIME CLOCK (TRS-80, Apple II etc) | \$269. |
| APPLE II CLOCK BOARD              | \$129. |
| SoiTropico Inc                    |        |

#### Send check SCITFONICS INC.

or money order to: 523 S. Clewell St., P.O. Box 5344 Bethlehem, PA 18015 (215) 868-7220

Please list system with which you plan to use peripheral. Master Charge and Visa accepted. PA residents add sales tax. COD's accepted. Whether it's the intricate lighting for a Broadway Ballet or the simple remote lighting of pool tables in a Dallas billiards hall, people are finding out SciTronics Remote Controller can meet their needs.

#### Here's Why:

- Controls 256 BSR remote switches—not just 16
- ✓ Hardware driven—requires minimum software
- ☑ No ultrasonic link—prevents erratic operation
- ☑ No BSR command module necessary

#### <sup>4.</sup> Real Time Clock gives Remote Controller an added dimension!

Real Time Clocks are now available to make your remote controller even more powerful. The RTC feature allows for energy consumption scheduling, event
scheduling and much more. Your imagination is your only limitation when it comes to the ways which this RC/RTC combination can be used.

#### **Real Time Clocks feature:**

- Lithium battery back-up
- Crystal controlled accuracy (.002%)
- Clock generates interrupts (seconds, minutes, hours) for foreground/background operation
- Complete software in BASIC to Set and Read clock

What has nine lives, three forms, multiple faces and a price tag that almost disappears?

OKIDATA

# The Magical Microline 80 Printer

It's magic! Well, almost. The Microline 80 will run all day at 80 cps with no duty cycle limitations. The head is warranted for 200,000,000 characters. That translates to over nine years on your TRS-80<sup>™</sup> APPLE<sup>®</sup> or other small computer.

Want to change forms? The magical Microline 80 is three printers disguised as one. There is a whisper-quiet rubber platen for cut sheets and roll paper, pins on nine inch centers for pin feed stock and optional snap-on tractors that adjust to suit all your other forms. The Microline 80 also saves paper by letting you tear off as close as one inch from the last print line.

Want to change your image? The magical Microline 80 really does tricks. It prints upper and lower case, condensed and double width characters and block graphics for charts, graphs and diagrams.

The Microline 80 is not a toy. With two motors, a rugged cast aluminum base and a head you never have to throw away, the Microline 80 is built to handle the most demanding business applications.

Which brings us to the biggest magic of all, the price tag, the one that almost disappears. If we're not the lowest, we are so close that it doesn't matter. There are stocking Microline distributors throughout the country. Call or write today for the name of the one near you and the price of the Magical Microline 80.

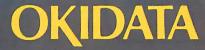

Okidata Corporation, 111 Gaither Drive, Mount Laurel, New Jersey 08054 609-235-2600 Okidata is a subsidiary of Oki Electric Industry Company, Ltd.

#### MUSIC SYSTEM ENVELOPE GENERATION

#### ADSR ENVELOPE GENERATION (AS IMPLEMENTED IN THE ALF SYNTHESIZER)

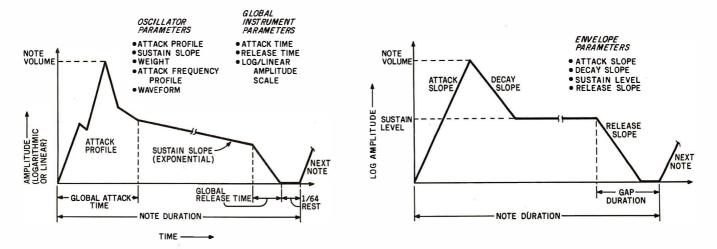

**Figure 4:** Comparison envelopes produced by the MusicSystem and by the ADSR method. The MusicSystem allows a more detailed envelope specification than the ADSR method, and is better able to emulate the characteristics of real instruments. The overall Music-System envelope is a composite of the various oscillator envelopes in the instrument definition.

years to come. In any case, it is the most powerful synthesizer available for the Apple II, and it is pricecompetitive with its closest rival, the ALF unit.

#### Conclusions

• The Mountain Computer MusicSystem is a flexible, well-designed music synthesizer that provides a combina-

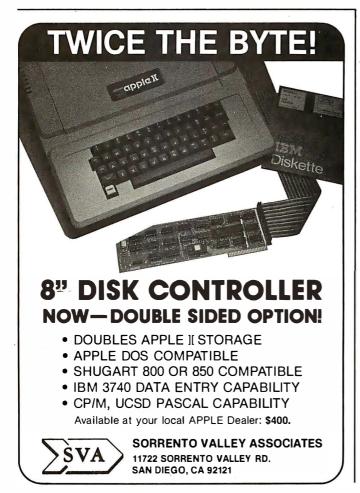

tion of features and capabilities currently unmatched by any other Apple II music synthesizer.

• The MusicSystem boards alone provide an interesting avenue for experimentation in computer music for those users who wish to write their own programs.

• The documentation provided by Mountain Computer is complete and comprehensive. In addition to operating instructions, it provides tutorial and theory sections and numerous appendices that cover such categories as the hardware interface, error message causes, and conversion to DOS 3.3.

• The Instrument Definer is a unique program that adds a new dimension to the synthesis process. As much creative effort may be spent defining instruments as was previously spent entering music.

• The two main weaknesses of the MusicSystem are the lack of repeats (musical subroutines) and triplets, or n-tuplets. Hopefully this omission will be rectified in a future software release.

• Other features I'd like to see added are a Play Multiple Songs program, the ability to adjust tempo at play time, and audio feedback in the Music Editor program.

#### References and Further Reading

- 1. Bondy, Jon. "The Casheab Music Synthesizer." January 1981 *Creative Computing*, pages 30 thru 35.
- Chamberlin, Hal. "A Sampling of Techniques for Computer Performance of Music." September 1977 BYTE, pages 62 thru 83.
- Chamberlin, Hal. "Advanced Real-Time Music Synthesis Techniques." April 1980 BYTE, pages 70 thru 94, and 180 thru 196.
- Newcomb, Steven R and Gooch, Sherwin. "Rise Up, Rachmaninoff." June 1980 Creative Computing, pages 66 thru 71. (A good explanation of D/A conversion and sampling theory as applied to music.)
- 5. Tubb, Phil. "Apple Music Synthesizer." June 1980 Creative Computing, pages 74 thru 83. (ALF as described by its designer.)
- Stanley, W D and Peterson, S J. "Fast Fourier Transforms on Your Home Computer." December 1978 BYTE, pages 14 thru 25.

# Planning Your Future Growth? OMNINET<sup>®</sup> Can Help You Today.

OMNINET is the first low-cost high-performance carrier-sense-multiple access local network specifically designed for microcomputers. It provides everything that Ethernet promises for mainframes, but is available now with interfaces to a wide range of popular microcomputers, including the Apple II, DEC LSI-11, and Onyx C-8000.

OMNINET uses low-cost, easy-to-install twisted pair wire that makes both the initial and subsequent installation of computers as simple as hooking up stereo speakers. You can connect up to 64 different computers on a highly efficient 1 megabaud network that doesn't require costly extras like repeaters, isolation circuits, or dedicated network controllers. Microcomputer-based intelligent OMNINET transporters in each computer manage total network operations without stealing processing power or requiring significant software support from the host.

Corvus has helped you expand your personal computer into a powerful business tool with mass storage, low cost backup, and data sharing. Now, we give you an intelligent solution to your local communications needs. With OMNINET's microvirtual circuits, you can accomplish direct intercomputer communications with your microcomputers, a thing that was only dreamed of on mainframes yesterday. Contact your Corvus dealer now for full details.

A S-100 Bus

DUALITY CON

ATION

CORVUS SYSTEMS
 2029 O'Toole Avenue
 San Jose, California 95131
 408 946-7700 TWX: 910-338-0226

WAREHOUSE 3 Apple II

DROER PROCESSING

EXE CUTIVE OF

# What Time Does the Sun Rise and Set?

Bruce Barkstrom 111 Pear Ave Newport News VA 23607

Do you have to rise before the crack of dawn to go duck hunting? Do you need to know how many hours of sunlight to expect for your new solar collector? Do you want to know if you have enough time to jog ten miles before the sun sets? One way to answer these questions is to use your computer. All you need to know is your latitude, longitude, and the date. The program shown in listing 1 computes the time the sun rises or sets for any date and location on the earth. It uses a precise calculation of the sun's position in its apparent orbit around the earth and relates this to the time of sunrise and sunset by geometry.

The sun's orbital position is found with a general method that might be of use in your next space-war simulation. A general Julian-date calendar is also included, which might be useful in keeping track of days in an accounting program. The times of sunrise and sunset are computed with a method that also gives the amount of solar energy falling on the surface of the atmosphere for a given latitude and date. [*The amount of solar energy reaching the surface of the atmosphere is considerably different from the solar energy actually reaching the surface of the earth. Although the amount of energy actually radiating through the atmosphere can be calculated, it re-*

#### About the Author

Bruce R Barkstrom is a practicing scientist with a PhD in Astronomy from Northwestern University. Dr Barkstrom also has an active interest in word processing and computer-aided program design and development. He recently acquired a Cromemco System 3, on which this article and i ts associated software were written. quires more complex mathematics than those used in this article. The solution involves solving a partial differential equation known as the equation of radiative transfer....SM] For the twentieth century, the times computed are accurate to within two minutes.

The fact that the sun rises at different times during the year is not mysterious. It is caused by the tilt of the earth's axis with respect to its orbit around the sun. In the summer, the time between sunrise and sunset is longer than in the winter. The question is: "How much longer?"

#### **Describing Celestial Objects**

We first need to understand how astronomers describe where objects are in the sky. They start by assuming that all astronomical objects such as the sun, moon, and stars, can be painted on a large sphere around the earth. If you stand in an open field, your line of sight to the unobstructed horizon intersects this *celestial sphere* in a great circle. The point directly overhead is called the *zenith*, and the point near the North Star (Polaris) where the stars appear to rotate is known as the *north celestial pole*. A great circle running through the celestial poles and the local zenith is called the *local meridian*. These positions and circles are shown in figure 1. The position of the image on the sphere is described by a celestial "latitude" and "longitude," known as *declination* ( $\delta$ ) and *right ascension* (*RA*) (see figure 2).

The celestial sphere rotates once every 24 hours. By observing the angle between the meridian and a point on the celestial equator rotating with the celestial sphere,

Text continued on page 102

# When it comes to Quality, Reliability, Price/Performance in CRT's, TeleVideo is "The Value Leader"

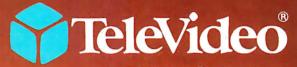

TeleVideo Systems, Inc. 1170 Morse Avenue Sunnyvale, CA 94086 408/745-7760 800/538-8725 (outside CA) TWX 910-338-7633

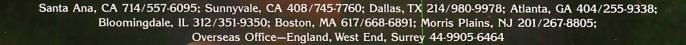

Listing 1: The Sunrise-Sunset program written in CBASIC Version 2.

```
R EM
                         SUNRISE - SUNSET
REM
        This program is intended to compute the time of sunrise and sunset,
R EM
        as well as the total solar energy incident on the top of the atmos-
REM
        phere for a given latitude and longitude at a given time of year.
REM
        Comments are welcome addressed to
REM
                Bruce R. Barkstrom
                 111 Pear Avenue
REM
                                  23607.
REM
                Newport News, VA
REM
        This program requires about 10k of text storage, and about 3.5k to run
REM
        when compiled by the CBASIC Version 2 compiler.
        DIM First.Day.of.Month(12)
        FOR I=1 TO 12:READ First.Day.of.Month(I):NEXT I
        DATA 0, 31, 59, 90, 120, 151, 181, 212, 243, 273, 304, 334
        Pi=3.1415926535898:TRUE%=-1:FALSE%=0:A=1:Debug%=TRUE%
REM ** Compute Julian Date ********
        DEF FN.Julian.Date(Month,Day,Year)
        Yrs.since.0=Year+4712
        No.of.lp.yrs=INT((Yrs.since.0-1)/4)
        Julian.Date=365*Yrs.since.0 + No.of.lp.yrs
        IF Year>=1583 THEN \
                 Julian.Date=Julian.Date-10: \
                 No.of.cent.yrs.snc.1583=INT((Year-1501)/100):\
                 No.of.cent.lp.yrs.snc.1583=INT((Year-1201)/400):\
                 Julian.Date=Julian.Date-No.of.cent.yrs.snc.1583+\
                         No.of.cent.lp.yrs.snc.1583
             REM ** Deal with month and day *********
        Julian.Date = Julian.Date + First.Day.of.Month(Month) + Day
        IF 4*INT(Year/4)=Year AND Month>=3 THEN \
                 Julian.Date = Julian.Date + 1
        IF Year=1582 AND ((Month=10 AND Day>=15) OR Month>=11) THEN \
                 Julian.Date = Julian.Date - 10
        FN.Julian.Date = Julian.Date
        RETURN
        FEND
REM ** Compute Mean Anomaly ********
        DEF FN.M(T,D)
        M00 = -1.52417 + (1.50E - 4 + 3.E - 6 * T) * T * T + 0.9856002670 * D
        IF M00>360 THEN M00=M00-360*INT(M00/360)
        FN.M = M00*Pi/180
        RETURN
        FEND
REM ** Compute Obliquity of Ecliptic *********
        DEF FN.epsilon(T) = (23.452294 - (1.30125E - 2 + )
                 (1.64E-6 - 5.03E-7 * T)*T)*T)*Pi/180.
REM ** Compute Mean Longitude of Perigee *********
        DEF FN.omega(T,D)=(281.22083 + (4.53E-4 + 3.E-6 * T)*T*T \
                 + 4.70684E-5 * D)*Pi/180.
REM ** Compute Eccentricity ********
        DEF FN.eccentricity(T)=0.01675104 - (4.08E-5+1.26E-7*T)*T
REM ** Compute Longitude of Ascending Node of Lunar Oribt *****
        DEF FN.Lunar.Long(T,D)
        Lunar.Long = 259.183275 + (2.078E-3+2.E-6*T)*T*T
        Lunar.Long = Lunar.Long - .0529539222*D
        FN.Lunar.Long = Lunar.Long*Pi/180.
        RETURN
        FEND
REM ** Print time or angle in xx:xx:xx.xxx format
REM **
           time.or.angle is assumed to be in radians
        DEF FN.Print.Angle(time.or.angle$,Y$,Angle)
        IF time.or.angle$="time" THEN factor=12: y0$="Hours" \
                  ELSE factor=180: y0$="Degrees"
        x1=factor*ABS(Angle)/Pi:x2=INT(x1):x3=60*(x1-x2):x4=INT(x3)
        x5=60*(x3-x4):x6=.001*INT(x5*1000)
        IF x2<>0 THEN x2=SGN (Angle) *x2
        IF x_{2}=0 AND x_{4}<>0 THEN x_{4}=SGN(Angle)*x_{4}
        IF x2=0 AND x4=0 THEN x6=SGN (Angle) *x6
                                                                     Listing 1 continued on page 98
```

# TRANSFER YOUR DATA INTO

THE HARDCACHE SUBSYSTEM : 30 Megabytes (Formatted) Winchester Disk Average access time 48 milliseconds

Cartridge tape drive provides:
 Complete backup in under 10 minutes
 File save/reload
 Software distribution

HARDCACHE

 S-100 Bus Intelligent Interface Card DMA or programmed I/O data transfer Disk throughput optimizer Bootstrap ROM - switch selectable Time of day clock - battery powered

- Compatible with
   CROMEMCO
   VECTOR GRAPHICS
   NORTH STAR and other
   S-100 based computer systems
- Installs on any CP/M or MP/M system\*

\*CR/M and MP/M are registered trademarks of Digital Research

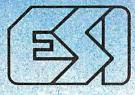

(IS)

### **EXECUTIVE SYSTEMS, INC.**

15300 Ventura Boulevard Sherman Oaks, California 91403 (213) 990-3457

```
Listing 1 continued:
       PRINT Y$,x2;":";x4;":";x6;y0$
       RETURN
       FEND
REM ** Input Location Information
    Idne2=1
    WHILE Idne2
100
       INPUT "Your latitude (Deg, Min, Sec), Pos for N, Neg for S";LatD, LatM, LatS
       Latitude=LatD+(LatM+(LatS/60))/60
       INPUT "E or W, Longitude (0 - 180 Deg, Min, Sec)"; Dir$, LonD, LonM, LonS
       Longitude=LonD+(LonM+(LonS/60))/60
       INPUT "Your Standard Time Zone (1-24)";Std.Time.Zone
               Err=0
               IF Latitude <- 90 OR Latitude >90 THEN \
                       PRINT "Latitude out of range":Err=Err+1
               IF Dir$<>"E" AND Dir$<>"W" THEN \
                       PRINT "You did not input E or W":Err=Err+1
               IF Longitude<0 OR Longitude>180 THEN \
                       PRINT "Longitude outside the range (0,180)":\
                       Err=Err+1
               IF Std.Time.Zone<1 OR Std.Time.Zone>24 THEN \
                       Print "Std Time Zone outside the range (1,24)":\
                       Err = Err + 1
               IF Err<>0 THEN 100
REM ** Revise longitude and standard time zone to be consistent
       Latitude = Latitude*Pi/180.
        IF Latitude>=0 THEN x$="Arctic" ELSE x$="Antarctic"
        IF Dir$="E" THEN Longitude = 360 - Longitude
        Longitude = Longitude * Pi / 180
        Time.Diff=12*Longitude/Pi
        Tot.time.diff = Time.Diff - (Std.Time.Zone - 1)
REM ** Input Date and Check for Correctness *********
      Idne=1
      WHILE Idne
        INPUT "Date (Month, Day, Year)"; Month, Day, Year
200
               Err=0
               IF Month<O OR Month>12 THEN \
                       PRINT "Month out of range, input again":\
                       Err=Err+1
               IF Day<O OR Day>31 THEN \
                       PRINT "Day out of range, input again":\
                       Err=Err+1
               IF Err>O THEN 200
       Day = Day - .5 + Time.Diff/24
REM ** Compute current Julian Date, and Time since 1900
       J.D.Current = FN.Julian.Date(Month,Day,Year)
       D = J.D.Current - FN.Julian.Date(1,0,1900):T = D/36525
REM ** Compute solar orbit
        ecc = FN.eccentricity(T):MO = FN.M(T,D):E = MO
       FOR I=1 TO 3
               E = E + (MO - (E - ecc*SIN(E)))/(1 - ecc*COS(E))
               NEXT I
        V = 2*ATN(SQR((1+ecc)/(1-ecc))*TAN(0.5*E))
       IF V<0 THEN V=V+2*Pi
        r = A*(1-ecc*COS(E)):eps = FN.epsilon(T):omeg = FN.omega(T,D)
L1 = FN.Lunar.Long(T,D)
        Nutation.of.Obliquity = (2.5583333E-3+2.5E-7*T)*COS(L1)*Pi/180.
        eps = eps + Nutation.of.Obliquity
        Nutation.of.Longitude = -(4.7872222E-3+4.72222222E-6*T)*SIN(L1)*\
               Pi/180.
sine.del = SIN(eps)*SIN(V+omeg)
        cosine.del = SQR(1 - sine.del*sine.del)
        del = ATN(sine.del/cosine.del)
mean.long=omeg+M0
        IF mean.long<0 THEN mean.long=mean.long+2*Pi
        IF mean.long>2*Pi THEN mean.long=mean.long-\
                                                              Listing 1 continued on page 100
```

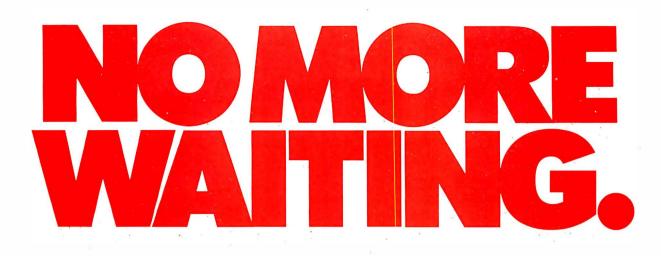

# CIS COBOL<sup>™</sup> software with FORMS-2<sup>™</sup> for Apple II<sup>®</sup> computers is here. Now. From Micro Focus.

Apple II users . . . the wait is over. And your patience has paid off. Now you can create serious business programs with the world's most popular professional programming language—COBOL. And, run them on the industry standard operating system—CP/M<sup>TM</sup>.

#### COBOL—the <u>only</u> standard language designed exclusively for business programming.

COBOL gives you programs that are easy to write, easy to read, easy to maintain and easy to learn.

## A complete program in 20 minutes.

FORMS-2, a COBOL source-code generator, lets you begin with a blank screen . . . and end with a fully-operational program. FORMS-2 generates standard COBOL code. You can use it as is. Or build on it to create even more sophisticated programs.

## Business computer compatibility.

CIS COBOL on Apple II is standard COBOL. (ANSI X3.23-1974) With it, you have the broadest applications flexibility available today. And the most reliable.

n

nfi

CIS COBOI

CIS COBOL

#### Powerful file handling.

You can grow with CIS COBOL. It provides you with all the power of ANSI COBOL file handling. Underlying B-tree technology takes care of large ISAM files . . . fast.

#### Quick, convenient program development.

With CIS COBOL and FORMS-2, you have your very own low-cost tools that allow you to get work done faster and less expensively than ever before. Features include interactive debug, fast compileand-go, interactive screen creation and dynamic loading of modules.

#### GSA approved.

ß

COBO

SS

CIS COBOL is certified on Apple II by the General Services Administration. Which means it's been tested, re-tested and tested again . . . all un-

der the most demanding conditions. No wonder it's been chosen for use by over 25 of the world's leading computer manufacturers.

#### See your Apple dealer for a demonstration. Don't wait any longer. Get all the details about

CIS COBOL and FORMS-2 today. For further information, visit your nearest Apple dealer. Or call us at (408) 248-3982 for a FREE fact-filled brochure.

CIS COBOL and FORMS-2 are trademarks of Micro Focus, Inc. Apple II is a registered trademark of Apple Computer Inc. CP/M is a trademark of Digital Research.

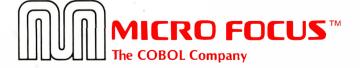

Micro Focus, Inc. 1601 Civic Center Dr., Santa Clara, CA 95050 Tel: (408).248-3982 Telex: 171135 MISSION SNTA

Micro Focus LTD. 58 Acacia Rd., London N.W. 8, ENGLAND Tel: (01) 722-8843/4/5/6/7 Telex: 28536 MICROF G

```
Listing 1 continued:
            2*Pi*INT(mean.long/(2*Pi))
         y = TAN (0.5 * eps)
         y = y * y
         y = (1 - y) / (1 + y)
         alpha0=omeg+V+Nutation.of.Longitude
         IF alpha0<0 THEN alpha0=alpha0+2*Pi
         IF alpha0>2*Pi THEN alpha0=alpha0-2*Pi*INT(alpha0/(2*Pi))
         alpha = ATN(y*TAN(alpha0))
         Eqn.of.time = alpha-mean.long
         Eqn.of.time = Eqn.of.time - Pi*INT(Eqn.of.time/Pi)
         IF ABS(Eqn.of.time)>.9*Pi THEN \
             Eqn.of.time=Eqn.of.time-SGN(Eqn.of.time)*Pi
         a0=Eqn.of.time+mean.long
         IF a0>2*Pi THEN a0=a0-2*Pi*INT(a0/(2*Pi))
REM ** Print various orbital related quantities if desired ******
         IF Debug%=TRUE% THEN \
         x0=FN.Print.Angle("angle","mean anomaly ",M0):\
x0=FN.Print.Angle("angle","eccentric anom",E):\
         x0=FN.Print.Angle("angle","eccentric anom",E):\
x0=FN.Print.Angle("angle","true anomaly ",V):\
x0=FN.Print.Angle("angle","obliquity ",eps):\
x0=FN.Print.Angle("angle","nutation of ob",Nutation.of.Obliquity):\
x0=FN.Print.Angle("angle","longitude ",alpha0):\
x0=FN.Print.Angle("angle","nutation of ln",Nutation.of.Longitude):\
         x0=FN.Print.Angle("angle","solar declin ",del):\
         x0=FN.Print.Angle("time","solar R. A.
                                                        ",a0):\
         x0=FN.Print.Angle("time", "equation of tm", Eqn.of.time): \
                                  ";ecc:\
         PRINT "eccentricity
                                  "; r
         PRINT "r
REM ** Length of Day
         mum = COS(Latitude - del):mun = -COS(Latitude + del):mua = 0
REM ** Refraction Effect computed here
         x0=FN.Print.Angle("time","Tot time diff",Tot.time.diff*Pi/12)
         IF -mum*mun>0 THEN Refrac.corr = 0.0555555556/SQR(-mum*mun) \
                  ELSE Refrac.corr = 0:
                   PRINT "The sun's upper limb does not cross the horizon."
         IF Debug%=TRUE% THEN \
                   xO=FN.Print.Angle("time","Refraction corr is ",\
                      Refrac.corr*Pi/12)
         IF mun>mua THEN mua=mun
         IF mum>mua THEN \
                  x = SQR((mua-mun)/(mum-mua)): 
                   frac.of.day.sun.up = 1 - (2/Pi)*ATN(x): 
                   basic.sunset = 12.*frac.of.day.sun.up:\
                   basic.sunrise = basic.sunset:\
                  basic.sunset = basic.sunset + Refrac.corr + Eqn.of.time*12/Pi:\
                  basic.sunrise = basic.sunrise + Refrac.corr - Eqn.of.time*12/Pi:\
                   time.basic.sunset = 12 + basic.sunset:\
                   time.basic.sunrise = 12 - basic.sunrise:\
                   time.sunrise = time.basic.sunrise + Tot.time.diff:\
                   time.sunset = time.basic.sunset + Tot.time.diff:\
                   fraction.avail.sun = 0.5*((mum+mun)*frac.of.day.sun.up\
                            + (mum-mun)*SIN(Pi*frac.of.day.sun.up)/Pi):\
                   PRINT: PRINT: \
                  xO=FN.Print.Angle("time","Sunrise occurs at xO=FN.Print.Angle("time","Sunset occurs at
                                                                       ",time.sunrise*Pi/12):\
                                                                        ",time.sunset*Pi/12)\
              ELSE \
                   PRINT "you are in the ";x$;" winter - the sun doesn't rise":\
                   fraction.avail.sun = 0.
         PRINT "Sunlight available at the top of the atmosphere is"
                 1.188864E8*fraction.avail.sun;" Joules per square meter"
         PRINT
         INPUT "If this is the last date, input O";Idne
         IF Idne<>0 THEN Idne=1
         WEND
         INPUT "If you have no other locations, input 0";Idne2
         IF Idne2<>0 THEN Idne2=1
         WEND
         END
```

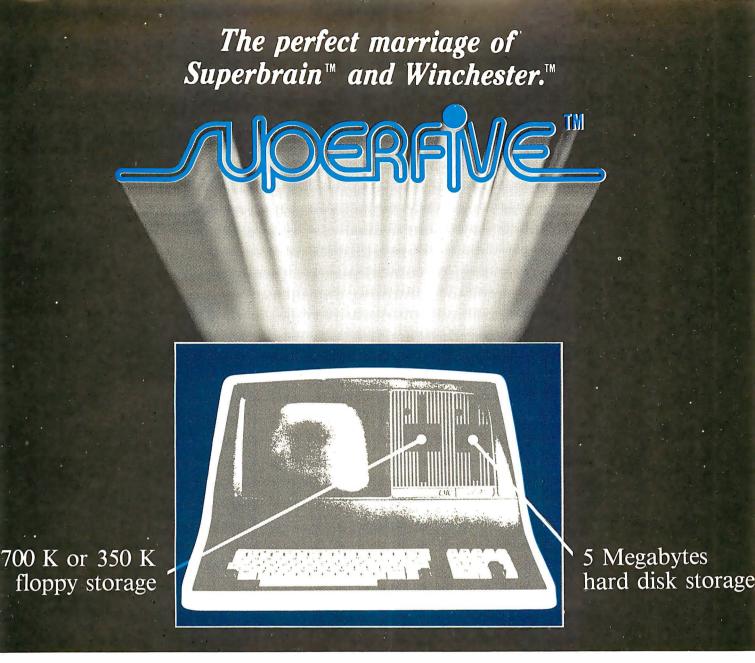

# Finally, a price-performance breakthrough for mass storage in a one-piece, handsomely styled desk-top computer.

A product of CMC International

- 5¼" Micro-Winchester<sup>™</sup> 5 Mbyte (formatted) hard disk
- 700K or 350K floppy disk back up
- Dual Z-80 processors with 64K RAM

- Complete and ready to run with  $CP/M^{TM} 2.2$
- Also available 10 Mbyte hard disk, 5 MB removable
- I0 Mbyte hard disk SuperTen<sup>™</sup>

- Dual RS232 ports
- DEALER & OEM INQUIRIES INVITED Telephone (206) 453-9777

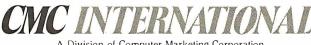

Circle 296 on inquiry card.

A Division of Computer Marketing Corporation 11058 Main, Suite 125, Bellevue, WA 98004

Listing 2: A sample run of Sunrise-Sunset.

```
Your latitude (Deg, Min, Sec), Pos for N, Neg for S 37,0,0
E or W, Longitude (0 - 180 Deg, Min, Sec) W, 75, 0, 0
Your Standard Time Zone (1-24) 6
Date (Month, Day, Year) 9,1,1980
mean anomaly
                     237 : 54 : 53.025 Degrees
eccentric anom
                     237 : 6 : 37.387 Degrees
                     236 : 18 : 34.682 Degrees
true anomaly
obliquity
                     23 : 26 : 23.519 Degrees
                     0 : 0 :-6.947 Degrees
nutation of ob
                     158 : 54 : 51.928 Degrees
longitude
nutation of ln
                    0 : 0 :-11.323 Degrees
solar declin
                    8 : 13 : 35.673 Degrees
solar R. A.
                     10 : 42 : 4.382 Hours
                     0 : 0 :-1.057 Hours
equation of tm
eccentricity
               0.0167180457765
               1.00907827086
r
Tot time diff
                     0 : 0 : 0 Hours
Refraction corr is
                     0 : 4 : 14.545 Hours
                     5 : 30 : 43.307 Hours
Sunrise occurs at
                     18 : 29 : 14.577 Hours
Sunset occurs at
Sunlight available at the top of the atmosphere is
 35208038.2944 Joules per square meter
If this is the last date, input 0 l
Date (Month,Day,Year) 12,1,1980
mean anomaly 327 : 36 : 15.675 Degrees
                     327 : 5 : 1.817 Degrees
eccentric anom
                     326 : 33 : 34.599 Degrees
true anomaly
                     23 : 26 : 23.934 Degrees
obliquity
nutation of ob
                    0 : 0 :-6.415 Degrees
                     249 : 10 : 6.219 Degrees
longitude
nutation of ln
                    0 : 0 :-12.376 Degrees
solar declin
                    -21 : 49 : 34.492 Degrees
solar R. A.
                     16 : 29 : 54.062 Hours
equation of tm
                     0 :-10 : 57.915 Hours
eccentricity 0.0167179436184
               0.985965844479
r
                     0 : 0 : 0 Hours
Tot time diff
Refraction corr is
                     0 : 4 : 42.959 Hours
                      6 : 54 : 34.914 Hours
Sunrise occurs at
                     16 : 43 : 29.255 Hours
Sunset occurs at
Sunlight available at the top of the atmosphere is
 16043293.0622 Joules per square meter
If this is the last date, input 0 0
If you have no other locations, input 0 0
Α.
```

Text continued from page 94:

you can keep track of the time. For example, if the sun were on the celestial equator, at noon it would be on the meridian. You could measure 90° along the celestial equator between the local meridian and the sun's location at 6 PM; it would be 180° from its starting position at midnight. At dawn, it would be 270° around, and at noon 360°—back to its starting position. The angle between the local meridian and a certain celestial longitude is called the *hour angle*, *H*.

At any given time,  $\theta_0$ , the angle between the sun and the zenith of an observer at latitude  $\phi$ , is related to the hour angle and declination of the sun,  $\delta$ , by the equation  $\cos(\theta_0) = \sin(\phi) \sin(\delta) + \cos(\phi) \cos(\delta) \cos(H) \quad (1)$ 

When the sun sets, it is on the horizon 90° from the zenith, so  $\cos(\theta_0)$  is 0. Thus, the sun sets when

$$\cos(H) = -\tan(\phi)\tan(\delta) \tag{2}$$

#### Computing the Amount of Solar Energy

The actual computation of the time of sunrise or sunset is more useful if, instead of solving equation (2), a method is used allowing you to estimate the amount of energy the sun radiates to the atmosphere during a day.

# A BIG HAPPENING FOR YOUR APPLE ...

## LOBO'S New Hard Disk Memory Systems

Mass memory for your APPLE<sup>™</sup> ... as|big and fast as a charging Elephant ... that's LOBO's new family of disk memory systems.

Now you can connect up to four 51/4-inch hard disk drives (6 megabytes each\*), and/or four 8-inch hard disk drives (up to 20 megabytes each\*), and/or four 14-inch disk drives (up to 58 megabytes each\*) to your APPLE, all at the same time. --You'll never have to run out of memory again.

Every LOBO Hard Disk Memory System comes complete with hard disk drives,

\*unformatted APPLE and APPLEDOS are trademarks of APPLE Computer Co. size-compatible floppy disk drive (except 14-inch model), controller,

DMA interface, chassis/ power supply, cables, and DOS. And, they are compeletely compatible with most applications software on the market today.

Furthermore, LOBO's enhanced version of APPLEDOS<sup>™</sup> permits you to build a data file as large as 16 megabytes.

No, you don't have to go on Safari to find mass

memory. For the BIG story on Hard Disk Memory Systems, visit your nearest LOBO keeper, or contact our "Maha Roger"

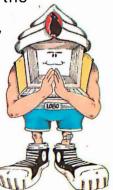

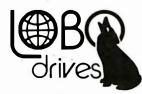

INTERNATIONAL Circle 209 on inquiry card. LOBO DRIVES, INT'L 354 South Fairview Ave. Goleta, CA 93117 (805) 683-1576

¥.,

The power input to a small portion of the top of the atmosphere is proportional to  $\cos(\theta_0)$ . For the time between sunrise and noon (or noon and sunset),  $\theta_0$  is a monotonically decreasing (or increasing) function of time. Thus, in a time increment dt,

$$d(\cos(\theta_0)) = -\cos(\phi)\,\cos(\delta)\,\sin(Ct)\,C\,dt \qquad (3)$$

where  $C=2\pi/24$  hr. In this same time increment, the amount of energy per unit area that reaches the top of the atmosphere is

$$dP = E_0 \cos(\theta_0) dt \tag{4}$$

 $E_0$  is the *solar constant*, which is about 1370 watts per square meter. By converting to  $\cos(\theta_0)$  as the variable of integration, you can compute both the time of sunrise (or sunset) and the amount of energy per unit area arriving during the hours of daylight.

The number of hours of sunlight is given by

$$LD = 24\left(1 - \frac{2}{\pi} \arctan\left(\sqrt{\frac{\mu_a - \mu_n}{\mu_m - \mu_a}}\right)\right)$$
(5)

and the amount of energy is given by

$$AE = (1.184 \cdot 10^8) \left(\frac{a}{r}\right)^2 \left\{\frac{1}{2} (\mu_m + \mu_n) LD + \frac{(\mu_m - \mu_n) \sin(\pi LD/24)}{2\pi}\right\}$$
(6)

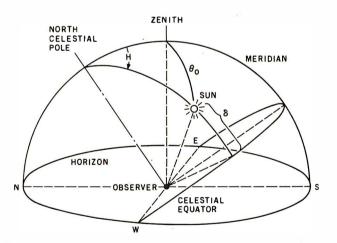

**Figure 1:** Positions on the celestial sphere for an observer at latitude  $\phi$ . For observation from the earth, the points of reference are the horizon and zenith. The horizon has attached to it the compass points N, S, E, and W. The zenith is always directly overhead. The meridian is the great circle extending from N on the horizon through the zenith to S on the horizon. The celestial sphere rotates from E to W about the north celestial pole. When the sun is on the meridian, it is local solar noon, and the hour angle H is 0. As time passes, rotation of the celestial sphere carries the sun toward the western horizon, and the hour angle increases. At the same time, the solar-zenith angle also increases. When the sun is on the horizon (at sunrise and sunset),  $\theta_0 = 90^{\circ}$ .

where *LD* is the length of day in hours, *AE* is the amount of energy per unit area in joules per square meter  $(J/m^2)$ , *a* is the mean distance from the earth to the sun in kilometers, and *r* is the actual distance from the earth to the sun in kilometers. (To convert this figure to Btu per square feet, multiply by 8.80598•10<sup>-5</sup>. About half of this energy reaches the surface on a clear day.)

In these expressions,  $\mu_m$  has been used for  $\cos(\max \text{ of } \theta_0 \text{ during the day})$ ,  $\mu_n$  for  $\cos(\min \text{ of } \theta_0 \text{ during the night})$ , and  $\mu_a$  for  $\max(0,\mu_n)$ . In terms of latitude and solar declination

$$\mu_m = \cos(\phi - \delta) \tag{7}$$

while

$$\mu_n = -\cos(\phi + \delta) \tag{8}$$

Observe that  $\mu_m$  can be less than zero during the arctic winter ( $\delta$  less than zero and  $\phi$  close to 90°) and  $\mu_n$  can be greater than zero during the arctic summer ( $\delta$  greater than zero and  $\phi$  close to 90°). These conditions prevent us from computing a negative square root in equation (5).

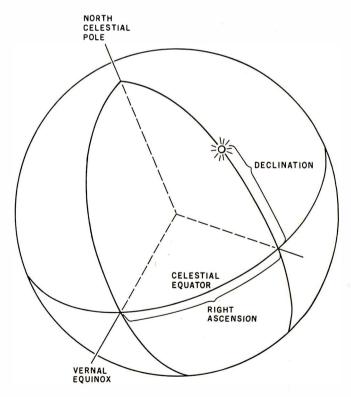

**Figure 2:** The position of an object is described by its declination and right ascension. For a person located at the North Pole, the north celestial pole is directly overhead. A person located on the equator has the celestial equator directly overhead. The vernal equinox (March 21) is where the sun intersects the equator in its apparent orbit around the earth.

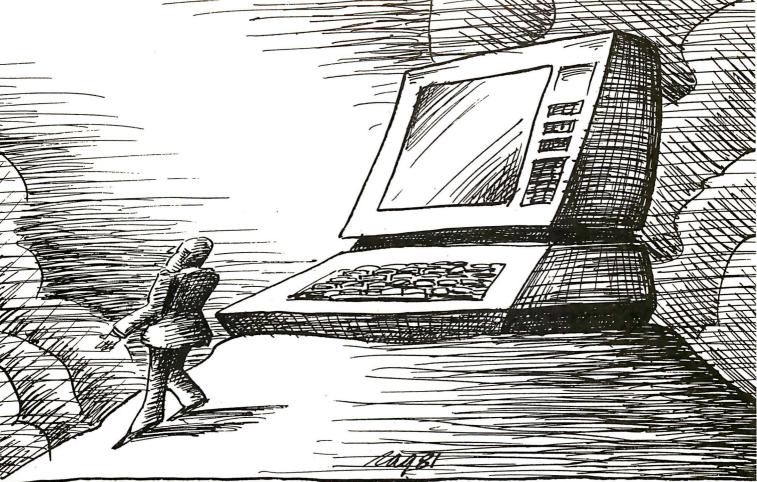

## NO MATTER WHAT MIRACLES YOUR COMPUTER MAY PERFORM, THE 739 PUTS IT DOWN ON PAPER.

To get full advantage of your computer's versatility you must have an equally versatile printer. One designed for your office. Suited to your budget. And built to deliver all the management information, correspondence – and graphics – that good management demands. Introducing the Centronics Model 739.

Backed by Centronics 12-year reputation for rugged dependability and superior service, the Model 739 brings big printer technology into your office environment. Still, its desk-top size, super-quiet operation and handsome styling effectively mask the 12-hour-a-day workhorse within.

You can feed the Model 739 three different ways, fan-fold forms, bond sheets, roll stock. But that's just the beginning.

It's the end result that impresses you most. The high density dot matrix characters produce printout of superior quality. Correspondence quality. True descenders, proportionally spaced and justified right and left.

In short, one printer that will meet all your needs for under a thousand dollars.

The Centronics Model 739. The strong, silent miracle-maker. You can see and try it at your nearest dealer. Or contact Centronics Data Computer Corp., Dept. B, One Wall Street, Hudson, N.H. 03051. (603) 883-0111.

THE REALITY OF COMPUTER TECHNOLOGY

#### Where's the Sun?

To use equations (5) and (6), you must know both your latitude,  $\phi$ , and the solar declination,  $\delta$ . Very roughly,

$$\delta = 22.5 \cdot \sin(360f - 90) \tag{9}$$

where f is the number of days since January 1 divided by 365.25,  $\delta$  is in degrees, and the argument of the sine function is also in degrees.

This might be satisfactory if you just wanted to know where the sun is. But if it is used to estimate the time of sunrise and sunset, you find large errors (about twenty minutes) in the local solar time of sunrise and sunset. There are basically two kinds of difficulty. The first is that the sun's apparent orbit around the earth doesn't fall on the celestial equator. Once this is recognized, you realize that time is kept by a fictitious *mean sun* moving steadily along the equator. As a result of the nonzero orbital inclination, the right ascension of the actual sun rarely agrees with that of the mean sun.

The second difficulty is that when the earth is closer to the sun in January, it moves faster in its orbit than it does in June, when it is farther away. The correction for these two effects is known as the *equation of time*.

The proper way to find the sun's location on the celestial sphere is to find its position in apparent orbit around the earth, then find its right ascension and declination. This is not as difficult as it sounds. The basic orbit description requires only the actual distance from the earth to the sun, *r*, and the angle between the sun and

its orbital position at its closest approach to earth. This angle, V, is known as the *true anomaly*.

You can compute *V* (giving the true position of the sun) through calculations geometrically equivalent to the diagram in figure 3. The apparent orbit of the sun is given by the ellipse in this figure, with earth not at the center of the concentric circles but at one of the foci of the ellipse. (For purposes of illustration, the "flatness" of the ellipse has been exaggerated; in truth, the ellipse is almost a true circle, and the focus where the earth lies is much closer to the center of the concentric circles.) Taking the intersection of the axes of the ellipse as a center, the dotted circle (with radius  $a \cdot \sqrt[4]{1 - e^2}$ ) is the path of the imaginary mean sun, traveling at a constant speed along its orbit. The larger, solid circle has the same center but with radius *a*, which is the length of the semimajor axis of the ellipse.

V can be found by calculating two other angles: the mean anomaly, M, and the eccentric anomaly, E. Although the calculations are involved, the result is this: the area traced out by the mean sun from perigee to its current location (the crosshatched area traced out by angle M) is equal to the area traced out by the real sun from perigee to its current location (the crosshatched area traced area traced out by angle V). The eccentric anomaly, E, is calculated as an intermediate step from M to V.

(Actually, the angle M must be adjusted. Its true value, in degrees, for f days into the year is

$$M = 360f + \epsilon' - \Omega \tag{10}$$

where  $\epsilon'$  is the mean longitude of the sun and  $\Omega$  is the mean longitude at perigee.)

An object with a position described by M can be geometrically related to another object moving at a con-

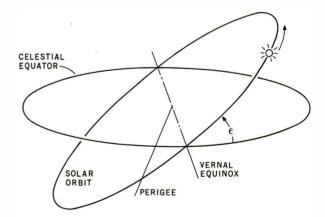

Figure 4: Relation between the celestial equator and the apparent solar orbit. The sun's apparent orbit does not lie in the plane of the celestial equator. The angle between these two planes is the obliquity of the ecliptic ( $\epsilon$ ). The sun is closest to the earth at perigee, which occurs about January 20.  $\Omega$  is the angle or along the solar orbit from vernal equinox to perigee (about 280°).

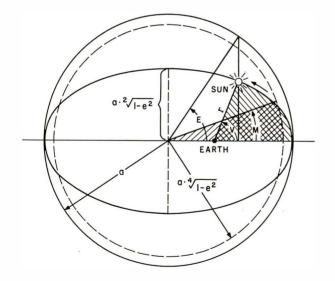

**Figure 3:** True anomaly (V), eccentric anomaly (E), and mean anomaly (M). The position of an object in orbit is given by radius r and angle V. By using the properties of an ellipse and a circle with radius a, it can be shown that  $r=a(1-e\cdot cos(E))$ , where e is the orbital eccentricity. The mean anomaly (M) is the angle swept out in a circle of radius  $a \cdot \sqrt[4]{1-e^2}$  by a radius vector so that the area swept out by that radius (crosshatched area marked as M) increases at the same rate as that of r for the elliptical orbit (crosshatched area marked as V). See the text for more details.

### The tool you need to chop your software backlog can be yours now

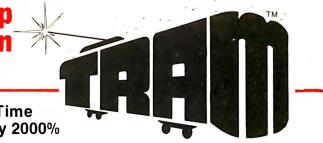

#### TRAM Drastically Cuts Development Time and Can Increase Your Productivity by 2000%

TRAM is an advanced TRansaction Access Method developed in PL/I to run on a variety of CPU's and operating systems. With its screen manager, you are completely freed from the burdens of screen communication such as location, length, rendition and even text itself. In addition, TRAM takes care of full data validation, default value generation and housekeeping of past values.

#### Look at what TRAM can do for you: will assist you in design:

TRAM forms, kept with your specifications, describe in detail the layout, along with the information and processing required to get and validate data. This documentation is of tremendous help when modification is required.

As an option, TRAM provides a multiple-level up-and-down generalized menu and chaining system allowing you to create treestructured applications along with parameter passing.

# your productivity:

TRAM takes care of line-column positions and all video attributes. TRAM has a unique "no show" feature which extends the versatility and scope of your software. TRAM has a powerful exception processing handler. TRAM controls protected areas and echoing. TRAM formats and redisplays accepted data. TRAM retains past values for each item. TRAM builds default values based on past events. TRAM checks input for consistency, magnitude, match in a predefined list and even provides an interface for a search against your own external files, or, as an option, against a built-in fast direct access code file.

All those benefits lead to a deep reduction in the actual number of lines you have to code.

# environment freedom:

All TRAM features can be used on any display video terminal with cursor addressing. TRAM will also work on a variety of CPU's and operating systems from micros to minis and even mainframes. Any displayable text is program independent and can be in any foreign language. Even more, the date format can be any arrangement of day, month and year, with or without month spelling. And the decimal point is what you want it to be. The menu option gives you drive independence: programs, parameters and data files are freely scattered on different disk drive, with run-time choice.

#### CHECK IT BEFORE YOU BUY

Ask for the demo kit and you will see how a 2000 line program is reduced to 100. Send the coupon below, along with \$50 and here is what you get:

- The screen generator and editor. You will immediately start creating and editing your own screens.
- The screen examiner. You will display and examine your new screens and see TRAM features at work.
- The utility programs you need to adapt TRAM to your environment.
- The demo program with source listing and documentation.
- The full TRAM screen manager manual set.
- A sample of TRAM screen forms.

The demo kit is for Z80, 8080 CP/M based systems with a minimum of 48K and comes on an 8" single side single density soft sectored diskette. TRAM's screen manager price is \$295 and can be yours for \$245 if bought less than 30 days after the demo. Purchase price includes a 6 month maintenance and update period.

So act now to see how TRAM will solve your problem.

#### Concentrate on your application, TRAM concentrates on the technical burden.

TRAM is available now for Z80, 8080 CP/M and MP/M systems with 48K minimum and requires the PL/I-80 compiler (or the PL/I-80 run-time library if your application is not in PL/I).

Coming soon are versions for 8086/8088, Prime Computers, Data General, Digital Equipment (LSI 11, PDP 11 and VAX), IBM and others. Coming soon also are the multi-key multi-user file management system, the report writer, the file inquirer and the transaction processor.

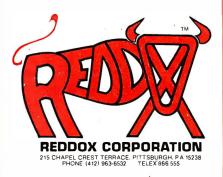

(CP/M, MP/M and PL/I-80 are registered trademarks of Digital Research)

### It isn't just for small business anymore!

|                                                                                  | PLEASE SEND ME:                                                                                                    | Price ea.                                   |
|----------------------------------------------------------------------------------|----------------------------------------------------------------------------------------------------|---------------------------------------------|
| ☐ TRAM's screen manager (disk                                                    | & doc)                                                                                                    | \$295                                       |
| + code file option                                                               |                                                                                                    |                                             |
| + menu option (with doc)                                                         |                                                                                                    |                                             |
| TRAM's menu system alone                                                         |                                                                                                    |                                             |
| TRAM demo kit                                                                    | · · · · · · · · · · · · · · · · · · ·                                                                                                    |                                             |
| TRAM's screen manager - doo                                                      | cumentation only                                                                                                    |                                             |
| TRAM's menu system - docun                                                       | nentation only                                                                                                    |                                             |
| PL/I compiler & run-time libra                                                   | ary (disk & doc)                                                                                                    |                                             |
| PL/I run-time library (disk & c                                                  | loc)                                                                                                    |                                             |
| ā.                                                                               | PA residents add 6% tax<br>shipping and handling<br>TOTAL                                                                                                    | 3                                           |
| credit will be applied towards the tota<br>agreement is required and that purcha | AM's screen manager in less than 30 da<br>al amount. I understand also that a si<br>ise price includes a 6 month maintenan<br>poration, Dept. B3 - 215 Chapel Crest Terra | gned software licen<br>ice and update perio |
| NAME                                                                             |                                                                                                    |                                             |
| DDRESS                                                                           |                                                                                                    |                                             |
| YTY                                                                              | STATE                                                                                                    | ZIP                                         |

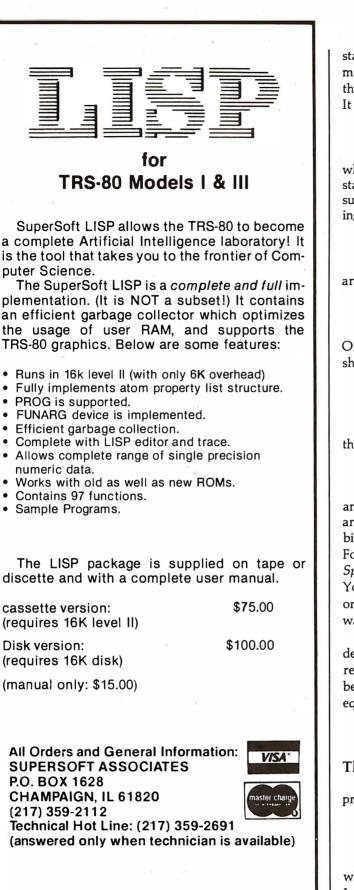

SuperSoft First in Software Technology TRS-80 TRADEMARK TANDY CORP stant rate around an elliptical orbit with the same semimajor axis. The angle between perigee and the position of this second object is known as the eccentric anomaly, E. It is related to M by the transcendental equation

$$E = M - e \sin(E) \tag{11}$$

where e is the *orbital eccentricity* (a dimensionless constant). For the earth, e is small, and Newton's method is sufficient for solving equation (11). You start by assuming that

$$E = M \tag{12}$$

and then iterate a few times with the equation

$$E = E + (M - (E - e \sin(E)))/(1 - e \cos(E))$$
(13)

Once E is available, V can be found using the relationship

$$V = 2 \arctan (\sqrt{(1 + e)/(1 - e)} \cdot \tan(E/2))$$
 (14)

If you are interested in solar energy, the correction for the distance to the sun is available directly, since

$$r = a(1 - e\cos(E)) \tag{15}$$

and *a* is the semimajor axis of the orbit. Equations (10) and (12) through (15) are general and can be used for orbits other than the sun's apparent orbit around the earth. For a derivation, see sections 67 and 68 of *Textbook on Spherical Astronomy* by W M Smart (see reference 4). You might want to try these equations for simulating the orbital elements of comets and for spacecraft in spacewar games.

With the true anomaly available, you can find the solar declination from additional orbital geometry which relates  $\Omega$  and the *obliquity of the ecliptic*,  $\epsilon$  (ie: the angle between the earth-sun orbital plane and the celestial equator). The relationship is

$$\sin(\delta) = \sin(\epsilon) \cdot \sin(V + \Omega) \tag{16}$$

#### The Solar Ephemeris and the Julian Date

Equations (12) and (5) are not entirely accurate. For precise computation, you should use

$$M = -1.52417 - (1.5 \cdot 10^{-4} + 3 \cdot 10^{-6} T) T^{2} + 0.9856002670 D$$
(17)

where T is the Universal Time since January 1, 1900 in Julian years of 365.25 days, D is the number of Julian days since that date, and the mean anomaly M is in degrees. The longitude of perihelion is

$$\Omega = 281.22083 + (4.53 \cdot 10^{-4} + 3 \cdot 10^{-6} T) T^{2} + 4.70684 \cdot 10^{-5} \cdot D$$
(18)

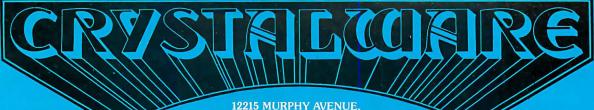

12215 MURPHY AVENUE, SAN MARTIN, CALIFORNIA 95046

#### THE FINEST IN FANTASY GAME SOFTWARE

**APPLE** 48K – w/disk **ATARI** 48K — w/disk **PET** 32K – w/disk **TRS-80** 48 – w/disk

### SPACE GAMES — Climb aboard the Starship Herman

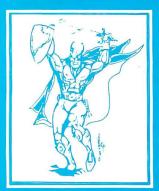

**GALACTIC QUEST** Warp through the 64 solar systems in Hires graphics with Crystalsonics sound. Fire lasers and rifter pods as you battle the Vegans in real time simulation. In Galatic Quest we have attempted to combine the best elements of a Star Trek type game with one similar to Space Trader. What is Skishi and where is the Pleasure Planet? In some systems, lurking behind swarms of asteroids, are Space Pirates who will gut your ship and leave you a derelict in space. To win Galactic Quest you must be shrewd a business man as well as a top notch warrior. \$29,95

**LASAR WARS** – Attacking aliens in 3D. Thousands of approach simulations and 10 levels of difficulty. Three kinds of invader craft scored by size and attack mode. An exciting Invaders type game with perspective and sound. For fantasy enthusiasts from 8 to 80. \$29.95

**SANDS OF MARS** – You embark on the Maiden Voyage of the Starship Herman. This game takes up almost 200K and uses 2 disks. It includes more than 300 Hires screens animated scenarios, a 3 dimensional maze, and a Martian labyrinth drawn entirely with hexagons. The takeoff and landing sequences are paddle or joystick controlled for the Apple and Atari and the game has 5 full scenarios. Once you land on Mars, you wander through fields of Sasquati and Degwat. Beware of the Vishu and the Lizardmen of Meshim. Seek the wise Mudra and unlock secrets hidden for centuries. Glyphs written on the Martian Sand hold the key to the mystery for which we offer \$100 to the first to solve it. To answer a question we have been asked many times — yes, Sands of Mars attempts to fully utilize the sound and graphics capabilities of the Apple and Atari to their max! \$39.95

### ADVENTURES — Cross the threshold to new worlds.

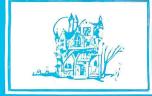

**HOUSE OF USHER** –Walk the dreaded corridors of the deadly House of Usher. Complete with 40 rooms and hundreds of aggressive monsters and unique treasures. This is not your typical text adventure game but goes far beyond that, with animated monsters and a visual display of each room. We believe this to be the first indoor-outdoor game ever written for a microcomputer game which includes graphics. You may choose to wander through Usher's scenic garden paths or brave the perils of the graveyard and descend into the crypt. Beneath the house there are labyrinths, shrinking rooms, and torture chambers with no doors or windows. Your character may pick up, drop, or use objects, fire arrows, or run frantically for the door when pursued by some loathsome creature. As the old grandfather clock ticks away, you will have until dawn to solve the Usher Mystery and win a real live \$100 prize! \$24.95

**IMPERIAL WALKER** (ATARI 16K) — For you Atari people out there, here's a fantastic game pack of 4 games with revolutionary new graphics routine and Crystalsonics. As Luke Skywalker you have taken control of an All Terrain Armored Transport and with your lasers are fending off the Imperial attack forces. Written especially for Atari by Mike Potter. The game pack also includes Laser Nim, Auto Race, and Gunfight. Will run on Atari 400 or 800 with disc and Joysticks. \$29.95

FANTASY LAND 2041 (Coming June 1) — Step with us through the Crystal door into the world of tomorrow's fantasy. In the great Outback of Australia in the year of 2041, will be built the greatest Adventureland of all time. Through your computer, you can experience six separate worlds of fantasy. These programs will take up more than 500,000 bytes of memory and fill 6 disks. Many of the options may be played by up to six players and in many cases against the computer itself. \$59.95

## WAR GAMES

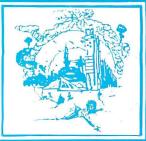

**WORLD WAR III** — This is a three scenario war game in Hires graphics with sound. It is not merely the conversion of a board game to computer, nor are your pieces represented by lifeless text charcters. It may be played by two persons and takes about 8 hours to complete. The rules are simple enough that you won't have to spend several days reading your manual before you can play. It contains 2 world maps and a fairly detailed map of the Iran-Iraq battle field. All scoring, animation, and positions are handled by the computer — no separate tablets to fool with. Moves are input by both players in series of 3 and when the space bar is pressed the battle becomes animated. A must see to believe . . . . \$29.95

**WATERLOO** (Coming July 1) — A war game with graphics very similar to World War III. We have attempted to make this as detailed as possible, down to what each individual is wearing, his line of sight, and the number of bullets he has fired. It will occupy two disks and may be saved over a period of weeks. We will be publishing more information on this in BYTE MAGAZINE in July. \$49.95

And for you PET Users let us introduce you to ... **VICIL** A brand new language for the PET computer: Video Interactive Game Interpretive Language. Make your own shape tables in 80 x 50 graphics. Write your own exciting games with sound, using this versatile tool by Roy C. Wainwright. With this package are 9 full length graphic games. Space War, Maze, and many more. VIGIL is now in the PET world and because of its possible application even by the beginner, it's a fun language. Available only on disk/32K PET \$99.95

#### Order line open 24 hrs / day (408) 683-0696

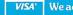

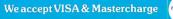

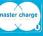

where  $\Omega$  is in degrees.

You can also write the obliquity of the ecliptic, which is the angle between the celestial equator and the earth's orbital plane, as

$$\epsilon = 23.452294 - (1.30125 \cdot 10^{-2} \cdot T + (1.64 \cdot 10^{-6} - 5.03 \cdot 10^{-7} \cdot T) \cdot T^{2})$$
(19)

while the orbital eccentricity is

**Anomalistic year:** The period of time (365.2596413 days) for the sun to increase the mean anomaly (M) by  $360^{\circ}$ .

**Celestial sphere:** An imaginary sphere around an observer positioned on the earth on which can be placed astronomical objects such as the sun, the moon, the planets, and the stars.

**Declination** ( $\delta$ ): The angular distance (north or south) from the celestial equator of an object located on the celestial sphere.

**Ecliptic:** The apparent annual path of the sun across the celestial sphere.

Hour angle (H): The angle between the local meridian and the right ascension (RA) of a celestial object.

**Local meridian:** A great circle running through the celestial poles and the local zenith.

**Mean anomaly** (**M**): The angle between perigee and a fictitious sun moving in a perfectly circular orbit at a constant speed.

**Mean sun:** A fictitious object used for calculating time because the real sun's apparent orbit around the earth does not fall on the celestial equator and the sun does not move at a constant speed in its apparent orbit.

**North celestial pole:** The point near the North Star (Polaris) around which all the other stars appear to rotate.

**Obliquity of the ecliptic:** The angle between the earthsun orbital plane and the celestial equator.

**Orbital eccentricity:** An orbit of a celestial body deviating markedly from a circle.

**Perigee:** The point in the orbit of an object when it is closest to the earth.

**Perihelion:** The point at which the earth is closest to the sun.

**Precession of the equinoxes:** An effect caused by tidal friction which acts as a torque on the earth's rotation and causes the axis to precess like a top or gyroscope. **Right ascension:** The east-west position of an object on the celestial sphere relative to a given reference point called the vernal equinox.

**True anomaly (V):** The angle between the sun and its orbital position at its closest approach to earth.

**Zenith:** The point directly overhead on the celestial sphere.

$$e = 0.01675104 - (4.18 \cdot 10^{-5} + 1.26 \cdot 10^{-7} \cdot T) T$$
 (20)

It takes the sun 365.2596413 days to increase M by 360°, a period known as the *anomalistic year*. This is the time required for the sun to return to the same point in its orbit—perigee. However, as equation (18) shows, the zero-point for measuring the position of perigee moved 61.892 seconds of arc during the year. As a result, the time required for the sun to return to the same longitude is nearly 365.2422 days. You could repeat the position of the sun without correcting for this nonrational period only if the number were exactly 365 days.

The first-order correction is to add 0.25 days per year, one day every four years. This correction was instituted by Julius Caesar, resulting in the *Julian* calendar. However, 365.25 days is 0.0078 days per year too long. To improve the fit, Pope Gregory XIII decreed that October 5, 1582 was to be called the 15th and that, thereafter, three century leap years would be ignored every 400 years (ie: all leap years ending in 00 not divisible by 400). England did not adopt the change until 1752, when riots broke out because the rioters believed their lives were being shortened by twelve days.

Astronomers wish to be spared such complications, and they have agreed to keep track of the days continuously, beginning with January 1, 4713 BC. January 1, 4712 BC is day 366, January 1, 4711 BC is day 731, and so on. To compute the Julian date is not difficult. You start by taking 365 days times the number of years since 4713 BC. To this, add the number of leap years. In the years since 1581, the proper number of excess leap years must also be subtracted.

#### Some Physical Complications

In computing the time of sunrise or sunset, there are two major corrections to the procedure described so far: the *equation of time* and *refraction*. With the advent of accurate clocks, timekeepers have invented a fictitious *mean sun*, located on the celestial equator, which advances at the same rate as the mean solar longitude. The solar position in its apparent orbit must be put into right ascension to find how far ahead or behind the true sun is with respect to the fictitious mean sun. The difference in right ascension is known as the equation of time. To compute it, simply compute the solar right ascension, using the relation

$$\tan(SRA) = \frac{1 - \tan^2(\epsilon/2)}{1 + \tan^2(\epsilon/2)} \tan(SL)$$
(21)

where SRA is the solar right ascension and SL is the solar longitude, both expressed in degrees. The equation of time is the difference between the solar right ascension and the right ascension of the fictitious mean sun.

The other significant factor is refraction. Although it has been assumed that the sun could be treated as a point mass for the orbital calculation, it subtends about one-

# Take Your Cue From Vista...

When it comes to Apples, take your cue from Vista's A8OO Eight-Inch Floppy Disk Controller. The A8OO offers a cost-efficient approach to software compatible disk memory expansion for your Apple II® computer. The A8OO Controller enables Apple II users to access up to five megabytes of online storage through conventional disk operating (DOS) commands.

The Control and DMA Logic provides high speed (1 microsecond per byte) transfer of data from the disk drive directly to the Apple II memory without processor intervention. Plus, the Phase-Locked Loop Data Separator provides the ultimate in data reliability.

#### AND THERE'S MORE.

The controller is compatible with the most popular disk operating systems for the It's a Sure Shot.

Apple II computer. It also interfaces to all Shugart/ANSI Standard Eight-Inch Floppy Disk Drives. The A800 provides complete IBM format compatibility in both single and doubledensity modes.

#### THE HOT SHOT AT A COOL PRICE.

The A8OO is reasonably priced at \$595. A price you can't beat when you compare its quality and performance.

#### CALL YOUR SHOTS.

Vista offers you a complete line of peripheral equipment to maximize the capabilities of your Apple system including: High capacity Minifloppy Disk Drives, the Vista Music Machine 9 and the Vista Model 150 Type Ahead Buffer. In addition, Vista offers a line of advanced components fully compatible with the TRS-80\* and S-100 based computers.

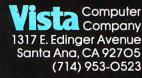

Call Toll Free 800-854-8017

<sup>®</sup> Apple II<sup>1</sup>is a registered trademark of Apple Computers, Inc. \* TRS-80 is a trademark of Radio Shack, A Tandy Co.

THE R. P. LEWIS CO., LANSING MICH.

#### FOR ONLY \$129.95 Learn Computing From The Ground Up

Build a Computer kit that grows with you, and can expand to 64k RAM, Microsoft BASIC, Text Editor/Assembler, Word Processor, Floppy Disks and more.

EXPLORER/85

EXPLORER/855 Here's the low cost way to learn the fundamentals of com-puting, the all-important basics you'll need more and more as you advance in computer skills. For just 112.985 you get the edvanced-design Explorer/85 in moltheboard, with all the features you need to learn how to write and use programs. And it can grow into a system that is a match for any personal computer on the market. Look at these features: 8085 Central Processing Unit. the microson work will buy and use the 6000/6005 this year alone1)...Four 8 bitplus one 6-bit input/output port form which you can input and output your program as you've learned to write ... deluxe 2,000 byte operating system/monitor makes it and you simpler. faster writ-ing ond entries of brograms > 01 permiss access by you to all parts of the systems you can check on the status of any point in the program > 01 all constances such as the contents of the CPU (registers. flags, etc.) - ... and it does much more! ... You get all bits in the sisting level (Level A) of the ... You get all bits in the sisting level (Level A) of the

Concerns on the L-PU (registers. flags, etc.) • ... and it does much more! You get all this in the starting level (Level A) of the Explorer(85 for only 128-298. Incredible 17 ouse, just plug in your 8VDC power supply and terminal or keyboard/diplay — if you don't have them, see our special offers below. Level A computer kit (Terminal Version) ... \$129.95 plus SS PA!

plus \$3 P&L\* O Level A kit (Hex Keypad/Display Version) ... \$129.65 plus \$3 P&L\*

postpaid. LEVEL C — Add still more -computing power, this "build-ing block" mounts directly on the motherboard and expands the Stop bus to six slots. Level Ckit..., \$39.95 plus \$2 PAL\*

□ S100 bus connectors (five. required) ... \$4.85 each,

LEVEL D — When you reach the point in learning that re-quiresmore memory, we offer two choices: either add 4k of a memory directly on the motherboard, or add 16k to 6ktol memory by means of a single S100 card, our famous

I WWW

Ga a memory directly on the monerodard, of add lok (b styles): Level D kit (CHECK ONE).... d 4k on-board... 449.85 plus 32 P41\*1: D 16k S100 "JAWS"... 5149.85 plus 32 P41\*1: D 24K S100 "JAWS"... 5149.85 plus 32 P41\*1: D 24K S100 "JAWS"... 5149.85 plus 32 P41\*1: D 24K S100 "JAWS"... 5149.85 plus 32 P41\*1: D 4k S100 "JAWS"... 5149.85 plus 32 P41\*1: D 4k S100 "JAWS"... 5149.85 plus 32 P41\*1: D 4k S100 "JAWS"... 5149.85 plus 32 P41\*2: D 4k S100 "JAWS"... 5149.85 Level E kit... 33.85 plus 30 P41." Microsoft PASIC — It's the language that allows you to thik English to your computer III is available three ways: D Level E kit... 33.85 plus 500 P41." Microsoft PASIC — It's the language that allows you to thik English to your computer III is available three ways: D addarate the ARM: usel S10 polyaid. D 4k ROM version of Microsoft BASIC: (requires Level B A Level E add k: RAM: just Juy into your Level E sockets. We suggest either the 4k Level D RAM expansion or a 16k S100 "JAWS"... 389.85 plus 32 P41." D blik version of Microsoft BASIC: (requires Level B 28 kof RAM. Ropy disk controller. 8" floppy disk drive) ... 3323 postpaid.

... \$225 postpaid. TEXT EDITOR/ASSEMBLE R — The editor/assembler is a software tool (a program) design edto simplify the task of writing programs. As your programs become longer and more complex, the assembler can save you many hours of programming time. This software includes an editor program that enters the programs you write. makes changes, and saves the programs on cassettes. The assem-bler performs the clerical task of translating symbolic code into the computer-readable object code. The editor/ assembler program is available either in cassette or a ROM version. D Editor/Assembler (Cassette version: requires Level "B" and &k (min.) of RAM — we suggest 10k "JAWS" — see above)... 395.65 plus 22 Pal." D Editor/Assembler (ROM version, supplied on an S100 card: requires Level B and 4 RAM (min.) — we suggest

be above, 111342 et al. 114 ar PB1 <sup>21</sup> Section 3. JP10 -Definition 2. JP11 <sup>21</sup> Section 3. Section 3. Secti

□ Drive Cables (set up for two drives)... \$25.00 plus

Dirive Cables (set up for two drives)... → →→→ prue \$1.50 Pal.<sup>+</sup>
D CP/M 2.2 Disk Opera tig System: includes Text Editor/Ascemble, dynami : obuger, and other features that give your Explorer/85 access to thousands of existing CP/M-based programs... \$150.00 postpaid.
NEED A POWER SUPPLY? Consider our AP-1.1 can supply all the power you need for a fully expanded Ex-plorer(85 (notic: disk drives have their own power supply). As: the AP-1 fits neally into the attractive Explorer steed cabinet (see below).
D AP-1 Power Supply XI (8V @ 5 amps) in deluxe steed cabinet ... \$38.56 ptics \$2 Pal.<sup>+</sup>

1

cabinet ... 339.65 (juis 52 P&1.\* NEED A TERM INAL? We offer you choices: the least ex-pensive one is our Hex-keypad //D splay kit that dis-plays the information on a calculator-type screen. The other choice is our ASCII Keyboard/Computer Terminal kit, that can be used with either

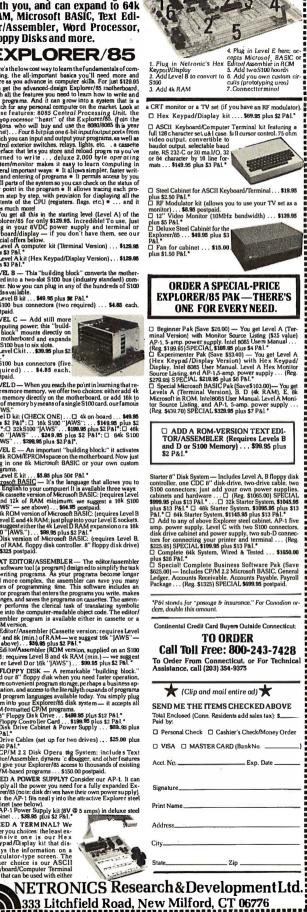

half degree in the sky. As the sun rises and sets, the rays from different portions of the disk are bent different amounts by refraction in the earth's atmosphere.

As a result, the center of the solar disk must be 51 seconds of arc below the horizon before the upper limb of the sun disappears. The first-order correction to the hour angle in equation (2) is provided by expanding the equation for a correction in H that depends upon having  $\theta_0 = 90^{\circ} + 51$  arc seconds. The number of minutes by which the sun's upper limb rises earlier or sets later is roughly given by

$$\triangle H = (51/15) \sec(\phi) \sec(\delta) \csc(H)$$
 (22)

#### **Changes in Orbital Elements**

As we go forward or backward in time, the other planets and the moon act on the earth and its orbit to change the orbital elements. One sign of these changes is the precession of the equinoxes, which is the major cause of the 61 arc-second advance per year of the longitude of perihelion that has been noted.

Most of this effect is caused by the tidal friction, which acts as a torque on the earth's rotation and causes the earth's axis to precess like a top or gyroscope. In addition, because neither the moon nor the other planets lie exactly in the orbital plane and because their force is not uniform, the orbital elements reflect a change in the inclination of the earth's orbit. These changes appear in the equation for the ephemeris as terms in T and are known as secular terms.

Besides the secular terms, the earth wobbles in its motion in response to forces exerted by the moon on the mass distribution of the earth. The motion is not too large, but it is much faster than the motion accounted for by the secular terms. The largest element of the nutation (wobbling) is included in the program listing. The remaining terms are found in the American Ephemeris and Nautical Almanac (see reference 2) or in Smart's Spherical Astronomy (see reference 4).

#### Time Zone Correction

There is one more substantial correction to make. Most of us use standard time. The same time is kept for all points in a standard time zone. Standard time divides the world into twenty-four zones of longitude, each about 15° wide. The boundaries are not exactly longitude lines. They are arranged to miss centers of population.

In order to refer to the correct Julian date, you must have the time difference between the longitude of interest and both the Greenwich meridian and the standard time zone. The time difference between the standard meridian and the longitude of interest (LG) is

|      | (24 • <i>LG</i> )/360    | if <i>LG</i> is west of the |
|------|--------------------------|-----------------------------|
| TD = | or                       | Greenwich meridian          |
| ,    | $24 - (24 \cdot LG)/360$ | if <i>LG</i> is east of the |
|      |                          | Greenwich                   |
|      |                          | meridian (23)               |

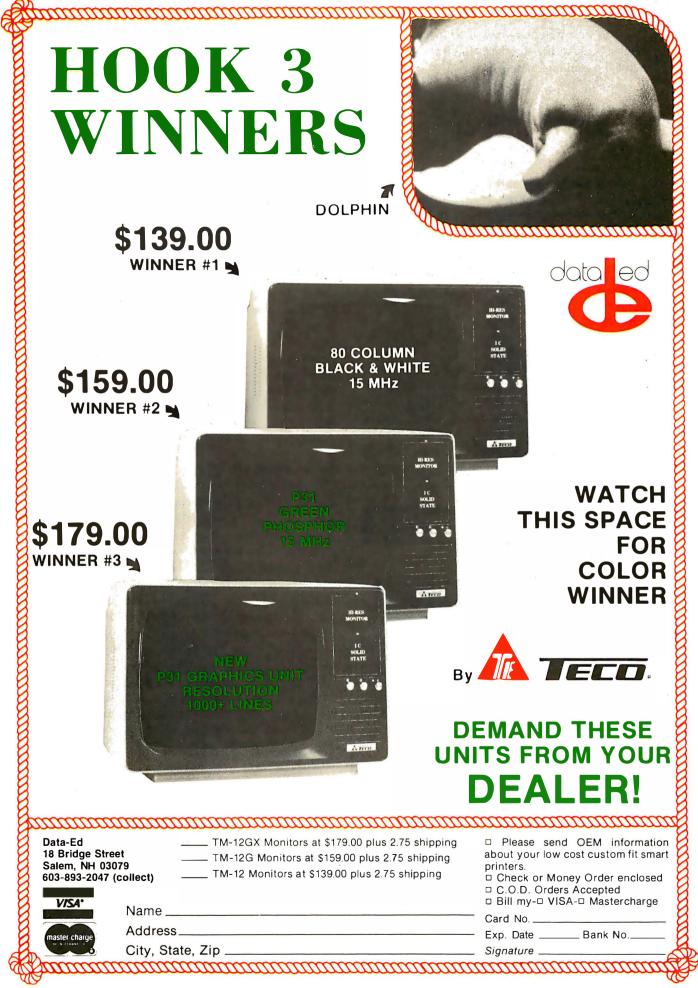

where *TD* is the time difference measured in hours. Then, you can refer back to the standard time zone, using the longitude of the standard time zone:

$$TTD = TD - LSZ \cdot \frac{24}{360} \tag{24}$$

where *TTD* is the total time difference (in hours), *LSZ* is the longitude of the center of the standard time zone, and the ratio 24/360 relates 24 hours per day to the 360° in a circle.

To calculate daylight savings time in any zone, subtract 1 from the zone number. For example, Eastern Standard Time for the United States is centered at  $75^{\circ}0'0''W$ longitude and is time zone 6. For daylight savings time, use zone 5 in the program input.

#### The Sunrise-Sunset Algorithm

The program shown in listing 1 was written in CBASIC Version 2. The features of this language that will strike users of standard BASICs are the long variable names and lack of line numbers. Variable names, which may be up to 31 characters, may be concatenated from shorter phrases by interspersing periods; this allows you to write programs that are considerably more readable than ver-

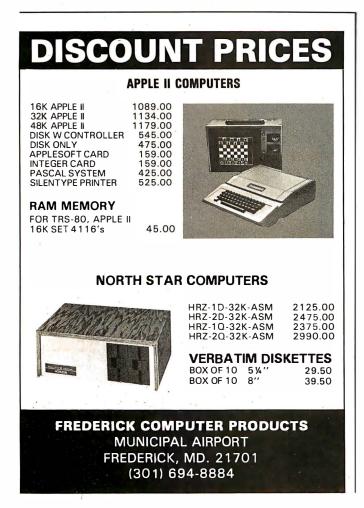

sions of BASIC allowing only 2-character variable names.

The line numbers at the left of listing 1 were added during compilation. The only line numbers in the source code were those connected with error handling on the input. Line numbers are optional when using the IF...THEN...ELSE and similar control structures that enter so prominently into structured coding.

The second set of features that makes programming in CBASIC2 relatively easy is the structured-control features, such as the IF...THEN...ELSE and WHILE...WEND statements. (The WHILE statement executes the loop as long as the stated condition is not zero.) The implementation of these structures is such that no line numbers are required. Within a set of operations, several replacement statements can be strung together by the use of a colon (:) to denote continuation of the activity. Backslashes (\) allow comments at the end of statement lines, making it easy to write self-documenting code.

Beyond these features, CBASIC2 contains the ability to define functions that take arguments. Functions must be defined before they are used, as in Pascal, although there is no requirement for all function definitions to occur before the body of the program. CBASIC2 is a well-designed product that fits well with CP/M.

#### **Final Comments**

A sample calculation with some intermediate results is shown in listing 2. This program was checked against the *Nautical Almanac and Ephemeris for 1977*. Solar positions appear to be correct within about 10 seconds of arc, the error to be expected by neglecting the short-period terms in the nutation. The sunrise and sunset times agreed with those for 50° N latitude within two minutes at all times of year. The major inaccuracy is in the approximation used for the refraction effect.

There are some simple extensions to this work. With a bit more work, the times of moonrise and moonset could be derived. Beyond this, it should be relatively easy to extend the orbital calculation to other planets, so that a complete computation of the material in the *Ephemeris* would be available. Finally, the amount of sunlight getting through the atmosphere could be calculated. This last task, however, would require considerable extra work.■

#### References

- Abell, George. Exploration of the Universe. New York: Holt, Rinehart, and Winston, 1975.
- American Ephemeris and Nautical Almanac for the Year 1977, The. Washington: US Government Printing Office, 1976.
- Explanatory Supplement to the Astronomical Ephemeris and to the American Ephemeris and Nautical Almanac, The. Washington: US Government Printing Office, 1975.
- Smart, W M. Textbook on Spherical Astronomy. New York: Cambridge University Press, 1965.
- 5. Wyatt, Stanley P. *Principles of Astronomy, Third Edition*. Boston: Allyn & Bacon, 1977.

# 8/16 RAM

### FOR YOUR 8-BIT SYSTEM TODAY FOR YOUR 16-BIT SYSTEM TOMORROW

16K Byte — Fully Static

- Quantity 1-9
- \$280

- Can act as either an 8-bit or 16-bit wide memory. Dynamic data bus switching per IEEE Standard.
- Fully static design eliminates system timing problems. Promotes reliable operation with a wider range of CPU cards and DMA devices.
- Easy to Integrate into your system. Addressable on 4K boundaries. PHANTOM, extended addressing, 16-bit operation may be switched off if desired.
- Able to use the full 24-bit address bus of the IEEE S-100 Standard for a 16-megabyte address range. A single switch allows 16-bit addressing for your 8-bit CPU.
- Fast 200 nanosecond memory chips help you keep up with the ever-rising clock speeds of newer CPUs.
- The 8/16 RAM is designed to run at full speed with our 16-bit 8Mhz. 8086 CPU card. And, it has plenty of speed to spare.

#### OTHER HIGH-QUALITY 8-BIT RAMS

16K PLUS RAM— this fully static RAM has become the standard of the industry. It features 200 nsec. chips and Cromemco style bank select using port 40H. Addressable to any continuous 16K on 4K boundaries. Any 4K block may be disabled. High reliability, low noise design. Prices: 1-9, \$280; 10-19, \$260.

TO ORDER: May be ordered through your local computer store or factory direct. Personal checks, CODs, VISA and MC accepted from within USA. 10-day return privilege on factory orders. Shipping paid by SCP on prepaid USA and Canadian orders. Add \$15 per board extra for shipping overseas. All boards fully assembled, guaranteed one year. 16K STANDARD RAM — this fully static RAM is frequently used by OEMs in systems which do not require bank select. High reliability, low noise design. Uses 200 nsec. chips. Addressable to any continuous 16K on 4K boundaries. Any 4K block may be disabled. Prices: 1-9, \$265; 10-19, \$245.

Seattle Computer Products, Inc. 1114 Industry Drive, Seattle, WA. 98188 (206) 575-1830

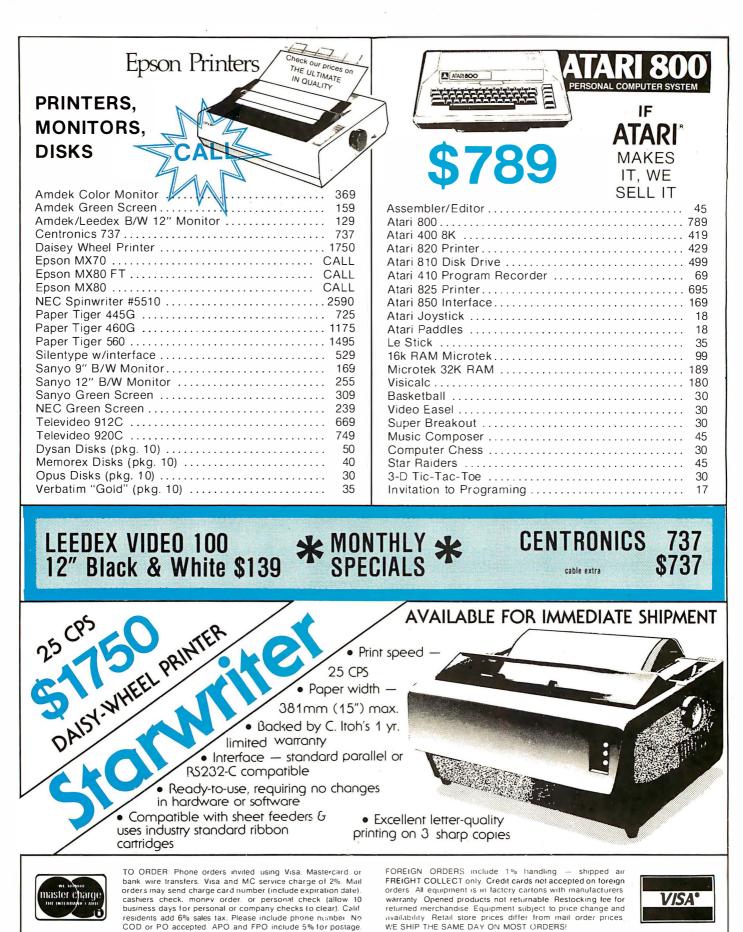

Please add 3% shipping, handling, and insurance 579-0330 714) MAIL TO 1251 BROADWAY, EL CAJON, CA. 92021 DIV. OF AUTHORIZED APPLE SALES & SERVICE METRICS

INC

XCITING DIS DISK with CONTROLLER NEW DOS 3.3 \$529 without . . . \$445 **Nearly Everything** for Apple

> **APPLE II 48K** \$1095

### WE WILL MEET OR BEAT ANY ADVERTISED PRICES **ON MOST ITEMS IF MERCHANDISE** IN STOCK

#### APPLE SOFTWARE

| ABM by Muse       2         Alien Rain by Broderbund       2         Applebug Debugger       2         Apple PIE       12         Apple Pilot       12         Apple Polt System       2         Applepost Mailing List System       2         Apple Game Paddles       2 | 27<br>22<br>29<br>29<br>29<br>29<br>29<br>29<br>29<br>29<br>29<br>29<br>29<br>29 |
|----------------------------------------------------------------------------------------------------|----------------------------------------------------------------------------------|
| ······································                                                                                                    | 29<br>65                                                                         |
|                                                                                                    | 65                                                                               |
|                                                                                                    | 19                                                                               |
|                                                                                                    | 59                                                                               |
|                                                                                                    | 14                                                                               |
|                                                                                                    | 24                                                                               |
| CCA Data Mgmt 8                                                                                                    | 34                                                                               |
| 3-D Animation Pack                                                                                                    | 55                                                                               |
| Data Factory by Microlab 12                                                                                                    | 29                                                                               |
| Desktop Plan II 10                                                                                                    | 69                                                                               |
|                                                                                                    | 09                                                                               |
|                                                                                                    | 65                                                                               |
| bee ele epglade minimum                                                                                                    | 49                                                                               |
|                                                                                                    | 45                                                                               |
| · · · · · · · · · · · · · · · · · · ·                                                                                                    | 45                                                                               |
| ······································                                                                                                    | 59                                                                               |
| Galaxian by Broderbund                                                                                                    | 23                                                                               |

AUTHORIZED

APPLE SALES & SERVICE

| Hi Res Football33Head-on25Integer Basic Cassette Demos29Pascal Language System459Peachtree Bus. Pkgs.CALLPersonal Filing System84Phantoms Five39Raster Blaster by Budge Co24Single Disk Copy Routines35Space Eggs25Star Cruiser24Sub-Logic FS-1 Flt. Sim. disk34Supertext II by Muse1293-D Graphics/Tool by B Budges39Trilogy by Bill Budge24 |   |
|----------------------------------------------------------------------------------------------------|---|
| 3-D Graphics/Tool by B Budges 39<br>Tranquility Base 24                                                                                                    | 1 |
| Visicalc II                                                                                                    | 9 |
| Zork                                                                                                    | _ |

#### LARGE SELECTION OF SOFTWARE IN STOCK -CALL FOR FREE BROCHURE -

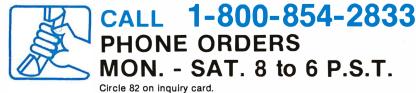

#### **APPLE COMPUTER** INTERFACE CARDS

apple<sup>®</sup> ][

16K computer

| ALS Smartterm 324                   |   |
|-------------------------------------|---|
| Apple Clock/Calendar Card           |   |
| by Mtn. Comp 225                    | j |
| Applesoft II Firmware Cd 149        |   |
| CCS Asynchronous 7710A 145          | j |
| CCS Parallel Print Cd. 7720A 155    | 1 |
| Centronics Interface Cd 179         | , |
| Comm. Cd. & DB25 Cable 179          | ł |
| CPS Multifunction by Mtn. Comp 259  | J |
| Expansion Chassis by Mtn. Comp 649  | ł |
| HiSpeed Serial Int. Cd 155          | , |
| Integer Basic Firmware Cd 149       | ) |
| ROMPLUS (keyboard filter extra) 135 | 5 |
| Serial Interface Card 139           | ł |
| SSM AIO Serial/Parallel I/O         |   |
| Assembled & Tested 189              | ) |

#### ACCESSORIES A/D D/A Board by Mtn. Comp. ..... 319 Andromeda 16k Ramcard ..... 179 Arith. Processor 7811 A or B ..... 339 COPYROM by Mtn. Comp. ..... 51 Dan Paymar L.C. Kit 1 or 2 ..... 55 Extender Board ..... 27 GPIB by CCS model 7490A ..... 259 Graphics Input Tablet ..... 649 Hayes Micromodem\* ..... 319 Introl X-10 Remote Control Sys. .... 239 K & D Joystick for the Apple ..... 47 Keyboard Filter ROM chip ..... 49 M & R Sup-R-Term 80 column board 319 Music System by Mtn. Comp...... 479 Programmable Timer CCS 7440A ... 159 Prototyping Hobby Card ..... 22 ROMWRITER by Mtn. Comp. ..... 149 SuperTalker Speech Synthesizer .... 239 Symtec Light Pen ..... 214 Versa-Writer Digitizer Drawing System ..... 209 Videx Keyboard Enhancer ..... 115 Videx Videoterm ...... 319 Z-80 Soft Card Microsoft ..... 295 MEMBER CHAMBER OF COMMERCE

DIV. OF COMPUTER METRICS

INC

# YTE's Bugs

#### A Character Fault

In a table comparison of five low-cost microcomputers (see 'The Commodore VIC 20 Microcomputer: A Low-Cost, High-Performance Consumer Computer," by Gregg Williams, May 1981 BYTE, page 46), it is stated that the TRS-80 Color Com-

puter has no graphics characters available, but that the unit's color block is onequarter normal-character size. To clarify this a bit, the Color Computer (without Extended BASIC) does have low-resolution graphics on a 64 by 32 grid. Each of these blocks can be turned on or off individually by using the SET and RESET commands.

#### Corrupted Interpolation

There are several typographical errors in the second subroutine of "A General Interpolating Graphics Package for the TRS-80," by D K Cohen and D Crowe. (See the November 1980 BYTE, page 296.)

Refer to page 308 of that

# **Multiperipherals** For **Your Multibus**

Need large disk capacity for your Multibus system? Xylogics has what you need.

#### Multi Disks

- CDC Hawk (10 MB)
- CDC cartridge modules (32-96 MB)
- CDC storage modules (80-300 MB)
- CDC Lark (8 MB/8 MB)
- BASF (24 MB)
- NEC (20-80 MB)

#### Multi Interfaces

Choice of Xylogics Peripheral Processors for either storage module or Diablo 44B interface.

#### Multi Benefits

- Bit-slice control technology
- Compatible with INTEL, NATIONAL 80/20, 86/12
- SMD configurations of up to four drives in any mix of storage capacities
- Fast delivery
- Low prices

U.S. Headquarters: 42 Third Avenue, Burlington, MA 01803 Tel: (617) 272-8140 (TWX 710-332-0262) European Headquarters: 46-48 High Street, Slough, Berks SL1 1ES U.K. Tel: (0753) 78921, Telex 847978 Circle 434 on inquiry card.

20150 IF A1 =  $Z_2 - X_2/A$ THEN P1 = 64 ELSE P1 = -6420220 PRINT @ Z5+P1+DU, AX\$;  $20265 \ 16 = 16 + 64$ 20275 W5 = J6 + A1/2 -

statements.

issue for comparison with

these improved program

(INT(W3/2) - 1) \* 6420290 L8 = L8 + 120295 PRINT @ M8 + P2,F\$(18);

In line 20150 the original has F1, which is an undefined variable. In line 20220, the entry ends with a comma, which would cause the screen to scroll up one line when this statement is at the bottom of the screen. Lines 20265 and 20275 have the undefined variable J8 in the original listing. Line 20290 had the undefined L6 as a variable, and 20295 had M6, also undefined.

Thanks to Philip F Jackisch of Royal Oak, Michigan, for pointing out these bugs.

#### **Knight Errant**

While attempting to run the FORTH program given in the article "KNIGHT: A Knight's Tour Problem in MMSFORTH," by Ulrich Frei (February 1981 BYTE, page 325), Marcel Kurtagic of Caracas. Venezuela. got the error message

#### DCONSTANT ? 28 3

running under Version 1.9 of MMSFORTH.

He corrected the problem by inserting the statement "25 LOAD" into block 80, just after ": TASK;" and before "28 LOAD". With this modification, the program ran perfectly.

Circle 385 on inquiry card. -

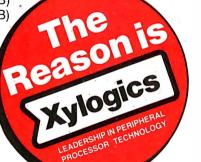

### State-of-the-art hardware demands state-of-the-art software Operating Systems & Support Software from Technical Systems Consultants

APARAME RATIONAL COLUMN

To perform to its fullest capabilities, your hardware demands software designed to meet the specialized requirements of today's microprocessors. State-ofthe-art software from Technical Systems Consultants keeps pace with the rapid advancements in computer technology so your hardware can live up to its full potential. Our complete line of state-of-the-art software includes:

mon

#### The UniFLEX™ Operating System

UniFLEX, a true multi-user, multitasking system for the 6809 and 68000 microprocessors, supports such features as:

- hierarchical file systems
- device independent I/O
- four Gigabyte disk capacities
- full file protection
- inter-task communication via pipes
- I/O redirection
- task swapping
- full random-access files
- comprehensive shell command language

UniFLEX, structured for large-scale microprocessor systems, will not run with minimal systems and thus has avoided design compromise. (Off-the-shelf versions and OEM licenses are available.)

#### The FLEX™ Operating System

FLEX, a powerful, easy-to-use operating system designed for the 6800 and 6809 microprocessors, includes:

- dynamic filespace allocation
- random files
- batch job entry
- automatic space compression
- English error messages
- user environment control
- disk resident commands
- flexible device I/O
- printer spooling

Plus, FLEX can accommodate hard disks as well as floppies. The System is available off-the-shelf for a variety of systems and in a field-adaptable version. (OEM licenses available.)

FLEX and UniFLEX are trademarks of Technical Systems Consultants, Inc.

#### **Support Software**

Technical Systems Consultants offers a full line of state-of-the-art support software compatible to FLEX and UniFLEX, some of which are:

- native C and Pascal compilers for advanced programming
- extended BASIC for business and educational applications
- text editing and processing software
- sort/merge package for business applications
- variety of absolute and relocatable assemblers
- debug and diagnostic packages

... and more. Write or call today for our brochures describing our complete product line.

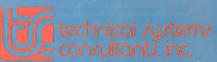

Box 2570, 1208 Kent Avenue West Lafayette, Indiana 47906 (317) 463-2502 Telex: 27-6143

# **Programming Quickies** Hurricane Tracking

John E Bailey 24 Hibiscus St Sulphur LA 70663

Tropical summer weather in Southwest Louisiana occasionally turns into vicious hurricanes. People in this part of the country, keenly aware of the destructive power of these storms, become very cautious when tropical depressions begin developing in the Caribbean or Gulf of Mexico. Local weather forecasters closely follow these weather patterns from their inception. Hurricane tracking charts appear everywhere. They are even printed on the back of the paper bags used at the local grocery stores.

In summer 1979, I began tracking hurricane David while it was far out in the Atlantic. I listened diligently to the daily weathercasts and recorded the storm's location on my grocery bag tracking chart. After several days of manually keeping track of David, I decided that this would be a perfect application for my computer. I wanted to give my program the ability to track different storms by name as they developed throughout the season, tell me the exact direction the storm was traveling, and the distance it had moved since its last recorded position.

At first, I decided to make the mathematics of the program simple by using plane trigonometry to compute storm direction and distance after I input latitude, longitude, date, and time. In fact, I tracked several storms during the 1979 season using this technique with reasonable accuracy. However, not being completely satisfied I checked out a library book that explained the development and use of spherical trigonometry. After several days of studying equations and trial-and-error testing on my computer, I was able to make my hurricane tracking program function more accurately.

Writing and rewriting this program was a great learning experience for me. I had never really worked with spherical trigonometry before. The equations are really quite simple. However, understanding how they work and making them work for you is not quite so simple.

There are two programs written in NorthStar BASIC: CSTORM and HURRICANE. Before running the

# File-Oriented Winchester Back-Up? Take a 'TIP' from ALLOY

ALLOY-CPD's **'TIP'** (Tape Interchange Package) provides **S-100** users with either a 13.4 mB Cartridge or 45 mB IBM compatible 9-Track Magnetic Tape SUB-SYSTEM and a software utility to permit efficient transfer of programs and files from your WINCHESTER DISK.

Simple to install, '**TIP**' features comprehensive menu-driven software under both **CP/M**<sup>tm</sup> & **MP/M**<sup>tm</sup> OS's.

Over 500 of these **S-100** Tape Sub-Systems have been installed.

To place your order or for further details contact: Nigel R. Spicer, Director of Marketing.

DEALER and OEM inquiries invited. CP/M & MP/M are registered trademarks of Digital Research Inc.

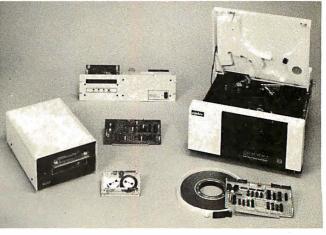

ALLOY

ENGINEERING COMPANY, INC.

COMPUTER PRODUCTS DIVISION 12 MERCER ROAD, NATICK, MA 01760 (617) 655-3900 TWX: 710-346-0394

# Tiny BASIC MICROCOMPUTER K-8073

The Engineer's Product Development Board Level Computer

### LOW COST POWERFUL/VERSATILE ENGLISH-LIKE PROGRAMMING

IK Byte Local RAM Ext. Expandable To 9K

ART/RC Master, For Single Wire Data I/0 Of 128 Slave Units

Real Time Clock W/Ext. Battery Backup Yr, Mo, Wk, Day, Hour, Sec. STD (MOD) BUS 4.5 x 6.5 in. 5 Volt Only – Cassette Tape In/Out–2 Sense– 3 Flags

INS8073 Microinterpreter Tiny BASIC Processor

Autostart EPROM 2K Byte

Utilities Firmware, For Software Dev., EPROM 2K

EPROM-2K Byte

EPROM Programmer, 2K Byte Prm. Decoded—Req. Ext. 25V Only

PPI, Programmable I/0, 24 Lines

PPI Interface Ribbon Connector

RS-232 For CRT 110-4800 Baud

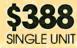

**THIS IS AN ENGINEER'S COMPUTER.** Simply attach a CRT, connect 5 volts, and you have yourself one each powerful, versatile microcomputer that YOU can program.

If you're fed-up with board level computers that require expensive development systems plus the skills of an Assembly language programmer, then you need the K-8073. With an on-chip microinterpreter and the extra control devices we designed into the board, you can do your own programming in the most simple English-like language available— Tiny BASIC. Sophisticated application designs can be implemented in hours instead of days or weeks because you have eliminated expensive and time consuming hardware and software costs.

IN ADDITION TO ALL THIS, the K-8073 offers advantages unheard of in other board level computers. Among these are an onboard EPROM Programmer, A Real Time Clock, Autostart, 1K Byte local RAM for variables, 8K Byte EPROM, ART/RC and PPI W/24 line I/0.

#### K-8073

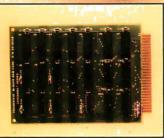

8K Byte RAM \$232.00

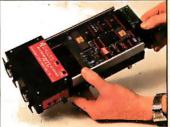

Development Station \$195.00

### THE K-8073 IS FOR OEM'S AS WELL AS END USERS.

Whether you manufacture Industrial Process Control, Environmental or Test/Measurement systems, or simply for your own use, you can count on top quality performance. The K-8073 comes complete with all socketed devices including the powerful F-2 Utilities Firmware and a Hardware/Software manual.

In Industry, Education, or New Product Development, the K-8073 provides you with State-of-the-Art technology for microprocessor efficiency and ease. With a full line of support products, the TransWave line takes care of your every need at the most reasonable prices.

To order your K-8073 or for further information, write or call TRANSWAVE COR-PORATION, Cedar Valley Building, Vanderbilt, PA 15486, (412) 628-6370.

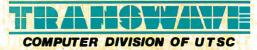

#### Programming Quickies

Listing 1: Sample output of the hurricane tracking program as it monitored hurricanes David and Fred over a period of several days.

DAVID'S INITIAL POSITION WAS LAT - 16.9 / LONG - 67.4

| DATE  | TIME  | LAT  | LON  | DISTANCE AND DIRECTION OF TRAVEL      |
|-------|-------|------|------|---------------------------------------|
| 08/31 | 12:00 | 17.7 | 70.0 | 181.3 MILES AT 18.2 DEG NORTH OF WEST |
| 08/31 | 18:00 | 18.2 | 70.5 | 48.0 MILES AT 46.5 DEG NORTH OF WEST  |
| 08/31 | 22:00 | 18.8 | 70.7 | 43.8 MILES AT 72.5 DEG NORTH OF WEST  |
| 09/01 | 05:00 | 20.0 | 72.7 | 155.4 MILES AT 32.8 DEG NORTH OF WEST |
| 09/01 | 11:00 | 20.0 | 74.5 | 117.6 MILES AT .0 DEG DUE WEST        |
| 09/02 | 18:00 | 24.1 | 77.5 | 344.3 MILES AT 56.4 DEG NORTH OF WEST |
| 09/02 | 22:00 | 24.7 | 78.4 | 70.6 MILES AT 36.4 DEG NORTH OF WEST  |
| 09/03 | 00:00 | 24.9 | 78.6 | 18.8 MILES AT 47.8 DEG NORTH OF WEST  |
| 09/03 | 18:00 | 27.9 | 80.8 | 249.4 MILES AT 57.2 DEG NORTH OF WEST |
| 09/04 | 18:00 | 38.2 | 81.1 | 716.1 MILES AT 88.7 DEG NORTH OF WEST |
|       |       |      |      | > 2                                   |

ACTUAL MOVEMENT HAS BEEN 63.3 DEG NORTH OF WEST 43.0 DEG NORTH OF EAST FROM LAKE CHARLES. DAVID IS 839.6 MILES AT

FRED'S INITIAL POSITION WAS LAT - 14.1 , LONG - 54

| DATE                   | TIME                | LAT    | LON                                       | DISTANCE AND DIRECTION OF TRAVEL       |
|------------------------|---------------------|--------|-------------------------------------------|----------------------------------------|
| 09/01                  | 2 <mark>2:00</mark> | 17.0   | 60.6                                      | 485.6 MILES AT 25.4 DEG NORTH OF WEST  |
| 09/03                  | 15:00               | 19.0   | 63.1                                      | 215.9 MILES AT 40.5 DEG NORTH OF WEST  |
| 09/03                  | 22:00               | 18.3   | 64.0                                      | 76.7 MILES AT 39.2 DEG SOUTH OF WEST   |
| 09/04                  | 18:00               | 18.1   | 68.0                                      | 264.5 MILES AT 2.4 DEG SOUTH OF WEST   |
| 09/09                  | 18:00               | 22.3   | 83.7                                      | 1064.1 MILES AT 18.5 DEG NORTH OF WEST |
| 09/10                  | 18:00               | 23.5   | 83.7                                      | 83.4 MILES AT 90.0 DEG DUE NORTH       |
| 09/10                  | 22:00               | 23.6   | 84.0                                      | 20.4 MILES AT 20.4 DEG NORTH OF WEST   |
| 09/11                  | 05:00               | 24.1   | 84.4                                      | 43.1 MILES AT 53.9 DEG NORTH OF WEST   |
| 09/11                  | 11:00               | 246    | 35.1                                      | 56.3 MILES AT 38.2 DEG NORTH OF WEST   |
| 09/11                  | 14:00               | 25.0   | 85.5                                      | 37.5 MILES AT 47.9 DEG NORTH OF WEST   |
| 09/11                  | 18:00               | 25.2   | 85.7                                      | 18.8 MILES AT 47.9 DEG NORTH OF WEST   |
| 09/11                  | 20:00               | 25.6   | 85.8                                      | 28.5 MILES AT 77.3 DEG NORTH OF WEST   |
| 09/12                  | 05:00               | 27.3   | 37.0                                      | 139.8 MILES AT 58.0 DEG NORTH OF WEST  |
| 09/12                  | 07:00               | 27.6   | 87.3                                      | 27.8 MILES AT 48.4 DEG NORTH OF WEST   |
| 09/11                  | 09:00               | 27.8   | 87.3                                      | 13.8 MILES AT 90.0 DEG DUE NORTH       |
| 09/12                  | 13:00               | 28.2   | 87.3                                      | 27.8 MÍLES AT 90.0 DEG DUE NORTH       |
| 09/12                  | 18:00               | 29.1   | 87.8                                      | 69.6 MILES AT 64.1 DEG NORTH OF WEST   |
|                        |                     |        |                                           |                                        |
| AC:TUAL                | MOVEME              | NT HAS | BEEH                                      | 31.2 DEG NORTH OF WEST                 |
| FRED IS 320.5 MILES AT |                     | S AT   | 10.0 DEG SOUTH OF EAST FROM LAKE CHARLES. |                                        |

Listings 2 and 3 are on pages 126-132.

HURRICANE program, you must first initialize the storm file using the CSTORM program. CSTORM has to be run once for each new hurricane to be tracked. Then run the HURRICANE tracking program. It will ask if there are any new coordinates to add to the data file. If there are, the program will ask you to enter the date in the form (MM/DD), the time in the form (HH:MM), the latitude, and the longitude. You may enter all or as many new coordinates as you want to bring the file up to date. When all new coordinates are entered, type in END, to end the update phase. The program will then generate the latest tracking figures according to the data in the storm file. Listing 1 shows an example of its output. Listing 2 is the CSTORM program and listing 3 is the HURRICANE tracking program. Change lines 560 and 570 to reflect the longitude and latitude of your location and change line 600 to reflect the name of your city or location.

I can't say that I am anxiously awaiting the next hurricane season, but it will be fun and interesting to once again use this program to track the developing storms.

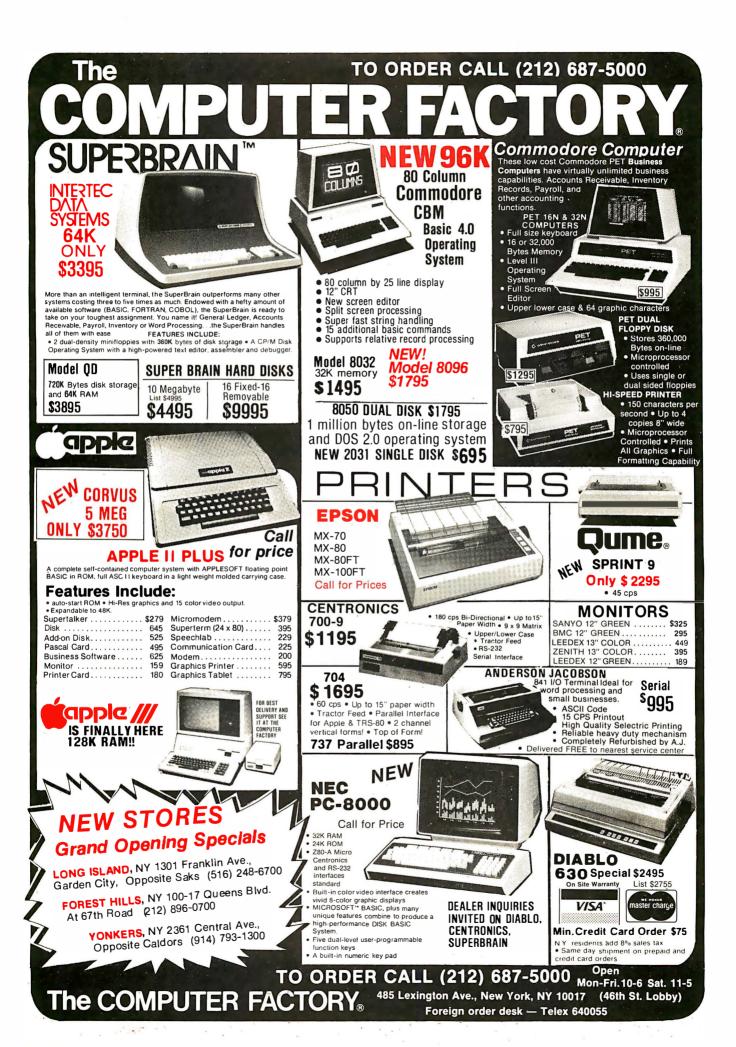

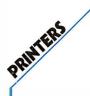

#### EPSON MX-80 Now in stock! The MX-80 dot matrix printer.

Unequalled Epson reliability. Has all the features of the MX-70 plus more power and extra functions. CALL US

#### C-ITOH STARWRITER: LETTER QUALITY PRINTING FOR UNDER \$2000!/This daisywheel printer gives high quality at a low price. 25 cps. Parallel and serial inter-CALL faces available.

#### NEC SPINWRITER FROM THE FIRST NAME IN LETTER QUALITY PRINTERS/Compumart offers

beautiful print quality with NEC Spinwriter Terminals. We carry all models from RO THRU KSR WITH NUMERIC KEYPAD-5510-5530. All versions give unsurpassed hard CALL FOR PRICES copy output!

#### **NEW INTEGRAL DATA'S 560**

**PRINTER**/All the exciting features of the 400 series plus 141/2" paper capacity. 132 col. graphics printer. IDS 445. Priced lower than the 440 and equipped with a better print head. With & w/o graphics. IDS 460. Features include correspondence quality printing, high resolution graphics. CALL FOR PRICES

CENTRONICS PRINTERS MODEL 737/The closest thing to letter quality print for under \$1000. SPECIAL \$795. List \$899. 737 -1 Parallel Interface SALE PRICE \$695.

PLUS EXCITING REBATE OFFER ON CENTRONICS PRINTERS.

OMNI 810 PRINTER FROM TEXAS INSTRUMENTS CALLUS The 820 RO PACKAGE includes machine mounted paper tray and cable. A compressed print option and device forms control are standard features. THE 820 KSR PACKAGE includes fully ASCII Keyboard plus all of the features of the RO. CALL FOR PRICES

#### IMPORTANT ORDERING INFORMATION

CALL 800 343-5504. in Massachusetts: (617) 491-2700, phones open from 8:30 a.m. to 7:00 p.m. Mon-Fri, 11:00 a.m. to 4:00 p.m. Sat PO's: Accepted from Dun & Bradstreet rated companies-shipment

CLEARANCE ZENITH COLOR VIDEO MONITOR \$349.

#### SUPER SELLING TERMINALS FROM LEAR SIGLER/We have the following Lear Siegler terminals in stock

at prices too low to print! Call for auotes. ADM-3A/Industry's favorite dumb

terminal for some very smart reasons/

ADM-3A + NEW from Lear Siegler. CALL IT IS HERE! It is the new Intermedi-

ate Terminal from Lear Siegler. CALL FOR DETAILS

#### SANYO MONITORS AT LOW COM-

PUMART PRICES /Sanyo's new line of CRT data display monitors are designed for the display of alphanumeric or graphic data. \$169.

| CALL |
|------|
| CALL |
| CALL |
|      |

NEC MONITOR/RECEIVER/ Composite video using BNC connectors, 8-Pin connector for VCR/

VTR video loop In/Out and

Visit our giant

**ANN ARBOR STORE** 

1250 North Main Street

Ann Arbor, Michigan

FREE

**MICRO/DEC LS1-11** 

CATALOGS

Send for them!

television reception.

0

Ġ

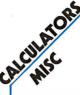

#### HP-41C CALCULATORS

MEMORY MODULES for storing programs of up to 2000 lines of program memory. "EXTRA SMART" CARD READER.

Records programs and data back onto blank magcards. THE PRINTER. Upper and lower case. High resolution plotting. Portable thermal operation. APPLICATION MODULES

CALL FOR PRICES ON ALL

#### NEW SUPER 41-CV SYSTEMS with

Quad RAMS built-in. Maximum memory on-board leaves slots open for Application Pacs and peripherals.

#### + CARD READER

+ CARD READER + PRINTER QUAD RAMS equivalent to four Memory Modules all packed into one. CALL ON ALL

MATROX PRODUCTS/Compumart stocks the complete line. CALL ON SPECS

DEC LSI-11/Compumart now offers the entire product line CALL FOR PRICES AND DELIVERY

NOVATION CAT ACOUSTIC MO-DEM Answer Originate. CALL NEW! D-CAT Direct Connect Modem from Novation CALL

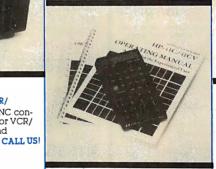

NEW! GILTRONIX RS 232 SWITCH/ The ultimate in flexibility. You can connect three peripherals to one computer or three computers to one peripheral. Switches the eight most important RS 232 signals. CALL ON PRICE

DYSAN DISKETTES/Single side, single density. Hard or Soft Sector \$5. eα.

MEMOREX 3401's/51/4 disks \$3.25. /with hub ring for Apple \$3.50 MEMORY INTEGRATED CIRCUITS/ Call for quantity discounts when ordering over 50 units. CALL MOTOROLA 4116 (200 Nano-\$4.50 second Plastic)

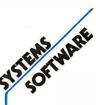

#### **RM EXPANSION ACCESSORIES** FOR AIM-CALL SPECS AND PRICES

APPLE III IS IN STOCK/Apple III Information Analyst Package – 128K Apple III, Black and White Monitor 12", and information ana CALL lyst software.

#### TOP SOFTWARE PACKAGES FROM COMPUMART

VISICALC/FOR APPLE/FOR HP/ FOR COMMODORE/FOR ATARI SOFTWARE FROM APPLE/Apple Plot (the perfect graphic comple-ment for Visicalc/Dow Jones News & Quotes/Apple Fortrom/Apple Writer/Pascal Language System/ Controller Business System CALL PERSONAL SOFTWARE/Visidex/ VisiTrend/VisiPlot/VisiTerm CALL MUSE/Super Text CALL

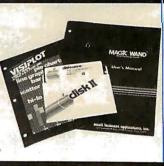

#### MOUNTAIN COMPUTER/

Expansion accessories for Apple/ Super Talker/The Music System/ ROM plus board with Keyboard filter/ROM Writer/Clock Calendar/AtoD and D to A Converter/ Clock for Apple/CPS Multifunction Board CALL

VIDEX/Video Term (80 col. x 24 line, 7x9 Matrix plug in compati-ble board for Apple II) w/wo graphics EPROM/SSM Serial & Parallel, Apple Interface/ABT's Numeric Key Plan/California Microcomputer Keyboard CALL

conlingent upon receipts of signed purchase order. SALE PRICES, Valid for month of magazine date only—all prices subject to change without notice. Our Ann Arbor retail store is open 11.00 a.m. to 7.00 p.m. Tues-Fri. 10.00 a.m. to 5.00 p.m. on Saturdays.

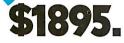

SAVE OVER \$200 ON OUR BEST SELLING APPLE SYSTEM/System includes a 48K Apple II. Apple Disk, DOS 3.3 and Controlier and a Sup R MOD RF Modulator. List \$2209.

EXCLUSIVE FOR THE APPLE: Magic Wand, Videx, Z-80 softcard (Requires 48K Apple and disk). COMPLETE SYSTEM \$925.

#### SAVE \$200 ON APPLE ACCESSO-RIES WITH PURCHASE OF AN APPLE II.

CHOOSE FROM: Silentype Printer w/x face/Light Pen/Easy Writer (80 col. need a Videx)/Clock for Apple.

FROM MICROSOFT: 16K RAM Board/FORTRAN. FROM MOUNTAIN HARDWARE: Card Reader. FROM COMPUTER STATION: Hi-ResDump for 460 Printer.

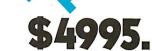

MMODO

SYSTEMS

CRISP LETTER QUALITY OUTPUT UNSURPASSED EASE OF OPERATION

This Computant/Commodore system includes a COMMODORE 8032 32K CPU, α 4040 DUAL DISK, a C-ITOH PRINTER and x/face and WORD PRO 4 PLUS (all cables included). List S5685. CALL FOR DETAILS AND LOW PRICES

A COMPLETE SYSTEM: includes a DUAL DISK DRIVE/TRACTOR PRINTER and an 80 COLUMN 32K CPU. No interfaces needed. Cables included. List \$3985. COMPUMART \$3635.

#### SAVE \$200 ON COMMODORE ACCESSORIES WITH PURCHASE OF A 32K PET—SAVE \$100 WITH A 16K PET.

CHOOSE FROM: Visicalc/Word Pro 4/Wordcraft 80/Ozz the Information Wizzard/Tax Preparation Planner/Dow Jones Portfolio Mgmt System/Personal Tax Calculator/ Assembler Development Package.

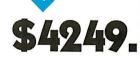

SYSTEMS

ThisBasic System from Hewlett-Packard includes HP-83/ROM DRAWER/MASS STORAGE ROM/ 51/4" SINGLE MASTER FLEXIBLE DISK DRIVE/HP-1B INTERFACE MODULE/2 METER HP-1B CABLE.

#### SAVE \$400 ON HP-85 SERIES AC-CESSORIES WITH THE PURCHASE OF AN HP-85.

CHOOSE FROM: PERIPHERALS; Disk Drivesto Graphics Plotters ENHANCEMENTS; Basic Training/ General Statistics/Financial Decision/Math/Linear Programming (S95 EA.) ACCESSORIES: Enhancement ROM's/ ROM drawer/Overhead Transparency Kit SUPPLIES; Plotter Pens/Tape Cartridges INTERFACE MODULES; HP-1B Interconnect Cables/Serial (RS-232C) Interface Module.

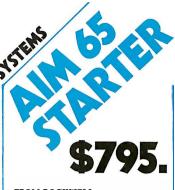

#### FROM ROCKWELL

Our AIM Starter System for Educational & Laboratory use includes 4K AIM/BASIC & ROM/ASSEMBLER & ROM/FOWER SUPPLY EGI EN-CLOSURE/CRAIG TAPE RECORDER.

We also carry RM Expansion Accessories for the Aim-65.

CALL FOR SPECS AND PRICES

ACCESSORIES FOR AIM STARTER: PL 65 High Level Language/Paper for the Aim (roll)/Rockwell's 4 slot Motherboard/

CALL

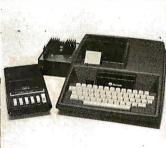

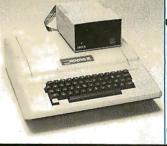

OUR APPLE INVENTORY IS COM-PLETE. WE'VE GOT IT ALL— CALL US FOR PRICES

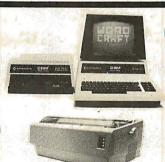

EDUCATORS TAKE NOTE: COM-MODORE HAS EXTENDED ITS 3 FOR 2 DEAL UNTIL 6-30-81.

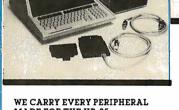

WE CARRY EVERY PERIPHERAL MADE FOR THE HP-85. CALL US FOR PRICES

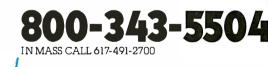

**COMPUMART** 

65 Bent Street, Dept 107, PO Box 568, Cambridge, MA 02139

#### From THE LEADER ....

We just might be the largest independent small systems dealer in the country. Here's why: COMPUMART has been serving the computer needs of industry since 1971. We stock, for immediate shipment, only those products from the finest micro-computer

manufacturers.

rstems

And any product, except software, can be returned within 10 days for a full refund—even if you just change your mind.

We also honor all manufacturers' warranties. Our expert technicians will service any product we sell that cannot be better, or faster, serviced by the manufacturer's local service center.

Call us for more information on products, product configuration and service. Our phones are open Monday thru Friday, 8:30 a.m. to 7:00 p.m. and Saturday 11:00 a.m. to 4:00 p.m. We have a staff of highly knowledgeable sales people waiting to hear from you, and to help. Because service is what we're all about.

#### Programming Quickies \_\_\_\_

Listing 2: NorthStar BASIC program CSTORM initializes data in the disk file and must be run for each new hurricane tracked.

```
10 !"
          THIS PROGRAM CREATES AND INITIALIZES THE FILE"
20 !"
          CONTRINING THE STORM DATA."
30 !
40 INPUT "
               WHAT IS THE NAME OF THE STORM ? ",A$
50 CREATE A$,5
60 OPEN #1,A$
70 !\INPUT "
                 ENTER INITIAL DATE (99/99) ? ",D$
80 IF LEN(D$)<>5 THEN 70
'90 INFUT "ENTER INITIAL TIME (99:99) ?".T$
100 IF LEN(T$)<>5 THEN 90
120 INPUT "
               ENTER INITIAL LATITUDE ? ",Y
130 IMPUT "
                ENTER INITIAL LONGITUDE ? ",X
140 WRITE #1,D$,T$,X,Y
150 CLOSE #1
160 END
```

Listing 3: HURRICANE performs the actual tracking functions using spherical trigonometry and produces the output shown in listing 1.

```
10 DIM C$(15)
20 FOR I=1 TO 11\!NMEXT
30 !"
          THIS PROGRAM GENERATES A HURRICANE TRACKING TABLE."
40 !\INPUT "
               WHAT IS THE NAME OF THE STORM ? ",A$
              ANY NEW COORDINATES TO ADD (Y OR N) ? ",Z$
50 INPUT "
60 IF Z$="" THEN 240
70 IF Z$="N" THEN 240
80 !N!N!
'90 OPEN #1,A$
100 IF TYP(1)=0 THEN 130
110 READ #1,D$,T$,X,Y
120 GOTO 100
130 !\!"
             ENTER NEW DATTA"
140 IMPUT "
                   ENTER DATE (99/99) ? ",D$
150 IF D#="END" THEN 230
160 IF LEN(D$)<>5 THEN 140
170 INPUT "
                   ENTER TIME (99:99) ? ",T$
180 IF LEN(T$)<>5 THEN 170
190 INPUT "
                   ENTER LATITUDE ? ",Y
200 INPUT "
                   ENTER LONGITUDE ? ",X
210 WRITE #1,D$,T$,X,Y
220 GOTO 130
230 CLOSE #1
240 !\!\INPUT "
                   DO YOU WANT A HARD COPY (Y OR N) ? ",Z$
250 IF Z≸≔"Y" THEN H=1
260 IF H=1 THEN 280
270 ININI
280 OPEN #1,0$
290 P1=12
300 READ #1,D$,T$,X,Y
             "",A$,"'S INITIAL POSITION WAS LAT -",Y," , LONG -",X,
310 !#H"
320 IF H=0 THEN INPUT " ",2$
330 (#HN!#H
                                                        Listing 3 continued on page 128
```

# This book can save your company a lot of money.

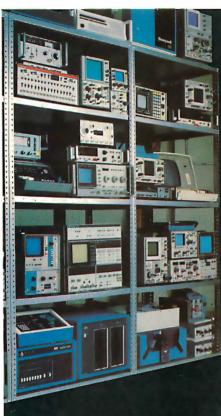

#### Rental Electronics is renting

Wave and Distortion Analyzers . Logic Analyzers Microwave Link Analyzers Data Link Analyzers Networt Analyzers Sound and Witherlion Analyzers . Spectrum Analyzers . Altenuators Califorators Califorators Counters Counters Counters Counters Filtes Finde Generators Noise Generators Noise Generators Noise Generators

algina i Soutemers) Serger Frank Syng Guirers i Analog Voltage, Current ar Resistance Meters Digital Meters Digital Meters Microprocessor Instrument Modulators Occillators Occillators Occillators Digital Printing Recorders/ Digital Printing Recorders/ Digital Printing Recorders Strip Chart Recorders X-Y Recorders Sources

Sources Stroboscopes Synthesizers Data Terminals Graphics Terminals Test Bridges Test Sets

GSA #-GS-04S-23560 Catalog

Rental Electronics, Inc.

### Rental Electronics, Inc. (800) 227-8409

|                                                                                                    | 413) 908-8845 01 (714) 879-0                                                                                         |                  |
|----------------------------------------------------------------------------------------------------|----------------------------------------------------------------------------------------------------|------------------|
|                                                                                                    |                                                                                                    |                  |
| end me a copy of this book. Soon, please.<br>ese inflationary times, my company would<br>o save money. Your Rental Catalog might | □ I understand you have sca<br>terminals and printers for ren<br>Send me a brochure.<br>□ I need immediate assistand | t off-the-shelf. |
| like a copy of your Equipment Sales                                                                                              | phone me quickly here:                                                                                               |                  |
| log, too.                                                                                                    | (A.C.) (number)                                                                                                    | (ext.)           |
| n interested in desktop computers. Send copy of your Hewlett-Packard Desktop                                                     | I have specific interest in t<br>electronic equipment:                                                               | he following     |

| <ul> <li>I o like a copy of your Equipment Sales</li> <li>Catalog, too.</li> <li>I'm interested in desktop computers. Send</li> <li>me a copy of your Hewlett-Packard Desktop</li> <li>Computer rental brochure.</li> <li>I'd like to see a brochure on Intel's Intellec</li> <li>Microcomputer Development Systems now for rent.</li> </ul> | A.C.) (number) (ext.)<br>A.C.) (number) (ext.)<br>I have specific interest in the following<br>electronic equipment: |
|----------------------------------------------------------------------------------------------------|----------------------------------------------------------------------------------------------------|
| NAME                                                                                                    | TITLE                                                                                                    |
| ORGANIZATION                                                                                                    |                                                                                                    |
| ADDRESS                                                                                                    | MAIL STOP                                                                                                    |
| CITY/STATE/ZIP                                                                                                    |                                                                                                    |
| PHONE                                                                                                    |                                                                                                    |
| Please complete this coupon and mail to: Rental Electron                                                                                                    | nics, Inc./19525 Business Center Dr./Northridge, CA 91324                                                            |

Please complete this coupon and mail to: Rental Electronics, Inc./ 19525 Business Center Dr./Northridge, CA 91324

© Rental Electronics, Inc. 1981

□ Se

like t

help.

You can rent Just about any Delectronic including data including data torminals and Printersoff-the-shelf for as short a for as short a time as 30 days.

#### **Programming Quickies**

```
Listing 3 continued:
340 X0=X
350 Y0=Y
360 IF TYP(1)=0 THEN 510
370 READ #1,D1$,T1$,X1,Y1
380 605UB 830
390 IF P1<11 THEN 430
400 !#H"
           DATE
                   TIME
                            LAT
                                  LON
                                         ....
410 !#H"DISTANCE AND DIRECTION OF TRAVEL"
420 P1=1
           ",D1$," ",T1$," ",%5F1,Y1," ",X1,"
430 !#H"
440 !#H%6F1,Q," MILES AT ",%5F1,D," DEG ",C$
450 IF H=0 THEN P1=P1+1 ELSE 480
460 IF P1<>11 THEN 480
470 INPUT "
               PRESS RETURN TO CONTINUE", 2$
480 X=X1
490 7=71
500 6010 360
510 X=X0
520 Y=Y0
530 GOSUB 830
540 T1=D
550 !#H\!#H"
                ACTUAL MOVEMENT HAS BEEN ", 26F1, T1, " DEG ", C$
560 >=93
570 Y=30
580 GOSUB 830
           ",A#," IS ",%SF1,Q," MILES AT ",D," DEG ",C#,
590 !#1"
600 !#H" FROM LAKE CHARLES."
610 P1=P1+3
620 FOR I=P1 TO 10N!NNEXT
630 CLOSE #1
640 IF H=0 THEN INPUT "",Z$
650 IF Q>=100 THEN 720
660 !#H\!#H\!#H
670 ! #H"
           :+::+::+::+::+::+::+::+::+::+:
              WARNING -
680 !#H"
                                  HURRICANE IS LESS THAN 100 MILES AWAY."
           :+:
690 !#H"
           700 (CHR$(7)
                                                           Listing 3 continued on page 132
```

### Bower-Stewart & Associates SOFTWARE AND HARDWARE DESIGN

#### \$GOLD DISK\$ CP/M<sup>®</sup> Compatible Z-80 Software

Available for all 8-5" SS-SD IBM format systems including TRS-80®, Northstar, SD Systems. Also available on 5" double density Superbrain.®

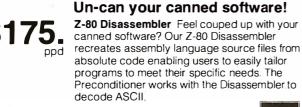

Credit cards: Immediate service, free 24 hr. phone – we will credit invoice. Checks, M.O.'s: Ten workday hold. CA. res: Add tax

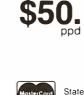

Great looking letters & reports!
 E-Z Text A unique word processor organized around user-created text files, embellished with simple control commands, which supports such 'BIG GUYS' features as Automatic Footnoting, Table Spacing, Heading, Paging, Left & Right Margins, Proportional Spacing and MORE, at a 'LITTLE GUYS' price tag.
 State system & controller. Allow time for surface mail.

Trademarks: Digital Research. Radio Shack, Intertec.

POST OFFICE BOX 1389 HAWTHORNE, CALIFORNIA 90250 213 / 676-5055

VISA

# Verbatim comments:

Compared to the brands I've used before,Verbatim Datalife<sup>™</sup> is the best yet! Sandy Tiedeman Las Vegas, NV

**R**New Verbatim helped eliminate I/O errors on my Apple.**?** 

<sup>-</sup>Richard Adams Ft. Walton Beach, FL

**Contract of Contract Statements Contract of Contract Statements Contract of Contract Statements Contract of Contract Statements Contract of Contract Statements Contract of Contract Statements Contract of Contract Statements Contract of Contract Statements Contract of Contract Statements Contract of Contract Statements Contract Statements Contract Stateme** 

> Skip Piltz Overland Park, KS

**(CMy experience with** Verbatim diskettes has been excellent. I've used several boxes over the past few months and they've all been error-free.**??** 

Robert Roeder Las Vegas, NV

**Content Content Conte** 

Leroy LaBalle Marrero, LA

**RI** like the thicker protective cover.**?** David Hendel Lititz, PA

(Great! I have had no
problems!)
Timothy Roscoe

Mechanicsburg, PA

**Chris Otis** 

Hoffman Estates, IL

KRuns quieter in the disk
drive.

Richard Cannova Los Angeles, CA

**(Verbatim disks are super.** They're our standard for <u>quality.**??**</u>

Bob Mills Mission, KS

CAnything that prolongs the life of a diskette is a plus. Thank you Verbatim for an excellent improvement. *Steve Toth Piscataway, NJ* 

**Content** (Content in the content in the content in

#### Gerald Janas Warren, MI

RFANTASTIC. Not a single registration problem. Much more reliable than what I had been using. *Gary Sandler Playa Del Rey, CA* 

every every e

Howard Chin Pomona, CA Chank you for the improvements. Just another reason why I'll always use Verbatim.

James Hassler Cheyenne, WY

We introduced Verbatim Datalife mere months ago. And it's already playing to rave reviews like these.

But don't take anybody else's word for it. Try it yourself, and see if you don't agree it's the best media you've ever tried. For the name of your nearest Verbatim dealer, call (800) 538-1793, in California call (408) 737-7771 collect.

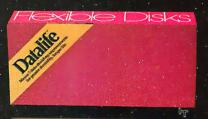

# Verbatim

**Hello**le

etholin

# consumer computers

# mail order

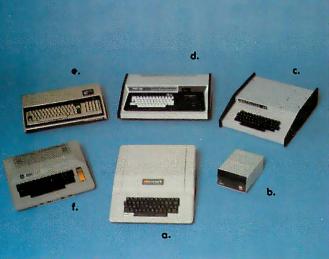

# PRINTERS

| ANADEX DP-9500 W/2K BUFFER             |
|----------------------------------------|
| ANADEX DP-9501 W/2K BUFFER             |
| BASE 2 800-B                           |
| C. ITOH STARWRITER 25 CPS 1750         |
| C. ITOH STARWRITER 45 CPS 2450         |
| A. CENTRONICS 737                      |
| EPSON MX-70 W/GRAPHICS                 |
| <b>D.</b> EPSON MX-80 132 col          |
| PAPER TIGER IDS-445 W/DOT PLOT         |
| C. PAPER TIGER IDS-460 W/DOT PLOT 1195 |
| PAPER TIGER IDS-560 W/DOT PLOT         |
| D. QUME SPRINT 5/45                    |
| SILENTYPE W/INTERFACE                  |

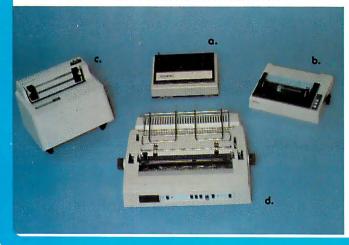

# SYSTEMS

| A. APPLE II PLUS 16K                    |
|-----------------------------------------|
| D. DISK II DRIVE & CONTROLLER           |
| This model includes DOS 3.3 16 sector   |
| DISK II DRIVE ONLY (ADD-ON)             |
| C. CHALLENGER 4P by OHIO SCIENTIFIC     |
| C4PMF (MINI FLOPPY SYSTEM)              |
| CIP MODEL II                            |
| SARGON II (DISK OR CASSETTE)            |
| FIG FORTH (DISK ONLY)                   |
| <b>D.</b> PMC-80 THE 'TRS-80 WORKALIKE' |
| 16K LEVEL II W/PROGRAM RECORDER         |
| CALL OR WRITE FOR MORE INFORMATION      |
| E. EXIDY SORCERER II                    |
| AVAILABLE IN 16K, 32K & 48K MODELS      |
| S-100 EXPANSION UNIT                    |
| WORD PROCESSING PAC                     |
| DEVELOPMENT PAC                         |
| <b>F.</b> ATARI 800 16K                 |
| ATARI 400 16K                           |
| 410 PROGRAM RECORDER                    |
| 850 INTERFACE MODULE                    |
|                                         |

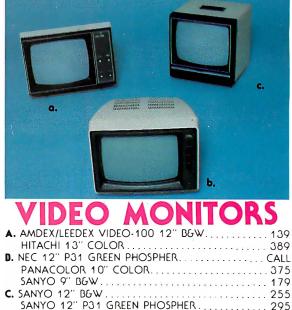

### SHOPPING MAIL ORDER? CALL US TODAY!

We probably have what your're looking for in stock at on incredible price. Our company is on authorized dealer for soles and service for Apple Computer, Atori and Ohio Scientific. If you receive a defective product from us we will repair or replace (at our option) any product in worronty. Our Service Center will repair all Apple Computer products, in or out of warranty, whether it was purchased from us or another dealer. (call for more details)

PHONE ORDERS IN CALIFORNIA, ALASKA, HAWAII & FOREIGN (714)698-8088 SHIPPING INFORMATION OR BACKORDERS PLEASE CALL SERVICE CENTER AND FOR TECHNICAL INFORMATION TELEX 695-000 ANS:BETA ATTN:CCMO

(714)698-0260 (714)460-6502

SANYO 13" COLOR

445

Order Dept. Open Every Day 9 a.m. - 6 p.m. P.S.T. TOLL FREE ORDER LINE

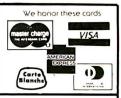

# APPLE HARDWARE

•

#### TOP FIVE SELLERS

| LANGUAGE SYSTEM W/PASCAL 425        |
|-------------------------------------|
| SILENTYPE PRINTER W/INTERFACE . 549 |
| HAYES MICROMODEM II                 |
| VIDEX VIDEOTERM 80 w/graphics. 335  |
| Z-80 MICROSOFT CARD                 |

APPLE COMPUTER INC.

| DISK II DRIVE ONLY                        |
|-------------------------------------------|
| INTEGER OR APPLESOFT    FIRMWARE CARD 155 |
| GRAPHICS TABLET                           |
| PABALLEL PRINTER INTERFACE CARD           |
| HI-SPEED SERIAL INTERFACE CARD            |
| COMMUNICATIONS INTERFACE CARD             |
| SMARTERM 80 COLUMN VIDEO CARD             |

#### MOUNTAIN COMPUTER INC.

| MUSIC SYSTEM (16 Voices) |
|--------------------------|
| A/D + D/A INTERFACE      |
| EXPANSION CHASSIS        |
| INTROL/X-10 SYSTEM       |
| CLOCK/CALENDAR CARD      |
| SUPERTALKER SD-200       |
| ROMPLUS + CARD. 135      |
| ROMWRITER CARD           |
|                          |

#### CALIFORNIA COMPUTER SYSTEMS

| CLOCK/CALENDAR MODULE               |             |
|-------------------------------------|-------------|
| GPIB IEEE-488 CARD                  |             |
| ASYNCHRONOUS SERIAL INTERFACE CARD. |             |
| CENTRONICS PARALLEL INTERFACE CARD  |             |
| We corry all CCS hardware.          | Please call |

#### MISC. APPLE HARDWARE

| 16K RAM UPGRADE (Apple, TRS-80, Exidy)       |
|----------------------------------------------|
| 16K RAM CARD MICROSOFT                       |
| ABT NUMERIC KEYPAD (old or new kybrd)        |
| ABT BAR CODE READER WAND 179                 |
| ALF 3 VOICE MUSIC CARD                       |
| ALF 9 VOICE MUSIC CARD                       |
| ALPHA SYNTAURI KEYBOARD SYSTEM               |
| BIT 3 FULL VIEW 80 CARD                      |
| CAT NOVATION ACOUSTIC MODEM                  |
| CORVUS 10MB HARD DISK CALL                   |
| LAZER LOWER CASE PLUS                        |
| MICRO-SCI DISK DRIVES CALL                   |
| PAYMAR LOWER CASE (old or new kybrd)         |
| RADCOM AMATEUR RADIO INTERFACE CARD 189      |
| SPEECHLINK 2000 HEURISTICS                   |
| SSM AIO SERIAL/PARALLEL CARD AGT             |
| SUP-R-TERMINAL 80 COL. CARD                  |
| SVA 8 INCH FLOPPY DISK CONTROLLER            |
| VERSAWRITER DIGITIZER PAD                    |
| VIDEX KEYBOARD ENHANCER                      |
| We stock much more than listed. Please coll. |

# APPLE SOFTWARE

#### APPLE COMPUTER INC.

| DOS TOOLKIT                      | ) |
|----------------------------------|---|
| APPLEPLOT                        | J |
| TAX PLANNER                      | ) |
| APPLE WRITER                     | ) |
| APPLE POST                       | ) |
| DOW JONES PORTFOLIO EVALUATOR    | J |
| DOW JONES NEWS & QUOTES REPORTER | ) |
| APPLE FORTRAN                    |   |
| APPLE PILOT                      | ) |
| DOS 3.3 UPGRADE                  | ) |
| MUSIC THEORY                     |   |
| THE CASHIER Retail Mngmnt & Inv  | 1 |
| THE CONTROLLER Gen Rus Svs 519   |   |

#### MISC APPLICATIONS PACKAGES

| VISICALC                        |
|---------------------------------|
| DESKTOP PLAN II                 |
| CCA DATA MANAGMENT DMS          |
| EASYWRITER WORD PROCESSOR       |
| EASYMOVER MAIL SYSTEM           |
| EASYMAILER LETTER WRITER        |
| ASCII EXPRESS                   |
| MICROSOFT FORTRAN               |
| MICROSOFT COBOL                 |
| MICROSOFT BASIC COMPILER        |
| SUPER TEXT II                   |
| PROGRAMMA APPLE PIE 119         |
| THE LANDLORD Apt Mngmnt package |
| PEACHTREE BUSINESS SOFTWARE     |
| TAX PREPARER by HowardSoft      |
| APPLEBUG ASSEM/DISASSM/EDITOR   |
| 3-D GRAPHICS By Bill Budge. 53  |
| SUPER FORTH                     |
|                                 |

#### TOP TEN GAMES

| APPLE GALAXIAN                  |
|---------------------------------|
| FLIGHT SIMULATOR                |
| THE WIZARD AND THE PRINCESS     |
| COSMOS MISSION (SPACE INVADERS) |
| SARGON II CHESS                 |
| HI-RES FOOTBALL                 |
| COMPUTER QUARTERBACK            |
| ADVENTURE BY MICROSOFT          |
| PHANTOMS FIVE                   |
| REVERSAL (OTHELLO). 34          |

### CALL OR WRITE FOR A COMPLETE SOFTWARE LIST

ORDERING INFORMATION. Phone Orders invited using VISA. MASTERCARD. AMERICAN EXPRESS DINERS CLUB CARTE BLANCHE or bank wire transfer. Credit cords subject to service charge: 2% for VISA 6 MC 5% for AE DC 6 CB Moil Orders may send credit cord account number (include expiration date), coshiers or certified check, money order or personal check (allow 10 days to clear). Please include o telephone number with all orders. Foreign orders (excluding Militory POs) add 10% for shipping all funds must be in U.5 dallars. Shipping hondling and insurance in U.5 odd 3% (minimum \$4.00). Collifornia residents odd 6% soles tox. We accept CODs under \$500, OEMs. Institutions & Corporations please send for written quotation. All equipment is subject to price change and availability without notice. All equipment is new and complete with manufacturer warranty (usually 90 days). We cannot guarantee merchanitibility of any products. We ship mast orders within 2 days.

#### WE ARE A MEMBER OF THE BETTER BUSINESS BUREAU AND THE CHAMBER OF COMMERCE SHOWROOM PRICES MAY DIFFER FROM MAIL ORDER PRICES. PLEASE SEND ORDERS TO:

CONSUMER COMPUTERS MAIL ORDER 8314 PARKWAY DRIVE, GROSSMONT SHOPPING CENTER NORTH LA MESA CALIF. 92041

#### **Programming Quickies**

```
Listing 3 continued:
710 FOR I=1 TO 6\!#H\NEXT
720 END
730 REM
         THIS SUBROUTINE COMPUTES THE DIRECTION
740 REM
         AND DISTANCE BETWEEN TWO POINTS ON THE
750 REM
         GLOBE.
                  INPUT IS - STARTING COORDINATE
         X,Y AND ENDING COORDINAGE X1,Y1.
760 REM
770 REM
         OUTPUT IS - C$ CONTAINS THE HEADING
730 EEM
         IN WORDS, IE, NORTH OF WEST, DUE SOUTH, ETC.
790 REM
         D CONTRINS THE ANGULAR HEADING IN DEGREES.
800 REM
         Q CONTAINS THE DISTANCE BETWEEN THE 2 POINTS.
SIA REM
         USES VARIABLES A, B, Q, Q2, D, S, N, U
820
         X,X1,Y,Y1 ARE UNCHANGED.
    REM
830 IF X1=X AND Y1=Y THEN C$="NO MOVEMENT"
840
    IF X1>X AND Y1=Y THEN C$="DUE WEST"
850
    IF
       X1>X FMD
                 Y1 \ge Y
                      THEN C#="NORTH OF WEST"
FIGP(
    IF
       X1=X AND
                 Y1>Y
                      THEN C$="DUE NORTH"
                 Y1>Y THEN C≴="NORTH OF EAST"
870
   IF X1<X FND
                 Y1 = Y
                      THEN CO="DUE EAST"
880 IF
       XIKX RND
                      THEN CA="SOUTH OF ERST"
                 Y1 < Y
890
    IF
       XIXX AND
                 Y1<Y THEN C#="DUE SOUTH"
900
    IF X1=X AND
910 IF X1 XX AND Y1<Y THEN C≢≕"SOUTH OF WEST"
920 REM
930 REM
         SUBROUTINE MAY BE ENTERED HERE IF C$ IS NOT REQUIRED."
'940 EEM
950 U=57.29578
960 Q=0\D=0
970 N=FBS(X-X1)
980 B=90-Y
990 A=90-Y1
1000 S=C0S(A/U)*C0S(B/U)+SIN(A/U)*SIN(B/U)*C0S(N/U)
1010 IF S*S>=1 THEN RETURN
1020 Q2=ATN(SQRT(1-S*S)/S)
1030 Q=Q2*U+69.5
1035 IF Y=Y1 THEN RETURN
1040 S=SIN(A/U)*SIN(N/U)/SIN(Q2)
1050 IF S*S>=1 THEN RETURN
1060 D=ATN(S/SQRT(1-S*S))*U
1070 D=90-D
```

1080 RETURN

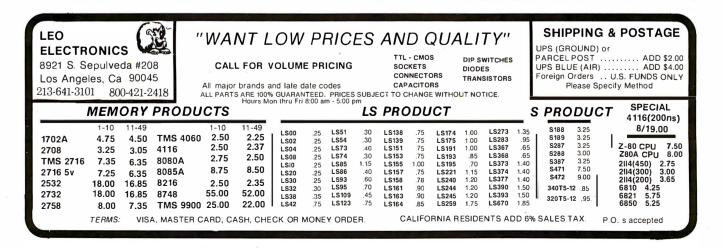

### APPLE WORLD

3-D ANIMATED COLOR GRAPHICS Written in machine code. The Program made famous on national T.V.I by Paul Lutus

APPLE WORLD turns your Apple into a sophisticated graphics system capable of creating animated three-dimensional color images, projecting them in true perspective on the screen, rotate them, move them closer, further away, and many other exciting and imaging the screen in the screen in the scree and imaginative things.

Draws objects with 65,000 points per side.

A powerful screen-oriented text editor is included to facilitate image formation. This program was recently featured on Tom Snyder's Prime Time Saturday TV Show and is now available for sale.

APPLE WORLD'S powerful editor is so easy to use APPLE WORLD'S powerful editor is so easy to use that children will love it. You can now "sketch" your dream house boat, car, or fantasy empire. Then view it as it would be seen from 10,000 feet, or you can ZOOM in until the screen is filled with a doorknob. You could then go inside and move from room to room examining furniture placement as your screen rotates within the room. Images or secilie parts of images within the room. Images or specific parts of images can easily be saved to disk or printer.

Does all this sound like science fiction? You won't think so after you have visited **Apple World.** 

**INTRODUCTORY PRICE \$59.95** 36 page manual included For 48K Apple II or Plus with Disk

### 3-D SUPERGRAPHICS

& 3-D GAME DEVELOPMENT SYSTEM IN COLOR by Paul Lutus

Watch colorful butterflys, birds, fly across your Apple or Atari screen with true 3 dimensional

Have rocket ships fly out at you in this incredible high speed graphics package. 3-D SUPERGRAPHICS" is / a 6502 machine language state

a 6502 machine language program that will interface to your Basic or machine language programs or games using simple "DOS-like"

- Commands. Features Include: Simple image entry through editor Objects up to 256 points per side Uses at hi-res colors Allows mixed colored text & graphics for promots and captions Translation on 2 aves

- for promots and captions Translates on 3 axes Individual axis scales 21 different commands Rotate object 1.4° to 360° increments at machine speeds
- FOR 48K APPLE II OR PLUS WITH DISK II \$39.95 FOR DISK

### FOR ATARI 800 WITH 40K MEMORY (DISK OPTIONAL) \$39.95 FOR TAPE

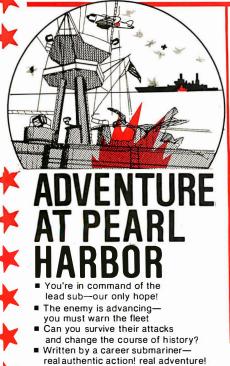

16-32K PETS \$19.95

# Listen to the PET play your

T

favorite songs. Compose your own music with this

professional system. Plays by itself, like a real

player. For use with any music box.

16-32K

PETS \$14.95

NEW!

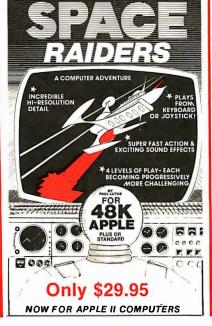

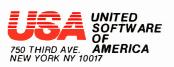

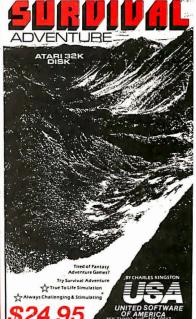

NEW!

DEALER INQUIRIES INVITED (212) 682-0347 Telex 640055

## **System Notes**

# **Changes to FLOPTRAN-IV**

George H Watson Jr, Physics Department University of Delaware, Newark DE 19711

I thoroughly enjoyed Mark Zimmermann's article on compiled BASIC for the Commodore PET. (See "FLOP-TRAN-IV: A Tiny Compiler," October 1980 BYTE, page 196.) His detailed documentation enabled me to translate FLOPTRAN-IV for use with version 3 PET ROMs (readonly memories). I would like to share with BYTE readers the changes needed for this translation.

•GO % is replaced by G0 % in lines 50000, 58760, 58840, and 60080 as shown:

50000 DIMX, LN%(255),G0%(127,1),ML%(19,1):P = 1025:GC = 0 58760 G0%(GC,0) = PC - 32766:PRINT#1,0:PRINT#1,0 :PC = PC + 3:TL = 0

58840 G0% (GC,1) = TL:GC = GC + 1:GOTO50260

60080 FORX = 0TOGC - 1:PRINT#1,G0%(X,0) + 32767 :L = G0%(X,1):Z = LN%(L) + 32767

• Change the DATA statements for the ROM subroutines in lines 49600, 49640, and 49680 as follows:

49600 DATA69,219,216,219,100,219,0,0,91,210,122,210
49640 DATA94,222,127,223,246,216,218,222,216,223,223,223
49680 DATA40,224,140,224,232,214,115,215,54,215,52,217,30, 218,104,222

•The pointer to the start of the variables is at hexadecimal 2A,2B, so the PEEKs in line 58180 must be changed as follows:

58180 PRINT#1,24:PRINT#1,144:PRINT#1,5:PC = PC + 3 :VL = 256\*PEEK(43) + PEEK(42) + 2

•The BASIC buffer is now in the second page of pro-

grammable memory, so lines 59620 thru 59780 should read:

- 59620 PRINT#1,157:PRINT#1,32:PRINT#1,2:PRINT#1,232 :PRINT#1,201:PRINT#1,13
- 59660 PRINT#1,208:PRINT#1,245:GOSUB59300
- 59680 PRINT#1,169:PRINT#1,2:PRINT#1,133:PRINT#1,32 :PRINT#1,169:PRINT#1,32
- 59700 PRINT#1,133:PRINT#1,31:PRINT#1,202:PRINT#1,138 :PRINT#1,32:PRINT#1,143
- 59760 PRINT#1,214:PRINT#1,162:PRINT#1,ZL:PRINT#1,160 :PRINT#1,ZH
- 59780 PRINT#1,32:PRINT#1,224:PRINT#1,218:PC = PC + 46 :GOTO59500

•Line 59780 above and lines 49420, 50720, 51520, 55660, and 59080 require changes, as follows, due to other alterations in subroutine locations:

- 49420 PRINT#1,32:PRINT#1,174:PRINT#1,218:PC = PC + 7 :RETURN
- 50720 PRINT#1,32:PRINT#1,152:PRINT#1,217:PC = PC + 3 :GOT051080
- 51120 PRINT#1,32:PRINT#1,224:PRINT#1,218:PC = PC + 7 :GOTO50240
- 55660 PRINT#1,69:PRINT#1,99:PRINT#1,133:PRINT#1,99 :PC = PC + 6:GOTO51100
- 59080 GOSUB49190:GOSUB49400:PRINT#1,32:PRINT#1,233 :PRINT#1,220

In the new ROMs, the array dimensions are limited by the amount of memory available. The number of possible lines in the source file can be increased by changing lines 49940, 50000, and 50200, replacing 255 with the number of lines desired. ■

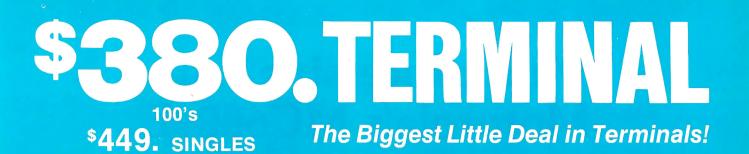

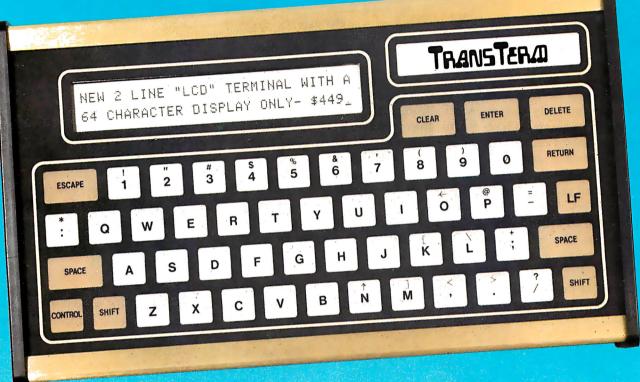

The TransTerm 1 is a compact, low cost alphanumeric keyboard/display terminal designed for efficient man-computer communications. The TransTerm 1 consists of a two line 64 character liquid crystal display and a 53 key TTY style keyboard packaged in a 2" high by 12" wide by 7" deep case. The terminal communicates in full duplex RS-232 serial asynchronous ASCII with 20 ma current loop or RS-422 available as options.

The TransTerm 1 is ideal for applications where low cost and minimum size or portability are desirable. The TransTerm 1 can be used on a horizontal desk-top surface or mounted on a vertical plane. Typical applications include:

- Dial-up data entry/retrieval Factory floor data collection Portable console terminal
- Microprocessor support device

#### TransTerm1 FEATURES

- Rugged Attractive Case
- Compact Size (11.7" W x 6.9" D x 1.75" H)
- 64 Character LCD Display (5x7-0.11" W x 0.18" H)
- Displays 96 ASCII Characters
- 53 Key Alphanumeric Keyboard (Membrane switches)
- Audible Key-click for tactile feedback
- RS-232 Serial Asynchronous ASCII Interface
- Selectable baud rates (300, 1200, 2400, 9600)
- Data Format 7 Data Bits, Odd Parity
- Three switch selectable operating modes:
  - Teletypewriter Emulation
  - Block Send
  - Multidrop Polled
- 20 ma Current Loop Interface (optional)
- RS-422 Compatible Party Line (optional)
- Powered by Wall Plug-in Transformer
- Low Power Consumption (less than 10 watts 115VAC)
- 25 pin RS-232 Type Female I/O Connector
- Custom Configurations Available

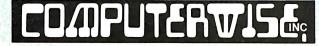

4006 East 137th Terrace • Grandview MO 64030 • 816 765-3330

# Multiprocessing with Motorola's MC6809E

Hunter Scales Systems Applications Engineer Advanced Microcomputer Components Motorola Inc Mail Stop L2787 3501 Ed Bluestein Blvd Austin TX 78721

Recent years have seen microprocessors assuming applications previously targeted for minicomputers. Their cost and size advantages have spurred their inclusion in a variety of designs such as word processors, computer terminals, and cash registers. Where these functions were once implemented on minicomputers and timesharing terminals, microprocessors can now take on most of the burden in these jobs.

There are still many applications where microprocessors are too slow or are lacking in arithmetic power. However, microprocessors are so attractive from a cost standpoint that ways to use them in computation-bound problems are being intensively investigated. The sharing of resources by more than one processor spreads the cost of expensive programmable memory, mass storage, and

|          | ~~~    | -  |                    |                   | •  |         |          |
|----------|--------|----|--------------------|-------------------|----|---------|----------|
| VSS [1   |        | 40 | HALT               | v <sub>ss</sub> [ | 1  |         | 40 HALT  |
| NMI C2   |        | 39 | XTAL               | NMI [             |    |         | 39]TSC   |
| IRQ 3    |        | 38 | EXTAL              | IRQ               | 3  |         | 38 ] LIC |
| FIRQ 4   |        | 37 | RESET              | FIRQ [            | 4  | 1       | 37 RESET |
| BS [ 5   |        | 36 | MRDY               | BS [              | 5  |         | 36 AVMA  |
| BA 🛛 6   |        | 35 | Ιοουτ              | ВА [              | 6  |         | 35 🛛 Q   |
| Vcc []7  |        | 34 | ] E <sub>OUT</sub> | Vcc               | 7  |         | 34]E     |
| A0 🛛 8   |        | 33 | DMA/BREQ           | A0 [              | 8  |         | 33 BUSY  |
| A1 [] 9  |        |    | ]R/W               | A1 [              | 9  |         | 32 R/W   |
| A 2 10   | MC6809 | 31 | 00                 | A 2 [             | 10 | MC6809E | 31 D0    |
| A 3 🛛 11 |        |    | ]01                | A 3 [             |    |         | 30]D1    |
| A4 [ 12  |        | 29 | ] D2               | A4 [              | 12 |         | 29 D2    |
| A5 [] 13 |        | 28 | ] D3               | A 5 [             | 13 |         | 28]D3    |
| A6 🛛 14  |        | 27 | ]04                | A 6 [             | 14 |         | 27]D4    |
| A7 🛛 15  |        |    | ]05                | A7 [              | 15 |         | 26]D5    |
| A8[16    |        |    | ] D 6              |                   | 16 |         | 25 D6    |
| A9 17    |        |    | ] 07               | A9 [              |    |         | 24 07    |
| A 10 18  |        |    | ] A15              | A10 [             | 18 |         | 23 A15   |
| A11[19   |        | 22 | ] A14              | A 1 1 [           | 19 |         | 2 2 A14  |
| A12 20   |        | 21 | ]_13               | A12 [             | 20 |         | 21 A13   |
|          |        |    |                    |                   |    | 2       |          |

**Figure 1:** Basic hardware changes made to develop the MC6809E. Comparing the pin assignments of the original MC6809 with the "E" version's reveals that 4 pins have new functions. The MC6809E does not have an on-board clock generator. It relies on external circuitry to perform this function. This allows the control of the bus accesses in a multiprocessor application.

peripheral devices. The percentage of utilization is increased, making these resources more efficient.

Multiprocessing (using more than one processor) is one way to accomplish this increase in use. The use of two or more microprocessors sharing common resources, each working on a portion of a problem, allows a microcomputer system to function where a minicomputer was needed previously—provided that the microprocessor can be used in a multiprocessor system. Motorola's new 8-bit microprocessor, the MC6809E, was designed with multiprocessing in mind.

#### Features of the MC6809E

While the MC6809E features the same instruction set as the MC6809, there are some basic hardware differences (see figure 1 for a pin description). The first difference is the clocks. The MC6809 has an on-board clock generator and inputs to control it: the MRDY (memory ready) pin causes the E and Q clocks to be stretched to allow for a longer access time (for slow memory circuits). The clock signals for the MC6809E, on the other hand, must be generated by an external circuit (see figure 2) that can also be used to stretch the clocks. On the MC6809, the DMA/BREQ input is used to stretch the clocks internally and force the address and data buses into the highimpedance state for DMA (direct memory access) operations. Since the clock generator is external to the MC6809E, this input is not present.

Figure 2 shows a simple clock-generator circuit for use with the MC6809E. The system clock is based on the signal from a crystal oscillator whose frequency is four times the desired clock frequency; the oscillator's output signal is called 4 X. The timing of the bus signals is shown in figure 3. The MRDY input is sampled on the rising edge of the 4 X signal before the falling edge of E. If MRDY is high, E falls with the next falling edge of 4 X, and Q rises one 4 X period later. If MRDY is low, E is *stretched* to remain high and Q is stretched low. Signals on the data and address buses remain valid until MRDY goes high again. E falls on the next falling edge of the 4 X signal, and E and Q continue normally from there. The MC6809E can have its clock stretched a maximum of 10  $\mu$ s.

At Hayes, we don't believe in second best. Or planned obsolescence. We believe in taking the state of the art to the limit. Our new Smartmodem, for exam-ple, is the most sophisticated 300-baud originate/answer modem you can buy. And yet, it is perhaps the easiest-to-use modem ever.

RS-232C Compatible. Smartmodem. lets any RS-232C compatible computer or terminal communicate by phone with other computers and time-sharing sys-tems located anywhere in North America. You get full and half-duplex operation with both Touch-Tone\* and pulse dialing. Auto-Answer/Dial/Repeat.

Smartmodem can answer the phone, dial a number, receive and transmit data, and then hang up the phone-automatically! If desired, Smartmodem will even repeat the last command. You can depend on Smartmodem for completely unattended operation.

Completely Programmable. Smartmodem can be controlled using

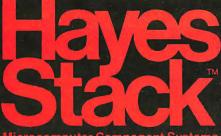

Microcomput Component

any programming language. Over 30 different commands can be written into your programs or entered directly from your keyboard.

Smartmodem also includes several switch-selectable features that let you tailor performance to your exact needs. You can "set it and forget it" for the ultimate in convenience.

Built-in Audio Monitor. Thanks to an internal speaker, you can actually listen to your connection being made. You'll know immediately if the line is busy or if you reached a wrong number -

and you don't even need a phone! Status at a Glance. Seven LED's indicate Smartmodem's current operating mode: auto-answer, carrier detect, off hook, receive data, send data, terminal ready and modem ready. You're never left in the dark! Direct-Connect Design. Smartmodem is FCC registered for di-

rect connection to any modular phone jack – there's no acoustic coupler to cause signal loss and distortion.

Smartmodem, Smart Buy. Professional quality features. Versatile per-formance. A full two-year limited warranty. A suggested retail price of only \$279. What more could you want? Per-hang the matching Hause Study Charge

haps the matching Hayes Stack Chrono-graph, an RS-232C compatible calendar/ clock system.

Check out the Smartmodem wherever fine computer products are sold.

MR

TR

SD

RD

OH

CD

And don't settle for anything less than Hayes.

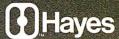

# Smartmodem. The ultimate concept in modems is now a reality.

Hayes Microcomputer Products Inc. 5835 Peachtree Corners East, Norcross, Georgia 30092 (404) 449-8791 Stack is a tradegrank of Hares Microcomputer Products Inc. Sold anly in the U.S.A. TM American Telephone and Telegraph @ 1981 Hayes Microcomputer Products, Inc.

Smartmodem

-81

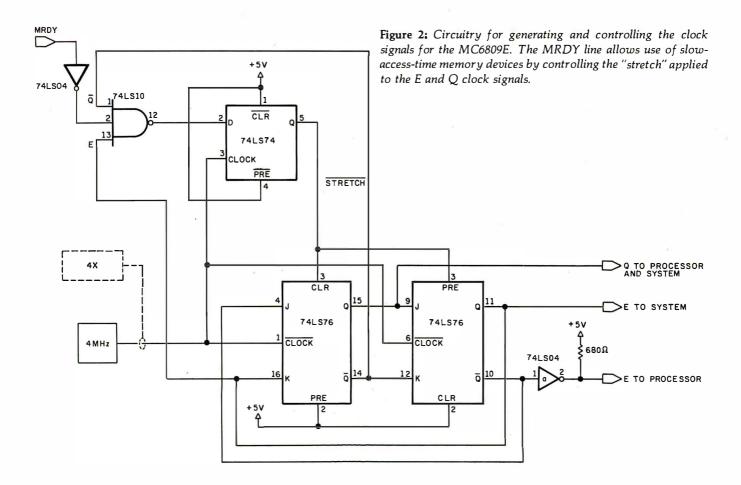

In addition, the MC6809E has 4 pins dedicated to signals not used in the MC6809: TSC, AVMA, BUSY, and LIC. Asserting (placing a logical true signal on) the TSC (three-state control) pin forces the data bus, address bus, and  $R/\overline{W}$  (read/write) line into a high-impedance state if the clocks are both held in the logic low state. This can be used to temporarily "remove" the processor from the bus so another bus master, such as a DMA controller, can take over.

The LIC (last instruction cycle) pin is high during the last cycle of an instruction. This signal, in conjunction with a bipolar PROM (programmable read-only mem-

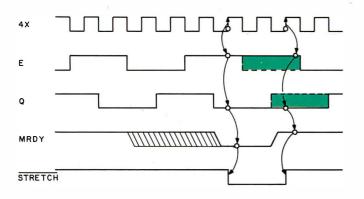

**Figure 3:** Timing diagram for the circuit in figure 2. The MRDY and  $4 \times 3$  signals are used in combination to determine how long the E and Q clocks will be stretched (shaded areas).

ory), can be used to decode unimplemented opcodes and trigger an error condition. The error condition can be used to reset the processor to a known condition and recover. This helps to guarantee system integrity for applications needing fail-safe operation.

AVMA (advanced valid memory access) indicates that the processor will access the bus on the next cycle, whether an opcode or operand. Since the MC6809E sets all address and R/W lines high during cycles in which it is not accessing the bus, this signal is useful to a bus arbiter in deciding which processors are granted bus access and which have to wait. (This will be discussed in more detail later, in a multiprocessor system implementation.)

The BUSY signal indicates that an indivisible memory access is taking place. This occurs during double-byte operations (such as LDX), and also during the read-modifywrite instructions (such as shifts and rotates) in which a byte is fetched from memory, modified, and returned. This is also useful in a multiprocessing environment, as will be shown later.

The timing relationship of these signals is shown in figure 4. The example given is the execution of an ASR (arithmetic shift-right) operation on a memory location using the extended (16-bit) addressing mode. AVMA is high for the first three cycles, indicating that the processor is using the bus. This is the opcode fetch (hexadecimal 77) and the operand fetch (hexadecimal 10 and 00) from locations hexadecimal 100, 101, and 102. AVMA then goes false to show that the next cycle is not a

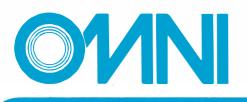

# THE NEW FLIP/FLOPPY DISK

### with twice the byte

OMNI is pleased to bring you a **reversible** 51/4" mini diskette...the FLIP/FLOPPY DISK. Now you can record on both sides for twice the storage capacity of a single sided disk. And you'll be able to do it far more economically, too! Each OMNI FLIP/FLOPPY DISK incorporates all of the quality features you'd expect from the very best single sided disk.

- Two recording surfaces
- Two sets of WRITE ENABLE notches
- Two index holes
- Reinforced Hub Rings
- Certified error-free operation at more than twice the error threshold of disk drives
- Over 12 million rated passes without disk related errors or significant wear, for extra long life operation
- Compatible with most 5<sup>1</sup>/<sub>4</sub>" disk drives including APPLE, TRS-80, PET, OHIO SCIENTIFIC, and many more.

#### **OMNI Resources**

4 Oak Pond Avenue • Millbury, MA 01527 • 617-799-0197

#### Call TOLL-FREE: In Mass. 1-800-252-8770 Nationwide 1-800-343-7620

## **INTRODUCTORY OFFER**

Order the OMNI FLIP/FLOPPY DISK at this special introductory price:

Five Pack....\$21.00

Equivalent to ten single-sided disks.

#### Ten Pack....\$40.00

Equivalent to twenty single-sided disks.

| Five Packs(s) @ \$21               | .00 each = \$ | Name                                                                                                    |
|------------------------------------|---------------|----------------------------------------------------------------------------------------------------|
| Ten Pack(s) @ \$40                 | .00 each = \$ |                                                                                                    |
| Shipping and handling              | \$ 1.50       | Address                                                                                                   |
| Massachusetts residents add 5%     | sales tax \$  | City                                                                                                    |
| TOTAL                              | \$            |                                                                                                    |
| Check made payable to OM           |               | State Zip                                                                                                 |
| Mastercard                         |               | Phone Number ( )                                                                                          |
| Account Number                     |               |                                                                                                    |
| VISA/BankAmericard                 |               | Authorized Signature                                                                                      |
| Account Number $\_$ $\_$ $\_$ $\_$ |               |                                                                                                    |
| Credit Card Expiration Date        | 1             | (Please allow approximately three weeks for delivery)<br>Money back guarantee if not completely satisfied |

OFFER EXPIRES OCTOBER 15, 1981

valid memory-access cycle; BUSY is then made true to identify the read-modify-write portion of the instruction. The value at address hexadecimal 1000 is read, shifted, and written back to memory. LIC is then made true to indicate the last cycle of the instruction. LIC, AVMA, and BUSY are all valid from the rising edge of the Q clock.

#### Software

The MC6809 and MC6809E have a powerful instruction set, including a variety of indexed addressing modes,

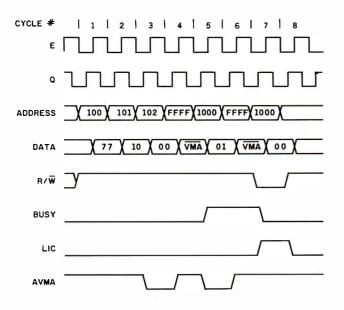

**Figure 4:** *Timing relationships of MC6809E signals during an ASR (arithmetic shift-right) instruction. All numbers shown are in hexadecimal.* 

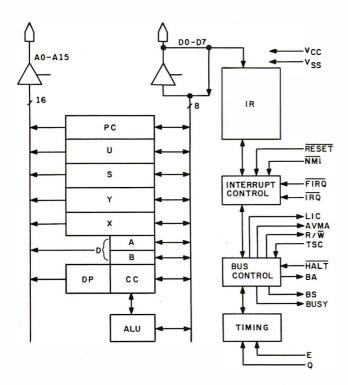

**Figure 5:** Internal architecture and programming model of the MC6809E.

16-bit math functions, and versatile stack-manipulation instructions. They support position-independent reentrant code and the multiple-stack architecture required by many high-level languages, including Pascal.

The processor's architecture and programming model are shown in figure 5. There are two 16-bit stack pointers (S and U) and two 16-bit index registers (X and Y). Two 8-bit accumulators are provided, but they can be used as a single 16-bit accumulator (D) to perform doubleprecision additions and subtractions. The DP (directpage register) allows a "floating" 256-byte page for direct (8-bit address) instructions. (This saves on the amount of code and time required to access frequently used variables.)

Both stack pointers also support all indexed addressing modes, and both index registers can be used as stack pointers:

| PUSHAX | STA | 0, —X | TO PUSH, PNTR IS DEC,<br>THEN STORE A |
|--------|-----|-------|---------------------------------------|
| PULLAX | LDA | 0,X+  | TO PULL, LOAD THEN<br>INCR PNTR       |

This code implements stacks with the X and Y index registers. The X register is used as a stack pointer that always points to the last entry in the stack. The automatic "predecrement" indexed mode is used to implement a push to the stack. (The X register is first decremented by one, and the A accumulator is stored at the location pointed to by X.) In the same fashion, a pull is accomplished with the load-accumulator-indexed instruction with an automatic postincrement operation.

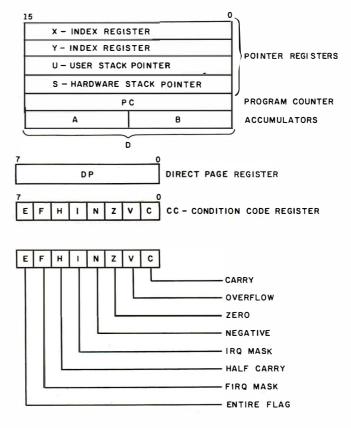

# Westico-The Software Express Service that really delivers.

The professional wants good software, wants it fast and backed by expert service - There's one answer Westico, the Software Express Service that really delivers...

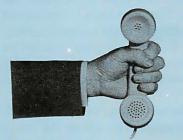

Call (203) 853-6880 for overnight delivery or... when you need expert service.

#### — Quality Software!

Westico constantly improves its quality software in a wide range of categories including: Accounting, Professional Time Accounting, Text Processing, Planning and Analysis, Telecommunications, Data Management, Development Tools, Language Processors.

– Your Program Overnight! Westico knows that the speed in which you receive a program is often a key consideration in your selection. That's why Westico is the only software company to offer overnight delivery.

#### - Our 24-Hour **Computer Hotline!**

For detailed program information or for quick access ordering, just dial-up the Westico computer (300 baud) (203) 853-0816.

#### - The Software for a wide variety of CP/M<sup>™</sup> and other computer systems:

TRS-80 Model II, Apple, Vector Graphic, iCom, Cromemco, North Star, Micropolis, Ohio Scientific, Altos, Dynabyte, SuperBrain and more.

#### Professional Service

Westico is staffed by experts who understand your software and the equipment on which it runs. It's nice to know when you need service or advice, a Westico expert is standing by.

Send for our NEW FREE Catalog.

#### Professional Software

Current Westico products with new prices for complete systems and documentation alone:

Accounting: ACCOUNTS PAYABLE 495/60 • ACCOUNTS RECEIVABLE 495/60 • CLIENT WRITE-UP 895/60 GENERAL LEDGER 495/60
 INVEN-TORY CONTROL 595/60 • PAS-3 DENTAL 990/40 • PAS-3 MEDICAL 990/40 • PAYROLL 495/60 • PROP-ERTY MANAGEMENT 895/60.

#### Professional Time Accounting: DATEBOOK™II 295/25 • ESQ-1 Legal 1495/50 • ESQ-1 Legal Demo 75/50 PTA 595/40 PTA Demo 75/40.

Text Processing: MAIL-MERGE™ 125/25 • MINCE 125/25 • SPELL-GUARD™ 295/25 • TEXTWRITER 125/20 • WORDMASTER™ 145/40 WORDSEARCH™ 195/40 ● WORD-STAR™ 450/60.

Planning & Analysis: MILESTONE™ 295/25 • MINIMODEL 495/50 • STAT-PAK 500/40 • TARGET 195/25.

#### **Telecommunications:** ASCOM 175/20.

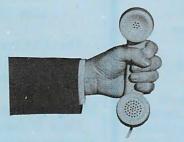

.. Dial-up our 24-hour Computer Hotline (300 baud) (203) 853-0816 for program information or orders.

Data Management: CBS 395/50 • CBS Demo 75/50 • CBS LABEL OPTION 80/10 • HDBS 300/35 • MAILING ADDRESS 395/60 • MAG-SAM III 145/25 • MAGSAM IV 295/25 MDBS 900/35 • MDBS DRS 300/5.• MDBS RTL 300/5 • MDBS QRS 300/5 PRISM/ADS 795/55
 PRISM/IMS 495/55 • SELECTOR IV 550/35 • DATASTAR™ 350/60.

Development Tools: GENERAL SUB-ROUTINE PAK 295/30 • APPLICATION UTILITIES 495/30 ● STRING BIT M 65/15 STRING/80™ 95/15 ● STRING/80 SOURCE 295/-.

Language Processors: LYNX Overlay loader 250/25 • BASIC COM-PILER 395/25 • BASIC-80 350/25 • CBASIC-2 120/15 • NEVADA COBOL 150/25 • PASCAL/M 175/20 • PAS-CAL/MT+425/30 ● PL/I-80™475/35 S-BASIC<sup>™</sup> 295/25.

Miscellaneous: SUPERSORT 1 225/40 SURVEYOR 550/60
 ULTRA-SORT II™ 165/15.

#### New from Westico

#### MILESTONE: Tough Planning Jobs Made Easy

MILESTONE is a powerful new tool for managers and planners, which organizes complex projects and identifies job schedules essential to on-time completion.

MILESTONE finds the critical path through hundreds of interrelated tasks and determines where slack time can be eliminated.

Equally significant, MILESTONE computes manpower requirements and costs, allocating them to proper schedule periods and up to nine manpower skill/cost levels can be allocated to each task.

With MILESTONE, projects can be measured in hours, days, weeks, months, quarters or fiscal quarters; with provision to specify working hours, holidays, vacations and other non-productive time periods for up to 8,196 years.

Reschedule or complete tasks, revise prerequisites, play "What If" games. MILESTONE immediately displays the results on your screen or printer - either as a table or graph!

MILESTONE is easy to use and requires no programming!

System with full documentation - \$295. Documentation alone - \$25.

Versions for CP/M, APPLE PASCAL and CDOS.

#### **4 WAYS TO ORDER**

- Write Westico, Inc., 25 Van Zant Street, Norwalk, CT 06855. Call (203) 853-6880.

- Telex 643-788. Dial-up our 24-hour computer (300 baud) • (203) 853-0816.

MasterCard and VISA accepted. Prices do not include shipping and are subject to change. In CT add 71/2% sales tax. Manual price may be credited toward purchase of software.

Dealer Inquiries invited. Copyright @1981 Westico, Inc.

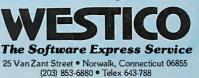

**Listing 1:** A completely reentrant search routine for the MC6809E. Each routine in a program passes parameters on a stack and returns them on the stack.

| ******           | ******                                  | *****                                                    | ARACTER SEARCH*************                                                                                                    |
|------------------|-----------------------------------------|----------------------------------------------------------|----------------------------------------------------------------------------------------------------|
| *                |                                         | CH/                                                      | ARACTER SEARCH                                                                                                    |
|                  | SEAR(<br>LOCA<br>IS SI<br>THE S<br>STAC | CH A TAU<br>TION TAU<br>UCCESSFU<br>STACK AU<br>K AND RU | BLE OF LENGTH N STARTING AT<br>B TO FIND CHAR. IF THE SEARCH<br>UL, RETURN WITH ADDRESS ON<br>ND C=1, IF NOT THEN CLEAN THE<br>ETURN WITH C=0 |
| *                | ON E                                    | NTRY CHA                                                 | AR, N AND TAB ARE ON STACK                                                                                                    |
| *<br>*<br>*      | REGIS                                   | STER VOI                                                 | LATILITY: A,B,X,Y,CC                                                                                                    |
| CHAR<br>TAB<br>N | EQU<br>EQU<br>EQU                       | 0<br>1<br>3                                              | OFFSET ON STACK TO CHAR<br>2 BYTE ADDR OF TABLE<br>NUMBER CHARS IN TABLE                                                                      |
| SEARCH           | LDB -                                   | N,S                                                      | GET ADDR OF TABLE IN X<br>GET N<br>GET CHAR TO FIND                                                                                           |
|                  | CMPA<br>BEQ<br>DECB                     | ,X+<br>FOUND                                             | CHECK FOR MATCH, INC PNTR<br>GOT IT<br>DEC COUNT                                                                                              |
| NOT              | ANDCC<br>LEAS                           | #\$FE<br>4,S                                             | NOT FINISHED YET<br>CLEAR CARRY<br>CLEAN STACK<br>RETURN                                                                                      |
| FOUND            | ORCC                                    | #\$01<br>4,5<br>0,5<br>0,5                               | SET CARRY<br>CLEAN STACK<br>GET RETURN ADDR IN Y<br>PUT CHAR ADDR ON STACK<br>RETURN TO CALLER                                                |

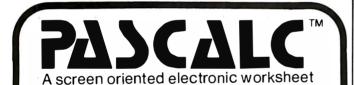

Pascalc is:

- An easy to use report generator
- Written in U.C.S.D. Pascal
- Compatible w/APPLE, CP/M & TRS-80 Pascal Systems

You can produce balance statements, profit projections and cash flow analysis reports perfectly with a minimum of time and effort. Pascalc features flexible formations-design reports just as you wish, NO PROGRAMMING KNOWLEDGE IS NECESSARY!!

AVAILABLE NOW FOR AN INTRODUCTORY PRICE OF \$200° Regularly \$300.00 To Order Or For More Information: CONCOMP INDUSTRIES 8338 Center Drive La Mesa, California 92041 (714) 464-6373 DEALER INQUIRIES INVITED The A accumulator is loaded with the value pointed to by X, and the X register is incremented. In any case, the stack pointer points to the last byte on the stack.

The proper use of stacks in an MC6809 machine-language program allows completely reentrant code to be written, making recursive routines easy to implement. Each routine passes parameters on a stack and returns them on the stack, as well as keeping any temporary variables there. An example of this is shown in listing 1.

The MC6809E also supports position-independent code through its relative-addressing mode and LEA (load effective address) instruction. Two types of branches are provided—short and long. The short-branch instructions have a single-byte signed offset from the current location, allowing a branch within the 256-byte page centered on the branch opcode. The long-branch instructions have a 2-byte signed offset, allowing branches to anywhere in the 16-bit address map.

A particularly useful relative-address mode is the PCR (program counter relative) mode. This allows the use of the program counter itself as an index register. Using this mode in conjunction with the LEA instruction allows the calculation of absolute addresses at run time, even though the final execution address may not be known at assembly time.

The LEA instruction loads the effective address of an operand into an index register instead of the operand itself, allowing absolute addresses to be calculated in position-independent code:

TABLE RMB 20

START OF DATA TABLE

LEAX TABLE,PCR GET ADDRESS OF TABLE LDA ,X+ GET A BYTE OF DATA

The LEAX instruction loads the absolute (effective) address of TABLE into the X register, even though this differs if the routine is executed at different addresses.

#### **Multiprocessor Systems**

There is considerable debate about what a multiprocessor system should do and how it should be implemented. On one hand are loosely coupled systems, in which several computers communicate with one another (over a serial link, for example), each processor doing part of a larger job. Local processors can preprocess raw data into a more manageable format to be used with more comprehensive algorithms on another computer. On the other hand are tightly coupled systems, in which several processors share a common bus (of a given bandwidth), using the same memory and I/O (input/output) interfaces in a timeshared fashion. The MC6809E was designed for this latter type of system.

Two types of systems are considered here, the local/ global and the global-only. In the local/global system, each processor has a *local bus* with a block of program-*Text continued on page 146* 

## **GUARANTEED RELIABLE** FOR 2 FULL YEARS.

Unprecedented product reliability deserves an unprecedented warranty. IMS International provides its dealers with both.

### Our commitment is real.

We are so confident that our products are the industry standard in reliability, we stand behind them for two full years from date-of-sale to the end user. All IMS manufactured products are covered

The success of our dealers will insure our continued growth. That's why IMS International is committed to providing every IMS dealer with these distinct advantages in today's marketplace:

- 2 year warranty
- Low retail cost
- Best margins in the industry
- Protected territories
- Full factory technical support
- Complete system delivery in 30 days
- Comprehensive advertising and promotional support

For more information about IMS International's "Reliables" and our unique dealer plan, call 714/978-6966 or write us:

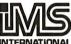

2800 Lockheed Way Carson City, NV 89701 INTERNATIONAL Telex: 910-395-6051

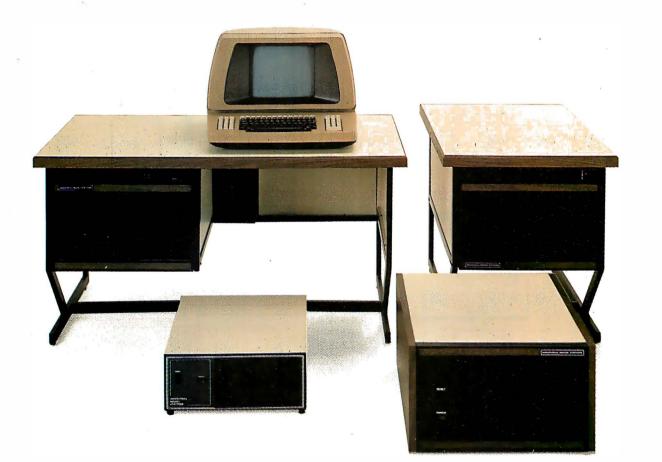

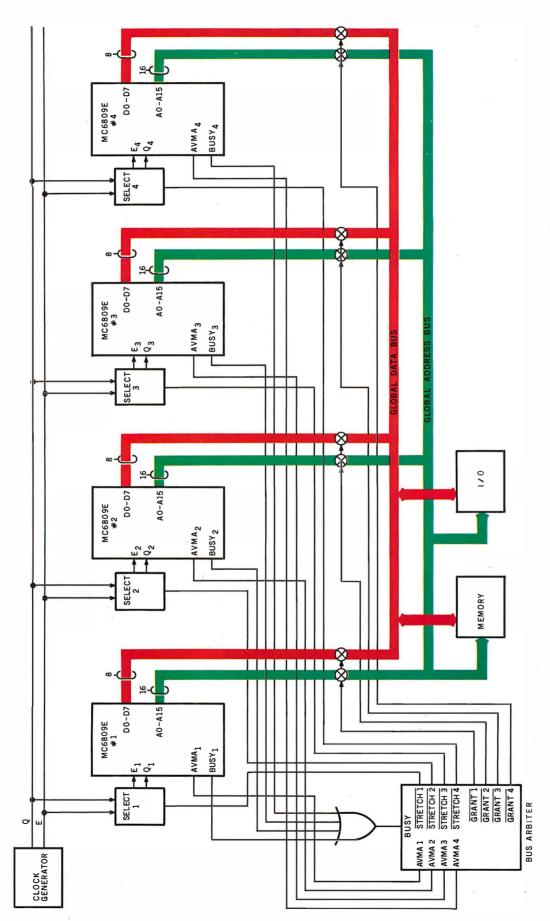

Figure 6: Block diagram of a global-only multiprocessor system. Each of the four microprocessors shares the system's memory and I/O resources using a round-robin priority system.

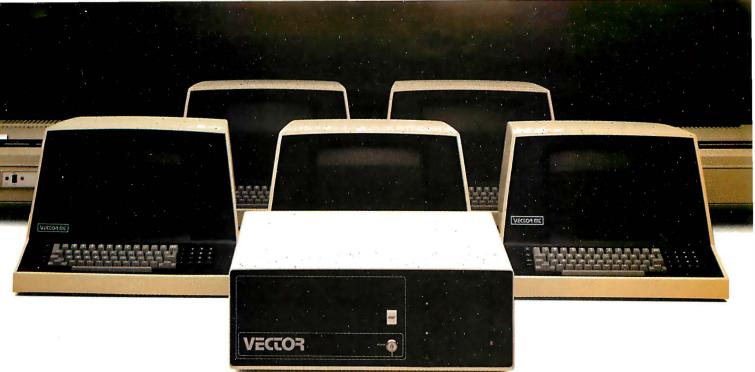

## "By expanding our potential, we help you expand yours."

"As a Vector computer, I'd like to introduce you to the newest member of the Vector computer family: me."

"I'm a Vector 5005 Multi-Share™ system, with all the intelligent, convenient characteristics of our 3005, and then some. I am a truly integrated word and data processing system, and I can stand alone or support up to a total of 5 terminals and 2 printers. I can be typing a letter, doing data entry, updating the general ledger, checking inventory, and doing a cash flow forecast on different terminals all at the same time.

"I use sophisticated, big computer error correction techniques for the security and integrity of your data. My advanced Winchester hard disk gives you 5 megabytes of storage for convenient, fast access to large amounts of information — without the inconvenience of changing floppy disks. In addition, I fit in equally well in small businesses (where the need is for perhaps 2 terminals) or in corporate environments (where I can be used as a multi-station word processor or comprehensive departmental machine)."

"For more information and your local dealer, call us at 800-423-5857. In California, call 800-382-3367. Or write to us at 31364 Via Colinas, Westlake Village, CA 91362.

"We Vector 5005s are here. Each time we get closer to our full potential, you get closer to yours."

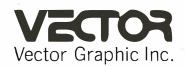

#### **COMPUTERS FOR THE ADVANCEMENT OF SOCIETY.**

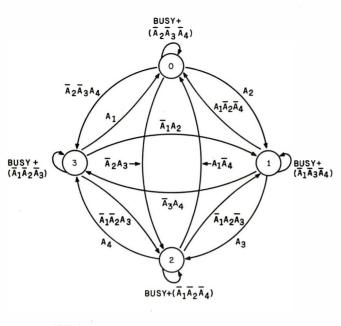

A1 = AVMA1 A2 = AVMA2 A3 = AVMA3 A4 = AVMA4 BUSY = BUSY 1+BUSY 2+BUSY 3+BUSY 4

**Figure 7:** State diagram of the bus arbiter used in a fourprocessor system. This resolves conflicts regarding which processor has access to the system resources.

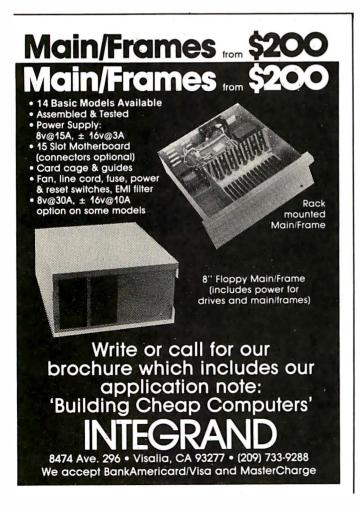

#### Text continued from page 142:

mable memory not shared by the others; a global bus makes available the memory and I/O that is shared. Arbitration takes place only when one processor wishes to use the global bus. In a global-only system, all processors share the same global bus and every cycle must be arbitrated.

The block diagram in figure 6 shows a global-only system in which four MC6809Es share a block of memory and some I/O interfaces. Each processor is connected to the bus via three-state bus buffers controlled by the bus arbiter. The AVMA lines of each processor are connected to the arbiter to indicate which processor is requesting access to the bus. The BUSY lines are logically ORed together to provide a single BUSY signal to the arbiter.

The arbiter's control outputs are four grant signals that control the three-state buffers of their respective processors, and four stretch signals that stretch the E and Q clocks of each processor, separately.

The function of the bus arbiter is to decide which processor will be granted access to the global bus during each cycle of the E clock. The arbiter determines access to the bus for each processor on a cycle-by-cycle basis. The clocks are stretched on the processors that are requesting the bus. Clocks are provided to the processor on the bus. This allows only one of the processors access during a given E cycle. During any given cycle, arbitration takes place for the next cycle unless BUSY is true, in which case arbitration is deferred until it becomes false. This is to ensure that data is not modified during instructions requiring indivisible accesses.

The state diagram in figure 7 shows the logical function of the arbiter. Each state represents the state of the grant <u>outputs</u> shown in table 1. For example, in state 1, <u>GRANT1</u> is true and the remaining grant signals are false. If BUSY is true, the next state is the same as the present state and the bus continues to be granted to the same processor. BUSY remains true for a maximum of two cycles.

If no other processor requests the bus via its AVMA signal, the bus remains granted to the one currently having possession, even if it does not require it; this simplifies the logic of the arbiter.

If the processor next requesting the bus is next in line to have highest priority (ie: its number in the round-robin priority scheme is numerically next), it is granted the bus and the rest are denied access. If it does not request the bus and another processor does, the requesting unit with the highest priority is granted an access.

The stretch signals are also generated by the arbiter. If a processor requests the bus and is denied, its grant will be false and its clocks will be stretched with both E and Q held low until that unit is granted the bus and can complete its access. If a processor has not requested the bus, its grant will be false and its three-state bus buffers will be in the high-impedance state, but its clocks will *not* be stretched—to allow completion of its nonmemory access cycle. This improves system throughput markedly in programs where instructions having many internal cycles

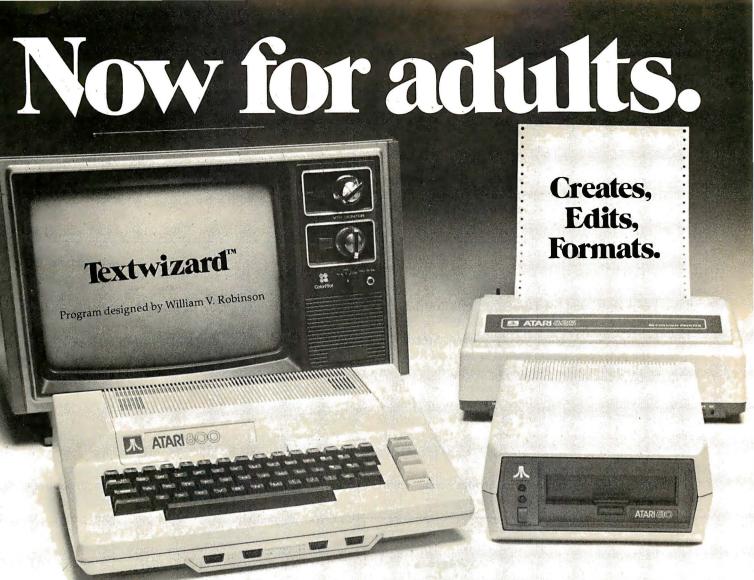

## Textwizard<sup>™</sup> transforms Atari into a powerfully serious word processor.

Textwizard<sup>™</sup> is no kids game. It's a sophisticated and complete word processing program for the \*\*Atari 800 computer.

Here is instant control over the creation, editing and formating of any writing. Insert words. Replace phrases. Delete sentences. Move paragraphs. Automatically repositions surrounding text. \*Textwizard™ does it all with over 50 simple commands.

On your command, Textwizard<sup>™</sup> will search out and correct mistakes throughout your document. And it protects you from common operating errors by warning you before you make them. Textwizard<sup>™</sup> will print out as many original "copies" as you need. In boldface, elongated or condensed lettering, upper or lowercase, with proportional spacing. And you can store your work on a diskette.

So, whether you write legal briefs, computer programs, or The Great American novel, Textwizard™ can make your work easier. And though it's no toy, it's fun to use.

At \$99.95, you don't have to write a best-seller to afford Textwizard™ Textwizard™ is another of the many creative products from Datasoft.

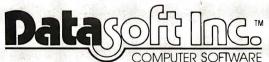

Software for people who aren't easy to please.

19519 Business Center Drive/Northridge, California 91324/(213) 701-5161

Check your local software dealer or

Send check or money order with \$2.00 postage/handling. California residents, add 6% sales tax.

\* Textwizard will perform on a 32K system with one or more disc drives. It is compatible with the Atari<sup>®</sup>825, Centronics<sup>®</sup>737 and Epson<sup>®</sup> MX-80 printers. \*\* Atari is a registered trademark of Atari Computers Inc.

| State      | GRANT1                                                     | Outp<br>GRANT2 | GRANT3       | GRANT4       |
|------------|------------------------------------------------------------|----------------|--------------|--------------|
| 0 (00)     | 0                                                          | 1              | 1            | 1            |
| 1 (01)     | 1                                                          | 0              | 1            | 1            |
| 2 (10)     | 1                                                          | 1              | 0            | 1            |
| 3 (11)     | 1                                                          | 1              | 1            | 0            |
| as shown i | State of the C<br>in figure 7. Sta<br>ary output of<br>es. | te numbers a   | re those sho | wn in figure |

(such as a multiply instruction) are used frequently. The truth table for the stretch signals is summarized in table 2.

If a processor, having the highest priority for that cycle, were to execute the fifth cycle of an ASR or similar instruction, the BUSY signal would prevent "rearbitration" and the other processors would be held off for three cycles. If all the processors did the same thing, each would have its clocks stretched for nine cycles. With a 1 MHz E clock, this is 9  $\mu$ s. Since the maximum time a clock (E or Q) can be low is 9.5  $\mu$ s, a maximum of four processors can be used in a system of this type. If MC68B09Es (rated at 2 MHz) are used, eight processors can be put on the same global bus.

A circuit implementing the bus arbiter is shown in figure 8. The state machine of figure 7 is implemented us-

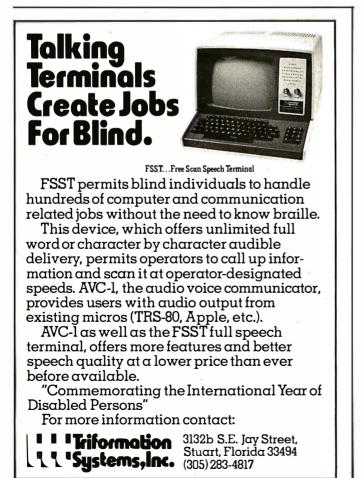

| AVMA | GRANT | STRETCH                            |  |
|------|-------|------------------------------------|--|
| 1    | 1     | 1                                  |  |
| 0    | 1     | 0                                  |  |
| 0    | 0     | 1                                  |  |
|      |       | ETCH outputs o<br>an have the valu |  |

ing a 74S287 256 by 4-bit PROM, and a 74LS273 octal latch as the next-state latch. Since the AVMA signals change with the rising edge of Q, these signals are latched by the falling edge of E, preventing the inputs to the PROM from changing during arbitration. The outputs of the arbiter are state bits that are decoded with a 74LS139 dual 2-bit to 4-line decoder. The separate grant lines control the enable signals of the three-state buffers, and the stretch signals send the E and Q clocks to the separate processors.

The reset state presents a special problem. When the RESET line is brought low and returned high, the processors fetch their restart vectors from locations hexadecimal FFFE and FFFF. This means that all the processors would execute the same code—hardly an improvement. One way to prevent this is to designate one processor, number 1, for example, as the master. The decoding for the restart vectors would then include GRANT1, so processor 1 would restart into code that would perform the I/O and set up the operating system. The other three units would restart to another location containing a SYNC instruction.

Since the interrupt masks E and I are set during reset, the SYNC instruction causes the processor to wait until it receives an interrupt to continue execution. The master processor then writes a jump instruction to the code that each processor is to execute in the location following the SYNC instruction. A PIA (programmable interface adapter integrated circuit) can be used to toggle the IRQ (interrupt request) lines to each processor, in turn, to initiate the execution of the application program.

#### Semaphores

Now that the processors are all executing code, how do they communicate with one another? They will possibly need to pass data from one to the other. Perhaps one will need to pass a pointer to data that has been processed to another unit, or it might need to output data and will require an I/O device. How can a resource be *allocated* to one processor and its use be made known to the others? The answer is *semaphores*.

A semaphore, in this system, is a memory location set aside by the programmer to be a flag indicating the availability of a resource, memory, I/O, or whatever. The semaphore must show a resource as being allocated or

## 16 BIT 8086 MICRO SYSTEM

| TEC    | -86W            | \$9 | 9990 |
|--------|-----------------|-----|------|
| TEC    | -86             | \$3 | 8990 |
| CP/M   | <b>-86</b> ™    | \$  | 250  |
| BASIC  | <b>-86</b> ™    | \$  | 350  |
| PASCAL | _/ <b>M</b> 86™ | \$  | 270  |

 Tec-86W includes a 31 Mbyte Winchester plus memory increase to 256K plus all the Tec-86 features below.

- IEEE 696 S-100 CPU w/Vectored Interrupts
- Two RS-232 Ports
   24 Parallel I/O lines (3 ports)
- 64K RAM (256K RAM with Tec-86W)
- ROM boot for CP/M-86<sup>™</sup>
- Dual 8-inch Shugart floppies with controller
- Attractive, all metal desk top enclosure

#### S-100 Boards

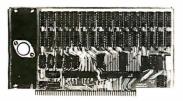

**16 Kilobyte Static RAM** 8 and 16 bit transfer

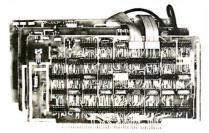

**Real Time Video Digitizer and Display** 

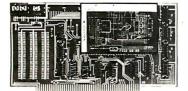

**Analog to Digital Converter** 16 channels - 12 bit accuracy **30 KHz Conversion rate** 

WW

Analog to Digital Converter

Apple Boards

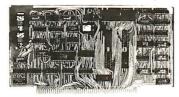

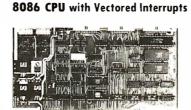

**PROM** and I/O 2 RS 232 - PIO CP/M-86 ROM Boot

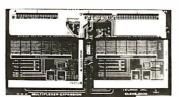

**Expansion Multiplexer** 

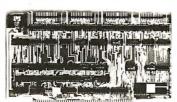

**4 PIO and Timer/Counter** 

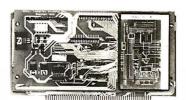

**Analog to Digital Converter** and Timer/Counter 16 channels expandable to 256 12, 14, or 16 bit accuracy 30,40,100,or 125 KHz **Programmable Gain** 

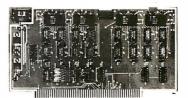

**Digital to Analog Converter** 4 channels - 12 bit accuracy 3 microsecond conversion rate

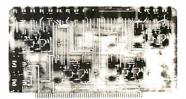

**Digital to Analog Companion** 4-20 mA output - Filters

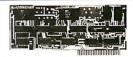

**Digital to Analog Converter** 2 channels - 12 bit accuracy

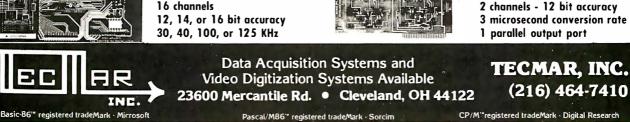

**Digital to Analog Companion** 4-20 mA output - Filters

BYTE July 1981 149

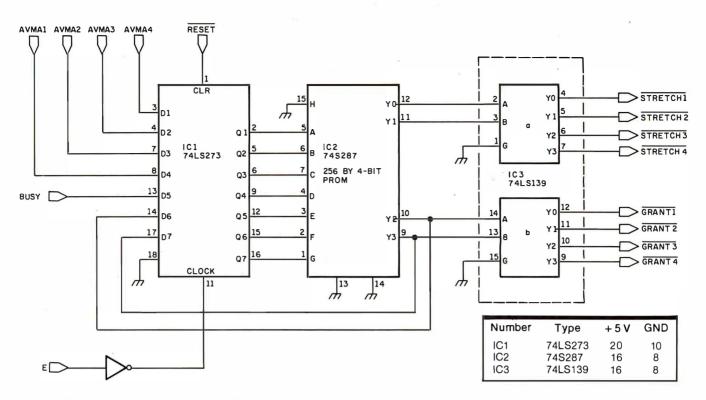

**Figure 8:** The circuitry used to implement the bus arbiter. Information based on table 1 and table 2 (stored in the PROM) is decoded to produce the states shown in figure 7.

unallocated when read by a processor. If it was unallocated, it must show allocated the next time it is read.

Since bus accesses are performed on a cycle-by-cycle basis, there is the possibility that one processor might read the semaphore, finding it unallocated. Another processor might read it and find it still unallocated before the first processor has a chance to change the semaphore. At this point, the resource might (mistakenly) be allocated to both units.

To prevent this, the BUSY signal is used to defer bus "rearbitration." The shift instructions (which are of the read-modify-write type) can then be used to implement true semaphores:

| CHECK | ASR | SEM   | READ SEMAPHORE       |
|-------|-----|-------|----------------------|
|       | BCS | FREE  | CAN NOW USE PRINTER  |
|       | BRA | CHECK | IN USE, TRY AGAIN    |
| FREE  | EQU | *     | PRINTER ROUTINE HERE |

The ASR instruction is used to allocate a printer to a processor. The location shown symbolically as SEM contains the value 0 if the printer is already in use or the value 1 if it is free. The ASR SEM instruction reads the location and shifts bit 0 into the carry bit of the processor. At the same time, a 0 is shifted into the high-order bit of the location and all other bits are shifted to the right one place. The result is the value 0. This is then written back into memory.

During the two cycles preceding the last write to memory, the BUSY line is high, preventing any other processor from accessing the bus. The BCS (branch-oncarry-set) instruction that follows will branch to FREE if the printer was free. If this is not the case, the program loops back to CHECK to try again. To reset the semaphore and make the resource available, store a 1 in the semaphore location.

#### The Local/Global System

One problem with the global-only type of system is that, since the processors must access the bus constantly to fetch opcodes, system efficiency suffers. One way to increase efficiency is to provide each processor with a separate, local bus with memory in which to store a program and a portion of the data as well. The only time a processor will be slowed is when it needs to access the global bus. This is called a *local/global system*.

A block diagram of a local/global system is given in figure 9. The top address bit (A15) is used to determine whether an access is local or global. Addresses hexadecimal 7FFF and below are global; 8000 and above are local. This places the restart and interrupt vectors in local address space, alleviating the restart problem mentioned earlier. The BUSY signal should also be gated with A15 to prevent the holding off of "rearbitration" when one of the processors is busy on the local bus. In the system shown, the processors are partitioned functionally. Processor 1 performs all I/O. Processor 2 executes the operating system and directs the operation of the others. Processor 3 and Processor 4 perform data manipulations.

Since it is not known whether an access as indicated by Text continued on page 154

## Say Ahh...

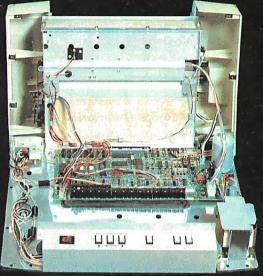

# Our New grafixPLUS<sup>™</sup> 80-column printer opens wide for easy servicing.

Introducing the newest members of our grafixPLUS™ family—the DP-9000 Series 80/132 column printers—built on the same tradition of quality printout, solid design and low cost of ownership established by our 132/220 column DP-9500 Series.

#### A Case for Serviceability

Not that is comes up often, but want to get inside? Simple. Just remove a few screws and the clamshell case swings open exposing all major components. This easy access plus built-in self-test and minimum component count yields an MTTR of onehalf hour. The 9-wire print head replacement's even simpler... two screws and it's out. Without opening the case. And without a service call.

#### **Performance Plus**

The DP-9000 Series prints the full ASCII 96 character set, including descenders and underlining, bidirectionally, at up to 200 CPS. Number of columns can go up to 80 or 132, depending on character density—switch or data source selectable from 10 to 16.7 characters per inch. And all characters can be printed double width. The print head produces razor-sharp characters and high-density graphics with dot resolutions of 72X75 dots/inch under direct data source control.

#### **Interface Flexibility**

The three ASCII compatible interfaces (parallel, RS-232-C and current loop) are standard, so connecting your computer is usually a matter of plug-

it-in and print. Also standard are: a sophisticated communications interface for printer control and full point-to-point communications, DEC PROTO-COL, and a 700 character FIFO buffer. An additional 2K buffer is optional.

When you're ready for a printer (or several thousand), look into the grafixPLUS DP-9000 Series from Anadex—you'll find an open and shut case for quality. Contact us today for details, discounts and demonstrations.

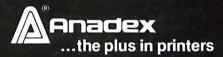

999

#### ... close please

SALES OFFICES: San Jose, CA (408) 247-3933 Fullerton, CA (714) 871-0501 • Wakefield, MA (617) 245-9160 • Austin, TX (512) 327-5250

ANADEX, INC. • 9825 DeSoto Avenue • Chatsworth, California 91311, U.S.A. • Telephone: (213) 998-8010 • TWX 910-494-2761 ANADEX, LTD. • Dorna House, Guildford Road • West End, Woking, Surrey GU24 9PW, England • Tel: Chobham (09905) 6333 • Telex: 858762 ANADEX G

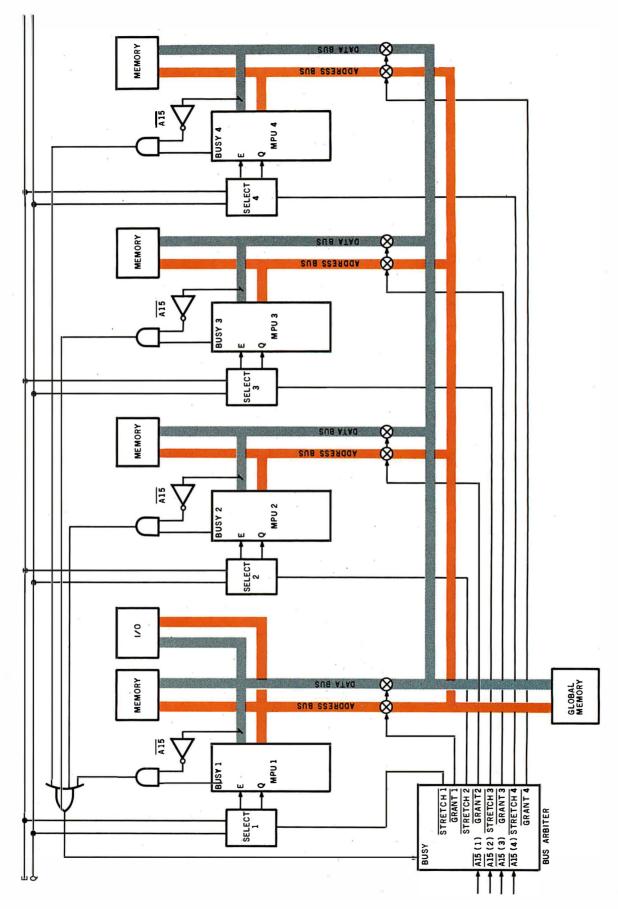

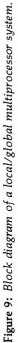

# COMPATIBILITY ...that's the 910

You no longer have to pay high prices for conversational terminals. Now you can get TeleVideo's new 910 terminal at a low price.

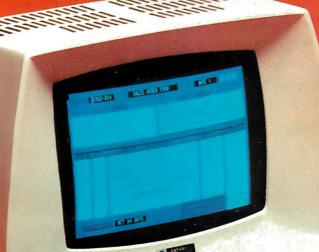

- TeleVideo engineering provides you with switchable emulations of the ADDS 25/Viewpoint, Hazeltine 1410, Lear Siegler ADM-3A, 5A. Four switchable character fonts and five independentlycontrolled video attributes.
  - Microprocessor design offers OEM's the flexibility of code changes.
    - You will get TeleVideo's high quality value and features.
      - The 910 uses the same monitor, keyboard, and case as our popular 912/920. This means field-proven reliability.

**TeleVideo**°

TeleVideo Systems, Inc. 1170 Morse Avenue Sunnyvale, CA 94086 408/745-7760 800/538-8725 (outside CA) TWX 910-338-7633

Nationwide field service is available from General Electric Co Instrumentation and Communication Equipment Service Centers.

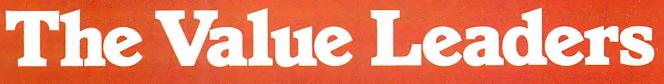

Santa Ana, CA 714/557-6095; Sunnyvale, CA 408/745-7760; Dallas, TX 214/980-9978; Atlanta, GA 404/255-9338; Bloomindale, IL 312/351-9350; Morris Plains, NJ 201/267-8805; London 44-9905-6464

#### Text continued from page 150:

AVMA is going to be global or local, bus arbitration cannot be accomplished until addresses for the current cycle become valid. Addresses do not become valid until  $t_{AD}$ (200 ns in a processor rated at 1 MHz) after the rising edge of E, and arbitration must be complete before the rising edge of Q to prevent BUSY from switching to the valid state for the next cycle.

The E-low-to-Q-high time  $(t_{EQ})$  is 250 ns at 1 MHz. Arbitration must be complete in  $t_{EQ} - t_{AD} =$  250 ns – 200 ns = 50 ns. Assuming Schottky buffers for the A15 line, there will be a 7 ns delay through the buffer, a 45 ns propagation delay through the 74S287 PROM, an 8 ns propagation delay through the 74S139, and a 22 ns delay for the bus buffers to release from high impedance. This is a total of 82 ns arbitration time. Clearly, this is not sufficiently fast. One solution is to redesign the arbitration time.

Another solution is to slow the system clock to less than 1 MHz, but this reduces throughput. A better solution is to use MC68A09Es. The address delay,  $t_{AD}$ , is only 140 ns in this part. With a 1 MHz clock, this requires 250 ns -140 ns = 110 ns to arbitrate, leaving a 28 ns margin.

This type of system can use cost-effective 16 K-bit dynamic memory devices by applying the 6809's unique method of software refresh. In this method, an oscillator is connected to the NMI line, causing a nonmaskable interrupt to be generated periodically. The interrupt routine executed with each interrupt is used to refresh the dynamic memory, and the oscillator is set at a frequency allowing all the memory to be refreshed frequently enough to retain all its information. The interrupt routine is 128 page-2 "pre-byte" opcodes (hexadecimal 10), each of which increments the program counter and fetches the next byte (each instruction takes only one machine cycle). This routine quickly cycles through all possible

Circle 360 on inquiry card.

## The Powerful New Alternative To VisiCalc<sup>™</sup>

For CP/M based microcomputers, SuperCalc is the superior new "electronic worksheet" for businessmen. Complex calculations, alternative recalculations, and numerical forecasting are easy. Just type in your numbers - SuperCalc does the rest. SuperCalc pays for itself almost immediately, and eventually it will save enough in time and money to pay for your computer as well! Dealer and distributor inquiries welcome. SORCIM Corporation, 405 Aldo Ave., Santa Clara, CA 95050, (408) 727-7636

"What was needed for the OSBORNE 1 was an easy-to-understand CP/M based alternative to VisiCalc from a qualified, reliable company. SuperCalc by SORCIM is all that ... and more."

> Adam Osborne Developer of the OSBORNE 1

SuperCalc Jy SORCIM

**Powerful Software Tools** 

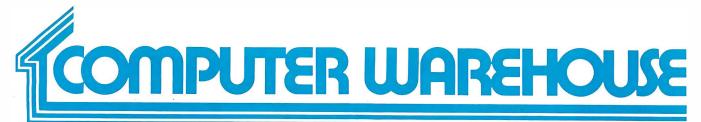

#### CALL TOLL FREE R

International Dealer & Personal Inquiries Invited, Prices May Vary, TIx (0) 668382 (MCB)

Altos ..... Call Northstar ..... Call

Superbrain 64K D/D ..... \$2777

8032 ..... **\$1498** 8050 ..... **\$1498** 

Z-89 48K ..... Call

#### ATARI

#### COMPUTERS

Intertec Data

Commodore

Zenith

| ATARI                                          |                |
|------------------------------------------------|----------------|
| Special 32K 800 System                         |                |
| 800 w/32K, recorder<br>star raiders, joysticks | <b>\$</b> 935  |
| 800 (16K)                                      |                |
| 810 Disk Drive                                 |                |
| 825 Printer                                    |                |
| 850 Interface                                  |                |
| 830 Modem                                      |                |
| Star Raiders                                   | <b>\$</b> 45   |
| 16K Memory                                     | \$ 75          |
| 32K Memory                                     | \$150          |
| Lobo                                           |                |
| Apple 1st Drive                                |                |
| Apple 2nd Drive                                | \$410          |
| Novation                                       |                |
| CAT                                            | \$155          |
| D-CAT                                          | <b>\$155</b>   |
| Apple Cat II                                   |                |
| SOFTWARE                                       | Uan            |
| CBASIC                                         | . Call         |
| СР/М                                           | . Call         |
| VIDEO TERMINALS                                |                |
| Adds<br>Viewpoint                              | Call           |
| Soroc                                          | van            |
|                                                | . Call         |
| IQ 130                                         |                |
| IQ 140                                         |                |
| Televideo                                      | •              |
| 912 B                                          |                |
| 912 C<br>920 B                                 |                |
| 920 C                                          | <b>\$</b> 749  |
| 950 · · · · · · · · · · · · · · · · · · ·      | . Call<br>Call |
| Zenith - Z - 19                                | Gall           |
| C.ltoh                                         |                |
| Starwriter                                     | 1333           |
| Datasouth                                      | 1005           |
| DS180 S                                        |                |
| Epson                                          | . oun          |
| MX-80                                          | Call           |
| MX-80 F/T<br>Fric.FeedOpt.forMX-80             | Call<br>\$50   |
| NEC                                            | . Sou          |
| Okidata                                        |                |
| Microline 80                                   |                |
| Microline 82                                   |                |
| -                                              | 0.00           |

| DISKETTES | • |
|-----------|---|
| Memorex   |   |

| Scotch<br>5¼-0, 10, 16 Sector<br>8"-0, 32 Sector<br>MONITORS | (Qty 100) <b>\$250</b><br>(Qty 100) <b>\$260</b> |
|--------------------------------------------------------------|--------------------------------------------------|
| APF - 9" Monitor                                             | <b>\$</b> 115                                    |

| We Buy and Sell Used Equipment     |
|------------------------------------|
| Experienced Equipment              |
| Diablo, NEC, Qume Call             |
| Centronics 779 \$450               |
| Hazeltine 1510 \$650               |
| Hazeltine 1420 \$600               |
| Atari 820 printer \$250            |
| Soroc \$475<br>TI 810 Basic \$1100 |

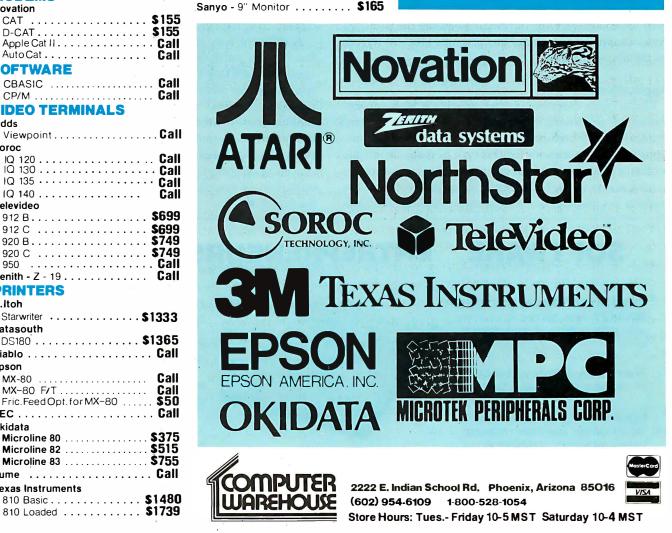

Circle 85 on inquiry card.

**Texas Instruments** 

Qume ..... Call

Personal checks will delay shipping two weeks. Prices & availability subject to change without notice.

Prices reflect 3% cash discount. Product shipped in factory cartons with manufactures warranty. Add 2%, a minimum of \$5, for shipping and handling.

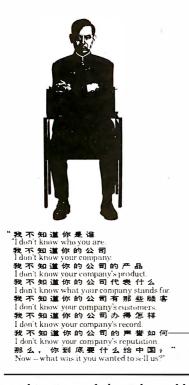

## McGraw-Hill helps you do business in the People's Republic of China.

You know how advertising in McGraw-Hill magazines helps your company contact prospects, arouse interest in products, overcome sales resistance, and create preference when you're selling to businesses here in America.

But you may not know that McGraw-Hill's American Industrial Report can do the very same things to help you sell to your toughest prospects in the People's Republic of China. And you also may not know that American Industrial Report, as the first U.S. technical magazine accepted into modern China, has more than five years of experience and marketing expertise.

ence and marketing expertise. During the early 1980's, the People's Republic of China will spend an estimated \$30 billion-plus for foreign technology and capital goods. By 1986, they'll be buying a projected total of \$12.15 billion worth from companies in the United States. Obviously, the People's Republic of

China is an important new market for American manufacturers.

But it's one thing to identify an important new market. And quite another to successfully capture a share of it. Selling industrial products in the PR.C. involves the same problems as selling them in the U.S.

Plus the problems of a different language and culture. And a different political, economic and foreign trade system.

#### There are almost 1 billion Chinese. McGraw-Hill's <u>American Industrial</u> <u>Report</u> reaches the .1% you need to do business with.

Every month, American Industrial Report reaches 35,000 end-users, engineers, managers, Foreign Thade Corporation and ministry officials. With an estimated passalong of 50 readers per copy, that gives you exposure to 1 million Chinese – the 1% of the population who, as key decision-makers, are your key prospects

are your key prospects. *American Industrial Report* also helps you reach them in their own language. With free translation of your advertising copy into modern Chinese characters – the kind used in technical journals in the PR.C., not Hong Kong or Singapore. We also give you free, expert advice on how to avoid the kind of political and cultural errors that could

alienate or confuse the very people you're trying to sell to.

#### A free guide to selling in the P.R.C. and to the magazine that helps you do it.

American Industrial Report would like to share what it's learned over more than five years of serving end-users in the People's Republic of China – and serving American advertisers who want to sell to them.

We've put it all into a free 84-page guidebook, which you can get by writing *American Industrial Report*, 1221 Avenue of the Americas, New York, New York 10020. Or calling Robert Christie at 212-997-6730.

Write or call for your copy today. Now that the People's Republic of China has opened the door, see how *American Industrial Report* can help you get a foot in it.

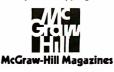

combinations of the 8 low-address lines (A0 thru A7), which is sufficient to refresh all the 16 K-bit memory devices being used. The memory used may be very slow because the entire cycle is available to access it (since there is no hidden refresh). However, the global memory must have hardware-refresh circuits because the stretched cycles caused by the shared bus preclude efficient refresh by the above method.

#### Applications

The systems described earlier provide a high concentration of processing power with the ability to communicate over a high-bandwidth medium, the global bus. Appropriate applications for this type of machine include problems that can be broken into subproblems not requiring access to the full block of data; mathematical operations on matrices are an example. Adding, subtracting, multiplying, finding the inverse, and finding the determinant of a matrix are all operations that can be partitioned successfully. If each processor can perform part of the operation and later combine the subproblem solutions, the speed of the system will be substantially increased over conventional serial methods.

A different way to use a multiprocessor system is to functionally partition a problem. Using a separate processor for each task allows simplified system software but retains the cost advantage over separate, loosely coupled systems. Several users can do different tasks simultaneously without a reduction in throughput or the complication of multiple-task operating systems. In any event, multiprocessing certainly has a place wherever concentrated computing power is needed with maximum utilization of resources. Multiprocessing is the wave of the future.■

## SOFTWARE ENTREPRENEURS WANTED

THE 1981 SOFTWARE WRITER'S MARKET lists hundreds of firms who want software from independents.

They will buy rights to your software or market and distribute it for you.

Includes service bureaus, consulting companies, mini/micro manufacturers, publishers, computer stores, international/national market outlets — Wang, Apple, HP, ADL, Digital, Atari, CDC, MCAUTO ...

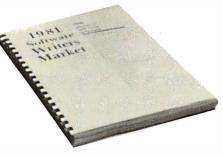

free updates for two months with this ad.

Detailed writeups describe how they procure software from independents, what kinds they want, payment rates, how they market, contract details . . .

Names, addresses, phone numbers of key industry contacts.

The only market report of its kind specifically for independents and small software businesses.

Call or write to order! **\$45.00** per copy VISA/MASTERCHARGE ACCEPTED Include card no. and expiration date with orders.

KERN PUBLICATIONS • 190 Duck Hill Road • P. O. Box 1029 • Duxbury, MA 02332 • (617) 934-0445

## Apple\* en CASTELLANO <sup>127</sup> Tercer Medio presenta su sistema administrativo (T.M.A.) para Apple

Diseñado de acuerdo con los principios contables aceptados en todos los países de habla hispana.

## APLICACIONES COMERCIALES Y CIENTIFICAS

### • CONTABILIDAD GENERAL

Diario General Resumen del Diario Consulta parcial al Diario Mayor General Balance de Comprobación Balance General Ganancias y Pérdidas Catálogos de Cuentas Consultas por pantalla

## • CUENTAS POR COBRAR

Catálogo de Cuentas Listado de Transacciones Antigüedad de Saldos Saldos por Vencer Relación de Cobranzas Relación de Pagos Estado de Cuentas Consultas varias por pantalla

- INVENTARIO Y FACTURACION
  CONTROL DE BANCOS
- PERT/CPM
- CUENTAS A PAGAR
- CONTROL DE COSTO DE OBRAS

### VENTAJAS DEL SISTEMA T.M.A.

- Son completamentes conversacionales.
- El chequeo de la información es instantáneo.
- Los reportes impresos o por pantalla guardan los formatos generalmente aceptados.
- Están pensados para adaptarse a cualquier empresa.
- Toda la información está instantáneamente disponible
- Precisión Expandida.
- Números de hasta <u>+</u> 999,999.999,99

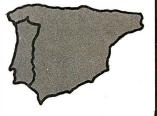

Circle 390 on inquiry card.

**Sistema de Información** C.A.

APARTADO DE CORREOS 62533 CARACAS 1060 - A - VENEZUELA TELEX: 27.876 - CPB TH - VE. TELEFONOS: 283.60.88 - 284.74.68

\*Apple es marca registrada por APPLE COMPUTER INC.

## Computer Simulation of a Solar-Energy System

Daniel Doan 60 Wadsworth St #17H Cambridge MA 02142

Energy consumption in the United States in 1979 exceeded 70 quadrillion Btus (British thermal units). That's a lot of energy. About 22% of that was consumed by residential space and water heating. If some of this energy could be supplied directly by the sun, the savings would be considerable.

This goal could be attained in part by thermal-solarenergy heating systems, but their design presents some problems. For example, what collector area would be most cost-effective? Does the building need more insulation? Can a storage tank hold enough energy to supply the building with heat thru a cold spell? A simulator program can help answer these and other important questions.

A computer program using heat-transfer equations can use numerical approximation to effectively simulate a solar-energy system. Program users can begin simulation with the parameters of their home and learn the effect of changes in these parameters on the efficiency of a hypothetical energy system. In this way, an economical system can be engineered for a particular building and location without costly experimentation.

A typical solar-heating system (figure 1) consists of a collector, storage tank, and pipes connecting these and the building. In this article, I consider only a circulating-water system, keeping in mind that the concepts are similar for a hot air system.

The flow, storage, and exchange of heat are governed by several thermodynamic equations. Heat flow in any homogeneous material is given by the equation:

$$H_f = (T_h - T_c)/R_f \tag{1}$$

where  $H_f$  = heat flow in kilojoules per hour (kJ/hr),  $T_h$  = temperature on hot side of material, in degrees Celsius,  $T_c$  = temperature on cool side of material in °C, and  $R_f$  = resistance to heat flow in the material, with units of degree-hours per kilojoule (degree-hrs/kJ). The

About the Author

Daniel Doan graduated from the Massachusetts Institute of Technology in 1980 with a bachelor's degree in electrical engineering. He is continuing his education at MIT in a master of science program. During the last four years, Dan has done research on a simulation system for power electronic circuits, in which an IMSAI 8080 computer was used. resistance to heat flow is a constant, characteristic of the material thru which the heat transfer takes place. This equation will be used to calculate the amount of heat lost from the building. We can also calculate the amount of heat lost from the storage tank and that lost from the collector to the outside air.

The thermodynamic equation for heat storage is:

$$H_s = m C_v T_a \tag{2}$$

where  $H_s$  = heat stored in the material, in kJ, m = mass of the material in kilograms,  $C_v$  = specific heat of the material, in kJ/kg-degree, and  $T_a$  = absolute temperature of the material, in kelvins (K). (Kelvins are equivalent to degrees Celsius plus 273.15.) In this equation,  $H_s$  is the amount of absolute heat in the material. Any change in  $T_a$  will result in a storage or loss of energy.

When water is between 0° and 100 °C, its specific heat, or  $C_{\nu}$ , is about 4.18 kJ/kg-degree. Since one liter of water has a mass of about 1 kilogram in this temperature range, a tank of 1900 liters (about 500 gallons) can store 7942 kilojoules of energy for each degree it is heated, according to equation (2).

Heat exchange, in this case thru water pumped in pipes, is given by the equation:

$$H_x = m_f C_v (T_s - T_d) \tag{3}$$

where  $H_x$  = amount of heat exchanged, in kJ/hr,  $m_f$  = mass flow rate of water in liters/hr,  $C_v$  = specific heat of water,  $T_s$  = temperature of heat source, and  $T_d$  = temperature of the heat's destination.

This can be restated as:

$$H_x = (T_s - T_d)/R_x$$

where  $R_x = 1/(m_f \times C_v)$ . In this way the piping system can be modeled as a resistance to heat flow, and our simulation will take advantage of this fact.

To increase our understanding of the simulation, we can make an analogy between a thermal system and an electrical circuit. Basically, electrical and thermodynamic systems have much in common, according to their dynamics. If we suppose that heat is analogous to electric charge, then heat flow is analogous to current. Thermal

# THE HARD EDGE

#### AND STILL THE LEADING EDGE ... IN SYSTEM PERFORMANCE

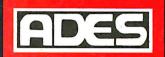

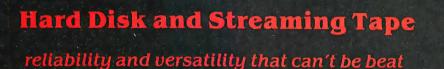

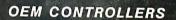

- Multibus
- General Purpose

SYSTEM 8

Streaming backup at 5 MB/min

Selective file backup under CP/M

Versatile parallel 1/0 or DMA interface

• 8" Winchester 10 or 32 MByte formatted • Integrated streaming cartridge backup

S100

;DEG

١

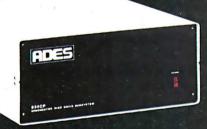

\$33

• 31 or 62 MByte formatted

#### S10

- 10.5 or 32 MByte formatted
- Lowest cost/MByte from any manufacturer
- CP/M\* compatible "drop in" BIOS
- Single S100 card controller
- Fully expandable up to four drives, 8" or 14"
- Reliable high performance Priam Winchester Disks
- Immediate delivery

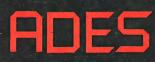

ADAPTIVE DATA & ENERGY SYSTEMS 2627 Pomona Boulevard • Pomona, CA 91768 Phone: (714) 594-5858 **Figure 1:** Diagram of a water-based thermal-energy system that will provide home heat using solar energy as a source. The water tank serves as a temporary energy-storage area, which can provide heat on cloudy days.

**Figure 2:** Electrical simulation of heat flow in the solar-heating system shown in figure 1. Current source  $I_s$  simulates the solar collector. Resistors  $R_d$  and  $R_x$  represent the water-piping system connecting the collector, the storage tank, and the house. Resistors  $R_e$ ,  $R_t$ , and  $R_h$  represent paths of heat loss to the environment

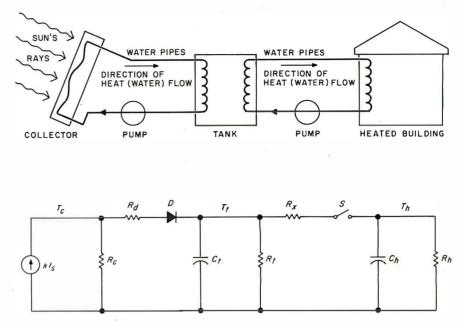

from the three main system components. The capacitances of  $C_t$  and  $C_h$  simulate the heat-storage capacity of the water tank and the house, respectively. The switch S symbolizes the house thermostat, closing when the house temperature goes below the thermostat setting. Diode D shows that heat will be transferred to the water tank only when the collector's temperature is greater than that of the tank.

resistance can be compared with electrical capacitance. Compare equation (1) with Ohm's law:

$$I = (V_h - V_l)/R$$

If the above analogies hold, we can see that the voltage in a circuit corresponds to the temperature in a thermal system.

For a clear illustration that capacitance is the counterpart of heat storage in our analogy, compare equation (2) with the fundamental equation for charge on a capacitor:

Q = CV

Here C is the capacitance, and V is the voltage across the dielectric. If voltage is analogous to temperature, then in our simulation, heat storage can be modeled as capacitance.

Our thermal system (figure 1) can now be described as an electrical circuit, as shown in figure 2. The piping systems from the collector to the tank and from the tank to the building are modeled by the resistances  $R_d$  and  $R_x$ , respectively. The switch *S* symbolizes the building thermostat, closed when building temperature is below the thermostat setting. The diode shows that heat will be transferred from the collector to the tank only when the temperature of the collector is higher than that of the tank. These heat-flow controls will be implemented in our computer simulation by IF statements and a flag in the program.

The heat-storage capacity of the building is symbolized by  $C_h$ , and  $R_h$  shows the path of heat loss to the environment. The heat-storage capacity of the water tank is shown by  $C_t$ , and  $R_t$  shows the path of heat loss from the tank. Operation of the collector is defined by the values of k and  $R_c$ . The current source at the left of the circuit is a model of the sun's energy that strikes the collector and turns into heat.

The amount of heat actually absorbed by the collector is less than the amount striking it. This is due to reflection from the cover plates and incomplete absorption by the collector surface. The ratio of heat absorbed to heat striking is referred to as k, and is given by the equation:

$$k = at^n$$

where a = absorptivity of surface (about 0.9 for most black paints), t = transmissivity of cover plate (about 0.8 for glass), and n = the number of cover plates.

Some of the absorbed heat will be lost to the environment. This heat flows thru  $R_e$ , the value of which is a parameter of the collector. The amount of heat gained from any solar collector can be described by an equation:

$$I_{out} = k I_s - (T_c - T_a)/R_c$$

where  $T_c =$  temperature of the collector,  $T_a =$  temperature of environment,  $I_{out} =$  amount of heat actually sent to the storage tank, and k and  $R_c$  given as parameters. Commercially built collectors will list the values of k and  $R_c$  on data sheets accompanying the units. Occasionally, this data will be given in the form of an efficiency equation:

$$efficiency = k - U(T_c - T_a)/I_s$$

with k and U given. U is merely  $1/R_c$ .

The hot-water-storage tank is modeled in our circuit by an RC (resistor/capacitor) network. The time constant of this RC network is  $R_rC_r$ . If the tank is large and well in-

## MULTIUSER

0

lie

D

COMPUTER ON S-100 BUS DESIGNED TO SATISFY A WIDE VARIETY OF APPLICATIONS.

STANDARD FEATURES

INCLUDE: CP/M 2.2 OPERATING SYSTEM, 64K EXPANDABLE, BANKSE-LECTABLE MEMORY,4MHZ ZBOA CPU WITH 4 SERIAL AND 3 PARALLEL PORTS, RELIABLE 8" FLOPPY DISK DRIVES IN A STURDY ALL METAL CABINET. \$4900

MP/M OPTIONAL.

CP M AND MP M REGISTERED TRADE MARKS OF DIGITAL RESEARCH

**2036X** P.O.BOX 1847 SAN DIEGO,CA.92112 7343-J RONSON RD,SAN DIEGO,CA.92111 (714) 571-6971

ZOBEX

1

**Listing 1:** The solar-energy system simulator written in CBASIC. The author attempted to use only those BASIC statements available in other versions of BASIC, to facilitate translation.

10 REM SOLAR ENERGY 20 REM SYSTEM SIMULATOR 30 REM BY DANIEL DOAN JUNE, 1980 40 RFM 50 REM DEFINE FUNCTIONS PI = 3.14159 60 70 REM ARCCOS(X) 80 DEF FNA(X)=PI/2-ATN(X/SQR(1-X\*X)) DEGREES TO RADIANS 90 REM DEF FNR(Y)=Y\*PI/180 100 110 REM 120 REM DAYS IN MONTH DATA 31,28,31,30,31,30,31,31,30,31,30,31 130 140 DIM M(12) 150 FOR I=1 TO 12 160 READ M(I) 170 NEXT I 180 RFM 190 REM GET PARAMETERS 200 FOR CD=1 TO 8 GOSUB 3260 210 220 NEXT CD 230 RFM 240 REM **REVISE?** 250 GOTO 3000 260 REM INPUT DATA 270 REM 280 GOSUB 2000 290 IF IT<0 THEN 2500 300 REM SETUP SUN 310 GOSUB 2200 320 REM 330 REM LOOP ONE HOUR 340 FOR MI=DT TO 60.0 STEP DT 350 T=HR+MI/60 360 IS=B\*SIN((T-(12-WS))\*PI/(2\*WS)) IS=IS\*DT/60 370 IF T<12-WS OR T>12+WS THEN IS=0 380 390 REM ADD TO SUM1 400 FT=FT+IS 410 IF TC<TT THEN 470 420 TC=RD\*RC/(RC+RD)\*(K\*I 430 IF TC>100 THEN TC=100 TC=RD\*RC/(RC+RD)\*(K\*IS+TA/RC+TT/RD) 440 II=(TC-TT)/RD 450 II=II\*DT/60 460 GOTO 490 470 TC=K\*IS\*RC\*60/DT+TA 480 TT=0 490 REM ADD TO SUM2 500 ST=ST+II 510 REM CALCULATE TANK, HOUSE 520 IF THEIS THEN F=1 530 IH=(TT-TH)/RX 540 IH=IH\*DT/60 550 IL=(TT-TA)/RT 560 IL=IL\*DT/60 570 REM TANK 580 SI=II-F\*IH-IL 590 TT=TT+SI/CT 600 IF TT>100 THEN TT=100 610 REM HOUSE SI=F\*IH-DT\*(TH-TA)/(RH\*60) 620 TH=TH+SI/CH 630 640 REM ADD TO SUM3 650 HT=HT+IH\*F 660 F=0 670 IF OP\$="S" THEN GOSUB 2400 680 NEXT MI 690 REM SUM4 700 UT=UT+(TS-TA)/RH 710 IF TH<TS THEN 880 720 HR=HR+1 Listing 1 continued on page 164 sulated, it will cool off very slowly. This means that its RC time constant is large. From equation (2):

$$C_t = m C_v$$

Since the specific heat  $C_v$  is 4.18 kJ/kg-degree,  $C_i$  is equal to 4.18 kJ/degree multiplied by the number of liters of water in the tank. A good time constant is a week, or 168 hours, and that requires  $R_i$  to be about 0.021 degree-hrs/kJ for the 1900-liter tank.

A 1-inch thickness of common fiberglass insulation has a thermal resistance value of about 1.95 degree-m<sup>2</sup>hrs/kJ. To convert this metric R-value or R-number to  $R_r$ , it must be divided by the area insulated. The result is in units of degree-hrs/kJ. If the 1900-liter tank has an outside area of 20 square meters, 1 inch of insulation will give  $R_r = 1.95/20 = 0.098$  degree-hrs/kJ. This would be sufficient to insulate the tank, but more insulation is recommended and will decrease the amount of heat wasted.

The thermal-resistance coefficient of the building must also be calculated. This can be derived from the amount of insulation, heat loss thru windows and doors, and the heating of infiltrating air. This is complicated and beyond the scope of this article, but a guide to this calculation can be found in *Sound Control and Thermal Insulation of Buildings* by Paul Close (see reference 1). An easier way to determine  $R_h$  is to divide the number of degree-days in a year by the number of kilojoules of energy burned by the building's heating plant during that year. In this manner:

$$R_h = 24 \times N/(H_u \times eff) \times 5/9$$

where N = number of degree-Fahrenheit-days in a year,  $H_u$  = number of kilojoules burned by heating system in that year, and *eff* = efficiency of the furnace. The factor 5/9 converts degrees Fahrenheit to degrees Celsius.

To find  $H_{u}$ , the amount of fuel burned must be multiplied by its energy content. Coal contains about  $6.2 \times 10^6$  kJ/metric ton, #2 heating oil contains about 39,100 kJ/liter (148,000 kJ/gallon), and natural gas contains about 19,950 kJ/m<sup>3</sup> (565 kJ/ft<sup>3</sup>). The efficiency of a typical furnace is between 70% and 80%, but it should be measured for each individual furnace. The number of degree-days in a year for a specific geographic region can be obtained from local weather or radio stations.

The heat capacity of the building  $C_h$  cannot be easily determined from the design of the building. But the building cools down to the temperature of its environment exponentially as a function of time, with no heat source, by the equation:

$$T = (T_i - T_e) \exp(-t/R_h C_h) + T_e$$

Here,  $T_i$  = initial inside temperature, and  $T_e$  = temperature of the environment. The time it takes Text continued on page 168

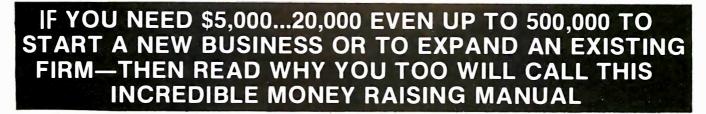

## **'THE SMALL BUSINESS BORROWER'S BIBLE'**

Practically prepares the loan application for you line-by-line...the "proper" way. All properly prepared applications are processed faster...no red tape! Guaranteed Loans...Direct Loans...and Immediate Loans are available now!

Most men and women seriously interested in starting their own business are eligible to apply — including those who already own a businesa and need capital fast for expansion...or to stay afloat...even if they've been flatly refused by banks and turned down elsewhere! Yet, too, many never qualify, simply because they do not know how to "properly" prepare the loan application ...

In order to help those people applying for these guaranteed and direct loans fill out their loan applications the "right way," ICC Business Research, through its diligent compilation and research efforts, has successfully assembled and published a compre-hensive, easy-to-follow seminar manual: The Money Raiser's Guaranteed and Direct Loans Manual, that will quickly show you practically everything you'll need to know to prepare a loan application to get federally Guaranteed and Direct Loans.

Here are just some of the many important benefits the Money Raiser's Guaranteed and Direct Loans Manual provides you with:

- a completely filled in sampleset of actual SBA loan application forms, all properly filled in for you to easily follow—aids you in quickly preparing your own loan application the right way. Each line on the sample appli-cation forms is explained and illustrated in easy-to-understand language.
- preparation fast application procedures for getting loans for both new start up business ventures and established firms.
- · advises you on how to properly answer key questions neces-sary for loan approval and in order to help avoid having your application turned down-gives you advice on what you should not do under any circumstances.
- what simple steps you take to guarantee eligibility—no matter it you do not presently qualify.
- where you can file your appli-cation for fastest processing.

At this point the most important question you want answered is: Just where is all this loan money coming from? Incredible as it may sound-these Guaranteed Loans. Direct Loans...and Immediate Loans are indeed available right now — from the best, and yet, the most overlooked and frequently the most ignored and sometimes outright ridiculed ... "made-fun-of" source of ready money...fast capital, in America - THE UNITED STATES GOVERNMENT.

Of course, there are those who upon hearing the words "UNITED STATES GOVERNMENT" will instantly freeze up and frown and say

.. only minorities can get small business loan money from the government!"

Yet on the other hand (and most puzzling) others will rant on and on and on that:

"...don't even try, it's just impossible - all those Business Loans Programs are strictly for the Chryslers, the Lockheeds, the big corporations ... not for the little guy or small companies," etc

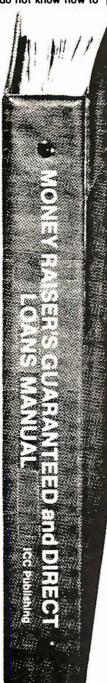

Still there are those who declare:

...I need money right now...and small business government loans take too darn long. It's impossible to qualify. No one ever gets one of those loans.

Or you may hear these comments: .My

accountant's junior assistant says he thinks it might be a waste of my time!" "Heck, there's too much worriesome paperwork and red tape to wade through!

Frankly — such rantings and ravings are just a lot of "bull" without any real basis — and only serve to clearly show that lack of knowledge...misinformation...and and not quite fully understanding the UNITED STATES GOVERN-MENT'S Small Business Administration's (SBA) Programs have unfortunately caused a lot people to ignore what is without a doubt - not only the most important and generous source of financing for new business start ups and existing business expansions in this country - but of the entire world!

Now that you've heard the "bull" about the United States Government's SBA Loan Program - take a few more moments and read the following facts: • Only 9.6% of approved loans

- were actually made to minorites last year
- What SBA recognizes as a "small business" actually applies to 97% of all the companies in the nation
- Red tape comes about only when the loan application is sent back due to applicant not providing the requested infornation...or providing the wrong information
- The SBA is required by Congress to provide a minimum dollar amount in business loans each fiscal year in order to lawfully comply with strict quotas. (Almost 5 billion this year)

Yet, despite the millions who miss out — there are still literally thousands of ambitious men and women nationwide who are properly applying - being approved - and obtaining sufficient funds to either start a new business, a franchise, or buy out or expand an existing one. Mostly, they are all just typical Americans with no fancy titles, who used essentially the same effective know-how to fill out their applications that you'll find in the Money Raiser's Guaranteed and Direct Loans Manual. Manual

So don't you dare be shy about applying for and accepting these guaranteed and direct government loans. Curiously enough, the government is actually very much

 GUARANTEE #1
 GUARANTEE #2

 Simply — look over this most effective money raising loan preparation assistance manual for 15 days — and, then, if you are not convinced that it can actually help you obtain the Business Loan you need right away — just return it for a full and prompt refund.
 Even after 15 days — here's how you are still strongly protected — if you decide to keep the manual — and you apply for an SBA Loan anytime within 1 year...your loan must be approved and you must actually receive the funds or your money will be refunded in full.

interested in helping you start a business that will make a lot of money. It's to their advantage — the more money you make the more they stand to collect in taxes. In fiscal 1981, our nation's good old generous "uncle" will either lend directly or guarantee billions of dollars in loan requests along with technical assistance and even sales procurement assistance. Remember, If you don't apply for these available SBA funds somebody else certainly will.

Don't lose out - now is the best time to place your order for this comprehensive manual. It is not sold in stores. Available only by mail through this ad, directly from ICC Business Research, the exclusive publisher, at just a small fraction of what it would cost for the services of a private loan advisor or to attend a seminar. For example:

Initially, this amazing Guaran-teed and Direct Loans Manual was specially designed to be the basis of a Small Business Loan Seminar - where each registrant would pay an admission fee of \$450. But our company felt that since the manual's quality instructions were so exceptionally crystal-clear that anyone who could read, could successfully use its techniques without having to attend a seminar cr pay for costly private loan advisory assistance services.

Therefore, for those purchasing the manual by mail, no 3 day class. no course and accommodations are required. And rather than \$450 we could slash the price all the way down to just a mere \$35 - a small portion of a typical seminar attendance fee - providing you promptly fill in and mail coupon below with fee while this special "seminar-in-print" manual offer is still available by mail at this relatively low price!

Remember, this most unique manual quickly provides you with actual sample copies of SBA Loan application and all other required application and all other required forms—already properly filled in for you to easily use as reliably accurate step-by-step guides— thus offering you complete assurance that your application will be properly prepared...and thereby immediately putting you on the right road to obtaining fast, or red-tane loan approval. no red-tape loan approval.

#### YOU GET NOT 1 BUT 2 STRONG BINDING GUARANTEES! YOUR LOAN MUST ACTUALLY BE APPROVED OR YOUR MONEY BACK

Of course, no one can guaran-tee that every request will be approved - but clearly we are firmly convinced that any sound business request properly prepared - showing a reasonable chance of repayment and submitted to SBA - will be approved. Only because we are so confident that this is a fact do we dare make such a strong binding seldomheard-of Double Guarantee. No stronger guarantee possible! It actually pays for you to order a copy of this remarkable manual — 100% tax deductible as a business expense ... Don't delay-send for vours right now!

#### NO RISK LOAN OPPORTUNITY FORM 🖛

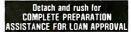

Please rush me . copies of the "Money Raiser's Guaranteed and Direct Loans Manual." each at a \$35 fee plus \$2.50 handling and shipping under your 2 strong binding Guarantees.

| Enclosed is full payment           |
|------------------------------------|
| Check D Money Order                |
| C.O.D. \$5 Deposit required.       |
| Send payment with order Save C O D |
| Fee                                |

|         | Please Print Clearly |
|---------|----------------------|
| Address |                      |
| City    |                      |
| State   | Zio                  |

307 Forest Hill Avenue Winston-Salem, N.C. 27105

#### Listing 1 continued:

IF HR=24 THEN 770 IF OP\$="H" THEN GOSUB 2400 730 740 750 IF IP\$="H" THEN 260 760 GOTO 320 770 HR=0 780 DA=DA+1 790 IF DA>M(MO) THEN 830 IF OP\$= "D" OR OP\$= "H" THEN GOSUB 2400 IF IP\$= "D" OR IP\$= "H" THEN 260 800 810 820 GOTO 300 830 DA=1 840 MO=MO+1 IF MO=13 THEN MO=1 850 860 GOSUB 2400 870 GOTO 260 880 REM AUX HEAT IF TH>=TS-5 THEN 720 890 SA=SA+(TS-5-TH)\*CH 900 910 TH=TS-5 920 GOTO 720 930 REM 940 REM 950 • REM 960 REM SUBROUTINES 970 REM 980 REM 990 REM 1000 REM GET LOCATION 1010 PRINT 1020 INPUT"LATITUDE(D,M,S)";LD,LM,LS 1030 LA=((LD\*60+LM)\*60+LS)/3600 1040 LA=FNR(LA) 1050 RETURN 1100 REM 1110 REM GET DT 1120 PRINT 1130 PRINT"STEP SIZE, IN MINUTES" 1140 INPUT DT 1150 IF 60/DT=INT(60/DT) THEN RETURN 1160 PRINT 1170 PRINT"DT MUST BE A FACTOR OF 60." 1180 GOTO 1120 1200 REM 1210 REM COLLECTOR DATA 1220 PRINT 1230 PRINT"COLLECTOR AREA" 1240 INPUT" (SQR. METERS)"; AR 1250 PRINT 1260 INPUT"ANGLE FROM HORIZONTAL"; AN 1270 AN=FNR(AN) 1280 PRINT 1290 PRINT"COLLECTOR LOSS" 1300 INPUT"COEFFICIENT"; RC 1310 PRINT 1320 INPUT"# OF COVER PLATES";NP 1330 AL=0.9 1340 TR=0.8 1350 K=AL\*TR^NP 1360 RETURN 1400 REM TANK DATA 1410 PRINT 1420 INPUT"TANK VOLUME(LITERS)";CT 1430 CT=CT\*4.187 1440 PRINT 1450 INPUT"TANK LOSS COEFF.";RT 1460 PRINT 1470 INPUT"FLOW TO TANK(L/MIN)";ML 1480 RD=1/(ML\*4.187\*60) 1490 RETURN 1500 REM HOUSE DATA 1510 PRINT 1520 INPUT"HOUSE LOSS COEFF."; RH 1530 PRINT 1540 INPUT"HOUSE TIME CONSTANT(HRS)";HC 1550 CH=HC/RH Listing 1 continued on page 166 1560 PRINT

## PRODUCTS MX80/70 FRICTION FEED

**EPSON** 

**KIT** by Orange Micro

HERE AT LAST! A friction feed kit for your EPSON MX80/70. The kit allows the user to convert his Epson printer to a friction feed and pin feed mechanism.

The friction feed will accept single sheets of your letterhead, or multiple copy forms such as invoices with up to 4 part carbon copies.

The pin feed replaces the adjustable sprocket mechanism. It allows use of  $9\frac{1}{2}$  wide continuous fanfold paper which is an industry standard size.

No drilling required. Installation takes about 15 minutes. All parts are included with easy to follow instructions.

\$75.00 DEALER INQUIRIES

INVITED

EPSON MX80

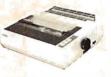

• 9 x 9 dot matrix • Lower case descenders • 80 CPS • Bidirectional, Logic seeking • 40, 66, 80, 132 columns per line • 64 special graphic characters: TRS-80 Compatible • Forms handling • Multipass printing • Adjustable tractors.

#### EPSON MX70

 Super low-priced dot resolution graphics • 5 x 7 dot matrix • User replaceable printhead • Top of Form. MX70

EPSON MX80 FT

 Same basic features as the MX80
 PLUS friction feed for single sheets • and adjustable tractors.
 (List \$745) \$ CALL

APPLE INTERFACE

The Grappler<sup>TM</sup> interface card is the first to provide on-board firmware for Apple high resolution dot graphics. No longer does the user need to load clumsy software routines to dump screen graphics — it's all in a chip. Actually, it's our E-PROM, and it is replaceable to accommodate the Anadex, Epson MX80 & MX70, IDS Paper Tigers, Contronics 739, and future graphics printers. The Grappler<sup>TM</sup> accepts 17 software commands including Hi-Res inverse, 90° rotation, double size, and much more.

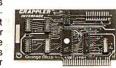

\$165.00 Includes Cable DEALER INQUIRIES INVITED

#### **"THE COMPUTER PRINTER** Orange Micro SPECIALISTS" UP TO 25% DISCOUNTS! - SAME DAY SHIPMENT!

CENTRONICS 739 (RADIO SHACK LINE PRINTERIN)

With Graphics and

NEW)

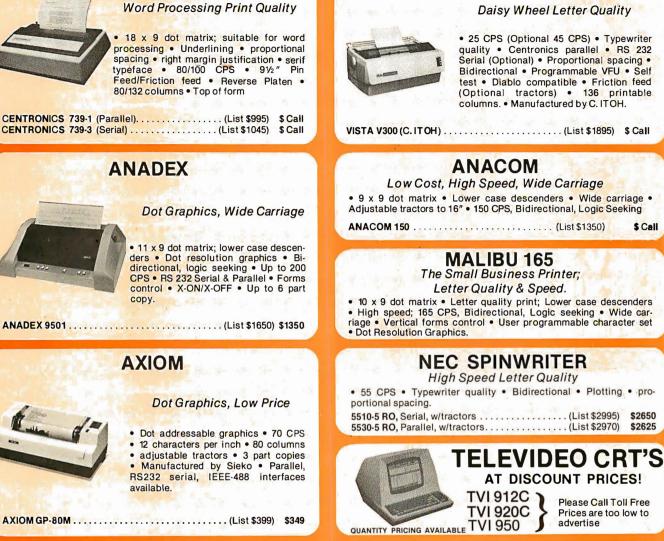

#### PRINTERS

VISTA - C. ITOH

| MALIBU 165 wide carriage, graphics, letter quality (List \$2495) | \$<br>1975 |
|------------------------------------------------------------------|------------|
| QUME 5/45 typewriter quality (List \$2905)                       | \$<br>2559 |

#### **INTERFACE EQUIPMENT**

| CCS APPLE PARALLEL Interface & cable        | \$ 150  |
|---------------------------------------------|---------|
| ORANGE INTERFACE for Apple II               |         |
| parallel interface board & cable            | \$ 110  |
| MICROTRONICS Atari parallel interface       | \$ 69   |
| ATARI 850 Interface module, serial/parallel | \$ 199  |
| TRS-80 CABLES to keyboard or Exp. interface | \$ Cal  |
| NOVATION D-CAT direct connect modem         | \$ Call |

TELEPHONE ORDERS: Mon.-Fri.8:30-5:00 The Orange Micro Printer Store (Retail): Mon.-Fri, 10:00 - 6:00, Sat, til 4:00

Phone orders WELCOME: same day shipment. Free use of VISA & MASTERCARD. Personal checks require 2 weeks to clear. Manufacturer's warranty included on all equipment. Prices subject to revision

\$ Call

\$2650

\$2625

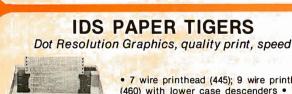

• 7 wire printhead (445); 9 wire printhead (460) with lower case descenders . Over 150 CPS • bi-directional, logic seeking (460) • 8 character sizes; 80-132 columns Adjustable tractors • High-resolution dot graphics . Proportional spacing & text justification (460).

| IDS 445G 7 wire printhead, graphics (List \$895)       | \$ 750 |
|--------------------------------------------------------|--------|
| IDS 460G 9 wire printhead, graphics (List \$1394)      | \$1150 |
| IDS 560G 9 wire, wide carriage, graphics (List \$1794) | \$1590 |

### CALL FOR FREE CATALOG (800) 854-8275 CA, AK, HI (714) 630-3322

At Orange Micro, we try to fit the right printer to your application. Call our printer specialists for free consultation.

### ZVX4 FOUR TIMES THE BYTE

MECAD

The ZVX4 MEGABYTER is for the APPLE II user who wants to DOUBLE file size, expand the capability of existing business software, and make other SERIOUS applications more viable.

Now you can have compatibility with IBM, INTEL, CP/M\*, Z80 Softcard\*, UCSD Pascal, and others.

Look what the MEGABYTER dual density 8" floppy disk controller, with its LSI circuitry and reliable industry standard IBM 3740 format, means to you:

#### **INCREASED STORAGE**

- Increase online storage to 2 Mega bytes
- Double your maximum accounts and file size
- Add high capacity efficient hard disk backup
- Control up to 4 Shugart SA800/SA850 drives

#### IMPROVED COMPATIBILITY

- Operate APPLE DOS 3.1/3.2/3.3, mini disks
- Preserve existing software investment
- Interchange data with other computers

#### SIMPLIFIED OPERATION

- Reduce disk handling and I/O slot usage
- Gain automatic single/double density operation
- Change to double sided drives with one switch

Available at your Apple dealer. Call or write today!!

SVA

SORRENTO VALLEY ASSOCIATES 11722 SORRENTO VALLEY ROAD SAN DIEGO, CA 92121 (714) 452-0101

CP/M trademark of Digital Research, Inc. Z80 Softcard trademark of Microsoft, Inc. Listing 1 continued: 1570 INPUT"FLOW TO HOUSE(L/MIN)";ML 1580 RX=1/(ML\*4.187\*60) 1590 PRINT 1600 INPUT"THERMOSTAT SETTING";TS 1610 RETURN 1620 RFM 1630 REM INITIAL TEMPS 1640 PRINT 1650 PRINT" INITIAL" 1660 INPUT"COLLECTOR TEMP";CI TEMP"; TI 1670 INPUT"TANK TEMP";HI 1680 INPUT"HOUSE 1690 RETURN 1700 REM 1710 REM T/0 1720 PRINT 1730 PRINT"OUTPUT EACH MONTH, DAY," 1740 INPUT"HOUR, OR STEP (M/D/H/S)"; OP\$ 1750 PRINT 1760 PRINT"INPUT EACH MONTH, DAY," 1770 INPUT"OR HOUR (M/D/H)"; IP\$ 1780 RETURN 1800 REM INIT DATE, HOUR 1810 REM 1820 PRINT 1830 PRINT"STARTING DATE, TIME" 1840 INPUT"MONTH(1-12)";MS 1850 INPUT"DAY (1-21)";DS 1860 INPUT"HOUR (0-23)";HS 1870 RETURN 1900 REM 1910 REM OUTPUT DATE, TIME 1920 PRINT 1930 PRINT"MO 1930 PRINT"MO DA HR" 1940 PRINT MO;" ";DA;" ";HR 1950 RETURN 2000 REM 2010 REM GET TEMP, INSOLATION 2020 PRINT 2030 PRINT"MEAN OUTDOOR TEMP" 2040 PRINT"FOR PERIOD BEGINNING" 2050 GOSUB 1900 2060 INPUT" (DEGREES F)"; TA 2070 TA=(TA-32)\*5/9 2080 PRINT 2090 PRINT"MEAN DAILY INSOLATION" 2100 PRINT"FOR SAME PERIOD" 2110 INPUT"(KJ/SQR.METER)"; II 2120 RETURN 2200 REM 2210 REM NEW DAY OR NEW DATA 2220 REM 2230 N=MO\*30+DA 2240 DE=0.40928\*SIN((284+N)\*2\*PI/365) 2250 FA=-1\*TAN(LA)\*TAN(DE) 2260 WS=FNA(FA) 2270 AC=COS(LA-AN)\*COS(DE)+SIN(LA-AN)\*SIN(DE) 2280 AT=COS(LA)\*COS(DE)+SIN(LA)\*SIN(DE) 2290 IU=IT\*AR\*AC/AT 2300 IU=ABS(IU) 2310 WS=WS\*12/PI 2320 B=(IU\*PI)/(4\*WS) 2330 RETURN 2400 REM 2410 REM OUTPUT TEMPS 2420 GOSUB 1900 2430 PRINT 2440 PRINT"TH ";TH 2450 PRINT"TT ";TT 2460 PRINT"TC "; TC 2470 RETURN 2500 REM 2510 REM OUTPUT SUMS 2520 PRINT 2530 PRINT"KJ INCIDENT 2540 PRINT"KJ COLLECTED ";ST 2550 PRINT"KJ DELIVERED ";HT Listing 1 continued on page 168

166 July 1981 © BYTE Publications Inc

### WHY SETTLE FOR A 68000 BASED microCOMPUTER WHEN YOU CAN HAVE OUR 68K MINICOMPUTER ?

#### V **FEATURES:**

- 8 MHz 68000 CPU
- Virtual memory to 4 billion bytes
- 6809 peripheral processor
- 0 Multi-user/multi-tasking memory management
- Each RAM board accomodates 2 megabytes
- High-speed DMA for universal hard disk interface
- 6 RS-232 and 4 8-bit I/O ports standard
- Dual 8" quad-density floppys
- Extensive error checking and recovery

#### **MicroDaSys** from

Dept. 5B, P.O.Box 36051 Los Angeles, CA. 90036 (213)731-0876

#### Attend the **68K SEMINAR**: 22

our experts will field your 68K questions and discuss:

- CON 68000 architecture
- 68K MiniFrame<sup>™</sup>architecture Con
- 68K hardware interface Con
- CON MiniFrame programming
- \$85 registration fee includes all-day seminar, lunch, and take-home documentation

Lee

home 505 redistration

tel Enclose

#### ( in Los Angeles

 $\rangle$  Please call or write for 68K MiniFrame information and seminar the complete 1981 seminar schedule. ES CITCLe are of the set of the set of the s

```
Listing 1 continued:
2560 PRINT"KJ REQUIRED
                         ";UT
                         ";SA
2570 PRINT"AUX KJ USED
2580 PRINT
2590 PRINT HI/UT*100;" PERCENT SOLAR"
3000 REM
3010 REM
3020 REM
          MENU OF COMMANDS
3030 REM
3040 PRINT
3050 PRINT"1 - CHANGE LOCATION"
3060 PRINT"2 - CHANGE DT"
3070 PRINT"3 - CHANGE COLLECTOR DATA"
3080 PRINT"4 - CHANGE TANK DATA"
3090 PRINT"5 - CHANGE HOUSE DATA"
3100 PRINT"6 - CHANGE INITIAL TEMPS"
3110 PRINT"7 - CHANGE I/O"
3120 PRINT"8 - CHANGE DATE, HOUR"
3130 PRINT"9 - RUN"
3140 PRINT"10- CONTINUE"
3150 PRINT"11- QUIT"
3160 PRINT
3170 PRINT"TYPE THE # CORRESPONDING"
3180 PRINT"TO YOUR WISH."
3190 INPUT CD
3200 IF CD>11 OR CD<1 THEN 3000
3210 IF CD = 11 THEN STOP
3220 IF CD = 10 THEN 260
3230 IF CD = 9 THEN 3300
3240 GOSUB 3260
3250 GOTO 3000
3260 REM
3270 REM
          DISPATCH
3280 ON CD GOTO 1000,1100,1200,1400,1500,1620,1700,1800
3300 REM
          RESET INITS AND RUN
3310 REM
 3320 TC=CI
3330 TT=TI
 3340 TH=HI
 3350 HT=0
 3360 ST=0
 3370 FT=0
 3380 UT=0
 3390 SA=0
 3400 MO=MS
 3410 DA=DS
 3420 HR=HS
 3430 GOTO 260
```

#### Text continued from page 162:

to cool down to 1/e or about 37% of its original temperature is one time constant  $R_h C_h$ .

If one wishes to find this time constant for a particular occupied house, certain approximations must be made. In practice all houses have many heat sources: people, appliances, lights, and pets. These can be ignored because they produce much less heat than the building's main heating system. To measure  $t_h$  (which is  $R_hC_h$ ), turn off the main heating system for a few hours and fit the resulting temperatures over a period of time to the exponential equation shown above. The time constant required (in units of hours) can be divided by  $R_h$  to get  $C_h$ . For example, the  $R_h$  of a typical building might be  $10^{-3}$  degree-hrs/kJ, and  $t_h$  might be two days, or 48 hours, so that  $C_h$  would be 48,000 kJ/degree.

#### About the Program

Understanding all the preceding parameters is important for understanding the simulator program. This program is designed to work easily on the data from the reference book *Input Data for Solar Systems*, distributed by the United States Department of Energy (see reference 2). This publication contains information in tables for 248 weather stations in the United States. It includes average temperature and standard degree-days (heating and cooling) in degrees Fahrenheit and mean daily solar radiation on a horizontal surface for every station each month of the year.

The simulation program (shown in listing 1) will fit in 8 K bytes of memory with lots of room for expansion. The program was written for an Ohio Scientific C1P, but only those BASIC statements available on most BASIC machines were used.

The first loop, in lines 200 to 220, calls the different subroutines to obtain values for the various heatingsystem parameters. The initial conditions of the system *Text continued on page 172* 

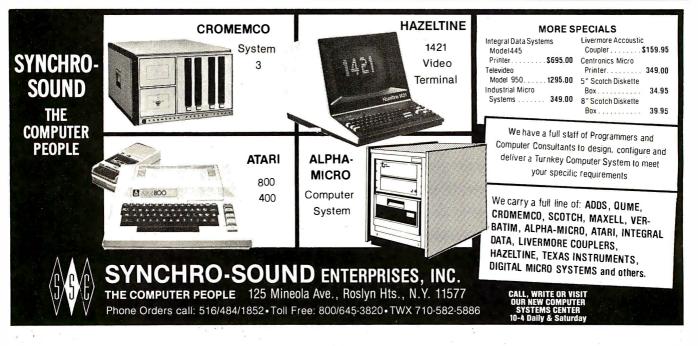

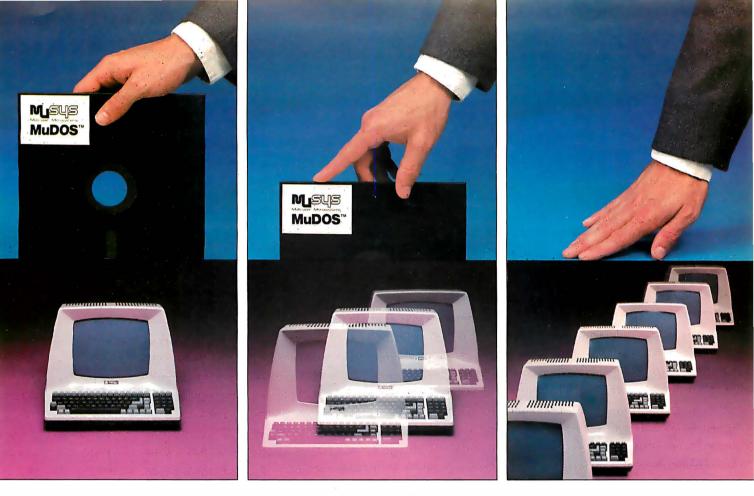

## Introducing MuDOS.<sup>\*</sup> The rest of the works for networks.

A CP/M\*\* compatible replacement for CP/NET\*\* MuDOS multiplies your micro capabilities with higher throughput, increased reliability and extra professional features for both single and multiuser environments. MuDOS works with any Z80-based micro, in place of CP/NET, MP/M\*\*, or CP/M — and, of course, with MuSYS NET/80\* and EXP/80\* network slaves.

**MuDOS works faster** — MuDOS makes the most of the Z80's extra registers and instructions. Program loading is up to six times faster; file processing functions average three to five times faster than CP/M.

**MuDOS works smarter** — A sophisticated buffer manager, a totally re-entrant file manager, multiple print queuing, disk file support to 67MB, drive support to 2000MB and read-after-write verification of disk updates helps you make the most of your multi-user data and word processing programs. Modular design allows us to tailor the system to your configuration.

Build your network with MuSYS — MuDOS is ideal for use with our NET/80 board (64K RAM, single level interrupt, console port and parallel port for bus communication) and our

EXP/80 expansion board (another serial port, Centronics port, priority interrupt control, real time clock, etc.) for S-100 based systems.

This is the year of the network —

Make sure you have the works. Call or write MuSYS Corporation, 1451 E. Irvine Blvd., Suite 11, Tustin, CA 92680 (714)730-5692. TWX: 910-595-1967. CABLE: MUSYSTSTN.

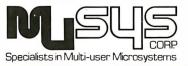

\*MuDOS, NET/80, and EXP/80 are trademarks of MuSYS Corp. \*\*CP/M, MP/M and CP/NET are trademarks of Digital Research.

Listing 2: Sample run of the solar-system simulator using actual data obtained from the author's parents' home.

CRUN VER 2.03

LATITUDE(D,M,S) 41,20,0

STEP SIZE, IN MINUTES ? 60

COLLECTOR AREA (SQR. METERS) 40

ANGLE FROM HORIZONTAL 35

COLLECTOR LOSS COEFFICIENT .0022

# OF COVER PLATES 1

TANK VOLUME(LITERS) 1900

TANK LOSS COEFF. .098

FLOW TO TANK(L/MIN) 5

HOUSE LOSS COEFF. .00213

HOUSE TIME CONSTANT(HRS) 24

FLOW TO HOUSE(L/MIN) 5

THERMOSTAT SETTING 20

INITIAL COLLECTOR TEMP 10 TANK TEMP 50 HOUSE TEMP 20

OUTPUT EACH MONTH, DAY, HOUR, OR STEP (M/D/H/S) m

INPUT EACH MONTH, DAY, OR HOUR (M/D/H) m

STARTING DATE, TIME MONTH(1-12) 1 DAY (1-21) 1 HOUR (0-23) 0

CHANGE LOCATION
 CHANGE DT
 CHANGE COLLECTOR DATA
 CHANGE TANK DATA
 CHANGE HOUSE DATA
 CHANGE INITIAL TEMPS
 CHANGE I/O
 CHANGE DATE, HOUR
 RUN
 CONTINUE
 QUIT
 TYPE THE # CORRESPONDING
 TO YOUR WISH.

MEAN OUTDOOR TEMP FOR PERIOD BEGINNING

? 9

MO DA HR 1 1 0 (DEGREES F) 26 MEAN DAILY INSOLATION FOR SAME PERIOD (KJ/SQR.METER) 5165 MO DA HR 2 1 0 ΤН 15 16.1120664067 ΤТ TC -3.3333333333333 MEAN OUTDOOR TEMP FOR PERIOD BEGINNING MO DA HR 2 1 0 (DEGREES F) O MEAN DAILY INSOLATION FOR SAME PERIOD (KJ/SQR.METER) -1 KJ INCIDENT 10416572.1067 2929020.83061 KJ COLLECTED KJ DELIVERED 3030684.47692 KJ REQUIRED 8150234.74177 AUX KJ USED 3404717.54754 37.1852415659 PERCENT SOLAR 1 - CHANGE LOCATION 2 - CHANGE DT - CHANGE COLLECTOR DATA 3 ŭ - CHANGE TANK DATA 5 - CHANGE HOUSE DATA 6 - CHANGE INITIAL TEMPS 7 - CHANGE I/O 8 - CHANGE DATE, HOUR 9 - RUN 10- CONTINUE 11- QUIT TYPE THE # CORRESPONDING TO YOUR WISH. ? 10 MEAN OUTDOOR TEMP FOR PERIOD BEGINNING MO DA HR 2 1 Ο (DEGREES F) 27.3 MEAN DAILY INSOLATION FOR SAME PERIOD (KJ/SQR.METER) 7815 MO DA ΗR 3 1 0 ΤH 15 17.1636489361 TT TC -2.61111111111 MEAN OUTDOOR TEMP FOR PERIOD BEGINNING MO DA HR 3 0 (DEGREES F) 36

MEAN DAILY INSOLATION FOR SAME PERIOD (KJ/SQR.METER) 11250 MO DA HR 4 1 0 18.1455114873 ΤН ΤT 21.1256652165 2.22222222222 TC MEAN OUTDOOR TEMP FOR PERIOD BEGINNING HR MO DA 4 1 0 (DEGREES F) O MEAN DAILY INSOLATION FOR SAME PERIOD (KJ/SQR.METER) -1 KJ INCIDENT 38853164.0338 KJ COLLECTED 12498479.6857 KJ DELIVERED 12236803.5069 KJ REQUIRED 21493583.7251 AUX KJ USED ' 5478230.30262 56.9323555505 PERCENT SOLAR 1 - CHANGE LOCATION 2 - CHANGE DT 3 - CHANGE COLLECTOR DATA 4 - CHANGE TANK DATA - CHANGE HOUSE DATA 5 6 - CHANGE INITIAL TEMPS 7 - CHANGE I/O 8 - CHANGE DATE, HOUR 9 - RUN 10- CONTINUE 11- QUIT TYPE THE # CORRESPONDING TO YOUR WISH. ? 11

#### Wild Hare Software Systems Multiply the Capabilities of Data General's

## RDOS INFOS® ICOS DOS

Wild Hare gives Data General users a choice when upgrading to a multi-user environment and eliminates the need to use AOS. Wild Hare makes it easy for you. It creates a true multi-lingual, multi-user environment for your current system. No user software modifications are necessary. There is no need to install a new operating system. And, no expensive hardware upgrade is required.

#### **Features**

- Each user is totally independent of all other users.
- · Each user may run all standard Data General software.
- Each user may independently edit, compile, execute and debug programs written in any language supported by RDOS, INFOS<sup>®</sup>, ICOS and DOS.
- Standard languages supported include: Fortran IV, Fortran V, COBOL, ALGOL, RPG, DG/L<sup>™</sup>, BASIC, PASCAL, MAC, etc.
- All NOVA's<sup>®</sup> and ECLIPSE's<sup>®</sup> are supported.
- · Wild Hare guarantees its software systems on a money back basis.

#### Wild Hare's Software Gives Data General Users A Choice!

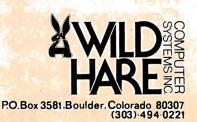

Circle 425 on inquiry card.

NOVA . ECLIPSE and INFOS are registered trademarks of Data General Corporation.

#### Text continued from page 168:

are set up. These include the initial temperatures of the tank, collector, and building in degrees C. The time increment for the numerical approximation is set to a value between 1 minute and 60 minutes. This allows a very accurate simulation, if 1-minute steps are used, or a fast simulation, if 30- or 60-minute steps are used. The program is quite accurate even with long steps. Short steps could be effectively used with parameter changes to simulate how a partly cloudy day affects the system.

The subroutine beginning at line 2200 changes daily solar radiation in kilojoules to a half-wave sine approximation of the energy falling during that day. As the simulation proceeds thru the current day, the sun rises at a point in time WS hours before noon and sets WS hours after noon. WS is the hour angle of the sun, calculated from the location's latitude and the declination of the sun (lines 2230 to 2260). The sine wave is implemented in the main loop in lines 360 to 380, as the simulator time proceeds.

The user is asked if he wants output each dt (step size), hour, day, or month. He is also asked if changing data (outside temperature and solar radiation) should be input each hour, day, or month. The program asks the user for the initial date and hour of simulation, to calculate the angle of incidence of solar radiation. Control is then transferred to lines 3000 thru 3300, where the user is given a menu of different commands that allow him to change any parameters or run the simulation.

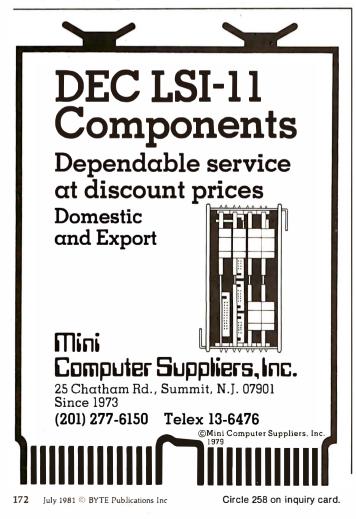

As the program is running, it will output the temperatures of the collector, tank, and building until data is required. When data is input, the simulation will continue. If a negative value is input for the solar radiation, the program will stop simulation and output five sums of energy:

- the amount of heat striking the collector
- •the amount of heat transferred to the tank from the collector
- the amount of heat delivered to the building from the tank
- the amount of heat that would have been used by the building had its temperature stayed at  $20 \degree C$  (68 °F)
- •the amount of heat delivered by an auxiliary source

These sums can be compared for different parameter values to find the most efficient and effective heating system. After this output, control returns to line 3000, allowing the user to alter parameters and run the simulation again, or quit the program.

As many will note, this program is far from ideal. Much could be added. If you wish to simulate a system employing a collector with selective surfaces, lines 1320 to 1350 could be changed to allow input of different transmissivities of glass and absorptivities of the surface. If a south-facing wall of the building has many windows, a current source could be added to the electric circuit to model the heat gain from this passive source.

As an example, I calculated the  $t_h$  and  $R_h$  of my parents' home in Pennsylvania.  $R_h$  was 0.00213 degree-hrs/kJ, and  $t_h$  was 24 hours. A tank of 500 gallons with 1 inch of insulation was modeled, and the flow rates of typical water pumps were used (5 liters/minute). Other parameters were 40 square meters of collector area, a single cover plate, and an  $R_c$  of 0.0022 degree-hrs/kJ.The simulator was run for these conditions, giving the output shown in listing 2. The results were significant, since a total of  $1.2 \times 10^7$  kilojoules of energy would be supplied by this system, and the house uses  $2.1 \times 10^7$  kilojoules without any solar heating during January, February, and March in a typical year.

I hope that some readers will be inspired to develop further some of these ideas, which show the power of computers in engineering alternative energy sources.

#### References

- Close, Paul D, Sound Control and Thermal Insulation of Buildings, New York: Van Nostrand Reinhold, 1966.
- 2. National Climatic Center. *Input Data for Solar Systems*. U.S. Department of Energy, 1979. Available for \$3 from:

Director, National Climatic Center Federal Building Asheville, NC 28801 Telephone: (704) 258-2850 ext 683

For requests about receiving the same data on computerreadable magnetic tape, call extension 203. New Products From Orange Micro

## Mix APPLES and ORANGES? ... And you get GRAPHICS!

NEW THE GRAPPLER<sup>TM</sup> Apple Interface and Cable

FROM ORANGE MICRO

The Grappler<sup>™</sup> Interface is the first universal parallel interface card to provide on-board firmware for Apple high resolution dot graphics. No longer does the user need to load clumsy software routines to dump screen graphic – it's all in a chip. Actually, it's our E-PROM, and there are versions to accommodate the Anadex, Epson MX80 & MX7O, IDS Paper Tigers, Centronics 739, and future graphics printers. The Grappler<sup>™</sup> accepts 18 software commands including Hi-Res inverse, 90 ° rotation, double size, and much more.

#### **GRAPPLER INTERFACE FEATURES**

TEXT FEATURES:

Printer Bell on/off High Bit on/off Left Margin Right Margin Var. Line Length Var. Page Length (skip over perf.) Video on/off Alternate Command Chars. Text Screen Dump

Hi-RES GRAPHICS FEATURES: Print Hi-Res Page 1 or 2 Print Inverse Rotate Picture 90 ° Single/Double Size Variable Left Margin Chart Recorder Mode

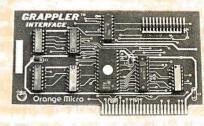

\$165.00 Includes Cable

Dealer/Distributor Inquiries Invited

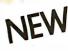

## MX80/MX70 FRICTION FEED

FROM ORANGE MICRO

HERE AT LAST! A friction feed kit for your EPSON MX80/70. The kit allows the user to convert his Epson printer to a friction feed and pin feed mechanism.

The friction feed will accept single sheets of your letterhead, or multiple copy forms such as invoices with up to 4 part carbon copies.

The pin feed replaces the adjustable sprocket mechanism. It allows use of 91/2" wide continuous fanfold paper which is an industry standard size.

No drilling required. Installation takes about 15 minutes. All parts are included with easy to follow instructions.

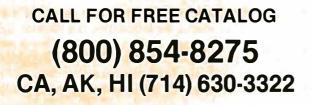

RETAIL PRINTER STORES: 3150 E. La Palma, #I, Anaheim, CA. 13604 Ventura BI., Sherman Oaks, CA. Store Hours: M-F 10-6 Sat. 10-4

Phone orders WELCOME: same day shipment. Free use of VISA & MASTERCARD. Personal checks require 2 weeks to clear. Manufacturer's warranty included on all equipment. Prices subject to revision.

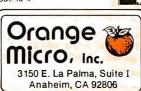

\$75.00

Dealer/Distributor

### **System Review**

## The Atari Assembler/Editor

Mark Pelczarski 1206 Kings Circle West Chicago IL 60185

The Atari Assembler/Editor plug-in ROM (read-only memory) cartridge is finally available. Anyone who plans to use or learn 6502 assembly language on the Atari 400 or 800 computers will find it a convenient tool. It is especially nice for beginners, since some of the editing and programming features of Atari BASIC are available. The Atari people point out that this assembler is not designed for professional programmers, although they do use it for much of their in-house programming. They describe it as an experimenter's assembler designed for those people writing machine-language subroutines to supplement their BASIC programs when speed, sound, or graphics are factors.

#### Overview

The Assembler/Editor package includes the cartridge and a user's manual. The cartridge actually contains three programs: the Writer/Editor, the Assembler, and the Debugger/Mini-Assembler. The cartridge will operate with either a cassette-tape drive or a floppy-disk system, but the disk gives more versatility. The cartridge plugs into the left slot in the Atari 800, and it occupies the

#### At a Glance \_\_\_\_

Product Atari Assembler/Editor Cartridge

Manufacturer Atari Inc, Computer Products Division 1346 Bordeaux Dr Sunnyvale CA 94086

**Price** \$59.95

Format Plug-in ROM cartridge

**Computer requirements** Atari 400 or 800, floppydisk drive, and more than 16 K bytes of memory recommended, but not necessary

#### Documentation

User's manual describing operating features is included. Atari technical information and 6502 assembly-language programming information available separately

#### Audience

Those who want to write machine-language programs and subroutines on the Atari computers upper 8 K bytes of user-accessible memory-address space.

Although it does not make any attempt to teach the fundamental concepts of assembly-language programming, the manual does include an overview of 6502 assembly language (command format, addressing modes, types of operands, etc)—something I've not seen in other assembler/editor packages. The beginner will still want to find a good book about 6502 assembly language, however. A large part of the manual contains information explaining the use of each program and the options and procedures available. It seems complete and easy to follow and contains helpful information in the appendices, including sample programs showing how to use machine-language subroutines from BASIC.

This assembler will be used mostly for writing short subroutines that will be called from BASIC programs. Those who decide to write straight machine-language code will need more information about the Atari I/O (input/output) structure, which may be found in the *Atari Technical Manual*, now available. They will also have to consider the memory capacity of their machine. Atari estimates that the amount of object code that can be "comfortably developed" with the cartridge is about onetenth of the memory space available. Thus a 40 K-byte system would allow about 4 K bytes of object code to be developed. (Remember that other use of the top 8 K bytes is precluded by the cartridge, so 40 K bytes is the maximum.)

Those who want to write long machine-language segments to attach to BASIC programs may find some other problems. There are only 256 bytes in memory that are guaranteed untouched by BASIC or the operating system. If you want to write a longer machine-language routine, you must incorporate it into the actual BASIC program through the use of strings. This is not an unknown practice. Programmers of Radio Shack's TRS-80 have been using this method for quite some time. The only drawback is that the code must be fully relocatable. That means the subroutine can have no JMP or JSR commands to itself, and no data tables. Some nonrelocatable material may be put in the one 256-byte block that is always available, but some headaches may persist. These procedures are well documented in the appendix,

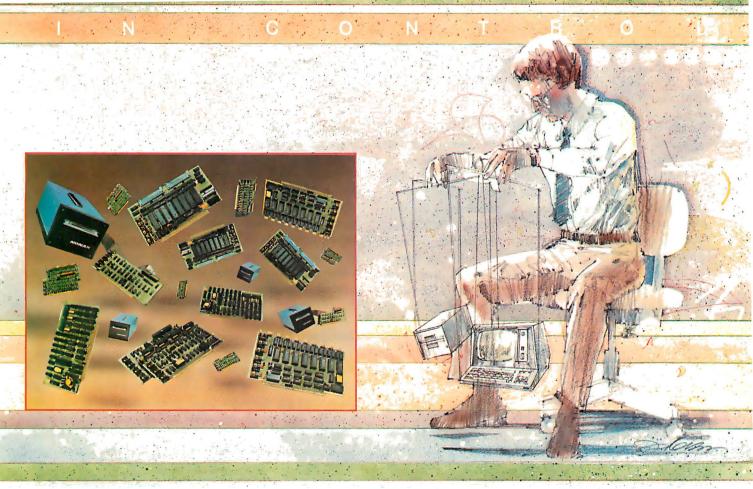

## New Hard Disk Control At Your Fingertips.

## Introducing THE DAVID™ a giant step forward.

Konan, known for its innovative, versatile selection of high performance controllers, now offers THE DAVID.

THE DAVID is a series of intelligent HARD DISK CONTROLLERS for the Apple, S-100, Radio Shack, IEEE 488 and others.

Here are all the mighty things THE DAVID does:

- Error correction. 32 bit poly, 11 bit correct.
- Flaw mapping done by controller.
- Single high-speed bidirectional port.
- Fully buffered 256 and 512 byte sectors.
- Write pre-comp/data separation if required.
- Format command. Full or partial disk.
- Read next command.
- Power on diagnostics.
- Single/double density 5 1/4" and 8" floppy available in 8" hard disk products.

Hard disks currently supported include most 5 1/4's and CDC Finch. To come are all 8" hard disks with the SAIOOO interface (7-81), and SMD drives (9-81). Other drive implementations available soon These very low cost controllers are all host software and hardware compatible. That means total flexibility to change drive types or manufacturers, without rewriting software or designing new hardware.

In other words, THE DAVID is a giant in its own right...and every bit IN CONTROL. Put this powerful equipment to work for you. Give us a call on Konan's toll-free order line:

#### 800-528-4563

Or write to: Konan Corporation 1448 N. 27th Avenue, Phoenix, AZ 85009 TWX/TELEX 9109511552

Konan offers a selection of other fine tape and disk controller products and is actively pursuing license agreements.

IN CONTROL and THE DAVID are registered trademarks of Konan Corporation.

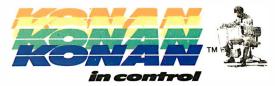

Circle 201 on inquiry card.

by the way, with sample programs using calculations, sound, and graphics (a demonstration of putting 128 colors on the screen at once).

#### Writer/Editor

The Writer/Editor allows you to enter and edit assembly-language programs. Each line of a program is numbered, as in BASIC, and contains an optional label, an instruction, an operand, and an optional comment. These are located in predesignated fields across the line, and pressing either Tab or the space bar moves the cursor to the next field. The Editor also uses the same screen editing that Atari BASIC uses: you may move the cursor to a line, insert, delete, or change characters, then press Return and the new line is entered. The line numbering allows other BASIC-like commands, such as:

- •LIST-to list all or part of a program
- DEL—to delete a line or a range of lines
- •NUM—for automatic line numbering
- •REN—to renumber lines

(Strangely, most of these were left out of Atari BASIC.) The Editor also has FIND and REPLACE commands, plus SAVE and LOAD commands that let you move parts of programs, allowing you to create your own library of subroutines on disk.

#### THE **FORTH** SOURCE<sup>™</sup>

## Specializing in the FORTH language.

#### **Printed Material**

| Using FORTH, Manual        | \$25.00 |
|----------------------------|---------|
| PDP-11 User's Guide        | 20.00   |
| Systems Guide to fig-FORTH | 20.00   |
| CalTech FORTH Manual       | 11.00   |
| TinyPASCAL in fig-FORTH    | 10.00   |
| fig-FORTH Cross Compiler   | 30.00   |
| PLUS many source listings  |         |
|                            |         |

# Machine Readable H89 & Z89 Disks &DocumentationOperating System, with tutorialfig-FORTH, CP/M, with tutorialTinyPASCAL, with source75.00

Write for complete FORTH List.

#### MOUNTAIN VIEW PRESS PO BOX 4656 Mt. View, CA 94040

#### The Assembler

The Writer/Editor puts your program into a text buffer in memory. The Assembler takes the source program from the buffer, or from disk or cassette tape, and assembles it into an object program (true 6502 machine language) stored in a specified range of memory, on disk, or on tape. During assembly you can also specify an assembly listing to be displayed on the screen, written to disk or tape, or printed on a printer. Assembly requires two passes, which is standard. Directives to the assembler may be included in your program to control paging and titles in the assembly listing, and to insert values and character strings into the machine code. One feature not provided that would have been helpful is a symbol table that shows the values assigned to labels you've used.

#### Debugger/Mini-Assembler

The Debugger allows you to trace through your program step by step as it runs and make minor changes in conditions or in the code. Options provided allow for single-stepping through your program, displaying and changing register or memory values, and moving and comparing contents of memory locations. There is also the Disassembler, which will display the instruction mnemonics for any range of memory, and the Mini-Assembler, which lets you assemble single lines of code at specified locations.

#### Conclusions

Although there are three programs in the cartridge, transferring control back and forth between them is simple, thus creating the effect of a nicely integrated system. When you turn the power on, you are in the Editor mode. Typing ASM assembles whatever source code is in the buffer and returns you to the Editor. Typing BUG puts you in the Debugger. Typing X returns you to the Editor again. With a disk, typing DOS gives you access to the disk operating system, and you can access the Atari's built-in Memo-Pad by typing BYE.

There's nothing easier than using a cartridge-based system, even if we did have to wait for it. The designers of the Assembler/Editor programs have taken advantage of the cartridge system, and have made a nice, easy-touse tool for both beginners and assembly-language experts. It was not designed for large-scale machinelanguage code development, but that shouldn't bother most people. It is much easier to write the bulk of a program in a higher-level language such as BASIC, leaving machine language for the subroutines that have requirements BASIC cannot satisfy.■

The Atari Technical Manual is available from Atari for \$27 plus \$3 shipping. A documented operating-system sourcecode listing is also available for \$17 plus \$3 shipping. Contact Atari Inc, Customer Service Division, 1346 Bordeaux Dr, Sunnyvale CA 94086.

fig-FORTH, CP/M

65.00

## SYBEX HAS THE BASIC IDEA

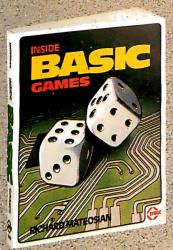

Let the chips fall where they may. These two books on BASIC assure comprehension and comptence.

### INSIDE BASIC GAMES

by Richard Mateosian teaches interactive game design and BASIC programming through thorough analysis of eight different kinds of computer games. Programs are presented in Microsoft BASICwith versions for PET/CBM, TRS-80 and APPLE II.

350 pp., 120 illustr., Ref. B245, \$13.95

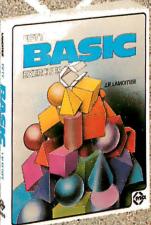

#### FIFTY BASIC EXERCISES

by J.P. Lamoitier provides the surest way of learning BASIC —actual practice. Graduated exercises, each containing a detailed explanation, flowchart and sample run, develop skill and competence rapidly. Applications include mathematics, business, operations research, statistics and more. 256 pp., 194 illustr., Ref. B250, \$1295

#### COMING SOON

BASIC PROCRAMS FOR SCIENTISTS AND ENGINEERS by Alan R/ Miller

| PLEASE SEND ME □INSIDE BASIC GAMES                                                                                                    |                                                                                                    |                                                                          |                  |
|----------------------------------------------------------------------------------------------------|----------------------------------------------------------------------------------------------------|--------------------------------------------------------------------------|------------------|
| □FIFTY BASIC EXERCISES                                                                                                    | NAME                                                                                                    | 🗆 SEND ME YOUR                                                           | FREE CATALOG     |
| MAIL TO:<br>SYBEX DEPT. B71<br>SYBEX 2344 SIXTH STREET<br>BERKELEY, CA 94710<br>PHONE ORDERS:<br>INSIDE CA 415/848-8233<br>TOLL FREE OUTSIDE CA 800-227-2346 | ADDRESS<br>CITY<br>ADD \$1.50/book UPS or 75¢/book 4th<br>(CA add tax) Total Amt. Enclosed C<br>CARD NO F<br>SIGNATURE | _ STATEZIP<br>class mail or □\$8/book<br>DR CHARGE MY □VISA<br>EXP. DATE | overseas airmail |

## Energy Conservation with a Microcomputer

David R Jackson and John M Callahan University of Connecticut Energy Center POB U-139 Storrs CT 06268

Many aspects of the present energy situation are beyond the control of the individual. There are, however, a few notable actions that you can take to lessen the impact: one is to conserve conventional fuels; the other is to find economical alternatives. In this article we will present several tools that can be used in conjunction with your personal computer—tools that will allow you to understand energy-use patterns, and change these patterns with sound technical and economic decisions.

We will begin by providing a background on heat transfer and how it governs the energy consumed in a building. After this information is presented, we will outline an example that demonstrates the calculation that you must perform to determine your yearly energy requirements for space conditioning. Included in this example will be a program that you can use to simplify these calculations. We will also discuss energy conservation options available to you and how to determine the economic payback to implement these measures.

#### **Basic Principles of Heat Transfer**

Heat, of course, tends to flow from hot places to cold places. This observation fits right in with such other examples as water running downhill, electrical current flowing from high electrical potential (voltage) to low, and fluids moving from high-pressure areas to lowpressure areas. In these and similar phenomena there is a *flux* of something—thermal energy, matter, or electrical charge—in response to a favorable gradient in some *potential*. In the case of thermal energy in transit, which is referred to as heat, the potential is a *gradient*, or difference in temperature. The engineering discipline that attempts to quantitatively relate the flow of heat to temperature differences is called *heat transfer*.

Why do we care about this? Because the comfortable temperature of our living and work environments is often very different from the outdoor temperatures which surround these spaces. These temperature differences result in an unwanted flow of heat, either into our spaces or out of them. In the former case, which occurs in hot weather, we often "pump" the unwanted heat back outdoors with a type of heat pump called an air conditioner. In cold weather, we usually replace the escaping heat by burning some form of fuel or by operating an electrical resistance heater or a backwards air conditioner, called a heat pump.

The methods by which we cope with unwanted heat transfer all have one fact in common: they cost money to implement and operate. Alarming increases in the price

About the Authors

David R Jackson is Director of the Solar Energy Division of the University of Connecticut Energy Center and a lecturer in the School of Engineering. John M Callahan is a staff member at the Solar Energy Division and is working toward a degree in Electrical Engineering/Computer Science at the University. Both have been involved in a variety of research projects dealing with energy-systems performance analysis, as well as solar energy system design.

of fuel and electricity have caused the energy portion of our cost of living to challenge rent and mortgage payments for the lead item in the family budget.

# Types of Heat Transfer

There are three basic types of heat transfer which must be recognized in order to understand and calculate the heating and cooling energy requirements of a building. These are *conduction*, *convection*, and *radiation*. A fourth contributor to the heating and cooling load related to outside air entering the structure will be dealt with separately as *infiltration*.

# Conduction

The movement of thermal energy by conduction is the only mode of heat transfer that is possible within solid materials. However, it is also present and important in liquids and gases. Thermal energy can be visualized in terms of randomly directed motion among the atoms or molecules of a material. In solids, the atoms are bound together by forces so that the only possible atomic motions are various types of vibrations, as opposed to the relative freedom of motion present in liquids and gases. Picture a three-dimensional arrangement of billiard balls, all held in a regular geometrical pattern by springs. If one of the billiard balls is hit with a hammer and caused to vibrate, the vibrations will be transmitted through the springs until all of the balls are shaking. This example is a crude but easy-to-visualize model of the propagation of thermal energy through a solid by conduction.

Now that we have a conceptual idea of conduction heat transfer, we would like to be able to numerically calculate the rate of heat transfer by conduction in various materials for a given, imposed, temperature difference. This calculation is readily performed using Fourier's law of heat conduction, which states for simple steady-state one-dimensional conduction:

$$Q = KA \frac{\Delta T}{\Delta X} \tag{1}$$

where:

- Q = the heat transfer rate in Btu/hr
- A = the cross-sectional area in square feet of the material perpendicular to the direction of heat flow
- $\Delta T$  = the temperature difference across the material in degrees Fahrenheit
- $\Delta X$  = the thickness of the material in the direction of heat flow in feet
  - K = the thermal conductivity of the material in units consistent with the rest of the equation (eg: in Btu/hr ft °F)

The use of this equation is best demonstrated by an example. Suppose we have a  $14\frac{1}{2}$ -inch-wide by 8-foot-long by  $3\frac{1}{2}$ -inch-thick piece of fiberglass insulation, and we wish to calculate the rate of heat transfer through the

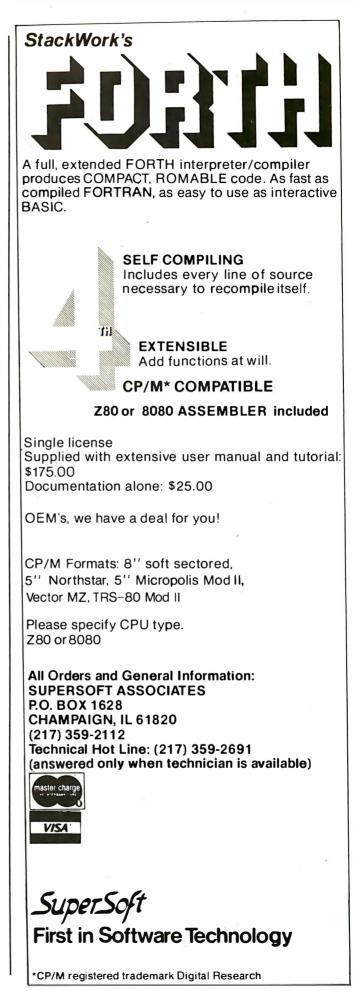

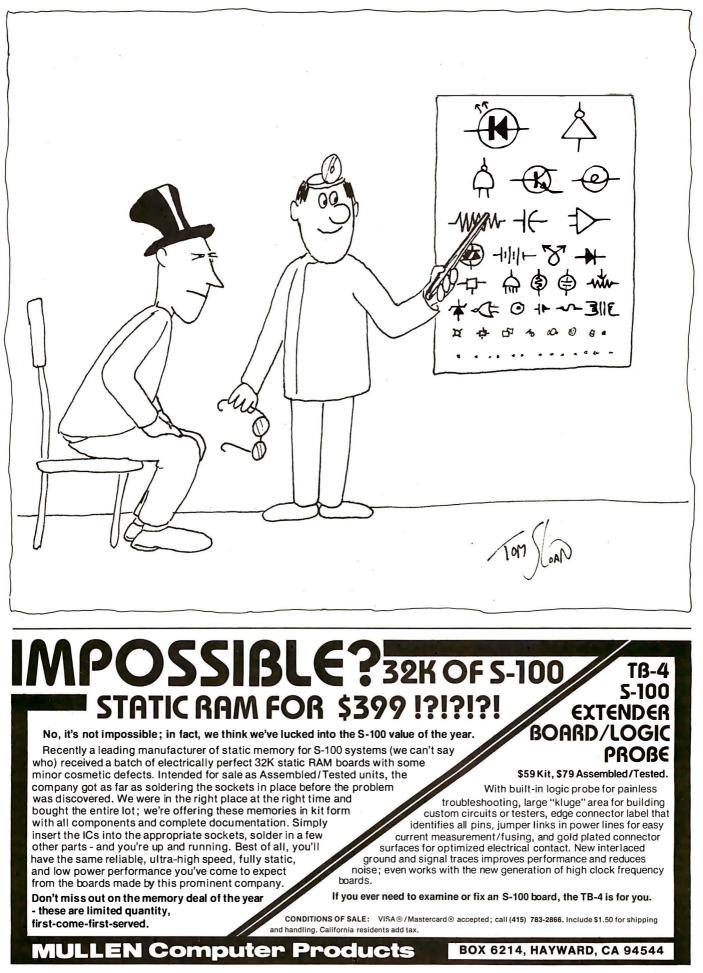

Circle 272 on Inquiry card.

# WHY BUY FROM THE BEST? Service... Support... Software...

# **NEECO**

MULTI-CLUSTER

For Commodore Systems, allows 3 CPU's (Expandable to 8) to access a single Commodore Disk. MULTI-CLUSTER (3 CPU's) . . . . . \$ 795 Each Additional CPU (up to 8) . . . \$ 199

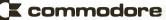

| 16K B (16K RAM-40 Column) - Lim. Qty       \$ 995         32K B (32K RAM-40 Clm.) - Lim. Qty       \$ 1295         4016 (16K RAM 4.0 Basic-40 Clm.)       \$ 995         4032 (32K RAM 4.0 Basic-40 Clm.)       \$ 1295         8032 (32K RAM 4.0 Basic-80 Clm.)       \$ 1295         8032 (32K RAM 4.0 Basic-80 Clm.)       \$ 1495 |  |
|----------------------------------------------------------------------------------------------------|--|
| 4016 (16K RAM 4.0 Basic-40 Clm.)                                                                                                    |  |
| 4032 (32K RAM 4.0 Basic-40 Clm.)                                                                                                    |  |
| 8032 (32K RAM 4.0 Basic-80 Clm.) \$1495                                                                                                    |  |
|                                                                                                    |  |
|                                                                                                    |  |
| 8050 Dual Disk (1 Meg Storage) \$1795                                                                                                    |  |
| 4040 Dual Disk (343K Storage) \$1295                                                                                                    |  |
| 8010 IEEE Modem                                                                                                    |  |
| C2N Cassette Drive \$ 95                                                                                                    |  |
| CBM - IEEE Interface Cable \$ 40                                                                                                    |  |
| IEEE - IEEE Interface Cable \$ 50                                                                                                    |  |
| VIC 20 Home/Personal Computer                                                                                                    |  |

# ALTOS

| ACS 8000-2 64K 1M     | \$ 4500 |
|-----------------------|---------|
| ACS 8000-15 64K 1M    | \$ 5990 |
| ACS 8000-6 208K 14.5M | \$10490 |
| ACS 8000-7 208K 29.0M | \$11690 |
| ACS 8000-10 208K 10M  | \$ 8500 |
| ACS 8000-10/MTU       | \$10990 |

# **NEC SPINWRITER PRINTERS**

apple

| 5530 (Parallel)   |  |
|-------------------|--|
| 5510 (Serial)     |  |
| 5520 (KSR-Serial) |  |
| Tractor Option    |  |

TTTTT'IT

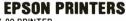

G

| MX-80 PRINTER \$ 64             | 15 |
|---------------------------------|----|
| MX-80 FT \$ 74                  | 15 |
| MX-100 \$ 94                    | 15 |
| MX-70\$ 45                      | i9 |
| INTERFACE CARDS                 |    |
| 8141 (RS-232) \$ 7              | '5 |
| 8150 (2K Buffered RS-232) \$ 15 | 50 |
| 8161 (IEEE 488) \$ 5            | 55 |
| 8131 (Apple Card) \$ 8          | 35 |
| 8230 (Apple Card) \$ 2          | 25 |
| 8220 (TRS-80 Cable) \$ 3        | 35 |

# **DIABLO 630 PRINTER**

| DIABL0 630 - Serial - RS-232 | \$2710 |
|------------------------------|--------|
| Tractor Option               | \$ 250 |

# **AMDEK MONITORS**

| Video 100 12" B+Ŵ \$     |     |
|--------------------------|-----|
| Video 300 12" Green \$   |     |
| Color I 13" Low Res \$   |     |
| Color II 13" High Res \$ | 999 |

# INTERTEC COMPUTERS

64K Superbrain (360 Disk Storage), CP/M<sup>™</sup>... \$3495 64K QD Superbrain (700K Disk Storage), CP/M<sup>™</sup>.. \$3995

CBM

\*CP/M is a registered trademark of Digital Research.

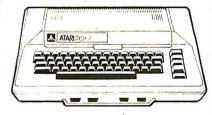

# **ATARI COMPUTERS**

Atari 400 (16K RAM) .....\$ 399 Atari 800 (32K RAM) - good thru 8/31 .....\$1080 Atari 410 RECORDER ....\$ 89.95 Atari 810 DISK DRIVE .....\$ 599.95

NEECO carries all available ATARI Software and Peripherals.

# PROFESSIONAL SOFTWARE

APPLE 16K APPLE II+ ...

48K APPLE II+

w/Monitor +

32K APPLE II+ ..... \$1430

APPLE DISK w/3.3 DOS . \$ 650

APPLE DRIVE Only ..... \$ 490 APPLE III 128K - In Stock!

Info Analystpak ..... \$4740

\$1330

.... \$1530

| WordPro 1 8K\$                  | 29.95  |
|---------------------------------|--------|
| Word Pro 3 (40 Clm.) 16K \$     | 199.95 |
| WordPro 3+ \$                   | 295    |
| Word Pro 4 (80 Clm.) 32K \$     | 375    |
| WordPro 4+ · · · · · · · · · \$ | 450    |

JUST A SAMPLE OF THE MANY PRODUCTS WE CARRY, CALL US FOR OUR NEW 60-PAGE CATALOG. WE WILL MATCH ANY ADVERTISED PRICE ON PRODUCTS LISTED UNDER SIMILAR "IN STOCK" CONDITIONS.

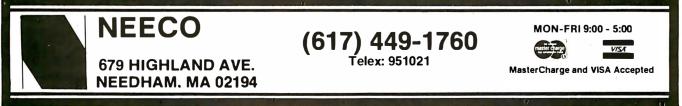

thickness. The warm side is at a temperature of  $60\,^{\circ}$ F, the cool side is at a temperature of  $30\,^{\circ}$ F, and the thermal conductivity of fiberglass insulation is 0.0265 Btu/hr ft  $^{\circ}$ F. For this case:

$$A = \text{length} \times \text{width} = \frac{14.5 \text{ in}}{12 \text{ in/ft}} \times 8 \text{ ft} = 9.67 \text{ ft}^2$$
$$\Delta X = \frac{3.5 \text{ in}}{12 \text{ in/ft}} = 0.292 \text{ ft}$$

then:

$$Q = 0.0265 \times 9.67 \times \frac{(60 - 30)}{0.292} = 26.3 \frac{Btu}{hr}$$

Now that we have arrived at this number, how do we interpret it? Officially, a Btu is the quantity of heat required to raise the temperature of one pound of water one degree Fahrenheit. But this fact isn't much help unless we can relate heat requirements to fuel purchases. Roughly speaking, one gallon of number two fuel oil burned in a furnace of average efficiency contains about 100,000 Btu. One kilowatt-hour of electricity contains 3413 Btu. So, if we lost 26.3 Btu per hour through our piece of fiberglass insulation for a period of one month, the total amount of thermal energy lost would be:

$$26.3 \frac{Btu}{hr} \times 24 \frac{hrs}{day} \times 30 \frac{days}{month} = 18,936 Btu$$

If fuel oil costs \$1.35/gal, and electricity \$.07/kWh, this corresponds to:

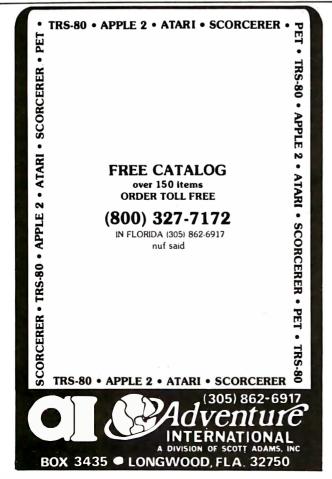

and:

$$\frac{18,936 \text{ Btu}}{3413 \text{ Btu/kWh}} \times \text{\$.07/kWh} = \text{\$0.39 for electricity}$$

The example used for fiberglass insulation closely resembles the case of a normal American residential wall which is framed by 2-inch by 4-inch (nominal) studs placed on 16-inch centers and insulated with fiberglass batting between the studs. But how do we arrive at the thermal conductivity value used in the example? And what is the so-called "*R*-value" that is used in reference to insulation?

Actually, the *R*-value is another way of describing the thermal conductivity of insulation. Often we hear of a given thickness of insulation having a certain *R*-value. The lumber yards usually stock "R11" or "R19" fiberglass, which refers to  $3\frac{1}{2}$ -inch thickness or  $5\frac{1}{2}$ -inch thickness, respectively. Insulating materials also have a certain "*R*-value per inch." For instance, rigid urethane foam is frequently assigned an *R*-value of 6.5 per inch of thickness. The R11 fiberglass which is  $3\frac{1}{2}$  inches thick therefore has an *R*-value per inch of 11/3.5 = 3.1 per inch.

But we seem to be going in circles. Let's relate the *R*-value to the thermal conductivity. People in the building trade find the *R*-value of materials easier to deal with than thermal conductivity. The equation they use for heat transfer is:

$$Q = A \frac{\Delta T}{R}$$
(2)

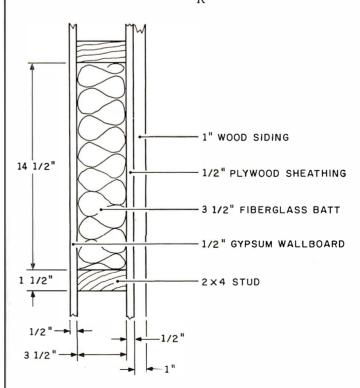

**Figure 1:** Cross section of an insulation combination that is used to demonstrate heat-loss calculations.

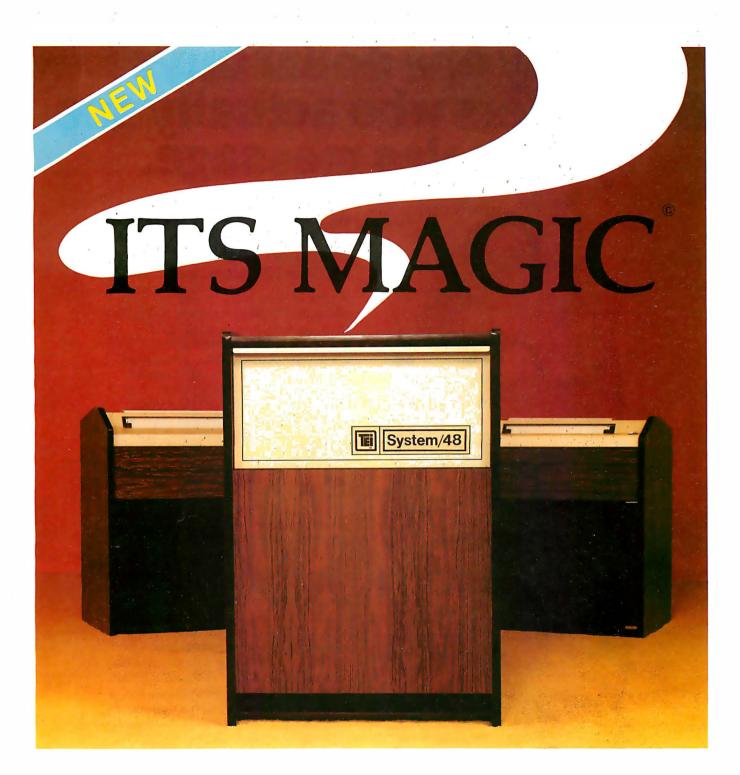

The System/48 is the outstanding office automation computing system for the 80's... it's so productive we call it MAGIC<sup>©</sup>. Look at these features:

- One to eight interactive users per node
- Data management system
- .
- .
- •
- •
- Report generator Query processor Screen format generator Automatic interface code generator Up to ½ Mbytes of user memory Winchester disk with 18-million bytes (formatted canacity) •
- capacity)
- 15-minute mean-time-to-repair •
- Built-in protection from line-voltage spikes, noise, and brownouts And, it features MAGIC<sup>©</sup>, the Operating System that gets

things done faster than you can say abracadabra because of its multi-keyed Indexed-Sequential Access Method and flexible file-organization. MAGIC<sup>®</sup> also offers high security, with password protection. MAGIC<sup>®</sup> supports global or local printers for as many users as desired.

MAGIC<sup>®</sup> also includes DataMagic II — TEI's red-hot data-base manager. DataMagic II has even more tricks up its sleeve — like automatic or manual record-lock protection and automatic transaction backout to protect the database.

And it runs application software written for CP/M 2.X. Take a MAGIC® leap into the future! Arrange to attend one of our regularly scheduled System/ 48 workshops (RSVP).

OEM and Dealer Inquiries Invited

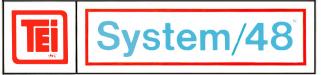

5075 S. LOOP EAST, HOUSTON, TX. 77033 (713) 738-2300 TWX. 910-881-3639

# Today one dollar buys 6¼ readers who actually see your sales message.

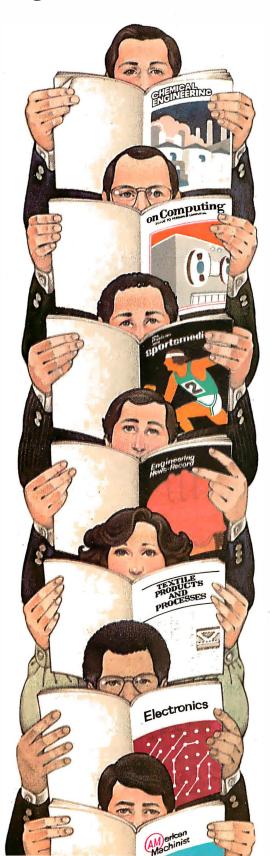

# As your selling dollar buys less and less, it pays more and more to advertise in McGraw-Hill magazines.

As prices keep going up and up, McGraw-Hill magazines help 10.8 million decision-makers keep costs down.

For example, *Chemical Week* told chemical processing managers and professionals how exports credits could lower their debt-servicing costs. And *Engineering News-Record* showed the construction industry how to cope with the destructive effects of the 1981 federal budget.

By helping 10.8 million readers solve their inflation problems, we help you solve yours.

Today, the price of reaching one potential customer in McGraw-Hill magazines is only 16<sup>¢</sup>.<sup>1</sup> This compares to a cost of \$6.07 for sending a business letter,<sup>2</sup> over \$3.50 for a business phone call,<sup>3</sup> and an in-person sales call which, believe it or not, now costs \$137.02.<sup>4</sup>

In times like these, when everything costs more, you may be tempted to spend less on your advertising budget. But our Laboratory of Advertising Performance (LAP) Report #5262 demonstrates that "Industrial companies that maintained or increased their advertising expenditure during the 1974-75 recession enjoyed higher sales growth than those that cut advertising." Write 1221 Avenue of the Americas, New York, N.Y. 10020 for LAP Report #5262 today. And let us help you make your advertising more efficient, as the price of all other selling tools becomes more expensive.

<sup>1</sup>One reader-noted impression in the average McGraw-Hill publication. <sup>2</sup>The Dartnell Institute of Business Research. <sup>3-</sup>Telephone Marketing by Murray Roman. P. 87, McGraw-Hill 1976. <sup>4</sup>Laboratory of Advertising Performance Report #8013.5, McGraw-Hill Research.

# **McGraw-Hill Magazines**

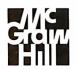

With inflation, we're an even better buy.

# "Our reputation rests on digits, decimal points, and details. We wouldn't trust them to anything less than Scotch Brand Data Cartridges."

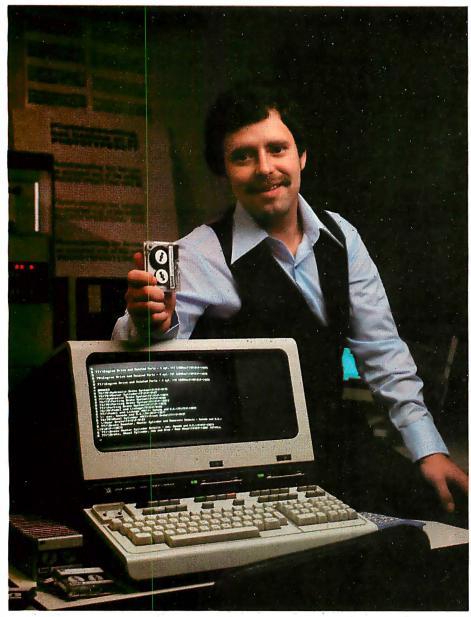

# Bill Birkett, Vice President, Trade Graphics, Inc., Livonia, Michigan

The unique design of a data cartridge provides great reliability, high storage capacity and long tape life. And where could you possibly get better data cartridges than Scotch Brand, made by 3M, the people who invented the data cartridge system itself?

3M controls every step in manufacturing. Top quality magnetic tape and precision components are part of every Scotch Data Cartridge. Over twenty-five years of service to the computer industry assure you of the utmost reliability.

Scotch Data Cartridges are available in miniature DC 100A, the standard-size DC 300A and now, an extra-length DC 300XL with 50% more storage capacity. They are compatible with most cartridge systems including Hewlett-Packard, IBM, NCR, Tektronix and TI.

To find out where you can find Scotch Data Cartridges or virtually any other data recording medium, call toll-free: 800-328-1300. (In Minnesota, call collect: 612-736-9625.) Ask for the Data Recording Products Division.

If it's worth remembering, it's worth Scotch Data Recording Products.

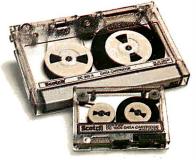

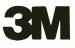

where R is the R-value. Quite often it appears in this form:

$$\frac{Q}{A} = \frac{\Delta T}{R}$$

which gives the heat-transfer rate per area of surface. If we compare equations 1 and 2, we see that  $R = \Delta X/K$ for a given thickness, and the *R*-value per inch = 1/12*K*. The number twelve is left over from converting  $\Delta X$  from feet to inches. Thermal conductivities tabulated in various reference sources may be listed in any of these three forms. References 1, 2, and 3 (given at the end of this article) are good sources for this data.

If we examine the version of Fourier's law of heat conduction that contains the *R*-value and compare it to Ohm's law for electrical conduction, we have the following:

$$Q = \frac{A \Delta T}{R}$$
 (Fourier's law)  
$$I = \frac{V}{R_{\text{electrical}}}$$
 (Ohm's law)

The similarity between these laws is striking. Apparently, temperature difference and electrical potential difference are analogous, as is the *R*-value to electrical resistance and the heat transfer rate to electrical current. Thus, we can conceptually consider thermal circuits of various heat

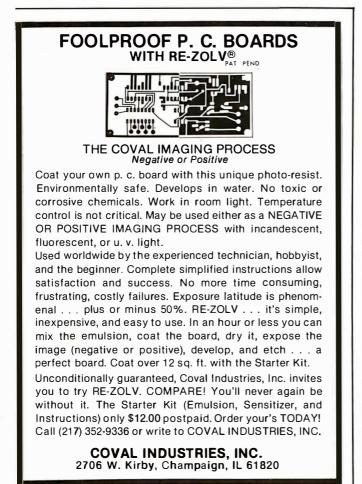

paths with characteristic thermal resistances. This analogy is extremely useful, as it provides the rules for dealing with complicated heat-path systems and leads to some of the more straightforward numerical schemes for solving problems involving complicated thermal networks. For our purposes, we need only the rules for combining series and parallel thermal resistances.

Looking once again at our example of the 3½-inchthick fiberglass insulation, let's calculate the *R*-value:

$$R = \frac{\Delta X}{K} = \frac{3.5/12}{0.0265} = 11.0$$

R11 is, of course, much easier to remember to characterize 3<sup>1</sup>/<sub>2</sub>-inch fiberglass insulation than are thermal conductivity and thickness.

What happens if we sandwich our fiberglass between sheets of  $\frac{1}{2}$ -inch-thick gypsum board and  $\frac{1}{2}$ -inch asphalt-impregnated plywood, both having the same width and height as the piece of fiberglass? We know that the heat must pass sequentially through each of the three materials. This suggests that we should add the *R*-values

|                                              | R-Value (or                             |
|----------------------------------------------|-----------------------------------------|
| Th                                           | ermal Resistance) in                    |
|                                              | hr ft <sup>2</sup> °F                   |
| Material                                     |                                         |
|                                              | Btu                                     |
|                                              |                                         |
| Plywood ¼ in                                 | 0.31                                    |
| ³₀ in                                        | 0.47                                    |
| ½ in                                         | 0.62                                    |
| Particle board % in                          | 0.82                                    |
| Insulating sheathing 1/2 in                  | 1.32                                    |
| Softwood 1 in<br>Hardwood 1 in               | 1.24                                    |
| That a though that                           | 1.00                                    |
| Gypsum board ¾ in                            | 0.32<br>0.45                            |
| ½ in<br>Plaster 1 in                         | 0.43                                    |
| Brick 1 in                                   | 0.15                                    |
| Concrete blocks                              | 0.10                                    |
| Three oval core 4 in                         | 0.70                                    |
| 8 in                                         | 1.12                                    |
| 12 in                                        | 1.28                                    |
| Poured concrete 1 in                         | 0.25                                    |
| Asbestos siding shingles                     | 0.21                                    |
| Wooden siding shingles                       | 0.81                                    |
| Asphalt roof shingles                        | 0.44                                    |
| Slate roof shingles                          | 0.05                                    |
| Wood roof shingles                           | 0.94                                    |
| Fiberglass batts 31/2 in                     | 11.00                                   |
| 6 in                                         | 19.00                                   |
| Urea formaldehyde 1 in                       | 5.60                                    |
| Polyurethane 1 in<br>Polystyrene 1 in        | 6.25<br>3.57                            |
| Inside vertical air film                     | 0.68                                    |
| Outside vertical air film (15 mph wind)      | 0.17                                    |
| Inside horizontal air film                   | 0.60                                    |
| Dead air space attic                         | 1.14                                    |
| Air space between studs 31/2 in              | 0.97                                    |
| Single-pane glass                            | 0.91                                    |
| Double glass                                 | 1.67                                    |
| Triple glass                                 | 2.50                                    |
| Storm window (4 in air space)                | 1.78                                    |
| Wooden door 1 <sup>1</sup> / <sub>4</sub> in | 1.56                                    |
| Insulated steel door 13/4 in                 | 1.69                                    |
| Table 1. Thermal and from (                  | ····· • • • • • • • • • • • • • • • • • |
| <b>Table 1:</b> Thermal resistances of sev   | erai typicai building                   |

materials.

# ALL THE PROGRAMS YOU'LL EVER NEED.

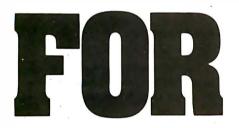

Say goodbye to the costs and frustrations associated with writing software: The Last One<sup>®</sup> will be available very soon.

More comprehensive and advanced than anything else in existence, The Last One<sup>®</sup> is a computer program that writes computer programs. Programs that work first time, every time.

By asking you questions in *genuinely* plain English about what you want your program to do, The Last One<sup>®</sup> uses those answers to generate a totally bug-free program in BASIC, ready to put to immediate use.

What's more, with The Last One,<sup>®</sup> you can change or modify your programs as often as you wish. Without effort, fuss or any additional cost. So as your requirements change, your programs can too. In fact, it's the end of programming as you know it.

And if, because of the difficulties and costs of buying, writing and customising software, you've put off purchasing a computer system up to now, you need delay no longer.

The Last One<sup>®</sup> will be available very soon from better computer outlets. To place your order, take this ad into your local dealer and ask him for further details. Or in case of difficulty, please write to us direct.

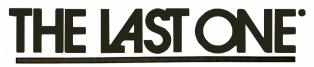

YOU'LL NEVER NEED BUY ANOTHER PROGRAM. D.J. 'AI' Systems Ltd., Ilminster, Somerset, TA19 9BQ. England Telephone: 04605-4117. Telex: 46338 ANYTYR G.

# GET THE SOFTWARE THAT'S GOING PLACES. THE UCSD p-SYSTEM."

You want a copy of the exciting software system that's going places. Professionals everywhere are using the UCSD p-System. Now, you can have it. The UCSD p-System offers: a complete software development system, your choice of languages, and a portable system that runs on your microcomputer today and tomorrow. Send in the coupon below and join the pros today. Phone orders accepted with Visa or Master Card.

Yes, I want the software system that's going placesthe UCSD p-System. Here's my order: UCSD p-System\* (Version IV.0) including documentation: □ with UCSD Pascal<sup>™</sup> Compiler.....\$500.00 □ with FORTRAN-77 Compiler ..... \$500.00 □ with UCSD Pascal and FORTRAN-77.\$750.00 BASIC Compiler Add-On. ..... \$150.00 □ Assemblers Package (cross-assemblers) for Z-80, 6502, 6800, 6809, 8080, 9900, Z8, PDP-11™/ LSI-11<sup>™</sup>..... . . . . . . . . \$250.00 □ Complete UCSD p-System with UCSD Pascal Documentation Set ..... \$50.00 □ Send me more information (general) □ Send distributor information □ Send information on the availability of systems for the 6800, 6809, and/or 9900 processors My system has: (check only one) □ CP/M <sup>®</sup> Version I.4 □ CP/M Version II.0 with 128-byte sectors □ 8080 or Z80 processor without CP/M (requiring some assembly language programming)  $\Box$  6502 processor (requiring some assembly language programming) □ PDP-11 with  $\Box$  RX01  $\Box$  RX02 (check one) □ LSI-11 with  $\Box$  RX01  $\Box RX02$ (check one) NOTE: (pertaining to two items above) For availability of RK05 and RL01 disk drivers, contact SofTech Microsystems. \*System requires 48K contiguous RAM. Software is shipped on 8-inch floppy disks, and can be transferred to other formats. □ Check or money order enclosed □ Ship C.O.D. (U.S. orders only) Calif. and Mass. residents must add applicable sales tax. For foreign shipping charges, contact SofTech Microsystems. Ship to:\_\_\_\_ Address: City:\_\_\_ State: Zip:\_\_ \_\_Phone:\_ Allow six weeks for delivery. SofTech Microsystems, Inc. 9494 Black Mountain Road San Diego, CA 92126 Ph: 714/578-6105 **MICROSYSTEMS** SUBSIDIARY OF SOFTECH TWX: 910-335-1594 (UCSD p-System and UCSD Pascal are trademarks of the Regents of the University of California. CP/M is a registered trademark of Digital Research Corporation. LSI-11 and PDP-11 are trademarks of Digital Equipment Corporation.)

in the same manner that we would add the values of electrical resistances in series:

$$R_{\text{total}} = R_{\text{gypsum}} + R_{\text{fiberglass}} + R_{\text{plywood}}$$

The thermal resistances for gypsum and plywood sheathing (see table 1) are found to be 0.45 for  $\frac{1}{2}$  inch of gypsum and 1.32 for  $\frac{1}{2}$  inch of sheathing. The total *R*-value becomes:

$$R_{\text{total}} = 0.45 + 11.0 + 1.32 = 12.77$$

We must also consider parallel heat paths. The heat transfer through the wooden studs that form the walls of the cavities occupied by our fiberglass insulation (see figure 1) follows a parallel path to the heat passing through the fiberglass. In parallel electrical circuits, we merely add the currents. Here we add the heat transfer rates:

$$Q_{\text{total}} = \frac{A_1 \Delta T}{R_1} + \frac{A_2 \Delta T}{R_2} = \left(\frac{A_1}{R_1} + \frac{A_2}{R_2}\right) \Delta T \quad (3)$$

where the subscripts 1 and 2 refer to the wall areas associated with the studs and bays between them, respectively.

For each stud that is  $1\frac{1}{2}$  inches wide by 8 feet long,  $A_2 = 1.0$  square feet, and the total resistance through the studs, which are also sandwiched between gypsum and plywood, is:

$$\begin{aligned} R_2 &= R_{\rm gypsum} + R_{\rm stud} + R_{\rm plywood} = 0.45 + 4.35 + 1.32 \\ &= 6.12 \end{aligned}$$

where  $R_{\text{stud}}$  (pine or other softwood  $3\frac{1}{2}$  inches thick) = 4.35. (See table 1 for the thermal resistances of several common building materials.) If the inside surface of the wall is at 62°F and the plywood is at 28°F, the heat transfer rate through the wall will be given by equation 3 as:

$$Q = \left(\frac{9.67}{12.77} + \frac{1.0}{6.12}\right)(62 - 28) = (.921)(34)$$
  
= 33.3 Btu/hr

An effective *R*-value for the stud/fiberglass parallel combination can also be determined. (This will be useful later.) Generalizing the parallel resistance analogy we have:

$$\frac{A_1 + A_2}{R_{eq}} = \left[\frac{A_1}{R_1} + \frac{A_2}{R_2}\right]$$

For our example (considering just the wood studs and fiberglass), we get the equation:

$$\frac{9.67 + 1.0}{R_{\rm eq}} = \left[ \frac{9.67}{11} + \frac{1}{4.35} \right]$$

which gives us a value of:

$$R_{\rm eq} = 9.62$$

Circle 357 on inquiry card.

# MEET AXIOM'S IMP — THE ONLY LOW COST IMPACT PRINTER DESIGNED FOR APPLE\* COMPUTERS.

# Three-Way Forms Handling

IMP is equipped with both friction and adjustable tractor feed (2-1/2 to 9-1/2 inches) to provide three-way forms handling — single sheet, roll paper, and fan fold.

IMP-APPLE in action.

# **The Nitty Gritty** IMP prints 80, 96 or 132 columns of crisp hardcopy at a speed of

# Hardware and Software Compatible

Priced at only \$699, Axiom's versatile IMP-APPLE is the only high quality impact printer specifically designed to operate with the popular APPLE computers. It's completely hardware and software compatible with APPLE. Even comes with cables and connectors for direct plug-in to the computer: No additional interface is needed.

# Enhances HiRes Graphics

IMP greatly enhances HiRes graphics. While other printers can only reproduce graphics on a 1 for 1 basis, IMP provides over 20 different aspect ratios, with complete control over horizontal and vertical resolution, placement, and orientation. For example, a chart could be reduced and printed on one portion of the paper, with text added. IMP also enhances APPLE's alphanumeric capability by providing lower case. It's super simple to operate, too, with all printer commands controlled with a simple key stroke. Another plus, IMP is one of the few printers compatible with PASCAL. How is all this versatility made possible? For one thing, IMP has a 2K byte ROM in its special APPLE interface, while others have 256 bytes or less.

Circle 222 on inquiry card.

# \*Trademark of Apple Computer, Inc.

one line per second. The 7×7 dot matrix has a standard 96 ASCII

character set. IMP's stylish low profile case will complement APPLE in any home or office. And, in addition to being distinctively

styled, IMP is rugged, with a heavy duty mechanism, ribbon

cartridge and single snap-out board for easy maintenance.

Visit your local computer store to see Axiom's

1014 Griswold Avenue • San Fernando, CA 91340 Telephone: (213) 365-9521 • TWX: 910-496-1746

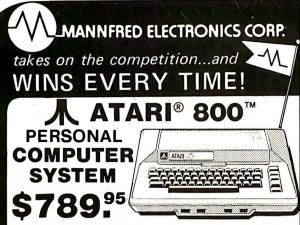

The ATARI 800 computer's purpose was amazingly simple; take advantage of the revolution in computer technology to develop a computer so advanced that anyone could use it.

The ATARI 800 is a sophisticated, interactive computer that's easy to own - simple to use. Even if you've never used a computer before.

Simply connect the 800's output to your television antenna terminals and you're ready to put your ATARI 800 Personal Computer to work!

But don't let its ease of operation fool you. The ATARI 800 is also fully programmable general purpose computer, programmable in BASIC with the Atari BASIC language cartridge included with your system.

The ATARI 800 Personal Computer has its own family of peripherals. And the 800's unique, plug-in Memory Modules let you instantly expand your computer's internal memory to suit your needs.

Then there's Atari's comprehensive software library. Plug-in cartridge and cassette tape programs in anything from business management to home finance, tax planning and computerized educational subjects. Plus some of the most challenging computer games ever.

And the ATARI 800 is backed by one of the world's most technically sophisticated service systems. A national network of computershortest possible time. What it can do: connected service facilities for the highest quality service...in the

The ATARI 800 Personal Computer System can do many of the same things for you that larger computers have been doing for the business world for more than two decades.

With its standard 16K bytes internal RAM memory, the ATARI 800 can store, file and give you instant data access for hundreds of business and household applications, educational programs and computer games.

And you can add to your computer's capabilities by increasing its RAM memory with optional plug-in Atari Memory Modules. 8K and 16K (16,384 bytes) modules let you expand up to 48K (49,152 bytes) of RAM for higher level programming and even more sophisticated uses.

Or go for the ultimate ATARI 800 Personal Computer system, with up to four optional disk drives. Each uses standard 51/4 inch diskettes, which provide up to 88K bytes of memory storage.

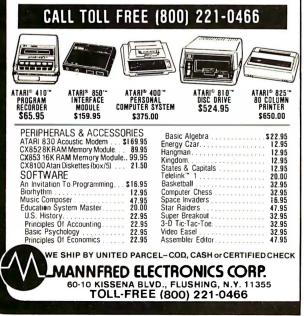

The method outlined thus far allows us to compute conductive heat loss through walls (or ceilings) of arbitrary construction, provided we know the temperature of the inner and outermost surfaces. Unfortunately, we almost never know these temperatures, but we do have values for inside and outside air temperatures. If we can add additional thermal resistances to our network to account for the temperature drops across the air films separating the air temperature from the material surface temperatures, we will have a more complete picture.

# Convection

Why can't we simply look up the thermal conductivity of air and add it in as a thermal resistance? There are two reasons:

•We have no way of determining a film thickness  $\Delta X$  to use in the equation  $R = \Delta X / 12K$ .

• The film of air adjacent to the wall may be mixing with air at a different temperature from outside the film as a result of turbulence.

Convection problems are classified as either free or forced, depending on whether the gas or liquid motion involved is caused by buoyancy effects (eg: cold air streaming down the interior surface of a large picture window on a cold night) or induced by wind (or mechanically by fans or blowers). We understand that raising the velocity of a gas over a solid surface improves heat transfer between the gas and solid-that's why we blow on hot food. However, determining the actual relationship between the flow characteristics and convective heattransfer rate is a science unto itself, and amateurs are forced to use simple, empirically derived coefficients to describe convective heat transfer. The convective heattransfer coefficient (h) relates the heat-transfer rate to the difference in temperature as follows:

$$Q_{\text{convective}} = hA(T_{\text{air}} - T_{\text{surface}})$$

The R-values given in table 1 are equivalent to the reciprocal of *h*; reference 1 gives the *R*-values of a large number of building materials.

Since we can consider 1/h to be an *R*-value, we are now in a position to add it to the resistance chain on the inside and outside walls.

# Radiation

Before we conclude our discussion of heat transfer through an insulated wall, we should discuss radiation, the last of the three principal types of heat transfer. While conduction and convection involve matter as the medium of heat transfer, radiation does not. Radiative heat transfer proceeds unimpeded in a vacuum, where convection and conduction would be precluded. A type of electromagnetic radiation is emitted by all surfaces whose temperatures are above absolute zero. The amount of

# Getting "STATIC" from our competition? . . if so, you're paying too much!

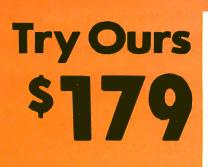

64K Static \$895 assembled

16K Static \$179 assembled

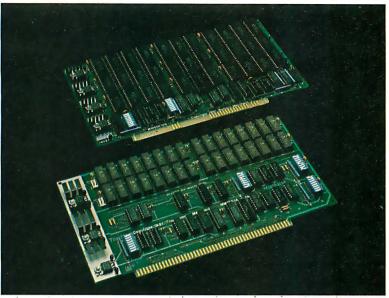

- STATIC RAMS FULLY ASSEMBLED FULLY TESTED BURNED-IN FULLY SOCKETED INCREDIBLE VERSATILITY BANK SELECTABLE EXTENDED ADDRESSING • DELIVERY FROM STOCK SAVE HUNDREDS OF DOLLARS INTRODUCTORY PRICE - ORDER TODAY

# The Memory Merchant Story

Why hasn't memory come down in price like it should? Here's what is being done for you.

### High Performance and Low Price 16K Static Board

You want the most cost-effective, high performance memory boards that technology will allow. With that in mind we commissioned one of the top memory designers in the country. We told him to design the board with the user in mind. It had to sell for less than \$200. It had to run cool and have low-power consumption. It had to have both extended addressing capabilities and bank select capabilities at no additional cost. You had to be able to de-select 1K blocks so the memory could accommodate memory-mapped video displays or controller cards. The board had to be fast so a user could run his processor at full speed. Finally, the board had to be reliable and easy to install. He came up with all this and more. Here's a high

### 16K Ram, Model MM16K14 Specifications:

- Four independent 4K×8 byte segments
- One 4K segment equipped with 1K windows Compatible with both existing bank select type
- hardware and IEEE 696/S100 extended address protocol Operation guaranteed to 4 MHz with Z-80 and to
- 5 MHz with 8085 processors
- Low power consumption, typically 1.3 amps
  Uses low power 300 ns 2114 (1K×4)

### 64K Ram, Model MM65K16S Specifications:

- Operation guaranteed to 8 MHz
- Compatible with both existing bank select type
- hardware and IEEE 696 extended address protocol Fully loaded board (64K) draws 400ma. while max.
- current is 550 ma. Four independently addressable 16K submodules on one
- board organized as 2 pair of independent 32K banks or as 1 64K extended address page. Each 32K bank responds independently to phantom. Bank select logic is compatible with either Cromemco Cromix\* or standard
- bank select software. 2716 (5V) EPROM compatibility: Programmed 2716 EPROMs may replace any or all of the Ram components on the board.
- New 16K (2K×8) Static Rams which combine extreme low power (40ma. ON; 5mo. OFF) with high speed (200ns max. access time).
- Also available partially populated to 48K or 32K. \*Cromix is a trademark of Cromemco.

14666 DOOLITTLE DR. Jemory SAN LEANDRO, CA 94577 (415) 483-1008 lerchant

performance, fully assembled, tested and burned-in, guaranteed 16K board that we are introducing for only \$179. Runs on any S-100 8080, 4 MHz Z-80, or 5 MHz 8085 system.

### The Most Advanced 64K Static Board

The end user wants State-of-the Art when he buys a 64K board. So we had our super designer put together the 64K board of the future with tomorrow's high speed processors in mind. This board had to work with all \$-100 systems, with current processors and future (up to 8 MHz) processors. It had to be ultra-low power. It had to be designed so the advanced user could populate the board with programmed EPROMs for special applications. This board, too, had to have both bank select and extended addressing at no extra cost. The board was also designed to be used as a 32K or 48K board and we are selling it that way, too. Put in additional chips when you want to increase the capacity! OEM and dealer inquiries invited.

# **No Risk Free Trial**

After you purchase one of our boards you may return it (intact) for any reason within 15 days after shipment and receive a full refund.

### Free Six Months Memory Insurance

We will replace any board purchased from Memory Merchant that becomes defective through normal use for up to six months.

Yes! Please send me the items listed below. I understand that if I'm not fully satisfied with the product, I can get a full refund within 15 days after shipment. (Send check, money order, or use your credit card.) Note to credit card buyers: For extra fast service phone (415) 483-1008

| QUANTITY                   | DESCRIPTION   | UNIT PRICE | TOTAL   | SEND TO:                                     |
|----------------------------|---------------|------------|---------|----------------------------------------------|
| ÷                          | 64K           | \$895.00   |         | MEMORY MERCHANT (B1)                         |
|                            | 48K           | 749.00     |         | 14666 Doolittle Dr.<br>San Leandro, CA 94577 |
|                            | 32K           | 569.00     |         | (NO C.O.D.'s)                                |
|                            | 16K           | 179.00     |         | CHECK                                        |
| SHIPPING                   | & HANDLING \$ | 5.00/Board |         | MONEY ORDER                                  |
| California Ro<br>Add 6% Ta |               | TOTAL      | <u></u> | VISA * MASTERCHARGE (Must also have ICA#)    |
| CARD NO                    |               |            |         | XP. DATE                                     |
| * ICA NO                   |               | SIGNATURE  |         |                                              |
|                            |               |            |         |                                              |
| ADDRESS                    |               |            |         |                                              |
| Str                        | eet           | Ci         | tv      | State Zin                                    |

Prices, terms, specifications subject to change without notice.

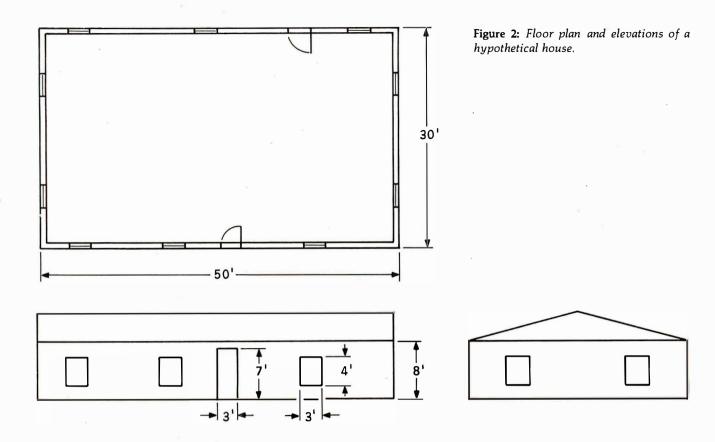

radiation emitted per unit time is proportional to the fourth power of the absolute temperature of the emitting surface. Those surfaces which are separated by a vacuum or other transparent medium experience net heat transfer according to the following:

$$Q_{\text{radiation}} = \epsilon A \sigma (T_1^4 - T_2^4) \tag{4}$$

The emissivity,  $\epsilon$ , is a number between zero and one, and it is a measure of the ability of a surface to emit (or absorb) radiant heat. The area, A, plays the usual role, and  $\sigma$  is a constant of proportionality. The nonlinearity exhibited by equation 4 would ruin our thermal resistance model if we attempted to explicitly include a radiation term.

Fortunately, in cases where radiation plays a significant role in building-heat transfer, convection is also present so that the radiation effect may be added into the convective *R*-value. For example, in the case of doublepane (insulated glass) windows, the panes may radiate to one another but this effect is taken into account in the overall window *R*-value listed in table 1. Similarly, radiation is included in tabulated *R*-values in other cases involving air gaps. Of course, when a gap between surfaces is stuffed with insulation, radiation is eliminated through the elimination of the transparency of the gap (so that we don't have to worry about it in those cases either).

Armed with some knowledge of the other two forms of heat transfer, we can complete our analysis of the insulated wall. Figure 1 gives a wall cross section showing the materials already discussed and the addition of exterior siding. Using table 1, reference 1, and our previous calculation, we add the *R*-values for the entire heat path from inside and to outside air:

| Item                             | R-value                                      |
|----------------------------------|----------------------------------------------|
| Inside surface (air film)        | 0.68                                         |
| Gypsum wallboard                 | 0.45                                         |
| Insulation plus studs equivalent | 9.62                                         |
| Plywood sheathing                | 1.32                                         |
| Wood siding                      | 0.81                                         |
| Outside surface, 15 mph wind     | 0.17                                         |
| Total <i>R</i> -valu             | $he = 13.05 \frac{\text{°F hr}}{\text{Btu}}$ |

If a building had 1000 square feet of wall area constructed in this manner, the total heat loss for an interior temperature of  $65^{\circ}F$  and an exterior temperature of  $25^{\circ}F$ would be:

$$Q_{\text{wall total}} = \frac{A\Delta T}{R} = 1000 \text{ ft}^2 \times \left(\frac{(65 - 25)^\circ \text{F}}{13.05^\circ \text{F hr/Btu}}\right)$$
$$= 3065 \text{ Btu/hr}$$

If we extend this calculation to include other heat paths (doors, ceiling, windows, etc), we would add the resulting heat-transfer rates to get the total:

$$Q_{\text{total}} = \left(\sum_{\text{paths}} \frac{A}{R}\right) \Delta T \tag{5}$$

People who perform these calculations for a living have found it worthwhile to replace the R-value with its reciprocal, U, the conductance, so that equation 5 becomes:

# Can your word processor pass this screen test?

<text>

WordStar<sup>™</sup> software does<sup>\*</sup>! And does it better than any other word processing system. Not only do you get all the sophisticated features you'd expect from the high-priced WP system, with WordStar you have a true screen image of what your printout will look like **before you print it!** 

With WordStar, you'll erase, insert, delete and move entire blocks of copy. Page breaks are displayed and automatically revised on the screen. You can specify enhancements like underlining and boldfacing, and much more.

And WordStar's so much easier to learn because of its unique and extensive self-help menus. Every typist in your office can be an instant screen star. Call (415) 457-8990 and ask for a copy of our WordStar demonstration booklet. Remember, when you're the star, we're the star.

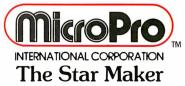

MicroPro International Corporation 1299 4th Street, San Rafael, CA 94901 (415) 457-8990 TELEX 340388 Sold through authorized dealers and distributors only. OEM inquiries invited.

\*Runs on most Z80/8080/8085 microcomputers with CP/M (TM of Digital Research); 48K, and terminal with addressable cursor. Apple computer installation requires MicroSoft Softcard and 80 column video board.

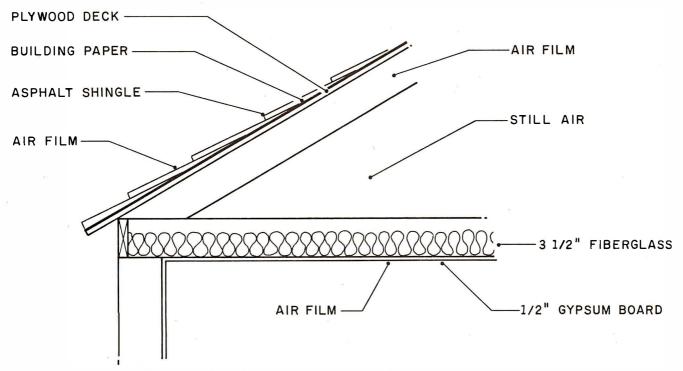

Figure 3: Construction of the ceiling and roof of the house shown in figure 2.

$$Q_{\text{total}} = \left(\sum_{\text{paths}} UA\right) \Delta T \tag{6}$$

where:

$$U = 1/R$$

The units of U are Btu/ft<sup>2</sup> hr °F, which are easier to remember than those of the *R*-value.

# Infiltration

Remember that unconditioned air entering our building can impose an additional cooling or heating load. If a cubic foot of air at outdoor temperature enters a conditioned space, the heating or cooling system must adjust the temperature of that air to the conditioned temperature. The thermal energy, *Q*, required to accomplish this is given by:

 $Q = \text{vol of air in ft}^3 \times \text{density} \times \text{specific heat}$ 

$$\times (T_{\text{inside}} - T_{\text{outside}})$$
  
= vol of air in ft<sup>3</sup> × 0.074  $\frac{\text{lb}}{\text{ft}^3}$  × 0.24  $\frac{\text{Btu}}{\text{lb} \circ \text{F}}$  ×  $\Delta T \circ \text{F}$ 

If the volume of infiltration air is given in cubic feet per minute (CFM), we have:

$$Q = (CFM) \times 60 \frac{\min}{hr} \times 0.74 \frac{lb}{ft^3} \times 0.24 \frac{Btu}{lb^{\circ}F} \times \Delta T^{\circ}F$$
$$= 1.07 \times (CFM) \times \Delta T$$
(7)

# Meteorology

We have seen that in calculation of heating or cooling energy requirements in Btu/hr, we multiply our *UA* values by a temperature difference. Here our principal interest is to determine seasonal heating and cooling costs from these calculations. To this end, we need a way to modify our calculations to get this information.

The *degree-day* is a measure of the average temperature difference between our conditioned space and the outside for a given period of time. Heating degree-days are usually based on an inside temperature of  $65 \,^{\circ}$ F. For example, if the average daily temperature on a day in February were  $35 \,^{\circ}$ F, we would accumulate 65 - 35 = 30 degree-days on that day. Adding up all the heating and cooling degree-days for a month or an entire season provides a measure of the severity of the climate. We use degree-days in our calculations as shown in the following:

 $Q_{season} = \{\Sigma UA + \text{ infiltration load}\} \times \text{degree-days} \times 24$ 

Degree-day data is available for various US cities from the US Weather Service (see also references 1 thru 4).

# **Example Problem**

To reinforce understanding of the relationship between the basic principles of heat transfer and different building components, we will present an example that outlines the calculations needed to determine the energy requirements for a residential building in Austin, Texas. If you live in the northeast, heating is the major energy consideration, and cooling is usually considered unnecessary, whereas if you live in the southwest, this situation may be reversed. Therefore, we have chosen Austin as a location where both heating and cooling functions are necessary.

First, we will outline the characteristics of the building that will serve as our example. Then we will proceed to show how to calculate the heat loss in the winter and the

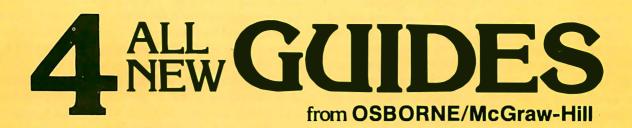

### The Apple II User's Guide by Lon Poole, Martin McNiff, and Steven Cook #46-2, \$15.

This Guide is the key to unlocking the full power of your Apple II or Apple II plus computer. The Apple II User's Guide brings together in one place a wealth of information for Apple computer users. It will tell you more about your Apple than any other single source. This book will save you both time and effort. No longer will you have to search endlessly for useful information. It's all here, in the Apple II User's Guide, thoughtfully organized and easy to use. Topics include:

\*Applesoft and Integer BASIC programming - especially how to make the best use of Apple's sound, color and graphics capabilities. The book presents a thorough description of every BASIC statement, command and function.

The

Apple II

User's

G

iuid

\*Advanced programming - special sections describe High Resolution graphics techniques and other advanced applications. \*Hardware features - the disk drive and printer are covered in separate chapters. \*Machine level programming - although not a machine language programming guide, this book covers the Machine Language Monitor in detail

\*Apple is a trademark of the Apple Computer Corporation.

# PET/CBM Personal Computer Guide Second Edition by Adam Osborne and Carroll Donahue #55-1, \$15.

The PET /CBM Personal Computer Guide is a step-by-step guide that assumes no prior knowledge of computers. If you can read English, you can use this book. This revised second edition provides even more useful material than the popular first edition. It covers the most recent CBM products: the CBM 8000 and 4000 series computers, the 2040 and 8050 disk drives, and programmable printers. Adam Osborne co-authored this new edition. He has re-written it to be a step-by-step BASIC tutorial. Soif you don't know BASIC, don't worry. This book will teach you both BASIC and CBM BASIC. If you're thinking about buying any personal computer, this book will show you what the PET can do for you. If you're just bought a PET or CBM, this is the book you must have to really understand your computer. By using the examples found in this book you'll quickly get your PET /CBM up and running. These examples are thoroughly documented so you can learn how and why the programs work. It's the "how" and "why" that are important in learning to make the PET work efficiently for you. The PET Personal Computer Guide covers everything you'll need to be master of your PET.

\*PET and CBM are both trademarks of Commodore Business Machines.

### CP/M User's Guide by Thom Hogan #44-6 \$12.99

If you haven't yet purchased CP/M for your system, the CP/M User's Guide will make your first use of CP/M easy. If you already have CP/M, this book will help you modify your system and let you "jockey your disks" like an expert. The CP/M User's Guide describes types of CP/M and their compatibility. It includes a discussion of conventions used to create file names and command lines. Numerous sample screen displays for each version of CP/M graphically explain each operator command and computer response. CP/M's Assembly Language Utilities are described for the non-technical reader who wants maximum use of CP/M's capabilities. The book also discusses how application packages, high level languages, solution programs, and other support programs combine with CP/M to answer a user's individual needs. You'll also find an explanation of MP/M and CP/NET as well as the technical aspects of CP/M's internal structure which will permit you to make simple modifications. A full glossary and several useful appendices are included. "CP/M is a trademark of Digital Research Corporation."

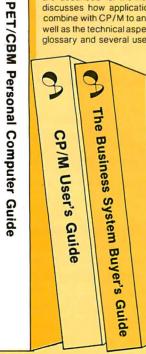

### The Business System Buyer's Guide by Adam Osborne #47-0 \$7.95

When you enter the marketplace of small business computers you face a bewildering array of products, prices, features, and fables. This guide cuts through the jargon and unravels the task of buying the right computer system. Dr. Osborne is the foremost authority on the use of computers in small businesses. Here, he helps you to analyze your computer needs by applying the same know-how that made your business a success. This book provides solid information on how to determine your needs, how to choose software and hardware for all business applications, what to expect from vendors, what to avoid, and what questions you must ask. It also provides a wealth of detailed information on products, manufacturers, retailers, and the whole microcomputer marketplace. Purchasing a computer system for any business is a complex process, but it need not be a frustrating one. This book will help. Before you buy any computer, read this book. You'll never make a better investment.

| Make check payable to:         OSBORNE/McGraw-Hill           630 Bancroft Way, Berkeley, CA 94710         Dept. B17         Phone Orders:(415) 548-2805                                                                                                    | chtw<br>Hill |
|----------------------------------------------------------------------------------------------------|--------------|
| Name                                                                                                    |              |
| Address                                                                                                    |              |
| City/State/Zip                                                                                                    |              |
| Plus   Plus  Plus | seas         |
| Total amount enclosed \$ or charge my DVisa DMastercharge                                                                                                    |              |
| Card # Expiration Date                                                                                                    |              |
| Signature                                                                                                    |              |

heat gain in the summer. Finally, we will explain how to automate these calculations by using an interactive BASIC program that runs on a personal computer.

Two major factors determine heat loss and heat gain in any building: the climatological conditions and the building components. In Austin there are approximately 1980 heating degree-days and **2908** cooling degree-days. For the purpose of illustration, we will consider a singlestory ranch-style house with 1500 square feet of floor area and a ceiling height of 8 feet. Figure **2** shows the

| Building Description                                                                                                    | Air<br>Changes<br>per Hour |
|----------------------------------------------------------------------------------------------------|----------------------------|
| House under 5 years old; new storm windows<br>and doors; caulking and weatherstripping used<br>around doors, windows, foundation.                                    | 0.5                        |
| House is 5 to 10 years old; old storm windows<br>and doors; deteriorating caulking and<br>weatherstripping.                                                          | 1.0                        |
| House is 10 to 25 years old; no storm windows; no weatherstripping and caulking.                                                                                     | 1.5                        |
| House is older than 25 years; drafty; windows rattle on windy day.                                                                                                   | 2.0                        |
| <b>Table 2:</b> Guidelines for the air-changes-per-hour value of ahouse. Because this figure is difficult to calculate, theguidelines provide only a rough estimate. |                            |

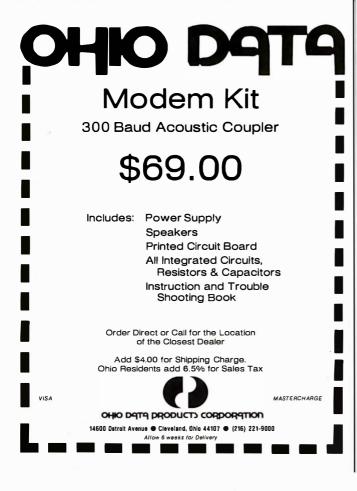

floor plan and two elevations for our example house.

To simplify our calculations, we will assume no heat loss through the floor. We will also say that the walls have no insulation and the ceiling has 3½-inch fiberglass. The front and back doors are 1¼-inch-thick solid wood. There are ten windows, each measuring 3 feet by 4 feet. We will also assume that there are no storm doors or storm windows and that there are two exhaust fans, one in the kitchen and one in the bathroom. We will use the wall section shown in figure 1, but without the fiberglass insulation, and the ceiling/roof combination shown in figure 3. Based on the given configuration of our example building and the climatological conditions in Austin, we can now calculate the heat loss and heat gain. The procedure is very simple if it is approached in a logical stepby-step fashion.

First we should calculate or look up all the *R*-values for the different building elements (see reference 1). Table 1 is a fairly comprehensive list of the *R*-values of typical building materials; it can be used to determine the *R*-values for your own home if you are not able to obtain a copy of a standard reference.

We have already calculated the *R*-value for the wall with insulation and found it to be R = 13.05. To get the *R*-value without the insulation, we substitute the *R*-value of a  $3\frac{1}{2}$ -inch air space from table 1 for the R11 fiberglass, and get an effective *R*-value of 4.4 for the wall.

We will now calculate the *R*-value for the ceiling on a one-square-foot basis. Referring to figure 3 and table 1, we list the ceiling and roof materials and individual *R*-values. The *R*-values for the ceiling are:

| Inside still air<br>Gypsum board, ½ in<br>Fiberglass insulation, 3½ in | X | 0.60<br>0.44<br>11.00 |
|------------------------------------------------------------------------|---|-----------------------|
| Still air in attic                                                     |   | 1.14                  |
| Ceiling total                                                          |   | 13.18                 |
|                                                                        |   |                       |

The *R*-values for the roof are:

| 17<br>44<br>06<br>78<br>60 |
|----------------------------|
| 05                         |
|                            |

We will assume that the resistances of the ceiling and roof are additive. This is not quite correct because there is more area associated with the roof, but the answer you obtain by simply adding the two resistances is fairly close, so we get  $R_{\text{ceiling/roof}} = 15.23$ . Single-pane windows are very poor insulators; therefore, they have a low *R*-value, which is approximately R = 0.91. The *R*-value for a 1¼-inch wooden door is R = 1.56 (see table 1).

Second, we must determine the total surface area for each building element. Using figure 2, we find the total wall area is 1118 ft<sup>2</sup>, total glass area is 120 ft<sup>2</sup>, total door

# HE MOST INC R E E P ETARY NE) **EXT TO**` **YOUR SECRETARY.**

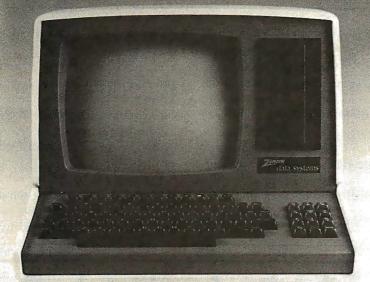

# The Zenith Z89 sub-compact: a dual Z80 microcomputer, a video terminal, and a floppy-disk drive . . . all in a single, desktop stand-alone.

The Z89: a subcompact microcomputer that needs about as much space on a desk as a portable TV set.

And needs about as much technical training to operate. Because the Z89 uses the industry-standard CP/M™ operating system, it accepts a vast variety of existing software. Most microcomputer programmers already know it, and anyone trained onlarger systems adapts to CP/M\* in a flash. The Z89 also uses standard, currently available software on both 5¼" and 8" floppy disks, yet is capable of more sophisticated operation using extended languages such as Microsoft BASIC, COBOL, FORTRAN, and PASCAL.

The keyboard follows the standard typewriter format, with every touch of a key confirmed by an audible click. Numbers are duplicated in calculator format, with up to 18 decimal-place accuracy. And the large-capacity non-glare video display is easy on the eyes.

The Z89 is a sub-compact desktop unit with a memory of up to 64K bytes of RAM-more than enough for word processing, accounts payable,

accounts receivable, inventory control, and many other business, scientific, and technical applications . . . without a zillion different cords hanging out of the back.

And now, for you tech-spec freaks, some important jargon regarding standardization and flexibility:

Disk data: Choice of internal or external storage, or combi-

Disk data: Choice of internal or external storage, or combi-nation: 100K to 2.5 megabytes. 5W" flexible drives (standard 10-sector hard-sector media, single-side single-density) for greater storage; also standard IBM single-side single-density format for exchanging data with other computer systems. Available in either 48K or 64K systems. Zenith is aboot-loaded RAM system, so it can accommodate the latest software on the market, and anything new that's likely to comealong in the future. Twin serial input/output ports let you interface with just about any printer or modem on the market— handy whether you already have them now, or want to add them in the future. And with five different 2 enith models. from a basic 48K no-disk-drive, to built-in 5W" or 8" single or double disc drives, you can dusing a system to fit your exact job, rather than force your job to fit asystem. In other words, the Z89s capabilities make the microcomputers with the cute names look like toys

Service? Available just about everywhere. The Zenith Z89... a highly reliable, highly affordable, state-of-the art microcomputer for the state of your business—whatever its size. For the name of your nearest dealer, give us a call.

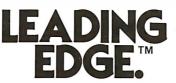

Leading Edge Products, Inc., 225 Turnpike Street, Canton, Massachusetts 02021.

1-800-343-6833.

In Massachusetts, call collect (617) 828-8150. Telex 951-624. DEALERS: For immediate delivery from our Inventory Bank," and some of the most attractive margins in the industry, call toll-free.

Circle 203 on inquiry card.

| Building<br>Element | Area<br>(ft²) | R-Value<br>( <sup>hr °F ft</sup><br>Btu | U = 1/R<br>( <u>Btu</u><br>(hr °F ft) | UA<br>( <u>Btu</u><br>(hr °F) | Air Infiltration<br>Load ( <u>Btu</u><br>hr °F) | Percent of<br>Total Load |
|---------------------|---------------|-----------------------------------------|---------------------------------------|-------------------------------|-------------------------------------------------|--------------------------|
| Ceiling/Roof        | 1500          | 15.23                                   | 0.066                                 | 98.5                          |                                                 | 13                       |
| Walls               | 1118          | 4.40                                    | 0.23                                  | 257.1                         |                                                 | 35                       |
| Windows             | 120           | 0.91                                    | 1.10                                  | 132.0                         |                                                 | 18                       |
| Doors               | 42            | 1.56                                    | 0.64                                  | 26.9                          | 81                                              | 4                        |
| Air infiltration    |               |                                         |                                       |                               | 213.1                                           | 29                       |
| Forced ventilation  |               |                                         |                                       |                               | 6.6                                             | < 1                      |
|                     |               | Total condu                             | ction and infiltration:               | 514.5                         | + 219.7                                         |                          |
|                     |               |                                         | Grand total:                          | 734.2                         |                                                 | 100%                     |

area is 42 ft<sup>2</sup>, and the ceiling area is 1500 ft<sup>2</sup>. The volume of the conditioned space is 1500 ft<sup>2</sup>  $\times$  8 ft = 12,000 ft<sup>3</sup>.

Finally, we must consider the load imposed by air infiltration. All buildings have some unwanted infiltration, and often have some forced ventilation. A simple way to quantify unwanted infiltration is to speak of it in terms of the number of total air changes per hour (AC/hr). A well-constructed building with tight-fitting windows and doors can have an air-change rate as low as 0.5 AC/hr. On the other hand, a badly constructed building with poorly fitted doors and windows can have an air-change rate as high as 2.0 AC/hr. It is difficult to measure infiltration or to make reasonably accurate estimates, so for our example, we will assign 1.0 AC/hr. We suggest that when you perform your own calculation, you assign a number between 0.5 and 2.0 AC/hr, using the guidelines given in table 2.

We must change the number of air changes per hour to cubic feet per hour to use in our energy calculations. This is done by taking the air changes per hour and multiplying by the total volume of the house. In our example, we get 1 AC/hr  $\times$  12,000 ft<sup>3</sup> = 12,000 ft<sup>3</sup>/hr.

Forced ventilation from exhaust fans must now be considered. We estimate the number of minutes each fan is on each day, along with its rated capacity, to determine how much air is exhausted by the fans. Remember that

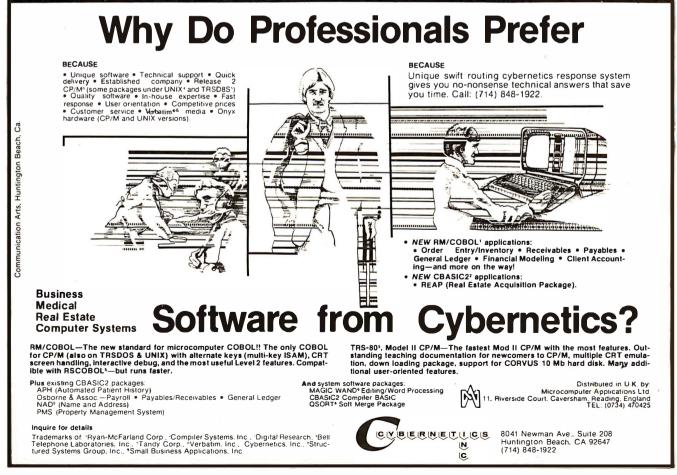

# The world's greatest strides in microsystems are in the Valley of the Sun.

Once again, Motorola is making history. The leader in Semiconductor technology is developing new microsystems at a record pace.

The opportunities have never been greater.

And Motorola Country never looked more inviting. With 300 days of sunshine each year, a casual approach to living and a lower cost of living than where you may be now, Motorola's Phoenix could be the perfect site for your next career move.

Find out about the bold new progress of the Motorola team — with innovative hardware and software designs at the "building block" and development systems level of microsystems.

Motorola is leading. Again and again and again.

- Manager, Development Systems Marketing
- Manager of Product Market Planning
- Manager, Hardware Engineering
   Manager, Software
- Engineering
- Hardware Section Leader
- Software Section Leader Applications Systems
- Engineer
- Product Marketing Engineer
- Software Engineers
- Hardware Engineers
- Product Engineer
- Programmers/Analysts
- Technical Writer
- Printed Circuit Board Designer

Call Ed Larsen, collect at 602-994-6821. Or send resume in confidence to Motorola, Inc., **MOS Integrated Circuits Division** P.O. Box 20903, Phoenix, AZ 85036, Department M28

Innovative systems through silicon. M MOTOROLA INC.

MOS Integrated Circuits Division An Equal Opportunity/Affirmative Action Employer

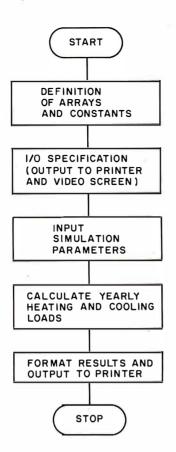

Figure 4: Flowchart for the energy-usage program of listing 1.

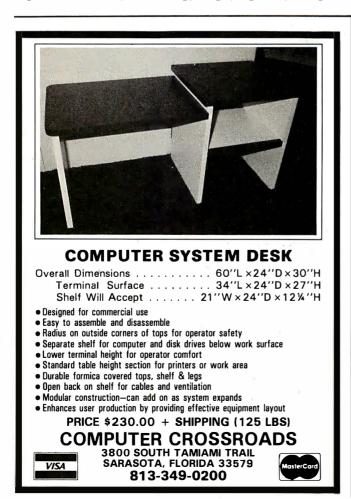

any air exhausted by the fans must be replaced by outside air that is heated or cooled. The equation that governs forced ventilation is shown below:

Air ventilation rate (ft<sup>3</sup>/hr) = [estimated on-time(
$$\frac{\min}{day}$$
)  
× fan rating ( $\frac{ft^3}{\min}$ )]/24 (8)

For our example house we will say that each fan has a rated capacity of 100 ft<sup>3</sup>/min, and each runs about 45 minutes per day. Substituting our numbers, we get the air-change rate for both fans combined:

Air ventilation rate = 
$$90 \frac{\min}{\text{day}} \times \frac{1 \text{ day}}{24 \text{ hr}} \times 100 \frac{\text{ft}^3}{\min}$$
  
=  $375 \frac{\text{ft}^3}{\text{hr}}$ 

Now that we have determined the volume of air that is exchanged every hour and subsequently replaced by air that is unconditioned, we must determine the amount of energy needed to heat or cool this outside air. This must be calculated in two steps. The *infiltration energy load* is the amount of energy needed to bring to room temperature the air that inadvertently enters the house from outside, while the *ventilation energy load* is the amount of energy needed to bring to room temperature the air that enters the house to replace air deliberately pumped out by a house fan. These can be calculated as follows:

Infiltration energy load = 
$$12,000 \frac{\text{ft}^3}{\text{hr}} \times 0.24 \frac{\text{Btu}}{\text{lbm}^\circ\text{F}}$$
  
  $\times 0.074 \frac{\text{lbm}}{\text{ft}^3} = 213.23 \frac{\text{Btu}}{\text{hr}^\circ\text{F}}$   
Ventilation energy load =  $375 \frac{\text{ft}^3}{\text{hr}} \times 0.24 \frac{\text{Btu}}{\text{lbm}^\circ\text{F}}$   
  $\times 0.074 \frac{\text{lbm}}{\text{ft}^3} = 6.66 \frac{\text{Btu}}{\text{hr}^\circ\text{F}}$ 

The notation "lbm" stands for pound-mass, and is a more accurate description of what we normally call one pound of weight. The constant 0.24 Btu/lbm °F is the number of Btu needed to heat one pound-mass of air one degree Fahrenheit. The constant 0.074 lbm/ft<sup>3</sup> is the number of pound-masses in one cubic foot of air.

So far, the calculations presented have been simplified. If you would like to try a more rigorous approach, we refer you to the references at the end of this article. You will find a number of procedures for calculating heat loss through basements, roof/ceiling combinations, solarheat gain through windows, and you will also find a more elaborate description of air infiltration.

We have determined the *R*-value and surface area of each building component, as well as the energy load imposed by air infiltration. This information is summarized in table 3. We can proceed to calculate the yearly energy requirements for our example building. The total yearly

# eneration ousness software

If you are still searching for quality software for your small business computer, search no more. Designer Software" is pleased to announce PHOENIX", the first line of microcomputer software to include professional word processing and general accounting. WORD PROCESSING

We know word processing. A year-and-a-half ago the owners of Designer Software™ wrote a well-known word processor for another company. In the last 18 months we've learned about other features you want in a word processing package. PHOENIX™ Word Processing reflects our experience. It is more powerful and flexible than other word processing packages you can buy. And since we designed "human engineering" into PHOENIX™ Word Processing from the beginning, it can compete, feature for feature, with expensive dedicated word processors.

Many people have remarked that the user's manual we wrote earlier was the best ever for microcomputer software. Even so, we felt that we could have made it more accessible to the nontechnical user. With PHOENIX<sup>™</sup> Word Processing we have a separate Training Manual with beginning, intermediate and advanced levels. By allowing you to work at your own level, we have made the learning process easier and less intimidating.

# ACCOUNTING

All five PHOENIX<sup>™</sup> general accounting packages (General Ledger, Accounts Receivable and Payable, Payroll and Inventory) were designed by CPA's based on similar packages from mini and mainframe computers. The programs are COBOL with an integral assembly-language data base. They are fully integrated to allow automated posting to the General Ledger. An internal screen handler permits full-screen data entry for speed and ease of use. Although we made cosmetic enhancements prior to distribution, the basic programs have been user-tested for at least eighteen months.

PHOENIX<sup>™</sup> Accounting also includes a growing number of specific application packages. We have completed or scheduled for completion Fixed Assets, Tenant Processing, Mail Management, Financial Projections and Time/Billing. Each package stands alone, but many also work in conjunction with other PHOENIX<sup>™</sup> packages. For example, PHOENIX<sup>™</sup> Mail Management will work very well by itself, but we also designed it to fit in easily with the merging capabilities of PHOENIX<sup>™</sup> Word Processing.

With PHOENIX<sup>™</sup> Accounting we have, as always, given special attention to documentation. Not being content to describe which buttons to push, we have taken the time to explain the accounting principles behind the programs and how each package fits into an automated office. To this end we created the fictional town of Smallville with a fictional company, Moustache Manufacturing. By seeing how Mr. Small and his employees use PHOENIX<sup>™</sup> Accounting at 2M, you learn to apply it to your office as well. The Smallville sections are amusing as well as informative, and you will likely read the manual just to find out what Sidney, Mr. Small's incompetent brother-in-law, will do next.

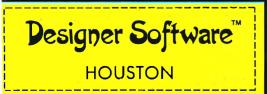

If you want to know what PHOENIX<sup>™</sup> Word Processing and accounting can do for your business, call, write, telex or use The Source to request more information.

3400 Montrose Blvd • Suite 718 • Houston, Texas 77006 (713) 520-8221 • Telex 790510 • Source TCU671

Designer Software and PHOENIX are trademarks of Palantir, Inc.

**Listing 1:** Program to produce a table of conduction and ventilation loads and the yearly energy requirements for a given house. Written in PET BASIC, this program, when slightly modified, will also run on any computer that uses Microsoft BASIC. The PET-dependent features are the opening of logical files to the printer, and the printing of formatted results to the printer. Line 2030 creates logical device 2 as unformatted output to the printer. Line 2035 creates logical device 3 as formatted output to the printer (see, for example, line 8000). Line 2040 creates logical device 3 as the format that later influences formatted output (see lines 2045 and 5090).

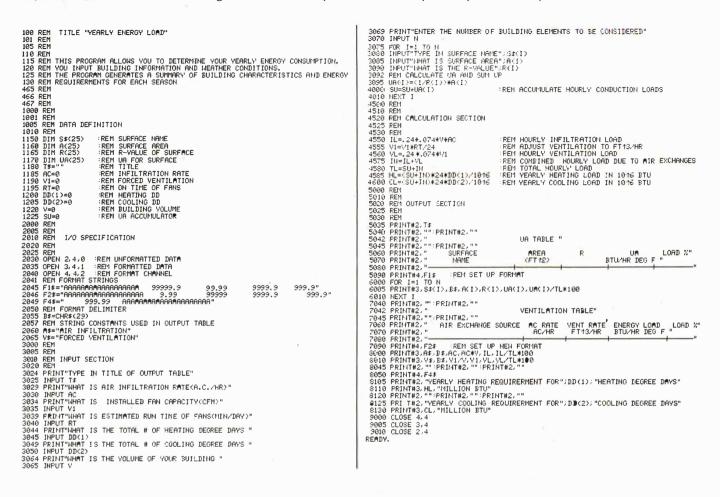

# **Listing 2:** Output of listing 1, based on an example that uses $3\frac{1}{2}$ inches of insulation in the ceiling.

EXAMPLE HOUSE IN AUSTIN TEXAS 3.5

AIR INFILTRATION FORCED VENTILATION US TABLE

| SURFACE<br>NAME                           | AREA<br>(FT12)                    | R                            | UA<br>BTU/HR DEG F             | LOAD %                      |
|-------------------------------------------|-----------------------------------|------------------------------|--------------------------------|-----------------------------|
| CEILING/ROOF<br>WALLS<br>WINDOWS<br>DOORS | 1500.0<br>1118.0<br>120.0<br>42.0 | 15.23<br>4.40<br>.91<br>1.56 | 98.4<br>254.0<br>131.8<br>26.9 | 13.4<br>34.7<br>18.0<br>3.6 |
|                                           | VENTILATIO                        | N TABLE                      |                                |                             |
| AIR EXCHANGE SOU                          | RCE AC RATE<br>AC/HR              | VENT RATE<br>FT13/HR         | ENERGY LOA<br>BTU/HR DEG       |                             |

12000 375

213.1

29.1

YEARLY HEATING REQUIRERMENT FOR 1980 HEATING DEGREE DAYS 34.74 MILLION BTU

1.00

YEARLY COOLING REQUIRERMENT FOR 2908 COOLING DEGREE DAYS 51.02 MILLION BTU

# **Listing 3:** Output of listing 1, based on an example that uses $9\frac{1}{2}$ inches of insulation in the ceiling.

EXAMPLE HOUSE IN AUSTIN TEXAS 9.5

|                                           | UA TABLE                          |                              |                                |                            |
|-------------------------------------------|-----------------------------------|------------------------------|--------------------------------|----------------------------|
| SURFACE<br>NAME                           | AREA<br>(FT12)                    | R                            | UA<br>BTU/HR DEG F             | LOAD %                     |
| CEILING/ROOF<br>WALLS<br>WINDOWS<br>DOORS | 1500.0<br>1118.0<br>120.0<br>42.0 | 34.28<br>4.40<br>.91<br>1.56 | 43.7<br>254.0<br>131.8<br>26.9 | 6.4<br>37.5<br>19.4<br>3.9 |
|                                           | VENTILATI                         | ON TABLE                     |                                |                            |

| AIR EXCHANGE SOURCE | AC RATE<br>AC/HR | VENT RATE<br>FT1:3/HR | ENERGY LOAD<br>BTU/HR DEG F | LOAD % |
|---------------------|------------------|-----------------------|-----------------------------|--------|
| AIR INFILTRATION    | 1.00             | 12000                 | 213.1                       | 31.5   |
| FORCED VENTILATION  | .03              | 375                   | 6.6                         |        |

YEARLY HEATING REQUIRERMENT FOR 1980 HEATING DEGREE DAYS 32.14 MILLION BTU

VEAPLY COOLING REQUIRERMENT FOR 2908 COOLING DEGREE DAYS 47.20 MILLION BTU

# MEMORY A PROBLEM FOR YOUR PRESENT RAM?

# Don't Curse the darkness. Get our non-volatile memory and watch elephants turn green with envy!

Are you looking for a reliable non-volatile memory on a rugged industrialstandard IEEE-696 S-100 card? Your search is over. Our CMOS memory modules have a battery backup that is guaranteed to keep programs and data intact

for a year. We didn't sacrifice performance for non-volatility in the design of our CMEM module, so you get all the card you're looking for ... we even supply the battery.

□ 32K on a single board, 8 or 16-bit cpu compatible. Switch selectable addressing on 4K boundaries. Extended memory addressing through 24-bit lines.

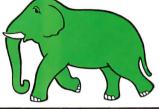

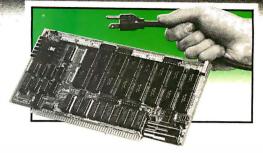

250 nanosec access time, no wait states required. □ Runs at 4 MHz for both 8 and 16-bit S-100 systems. Programs developed & stored w/out disks or tapes. Power fail interrupts.

□ Software programmable write-protect window. □ 8K bytes-\$695, 16K bytes-\$895, 32K bytes-\$1095.

The DUAL 77 Data Acquisition and Control System is a turnkey system built to industrial standards and it comes ready to perform. As with all our systems and modules, our computer was designed with the wicked environment of the real world in mind. BASIC language makes programming easy and the built-in interface simplifies access to hundreds of sensors. The enormous expandability of the system allows its growth to meet your increasing needs, even if you enjoy learning new languages. The DUAL 77 is economical; \$9995 or higher with options.

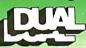

DUAL SYSTEMS CONTROL CORPORATION 1825 Eastshore Highway, Berkeley, CA 94710 Phone (415) 549-3854 or (415) 549-3890

# A/D CONVERTER

This S-100 based module is designed to withstand the rugged environment of the laboratory or in industry for general use in converting analog signals to digital information.

- 32-channel single-ended, 16-channel differential.
- □ 12-bit resolution and accuracy.
- 30-microsecond conversion time.
- □ Instrumentation amplifier on board.
- BASIC program for use provided.
- □ \$695 or \$785 w/1-1000 gain transducer amplifier./

# **D/A CONVERTER**

The AOM-12 analog output module is an industrial level digital-to-analog (D/A) converter which converts digital commands from the computer into analog voltages.

- □ 12-bit ±1/2 L.S.B accuracy over full 0-70°C temperature range.
- □ Voltage outputs of 0-10 volts, ±5 volts, or ±10 volts.
- □ Short circuit protection on all voltage outputs.

Switch-programmable port base address for multiple boards. □\$575

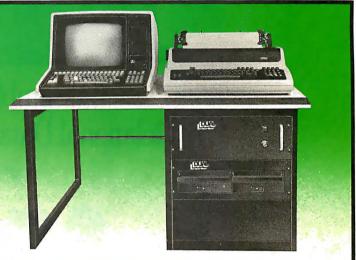

# **NON-STOP CLOCK**

Now you can keep time even with the main power off. Our industrial level clock module utilizes a backup battery circuit for a full year.

Day, date, hours, minutes and seconds.

- □ Features new LSI CMOS chip.
  - □ Vectored interrupt capability.
  - Dip switch selectable port address.
  - Simple BASIC or Assembly language program. □ Precision guartz crystal clock.
    - □\$250

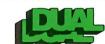

**Dual Systems Control Corporation** Department B, 1825 Eastshore Highway Berkeley, CA 94710 • (415) 549-3854

Please send your brochure with complete details on modules. □ Please provide information on the DUAL 77 System.

| Name    | Title |     |
|---------|-------|-----|
| Company |       |     |
| Street  |       |     |
| City    | State | Zip |

# DEALER AND OEM INQUIRIES INVITED

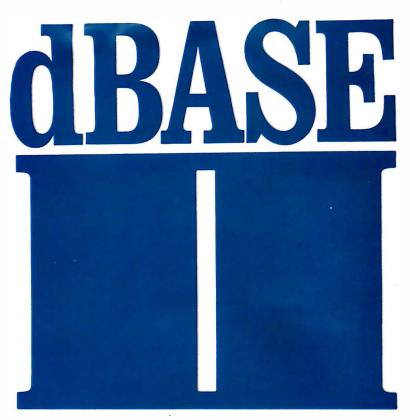

Assembly-Language Relational Database Management for CP/M

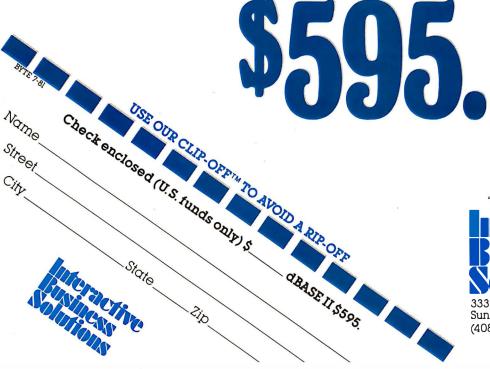

"Businessware™ for the Business Man"

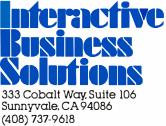

Businessware and Clip-Offare trademarks of Interactive Business Solutions. energy requirement for space conditioning is the sum of the heating and cooling loads. The governing equation is:

$$Q_{\text{total}} = Q_{\text{heating}} + Q_{\text{cooling}}$$

# Heating and Cooling Requirements

The yearly heating requirement for our example house can be easily determined from the combined conduction

**Listing 4:** Program for calculating dollar savings based on proposed home improvements. This program uses the discounted payback method to determine when the home improvement pays for itself in decreased energy use.

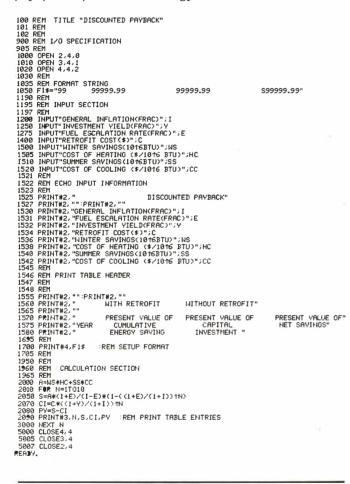

Listing 5: Sample output of listing 4.

DISCOUNTED PAYBACK

| FUEL E<br>INVEST<br>RETROF<br>WINTER<br>COST C<br>SUMMER | L INFLATION(FRAC)<br>ESCALATION RATE(FRA<br>MENT VIELB(FRAC)<br>FIT COST(*) 450<br>S SAVINGS(1016BTU)<br>F HEATING (\$/1016<br>R SAVINGS(1016BTU)<br>F COOLING (\$/1016<br>WITH RETROETT |                                                                                                    |                                                                                   |
|----------------------------------------------------------|----------------------------------------------------------------------------------------------------|----------------------------------------------------------------------------------------------------|-----------------------------------------------------------------------------------|
| YEAR<br>1<br>2<br>3<br>4<br>5<br>6<br>7<br>8<br>9        | WITH RETROFIT<br>PRESENT VALUE OF<br>CUMULATIVE<br>ENERGY SAVING<br>82.95<br>169.68<br>260.34<br>355.13<br>454.23<br>557.83                                                              | WITHOUT RETROFIT<br>PRESENT VALUE OF<br>CAPITAL<br>INVESTMENT<br>441.81<br>433.78<br>425.89<br>418.15<br>410.55<br>403.08 | NET SAVINGS<br>- 358.86<br>- 264.10<br>- 165.54<br>- 63.01<br>+ 43.68<br>+ 154.75 |
| 7<br>8<br>9<br>10                                        | 666.14<br>779.38<br>897.76<br>1021.52                                                                                                    | 395.75<br>388.56<br>381.49<br>374.56                                                                                      | + 270.39<br>+ 390.82<br>+ 516.26<br>+ 646.96                                      |

and infiltration load shown in table 3, and the yearly heating degree-day value of 1980 °F day/year:

$$Q_{\text{heating}} = 734.2 \frac{\text{Btu}}{\text{hr}^{\circ}\text{F}} \times 24 \frac{\text{hr}}{\text{day}} \times 1980 \frac{\text{°F day}}{\text{year}}$$
$$= 34.89 \times 10^{6} \text{ Btu/year}$$

We calculate the cooling energy requirements in a similar fashion:

$$Q_{\text{cooling}} = 734.2 \frac{\text{Btu}}{\text{hr} \,^{\circ}\text{F}} \times 24 \frac{\text{hr}}{\text{day}} \times 2908 \frac{\text{o}\text{F} \text{ day}}{\text{year}}$$
$$= 51.24 \times 10^{6} \text{ Btu/year}$$

We have presented these calculations in considerable detail so that the reader will understand the mechanism of heat transfer. Now we would like to outline and demonstrate how to obtain these results using your personal computer. Figure 4 is a flowchart for a simple interactive program that accepts building and climate input and generates a printout (similar to table 3) and a summary of yearly energy consumption.

The program is written in Commodore (Microsoft) BASIC, and it runs on any PET with a Commodore 2022 printer. Listing 1 is the source code and listing 2 is a copy of the output from this program. Readers who are fortunate enough to have Personal Software's VisiCalc will find that the procedures performed by this program can be followed very easily. We will not go into details of the program because it simply carries out the procedures outlined earlier. We suggest that you first try these calculations by hand, then write the BASIC program after you are comfortable with the method.

# **Energy Conservation**

At this point, you can see *how* to get your microcomputer to predict energy consumption in buildings, but you may be wondering whether you should go to the trouble.

The advantage of having a program is that it will allow you to rapidly evaluate the energy savings of such hypothetical changes as adding storm windows or insulation. To serve as an example, we have used our program to evaluate the effect of adding 6 inches of insulation to the ceiling of the example house. This change raises the *R*-value in the ceiling from 15.23 to 34.23. Listing 3 shows that the new annual energy consumption is 79.35  $\times$  10<sup>6</sup> Btu/year, a savings of 6.41  $\times$  10<sup>6</sup> Btu/year.

By themselves, annual energy savings numbers tell us very little. We still need an indicator that will help us choose from among energy conservation alternatives.

# **Energy Conservation Economics**

Armed with our program and a "hit list" of potential conservation measures, we can compile energy savings figures for each measure or for any combination of the measures. But there are two other key pieces of information that we must stir into the recipe: the cost of material and labor for adopting the conservation scheme, and the fuel cost information required to turn Btu saved into dollars.

Getting a cost estimate for material and labor for residential retrofit work is as easy as calling a contractor. If the labor will be your own, then you should call a local lumber yard to get material cost figures. Once we know how much the proposed modifications to the building will cost, we can turn our attention to the dollar savings associated with the energy savings.

If a fuel is burned to produce heat, we have to know the efficiency of the furnace and the heating value of the fuel. Let's assume we are burning number two fuel oil in a furnace that has an efficiency of 70%. Using 138,000 Btu per gallon as the heating value for this oil and assuming a cost of \$1.30 per gallon, we can compute:

Cost per million Btu =  $\frac{\$1.30 \text{ per gallon}}{0.7 \times 138,000 \text{ Btu/gallon}} \times 10^6 = \$13.46$ 

All fossil fuels can be calculated in this manner.

For electric heating, we have a cost of \$0.07 per kilowatt-hour and an efficiency of 100%. We can compute:

Cost per million Btu = 
$$\frac{\$0.07 \text{ per } \text{kWh}}{3413 \text{ Btu/kWh}} \times 10^6$$
  
= \\$20.51

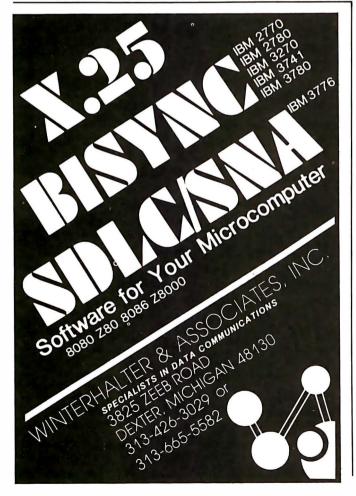

Electric air-conditioning cost estimates require knowledge of the coefficient of performance of the airconditioning system—a measure of the ratio of the cooling effect in Btu to the electrical energy purchased. The coefficient of performance of a good air-conditioning system is around 3.0. The cost for cooling then becomes:

Cost per million Btu = 
$$\frac{\$0.07 \text{ per kWh}}{3.0 \times 3413 \text{ Btu/kWh}} \times 10^{6}$$
$$= \$6.83$$

A time-honored method for putting all of this information together is the calculation of *simple payback*. In this easy method, we merely calculate how long it will take for the money saved each year on energy costs to "pay back" the capital we invested to carry out the building modification. We then have a simple way to rank our energy conservation options.

Let's return to the example of adding ceiling insulation. The current cost of material for R19 fiberglass is \$0.30 per square foot, which amounts to a material cost of \$450. Let's assume you install the insulation yourself. Comparing listings 2 and 3, we see an annual energy savings of 2.6 million Btu for heating and 3.81 million Btu for cooling. Using the electricity values estimated previously, our heating and cooling savings are:

Annual heating savings = 2.6 million Btu ×\$20.51 = \$53.33

Annual cooling savings = 3.81 million Btu × 6.83 = \$26.02 Total savings = \$79.35/year

The simple payback period is therefore:

$$\frac{\$450}{\$79.35} = 5.67$$
 years

You probably noticed from listings 2 and 3 that the ceiling heating and cooling load is not, by any means, the predominant load. You might, for example, be tempted to assume that insulating the walls is a better approach. However, don't forget that retrofitting wall insulation is a grim proposition that, in some cases, involves drastic dismantling of the walls. Even when it is blown in loose, wall insulation will still involve a greater initial cost than do-it-yourself ceiling insulation.

# Improving the Economic Model

What if we want a more sophisticated economic model to rate our conservation measures? The shortcomings of the simple payback model are that it ignores the effects of:

•Income derived from investing the capital instead of using it for energy conservation

• Escalation of fuel costs with time

• Inflation on the real value of money saved or spent in the future

# NEW DISK SYSTEM POLISHES APPLE

### Plug into

your Apple II or Apple II-plus with a Micro-Sci disk system, and you get Apple software compatibility, PLUS: Increased capacity, improved performance and higher reliability. And you save money, too!

### COMPATIBILITY:

With thousands of programs currently available in Apple format—and many more being released every day—the ability to read and write diskettes interchangeable with the Apple disk II system is a MUST. The Micro-Sci disk subsystems offer this compatibility and more. Our disk system has a jumper-selectable boot PROM to move from DOS 3.2 to DOS 3.3, or to the language system at your fingertips.

### CAPACITY:

The Micro-Sci A-40 system provides 40 tracks of storage (versus the Apple disk II system which offers only 35 tracks). The A-40's 5 extra tracks give you an additional 20,000 bytes of storage. And for even greater capacity, check out our A-70 system which offers a full 70 tracks of storage —exactly DOUBLE the storage capacity of the Apple disk II system!

### PERFORMANCE:

Micro-Sci's disk systems' abbreviated track-to-track access time of 5msec (versus 15msec for the Apple disk II) means improved random disk access performance.

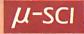

### RELIABILITY: Micro-Sci disk

systems incorporate band-actuated head positioners for faster access and more accurate head positioning. Each disk system features Micro-Sci's improved media centering system which provides uncommonly accurate diskette registration, and virtually eliminates damage to the media centering hole.

### PRICE:

The Micro-Sci A-40 drive, with controller, is priced at only \$549; the second A-40 drive is only \$449. The large-capacity A-70 disk drive with controller is only \$699, with the second drive priced at only \$599.

Call or write us today to order your new Micro-Sci disk system.

17742 Irvine Boulevard, Suite 205, Tustin, California 92680 / Phone: 714/731-9461 / Telex: 910-346-6739 Apple and Apple II are registered trademarks of APPLE COMPUTERS INC., SAN JOSE, CALIFORNIA

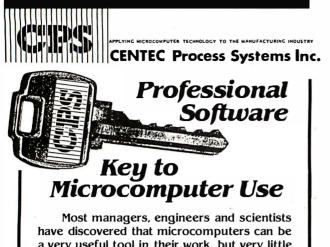

have discovered that microcomputers can be a very useful tool in their work, but very little "good" software is available. We came to the same conclusion. So we built our own software and put it to use. As a result we are able to offer software packages that are well documented, supported and "bullet-proofed." Two such packages being offered through your local computer dealer include Discounted Cash Flow and Manufacturing Cost Estimator.

DCF computes the internal rate of return on invested equity. All important variables can be manipulated independently and escalated or de-escalated over the life of the project.

DCF provides an array of capabilities, for example detailed cash flows for each year of a project can be printed out; effects of a range of general inflation rates are easily considered; separate interest rates can be used for project borrowed capital and working capital; tax losses and investment tax credits can be applied either in the year incurred or carried forward until offsetting income is earned; and research, sales, and general administrative expenses can be entered and escalated individually.

MCE greatly simplifies the estimation of manufacturing costs. Changes in unit values or amount of any cost item can be easily entered or changed and a new or modified cost listing can be printed immediately.

The user of MCE can specify headers that structure the output to look like a product using customized software. Costs can be entered and printed either in dollars per unit or in annual dollars. The format is compatible for entry into CPS's DCF program if desired.

These packages are the first in a long list we have been using for years. They can form a tool kit that will be useful to you for many more. See your local dealer or order directly.

# CENTEC Process Systems Inc.

| Inquireat your local computer store, if not available order direct. |  |  |  |  |
|---------------------------------------------------------------------|--|--|--|--|
| DCF \$125.00 D MCE 75.00 D Both 149.00                              |  |  |  |  |
| AMERICAN EXPRESS USA MASTERCARD     Check or money order enclosed   |  |  |  |  |
| Valid from to                                                       |  |  |  |  |
| Name (Please print) Signature                                       |  |  |  |  |
| Street City State Zip                                               |  |  |  |  |
| CENTEC Building 11260 Roger Bacon Drive                             |  |  |  |  |
| Reston, Virginia 22090                                              |  |  |  |  |
| OR CALL - 703/471-5999                                              |  |  |  |  |

We will present a method here called *discounted payback*, which takes these things into account without becoming terribly complicated. We will also discuss a BASIC program that uses these concepts and gives results for our example house.

Let's assume that a quantity of capital, C, is invested at an annual yield rate,  $\Upsilon$ , with an annual inflation rate of I. In 1981 dollars, the present value of this investment after n years is given by:

$$P = C \left( \frac{1+Y}{1+I} \right)^n$$

The *accumulated* present value of energy saved from now to year n, while energy costs escalate at rate E and general inflation is I, is given by:

$$S = A \frac{(1+E)}{(1+I)} \left[ 1 - \left( \frac{1+E}{1+I} \right)^{n} \right]$$

where A represents the initial annual energy savings based on 1981 fuel costs.

If we compare by subtraction the accumulated present value of the energy savings for each year with the present value of the invested money, payback occurs when the difference changes sign. Using this method, the financial gains made in the years beyond payback are tangible and easy to interpret because we have discounted everything back to 1981. Reference 4 describes several more elaborate economic models.

Listing 4 shows a program written for a Commodore PET with printer. Listing 5 shows program output for our attic insulation example using an annual energy cost escalation rate of 15%, a general inflation rate of 10%, and a rate of return on investment of 8%. The program accepts input of these three rates, plus heating and cooling energy costs in year zero (1981) and the capital cost of the energy conservation measure.

# Conclusions

Some readers may question the simplicity of our methodology. Please remember that we only wish to provide the basics to get you started. The material we have presented must be expanded to be truly useful, but the references cited and the vast body of available literature on the subject should help you develop the material presented here.■

# References

1. ASHRAE Handbook, 1977 Fundamentals. The American Society of Heating, Refrigeration, and Air Conditioning Engineers, 345 E 47th St, New York, 1971.

2. Gay, L (editor). *The Complete Book of Insulating*. Brattleboro VT: The Stephen Greene Press, 1980.

3. McQuistion F and J Parker. *Heating, Ventilating, and Air Conditioning.* New York: John Wiley & Sons, 1977.

4. Marshall H and R Ruegg (editors). *Simplified Energy Design Economics*. Washington DC: Superintendent of Documents, US Government Printing Office.

# MULTI-USER OASIS HAS THE FEATURES PROS DEMAND. READ WHY.

Computer experts (the pros) usually have big computer experience. That's why when they shop system software for Z80 micros, they look for the big system features they're used to. And that's why they like Multi-User OASIS. You will too.

# DATA INTEGRITY: FILE & AUTOMATIC RECORD LOCKING

The biggest challenge for any multi-user system is co-ordinating requests from several users to change the same record at the same time.

Without proper co-ordination, the confusion and problems of inaccurate or even destroyed data can be staggering.

Our File and Automatic Record Locking features solve these problems.

For example: normally all users can view a particular record at the same time. But, if that record is being updated by one user, automatic record locking will deny all other users access to the record until the up-date is completed. So records are always accurate, up-to-date and integrity is assured.

Pros demand file & automatic record locking. OASIS has it.

# SYSTEM SECURITY: LOGON, PASSWORD & USER ACCOUNTING

Controlling who gets on your system and what they do once they're on it is the essence of system security.

# (THEN COMPARE.)

Without this control, unauthorized users could access your programs and data and do what they like. A frightening prospect isn't it?

And multi-users can multiply the problem. But with the Logon, Password and Privilege Level features of Multi-User OASIS, a system manager

can specify for each user which programs and files may be accessed and for what purpose.

Security is further enhanced by <u>User</u> <u>Accounting</u>—a feature that lets you keep a history of which user has been logged on, when and for how long.

Pros insist on these security features. OASIS has them.

# EFFICIENCY: RE-ENTRANT BASIC

A multi-user system is often not even practical on computers limited to 64K memory.

OASIS <u>Re-entrant</u> BASIC makes it practical. How?

Because all users use a single run-time BASIC module, to execute their compiled programs, less memory is needed. Even if you have more than 64K, your pay-off is cost saving and more efficient use of all the memory you have available—because it services more users.

Sound like a pro feature? It is. And OASIS has it.

# AND LOTS MORE ....

Multi-User OASIS supports as many as 16 terminals and can run in as little as 56K memory. Or, with bank switching, as much as 784K.

Multi-Tasking lets each user run more than one job at the same time.

And there's our BASICa compiler, interpreter and debugger all in one. An OASIS exclusive. Still more: Editor; Hard

& Floppy Disk Support; Keyed (ISAM), Direct & Sequential Files; Mail-Box; Scheduler; Spooler; all from OASIS.

Our documentation is recognized as some of the best, most extensive, in the industry. And, of course, there's plenty of application software.

Put it all together and it's easy to see why the real pros like OASIS. Join them. Send your order today.

### OASIS IS AVAILABLE FOR

SYSTEMS: Altos; Compucorp, Cromemco; Delta Products; Digital Group; Digital Microsystems; Dynabyte; Godbout; IBC; Index: Intersystems; North Star; Onyx; SD Systems; TRS 80 Mod II; Vector Graphic; Vorimex.

CONTROLLERS: Bell Controls: Cameo; Corvus: Konan: Micromation: Micropolis: Tarbell: Teletek: Thinkertoys: X Comp.

Write for complete, free Application Software Directory.

----

# PLEASE SEND ME:

| Product                                                                                                    | Price<br>with<br>Manual | Manual<br>Only   |
|----------------------------------------------------------------------------------------------------|-------------------------|------------------|
| OPERATING SYSTEM<br>(Includes:<br>EXEC Language;<br>File Management;<br>Device Drivers;<br>Print Spooler;<br>General Text<br>Editor; etc.)<br>SINGLE-USER    | S150                    | \$17 50          |
| MULTI-USER                                                                                                    | 350                     | \$17.50<br>17.50 |
| BASIC COMPILER/<br>INTERPRETER/DEBUGGER                                                                                                    | 100                     | 15.00            |
| RE-ENTRANT BASIC<br>COMPILER/INTERPRETER/<br>DEBUGGER                                                                                                    | 150                     | 15.00            |
| DEVELOPMENT PACKAGE<br>(Macro Assembler;<br>Linkage Editor;<br>Debugger)                                                                                     | 150                     | 25.00            |
| TEXT EDITOR &<br>SCRIPT PROCESSOR                                                                                                    | 150                     | 15.00            |
| DIAGNOSTIC &<br>CONVERSION UTILITIES<br>(Memory Test:<br>Assembly Language:<br>Converters; File<br>Recovery; Disk Test:<br>File Copy from<br>other OS; etc.) | 100                     | 15.00            |
| COMMUNICATIONS<br>PACKAGE<br>(Terminal Emulator;<br>File Send & Receive)                                                                                     | 100                     | 15.00            |
| PACKAGE PRICE<br>(All of Above)<br>SINGLE-USER<br>MULTI-USER                                                                                                 | 500<br>850              | 60.00<br>60.00   |
| FILE SORT                                                                                                    | 100                     | 15.00            |
| COBOL-ANSI '74                                                                                                    | 750                     | 35.00            |

|    | Order OASIS from:                                          |
|----|------------------------------------------------------------|
|    | Phase One Systems, Inc.<br>7700 Edgewater Drive, Suite 830 |
| S  | Oakland, CA 94621                                          |
| _  | Telephone (415) 562-8085<br>TWX 910-366-7139               |
| 1. | NAME                                                       |
|    | STREET (NO BOX =)                                          |
| 1  | CITY<br>STATEZIP                                           |
|    | AMOUNT \$                                                  |
| ۱  | (Attach system description;<br>add \$3 for shipping;       |
|    | California residents add sales tax)                        |
|    | Check enclosed 🗌 VISA                                      |
| I  | UPS C.O.D.  Mastercharge                                   |
| 1  | Card Number                                                |
|    | Expiration Date                                            |
|    | Signature                                                  |

**MAKES MICROS RUN LIKE MINIS** 

# Ask BYTE

# Conducted by Steve Ciarcia

# The VTR Blues

# Dear Steve,

I want to use my Radio Shack TRS-80 for generating screen titles for videocassette training tapes, including graphs, etc. My problem is that when I plug the TRS-80's cable into the video recorder (instead of the monitor), I can't get a good recording.

I replaced the TRS-80's monitor with an industrial monitor, and modified the cassette recorder's cable to plug into the video monitor and the VTR (videotape recorder).

As long as I keep the amount of writing on the screen to a few lines, the

videotape comes out fine. But if I try to put many lines on the screen, the result is sparkling, rippling letters, etc. Any more than four lines seems to drive the VTR crazy. Also, it seems that the writing has to be kept away from the right edge of the screen.

The VTR I use is a Panasonic reel-to-reel unit that has selectable video-level control. In the automatic mode, the recorder doesn't work so well. I have to keep it on a low manual setting. Even on good recordings, the playback gives a light gray background with black smears running to the right of the letters. I use this equipment for my work, but many TRS-80 users must own VTRs. This idea is useful in schools for educational tape titling, etc, so solving this problem would benefit a lot of people. **Paul Bendorius New York NY** 

The more lines of text on a screen, the greater the bandwidth required to store the information.

It sounds like you have two problems. First, using the cassette cable as you have provides no shielding and is probably very capacitive. Excess capacitance will cause high-frequency loss and probably accounts for the sparkling and rippling letters. Second, apparently your VTR needs a better signal with more defined synchronization levels. The problem is due to the difference between the standard 1- to 1½-volt peak-to-peak video signal that the recorder expects and the almost 4 V output from the TRS-80.

The video signal in this circumstance is either black or white—there are no gray tones. The synchronization level is correct, but the high white level can be confusing your VTR. The white level should be at +1.5 V, the black level at +0.5 V, and the synchronization level at 0 V.

I see no problem in directly recording this signal. My Magnavox VHS VTR has no problems even with a screen full of text. Other than opening your TRS-80 and changing the values of R23, R27, and R28, there isn't much I can suggest to you. Better cabling should help. ... Steve

# Chip Off the Old Program

# Dear Steve,

I have some questions about PROM (programmable read-only memory) programming. Like many homebrewers, I'm strong on digital, but weak on analog. I have successfully built a 2708 EPROM programmer, but I encountered a problem when attempting to program Intel 2716s and 8755As under complete computer control. The +26/+5 V programming/ verifying voltages complicated the control circuit. My circuitry came up with only +26/+4.4 V. The circuit did manage to program the PROMs and verify correctly, but obviously doesn't meet Intel specifications. The

In "Ask BYTE," Steve Ciarcia answers questions on any area of microcomputing. The most representative questions received each month will be answered and published. Do you have a nagging problem? Send your inquiry to: Ask BYTE c/o Steve Ciarcia POB 582 Glastonbury CT 06033 If you are a subscriber to The Source, send your questions by electronic mail or chat with Steve (TCE317) directly. Due to the high volume of inquiries, personal replies cannot be given. Be sure to include "Ask BYTE" in the address.

MAILORDER FOR APPLE? We will try to beat any advertised price! refer to our ad on pages 130-131 CONSUME CONSUME CONSUM

SHOPPING

# 95 VERSUS THE OTHERS: VTS/80.

• The easiest-to-use full-feature CP/M word processor is priced lower than the rest. Hundreds of dollars lower!

- Fastest-to-learn basic features in one hour. Full capability in half a day of use. No complicated symbolic commands!
- First with color-coded replacement keyscolor and legends indicate function. No menus cluttering the screen.
- · Kmega-supplied keytops are the reference card. One hundred fifty-page manual is color-coded to the keys.
- Optional SpellRite-the first authorized, fully integrated version of Spellguard, a 10,000-word-per-minute proofreader.

# APPLE II PRODUCTS

- Peachtree 40: we install, train and service Peachtree on the Apple in Northern California. Call for pricing.
- Tax Preparer: too late for 1980, but time to automate your tax record-keeping for '81. Free schedule updates for '81 forms, when available from IRS. \$150.
- Real Estate Analyzer: evaluate cash flow, ROI, depreciation, etc., to determine the value of a potential or existing investment. \$150.

CP/M° Digital Research, Spellguard° ISA, Peachtree 40° RSI, VTS/80° NMP, Spell Rite™ Kmega, Tax Preparer and Real Estate Analyzer° Howardsoft

□ Send me VTS/80 with SpellRite integrated: \$590 including diskette, manuals, and custom replacement keytops for my system.

- □ Send me VTS/80 alone: \$295 including diskette, manual and custom replacement keytops for my terminal.
- □ Send me Spellguard alone. I already own the \_\_\_\_\_ word processor.
- $\Box$  Send me for my Apple II. The price is \_ including diskette and manual.
- □ Send me a copy of your comparison of VTS/80, Word Star and Magic Wand.

My check for \$\_ is enclosed. (California residents add 6.5% tax.) Outside North America shipping is an additional \$20.

Name

Street\_\_\_\_

City/State/Zip\_\_\_\_\_

Telephone\_\_\_\_\_

Computer\_\_\_\_\_

Terminal

Printer\_

Contact us or your local computer dealer.

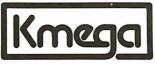

Kmega Microsoftware • 1080-F East Duane Ave. Sunnyvale, CA 94086 • (408) 730-9203 Telex 172246

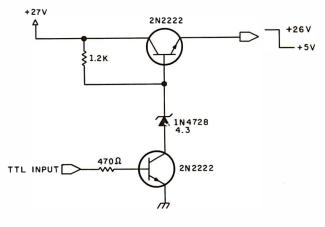

Figure 1

question is: given power-supply voltages of +5,  $\pm 12$ , and +26 V, can a transistor circuit be designed to come within the Intel specifications?

I've wanted to use Texas Instruments' 74S-series fuselike (transistor-transistor logic) PROMs in circuits, but had no way of programming them. I have never seen any designs for a programmer for TTL PROMs. As I see it, there are two problems. First, a controllable power-supply voltage like the one I attempted would be required (except with different voltages). Second, what kind of drive requirements are necessary to program the output bits of the PROMs? Would TTL open-collector outputs (eg: from a decoder) be sufficient, or would an active circuit with transistors be necessary? **Robert A Servis Ann Arbor MI** 

I'm not exactly an analog "wizard" myself, but I have designed a few EPROM programmers. Perhaps you should look at the article I wrote in the March 1978 BYTE for examples of voltage-level switching. (See "Program Your Next EPROM in BASIC," page 84.)

Concerning your initial problem, there is nothing inherent in transistors that would preclude them from being set at +5.0 V, and it doesn't require much to do the level shifting you need. The circuit of figure 1 switches between +26 and +5 V as you require. A logic 0 input produces +26 V, and a logic 1 produces +5 V.

Finally, as you've noted, there are few fuse-link programmer schematics around. Perhaps a reader will send me one that I can forward to you... Steve

# Incomplete Interface?

### Dear Steve,

I enjoy reading your interesting projects in BYTE. Your May 1980 project appeared at the right time; however, I am having some trouble adapting it to my system. (See "I/O Expansion for the Radio Shack TRS-80, Part 1," May 1980 BYTE, page 22.)

I have the Heath H-89 allin-one computer, which has a serial interface, and a Radio

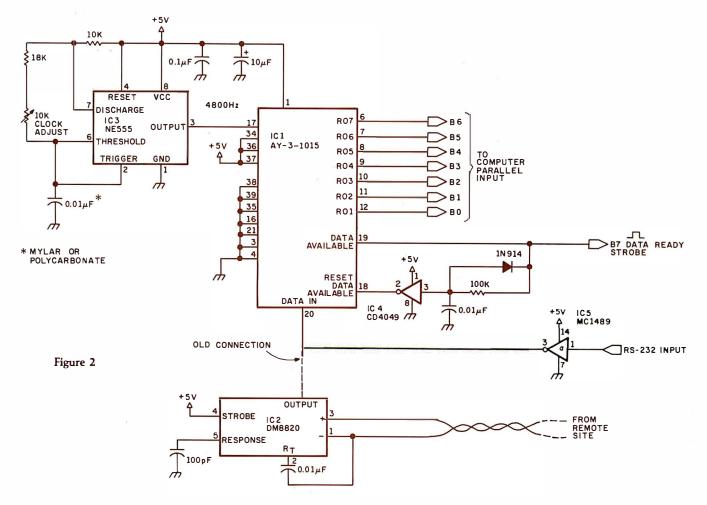

# SPEND \$62.40 TO READ THIS ADVERTISEMENT.\*

salesman generating 1.5 million dollars in sales annually for his company does so at the rate of \$12.48 per minute. That's expensive time—should it really be used in rummaging through filing cabinets, writing long reports or talking to dozens of people looking for one small, crucial piece of information?

Of course not, so you hire an accounting staff, customer support personnel, and marketing people to support the business and let your salespeople sell. But the overhead takes a large slice of that \$12.48.

A Delta system can do the work of a swarm of secretaries, a fleet of filers, a ton of telephones—simultaneously. It's a highly developed work processing system that can maintain files, generate reports, process orders and do all routine office work with speed and accuracy. It lets your people get on with the business of making money.

We at Delta Products have spent five years designing the most reliable, efficient Z80 based microcomputer available on the marketplace. It's fast—some models use multi processors to eliminate the delays associated with other multi user systems. It's expand-

\*(and save thousands later)

able, allowing your Delta system to grow with your company's growth and change with your company's needs. And it's rugged; requiring a minimum of service or maintenance.

But the soul of any computer system is the software; therefore, having perfected the hardware techonology, Delta is now dedicated to the development of application packages designed to warm the cockles of a corporate executive's heart. Our "Uni-form", for example, will keep purchase orders, account statements, sales and shipping orders indexed, cross-indexed and filed in any manner required.

And when your Delta system has helped your business grow, it's ready to grow right along with you—every Delta System is completely expandable and configurable.

You have spent five minutes reading this advertisement, at a cost of \$62.40 in potential sales. Have you calculated what a Delta system can save your company? (Hint: a Delta system can pay for itself in less than 24 hours of time saved.)

Call us today for the name of your nearest Delta distributor.

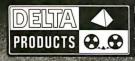

Delta Products 15392 Assembly Lane Huntington Beach, CA 92649 Telephone (714) 898-1492 TELEX: 681-367 DELTMAR HTBH

# Ask BYTE,

Shack Daisy Wheel Printer II, with a letter-quality print wheel and a parallel input (eight data lines and one strobe). I need a parallel interface from my H-89 to my printer. I have tried building the parallel interface explained in your article, but can't get it to work.

I can't afford to lose the money invested in my printer, and I don't want to part with my beloved H-89. So, what can I do to complete this interface? I don't mind buying an interface off the shelf, if it's available. **Olu O Ajala** 

# Madison TN

There are two ways to approach your problem. One is to convert the H-89 to parallel output, and the other is to enable the printer to accept serial input. Given the equipment involved, your best bet is to attach a serialto-parallel converter to the input of the printer.

Figure 2 is a schematic of a 300 bps (bits per second) serial-to-parallel converter that should solve your problem. Set for 300 bps, no parity, and one stop bit, this circuit will allow communication between the machines. It should not be necessary to tie the printer handshaking lines back to the H-89 for the printer to operate. If you do this, however, use the input portion of the UART (universal asynchronous receiver/ transmitter) IC1 to convert the parallel printer-status bits to serial.

This circuit and other variations on the subject of serial-to-parallel and parallelto-serial conversion were covered in an article I wrote in the May 1977 BYTE entitled, "Come Upstairs and Be Respectable'' (page 50). . . . Steve

# **Slow Memory Signals**

# Dear Steve,

The Intel 8080 microprocessor has an input intended to force the processor to wait for memory devices that have slow access times. Can you give me an example of a memory device that produces this signal? **Irv Barditch Baltimore MD** 

Generally speaking, memory devices do not have output pins specifically designed to control microprocessor WAIT states. The WAIT input is controlled by separate circuitry. The usual method is to trigger a one-shot (a circuit that produces a pulse of adjustable duration) from the device-select strobe (called CS) of the memory bank in use. The one-shot holds the WAIT line low for a specific period so that the memory has time to produce valid data.

If you had a PROM (programmable read-only memory) with a 1  $\mu$ s access time installed at location 0000 (to bootstrap load a system, for example), you would wire it as you would any other memory device (200 ns access time). However, the CS input on the PROM would have a one-shot attached to it that produced a 1  $\mu$ s pulse. The  $\overline{Q}$  output of the one-shot is, in turn, attached to the WAIT input of the processor. Whenever data is read from this PROM, the processor is automatically delayed by the one-shot. This delay would appear essentially transparent to the user, unless it is

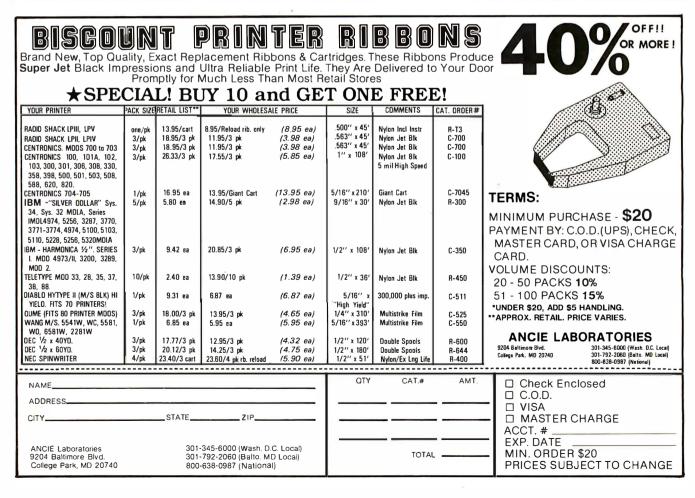

## Meet the HP Series 80: Hewlett-Packard's newone-on-one computing systems for professionals.

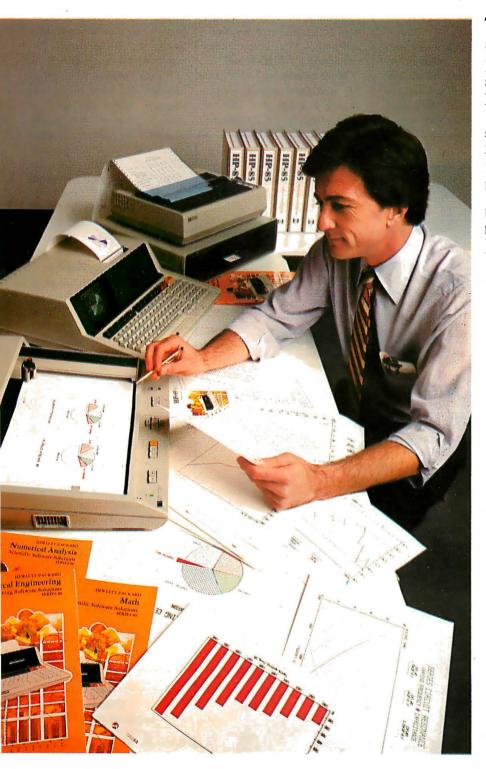

HP Series 80 Personal Computers for Professionals: HP-85 (\$3250\*) and HP-83 (\$2250\*) specifications: 16K RAM expands to 32K, 32K ROM expands to 80K; CRT with integrated graphics; (HP-85 only; built-in thermal printer, cassette tape unit); Software includes VisiCalc<sup>™</sup> PLUS, Information Management, Graphics Presentations, Surveying, Data Communications (Spring '81), Statistics, Regression Analysis, Math, Linear Programming, Waveform & Circuit Analysis, BASIC Training. HP peripherals include floppy discs, printers and plotters and plotters. •Suggested retail price excluding applicable state and local taxes—Continental U.S.A., Alaska & Hawaii.

## Together, you can analyze technical problems and evaluate solutions. **Rapidly and accurately.**

HP Series 80 personal computing systems provide the technical solutions you require. Quickly! Easily! Inexpensively! Analysis techniques that were formerly difficult and often impossible, become part of your everyday work routine. You can evaluate functional behavior, select variable alternatives, perform cost analysis...and more...all with greater accuracy and using more variables than you thought possible.

## SERIES 80, VISICALC™ PLUS AND YOU

HP's VisiCalc<sup>™</sup> PLUS is a major new software tool. It's an electronic worksheet that instantly recalculates results as you change the variables. You ask the what-if questions and immediately see their effects on your solution. No programming is necessary...you can become proficient with VisiCalc<sup>™</sup> PLUS in a few hours... and then watch your horizons broaden. VisiCalc<sup>™</sup> PLUS features many powerful functions including statistical analysis tools and the entire HP Series 80 BASIC math set. Plus graphics! Create professional presentations with curve-fitting plots, stacked or clustered bar-graphs, exploded pie-charts and line graphs, all in up to four colors, on paper or transparencies.

## **ONLY FROM** HEWLETT-PACKARD

HP Series 80 personal computing systems are part of a forty-year tradition of electronic products built to uncompromising standards of excellence. Additionally, HP Series 80 products are serviced by HP technicians and on-site service contracts are now available. We urge you to judge for yourself with a hands-on, one-on-one demonstration at your HP dealer. For locations, call TOLL-FREE 800-547-3400, Dept. 283A, except Alaska/Hawaii. In Oregon call 758-1010. Or write Hewlett-Packard, Corvallis, Oregon 97330, Dept. 283A.

611/04

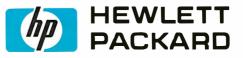

## Ask BYTE

set for a long period. ... Steve

## 'Scope Trials

Dear Steve,

I'm faced with the decision to buy an oscilloscope or to continue using a homemade logic probe. What bandwidth 'scope would you recommend: 30 MHz or 50 MHz? (The 16-bit micrprocessors are getting into the 10 MHz range, and I want my investment to last.) The problem is that the 50 MHz 'scope is twice the price of the 30 MHz one.

I'd prefer a logic analyzer, but most are designed for specific microprocessors and are just too expensive. Mel K Schmuldt San Jose CA

The choice of a 'scope must be a trade-off between required operating needs and price. Rarely will you have to deal with the 20 MHz clock frequencies of the new microprocessors. Most likely you will just check to see if the clock is present. A frequency counter is the better instrument to measure period.

In general, most of the signals you will be trying to observe will be at far lower frequencies. You would find very little difference between a 30 and 50 MHz 'scope when displaying a 1 MHz signal.

More important factors to be concerned about when buying a 'scope that will be used primarily on digital cir-

You can extend the usefulness and data entry speed of your TRS-80 by giving it the graphics and menu capabilities of the Bit Pad One digitizer.

With the Bit Pad and proper software, you can generate schematic diagrams; describe sales

curves to your computer; enter alphanumeric information by merely touching printed letters on a menu, or enterorderor

a

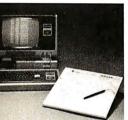

inventory information by merely checking boxes on printed forms.

Bit Pad One, complete with stylus, specially designed plug-in TRS-80 interface and power supply cost just slightly over \$1,000.

If you don't have a digitizer, you are restricting your TRS-80's abilities. We'll gladly send you a list of distributors who have the Bit Pad One.

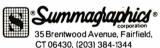

## Now, Bit Pad One™ digitizer makes it easy to add graphics capability to your TRS-80!

WOER FORM

8 9

cuitry are the precision of the trigger and sweep electronics and a dual-trace (not dualbeam) display. Frequently, 'scopes are used to compare two signals while being triggered by a third. If the trigger circuitry is not particularly stable, the comparison of the signals is invalid and misleading (unfortunately. detecting these errors is very difficult). Also, it is often desirable to view the actual trigger signal or wait a specific time interval before starting the sweep. Trigger view and delayed sweep are expensive options.

In my opinion, the most economical choice for a computer hobbyist is a 15 to 25 MHz dual-trace 'scope that has a time-base range between 200 ns and 0.5 s (without the time-base magnifier). Vertical sensitivity should be at least 10 mV per division. Delayed sweep and trigger view are not necessary. This type of 'scope probably costs about \$1200.

If you are planning to do digital design, then you must be more particular about your needs. The market is wide open, and it is not unusual to pay \$5000 to \$15,000 for some 'scopes. My biggest complaint about topend 'scopes is that they have so many bells and whistles that you need a road map to find the on/off switch.

Finally, if you are determined to buy a 50 MHz 'scope, I suggest the Tektronix Model 455 (about \$2200). A comprehensive list of the 'scopes on the market is available in the September 1980 Electronic Products magazine. . . . Steve

## Dual-Purpose Modems

Dear Steve,

I read with interest your article "A Build-It-Yourself Modem for Under \$50." (See the August 1980 BYTE page 22.) I'd like to try to adapt

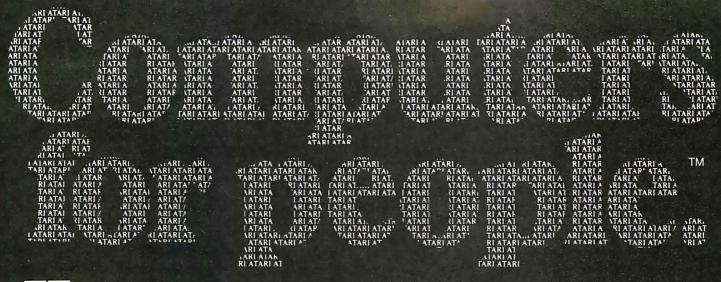

Atari graphics and sound stand in a class by themselves."

*David D. Thornburg Compute Magazine, November/December* 1980

"Its superiority lies in three areas: drawing fancy pictures (in color), playing music, and printing English characters onto the screen. Though the Apple can

do all these things, Atari does them better."

Russell Walter "Underground Guide to Buying a Computer" Published 1980, SCELBI Publications The Atari machine is the most extraordinary computer graphics box ever made..."

Ted Nelson Creative Computing Magazine, June 1980

"...so well packaged that it is the first personal computer I've used that I'm willing to set up in the living room."

Ken Skier, OnComputing, Inc. Summer 1980

## What computer people are saying about Computers for people.

"...well constructed, sleekly designed and user-friendly—expect reliable equipment, and strong maintenance and software support.

Videoplay December, 1980

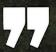

To find out about the ATARI<sup>®</sup> 800<sup>™</sup> Computer first hand, ask your local computer dealer for a hands-on demonstration. <u>Or call, 800-</u>538-8547 (In California 800-672-1404)

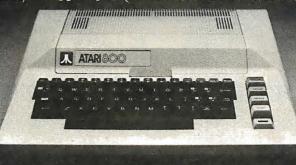

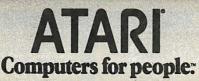

Vene Conversions Company

@1981. ATARL I

Circle 34 on Inquiry card.

## Ask BYTE

either your circuit or a commercial modem so that I can use my Apple II both for computer communication and as a deaf-communication device.

I am planning to use older model teletypewriters or special-purpose units, such as the Magsat, for the deaf communication project. From what I've been able to determine, they apparently operate at a lower transmission rate (45.5 bits per second?), and they have no carrier frequency.

What changes would be required to make a modem serve this dual purpose? Also, where can I get more information on this subject? Jerry Black Oshkosh WI

Remember that a modem is merely a tone generator connected to a serial-data stream. The common data rates are 110 or 300 bits per second (ie: the bit rate of the data stream). If you transmit at 45.5 bps (bits per second), the modem will operate at 45.5 bps. The modem in my article is rated to work properly from 0 to 300 bps.

If the older units you men-

tioned have no carrier frequency, they are probably 20 mA current-loop devices. The modem output can be converted to 20 mA with a single-transistor circuit. Such a circuit was given in my June 1980 "Circuit Cellar" article. (See "An Answer/Originate Modem," page 24.)

Finally, 45.5 bps is a function of the clock rate provided to the transmitting UART (universal asynchronous receiver/transmitter). A serial interface designed for 110 bps can be converted to 45.5 bps by lowering the clock from 1760 to 728 Hz. At 45.5 bps you would probably use 2 stop bits.

### A Loaded Question

Dear Steve,

I got into computing a few months ago with a 16 K-byte Level II TRS-80, and I love it. So far I only have one problem: loading programs.

How do I load two or more programs at once? For example, I would like to combine a number of game programs into one program for my fouryear-old daughter, along with a menu so I won't have

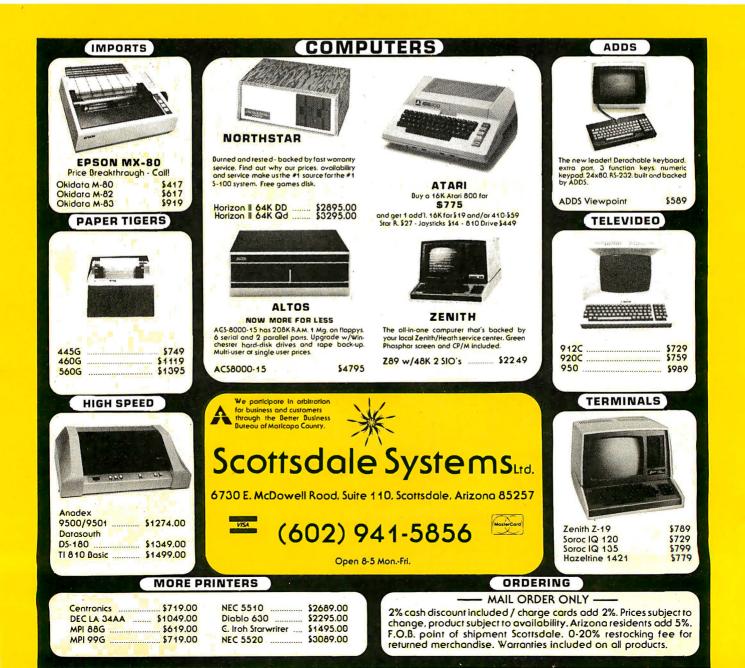

## **POWER-ONE** D.C. POWER SUPPLIES

## Our customers select their favorite models

The choice wasn't easy. Not with 105 open frame linears and a full switcher line to choose from. Still, the top models of the past year — proudly pictured below — have been named.

Actually, this is a statement of Power-One's most popular D.C. power supplies — as determined by our customers. Obviously, applications vary widely, from small floppies and micro-computers to large main-frame systems.

But one thing they all have in common. They're built by Power-One. Which means the most reliable power supplies available, at the lowest cost possible.

So take a look at our entire line. Send for our new 1981 Catalog and Facilities Brochure for details.

| customers. Obviously, applications vary widely, nom                                                                                                    |                                                                           | 1901 Catalog and Facilities Diochdre for details.                                                                                     |                                                                                                    |  |
|----------------------------------------------------------------------------------------------------|---------------------------------------------------------------------------|----------------------------------------------------------------------------------------------------|----------------------------------------------------------------------------------------------------|--|
| Switchers                                                                                                    | SINGLE OUTPUT                                                             | MULTIPLE OUTPUT                                                                                                    | QUME PRINTER SUPPLY                                                                                                    |  |
| <ul> <li>Hi-Tech Design</li> <li>High Efficiency - 75% min.</li> <li>Compact/Light Weight</li> <li>115/230 VAC Input</li> <li>20 msec Hold-up</li> <li>Totally Enclosed</li> </ul>                                                            | 5V to 24V Models                                                          | 150 Watts                                                                                                    |                                                                                                    |  |
| Packaging<br>• Two Year Warrantee<br>• 24 Hour Burn-in                                                                                                    | SD, 60W : \$115.00<br>SF, 100W : \$170.00<br>SK, 200W : \$250.00          | 12V @ 5A 5V to 24V @ 3.5A<br>User Selectable<br>SHQ-150W : \$295.00                                                                   | 5V @ 10A<br>±15V @ 4.5A/16A Peak<br>SP305 : \$345.00                                                                                                    |  |
| Disk-Drive                                                                                                    | 5¼" FLOPPY SUPPLIES                                                       | 8.0" FLOPPY SUPPLIES                                                                                                    | WINCHESTER SUPPLIES<br>2 Models to Power any                                                                                                    |  |
| <ul> <li>Powers Most Popular<br/>Drives</li> <li>7 "Off the Shelf" Models</li> <li>Powers Drives &amp; Controller</li> <li>UL &amp; CSA Recognized</li> <li>115/230 VAC Input</li> </ul>                                                      | CP340, 1 Drive : \$44.95<br>CP323, Up to 4 Drivers : \$74.95              | CP205, 1 Drive : \$69.95<br>CP206, 2 Drives : \$91.95<br>CP162, Up to 4 Drives : \$120.00                                             | Manufacturer's Drive                                                                                                    |  |
|                                                                                                    | SINGLE OUTPUT                                                             | SINGLE OUTPUT                                                                                                    | DUAL OUTPUT                                                                                                    |  |
| <ul> <li>Open-Frame Linear</li> <li>Industry Standard<br/>Packages</li> <li>115/230 VAC Input</li> <li>±.05% Regulation</li> <li>Two Year Warrantee</li> <li>UL &amp; CSA Recognized</li> <li>Industry's Best Power/Cost<br/>Ratio</li> </ul> | 5V @ 3A<br>12V @ 1.7A<br>15V @ 1.5A<br>250V @ 0.1A<br>HB Series : \$24.95 | 5V @ 6A 24V @ 2.4A<br>12V @ 3.4A 28V @ 2.0A<br>15V @ 3.0A 48V @ 1.0A<br>HC Series : \$44.95 to \$49.95                                | ± 12V @ 1.0A or<br>± 15V @ 0.8A<br>HAA15-0.8 : \$39.95                                                                                                    |  |
| DUAL OUTPUT                                                                                                    | TRIPLE OUTPUT                                                             | TRIPLE OUTPUT                                                                                                    | POWER FAIL MONITORS                                                                                                    |  |
| ± 12V @ 1.7A or<br>± 15V @ 1.5A<br>HBB15-1.5 : \$49.95                                                                                                    | 5V @ 2A<br>±9V to ±15V @ 0.4A<br>HTAA-16W : \$49.95                       | 5V @ 3A<br>± 12V @ 1A or<br>± 15V @ 0.8A<br>HBAA-40W : \$69.95                                                                        | <ul> <li>Indicates pending<br/>system power loss.</li> <li>Monitors AC line and<br/>DC outputs.</li> <li>Allows for orderly data-<br/>save procedures</li> <li>PFM-1 : \$24.95 PFM-2 : \$39.95</li> </ul>                                                                                                    |  |
| NUMBER                                                                                                    | FA                                                                        | NEW '81 CATALOG &<br>CILITIES BROCHURE<br>Get your free copies now!<br>one or write us direct, or circle the<br>reader service number | CONTRACTOR OF CONTRACTOR OF CO |  |
| IN DC<br>POWERS<br>SUPPLIES                                                                                                    | D.C. POWE                                                                 | Er Supplies Circle                                                                                                    | 318 on inquiry card.                                                                                                    |  |

Power One Drive • Camarillo, CA 93010 • (805) 484-2806 • (805) 987-3891 • TWX 910-336-1297

## Ask BYTE\_

to keep loading the tape. Could you recommend a SYSTEM tape that could do this?

I tried a Radio Shack renumbering program to set the lines of each program far apart, but when I execute a CLOAD, it wipes out everything previously stored. Dave Bower

## Virginia Beach VA

CLOAD on a TRS-80 clears any previous program before it starts loading (except the memory area reserved when you answer the MEM SIZE? prompt). Every BASIC program, regardless of the line numbers, starts loading at the same point.

On a 16 K-byte Level II, you only have two alternatives. The first (what most people do) is to load the program each time you want it to run. A separate tape is required for each program. The second approach is to rewrite all the game programs to fit

### within 16 K bytes.

To do this, you would type in the first game to have the line numbers from 2000 to 3000, for example, the second from 3010 to 4000, the third from 4010 to 5000, and so on. Lines 0 thru 1999 would be reserved for a menu that allows you to select which of the games you want to run. If you select Game 2, for example, a GOTO statement would send the interpreter to line 3010 to start execution.

The only way to get the flexibility you want without rewriting all the programs is to add a disk system. With a disk, you can write a short menu program that loads the games you want to play exactly as you have described. If you feel adventurous, my March 1981 "Circuit Cellar" article is on how to build an Expansion Interface for the TRS-80 Model I. (See "Build the Disk-80: Memory Expansion and Floppy-Disk Control, "page 36.) . . . Steve

## **Bus Transfers**

Dear Steve,

I may buy a Compucolor II computer system because this integrated color system has most of the requirements that I am seeking. Most important is its resolution and color capability; however, its bus structure concerns me. My question is this: are there any products available that allow peripherals designed for the S-100 bus to be used on the Compucolor's S-50 bus?

For other projects that I have in mind, I have looked into boards designed for the S-100, but they, of course, would make the S-50 a liability. I can see that the same signals would not be readily available from the 8080A as from a Z80 microprocessor. For example, take the signal MWRITE: aside from the fact that this particular signal is not available from an 8080A

pin, I'm not sure that it could be emulated. Has anyone accomplished this, or at least managed to change an 8080A system to a Z80-based system?

## Daniel W McAndrew Bel Air MD

I haven't seen an S-50-to S-100 bus converter, but that doesn't mean there isn't one. If that is your main consideration for buying the Compucolor II, you might want to look around.

As for the 8080, Z80, and S-100 incompatibility: there are a variety of interfaces available, and the MWRITE Z80 signal is easily synthesized with a few gates. A good book that covers all these buses (and conversions between some of them) is The S-100 and Other Micro Buses, by Elmer C Poe and James C Goodwin (Indianapolis IN: Howard W Sams & Company). I paid \$5.95 for it.... Steve

## Colorful Graphics Programs for Apple II, Atari, TI 99/4

**LAND WAR:** A unique computer war game. Similar to board war games, but the playing field is drawn on the screen in hi-resolution color. The players must maneuver infantry and armored units over terrain that includes rivers, forests and cities. To win, a player must occupy his opponent's city, and destroy his opponent's armies. Two players can oppose each other, or one player fight a computer general.

All this for only \$20.00

Apple II with 24K RAM; Atari with 24K RAM. Not available for TI 99/4.

| COLOR SOFTWARE, PO Box 24214,                                                                                                    | Indpls, IN 46224                                                                                                    |
|----------------------------------------------------------------------------------------------------|----------------------------------------------------------------------------------------------------|
| Name:<br>Street:<br>City:                                                                                                    | Computer:<br>Apple II<br>Atari<br>TI 99/4                                                                                                  |
| State: Zip:<br>Send for illustrated catalog<br>with these and other programs<br>which all make full use of<br>the graphics capabilities<br>of these computers. | Programs desired:<br>Land War (\$20)<br>Startrek (\$15)<br>Dry Well (\$15)<br>Baseball (\$25)<br>Add one dollar for<br>first class postage |
|                                                                                                    | Total<br>enclosed.                                                                                                    |

**3-D STARTREK:** Play the popular computer game in three dimensions instead of two. Hi-resolution display shows stars and Klingons scaled according to distance from the Enterprise. Discover new planets, destroy Klingons, and save the Federation.

\$15.00 Apple II,32K RAM; Atari,16K RAM; and TI 99/4.

**DRY WELL:** Entertaining strategy game of oil exploration. Discover the pattern of the oil deposits and maximize the profits of your oildrilling company. Pattern of deposits is different every game.

\$15.00 Apple II,24K RAM, ROM Applesoft; Atari, 16K RAM; TI 99/4

## MAJOR LEAGUE BASEBALL:

Strategy game based on 1980 Major League teams. You manage your favorite team and make all the decisions. Includes 26 teams with 25 players per team. Also includes utilities to make and modify your own teams.

\$25.00 (on disk) for Apple II only. Requires 48K RAM, ROM Applesoft, and one disk.

220 July 1981 © BYTE Publications Inc

## **Books** Received

The Architecture of Pipelined Computers, Peter M Kogge. New York: McGraw-Hill, 1981; 16 by 24.5 cm, 334 pages, hardcover, ISBN 0-07-035237-2, \$27.95.

The Art of Computer Programming, Volume Two, Second Edition, Donald E Knuth. Reading MA: Addison-Wesley, 1981; 16.5 by 24.5 cm, 688 pages, hardcover, ISBN 0-201-03822-6, \$25.95.

Basic Computer Logic, John R Scott. Lexington MA: D C Heath & Company, 1981; 16.5 by 23.5 cm, 233 pages, hardcover, ISBN 0-669-03706-0, \$21.95.

Computer Systems Performance Modeling, C H Sauer and K M Chandy. Englewood Cliffs NJ: Prentice-Hall, 1981; 18.5 by 24.5 cm, 352 pages, hardcover, ISBN 0-13-165175-7, \$18.95.

Data File Programming in BASIC: A Self-Teaching Guide, L Finkel and J R Brown. New York: John Wiley & Sons, 1981; 17.5 by 25.5 cm, 338 pages, softcover, ISBN 0-471-08333-X, \$9.95.

8080/Z80 Assembly Language: Techniques for Improved Programming, Alan R Miller. New York: John Wiley & Sons, 1981; 17.5 by 25.5 cm, 318 pages, softcover, ISBN 0-471-08124-8, \$9.95.

Essentials of Project Management, Clifford F Gray. Princeton NJ: Petrocelli Books, 1981; 16.5 by 24.5 cm, 241 pages, hardcover, ISBN 0-89433-101-9, \$17.50.

Formal Specification of Programming Languages: A Panoramic Primer, Frank G Pagan. Englewood Cliffs NJ: Prentice-Hall, 1981; 16 by 23.5 cm, 245 pages, hardcover, ISBN 0-13-329052-2, \$19.95

How to Get the Most from Your Chess Computer, Julio Kaplan. Great Neck NY: RHM Press, 1980; 13.5 by 20.5 cm, 138 pages, softcover, ISBN 0-89058-046-4, \$8.95.

Information Processing Systems, Second Edition, William S Davis. Reading MA: Addison-Wesley, 1981; 20 by 24.5 cm, 504 pages, hardcover, ISBN 0-201-03183-3. \$18.95.

Inside BASIC Games. Richard Mateosian. Berkeley CA: Sybex, 1981; 18 by 23 cm, 325 pages, softcover, ISBN 089588-055-5, \$13.95.

Interactive Videotex: The Domesticated Computer, Dimitris N Chorafas, Princeton NJ: Petrocelli Books, 1981; 16.5 by 24.5 cm, 263 pages, hardcover, ISBN 0-89433-127-2, \$21.95.

Karel the Robot. A Gentle Introduction to the Art of Programming, Richard E Pattis. Somerset NJ: John Wiley & Sons, 1981; 16.5 by 23 cm, 106 pages, softcover, ISBN 0-471-08928-1, \$5.95.

Man-Machine Systems: Information, Control, and Decision Models of Human Performance, T B Sheridan and W R Ferrell. Cambridge MA: MIT Press, 1981; 15.5 by 23 cm, 452 pages, softcover, ISBN 0-262-69072-1, \$12.50.

MICRO/Apple, Ford Cavallari. Chelmsford MA: Micro Ink Inc, 1981; 16 by 23 cm, 216 pages, softcover, ISBN 0-938222-05-8, \$24.95. All the programs introduced in MICRO/Apple are on a 5-inch floppy disk (DOS 3.2 format), which accompanies the book.

Oscilloscopes, S Prentiss. Reston VA: Reston Publishing, 1981; 16 by 23.5 cm, 161 pages, hardcover, ISBN 0-8359-5354-8, \$16.95.

Pascal Primer, D Fox and M Waite. Indianapolis IN: Howard W Sams & Company, 1981; 22 by 28 cm, 208 pages; softcover, ISBN 0-672-21793-7, \$16.95.

6809 Assembly Language

## FORTRAN IV for CP/M

"I needed a FORTRAN with COMPLEX as well as REAL and DOUBLE precision arithmetic, that would produce relocatable code and link in assembly language subroutines. It also had to be a FORTRAN that was easy to use as well as being a complete implementation. SuperSoft/SSS FORTRAN is the only microcomputer FORTRAN that met my requirements.'

Supersoft makes full WATFIV FORTRAN IV available to microcomputers. Supersoft/SSS FOR-TRAN meets and exceeds the ANSI 1966 standard. The compiler supports many advanced features including: variable character strings and recursive subroutines with static variables. Fully compatible RATFOR is also available.

### FEATURES

| ROMable " COM" files or    |
|----------------------------|
| intermediate code files    |
| (saves disk space). Ex-    |
| ternal routines may be     |
| called.Relocatable format. |
| Byte, integer, real, dou-  |
| ble precision, complex,    |
| logical, character and     |
| varying length strings.    |
| All standard operations    |
| plus string comparisons,   |
| assignments, and XOR       |
|                            |

| Constants: | Hexadecimal, decimal,     |
|------------|---------------------------|
|            | and character literals    |
|            | with features to imbed    |
|            | control characters.       |
| Statements | ANSI 1966 standard with   |
|            | multiple statement lines. |
| Controls:  | Map, List, and Symbol     |
|            | table output options.     |
| 1/0:       | Read, Write, Append, Re-  |
|            | wind, Close, Delete, Re-  |
|            | name, Search, Sequen-     |
|            | tial and Random I/O on    |
|            | disk files. Supports all  |
|            | CP/M devices.             |
|            |                           |

#### System Requirements & Prices

SSS FORTRAN requires a 32k CP/M system, Z80 only.

| SSS FORTRAN with RATFOR: | \$325 |
|--------------------------|-------|
| SSS FORTRAN alone:       | \$250 |
| Manual only:             | \$ 25 |
| RATFOR alone:            | \$100 |
| Macro Assembler:         | \$ 80 |
|                          |       |

CP/M Formats: 8" soft sectored, 5" Northstar, 5" Micropolis Mod II, Vector MZ, Superbrain DD/QD Apple II +

Ali Orders and General Information: SUPERSOFT ASSOCIATES P.O. BOX 1628 CHAMPAIGN, IL 61820 (217) 359-2112 Technical Hot Line: (217) 359-2691 (answered only when technician is available)

## "At last, a FORTRAN that will run my large mainframe programs."

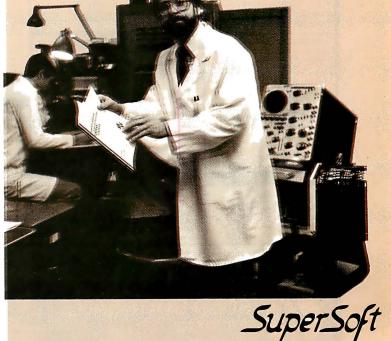

First in Software Technology SSS FORTRAN is the copyright of Small Systems Services, Urbana, Illinois

\*CP/M REGISTERED TRADEMARK DIGITAL RESEARCH

| CPU's & RAM's                                                                                                    | C/MOS                                                                                                    | TRANSISTOR SPECIALS<br>2NI307PNFGET0-5 6.40<br>2N40AAPNFGET0-5 3151.00                                                                                                    |  |  |
|----------------------------------------------------------------------------------------------------|----------------------------------------------------------------------------------------------------|----------------------------------------------------------------------------------------------------|--|--|
| SUPPORT<br>CHIPS         2144.3         -2.75           9806A         -125         4116-3         -3.75           9807         -125         202.4        85           9807         -125         202.4        80           8212        250         202.4        80           8216        200         MK4095-11        255           8216        200         MK4065-12        245           8223        650         1013-90        245           8223        652         104230        245           8223        652         104230        245           8223        655         104230        245           8223        655         104230        655           8275        155         10700        655           8275        155         10700        655           8275        155         ROM'S                                                                                                    |                                                                                                    | HEFGE014 - PHPCGT0.3         4         85           TIP 101 - NPSIGWTCHMC         5         55           ZMC20 NPL SWITCHMC PD/WILL         5         55           ZMC20 NPL SWITCHMC PD/WILL         1         55           ZMC20 NPL SWITCHMC PD/WILL         1         55           ZMC20 NPL SWITCHMC PD/WILL         1         50           ZMC20 NPL SWITCHMC PD/WILL         1         5100           ZMM20 NPL ST0.3         4         5100           ZM1420 NPL ST0.3         5         5100           ZM1420 NPL ST0.5         3410.00         2           ZM1420 NPL ST0.5         3410.00         2           ZM1420 NPL ST0.5         3410.00         2           ZM200 NPL ST0.5         3410.00         2           ZM200 NPL ST0.5         5410.00         2           ZM200 NPL ST0.5         55         510.00           ZM200 SPL ST0.20         6.55         55           ZM200 SPL ST0.20         5.55         55           ZM200 SPL ST0.20         5.55         55           ZM200 SPL ST0.20         5.65         55           ZM200 SPL ST0.20         5.65         55           ZM200 SPL ST0.20         5.65         55 |  |  |
| UART'S 216 - 7.55<br>AT5.1073 - 3.75<br>AT5.1072 - 3.75<br>AT5.1072 - 3.75<br>AT5.                                                                                                    | SPECIALS<br>14 PIN HEADERS                                                                                                    | $\begin{array}{c c c c c c c c c c c c c c c c c c c $                                                                                                    |  |  |
| EPOXY BOARD 1/16" thick<br>\$.60 ea                                                                                                    | CRYSTALS \$3,45 pa.<br>2 000 MHz<br>4 000 MHz<br>3 000 MHz<br>3 000 MHz<br>3 000 MHz<br>3 000 MHz<br>3 000 MHz<br>3 000 MHz<br>1 0,000 MHz<br>3 0,000 MHz<br>1 0,400 MHz<br>0 F RECEIPT                                                                                                    | 7448         -         75         74160         85         9601         -         75           7450         -         80         9602         -         75 <b>FULL WAVE BRIDGE</b> PRV         2A         6A         25A           100         -         1.40         -         -           2000         80         1.30         2.20         -         -           400         1.00         -         5         3.30         -           600         1.30         1.30         4.40         -         -                                                                                                    |  |  |
| 4½'' x 6½'' \$1.95<br>DATEL'S DAC 08EQ<br>8 bit DAC - \$7.95<br>INTERSIL DRIVER-<br>2 CHANNEL DRIVER-<br>INTERSILICI 710412 (2P1 12 BIT<br>AD CONVERTER                                                                                                    | 6.000 MHz   20.000 MHz<br>MINIATURE MULTI-TURN TRIM POTS<br>100.500.5K.10K 250K\$.75 each3/\$2.00<br>NO.30 WIRE WRAP WIRE SINGLE STRAND<br>100'\$1.40                                                                                                    | DIP SOCKETS<br>8 PIN 17 22 PIN 30<br>14 PIN 20 24 PIN 35<br>16 PIN 22 28 PIN 40<br>18 PIN 25 40PIN 50<br>74LS SERIES                                                                                                    |  |  |
| REDICON SAD 1024 ANALOG SWITCH         10.95           7450         30         74514         70         71516         175           7450         30         74514         70         71516         175           74500         30         7458         70         71516         175           74500         30         7458         120         71516         175           74500         40         745113         80         71717         140           74506         40         74513         150         74554         100           74506         40         74513         150         74554         100           74506         40         74513         100         745264         100           74510         40         74513         100         74520         100           74510         40         74513         110         74520         100           74510         40         74513         110         74520         100           74510         40         74513         110         74520         100           74510         40         74513         110         74520         100                                                                                                    | ALCO MINIATURE TOGGLE SWITCHES<br>MT3206 DPDT                                                                                                    | 74L500 -         22         74L509 -         90         74L513 -         90           74L50 -         22         74L59 -         90         74L514 -         10           74L50 -         22         74L59 -         90         74L516 -         10           74L50 -         22         74L59 -         90         74L516 -         10           74L50 -         27         74L510 -         74         74L516 -         10           74L50 -         27         74L510 -         47         74L519 -         10           74L50 -         27         74L510 -         45         74L524 -         160           74L50 -         27         74L5112 -         45         74L524 -         160           74L50 -         27         74L5112 -         45         74L524 -         160           74L50 -         27         74L511 -         57         74L524 -         160           74L51 -         37         74L512 -         75         74L524 -         160           74L51 -         37         74L525 -         37         74L524 -         160           74L51 -         35         74L512 -         35         74L524 -         75       |  |  |
| DIODE IR \$8.95           25 wart Infra Red Pulse (SG 2006 equiv.)<br>Laser Diode (Spec sheet included) \$24.95           2N3820 P FET         \$.45           2N5457 N FET         \$.45           2N5461 UJT         \$.45           2N600 TRIGGER DIODES         \$.45100           2N6028 PROG. UJT         \$.65                                                                                                    | 600         1.80         3.60         15.00         600         2.00         2.75         4.30           FP 100 PHOTO TRANS         \$ 50         50         \$ 50         50         50           RED, YELLOW, GREEW OF MABER LARGE LED's 2"         \$ 65         \$ 50         \$ 50         \$ 50           RED/GREEN BIPOLAN LED's         \$ 55         \$ 50         \$ 55         \$ 55         \$ 50           MED148 PHOTO DARL XTDR         \$ 50         \$ 56         \$ 56         \$ 56         \$ 56         \$ 56           IL-310 OPTO-ISOLATOR         \$ 56         \$ 56         \$ 56         \$ 56         \$ 56           IVAT TZENERS 33.4.7.5.1, 5.5, 5.6, 8.8, 2.9.1, 10,         \$ 61,00         \$ 61,00         \$ 61,00 | $ \begin{array}{rrrrrrrrrrrrrrrrrrrrrrrrrrrrrrrrrrrr$                                                                                                    |  |  |
| CLOCK CHIPS           MM5314         \$4.75           MM5316         \$4.95           TANTALUM CAPACITORS           2204735V 5/\$1.00         10UF 10V - \$ .40           .47UF33V 5/\$1.00         20UF 10V - \$ .30           .68UF35V 5/\$1.00         10UF 10V - \$ .31.00                                                                                                    | SFC 3301         - 50 PRV 30A           FAST RECOVERY DIODE (35ns)         .\$2.25           20KV 250MA DIODE                                                                                                    | $\begin{array}{rrrrrrrrrrrrrrrrrrrrrrrrrrrrrrrrrrrr$                                                                                                    |  |  |
| 10F207 5/100 30UF6V 5/100<br>12.2UF20V 5/100 33UF20V \$ 160<br>3.3UF20V 4/100 47UF20V \$ .85<br>4.7UF35V 4/100 100UF10V \$ .70<br>6.8UF35V 3/100 120UF6V \$ .75<br>SANKEN<br>AUDIO POWER AMPS                                                                                                    | 200         .07         .20         .40         1.30         5.25         9.00           400         .09         .25         .65         1.50         6.50         12.00           600         .11         .30         .80         2.00         8.50         15.00           800         .15         .35         1.00         2.50         10.50         18.00           1000         .20         .45         1.25         3.00         12.50         26.00                                                                                                    | 741588 - 45         744582 - 50         811586 - 110           LINEAR CIRCUITS           LM201 - 75         10         10386 - 70         700 - 25           LM207 - 76         0         LM386 - 70         710 - 45           VIEV - 50         LM387 - 70         711CH - 50           VIEV - 50         LM387 - 80         LM1888 - 170           VIEV - 50         LM387 - 80         LM1888 - 170           VIEV - 50         LM387 - 80         LM1888 - 110           VIEV - 50         LM387 - 80         LM1888 - 110                                                                                                    |  |  |
| Si 1010 G 10 WATTS \$ 7.50<br>Si 1020 G 20 WATTS \$ 11.00<br>Si 1030 G 30 WATTS \$ 13.50<br>Si 1050 G 50 WATTS \$ 25.00<br>200 PRV 1A LASCR .95                                                                                                    | IN 4148 (IN914)<br>15/\$1.00<br>.5V at 800ma SOLAR CELLS<br>3″ diameter \$4.35                                                                                                    | 300 - 55         1463 - 255         CA378 - 195           UM37 - 30         LM565 - 45         CA378 - 195           UM38 - 75         LM53 - 85         CA378 - 150           LM24 - 95         55 - 95         CA308 - 95           LM38 - 110         567 - 10         CA308 - 95           LM38 - 110         567 - 110         CA388 - 95           LM38 - 110         267 - 110         CA388 - 95           LM38 - 110         267 - 110         580                                                                                                    |  |  |
| RS232<br>CONNECTORS<br>D B 25P male \$3.25<br>D B 255 female \$4.25<br>HOODS \$1.50                                                                                                    | P SEGMENT DISPLAYS           FSC 8024-4 digit         DL-707 C.A3"\$ .75           C.C. 8" display\$5.95         DL 747 C.A6"\$ 1.50           FND 503 C.C.5"\$ .85         FNDB10.6"CA\$ 1.95           FND510C A5"\$ .85         FNDB10.8"CC\$ 1.95           DL-704.3" C.C\$ .85         FNDB03.8"CC\$ 1.95                                                                                                    | LM31 - 75         M5598 A - 150           LM31 - 120         REGULATORS           LM317 - 250         JM056. 5 45           LM327 - 250         JM056. 5 75           J23K SV3A - 5575         Jack State           J731 - 255         Jack State           J731 - 255         Jack State           J731 - 255         Jack State           J20K SV3A - 557         Jack State           J20T S, 12, or 15V 5         Jack T-12 - 12V3A, 3195                                                                                                    |  |  |
| POSTAGE ADD 10% FOR ORDERS UNDER \$20.00<br>ADD 5% FOR ORDERS BETWEEN \$20.00 AND \$50.00<br>ADD 3% FOR ORDERS BETWEEN \$20.00 AND \$50.00<br>SECOND STATE SAUCE \$50.00<br>SOLID STATE SAUCE \$50.00<br>SOLID STATE \$50.00<br>SOLID STATE SAUCE \$50.00<br>SOLID STATE SAUCE \$50.00<br>SOLID STATE \$50.00<br>SOLID STATE \$50.00<br>SOLID STATE \$50.00<br>SOLID STATE \$50.00<br>SOLID STATE \$50.00<br>SOLID SAUCE \$50.00<br>SOLID SAUCE \$50.00<br>SOL |                                                                                                    |                                                                                                    |  |  |

Programming, Lance A Leventhal. Berkeley CA: Osborne/McGraw-Hill, 1981; 16.6 by 23.5 cm, 553 pages, softcover, ISBN 0-931988-35-7, \$16.99.

68000 Microprocessor Handbook, Gerry Kane. Berkeley CA: Osborne/ McGraw-Hill, 1981; 18 by 23.5 cm, 113 pages, softcover, ISBN 0-931988-41-1, \$6.99.

Software Maintenance Guidebook, R L Glass and R A Noiseux. Englewood Cliffs NJ: Prentice-Hall, 1981; 15.5 by 23.5 cm, 193 pages; hardcover, ISBN 0-13-821728-9, \$21.95.

Stalib, A Statistical Computing Library, W M Brelsford and D A Relles. Englewood Cliffs NJ: Prentice-Hall, 1981; 21 by 28 cm, 427 pages; softcover, ISBN 0-13-846220-8, \$17.50.

Structured Requirements Definition, Ken Orr. Topeka KS: Ken Orr & Associates, 1981; 24.5 by 28 cm, 236 pages, softcover, ISBN 0-9605884-0-X, \$25.

Understanding FOR-TRAN, Second Edition, M Boillot. St Paul MN: West Publishing, 1981; 18.5 by 25 cm, 505 pages, softcover, ISBN 0-8299-0355-0, \$14.95.

Using BASIC, R Didday and R Page. St Paul MN: West Publishing, 1981; 18.5 by 25 cm, 525 pages, softcover, ISBN 0-8299-0357-7, \$15.95.

When People Use Computers, Marilyn Mehlmann. Englewood Cliffs NJ: Prentice-Hall, 1981; 16 by 23.5 cm, 142 pages, hardcover, ISBN 0-13-956219-2, \$15.

Why Do You Need a Personal Computer?, Lance A Leventhal and Irvin Stafford. New York: John Wiley & Sons, 1981: 17.5 by 25.5 cm, 278 pages, softcover, ISBN 0-471-04784-8, \$8.95.

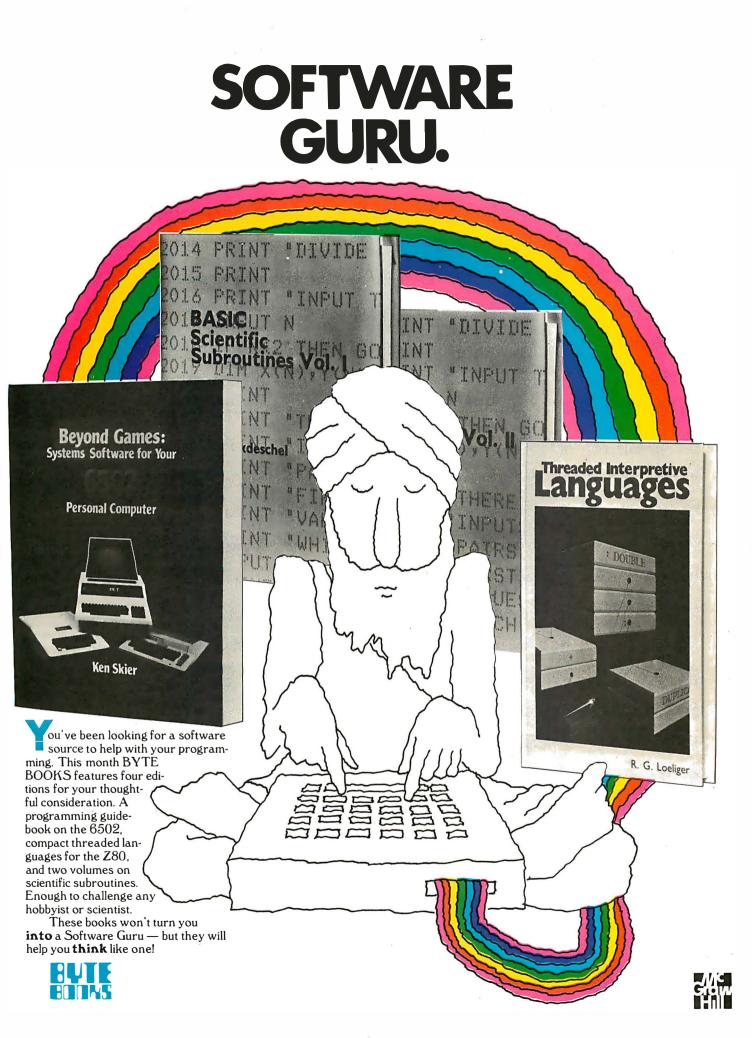

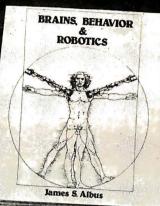

AVAILABLE FALL 1981

## DIGITAL HARMONY

by John Whitney

## A new synthesis of sight and sound

Digital Harmony lays the foundation for the whole new field of audio-visual art made possible by microcomputers. John Whitney, a pioneer of the special effects technology used in STAR WARS and 2001: A SPACE ODYSSEY. explains the special union of computer graphics and music. His computer-generated visual art graphically depicts the laws of harmonic motion common to all music.

Digital Harmony includes a complete description of Whitney's computer, peripherals, and film techniques. Colorful illustrations are included, as well as the program listings that generated them. The descriptions are sufficient for anyone to begin to explore this new territory as a composer and computer experimenter - transforming the small computer into an ideal instrument for creating compositions in aural and visual art.

John Whitney is on the Faculty in the Department of Art at the University of California, Los Angeles.

ISBN 0-07-070015-X 240 pages hardcover over 50 color photographs **\$21.95** 

## INVERSIONS: A Catalogue of Calligraphic Cartwheels

lnyerios

Scott Kin

by Scott Kim Foreword by Douglas Hofstader Backword by Jef Raskin

## Surprising symmetries in design and letterforms

Illusion ... calligraphy . visual magic - Scott Kim's new book, Inversions, delights the eve and enchants the mind. Filled with intriguing designs, words that read the same rightside up and upside down, words within words, and unexpected symmetries, these composition: create a fresh way to look at the alphabet. The text includes the visual principles of symmetry, lettering, and problem solving that are basic to these images. The author also draws parallels to related exercises in perception in such diverse areas as art, music, word play, and mathematics. Scott Kim's original inversion designs first appeared in Omni magazine, inspiring an overwhelming reader response. An irresistable challenge, invertible writing appeals to everyone who loves beauty in mathematics and design.

Scott Kim is a doctoral student in Computer Science at Stanford University and is a concert pianist and composer.

ISBN 0-07-034546-5 128 pages softcover over 50 illustrations available summer 1981

**\$8.95** 

## The BYTE BOOK Collection.

## BRAINS, BEHAVIOR, AND ROBOTICS

by James S. Albus

### Robotics design and applications

This computer-oriented guide explores how the brain functions primarily as a computer device for generating and controlling behavior. The author assesses behavior as a product of three hierarchies of computing modules:

- memory modules
- behavior-generating modules
  sensory-processing modules

A section on artificial intelligence ties this hierarchical model to vital computer science techniques such as planning, problem-solving, machine vision, natural language understanding and knowledge representation. A closing section on robotics discusses the design considerations in constructing a robot control system fashioned after this model of the brain, and explores the current and potential use of robots in our environment.

Dr. James S. Albus is Project Manager with the National Bureau of Standards.

ISBN 0-07-000975-9 400 pages hardcover 180 illustrations

\$15.95

## THE BRAINS OF MEN AND MACHINES

Brains of Men and Machines

by Ernest W. Kent

## Human models for computer design

Ernest W. Kent

When the "Brains of Men and Machines" series of articles first appeared in BYTE magazine, the response was immediate and enthusiastic. Now Ernest W. Kent has expanded his ideas about the brain into a full-length book. As researchers begin to unravel the mysteries of the brain's chemical, electrical, and synaptic circuitry, their findings are becoming immediately applicable to advances in robotic behavior and computer design. The Brains of Men and Machines "dissects" the brain to provide new insights into computer design and artificial intelligence.

It is one of the rare books that transcends disciplinary boundaries. In it the ever-increasing relationship between man and machine is freshly examined a relationship, Professor Kent concludes, that is today being reexamined in the light of man's own neurological self-image,

Dr. Ernest W. Kent is a Professor of Physiological Psychology and Psychopharmacology at the University of Illinois at the Chicago Circle Campus.

ISBN 0-07-034123-0 304 pages hardcover illustrated

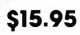

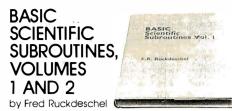

## Valuable programs for professional and hobbyist

Designed for the engineer, scientist, experimenter, and student, this series presents a complete scientific subroutine package in BASIC.

- Volume 1 covers plotting, complex variables, vector and matrix operation, random number generation, and series approximations.
- Volume 2 continues with least-squares approximation, special polynomial functions, approximating techniques, optimization, roots of functions, interpolation, differentiation, integration, and digital filtering.

These volumes feature routines written in both standard Microsoft and North Star BASIC, extensive appendices, and subroutine cross-referenes.

Dr. Fred Ruckdeschel is a Principal Scientist with Dynacomp, Inc.

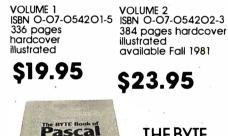

ed by Blaise Liffick

THE BYTE BOOK OF

PASCAL Blaise W. Liffick, Editor

## A powerful, structured language

Based on articles, language forums, and letters from BYTE magazine, this work is a valuable software resource. Pascal continues to be popular as a structured programming language. Written for both potential and established users, this book introduces the Pascal language and examines its merits and possible implementations. Featured are two versions of a Pascal compiler, one written in BASIC and the other in 8080 assembly language; a p-code interpreter written in both Pascal and 8080 assembly language; a chessplaying program; and an APL interpreter.

ISBN 0-07-037823-1 334 pages hardcover

## \$25.00

THREADED INTERPRETIVE LANGUAGES by Ronald Loeliger

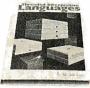

## How to implement FORTH on your Z8O

Threaded languages (such as FORTH) are compact, giving the speed of assembly language with the programming ease of BASIC. They combine features found in no other programming languages. This book develops an interactive, extensible language with specific routines for the Zilog Z8O microprocessor. With the core interpreter, assembler, and data type defining words covered in the text, it is possible to design and implement programs for almost any application and equivalent routines for different processors.

Ron Loeliger is a Senior Analyst with Intermetrics Inc.

ISBN 0-07-038360-X 272 pages hardcover illustrated

\$18.95

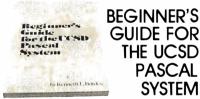

by Kenneth L. Bowles

## The most popular Pascal version explained by its creator

Written by the originator of UCSD Pascal System, this informative book is an orientation guide to the UCSD Pascal System. For the novice, this book steps through the System, bringing the user to a sophisticated level of expertise. Once familiar with the System, the reader will find the guide an invaluable reference tool for creating advanced applications. The package offers programs which may be run without alteration on:

- DEC PDP-11 or General Automation minicomputers
- Western Digital Microengines
- 8080, 8085, Z80, 6502, 6800, 9900 or AM-100 based microcomputers (including the popular Apple II and Radio Shack TRS-80 microcomputers)

Dr. Kenneth L. Bowles is Director of the Institute for Information Systems, University of California, San Diego.

ISBN 0-07-006745-7 204 pages softcover

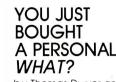

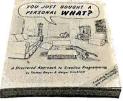

by Thomas Dwyer and Margot Critchfield

## A Structured Approach to **Creative Programming**

Intended for both the novice programmer and the experienced computer enthusiast. this book presents practical ideas for personal computer use at home or at work.

Its approach is especially suitable for educational purposes. Written by the leading contributors of computer education material, this book is an entertaining and resourceful tool. There are over 60 ready-to-use programs written in Microsoft and Level II BASIC for the TRS-80 in the areas of educational games, financial record keeping, business transactions, diskbased files, and word processing.

Dr. Thomas Dwyer is a Professor of Computer Science at the University of Pittsburgh

Margot Critchfield is a doctoral student in Foundations in Education at the University of Pittsburgh.

ISBN 0-07-018492-5 343 pages softcover 78 illustrations

**S11.95** 

## BEYOND GAMES: SYSTEM SOFTWARE FOR YOUR 6502 PERSONAL COMPUTER by Kenneth Skier

### Creating programs for the Apple, Atari, Challenger and PET computers

At last, a complete programming guidebook for owners of personal computers utilizing the 65O2 microprocessor. A selfcontained course in structures programming and top-down design, this book presents a powerful set of tools for building an extended monitor, disassembler, hexadecimal dump routine, and text editor programs Programs are thoroughly explained, with clear instructions for modifications.

Kenneth Skier is a Systems Programmer for Wang Laboratories, Inc., and a Lecturer at MIT

ISBN 0-07-057860-5 440 pages softcover illustrated

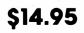

stimulating, provocative, problem-solving Circle 49 on Inquiry card.

\$11.95

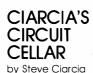

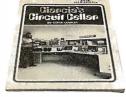

## Practical uses for home computers

Imaginative and practical, Ciarcia's Circuit Cellar details a variety of microcomputer projects. A collection of the best articles from the popular series in BYTE magazine, this volume includes

- D/A conversion
- Programming EPROMS
- AC remote-controlled appliances
- digitized speech
- touch input video display

Complete instructions are given on how to construct each project. With amusing anecdotes and an easy-going style, Ciarcia presents his material in such a manner that even a neophyte need not be afraid of it.

ISBN 0-07-010960-5 125 pages softcover color photographs and diagrams

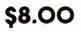

## CIARCIA'S CIRCUIT CELLAR. VOLUME II by Steve Ciarcia

### More practical uses for home computers

Composed of popular articles from BYTE magazine, this volume tells how microcomputers can be uniquely interfaced to our environment. Projects include

- building a computer controlled homesecurity system
- computerizing appliances
- transmitting digital information over a
- beam of light building the Intel 8086 microprocessor
- system design kit
- input-output expansion for the TRS-80 ISBN 0-07-010963-X

224 pages softcover photographs and diagrams

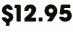

## order now .

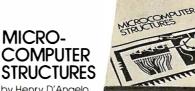

by Henry D'Angelo

### Digital Electronics, Logic Design, and Computer Architecture

Today, there is an increasing demand for computer users who are not only well-versed in software, but who can also maintain, modify, and design their own hardware systems.

This text introduces computer users with little or no background in digital hardware to the basic computer structures used in microcomputer design and microcomputer interfacing, Helpful examples and end-ofchapter exercises further illustrate the various concepts presented, and a detailed bibliography provides additional reading opportunities. As a resource and textbook, it will assist

- programmers and systems analysts
- engineers and scientists
- managers
- students

Detailed Instructor's Manual also available.

Dr. Henry D'Angelo is the Associate Dean of the College of Engineering and Professor of Manufacturing Engineering at Boston University

ISBN O-07-015294-2 Instructor's Manual 288 pages hardcover

ISBN O-07-015298-5

## \$18.95

BYTE Books' reputation is based on providing technically accurate, useful, and timely information. Established on the same principle as BYTE magazine, BYTE Book's evolved in response to the rapidly expanding audience of home and business computer users. Computer professionals and enthusiastic newcomers need to keep pace with this unabated growth. This selection of BYTE books can expand your library of knowledge and expertise.

TO ORDER, CALL TOLL FREE 800-258-5420, OR **FILL OUT YOUR CHOICES** IN THIS COUPON and return it with check, money order, or charge card number to:

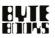

70 Main Street Peterborough. New Hampshire O3458

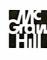

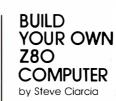

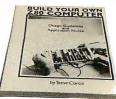

### Every step spelled out for do-it-yourself buffs

For the engineer, computer technician, student, and anyone interested in building a computer rather than buying one, this practical guide shows how to build a working computer based on the Zilog Z8O microprocessor. Each computer subsystem is fully explained and supported by proven design and testing information. The description focuses on a basic single-board microcomputer containing

- easy expansion to include a video terminal
- a 1 K-byte operating system
- serial and parallel ports
- hexadecimal display
- audio cassette mass storage

Readers can modify the system to meet personal needs.

Steve Ciarcia is a Computer Consultant, Electrical Engineer, and author of "Ask Byte" and "Ciarcia's Circuit Cellar" columns in BYTE magazine.

ISBN 0-07-010962-1 330 pages softcover available summer 1981

| 70 Main S<br>Peterboro    |                           | hire O3458   |
|---------------------------|---------------------------|--------------|
| Name                      |                           |              |
| Address                   |                           |              |
| City                      | State                     | Zip          |
|                           |                           | amount of    |
| • Bill V                  | sa. Card Number           |              |
|                           | -                         | Number       |
| <ul> <li>Expir</li> </ul> | ation Date                |              |
|                           | 82                        |              |
| Include 75<br>and hand    | ic per book to c<br>ling. | over postage |
|                           |                           |              |

| TITLE | PRICE QUANIIIY | PRICE QUANITY AMOUNT |  |  |
|-------|----------------|----------------------|--|--|
|       |                |                      |  |  |
| +     |                |                      |  |  |
|       |                |                      |  |  |
|       |                |                      |  |  |
|       |                |                      |  |  |
|       | SHIPPING       |                      |  |  |
|       | TOTAL          |                      |  |  |

softcover 314 illustrations available spring 1981 \$8.95

# Collector Edition BYTE COVERS

The Byte covers shown below are available as beautiful Collector Edition Prints. Each full color print is  $11'' \times 14''$ , including a  $1'/_2''$  border, and is part of an edition strictly limited to 500 prints. (Print numbers 2, 4, 6, 7 and 8 are editions of only 100 prints, and some quantities are very low.) The artist, Robert Tinney, has personally inspected, signed and numbered each print. A Certificate of Authenticity accompanies each print guaranteeing its quality and limited number. Collector Edition Prints are carefully packaged flat to avoid bending, and are shipped first class. The price of each print is \$20, plus \$3 per shipment for postage and handling (\$6 overseas). Collector Prints 9-12 are available as a set of 4 for \$70. Because certain prints have sold out, Sets 1-4 and Sets 5-8 are no longer available as sets.

To order your own beautiful Collector Edition Byte Cover use the convenient coupon below. Visa or Master-Card orders may call Toll Free.

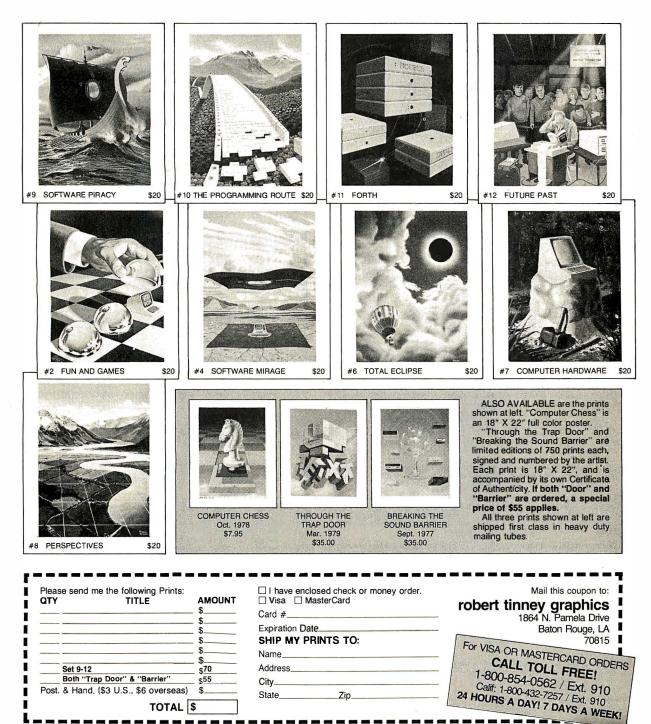

## **DYNACOMP**

Quality software for\*: ATARI PET **APPLE II Plus** 

TRS-80 (Level II)\*\* NORTH STAR **CP/M** Disks/Diskettes

## CARD GAMES

BRIDGE 2.0 (Available for all computers) Price: \$17.95 Cassette/\$21.95 Diskette IJUGE 2.0 (Available for all computers) Price: \$17.95 Casset(x21.95 Diskette An all-inclusive version of this most popular of card games. This program both BIDS and PLAYS either contract or duplicate bridge. Depending on the contract, your computer opponents will either play the offense OR defense. If you bid too high, the computer will double your contract! BRIDGE 2.0 provides challenging entertainment for advanced players and is an excellent learning tool for the bridge novice. See the software review in 80 Software Critique.

HEARTS 1.5 (Available for all computers) Price: \$15.95 Cassette/\$19.95 Diskette An exciting and entertaining computer version of this popular card game. Hearts is a trick-oriented game in which the purpose is not to take any hearts or the queen of spades. Play against two computer opponents who are armed with hard-to-beat playing strategies. HEARTS 1.5 is an ideal game for introducing the uninitiated (your spouse) to computers. See the software review in 80 Software Critique.

STUD POKER (Atari only) Price: \$11.95 Cassette/\$15.95 Diskette UD PUNER (A tari only) Price: \$11.95 Cassette/\$15.95 Diskette This is the classic gambler's card game. The computer deals the cards one at a time and you (and the computer) bet on what you see. The computer does not cheat and *usually* bets the odds. However, it sometimes bluffs! Also included is a five card draw poker betting practice program. This package will run on a 16K ATARI. Color, graphics, sound.

#### POKER PARTY (Available for all computers)

KER PARTY (Available for all computers) Price: \$17.95 Cassette/\$21.95 Diskette POKER PARTY is a draw poker simulation based on the book, POKER, by Oswald Jacoby. This is the most comprehensive version available for microcomputers. The party consists of yourself and six other (computer) players. Each of these players (you will get to know them) has a different personality in the form of a varying propensity to bluff or fold under pressure. Practice with POKER PARTY before going to that expensive game tonight! Apple Cassette and diskette versions require a 32 K (or larger) Apple II.

CRIBBAGE 2.0 (TRS-80 only) Price: \$14.95 Cassette/\$18.95 Diskette This is simply the best cribbage game available. It is an excellent program for the cribbage player in search of a worthy opponent as well as for the novice wishing to improve his game. The graphics are superb and assembly language routines provide rapid execution. See the software review in 80 Software Critique

## THOUGHT PROVOKERS

MANAGEMENT SIMULATOR (Atari, North Star and CP/Monly) Price \$19.95 Cassette \$23.95 Diskett

This program is both an excellent teaching tool as well as a stimulating intellectual game. Based upon similar games played at graduate business schools, each player or team controls a company which man-ufacturers three products. Each player attempts to outperform his competitors by setting selling prices, production volumes, marketing and design expenditures etc. The most successful firm is the one with the highest stock price when the simulation ends.

FLIGHT SIMULATOR (Available for all computers) Price: \$17.95 Cassette/\$21.95 Diskette A realistic and extensive mathematical simulation of take-off, flight and landing. The program utilizes aerodynamic equations and the characteristics of a real airfoil. You can practice instrument approaches and navigation using radials and compass headings. The more advanced flyer can also perform loops, half-rolls and similar aerobatic maneuvers. Although this program does not employ graphics, it is exciting and very addictive. See the software review in COMPUTRONICS.

VALDEZ (Available for all computers) VALDEZ is a computer simulation of supertanker navigation in the Prince William Sound/Valdez Narrows region of Alaska. Included in this simulation is a realistic and extensive 256 × 256 element map, portions of which may be viewed using the ship's alphanumeric radar display. The motion of the ship itself is accurately modelled mathematically. The simulation also contains a model for the tidal patterns in the region, as well as other traffic (outgoing tankers and drifting icebergs). Chart your course from the Gulf of Alaska to Valdez Harbor! See the software review in 80 Software Critique.

BACKGAMMON 2.0 (Atari, North Star and CP/M only) Price: \$14.95 Cassette/\$18.95 Diskette This program tests your backgammon skills and will also improve your game. A human can compete against a computer or against another human. The computer can even play itself. Either the human or the computer can double or generate dice rolls. Board positions can be created or saved for replay (North Star and CP/M). BACKGAMMON 2.0 is played in accordance with the official rules of backgammon and is sure to provide many fascinating sessions of backgammon play.

NOMINOES JIGSAW (Atari, Apple and TRS-80 only) Price: \$16.95 Cassette/\$20.95 Diskette A jigsaw puzzle on your computer! Complete the puzzle by selecting your pieces from a table consisting of 60 different shapes. NOMINOES JIGSAW is a virtuoso programming effort. The graphics are superlative and the puzzle will challenge you with its three levels of difficulty. Scoring is based upon the number of guesses taken and by the difficulty of the board set-up.

CHESS MASTER (North Star and TRS-80 only) Price: \$19.95 Cassette/\$23.95 Diskette LESS MAS I EX (North Star and I KS-80 only) Price: 319.95 Cassette/523.95 Diskette This complete and very powerful program provides five levels of play. It includes casting, en passant captures and the promotion of pawns. Additionally, the board may be preset before the star of play, permitting the examination of "book" plays. To maximize execution speed, the program is written in assembly language (by SOFTWARE SPECIALISTS of California). Full graphics are employed in the TRS-80 version, and two widths of alphanumeric display are provided to accommodate North Star users.

#### MONARCH (Atari only)

Price: \$11.95 Cassette/\$15.95 Diskette

MONARCH is a fascinating economic simulation requiring you to survive an 8-year term as your na-tion's leader. You determine the amount of acreage devoted to industrial and agricultural use, how much food to distribute to the populace and how much should be spent on pollution control. You will find that all decisions involve a compromise and that it is not easy to make everyone happy.

CHOMP-OTHELLO (Atari only) Price: \$11.95 Cassette/\$15.95 Diskette CHOMP-OTHELLO? It's really two challenging games in one. CHOMP is similar in concept to NIM; you must bite off part of a cookie, but avoid taking the poisoned portion. OTHELLO is the popular board game set to fully utilize the Atari's graphics capability. It is also very hard to beat! This package will run on a 16K system.

## **DYNACOMP OFFERS THE FOLLOWING**

- Widest variety
- Guaranteed quality
- Fastest delivery •
- Friendly customer service .
- Free catalog •
- 24 hour order phone

## AND MORE ...

#### STARTREK 3.2 (Available for all computers)

Price: \$11.95 Cassette/\$15.95 Diskette

This is the classic Startrek simulation, but with several new features. For example, the Klingons now shoot at the Enterprise without warning while also attacking starbases in other quadrants. The Klingons also attack with both light and heavy cruisers and move when shot at! The situation is hectic when the Enterprise is besiged by three heavy cruisers and a starbase S.O.S. is received The Klingons get even! See the software reviews in A.N.A.L.O.G., 80 Software Critique and Game Merchandising.

BLACK HOLE (Apple only) Price: \$14,95 Cassette/\$18,95 Diskette This is an exciting graphical simulation of the problems involved in closely observing a black hole with a space probe. The object is to enter and maintain, for a prescribed time, an orbit close to a small black hole. This is to be achieved without coming so near the anomaly that the tidal stress destroys the probe. Control of the craft is realistically simulated using side jets for rotation and main thrusters for accelera-tion. This program employs Hi-Res graphics and is educational as well as challenging.

Use the game paddles to tilt the plane of the TV screen to "roll" a ball into a hole in the screen. Sound simple? Not when the hole gets smaller and smaller! A built-in timer allows you to measure your skill against others in this habit-forming action game. SPACE TILT (Apple only)

#### MOVING MAZE (Apple only)

Price: \$10.95 Cassette/\$14.95 Diskette MOVING MAZE employs the games paddles to direct a puck from one side of a maze to the other. However, the maze is dynamically (and randomly) built and is continually being modified. The objective is to cross the maze without touching (or being hit by) a wall. Scoring is by an elapsed time indicator, and three levels of play are provided.

ALPHA FIGHTER (Atari only) Price: \$14.95 Cassette/\$18.95 Diskette The FIGH EX (Autorolly) Two excellent graphics and action programs in one! ALPHA FIGHTER requires you to destroy the alien starships passing through your sector of the galaxy. ALPHA BASE is in the path of an alien UFO invasion; let five UFO's get by and the game ends. Both games require the joystick and get progressive-

ly more difficult the higher you score! INTRUDER ALERT (Atari only) Price: \$16.95 Cassette/\$20.95 Diskette
This is a fast paced graphics game which places you in the middle of the "Dreadstar" having just stolen
its plans. The droids have been alerted and are directed to destroy you at all costs. You must find and enter your ship to escape with the plans. Five levels of difficulty are provided. INTRUDER ALERT re-

quires a joystick and will run on 16K systems. GIANT SLALOM (Atari only) Price: \$14.95 Cassette/\$18.95 Diskette This real-time action game is guaranteed addictive! Use the joystick to control your path through slalom courses consisting of both open and closed gates. Choose from different levels of difficulty, race against other players or simply take practice runs against the clock. GIANT SLALOM will run on 16K

GAMES PACK I (Available for all computers) Price: \$10.95 Cassette/\$14.95 Diskette GAMES PACK I contains the classic computer games of BLACKJACK, LUNAR LANDER, CRAPS, HORSERACE, SWITCH and more. These games have been combined into one large program for ease in loading. They are individually accessed by a co for the DYNACOMP version of BLACKJACK. a convenient menu. This collection is worth the price just

GAMES PACK II (Available for all computers) Price: \$10.95 Cassette/\$14.95 Diskette GAMES PACK II (Available for all computers) Price 30.95 classetter 314.95 Distette GAMES PACK II includes the games CRAZY EIGHTS, JOTTO, ACEY-DUCEY, LIFE, WUMPUS and others. As with GAMES PACK I, all the games are loaded as one program and are called from a menu. You will particularly enjoy DYNACOMP's version of CRAZY EIGHTS.

Why pay \$7.95 or more per program when you can buy a DYNACOMP collection for just \$10.95? MOON PROBE (Atarionly) Price: \$11.95 Cassette/\$15.95 Diskette

This is an extremely challenging "lunar lander" program. The user must drop from orbit to land at a predetermined target on the moon's surface. You control the thrust and orientation of your craft plus rect the rate of descent and approach angle.

## **ADVENTURE**

CRANSTON MANOR ADVENTURE (North Star and CP/M only) Price: \$21.95 Diskette ANS I UN MANUK ADVENI UKE (North Star and CP/M only) Price: 321.95 Diskette At last! A comprehensive Adventure game for North Star. CRANSTOM MANOR ADVENTURE takes you into mysterious CRANSTON MANOR where you attempt to gather fabulous treasures. Lurking in the manor are wild animals and robots who will not give up the treasures without a fight. The number of rooms is greater and the associated descriptions are much more elaborate than the current popular series of Adventure programs, making this game the top in its class. Play can be stopped at any time and the status stored on diskette.

## **ABOUT DYNACOMP**

DYNACOMP is a leading distributor of small system software with sales spanning the world (currently in excess of 40 countries). During the past two years we have greatly enlarged the DYNACOMP product line, but have maintained and improved our high level of quality and customer support. The achievement in quality is apparent from our many repeat customers and the software reviews in such publications as COMPUTRONICS, 80 Software Critique and A.N.A.L.O.G. Our customer support is as close as your phone. It is always friendly. The staff is highly trained and always willing to discuss products or give advice.

\*ATARI, PET, TRS-80, NORTHSTAR, CP/M and IBM are registered tradenames and/or trademarks. \*\*TRS-80 diskettes are not supplied with DOS or BASIC.

systems.

## **BUSINESS and UTILITIES**

SPELLGUARD<sup>TM</sup> (CP/M only) Price:5269.95 Disk SPELLGUARD is a revolutionary new product which increases the value of your current word processing system (WORD-STAR, MAGIC WAND, ELECTRIC PENCIL, TEXTED EDITOR II and others). Written entirely in assess, SPELLGUARD<sup>TM</sup> rapidly assiss the user in eliminating specifician drot poparaphical errors by comparing each word of the text against a dictionary (expandable) of over 20,0000 the most common English words. Words appearing in the text but not found in the dictionary are: "Tagged" for easy identification and correction. Most administrative staff familiar with word pro-cessing equipment will be able to use SPELLGUARD<sup>TM</sup> in only a few minutes.

 MAILLIST 2.2 (Apple, Atari and North Star diskette only)
 Price: 534
 This program is unmatched in its ability to store a maximum number of addresses on one diskette (minimum of 1100 per di
ette, more than 2200 for "double density" systemsi). Its many features include alphabetic and a ipcode sorting, labelprinti
merging of files and a unique keyword secting routine with retrieves entries by a virtually limitless selection of user defin
codes. Mail List 2.2 will even find and deleteduplicateentries. A very valuable program: defin

FORMLETTERSYSTEM (FLS) (Apple and North Star diskette only) Price: 521.9: Use FLS to create and edit form letters and address lists. Form letters are produced by automatically inserting each address in to a predetermined portion of your letter. FLS is completely compatible with MAIL LIST 2.2, which may be used to manag your address files. Price: \$21.95

FLS and MAIL LIST 2.2 are available as a combined package for \$49.95

Price: 529.95 Diskette SORTIT is a general purpose sort program written in 8080 assembly language. This program will sort sequential data files generated by NORTH STAR BASIC. Primary and optional secondary keys may be numeric or one to nine character strings. SORTIT is easily used with filesgenerated by DYNACOMP's MAIL LIST program and is very versatile in its capabilities for all other BASIC data file sorting. SORTIT (North Star only)

#### PERSONAL FINANCE SYSTEM (Ateri and North Staronly) Price:\$34.95 Diskette

Price:33:495 Diskite PFS is a single disk menu oriented system composed of 10 programs designed to organize and s'unpolityyour personal finances. Features include a 300 transaction capacity; fast access; 26 optional user codes; data retrieval by month, code or payee; op-tional printing of reports; checkbook balancing; bar graph plotting and more. Also provided on the Atari diskette is ATARI DOS 2.

Price: 49.95 Diekatt

Price: \$19.95

Price: \$19.95

Price: \$ 9.95 Cassette/\$13.95 Diskette

#### THE COMMUNICATOR (Atari only)

**IE COMMUNICATOR (Atari only)**Preteter 9.951bitter
This software package contains a menu-driven collection of programs for facilitating efficient two-way communications
through a full duplex modem (required for use), in one mode of operation you may connect to a data service (e.g., The
SOURCE or MicroNet) and quickly load data such as stock quotations onto your diskette for later viewing, This greatly reduces "connect time" and thus the service charge." You may also record the complete contents of a communications
through a full duplex modem. This greatly reduces "connect time" and thus the service charge." You may also record the complete contents of a communication session.
Additionally, programs written in BASIC. FORTRAN, etc. may be built off-line using the support text editors and later "upther, a command file may be built off-line and used later as controlling input for a time-share system. That is, you can set up
our sequence of time-share connect time and your time.

DYNACOMP also supplies THE COMMUNICATOR with an Atari 830 modem for a combined price of \$219.95. The modem is available separately for \$189.95.

### TEXTEDITOR II (CP/M)

2.A LEDITOR II (CP/M)
Price: 529.95 Diskette/533.45 Disk
This is the second release version of DYNACOMP's popular TEXTEDITOR I and contains many *i*, *e* w features. With TEXT
EDITOR II you may build text files in chunks and assemble them for later display. Blocks of text may be saved on disk/diskette in right justified/centered format to be later printed by either TEXT EDITOR II
or the CP/M ED Ladis/Like text in right justified/centered format to be later printed by either TEXT EDITOR II
or the CP/M ED Ladis/Like text in right justified/centered format to be later printed by either TEXT EDITOR II
or the CP/M ED Ladis VI files on the used using LD and later formatted using TEXT EDITOR II and is the second second later formatted using TEXT EDITOR II and in all, TEXT
EDITOR II is an inexpensive, easy to use, but very fieldble editing system.
MMRPESGKNette forma-tick

COMPRESS (North Star only) COMPRESS is a single-disk utility program which removes all unnecessary spaces and (optionally) REMark statements from North Star BASIC programs. The source file is processed one line at a time, thus permitting very large programs to be com-pressed using only a small amount of computer memory. File compressions of 20.50% are commonly achieved.

#### DETLE (North Star only)

Procession over our over Procession over the standard of the standard over the standard over the standard over the standard of disk which invariably accumulates. DFILE is easy to set up and use. It will organize your disks to provide efficient locating of the desired file or program.

#### FINDIT (North Star only)

and save graphics.

VD11 (vorm Star Only) This is a three-in-one program which maintains information accessible by keywords of three types: Persona (eg: Ista name), Commercial (eg: plumbers) and Reference (eg: magazine articles, record albums, etc). In addition to keywords earches, there are birthday, anniversary and appointment searches for the personal records and appointment searches for the commercial re-cords. Reference records are accessed by a single keyword or by cross-referencing two or three keywords.

GRAFIX (TRS-80 only) Price: 514.95 Cassetter/518.95 Diskette This unique program allows you to easily create graphics directly from the keyboard. You 'draw'' your figure using the pro-gram's extensive cursor controls. Once the figure is made, it is automatically appended to your BASIC program as a string var-table. Draw a 'happy face'', call it HS and then print it from your program using PRINT HS! This is a very easy way to create

### **EDUCATION**

HODGEPODGE(Appleonly, 48K Applesoft or Integer BASIC) Price: 519.95 Cassette/523.95 Diskette Let HODGE PODGE be your child's baby sitter. Pressing any key on your Apple will result in a different and intrijuing "hap-pening" related to the letter or number of the chosen key. The program's graphics, color and sound are a delight for children from ages 11/4 to 9. HODGE PODGE is a non-intimidating teaching device which brings a new dimension to the use of com-puters in education.

TEACHER'S PET I (Available for all computers) Price: 511.95 Cassetter/515.95 Diskette This is the first of DYNACOMP's educational packages. Primarily intended for pre-school to grade 3, TEACHER'S PET provides the young student with counting practice, letter-word recognition and three levels of math skill exercises.

#### MORSE CODE TRAINER (TRS-80 only)

JKSL: CUDE TRAINER (TRS-80 only) Price: \$12.95 Cassetter/\$16.95 Disketter MORSE CODE TRAINER is designed to develop and improve your speed and accuracy in deciphering Morse Code. As such, MCT is an idea software package for FCC test practice. The code sound is obtained through the earphone jack of any stan-dard cassette recorder. You may choose the pitch of the tones as well as the word rate. Also, various modes of operation are available including number, punctuation and alphabet tests, as well as the keying of your own message. A very effective way to learn code!

## MISCELLANEOUS

#### CRYSTALS (Atari only)

A unique algorithm randomly produces fascinating graphics displays accompanied with onces which vary as the patterns are built. No two patterns are the same, and the combined effect of the sound and graphics are mesmerizing. CRYSTALS has been used in local stores to demonstrate the sound and color features of the Atari.

NORTH STAR SOFTWARE EXCHANGE (NSSE) LIBRARY DYNACOMP now distributes the 23 volume NSSE library. These diskettes each contain many programs and offer an out-standing value for the purchase price. They should be part of every North Star user's collection. Call or write DYNACOMP for details regarding the contents of the NSSE collection.

Price: \$9.95 each/\$7.95 each (4 or more) The complete collection may be purchased for \$149.95

## **AVAILABILITY**

DYNACOMP software is supplied with complete documentation containing clear explanations and examples. Unless otherwise specified, all programs will run within 16K program memory space (A T AR I requires 24K). Except where noted, programs are avail-able on AT ARI, PET, TK S80 (Level II) and Apple (Applesoft)essatet and diskette as well as North Star single density (double density compatible) diskets. Additionally, most programs can be obtained on standard (IBM format) 8<sup>st</sup> CP/M floppy disks for systems running under MBASIC.

## STATISTICS and ENGINEERING

DIGITAL FILTER (Available for all computers) Price: 529.95 Casette/533.95 Diskette
DIGITAL FILTER is a comprehensive data processing program which permits the user to design his own filter function or
choose from a menu of filter forms. The filter forms are subsequently converted into non-recursive convolution coefficients
which permit rapid data processing. In the explicit design mode the shape of the frequency transfer function is specified by
directly entering points along the desired filter curve. In the menu mode, ideal low pass, high pass and bangass filters may be
approximated to varying degrees according to the number of points used in threaclulution. These filters may optionally also be
smoothed with a Hanning function. In addition, multi-stage Butterworth filters may be selected. Features of DIGITAL
FILTER includeploiting of the data before and after filtering, as well as display of the chosen filter functions. Also included
are convenient data storage, retrieval and editing procedures.

- DATA SMOOTHER (Not available for Atari) Price: \$14.95 Cassetter/\$18.95 Diskette This special data smoothing program may be used to rapidly derive useful information from noisy business and engineering data which are equally spaced. The software features choice in degree and range of fit, as well as smoothed first and second derivative calculation. Also included is automatic plotting of the input data and smoothed results.
- FOURIER ANALYZER (Available for all computers) Price: \$16.95 Cassette/\$20.95 Diskette
  Use this program to examine the frequency spectra of limited duration signals. The program features automatic scaling and
  plotting of the input data and results. Practical applications include the analysis of complicated patterns in such fields as electroncisc, communications and business.

#### TFA (Transfer Function Analyzer)

Price:\$19.95 Cassette/\$23.95 Diskette A (1 ransfer Function Analyzer) This is a special software package which may be used to evaluate the transfer functions of systems such as hi-fi amplifiers and filters by examining their response to pulsed inputs. TFA is a major modification of FOURIER ANALYZER and contains an engineering oriented decibel versus log-frequency plot as well as data editing features. Whereas FOURIER ANALYZER is de-signed for educational and scientific use, TFA is an engineering tool. Available for all computers.

HARMONIC ANALYZER (Available for all computers) Price: 524.95 Cassette/528.95 Diskette HARMONIC ANALYZER was designed for the spectrum analysis of repetitive waveforms. Features include data file generainternotions of intercession was beinged to interpetrum marging to include we dollars reacted minute due in gentre tion, editing and storage/retrieval as well as data and spectrum plotting. One particularly unique relativity is that the input data need not be equally spaced or in order. The original data is sorted and a cubic spline interpolation is used to create the data file required by the FFT algorithm.

FOURIER ANALYZER, TFA and HARMONIC ANALYZER may be purchased together for a combined price of \$49.95 (three cassettes) and \$59.95 (three diskettes).

#### REGRESSION I (Available for all computers) Price: \$19.95 Cassette/\$23.95 Diskette

GRESSION I (Available for all computers) Price: 319.95 Cassette/323.295 Diskette REGRESSION I is a unique and exceptionally versatile one-dimensional least squares 'polynomiti' curve fitting program. Features include very high accuracy; an automatic degree determination option; an extensive internal library of fitting func-tions; data editing; automatic data and curve plotting; a statistical analysis (eg: standard deviation, correlation coefficient, etc.) and much more. In addition, new fits may be tried without reentering the data. REGRESSION I is certainly the corner-stone program in any data analysis software library.

#### REGRESSION II (PARAFIT) (Available for all computers) Price: \$19.95 Cassette/\$23.95 Diskette

PARAFIT is designed to handle those cases in which the parameters are 'unbedded(possibly nonlinearly) in the fitting frue tion. The user simply inters the functional form, including the parameters (A(I), A(2), etc.) as one or more BASIC statemen lines. Data and results may be mainpulated and plotted as with REGRESSION I. Use REGRESSION I for polynomial fitting and PARAFIT for those complicated functions.

MULTILINEAR REGRESSION (MLR) (Available for all computers) Price: 524.95 Cassette/528.95 Diskette MLR is a professional software package for analyzing data sets containing two or more linearly independent variables. Basiles performing the basic regression calculation, this program allos provides easy to use data entry. Storage, reineval and editing functions. In addition, the user may interrogate the solution by supplying values for the independent variables. The number of variables and data size is limited only by the available memory. REGRESSION 1, 11 and MULTILINEAR REGRESSION may be purchased together for \$51.95 (three case

ANOVA (Available for all computers) Price: \$39.95 Cassette/\$43.95 Diskette
In the past the ANOVA (analysis of variance) procedure has been limited to the large mainframe computers. Now
DYNACOMP has brought the power of this method to small systems. For those conversant with ANOVA, the DYNACOMP
software package includes the 1-way, 2-way and N-way procedures. Also provided are the Yates 2<sup>k,CP</sup> facatoril designs. For
those unfamiliar with ANOVA, do not worry. The accompanying documentation was written in a tutorial fashion (by a professor in the subject) and zerves as an excellent introduction to the subject. Accompanying ANOVA is a support program for
building the data base. Included are several convenient features including, date ling and appending.

BASIC SCIENTIFIC SUBROUTINES, Volume I (Not available for Atari) DYNACOMP is the exclusive distributor for the software keyed to the popular text BASIC Scientific Subroutines, Volume I by F. Ruckdeschel (see the BYTE/McGraw-Hill advertisement in BYTE magazine, January 1981). These subroutines have been assembled according to chapter. Included with each collection is a menu program which selects and demonstrates each subroutine.

Collection #1: Chapters 2 and 3: Data and function plotting, complex variables Collection #2: Chapter 4: Matrix and vector operations Collection #3: Chapters 5 and 6: Random number generators, series approximations

Because the text is a vital part of the documentation, BASIC Scientific Subroutines, Volume 1 is available from DYNACOMP for 519.95 plus 75¢ postage and handling.

ROOTS (Available for all computers) Price 510.95 Cassetter/514.95 Diskette
In a nutshell, ROOTS simultaneously determines all the zeroes of a polynomial read coefficients. There is no limit on
the degree of the polynomial, and because the procedure is iterative, the accuray is generally very good. No initial guess are
required as input, and the calculated roots are substituted back into the polynomial and the residuals displayed.

LOGIC SIMULATOR (Apple only: 48K RAM) Price: 524.95 Cassette/528.95 Diskette With LOGIC SIMULATOR you may easily test your complicated digital logic design with respect to given as of inputs to determine how well the circuit will operate. The elements which may be simulated include multiple input AND, OR, NOR, EXOR, EXNOR and NAND gates, as well as inverters, J-K and D flip-flops, and one-shots. The response of the system is available every clock cycle. Inputs may be clocked in with varying clock cycle length/displacements and delays may be intro-duced to probe for glitches and race conditions. At the user's option, a liming diagram for any given set of nodes may be ploi-ted using HIRES graphics. Save your breadbarding until the circuit is checked by LOGIC SIMULATOR.

#### LOGIC DESIGNER (North Star and CP/Monly)

GICDESIGNER (North Star and CP/M only) Price: 534.95 Diskette LOGIC DESIGNER is an exceptional Computer Aided Design (CAD) program. With it you may convert a large and compli-cated digitial truth table (the functional specification) into an optimized Boolean logic equation. This equation may then be easily converted into a aircuit design using either NAND or AND/OR gates. Operationally, LOGIC DESIGNER is composed of a BASIC program which calls in a machine language routine to reduce execution time. Example: For a 7 variable by 127 line table, the processing time is only two minutes. LOGIC DESIGNER is clearly a fast and powerful tool for building digital cir-cuitry.

## **ORDERING INFORMATION**

All orders are processed and shipped within 48 hours. Please enclose payment with order and include the appropriate computer in-formation. If paying by VISA or Master Card, include all numbers on card.

Shipping and Handling Charge

Within North America: Add \$1.50 Outside North America: Add 10% (Air Mail)

Delivery All orders (excluding books) are sent First Class.

Quantity Discounts Deduct 10% when ordering 3 or more programs. Dealer discount schedules are available upon request.

8" CP/M Disks Add 52.50 to the listed diskette price for each 8" floppy disk (IBM soft sectored CP/M format). Programs run under Microsoft MBASIC or BASIC-80.

5V4" CP/M Disks All software available on 8" CP/M disks is also available on 5%" disks, North Star format. Ask for DYNACOMP programs at your local software dealer. Write for detailed descriptions of these and other programs from DYNACOMP

### **DYNACOMP**, Inc.

1427 Monroe Avenue Rochester, New York 14618 24 hour order phone: (716)586-7579 recording Office phone (9AM-5PM EST): (716)442-8960 New York State residents piease add 7% NYS sales tax

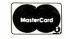

VISA

Price per collection: \$14.95 Cassette/\$18.95 Diskette All three collections are available for \$39.95 (three cassettes) and \$49.95 (three diskettes).

## Kalman Mileage Predictor-Monitor

Have you ever wondered how a heat-seeking missile homes in on its prey? How lunar landings are accomplished without dashing the lunar module to bits? Or how satellite orbits are predicted and adjusted? These and other complex problems have been solved through the powerful techniques of optimal estimation theory.

The roots of this discipline can be traced back to Karl F Gauss, who first used the technique of deterministic least squares in an orbit-measurement problem-circa 1800. Although Gauss recognized and discussed many aspects of the general problem of estimating the state of a dynamic svstem based on "noisy" measurements of observable quantities, it remained impractical to address the real-time statistical problem until 1960 when R E Kalman proposed optimal recursive techniques which can be easily implemented on digital computers. Today "Kalman filtering" problems involving ten to twenty variables are routinely solved in real time using microprocessor-based systems.

A complete understanding of the theory of Kalman filtering requires considerable familiarity with the theory of random processes, but the intuitive concept can be easily grasped by any interested person with some background in university-level mathematics. This article provides insight into the workings of a Kalman filter and at the same time it presents

### About the Author

Jerry Lobdill is a sonar systems scientist at Tracor Inc in Austin, Texas. As a personal computer hobbyist he has written numerous programs for the HP 67/97, with applications that range from accounting to music.

### Jerry Lobdill 6708 Beckett Rd Austin TX 78749

a useful algorithm that can be implemented on any personal computer. The problem addressed is simple to solve with Kalman techniques in that only one variable is involved—the gasoline mileage of your automobile.

## A Practical Application

As the price of gasoline spirals, it becomes increasingly important to conserve fuel. Certain driving habits result in poor fuel economy; consequently more of us are suppressing our desire to experience the thrill of acceleration. The EPA ratings have made us aware that even the gas mileage of a properly tuned car will vary substantially depending upon whether it is driven in town or on the highway. This variation tends to obscure the inevitable aspect of gradual deterioration in performance due to aging spark plugs and points, a clogging air filter, and slowly deflating tires. Early detection of this downward trend in the average mileage can save a considerable amount of fuel and money if promptly followed by maintenance.

The problem is that even if we buy an expensive special-purpose onboard computer to monitor and display instantaneous and average mileage, or simply compute and plot mileage on a tank-to-tank basis, we still have to decide when this gradual deterioration is occurring. Although a record of the mileage the car is getting at any instant contains too much random variation (noise), a plot of average mileage versus time can be eyed judiciously or subjected to regression analysis in order to extract the required information. This is comforting to know, of course, but the idea of studying a graph is aesthetically revolting to a personal computer enthusiast, and to store all previous data for display or regression analysis seems like a brute-force approach. Isn't there an elegant recursive algorithm that will monitor the fuel economy performance? The answer is yes.

This article presents an algorithm for the recursive optimal estimation of a car's mileage performance, a flow chart for implementing the algorithm, a program written for the Hewlett-Packard HP-67/97, and an example that illustrates the program's use. I have monitored the performances of a 1973 MGB and a 1971 Mercury Monterey for several months and have found the program to be convenient and useful.

The program, based on optimal estimation theory, implements a single-state linear Kalman filter which recursively predicts the gasoline mileage at each successive fill-up, compares the measured mileage with the prediction, monitors the trend of the data, and sums the miles traveled and cost of the gasoline used since initializing the Kalman filter. The HP-67/97 program also provides alerts when the difference between the predicted and measured mileage exceeds a given threshold, when a trend toward degraded (or improved) performance is established, and when it is time to change the oil. The program and the data for the next update (fill-up) can be stored on just one of the calculator's magnetic cards.

## **Optimal Estimation**

Optimal estimation theory is

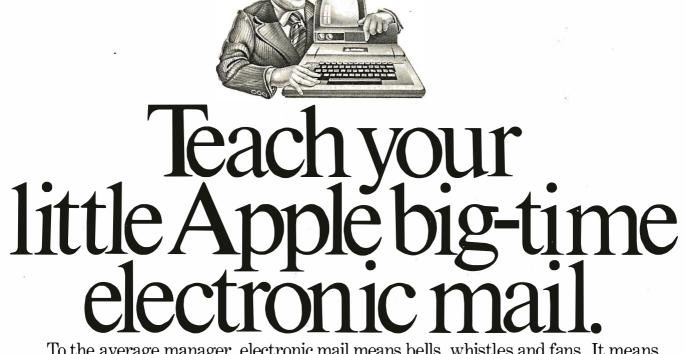

To the average manager, electronic mail means bells, whistles and fans. It means expensive special phone lines. It means a fussy, exotic mainframe that only data processing zealots understand, and only committees of senior corporate vice presidents authorize for acquisition. To top it off, the system is useless for communications outside your own company.

But now there's Micro-Courier.<sup>™</sup>A system that gives you all the electronic mail you'll ever need without draining the corporate treasury, or entangling you in corporate red tape.

All it takes is a trip to your local Apple<sup>™</sup> computer dealer, who can install low-cost Micro-Courier software on any Apple II desktop computer.

The rest of the equipment you already have. Your own phone line. Micro-Courier communicates over standard telephone lines, and it's designed to let you take advantage of late-night transmission rates. While you're home in bed, your Micro-Courier system will send 1,000 words of text in one minute for less than a quarter. A comparable TWX<sup>®</sup> message costs \$4.32.

But text is only the beginning. Because Micro-Courier will electronically mail much more. Charts, graphs, VisiCalc<sup>™</sup> reports and complete programs. Built-in error checking (the kind found on big computers) ensures accurate transmission.

What's more, the system is menu-driven, so it asks for your commands in plain

English. It maintains phone lists and sorts messages by individual user. Its documentation is clear and nontechnical. And the scope of your network is virtually limitless, because Micro-Courier will exchange information with time-sharing systems and larger computers.

Call our toll-free number today.

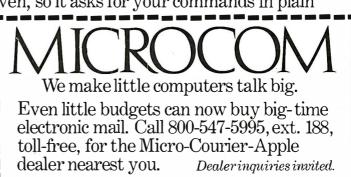

Microcom, Inc., 89 State Street, Boston, MA 02109. (617) 367-6362 Apple and Apple II are trademarks of Apple Computer, Inc. VisiCale is a trademark of Personal Software, Inc. TWX is a trademark of Western Union, Inc.

### ANNOUNCING MMSFORTH VERSION 2.0: MORE FOR YOUR RADIO SHACK TRS-80 MODEL I OR MODEL III !

- MORE SPEED 10-20 times faster than Level II BASIC.
- ★ MORE ROOM Very compact compiled code plus VIRTUAL MEMORY makes your RAM act larger. Variable number of block buffers. 31-char-unique wordnames use only 4 bytes in header!
- MORE INSTRUCTIONS Add YOUR commands to its 79-STANDARD-plus instruction set! Far more complete than most Forths: single & double precision, arrays, string-handling, clock, more.
- ★ MORE EASE Excellent full-screen Editor, structured & modular programming Word search utility Optimized for your TRS-80 with keyboard repeats, upper/lower case display driver, full ASCII, single-& double-width graphics, etc.
- K MORE POWER Forth operating system Interpreter AND compiler 8080 Assembler (Z80 Assembler also available) Intermix 35- to 80-track disk drives Model III System can read, write & run Model I diskettes! VIRTUAL I/O for video and printer, disk and tape (10-Megabyte hard disk available)

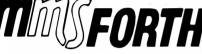

### THE PROFESSIONAL FORTH FOR TRS-80

(Over 1,500 systems in use)

Prices: MMSFORTH Disk System V2.0 (requires 1 disk drive & 16K RAM, 32K for Model III) ... \$129.95\* MMSFORTH Cassette System V2.0 (requires Level II BASIC & 16K RAM) ...... \$89.95\*

### AND MMS GIVES IT PROFESSIONAL SUPPORT

Source code provided MMSFORTH Newsietter Many demo programs aboard MMSFORTH User Groups Inexpensive upgrades to latest version Programming stalf can provide advice, modifications and custom programs, to fit YOUR needs.

MMSFORTH UTILITIES DISKETTE: includes FLOATING POINT MATH (L.2 BASIC ROM routines plus Complex numbers, Rectangular-Polar coordinate conversions, Degrees mode, more), plus a full Forth-style 280 ASSEMBLER plus a powerful CROSS-REFERENCER to list Forth words by block and line. All on one diskette (requires MMSFORTH V2.0, 1 drive & 32K RAM) \$39.95\*

## FORTH BOOKS AVAILABLE

ORDERING INFORMATION: Software prices include manuals and require signing of a single system, single-user license. SPECIFY for Model I or Model III! Add \$2.00 SH plus \$1.00 per additional book; Mass. orders add 5% tax. Foreign orders add 20%. UPS COD, VISA & M/C accepted; no unpaid purchase orders, please.

Send SASE for free MMSFORTH information. Good dealers sought.

Get MMSFORTH products from your computer dealer or MILLER MICROCOMPUTER SERVICES (B7)

61 Lake Shore Road, Natick, MA 01760 (617) 653-6136 applied to navigation systems, satellite orbit estimation, and rocket guidance. Most of the mechanizations are based on Kalman filtering theory (see references).

An overview of the Kalman filter is shown in figure 1. The Kalman filter recursively estimates a parameter (or set of parameters), x, called a state vector, based on discrete samples of a noisy measurement vector, z, and gives a prediction of the state vector,  $\hat{x}_k(+)$ , based on previous measurements. The measurement vector is considered to be linearly related to the state vector, although it need not contain the same number of elements as the state vector. If it contains fewer elements, the system is underdetermined; if it contains more, the system is overdetermined. (In the case at hand, both the measurement vector and the state vector are one dimensional.) The Kalman filter is designed to produce an estimate of the state vector which is optimum in a leastsquares sense. Theoretically, no other estimator can produce a better estimate if the actual process and the model of the process incorporated into the filter are in accord. The Kalman filter provides not only an estimate of the current state vector,  $\mathbf{\hat{x}}_{k}(+)$ , but also a prediction of the next state vector,  $\hat{x}_{k+1}(-)$ .

monitor, we assume that when the car is operating properly the true mileage is a constant perturbed by additive zero-mean Gaussian noise. Thus, our system model is defined by a single state with the following simple- state transition equation:

$$x_{k+1} = x_k + w_k$$
 (1)

where  $x_k$  is the mileage on the *k*th fillup, and  $w_k$  is a sample from a zeromean Gaussian process with variance given by *q*. Changes in the mileage due to different driving conditions encountered on different tanks (not errors in our measurements) are represented by *plant noise*,  $w_k$ .

Our *k*th measurement of the mileage, which we denote by  $z_k$ , is corrupted by another zero-mean Gaussian noise process,  $v_k$ , so that in the Kalman filter we assume that the measurement is related to the actual mileage,  $x_k$ , by the equation:

$$z_k = x_k + v_k \tag{2}$$

where  $v_k$  has a variance denoted by r. The quantity  $v_k$  is called *measurement noise*, and it represents the uncertainty in our measurement procedure.

 $\widehat{x}_{k}(+)$ , but also a prediction of the next state vector,  $\widehat{x}_{k+1}(-)$ . System and Measurement Models In the Kalman mileage predictor-The program computes the mileage measurement,  $z_{k}$ , using the total cost of the fill-up,  $C_{k}$ , and the price per gallon,  $CG_{k}$ . This yields a more accurate measure of the number of

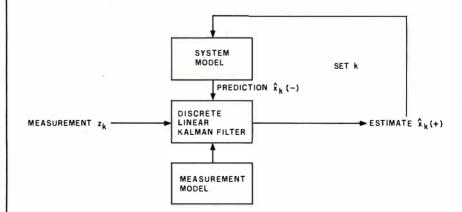

**Figure 1:** The discrete linear Kalman filter computes the optimal estimate of the state vector, *x*, from a noisy measurement vector, *z*, and a prediction of the state vector,  $\mathbf{x}_{k+1}(-)$ , based on the available *k* previous measurements. After the *k*th measurement, the optimal estimate of the state vector is  $\mathbf{x}_{k}(+)$ . The system and measurement model boxes represent mathematical descriptions of the filter designer's concept of the processes which produce the observables,  $z_{k}$ . To the extent that these models coincide with reality, the filter is optimal.

# LEADER OF THE PACK

You'll see a lot of confusing claims for disk packs and storage modules, but here are a few tips that can help you make the right choice when you're specifying your next pack:

BASF products represent BASF technology and quality, because, unlike many suppliers, we make them ourselves.

We polish our uncoated metal disks to a mirror finish for optimum headflight characteristics and virtually no possibility of media-induced headcrash.

 $\bigcirc$ We coat, polish, and burnish each disk by our own process, assuring you of long-lasting, trouble-free operation.

We magnetically orient all oxide particles in the disk coating for greater packing density.

 $\bigcirc$ We drive-test each pack before it leaves the factory, for top performance with no surprises.

BASF has your configuration and format\*...at a competitive price, ready for immediate delivery.

For the name of your nearest supplier, write BASF Systems Corporation, Crosby Drive, Bedford, MA 01730, or call 800-343-4600.

\*For Burroughs; Front-load single disk cartridges, 80MB Tridents. For CDC: 80 and 300 MB storage modules, Phremix single disk cartridges. For Data General: 50, 100, 200, and 300 MB disk packs, top-load single disk cartridges. For DEC: 100 and 200 MB 12-high packs. Iront-load single disk cartridges, 80 and 300 MB storage modules. For honeywell: Phoenix single disk cartridges, 80 and 300MB storage modules, 100 MB packs. For IBM: 100 and 200 MB 12-high packs, top and front-load single disk cartridges, 80 and 300 MB top-high packs, top and front-load single disk cartridges.

cartridges. For Wang: Phoenix single disk cartridges, 80 and 300 MB storage modules, top-load single disk cartridges.

BASF

BASE

| BASF Systems Corporation<br>Attn.: Marketing Services, Computer Division<br>Crosby Drive Bodford MA 01720 |
|----------------------------------------------------------------------------------------------------|
| Crosby Drive, Bedford, MA 01730                                                                           |

Please send me information on BASF disk packs.

| Name/Title |       |        |
|------------|-------|--------|
| Company    |       |        |
| Address    |       |        |
| City       | State | Zip    |
| Telephone  |       | BYTE-7 |
|            |       |        |

gallons used than that obtained by using the gas pump reading. Thus:

$$z_{k} = \frac{(O_{k} - O_{k-1})(CG_{k})}{C_{k}}$$
(3)

where  $O_k - O_{k-1}$  is the difference between odometer readings on the (k-1)th and the *k*th fill-up.

## **Recursive Estimation**

The optimal estimate of x after the kth fill-up is given by the following

equation:

$$\hat{x}_{k}(+) = \hat{x}_{k}(-) + K_{k}(z_{k} - \hat{x}_{k}(-))$$

where the  $\land$  caret denotes an estimate of the state, and the (-) or (+) denotes the estimate before or after the *k*th fill-up, respectively. A prediction of the *k*th value of *x* based on the k-1 previous measurements (but not including the *k*th measurement) is expressed as  $\hat{x}_k(-)$ .  $K_k$  is called the

Kalman gain, and the quantity  $(z_k - \hat{x}_k(-))$  is called the *residual*, (4) denoted hereafter by  $R_k$ .

The Kalman gain is a measure of the confidence the filter places in the current measurement. It is related to the *error covariance*,  $P_k(-)$ , by the equation:

$$K_{k} = \frac{P_{k}(-)}{P_{k}(-) + r}$$
(5)

The error covariance is an estimate of

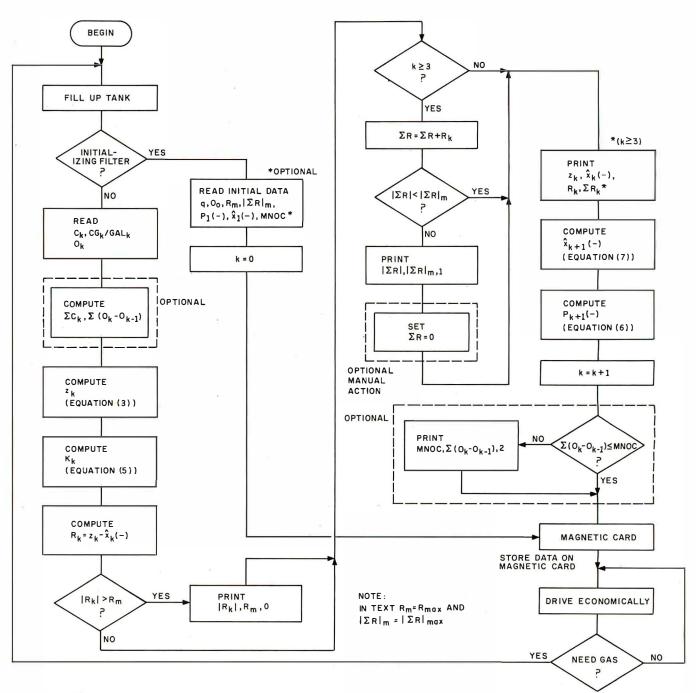

**Figure 2:** Flowchart of the Kalman mileage-predictor program. MNOC is a constant with a value that means "miles since filter initialization."

| 001<br>002<br>003<br>004<br>005<br>006<br>007<br>008<br>009<br>010<br>012<br>013<br>012<br>013<br>014<br>015<br>016 | *LBLE<br>CLRG<br>ST04<br>R4<br>ST08<br>R4<br>ST08<br>R4<br>ST00<br>ST01<br>R2S<br>ST02<br>R4 | 21 	 15 	 16-53 	 35 	 04 	 -31 	 35 	 11 	 -31 	 35 	 12 	 -31 	 35 	 14 	 00 	 35 	 46 	 51 	 35 	 13 	 -31 	 35 	 03 	 -31 	 35 	 03 	 -31 	 35 	 03 	 -31 	 35 	 03 	 -31 	 35 	 03 	 -31 	 35 	 03 	 -31 	 35 	 03 	 -31 	 35 	 03 	 -31 	 35 	 03 	 -31 	 35 	 03 	 -31 	 35 	 03 	 -31 	 35 	 03 	 -31 	 35 	 03 	 -31 	 35 	 03 	 -31 	 35 	 03 	 -31 	 35 	 03 	 -31 	 35 	 03 	 -31 	 35 	 03 	 -31 	 35 	 03 	 -31 	 35 	 03 	 -31 	 35 	 03 	 -31 	 35 	 03 	 -31 	 35 	 03 	 -31 	 35 	 03 	 -31 	 35 	 03 	 -31 	 35 	 03 	 -31 	 35 	 03 	 -31 	 35 	 03 	 -31 	 35 	 03 	 -31 	 35 	 03 	 -31 	 35 	 03 	 -31 	 35 	 03 	 -31 	 35 	 03 	 -31 	 35 	 03 	 -31 	 35 	 03 	 -31 	 35 	 03 	 -31 	 35 	 03 	 -31 	 35 	 03 	 -31 	 35 	 03 	 -31 	 35 	 03 	 -31 	 35 	 03 	 -31 	 35 	 03 	 -31 	 35 	 03 	 -31 	 35 	 03 	 -31 	 35 	 03 	 -31 	 35 	 03 	 -31 	 35 	 03 	 -31 	 35 	 03 	 -31 	 35 	 03 	 -31 	 35 	 03 	 -31 	 35 	 03 	 -31 	 35 	 03 	 -31 	 35 	 03 	 -31 	 35 	 03 	 -31 	 35 	 03 	 -31 	 35 	 03 	 -31 	 35 	 03 	 -31 	 35 	 03 	 -31 	 35 	 03 	 -31 	 35 	 03 	 -31 	 35 	 03 	 -31 	 35 	 03 	 -31 	 35 	 03 	 -31 	 35 	 03 	 -31 	 35 	 03 	 -31 	 35 	 03 	 -31 	 35 	 03 	 -31 	 35 	 03 	 -31 	 35 	 03 	 -31 	 35 	 03 	 -31 	 35 	 03 	 -31 	 35 	 03 	 -31 	 35 	 03 	 -31 	 35 	 03 	 -31 	 35 	 03 	 -31 	 35 	 03 	 -31 	 35 	 03 	 -31 	 35 	 03 	 -31 	 35 	 03 	 -31 	 35 	 03 	 -31 	 35 	 03 	 -31 	 35 	 03 	 -31 	 35 	 03 	 -31 	 35 	 03 	 -31 	 35 	 03 	 -31 	 35 	 03 	 -31 	 35 	 03 	 -31 	 35 	 03 	 -31 	 35 	 03 	 -31 	 -31 	 35 	 03 	 -31 	 -31 	 -31 	 -31 	 -31 	 -31 	 -31 	 -31 	 -31 	 -31 	 -31 	 -31 	 -31 	 -31 	 -31 	 -31 	 -31 	 -31 	 -31 	 -31 	 -31 	 -31 	 -31 	 -31 	 -31 	 -31 	 -31 	 -31 	 -31 	 -31 	 -31 	 -31 	 -31 	 -31 	 -31 	 -31 	 -31 	 -31 	 -31 	 -31 	 -31 	 -31 	 -31 	 -31 	 -31 	 -31 	 -31 	 -31 	 -31 	 -31 	 -31 	 -31 	 -31 	 -31 	 -31 	 -31 	 -31 	 -31 	 -31 	 -31 	 -31 	 -31 	 -31 	 -31 	 -31 	 -31 	 -31 	 -31 	 -31 	 -31 	 -31 	 -31 	 -31 	 -31 	 -31 	 -31 	 -31 	 -31 	 -31 	 -31 	 -31 	 -31 |    | 857<br>858<br>869<br>861<br>862<br>863<br>864<br>865<br>865<br>866<br>867<br>868<br>869<br>871<br>872 | X2Y?<br>GSB1<br>GSBC<br>RTN<br>*LBL1<br>RCLE<br>ST+9<br>1<br>RCL4<br>RCL9<br>ABS<br>X>Y?<br>GSB0<br>RTN | $\begin{array}{cccccccccccccccccccccccccccccccccccc$ |
|----------------------------------------------------------------------------------------------------|----------------------------------------------------------------------------------------------|----------------------------------------------------------------------------------------------------|----|----------------------------------------------------------------------------------------------------|----------------------------------------------------------------------------------------------------|------------------------------------------------------|
| 017<br>018                                                                                                    |                                                                                              | 35 05<br>16-61                                                                                                    |    | 073<br>074                                                                                            | SPC                                                                                                    | 16-11<br>-14                                         |
| 019                                                                                                    | RTN                                                                                          | 24                                                                                                    |    | 875                                                                                                   | F R∳                                                                                                    | -31                                                  |
| 020<br>021                                                                                                    | *LBLA<br>R∔                                                                                  | 21 11<br>-31                                                                                                    |    | 076<br>077                                                                                            |                                                                                                    | -14<br>-31                                           |
| 022                                                                                                    | ST02                                                                                         | 35 02                                                                                                    |    | 078                                                                                                   | <b>F</b> 'RTX                                                                                           | -14                                                  |
| 023<br>024                                                                                                    | R↓<br>Stog                                                                                   | -31<br>35 00                                                                                                    |    | 079<br>080                                                                                            |                                                                                                    | 24<br>21 13                                          |
| 024<br>025                                                                                                    | 5100<br>ST+8                                                                                 | 35-55 08                                                                                                    |    | 081                                                                                                   | _                                                                                                    |                                                      |
| 026                                                                                                    | Et                                                                                           | 16-3 <mark>1</mark>                                                                                                    |    | 082                                                                                                   |                                                                                                    | 36 15                                                |
| 827<br>028                                                                                                    | ÷<br>RCLB                                                                                    | -24<br>36 12                                                                                                    |    | 083<br>084                                                                                            |                                                                                                    | 36 03<br>36 01                                       |
| 023                                                                                                    | Rt                                                                                           | 16-31                                                                                                    |    | 085                                                                                                   |                                                                                                    | 23 00                                                |
| 030<br>071                                                                                                    | STOB                                                                                         | 35 12                                                                                                    |    | 086<br>807                                                                                            |                                                                                                    | -31<br>-14                                           |
| 031<br>032                                                                                                    | X#Y<br>_                                                                                     | -41<br>-45                                                                                                    |    | <b>6</b> 87<br>688                                                                                    |                                                                                                    | -14<br>16-31                                         |
| 033                                                                                                    |                                                                                              | 35-55 07                                                                                                    |    | 089                                                                                                   | RCL6                                                                                                    | 36 06                                                |
| 834<br>035                                                                                                    | X≢Y<br>ENT†                                                                                  | -41<br>-21                                                                                                    |    | 090<br>091                                                                                            |                                                                                                    | -35<br>36 03                                         |
| 036                                                                                                    | R∔                                                                                           | -31                                                                                                    |    | 892                                                                                                   | ÷                                                                                                    | -55                                                  |
| <b>Ø</b> 37<br>070                                                                                                  | ÷<br>6704                                                                                    | -24<br>75. ot                                                                                                    |    | 093<br>804                                                                                            |                                                                                                    | 35 03<br>16 26 46                                    |
| 038<br>039                                                                                                    | ST01                                                                                         | 35 01<br>-62                                                                                                    |    | 094<br>095                                                                                            |                                                                                                    | 10 20 40<br>01                                       |
| 040                                                                                                    | 4                                                                                            | 04                                                                                                    |    | 096                                                                                                   | RCL6                                                                                                    | 36 06                                                |
| 041<br>042                                                                                                    | RCL5                                                                                         | 36 05<br>-55                                                                                                    |    | 097<br>098                                                                                            |                                                                                                    | -45<br>36 05                                         |
| 043                                                                                                    | 1/8                                                                                          | 52                                                                                                    |    | 099                                                                                                   |                                                                                                    | -35                                                  |
| 044<br>845                                                                                                    | RCL5                                                                                         | 36 05<br>75                                                                                                    | ÷. | 100                                                                                                   |                                                                                                    | 36 14                                                |
| 045<br>046                                                                                                    | х<br>5T06                                                                                    | -35<br>35 06                                                                                                    |    | 101<br>102                                                                                            |                                                                                                    | -55<br>35 05                                         |
| 047                                                                                                    | Ū                                                                                            | ŪŪ                                                                                                    |    | 103                                                                                                   | 2                                                                                                    | 02                                                   |
| 048<br><mark>04</mark> 9                                                                                            | RCLA<br>RCL1                                                                                 | 36-11<br>36-01                                                                                                    |    | 104<br>105                                                                                            |                                                                                                    | 36 13<br>36 07                                       |
| 045<br>050                                                                                                    | RCL3                                                                                         | 36 01<br>36 03                                                                                                    |    | 105                                                                                                   |                                                                                                    | 16-35                                                |
| 051<br>050                                                                                                    | H<br>ATAF                                                                                    | -45                                                                                                    |    | 107                                                                                                   |                                                                                                    | 22 02                                                |
| 052<br>053                                                                                                    | STOE<br>ABS                                                                                  | $35 \ 15 \\ 16 \ 31$                                                                                                    |    | 108<br>109                                                                                            |                                                                                                    | - 23 00<br>21 02                                     |
| 654                                                                                                    | X>Y?                                                                                         | 16-34                                                                                                    |    | 110                                                                                                   | NUTA                                                                                                    | 16-61                                                |
| 055<br>056                                                                                                    | GSBØ<br>RCĹI                                                                                 | 23 00<br>36 46                                                                                                    |    | 111                                                                                                   | RTN                                                                                                    | 24                                                   |

**Listing 1:** Program to predict automobile mileage using the Kalman filtering technique. Written for the Hewlett-Packard HP-67 (or HP-97), the program uses a recursive routine that compares the actual fuel economy with the predicted economy and provides a warning if the discrepancy is above a threshold level.

the variance of the error in the filter's estimate of x. When the filter is updated, the error covariance is updated according to the equation:

$$P_{k+1}(-) = (1-K_k)P_k(-) + q$$
(6)

By virtue of our state transition model, equation 1, we have:

$$\hat{x}_{k+1}(-) = \hat{x}_{k}(+)$$
 (7)

because the Gaussian noise term,  $w_k$ , has a zero-mean value. Note in equation 5 that the Kalman gain cannot exceed unity since r, the measurement noise variance, is non-negative. (If rwere zero, our measurements would be error free.) When the gain is small, the filter places more confidence in the prediction than in the new data; when the gain is large, the filter is less skeptical of the new data. After the filter is initialized, the Kalman gain decreases monotonically from the initial value to a steady-state value as the filter is updated. This decrease in the gain is a result of the fact that as more data is accumulated, the error in the estimate of the state decreases (ie:  $P_k$  decreases). If r is small, the Kalman gain approaches unity, in which case it disregards new data. In this instance, the error in the estimate of the state would be entirely due to the plant noise, as can be seen by examination of equation 6 with  $K_k = 1$ . Plant noise prevents the filter from deciding that it knows everything, in a sense causing it to behave like a finite memory filter that always responds to new data. The recursive feature of the Kalman filter is evident in that only the present measurement value,  $z_k$ , is required in equations 4 thru 7.

## Filter Design Considerations

It is desirable that the filter respond slowly to changes in the mean value

# **MORE PRODUCTIVITY ?** HERE ARE

We give you more of what you buy a computer for: to gain a competitive edge in your industrial, commercial, or scientific application. While other computers try to make the best of slow memory, slow processors, and me-too engineering, CompuPro is delivering solutions for today's commercial computing...32

DISK 1, A SUPERB DISK CONTROLLER. Disk controllers don't have to be your system's bottleneck: Disk 1 is lightning fast, thanks to properly implemented DMA (with arbitration) and data transfer that's independent of CPU speed. Handles up to four 8" or 5.25" floppy disk drives, single or double sided, single or double density (soft sectored). With BIOS for CP/M-80\*. Manual available for \$25. A/T \$495, CSC \$595.

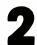

CP/M-80." Available only with Disk 1 purchase. Supplied on diskette with full documentation; ready for load and go operation. \$175.

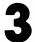

CP/M-86.\*Available only with Disk 1 purchase. Supplied on diskette with full documentation; ready for load and go operation. \$300.

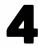

COMPLETE DUAL DISK DRIVE SYSTEM. With one Disk 1 board, desktop dual drive enclosure with Shugart SA-800 series drives, and power supply cable. Also includes CP/M-80. Introductory Special: \$2195.

**COMPUTER ENCLOSURE 2.** Quality components deserve a quality enclosure. CE 2 includes a fused, constant voltage power supply (+8V at 25A, +16V at 3A, and -16 V at 3A) with line filter; 20 slot shielded/ active terminated motherboard; and rugged, all-metal enclosure. \$825 desk top version, \$895 rack mount version.

SYSTEM SUPPORT 1. Includes battery operated clock/ calendar; sockets for battery backup RAM, optional 9511 or 9512 math processor, and 2716 ROM; RS-232 serial port; triple interval timers; dual interrupt controllers; power fail interrupt; and more. Comprehensive owner's manual, available for \$20, includes numerous software examples. \$295 Unkit, \$395 A/T, \$495 CSC (add \$195 to the above prices for the optional 9512 math processor).

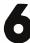

COMPUTER ENCLOSURE 1. When you need to customize your own custom power supply or motherboard, CE 1 is the answer. Enclosure (less power supply and mother board) \$289 desktop, \$329 rack mount (slides included).

(The following **CompuPro** memories ore fully static, run with 6 MHz Z80° CPUs and 10 MHz 8086/88 CPUs, comsume very little power, use IEEE 696/S-100 extended addressing protocol, and handle DMA flawlessly.)

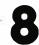

8K RAM 20-8 Static Memory Board. With extended addressing and bank select. \$199 A/T \$249 CSC.

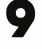

16K RAM 20-16 Static Memory Board. With extended addressing and bank select. \$319 Unkit, \$399 A/T, \$479 CSC.

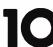

24K RAM 20-24 Static Memory Board. With extended addressing and bank select. \$429 Unkit, \$539 A/T, \$629 CSC.

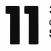

32K RAM 20-32 Static Memory Board. With extended addressing and bank select. \$559 Unkit, \$699 A/T, \$799 CSC.

| 1 | 2 |
|---|---|
|   |   |

48K RAM 17-48 Static Memory Board. 48K of exceptionally low power, high speed static memory. For greater density, see RAM 17-64 (below). \$1048 A/T, \$1198.50 CSC.

| 7 | 5 |  |
|---|---|--|
|   |   |  |

64K RAM 17-64 Static Memory Board. Power consumption of 4 Watts maximum, 2 Watts typical in a truly high density memory. Compared to 64K dynamic memories, RAM 17 runs cooler, faster, and

handles DMA in high speed systems without any timing problems. \$1095 Unkit, \$1395 A/T, \$1595 CSC.

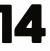

96K RAM 21-96 Static Memory Board. 96 K of exceptionally low power, high speed static memory. For greater density, see RAM 21-128 (below). Price upon request.

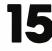

128K RAM 21-128 Static Memory Board. The preferred memory for combining extremely high density with exceptionally low power consumption. Price upon request.

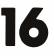

8 BIT CPU Z. A Z8O-based CPU board that includes all standard features plus many convenience options. Meets all IEEE 696/S-100 specifications, including timing. \$225 Unkit, \$295 A/T (both operate at 4 MHz, \$395 CSC (with 6 MHz CPU).

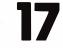

16/8 BIT CPU 8085/88. Now there's an easy way to gain 16 bit capability without sacrificing your library of 8 bit software: CPU 8085/88 combines an 8088 CPU to handle 16 bit software and an 8085 CPU for 8 bit

software. \$295 Unkit, \$425 A/T (both operate at 5 MHz); \$525 CSC (with 6 MHz 8085 and 8088).

CompuPro products are available at finer computer stores

Most CompuPro products are available in Unkit form, Assembled/Tested, or qualified under the high-reliability Certified System Component (CSC) program (200 hour burn-in, more). Note Unkits are not intended for novices, as debugging may be required due to problems such as IC infant mortality. Factory service is available for Unkits at a flat service charge.

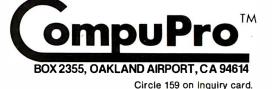

# **32 PROVEN SOLUTIONS.**

proven solutions that create expandable, modular, fast, exceptionally reliable, and truly professional level machines that conform fully to the IEEE 696/S-100 standards. When you depend on your computer, choose a computer on which you can depend: S-100 from CompuPro.

8088/8086 MONITOR-DEBUGGER SOFTWARE. ideal for use with CPU 8085/88. Supplied on single sided, single density, soft sectored 8" disk. CP/M-80 compatible. Great development tool; mnemonics used in debug conform as closely as possible to current CP/M DDT mnemonics. (Also included in CP/M-86 package.) \$35.

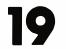

8 BIT CPU 8085. Same as CPU 8085/88, but without 8088. May be easily upgraded to 16 bit operation. \$235 Unklt, \$325 A/T, \$425 CSC.

INTERFACER 1. Two RS-232 serial ports, with full handshaking and independently selectable Baud rates, connect your computer to serial peripherals. \$199 Unkit, \$249 A/T, \$324 CSC.

**INTERFACER 2.** Adds three full duplex parallel ports, and one serial port with all the features of an Interfacer 1 serial port, to your computer. \$199 Unkit, \$249 A/T, \$324 CSC.

**INTERFACER 3-5.** Includes five RS-232 serial ports (2 synchronous/asynchronous, 3 asynchronous) with handshaking. Includes software programmable Baud rates and many other convenience features. \$599 A/T, \$699 CSC.

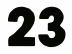

INTERFACER 3-8. Same as above, but with eight full RS-232 serial ports (2 synchronous/asynchronous, 6 asynchronous). Ideal for multi-user/multi-terminal systems. \$699 A/T, \$849 CSC.

SPECTRUM COLOR GRAPHICS BOARD. With 8K of IEEE-compatible static RAM, full duplex bidirectional I/O port for keyboard or joystick interface, and 6847-based graphics generator that can display all 64 ASCII characters. 10 modes of operation, from

alphanumerics/semi-graphics in 8 colors to ultra-dense 256 x 192 full graphics. \$299 Unkit, \$399 A/T, \$449 CSC.

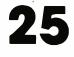

6 SLOT HIGH SPEED MOTHERBOARD. With all edge connectors, Faraday shielding, extensive bypassing, and split active termination. \$89 Unklt, \$129 A/T.

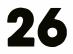

12 SLOT HIGH SPEED MOTHERBOARD. Same as above, but with 12 slots. \$129 Unkit, \$169 A/T.

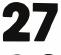

20 SLOT HIGH SPEED MOTHERBOARD. Same as above, but with 20 slots. \$174 Unkit, \$214 A/T.

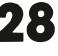

MEMORY MANAGER. Extends the addressing of older S-100 machines beyond 64K Bytes to allow for greatly expanded memory capacity. \$59 Unkit, \$85 A/T, \$100 CSC.

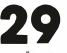

ACTIVE TERMINATOR. Promotes reliable and accurate data transfer in older machines by properly terminating bus lines, thereby minimizing ringing, crosstalk, overshoot, noise, and other gremlins associated with unterminated lines. \$34.50 Unkit,

\$59.50 A/T.

2708 EPROM BOARD. This board is the way to store often used routines or pieces of software. \$85 Unkit, \$135 A/T, \$195 CSC (2708s not included).

BIG 8 SPECIAL PACKAGE. You don't need to compromise anymore: CompuPro's advanced S-100 engineering is now cost-competitive with mass market 8 bit computers that do a whole lot less. The Big 8 package includes CPU-Z, Disk 1, 32K of fast static RAM with 24 bit extended addressing, Interfacer 1 or 2 (your choice), CP/M-8O 2.2, and all documentation and manuals. Plus, if you purchase a Big 8 package before August 1, you'll receive an extra 32K of free static RAM. Total value? \$2712 with the free RAM- but Big 8's list price is only \$1995! This package not only saves you \$700, but provides the nucleus of one of the most advanced 8 bit systems available-regardless of cost.

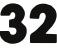

DOCUMENTATION. User manuals are available for all products for \$5, with the following exceptions: Interfacer 3, \$10; Disk Controller, \$25: System Support 1, \$20. Also available: "CompuPro Product

User Manuals: 1975 - 1980". This 250 + page book includes data on all older Godbout/CompuPro products, as well as many newer products such as the Spectrum Color Graphics board, Interfacers 1 and 2, CPU 8085/88, motherboards, CPU Z, and more. Whether you want to evaluate the innovative engineering behind CompuPro products, or study the nuts and bolts of high speed computer operation, this is the books for you. \$20 plus shipping.

FUTURE SOLUTIONS: In the months ahead, we'll be introducing an ultra-fast, true DMA Hard Disk Controller; Parity check board; and much more in our continuing commitment to professional level computing.

TERMS: Prices shown do not include dealer installation and support services. Cal res add tax. Allow at least 5% shipping; excess refunded. Orders under \$15 add \$2 handling. VISA® and Mastercard® orders (\$25 min) call our 24 hour order desk at (415) 562-O636. Include street address for UPS delivery. Prices are subject to change without notice.

## world-wide ... call (415) 562-0636 for the store nearest you.

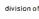

Circle 159 on Inquiry card.

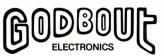

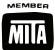

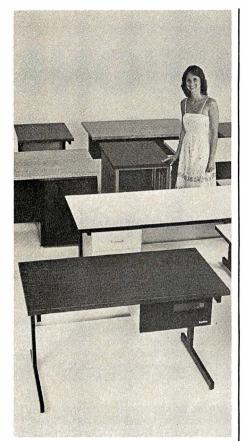

## SIMPLY BEAUTIFUL.

CF&A furniture looks terrific. But beauty is more than skin deep. That's why our line of desks, stands, and enclosures also features rugged construction, low cost, and quick delivery. In a wide range of sizes and configurations. With accessories to meet your individual requirements. With a smile and a thank you.

Call CF&A. We make it simple. We make it beautiful.

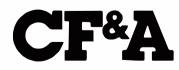

Computer Furniture and Accessories, Inc. 1441 West 132nd Street Gardena, CA 90249 (213) 327-7710

of the mileage data. This allows the residuals to be monitored for the purpose of detecting changes in mileage that exceed the expected variation for a properly operating automobile. We generate an alarm if the residual exceeds twice the expected standard deviation of the steady-state estimation error (the alarm detects sudden changes in mileage). We also sum the residuals and generate an alarm if the magnitude of the sum exceeds four times the expected standard deviation of the steady-state estimation error (this alarm detects a gradual trend, either upward or downward). In order to allow the filter to converge, we do not begin to sum the residuals until the third update after initialization.

## Flow Diagram

The flow diagram for the Kalman mileage predictor-monitor is shown in figure 2. Note that a number of inputs are required upon initialization. The following guidelines and the example contain a discussion of how to select values for these inputs.

Figure 2 shows optional computations that aid in monitoring automobile performance and assure timely maintenance. Specifically, sums of all gasoline costs and total miles traveled since filter initialization are computed and a test is performed to determine whether or not the total miles traveled exceeds the desired oil change interval. If it is time for an oil change, the program outputs an alarm. The user can compute gasoline cost per mile traveled at any time by recalling the summed data and computing the ratio of costs to miles traveled. Other optional computations can be added if you are willing to use more than one HP-67/97 magnetic card for program and data storage or if the program is implemented on a larger machine.

The optional manual action, set  $\Sigma R = 0$ , has been shown in figure 2 to emphasize a point about  $\Sigma R$ , the sum of the residuals computed for  $k \geq 3$ . Since the mean value of the residuals is zero, you might expect that the sum of the residuals will remain near zero. However, there is a theorem in probability theory (the theorem of long leads) that states, in effect, that the farther this sum departs from zero, the longer it will be before it returns to zero. This is a result of the fact that a significant departure from zero requires an improbable sequence of events-the occurrence of residuals of improbably large magnitude and/or a sequence of residuals of the same sign. Once such an improbable event occurs, an equally improbable event must occur to return the sum to zero. Therefore, the user may wish to set  $\Sigma R = 0$  whenever  $|\Sigma R|$  reaches or crosses the threshold,  $|\Sigma R|_{max}$ , in order to prevent this alarm from repeating erroneously after the car has been repaired. The flow diagram shows that the program does not output the filter's estimate of the mileage based on all k measurements,  $\hat{x}_{k}(+)$ .

| Register                                                                                                    | Contents                                                              | Units              |  |  |
|----------------------------------------------------------------------------------------------------|-----------------------------------------------------------------------|--------------------|--|--|
| P0                                                                                                    | Cost of current fill-up, C <sub>*</sub>                               | \$                 |  |  |
| P1                                                                                                    | Measured miles per gallon at current fill-up, z,                      | mpg                |  |  |
| P2                                                                                                    | Cost per gallon, CG                                                   | \$                 |  |  |
| P3                                                                                                    | Predicted miles per gallon for next fill-up, $X_{k+1}(-)$             | mpg                |  |  |
| P4                                                                                                    | Threshold for magnitude of the sum of residuals, $ \Sigma R _{max}$   | mpg                |  |  |
| P5                                                                                                    | Error covariance for next fill-up, $P_{*+1}(-)$                       | (mpg) <sup>2</sup> |  |  |
| P6                                                                                                    | Kalman gain for current fill-up, K,                                   | none               |  |  |
| P7                                                                                                    | Total miles traveled since initialization, $\Sigma(O_k - O_{k-1})$    | mi                 |  |  |
| P8                                                                                                    | Total cost of gasoline since initialization, $\Sigma C_{k}$           | \$                 |  |  |
| P9                                                                                                    | Sum of the residuals, $\Sigma R_{k}$ ( $k \ge 3$ )                    | mpg                |  |  |
| A                                                                                                    | Threshold for magnitude of a residual, R <sub>max</sub>               | mpg                |  |  |
| В                                                                                                    | Odometer reading at current fill-up, $O_k$                            | mi                 |  |  |
| C                                                                                                    | Total miles between initialization and next oil change, MNOC          | mi                 |  |  |
| D<br>E                                                                                                    | Variance of plant noise, q                                            | (mpg)²             |  |  |
| E                                                                                                    | Residual, current fill-up, R,                                         | mpg                |  |  |
| 1 1                                                                                                    | Number of fill-ups since initialization, including current fill-up, k | none               |  |  |
| <b>Table 1:</b> Data-register contents for the mileage-predictor program. P0 thru P9 represent primary registers. |                                                                       |                    |  |  |

# WE DID IT, AGAIN!!

## **Microcomputer Workstations from \$7,995.00**

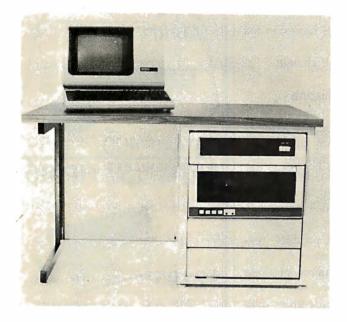

**CI-MWS23-MB** — LSI 11/23 computer workstation. LSI 11/23 CPU, MMU, 256KB Memory, power supply, in 16 slot rack mountable chassis. CRT terminal. 10 megabyte cartridge disk system. 4 port serial I/O. Desktop workstation ..... **\$11,995.00** 

**CI-1103LK** — LSI 11/2 CPU, 64KB Memory, power supply, KEV 11 in 16 slot rack mountable chassis .... **\$2,450.00** 

**PDP 1103SE** — LSI 11/2 CPU, 64KB Memory, power supply, KEV 11 in 8 slot rack mountable chassis .... **\$2,695.00** 

**CI-11/23 AC** — LSI 11/23 CPU, MMU, 256KB Memory, power supply, in 16 slot rack mountable chassis .... **\$4,995.00** 

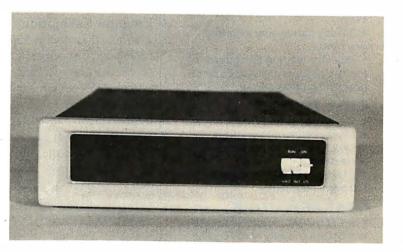

DON'T ASK WHY WE CHARGE SO LITTLE, ASK WHY THEY CHARGE SO MUCH.

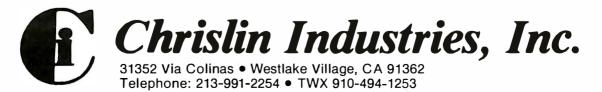

LSI II is a trademark of Digital Equipment Corp.

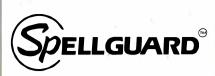

## Spelling Checker for Professionals.

SPELLGUARD eliminates spelling and typographical errors in documents prepared with CP/M<sup>1</sup> or CDOS<sup>2</sup> word processors.

SPELLGUARD is a unique program that leads the microcomputing industry in its efficiency, ease of use, and reliability.

## FAST

• Proofreads 20 pages in under one minute.\*

## POWERFUL

20,000 word dictionary, expandable with single keystroke.
Properly handles hyphens and apostrophes.
Allows multiple, technical

dictionaries.

## RELIABLE

• Over 500 shipped by March 1981.

• 30-day money-back limited warranty.

• Industry leading Softguard<sup>®</sup> feature ensures diskette copy of program is undamaged.

## EASY TO USE

On-line help feature.
Misspelled words marked in text for easy, in-context correction.

• Examples of all functions in 120 page manual.

## COST EFFECTIVE

• SPELLGUARD'S unique speed and accuracy easily recovers the suggested \$295 price.

\*Time estimates based on double density 8" diskettes and 4Mhz system. Trademarks: 'Digital Research, <sup>2</sup>Cromemco

Contact your local dealer or write ISA for a SPELLGUARD brochure.

## The fast, accurate proofreader.

INNOVATIVE SOFTWARE APPLICATIONS P.O. Box 2797, Menio Park, CA 94025 (415) 326-0805 Instead, the filter's prediction is based on k-1 measurements,  $\hat{x}_k(-)$ . This quantity is more useful because the user is interested in what the mileage *should* have been on the *k*th fill-up.

Alarms are indicated by a code number on the printer. A zero indicates that the magnitude of the residual has exceeded the threshold, a one indicates that the magnitude of the sum of the residuals has exceeded the threshold, and a two indicates that it is time for an oil change.

## HP-67/97 Program Listing

The HP-67/97 program listing is shown in listing 1. Since it requires 111 steps, the program can be recorded on side 1 of a magnetic card. A value of r = 0.4 has been incorporated in the program at steps 039 and 040. This choice is explained in the next section and in the example. Data storage requires primary registers 0 thru 9 and registers A, B, C, D, E, and I. The contents of these data registers can be recorded on side 2 of the card. Table 1 identifies data register contents, and table 2 gives instructions for the use of the program.

## Program Calibration

When the filter is initialized, it is necessary to specify the initial values of the error covariance,  $P_1(-)$ , an estimate of your car's mileage,  $\hat{x}_1(-)$ , the plant noise variance, q, and the measurement noise variance, r. A reasonable initial guess at the quantities will cause the filter to converge to a good estimate within three updates. The two parameters which affect the filter's steady-state performance are *r* and *q*. It is recommended that you select q = 0.02 and r = 0.4when you first begin to use the program. These values work well for both of my cars (which perform quite differently). The procedure used to select these quantities requires that you keep a record of mileage data for a number of updates. Try plotting  $z_k$ versus  $O_k$  for a few fill-ups. By virtue of equation 2, the variance of the measurements,  $\sigma_{r}^{2}$ , is r, provided the data does not contain a trend. If the plot appears to contain a trend, try

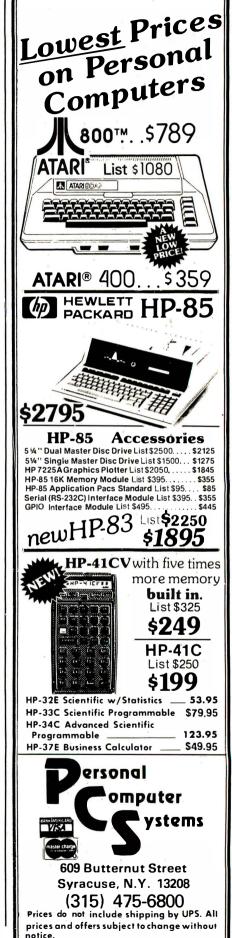

## lf you need M68000, Z8000, or 8086 Software, take it off our shelf.

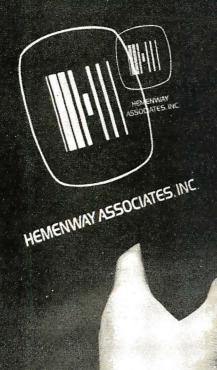

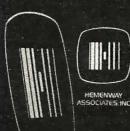

HEMENWAY ASSOCIATES INC

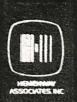

Why wait up to 6 months for high quality 16-bit resident system software, when you can get it now?

Hemenway Associates can give you the software tools you need to get the most out of your 16-bit hardware. Because 8086, Z8000 and 68000 Systems Software is sitting on our shelves right now.

Single user operating systems, macro assemblers, text editors, floating point packages, multi-tasking operating systems, linking loaders and PASCAL compilers are all ready for immediate delivery.

You've heard about Hemenway Associates' system designs in the pages of EDN. But now you can have Hemenwaydesigned software for your 16-bit mittroprocessor. Our software is easily adaptable to any hardware configuration. From manufacturers evaluation boards to fullblown microcomputers. It's efficient, easyto-use and backed by ongoing support.

So whether you're a microcomputer manufacturer, software developer or individual microcomputer owner, Hemenway has the software for you.

For the hard facts on Hemenway software, write or call: Hemenway Associates, 101 Tremont Street, Boston, Massachusetts 02108. Phone: 617-426-1931. TWX 710 321 1203. TELEX 921735.

Circle 170 on inquiry card.

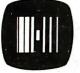

HEMENWAY ASSOCIATES, INC. When it comes to software, come to Hemenway.

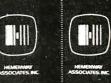

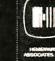

| Step | Instructions                                                                                                    | Input<br>Data/Units           | Ke   | ys     | Output<br>Data/Units       |
|------|----------------------------------------------------------------------------------------------------|-------------------------------|------|--------|----------------------------|
| 1    | Load side 1, magnetic card                                                                                                    |                               |      |        |                            |
| 2    | If updating GO TO 5, otherwise continue                                                                                                    |                               | ×    |        |                            |
| 3    | INITIALIZE: Enter plant noise, q                                                                                                    | q/(mpg)²                      |      | ENT    |                            |
|      | Beginning odometer reading, O.                                                                                                    | <i>0</i> ₀/mi                 |      | ENT    |                            |
|      | Threshold for residual alarm, $R_m$                                                                                                    | <i>R</i> "Impg                |      | ENT    |                            |
|      | Threshold for sum of residuals alarm, $ \Sigma R _m$                                                                                         | $ \Sigma R $ / mpg            |      | Е      |                            |
|      | Initial guess at the error covariance, $P_1(-)$                                                                                              | P1(-)/(mpg) <sup>2</sup>      |      | ENT    |                            |
|      | Initial guess at the mileage, $\dot{x}_{i}(-)$                                                                                               | <b>∧</b><br><i>x</i> ₁(−)/mpg |      | ENT    |                            |
|      | Value of $\Sigma(O_* - O_{*-1})$ at next oil change                                                                                          | MNOC/mi                       |      | R/S    | Crd                        |
| 4    | Record data on side 2 of card<br>END                                                                                                    |                               |      |        |                            |
| 5    | Load side 2 of card                                                                                                    |                               |      |        |                            |
| 6    | Enter total price of gasoline at fill-up                                                                                                    | <i>C</i> <sub>*</sub> /\$     |      | ENT    |                            |
|      | Enter price per gallon                                                                                                    | CG_*/\$                       |      | ENT    |                            |
|      | Enter odometer reading                                                                                                    | <i>O</i> <sub>*</sub> /mi     |      | А      | ×                          |
|      | OUTPUTS: If $ R_k  > R_m$ :                                                                                                    |                               |      | 1      | R <sub>*</sub>  /mpg       |
|      |                                                                                                    |                               |      |        | R_Impg                     |
|      |                                                                                                    |                               |      |        | 0.0000                     |
|      | If $ \Sigma R_{\star}  >  \Sigma R _{m}$ :                                                                                                   |                               |      |        | ΣR₊ /mpg                   |
|      |                                                                                                    |                               |      |        | SR _/mpg                   |
|      |                                                                                                    |                               |      |        | 1.0000                     |
|      | Actual mileage measured, z <sub>k</sub>                                                                                                    |                               |      |        | z <b>₊/mp</b> g            |
|      | Predicted mileage, $x_{*}(-)$                                                                                                    |                               |      |        | x <sub>*</sub> (-)/mpg     |
|      | Residual, $R_k = z_k - X_k(-)$                                                                                                    |                               |      |        | <i>R</i> ₄/mpg             |
| set. | Sum of residuals for $k \ge 3$                                                                                                    |                               |      |        | ∑ <i>R</i> ₊/mpg           |
|      | If time for oil change:                                                                                                    |                               |      |        |                            |
|      | Elapsed mileage since initialization                                                                                                    |                               |      |        | $\Sigma(O_k - O_{k-1})/mi$ |
|      | Elapsed mileage at oil change interval                                                                                                    |                               |      |        | MNOC/mi                    |
|      | (When this happens, change the oil, add the desired oil change interval to the contents of register P7 to get the new value of MNOC, and DO: | MNOC/mi                       | STO  | с      | 2.0000                     |
| 7    | Record data on side 2 of card                                                                                                    |                               | f    | WDTA   | Crd                        |
|      | END                                                                                                    |                               |      |        | 5.9                        |
|      | OPTIONAL:                                                                                                    |                               | - 24 |        |                            |
| 8    | When something causes $ \Sigma R_{k}  >  \Sigma R _{m}$ to occur it is best to<br>set P9 = 0 before recording data for next update: 0        |                               | STO  | 9      |                            |
| 9    | You can compute your gasoline costs per mile                                                                                                 |                               | RCL  | 8      |                            |
|      | traveled over the total miles traveled by:                                                                                                   |                               | RCL  | 7<br>÷ | \$/mile                    |

.

## When you can't afford to buy wrong...

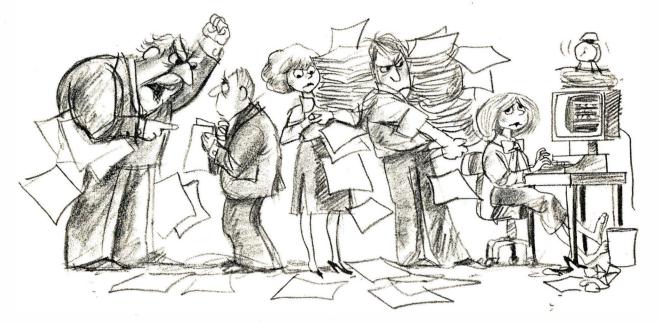

"Sorry, Hawkins, we simply can't keep you and replace that non-expandable computer you bought...."

## ... you need Novell's NEXUS, the starter-priced computer system designed to grow with you.

BUYING A COMPUTER is a big decision. How much can you afford to spend? Will the system you're considering do the job? And what happens when your needs outgrow that first computer? Can it expand to handle increasingly larger workloads, or will you have to spend a fortune replacing it? Expandable computer systems are strictly big-league. They've *been* very expensive, and unless you've had *at least* \$40,000 to spend they've been out of reach.

But, now, there's Novell's new NEXUS Series—an incredibly versatile, surprisingly inexpensive computer that expands into a multiple terminal-computer network system just by adding components as your growth requires. You can begin using your NEXUS computer the day it arrives, because it works with the widest assortment of proven software

available in the industry today. Exclusive RAM-GUARD<sup>™</sup> protection detects and corrects memory errors automatically as they occur—a feature no other comparably priced computer offers. NEXUS is the one starter-priced computer system you'll never have to replace!

If you're in the market for *any* computer, you can afford the NEXUS I. Since you *can't* afford to buy wrong, you can't afford to miss seeing, trying and learning all about NEXUS.

Call us toll-free and we'll set up a hands-on demonstration. We'll prove how NEXUS will take you all the way to the top. 800-453-1188

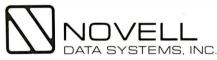

1170 No. Industrial Park Drive, Orem, Utah 84057 Telephone: (801) 226-8202

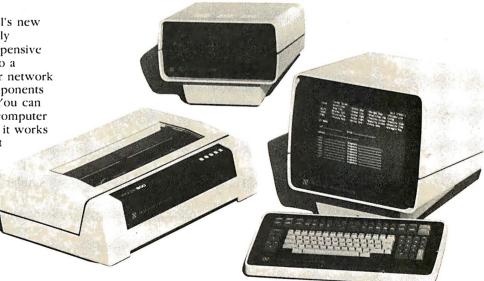

| Alarm<br>Type | k  | C <sub>k</sub> | CG⊾   | <i>O</i> * | Z <sub>k</sub> | <b>^</b><br>X_*(-) |
|---------------|----|----------------|-------|------------|----------------|--------------------|
|               | 0  | 9.91           | 0.889 | 77406.6*   |                |                    |
| 0             | 1  | 8.77           | 0.889 | 77645.2    | 24.1865        | 28.0000*           |
|               | 2  | 5.06           | 0.879 | 77784.0    | 24.1117        | 24.4690            |
| _             | 3  | 9.45           | 0.879 | 78045.0    | 24.2771        | 24.2925            |
|               | 4  | 8.40           | 0.899 | 78273.1    | 24.4121        | 24.2871            |
|               | 5  | 9.25           | 0.899 | 78519.6    | 23.9571        | 24.3230            |
|               | 6  | 8.10           | 0.899 | 78742.6    | 24.7502        | 24.2308            |
| 0,1**         | 7  | 9.00           | 0.919 | 78942.6    | 20.4222        | 24.3513            |
| 0             | 8  | 10.20          | 0.919 | 79182.8    | 21.6415        | 23.4871            |
|               | 9  | 8.26           | 0.929 | 79389.0    | 23.1913        | 23.0948            |
| 1,2**         | 10 | 10.35          | 0.949 | 79627.0    | 21.8224        | 23.1149            |
| 0,1**         | 11 | 11.32          | 0.949 | 79866.1    | 20.0447        | 22.8449            |
|               | 12 | 10.42          | 0.969 | 80108.4    | 22.5325        | 22.2798            |
| 0             | 13 | 9.89           | 0.979 | 80352.5    | 24.1632        | 22.3308            |
| _             | 14 | 10.30          | 0.999 | 80580.4    | 22.1041        | 22.6997            |
| _             | 15 | 10.70          | 0.999 | 80820.5    | 22.4168        | 22.5801            |
| _             | 16 | 9.25           | 1.05  | 81021.3    | 22.7935        | 22.5473            |
| 0,1**         | 17 | 5.05           | 1.05  | 81098.3    | 16.0099        | 22.5967            |
| 0             | 18 | 11.80          | 1.07  | 81367.0    | 24.3652        | 21.2779            |

\* Initialization values. Since the  $\hat{x}_1(-)$  guess was wrong, a type-0 alarm occurred on the first fill-up (k = 1). Other initialization data were: q = 0.02,  $P_1(-) = 5$ ,  $R_{max} = 1.26$ ,  $|\Sigma R|_{max} = 2.53$ , MNOC = 2000.

\*\* When type-1 alarms occurred,  $\Sigma R_{\star}$  was set to zero as suggested in the text.

**Table 3:** Program input data and results (also see figure 3).

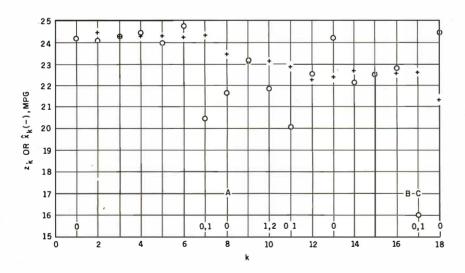

**Figure 3:** Plots of actual data provided to Kalman mileage predictor (see table 3) and the resulting mileage estimates. The filter program provided alarms that resulted in the following repairs:

- A: faulty vacuum hose replaced on carburetor
- B: valve job
- C: loose spark plug wire

Other interesting points on these plots are marked as follows:

- 0: indicates that the residual magnitude exceeds the alarm threshold
- 1: indicates that the magnitude of the sum of the residuals exceeds the alarm threshold
- 2: indicates that oil-change mileage has been reached or exceeded

Mileage measurements are indicated by a circle; mileage predictions are indicated by a cross.

linear regression to obtain a proper value of r.

Once a value of r is obtained, you must make a choice of q. The choice can be made either analytically or heuristically, but remember that the function of plant noise in the Kalman mileage predictor-monitor is to keep the filter from ignoring new data. At steady state (the value of k large) the effect of q on the error covariance and Kalman gain are given by the relations:

$$\lim_{k \to \infty} P_k(\pm) = \sqrt{rq}$$
(8)

and:

$$\lim_{k \to \infty} K_k = \sqrt{q/r}$$
(9)

respectively. The variance of the residuals is given by:

$$\sigma_{R_k}^2 = \sqrt{rq} + r \tag{10}$$

Equations 4 and 9 demonstrate that the larger the value of q; the more responsive the filter is to new data. However, equations 1 and 10 imply that the predictions,  $\hat{x}_k(-)$ , also become noisier as q increases. In addition, the ability of the filter to detect trends in the mileage data decreases, as indicated in equation 8.

Obviously, an optimization problem could be defined here. An elaborate simulation experiment could be designed to select a value of q that would cause the filter to adapt its estimate to track a step function change in the mean value of the measurements within so many updates while still producing an alarm on measurements containing a trend of so many miles per gallon per fill-up.

I prefer the heuristic approach. The idea is to select a sufficiently small q so that  $\hat{X}_k(-)$  varies slowly with k when the car is operating properly and when driving conditions are similar. A value of q = 0.02 works well for both of my cars and my driving pattern. If I took my car on an extended trip where highway driving would predominate I would probably increase the value of q by, say, a factor of 10 for one or two fill-ups in

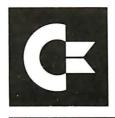

## commodore

## MEETING THE NEEDS OF BUSINESS AND PROFESSIONALS

The Commodore 8032 Computer with 32K RAM offers a wide screen display to show you up to 80character lines of information. Text editing and report formatting are faster and easier with the new wide-screen display. The 8032 features a typewriter styled keyboard with a separate numeric pad and BASIC 4.0 Operating System.

Call Toll Free For Price

COMMODORE 8032 COMPUTER

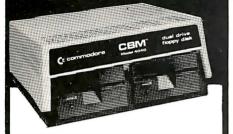

COMMODORE 4040 DISK DRIVE

The CBM 4040 Dual Drive Floppy Disk is an intelligent 5¼" mini-floppy disk system with 343K net user storage capacity with 2.1 DOS

Call Toll Free For Price

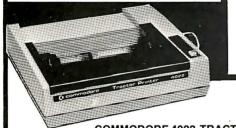

## The VIC-20 Personal Computer

The New VIC-20, which connects to any TV set, rivals the features of existing microcomputers selling at 4 or 5 times the price. The features include:

- color
- sound
- programmable function keys
- 5K memory expandable to 32K
- standard PETBASIC
- full-size typewriter
- keyboard
   graphics character set
- graphics character set
   plug-in program/memory cartridges
- low-priced peripherals
- joystick/paddles/lightpen
- self-teaching materials

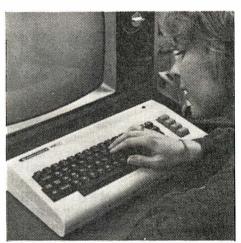

## Call Toll Free For Price

## COMMODORE 4022 TRACTOR PRINTER

The CBM 4022 80-Column Dot Matrix Tractor Printer enhances your business system by enabling you to print mailing lists, checks, invoices, and standard or customized business forms at 65 characters per second. The printer has full PET graphics, variable line spacing, programmable character and character enhancement with a 6 x 7 dot matrix.

**Call Toll Free For Price** 

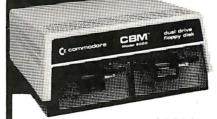

### COMMODORE 8050 DISK DRIVE

The CBM 8050 Dual Drive Floppy Disk is an enhanced version of the intelligent CBM 4040 Disk Drive. The CBM 8050 has all the features

of the 4040 as well as providing more powerful software capabilities and nearly one megabyte of online storage capacity. Like the 4040, the 8050 2.1 DOS is incorporated in the drive as opposed to using valuable memory.

(800) 233-8950

Call Toll Free For Price

No Risk, No Deposit On Phone Orders, COD or Credit Card, Shipped Same Day You Call\* \* on all in stock units

Computer Mail Order (717) 323-7921 501 E. Third St., Williamsport, PA 17701 Circle 259 on inquiry card.

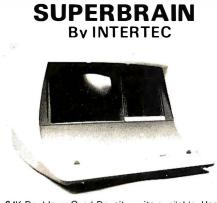

64K Double or Quad Density units available. Uses two Z-80 CPU's. Commercial-type terminal with 12" monitor. Dual double density minifloppies. Over350 kilobytes of storage (twice that with quad density drives). Two serial RS232 ports, I/O ports standard. Expandable with optional S-100 interface. Comes with CP/MTM 2.2 operating system. MiniMicroMart can supply a wide range of CP/M development and application software.

w/64K Double Density, List \$3495 . . . \$2869 w/64K Quad Density, List \$3995. . . . . \$3395

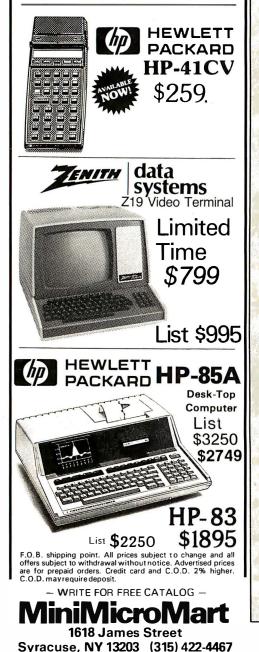

Glossary

The following glossary of terms is provided to clarify the meaning of some of the specialized terms used in this article. Definitions have been simplified to avoid the introduction of additional terms.

**Convergence:** A Kalman filter may be said to converge when the magnitude of the envelope of the residuals is a monotonically decreasing function of the number of filter updates.

**Error covariance:** In intuitive terms, a statistical estimate of the error in the state vector.

**Gaussian noise:** Random errors that add algebraically to quantities of interest, such as measurements  $(z_k)$ , are frequently considered to have a Gaussian probability density with a zeromean value. For example, the expression:

 $f(v_k) = \frac{1}{\sqrt{2\pi r}} exp \left(\frac{-v_k^2}{2r}\right)$ 

is the probability density for  $v_k$ , the measurement noise term of equation 2, which has a variance of r and a mean value of zero. Zero-mean random variables are said to be unbiased. A probability density equation gives the probability that a random variable ( $v_k$  in the above equation) assumes a particular value.

Kalman gain: A function of the error covariance (the measurement matrix which relates the measurement vector to the state vector) and the measurement noise covariance (or variance in the case of a filter with a single element measurement vector). It is a measure of the confidence the filter places in the current measurement. The smaller the gain, the less confidence the filter has in the measurement.

Least-squares sense optimum estimator: An algorithm that produces estimates for which the sum of the squares of the errors in the estimates is minimum.

Linear Kalman filter: A filter in which the equations expressing the measurements in terms of the elements of the state vector are linear equations.

**Measurement noise:** A random unbiased error which corrupts the measurements.

Overdetermination/underdetermination: If there are more elements in the measurement vector than in the state vector, the Kalman filter is overdetermined. If there are fewer elements in the measurement vector than in the state vector, the Kalman filter is underdetermined.

Plant noise: An additive unbiased random quantity representing some actual physical process which causes the state vector to have statistical variability. Plant noise has the effect of preventing the Kalman gain from approaching zero as the number of updates increases. Kalman filter designers sometimes use this effect to implement an adaptive filter. In such filters, the sequence of residuals is tested for bias. When bias is detected, artificial plant noise is introduced into the filter. This increases the Kalman gain, which in turn causes the filter to increase its confidence in the incoming measurements when compared to its predictions. When the residuals are again unbiased, the plant noise is reduced.

**Regression analysis:** A process by which a least-squares optimum curve is fit to a set of data points. When the curve is a straight line, the process is called linear regression analysis.

**Residual:** A Kalman filtering term that denotes the difference between the actual measurement vector and the predicted measurement vector.

Standard deviation: A statistical term that is a measure of the expected or observed spread of data points about the mean value. Quantitatively, two thirds of the data points are within one standard deviation, plus or minus, of the mean value.

**State vector:** Any set of quantities sufficient to completely specify the unforced motion of a dynamic system.

**Variance:** The variance of a set of n measurements,  $x_i$  (i = 1 to n), is given by the formula:

variance = 
$$\sum_{i=1}^{n} \frac{[(x_i - \bar{x})^2]}{(n-1)!}$$

where  $\bar{x}$  is the mean value of the set. The square root of the variance is called the standard deviation.

\*Though the filter's output is based upon all data entered since initialization, and data is not saved. Thus, the amount of memory required to produce successive estimates is minimal and constant — an essential feature of algorithms implemented on the HP67/97.

MODEL II

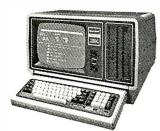

## 26-4002 64K 1 Drive \$3440.00

| 26-4160 1 Drive Exp\$1034.00 |
|------------------------------|
| 26-4161 2 Drive Exp1574.00   |
| 26-4162 3 Drive Exp 2114.00  |
| 26-4530 Scrips it 11         |
| 26-4512 Profile II           |
| 26-4511 Visicalc II          |
| 26-4501 Gen Ledger180.00     |
| 26-4506 Mail List            |
|                              |

## PRINTERS

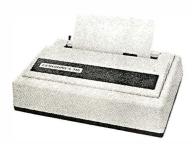

## CENTRONICS

## BEST PRICES

Fast 100 CPS Centronics 730-1A Printer.....\$577.00 **Text Quality Centronics** 737-1 Printer.....\$737.00

# CALL US. SAVE MONEY

**S DISCOUNT S** 

COMPUTER SPECIALISTS

DEALER A301

TRS-80®

We carry the full line of TRS-80 Computers. All other R.S. software, furniture, and accessories at discount from catalog price. We stock most items to assure you fast delivery and save you money.

| 26-1140 Expansion Interface | \$249.00 |
|-----------------------------|----------|
| 26-1141 16K Exp. Interface  |          |
| 26-1142 32K Exp. INterface  |          |
| 26-1145 RS232C Board        |          |
| 26-1160/1 Mini Disk Drive   |          |
| 26-1563 Scripsit-Disk       |          |
| 26-1566 Visicalc            | 83.00    |
|                             |          |

### \* \* \* PRINTERS\* \* \* \* \* \*

| 26-1155 Quick Printer          |
|--------------------------------|
| 26-1167 9½ Dot Matrix Printer  |
| 26-1166 Line Printer VI1080.00 |
| 26-1158 Daisy Wheel II         |
| 26-1165 Line Printer V         |

## Pocket Computer

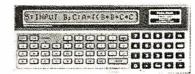

26-3501 1.9K P.C.....\$221.00 26-3503 Cassette IF..... 45.00 

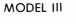

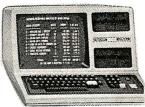

| 26-1061 4K I\$629.00      |
|---------------------------|
| 26-1062 16K III           |
| 26-1063 32K III           |
| W/2 Drives, RS232 2225.00 |

COLOR

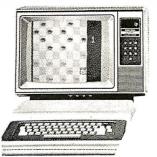

| 26-3001 | 4K              | \$353.00 |
|---------|-----------------|----------|
| 26-3002 | 16K Ext. Basic. | 533.00   |
| 26-3008 | Joysticks       | 22.50    |
| 26-3010 | Color Video     | 353.00   |
| 26-1206 | Recorder        | 54.00    |

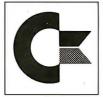

## commodore

AUTHORIZED DEALER CALL FOR PRICES

ALL POCKET AND COLOR COMPUTER SOFTWARE SOLD AT DISCOUNT

> WRITE US FOR A **FREE CATALOG**

# 1-800-841-0860 Toll Free Order Entry

## MICRO MANAGEMENT SYSTEMS, INC.

No Taxes on Out Of **State Shipments** 

**Immediate Shipment** From Stock on Most Items

DOWNTOWN PLAZA SHOPPING CENTER R.S. 90 Day Limited Warranty 115 C. SECOND AVE. S.W. CAIRO, GEORGIA 31728

TRS-80 is a registered trademark of the Tandy Corp.

(912) 377-7120 Ga. Phone No. & Export

F-48 Form Provided

Largest Inventory In The S.E. U.S.A.

Circle 236 on inquiry card.

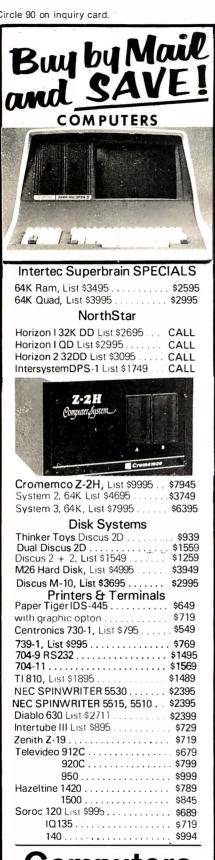

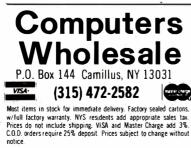

order to allow the filter to adapt its estimate to the anticipated improvement in gasoline mileage.

## Example

Figure 3 shows the measurement data,  $z_k$ , as a function of k for my 1973 MGB. Also shown are significant maintenance events during the time period covered by the data. Until the thirteenth fill-up, I did not rely on the Kalman mileage predictormonitor because all initialization data was based on speculation. On the twelfth fill-up. I calibrated the filter using the data from k = 5 through k = 12. Since this data contains a trend, I used linear regression to obtain a value of  $r = 0.4 \text{ mpg}^2$ . I then reprocessed the data using r = 0.4,  $q = 0.02, P_1(-) = 5 \text{ mpg}^2, x_1(-) =$ 28 mpg,  $R_{max} = 2\sqrt{0.4}$ , and  $|\Sigma R|_{max}$  $= 4\sqrt{0.4}$ .

Figure 3 indicates the occurrence of each type of alarm and superimposes the predictions,  $x_k(-)$ , on the plot of  $z_k$  versus k. The filter alarms will indicate the need for maintenance at the proper time. The history of input and output data for the MGB are given in table 3.

One powerful feature of the Kalman filtering technique lies in its use of a recursive algorithm. Though the filter's output is based upon all data entered since initialization, the data is not saved. Thus, the amount of memory required to produce successive estimates is minimal and constant-an essential feature of algorithms implemented on the HP-67/97. The filter program monitors gradual degradation of fuel economy, despite the action of noise and variations due to external sources. While other methods (plotting a graph or regression analysis) could be used, the Kalman technique is elegantly simple.

## References

- Kalman, R E. "A New Approach to Linear 1. Filtering and Prediction Problems." J Basic Engineering, March 1960, pages 35 thru 46.
- 2. Gelb, Arthur et al. Applied Optimal Estimation. Cambridge MA: MIT Press, 1974. (This text is recommended as a practical introduction to Kalman filtering theory.)

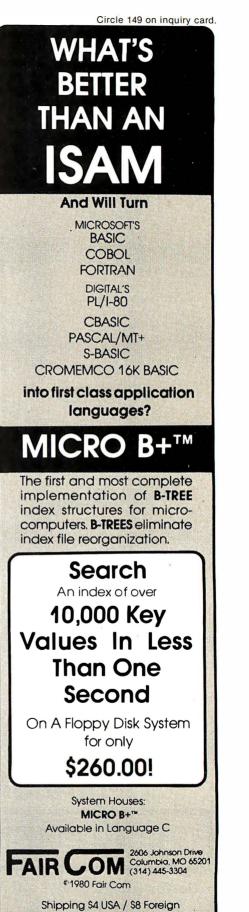

## PERIPHERALS FOR ATARI 400 & 800

## **16K MEMORY BOARD: AT-16**

- 16K 4116 RAM (200NS)
- Assembled and tested
- No modifications hardware or software
- Compatible with Atari 800
- One year warranty
- Price: \$119.50

## 32K MEMORY BOARD: AT-32

- 32K 4116 RAM (200NS)
- Assembled and tested
- No modifications hardware or software
- Compatible with Atari 400/800
- One year warranty
- Price: \$199.50

## PARALLEL PRINTER CABLE:

- ATC-1 Pre-tested
- 3' length
- · Centronics compatible DB15 to Amphenol 57-30360
- Price: \$39.50

## SERIAL (RS-232) PRINTER CABLE: ATC-2

- Pre-tested
- 3' length •
- DB15 to DB25 connectors
- Price: \$39.50

## **EXTENDER BOARD: ATB-1**

 Raises board 3 inches · Ideal for prototype boards • Price: \$39.50

Available at your local computer dealer or direct from Microtek Peripherals.

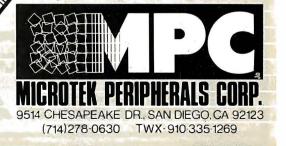

Atari, Atari 400 and Atari 800 are trademarks of Atari, Inc.

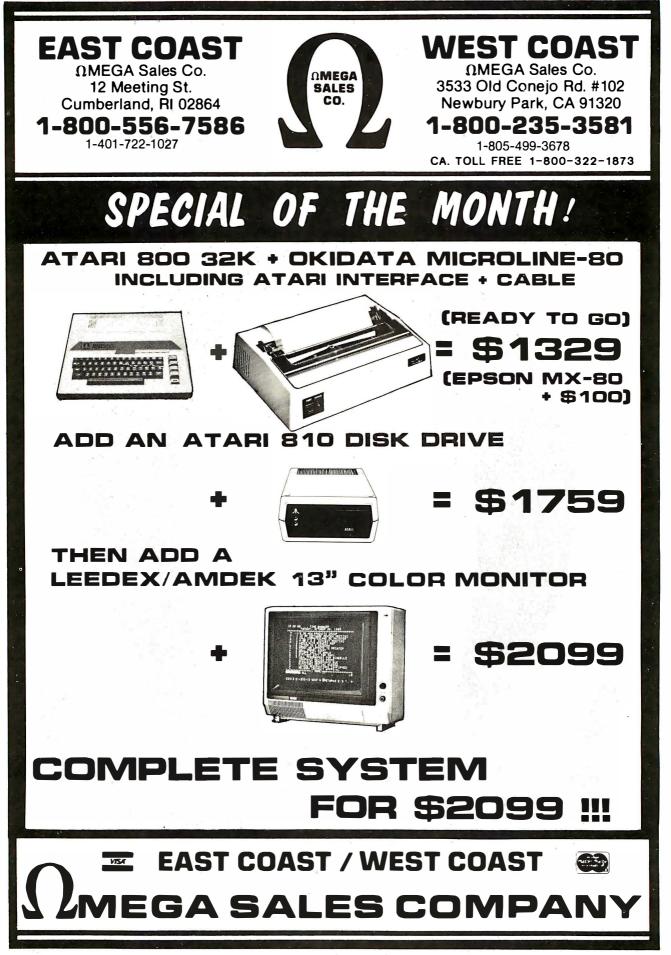

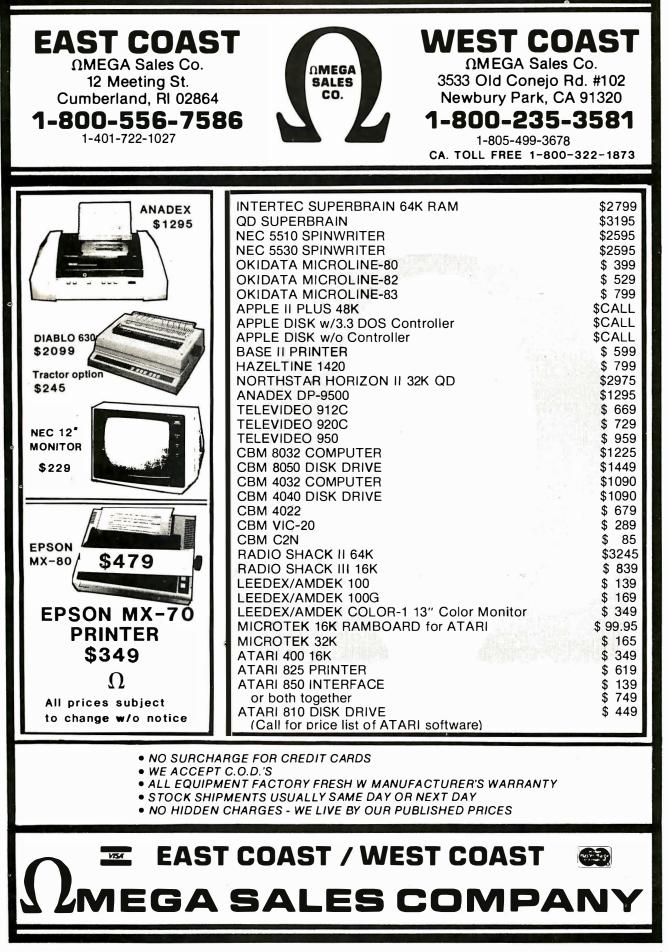

# The Infamous Traveling-Salesman Problem A Practical Approach

Richard R Parry 38 W 255 Deerpath Rd Batavia IL 60510

Howard Pfeffer 4610 Lake Trail Dr Lisle IL 60532

You may not need a computer to tell you the shortest distance between two points, but you may need one if you are trying to find the shortest route from city to city when many are involved.

This problem is commonly known as the traveling-salesman problem and is referred to by mathematicians and computer scientists as an NP-complete (nondeterministic polynomial) problem.

The difficulty lies in the number of different routes a salesman can take from city to city. If only five cities are involved, the number of different routes is a manageable 4! (4 factorial or 24). But the number of routes increases exponentially. So with nine cities, for example, the number of routes jumps to 8! (5040). And with 12 cities, the number of possibilities for the trip reaches a staggering 40 million. That's a lot of calculations—even for a computer. In fact, it is not too hard to imagine a travelingsalesman problem that would take the world's most powerful computer centuries to solve.

The fact that NP-complete problems take so long to solve is both a burden and a blessing. The obvious disadvantage is that it is difficult or impossible to solve some very useful problems. But it is a blessing as well since it lends itself to the design of systems to encode information for security purposes. This fact comes at a time when computer fraud is increasing.

Interestingly, the travelingsalesman problem was discussed in an article entitled, "What Computers Cannot Do " (BYTE, January 1980, page 100). Indeed, there is no known way, at present, to solve all travelingsalesman problems in a simple and elegant manner or in a relatively short time. Even the recent breakthrough by the Russian mathematician Leonid G Khachiyan, which solves the linear-programming class of problems, leaves the travelingsalesman problem unsolved. (See "Khachiyan's Algorithm, Part 1: A New Solution to Linear Programming Problems," BYTE, August 1980, page 198, and "Khachiyan's Algorithm, Part 2: Problems with the Algorithm," BYTE, September 1980, page 242, by G C Berresford, A M Rockett, and J C Stevenson.) However, with a limited number of towns, the traveling-salesman problem is most certainly solvable.

In this article, we discuss a BASIC program that can solve a 12-city problem in less than an hour—not bad, considering that there are 40 million possibilities and that the program was written in BASIC on an 8-bit microcomputer. (Unless otherwise noted, execution times stated are based on a SwTPC [Southwest Technical Products Corporation] 6800 computer system with a 1 MHz system clock using TSC [Technical Systems Consultants] BASIC.)

We loaded the program into a Control Data Cyber 175 large-scale computer to see what it could do with the traveling-salesman problem. The 12-city problem, which requires 47 minutes on the microcomputer, was solved by the Cyber in less than four seconds. When a 16-city problem was given to the Cyber, the execution time was 41 seconds. This is truly astounding, considering that there are 1.3 trillion possibilities for this trip.

Several characteristics of the Cyber account for its speed. Perhaps the greatest gain comes from the fact that it uses a BASIC *compiler* instead of an interpreter. Its 60-bit word length, hardware arithmetic manipulation,

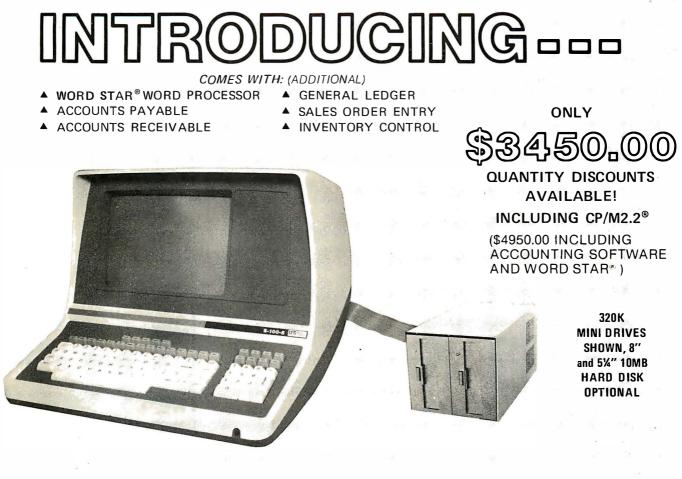

IMMEDIATE DELIVERY!

## **1 YEAR PARTS WARRANTY!**

(90 DAYS ON DRIVE PACKAGE, KEYBOARD AND LABOR)

#### ត្រូត MICRO SALES 0 - 8

CHECK THESE FEATURES!

## TERMINAL

- Feather Touch Capacitance Keyboard
- 60 Key Standard ASCII PLUS + Hex Keypad PLUS + 8 Special Function Keys PLUS + 20 Screen Editing Keys
- SOROC Type Screen Attribute Set
- Half Intensity

- 8 Slot S-100
- 64K Dynamic Ram
- 4MHZ Z-80
- Serial Printer Port (150 19.2K)
   Double Sided, 77

COMPUTER

- Double Density Disk Controller
- Programmable Baud Rate
- Programmable Keyboard Set

## DISK STORAGE

- Dual Double Density 5¼ Single Sided Drives
- DOUBLE SIDED Option
- Track, Option
- Color Matched Enclosure
- Self Contained Power Supply

#### MICRO ና*ALES* 11 EDISON DRIVE ★ NEW LENOX, ILLINOIS 60451 + (815) 485-4002

#### **OPTIONS:**

- Dual 5¼" Double Sided MPI B51 (640K) add \$225.00
- Dual 5¼" Double Sided MPI B91 (1.2MB) add \$360.00
- Dual 8" SIEMANS FDD120-8 Drives (1MB) add \$250.00
- Dual 8" QUME Double Sided Drives (2MB) add \$625.00

WORD STAR is a TM of Micropro Inc. - CP/M2.2 is a TM of Digital Research Inc.

# Have some great memories.

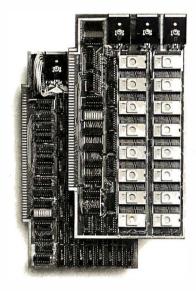

#### 16K PROM boards.

PROM card has 2708-type memory
 Quality board construction 0-4 wait states
 Address any 4K group to any 4K boundary
 Control up to 8 banks of memory Fully assembled and tested PRICE—\$300
 (California residents add 6% sales tax)

#### Expandable 5 MHz RAM boards.

8—32K expandable RAM board uses TI 4044 memory runs at 5MHz ■ Fast 250 ns access time ■ Bank select ■ Address any 4K block to any 4K boundary ■ Quality board construction

PRICE—8K—\$175; 16K—\$300; 24K—\$445; 32K—\$575; 8K add-on kits—\$135 (California residents add 6% sales tax)

#### Call or write Artec for details

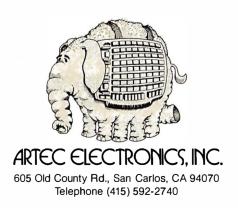

and faster cycle rate are other factors that increase its speed. But such a powerful computer is not the ultimate answer to solving NP-complete problems. Even the Cyber would be hardpressed to solve a 50-city problem in our lifetime.

#### About the Program

We wanted to develop a program that would be useful in many ordinary situations. For example, while it's possible that you might have to visit 100 or more points in one trip, it's not very likely. It seemed that if we could develop a program that would compute the shortest trip for an 11- or 12-city problem in less than an hour, then the program could solve a large number of real-life situations. Also, we wanted to write a program that could be used on virtually every computer system. (This meant that we had to use BASIC.) But this hampered our goal of fast execution time because BASIC is ordinarily interpreted and, therefore, slow. As previously noted, execution time would be much faster if the program could be compiled.

We first tried to solve the travelingsalesman problem by using a sampling technique in which only a few of the possibilities are calculated. From this sample, the best route for the trip is the answer. Sampling seemed a viable solution; it would certainly reduce the total execution time because all possibilities are not evaluated. The technique does not yield the best route for a trip (at least not normally), but we hoped it would give a good solution.

We were disappointed by the results of this approach, however. Looking back, it is easy to see why: if only a small percentage of the possibilities are examined, on the average, the probability of finding the best route is also very small. In addition, even if only 1% of the possibilities of a 12-city trip are examined, the total that must be tried is still very large (400,000). The weaknesses of sampling were further illustrated by a simple experiment with friends, which showed that a

## BIOFEEDBACK

- What is a growth experience?
- What is fun, and therapy too?
- What goes beyond games and lets you work directly with your subconscious mind?
- What does all that and more, works with all popular computers, and goes on an RS232 port without external power supplies? (Parallel available too)
- What, therefore, is a fabulous value?

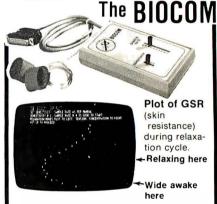

A whole new thing in computing' If you have any experience with biofeedback, you will love it, if you have only read about it, now is the time to see for yourself that it really works for you. Our booklet "Personal Growth With Your Computer", and our program documentation tell you how to:

- Observe and experiment with GSR
- Train yourself to relax
- Play lie detector and/or test subconscious response at parties
- Play OUIJA, alone or in agroup
- Create your own games/ experiments

ONLY \$12500

Including manual, and our booklet "Personal Growth With Your Computer" or "Bend Your Machine's Mind With Yours", and BASIC listings for these programs:

> GSR Plot Computer OUIJA Relaxation Trainer

Lie Detector/Subconscious Response

For cassette or diskette, media charge \$15. State system type to ensure compatibility; or if asking about parallel interfacing.

Dealer inquiries invited. Mail or phone orders to: -

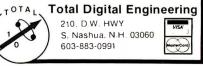

# dBASE II vs. the Bilge Pumps.

by Hal Pawluk

We all know that bilge pumps suck.

And by now, we've found out—the hard way—that a lot of software seems to work the same way.

So I got pretty excited when I ran across **dBASE II**, an assembly-language relational Database Management System for CP/M. It works! And even a rank beginner like myself got it up and running the first time I sat down with it.

If you're looking for software to deal with your data, too, here are some tips that will help:

#### Tip #1: Database Management vs. File Handling:

dBASE II

Any list or collection of data is, loosely, a data base, but most of those "data base management" articles in the buzzbooks are really about file handling programs for specific applications. A real Database Management System gives you data and program independence (no reprogramming when data changes), eliminates data duplication and makes it easy to turn data into information.

#### Tip #2: Assembly Language vs. BASIC:

This one's easy: if you're setting up a DBMS, you're going to be doing a lot of sorting, and Basic sorts are s-l-o-w. Run a benchmark on a Basic system like S\*-IV against a relational DBMS like **dBASE II** and you'll see what I mean. (But watch it: I've also seen one extremely slow assembly-language file management system.)

## Tip #3: Relational vs. Hierarchal & Network DBMS.

CODASYL-like hierarchal and network systems, around since the 1960's, are being phased out on the big machines so why get stuck with an old-fashioned system for your micro? A relational DBMS like **dBASE II** eliminates the predefined sets, pointers and complex data structures of a CODASYL-type DBMS. And you don't need to be a programmer to use it.

#### dBASE II vs. everything else.

**dBASE II** really impressed me. Written in assembly language (with no

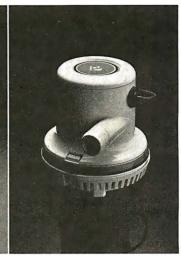

need for a host language), it handles up to 65,000 records (up to 32 fields and 1000 bytes each), stores numeric data as packed strings so there are no roundoff errors, has a superfast multiple-key sort, and supports ISAM based on B\* trees.

You can use it interactively with English-like commands (DISPLAY 10 PROD-UCTS), or program it

(so when you've set up the formats, your secretary can do the work). Its report generator and userdefinable full screen operations mean that you can even use your existing forms.

And if all this makes your mouth water, but you've already got all your data on a disk, that's okay: **dBASE II** reads your ASCII files and adds the data to its own database.

Right now, I'm using **dBASE II** with my word processor for budgeting, scheduling and preparing reports for my clients.

Next come job costing, time billing and accounting.

#### An Unheard-of Money-Back Guarantee.

**dBASE II** is the first software I've seen with a full money-back guarantee.

To check it out, just send \$700 (plus tax in California) to Ashton-Tate, 3600 Wilshire Blvd., Suite 1510, Los Angeles, CA 90010. (213) 666-4409. Test **dBASE II** doing your jobs on your computer for 30 days. If, for some strange reason, you don't want to keep it, send it back and they'll refund your money.

No questions asked.

They know you don't need your bilge pumped.

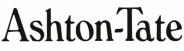

©Ashton-Tate 1980

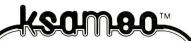

The Key Sequential Access Method (ISAM) for the professional. In many successful applications since 1977. Used by equipment manufacturers like Cromemco & Philips. Runs on floppy or hard disk systems under CP/M<sup>®</sup>, CDOS, IMDOS, with a special version for UCSD Pascal. Easy interfaces to CBASIC 2, Microsoft Basic, Fortran, Pascal, and assembly language.

#### Features:

- Any number of keys
- Fixed, variable, and data sensitive records
- B-tree file structure with no overflow areas insures fast access
- Access by full or partial keys, sequential movement in both directions, and access by record number
- Automatic disk space reclamation

© Self-reorganizing files

◦ Files may span up to 4 disks

- Powerful utility package included
- © Written in machine language for speed & efficiency

• Requires only 5k of memory

Single site object licence \$395 Demo package on 8" SSSD CP/M format \$ 50 California residents add 6% sales tax

**OEM & Dealer inquiries invited** 

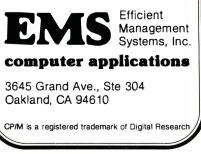

person could easily outperform the computer.

We were convinced that an exhaustive search of all possible routes was necessary. This meant that in the 12-city problem all 40 million routes would have to be evaluated. Extrapolation from a simple 5-city problem that was run using an exhaustivesearch program indicated that the SwTPC computer would require 40 days to solve the 12-city problem. This falls far short of our original goal of solving it in less than an hour.

The solution to reducing the execution time lies in a technique similar to that used in computer chess programs. It is basically a decision-treepruning method. In the case of the traveling-salesman problem, the idea is to skip over newly examined routes that are poorer than the best route found up to that point.

For example, assume a 6-city problem, with city 1 the starting and ending point. Also, assume that the path thru cities 1, 2, 3, 4, 5, 6, and back to 1 has been calculated to require 400 miles. (This may or may not be the shortest route; it merely represents the shortest path found thus far.) The program must now generate another path and evaluate it.

Assume the new path is 1, 4, 2, 3, 5, 6, 1. If after evaluating the distance from 1 to 4 to 2 to 3, the accumulated distance is found to be greater than 400 miles, there is no need to continue the evaluation. Continuing would only prove what we already know-that this path is not the shortest. More important, it means we can skip the permutation 1, 4, 2, 3, 6, 5, 1.

Now suppose we know that the shortest possible route involving any three cities then ending at city 1 covers 150 miles. We could then say that if the distance from 1 to 4 to 2 to 3 is greater than 250 miles, there is no point in calculating further. The distance from 3 thru two cities to 1, regardless of the choice of the intermediate cities, will add at least 150 miles to the 250 miles already calculated. The total trip must be at least 400 miles, so it cannot be shorter than a route we already know.

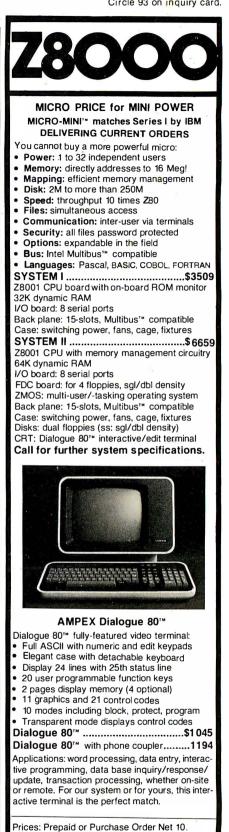

Prices subject to change without notice. Warranty: 120 day minimum on all systems. Interfacing cables free with all systems. 10% down fixes price, guarantees priority. MasterCard and VISA cards accepted.

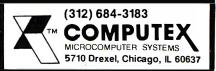

# Discover

the most organized (and inexpensive) way to keep up with what's new in computer techniques and management-

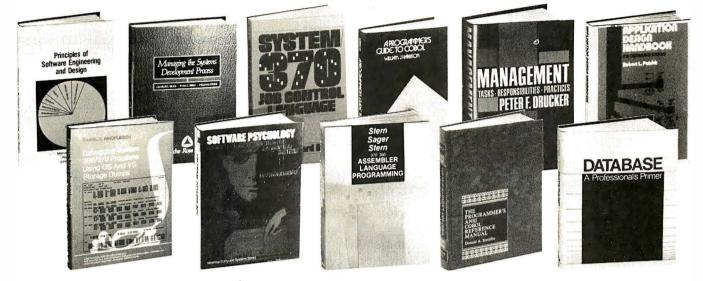

## The Library of **Computer and Information Sciences**

#### (Publishers' Prices shown)

70230. PRINCIPLES OF SOFTWARE ENGI-NEERING AND DESIGN. Marvin V. Zelkowitz et al. \$22.95

41785. DEBUGGING SYSTEM 360/370 PRO-GRAMS USING OS AND VS STORAGE DUMPS. D.H. Rindfleisch. \$24.95

60385. MANAGING THE SYSTEMS DEVELOP-MENT PROCESS. *Charles L. Biggs et al.* Provides every computer professional with all the manage-ment tools and procedures necessary to keep the systems development process under control, on budget, and on time. \$24.95

79240. SOFTWARE PSYCHOLOGY: Human Fac-tors in Computer and Information Systems. *Ben Shneiderman.* \$24.95

81845. SYSTEM/370 JOB CONTROL LAN-GUAGE. Gary DeWard Brown. Softcover. \$13.50 \$13.50 REAMING. Nancy Stern et al. A step-by-step guide from the basics through efficient sophisticated coding. 516 pages. 8<sup>1</sup>4" x 11" format. Softbound. \$19.50

70745. A PROGRAMMER'S GUIDE TO COBOL. William J. Harrison. \$18.95

70725-2. THE PROGRAMMER'S ANSI COBOL REFERENCE MANUAL. Donald A. Sordillo. Counts as 2 of your 3 books. \$27.95

Counts as 2 of your 3 books. \$27.95 40010. COMPUTER POWER FOR THE SMALL BUSINESS. Sippl and Dahl. A complete guide to micro and mini computers. \$15.95 80847. STRUCTURED MICROPROCESSOR PROGRAMMING. Morris Krieger et al. How to use the 8080/8085 microprocessor instruction set and more. \$20.00

42213. DICTIONARY OF BUSINESS AND MAN-AGEMENT. Jerry M. Rosenberg. Over 8000 en-tries. \$24.95

tries. 524.55 59920. MANAGEMENT: Tasks, Responsibilities, Practices. Peter F. Drucker. The skills. techniques and tools a good executive needs to stay effective in modern management. 839 pages. S17.50 41625. DATABASE: A PROFESSIONAL'S PRIMER. David Kroenke. Covers every aspect of data base concepts, systems and applications. \$24.95

\$24.95

79155. SOFTWARE INTERPRETERS FOR MI-CROCOMPUTERS. Thomas C. McIntire. \$23,95 34130. THE APPLICATION DESIGN HAND-BOOK FOR DISTRIBUTED SYSTEMS. Robert L. Patrick. With 186 specific design hints. \$19,95

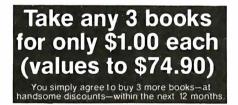

63187. MOVING ON UP: ADVANCE YOUR CA-REER BY CONTROLLING YOUR OWN PRO-MOTIONS. Ted Pollock. \$9.35

56360. INTRODUCTION TO PASCAL. Welsh and \$14.95 Elder:

79167. SOFTWARE RELIABILITY GUIDEBOOK. Robert L. Glass. Analysis of technical tools available for software design and implementation. **\$18.95** AGEMENT OF COMPUTER PROJECTS. Hamish Donaldson. Counts as 2 of your 3 books. \$34 95

38968. THE COBOL ENVIRONMENT. Grauer and \$20.95 Crawford.

43735. THE EFFECTIVE EDP MANAGER. Mi-chael R. Frank. A sound blueprint to help every EDP manager cope with today's changing environment. \$17.95

49295-2. FUNCTIONAL PROGRAMMING: Application and Implementation. Peter Henderson. Rigorous and comprehensive. Counts as 2 of your 3 books. \$28.00

820.00 80155. STANDARDIZED DEVELOPMENT OF COMPUTER SOFTWARE, Part II. Robert C. Taus-worthe. A detailed set of rules for software imple-mentation. Contains extensive appendices. \$21.95 37206. THE C PROGRAMMING LANGUAGE. Kernighan and Ritchie. Softcover. \$11.95

7950-2. SOFTWARE ENGINEERING. Jensen and Tonies. All phases of software engineering with the emphasis on real applications in industry. Counts as 2 of your 2 books. 2 of your 3 books. \$27.50

2 of your 3 books. 42053-2. DESIGNING A DISTRIBUTED PROCESSING SYSTEM. Hamish Donaldson. In-cludes file strategy. communication networks and workflow design. Counts as 2 of your 3 books. \$34.95

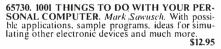

50045-2. GAME THEORY: Mathematical Models of Conflict. A.J. Jones. A brilliant introduction to the science. Counts as 2 of your 3 books. \$45.00 62641. MICROPROCESSORS: From Chips to Sys-

#### -EXTRAORDINARY— VALUE!

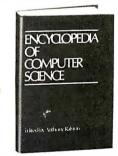

44900-3. THE ENCYCLOPEDIA OF COMPUTER SCIENCE. Edited by Ralston and Meek. Monumental 1.550-page volume covers software, hardware, languages, programs, systems, mathematics and much more. Over 1,000 charts, tables and illustra-tions. *Counts as 3 of your 3 books*. **\$60.00** 

If the reply card has been removed, please write to The Library of Computer and Information Sciences Dept. 7-AP5, Riverside, N.J. 08075 to obtain membership information and application

DATA COMMUNICATIONS NOW

#### SOFTWARE

#### CP/M, MP/M and ALPHA MICRO

- BISYNC Drivers
- IBM 3275 Emulation
- IBM 3270 Remote Cluster Emulation
- IBM 2780/3780 Emulation HASP, HASP V4 JES2, JES3 RES, VMRSCS

#### HARDWARE

- Four Independent RS-232 Communications Channels
- IEEE 696 S-100 BUS Compatible
- ALPHA MICRO Compatible
- Programmable Baud Rates From 75 to 300K Baud
- On-Board Real Time Clock
- Interrupt Driven utilizing Z80 IM 2 or Restart Vectors
- Receiver Quadruply Buffered for high speed throughput

#### OTHER CP/M SOFTWARE

- COBOL Compiler With Built-in Screen-Editing Capabilities
- Legal and Medical Time Accounting
- Personal Financial Forecasting
- Inventory
- Job Costing

#### AVAILABLE SOON

- Single Board Computer for S-100 Multiple Processor Configurations
- 256K Dynamic RAM Board
- Protocol Converters/Concentrators
- MP/M 2-User Single Board Computer

#### PLANNED

- 64K Static RAM Board (access time 55 nsec)
- ADA Compiler For CP/M Systems

#### sierra data sciences

1300 East Shaw, Suite 164 Fresno, California 93710 (209) 224-0520 possible route involving any five cities, then ending at city 1, covers 300 miles, we would first ask if the distance from 1 to 4 is greater than 100 miles (400-300). If it is, we need not bother with the 24 permutations:

> 1,4,(2,3,5,6),1 1,4,(2,3,6,5),1 1,4,(2,5,3,6),1

In fact, if we knew that the shortest

Of course these shortest-possibletrip values (stored in an array called M in the program) are not obvious and must be calculated. Indeed, their calculation forms the solution to the problem. We first calculate M(2), which is the shortest possible trip touching any city other than city 1 and ending at city 1. Next we calculate M(3), the shortest route involving *two* cities then ending at city 1, using M(2) to reduce the number of permutations. Then M(2) and M(3)help in calculating M(4), and so on. Calculating each successive element, M(N), is approximately N times as complex as calculating the previous element. Because of powerful pruning, the time that is saved in calculating the higher-order elements of M more than makes up for the time spent in earlier M-el tions.

In the 6-city problem, after calculating M(2) thru M(5), we slightly modify the routine to account for a fixed starting point. The resulting answer is the best route for the traveling salesman.

It is largely thru use of this technique that the 12-city problem requires less than one hour; it would normally require 40 days if all routes were fully evaluated. Put another way, of the 40 million possibilities, perhaps only several thousand need to be completely evaluated.

The execution time can be reduced further by converting specific numeric variables to intergers. The program is shown in listing 1 using standard floating-point variables (to allow it to be applicable to most

| lement calcula-                                                                                                    |                                                                                                    |
|----------------------------------------------------------------------------------------------------|----------------------------------------------------------------------------------------------------|
| problem, after<br>nru M(5), we                                                                                                    | CROMEMO<br>System<br>Z2                                                                                                    |
| utine to account<br>ag point. The<br>e best route for<br>n.<br>use of this tech-<br>2-city problem<br>e hour; it would<br>lays if all routes<br>d. Put another<br>on possibilities,<br>thousand need<br>uated.<br>can be reduced<br>rting specific<br>intergers. The<br>listing 1 using<br>nt variables (to<br>icable to most | <b>TELETYPE</b> 43         Acoustic Couple                                                                                                   |
|                                                                                                    | DECwriter<br>LA34 .                                                                                                    |
|                                                                                                    | TEXAS INS<br>810 Multi Copy<br>Impact Printe                                                                                                 |
|                                                                                                    | We'll meet or be                                                                                                    |
|                                                                                                    | Most items in sto<br>Factory sealed cartons<br><b>DATA DISC</b><br>135-53 Northern I<br>Visa • Master Charge<br>Shipp<br><b>Phone Orders</b> |
| 5. C                                                                                                    |                                                                                                    |

| NO FRILLS!<br>NO GIMMICKS!<br>JUST GREAT<br><b>DISCOUNTS</b><br>MAIL ORDER ONLY                                                                                                    |
|----------------------------------------------------------------------------------------------------|
| ATARI 800<br>Personal Computer<br>System \$79900                                                                                                    |
| NORTHSTAR           Horizon II 32K         234900           Horizon II Quad         279900           Horizon II 64K         299900           Horizon Quad         64K                                                                                                    |
| TELEVIDEO           912         74900           920         79900                                                                                                    |
| HAZELTINE           1420         79500           1500         84900           1510         104900           1520         122900                                                                                                    |
| OKIDATA<br>Microline 80                                                                                                    |
| SOROC Technology<br>IQ 120                                                                                                    |
| CROMEMCO<br>System 3 599500<br>Z2H 799500                                                                                                    |
| TELETYPE           43         94900           Acoustic Coupler         17900                                                                                                    |
| DECwriter IV<br>LA34                                                                                                    |
| TEXAS INSTRUMENT<br>810 Multi Copy<br>Impact Printer                                                                                                    |
| We'll meet or beat any advertised prices!                                                                                                    |
| Most items in stock for immediate delivery.<br>Factory sealed cartons. Full manufacturer's guarantee.<br><b>DATA DISCOUNT CENTER</b><br>135-53 Northern Blvd., Flushing, N.Y. 11354<br>Visa • Master Charge • N.Y.S. residents add Sales Tax<br>Shipping F.O.B. N.Y.<br>Phone Orders Call 212-895-5577 |

DEALERS: By now you know that it takes . . . .

# SOFTWARE TO SELL COMPUTERS

and International Micro Systems can provide you with the largest selection of quality business applications ever developed for the microcomputer industry.

If you are just looking for a G.L., A/P, and Payroll, you can find them in a dozen ads in this magazine. But thers's a much bigger market for micros out there than that. Where can you find a fully interfaced Wholesale/Retail Distribution System? How about Manufacturing Inventory Control including Production Scheduling & Control. See that one anywhere else? Maybe your market is Medical/Dental and IMS has the full systems there too. You can't sell computers without software and IMS has the finest selection of software available for you. Each system has been developed by the IMS professional staff and we support what we sell.

But thats not all. International Micro Systems has the strongest dealer marketing plan in the industry. With our . . . .

## \$245 Dealer Demo System.

we put all the software shown below in your office or store ready to demo to your prospects and we include the promotional material and our unique video sales presentation to help you move systems. Give us a call or drop us a card and let us show you what selling business systems should be all about.

Financial Systems GL, A/P, A/R Payroll Cash Receipts/Disb. Job Costing Mailing List Mgmt. Medical/Dental Office.Scheduler Patient Billing & A/R Insurance Forms Governmental/Educational Student Record Keeping and Scheduling Fund Accounting

ERNATIONAL

Wholesale Distribution System Purchasing & Receiving Inventory Control Invoicing & Receivables Salesman Comm. Reporting Backorder Management Manufacturing Inventory Control Finished Goods Inventory Mgmt. Parts Inventory Mgmt. Parts Purchasing & Receiving Bill of Material Production Scheduling

'EMS

For details on our demo special, contact us at: 8425 Quivira Road, Lenexa, Kansas 66215 Phone: (913) 888-8330 Saucht .

Circle 13 on inquiry card.

## I stocks 'em all for faster delivery.

No hidden charges. Prices include delivery. Ask about our "QED" discounts. VISA and MasterCard orders accepted.

| VIDEO TERMINALS                                                 |              |
|-----------------------------------------------------------------|--------------|
| VT100 DECscope\$                                                | 1595         |
| VT132 DECscope                                                  | 1995<br>795  |
| ADM-3A (dumb terminal)<br>ADM-3A+ (dumb terminal)               | 875          |
| ADM-5 (dumb terminal)<br>ADM-31 (2 page buffer)                 | 945          |
| ADM-31 (2 page buffer)                                          | 1185         |
| ADM-42 (8 page buffer avail.)<br>1410 (Hazeltine dumb terminal) | 2035<br>825  |
| 1420 (dumb terminal)                                            | 895          |
| 1421 (Consul 580 & ADM-3A comp.)                                | 850          |
| 1500 (dumb terminal)<br>1510 (buffered)                         | 1045         |
| 1510 (buffered)<br>1520 (buffered printer port)                 | 1145<br>1395 |
| 1552 (VT52 compatible)                                          | 1250         |
| GRAPHICS TERMINALS                                              |              |
| VT100 with graphics pkg.                                        | 3160         |
| ADM-3A with graphics pkg                                        | 1995         |
| ADM-3A+ with graphics pkg                                       | 2075         |
| 300 BAUD TELEPRINTERS                                           | 3            |
| LA34-DA DECwriter IV<br>LA34-AA DECwriter IV                    | 995          |
|                                                                 | 1095         |
| LA36 DECwriter II<br>Teletype 4310                              | 1295<br>1095 |
| Teletype 4310                                                   | 1195         |
| Teletype 4320<br>Diablo 630 RO                                  | 2295         |
| Diablo 1640 KSR<br>Diablo 1650 KSR<br>TI 743 (portable)         | 2775         |
| Diablo 1650 KSR                                                 | 2835         |
| TI 745 (port/built-in coupler)                                  | 1190<br>1485 |
| TI 763 (port/bubble memory)                                     | 2545         |
| TI 765 (port/bubble/b.i. coupler)                               | 2595         |
| 600 BAUD TELEPRINTERS                                           | 3            |
| TI 825 RO impact                                                | 1450         |
| TI 825 KSR impact                                               | 1570         |
| TI 825 RO Pkg<br>TI 825 KSR Pkg                                 | 1625<br>1795 |
| 1200 BAUD TELEPRINTER                                           |              |
|                                                                 | 2295         |
| LA 120 RO (forms pkg.)<br>LA 120-AA DECwriter III (forms pkg.)  | 2095         |
| LA 180 DECprinter I                                             | 2295         |
| TI 783 (portable)                                               | 1645         |
| TI 785 (port/built-in coupler)<br>TI 787 (port/internal modem)  | 2270<br>2595 |
| TI 810 RO impact                                                | 1760         |
| TI 810 RO Pkg.                                                  | 1950         |
| TI 820 KSR impact                                               | 2025         |
| TI 820 RO                                                       | 1850         |
| TI 820 KSR Pkg<br>TI 820 RO Pkg                                 | 2195<br>2025 |
| 2400 BAUD                                                       | 2020         |
| Dataproducts M200 (2400 baud)                                   | 2595         |
| DATAPRODUCTS LINE PRINT                                         |              |
|                                                                 |              |
| 8300 (300 LPM band)<br>B600 (600 LPM band)                      | 5535<br>6861 |
| 2230 (300 LPM drum)                                             | 7723         |
| 2260 (600 LPM drum)<br>2290 (900 LPM drum)                      | 9614         |
|                                                                 | 2655         |
| ACOUSTIC COUPLERS                                               |              |
| A/J A242-A (300 baud orig.)                                     | 242          |
| A/J 247 (300 baud orig.)<br>A/J AD342 (300 baud orig./ans.)     | 315<br>395   |
| A/J 1234 (Vadic compatible)                                     | 895          |
| A/J 1245 (300/1200 Bell comp.)                                  | 695          |
| MODEMS                                                          |              |
| GDC 103A3 (300 baud Bell)                                       | 395          |
| GDC 202S/T (1200 baud Bell)<br>GDC 212-A (300/1200 baud Bell)   | 565          |
|                                                                 | 850          |
| A/J 1256 (Vadic compatible)                                     | 825          |
| A/J 1257 (triple modem w/phone)                                 | 975          |
| CASSETTE STORAGE SYSTE<br>Techtran 816 (store/forward)          |              |
| Techtran 817 (store/for/speed up)                               | 1050<br>1295 |
| Techtran 818 (editing)                                          | 1795         |
| Techtran 822 (dual)<br>MFE 5000 (editing)                       | 2295         |
|                                                                 | 1495         |
| FLOPPY DISK SYSTEMS                                             |              |
| Techtran 950 (store/forward)                                    | 1395         |
| Techtran 951 (editing)                                          | 1995         |
|                                                                 |              |
| mti                                                             |              |
|                                                                 |              |
|                                                                 |              |
| Distributors, New York, New Jersey an                           | d Ohio.      |
|                                                                 |              |

New York: 516/482-3500, 212/895-7177, 518/449-5959 Outside N.Y.S.: 800/645-8016 New Jersey: 201/227-5552 Ohio: 216/464-6688

readers' systems). Those with a version of BASIC supporting integer variables (eg: TRS-80 Level II and TSC Extended BASIC) may wish to alter the program to decrease the execution time by about 15%. All numeric variables may be changed to integers except the arrays R and A. and the scalar variables X1, Y1, X2, Y2, XT, YT, ZT, and TP. The percent sign (%) is the standard symbol used to indicate an integer variable in BASIC. Therefore, all references to elements of T may be changed to T%, and, in like manner, all references to elements of K may be changed to K%.

#### How to Use the Program

In this section we discuss two examples. Each illustrates certain features of the program and how they are used. In listing 2, we assume that a traveling salesman is responsible for visiting 12 cities in Illinois, in no particular order.

The program begins by prompting the user to supply the number of destinations to be visited, in this case 12. The program then gives the user three methods for entering the location of the cities. The first method allows the user to supply the location of the cities in rough polar coordinates, using a distance from a reference location and an angle in the form of a map heading (ie: N, S, NNW, etc).

The second method allows the user to supply the location of the cities' polar coordinates, using a distance from a reference location and an angle from a reference direction expressed in degrees.

Both of these methods force the user to supply the location data with respect to a reference. In listing 2, the reference is the city of Chicago. Any point may be a reference. In fact, the reference point need not be one of the cities in the problem. However, there must be only one reference point. With the data supplied exclusively thru these methods, the program constructs an "inter-destination" table, which gives the distance from every city to every other city. All computed

Text continued on page 284

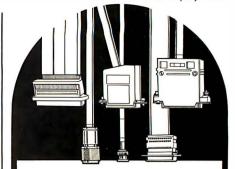

THINKING ABOUT DATA INTERFACE OR COMMUNICATIONS CABLE ASSEMBLIES? HINK

Allison Data Communications is the most technologically advanced manufacturer of Data Interface cable or Communications Cable Assemblies in the industry, so we can deliver the quality you want, at the prices you need.

Low Cost, High Quality and Fast Delivery is our commitment to you. Think Cost, Think Quality, Think Allison, The new leader in the field.

#### Allison Data Communications Cables include:

- \* EIA RS 232C
- \* EIA RS 499
- \* **TEFLON AIR PLENUM**
- \* COAXIAL
- \* **RIBBON**
- \* TELCO
- \* CUSTOM

We can also develop and produce any type of cable needed in special applications. Our **Technical Representatives will** be happy to provide you with any assistance you might need.

If you are thinking about Cable ... Think Allison!

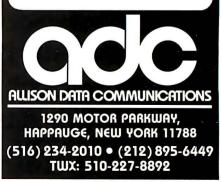

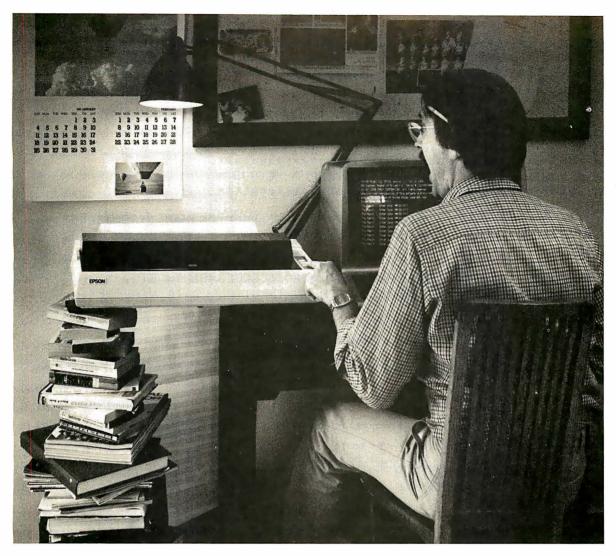

# The MX-100. Not just better. Bigger.

Our MX-80 was a pretty tough act to follow. I mean, how do you top the best-selling printer in the world? Frankly, it wasn't easy. But the results of all our

sleepless nights will knock your socks off.

The MX-100 is a printer that must be seen to be believed. For starters, we built in unmatched correspondence quality printing, and an ultra-high resolution bit image graphics capability. Then we added the ability to print up to 233 columns of information on 15" wide paper to give you the most incredible spread sheets you're ever likely to see. Finally, we topped it all off with *both* a satin-smooth friction feed platen *and* fully adjustable, removable tractors. And the list of standard features goes on and on and on.

Needless to say, the specs on this machine — and especially at under \$1000 — are practically unbelievable. But there's something about the MX-100 that goes far

beyond just the specs; something about the way it all comes together, the attention to detail, the fit, the feel. Mere words fail us. But when you see an MX-100, you'll know what we mean.

All in all, the MX-100 is the most remarkable printer we've ever built. Which creates rather a large prob-

lem for those of us at Epson.

How are we going to top this?

Your next printer.

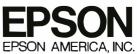

23844 Hawthorne Boulevard • Torrance, CA 90505 • (213) 378-2220 See the whole incredible Epson MX Series of printers at your Authorized Epson Dealer. **Listing 1:** The source listing for the traveling-salesman program in TSC BASIC. All variables are shown as floating-point variables. However, changing specific variables to integer-type will decrease the execution time by about 15%. A copy of the program is available on a 5-inch floppy disk for those using a compatible computer system.

10 INPUT "HOW MANY DESTINATIONS "; N 20 IF N<4 THEN PRINT "TOO FEW TOWNS, DO IT YOURSELF!" : GOTO 10 30 DIM D(N,N), T(N+1), C(N+1), K(N+1) 40 DIM N\$(N), R(N), A(N), A\$(N), M(N) 60 REM \* INSTRUCTIONS FOR SELECTING INFUT METHOD \* 80 FRINT: FRINT 90 FRINT "TYPE 1 IF YOU WANT TO INPUT THE ANGLE AS MAP DIRECTIONS" 100 PRINT TAB(9);"(E.G. SW, NNW, E, ENE ETC.)" 110 FRINT IF YOU WISH TO INPUT THE ANGLE USING POLAR COORDINATES" 120 PRINT "TYPE 2 130 PRINT TAB(9);"(E.G. O DEGREES=EAST, 270 DEGREES=SOUTH ETC.)" 140 PRINT : PRINT "TYPE 3 IF YOU WISH TO INFUT ALL DATA VIA THE" 150 PRINT TAB(9); "INTER-DESTINATION TABLE." 160 PRINT : INPUT "METHOD 1, 2, OR 3 "; IM 170 IF IM<>1 AND IM<>2 AND IM<>3 THEN 160 180 IF IM=3 THEN 590 190 REM \*\*\*\* CONSTRUCT INPUT TABLE 200 FOR M=1 TO N 210 GOSUB 2490 220 NEXT M 230 REM \*\*\*\* DISPLAY INPUT DATA TABLE 240 FRINT : FRINT 250 PRINT TAB(15); "INPUT DATA TO BE USED" 260 PRINT TAB(8); "DESTINATION DISTANCE BEARING" 270 FOR M=1 TO N 280 IF IM=1 THEN 300 290 PRINT M; ", "; N\$(M); TAB(32); R(M); TAB(49); A(M) : GOTO 310 300 PRINT M; ", "; N\$(M); TAB(32); R(M); TAB(49); A\$(M) 310 NEXT M 330 REM \* EDIT MODE FOR EDITING INPUT DATA \* 350 INPUT "DO YOU WANT TO EDIT ANY (Y/N) "; Q\$ 360 IF LEFT\$(Q\$,1)="N" THEN 430 370 PRINT : PRINT "TYPE O TO END EDITING WHEN ASKED (WHICH ONE', " : PRINT 380 PRINT : INPUT "WHICH ONE "> M 390 IF M=0 THEN 230 400 IF M<1 OR M>N THEN 380 ELSE GOSUB 2490 410 GOTO 380 430 REM \* CONSTRUCT INTER-DESTINATION TABLE \* 450 FOR M=1 TO N-1 460 Y1=R(M) \* SIN(A(M)\*.01745329) 470 X1=R(M) \* COS(A(M)\*.01745329) 480 FOR L=M+1 TO N 490 Y2=R(L) \* SIN(A(L)\*+01745329) 500 X2=R(L) \* COS(A(L)\*,01745329) 510 IF X1>X2 THEN XT=X1-X2 ELSE XT=X2-X1 520 IF Y1>Y2 THEN YT=Y1-Y2 ELSE YT=Y2-Y1 530 ZT=SQR(XT\*XT + YT\*YT) 540 D(M,L)=ZT : D(L,M)=ZT 550 NEXT L 560 NEXT M 570 GOTO 680 

## BASICØ9<sup>™</sup> has a dual personality.

Dne

craves

meat-and-

potatoes

BASIC.

#### **S**ome people say BASICØ9 is really a PASCAL in disguise, others say it's still BASIC. You'll understand this delightful dilemma when you look at both versions of the "bubble sort" program shown below: both can be run by BASICØ9. The program on top is unstructured and hard to understand, but it's traditional BASIC. The program on the bottom is well-structured and easy to follow, a virtue of PASCAL. With BASICØ9 you can program either way, or mix the best of both. It's like getting two languages for the price of one.

|                                                             | SORT AN ARRAY<br>IN ASCENDING SEQUENCE                                                                                                    |
|-------------------------------------------------------------|----------------------------------------------------------------------------------------------------|
| 110<br>120<br>130<br>140<br>150<br>160<br>170<br>180<br>190 | DIM A(5)<br>I = 5<br>IF I = 1 THEN 200<br>FOR J = 1 TO I - 1<br>IF A(J)<=A(J+1) THEN 170<br>T = A(J+1)<br>A(J+1) = A(J)<br>A(J) = T<br>NEXT J<br>I = I - 1<br>GOTO 110<br>RETURN                                                         |
| oute<br>WHI<br>ou<br>FC<br>I<br>NE<br>END                   | array(5)<br>r=5<br>LE outer>1 DO<br>ter=outer-1<br>OR inner=1 TO outer<br>IF array(inner)>=array(inner+1) THEN<br>temp=array(inner+1)<br>array(inner+1)=array(inner)<br>array(inner)=temp<br>ENDIF<br>ENDIF<br>EXT inner<br>WHILE<br>URN |

#### Makes programs better

BASICØ9 has five kinds of loop structures: WHILE . . DO, REPEAT . . UNTIL,

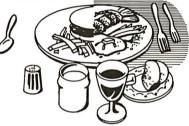

LOOP . . ENDLOOP, FOR . . NEXT and IF . . THEN . . ELSE. If one of the five built-in data types (byte, integer, real, string, and boolean) doesn't suit the problem, you can make a new one of your liking with the TYPE statement. Need a tree, linked list, or symbol table? Complex nonrectangular data structures using any combination of data types are easy to define. Modular programming breaks down large programs to smaller, more manageable elements. BASICØ9 lets vou create independent program modules called "procedures" with local variables for recursion plus parameter passing to any other BASICØ9 or machine language procedure. There is a complete set of statements for device-independent sequential or random I/O, plus a superlative PRINT USING system.

#### Makes programs faster

No full-feature BASIC for any 8-bit microprocessor is faster than BASICØ9, because it is an interactive compiler. As each program line is entered, it is instantly compiled to a smaller, faster form. Because BASICØ9 automatically converts programs back to original "source" form for listing, it is as friendly and easy-to-use as traditional interpreter BASICs. Each procedure can be

independently compiled to positionindependent, reentrant, ROMable format. Microware® developed a new ultra-fast 9-digit-accuracy floating point math system just for BASICØ9. And if that's still not fast enough, there's BYTE and INTEGER arithmetic.

refers

he

other

## Features that make programs easier to write

ogramme

a Pascal.

The compiler is integrated with a fullfeature string AND line-number oriented text editor. If you make a mistake, BASICØ9 tells you instantly. String-oriented commands such as search, change, change all occurances, delete, and insert can be used on programs with or without line numbers. There's an automatic line renumbering function too.

## Features that make programs easy to test

Debugging often takes longer than writing a program. That's why BASICØ9's integral high-level debugger sets it apart from all other compiled OR interpretive languages. The TRACE command shows you each statement executed in BASIC form, plus the result of any expression evaluation. STEP lets you run one or more statements at a time. LET and PRINT allow you to examine or change the values of variables, by name. STATE lists procedure calling order. And there are nine other debug commands. If you need to correct a program, you can edit, recompile, and rerun it in seconds.

Microware<sup>®</sup> software is available for most popular 6809 computer systems. Source listings and yearly maintenance update service are sold separately for most programs.

Write or call for our free catalog. We accept phone orders and MasterCard and VISA orders.

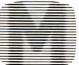

#### Microware Systems Corporation 5835 Grand, Des Moines, Ia 50312 (515) 279-8844 TWX 910-520-2535

For compatible hardware see GIMIX ad on page 56. BYTE July 1981 **263** 

```
Listing 1 continued:
590 REM * INPUT VIA INTER-DESTINATION TABLE, GET DESTINATION NAMES *
610 FOR M=1 TO N
620 PRINT M; ", NAME OF DESTINATION ";
630 INPUT N$
640 N$(M)=N$
650 NEXT M
660 PRINT : GOTO 730
680 REM * DISPLAY INTER-DESTINATION TABLE *
700 INPUT "DO YOU WANT TO EDIT OR EXAMINE THE INTER-DESTINATION TABLE "; Q$
710 IF LEFT$(Q$,1)="N" THEN 1080
720 PRINT : PRINT
730 PRINT TAB(15); "**** INTER-DESTINATION TABLE ****"
740 PRINT TAB(14); "(VALUES ROUNDED TO NEAREST INTEGER)"
750 FOR M≈1 TO N
760 PRINT TAB(5*M-1); M;
770 NEXT M
780 FOR M≈1 TO N
790 PRINT: PRINT M; "."; TAB(5);
800 FOR L≈1 TO N
810 PRINT INT(D(M,L)+,5); TAB(5*L+4);
820 NEXT L
830 NEXT M
840 FRINT
860 REM * EDIT MODE FOR EDITING INTER-DESTINATION TABLE *
880 INPUT "DO YOU WISH TO EDIT ANY VALUES (Y/N) "; Q$
890 IF LEFT$(Q$,1)="N" THEN 1080
900 PRINT: PRINT
910 PRINT "TO ALTER, USE FORMAT : FROM, TO, NEW DISTANCE."
                     2,4,512 ALTERS THE DISTANCE FROM DESTINATION 1"
920 PRINT "FOR EXAMPLE,
930 PRINT "TO DESTINATION 2 TO 512. DISTANCE FROM DESTINATION 2 TO"
940 PRINT "DESTINATION 1 IS ALSO CHANGED."
950 PRINT "INPUT 0,0,0 TO LEAVE EDIT MODE."
960 PRINT: PRINT
970 I≈1
980 PRINT I; ". "; "FROM, TO, DIS=";
990 INPUT MyLyDI
1000 IF M=0 THEN 680
1010 IF M≃L THEN PRINT "ILLEGAL INPUT" : GOTO 980
1020 IF M<1 OR M>N OR L<1 OR L>N THEN PRINT "ILLEGAL INPUT" $ GOTO 980
1030 [K(M,L)=DI
1040 D(L,M)=DI
1050 I=I+1
1060 GOTO 980
1080 REM * GET STARTING AND ENDING DESTINATIONS *
1100 INPUT "WHAT IS YOUR BEGINNING LOCATION ") BL
1110 IF BL<1 OR BL>N THEN 1100
1120 INPUT "WHAT IS YOUR ENDING LOCATION "; EL
1130 IF EL<1 OR EL>N THEN 1120
1140 IF BL=EL THEN K=N ELSE K=N-1
1150 IF K<4 THEN PRINT "TOO FEW TOWNS, DO IT YOURSELF!" : GOTO 1080
1160 IF BL<>EL THEN T(1)=BL : C(1)=BL : T(K+1)=EL : C(K+1)=EL : GOTO 1290
1170 REM **** BEGINNING AND ENDING POINT IS SAME, FIND OPTIMUM POINT
1180 SV=0
1190 FOR M=1 TO N
```

# we carry it all....

#### Atari<sup>®</sup> Software

| CX4125 Conversational Italian45CX8108 Stock Charting.20CXL4001 Educational System Master21CXL4002 Basic Computing Language46CXL4003 Assembler Editor46CXL4004 Basketball30CXL4005 Video Easel30CXL4006 Super Breakout30CXL4007 Music Composer45CXL4009 Chess30CXL4010 3-D Tic-Tac-Toe30CXL4011 Star Raiders33CXL4015 TeleLink20 |
|----------------------------------------------------------------------------------------------------|
|----------------------------------------------------------------------------------------------------|

Talk & Teach Courseware:

Printers

NEC 5530...

Diablo 630 .....

CX6001 to CX6017 ..... 23

**ATARI** 800<sup>™</sup>

with 32K RAM

#### everything for Commodore and Atari

#### Atari<sup>®</sup> Peripherals:

| 400 16K              | \$349 |
|----------------------|-------|
| 410 Recorder         | 59    |
| 810 Disk             | 469   |
| 815 Disk             | 1199  |
| 822 Printer          | 359   |
| 825 Printer          | 629   |
| 830 Modem            | 159   |
| 850 Interface Module | 139   |

#### Atari<sup>®</sup> Accessories

| CX853 16K RAM        | 89    |
|----------------------|-------|
| CX70 Light Pen       | 64    |
| CX30 Paddle          |       |
| CX40 Joystick        | 18    |
| CX86 Printer Cable   | 42    |
| CO16345 822 Thermal  |       |
| Printer Paper        | 5     |
| CAO16087 825 80-col. |       |
| Printer Ribbon       |       |
| (3/box)              | 17    |
| Microtek 16K RAM     | . 79  |
| Microtek 32K RAM     | . 179 |
|                      |       |

ATARI 600

Trendcom 200 .....

Paper Tiger 445G .....

Paper Tiger 460G .....

Epson MX-80 .....

Starwriter .....

2495

2195

only \$759

489

769

499

1219

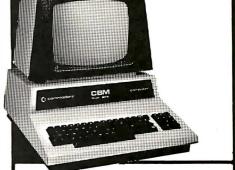

#### Commodore

#### Disks

| Maxell Disks | 10  | for | \$36 |
|--------------|-----|-----|------|
| Syncom Disks | .10 | for | 29   |
| Atari Disks  | . 5 | for | 22   |

#### Software

| EBS Accounts Receivable        |       |
|--------------------------------|-------|
| Inventory System\$             | 595   |
| OZZ Information System         | 329   |
| BPI General Ledger             | 329   |
| Tax Package                    | 399   |
| Dow Jones Portfolio Management | 129   |
| Pascal                         | 239   |
| WordPro 3 (40 col.)            | 186   |
| Word Pro 4 (80 col.)           | 279   |
| WordPro 4 Plus (80 col.)       | 339   |
| Wordcraft 80                   | . 319 |
|                                |       |

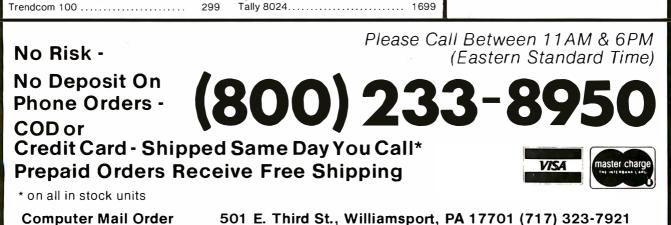

```
Listing 1 continued:
1200 SU=0
1210 FOR L=1 TO N
1220 SU=SU + D(L,M)
1230 NEXT L
1240 IF SUDSV THEN OL=M : SV=SU
1250 NEXT M
1260 IF K<4 THEN PRINT "TOO FEW TOWNS, DO IT YOURSELF!" : GOTO 1080
1270 T(1)=OL : C(1)=OL : T(K+1)=OL : C(K+1)=OL
1290 REM * CALCULATE TOTAL POSSIBILITIES FOR TRIP *
1310 TP≈1
1320 FOR M=1 TO K-2
1330 TP≈TP*(M+1)
1340 NEXT M
1350 PRINT "TOTAL POSSIBILITIES FOR TRIP "; TP
1370 REM * CALCULATE POSSIBLE DESTINATIONS TO VISIT *
1390 FOR PP≈2 TO K
1400 FOR M=1 TO N
1410 FOR L=1 TO K+1
1420 IF M≈T(L) THEN 1450
1430 NEXT L
1440 T( PP )=M
1450 NEXT M
1460 NEXT PP
1480 REM * PREPARATION COMPLETE, NOW CALCULATE SHORTEST TRIP,*
1490 REM * HOWEVER, BEFORE EXECUTING GENERAL TRIP ROUTINE
                                                  *
1500 REM * FIRST COMPUTE SPECIAL CASE OF P=2.
                                                  Ψ
1520 M(2)≈32000
1530 FOR L=2 TO K
1540 S=D(T(L),T(K+1))
1550 IF S<M(2) THEN M(2)=S : C(2)=T(L)
1560 NEXT L
1580 REM * GENERAL CASE FOR P>2
1600 LL=2 : LU=4
1610 SW=32000 : F=0
1620 FOR PP=3 TO K+1
1630 IF PP<>K+1 THEN P=PP ELSE P=K : LL=1 : LU=3
1640 FOR L=1 TO K
1650 K(L)≃L
1660 NEXT L
1670 H=LL+1
1680 IF H<>P THEN 1920
1690 REM **** CALCULATE TOTAL DISTANCE FROM TOWN 2 THROUGH P + P TO K+1
1700 S=0
1710 IF H<4 THEN 1750
1720 FOR M=LL TO H-2
1730 \text{ S=S} + D(T(M),T(M+1))
1740 NEXT M
1750 SD=S + D(T(H-1),T(H)) + D(T(H),T(K+1))
1760 REM **** SAVE DISTANCE AND TOWNS OF TRIP IF IT IS A BETTER ROUTE
1770 IF SD>SW THEN 1820
1780 SA=SD ; S₩=SD
1790 FOR L=2 TO K
1800 C(E) = T(L)
1810 NEXT L
```

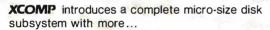

- MORE STORAGE
   MORE SPEED
- MORE VALUE
- MORE SUPPORT

S100 users . . . The XCOMP subsystem is now available with 10 megabytes of storage; 5 megabytes also available at \$2,898.00. Compare the price and features of any other 51/4-inch - or even 8-inch system, and you'll agree that XCOMP's value is unbeatable.

#### **OUTPERFORMS OTHER HARD DISKS**

Floppy disk and larger, more expensive hard disks are no match for this powerful little system. More data is available on every seek: 64K on 10MB and 32K on 5MB. Faster seek time too - an average of 70MS. It provides solid performance anywhere with only 20 watts of power. Data is protected in the sealed enclosure, and the landing zone for heads provides another margin of safety. The optional power board plugs directly into the S100 bus and provides power for the drive.

#### FAST CONTROLLER

The XCOMP controller is the key to this system's high efficiency operation. Speed-up features include interleave without table lookup, block-deblock with controller buffer, and read lookahead. OEMs worldwide have already proven the outstanding performance of the XCOMP controller.

#### MORE SOFTWARE

Included with the system is software for testing, formatting, I/O drivers for CP/M® , plus an automatic CP/M driver attach program. Support software and drivers for MP/M^ ${\ensuremath{^{\circ}}}$  and Oasis  ${\ensuremath{^{\circ}}}$  are also available. The sophisticated formatting program assigns alternate sectors for any weak sectors detected during formatting, assuring the lowest possible error rate - at least ten times better than floppies.

\$339

R

DISK

YOU'VE BEEN

WAITING FOR

**10 MB** 

#### WARRANTY

XCO

The system has a full one-year warranty on parts and workmanship.

#### ALSO AVAILABLE FROM XCOMP

- · General Purpose controllers (8 bit interface), with easy interface to microprocessor-based systems.
- · GP controller adapter that plugs directly into most Z80 computers.
- ST/R GP controller for the 5MB and 10MB drive above, with ST506 type interface.
- SG/R GP controller for SA1000 interface.
- SM/R GP controller for storage module drives.
- ST/S, SG/S, and SM/S, same as above, for the S100 bus.

Quantity discounts available. Distributor, Dealer, and OEM inquiries invited.

See your local Dealer, or call:

XCOMP, Inc. 7566 Trade Street San Diego, CA 92121 Tel: (714) 271-8730 Telex: 182786

Circle 430 on inquiry card.

#### **Key Variable Definitions**

#### Variable Description

- This array is used to store the A() polar coordinate angle of the destination. If map headings (N,SW,...) are used as input data, they are converted to an angle before they are stored in this array.
- This array is used to store A\$() map headings for the destinations if the user enters the data using this method.
- BL User-specified beginning location of the trip.
- C()This array contains the route of the shortest trip found thus far. Each time the shortesttrip-search routine finds a path shorter than that previously encountered, the cities that make up this newly found shortest route must be saved to expedite the searching of subsequent routes. When the program ends, the C array contains the answer to the problem.
- DO This two-dimensional array contains the inter-destination table.
- User-specified ending loca-EL tion of the trip.
- F This flag variable is used in evaluating trip distances. When the last city in a sequence is changed, the new distance is calculated by merely correcting the previous distance for the change in the last city. However, some changes require a change in the next-tolast city as well. The flag alerts the distance-calculation routine that such a change has been made. This forces the routine to calculate the entire distance of the sequence from the beginning.
- H, K(H) The combinatorial algorithm used requires that destinations be changed and evaluated for a possible shortest route. Given a sequence of cities (stored in array T), these two variables tell the program to exchange the Hth city in that sequence with the city whose position in the sequence is K(H).
  - IM Three input methods are available to input the location data to the program. This variable is equal to 1, 2,

or 3, depending on the input method the user chooses. A variable used to control a

- L FOR...NEXT loop.
- LL, LU After all of the elements of M are calculated, limits LL and LU are changed from 2 to 1 and from 4 to 2 respectively: then the last M-element calculation is repeated. Changing these limits brings the fixed starting city into the calculation, and the resulting minimum path is the solution to the traveling-salesman problem.
  - OL Optimum location to start and end the trip. If the user requests that the starting and ending point be the same, the program calculates the optimum location to begin and end, for greatest efficiency in calculating the routes. When the shortest trip has been found by the program, the point used in the calculation is rotated back to the point requested by the user if the optimum location differs from that specified by the user. This step substantially reduces the total execution time by making optimum use of decision-tree pruning.
  - M A variable used to control a FOR...NEXT loop.
  - M() The shortest-trip-search routine begins by searching for the minimum distance from a single city to the ending location specified by the user. The program then searches for the minimum distance from any two cities ending the route in the location specified by the user. This process continues until the shortest route is found. This array is used to store the minimum distance found for a particular number of cities. It is used extensively to reduce the search time by preventing obviously poor routes from being evaluated.
- N, K The variable N represents the number of destinations specified by the user at the beginning of the program. The variable K may or may not be equal to N. If the user wishes to start and end in the same location, K = N. However, if the starting and end-

ing point differ, K = N - 1.

- N\$() This character-string array is used to store the names of the destinations specified by the user (ie: New York, Chicago, etc).
  - P This variable indexes the M-element calculations. As P sequences from 2 thru K, each of the elements of M is calculated in turn.
- PP A variable to control a FOR...NEXT loop.
- R()This array is used to store the distances from the reference location to all destination points. The value is supplied by the user for each of the destinations.
- S,SA, These variables are all used in
- SD,ST, the shortest-trip-search SW routine. They represent the results of various partial or complete distance calculations
- SU,SV These variables are used to calculate the optimum location to begin and end a trip. The optimum location may or may not coincide with the location specified by the user. See the definition of variable OL.
  - TP This variable equals the total number of possible combinations for a trip. It is not used by the program; it is calculated to give the user an appreciation of the number of possible routes.
  - T Each of the destinations supplied by the user is represented by a number stored in this array. This array is permuted many times before the final result is found and stored in the array C.
- X1, X2, All of these variables are used
- XT, Y1, to calculate the distance be-
- Y2, YT, tween cities. They serve as ZT the basis for the construction of the inter-destination table. The variable pair X1, Y1 and the pair X2, Y2 represent the x and y components of two cities with respect to the reference location. The variable pair XT and YT are the x and y components of the absolute distance between the two cities, irrespective of the reference. These two variables are used to compute the line-of-sight distance ZT between the two cities.

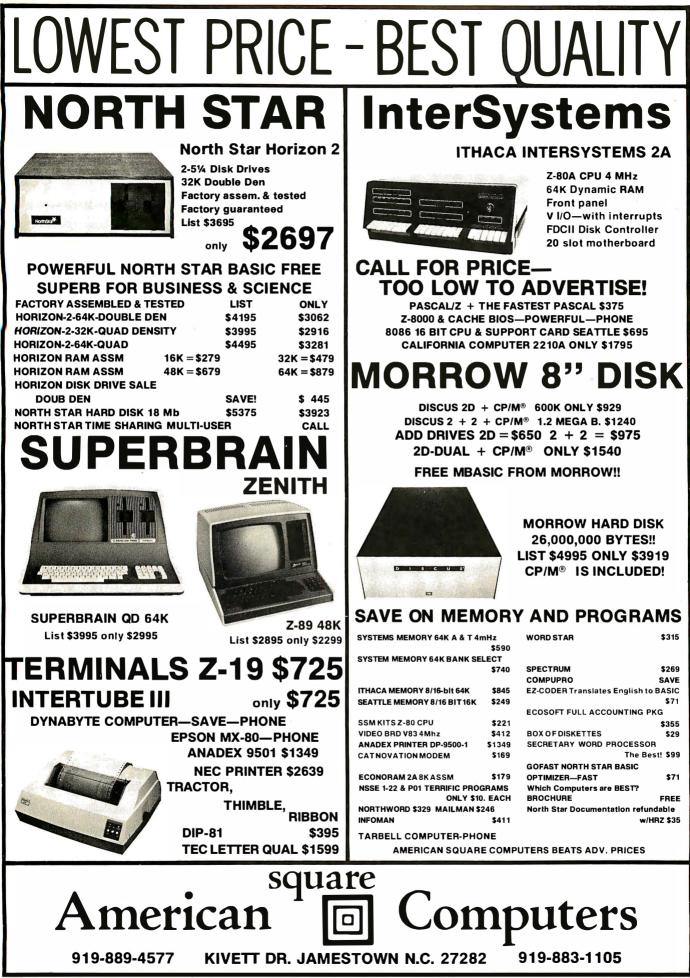

<sup>®</sup> CP/M Is a registered trademark of Digital Research, Inc.

BYTE July 1981 269

Listing 1 continued:

1820 IF K(H)=K THEN 1850 1830 K(H)=K(H)+1 1840 EX=T(H) : T(H)=T(K(H)) : T(K(H))=EX : GOTO 1750 1850 IF H=K THEN 1900 1860 REM \*\*\*\* RETURN TOWNS BETWEEN H AND K TO ORIGINAL ORDER 1870 FOR L=H TO K-1 1880 EX=T(L) : T(L)=T(L+1) : T(L+1)=EX 1890 NEXT L 1900 K(H)=H : H=H-1 : F=1 : GOTO 2060 1910 REM \*\*\*\* GENERAL ALPHA-BETA CHECK 1920 IF H=LL THEN H=H+1 : GOTO 1680 1930 S=0 1940 IF H<LU THEN 1980 1950 FOR L=LL TO H-2 1960 S=S+D(T(L),T(L+1)) 1970 NEXT L 1980 ST=S + D(T(H-1),T(H)) 1990 IF ST + M(P-H+2) >SW THEN 2060 2000 REM \*\*\*\* CONTINUE ROUTE EVALUATION 2010 H=H+1 2020 IF H=P THEN 1700 2030 ST=ST + D(T(H--1),T(H)) 2040 F=1 : GOTO 1990 2050 REM \*\*\*\* PATH ALREADY TOO LONG, TRY NEXT PERMUTATION 2060 IF K(H)=K THEN 2100 2070 K(H)=K(H)+1 2080 EX=T(H) : T(H)=T(K(H)) : T(K(H))=EX 2090 IF F=0 THEN 1980 ELSE F=0 : GOTO 1920 2100 FOR L=H TO K-1 2110 EX=T(L) : T(L)=T(L+1) : T(L+1)=EX 2120 NEXT L 2130 K(H)=H : H=H-1 2140 IF H<>1 THEN F=1 : GOTO 2060 2150 IF LL=1 THEN 2260 2160 M(P)=SA 2170 IF P=K THEN SW=D(T(1),C(2)) + M(P) \$ GOT02240 2180 SW=32000 2190 FOR L=P+1 TO K 2200 S=D(C(2),C(L)) 2210 IF S<SW THEN SW=S 2220 NEXT L 2230 SW=SW+M(P)+.01 2240 NEXT PP 2260 REM \* PERMUTATION COMPLETE, DISPLAY RESULTS, HOWEVER, IF OPTIMUM \* 2270 REM \* BEGINNING AND ENDING POINT WAS USED INSTEAD OF POINT 2280 REM \* REQUESTED BY USER, ROTATE BACK. 2300 IF BL<>EL THEN 2380 2310 IF C(1)=BL AND C(K+1)=EL THEN 2380 2320 C(K+1)=EL 2330 REM \*\*\*\* ROTATE ONE CITY 2340 FOR L=1 TO K-1 2350 EX=C(L) : C(L)=C(L+1) : C(L+1)=EX 2360 NEXT L 2370 GOTO 2310 2380 PRINT : PRINT : M=1 2390 IF M=K+1 THEN D=0 ELSE D=(INT((D(C(M),C(M+1))+.05)\*10))/10 2400 PRINT M; "."; TAB(6); N\$(C(M)); TAB(24); D) 2410 M=M+1 : IF M>K+1 THEN 2450

\*

\*

High resolution, dot addressable graphics with vertical resolution of 72 dots per inch and up to 82 dots per inch horizontal resolution.

Single sheet feeder is very

front load feeder available

simple to use. The only

on the market today.

"Q.T." cover reduces noise to an office comfort level. This is an optional feature to our standard sound deadening case.

1K standard buffer permits the 88G to print while receiving data. The optional 2K buffer allows a 1920 character dump to the printer freeing the CRT.

The Features Leader

#### **Integrated Paper Handling System**

Dual tractor/friction feed allows use of pin feed, roll or single sheet paper.

#### **Versatile Interface**

Data input from most computers can be supported by the 88G. RS232C serial and Centronics® type parallel is standard. Options can be added for current loop, IEEE 488 and high speed serial inputs.

#### Letter Quality Capability

The 88G provides a selectable  $11 \times 7$  serif style dot matrix for correspondence printing.

#### **Cost Effective**

The 88G has more features than any other impact printer in its price class. First compare the quality of the 88G, then compare the price –the 88G wins! Single unit price is less than \$800.

Optional

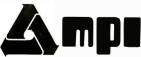

Micro Peripherals, Inc. 4426 South Century Drive Salt Lake City, Utah 84107 (801) 263-3081 The Printer People

California VITEK (714) 744-8305 Colorado PLS Associates (303) 773-1218 Florida GMI Distributors (305) 894-3354 Illinois Coombs & Associates (312) 298-4830 Massachusetts Eastmark (617) 449-0050 Minnesota Bohlig & Associates (612) 922-7011 New Jersey Hansen & Hughes (201) 652-7055 Oregon Microwave (503) 620-8150 Utah PLS Associates (801) 466-8729 Type-A-Line (801) 521-5310 International England Russet Instruments, Ltd. (0734) 868147 Telex: 849721 Phoenix Sigma International (602) 994-3435 Telex: 165-745 Sigma France IER Tel. 333.67.81 Telex: 620-289 Canada Norango (416) 449-2761

2420 IF M=K+1 THEN D=0 ELSE D=(INT((D(C(M),C(M+1))+.05)\*10))/10 2430 PRINT TAB(32); M; "."; TAB(36); N\$(C(M)); TAB(55); D 2440 M=M+1 : IF M<=K+1 THEN 2390 2450 PRINT 2460 PRINT "THE SHORTEST TRIP IS ";(INT((SA+.05)\*10))/10 2470 END 2490 REM \* SUBROUTINE FOR INPUTTING DESTINATION NAME, DISTANCE, AND ANGLE \* 2510 PRINT : PRINT M; "."; 2520 PRINT TAB(5); "NAME OF DESTINATION "; 2530 INPUT N\$(M) 2540 PRINT TAB(5); "DISTANCE FROM REFERENCE "; 2550 INPUT R(M) 2560 IF IM=1 THEN 2600 2570 PRINT TAB(5); "ANGLE (0 DEGREES=EAST) "; 2580 INPUT A(M) 2590 RETURN 2600 PRINT TAB(5); "MAP HEADING "; 2610 INPUT A\$(M) 2620 IF A\$(M)="E" THEN A(M)=0 : RETURN 2630 IF A\$(M)="ENE" THEN A(M)=22.5 : RETURN 2640 IF A\$(M)="NE" THEN A(M)=45 : RETURN 2650 IF A\$(M)="NNE" THEN A(M)=67.5 : RETURN 2660 IF A\$(M)="N" THEN A(M)=90 : RETURN 2670 IF A\$(M)="NNW" THEN A(M)=112.5 : RETURN 2680 IF A\$(M)="NW" THEN A(M)=135 : RETURN A\$(M)="WNW" THEN A(M)=157.5 : RETURN 2690 IF A machine-readable copy of the pro-2700 A\$(M)="W" THEN A(M)=180 ↓ RETURN TF gram is available from co-author 2710 IF A\$(M)="WSW" THEN A(M)=202.5 : RETURN Richard Parry for \$9 on a 5-inch disk. 2720 IF A\$(M)="SW" THEN A(M)=225 : RETURN The disk is formatted for TSC's FLEX 2730 IF A\$(M)="SSW" THEN A(M)=247.5 : RETURN Version 2.0 for 6800-based systems. 2740 IF A\$(M)="S" THEN A(M)=270 : RETURN 2750 IF A\$(M)="SSE" THEN A(M)=292.5 : RETURN 2760 IF A\$(M)="SE" THEN A(M)=315 : RETURN 2770 IF A\$(M)<>"ESE" THEN 2600 ELSE A(M)=337.5 : RETURN

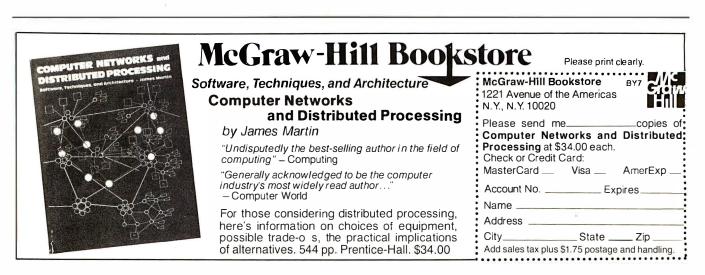

# Let <u>onComputing</u> be your guide to personal computing.

BIT

PERIPHERALS

MEMORY

BYTE

NUTR

INTERFACE

RAM

CURSO

## Finally, there is a magazine that speaks to the beginner.

FLOPPY DISK

**KEYBOAR** 

CPU

onComputing is the new McGraw-Hill quarterly that tells what's ahead without talking over your head — in the 1980's with personal computers.

**onComputing** puts you on target with all the applications that go beyond your imagination.

- Personal computers in the home.
   Classrooms.
  - ☐ They bring computer music.
  - Electronic mail.
  - C Robots.
  - They manage your personalized investment.
  - □ The list goes on and on in **onComputing**.

If you're a beginner with personal computers, get the most understood magazine on computers, **onComputing**. And even if you're an experienced computer user, **onComputing** has the information you need in today's fastgrowing personal computer market.

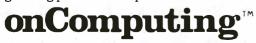

### Get onto onComputing. Call 800-258-5485.

| onComputing Subscription Dept                                    | . P.O. Box 307, Martinsville, NJ 08836                                                                                                    | 7B71           |                           |
|------------------------------------------------------------------|----------------------------------------------------------------------------------------------------|----------------|---------------------------|
| FOREIGN (to expedite service, p<br>Europe (and all other countri | □ Canada & Mexico, 1 yr. (4 issues) @ \$10.0<br>lease remit in U.S. funds drawn on a U.S. bank<br>es, except above), 1 Yr. @ \$12.00 — surface d<br>ge □ Bill me (North America only) | )<br>Ielivery. | Please allow 6-8 weeks fi |
| Card N mber                                                      | Expiration                                                                                                    |                | for processin             |
| lignature                                                        | Name (please print)                                                                                                    |                | ressing                   |
| Street/Apartment Number                                          |                                                                                                    | 0              | ו ~<br>ו                  |

State/Province/Country Code

**Listing 2:** Sample run of the traveling-salesman program. The results of this run are shown in figure 1. The problem here is to find the shortest path that will allow a salesman to visit each city only once, beginning from and returning to Peoria. The execution time is 47 minutes on a SwTPC 6800 system.

HOW MANY DESTINATIONS ? 12

- TYPE 1 IF YOU WANT TO INPUT THE ANGLE AS MAP DIRECTIONS (E.G. SW, NNW, E, ENE ETC.)
- TYPE 2 IF YOU WISH TO INPUT THE ANGLE USING POLAR COORDINATES (E.G. O DEGREES=EAST, 270 DEGREES=SOUTH ETC.)
- TYPE 3 IF YOU WISH TO INPUT ALL DATA VIA THE INTER-DESTINATION TABLE.

METHOD 1, 2, OR 3 ? 2

- 1 NAME OF DESTINATION ? PEORIA DISTANCE FROM REFERENCE ? 128 ANGLE ( 0 DEGREES=EAST ) ? 223
- 2 . NAME OF DESTINATION ? CHICAGO DISTANCE FROM REFERENCE ? 0 ANGLE (0 DEGREES=EAST) ? 0
- 3 . NAME OF DESTINATION ? BELLEVILLE DISTANCE FROM REFERENCE ? 261 ANGLE (0 DEGREES=EAST) ? 244
- 4 MAME OF DESTINATION ? CARBONDALE DISTANCE FROM REFERENCE ? 297 ANGLE (0 DEGREES=EAST) ? 255
- 5 . NAME OF DESTINATION ? ROCKFORD DISTANCE FROM REFERENCE ? 70 ANGLE (0 DEGREES=EAST) ? 163
- 6 MAHE OF DESTINATION ? DECATUR DISTANCE FROM REFERENCE ? 158 ANGLE (O DEGREES=EAST) ? 247
- 7 , NAME OF DESTINATION ? WAUKEGAN DISTANCE FROM REFERENCE ? 27 ANGLE (0 DEGREES=EAST) ? 104
- 8 . NAME OF DESTINATION ? CHAMPAIGN DISTANCE FROM REFERENCE ? 126 ANGLE (0 DEGREES=EAST) ? 261
- 9 \* NAME OF DESTINATION ? DEKALB DISTANCE FROM REFERENCE ? 58 ANGLE (0 DEGREES=EAST) ? 184
- LO .NAME OF DESTINATION ? SPRINGFIELD DISTANCE FROM REFERENCE ? 178 ANGLE (O DEGREES=EAST) ? 238
- ii .NAME OF DESTINATION ? KANKAKEE
  DISTANCE FROM REFERENCE ? 59
  ANGLE (0 DEGREES=EAST) ? 266

# THE LAST MEMORY

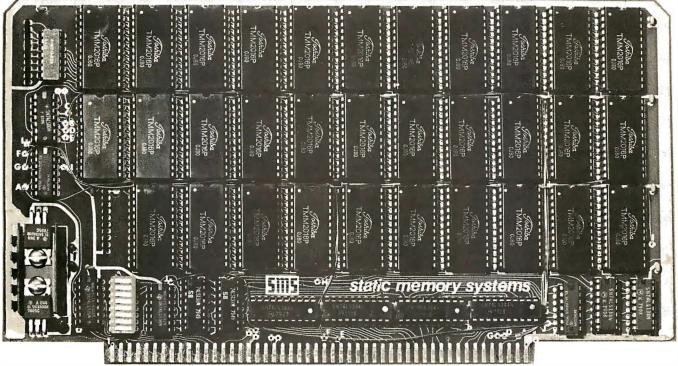

# 64K STATIC RAM/EPROM BOARD

At last a 64K *STATIC* memory board for S100 systems. But it's not just a 64K static RAM board, *EPROM's* can also be intermixed with RAM making it the only memory board needed for S100 systems. That's why we call it **THE LAST MEMORY.** 

#### • 64K DENSITY

**THE LAST MEMORY** uses the new 2016 byte-wide 16K static RAM to achieve a board density twice that possible with old 2114 static memories.

#### • 2716 EPROM COMPATIBLE

A separate board is no longer required for EPROM's containing monitors, bootstrap loaders, etc. 2716 EPROM's can be inserted into the board without modification.

#### • SIMPLE ADDRESS DECODING

Where memory is required, just plug a RAM or EPROM in the corresponding socket. Empty memory sockets occupy no memory space, providing compatibility with memory mapped I/O devices.

#### • EXTENDED ADDRESSING

**THE LAST MEMORY** includes the IEEE S100 extended addresses. These are fully decoded allowing expansion to a full 16 megabyte system memory.

FAST

The standard board allows 4 MHz operation.

LOW POWER

Only one memory IC is ever active in byte-wide memory systems. The result is far less power consumption than older 16K static memory boards.

#### LOW COST

Its best feature is the price:

|                | Kit    | A&T    |
|----------------|--------|--------|
| RAM-less Board | 99.99  | 139.99 |
| 16K RAM        | 249.99 | 289.99 |
| 32K RAM        | 389.99 | 429.99 |
| 48K RAM        | 519.99 | 559.99 |
| 64K RAM        | 639.99 | 679.99 |

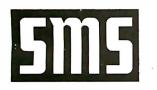

static memory systems

15 So. Van Buren Ave. Freeport, Illinois 61032 -Suite 209 (815) 235-8713

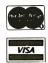

Listing 2 continued:

12 NAME OF DESTINATION ? AURORA UISTANCE FROM REFERENCE ? 34 ANGLE (0 DEGREES=EAST) ? 204

| INFUT                | DATA TO BE USED         |                     |
|----------------------|-------------------------|---------------------|
| DESTINATION          | DISTANCE                | BEARING             |
| i ₀ PEORIA           | 128                     | 223                 |
| 2 . CHICAGO          | 0                       | 0                   |
| 3 • BELLEVILLE       | 261                     | 244                 |
| 4 . CARBONDALE       | 297                     | 255                 |
| 5 🖡 ROCKFORD         | 70                      | 163                 |
| 6 + DECATUR          | 158                     | 247                 |
| 7 🖡 WAUKEGAN         | 27                      | 104                 |
| 8 . CHAMPAIGN        | 126                     | 261                 |
| 9 . DEKALB           | 58                      | 184                 |
| 10 • SFRINGFIELD     | 178                     | 238                 |
| 11 • KANKAKEE        | 59                      | 266                 |
| 12 • AURORA          |                         | 204                 |
|                      | ANY (Y/N)?N             |                     |
|                      | OR EXAMINE THE INTER-DE | STINATION TABLE ? N |
| WHAT IS YOUR BEGINNI |                         |                     |
|                      | LOCATION ? 1            |                     |
| TOTAL POSSIBILITIES  | FOR TRIP 3,99168E+07    |                     |

| 1 +    | PEORIA          | 50.9  | 2 .DEKALB       | 26.1 |
|--------|-----------------|-------|-----------------|------|
| 3.     | ROCKFORD        | 60.7  | 4 .WAUKEGAN     | 27   |
| 5.     | CHICAGO         | 34    | 6 .AURORA       | 52.5 |
| 7.     | KANKAKEE        | 67.4  | 8 •CHAMFAIGN    | 47   |
| 9.     | DECATUR         | 142.2 | 10 .CARBONDALE  | 64.4 |
| 11 .   | BELLEVILLE      | 86    | 12 •SPRINGFIELD | 63.7 |
| 13.    | PEORIA          | 0     |                 |      |
| THE SI | HORTEST TRIP IS | 761.6 |                 |      |

#### READY

**Listing 3:** An everyday application of the traveling- salesman program. This particular program will chart the best route for someone who must do eight errands at eight different locations and then pick up the baby-sitter. Execution time is 17 minutes on a SwTPC 6800 system.

HOW MANY DESTINATIONS ? 10

- TYPE 1 IF YOU WANT TO INPUT THE ANGLE AS MAP DIRECTIONS (E.G. SW, NNW, E, ENE ETC.)
- TYPE 2 IF YOU WISH TO INPUT THE ANGLE USING POLAR COORDINATES (E.G. O DEGREES=EAST, 270 DEGREES=SOUTH ETC.)
- TYPE 3 IF YOU WISH TO INPUT ALL DATA VIA THE INTER-DESTINATION TABLE.

METHOD 1, 2, OR 3 ? 1

1 • NAME OF DESTINATION ? HOME DISTANCE FROM REFERENCE ? O MAP HEADING ? E

## \*\*\*\* 4MHZ, DOUBLE DENSITY, COLOR&B/W **GRAPHICS**. THE LNW80 COMPUTER

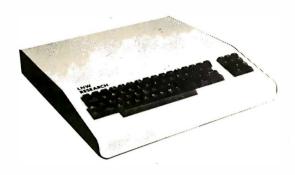

When you've compared the features of an LNWBO Computer, you'll quickly understand why the LNWBO is the ultimate TRS80 software compatible system LNW RESEARCH offers the most complete microcomputer system at an outstand-

We back up our product with an unconventional 6 month warranty and a 10 days full refund policy, less shipping charges.

\$1,450.00 \$1,915.00 Contact us for shipping charges

\* TRSBO \*\* PMC

Product of Tandy Corporation. Product of Personal Microcomputer, Inc.

| FEATURES                                                      | LNW80             | DI4C 00+*  | TRS-80*            |
|---------------------------------------------------------------|-------------------|------------|--------------------|
| FEATURES                                                      | LNW8U             | PI4C-80**  | MODEL III          |
| PROCESSUR                                                     | 4.0 MHZ           | 1,8 MHZ    | 2.0 MHZ            |
| LEVEL II BASIC INTERP.                                        | YES               | YES        | LEVEL III<br>BASIC |
| TRS8D MODEL 1 LEVEL II COMPATIBLE                             | YES               | YES        | NO                 |
| 48K BYTES RAM                                                 | YES               | YES        | YES                |
| CASSETTE BAUD RATE                                            | 500/1000          | 500        | 500/1500           |
| FLOPPY DISK CONTROLLER                                        | SINGLE/<br>DOUBLE | SINGLE     | SINGLE/<br>DOUBLE  |
| SERIAL RS232 PORT                                             | YES               | YES        | YES                |
| PRINTER PORT                                                  | YES               | YES        | YES                |
| REAL TIME CLOCK                                               | YES               | YES        | YES                |
| 24 X 80 CHARACTERS                                            | YES               | NO         | NO                 |
| VIDEO MONITOR                                                 | YES               | YES        | YES                |
| UPPER AND LOWER CASE                                          | YES               | OPTIONAL   | YES                |
| REVERSE VIDEO                                                 | YES               | NO         | NO                 |
| KEYBOARD                                                      | 63 KEY            | 53 KEY     | 53 KEY             |
| NUMERIC KEY PAD                                               | YES               | NO         | YES                |
| B/W GRAPHICS, 128 X 48                                        | YES               | YES        | YES                |
| HI-RESOLUTION B/W GRAPHICS, 480 X 192                         | YES               | NO         | NO                 |
| HI-RESOLUTION COLOR GRAPHICS (NTSC),<br>128 X 192 IN 8 COLORS | YES               | NO         | NO                 |
| HI-RESOLUTION COLOR GRAPHICS (RGB),<br>3B4 X 192 IN 8 COLORS  | OPTIONAL          | NO         | NO                 |
| WARRANTY                                                      | 6 MDNTHS          | 90 DAYS    | 90 DAYS            |
| TOTAL SYSTEM PRICE                                            | \$1,915.00        | \$1,840.00 | \$2,187.00         |
| LESS MONITOR AND DISK DRIVE                                   | \$1,450.00        | \$1,375.00 |                    |

#### **LNW80**

- BARE PRINTED CIRCUIT BOARD & MANUAL . . . . . . . \$89.95

The LNWBO - A high-speed color computer totally compatible with the TRS-80\*. The LNW8O gives you the edge in satisfying your computation needs in business, scientific and personal computa-tion. With performance of 4 MHz, ZBOA CPU, you'll achieve per-formance of over twice the processing speed of a TRS-80\*. This means you'll get the performance that is comparable to the most expensive microcomputer with the compatibility to the world's most popular computer (TRS-80\*) resulting in the widest soft-ware base.

FFATURES

- JRES:
  TRS-80 Model 1 Level II Software Compatible
  High Resolution Graphics
  RGB Output 384 x 192 in 8 Colors
  NTSC Video or RF MOD 128 x 192 in 8 Colors
  Black and White 480 x 192
  4 MHz CPU
  500/1000 Baud Cassette
- Upper and Lower Case 16K Sytes RAM, 12K Bytes ROM Solder Masked and Silkscreened

#### LNW SYSTEM EXPANSION

| • | BARE PRINTED CIRCUIT | 6 | BO | AR | D |   |   |   |   |   |         |  |
|---|----------------------|---|----|----|---|---|---|---|---|---|---------|--|
|   | AND MANUAL           |   | •  |    | • | • | • | • | • | • | \$69.95 |  |
|   | WITH GOLD CONNECTORS |   |    |    |   |   | • |   |   |   | \$84.95 |  |

The System Expansion will allow you to expand your LNWBO, TRS-80\*, or PMC-80\*\* to a complete computer system that is still totally software compatible with the TRS-80\* Model | Level II.

FEATURES:

- UKES: . 32K Bytes Memory . 5" Floppy Controller . Serial RS232 20ma I/O . Parallel Printer
- Real Time Clock
- Screen Printer Bus On Board Power Supply Solder Masked and Silkscreened

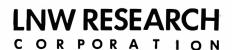

2620 WALNUT ST. **TUSTIN CA. 92680** 

ORDERS & INFO. NO. 714 - 544 - 5744 SERVICE NO. 714-641-8850 

Circle 207 on inquiry card.

#### LNDoubler & DOS PLUS 3.3D

- Assembled and Tested W/DOS PLUS 3.3D.....\$175.00

Double-density disk storage for the LNW Research's "System Expansion" or the Tandy's "Expansion Interface". The LNDoublerTM is totally software compatible with any double density software generated for the Percom's Doubler\*\*\*. The LNDoublerTM provides following outstanding features.

- Store up to 350K bytes on a single 5" disk
- Single and double density data separation Precision write precompensation circuit Software switch between single and double density
- Easy plug in installation requiring no etch cuts, jumpers or soldering 35, 40, 77, 80 track 5" disk operation 120 day parts and labor Warranty

\*\*\* Doubler is a product of Percom Data Company, Inc.

DOS PLUS 3.30

Micro Systems software's double density disk operating system. This operating system contains all the outstanding features of a well developed DOS, with ease in useability.

#### **KEYBOARD**

ACCEPTED

| LNW80 KEYBOARD KIT |  |  |  |  |  |  |  |  |  | \$84.9 | 15 |
|--------------------|--|--|--|--|--|--|--|--|--|--------|----|

The Keyboard Kit contains a 63 key plus a 10 key, P.C. board, and remaining components.

#### CASE

The streamline design of this metal case will house the LNWBO, LWN System Expansion, LNWBO Keyboard, power supply and fan, LNDoublerTH4, or LNW Data Separator. This kit includes all the hardware to mount all of the above.Add \$12.00 for shipping

| PARTS AVAILABLE FROM LNW RESERARCH<br>. 4116 - 2DOns RAM |  |  |
|----------------------------------------------------------|--|--|
| 6 chip set                                               |  |  |
| 8 chip set                                               |  |  |
| 16 chip set                                              |  |  |

|   | 24 chip set                                          |  |
|---|------------------------------------------------------|--|
|   | 32 chip set                                          |  |
|   | LNW80 "Start up parts set" LNW80-1 \$82.00           |  |
|   | LNW80 "Video parts set" LNW80-2 \$31.00              |  |
| • | LNW80 Transformer LNW80-3 \$18.00                    |  |
|   | LNWBO Keyboard cable LNW80-4 \$16.00                 |  |
|   | 40 Pin computer to expansion cable \$15.00           |  |
|   | System Expansion Transformer                         |  |
|   | Floppy Controller (FD1771) and UART (TR16D2) \$30.00 |  |
|   |                                                      |  |

VISA MASTER CHARGE UNLESS NOTED ADD \$3 FOR SHIPPING

• \$26.00 • \$33.50 • \$64.00

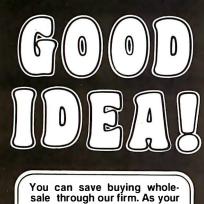

agent we will buy computers on the wholesale market for you. Our fee is one fourth of what we save you off list price. Access to over 500 manufacturers. Minimum fee of \$75. Call for other prices.

| 1                               |             | 1          |
|---------------------------------|-------------|------------|
| COMPUTERS                       | Whse.       | Fee        |
| Alpha Micro 10MEG               | \$11,204    |            |
| Altos 8000-10                   | 5,695       | 701        |
| Altos 8000-15                   | 4,014       | 494        |
| Archives 64K QD                 | 4,450       | 512        |
| Compustar Model 30              | 3,595       | 225        |
| Cromemco System II              | 3,146       | 387        |
| Cromemco System 3               | 5,357       | 659        |
| Dynabyte 5400-B2 64K 2 ME       | G 5,929     | 691        |
| Dynabyte DB8/1 64K              | 2,278       | 280        |
| Ithaca System 2A                | 2,520       | 270        |
| DISK DRIVES                     |             |            |
| Corvus 20 MEG Hard              | 4,450       | 500        |
| Morrow 26 MEG Hard              | 3,596       | 349        |
| Shugart                         | Call        | 1          |
| CRT'S                           |             |            |
| ADDS R20                        | 550         | 111        |
| DEC VT 100                      | 1,305       | 130        |
| Hazeltine 1500                  | 795         | 107        |
| IBM 3101 Model 10               | 1,140       | 60         |
| Lear Siegler ADM 3A+            | 710         | 58         |
| Leedex 13" Color Monitor        | 350         | 25         |
| NEC 12" Monitor                 | 190         | 18         |
| Televideo TVI 920C              | 670         |            |
| Visual 200                      | 765         | 107        |
| PRINTERS                        |             |            |
| Anadex 9501                     | 1,150       | 125        |
| Centronics 737                  | 650         | 86         |
| Diablo 630 R/O                  | 1,795       | 200        |
| Epson MX80                      | 410         | 58         |
| IDS Paper Tiger 460 G           | 1,020       | 94         |
| IDS 560/g<br>NEC 5510 w/Tractor | 1,220 2,360 | 119        |
| C. Itoh 25 cps                  | 2,300       | 164<br>175 |
| TI 810 Basic                    | 1,200       |            |
|                                 | 1,555       | 130        |
| SOFTWARE                        | 240         | 6.1        |
| Word Star<br>Magic Wand         | 249<br>200  |            |
| Spell Guard                     | 200         | 15         |
| Pearl III                       | 240<br>390  | 65         |
| Y'san m                         | 030         |            |

Prices subject to change without notice.

We are buying agents for overseas computer dealers. Export services available.

International Telex 470851

The Purchasing Agent 1635 School Street, Suite 101 Moraga, CA 94556 (415) 376-9020

Listing 3 continued:

9

- 2 . NAME OF DESTINATION ? QUILT SHOP DISTANCE FROM REFERENCE ? 3 MAP HEADING ? NE
- 3 . NAME OF DESTINATION ? HARDWARE STORE DISTANCE FROM REFERENCE ? 4 MAP HEADING ? N
- NAME OF DESTINATION ? SCHOOL 4 DISTANCE FROM REFERENCE ? 10 HAP HEADING ? NW
- 5 . NAME OF DESTINATION ? AUTO SHOP DISTANCE FROM REFERENCE ? 4 MAP HEADING ? NW
- 6 . NAME OF DESTINATION ? GROCERY STORE DISTANCE FROM REFERENCE ? 5 MAP HEADING ? W
- . NAME OF DESTINATION ? BIKE SHOP 7 DISTANCE FROM REFERENCE ? 6 MAP HEADING ? SSW
- 8 . NAME OF DESTINATION ? BAKERY DISTANCE FROM REFERENCE ? 3 MAP HEADING ? S
  - . NAME OF DESTINATION ? SHOE STORE DISTANCE FROM REFERENCE ? 5 HAP HEADING ? S
- 10 .NAME OF DESTINATION ? BABYSITTER DISTANCE FROM REFERENCE ? 4 MAP HEADING ? SE

|                                                            | INPUT<br>DESTINATION                                                                                                    | DATA | то | BE | USED<br>DISTANCE                                     | BEARING                                             |
|------------------------------------------------------------|----------------------------------------------------------------------------------------------------|------|----|----|------------------------------------------------------|-----------------------------------------------------|
| 1 •<br>2 •<br>3 •<br>5 •<br>6 •<br>7 •<br>8 •<br>9 •<br>10 | HOME<br>QUILT SHOP<br>HARDWARE STORE<br>SCHOOL<br>AUTO SHOP<br>GROCERY STORE<br>BIKE SHOP<br>BAKERY<br>SHOE STORE<br>• BABYSITTER<br>OU WANT TO FUTT | ANY  | (  |    | 0<br>3<br>4<br>10<br>4<br>5<br>6<br>3<br>5<br>4<br>7 | E<br>NE<br>N<br>NW<br>NW<br>SSW<br>SSW<br>SSS<br>SE |

ΙŪ

TYPE O TO END EDITING WHEN ASKED 'WHICH ONE'.

WHICH ONE ? 4

• NAME OF DESTINATION ? SCHOOL 4 DISTANCE FROM REFERENCE ? 1 MAP HEADING ? NW

Listing 3 continued on page 281

# **ALL THESE FEATURES...** IN THIS SMALL SPACE... **AT THIS LOW PRICE!** 4,695

Greater computer power . . . fewer separate components . . . larger capability . . . simpler to operate . . . modular maintenance . . .

These are the unique benefits of the Quasar Data QPD-100 Floppy Disk Computer . . . plus unsurpassed reliability...plus 12-month warranty on all PC boards.

Its highly reliable, double density drive is compact. Accepts both single AND double-sided disks.

Upgradeable from the Z-80<sup>th</sup> microprocessor-based system to our 16 BIT microprocessor-based system by simply plugging in extra PC cards. Hard disk and multi-user systems available.

As your requirements grow, your QDP-100 can grow to fit them.

The Quasar Data QDP-100H is a larger version with 6-megabyte capacity; includes one double-sided floppy and one 51/4 microwinchester hard disk.

Both the Quasar Data QDP-100 and QDP-100H are fully compatible with all standard terminals.

Phone or write for descriptive bulletin and specifications. And ask for a demonstration. Dealer inquiries invited.

## **QUASAR DATA'S QDP-100** COMPUTER SYSTEM.

Quasar Computer System

GDP-100

FEATURES Z-80, 4-MhZ CPU 64K memory, bank selectable Two (2) double-sided, doubledensity 8" floppies, 2 megabytes Four (4) ports...2 serial, 2 parallel Double-sided, double-density disk controller, to 4 MB CP/M 2.2 DOS. MP/M multi-user operating system. (Optional) S-100 (IEEE) motherboard BASIC LANGUAGE CBASIC Real-time clock Monitor in PROM Manuals supplied: All documentation and schematics, including "CP/M Handbook" by Sybex. Accounting systems: G/L, A/R, A/P, P/R, included

18" wide 16%" deep 11" high

#### Complete systems available

Z-80 is a trademark of Zilog Corp.

CP/M and MP/M are trademarks of Digital Research Corp

CBASIC Is a trademark of Compiler Systems Inc.

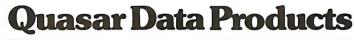

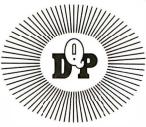

10330 Brecksville Road, Brecksville (Cleveland), Ohio 44141 Phone: 216/526-0838 / 526-0839 Telex: 241596

# When Eight Is Not Enough: CP/M-86<sup>th</sup> and CBASIC/86<sup>th</sup>

"In 1977 Compiler Systems, Inc. introduced CBASIC<sup>™</sup> as a CP/M<sup>®</sup> programming language. It quickly became the most widely used BASIC dialect. Since then CBASIC has been adapted for use on systems supporting MP/M<sup>™</sup> and TRSDOS."

> "At Compiler Systems we learned the lessons of the past well. So well, that in the relatively short time we've been in the software business, we managed to make history ourselves. In fact, CBASIC is the standard for CP/M-based business systems." — Gordon Eubanks, CSI president

> > Today CSI offers CBASIC/86 designed for 16-bit microcomputer-based systems running under CP/M-86. CBASIC/86, now available worldwide, is based on concepts first used by CBASIC including such businessoriented features as: BCD arithmetic with fourteen-digit precision; full format control of printed reports; random and sequential records of any length (not limited to 256 bytes); aids to structured design, i.e. multiple line functions and control structures as well as excellent filehandling and stringing capabilities. But perhaps the best of CBASIC/86 becomes clear when you're using it. To learn more about CSI's commitment to support

> > > CBASIC/86 and CP/M-86 call (213) 355-1063 and discuss putting CBASIC/86 on your system.

Send this coupon today, we'll send details that go a long way toward answering your questions.

Name/Date \_\_\_\_\_

Company \_\_\_\_\_

Address \_\_\_\_

City/State/Zip \_\_\_\_\_

OEMs contact us for pricing

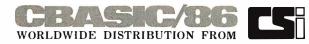

Compiler Systems, Inc., 37 N. Auburn Ave., P.O. Box 145 Sierra Madre, CA 91024, (213) 355-1063 Listing 3 continued:

WHICH ONE ? 7

7 NAME OF DESTINATION ? BIKE SHOP DISTANCE FROM REFERENCE ? 6 MAP HEADING ? SW

WHICH ONE ? O

10 . 4

5

7

5

DO YOU WISH TO EDIT ANY VALUES (Y/N) ? Y

| INFU                | T DATA TO BE USED | ) a                   |         |
|---------------------|-------------------|-----------------------|---------|
| DESTINATION         | DIST              | TANCE BEARING         | ;       |
| 1 • HOME            | 0                 | E                     |         |
| 2 . QUILT SHOP      | 3                 | NE                    |         |
| 3 . HARDWARE STORE  | 4                 | И                     |         |
| 4 + SCHOOL          | 1                 | NW                    |         |
| 5 🖡 AUTO SHOF       | 4                 | NW                    |         |
| 6 • GROCERY STORE   | 5                 | Ы                     |         |
| 7 . BIKE SHOP       | ර                 | SW                    |         |
| 8 . BAKERY          | 3                 | S                     |         |
| 9 • SHOE STORE      | 5                 | S                     |         |
| 10 . BABYSITTER     | 4                 | SE                    |         |
| DO YOU WANT TO EDIT | ANY (Y/N) ? N     |                       |         |
| DO YOU WANT TO EDIT | OR EXAMINE THE :  | INTER-DESTINATION TAE | NLE ? Y |

#### **\*\*\*\*** INTER-DESTINATION TABLE \*\*\*\*

|   |   |   |   |       |     |         |     |        |       | 1. 1. 1. 1. |    |
|---|---|---|---|-------|-----|---------|-----|--------|-------|-------------|----|
|   |   |   |   | (VALL | JES | ROUNDED | то  | NEARES | ST IN | TEGER       | )  |
|   |   | 1 | 2 | 3     | 4   | 5       | 6   | 7      | 8     | 9           | 10 |
| 1 | ٠ | 0 | 3 | 4     | 1   | 4       | 5   | 6      | 3     | 5           | 4  |
| 2 | ٠ | 3 | 0 | 3 =   | 3   | 5       | 7   | 9      | 6     | 7           | 5  |
| 3 | + | 4 | 3 | 0     | 3   | 3       | 6   | 9      | 7     | 9           | 7  |
| 4 | ٠ | 1 | 3 | 3     | 0   | 3       | 4   | 6      | 4     | 6           | 5  |
| 5 | ٠ | 4 | 5 | 3     | 3   | 0       | 4   | 7      | 6     | 8           | 8  |
| 6 | + | 5 | 7 | 6     | 4   | 4       | 0   | 4      | 6     | 7           | 8  |
| 7 | ٠ | 6 | 9 | 9     | 6   | 7       | 4   | 0      | 4     | 4           | 7  |
| 8 | ٠ | 3 | ć | 7     | 4   | 6       | 6   | 4      | 0     | 2           | 3  |
| 5 | + | 5 | 7 | 9     | 6   | 8       | - 7 | 4      | 2     | 0           | 4  |

8

TO ALTER, USE FORMAT : FROM, TO, NEW DISTANCE. FOR EXAMPLE, 2,4,512 ALTERS THE DISTANCE FROM DESTINATION 1 TO DESTINATION 2 TO 512. DISTANCE FROM DESTINATION 2 TO DESTINATION 1 IS ALSO CHANGED. INPUT 0,0,0 TO LEAVE EDIT MODE.

8

7

3

Ö

4

1 . FROM,TO,DIS=? 1,4,4,2 2 . FROM,TO,DIS=? 2,3,5,4 3 . FROM,TO,DIS=? 4,5,5,1 4 . FROM,TO,DIS=? 5,6,6,1 5 . FROM,TO,DIS=? 8,9,5,1 6 . FROM,TO,DIS=? 8,10,4,5 7 . FROM,TO,DIS=? 9,10,5,4 8 . FROM,TO,DIS=? 3,5,5,5 9 . FROM,TO,DIS=? 6,7,7,1 10 . FROM,TO,DIS=? 5,6,6,6 11 . FROM,TO,DIS=? 0,0,0 DO YOU WANT TO EDIT OR EXAMINE THE INTER-DESTINATION TABLE ? Y

Listing 3 continued on page 282

#### Listing 3 continued:

|     |            |      |        | ***    | тиі х  | ER-DES  | TINA | NOITA  | TABLE | ***    |    |
|-----|------------|------|--------|--------|--------|---------|------|--------|-------|--------|----|
|     |            |      |        | (VALL  | JES F  | OUNDED  | TO   | NEARE  | ST IN | TEGER) |    |
|     |            | 1    | 2      | 3      | 4      | 5       | 6    | 7      | 8     | 9      | 10 |
| 1   | ٠          | 0    | 3      | 4      | 4      | 4       | 5    | 6      | 3     | 5      | 4  |
| 2   | +          | 3    | 0      | 5      | 3      | 5       | 7    | 9      | 6     | 7      | 5  |
| 3   | ٠          | 4    | 5      | 0      | 3      | 6       | 6    | 9      | 7     | 9      | 7  |
| 4   | +          | 4    | 3      | 3      | 0      | 5       | 4    | 6      | -ģ    | చ      | 5  |
| 5   | +          | 4    | 5      | 6      | 5      | 0       | 7    | 7      | 6     | 8      | 8  |
| చ   | ٠          | 5    | 7      | 6      | 4      | 7       | Ü    | 7      | 5     | 7      | 8  |
| 7   | +          | 6    | 9      | ዎ      | 6      | 7       | 7    | 0      | -4    | 4      | 7  |
| 8   | ٠          | 3    | 6      | 7      | 4      | 6       | 6    | 4      | 0     | 5      | 5  |
| 9   | +          | 5    | 7      | 9      | 6      | 8       | 7    | 4      | 5     | 0      | 5  |
| 1(  | )          | • 4  | 5      | 7      | 5      | 8       | 8    | 7      | 5     | 5      | 0  |
| ŪΟ  | Y          | JU 1 | ISH 1  | O EDI  | r an'  | Y VALUE | S () | (/N) 7 | N     |        |    |
| WII | ΑT         | IS   | YOUR   | BEGIN  | AINC   | LOCATI  | ON ( | 71     |       |        |    |
| WHA | Υŕ         | IS   | YOUR   | ENDIN  | G L.OC | NOITAC  | 7 1( | C      |       |        |    |
| TO  | <b>TAI</b> | _ P0 | DSSIBI | LITIES | S FOF  | R TRIP  | 403  | 320    |       |        |    |
|     |            |      |        |        |        |         |      |        |       |        |    |
|     |            |      |        |        |        |         |      |        |       |        |    |

| 1. |   | HOME       | 3   | 2 .QUILT SHOP     | 5   |
|----|---|------------|-----|-------------------|-----|
| 3. | ÷ | AUTO SHOP  | 5.5 | 4 .HARDWARE STORE | 3.4 |
| 5. |   | SCHOOL     | 4.4 | 6 .GROCERY STORE  | 5.8 |
| 7. | • | BAKERY     | 4.4 | 8 .BIKE SHOP      | 4.3 |
| 9. | • | SHOE STORE | 5.4 | 10 .BABYSITTER    | Ü   |
|    |   |            |     |                   |     |

THE SHORTEST TRIP IS 41.2

#### READY

### **MARYMAC INDUSTRIES, INC.**

In Texas Orders Questions & Answers 1-713-392-0747

21969 Katy Freeway Katy (Houston) Texas 77450 To Order 1-800-231-3680 800-231-3681

#### SAVE BIG DOLLARS ON ALL TRS-80° HARDWARE & SOFTWARE

TRS-80 BY RADIO SHACK. Brand new in cartons delivered. Save state sales tax. Texas residents add only 5% sales tax. Open Mon.-Sat. 9-6. We pay freight and insurance. Come by and see us. Call us for a reference in or near your city. Ref: Farmers State Bank, Brookshire, Texas.

| WE OFFER ON<br>REQUEST                                            |                        |                                                 | WE ALWAYS<br>OFFER                                                                    |  |
|-------------------------------------------------------------------|------------------------|-------------------------------------------------|---------------------------------------------------------------------------------------|--|
| Federal Express                                                   | 1                      |                                                 | NO extra charge for Master Charge<br>or Visa                                          |  |
| Houston Intercontinental<br>Airport Delivery                      | 2                      | In stock TRS-80 Model                           | We use Direct Freight Lines. No long waits.                                           |  |
| U.P.S. BLUE                                                       | 4                      | II and III<br>No Tax on Out of Texas Shipments! | We always pay the freight and insurance                                               |  |
| References from people who have bought computers from us probably |                        | <b>S</b> ava                                    | <ul> <li>Toll free order number</li> <li>Our capability to go to the giant</li> </ul> |  |
| in your city                                                      | <b>Save</b><br>10% 15% |                                                 | TRS-80 <sup>®</sup> Computer warehouse 5<br>hours away, in Ft. Worth, Texas,          |  |
| • TRS-80 is a Registered Trademark of Tandy Corp<br>ED McMANUS    |                        | OR MORE                                         | to keep <i>you</i> in stock.<br>JOE McMANUS                                           |  |
|                                                                   |                        | Model III In Stock                              |                                                                                       |  |
|                                                                   |                        |                                                 |                                                                                       |  |

# WHEN YOUR NUMBER IS UP, CALL OURS. **FREE.** 1-800-321-META

IN OHIO, (216) 289-META

When you are weary of the "NEVER UNDERSOLD" dealers, when you are tired of corresponding with a post office box number, when you are fed up with paying for long distance phone calls because you haven't received your merchandise, when your number is up, call ours.

We don't think any company can be everything to everybody, so we don't try to be. While each of our companies is an independent legal and financial entity, we share a common bond. The one thing we will never undersell you on is service.

With almost 20,000 square feet of facilities, knowledgeable, professional staffs, and solid experience in the industry, we intend to be around for a long time. Our level of automation within our companies (centered around our \$200,000 data processing/communications network) may be unsurpassed in the business. Bigger can mean better . . . and we're out to prove it.

Whether you need a \$20 box of diskettes or a \$250,000 timesharing system, help may be a phone call away. So, when your number is up, call ours.

The META Companies 26111 Brush Avenue, Euclid, Ohio 44132

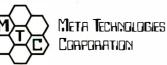

Software/Supplies

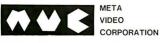

Video Tapes & Supplies

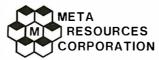

Management/Services

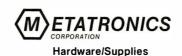

META LOGIX CORPORATION "the computer company company"

Wholesale/Dealer's Supply

MMMP Meta Media Productions, Inc. Advertising

© 1981 by Meta Resources Corporation

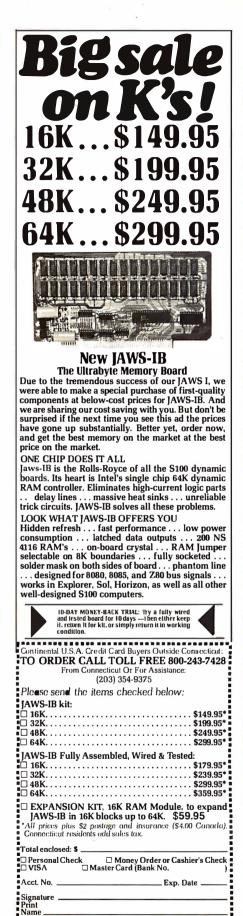

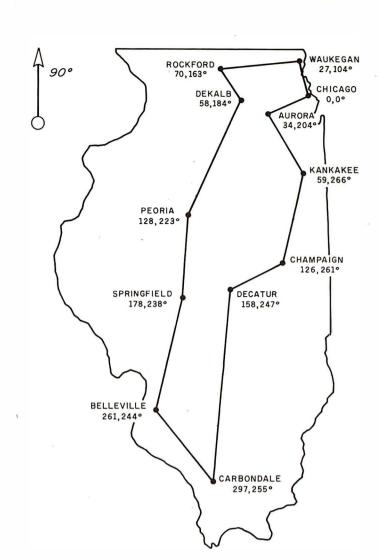

**Figure 1:** The shortest route for visiting all 12 cities. The sample run from which this data was calculated is shown in listing 2. The total distance for the trip is 761.1 miles. While the results may seem simple, the total number of possible paths thru these 12 cities is 40 million. The program must evaluate each path to determine the shortest route.

Text continued from page 260:

distances are line-of-sight distances. For the present example, these distances are fairly accurate because major highways run between most of the Illinois cities mentioned. In other examples, such as those involving travel thru a city, the line-of-sight distances may be grossly inaccurate because of one-way streets which dictate roundabout routes.

The third method for entering data allows the user to insert all distances directly in the inter-destination table. For this method to be used, the user must know the distance between every possible pair of points. In practice, a traveler will not have this information. But, over a period of time it is possible to get it. This input method is the most accurate, since true distances are used instead of lineof-sight distances.

In most situations, the user will start with one of the first two methods and then *edit* the interdestination table by inserting known distances. Listing 3 shows how the inter-destination table can be edited.

In listing 2 polar coordinates are used to input the data. The program prompts the user to supply the name, distance, and angle of each of the 12 cities. When this step is completed, the program displays the input data in neat tabular form—this lets the user easily check the accuracy of the information. If an error is discovered, the user may edit the data before it is used.

Zip

**NETRONICS R&D Ltd** 

333 Litchfield Road, New Milford, CT 06776

Address

City

State

## THE ULTIMATE REFINEMENT. PL/I FOR YOUR MICRO.

#### It's standard, it's structured, and it's perfect for commercial applications.

PL/I Subset G. Designed expressly for minicomputers by an ANSI committee of PL/I experts. All the best application programming features, refined to match contemporary programming practices. Supported by the major minicomputer manufacturers, there's no better way to protect your software investment.

PL/I-80<sup>™</sup> for Microcomputers. Based on Subset G, PL/I-80 runs under our CP/M<sup>©</sup> and MP/M<sup>™</sup> operating systems on Z-80, 8080 and 8085 based microcomputers. **PL/I-80 Features.** Save design time, minimize debugging and maintenance problems, and design high-quality output with picture specifications, structures, arrays, based and pointer variables, and exception processing.

**BT-80™.** A Record Retrieval System for PL/I-80 applications is available separately to help you manage your large files.

**PL/I-80 from Digital Research.** Fast. Economical. Refined. With the programming power of minicomputer PL/I. The package includes compiler, run-time library, linkage editor and relocating macroassembler, plus three comprehensive manuals. All for only \$500.

(Domestic USA price only)

#### Interested in Refinement? Call or write Digital Research. Experts in refinement.

## ODIGITAL RESEARCH®

U.S.A. DIGITAL RESEARCH P.O. Box 579 801 Lighthouse Avenue Pacific Grove, CA 93950 TWX 910 360 5001

EUROPE VECTOR INTERNATIONAL Research Park B-3030 Leuven Belgium 32 (16) 20-24-96 Telex 26202 VECTOR

FAR EAST **MICROSOFTWARE ASSOCIATES** 102 Plasada 3-16-14 Minami Aoyama Minato-ku Tokyo 107, Japan 03-403-2120 Telex 2426875 MSA

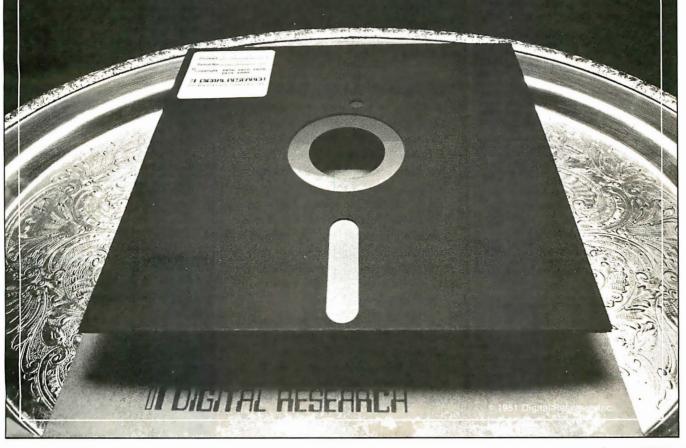

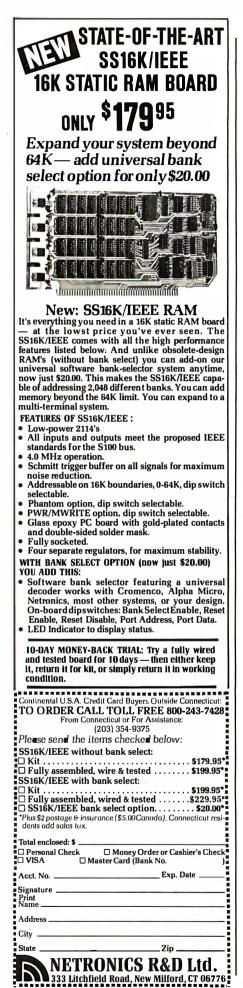

The program then constructs the inter-destination table and gives the user the option to have it displayed. The user must now supply the starting and ending locations for the trip. In this example, Peoria (city 1) is the point from which the salesman starts and to which he returns. The program then executes the search algorithm and finds the shortest route. The time required for this calculation is 47 minutes.

All 12-city problems do not require this amount of time. The input data plays a major role in determining the execution time. In fact, our studies have shown that a 10-city problem can require more time to solve than an 11-city problem because of the tendency of the decision-tree-pruning method to use certain data more efficiently.

The program ends by displaying the shortest route as well as the distance between the cities and the total distance for the trip. For the sample run, the total distance is 761.6 miles. The results are shown in figure 1. In this particular example, we referred to an Illinois road map and changed 45 of the 132 line-of-sight distances to true traveling distances. With this more accurate data, the path was identical. Only the total distance changed.

Figure 2 illustrates an everyday application of the traveling-salesman problem. It will pick the most efficient route for someone who must, for example, do eight errands at eight different locations and then pick up the baby-sitter. The sample run in listing 3 shows how the data is supplied to the program using map headings. Note that two errors were made while supplying the data. The example shows how the edit mode is called to correct the errors. Both the school's distance and the bike shop's map heading are altered.

When all the location data has been supplied, the program constructs the inter-destination table. We now want to edit the table, because we know that several of the line-of-sight distances are inaccurate. Of the 90 distances in the table, 10 distances are

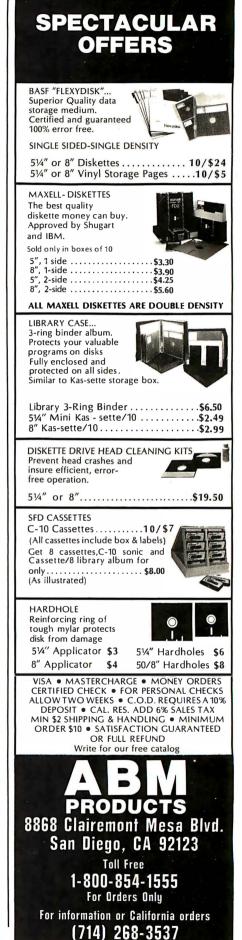

## **COMPUTERS-TERMINALS-MODEMS!**

### **MODEMS AND COUPLERS**

Connect your Apple, TRS-80 or any other computer or terminal to the phone lines!

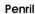

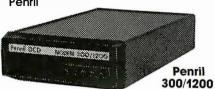

Penril 300/1200-Bell 212A style ..... \$799 Bell 212A style. 1200 baud and 300 baud. Manual originate, auto-answer, Full duplex, RS232, Direct connect to phone lines via RJ11C standard extension phone voice jack. 1 year warranty.

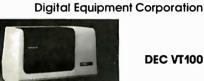

### DEC VT100

### DEC VT100 ... \$1668

Detachable keyboard. Separate numeric keypad with function keys. Business forms character set. Reverse video. Selectable double-size characters. Bidirectional smooth-scrolling. 80 cols or 132 cols. Split screen. Settable tabs. Line drawing graphic characters. Status line. Key-Click

#### HARDCOPY TERMINALS

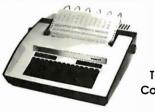

### Teletype Model 43

Teletype Corporation

### Teletype Model 43 KSR with RS232

and Connector Cable ..... \$999 30 CPS. Dot matrix. 132 cols. True descenders on lower case. Excellent print quality for dot matrix printer. Pin feed.

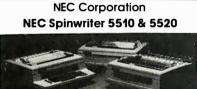

5520 KSR Spinwriter ..... \$3088 55 CPS. Impact printer. Selectric print quality. Changeable print fonts. 110, 300 and 1200 baud data rate. Numeric keypad. Friction and tractor feed.

5510 Spinwriter ...... \$2754 55 CPS, Impact printer, Selectric print quality, Changeable print fonts. 110, 300 and 1200 baud data rate. Friction and tractor feed

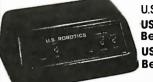

U.S. Robotics **USR-330A** Bell 103/113 style **USR-330D** Bell 103/113 style

USR-330D ..... \$339 Bell 103/113 style. 330 baud. Manual originate, autoanswer. Half/full duplex. RS232. 1 year warranty. Direct connect to phone lines via RJ11C standard extension phone voice jack. USR-330A

.....\$399 Same as USR-330D but includes auto-dial capability.

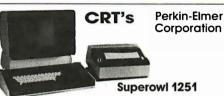

Perkin-Elmer Superowl 1251 ...... \$1564 Intelligent, editing CRT. Detachable keyboard. 32 fully programmable function keys. Intelligent printer part. Business forms character set. Block mode. Protected fields. Blinking fields. Numeric fields. Reverse video. Half intensity. Polling. Down line loading of options. Remote control of all options by host computer. Settable tabs. Status line. Separate numeric keypad. Transparent mode

& PRINTERS

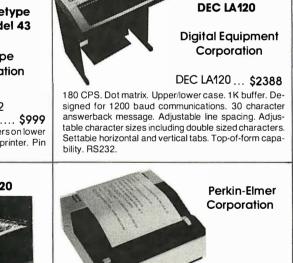

650/655 Pussycat CRT Screen Printer. \$899 100 CPS. Extremely compact and quiet. 110 to 9600 baud rate. 2K buffer. Ideal for producing rapid, reliable hardcopy of your CRT screen display. Can be added to any CRT with our interface option.

Circle 408 on inquiry card.

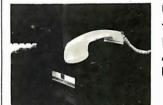

**U.S. Robotics** The Phone Link Acoustic Modem

Bell 103/113 style ..... \$179 300 baud. Sleek, low profile. Originate and answer capability. Half/full duplex. Self-test. RS232. Light displays for On, Carrier, Test, Send Data, Receive Data. 15 oz.

### **Perkin-Elmer Corporation**

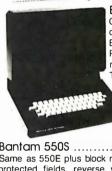

Bantam 550B .... \$694 Compact. Silent. Upper/lower case. 80th col. wrap-around. Bell. Integrated numeric pad. Printer port. Transparent mode. Editing features. Tabbing.

Bantam 550E...\$755 Same as 550B plus separate numeric keypad and cursor direction kevs.

Bantam 550S ..... \$879 Same as 550E plus block mode, 8 function keys, and protected fields, reverse video fields, half intensity fields, blinking fields.

### 550 Options

| 20mA Current Loop Interface \$7     | 0 |
|-------------------------------------|---|
| Non-Glare Screen \$2                |   |
| 2nd page of memory (550S only) \$10 | 0 |

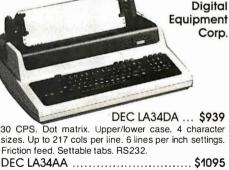

30 CPS. Dot matrix. Upper/lower case. 8 character sizes including double size characters. 6 lines per inch settings. Up to 217 cols per line. Friction feed. Settable horizontal and vertical tabs. Top-of-form capability.

| Options for LA34AA and LA34DA            |
|------------------------------------------|
| Tractor Feed Mechanism \$114             |
| Numeric Keypad w/ Function Keys \$69     |
| Pedestal                                 |
| Paper Out Sensor\$25                     |
| APL Capability with APL Keycaps \$499    |
| 2K Buffer with Text Editor and 1200 Baud |
|                                          |

Communications Capability ..... \$499

Leasing rates and lease/purchase plan information is available on request. All equipment is shipped with a 10 day money back guarantee. We offer full service, on site maintenance plans on all equipment. All equipment in stock.

Pussycat 650/655

**CRT Screen Printer** 

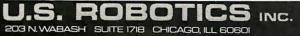

SALES GENERAL OFFICES SERVICE

(312) 346-5650 (312) 346-5651 (3)2) 733-0497

# The A2-3D1 Graphics Family...

## Now for non-programmers!

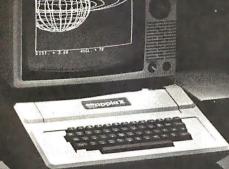

Running on the Apple II: A2-3D/A Saturn Navigator

**A2-3D1 Graphics Package** \$59.95 on disk (32K required) \$49.95 on cassette (16K required)

A2-3D2 Enhancement \$24.95 on disk (48K and A2-3D1 required) \$19.95 on cassette (32K and A2-3D1 required) A2-GE1 Graphics Editor

### \$34.95 on disk (48K and A2-3D1 required)

A2-3D/A Saturn Navigator \$24.95 on disk (48K and <u>A2-3D1</u> required)

For direct order, include \$3 for UPS or \$5 for first class mail delivery. Illinois residents add 5% sales tax. Visa and Master Card accepted.

## professional 3D and 2D graphics for the Apple II

The **A2-3D1** is the graphics utility you can depend on whether you're mapping a town, presenting charts at a business meeting, or animating games.

Now this versatility is available for the nonprogrammer with the **A2-GE1** graphics editor and programmer. Create images as you view them. Scan them, animate them, combine them, or add text or labels. With a minimum of fuss, you can prepare all sorts of scientific, business, or educational presentations.

Add the **A2-3D2** enhancement package for color, and as a bonus you'll also be able to manipulate images independently of each other—as many different objects at once as your memory will accommodate.

When it's time for some challenging and educational entertainment, run the **A2-3D/A** Saturn Navigator. You'll enjoy an adventurous flight to Saturn, enter its orbit, and rendezvous with an orbital space station that awaits your arrival.

We've reached our goal of giving you the most sophisticated graphics utilities in the market-place . . .

### see them now at your dealer!

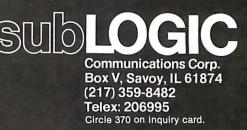

Circle 53 on inquiry card.

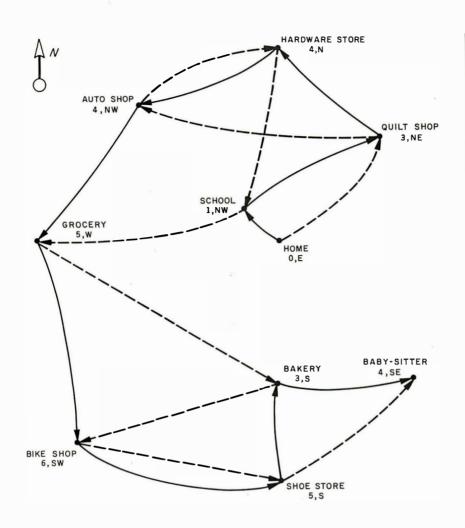

**Figure 2:** The results of the sample run shown in listing 3. The black line indicates the best route to take if line-of-sight distances (distances as they appear on the map) are assumed. The dotted line is the true best route because it is developed from the input data as altered to reflect actual traveling distances between specific points. (A person would be hard-pressed to solve this type of problem visually.)

altered. When editing is complete, the table is displayed again to show that it has been modified correctly.

The user must supply the starting and ending points, in this case his home. With this input, however, it is possible that the shortest route computed would require that the babysitter be picked up first, which means that the baby-sitter would be forced to tag along on all the errands. To eliminate that problem, the babysitter's house is supplied to the program as the end point. In this way the user can place some constraints on the route.

Before the program searches for the shortest route, the total number of possibilities for the trip is calculated and displayed. In this case, there are 40,320 possible paths. When the search is completed, the best route is displayed as well as the distance between each point and the next point in the path. The total distance of 41.2 miles is also displayed. Figure 2 shows this path as a dotted line. The solid line is the route that would have been calculated if only the line-of-sight distances had been used. The figure vividly shows the need to supply the program with accurate distances.

In preparing this article, I gave maps to friends to see just how well they could do compared to the computer. In general, my friends did well. In fact, in some cases a person calculated the correct solution or near-correct solution more quickly than the computer. However, this apparent case of a person outperformINTRODUCTORY OFFER! Turn your Micro-Computer into a Mini-Computer. Try the world's #1 programming language-COBOL! Finally at a price you can afford and with no risk!

Introducing...

### NPS-MICRO-COBOL

This is the Naval Post Graduate School Cobol that you've heard so much about. Designed to pass the stringent government Hypo-COBOL tests used by GSA in their Compiler Certification Program. This is the first public release of version 2.1. This is an elaborate ANSI-COBOL subset. Comes complete with users manual in DeLuxe three-ring binder.

- Perfect for learning COBOL.
- Perfect for teaching COBOL
- FREE sample programs included
- Runs in 24K
- Requires 8080, Z-80®, or 8085 and standard CP/M® system
- Provided on standard 8" disk or Northstar Double Density CP/M 5"

### **Only \$69.95**!

### **FREE ALGOL INCLUDED!**

FREE BONUS. All purchasers receive a FREE copy of NPS-ALCOL at no extra cost. A favorite language in Europe, ALGOL is the original structured language. Comes with FREE sample programs.

**MONEY-BACK GUARANTEE.** If you're not completely satisfied with this software. You may return it within fifteen days for any reason and get a full refund.

Send Check, Money Order or Credit Card information and order a copy today! Please add \$2.50 shipping and handling on all orders.

### Credit Card buyers: For Extra Fast service call (415) 527-7730

| Order from: The Software Review<br>704 Solano Avenue, Albany, CA 94706                                                                                                    |
|----------------------------------------------------------------------------------------------------|
| Yes, I want to run COBOL on my system! Enclosed find<br>\$69,95 plus \$2.50 shipping /handling (California<br>residents please add appropriate sales tax). I will<br>receive the NPS-COBOL system plus a FREE copy of<br>NPS-ALGOL. I understand that I may return the<br>software within 15 days if not completely satisfied<br>for a full refund. |
| NAME                                                                                                    |
| COMPANY                                                                                                    |
| STREET                                                                                                    |
| CITY                                                                                                    |
| STATE ZIP                                                                                                    |
| AMOUNT ENCLOSED \$                                                                                                    |
| Disk size desired: 5" 8"                                                                                                    |
| 🗆 Check Enclosed 🗖 VISA                                                                                                    |
| 🗆 UPS C.O.D. 🗆 Mastercharge                                                                                                    |
| Card number                                                                                                    |
| Expiration Date                                                                                                    |
| Signature                                                                                                    |
| Check here for more information<br>CP/M is a trademark of Digital Research and Z-80 is a<br>trademark of Zilog.                                                                                                    |

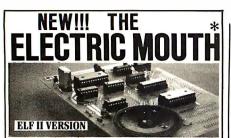

for \$100, Elf II, Apple, TRS-80 Level II\* From \$99.95 kit

### Now — teach your computer to talk, dramatically increasing the interaction between you and your machine.

That's right: the ELECTRIC MOUTH actually lets your computer talk! Installed and on-line in just minutes, it's ready for spoken-language use in office, business, industrial and commercial applications, in games, special projects, R&D, education, secu-rity devices — there's no end to the ELECTRIC MOUTH's usefulness. Look at these features:

- Supplied with 143 words/letters/ phonemes/ numbers, capable of producing hundreds of words and phrases.
- Expandable on-board up to thousands of words and phrases (just add additional speech ROMs as
- and purses (just add additional speech ROWs as they become available).
   Four models, which plug directly into S100. Apple, Elf II and TRS-80 Level II computers.
   Cet it to talk by using either Basic or machine
- language (very easy to use, complete instructions with examples included).
- \* Uses National Semiconductor's "Digitalker" system.
- \* Includes on-board audio amplifier and speaker. with provisions for external speakers and amplifier.
- \* Adds a new dimension and excitement to programming; lets you modify existing programs and games to add spoken announcements of results, warnings, etc.

\* Installs in just minutes.

Principle of Operation: The ELECTRIC MOUTH stores words in their digital equivalents in ROMs. When words, phrases, and phonemes are desired, they are simply called for by your program and then synthesized into speech. The ELECTRIC MOUTH system requires none of your valuable memory space except for a few addresses if used in memory mapped mode. In most cases, output ports (user selectable) are used.

| State                    |                            |                                         |                         | Zin             |                           |                     |                 |
|--------------------------|----------------------------|-----------------------------------------|-------------------------|-----------------|---------------------------|---------------------|-----------------|
| City                     |                            |                                         |                         |                 |                           |                     |                 |
| Addre                    | SS                         |                                         |                         |                 |                           |                     |                 |
| Name                     |                            |                                         |                         |                 |                           |                     |                 |
| Signatu<br>Print         | ire                        |                                         |                         |                 | Exp. Date                 | e                   |                 |
| Acct.No                  |                            |                                         |                         |                 | Pup Date                  |                     |                 |
| 🗆 Visa                   |                            | Master Ch                               | arge (                  | ванк            | NO                        | 62                  | - 2             |
|                          | sonal Ch                   |                                         |                         |                 | Check/M                   | oney                | Drder           |
|                          | Enclose                    | _                                       |                         |                 | 011 /                     |                     |                 |
| surance                  | e. Conn r                  | es. add sale:                           |                         |                 |                           | 0                   |                 |
|                          |                            | vired & tester                          |                         |                 |                           |                     |                 |
|                          |                            | ctric Mout                              |                         |                 |                           |                     |                 |
|                          |                            | tric Mout<br>tric Mouti                 |                         |                 |                           |                     |                 |
|                          |                            | the items                               |                         |                 |                           | ¢.                  | 0.07            |
| 333 Li                   | itchfie                    | d Road,                                 | New                     | Milf            | ord, C                    |                     |                 |
| NET                      | <b>RO</b>                  | NICS                                    | R&                      | <b>D</b> ]      | LTD.                      | Dep                 | t 87            |
|                          | Cal                        | 1 (203)                                 | 354                     | -93             | 75                        |                     |                 |
|                          |                            | OLL FRE                                 |                         |                 |                           |                     | , Etc           |
|                          |                            | A. Credit Ca                            |                         |                 |                           |                     | ticut           |
| Corp.                    |                            |                                         |                         | 0               |                           | ,                   |                 |
| Netron                   | ics R&D                    | Ltd. "Appl<br>TRS-80 Leve               | e" is c                 | reg.            | trademar                  | k of A              | Applé           |
| se venteen<br>*''Elf II' | ' and "J                   | degree<br>he Electric                   | in<br>Moutl             | near<br>h'' Ore | right<br>reg. tra         | հ<br>demar          | s<br>ks of      |
| fifteen<br>sixleen       | again<br>ampere<br>and     | danger                                  | higher<br>hour          | minule          | ready                     | weight<br>a         | Ч<br>г          |
| thirteen<br>fourteen     | million<br>zero            | check<br>comma                          | greater<br>have<br>high | milli           | pulses                    | u p<br>voli         | 0<br>P          |
| eleven<br>twelve         | hundred<br>thousand        | 160ms silence<br>320ms silence<br>centi | oreal                   | mark            | point                     | time                | m<br>n          |
| eight<br>nine<br>ten     | sevenly<br>eighty<br>nmely | 40ms silence<br>80ms silence            | go                      | low             | percent<br>please<br>plus | slop<br>Ihan<br>Ihe | k               |
| six<br>seven             | fifty<br>sixty             | 80hertz Ione<br>20ms silence            | flow<br>fuel            | less<br>lesser  |                           |                     | g x<br>h y<br>z |
| four                     | thirty<br>forty            | cent<br>400heriz ione                   | error                   | kilo<br>left    | on                        | space               | f w             |
| two<br>three             | nmeteen                    | cance)                                  | down                    | is<br>it        | of                        | second              |                 |
| one                      | eighteen                   | Spoken Mate                             | dollar                  | luded<br>inches |                           | SS                  | c 1             |

1979, page 90.

4. Lewis, T G. "What Computers Cannot Do," BYTE, January 1980, page 100. 5. Maurer, W D. "Alpha-Beta Pruning,"

September 1980, page 242.

tober 1978, page 182.

BYTE, November 1979, page 84.

ing a computer guickly decays when

the line-of-sight distances are quite different from the true distances. An examination of figure 2 shows

the drastic path change that occurs when true distances are used instead

of line-of-sight distances. This stems

from the fact that it is difficult or

perhaps impossible for a person to

visualize many points in which the

true traveling distances have no rela-

tionship to the proximity of the

Getting from one place to another

efficiently is becoming increasingly

important as the price of energy keeps

climbing. This is true for anyone who

travels, but it is particularly true for

those who travel a great deal, such as

salesmen. The need to plan trips in

advance is obvious. However, plan-

ning a trip even when the number of

destinations is relatively small is a

hard task for a human as well as for a

computer. By using a decision-treepruning method, the program execu-

tion time can be drastically reduced.

in solving many practical problems.

Until a major breakthrough is made,

solving this NP-complete problem will remain difficult and time-

References

1. Berresford, G C, A M Rocket, and J C

Stevenson. "Khachiyan's Algorithm, Part

1: A New Solution to Linear Programming

Problems," BYTE, August 1980, page 198, and "Khachiyan's Algorithm, Part 2:

Problems with the Algorithm," BYTE,

2. Frey, Peter W and Larry R Atkin. "Creating a Chess Player," BYTE, Oc-

3. Kolata, Gina Bari. "Trial-and-Error Game that Puzzles Fast Computers," Smithso-

nian, Volume 10, Number 7, October

The BASIC program described here has its limits, but it should be of help

points on a map.

Conclusion

consuming.

- 6. Steen, Lynn Arthur. "Linear Programming: Solid New Algorithm," Science News, Volume 116, October 6, 1979, page 234.
- 7. Whaland, Norman D. "A Computer Chess Player Tutorial," BYTE, October 1978, page 168.

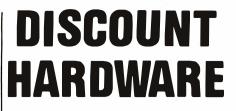

IEEE 696/S-100 Standard Boards Assembled, tested, warranted

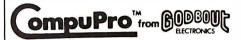

### **STATE OF THE ART CPU BOARDS**

| DUAL CPU 8/16 bit | \$349 |
|-------------------|-------|
| Z-80 CPU          | \$249 |

### FAST RELIABLE STATIC MEMORY

| 16K | \$299           | 32K | \$549 |
|-----|-----------------|-----|-------|
| 48K | . <b>\$7</b> 99 | 64K | \$999 |

### SYSTEM AUGMENTATION BOARDS

| I/O-I 2-Parallel Ports  | \$199 |
|-------------------------|-------|
| I/O-II 3-Serial, 1-Par  | \$199 |
| I/O-III 8-Port          | \$549 |
| DISK-1 DMA Disk Cont    | \$399 |
| MPX Multiplex Channel   | \$399 |
| SUPPORT-1 Multifunction | \$299 |
| Port, clock, interrupts |       |
| timers, battery back-up |       |
| 7 Boards in one         |       |
|                         |       |

### **DISCOUNT HARDWARE**

Division of System Interface Consultants, Inc. 17440 Revello Drive Pacific Palisades, CA 90272

### Enclosed is S

Please express the following assembled, tested, and warranted IEEE 696/S-100 boards:

Name Address

)

Phone (

Add \$25 to each order for express shipping, handling and insurance. California residents add 6% tax. Allow 2 weeks for personal checks. Prices subject to change without notice.

CALL FOR INFORMATION AND PRICES ON Mainframes, terminals, printers, and complete integrated and tested systems to meet YOUR UNIQUE REQUIREMENTS.

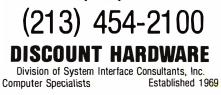

290 July 1981 © BYTE Publications Inc

## **STATE OF THE ART** MEMORY SYSTEMS

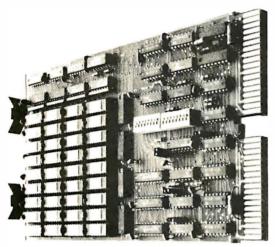

**512KB SINGLE BOARD MULTIBUS® MEMORY** State of the Art Multibus Memory Design. First to Offer 512KB on One Board.

The CI-8086 module is compatible with both 8 or 16 bit Multibus Systems.

**PARITY** — The CI-8086 generates and checks even parity with selectable interrupt on parity error.

FAST ACCESS AND CYCLE TIME — Data access is 270 NSEC and cycle time is 375 NSEC.

16 MEGA BYTE ADDRESSING — The memory is addressable in 16K increments up to 16 mega bytes.

LOW POWER CONSUMPTION — Total power consumption is under 8 watts.

**SINGLE QTY. PRICE:** 128K x 9 \$1350. 512Kx 9 \$2995.

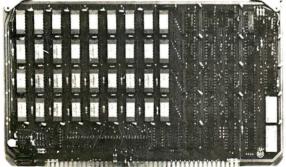

### 256KB LSI 11/23® SINGLE DUAL WIDTH BOARD

The First and Only 256KB Memory on a Single Dual Board.

4 MEGABYTE ADDRESS FIELD — Most memories available for the DEC PDP 11/23 are only addressable to 256K bytes (18 address lines). The CI-1123 is addressable to 4 mega bytes (22 address lines) so there is no need to worry about obsolescence.

FAST ACCESS AND CYCLE TIME — With an access time of 240 NSEC and cycle time of 400 NSEC one is insured the best throughput on the PDP 11/23 system.

PARITY — The CI-1123 generates and checks parity for each byte of memory. Totally DEC compatible.

**BATTERY BACKUP POWER CONSUMPTION** — Power requirement for the module is only 1.2 AMP from the 5 volt supply. The CI-1123 is easily configured for battery back-up mode of operation requiring only 300MA from a single 5 V back-up supply for 256KB memory in the down state.

SINGLE QTY. PRICE: 32K x 18 \$575. 128K x 18 \$1925.

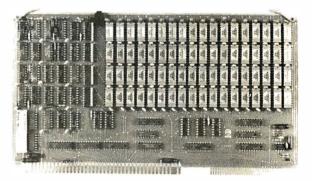

64K x 9 EXORCISER® I SINGLE BOARD MEMORY For Exorciser I, Exorciser II and Rockwell System 65.

FAST ACCESS AND CYCLE TIME — Data access time is 225 NSEC and cycle time is 400 NSEC, allowing the unit to work as a static RAM at clock rates in excess of 1.5 mega hertz. For 2 mega hertz operation the board can be easily configured to utilize a cycle stealing refresh operation.

ADDRESSING — On-board memory select is available in 4K increments up to 64K words of memory on either the VUA or VXA control inputs.

**PARITY** — On board even parity with output jumper select to the system bus as a parity error or non-maskable interrupt.

Complete board power consumption is under 7 watts.

**SINGLE QTY. PRICE:** 

64K x 9 \$575.

Tested and burned in. Full year warranty.

DON'T ASK WHY WE CHARGE SO LITTLE, ASK WHY THEY CHARGE SO MUCH.

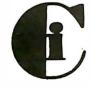

Chrislin Industries, Inc.

31352 Via Colinas • Westlake Village, CA 91362 • 213-991-2254

Multibus is a trademark of the Intel Corp.

LSI II is a trademark of Digital Equipment Corp.

EXORciser is a trademark of Motorola

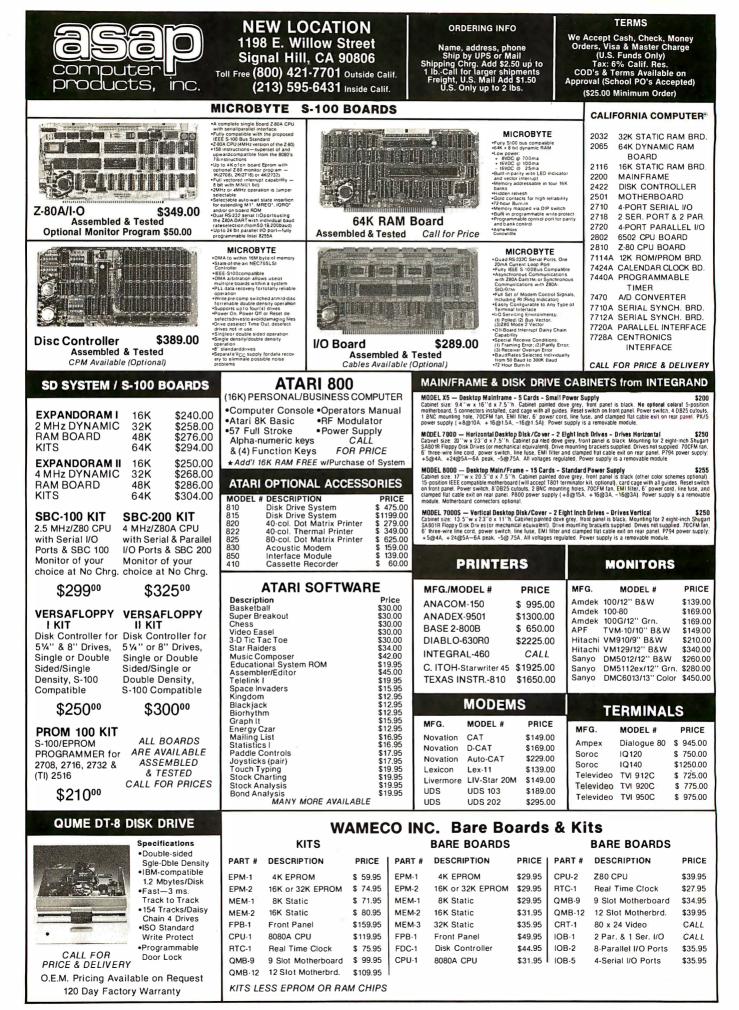

| COMPONENTS                                      | DISKETTES FRO                                                                                                    | M asap                                                                                                    | DIP SOCKE                                           | TS/LOW PROFILE                  | TIN SOLDERTAIL                                                                                                    |
|-------------------------------------------------|----------------------------------------------------------------------------------------------------|----------------------------------------------------------------------------------------------------|-----------------------------------------------------|---------------------------------|----------------------------------------------------------------------------------------------------|
| 44401                                           | VERBATIM<br>5%" DISKETTES                                                                                                    | SCOTCH 3M<br>5¼ " DISKETTES                                                                                                    | DESCRIPTI                                           | ION 1-9 10                      | 0-49 50-99 100 Up                                                                                                    |
| <b>4116'S</b> (200 ns.)<br>Apple, TRS-80, Heath | PART #         SECTORING         PRICE         PART           M0525.01         SOFT SECTOR         10/2750         744.0           M0525.10         HARD 10 SECTOR         10/2950         744.10           M0525.16         HARD 16 SECTOR         10/2950         744.10 | VSINGLE SOFT SECTOR 10/3000<br>1/SINGLE HARD 10 SECTOR 10/3000                                                                                         | 14 PIN TIN                                          |                                 | 13 .12 .11                                                                                                    |
| 8 for \$1880                                    | 8"DISKETTES 745-0<br>FD32-1000 HARD SECTOR 10/3500 745-10                                                                                                    | 2/DOUBLE SOFT SECTOR 10/59.09<br>2/DOUBLE HARD 10 SECTOR 10/59.00                                                                                      | 16 PIN TIN<br>18 PIN TIN                            |                                 | .14 .13 .12<br>.18 .16 .14                                                                                                    |
| 16-49\$2.25 ea.                                 | FD34-1000 SOFT SECTOR 10/3500 745-16<br>MEMOREX<br>5% " DISKETTES                                                                                                    | 2/DOUBLE HARD 16 SECTOR 10/59.00                                                                                                    | 20 PIN TIN                                          |                                 | .23 .21 .20                                                                                                    |
| 50-99\$2.15 ea.<br>100 Up\$2.05 ea.             | PART # SIDES/DENSITY SECTORING PRICE<br>MEM 3401 1/SINGLE SOFT SECTOR 10/2500<br>MEM 3403 1/SINGLE MARD 10 SECTOR 10/25 00 PART 1                                                                                                    | MAXELL<br>5 <sup>1</sup> /4" DISKETTES<br>SIDESIDENSITY SECTORING PRICE                                                                                | 24 PIN TIN                                          |                                 | .24 .22 .20                                                                                                    |
|                                                 | MEM 3405 //SINGLE HARD 16 SECTOR 10/2500 MD1<br>MEM 3405 //SINGLE HARD 16 SECTOR 10/2500 MD1<br>6* DISKETTES // MD2D<br>PART # SIDES/DENSITY SECTORING PRICE MH2D                                                                                                    | INSINGLE SOFT SECTOR 10/39.00     2/DOUBLE SOFT SECTOR 10/65.00     1/SINGLE HARD 16 SECTOR 10/3900                                                    | 28 PIN TIN<br>40 PIN TIN                            |                                 | .30 .29 .27<br>.40 .38 .34                                                                                                    |
| 2114 L-2/200 NS                                 | MEM 3060 1/SINGLE SOFT SECTOR 10/3500 MH2D<br>MEM 3101 2/SINGLE SOFT SECTOR 10/4500 MH2D<br>MEM 3090 1/DOUBLE SOFT SECTOR 10/4500                                                                                                    | 2/DOUBLE HARD 16 SECTOR 10/6500<br>8" DISKETTES                                                                                                    |                                                     |                                 |                                                                                                    |
| Lo-Power 1Kx4 Static RAM<br>1-16\$3.05 ea.      | DYSAN F01-12                                                                                                    | 28 1/SINGLE SOFT SECTOR 10/45:00<br>2 1/SINGLE SOFT32SECTOR 10/45:00                                                                                   |                                                     | INTRODUC                        |                                                                                                    |
| 17-49\$2.95 ea.<br>50-99\$2.85 ea.              | 5/* DISKETTES FD2.XI<br>PART # SIDENDENSITY SECTORING PRICE<br>D0130 1/SINGLE SOFTSECTOR 10/5000                                                                                                    | D 2/DOUBLE SOFT SECTOR 10/65.00                                                                                                    |                                                     | asap's Ata                      |                                                                                                    |
| 100 Up\$2.70 ea.                                | D 0226 1/DOUBLE SOFT SECTOR 10/53 00<br>D.0235 2/DOUBLE SOFT SECTOR 10/6500<br>6" DISKETTES<br>DADT = SUBSCIENTING SECTORING BRICE PART                                                                                                    | SRW<br>MEDIA STORAGE CASES<br>SIZE PRICE                                                                                                    | Compute                                             |                                 | 6K RAM Module                                                                                                    |
| 74LS240\$1.25 ea.                               | PART SIDES/DENSITY SECTORING PRICE PART<br>D-0506 IVSINGLE SOFTSECTOR 10/5900 SRW-5<br>D-0605 2/DOUBLE SOFT SECTOR 10/75.00 SRW-5                                                                                                    | 5 5'4" \$2.50ea                                                                                                    | 1 YEAR                                              | <b>\$79</b> 9<br>R WARRANTY PAI |                                                                                                    |
| 74LS241\$1.10 ea.<br>74LS244\$1.25 ea.          | PERSONAL SOFTWARE for APPLE,                                                                                                    | APPLE                                                                                                    |                                                     |                                 |                                                                                                    |
| 74LS373\$1.25 ea.<br>74LS374\$1.25 ea.          | TRS80, PET, & ATARI                                                                                                    | SOFTWARE<br>by EDU-WARE                                                                                                    | Pania                                               | MISE'                           | ASES, HEADS, MTS. &<br>COMBINATIONS                                                                                                    |
| 8T245\$1.50 ea.                                 | VISICALC APPLE DISK 125.00<br>DESKTOP PLAN APPLE DISK 79.95<br>MICROCHESS 2.0 APPLE DISK 21.95                                                                                                    | DESCRIPTION PRICE                                                                                                    | PART #<br>300 STANDA                                | DESCRIPTIC                      | 11.95                                                                                                    |
| 2708/450 NS                                     | MICROCHESS 2.0 APPLE 17.95<br>CHECKER KING APPLE DISK 21.95<br>CHECK KING APPLE 17.95                                                                                                    |                                                                                                    | 303 STANDA<br>304 LOWPR                             | OFILEHEAD                       | 24.95<br>14.49<br>15.25                                                                                                    |
| 1K x 8 EPROM                                    | GAMMON GAMBLER APPLESOFT DISK 21.95<br>GAMMON GAMBLER APPLE 17.95                                                                                                    | (FRACTIONS) 29.95<br>COMPU-MATH                                                                                                    | 305 LOW PR<br>308 WEIGHT<br>310 SURFAC              | ED BASE<br>DE PLATE             | 11.95<br>14.25<br>33.95                                                                                                    |
| \$4.25 ea.                                      | BRIDGE PARTNER APPLESOFT DISK 21.95<br>BRIDGE PARTNER APPLE 17.95<br>CCA DATA MGMT SYS APPLE DISK 79.95                                                                                                    | (DECIMALS) 29.95<br>COMPU-READ 19.95                                                                                                    | 333 RAPID A                                         | BOARD HOLDER                    | 14,49<br>16.95<br>30.95                                                                                                    |
| or                                              | MICROCHESS 2.08-32K PET 17.95<br>CHECKER KING PET 17.95<br>GAMMON GAMBLER PET 17.95                                                                                                    | EDU-PAKI 35.00                                                                                                    | 366 WIDE OF<br>376 SELF-CE                          | ENTERING HEAD                   | 38.95<br>13.95<br>16.95                                                                                                    |
| 8/\$32.00                                       | BRIDGE PARTNER PET 13.95<br>VISICALC · PET 175.00                                                                                                    | TERRORIST 24.95<br>WINDFALL 16.95                                                                                                    | 380 VACUUM                                          | ACCESSORI<br>DESCRIPTI          | IES<br>ON PRICE                                                                                                    |
|                                                 | CCA DATA MGMT SYS TRS80 DISK 65.00<br>MICROCHESS 1.5 TRS80 17.95<br>CHECKER KING TRS80 17.95                                                                                                    | NETWORK 16.95<br>SPACE 24.95                                                                                                    | 316 EXTRA A<br>318 12" BAR                          | ARMS                            | 9.50<br>3.49                                                                                                    |
| 2716/5 VOLT                                     | BRIDGE PARTNER TRS80 13.95<br>TIME TREK TRS80 13.95                                                                                                    | PRISONER 24.95                                                                                                    | 346 NEOPRE                                          | ED NYLON JAWS<br>ENE JAWS       | 2.00<br>2.00<br>2.50                                                                                                    |
| 2к x 8 ЕРВОМ<br><b>\$6.95 еа.</b>               | VITAFACTS PKG/6 PET APPLE TRS 100.00<br>VISICALC · ATARI 175.00                                                                                                    | (ALL SOFTWARE ON DISK)                                                                                                    | 353 STEEL JA<br>359 UNIVERS                         | AWS<br>SAL HOLDER               | 2.95<br>6.95                                                                                                    |
| 1 YR. WARRANTY                                  | SHUGART 801R DISK DRIVE                                                                                                    | ZIP DIP II®                                                                                                    |                                                     | DIP SV                          | VITCHES®                                                                                                    |
|                                                 | Capacity Single Density Double Density<br>Unformatted                                                                                                    | Zero Insertion Pressure Test                                                                                                    | Socket                                              | PART # POSITIO                  | NS 1.9 10-24 25 UP                                                                                                    |
| 8080A - CPU\$ 2.50<br>Z80A - CPU\$ 8.95         | Per Disk 400K 800K<br>Per Track 5.2K 10.4K                                                                                                    | PART # PINS 1-9 10                                                                                                    | -24 25 UP                                           | DS4P 4<br>DS5P 5                | 1.25 1.20 1.15<br>1.30 1.20 1.10                                                                                                    |
| Z80A - CTC\$ 8.95<br>Z80A - DART\$13.95         | IBM Format<br>Per Disk 256K 512K                                                                                                    | ZD1124 24 7.35 7                                                                                                    | 10 6.85                                             | DS6P 6<br>DS7P 7                | 1.35 1.25 1.10<br>1.40 1.25 1.10                                                                                                    |
| Z80A - SIO\$22.00<br>8255AC5\$ 6.95             | Per Track 3328 6656<br>Transfer Rate 250 kilobit/sec 500 kilobits/sec                                                                                                    | ZD1140 40 9.75 9                                                                                                    |                                                     | DS8P 8                          | 1.40 1.20 1.05                                                                                                    |
| 8257AC5\$15.00                                  | Latency (avg.) 83 ms 83 ms<br>Access Time                                                                                                    | IDS SOCKET CONNECT                                                                                                    | ORS                                                 |                                 | GE CONNECTORS                                                                                                    |
| 320T5 .80 320T12 .80                            | Track to Track 8 ms 8 ms<br>Average 260 ms 260 ms                                                                                                    | Crimp-On Type<br>Contacts 1-9 10-                                                                                                    | 24 25 Up                                            | Contacts                        | 0-On Type<br>1-9 10-24 25 Up                                                                                                    |
| 340T5 .70 340T12 .75                            | Settling Time 8 ms 8 ms<br>Head Load                                                                                                    | 20 PINS 2.95 2.7<br>26 PINS 3.25 2.9                                                                                                    | 75 2.50                                             | 20 PINS<br>26 PINS              | 3.95 3.75 3.50<br>4.95 4.55 4.25                                                                                                    |
| 1-9 10-24 25 Up<br>DB25P 2.80 2.65 2.50         | Time         35 ms         35 ms           Model 801         \$400.00                                                                                                    | 34 PINS 4.45 4.2<br>40 PINS 5.65 5.3                                                                                                    | 25 3.95<br>35 4.95                                  | 34 PINS<br>40 PINS              | 5.25 4.95 4.75<br>6.25 5.85 5.50                                                                                                    |
| DB25S 3.80 3.70 3.40                            | Case & Power Supply \$265.00                                                                                                    | 50 PINS 5.95 5.6                                                                                                    | 65 5.25                                             | 50 PINS                         | 6.95 6.35 5.95                                                                                                    |
| DB25C 1.05 .95 .85                              | The Epson MX-80                                                                                                    | MICROBYTE 32K STATIC RA                                                                                                    | M BOARD                                             | asap "                          | DISK DRIVE<br>CABLE ASSEMBLY                                                                                                    |
| 100 PIN IMSAI                                   | 80 COLUMN DOT MATRIX PRINTER                                                                                                    | S                                                                                                    |                                                     |                                 | DESCRIPTION                                                                                                    |
| Gold / S-100<br>Soldertail                      | Print method -<br>serial impact dot<br>matrix                                                                                                    |                                                                                                    |                                                     |                                 | CONNECTS (2) 8"<br>SK DRIVES (Shugart                                                                                                    |
| Connectors<br>\$2.40 each                       | Print rate - 80 CPS<br>Print direction -                                                                                                    | • 2 MHz operation                                                                                                    | <b>A</b> 50000                                      | SOE 95                          | Qume, etc.) TO<br>STANDARD DISK                                                                                                    |
| OR                                              | bidirectional<br>Number of pins<br>in head - 9                                                                                                    | •4K hardware or software selectable<br>•Will operate with or without front panel<br>•Low power consumption 800mA                                       | \$50000<br>•Fully \$100 bus                         | • <b>23</b> •• ea. CC           | STANDARD DISK<br>ONTROLLER BOARD                                                                                                    |
| 10/\$2.25 each                                  | Matrix - 9 x 9<br>Line spacings - 1/8", 1/6", 7/72" + programmable                                                                                                    | Fully warranted for 120 days fromdate of shipment     Uses Intel low-bower 2141L-4 4Kx1 Static RAM     Each 4K bank addressable to any 4K slot within  | compatible<br>IMSAI, SOL.<br>ALTAIR,<br>ALPHA MICRO | CATALOO                         |                                                                                                    |
| CAPACITORS                                      | Throughput at 10 CPI - logical seeking<br>function - 105 LPM, 20 character line;<br>73 LPM, 43 char, line; 48 LPM, 80 char, line                                                                                                    | GODBOUT 32K ECONOR                                                                                                    |                                                     |                                 | end me your                                                                                                    |
|                                                 | PRINTING CHARACTERISTICS<br>Character set - full 96-character ASCII                                                                                                    | Static S-100 Memory<br>32K Bank Select. IEEE S-100 comp<br>32K block can be addressed on 4K                                                            |                                                     |                                 | 1 asap                                                                                                    |
| .1 @ 12 Volt<br>Ceramic                         | with descenders<br>Graphics characters - 64 block characters                                                                                                    | 32K block can be addressed on 4K<br>Compatible with IEEE proposed sta<br>address lines and all currently used<br>configurations. Disable any or all of | ndard of 24                                         |                                 | e Catalog                                                                                                    |
| 8¢ ea.                                          | INTERFACES<br>Standard - Centronics-style 8-bit parallel<br>Optional - RS232, IEEE488.                                                                                                    | configurations. Disable any or all of<br>blocks to create as many windows in<br>avoid system memory conflicts.                                         | momoryto                                            |                                 |                                                                                                    |
| or                                              | Buffer size · 1 line                                                                                                    | PART # DESCRIPTION<br>GB ER XX 16K 16K A & T                                                                                                    | \$339.00                                            | City                            |                                                                                                    |
| 100/\$7.00                                      | New MX80FT Available<br>CALL FOR PRICE & DELIVERY                                                                                                    | GB ER XX 24K 24K A & T<br>GB ER XX 32K 32K A & T                                                                                                    | \$449.00<br>\$579.00                                |                                 | p                                                                                                    |
| SRE                                             | NEW LOCAT                                                                                                    |                                                                                                    | G INFO                                              |                                 | ERMS                                                                                                    |
|                                                 | 1198 E. Willow S                                                                                                    | Name, addre                                                                                                    | ess, phone<br>S or Mail                             | Orders, Visa                    | ash, Check, Money<br>& Master Charge<br>Junds Only)                                                                                                    |
| compute                                         | Signal Hill, CA 9                                                                                                    |                                                                                                    | dd \$2.50 up to<br>ger shipments                    | Tax: 6%<br>COD's & Te           | unds Only)<br>6 Calif. Res.<br>rms Available on                                                                                                    |
| products                                        | , INC. (213) 595-6431                                                                                                    | Inside Calif. U.S. M<br>U.S. Only u                                                                                                    | all Add \$1.50<br>p to 2 lbs.                       | Approval (Scho<br>(\$25.00 M    | ool PO's Accepted)<br>inimum Order)                                                                                                    |
|                                                 |                                                                                                    | the second second second second second second second second second second second second second second second se                                        |                                                     |                                 | and the second second se |

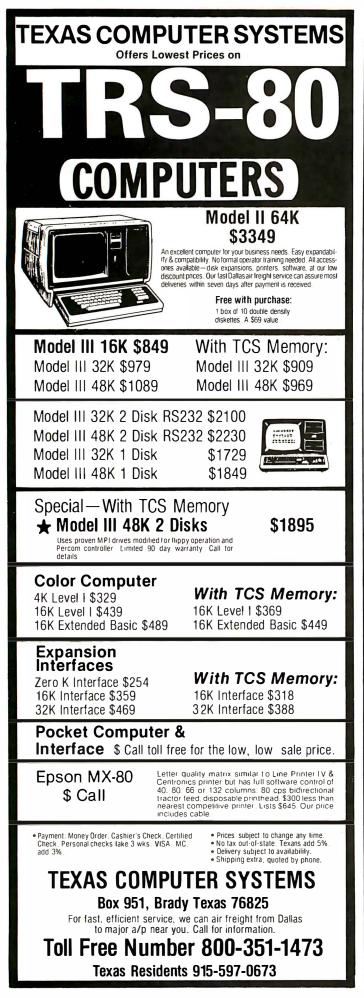

### **Programming Quickies**

## Energy Measurement with the Apple II

William H Murray, Engineering Science Department Boome Community College, Binghamton NY 13902

Anyone who has tried to make medium- to long-term electrical-energy measurements on a wind-driven generator or a bank of solar cells has found it difficult, *if* not impossible, to obtain the proper monitoring equipment. There are two good reasons for this: there is no real commercial demand for a direct-current kWh (kilowatthour) meter, and it is difficult to build a meter that will work on a system where both voltage and current can vary widely during the course of the monitoring period.

California Computer Systems came to my rescue when I tried to tackle this problem. It makes a 3<sup>4</sup>-digit A/D (analog-to-digital) converter and a clock/calendar

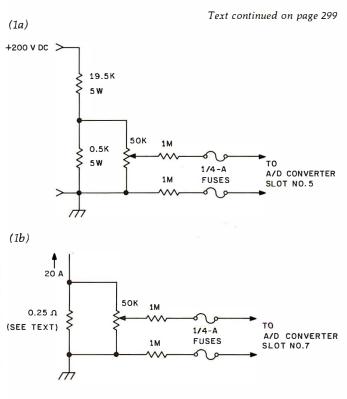

**Figure 1:** Resistor networks used to ensure that input signals are within the proper range for use with A/D converter boards. The component values specified in figure 1a will divide the input voltage by a factor of 50. The circuit shown in figure 1b provides current division by a factor of 5. Both factors are taken into account by the Applesoft BASIC program in listing 1.

**Listing 1:** This Apple BASIC program performs data-logging functions. The A/D converters and the clock/calendar are initialized with the routines in listings 1b thru 1d.

| (/         |                                                                          |
|------------|--------------------------------------------------------------------------|
| JLIS       | T                                                                        |
|            |                                                                          |
| 10         | REM : LOAD MACHINE LANGUAGE                                              |
|            | CONTROL FROGRAMS<br>15 = CHR\$ (4)                                       |
|            | 15 = CHR\$ (4)                                                           |
| 30         | PRINT D\$;"BLOAD ENERGY A/D5.0                                           |
|            | IGO"                                                                     |
| 40         | PRINT D\$;"BLOAD ENERGY A/D7.0                                           |
| 50         | BJO"                                                                     |
| 60         | PRINT D\$;"BLOAD ENERGY.OBJO"<br>REM : RUN MACHINE LANGUAGE              |
| 20         | PROGRAMS                                                                 |
| 20         | CALL 50374                                                               |
| 80         | REM : CLEAR SPLIT SCREEN                                                 |
| 90         | CALL - 936                                                               |
| 1.00       | REM : SET CONSTANTS FOR LEFT                                             |
|            | PORTION OF SCREEN                                                        |
|            | FORTION OF SCREEN<br>F1 = 0:TP = 0:ROTTM = 24<br>LEFTEDGE = 0:WIDTH = 25 |
| 120        | LEFTEDGE = 0:WIDTH = 25                                                  |
| 1.30       | POKE 32, LEFTEDGE: POKE 33, WI                                           |
| 140        | DTH<br>POKE 34,TP: POKE 35,BOTTM                                         |
| 1.50       | POKE 34, TP: POKE 35, BOTTM<br>VTAB 2: PRINT " ENERGY                    |
|            | DATA FOR"                                                                |
| 1.60       | VTAB S: PRINT " THE PRESEN                                               |
|            | T TIME IS"                                                               |
| 170        | VTAB 6: PRINT "THE PRESENT V                                             |
|            |                                                                          |
| 1.80       | UTAR 7: PRINT "THE PRESENT C                                             |
|            | URRENT IS"                                                               |
| 1.90       | VIAB 8: PRINT "IME PRESENT W                                             |
|            | ATTAGE IS"                                                               |
| 200        | VTAB 10: PRINT "THE AVERAGE                                              |
| 2:10       | WATTAGE IS"<br>UTAB 17: DEINT " THE DEAK                                 |
| a≟ .t. U   | VTAB 13: PRINT " THE PEAK<br>WATTAGE IS"                                 |
| 220        | VTAB 15: FRINT " THE TIME                                                |
|            | OF MAXIMUM"                                                              |
| 230        | VTAB 17: PRINT " NUMBER OF K                                             |
|            | W-HOURS IS"                                                              |
| 240        | VTAB 18: PRINT " NUMBER OF<br>SAMPLES IS"                                |
|            | SAMPLES IS"                                                              |
| 260        | REM : CHECK FOR COMPLETED CONVERSION                                     |
| 270        |                                                                          |
|            | <pre>MM = PEEK (774):MN = PEEK (<br/>779)</pre>                          |
| 2/80       |                                                                          |
| 290        | IF MN > 0 THEN GDTO 270<br>REM : STORAGE LOCATIONS: 757                  |
|            | (\$2F5) TO 778(\$30A)                                                    |
| 300        | Z = 768                                                                  |
| 310        | REM : VOLTAGE                                                            |
| .320       | VA = (PEEK (Z + 2))                                                      |
| 330        | VB = (PEEK (2 + 3)) / 10<br>VC = (PEEK (7 + 4)) / 100                    |
| 340        |                                                                          |
| 350<br>360 | VII = ( PEEK (Z + 5)) / 1000<br>REM : CURRENT                            |
| 370        | CA = (PEEK (Z + 7))                                                      |
| .580       | UB = (PEEK (Z + B)) / 10                                                 |
| 390        | CC = ( PEEK (Z + 9)) / 100                                               |
| 400        | CD = (PEEK (7 + 10)) / 1000                                              |
| 410        | REM : TIME AND DATE                                                      |
| 420        | TA = PEEK (Z)                                                            |
| 4:30       | TE = PEEK (Z - 1)                                                        |
| 440        | TC = PEEK (Z - 2)                                                        |
| 450        | TD = PEEK (Z - 3) $TE = PEEK (Z - 4)$                                    |
| 4:60       | TE = PEEK (Z - 4)                                                        |
| 470        | TF = PEEK (Z - 5)<br>TG = PEEK (Z - 6)                                   |
| 480<br>490 | TG = PEEK (Z - 6)<br>TH = PEEK (Z - 7)                                   |
| 500        | TI = FEK (Z - B)                                                         |
| 510        | TJ = PEEK (Z - 9)                                                        |
| 520        | TK = PEEK (Z - 10)                                                       |
| 5,30       | TL = PEEK (Z - 11)                                                       |
| 540        | REM : GET VOLTAGE DATA                                                   |
| 550        | VI = VA + VB + VC + VI                                                   |
| 560        | V = VT * 50<br>REM : GET CURRENT DATA                                    |
| 570<br>580 |                                                                          |
| 000        | CT = CA + CB + CC + CD                                                   |
|            |                                                                          |

590 C = CT \* 5 600 IF V > 300 THEN GOTD 270 610 REM : SET RIGHT PORTION OF SCREEN FOR TIME UPDATE 620 LEFTEDGE = 28:WIDTH = 10 630 POKE 32,LEFTEDGE: POKE 33,WI **DTH** 640 POKE 34, TP: POKE 35, BOTTM REM : UPDATE TIME ONCE PER 650 SECOND SECOND 640 VTAB 5: PRINT TF;TE;":";TD;T C;":";TB;TA 670 REM : AFTER ONE MINUTE, SAMPLE A/D'S FOR NEW DATA 680 X = (TB \* 10) + TA 690 IF X = 0 THEN GOSUB 750 700 POKE 7,4: POKE 7,4: POKE 7,4 710 GOTO 270 720 730 ENTI REM : SUBROUTINE FOR DATA UP DATE DATE 740 REM : N=NUMBER OF SAMPLES 750 N = N + 1 760 REM : PC=PRESENT POWER READING 770 PC = C \* V 780 REM : ACCUMULATED NUMBER OF K.W.H. 790 FUH = KUH + (PC ( 40000) K.W.H. 790 KWH = KWH + (PC / 60000) 800 TI = TT + PC 810 REM : PA=AVERAGE POWER 820 PA == TT / N 830 REM : SUBROUTINE TO GET PEAK POWER 
 POWER

 B40 IF
 RR < FC</td>
 THEN
 GOSUB
 1080

 850 U
 INT
 (V \* 10 + .5) / 10

 B60 C
 INT
 (C \* 10 + .5) / 10

 B70 PC
 INT
 (PC \* 10 + .5) / 10
 10 880 PA = INT (PA \* 10 + .5) / 10 890 RR = INT (RR \* 10 + .5) / 10 900 KWH = INT (KWH \* 1000 + +5) / 1000 REM : CLEAR RIGHT PORTION OF 910 REM SCREEN VTAB 1: CALL - 958 VTAB 2: PRINT TJ;TI;"/";TH;T G;"/";TL;TK VTAB 5: PRINT TF;TE;":";TD;T C;":";TB;TA VTAB 6: PRINT C;"" VTAB 10: PRINT C;"" VTAB 10: PRINT PC;"" VTAB 13: PRINT RG;"" VTAB 15: PRINT T6;T5;":";T4 ;T3;":;T2;T1 VTAB 17: PRINT KWH;"" VTAB 18: PRINT N;"" X = 0 SCREEN 920 930 940 950 960 970 980 000 1.000 1.010 1020 1030 X = 0 1040 REM : CHECK SEC, COUNT, GO TO MAIN STREAM AFTER A 1 SEC DELAY 1050 TA =: PEEK (768) 1060 IF TA = 0 THEN GOTO 1050 1070 RETURN 1080 RR = PC 1090 T1 = TA:T2 = TB:T3 = TC 1100 T4 = TI:T5 = TE:T6 = TF RETURN 1110

### (1b)

(1a)

| 1                     | CTRL-            |                                 |
|-----------------------|------------------|---------------------------------|
| SOURCE FILE: ENERGY A | /05              |                                 |
| NEXT OBJECT FIL       | E NAME IS ENERGY | A/D5.OBJO                       |
| C500: 1               | 0RG \$C500       | SLOT FOR CURRENT A/D            |
| C500:A9 80 2          | LDA #\$80        | STOP CONV. TO SAMPLE            |
| C502:A9 80 3          | LIA #\$80        |                                 |
| C504:8D DO CO 4       | STA \$C010       |                                 |
| C507:8D DO CO 5       | STA \$CODO       |                                 |
| C50A:AD D3 C0 🍊       | LDA \$COD3       | BIT 1                           |
| C501:AD D3 C0 7       | LDA \$CODG       |                                 |
| C510:29 OF 8          | AND #\$0F        | JUSE LOWER BITS                 |
| C512:8D 02 03 9       | STA \$302        | STORE BIT 1                     |
| C515:AD D2 C0 10      | LDA \$COD2       | BIT 2                           |
| C518:AD D2 C0 11      | LDA \$COD2       |                                 |
| C51B:29 OF 12         | ANI #\$0F        | Listing 1 continued on page 296 |

### SOFTWARE DEVELOPMENT TOOLS FOR INDUSTRY

#### CP/M CROSS-ASSEMBLERS

Fast, comprehensive cross-assemblers to run under CP/M.\* Extensive pseudoops include full listing control, nested conditonals, mnemonic synonyms, and inclusion of external source files. Generate object file, assembly listing, and symbol table from source code for nine popular microprocessor families.

| XASM05  | 6805      |
|---------|-----------|
| XASM09  | 6809      |
| XASM18  | 1802      |
| XASM48  | 8048      |
| XASM51  | 8051      |
| XASM65  | 6502      |
| XASM68  | 6800/6801 |
| XASM F8 | F8/3870   |
| XASM400 | COPS400   |
|         | ****      |

Assemblers . . . . \$200.00 each Manual only . . . . \$25.00

### **8048 DEVELOPMENT PACKAGE**

Now you can use the 8048 family of single-chip microcomputers without buying expensive equipment. Develop 8048 software with the XASM48 crossassembler. Then plug our EPR-48 board into your S-100 system to program the 8748 EPROM version. (Similar packages for 8051 and TMS9940E coming soon.)

8048 Development Package . . . \$574.00 EPR-48 alone . . . . . . . . . . . . . \$449.00

#### PROM EMULATOR BOARD

Debug dedicated systems quickly. Our PSB-100 PROM Emulator is an S-100 board with up to 8K of RAM. Cable with 24-pin plug replaces PROM(s) in your target system for instant program testing.

PSB-100 PROM Emulator . . \$445.00 w/ 2K RAM

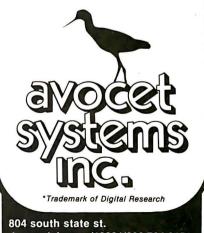

dover, delaware/19901/302-734-0151 Visa and Mastercharge accepted. We ship on 8" single-density. Ask us about other formats. OEM AND DEALER INQUIRIES INVITED. Circle 268 on inquiry card.

| MOUNTAIN .                                                                                                    |
|----------------------------------------------------------------------------------------------------|
|                                                                                                    |
| SOFTWARE                                                                                                    |
| <b>** SALE **</b>                                                                                                    |
| DISCOUNTS FROM 10% TO 30%                                                                                                    |
| APPLE SOFTWARE                                                                                                    |
| WORD PROCESSING SOFTWARE                                                                                                    |
| SUPER TEXT 11\$150.00 SALE \$135.50                                                                                                    |
| □ SUPERSCRIBE\$99.95 SALE \$84.50<br>□ EASY WRITER 80 COL\$250.00 SALE \$225.50                                                                                                    |
| BUSINESS SOFTWARE DB MASTER (STONEWARE).\$229.00 SALE \$199.00 PAYROLL (BRODERBUND)\$395.00 SALE \$359.50                                                                                                    |
| EDUCATIONAL SOFTWARE                                                                                                    |
| COMPU-MATH ARITHMETIC\$49.95 SALE \$39.50<br>COMPU-MATH FRACTIONS\$39.95 SALE \$35.50                                                                                                    |
| COMPLI-MATH DECIMALS \$39.95 SALE \$35.50                                                                                                    |
| (REQ. DATA DISK)\$29.95 SALE \$25.50<br>DATA DISK LEVEL4\$19.95 SALE \$16.50<br>DATA DISK LEVEL 6\$19.95 SALE \$16.50                                                                                                    |
| DATA DISK SECRETARIAL \$19.95 SALE \$16.50<br>STATISTICS 3.0\$29.95 SALE \$25.50                                                                                                    |
| □ PERCEPTION 3.0\$24.95 SALE \$22.50<br>□ ALGEBRA 1\$39.95 SALE \$33.50                                                                                                    |
| GAMES                                                                                                    |
| □ ALIEN RAIN (GALAXIAN)\$24.95 SALE \$22.50                                                                                                    |
| SNOGGLE (NEW PUCKMAN) \$24.95 SALE \$22.50                                                                                                    |
| □ WIZARD AND THE PRINCESS.\$32.95 SALE \$29.50<br>□ MYSTERYHOUSE\$24.95 SALE \$22.50<br>□ PULSAR 11\$29.95 SALE \$25.50                                                                                                    |
| ☐ ORBITRON                                                                                                    |
| GAMMAS GODELING\$23.55 SALE \$25.50<br>HHRES SOCCER\$29.95 SALE \$25.50<br>SARGON 11\$34.95 SALE \$29.50                                                                                                    |
| ADAMS ADVENTURE #1,2,3\$39.95 SALE \$34.50<br>ADAMS ADVENTURE #4,5,6\$39.95 SALE \$34.50                                                                                                    |
| ADAMS ADVENTURE #7,8,9 \$39.95 SALE \$34.50<br>ADVENTURE HINT BOOK \$7.95 SALE \$6.50                                                                                                    |
| ☐ TEMPLE OF APSHI\$29.95 SALE \$24.50<br>☐ HELLFIRE WARRIOR\$29.95 SALE \$24.50                                                                                                    |
| ☐ VISICALC\$150.00 SALE \$125.50<br>☐ FASTGAMMON\$24.95 SALE \$22.50                                                                                                    |
| □ THREE MILE ISLAND\$39.95 SALE \$35.50<br>□ PHANTOMS FIVE\$29.95 SALE \$25.50                                                                                                    |
| E-Z DRAW 3.3\$49.95 SALE \$39.50<br>THE PRISONER\$29.95 SALE \$25.50                                                                                                    |
| □ TERRORIST\$29.95 SALE \$25.50<br>□ SPACE\$29.95 SALE \$25.50                                                                                                    |
| A.B.M\$24.95 SALE \$22.50<br>CYBER STRIKE\$39.95 SALE \$34.50                                                                                                    |
| ☐ FLIGHT SIMULATOR\$35.50 SALE \$31.50<br>☐ AUTOBAHN\$29.95 SALE \$25.50                                                                                                    |
| GALACTICTRADER                                                                                                    |
| Z-80 SOFTCARD\$349.00 SALE \$299.50<br>16K RAM CARD\$195.00 SALE \$175.50                                                                                                    |
| M/R SUPERTERMINAL<br>80 COL\$375.00 SALE \$325.50                                                                                                    |
| * SPECIAL *                                                                                                    |
| RESCUE AT RIGEL, DATESTONES     OF RYN, AND MORLOCS TOWER,     ALL 2 SEPARATELY     SEPARATELY     SEPARATELY                                                                                                    |
| ALL3 SEPARATELY                                                                                                    |
| DEDUCT 3% IF PAYMENT ACCOMPANIES ORDER. WE                                                                                                    |
| DEDUCT 3%, IF PAYMENT ACCOMPANIES ORDER, WE<br>PAY SHIPPING AND IF YOU PHONE YOUR ORDER WE WILL<br>CREDIT 31.00 FOR CALL CALIFORNA RESIDENTS ADD<br>5% SALES TAX, ALL ORDERS SHIPPED FROM STOCK<br>WITHIN 48 HOURS, WE ACCEPT MASTER CARD AND VISA. |
| WITHIN 48 HOURS. WE ACCEPT MASTER CARD AND VISA.                                                                                                    |
| STREET                                                                                                    |
| CITY STATE ZIP<br>CARD # PHONE                                                                                                    |
| EXP. DATE SIGNATURE                                                                                                    |
| * P.O. BOX 796, DEPT. B-6, TWIN PEAKS, CA 92391 *<br>PHONE GRDERS (714) 337-4063                                                                                                    |
|                                                                                                    |

| -                                                                              | •                    |                                 |                                                 |                                                            |
|--------------------------------------------------------------------------------|----------------------|---------------------------------|-------------------------------------------------|------------------------------------------------------------|
| Listing 1 continue                                                             | ed:                  |                                 |                                                 |                                                            |
| C511:81 03 03<br>C520:AD D1 C0<br>C523:AD I1 C0<br>C523:AD J1 C0               | 13<br>14<br>15<br>16 | STA<br>LDA<br>LIA               | \$303<br>\$COD1<br>\$COD1                       | \$STORE BIT 2<br>\$BIT 3                                   |
| C528:81 04 03<br>C528:AD D0 C0<br>C52E:AD D0 C0<br>C531:29 0F                  | 17<br>18<br>19<br>20 | AND<br>Sta<br>LDA<br>LDA<br>AND | #\$0F<br>\$304<br>\$C0D0<br>\$C0D0              | ;STORE BIT 3<br>;BIT 4                                     |
| C533:81 05 03<br>C536:A9 00<br>C538:A9 00                                      | 21<br>22<br>23       | STA<br>LDA<br>LDA               | #\$0F<br>\$305<br>#\$00<br>#\$00                | \$STORE BIT 4<br>\$LOAD A WITH OO                          |
| C53A:8D D0 C0<br>C53D:8D D0 C0<br>C540:8D 06 03<br>C543:8D 06 03               | 24<br>25<br>26<br>27 | STA<br>STA<br>STA<br>STA        | \$COD()<br>\$COD()<br>\$306<br>\$306            | ;START CONVERSIONS<br>;SIGNAL SAMFLE DONE                  |
| C546:60                                                                        | 28                   | RTS                             |                                                 |                                                            |
| (1c)                                                                           |                      | CTRL-                           |                                                 |                                                            |
| SOURCE FILE: E<br>NEXT DB.<br>C700:<br>C700:A9 B0                              |                      |                                 | ENERGY A/I<br>\$C700<br>\$\$80                  | 7.08J0<br>\$SLOT FOR VOLTAGE A/D<br>\$STOP CONV. TO SAMPLE |
| C702:A9 80<br>C704:8D F0 C0<br>C707:8L F0 C0                                   | 3<br>4<br>5          | LDA<br>Sta<br>Sta               | #\$80<br>\$COF0<br>\$COF0                       |                                                            |
| C70A:AD F3 C0<br>C70D:AD F3 C0<br>C710:29 OF                                   | 6<br>7<br>8          | LDA<br>LDA<br>AND               | \$COF3<br>\$COF3<br>\$\$0F                      | FRIT 1                                                     |
| C712:8D 07 03<br>C715:AD F2 C0<br>C718:AD F2 C0<br>C718:AD F2 C0<br>C718:29 0F | 9<br>10<br>11<br>12  | STA<br>LDA<br>LDA<br>AND        | \$307<br>\$C0F2<br>\$C0F2<br>\$C0F2<br>#\$0F    | STORE BIT 1<br>SEIT 2                                      |
| C71D:8D 08 03<br>C720:AD F1 C0<br>C723:AD F1 C0<br>C723:AD F1 C0<br>C726:29 0F | 13<br>14<br>15<br>16 | STA<br>LDA<br>LDA<br>AND        | \$308<br>\$COF1<br>\$COF1<br>\$\$0F             | ∮STORE BIT 2<br>∮BIT 3                                     |
| C728:8D 09 03<br>C728:AD F0 C0<br>C72E:AD F0 C0<br>C72E:AD F0 C0<br>C731:29 0F | 17<br>18<br>19<br>20 | STA<br>LDA<br>LDA<br>AND        | \$309<br>\$COF0<br>\$COF0<br>\$\$COF0<br>\$\$0F | ∮STORE BIT 3<br>∮BIT 4                                     |
| C733:811 0A 03<br>C736:A9 00                                                   | 21<br>22             | STA<br>LDA                      | \$30A<br>\$\$00                                 | \$STORE BIT 4<br>\$LOAD A WITH OO                          |
| C738:A9 00<br>C73A:BD F0 C0<br>C73D:8D F0 C0                                   | 23<br>24<br>25       | LDA<br>STA<br>STA               | #\$00<br>\$C0F0<br>\$C0F0                       | START CONVERSION                                           |
| C740:8D OB 03<br>C743:8D OB 03<br>C746:60                                      | 26<br>27<br>28       | STA<br>STA<br>RTS               | \$30B<br>\$30B                                  | ∮SIGNAL SAMPLE DONE                                        |
| (1d)                                                                           |                      | CTRL-                           |                                                 |                                                            |
| SOURCE FILE: E                                                                 |                      |                                 |                                                 |                                                            |
| C400:                                                                          | 1                    | DRG                             | \$C400                                          | JO<br>LOAD AT SLOT 4                                       |
| C400:A5 45<br>C402:20 4A FF<br>C405:BA                                         | 2<br>3<br>4          | LDA<br>JSR<br>TSX               | \$45<br>\$FF4A                                  | SAVE REGISTERS                                             |
| C406:BD 00 01<br>C409:0A                                                       | 5                    | LDA                             | \$01 <b>00,</b> X<br>A                          | MULT BY 2                                                  |
| C40A:0A<br>C40B:0A                                                             | 7<br>8               | ASL<br>ASL                      | A<br>A                                          | MULT BY 2<br>MULT BY 2                                     |
| C40C:0A<br>C40D:AB<br>C40E:A2 40                                               | 9<br>10              | ASL<br>TAY                      | A                                               | MULT BY 2<br>FUT IN Y                                      |
| C410:A9 20<br>C412:99 81 C0                                                    | 11<br>12<br>13       | LDX<br>LDA<br>STA               | ≢\$40<br>≢\$20<br>\$C08⊥yY                      | FUT 40 IN X                                                |
| C415:E9 80 C0<br>C418:29 0F                                                    | 14<br>15             |                                 | \$C080,Y<br>\$\$0F                              | GET SEC                                                    |
| C41A:9D C0 02<br>C41D:CA<br>C41E:A9 21                                         | 16<br>17             | STA                             | \$02C0,X                                        |                                                            |
| C41E:A9 21<br>C420:99 81 C0<br>C423:B9 80 C0                                   | 18<br>19<br>20       | L 10 A<br>S T A<br>L 10 A       | #\$21<br>\$C081,Y<br>\$C080,Y                   | GET SEC                                                    |
| C426:29 OF<br>C428:9D C0 02                                                    | 21<br>22             | AND<br>STA                      | #\$0F<br>\$02C0,X                               |                                                            |
| C42B:CA<br>C42C:A9 22<br>C42E:99 81 C0                                         | 23<br>24<br>25       | DEX<br>LDA<br>STA               | <b>#</b> \$22<br>\$C081∍Y                       | CET MIN                                                    |
| C431:B9 80 C0<br>C434:29 0F                                                    | 26<br>27             | LDA<br>AND                      | \$C080+Y<br>\$\$C080+Y                          | GET MIN                                                    |
| C436:91 C0 02<br>C439:CA                                                       | 28<br>29             | STA<br>DEX                      | \$02C0,X                                        |                                                            |
| C43A:A9 23<br>C43C:99 81 C0<br>C43F:B9 80 C0                                   | 30<br>31<br>32       | LDA<br>STA<br>LDA               | ≢\$23<br>\$C08⊥≠Y<br>\$C080≠Y                   | GET MIN                                                    |
| C442:29 OF<br>C444:91 C0 02                                                    | 33<br>34             | AND<br>STA                      | #\$OF<br>\$02C0,X                               |                                                            |
| C447:CA<br>C448:A9 24                                                          | 35<br>36<br>77       |                                 | #\$24                                           |                                                            |
| C44A:99 81 C0<br>C44D:B9 80 C0<br>C450:29 0F                                   | 37<br>38<br>39       | STA<br>LDA<br>AND               | \$C081,Y<br>\$C080,Y<br>#\$0F                   | GET HOUR                                                   |
| C452:9D C0 02<br>C455:CA                                                       | 4 O<br>4 1           | STA<br>DEX                      | \$02C0,X                                        |                                                            |
| C456:A9 25                                                                     | 42.<br>43            | LDA<br>STA                      | <b>‡</b> \$25<br>\$C081,Y                       | GET HOUR                                                   |
| C458:99 81 CO                                                                  |                      |                                 |                                                 |                                                            |

.

Programming Quickies

### 296 July 1981 © BYTE Publications Inc

| C458:89<br>C45E:29            | 80<br>03       | nued<br>C0 | 44<br>45          |                     | \$C080,Y<br>#\$03         |                                |
|-------------------------------|----------------|------------|-------------------|---------------------|---------------------------|--------------------------------|
| C460:9D<br>C463:CA            | C0             | 02         | 46                | STA                 | \$02C0,X                  |                                |
| C464 : A9<br>C466 : 99        |                | сo         | 48<br>49          | LDA<br>STA          | ‡\$27<br>\$C081,Y         | GET DAY                        |
| C46C:29                       | OF             | CO         | 50<br>51          |                     | \$C080,Y<br>#40F          |                                |
| C46E:9D                       | 0              | 02         | 52                | STA                 | \$02C0,X                  |                                |
| C471:CA<br>C472:A9            |                |            | 53<br>54          | DEX<br>LDA          | <b>#</b> \$28             |                                |
| 0474:99                       | 8.1.           | C 0        | 55                | STA                 | \$C081,Y                  | GET DAY                        |
| C477:B9<br>C47A:29            | 80<br>0F       | C0         | 56<br>57          |                     | \$C080,Y<br>\$\$0F        |                                |
| C47C:9D<br>C47F:CA            |                | 02         | 58<br>59          | STA<br>DEX          | \$02C0,X                  |                                |
| C480:A9<br>C482:99            | 29<br>81       | CO         | 60<br>61          | STA                 | #\$29<br>\$C081,Y         | GET MONTH                      |
| C485:B9<br>C488:29<br>C48A:9D | 0F             | C0<br>02   | 62<br>63<br>64    | LI:A<br>ANI:<br>STA | \$C080,Y<br>#\$0F         |                                |
| C48D:CA<br>C48E:A9            | 2A             | 02         | 65<br>66          | DEX                 | \$02C0,X<br>#\$2A         |                                |
| C490:99<br>C493:B9            | 81             | C 0<br>C 0 | 67<br>68          | STA                 | \$C081,Y<br>\$C080,Y      | GET MONTH                      |
| C496:29<br>C498:9D            | OF<br>CO       | 02         | 69<br>70          | ANI                 | #\$0F<br>\$02C0,X         |                                |
| C49E:CA<br>C49C:A9            | 2B             |            | 71<br>72          | IIEX<br>LIIA        | <b>‡</b> \$2₿             |                                |
| C49E:99<br>C4A1:89<br>C4A4:29 | 81<br>80<br>0F | C 0<br>C 0 | 73<br>74<br>75    | STA                 | \$C081,Y<br>\$C080,Y      | GET YEAR                       |
| C4A6:9D                       |                | 02         | 76<br>77          | AND<br>STA<br>DEX   | <b>‡</b> \$0F<br>\$02C0≠X |                                |
| C4AA:A9<br>C4AC:99            | 2C<br>81       | CO         | 78<br>79          | LDA<br>STA          | <b>#</b> \$2C<br>\$C081,Y | GET YEAR                       |
| C482;29                       | 80<br>0F       | CO         | 80<br>81          |                     | \$C080,Y<br><b>#</b> \$0F |                                |
| C4B4:9D<br>C4B7:20            | 00             | 02         | 82                | STA                 | \$02C0,X<br>\$C500        | SLOT 5 A/D                     |
| C4BA:20<br>C4BD:A9            |                |            | 84<br>85          | JSR<br>LDA          | \$C700<br><b>\$</b> \$6F  | SLOT 7 A/D                     |
| C4BF:99<br>C4C2:20<br>C4C5:40 |                | CO<br>FF   | 86<br>87<br>88    | STA<br>JSR<br>RTI   | \$C081,Y<br>\$FF3F        |                                |
| C4C6:08                       |                |            | 89<br>90          | PHP                 |                           | CALL THIS LOC<br>TO START PROG |
| C4C8:8A<br>C4C9:48            |                |            | 91<br>92          | TXA<br>PHA          |                           |                                |
| C4CA:20<br>C4CD:BA            |                |            | 93<br>94          | JSR<br>TSX          | \$FFCB                    |                                |
| C4CE:BD<br>C4D1:8D<br>C4D4:0A | 00<br>F F      |            | 95<br>96          | LDA<br>STA          | \$0100,X<br>\$03FF        | JINTER. ADDRES                 |
| C405:0A                       |                |            | 97<br>98<br>99    | ASL<br>ASL<br>ASL   | A<br>A<br>A               | MULT BY 2<br>MULT BY 2         |
| C417:0A                       |                |            | 100<br>101        | ASL<br>TAX          | A                         | MULT BY 2<br>MULT BY 2         |
| C4D9:A9<br>C4D8:8D            |                | 03         | 102<br>103        | LIA                 | #\$00<br>\$03FE           | LO-INTER VEC.                  |
| C4E0:9D                       | 6F<br>81       | CO         | 104<br>105        | LDA<br>STA          | <b>≇</b> \$6F<br>\$C081,X |                                |
| C4E3:68                       |                |            | 106               | FLA                 |                           |                                |
|                               |                |            |                   |                     |                           |                                |
| C4E4:AA<br>C4E5:68            |                |            | 107<br>108        | TAX<br>F'LA         |                           |                                |
| C4E6:28<br>C4E7:58            |                |            | 109<br>110        | PLP<br>CLI          |                           |                                |
| C4E8:60                       |                |            | $\frac{111}{112}$ | RTS<br>SEI          |                           |                                |

| <b>Gabble</b>                                                                                                    |
|----------------------------------------------------------------------------------------------------|
|                                                                                                    |
| EPSON                                                                                                    |
| and more                                                                                                    |
| Apple <sup>®</sup> II                                                                                                    |
| 32K       \$109900         48K       \$114900         Disk II w/3.3 DOS       \$52900         Disk II       \$45000         Apple III w/128K       \$360000                                                                                                    |
| EPSON<br>MX-70 \$ 399°°<br>MX-80 CALL<br>Apple card & cable \$ 99°°                                                                                                    |
| ATARI <sup>®</sup><br>400 w/16K <sup>\$</sup> 349°°<br>800 w/16K <sup>\$</sup> 775°°<br>810 Disk Drive <sup>\$</sup> 449°°                                                                                                    |
| We'll meet or beat<br>any advertised price.                                                                                                    |
| НР-85А w/16К <sup>3</sup> 2697 <sup>30</sup>                                                                                                    |
| 5510-2 w/Tractor <b>\$2550</b> 00<br>5520-2 w/Tractor <b>\$2850</b> 00                                                                                                    |
| <b>SOROC</b><br>IQ 120 <b>\$ 725</b> 00<br>IQ 135 <b>\$ 799</b> 00                                                                                                    |
| C.ITOH<br>Comet                                                                                                    |
| LO-BALL COMPUTERS<br>7677 S.W. Cirrus Dr.<br>Beaverton, OR. 97005                                                                                                    |
| <b>TO ORDER</b><br><b>CALL (503) 641-0211</b><br>Ordering Information: For fastest ser-<br>vice, send money order, cashier's<br>check or bank wire. Visa and MC<br>orders, add 3%. Personal checks<br>accepted (allow minimum 10 days to<br>clear). Hours 9-5, M-F.<br><b>Call for our Free Catalog.</b> |

## MAROT ANNOUNCES THE FIRST COMPUTERS POWERFUL ENOUGH TO BELIEVE GROWING PAINS.

Sooner or later, your small business will look for a so-called "first" computer. And sooner or later, your small business will grow larger and need more computer capacity.

Fortunately, Marot Systems has anticipated your needs and offers two "first" computers that have the capacity to grow as large as you do.

### Altos: upgradeable, portable and affordable.

Start out with a low cost multiuser Altos dual floppy based system with 208 K of RAM. It's perfect for inexpensive work stations or applications like accounting, word processing, mailing lists and more.

If you're already in need of more storage and greatly enhanced access speed, then look into the Altos 10Mb-58Mb hard disk systems. When combined with the standard 208 K of RAM, 6 serial I/O and 2 parallel ports, they become unusually

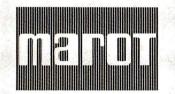

MAROT SYSTEMS, INC. 310 Madison Avenue, Suite 408, New York, N.Y. 10017 (212) 661-8550 TWX: 710-581-2477 Circle 218 on inquiry card. fast and powerful 4-user

business or scientific systems. All Altos systems

ONYX

LTOS

ALTOS

are packaged with single board Z80 CPU, quality Shugart 8-inch disk drives, and options such as DMA (required for

OASIS) floating point processors, and a cartridge tape back-up subsystem.

So as you grow, you just add onto your system. Without suffering the growing pains of eating the costs of your "first" computer.

### Onyx: maximum integration in one sleek box.

The Onyx represents a new standard of quality and cost effectiveness in small business computers.

The 8-bit C8001/MU is an ideal multi-user system for business or word processing applications. It combines Z80 high speed processors, standard 128 K RAM, (expandable to 256 K), Winchester disk and integral cartridge tape drive in an efficient, compact package. And us-

Z80 is a trademark of Zilog, Inc. C-BASIC II is a trademark of Compiler Systems UNIX is a trademark of Western Electric Corporation ing reentrant BASIC application programs, it allows up to 5 simultaneous operators.

When you need the power of a 16 bit computer, you want the C8002. It uses a special edition of Bell Laboratories UNIX operating system to accommodate up to 8 users involved in product development or executing application programs in C, COBOL, PASCAL or C-BASIC II.

You can also expand the RAM of the C8002 to 1 Mb and its disk capacity to over 300 Mb. So you get all the growing power you need. With none of the growing pains.

### Marot: looking for good dealers for 2 great systems.

Marot, East Coast Distributor for Altos and Onyx, needs a few qualified dealers for these two hot items. If you're the great dealer we need, please contact us.

| MAROT SYSTEMS INC.<br>310 Madison Avenue, New York, NY 10017                                                     |
|----------------------------------------------------------------------------------------------------|
| I am a computer consultant<br>computer dealer computer user<br>Please send me more information on:<br>Altos Onyx |
| Name                                                                                                    |
| Title                                                                                                    |
| Company                                                                                                    |
| Address                                                                                                    |
| City/State/Zip                                                                                                   |
| Phone( )                                                                                                    |

### **Programming Quickies**

### Text continued from page 294:

module that can be directly interfaced with the Apple II computer to give accurate energy measurements.

The module's principle of operation is fairly simple. The clock calls for an interrupt once each second. Data is sampled and placed in a memory location where an Applesoft BASIC program assembles it into voltage, current, power, and energy readings. The clock/calendar card and the A/D cards must be fitted with 2112-type programmable memories to hold the machine-language programs shown in listing 1 (two devices per card). The machine-language programs were written to be "slot dependent," and unless they are modified, the clock/calendar must reside in slot 4, the voltage A/D card in slot 5, and the current A/D card in slot 7.

The Applesoft program in listing 1 uses a split screen to display the data. Because a clock/calendar module is used, you have the ability to record the date when the samples are taken, along with the time of *maximum* readings (often extremely important to solar- and windgenerator experimenters). The program displays the present voltage, current, and power being produced by the source, along with average and peak power, number of kilowatt-hours, number of samples, and time of maximum readings. The date and time are updated once per second, with the remainder of the data being updated once each minute.

If the power is being fed into a constant load, only one A/D converter will be necessary because you'll be able to calculate power from the equation:

$$P = \frac{E^2}{R}$$

where P is power in watts, E is voltage, and R is the load resistance in ohms. If this is the case, delete lines 40, 360, 370, 380, 390, 400, 570, and 580 from listing 1. Modify line 770 to read PC = (V12)/R and line 590 to read C = V/R, where R is the resistance of your load.

The A/D converter has a full-scale reading of 3.999 V, but the range can be extended with the use of a voltage divider. For example, the wind-driven generator I work with produces a maximum of +200 V DC. Figure 1a shows the voltage-divider network used in that application. The voltage-divider network reduces 200 V to 4 V, which is a 50-to-1 reduction. (Note that 50 is the multiplier constant in line 560 of the program.) The 50 k-megohm potentiometer permits calibration, while the two 1-megohm resistors and the fuses protect the Apple and the converter boards from trouble.

Current can be measured indirectly by sampling the voltage drop across a series resistance. (See figure 1b.) In my work application, currents of up to 20 A can be expected, so a shunt resistance of 0.25 ohms was made from a piece of 30 gauge wire,  $2\%_{10}$  inches long. Again, the 50 k-ohm potentiometer permits calibration and the two 1-megohm resistors and the fuses provide protection. This current divider produces a 5-to-1 division (note the multiplier in line 590 of listing 1).

Further product information can be obtained from California Computer Systems, Santa Clara CA 95050. I will try to answer correspondence concerning the software if a self-addressed, stamped envelope is enclosed. Address correspondence to Dr William H Murray, Engineering Science Department, Broome Community College, Binghamton NY 13902.

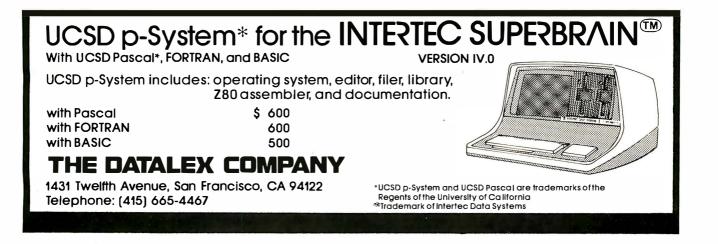

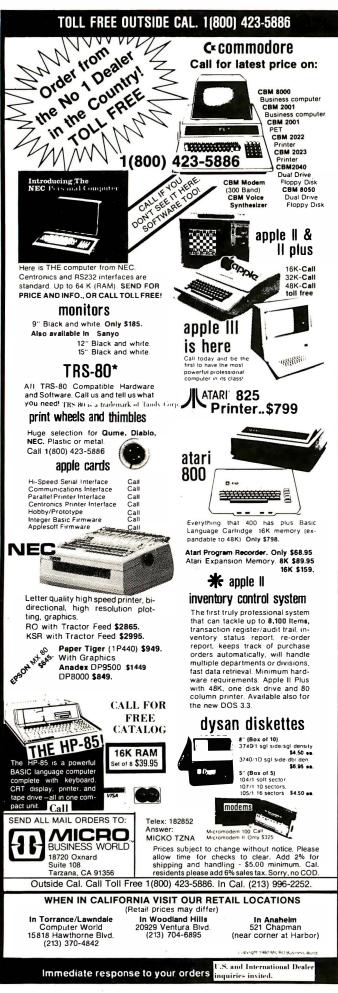

### **Programming Quickies**

## Computing Inflation With the Consumer Price Index

Joe Haldeman c/o BYTE POB 372 Hancock NH 03449

Every now and then someone comes along who refuses to be impressed by your computer. He thinks the games are silly. He sees better graphics on television. The really interesting programs he can't understand. Try this one on him. But don't let the tears fall on the keyboard.

In this simple program we ask the computer the age-old question "What does the future hold for me?"—and it answers, "Trade in your wallet for a wheelbarrow."

The BASIC program INFLATION (see listing 1) reads in the United States' CPI (Consumer Price Index) from 1945 to the present as a one-dimensional array. It computes how much a certain amount in the past would buy today, or how much a current sum would be worth in yesterday's dollars. Within limits, it extrapolates inflationary trends into the future. (The limit being the assumption that inflation will continue at a steady, predictable rate. If you believe that, boy, do I have a bridge for you!)

The program helps when you are making a decision to buy something—check the item against an old catalog and see how much of a price increase is justified by inflation. You can also find out how much of a pay raise you actually got last time, or how to set the price of a piece of real estate. My own use for it has been in the preparation of a book on the space program, trying to get a realistic perspective on how much a few billion dollars is *really* worth, from Eisenhower to Reagan. (Answer: \$10 billion 1952 = \$36 billion 1981.)

One technical point is that there are now two Consumer Price Indices, our government having discovered that a dollar is worth more to a poor person than to a rich one. The CPI-W index is based on the purchasing patterns of urban wage-earners and clerical workers; the CPI-U index is weighted toward the needs of the retired and unemployed. I've used the former index, figuring that rather few people buy their computers with food stamps.■

# **C** & Pascal Efficiency & Portability Flexibility & Strong Typing

## Now you don't have to compromise!

Whitesmiths Ltd. now offers portable language development systems for four families of computers. Approximately one thousand installations use our software.

We support complete versions of both C and Pascal, as compilers and crosscompilers. You get C automatically when you license Pascal, and you get native support with each cross-compiler. Test the software on your VAX before burning PROMs for your 68000 or 8080.

Whitesmiths Ltd. offers a variety of licensing arrangements, the simplest being a binary license for use on a single CPU. The full source code is available with internal documentation. Maintenance, training and sublicensing rights may also be obtained.

| Source                                                           | Target Machines             |                           |                           |                             |  |  |  |  |
|------------------------------------------------------------------|-----------------------------|---------------------------|---------------------------|-----------------------------|--|--|--|--|
| Operating<br>Systems                                             | 8080/Z80                    | LSI-11/PDP-11             | VAX-11                    | M68000                      |  |  |  |  |
| 8080/280<br>CP/M                                                 | C: \$630<br>Pascal: \$880   | *                         | *                         | *                           |  |  |  |  |
| LSI-11/PDP-11:<br>Idris, Unix, RT11,<br>RSX-11/M,<br>RSTS/E, IAS | C: \$1130<br>Pascal: \$1380 | C: \$630<br>Pascal: \$880 | *                         | C: \$1130<br>Pascal: \$1380 |  |  |  |  |
| VAX-11<br>Unix/V32<br>VMS                                        | C: \$1130<br>Pascal: \$1380 | *                         | C: \$630<br>Pascal: \$880 | C: \$1130<br>Pascal: \$1380 |  |  |  |  |
| M68000<br>VERSAdos                                               | *                           | *                         | *                         | C: \$630<br>Pascal: \$880   |  |  |  |  |

Call or write for more information.

Idris is a trademark of Whitesmiths, Ltd. Unix is a trademark of Bell Laboratories CP/M is a trademark of Digital Research Company VMS, RSX-11/M, RSTS/E, LSI-11, VAX, are trademarks of Digital Equipment Corporation VERSAdos is a trademark of Motorola Corporation

\*Special Order

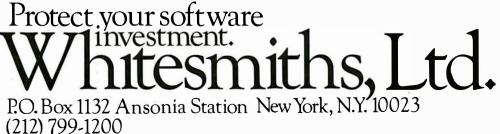

### **Programming Quickies**

**Listing 1:** This Applesoft BASIC program, using Consumer Price Indices for past years, can calculate the current value of \$50 from the year 1956, or help determine the increase in value of a piece of property due to inflation. Lines 190 and 210 must be updated every year.

| 10<br>20<br>30 | REM<br>REM<br>REM | **************<br>** INFLATION **<br>**** |
|----------------|-------------------|-------------------------------------------|
| 40             | REM               |                                           |
| 40<br>50       | REM               | ** A PROGRAM GIVING                       |
| 60             |                   | DOLLAR EQUIVALENTS FOR                    |
| 70             | REM               | ANY TWO YEARS BETWEEN                     |
| 80             | REM               | 1945 AND THE NEAR FUTURE                  |
|                |                   |                                           |
| 90             | REM               |                                           |
| 100            | REM               | (NOTE THAT STATEMENTS                     |
| 110            | REM               | 190 AND 210 MUST BE                       |
| 120            | REM               | ANNUALLY UPDATED.)                        |
| 130            | REM               |                                           |
| 140            | DIM               | X(2000)                                   |
| 150            | REM               |                                           |
| 160            | REM               | <b>**</b> READ IN CONSUMER                |
| 170            | REM               | PRICE INDEX                               |
| 180            | REM               |                                           |
| 190            |                   | I = 1945 TO 1981                          |
| 200            | REAI              | D X(I)                                    |
|                |                   |                                           |

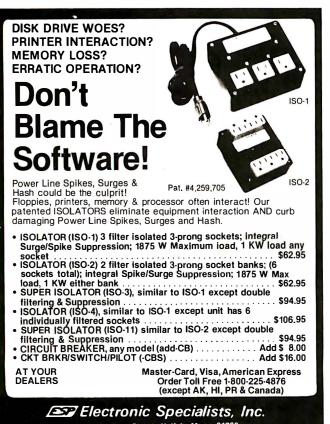

171 South Main Street, Natick, Mass. 01760 Technical & Non-800: 1-617-655-1532

| 210 | DATA 1.855,1.709,1.495,1.38<br>7,1.401,1.387,1.285,1.258,1.<br>248,1.242,1.247,1.229,1.186,<br>1.155,1.145,1.127,1.116,1.10<br>4,1.091,1.076,1.058,1.029,1,<br>.96,.911,.86,.824,.799,.752,<br>.678,.621,.587,.551,.493,.46<br>1,.404,.35 |
|-----|----------------------------------------------------------------------------------------------------|
| 220 |                                                                                                    |
| 230 | YEAR = I - 1                                                                                                    |
| 240 | REM                                                                                                    |
| 250 | REM ** (FIGURE FOR 1981                                                                                                    |
| 260 | REM IS A CONSERVATIVE                                                                                                    |
| 270 | REM EXTRAPOLATION )<br>REM                                                                                                    |
| 280 | REM                                                                                                    |
| 290 | PRINT : PRINT : PRINT "WHAT                                                                                                    |
|     | IS THE AMOUNT?"                                                                                                    |
| 300 | INPUT P1                                                                                                    |
| 310 | PRINT : PRINT : PRINT "IN WH                                                                                                    |
|     | AT YEAR?"                                                                                                    |
| 320 | INPUT Y1                                                                                                    |
| 330 | PRINT : PRINT : PRINT "FOR W                                                                                                    |
|     | HAT YEAR WOULD"                                                                                                    |
| 340 | PRINT "YOU LIKE THE EQUI-"                                                                                                    |
|     | PRINT "VALENT PRICE?"                                                                                                    |
| 360 | INPUT Y2                                                                                                    |
| 370 | IF Y2 > YEAR GOTO 510                                                                                                    |
| 380 | P2 = P1 * X(Y1) / X(Y2)                                                                                                    |
| 390 | REM                                                                                                    |
| 400 | REM ** PUT ANSWER INTO                                                                                                    |
| 410 | REM "DOLLAR" FORMAT                                                                                                    |
| 420 | REM                                                                                                    |
| 430 | IF P2 = INT (P2) THEN $P$ =                                                                                                    |
|     | "\$" + STR\$ (P2): GOTO 450                                                                                                    |
| 440 | P\$ = "\$" + STR\$ ( INT (P2)) +                                                                                                    |
|     | LEFT\$ ( STR\$ (P2 - INT (P2                                                                                                    |
|     | )),3)                                                                                                    |
| 450 | PRINT : PRINT : PRINT "IF IT                                                                                                    |
|     | COST <b>\$"; P1; "</b> IN <b>"; Y1</b>                                                                                                    |
| 460 |                                                                                                    |
|     | P\$;" IN ";Y2;"."                                                                                                    |
| 470 | PRINT : PRINT : PRINT "ANOTH                                                                                                    |
|     | ER COMPUTATION? (Y OR N)": PRINT                                                                                                    |
| 480 | INPUT Q\$                                                                                                    |
| 400 | INFOI Q.<br>IF Q\$ = "Y" GOTO 290                                                                                                    |
| 500 | END                                                                                                    |
| 510 | PRINT : PRINT : PRINT "WHAT                                                                                                    |
| 510 | RATE OF INFLATION"                                                                                                    |
| 520 | PRINT "DO YOU PREDICT?"                                                                                                    |
|     | PRINT "(EXPRESS AS DECIMAL)"                                                                                                    |
| 550 |                                                                                                    |
| 540 | INPUT R                                                                                                    |
|     | P2 = P1 * X(Y1) / X(YEAR)                                                                                                    |
| 560 | $P2 = P2 * (1 + R) ^ (Y2 - YEA$                                                                                                    |
|     | R)                                                                                                    |
| 570 | GOTO 440                                                                                                    |
|     |                                                                                                    |

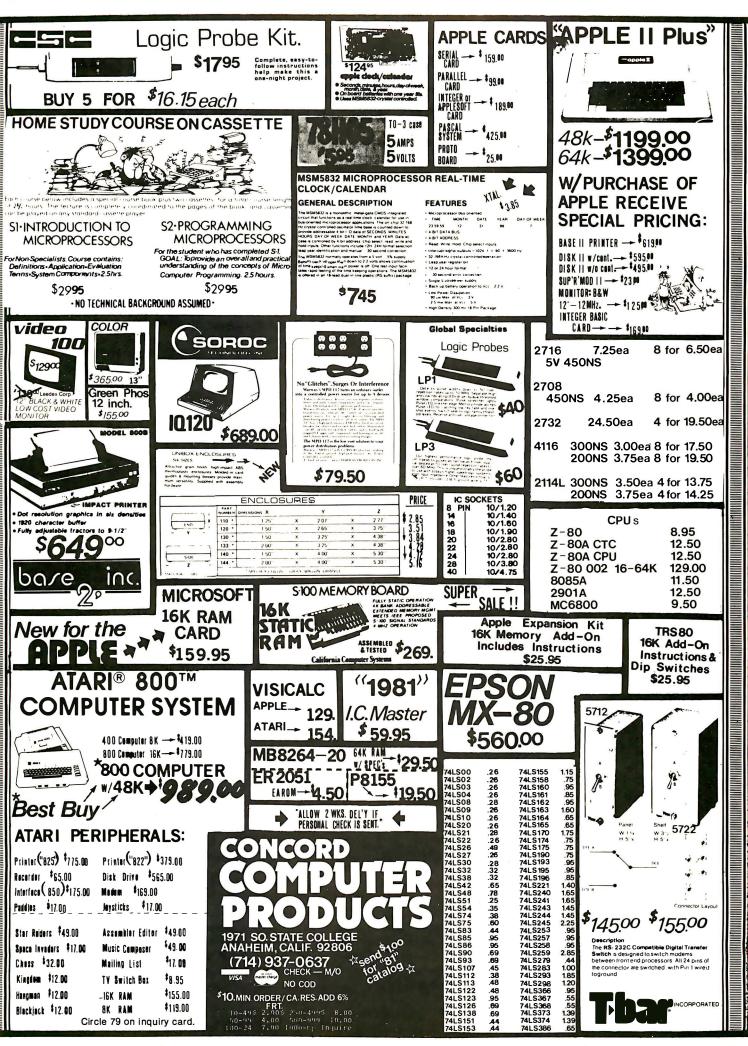

### BYTELINES

### News and Speculation About Personal Computing

### **Conducted by Sol Libes**

CSNET Approved: The National Science Foundation has approved the establishment of CSNET (computer science network), a cooperative effort of computer scientists to establish a computer-based communications network that will interconnect research groups in universities, industry, and government. Based on recent advances in computernetworking technology, including international protocol standards and the availability of commercial packet networks, CSNET will provide a means for collaborative work at the forefront of computer-science research. CSNET will initially link host computers on a number of other communications networks, including ARPANET, Telenet, and Tymnet. Later, it may be expanded to include other networks.

omputer Sales Up: The Department of Commerce (DOC) estimates that this year US computer makers will ship \$32.8 billion worth of computers, up from \$26 billion last year. This is an increase of 15% after inflation. 1980 saw a 24% increase over 1979. DOC estimates that personalcomputer sales in 1980 exceeded \$1 billion, a 100% increase over 1979. US computer exports are four times that of the lapanese, five times that of the French, seven times that of the West Germans, and almost ten times that of the British. DOC notes, however, that the Japanese are moving aggressively into-the US and are expected to capture

30% to 40% of the personalcomputer market.

Videodisk Players And Microcomputers Combined: The newest rage in DBS (data-base systems) and CAI (computeraided instruction) is the combination of a videodisk player and microcomputer system. This allows large, highly intelligent, and lowcost CAI or DBS programs to be created. The videodisk player (VDP) is usually hooked up to the computer system via an RS-232C serial interface or IEEE-488 bus channel

A user can interrogate and directly access any part of the information on the VDP in a fully interactive manner, with a typical response time of 1 second. For example. the DiscoVision VDP can store up to 100,000 megabytes on either side of a VDP disk. That's roughly the contents of 180 volumes of 300 pages each or about fifteen vears' worth of BYTEs. With this approach, an immense library of information is instantly accessible to the user. Doctors, lawyers, engineers, and any other professionals constantly accessing reference material can have a complete library at their fingertips.

In CAI, the VDP/microcomputer combination makes high-fidelity mono- or multiple-channel audio, color video, and data available. If voice-input equipment matures, it's conceivable that the microcomputer keyboard may not even be needed.

SSM Microcomputer Products demonstrated a VDP/ microcomputer system this past April at the San Francisco Computer Faire. The system used a DiscoVision Associates VDP (which is a joint venture of IBM and MCA) and an Apple II.

Peddle and Palvenen Back in Business: In 1975. a small outfit by the name of MOS Technology introduced a microprocessor called the 6502. Nobody paid much attention to it with heavyweights like Intel's 8080 and Motorola's 6800 around. Yet, the 6502 presented some unique features, and a few smart designers latched on to it (eg: Apple Computer Inc). Then in 1976, MOS Technology introduced a single-board computer called the KIM. Before the KIM. few had ever conceived of a whole computer on a single printed-circuit board; and, in 1977, MOS Technology shook everybody with the first "totally integrated personal computer"-the PET.

The 6502 went on to surpass the 8080 and 6800 in sales. The KIM and PET were copied by many companies and spearheaded the rocketlike growth of the personalcomputer market.

The two fellows who started and led MOS Technology through its pioneering projects were John O Paivenen (founder) and Chuck Peddle (the technical guru). In late 1976, the company was bought by Commodore International, and John and Chuck lingered there for awhile, then left. They have now started a new venture called Sirius Systems Technology, Scotts Valley, California. Their first product will be a computer system to compete in the small-business-computer field. Strangely enough, it will use an Intel 8085 microprocessor.

Amateur Data Net Urged: A data-communications network for amateurs is being developed by AMRAD (Amateur Radio Research and Development Corporation). A formal proposal for funding of the AMNET (amateur network) project has been submitted to ARRL (American Radio Relay League). In it, AMRAD calls for a North American computer-communications network composed of seven HF (high-frequency) nodes (packet radio stations) tied into local VHF (very high frequency) message systems. (See the July 1981 "BYTE-LINES," page 214.) A portable node may be added later.

If approved, ARRL will serve as the network manager, AMRAD as the developer, and the VADCG (Vancouver Amateur Digital Communications Group) as the system designer. AMRAD hopes to have its link in operation soon. Different message formats are being developed for electronic mail, information conversations, and file transfer.

Two data-communications networks are already on air, one in Vancouver, British Columbia, and the other in San Francisco. Both systems use the VADCG packet-node-controller boards.

In other data-communications news, Kelly Smith, one

## FINANCIAL PLANNING

PLAN80 is a financial modeling system for desktop computers. It's so versatile that it seems like magic. PLAN80 is easy to use yet powerful enough to handle most time-sharing applications.

PLAN80 lets you solve any numeric problem that can be defined in worksheet format. With a snap of your fingers it performs complex calculations and lets you examine "What if?" questions so you can evaluate more planning alternatives in greater detail.

## MAGIC

At any point in a PLAN80 model you may call up or see results on your screen, printer, save on disk all or part of the results for use by another model. Or, play "What if?" by inputting new values, recalculatings and displaying or printing results.

You'll be proud to give PLAN80 reports to your boss or banker. Moreover, you can print on disk and use your word processor to combine written text and PLAN 80 reports.

Be a wizard when you create budgets, project sales, analyze costs or build a system of interrelated models. Call us now to order PLAN 80 or for information and our free brochure.

PLAN80 requires 56K RAM and CP/M. Also available for CP/M-86. Specify 8080, Z80, CDOS or 8086. Formats: 8" single density IBM soft sectored, 51/4" Northstar DD, Micropolis Mod II, Superbrain 3.0. Price is \$295. Manual alone-\$30.

CP/M is a trademark of Digital Research.

2670 Cherry Lane

(415) 938-2880

Walnut Creek, CA 94596

Dealer inquiries invited.

**Dealers outside California** call (501) 442-0864.

Inside California call (415) 938-2883.

### PLAN80 is more than just conjuring up calculated results ... you know how to get them. You define rows and columns with familiar names such as UNITS, PRICE, and JANUARY and express calculations in terms such as SALES = UNITS \* PRICE.

It is easy to review your assumptions and methods with people who have never seen PLAN80.

A powertul tool tor planning and analysis

business planning systems

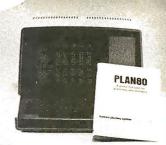

VARE AL MARKETING

MARKETING

### BYTELINES\_

of the leading developers of CP/M remote-network systems, is now publishing the CP/M-Net News. The newsletter has up-to-the-minute reports for CP/M developers and users. It costs \$18. For details, write to CP/M-Net News, 3055 Waco St, Simi Valley CA 93063.

On another front, Novation Inc, the maker of lowcost modems, has set up a free computer-accessible information number. The system is available 24 hours a day. The data rate is 300 bps (bits per second). To gain access. dial (213) 881-6880 and type CAT followed by Return. You'll be given an eighteen-item menu of the information files (eg: there are modem and printer tests). The files are updated monthly.

Another UNIX Users Group Formed: Uni-ops is a new organization for UNIX fans. It intends to publish a monthly journal and a members' directory. Uni-ops will hold a convention the third week of October in San Francisco. Membership is \$24. For details, write to Uniops, POB 5182, Walnut Creek CA 94596, or call (415) 933-8564.

Kockwell Casts Off Bubble Memorles: Rockwell International, one of the earliest entrants in the bubble-memory market, is abandoning the race. Company sources concede that the bubble-memory market refused to develop as expected. The company will continue making the 256 Kbit bubble-memory devices for military applications. Rockwell had been working on a 1-megabit bubble device. Intel, Texas Instruments, and National Semiconductor are still making bubble-memory devices, and Motorola is expected to enter the market.

Waximum IC Density Predicted: Stanford University's James D Meindl has predicted that the maximum number of transistors fabricated on a single integratedcircuit chip will be 1 billion and that this density will be reached by the turn of the century. That's a big leap from current 8-bit microprocessors, which have about 30.000 transistors, or Intel's new iAPX432 32-bit microprocessor, which has approximately 150,000 transistors on each of the integrated circuits in its three-chip set.

SI and Montgomery Ward To Open Computer Stores: For more than a year, Ohio Scientific and Montgomery Ward (MW) have been experimentally marketing personal computers in selected MW stores. Now the two companies have reached an agreement whereby OSI will site computer stores within MW outlets. Six such stores will be opened soon. The computer stores will be owned and operated by OSI dealers with a percentage of the income going to the Montgomery Ward store.

Wemory Fixes Itself On-the-Fly: National Semiconductor has made public details of its new ECC (errorcorrecting code) memory. The ECC has sixteen spare programmable-memory integrated circuits per megabyte and substitutes a good memory for a faulty one on-thefly. The error-checking and replacement are transparent to the main computer. While the technique is not new, applying it on the integratedcircuit level is.

Here's how it works: all

data written is automatically read back and verified to determine if there is a memory error. If there is, a new integrated circuit is switched with the defective chip by "blowing" off fusible links. The system keeps track of the number of replacement circuits and gives a warning when the number of spares gets low.

Intel also has a self-correcting memory system. It switches memory banks into and out of a system.

Random News Bits: Atari will "private-label" microcomputer systems for Sears Roebuck. ... Tandy will go into the OEM (original equipment manufacturing) computer business. Incidentally, Tandy reported net sales for January 1981 of \$141.3 million, up from \$112.3 million last year, a 26% gain. ... Venture Development Corporation, Wellesley, Massachusetts, is predicting that shipments of personal computers will increase from fewer than 400,000 units in 1980 to almost two million in 1985. That's an effective growth rate of 37% per year. ... RCA has been selected to design and install the Postal Service's first electronic mail system. It's projected to be operating by 1982. ... Intel Corporation has reduced the price of the plastic-package version of the 8088 microprocessor to \$14.10, in quantities over 100. The 8088 is instruction-set-compatible with the 16-bit 8086 microprocessor, but uses an 8-bit data bus. . . .

**Random Rumors:** It's rumored that Fujitsu is working on a large-capacity Winchester-technology disk drive for the micro/minicomputer market. The "Eagle" will supposedly have a ca-

pacity of 464 megabytes, using a 12-inch platter. It is expected to sell for \$8000-\$8500, in original equipment manufacturers quantities. . . . Apple Computer Inc may soon offer a modem card that operates at up to 1200 bps. It may be made by Novation. ... Expect Hewlett-Packard (HP) to unveil a new color-video terminal at a substantially reduced price. It could be out by late summer. HP's current color terminal costs \$40,000. ... It's rumored that the Japanese Ministry of International Trade and Industry may fund the development of a "fifth generation" computer with a new architecture far beyond semiconductors. The funding could be as much as \$2.1 billion. The undertaking could involve five large Japanese component manufacturers over a seven-year period. . . .

**Quote Of The Month:** "More than a million computers are churning out 220 billion pages of information every working day".... Robert M Price, President, Control Data Corporation.

**MAIL:** I receive a large number of letters each month as a result of this column. If you write to me and wish a response, please include a self-addressed, stamped envelope.

Sol Libes POB 1192 Mountainside NJ 07081

## If you can't find the right program in our new catalog, it probably hasn't been written.

As the world's largest publisher of professional software for microcomputers, Lifeboat Associates offers the largest selection of state-of-the-art programs. And our new catalog has more to offer than ever. We also add the crucial dimension of after-sales service and full support to everything we sell. Order your free catalog today.

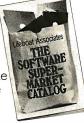

For a free catalog, mail coupon to Lifeboat Associates, 1651 Third Avenue, New York, NY 10028. Or call (212) 860-0300. Telex 640693 (LBSOFT NYK)

Title

State

Zip\_

Name\_\_\_\_\_

City\_\_\_\_

Our catalog contains full descriptions and specifications of the following:

| DISK OPERATING SYS                         | TEMP                    | _        | 751 500100007                                                    | 2110                     |          |                                                            | _        | THE PASCAL HANDBOOK                                                                                   |
|--------------------------------------------|-------------------------|----------|------------------------------------------------------------------|--------------------------|----------|------------------------------------------------------------|----------|----------------------------------------------------------------------------------------------------|
| CP/M CONFIGURED F                          |                         | -        | TELECOMMUNICATIO<br>BSTAM                                        | BSTMS                    |          | MAIL LIST APPLICATIONS<br>MAILING ADDRESS (PTREE)          | _        | PASCAL USER MANUAL AND REPORT                                                                         |
| APPLE II                                   |                         |          |                                                                  | 001100                   |          | MAILMERGE FOR WORDSTAR                                     |          | PAYROLL WITH COST ACCOUNTING-<br>CBASIC                                                               |
| DATAPOINT 1550/2<br>ICOM MICRO DISK        | 150                     |          | ALGOL-80                                                         | muSIMP                   | _        | NAD                                                        |          | STRUCTURED MICROPROCESSOR                                                                             |
| ICOM 3712                                  |                         |          | APL/V80                                                          | NEVADA COBOL             |          | POSTMASTER                                                 |          | PROGRAMMING<br>USING CP/M-A SELF-TEACHING GUIDE                                                       |
| ICOM 3812                                  | 00000                   |          | BASIC-80                                                         | PASCAL/M                 |          | BUSINESS APPLICATIONS                                      | _        |                                                                                                    |
| ICOM 4511/PERTEC                           | 03000                   |          | (COMPILER)<br>BASIC-80                                           | PASCAL/MT<br>PASCAL/MT+  |          | ACCOUNTS PAYABLE (PTREE)                                   |          | ACCESSORIES                                                                                           |
| MICROPOLIS FLOPE                           | PY DISK                 |          | (INTERPRETER)                                                    | PASCAL/Z                 |          | ACCOUNTS PAYABLE (SSG)<br>ACCOUNTS RECEIVABLE (PTREE)      |          | DC 300 DATA CARTRIDGE<br>HEAD CLEANING DISKETTE                                                       |
| MITS/ALTAIR<br>MOSTEK MDX                  |                         |          | BOS C COMPILER                                                   | PL/I-80                  |          | ACCOUNTS RECEIVABLE (SSG)                                  |          | FLIPPY DISK KIT                                                                                       |
| NORTH STAR                                 |                         |          | CBASIC-2<br>CIS COBOL                                            | S-BASIC<br>TINY C        |          | GENERAL LEDGER II (CPÀIDS)<br>GENERAL LEDGER (PTREE)       |          | FLOPPY SAVER                                                                                          |
| OSI C3                                     |                         |          | COBOL-80                                                         | TINY-C TWO               |          | GENERAL LEDGER (SSG)                                       |          | Program names and computer names are                                                                  |
| OSI C3B<br>OSI C3C Prime                   |                         |          | FORTRAN-80<br>JRT PASCAL                                         | W'SMITHS C<br>COMPILER   |          | GLECTOR FOR SELÈCTOR III-C2<br>INVENTORY (PTREE)           |          | generally trademarks or service marks of the author or manufacturing company.                         |
| TRS-80 MODEL II                            |                         |          | muLISP                                                           | XYBASIC                  |          | INVENTORY (SSG)                                            |          | All software products have specific                                                                   |
| MP/M FOR INTEL MD                          | S                       | _        | LANGUAGE AND APP                                                 | LICATIONS TOOLS          | _        | PAYROLL (PÌREE)<br>PAYROLL (SSG)                           |          | requirements for hardware and additional                                                              |
| HARD DISK INTEGRAT                         |                         | _        | BASIC UTILITY                                                    | MOBS.DRS                 |          |                                                            |          | associated software (e.g. operating system                                                            |
| CORVUS WITH APPLE<br>CORVUS WITH S100 A    |                         |          | DISK                                                             | MDBS.RTL<br>M/SORT FOR   |          | NUMERICAL PROBLEM-SOLVING TOOLS<br>ANALYST STATPAK         | -        | or language).<br>All products are subject to terms and                                                |
| MODEL II                                   |                         |          | DATASTAR<br>FABS                                                 | COBOL-80                 |          | FPL T/MAKER                                                |          | conditions of sale.                                                                                   |
| ICOM 4511/PERTEC D:<br>KONAN PLUS CDC PH   | 3000                    |          | FORMS t FOR CIS                                                  | PEARL                    |          | muMATH                                                     |          | Prices and specifications are subject to                                                              |
| XCOMP SM/S PLUS C                          | DC PHOENIX              |          | COBOL<br>FORMS 2 FOR CIS                                         | PSORT<br>QSORT           |          | OTHER SPECIALIZED APPLICATIONS                             |          | change without notice.                                                                                |
| XCOMP OFC10 FOR PE                         | RTEC D3000              | _        | COBOL                                                            | STRING BIT               |          | DATEBOOK                                                   |          | All Lifeboat software requires CP/M unless<br>otherwise stated.                                       |
| SYSTEMS TOOLS                              |                         | _        | MAGSAM III<br>MAGSAM IV                                          | STRING /80<br>SUPER-SORT |          | ESQ-1<br>PAS-3 DENTAL                                      |          |                                                                                                    |
| BUG AND uBUG                               | SID                     |          |                                                                  | ULTRASORT II             |          | PAS-3 MEDICAL                                              |          | Copyright © 1981 Lifeboat Associates. No<br>portion of this advertisement may be                      |
| DESPOOL<br>DISILOG                         | TRS-80 MODEL II<br>CP/M |          | WORD PROCESSING                                                  | SYSTEMS AND AI           | DS       | PROPERTY MANAGEMENT (PTREE)                                |          | reproduced without prior permission.                                                                  |
| DISTEL                                     | CUSTOMIZATIO            | N        | MAGIC WAND                                                       | TEX                      |          | BOOKS AND PERIODICALS                                      |          |                                                                                                    |
| EDIT<br>EOIT-80                            | UNLOCK<br>WORD-MASTER   |          | LETTERIGHT<br>MICROSPELL                                         | TEXTWRITER III           |          | APL—AN INTERACTIVE APPROACH<br>ACCOUNTS PAYABLE & ACCOUNTS |          |                                                                                                    |
| FILETRAN                                   | XASM-18                 |          | SPELLGUARD                                                       | WORDSTAR<br>WORDINDEX    |          | RECEIVABLE-CBASIC                                          |          |                                                                                                    |
| IBM/CPM<br>MAC                             | XASM-48<br>XASM-65      |          | DATA MANAGEMENT                                                  | PACKAGES                 |          | 8080/Z80 ASSEMBLY LANGUAGE<br>THE CP/M HANDBOOK            |          |                                                                                                    |
| MACRQ-80                                   | XASM-68                 |          | CONDOR                                                           | MOBS                     |          | THE C PROGRAMMING LANGUAGE                                 |          |                                                                                                    |
| PASM<br>PLINK                              | XMACRD-86<br>ZDT        |          | HDBS                                                             | MDBS.ORS                 |          | CRASH COURSE IN MICROCOMPUTERS<br>FIFTY BASIC EXERCISES    | S        |                                                                                                    |
| PMATE                                      | <b>Z80 DEVELOPMEN</b>   | Т        | GENERAL PURPOSE                                                  | APPLICATIONS             |          | GENERAL LEDGER-CBASIC                                      |          |                                                                                                    |
| RAID<br>RECLAIM                            | PACKAGE<br>ZSID         |          | CBS                                                              | SELECTOR IV              |          | INTRODUCTION TO PASCAL                                     |          |                                                                                                    |
|                                            | 2310                    |          | SELECTOR III-C2                                                  |                          |          | LIFELINES                                                  |          |                                                                                                    |
| ORDERING INFORMAT                          |                         | 1        | Exidy Sorcerer + Life                                            |                          | Q2<br>RW | Micromation<br>Micropolis Mod I                            | A1<br>01 | TIP T3<br>TRS-80 Model I STANDARD R2                                                                  |
| SUPPORTED INCLUDE:<br>ADOS Multivision     |                         | RT       | Exidy Sorcerer + Exid<br>Heath H8 + H17/H27                      |                          | P4       | Micropolis Mod I                                           | 02       | TRS-80 Model I + FEC Freedom RN                                                                       |
| AVL Eagle                                  | 1                       | RB       | Heath H89 + Lifeboat                                             | CP/M                     | P4       | Morrow Discus                                              | A1       | TRS-80 Model I + Micromation A4                                                                       |
| Altair 8800<br>Altos                       |                         | B1<br>A1 | Heath H89 + Magnoli<br>Heath H89 + Heath C                       |                          | P7<br>P7 | Mostek<br>NEC PC-8001                                      | A1<br>RV | TRS-80 Model I + Omikron 5.25 in. RM<br>TRS-80 Model I + Omikron 8 in. A1                             |
| Apple CP/M 13 Sector                       | F                       | RG       | Helios II                                                        |                          | B2       | North Star Single Density                                  | P1       | TRS-80 Model I + Shuffleboard 8 in. A1                                                                |
| Apple CP/M 16 Sector                       | F                       | R        | ICOM 2411 Micro Flop<br>ICOM 3712                                | ру                       | R3<br>A1 | North Star Double Density<br>North Star Quad Density       | P2<br>P3 | TRS-80 Model II A1<br>TRS-80 Model III RU                                                             |
| BASF System 7100<br>Blackhawk Micropolis   |                         | RD<br>22 | ICOM 3812                                                        |                          | A1       | Nytac Micropolis Mod II<br>Ohio Scientific C3              | 02       | Vector MZ 02                                                                                          |
| CDS Versatile 3B                           |                         | 01       | ICOM 4511 5440 Cartr<br>ICOM 4511 5440 Cartr                     | ridge CP/M 1.4           | 01<br>D2 | Ohio Scientific C3<br>OKI IF-800                           | A3<br>RZ | Vector System 2800 A1<br>Vector System B Q2                                                           |
| CDS Versatile 4<br>Columbia Data Product   |                         | 22<br>A1 | IMS 5000                                                         | HUYE GP/M 2.2            | D2<br>RA | Onyx C8001                                                 | T2       | Vector VIP Q2                                                                                         |
| COMPAL-80                                  |                         | 12       | FMS 8000                                                         |                          | A1       | Pertec PCC 2000                                            | A1       | Vista V-80 5 25 in Single Density B8                                                                  |
| CSSN Backup<br>Cromenco System 3           |                         | T1<br>A1 | IMSAI VOP-40<br>IMSAI VOP-42                                     |                          | R4<br>R4 | Processor Technology Helios II<br>Quay 500                 | B2<br>R0 | Vista V200 5.25 in. Double Density P6<br>Zenith Z89 + Zenith CP/M P7<br>Zenith Z89 + Lifeboat CP/M P4 |
| Cromenco System 2 SI                       | DSS                     | R6       | IMSAI VDP-44                                                     |                          | R5       | Quay 520<br>RAIR Single Density                            | RP       |                                                                                                    |
| Cromenco System 2 D<br>Cromenco System 2 D |                         | RX<br>RY | IMSAI VOP-80<br>ISC Intecolor 8063/8                             | 360/8963                 | A1<br>A1 | RAIR Single Density<br>RAIR Double Density                 | R9<br>RE | Zenith Z89 + Magnolia CP/M P7                                                                         |
| Datapoint 1550/2150 S                      | ingle Sided             | AA       | Intertec Superbrain D                                            | OS 0.1                   | R7       | Research Machines 5.25 in.                                 | RH       | SS = single sided SO = single density                                                                 |
| Datapoint 1550/2150 D                      | ouble Sided             | AB       | Intertec Superbrain D<br>Intertec Superbrain D                   | 05 0.5                   | RJ<br>RK | Research Machines 8 in.                                    | A1<br>R3 | DO = double sided $DO = double density$                                                               |
| Delta Systems<br>Digi-Log Microterm II     | F                       | A1<br>RD | Intertec Superbrain D<br>Intertec Superbrain Q<br>Kontron PSI-80 | D 3.x                    | RS       | SO Systems 5.25 in.<br>SO Systems 8 in.                    | A1       | The list of available formats is subject to                                                           |
| Digital Microsystems                       |                         | A1       | Kontron PSI-80                                                   |                          | RF<br>B1 | Sanco 7000 5.25 in.<br>Spacebyte                           | RQ<br>A1 | change without notice. In case of<br>uncertainty, call to confirm the format code                     |
| Durango F-85<br>Oynabyte DB8/2             |                         | RL<br>R1 | MITS 3200-3202<br>MSO 5.25 in                                    |                          | RC       | TEI 5.25 in.                                               | R3       | for any particular equipment.                                                                         |
| Oynabyte OB8/4                             |                         | Ai I     | Meca Delta-1 5.25 in.                                            |                          | P6       | TEI 8 in.                                                  | A1       | 1                                                                                                    |
|                                            |                         |          |                                                                  |                          |          |                                                            |          |                                                                                                    |

#### LIFEBOAT WORLDWIDE

Lifeboat Inc. 3-23-8 Nishi-shinbashi Minato-ku, Tokyo, 105 Japan Tel: 03-437-3901 Telex: 2422723 (ASRTYOJ)

Lifeboat Associates, Ltd. PO Box 125 London WC2H 9LU, England Tel: 01-836-9028 Telex: 893709 (LBSOFTG) Lifeboat Associates GmbH PO Box 168, Aegeristrasse 35 CH 6340 Baar, Switzerland Tel: 042-31-2931 Telex: 865265 (MICO CH) Intersoft GmbH Schlossgartenweg 5 D-8045 Ismaning, W. Germany Tel: 089-966-444 Telex: 5213643 (ISOFO) Lifeboat Associates, SARL 10, Grande Rue Charles de Gaulle 92600 Asnieres, France Tel: 1-733-08-04 Telex: 250303 (PUBLIC X PARIS)

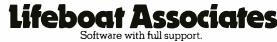

## Micromodem Support in Apple Pascal

Scott G Robinson 120 Upland Rd Marlboro MA 01752

When I added Apple Pascal to my Apple II Plus system, I discovered that a few of my peripheral-device cards not made by Apple Computer Inc didn't work under the system. One was the Hayes Microcomputer Products Micromodem II directconnect modem. Although the Pascal BIOS (basic input/output system) recognizes the Micromodem as a communication card, the BIOS does not contain the software necessary to control the modem's operations.

In BASIC, I could easily call and communicate with other modemequipped systems, or have them call me. In Pascal, my system can't answer the phone even though the REMIN: and REMOUT: device names are associated with the Micromodem I/O card. This happens because BIOS doesn't use the Hayes modem's on-card firmware as Apple's DOS (disk operating system) and monitor ROM (read-only memory) do.

Various solutions were possible. In the February 1981 issue of BYTE, Thomas H Woteki described an Apple Pascal support procedure for the Hayes modem. (See "A Pascal Library Unit for the Micromodem II," page 106.) His method included modifying the BIOS routines in the SYSTEM. APPLE disk file and using a fair amount of machine-language routines. I decided against modification of the BIOS to maintain program compatibility with other Apple Pascal users. By using a programming trick that permits direct examination and modification of memory locations from Pascal, I knew I could reduce the amount of machinelanguage code needed. The final solution was to write a set of Pascal routines to supply some of the original Hayes modem firmware's services and use them in programs as needed.

I have several programs that would use these routines, so I wanted to have them compiled separately from the calling programs. Apple Pascal offers separately compiled routines through the "unit" option. A program gains access to the contents of the unit

### Accessing memory locations directly from Pascal reduces the amount of machine-language code required.

during compilation through inclusion of a "uses" statement. The objectcode file from the compilation is linked with the unit's object-code file to make an executable program. Basically, a unit consists of three parts:

• the unit header, which specifies the name of the unit just as the program header does for normal programs. The name chosen is included in the USES statement of calling programs • the "interface" portion, which specifies usable items to the calling program. These items could be procedures or functions, and include global data declarations

•the "implementation" portion, which specifies actual routines and

functions that implement this unit and its interfaces

The code included in the interface portion of the Micromodem unit was determined by functions I needed. The BIOS didn't support dialing other systems, answering incoming calls, or hanging up the phone. Additionally, I thought that a function to determine if new data is available (similar to the APPLESTUFF "keypress" routine) would be useful because Apple Pascal is not interrupt-driven. Thus the Pascal routines to be coded were:

> function MM\_DIALER (NUMBER: string): boolean; function MM\_ANSWER (TIMING\_ENABLED: boolean): boolean; function MM\_KEYPRESS: boolean; procedure MM\_HANGUP;

Before programming the implementation portion, I had to solve the fundamental problem of accessing the Control and Status registers on the Micromodem card. Actually, I needed to fool Pascal into allowing access to the contents of actual memory locations. This was accomplished through the infamous Pascal TRIX record, shown in listing 1, which sets up a relation between the variables ADDRESS and MEMORY like that produced by the EQUIVALENCE statement in FOR-TRAN.

To use the TRIX record, an assignment to the variable ADDRESS (the address field) is done followed by a read or write using the MEMORY

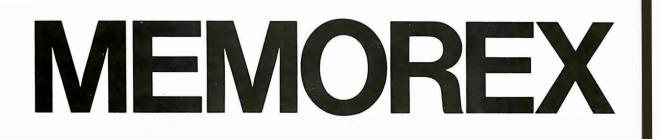

## WHEN YOU ADD IT UP, MEMOREX FLEXIBLE DISCS FROM PACIFIC EXCHANGES ARE YOUR BEST BUY.

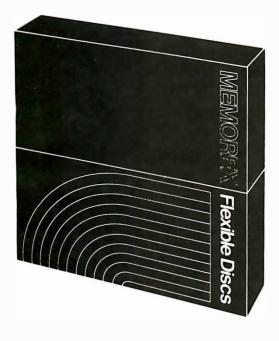

For Data Reliability— Memorex Flexible Discs

**CALL FREE FOR PRICES & INFORMATION** 

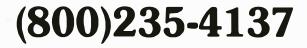

In California, (805)543-1037

DEALER INQUIRIES INVITED

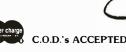

Circle 298 on Inquiry card.

PACIFIC

EXCHANGES 100 Foothill Blvd. San Luis Obispo, CA

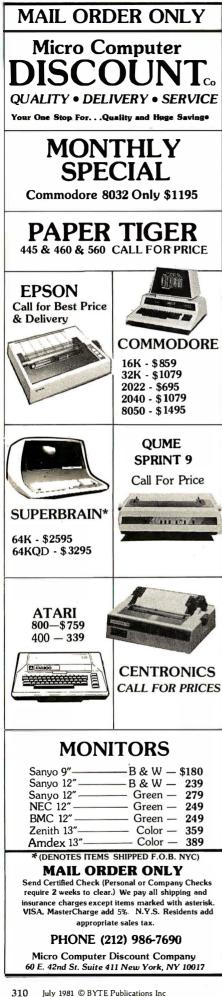

**Listing 1:** The TRIX record structure in Apple Pascal produces a relation between the variables ADDRESS and MEMORY like that produced by the EQUIVALENCE statement in FORTRAN.

```
type TRIX =
 record
  case boolean of
    false:(ADDRESS:integer);
    true:(MEMORY:^char);
  end;
```

**Listing 2:** The BTRIX record structure is a modification of TRIX for operation on individual bits. Due to the 16-bit operation of the packed-array type, some care must be taken during its use.

```
type
 BBITS = packed array[0..7] of boolean :
 BTRIX =
   record
    case boolean of
     false:(ADDRESS:integer);
     true:(BITS:^BBITS);
    end:
```

Listing 3: This short Pascal program demonstrates the use of the TRIX record.

```
type TRIX =
  record
   case boolean of
    false:(ADDRESS:integer);
    true:(MEMORY:^char);
   end:
procedure MM SET MODEM (CBYTE:char);
var MMII:TRIX;
begin
   MMII.ADDRESS := -16251+32;
   MMII.MEMORY<sup>^</sup> := CBYTE;
end:
begin
     Just Hangup the Modem
                                *)
(*
   MM SET MODEM(chr(0));
end.
```

field. The "record" structure makes the integer field into a character pointer.

The TRIX record is adequate except for operations on individual bits in a character. It is common to test bits in I/O interfaces to determine the current status and service required (such as reading a character). For the Micromodem, bit testing is used to determine whether the phone is ringing or if a carrier tone has been detected on the phone line. The bitoperation TRIX record is shown in listing 2. Using the BTRIX record does have its side effects, however, A packed-array type causes the ADDRESS field to point at a word (16 bits or 2 bytes) not just a character (8 bits or 1 byte). When a

reference to the MEMORY field is done, 2 bytes are read or written. This is normally not a problem because Pascal allocates data structures of that type in a word.

Reading 2 bytes can be a problem for the Micromodem because the Status and Data registers are adjacent bytes in the address space. A test of the Data Ready status bit will cause the character to be read and thrown away. (The MM\_KEYPRESS function in the unit MICROMODEM was written in assembly language to circumvent the double-byte reference.) The example program in listing 3 demonstrates the use of the TRIXtype records.

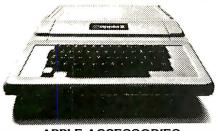

| APPLE ACCESSORIES              |
|--------------------------------|
| LOBO Disk II/Controller \$499. |
| LOBO Disk II 419.              |
| SUPERTERM 80 Col. Card 329,    |
| Z80 Soft Card 295.             |
| H.S. Serial Card 179.          |
| COMM. Card 179.                |
| CLOCK Calendar Card 225.       |
| ROM Plus Card/KB Filter 175.   |
| HAYES Micromodem 319.          |
| SUPERTalker                    |
| PARALLEL Printer Card 149.     |
| 16K Ram Card 189.              |
| GPIB IEEEE-488 Card 259,       |

### SOFTWARE

| VISICALC         | 119.00 |
|------------------|--------|
| DESKTOP Plan II  | 169.00 |
| PERS Filing Syst | .80.00 |
| ADDRESS Book     | .40.00 |
| SUPER Text II    | 125.00 |
| CCA Data Mgmt    | 85.00  |

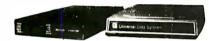

### MODEMS

| UDS 103 LP, direct \$169.               |
|-----------------------------------------|
| 103 JLP Auto Answer 219.                |
| NOVATION CAT, acoustic 159.             |
| D-CAT, direct 169.                      |
| Auto Cat 219.                           |
| Apple Cat 309.                          |
| LEXICON LX-11, acoustic 147.            |
| HAYES Micromodem, S100 349.             |
|                                         |
| VIDEO MONITORS                          |
| Sanyo 9" B/W \$169                      |
|                                         |
| Sanyo 9" B/W \$169                      |
| Sanyo 9" B/W \$169<br>NEC 12" Green 229 |
| Sanyo 9" B/W                            |

| Ampex Dialog 80 9995.       |
|-----------------------------|
| Ampex Dialog 30 795.        |
| Televideo 920C 845.         |
| Televideo 950 995.          |
| Soroc IQ 120 795.           |
| Soroc IQ 1401,195.          |
| FLOPPY DRIVES               |
| 1—SA 400 Case, power \$399. |

| 1-5A 400 Case, power                  |       |
|---------------------------------------|-------|
| 1-SA 800/801 Case, power              | 995.  |
| 2-SA 800/801 Case, power1             | ,495. |
| 2-SA 850/851 Case, power1             | ,995. |
| · · · · · · · · · · · · · · · · · · · |       |

### TO PLACE YOUR ORDER CALL: TELEPHONE TELEX

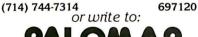

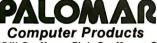

910-105 W. San Marcos Blvd., San Marcos, CA 92069 TERMS OF SALE: Cash, check, money order, bank wire transfer, credit card or purchase orders from qualified firms and institutions. Please include telephone number with order and expiration date on credit card orders. California residents add 6% sales tax. Advertised prices are for prepaid orders F.O.B. shipping point. Add 3% for shipping in U.S. Pricing and availability subject to change without notice. **PRINTER SALE** 

| Diablo 630 RO \$2,395.      |
|-----------------------------|
| Diablo 1640 RO2,795.        |
| Diablo 1650 RO              |
| Qume 3/45 RO2,195.          |
| Qume 3/55 RO2,295.          |
| Qume 5/45 RO2,595.          |
| Qume 5/55 RO2,795.          |
| C.Itoh Starwriter RO 1,695. |
| TI 810 RO1,695.             |
| TI 820 RO1,795.             |
| Anadex DP9500/95011,345.    |
| EPSONS TOO!                 |

### HEW NOVELL IMAGE 800

150 CPS Heavy Duty Matrix 15" wide carriage, expanded, compressed and double density "correspondence quality" printing at 80, 96 and 136 columns, true descenders, underlining, superscripts, subscripts. Up to 3K Buffer, optional character set and graphics option. List \$1,395......\$1,295.00

### PRINT ELEMENTS

| NEC Thimbles                 | \$14.95 |
|------------------------------|---------|
| Plastic Daisy Wheels         |         |
| for Qume, Diablo, Stanwriter | 6.00    |
| Metal Daisy Wheels           | . 59.00 |
| IBM Selectric Elements       | . 19.00 |

### RIBBONS

| NEC\$77.00/Doz.            |
|----------------------------|
| QUME 45.00/Doz.            |
| DIABLO 66.00/Doz.          |
| ANADEX                     |
| TRITEL 95.00/Doz.          |
| TI/DEC/TTY 45.00/Doz.      |
| EPSON                      |
| MPI/Axiom/Base 2 10.00/ea. |
|                            |

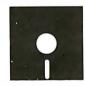

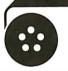

### MAGNETIC MEDIA

| Premium Quality At Bargain Prices        |
|------------------------------------------|
| 5¼" Diskettes, all Formats,              |
| 100% Certified with hub rings, box of 10 |
| Single sided, single density 26.50       |
| Single sided, double density 29.50       |
| Double sided, double density 38.50       |
| 8" DISKETTES, ALL FORMATS                |

| 100% CERTIFIED               |       |
|------------------------------|-------|
| Single sided, single density | 29.50 |
| SSSD Error Free              | 34.50 |
| Single sided, double density | 39.50 |
| Double sided, double density | 49.50 |
|                              |       |

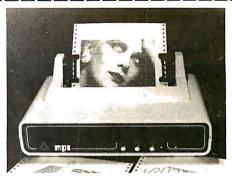

### MPI 88 G Matrix

High resolution dot-addressable graphics for Apple. Enhanced "correspondence quality" printing. Tractor and Friction feed. Serial and Parallel Input. 100 cps Bidirectional printing, 80, 96, and 132 column widths! List \$799.00 \$599.00

| Apple II I/O Card   | \$110.00 |
|---------------------|----------|
| PET/IEEE I/O Card   | 55.00    |
| Single Sheet Feeder | 25.00    |
| QT Cover            | 25.00    |

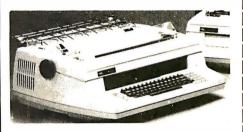

### NEC SPINWRITERS

| 5510 | RO | • |  |  |  | • | • | • |  |  |  | • |  | • | \$2,595. |
|------|----|---|--|--|--|---|---|---|--|--|--|---|--|---|----------|
|      |    |   |  |  |  |   |   |   |  |  |  |   |  |   | .2,895.  |

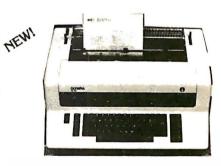

### OLYMPIA ES100

Letter quality, Daisy wheel printer/typewriter interfaces to Apple, Atari, NEC, TRS80 and RS232 Serial ports. A truly cost effective letter quality printer that functions as a typewriter.

List \$1,495.....\$1,295.00

SuperBuys!!!!

... on computers, peripherals, accessories and supplies!

Circle 302 on inquiry card.

**Listing 4:** Apple Pascal support "unit" for the Hayes Microcomputer Products Micromodem II. Since the Pascal language system does not use the on-board firmware included with this peripheral card, functions to support dialing, answering calls, and automatic hang-up are provided in this procedure. Note that the "\_\_" (underline, ASCII decimal 95) character is used to make the listing more readable, and that the "[]" braces often replace the "(\* \*)" comment delimiters.

MICROMODEM.TEXT (c) 1980 Scott G. Robinson Sept. 14, 1980 Page 1 [D.C. Hayes Micromodem II Support Unit] \_\_\_\_\_ (\*\$S+\*) unit MICROMODEM; \_\_\_\_\_ MICROMODEM II SUPPORT Author: Scott G. Robinson 120 Upland Rd. Marlboro, Ma. Version: 1.0 Creation Date: August 27, 1980 (c) 1980 by Scott G. Robinson All Commercial Rights Reserved interface function MM\_KEYPRESS : boolean; function MM\_DIALER(NUMBER:string) : boolean; function MM ANSWER(TIMING\_ENABLED: boolean) : boolean; procedure MM HANGUP; implementation const } These ensure Phone Co. standards DIAL PULSE = 120;DIAL PAUSE = 60; DIGIT DELAY = 1200;A 2 SEC DELAY = 3400;{ These describe the Micromodem Registers SLOT X 16 = 32; $MODE\overline{M} = -16251;$ M OFFHOOK = 128;M INIT = 8; = 4; M ORIG M\_XMTE = 2; M = 300 BAUD = 1;STATUS = -16250;S PE = 64; = 32; S<sup>OVRN</sup> SFE = 16;S RESET = 8; S CD S XRDY S RRDY = 4; = 2; = 1; CONTROL = -16250;C INIT = 3; = 21; C<sup>8</sup>BITS  $DATA^{-} = -16249;$ type TRIX = record case boolean of false:(ADDRESS:integer); true:(MEMORY:^char); end; BBITS = packed array[0..7] of boolean; BTRIX = record

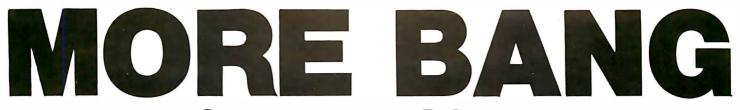

### Qantex Impact Printers 150 Characters Per Second 136 Columns Per Line

The microprocessor controlled **Series 6000** is packed with standard features. True lower case descenders and underlining. Bidirectional logic seeking. Built-in test capability. Rugged 400 million character print head. Beautiful 96 character set in a 9 x 9 matrix. Parallel, or up to 19,200 baud serial interfaces supporting RS-232, X-ON, X-OFF or Current Loop. Full operator controls. Quietized, sleek enclosure to enhance your system. Delivery from stock.

## **Qantex** Division of North Atlantic Industries

60 Plant Avenue, Hauppauge, N.Y. 11787 (516) 582-6060 TWX 510-227-9660 (800) 645-5292

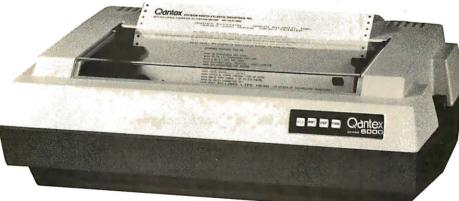

For more information call your local distributor:

| ARKANSAS                      |         |        |     |
|-------------------------------|---------|--------|-----|
| Hemco Electronics             | (501)   | 663-0  | 375 |
| ARIZONA                       |         |        |     |
| Qualtech                      | (602)   | 967-4  | 655 |
| The Phoenix Group Inc.        | (602)   | 967-1  | 421 |
| CALIFORNIA                    |         |        |     |
| Basic Systems Corp.           | (213)   | 673-4  | 300 |
| Basic Systems Corp.           |         | 268-8  |     |
| Basic Systems Corp.           | (408)   | 727-1  | 800 |
| ILLINOIS                      |         |        |     |
| Engineered Sales              | (312)   | 832-8  | 425 |
| INDIANA                       |         |        |     |
| Audio Specialists             | (219)   | 234-5  | 001 |
| Compusoft, Inc.               | (317)   | 642-8  | 081 |
| LOUISIANA                     |         |        |     |
| Micro Computer of New Orleans | ; (504) | 885-58 | 383 |
| MARYLAND                      |         |        |     |
| Source Associates             |         | 431-0  |     |
| Systems International Inc.    | (301)   | 977-0  | 100 |
| MASSACHUSETTS                 |         |        |     |
| S & S Electronics, Inc.       | (617)   | 458-4  | 100 |
| MINNESOTA                     |         |        |     |
| Integrated Peripherals        | (612)   | 831-0  | 349 |
| Vikeland Sales                | (612)   | 645-4  | 647 |
|                               |         |        |     |

| MISSOURI<br>ESC Sales & Leasing<br>NEW MEXICO                          | (314) | 997-1515             |
|------------------------------------------------------------------------|-------|----------------------|
| Qualtech<br>NEW YORK                                                   | (505) | 255-6100             |
| Washington Electric Co. (212)<br>Daily Business Products,Inc.<br>(800) |       | 543-6100             |
| Synchro Sound Enterprises<br>PENNSYLVANIA                              | (516) | 484-1852             |
| QED Electronics<br>TENNESSEE                                           |       | 674-9600             |
| Southland Video Distributors<br>TEXAS<br>Data Trend, Inc.              |       | 238-3274<br>496-1111 |
| Datanet, Inc.<br>Qualtech                                              | (214) | 669-1758<br>592-2415 |
| VIRGINIA<br>Nine Associates, Inc.                                      | (703) | 273-1803             |

Distributor inquiries welcome!

| Mitsui Computer Systems   | 02-9299921      |
|---------------------------|-----------------|
| CANADA                    |                 |
| Computer Markets          | 416-445-1978    |
| DENMARK                   |                 |
| T.M.S. Dataudstyr         | (45) 2-911122   |
| ENGLAND                   |                 |
| Philbrand Associates Ltd. | (44) 372-67646  |
| FRANCE                    |                 |
|                           | (33) 1-554-9742 |
| GERMANY                   | a (aa) aaa 4444 |
|                           | 9 (89) 692-4141 |
| HONG KONG                 |                 |
| Hong Kong Equipment       | 5-453870        |
| NETHERLANDS               |                 |
| Compudata Benelux B.V.    | 31-73-215700    |
| SPAIN                     |                 |
| Data Bus De Gabriel Sara  |                 |
| 2i Ingenieria Informatica | 204-2099        |
|                           |                 |

AUSTRALIA

## shouldn't hurt to be But child abuse does hurt. And you can do something about it. Below are a few suggestions. Commit yourself to one and help stop the hurt. Stop the Hurt. I'll show my child some love. (Sometimes I forget.)

var MMII: BTRIX; begin end { $\overline{M}M$  GET STATUS}; var MMII: BTRIX; I'd like some facts. I'll begin send this coupon in and request information. end {MM GET MODEM}; I'll help a troubled function MM GET DATA: char; parent by being a good friend. I have a problem. I'm going to start talking about it. I'd like to start helping right now. Here's var MMII: TRIX; my donation. begin end  $\{\overline{M}M \ G\overline{E}T \ DATA\};$ Address Set CONTROL reg with CBYTE \_Zip\_ var MMII: TRIX; begin Stop the Hurt. Write: MMII.ADDRESS := CONTROL+SLOT\_X\_16; MMII.MEMORY^ := CBYTE; Prevent Child Abuse end {MM SET CONTROL}; Box 2866 Chicago, Illinois 60690

National Committee for Prevention of Child Abuse

Name

City\_\_\_

State\_

Listing 4 continued:

case boolean of false:(ADDRESS:integer); true:(BITS:^BBITS); end; var DIGIT : integer; Holds digit while dialing I,J : integer; Misc loop control vars CD,RI : boolean; Indicates carrier or ring procedure WAIT(HOWLONG:integer); Delay for specified amount var DELAY : integer; begin for DELAY := 1 to HOWLONG do ; end {WAIT}; function MM GET STATUS(BIT NUMBER:integer): boolean; Test STATUS BIT NUMBER and return true if set WARNING! An assembly language routine should be used in data transfer usage because PASCAL may read the DATA reg along with the STATUS reg thus causing lost characters or worse. MMII.ADDRESS := STATUS+SLOT X 16; MM GET STATUS:=MMII.BITS^[BIT NUMBER]; function MM GET MODEM(BIT NUMBER: integer): boolean; Test MODEM BIT NUMBER and return true if set MMII.ADDRESS := MODEM+SLOT X 16; MM GET MODEM:=MMII.BITS^[BIT\_NUMBER]; Return copy of DATA reg as char NOTE: PASCAL's unitread should normally be used for this function. MMII.ADDRESS := DATA+SLOT X 16; MM GET DATA:=MMII.MEMORY^; procedure MM SET CONTROL(CBYTE:char);

## NEW YORK COMPUTER EXPO

Albert Hall, Sheraton Centre, 52nd St. & 7th Ave., New York, NY • Aug. 12-15, 1981

All the excitement of "hands-on" experience with the newest small computers returns to New York City in August.

### SPECIAL "BUSY EXECUTIVE" SESSION

New York Computer Expo presents an ancillary opportunity for the busy executvie who feels it's time to become familiar with computers and the world of data processing, quickly, efficiently and at a low cost.

The aim of this special session is to show the busy executive how to approach data processing technology, how to cope with it on an administrative basis, how to keep ahead of it, and how to put this knowledge to immediate use.

The tutorial covers about five hours, and will be given once each day, Aug. 11 through Aug. 15. Each tutorial has limited registration. Hours are 9 a.m. to about 3 p.m., with time for lunch and a coffee break.

Each registrant will receive an original workbook and computer language dictionary. Four-day registration for the New York Computer Expoalso is included. Total fee for the session is \$200.

### **EXECUTIVE TUTORIAL OUTLINE**

SECTION 1. COMPUTER FUNDAMENTALS

In this section of the course you'll learn what a computer is, how it's put together and how you make it do the things you want it to do. ABC's of Computers What a computer actually is and what it's not. How a computer works. The in's and out's of number systems B. Computer Hardware The basic parts of a computer. -CPUs-An introduction to the different types. Memory-RAM, ROM, EPROM, ETC. Peripherals. C. Computer Software The anatomy of a simple computer language--BASIC. Software buzzwords An overview of the major computer languages-Assembler, FORTRAN, COBOL, PASCAL, PL/1, APL, ADA, C, FORTH, LISP and more. Packaged software--why you may need it. -Specialized software--Data base/data management systems, etc. D. Computer Configurations Putting computers, terminals, etc., together in more complicated ways to improve efficiency. Time sharing Data communications Distributed processing. E. Alook at the People Side of Data Processing What are all those people really doing? Functions of various types of computer personnel: programmers, systems analyst, data entry personnel, operators, etc. F. An Overview of Computer Applications An introduction to some of the things computers are being used for. HOW TO CHOOSE, INSTALL AND OPERATE A SECTION 2. COMPUTER A. Defining Your Needs The feasibility study. How to cost out the obvious computer applications. Setting up a computerization timetable. Long range computer and office automation planning B. Finding Out What's Available to Fit Your Needs A comprehensive overview of the current state of the are in computers, peripherals and software. We'll even give you a peek into the future at what might be available in the years to come C. How Much Work to Do In-House and How Much to Contract Out An information-packed discussion of the available sources of outside help: computer stores, systems houses, contract programmers, service bureaus. D. How To Handle A Vendor -How to solicit bids and pick the best one. Computer contracts-picking your way through the minefield. E. Conversion How to get from your current systems to your new system. F. The Care And Feeding Of Computer People How to find and keep the right personnel in a very tight market. SECTION 3. WHERE TO GET MORE INFORMATION

-Introduction to computer organizations

-Finding other companies and executives in similar circumstances -A complete, annotated bibliography of the best and clearest books in the field.

ABOUT THE INSTRUCTOR

The instructor for the course is Barbara Schwartz. The course lecture and workbook is all original material created by her. She is a consultant to major corporations and small businesses and is a writer on computer and data processing topics. She has taught courses for companies and schools in simple clear English.

### Minis • Micros • Software • Peripherals

### Services • Free Lectures

Once again, the fascinating world of computers is presented in the heart of New York City for business, science, education, professionals and personal users.

It's the greatest opportunity on the east coast to get an up-date education on what's new by visiting 15,000 square feet of exhibits and attending lectures given by expert computer scientists and educators.

FREE LECTURE SCHEDULE

|                                                                               | August                          |
|-------------------------------------------------------------------------------|---------------------------------|
| Introduction to Small Systems for Business                                    |                                 |
| Introduction to Personal Computing.                                           |                                 |
| Selecting a Small Computer for Business for the First-Time                    | e user 12 & 14                  |
| Computer Performance in an Accounting Environment                             |                                 |
| Survey of Graphic Packages Available for Micros.                              |                                 |
| All About Printers for Business                                               |                                 |
| Understanding the Cost of Business Software                                   |                                 |
| The Computer as a Scientific research Tool                                    |                                 |
| CP/M Update                                                                   |                                 |
| Interfacing to the Real World.                                                |                                 |
| The Multi-Lingual Microcomputer                                               |                                 |
| Introduction to COBOL for Microcomputers                                      |                                 |
| Using a Microcomputer for Technical Analysis of Stocks &                      | Commodities 13 & 14             |
| Survey of Computer-Assisted Instruction.                                      |                                 |
| All About Printers for Personal Use                                           |                                 |
| The Next Five Years in Small Computers                                        |                                 |
| Applying PASCAL                                                               |                                 |
| Microcomputers and Medicine                                                   |                                 |
| The Beauty of FORTRAN for Small Computers                                     |                                 |
| The Future of the Home Terminal.                                              |                                 |
| Selecting a Small Computer for Personal Use                                   |                                 |
| Uses of the Microcomputer in Education: New Directions<br>(Subject to Change) |                                 |
| Chew Desistration Fee: \$10 and day                                           | Show Hours: 11 am to 6 am Daily |

Show Registration Fee: \$10 per day

Show Hours: 11 a.m. to 6 p.m. Daily

### **NEW YORK COMPUTER EXPO**

Please register me for the New York Computer Expo

NAME

COMPANY (If Any)

ADDRESS \_

BUSINESS TITLE (If Any) \_

□One Day \$10 □Two Days \$20 □Three Days \$30 □Four Days \$40

ZIP

#### EXECUTIVE SESSION (\$200): □AUG. 11 □AUG. 12 □Aug. 13 □Aug. 14 □Aug. 15 Mail with applicable payment. Use one form per person. Registration badge will be sent by mail in early August. Check or money order only. Your company's primary business. Check one. Your company s primary business. 1 □ Accounting tirm 2 □ Advertising Marketing 3 □ Banking insurance/ Real Estate/Credit/Securities 4 □ Communications 5 □ Computer Dealer/Dist 1 □ Construction/Architecture 8 □ Education P C Engineering Entertainment/News Entertainment/Military D Hespital Hotei Hotei Law Office 18 Personnel Agency 19 Professional Services 20 Research Development 21 D Transportation (All) 22 D Utility 23 D Wholesale/Retail Sales 24 Other (Please Specify) 16 Management Consultant 17 Manufacturing 8 D Education Check your primary job function. 17 Salesperson (Ail) 18 Scientist 19 Skilled Laborer 20 Student 21 Teacher 1 Account Executive 9 Designer (All) 9 Designer (All) 10 DP/WP Manager/Operator 11 Doctor 12 Engineer (All) 13 Lawyer 14 Office Manager Account Executi Administrator Bookkeeper Chemist/Pharm 5 Consultant 6 Corporate Officer 22 O Technician

- L CPA 8 C Creative Arts (All)
- 15 D Programme 16 D Purchasing
- 23 D Other (Please Specify)

Your primary interest in computers (check only one) 1 🗆 Business 2 🗆 Personal 3 🗆 Both Mail prior to July 24, 1981. No foreign mail orders. New York Computer Expo. 110 Charlotte Place, Englewood Cliffs, NJ 07632 (201) 569-8542

## HOMEBREW CP/M SYSTEM FOR SALE

A computer hobbyist experienced in hardware design has built a fully working CP/M system and now wants to sell it. This system includes the following:

- \* SD Sales SC-100 processor card
- \* SD Sales 64 K byte Expandoram memory card
- \* SD Sales Versafloppy disk interface board
- \* One Siemens FD100-8 double-density, single-sided 8-inch disk drive
- \* CP/M 2.2 fully interfaced to all equipment
- \* Heath H19 intelligent video terminal
- \* Cromemco 16KPR EPROM board
- \* Poly 88 5-slot cardcage and power supply
- numerous 8-inch disks, including 8080 fig-FORTH and a box of ten new Maxell floppy disks
- \* Documentation for all of the above products

List price of the above is over \$3500. Asking price is \$2000 or best offer. For more information, call either Gregg Williams or Curt Feigel on weekdays at (603) 924-9281.

```
Listing 4 continued:
procedure MM SET MODEM(CBYTE:char);
 Set MODEM reg with CBYTE
var MMII: TRIX;
begin
  MMII.ADDRESS := MODEM+SLOT_X_16;
MMII.MEMORY^ := CBYTE;
end {MM SET MODEM};
procedure MM SETUP;
  Initialize ACIA chip to 8-bits/char
begin
   MM SET CONTROL(chr(C INIT));
   MM SET CONTROL(chr(C 8BITS));
end \{\overline{M}M \ S\overline{E}TUP\};
(*$P*)
function MM KEYPRESS;
  MM KEYPRESS returns true if a character is
  ready for input from the micromodem
external;
function MM DIALER;
  MM DIALER attempts to establish communication
  with a modem after dialing NUMBER. If successful
  the function is 'true' otherwise 'false'.
   begin
 Start by taking the phone line `off-hook` }
MM_SET_MODEM(chr(M_OFFHOOK));
   WAIT(A 2 SEC DELAY);
 Then dial NUMBER requested.
   for I := 1 to length (NUMBER) do
      begin
               DIGIT := ord(NUMBER[I])-ord('0');
               if DIGIT = 0 then DIGIT := 10;
               repeat
                  WAIT(DIAL PAUSE);
                  MM_SET_MODEM(chr(0));
                  WAIT(DIAL PULSE);
                  MM SET MODEM(chr(M OFFHOOK));
                  DI\overline{G}IT = DIGIT - 1;
               until DIGIT = 0;
               WAIT(DIGIT DELAY);
               end:
         `*`: WAIT(A_2_SEC_DELAY);
      end {case};
{ Set Originate Mode and wait for the carrier }
   MM SET MODEM(chr(M OFFHOOK + M ORIG));
   I := ord(MM_GET DATA); {Ensure Valid CD bit}
   CD := false;
   J := 8;
   repeat
     WAIT(A 2 SEC DELAY);
     CD := not(MM GET STATUS(2));
     J := J - 1;
   until (J=0) or CD;
{ Finish up by either hanging up or enabling transmitter }
```

## **QUALITY DISK SOFTWARE** BACKED BY ON-GOING APPLICATIONS SUPPORT

### APPLE II () TRS+80 ①

CREDIT CARD: Get Control of your credit cards with this program. Organizes, stores and displays purchases, payments and service charges for up to 20 separate cards or bank loans. \$14.95

### UNIVERSAL COMPUTING MACHINE:

\$49.95 (A)

A user programmable computing system structured around a 50 row x 50 column table. User defines row and column names and equations forming a unique computing machine. Table elements can be multiplied, divided, subtracted or added to any other element. Hundreds of unique computing machines can be defined. used, stored, and recalled, for later use. Excellent for sales forecasts, budgets, inventory lists, income statements, production planning, project cost estimates-in short for any planning, analysis or reporting problem that can by solved with a table.

### **COLOR CALENDAR:**

### \$29.95 A

Got a busy calendar? Organize it with Color Calendar. Whether it's birthdays, appointments, business meetings or a regular office schedule, this program is the perfect way to schedule your activities.

The calendar display is a beautiful HI-RES color graphics calendar of the selected month with each scheduled day highlighted in color. Using the daily schedule, you can review any day of the month and schedule an event or activity in any one of 20 time slots from 8:00 A.M. to 5:30 P.M.

BUSINESS SOFTWARE: Entire Series \$159.95 (A) (T) MICROACCOUNTANT: The ideal accounting system for small businesses. Based on classic T-accounts and double-entry booking, this efficient program provides a journal for recording posting and reviewing up to 1.000

program provides a journal for recording posting and reviewing up to 1,000 transactions per month to any one of 300 accounts. The program produces CRT and printer reports covering: TRANSACTION JOURNAL BALANCE SHEET

### INCOME AND EXPENSE STATEMENT

Includes a short primer on Financial Accounting. (48K) ..... \$49.95

UNIVERSAL BUSINESS MACHINE: This program is designed to SIMPLIFY and SAVE TIME for the serious businessman who must periodically Analyze, Plan and Estimate. The program was created using our Universal Computing Machine and it is programmed to provide the following planning and forecasting tools.

forecasting tools. CASH FLOW ANALYSIS PROFORMA PROFIT & LOSS PROFORMA BALANCE SHEET REAL ESTATE INVESTMENT

ACCOUNT LEDGERS

SALES FORECASTER Source and use of funds Job Cost Estimator Inventory Analysis

Price, including a copy of the Universal Computing Machine .... \$89.95

 LOGIC DESIGNER: Interactive HI-RES graphics program for designing digital logic systems. Draw directly on the screen up to 10 different gate types, including NAND, NOR, INVERTER, EX-OR, T-FLOP, JK-FLOP, D-FLOP, RS-FLOP, 4BIT COUNTER and N-BIT SHIFT REGISTER. User interconnects gates using line graphics commands. Network descriptions for LOGIC SIMULATOR generated simultaneously with the CRT diagram being drawn ...... \$159.95 (A)

### ELECTRONIC SERIES VOL III & IV: Entire Series \$259.95 CIRCUIT SIMULATOR: Tired of trial & error circuit design? Simulate & debug

**CIRCUIT SIMULATOR:** Tired of trial & error circuit design? Simulate & debug your designs before you build them! With **CIRCUIT SIMULATOR** you build a model of your circuit using **RESISTORS. CAPACITORS. INDUCTORS. TRANSISTORS. DIODES. VOLTAGE** and **CURRENT SOURCES** and simulate the waveform response to inputs such as **PULSES. SINUSOIDS. SAWTOOTHS.** etc. .. all fully programmable. The output is displayed as an **OSCILLOSCOPE-STYLE PLOT** of the selected waveforms (Apple only) or as a printed table of voltage vs time. Handles up to 200 notes and up to 20 sources. Requires 48 RAM ...... \$159.95 (A) (T)

CIRCUIT DESIGNER: Interactive HI-RES graphics program for designing electronic circuits. Draw directly on the screen up to 10 different component types, including those referenced above. Components interconnect list for CIRCUIT SIMULATOR generated automatically. Requires ...... \$159.95

### MATHEMATICS SERIES: Entire Series \$49.95

NUMERICAL ANALYSIS: HI-RES 2-Dimensional plot of any function. Automatic scaling. At your option, the program will plot the function, plot the INTEGRAL, plot the DERIVATIVE, determine the ROOTS, MAXIMA, MINIMA, INTEGRAL VALUE \$19.95

**3-D SURFACE PLOTTER:** Explore the **ELEGANCE** and **BEAUTY** of **MATHEMATICS** by creating **HI-RES PLOTS** of 3-dimensional surfaces from any 3-variable equation. Disk save and recall routines for plots. Menu driven to vary surface parameters. Hidden line or transparent plotting ...... \$19.95

FREE CATALOG-All programs are supplied on disk and run on Apple II w/Disk & Applesoft ROM Card & TRS-80 Level II and require 32K RAM unless otherwise noted. Detailed instructions included. Orders shipped within 5 days. Card users include card number. Add \$1.50 postage and handling with each order. California residents add 6½% sales tax. Foreignorders add \$5.00 postage and handling.

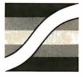

SPECTRUM SOFTWARE 142 Carlow, P.O. Box 2084 Sunnyvale, CA 94087

VISA

FOR PHONE ORDERS: (408) 738-4387 DEALER INQUIRIES INVITED.

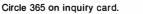

```
Listing 4 continued:
   if not(CD) then MM SET MODEM(chr(0))
   else MM SET MODEM(Chr(M OFFHOOK + M ORIG + M INIT
                          + M XMTE + M \overline{3}00BAUD);
  MM DIALER := CD;
  MM SETUP;
   end {MM DIALER};
function MM ANSWER;
  MM ANSWER answers the telephone if ringing occurs
  during the wait interval and returns "true" if
  a carrier is detected otherwise "false"
   begin
 Wait for Ring indication and then carrier }
   J := 20;
   CD := false;
   RI := false;
   repeat
      I := 0;
      repeat
        if not(MM GET MODEM(7)) then RI := true;
        I := I+1;
      until (I=500) or RI;
      if TIMING ENABLED then J := J-l;
   until (J=0) or RI;
if RI then
      begin
{ Answer the phone and wait for carrier }
      MM SET MODEM(chr(M OFFHOOK + M XMTE + M 300BAUD + M INIT));
      I = ord(MM GET DATA); {Ensure valid CD bit}
      J := 15;
      repeat
```

Listing 4 continued on page 320

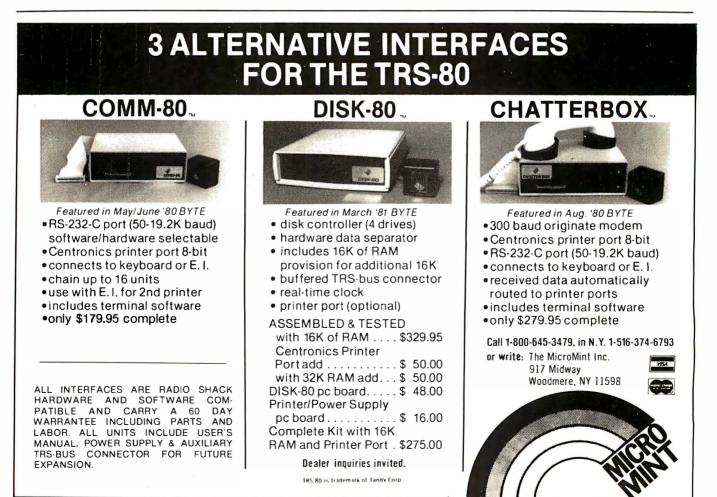

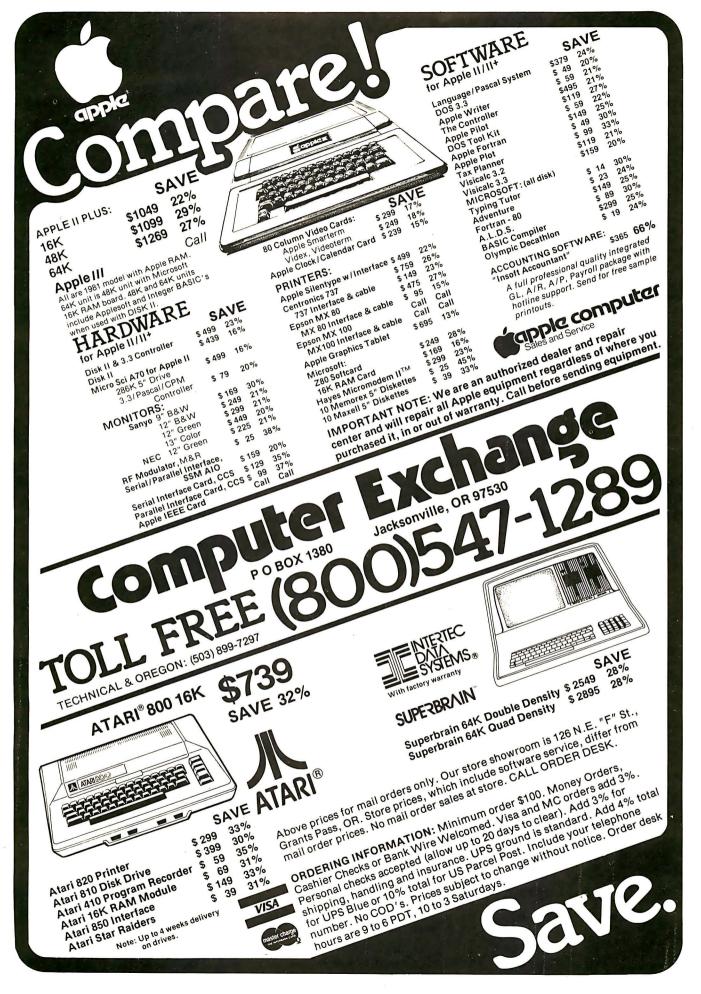

Listing 4 continued:

```
WAIT(A_2_SEC_DELAY);
CD := not(MM_GET_STATUS(2));
         if TIMING ENABLED then J := J-1;
      until (J=0) or CD;
      end;
{ If carrier wasn't found then hangup the phone }
   if not(CD) then MM SET MODEM(chr(0));
   MM ANSWER := CD;
   MM SETUP;
   end {MM ANSWER};
procedure MM HANGUP;
  HANGUP hangs up the telephone and returns to
  the caller.
   begin
   MM SET MODEM(chr(0));
   end {HANGUP};
begin {Main Program just Initializes }
  MM SETUP;
end {unit MICROMODEM}.
```

**Listing 5:** Assembly-language routine for the 6502 microprocessor that determines if the next character to be received is waiting in the Micromodem, eliminating problems caused by attempts to retrieve a character before it is ready. The name MM\_KEYPRESS is derived from its similarity to the APPLESTUFF "keypress" routine, which performs the same function for the Apple keyboard.

```
ASMBLR:MMKEY.TEXT
                    (c) 1980 Scott G. Robinson
                                                Sept. 14, 1980
                                                                 Page 1
;MM KEYPRESS support for MICROMODEM
      .TITLE "MM_KEYPRESS support for MICROMODEM"
; MM KEYPRESS returns a boolean value indicating
; whether a character is waiting in the micromodem
; and can be read with UNITREAD in PASCAL
; Author: Scott G. Robinson
         120 Upland Rd.
;
        Marlboro, MA 01752
; (c) 1980 by Scott G. Robinson
; All Commercial Rights Reserved
RETURN
      .EQU
              0
                             ;Return Address
              020
SLTX16
       .EQU
MMSTAT
                            ;Status Register
      .EQU
              0C0A6
       .FUNC
              MMKEYPRE
;
 function MM KEYPRESS : boolean;
;
;
       PLA
                             ;Store Return Address
              RETURN
       STA
       PLA
       STA
              RETURN+1
                             ;Discard Stack Bias
       PLA
       PLA
       PLA
       PLA
                                                               Listing 5 continued on page 322
```

# Now a microcomputer financial planning program so advanced it's like having a main frame on every desk.

Introducing FPL™

FPL is the remarkable new Financial Planning Language software that, for the first time. turns the microcomputer into the most sophisticated financial planning tool.

FPL is comprehensive. Incredibly, FPL is comparable in capabilities to Autotab™ and other successful packages previously available only on main frame computers.

With FPL, you can plan, analyze, project, track and control an enormous number of business variables with a single microcomputer program.

FPL can perform such functions as Profit and Loss Forecasts, Budget Planning and Consolidation, Acquisition or Merger Analysis, Capital Investment Analysis, Product Line Planning and many more.

Unique features include the handling of complex rules that are necessary with varying tax rates and the conditional handling of investment tax credits.

With FPL, you can preview the results on the screen and then use the powerful report generator to produce

Lifeboat Associates 1651 Third Ave. New York, N.Y. 10028 Tel: (212) 860-0300 Telex: 640693 (LBSOFT NYK)

Lifeboat Inc. 3-23-8 Nishi-shinbashi Minato-ku, Tokyo, 105 Japan Tel: 03-437-3901 Telex: 2422723 (ASRTYOJ)

presentation-guality financial reports directly.

FPL: an alternative to time-sharing. FPL gives you the same

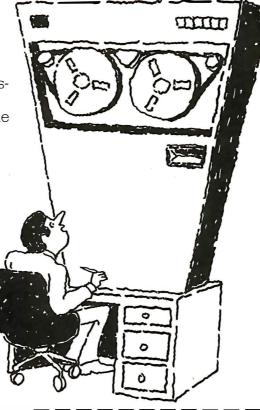

conversational ease of timesharing, enhanced with a screen-oriented Decision Support System, with none of the runaway costs. You are

able to try many more alternatives, examine many more options, and better understand models.

Priced at only \$695, FPL gives you improved service and reduces costs.

FPL runs on most small business computers with CP/M<sup>®</sup> or similar operating systems.

### Get full support from Lifeboat.

FPL is brought to you exclusively and supported completely by Lifeboat Associates, world's largest computer software marketer. For more information about this revolutionary financial planning package and how you can profit from it, send us the coupon below.

|   | Mail coupon to: Lifeboat Associates, 1651 Third Ave<br>NY, NY 10028. Or call (212) 860-0300,                  | *                                   |
|---|----------------------------------------------------------------------------------------------------|-------------------------------------|
| j | □ Please send me more information on FPL.<br>□ Please send me a free Lifeboat catalog.                        | Lifeboat Associates                 |
|   | NameTitle                                                                                                    | SOFTWARE                            |
|   | Company                                                                                                    | SUPER-                              |
|   | Street                                                                                                    | MARAEI                              |
|   | City State Zıp                                                                                                |                                     |
|   | FPL is a trademark of Information Access Division,<br>CP/M is a trademark of Digital Research, Inc. Autotab i | s a trademark of Capex Corporation. |

CP/M is a trademark of Digital Research, Inc. 

Lifeboat Associates, Ltd. PO Box 125 PU Box 125 London WC2H 9LU, England Tel: 01-836-9028 Telex: 893709 (LBSOFTG)

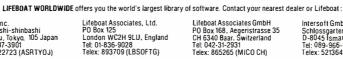

Intersoft GmbH Schlossgartenweg 5 D-8045 Ismaning, W. Germany Tel: 089-966-444 Telex: 5213643 (ISOFD) Lifeboat Associates, SARL 10, Grande Rue Charles de Gaulle 92600 Asnieres, France Tel: 1-733-08-04 Telex: 250303 (PUBLIC X PARIS)

FB781

| Listing 5 continued: | :             |                                                                         |
|----------------------|---------------|-------------------------------------------------------------------------|
| LDA<br>AND<br>TAX    | MMSTAT<br>#01 | ;See if character available<br>;Bit 0 is Character Ready<br>;Store temp |
| LDA<br>PHA           | #00           | ;Put MSB of return                                                      |
| TXA<br>PHA<br>LDA    | RETURN+1      | ;Fut LSB of return value<br>;Iut Return Address back on Stack           |
| PHA<br>LDA<br>PHA    | RETURN        |                                                                         |
| RTS;<br>.END         |               | ;Exit Routine                                                           |

**Listing 6:** Sample utility program that gives the user menu-driven access to the Micromodem support procedure, MICROMODEM.

```
MMUTIL1.TEXT
                      (c) 1980 Scott G. Robinson
                                                       Sept. 14, 1980
{Micromodem Utility Routine}
program MMUTIL;
uses APPLESTUFF,
(*$UMICROMODEM.CODE*)
    MICROMODEM;
    ______
 Micromodem Utility Routine
  Demonstrates the usage of the micromodem
   support unit.
  Author: Scott G. Robinson
          120 Upland Rd.
          Marlboro, MA 01752
          -----
const
    KEYINP=2;
    MMINPUT=7;
    MMOUTPUT=8;
var
   ANYCHAR : char;
   DONE : boolean;
   NUMBER : string[32];
   RESULT : boolean;
   PCHAR : packed array[0..0] of char;
procedure PRINT MENU;
begin
  page(output);
writeln('D.C. Hayes Micromodem II Utility');
writeln('');
writeln('');
   writeln('Pick an option from the following list:');
   writeln(``);
  writeln(`
writeln(``);
                   # --> Number to Dial = `,NUMBER);
  writeln(
                   D --> Dial the number');
  writeln(
                   A --> Answer the phone );
  writeln(
                   H --> Hangup the phone');
   writeln(
                   T --> Go into Terminal mode');
writeln(`);
writeln('Type <esc> to leave program');
end {PRINT_MENU};
```

## Put Time and BSR/X-10 Control in Your APPLE II THUNDERCLOCK PLUS™

The THUNDERCLOCK PLUS is two peripheral systems on one card for your APPLE II, II PLUS, or III. An accurate, reliable, real-time clock/calendar and an interface for the popular BSR X-10 Home Control System.

The THUNDERCLOCK clock/calendar makes accurate time and date available to your programs: month, date, day-of-week, hour, minute, and second, in any of four software selectable formats. On-board batteries keep your THUNDERCLOCK running when your APPLE II is turned off for up to four years before battery replacement. On-card 1K firmware makes reading or setting the time easy from APPLESOFT or INTEGER BASIC, PASCAL, or assembly language programs. And it provides software selectable interrupts at any of three rates: 64, 256, or 2048 interrupts/second. All features are software selectable - no switches or jumpers!

#### THE PLUS

Add THUNDERWARE'S X-10 ULTRASONIC INTERFACE

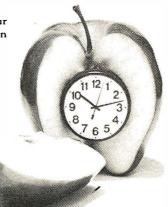

OPTION to your THUNDERCLOCK and your programs can send all 22 BSR X-10 commands so you can remotely control lights and appliances. Plus a powerful disk software package! The THUNDERWARE SCHEDULER software lets you create schedules to control lights, appliances, security systems, or almost any other electrical device. The software includes: SCUTIL - the SCHEDULER utility that lets you make or change a schedule, and SCHED - executes your schedules in real-time using the THUNDERCLOCK. SCHED runs in the 'background' so you can run other programs in the 'foreground'. Our PASCAL software lets you use all the THUNDERCLOCK'S features and sets the filer date whenever you boot. The THUNDERCLOCK PLUS is a SYSTEM for your APPLE II. Supported by intelligent, easy to use firmware, a powerful software package, and good documentation!

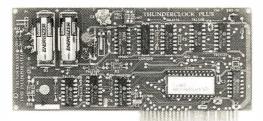

#### See your APPLE dealer.

Suggested retail prices:

THUNDERCLOCK PLUS......\$139 Clock/calendar card with batteries and user's manual

X-10 INTERFACE OPTION ......\$49 BSR X-10 Ultrasonic interface, disk with SCHEDULER SOFTWARE & demos, and user's manual

PASCAL SOFTWARE ......\$29 Disk with PASCAL interface for clock and X-10 interface, and user's guide

If your dealer doesn't carry the THUNDERCLOCK PLUS: ORDER TOLL FREE (VISA/MC) CALL: 800-227-6204 Ext 307 (Outside California) 800-632-2131 Ext 307 (California Only) OR WRITE TO: THUNDERWARE INCORPORATED P.O. Box 13322, Oakland, CA 94661 Let the THUNDERCLOCK PLUS time/date stamp your DOS files whenever you create or modify them with our DOS-DATER software.

The THUNDERCLOCK PLUS will work in any APPLE, including the APPLE III.

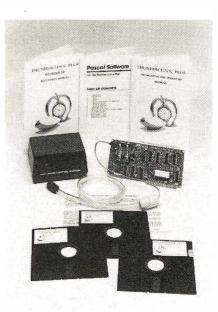

BSR X-10 is a trademark of BSR (USA) LTD. APPLE II is a trademark of APPLE COMPUTER, INC

```
Listing 6 continued:
DONE := false;
NUMBER := '999-9999';
repeat
   RESULT := true;
   PRINT MENU;
   read(keyboard,ANYCHAR);
   if ANYCHAR <> chr(27) then
      case ANYCHAR of
          #1,131:
             begin
                 page(output);
                 writeln( Enter Telephone Number to dial: );
                    readln(NUMBER);
                 end;
             'A', a':
                 begin
                 page(output);
                 writeln('Waiting for call...');
                 RESULT := MM ANSWER(true);
                 end;
             'D', d':
                 begin
                 page(output);
                 writeln( Dialing ,NUMBER);
                 RESULT := MM DIALER(NUMBER);
                 end;
            `H', 'h': MM_HANGUP;
`T', 't':
                 begin
                 page(output);
                 writeln('Terminal Mode - type 'P to exit');
                 RESULT := false;
                 repeat
                    if keypress then
                       begin
                       unitread(KEYINP, PCHAR[0], 1,, 1);
                       if PCHAR[0] = chr(16) then RESULT := true
                       else unitwrite(MMOUTPUT, PCHAR[0],1,,1);
                       end;
                    if MM KEYPRESS then
                       begin
                       unitread(MMINPUT,PCHAR[0],1,,1);
                       write(PCHAR[0]);
                       end;
                 until RESULT;
                 end;
         end {case}
      else
         DONE := TRUE;
      if not(RESULT) then
         begin
         page(output);
         writeln('Operation Failed, type <space> to continue');
         repeat read(keyboard,ANYCHAR); until (ANYCHAR = ' ');
         end;
   until DONE;
```

```
end.
```

#### Text continued from page 310:

The remaining program listings contain comments that detail the full implementation of the unit. These listings contain characters that you are probably not used to seeing in Apple Pascal unless you have an external terminal. The "\_\_" (underline) character breaks names to make them more readable. You can leave out the "\_\_" everywhere it appears and the program will still work. The brace characters "[ ]" replace the comment delimiters "(\* \*)", in most cases. Listing 4 is the completed Micromodem support unit. Listing 5 is the 6502 assembly-language MM\_\_KEYPRESS routine used as part of the unit. Listing 6 is a sample utility program that uses the unit.■

## THE MAROT EXECUTIVE MENU

#### THE COMPUTER SOLUTION FOR NON-COMPUTER PEOPLE

Now Marot brings you another delicious first: a menu-driven information system so simple even a CEO can use it.

A single key-stroke takes you directly to the required application:

#### DATA BASE MANAGER (CONTROL™): a combined program

generator that works with standard English query. That means it talks your language. So there's no need to learn a computer language or write a program to be a successful user. WORD PROCESSOR (MAGIC WAND<sup>TM</sup>): a powerful word processor that allows full screen creation and editing of files. It also produces true proportional spacing, microjustification and kerning. In addition, documentation can be fully examined at the CRT prior to printing.

ACCOUNTING: consists of several complete business packages either in standard ANSI '74 COBOL or OASIS™ BASIC, including accounts receivable and payable, general ledger, payroll, order entry and inventory. Financial modeling and job costing are also available.

MAILING LIST (POSTMAN<sup>TM</sup>): delivers up to 65,000 entries in zip and name order and is completely interactive with MAGIC WAND.

SCHEDULER: maintains a complete office diary with ability to compare schedules.

Although the Marot Menu appears simplistic, it also incorporates OASIS with user logons, accounting histories and password protection. Languages available include JCL (EXECUTIVE), BASIC, PASCAL, COBOL and FORTRAN.

As a result, the Marot Executive Menu is a tasty pleasure for the higher-ups and the higher-techs.

#### A la carte extra

OPSCAN SERVICE<sup>TM</sup>: available exclusively from Marot. Send us your well-printed or typed files. We'll read them directly into MAGIC WAND at a speed that would take 20 typists to match. The cost is less than conventional typing and the turn-around is never more than 5 days.

CONTROL and OASIS are trademarks of Phase One Systems Inc. POSTMAN is a trademark of Marol Systems Inc. OPSCAN SERVICE is a trademark of Marol Systems Inc. MAGIC WAND is a trademark of Retail Sciences Inc.

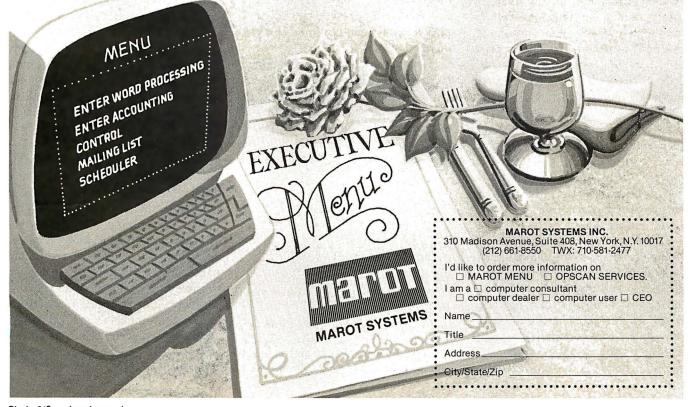

Circle 219 on inquiry card.

## Life After Death

Pat Macaluso 9 Church Ct White Plains NY 10603

"All this and heaven too!" —Mathew Henry's Life of Philip Henry

"And shall I couple Hell?" —Shakespeare's Hamlet

In the conventional game of Life, death is final, and birth is the beginning. Cells simply vanish when they die, and they appear magically out of nowhere when births occur. The void on both ends saddened me. I could not accept Life without hope or a spiritual dimension. The result is Life After Death. After all, we create the microcosms known as cellular automata and make the rules known as state transitions. We can just as easily change the rules. If we want a cell to have an existence in the hereafter, then so be it.

In Life After Death, cells that die pass on to another state of existence; they enter a netherworld. Likewise, when a birth occurs, a cell from the other world descends to become the newly born cell, a gift from cell heaven or a reincarnation, if you will. More on this later.

The idea behind Life After Death is to explore Life systems with a view to generating interesting moving video displays or attractive printed patterns. This kind of study, however, poses several problems. One is the time and effort required to modify algorithms for new Life systems. A second problem is the slow execution of high-level interpretive languages. (Few of us have the time or inclination to tackle such studies in machine language or assembly language.) A third problem is the difficulty involved in analyzing results and manipulating output. This article illustrates one approach to simplifying these problems. It also suggests the many structures and rules that can be readily implemented.

A good starting point is offered by Jonathan Millen in "One-dimensional Life" (BYTE, December 1978, page 68). One-dimensional Life is easy to program in high-level languages. It also runs fast enough for study purposes.

A program to run this one-dimensional form of Life is shown in listing 1. It is written in extended BASIC for the Radio Shack TRS-80 Model I microcomputer. This version uses a wrap-around procedure so that the first cell, UN(1), is treated as being

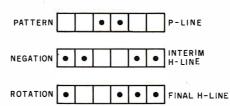

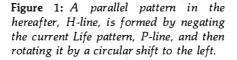

adjacent to the last cell UN(E), where E represents the number of elements in the cellular universe, or Life-line. The ASCII (American Standard Code for Information Interchange) codes 32 and 191 represent a blank and a fully white video character block on the TRS-80. To facilitate study, the program displays each line as it's generated. But, the entire screen can be changed by storing the lines and then displaying them after a time delay between displays.

#### Adding a Hereafter

One way to add a hereafter is to specify a parallel one-dimensional universe of cells, or H-line (hereafter line). Once a pattern is formed in the real world, or P-line (present line), two events immediately take place. First, an H-line is formed as a negation of the P-line of zeros and ones. ie: each zero or off-cell in P is paralleled by an on-cell or a one in H. and vice versa. Second, the H-line drifts relative to the P-line by rotating one cell to the left. (These events are shown in figure 1.) The rules for Millen's one-dimensional Life are now applied to the P-line, but with a significant exception. An otherwise possible birth will not occur unless a parallel cell in the spirit world is on. Likewise, a moribund cell will not die unless the adjacent cell in the hereafter is vacant. Its time has not come. (This is illustrated in figure 2.)

| THE ORIGINOUS CONNERS OF THE 1                                                                                                    |                                                                                                    |                                                                                                    |
|----------------------------------------------------------------------------------------------------|----------------------------------------------------------------------------------------------------|----------------------------------------------------------------------------------------------------|
|                                                                                                    | <b>JTRON</b><br>NEWSMAGA<br>ort For Mod                                                                                                    | ZINE                                                                                                    |
| <ul> <li>PRACTICAL APPLICATION</li> <li>BUSINESS</li> <li>GAMBLING • GAMES</li> <li>EDUCATION</li> <li>PERSONAL FINANCE</li> <li>BEGINNER'S CORNER</li> <li>NEW PRODUCTS</li> <li>SOFTWARE EXCHANGE</li> <li>MARKET PLACE</li> <li>QUESTIONS AND ANSWER</li> <li>PROGRAM PRINTOUTS</li> <li> AND MORE</li> </ul> | PROGRAMS AND ARTICLES         INCLUDE THE FOLLOWING:         • FINCALC - A COMPLE         • INFORMATION SYSTE         • STATISTICAL COMBIN         • PASCAL'S TRIANGLE         • ASSEMBLY LANGUAC         • DISK FILES         • MOD-III REVIEW         • KEYBOARD THUNDEF         • DOS COMMANDS IN I         • PROBABILITY CURVE         • CALCULATOR SIMUL.         • THE MEGABYTE GAP         • STOCKS AND BONDS         • BUDGET ANALYSIS (F         • NEWDOS/80 REVIEW | ETE FINANCIAL APPLICATIONS PACKAGE<br>EM REVIEW<br>NATIONS<br>GE FOR BEGINNERS<br>R AND LIGHTING EXPLAINED<br>LEVEL II<br>GENERATOR<br>ATIONS<br>FOR BUSINESS AND HOME)<br>RSE SYSTEM THAT CAN'T LOSE<br>GAME |
| SUBSOR And E                                                                                                    | alculate Markup, Margin, Annuit<br>Iffective Rates, Sinking Funds, Mo                                                                                                    | te Financial Analysis Package Used<br>ies, Compound Interest, Nominal<br>ortgage Calculations, Future Value,<br>fference Between Two Numbers,                                                                 |
| SEND FOR OUR NEW 64 PAGE SOFTWARE CATALOG<br>CASSETTE AND DISKETTE). \$2.00 OR FREE WITH EA                                                                                                    |                                                                                                    | TRS-801" PROGRAMS AVAILABLE ON                                                                                                    |
| * All programs are supplied on cassette (add \$3 for Disk                                                                                                    |                                                                                                    | rsion).                                                                                                    |
| SO N. PASCACK ROAD         SPRING VALLEY, NEW YORK 10977         ONE YEAR SUBSCRIPTION         YEAR SUBSCRIPTION         SAMPLE OF LATEST ISSUE         START MY SUBSCRIPTION WITH ISSUE                                                                                                    |                                                                                                    | HOUR<br>24 ORDER<br>LINE<br>(914) 425-1535                                                                                                    |
| CREDIT CARD NUMBER                                                                                                    |                                                                                                    |                                                                                                    |
| SIGNATURECITY                                                                                                    | NAME                                                                                                    | ZIP                                                                                                    |
| *** ADD \$12/YEAR (CANADA, MEXICO) - AL                                                                                                    | DD \$24/YEAR AIR MAIL - OUTSIDE OF U.S                                                                                                    |                                                                                                    |

**Listing 1:** Radio Shack Level II BASIC program for one-dimensional Life using Millen's rules. The Life-line wraps around to form a logical circle composed of E elements. Lines are displayed successively as generated until the screen is full. The display then returns to the top of the screen and continues.

```
100 (---1-D LIFE, MILLEN'S RULES +WRAPAROUND +11-LINE DISPLAY
110 CLEAR 128:DIM UN(64):G=0:C=0
115 INPUT "DISPLAY WIDTH (MAX 60)"/E 1---SHOULD BE2PATTERN SIZE
120 FRINT"ENTER PATTERN OF 115 & 01S --MAX "/ :FRINTE:INPUT P≉
                                  /---CENTERING ROUTINE 125-150
125 IF E<LEN(P$) THEN E=LEN(P$)
130 K=INT((E-LEN(P$))/2)
140 FOR J=1 TO LEN(P$)
150 UN(K+J)=VAL(MID$(P$, J, 1)):NEXT
152 CLS: PRINT@K+4, P$; :60T0 310
155 U1=UN(1):U2=UN(2):T2=UN(E-1):T1=UN(E) (---ALGORITHM 155-260
170 I=1:G=G+1:C=C+1
180 L1=UN(I+1):L2=UN(I+2)
190 T0=UN(I):N=T2+T1+L1+L2
200 IF T0=0 THEN GOTO 220
210 IF NOT(N=2 OR N=4) THEN
                             UN(I)=0.60T0 230: ELSE 230
220 IF N=2 OR N=3 THEN
                        UN(1)=1
230 T2=T1:T1=T0:I=I+1
240 IF I<E-1 GOTO 180
250 IF I=E-1 L1=UN(E):L2=U1:GOTO 190
                                        " THEN" IS A MUST!
260 IF I=E THEN L1=U1:L2=U2:GOTO 190
310 L=15427+C*64:PRINT@0,G;
                              '---DISPLAY ROUTINE 310 TO 340
320 FOR J≕1 TO E
330 IF UN(J)=1 POKE L+J,191;ELSE POKE L+J,32
340 NEXT:IF C>13 THEN C=-1:GOTO 155: ELSE 155 (---MAX C=13!!!
```

The rules for Life After Death can now be stated:

•Every cell in the hereafter is set opposite in state to its corresponding cell in the parallel current pattern immediately after it is established.

•The cells in the hereafter then drift (rotate) one position to the left. The cause of this drift is not known. Perhaps the drift is more apparent than real. While the world rushes on with its daily concerns of growth and survival, the occupants of the tenuous spirit world simply fade into memory.

• The cells of the pattern are scanned. A birth occurs if a cell is off and has 2 or 3 neighbors and the adjacent spirit cell is on. A neighborhood consists of 2 cells to the left and 2 cells to the right of the cell being scanned. The changes are deferred until the next step is complete.

• A death occurs if a cell in the pattern is on and has 0, 1, or 3 neighbors and the adjacent spirit world cell is off. Changes reflecting births and

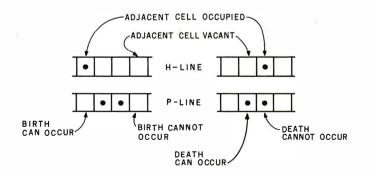

**Figure 2:** Without a spirit in the adjacent otherworld cell, an otherwise possible birth cannot occur. If the adjacent space in the hereafter is occupied, an otherwise moribund cell cannot die.

deaths are now made in the patternline. A new cycle of rules can now be applied.

To achieve the objective of easy exploration, Millen's onedimensional Life (MIL) was implemented in APL, as shown in listing 2. This gives results identical to the results of the BASIC version in listing 1 except that the APL program is set up for printing. This particular version was run on an APL microcomputer, the MCM-70, of Micro Computer Systems. Readers who studied the article by Mark Niemiec "Life Algorithms" (BYTE, January 1979, page 90) will see that this is the same type of APL algorithm used for John Conway's two-dimensional Life, but much simpler in the one-dimensional system. [Editor's note: John Conway is the English mathematician who invented the game of Life.] The heart of the algorithm is in line 6 of listing 2. The extended pattern (universe) is rotated 2 and 1 positions to the left and 2 and 1 positions to the right. The 4 shifted patterns are then summed.

# 

#### EVERYTHING FOR YOUR TRS-80\* $\bullet$ ATARI\* $\bullet$ APPLE\* $\bullet$ PET\* $\bullet$ YRS-80 is a trademark of the Radio Shack Division of Tandy Corp. - \*ATARI is a trademark of Atari Inc. - \*Apple is a trademark of Apple Corp. - \*Pet is a trademark of Commodore

### **BUSINESS PAC 100 100 Ready-To-Run** \* All orders processed within 24-Hours ★ 30-Day money back guarantee on all **Business Programs** Software

(ON CASSETTE OR DISKETTE).....Includes 110 Page Users Manual.....5 Cassettes (Or Diskettes) Inventory Control.....Payroll.....Bookkeeping System.....Stock Calculations..... Checkbook Maintenance.....Accounts Receivable.....Accounts Payable.....

### BUSINESS 100 PROGRAM LIST

| NAME          | DESCRIPTION                                                                               | E LA LA BULLA BULLA BULLA   | _ <b>b  = 1 d L_1 e_1</b> i.   |
|---------------|-------------------------------------------------------------------------------------------|-----------------------------|--------------------------------|
| 52 FQUOQ      | Fixed quantity economic order quantity model                                              |                             |                                |
| 51 OPTLOSS    | Opportunity loss tables                                                                   |                             |                                |
| 50 CONDPROF   | Conditional profit tables                                                                 |                             |                                |
| 49 CVP        | Cost-volume profit analysis                                                               | ADD \$5.00 OUTSIDE U.S.A, C | CANADA & MEXICO                |
| 48 QUELEI     | Single server queueing (waiting line) model                                               | ADD \$4.00 FOR C.O.D. OR N  |                                |
| 47 EOQ        | Economic order quantity inventory model                                                   | ADD \$3.00 FOR SHIPPING IN  |                                |
| 46 TRANS      | Transportation method for linear programming                                              |                             |                                |
| 45 SIMPLEX    | Linear programming solution by simplex method                                             |                             | AGIUN 9149.95                  |
| 44 (TILITY    | Derives utility function                                                                  | □ TRS-80* MODEL II VE       |                                |
| 43 VALADINF   | Value of additional information                                                           | □ DISKETTE VERSION          | \$99.95                        |
| 42 VALPRINF   | Value of perfect information                                                              |                             | \$99.95                        |
| 41 BAYES      | Bayesian decisions                                                                        | CASSETTE VERSION            | 800.05                         |
| 40 EXPVAL     | Expected value analysis                                                                   |                             |                                |
| 39 RTVAL      | Value of a right                                                                          |                             |                                |
| 38 OPTWRITE   | Option writing computations                                                               | 100 PORTVAL9                | Stock market portfolio stora   |
| 37 SHARPE1    | Portfolio selection model i.e. what stocks to hold                                        | 99 RRCONVBD                 | Investor's rate of return on o |
| 36 BETAALPH   | Computes alpha and beta variables for stock                                               | 98 SALELEAS                 | Sale-leaseback analysis        |
| 35 EPSEST     | Estimate of future earnings per share for company                                         | 97 RENTPRCH                 | Purchase price for rental pro  |
| 34 BONDVAL2   | Value of a bond                                                                           | 96 LOANAFFD                 | Loan amount a borrower ca      |
| 33 WARVAL     | Value of a warrant                                                                        | 95 DILANAL                  | Dilution analysis              |
| 32 STOCVALI   | Expected return on stock via discounts dividends                                          | 94 PAYROLL2                 | In memory payroll system       |
| 31 BLACKSH    | Black Scholes options analysis                                                            | 93 INSFILE                  | Insurance policy file          |
| 30 DEPLETE    | Depletion analysis                                                                        | 92 AUTOEXP                  | Automobile expense analysis    |
| 29 BONDVAL    | Value of a bond                                                                           | 91 ENVELOPE                 | Types envelope including re    |
|               | Sinking fund amortization program                                                         | 90 UPSZONE                  | Finds UPS zones from zip co    |
| 28 SINKFUND   | % Markup analysis for items                                                               | 89 DEPRSF                   | Sinking fund depreciation      |
| 27 MARKUP     |                                                                                           | 88 ARBCOMP                  | Arbitrage computations         |
| 26 ANNUDEF    | Present value of deferred annuities                                                       | 87 SELLPR                   | Computes selling price for g   |
| 25 DATEVAL    | Simple discount analysis<br>Equivalent $\mathcal B$ nonequivalent dated values for oblig. | 86 PAYNET                   | Computes gross pay require     |
| 24 SIMPDISK   |                                                                                           | 85 TERMSPAY                 | Compares 3 methods of rep      |
| 23 REGWITH    | Equal withdrawals from investment to leave 0 over                                         | 84 ACCTREC                  | In memory accounts receiva     |
| 22 LOANPAY    | Amount of payment on a loan                                                               | 83 ASSIGN                   | Use of assignment algorithm    |
| 21 PVAL       | Present value of a future amount                                                          | 82 TIMUSAN                  | Time use analysis              |
| 20 FVAL       | Future value of an investment (compound interest)                                         | 81 TELDIR                   | Computenzed telephone dire     |
| 19 EFFECT     | Effective interest rate of a loan                                                         | 80 INVENT2                  | In memory inventory control    |
| 18 RRCONST    | Rate of return on investment with constant inflows                                        |                             | Generate invoice on screen     |
| 17 RRVARIN    | Rate of return on investment with variable inflows                                        | 78 ACCTPAY<br>79 INVOICE    | In memory accounts payable     |
| 16 SALVAGE    | Determines salvage value of an investment                                                 |                             | Computes weeks total hours     |
| 15 MULTMON    | Computes time needed for money to double, triple, of                                      |                             | DOME business bookkeepin       |
| 14 MORTGAGE/A | Mortgage amortization table                                                               | 75 LABEL2<br>76 BUSBUD      | Name label maker               |
| 13 CHECKBKI   | Checkbook maintenance program                                                             | 74 LABELI                   | Shipping label maker           |
| 12 CHECK2     | Prints NEBS checks along with daily register                                              |                             | Sorts list of names            |
| 11 TAXDEP     | Cash flow vs. depreciation tables                                                         | 72 LETWRT<br>73 SORT3       | Letter writing system-links wi |
| 10 DEPRDDB    | Double declining balance depreciation                                                     | 71 MAILPAC                  | Mailing list system            |
| 9 DEPRDB      | Declining balance depreciation                                                            |                             | Future price estimation with   |
| 8 DEPRSY      | Sum of the digits depreciation                                                            | 69 TIMEMOV<br>70 FUPRINF    | Time series analysis moving    |
| 7 DEPRSL      | Straightline depreciation                                                                 | 68 TIMETR                   | Time series analysis linear tr |
| 6 BREAKEVN    | Breakeven analysis                                                                        |                             | Constructs seasonal quantity   |
| 5 LEASEINT    | Interest rate on lease                                                                    | 67 SEASIND                  | Paasche price index            |
| 4 DAYYEAR     | Day of year a particular date falls on                                                    | 66 PRINDPA                  | Laspeyres price index          |
| 3 DATE        | Time between dates                                                                        | 64 NPV<br>65 PRINDLAS       | Net present value of project   |
| 2 ANNUI       | Interest Apportionment by Rule of the 78's<br>Annuity computation program                 | 63 FINRAT                   | Financial ratios for a firm    |
| 1 RULE78      | Interact Apportionment by Pule of the 78's                                                | 62 MERGANAL                 | Merger analysis computation    |
|               |                                                                                           |                             | Manager and the same of the    |

As above but with quantity price breaks

Cap. Asset Pr. Model analysis of project

Net cash-flow analysis for simple investment

Cost-benefit waiting line analysis

Profitability index of a project

54 FQEOQPB

55 QUEUECB

56 NCFANAL

Circle 163 on inquiry card.

57 PROFIND

58 CAP1

| counts   | Pa                                                                                                    |
|----------|----------------------------------------------------------------------------------------------------|
| WACC     |                                                                                                    |
|          |                                                                                                    |
|          |                                                                                                    |
|          | -                                                                                                    |
|          |                                                                                                    |
|          |                                                                                                    |
|          |                                                                                                    |
|          |                                                                                                    |
|          |                                                                                                    |
|          |                                                                                                    |
|          |                                                                                                    |
|          |                                                                                                    |
|          |                                                                                                    |
|          |                                                                                                    |
|          |                                                                                                    |
|          |                                                                                                    |
|          |                                                                                                    |
|          |                                                                                                    |
|          |                                                                                                    |
|          |                                                                                                    |
| INVENT2  |                                                                                                    |
| TELDIR   |                                                                                                    |
| TIMUSAN  |                                                                                                    |
| ASSIGN   |                                                                                                    |
| ACCTREC  |                                                                                                    |
| TERMSPAY |                                                                                                    |
|          |                                                                                                    |
|          |                                                                                                    |
|          |                                                                                                    |
|          |                                                                                                    |
|          |                                                                                                    |
|          |                                                                                                    |
|          |                                                                                                    |
|          |                                                                                                    |
|          |                                                                                                    |
|          |                                                                                                    |
|          |                                                                                                    |
|          |                                                                                                    |
| SALELEAS |                                                                                                    |
|          | ,                                                                                                    |
|          |                                                                                                    |
|          |                                                                                                    |
|          | WACC<br>COMPBAL<br>DISCBAL<br>MERGANAL<br>FINRAT<br>NPV<br>PRINDLAS<br>PRINDPA<br>SEASIND<br>TIMETR<br>TIMEMOV<br>FUPRINF<br>MALPAC<br>LETWRT<br>SORT3<br>LABEL1<br>LABEL2<br>BUSBUD<br>TIMECLCK<br>ACCTPAY<br>INVOICE<br>INVENT2<br>TELDIR<br>TIMUSAN<br>ASSIGN<br>ACCTREC<br>TERMSPAY<br>PAYNET<br>SELLPR<br>ARBCOMP<br>DEPRSF<br>UPSZONE<br>ENVELOPE<br>AUTOCXP<br>INSFILE<br>PAYROLL2<br>DILANAL<br>LOANAFFEC<br>RENTPRCH |

**50 N. PASCACK ROAD** 

SPRING VALLEY, NEW YORK 10977

Weighted average cost of capital True rate on loan with compensating bal. required True rate on discounted loan Merger analysis computations Financial ratios for a firm Net present value of project Laspeyres price index Paasche price index Constructs seasonal quantity indices for company Time series analysis linear trend Time series analysis moving average trend Future price estimation with inflation Mailing list system Letter writing system-links with MAILPAC Sorts list of names Shipping label maker Name label maker DOME business bookkeeping system Computes weeks total hours from timeclock info. In memory accounts payable system-storage permitted Generate invoice on screen and print on printer In memory inventory control system Computerized telephone directory Time use analysis Use of assignment algorithm for optimal job assign. In memory accounts receivable system-storage ok Compares 3 methods of repayment of loans Computes gross pay required for given net Computes selling price for given after tax amount Arbitrage computations Sinking fund depreciation Finds UPS zones from zip code Types envelope including return address Automobile expense analysis Insurance policy file In memory payroll system Dilution analysis Loan amount a borrower can afford Purchase price for rental property Sale-leaseback analysis Investor's rate of return on convertable bond

Stock market portfolio storage-valuation program

NEW TOLL-FREE

ORDER LINE

(OUTSIDE OF N.Y. STATE)

(800) 431-2818

HOUR 24 ORDER

LINE

(914) 425-1535

VISI

------

#### Circle 326 on inquiry card.

1

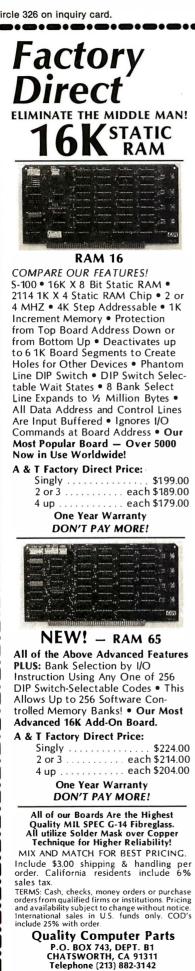

The next 3 lines apply the transition rules as a series of logical operations. I refer to this as the "shake and bake" algorithm.

The advantage of using APL becomes evident when we modify the program to achieve Life After Death, (LD1), as shown in listing 2. All we have to do is replace line 3, which is a do-nothing line in MIL, with a new line. This defines the hereafter, H, as the negation of the pattern, P, rotated 1 cell to the left. This is done with the built-in editor, which is a standard feature of APL. The new variable joins the logical operations in line 9. OLD represents survivors; NEW and H represent births; P and H represent those whose time has not yet come. Note how closely the coding follows the concept (negate, rotate). It's easy and fast. Another advantage is the ease of display manipulation.

i

0

.

0

.

Preliminary experiments with these two programs, MIL and LD1, reveal a weakness in Life After Death. While one-dimensional patterns usually settle down to oscillating forms, the LD1 forms become stationary objects with a tendency to drift to the right of the screen (see figure 3). Failure to generate interesting patterns by a simple extension of one-dimensional Life is another example of a long known fact—it is difficult to improve existing Life systems. This applies to Millen's simplified system as well as to Conway's two-dimensional Life. The remainder of this article explores ways out of this difficulty. Some of the suggestions may well apply to the standard game of Life.

Before we discuss the addition of a netherworld, it is worth noting that we are dealing with a generalization of the game of Life. We are adding parallel structures with their own transition rules and with rules for interaction between the structures. In the present case, we have two or three parallel, interacting, one-dimensional spaces. Theorists may be quick to point out that Life After Death is equivalent to a simple onedimensional Life with more than two states for cells and with more complex transition rules. Thus, the states "on" and "off" are augmented by the states "off but candidate for on" and "on but candidate for off." There are practical advantages with the present approach—ease of handling and pattern-generation spinoffs. We can, for example, print only the hereafter or netherworld Life-lines (by replacing P in line 4 of LD1 [listing 2] with H, for example), or we can combine the different Life-lines in various ways for display effects. Note the simplicity of specifying a display. An array of characters is indexed by an array of integers with the result taking the shape of the indexing array.

The introduction of a netherworld, N, brings complications. To speed things along, we will use a cellular theology of heaven and hell. As creators of such a system, we now face difficult choices. Shall hell be the negation of heaven or the reversal? Shall it drift or rotate in the opposite direction and how far? There are more problems. Shall dead cells go to one place or the other or both if vacancies exist? Shall the spirits of the newborn come only from heaven, or shall the innocence of the newborn be corrupted from below? After some experimentation, LD3 and LD6 emerged as interesting for patterngeneration potential. They are shown in listing 2 and are compared with MIL and LD1 in the last two columns of figure 3.

LD3 leans toward a variety of oscillators and stationary forms, while LD6 leans more toward stationary forms with some tendency for wider growth. Both of these tripleline forms of Life allow birth if an adjacent cell is occupied in either heaven or hell. Both of them also require an opening in at least one of the parallel lines for an otherwise allowable death to occur. They differ in that hell for LD3 is a combined negation, reversal, and rotation of one cell to the right. LD6, on the other hand, sees the netherworld as a simple contrary rotation of the heavenly pattern 2 cells to the right. These modifications are shown in line 3 of LD3 and LD6 in listing 2. The birth and death consequences show up in line 9. To assist in the inter-Text continued on page 332 **Listing 2:** These APL programs for four different Life systems differ in lines 3 and 9 only. Program MIL gives the same results as the BASIC program in listing 1. LD1 adds a hereafter, H. LD3 adds a netherworld, N. LD6 does the same, but defines N differently (see text). The influence of the parallel N- and H-lines is determined in line 9 of each program.

```
DISPLAY 'MIL'
 OVR+S MIL P
 1 \rightarrow 0 \times 12 \neq p, S \leftarrow (1pS), (1 + S) \lceil pP \leftarrow P
 2 R \leftarrow 0 \circ P \leftarrow (1 \leftarrow S) \circ (( [ 0.5 \times (1 \leftarrow S) - \rho P) \circ G \leftarrow 0), P = '1'
 3START: X+''
                                    ',₹G
 4 [+' []'[P+1],'
 5 \rightarrow 0 \times 1 (G \leftarrow G + 1) > 1 + 1 p S
 6 SUM++/[1]2 1 1
                                        2 \phi(4, \rho P) \rho P
 7 OLD + (2 = SUM \times P) \vee 4 = SUM \times P
  8 NEW+(2=SUM×~P) \vee 3=SUM×~P
  9 P+OLDVNEW
10 \rightarrow START
    V
      DISPLAY 'LD1'
  0\nabla R + S LD1 P
  1 +0×12≠\rho,S+(1\rhoS),(1+S)\lceil \rho,P
  2 R \leftarrow 0 \rho P \leftarrow (1 + S) \rho (( [0.5 \times (1 + S) - o P) \circ G \leftarrow 0), P = '1'
  3START: H+1\Phi \sim P
  4 []+' []'[P+1],'
                                      ',₹G
  5 \rightarrow 0 \times 1 (G \leftarrow G + 1) > 1 + 1 \rho S
  6 SUM++/[1]2 1 1 2 $(4,pP)oP
  7 OLD \leftarrow (2 = SUM \times P) \vee 4 = SUM \times P
  8 NEW+(2=SUM \times \sim P) \vee 3=SUM \times \sim P
  9 P \leftarrow (P \land H) \lor (N \in \mathbb{W} \land H) \lor O L D
10 \rightarrow START
      DISPLAY 'LD3'
  0 V R + S LD3 P
  1 \rightarrow 0 \times 12 \neq \rho, S \leftarrow (1 \circ S), (1 + S) \lceil \rho P \leftarrow P
  2 R \leftarrow 0 \rho P \leftarrow (1 + S) \rho (([0.5 \times (1 + S) - \rho P) \rho G \leftarrow 0), P = '1'
  3START: N + 100 - H + 10 - P
  4 Ū←' ['[P+1],'
                                        ',¶G
  5 \rightarrow 0 \times 1 (G + G + 1) > 1 + 1 \circ S
  6 SUM++/[1]2 1 1
                                         2 \phi(4, \rho P) \rho P
  7 OLD + (2 = SUM \times P) \vee 4 = SUM \times P
  8 NEW+(2=SUM×\sim P) \vee 3=SUM×\sim P
  9 P \leftarrow (P \land H \land N) \lor (N \in W \land H \lor N) \lor O L D
10 \rightarrow START
    Δ
      DISPLAY 'LD6'
  0∇R+S LD6 P
  1 \rightarrow 0 \times 12 \neq p, S \leftarrow (1pS), (1 + S) \lceil pP \leftarrow P
  2 R \leftarrow 0 \rho P \leftarrow (1 \leftarrow S) \rho (( \lceil 0.5 \times (1 \leftarrow S) - \rho P) \rho G \leftarrow 0), P = '1'
  3START: N + 2\phi H + 1\phi \sim P
  4 [+' ['[P+1],'
                                      ',₹G
  5 \rightarrow 0 \times i (G + G + 1) > 1 + 1 \rho S
  6 SUM++/[1]2 1 1 1
                                          2 \phi(4, pP) pP
  7 OLD + (2 = SIJM \times P) \vee 4 = SIJM \times P
  8 NEW+(2=SUM×\simP) \vee3=SUM×\simP
   9 P \leftarrow (P \land H \land N) \lor (N \in W \land H \lor N) \lor O L D
 10 \rightarrow START
    Δ
```

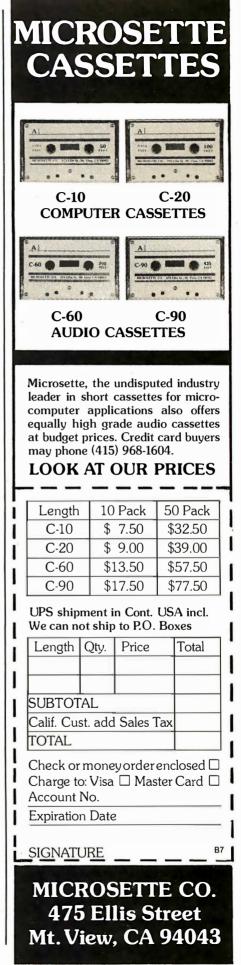

#### Text continued from page 330:

pretation, the three phrases in line 9 of LD3, for example, can be read as:

•Cells whose time has not yet come (P, H, and N)

• Cells that are newborn (NEW, H, or N)

• Cells that survive (OLD)

The use of the reversal operation (backward order) in LD3 leads to an interesting property. The uniqueness of a pattern is determined not only by the sequence of on and off cells, but by its position with respect to the wrap-around point or "ends" of the Life-line. This is shown in figure 4 where the patterns 1011100, 0101110, and 0010111 are compared using LD3. Another point to note with circular or wrap-around Life is that the number of elements and their parity (odd or even) will modify the results when interacting patterns crowd the available space and approach the wrap-around point. Things get more interesting and complicated with larger patterns and Life-lines than are shown here. Many continue to evolve after a few dozen generations. These are left for the interested reader to explore. For those lacking access to APL, it will be necessary to modify the BASIC program accordingly. While not terribly difficult, it will take much more time and effort. Although APL has its problems, when it comes to speed of creating an application and maintaining (modifying) it, it has no peer among languages.

Now what about pattern generation? Many possibilities are open to us using what we have developed here. One scheme would be to fill the screen, then select a different pattern by program every time the scan starts at the top of the screen. Alternatively, a new pattern could be created by some random change in the pattern of the first video line. Likewise, the graphic characters can be changed on each new full screen cycle. Another variation would be to switch algorithms. Strong symmetries can be produced by running the reversed order line display on each half, quarter, and so on, of the screen. If

| GENERATION NUMBER                                                      | MIL | LD1 | LD3 | LD6 | GENERATION NUMBER                                                      |
|------------------------------------------------------------------------|-----|-----|-----|-----|------------------------------------------------------------------------|
| 0<br>1<br>2<br>3<br>4<br>5<br>6<br>7<br>8<br>9<br>10<br>11<br>12<br>13 |     |     |     |     | 0<br>1<br>2<br>3<br>4<br>5<br>6<br>7<br>8<br>9<br>10<br>11<br>12<br>13 |
| 0<br>1<br>2<br>3<br>4<br>5<br>6<br>7<br>8<br>9<br>10<br>11<br>12<br>13 |     |     |     |     | 0<br>1<br>2<br>3<br>4<br>5<br>6<br>7<br>8<br>9<br>10<br>11<br>12<br>13 |
| 0<br>1<br>2<br>3<br>4<br>5<br>6<br>7<br>8<br>9<br>10<br>11<br>12<br>13 |     |     |     |     | 0<br>1<br>2<br>3<br>4<br>5<br>6<br>7<br>8<br>9<br>10<br>11<br>12<br>13 |
| 0<br>1<br>2<br>3<br>4<br>5<br>6<br>7<br>8<br>9<br>10<br>11<br>12<br>13 |     |     |     |     | 0<br>1<br>2<br>3<br>4<br>5<br>6<br>7<br>8<br>9<br>10<br>11<br>12<br>13 |

**Figure 3:** Comparison of the four APL Life systems using four simple starting patterns. The Life-lines are 15 cells wide and were run for 14 generations.

| GENERATION NUMBER                                                                  | LD3<br>Fifteen cells | SIXT | LD3<br>EEN CELLS | GENERATION NUMBER                                                                  | GENERATION ZERO PATTERN                |
|------------------------------------------------------------------------------------|----------------------|------|------------------|------------------------------------------------------------------------------------|----------------------------------------|
| 0<br>1<br>2<br>3<br>4<br>5<br>6<br>7<br>8<br>9<br>10<br>11<br>12<br>13<br>14<br>15 |                      |      |                  | 0<br>1<br>2<br>3<br>4<br>5<br>6<br>7<br>8<br>9<br>10<br>11<br>12<br>13<br>14<br>15 | (0)000010111000000<br>(SIXTEENTH CELL) |
| 0<br>1<br>2<br>3<br>4<br>5<br>6<br>7<br>8<br>9<br>10<br>11<br>12<br>13<br>14<br>15 |                      | 0    |                  | 0<br>1<br>2<br>3<br>4<br>5<br>6<br>7<br>8<br>9<br>10<br>11<br>12<br>13<br>14<br>15 | (0)0 0 0 0 0 1 0 1 1 1 0 0 0 0 0       |
| 0<br>1<br>2<br>3<br>4<br>5<br>6<br>7<br>8<br>9<br>10<br>11<br>12<br>13<br>14<br>15 |                      | 0    |                  | 0<br>1<br>2<br>3<br>4<br>5<br>6<br>7<br>8<br>9<br>10<br>11<br>12<br>13<br>14<br>15 | (0)0 0 0 0 0 0 0 1 0 1 1 0 0 0 0       |

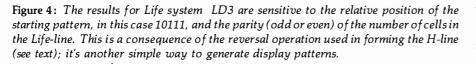

the routines are implemented in machine language, they will change much faster. Generally, this makes patterns more interesting. It would also allow lines to be traversed up and down at good speeds so that changing borders or rectangles might be designed. The key to pattern generation thru Life forms is that patterns are evolved not by programming their development but by changing the input data. This is easier than programming specific displays, and it may at times produce some spectacular surprises. The monotony or limited variation that is characteristic of programmed displays is easily avoided with the Life approach.

Many people say that the game of Life is addictive. One purpose of this article is to show how you can study Life without spending entire days in front of your computer. For example, I conducted trials of various tripleline Life systems while I went about other business by writing short supervisory programs (3 short APL lines) that could grind out sequences of pattern variations. I occasionally find it relaxing to experiment with Conway's Life. But I try to avoid the tube-trance syndrome by keeping a notebook on starting patterns and then placing a cardboard screen in front of the tube. On suitable occasions, I let myself peek. If a bare piece of cardboard is too stark for you, label it something like "Conway Cage" or "Anti-Medusa screen."

One final observation on the game of Life. We all have had the experience of demonstrating our home computer to non-computertype guests who just stand by and yawn. I have found one sure-fire way to hold their interest: say nothing about Life, simply draw their initials or even their names on the screen. Then hit the start key. The reaction is always the same, a cry or a gasp as they see the familiar lines suddenly disintegrate or explode into strange patterns. Now as you explain what your computer does, they won't be bored. You'll have their attention -they've just seen your machine do something magical.

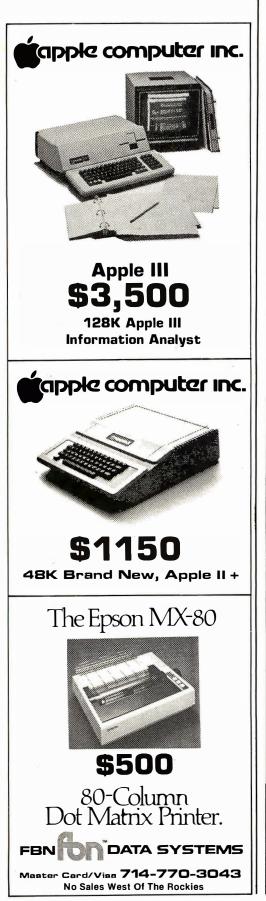

## **System Review**

## **DOSPlus: Double-Density Operating** System for the TRS-80

Yvon Kolya POB 22 Peterborough NH 03458

Percom's Doubler, an add-on circuit board that allows your TRS-80 to store and retrieve data from the Radio Shack disk drives in doubledensity mode, has been on the market for almost a year now (see the review "Percom's Doubler" on page 344 in this issue of BYTE). The board comes with Percom's Double-DOS (disk op-

### At a Glance\_

Name DOSPlus Double Density

Type of package Disk operating system

Publisher Micro Systems Software, Inc 5846 Funston St Hollywood FL 33023 (305) 983-3390

Price \$99.95

Medium 5-inch disk, TRS-DOS compatible

Documentation 45 pages, 81/2 by 11 inches

### Computer

TRS-80 Model I Level II with Expansion Interface, 5-inch disk drives, and Percom Double Density Board

**Required Hardware** Percom Double Density Board (not supplied)

Audience Programmers and owners of TRS-80 Model I Disk Systems with Percom's Double Density Board

erating system), an adaption of Radio Shack's TRS-DOS that lets you use the doubler board without buying a DOS from another source.

Double-DOS is simply Radio Shack's TRS-DOS with the BACK-UP, FORMAT, and COPY commands altered to operate in double-density mode. The COPY command has been changed to let you use special syntax to specify when you are going to transfer files to and from single-density DOS disks. Thus, as soon as you have installed the board and turned on the system, you can immediately enter double-density mode.

The disadvantage of the DOS supplied by Percom is that you can only use double-density formatted disks; single-density disks cannot be mixed with double-density disks. You can transfer files to and from single-density disks, but you cannot read data files, read the directory, or use the disks in any other way while running Percom's double-density DOS.

There is, however, another doubledensity DOS on the market that can do this and more: DOSPlus is a complete rewrite of TRS-DOS. Available from Micro Systems Software of Hollywood, Florida, it is a doubledensity DOS that not only outperforms Percom's double-density DOS, but also outperforms most of the single-density DOSs. DOSPlus has all the features of TRS-DOS (and Percom's Double-DOS), so I won't detail the duplicate functions. Instead, I will focus on the additions to TRS-DOS by DOSPlus, beginning with the LIB (library) functions.

## Let your customers know that you mean business - show with

## Comp-U-Con

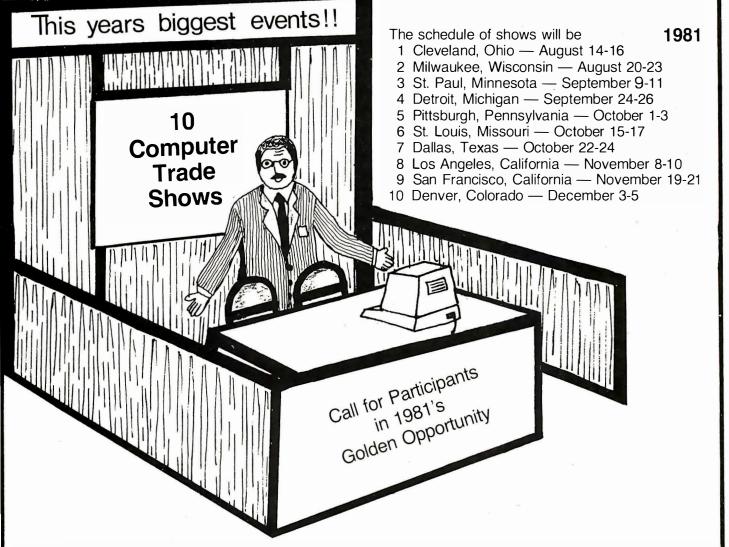

**Comp-U-Con Company presents** — 10 Home and Business Computer Festivals — From Coast to Coast.

These shows will be directed toward the home user/hobbiest and small businessman and will be promoted by a full scale publicly appealing package of inducements — such as speakers on subjects of particular interest to the targeted groups and a drawing for a \$3000.00 computer system.

If your company has an interest in greatly increasing its sales this fall and does business within a 300 mile radius of any or all of the targeted cities. These shows are exactly what your looking for.

You may participate on two levels. You may either purchase Booth space, in which you can present and demonstrate your goods directly to the public, or you can purchase advertising space in each shows handout brochure that will be given to all that attend.

The average attendance is expected to range from 20,000 up to 35,000 people with additional information going out by mail to those who can't attend.

Please Call or Write today for complete details and costs. Write to — The Weston Research Institute, P.O. Box 175, Waverly, IA 50677 or Call Jeff Weston, Collect at (319) 268-1953.

Note - Because of limited space availability, an early reservation is recommended to assure you of space.

### Circle 35 on inquiry card **★** For The ENERAL

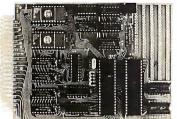

#### The Micro Computer General 85 FOR USE IN: OEM Industry Laboratory University • Home

The General is a 4.5"x6.5" single board micro computer, ideal for industrial control applications as well as for dedicated test monitoring systems, communication subsystems, small scale data processing and front end processing. Through its advanced design, it is adaptable for data logging, data acquisition, prototyping and experimenting. Its compact size allows for easy integration into already existing equipment, and provides an excellent nucleus when designing new products. User communication is accomplished through

the General's "Expeditor" system monitor. The Expeditor resides in a 2K EPROM, and features 15 commands and 18 utility routines to facilitate program development. An instructional user's manual is provided with every unit.

- HARDWARE FEATURES 8085 CPU (100% software compatible with 8080) 2K bytes of EPROM (containing the EXPEDITOR system monitor) expandable on board to 4K bytes.

- EIA serial port (50-19-2K baud) 22 programmable I/O lines Software controlled 14 bit counter and timer
- 3 priority interrupts
- 2 promy interrupts 2 non-maskable interrupts 256 bytes of programmable memory expandable 2K bytes of either STATIC Ram or CMOS Ram On board data bus buffers for system expansion expandable on board to
- Parallel I/O ports available at on-board sockets Address, data and control bus available at edge connector in
- addition to 6 spare pins.
- Ample on-board prototyping space Small size (4.5" x 6.5") • 5

#### SOFTWARE FEATURES

EXPEDITOR-2K SYSTEM MONITOR • 15 System commands (Substitute, Move, Display, Fill, Kill echo, Examine registers, Insert, String search, Assemble code, Disassemble code, Read, Write, Binary load, ASCII load)

• 18 Utility routines including Terminal I/O routines, Test and compare routines. Code check or convert

 Download commands. Read, Binary load, ASCII load will give the user three different data formats of downloading data directly into the Ram of the computer. This will allow the user to develop his software on a larger computer, then use the MCG-85 'execution vehicle" of software

Automatic baud rate selection

HARDWARE & POWER REQUIREMENTS The General requires +5 ±12 volts power supply (±12 volts required only for RS232 Transmitter Interface) and a Terminal for complete system operation (Hex Keypad version will be available shortly). The power requirements are +5 Volts at 500 MA and +12 -12 at 50 MA.

#### PRICING INFORMATION

| The General MCG-85 (kit) \$ 99.00    |
|--------------------------------------|
| The General MCG-85                   |
| (assembled and tested)               |
| 2K Expansion ROM 15.00               |
| 2K CMOS RAM 50.00                    |
| 2K Expansion RAM 20.00               |
| 3 Voltage Power Supply 59.00         |
| Edge Connector 6.00                  |
| Data Bus Buffer Expansion 10.00      |
| Line Assembler (on 2716 EPROM) 35.00 |
| Disassembler (on 2716 EPROM) 35.00   |
| Expeditor Monitor Listings           |
| Expeditor Libringo                   |

(Manual) ..... 29.00 Send check or money order, or charge to VISA/MASTER CHARGE card number. Add \$4.00 for shipping and handling. COD fee extra. New York residents add 8% sales tax.

In kit form, single quantity, introductory offer good till August 31, 1981. Dealer inquiries invited.

ATLANTIS COMPUTERS **Division of Atlantis Computerized Services** 31-14 Broadway, Astoria, NY 11106 (212) 728-6700 336 July 1981 © BYTE Publications Inc

#### **DOSPlus** Commands

The LIB command clearly shows the additions that have been made by DOSPlus (see table 1 for a comparison list of the library functions supplied by TRS-DOS and DOSPlus). There are also alterations in some of the commands that are common to both operating systems. I'll start with those and then deal with the new commands.

The first command usually given when a new disk is loaded is DIR (directory). With DOSPlus, instead of just getting the names of the entries in the disk's directory track, you get each file's protection attributes; logical record length, which is 256 for programs, 1 for ASCII (American Standard Code for Information Interchange) files, and anything in between for data files: the number of logical records used by the files; the number of sectors occupied by the files; the number of granules used by the files; the number of segments each file is broken into; and the position in the last sector of the end-of-file byte (see listing 1). At the bottom of the directory display is a final line that indicates the number of free (unoccupied) granules left on the disk, and what that equals in actual bytes.

Also, some changes have been made in the parameters allowed by DOSPlus. In TRS-DOS you can specify:

#### DIR :1 (S,I,A)

where S means display system files in addition to normal files, I means display invisible files in addition to normal files, and A means display the information on all the files.

In DOSPlus you can specify:

#### DIR :1 (S,I,D,P)

where S means display system files in addition to normal files: I means display invisible files in addition to normal files; D means display all those files in the directory that are currently considered dead files, in addition to the normal files (dead files are files that have been KILLed; they can be recovered if you haven't written a new file over the dead file); and P

means send the directory display to the line printer. Typing in DIR alone under DOSPlus displays all visible files, statistics, and free disk space in granules and bytes.

The next major difference is in the FREE command. Rather than give the number of available free granules in the disk drives, DOSPlus gives an actual map of the disk drive specified, clearly labeling those granules used by the directory (a D is displayed), and by programs or data files (an X is displayed). Unused granules have only a period displayed (see listing 2).

Another improvement is in the COPY command. It is not necessary to repeat the name of a file to copy it. For example:

#### COPY MYFILE/CMD:0 :1

does the same thing as the TRS-DOS command:

#### COPY MYFILE/CMD:0 TO MYFILE/CMD:1

| TRS-DOS                                      | DOSPlus                                                                    |
|----------------------------------------------|----------------------------------------------------------------------------|
| APPEND<br>ATTRIB<br>AUTO                     | APPEND<br>ATTRIB<br>AUTO<br>BREAK<br>BUILD<br>CLEAR                        |
| CLOCK                                        | CLOCK                                                                      |
| COPY                                         | COPY                                                                       |
| DATE<br>DEBUG<br>DEVICE<br>DIR<br>DUMP       | CREATE<br>DATE<br>DEBUG<br>DEVICE<br>DIR<br>DO<br>DUMP<br>FORCE            |
| FREE<br>KILL<br>LIB<br>LIST<br>LOAD<br>PRINT | FORMS<br>FREE<br>KILL<br>LIB<br>LIST<br>LOAD<br>(handled by LIST)<br>PAUSE |
| PROT<br>RENAME                               | PROT<br>RENAME                                                             |
| TIME<br>VERIFY                               | RS232<br>TIME<br>VERIFY                                                    |

Table 1: Comparison of functions provided by Radio Shack's TRS-DOS versus those provided by DOSPlus.

## OUR TIMING CONTROL UNIT HELPS YOUR COMPUTER KEEP SCORE OF TIME AND DATE.

Power-up or power-down, your computer always knows the time, *exactly*, with Digital Pathway's Timing Control Unit (TCU). Even during extended power interruptions. Rechargeable battery support makes our TCU immune from power failure of any kind. For as long as three months. And an on-board crystal-controlled oscillator ensures supreme accuracy.

No matter what model computer you have, you'll find our TCUs offer many features that make living with computer timeouts less complicated. And some models can even be set to initiate an interrupt at a chosen date and time. Or at specified intervals.

Find out how we can help make your time more productive. Call or write Digital Pathways today for more information at 1260 L'Avenida, Mountain View, CA 94043. Telephone (415) 969-7600. TWX: 910-379-5034. \*PDP-11 and LSI-11/2 are registered trademarks of Digital Equipment Corp. Others listed are trademarks,

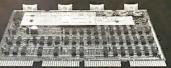

respectively, of Intel Corp., Motorola Inc., Hewlett-Packard, Lockheed Corp. and Computer Automation Inc.

| *PDP-11                                                                                                    | TCU-100                                                                                                    | \$495 |
|----------------------------------------------------------------------------------------------------|----------------------------------------------------------------------------------------------------|-------|
|                                                                                                    | TCU-150                                                                                                    | \$460 |
| *LSI-11/2                                                                                                    | TCU-50D                                                                                                    | \$325 |
| * Multi-Bus                                                                                                    | TCU-410                                                                                                    | \$325 |
| *EXORcisor                                                                                                    | TCU-68                                                                                                    | \$325 |
| *HP 2100                                                                                                    | TCU-2100                                                                                                    | \$395 |
| *Lockheed SUE                                                                                                    | TCU-200                                                                                                    | \$550 |
| *Naked Mini                                                                                                    | TCU-310                                                                                                    | \$385 |
| Any Model Computer                                                                                               | SLC-1                                                                                                    | \$640 |
| (RS-232/20mA)                                                                                                    |                                                                                                    |       |
| and the second second second second second second second second second second second second second second second | and the second second s |       |

## DIGITAL PATHWAYS NOW YOU'RE SAFE FROM COMPUTER TIMEOUTS EVEN AFTER THE POWER GOES.

Circle 122 on inquiry card.

Canada: (403) 286-2744 • England: 403 813 813 Germany: (089) 60 60 71-72 Telex: 5216290 isin d • Switzerland: 022/310587 Telex: 289191

## The reachable star.

The STAR puts a quality 300 bps RS232 modem within reach of the small computer user...the same modem selected by IBM, GE, RCA, and ADP. The price? Under \$200!

We've designed this compact modem with exclusive triple-seal acoustic cups, crystal controlled oscillator, and built-in diagnostics and indicators. It's packaged inside an attractive injection molded case...and we stand behind the STAR with a two year warranty!

STAR models are available that interface directly with RS232 machines such as APPLE, ATARI, and NORTH STAR or IEEE 488 machines such as the PET, and that operate with either U.S. or European frequencies.

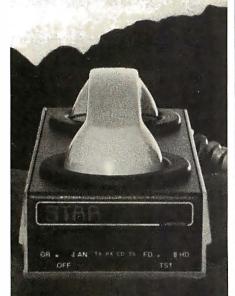

Available throughout the U.S., Canada, and Europe. For information and nearest dealer, call (408) 734-9810 or TWX 910-339-9519.

#### PRENTICE Prentice Corporation 266 Caspian Drive Sunnyvale, CA 94086

| DIRECTOR | Y DRIV | /E: 0 | DOS    | 3.15 - | 01/22 | /81 - | 3.2  |     |
|----------|--------|-------|--------|--------|-------|-------|------|-----|
| FILENAME |        | ATTRE | LRL    | #LOG   | #PHY  | #GRN  | #SEG | EOF |
| TRASIC   | CMD    | N¥U6  | 256    | 16     | 16    | 4     | 1    | 120 |
| DISKZAP  | CMD    | N¥U6  | 256    | 11     | 11    | 3     | 1    | 166 |
| COM64768 | OBJ    | N¥X0  | 256    | 3      | 3     | 1     | 1    | Q   |
| LISTER   | CMD    | N¥X0  | 256    | 21     | 21    | 5     | 1    | 0   |
| TRANSFER | CMD    | N¥U6  | 256    | 4      | 4     | 1     | 1    | 4   |
| CRUNCH   | CMD    | N¥U6  | 256    | 3      | 3     | 1     | 1    | 65  |
| CLRFILE  | CMD    | N¥U6  | 256    | 2      | 2     | 1     | 1    | 153 |
| DISKDUMP | CMD    | N¥U6  | 256    | 4      | 4     | 1     | 1    | 84  |
| SPOOL    | CMD    | N¥U6  | 256    | 5      | 5     | 1     | 1    | 95  |
| COPY1    | CMD    | N¥U6  | 256    | 4      | 4     | 1     | 1    | 144 |
| PURGE    | CMD    | N¥U6  | 256    | 3      | 3     | 1     | 1    | 70  |
| COMPARE  |        | N¥X0  | 256    | 12     | 12    | 3     | 2    | 36  |
| RESTORE  | CMD    | N¥U6  | 256    | 4      | 4     | 1     | 1    | 50  |
| BASIC    | CMD    | N¥X0  | 256    | 21     | 21    | 5     | 2    | 47  |
| *** 1    | B GRAM | vs,   | 22 K 🕷 | **     |       |       |      |     |
|          |        |       |        |        |       |       |      |     |

Listing 2: An example of the DOSPlus FREE function.

Drive O Free space map -00-06: хх!х. 1 X X ! X X XX! . . . 07-13: X X ! X X ! X X ! Χ.! ! 1 . . . . . 14-20: хх ! XX! XX! DD ! X X ! ХХ 1 X Х X X ! 21-27: ХХ ! X X ! X X ! ХХ ŗ ΧХ ! XX 28-34: XX!XX 1 Х t XX! X

There are other improvements but they are minor.

#### New Library Commands

BREAK lets you disable the break key to prevent people from using it to get into your programs.

BUILD lets you build a file of DOS commands that can be executed one right after the other. You can build a file that can go from a "boot-up" all the way to running a BASIC program (and setting the memory size to protect a machine-language program and any necessary disk buffers), without the operator having to do anything except press the Reset button.

CLEAR is a simple command that sets all memory locations above hexadecimal 7000 to 0.

CONFIG lets you tell DOSPlus of any special system or drive configurations. You can modify the number of tracks on a disk from 35 to 80, set the track-to-track stepping rate of the read/write head of the drive, use the high-speed or reverse-video modifications (if you have them), or specify if your drives are double sided. You can use this command, for example, to tell DOSPlus that you have an 80track drive as drive 0, a 35-track drive as drive 1, and a double-sided 40-track drive as drives 2 and 3, as well as take advantage of the highspeed clock modification you've put into your computer. It will now "know" this each time you turn it on, giving you maximum effectiveness and efficiency.

CREATE lets you allocate space to a file before you actually put any information in it, thus eliminating the time required for updating the directory when you use the file. As well, this helps to prevent the file from being "chopped up" into many segments all over the disk. (Keeping the file together reduces drive-head seek time.)

DO tells DOSPlus to execute a file constructed by the BUILD command. It can be used in the AUTO command structure.

FORCE lets you route the I/O (input/output) between the different devices. You can force the computer to send all LPRINTs to the video instead of to the printer, for example. Or you can send the keyboard echo to the printer instead of to the video (handy when trying to do program documentation).

FORMS is, by far, one of the most

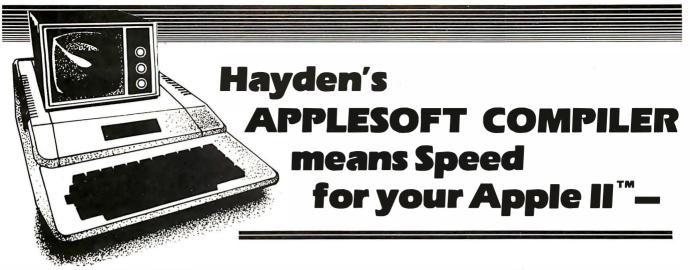

New! **APPLESOFT COMPILER** (Eiten) Hayden's Applesoft Compiler will convert standard Applesoft programs into 6502 machine binary files, which can be B-Run, from three to ten times faster. It compiles code at user-specified address. The seventeen phase compiler provides a map of the program structure at the end of compilation. **#08809, Apple II Disk, \$200** 

DISK CERTIFIER AND COPIER (Jacc Inc.) A handy utility program that certifies the acceptability of blank diskettes and rejects those with flaws. It also includes a fast machine language disk copying program that will work on single and dual drive systems. 07809, APPLE II Disk, \$19.95

#### LINE & VARIABLE CROSS REFERENCE GENERATOR (Johnson) Provides a cross-reference of line numbers and variable names. 07301, PET tape, \$16.95

RENUMBER & APPEND: Utility Programs for the Apple (Gilder) Renumber your Applesoft program and append a second program to the one in memory. 03804, Apple II tape, \$14.95

**REVIVE** (Gilder) When a program is accidentally erased, REVIVE searches through memory and finds the information that enables it to restore the pointers that have been changed. 03604, Apple II tape, \$19.95

### **ORDER NOW!**

Hayden Book Co., Inc. 50 Essex St. Rochelle Park, NJ 07662

Please send me the software checked on a 10-day FREE examination. At the end of that time, I will send payment, plus postage and handling, or return the software and owe nothing. On all prepaid orders, publisher pays postage and handling - same return guarantee. Residents of NJ and CA must add sales tax. Offer good in USA only. Prices subject to change without notice. Payment must accompany orders from PO Box numbers. Allow 4 to 6 weeks for delivery. Name of individual ordering must be filled in.

| Name_                                               |                                                     |                                                     |                                                     |
|-----------------------------------------------------|-----------------------------------------------------|-----------------------------------------------------|-----------------------------------------------------|
| □ 03604<br>□ 03804<br>□ 03904<br>□ 04609<br>□ 04804 | □ 05004<br>□ 05009<br>□ 05103<br>□ 05108<br>□ 05203 | □ 05409<br>□ 05509<br>□ 05713<br>□ 07301<br>□ 07809 | □ 08809<br>□ 09009<br>□ 09109<br>□ 09409<br>□ 09704 |
| 03504                                               | 04909                                               | 05208                                               | 08609                                               |

#### Street\_

City/State/Zip .

B 7/81-009

APPLESOFT UTILITY PROGRAMS (Gilder) Increase your BASIC programming speed and flexibility. Contains 9 useful subroutines: 1. REM Whiter 2. PRINT Writer 3. POKE Writer 4. Hexadecimal/Decimal Converter 5. Line Counter 6. Renumber 7. Append 8. Byte Counter 9. Slow List/Stop List 03504, Apple II tape, \$29,95

SLOW LIST/STOP LIST: Utility Programs for the Apple (Gilder) Start, stop, and control the speed of your program with Apple II's game paddles. 03904, Apple II tape, \$10.95

PSEUDODISK (Neuschatz) This money-saving program simulates a disk memory system for Integer BASIC programs. It allows multiple programs in memory at the same time which can be run from a catalog. 04804, APPLE II tape, \$24.95

6502 DISASSEMBLER (Stamm) Produce assembly language source files with labeled subroutines and references from programs already in memory. It is compatible with Hayden's ASSEMBLY LANGUAGE DEVELOPMENT SYSTEM. 08609, APPLE II Disk, \$39.95

DISK CATALOGER (LeBar) Automatically maintains a cross-reference listing of all your programs. their location by disk number, their function and use. Catalogs. lists and sorts programs. 05203, TRS-80 Level II tape, \$16.95; 05208, TRS-80 Level II Disk, \$21.95

FINPLAN: A Financial Planning Program for Small Businesses (Mongomery) Allows you to enter data from a balance sheet into the program. to make assumptions about the future growth of business. and to have the computer project results for up to a five year period based on those assumptions. And if you change any data, the program revises all resulting data automatically. The disk version can be used only with TRSDOS version 2.3. 05103, TRS-80 Level II tape, \$69.95; 05108,

TRS-80 Level II Disk Version, \$74.95

MAILING LIST (Tru-Data Software) Lists addresses. prints labels. allows for alterations and deletions, and has the capacity to make duplicate data file disks Can only be used with version 1.5. 05713, Heath Disk \$49.95

Apple is a trademark of Apple Computer Company, Inc. , and is not affiliated with Hayden Book Company, Inc

#### DATA MANAGER: A Data Base Management System and Malling List (Lutus) Store information on a floppy disk, and retrieve it quickly and easily by specific names, or by category. 04909, Apple II Disk

a floppy disk, and retrieve it quickly and easily by specific names, or by category. 04909, Apple II Disk Version, \$49.95. PROGRAMMING IN APPLETM INTEGER BASIC:

Self-Teaching Software (Banks & Coan) Teach yourself Apple Integer BASIC and control your own progress at all times with this interactive programmed instruction format. 050004, Apple III, tape, \$29,95; 05009, Apple II Disk Version, \$39,95

#### APPLETM ASSEMBLY LANGUAGE

DEVELOPMENT SYSTEM: An Assembler/Editor/ Formatter (Lutus) Write and modify your machine language programs quickly and easily. 04609, Apple II Disk Version, \$39.95.

SUPER APPLETM BASIC (Lutus) A structured BASIC that compiles into an optimized Applesoft or Integer BASIC program. 05409, Apple II Disk, \$39.95

Super FORTH (Bugbee) This is a fast, high-level, expandable language that features integer and floatingpoint math, high-resolution graphics and string handling capability. 05509, APPLE II Disk, \$49.95

### **NEW!**

**OP-AMP DESIGN** (Gabrielson) Provides the necessary values for your design and will suggest appropriate op-amp types. Includes a choice of six op-amps, and the program will then determine if your selection of an op-amp will be acceptable within your chosen parameters. Can be updated to accommodate future op-amps. **09704**, **Apple II tape**, **\$16,95** 

DOUBLE PRECISION FLOATING POINT FOR APPLESOFT (S-C Software) Extends the accuracy of the arithmetic available on the Apple from nine digits to a full 21-digit precision on all functions in Applesoft compatible format. 09409, Apple II Disk, \$49.95

DATA-GRAPH (Boyd) Aids in the preparation of graphs and charts. Numeric data can be entered into Data-Graph and used to create colorful one-, two-, or four-quadrant graphs. **09109**, Apple II Disk, \$49.95

HISTO-GRAPH (Boyd) A calendar-based histogram or bar-graph production system. Allows the user to enter numeric data that relates to a date. and reproduces that data as a high-resolution histogram. 09009, Apple II Disk, \$29.95

## Available at your local computer storel

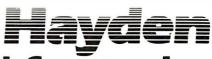

50 Essex Street, Rochelle Park, NJ 07662 Book Company, Inc.

## The Shining Star Bytes the Big Apple!

MICROHOUSE NOW HAS WORDSTAR FOR APPLE II AND TRS 80!

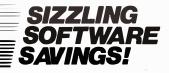

#### WORDSTAR Apple Version

Finally, the 'Mercedes-Benz' of Word Processing Systems comes configured for one of America's favorite micros. Has all the features of the Standard WORDSTAR. Requires Microsoft's CP/M card, Videx Videoterm 80 x 24 screen conversion card (or equivalent), and at least 48K RAM.

List Price: \$375.00 Microhouse Price: \$245.00/\$40.00 □ MICPRO-WSAPPL

#### MAILMERGE for Apple

Custom type letters to whole lists of people, create documents using already existing paragraphs, write stock letters using 'ask variables' to insert names and addresses for oneat-a-time use. One of the most useful options on the market today. List Price: \$125.00

Microhouse Price: \$85.00/\$25.00

#### WORDSTAR

For CP/M"-based systems other than Apple. Available for TRS80". List Price: \$495.00 Microhouse Price: \$322.00/\$40.00 MICRO-WORDST

MAILMERGE

For CP/M<sup>®</sup>-based systems other than Apple. List Price: \$150.00

Microhouse Price: \$110.00/\$25.00

#### WORDSTAR CUSTOMIZATION

Package includes manual and diskette. List Price: \$150.00 Microhouse Price: \$95.00 MICPRO-WSCUST

#### SUPERSORT | Apple Version

List Price: \$200.00 Microhouse Price: \$130.00/\$40.00 □ MICPRO-SSIAPP

#### SUPERSORT I

For CP/M<sup>®</sup>-based systems other than Apple. Can be used as a stand-alone program or can be linked to programs with a Microsoft format. List Price: \$250.00

Microhouse Price: \$170.00/\$40.00

SUPERSORT II

Stand-alone-only version of Supersort I. For CP/M®-based systems other than Apple. List Price: \$200.00

Microhouse Price: \$145.00/\$40.00

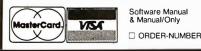

DATASTAR

List Price: \$350.00 Microhouse Price: \$245.00/\$40.00 MICPRO-DATAST

WORDMASTER by MicroPro. List Price: \$150.00 Microhouse Price: \$119.00/\$35.00 MICPRO-WORDMA

#### **CBASIC 2**

by Compiler Systems. List Price: \$120.00 Microhouse Price: \$85.00/\$15.00 COMPIL-CBASIC

#### BASIC 80

Interpreter (MBASIC) by Microsoft. Versions 5.2 and 4.51 included. List Price: \$350.00

Microhouse Price: \$299.00/\$30.00

#### **BASIC COMPILER**

by Microsoft. Langauge compatible with MBASIC, but programs run 3-10 times faster. Includes MACRO80.

List Price: \$395.00 Microhouse Price: \$330.00/\$30.00 MICROS-BASCOM

#### STACKWORKS FORTH

For Z80 or 8080 (specify). Includes source and assembler. List Price: \$175.00

Microhouse Price: \$140.00/\$30.00

#### SSS FORTRAN w/RATFOR

Full ANSI '66 plus extensions. RATFOR compiles into Fortran: write structured code but keep the advantages of Fortran. Requires 32K. List Price: \$325.00 Microhouse Price: \$280.00/\$35.00 D SUPERS-FTNRAT

TCS/Atlanta INTERACTIVE ACCOUNTING SYSTEM

for small businesses. Ver. 5.0. Each package can be used alone or post automatically to the General Ledger. Compiled version (nosupport language req.) Price listed is per package. General Ledger, Accounts Receivable, Accounts Payable, and Payroll packages now available. Requires 48K RAM, 132 col. printer, 24 x 80 CRT,and CP/M<sup>9</sup>. List Price: COMPARE AT \$530.00 Microhouse Price: \$79.00/\$25.00

Microhouse Price: \$79.00/\$25.00

ALL FOUR TCS PACKAGES (compiled) List Price: Compare at \$530.00 Microhouse Price: \$269.00/\$90.00 TCS-ALL4CM requested features of a DOS. You can set the number of lines on each page (for printing on special forms such as invoices); the number of characters on each line (nice if you have a 132-column printer and only 80-column paper). You can direct all normal printer output to the RS232 serial port instead of to the printer port. (All the software that is needed to drive the serial I/O is built into DOSPlus.) DOSPlus even generates an automatic linefeed upon carriage return, for printers that don't have this feature.

PAUSE halts program execution (usually a file being executed by the DO command) so the user can perform a needed operation such as inserting a data disk. It can be executed from BASIC by using the CMD "" command.

RS232 automatically prints out the switch settings of the RS232 board.

#### **DOSPlus Utilities**

The BACKUP utility works essentially the same as the BACKUP supplied with TRS-DOS except it is possible to BACKUP a 35-track disk to a 40-, 77-, or 80-track (or any number in between) disk, without losing the additional tracks. This means that although you have purchased a 35-track DOS, you can convert it to a 40-track DOS simply by using FOR-MAT to make a 40-track disk, and then using BACKUP to move all of the system files, utility files, and any other files on your 35-track disk, to the 40-track disk. You can also reverse the procedure and BACKUP a 40-track disk to a 35-track disk. If you have used only 34 tracks of your 40-track disk, this will work without problems, but if you have used all 40 tracks of your 40-track disk, then you will lose those files on the last 5 tracks.

FORMAT is similar to the TRS-DOS; the difference is that DOSPlus asks you how many tracks you want to format onto the new disk. Any number from 35 to 80 is acceptable.

CLRFILE is an interesting utility that lets you set the contents of a disk file to all 0s, achieving the results of KILLing a file without altering the file's directory entry. The end result is as if you used the CREATE command to preallocate space to a file.

COPY1 allows single-drive owners to copy a file from one disk to another without keeping a system disk in drive 0.

CRUNCH is a compression utility that removes unnecessary blanks and REM statements from a BASIC program. CRUNCH will ignore lines containing DATA statements to preserve the integrity of any string DATA. Unlike all the other compression utilities, this one is executed from DOS and reads the BASIC program file and writes it back to the disk under a new name. Thus, you have two files on the disk instead of one—your source file and your new file.

DISKDUMP is a machine-language program for displaying and modifying files on the disk.

DISKZAP is a powerful disk editor. It is similar in many ways to Apparat's Superzap. It lets you put all 0s in disk sectors, copy sectors, print them, verify them, format a disk, and display and modify sectors.

PURGE takes the drudgery out of removing files from your disk. When you type and enter PURGE, DOSPlus will list each file in the directory, one at a time, followed by a question mark. If you type Y, then that file will be deleted from the directory. If you just press ENTER, then nothing is done to that file and the next one is listed.

RESTORE is an emergency use utility. It recovers files that you've accidentally KILLed. It cannot recover files that have been overwritten by SAVEs or DUMPs that you've done since you KILLed the target file.

SPOOL is good for handling large amounts of printer output when you don't want to tie up the computer. This program sets up a buffer in memory (you set the size when you call up this utility) in which output to the printer is stored as it is generated. This buffer is dumped to the printer as fast as the printer can accept it, but if the program is generating data faster than this, the buffer holds the data until it can be printed. This allows more efficient use of the computer's time, since it no longer has to Microhouse: Land of the Rising EPSON MX-70: \$378 MX-80: \$479

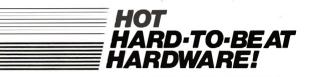

#### EPSON MX70

Includes Graftrax II dot-addressable graphics. Monodirectional. 80 cps. Adjustable tractor. Parallel version only. List Price: \$450.00 Microhouse Price: \$378.00 DEPSON-MX70 EPSON MX80 With its ingenious removable printhead, bidirectional and logic seeking, adjustable tractor,

fine print quality. Parallel interface can be converted to RS232, IEEE 488, Apple, or Atari. List Price: \$645.00 Microhouse Price: \$479.00 EPSON-MX80B

EPSON MX80 Serial Version List Price: \$720.00 Microhouse Price: \$542.00

EPSON-MX80BS

Includes tractor and friction feed plus Graphics Package. Parallel version. List Price: \$745.00 Microhouse Price: \$569.00 EPSON-MX80PP

**EPSON MX80 FRICTION FEED Serial** 

List Price: \$806.00 Microhouse Price: \$641.00 EPSON-MX80FS

EPSON APPLE INTERFACE with Graphics ROM. Includes cable. List Price: \$139.00 Microhouse Price: \$89.00

APPLE GRAPHICS SOFTWARE for Epson equipped with EPSON-APPLE

List Price: \$39.95 Microhouse Price: \$34.00 E EPSON-TYMAC

#### VIDEX VIDEOTERM SPECIAL!

Board converts your Apple screen display from 40 x 24 upper caseonly to 80 x 24 upper and lower case. Supports Apple PASCAL and MICROSOFT softcard. Purchase VIDEOTERM with WORDSTAR and save \$75! If purchased separately \$290. List Price: \$345.00 Microhouse Price: \$270.00

PRICES AND SPECIFICATIONS SUBJECT TO CHANGE WITHOUT NOTICE

CP/M is a registered trademark of Digital Research UNIX is a registered trademark of Bell Labs APPLE is a registered trademark of Apple Computers TRS80 is a registered trademark of Tandy Corp.

DIABLO 630

letter-quality printer uses plastic and metal print wheels. Fewer working parts mean less down time. 40 cps bidirectional, logic-seeking. Tractor \$225 extra. List Price: \$2710.00

Microhouse Price: \$1999.00

#### C. ITOH STARWRITER I

Letter quality printer uses Diablo plastic printwheels and ribbons. 25 cps bi-directional, logic-seeking. Self-test. Friction feed. Parallel interface. List Price: \$1895.00

Microhouse Price: \$1431.00

STARWRITER I Serial List Price: \$1960.00 Microhouse Price: \$1502.00 CITOH-STARSI

#### **IDS PAPER TIGER 560**

List Price: \$1695.00 Microhouse Price: \$1464.00 □ IDS-560

IDS PAPER TIGER 460 List Price: \$1295.00

Microhouse Price: \$1072.00

IDS PAPER TIGER 445

New ballistic-type print head, monodirectional, up to 198 cps. List Price: \$795.00 Microhouse Price: \$596.00 IDS-445

#### MORROW DISCUS M10

10 Megabyte hard disk subsystem. Incl. CP/M<sup>®</sup> 2.2. List Price: \$3695.00 Microhouse Price: \$3062.00 \_\_\_\_\_\_MORROW-DISM10

MORROW DISCUS 2D

8 inch single-sided double-density floppy disk drive subsystem. Includes CP/M\* 2.2 and MBASIC. List Price: \$1199.00 Microhouse Price: \$995.00 M 00R0W-DIS2D

#### CALL OR WRITE FOR FREE CATALOG

SHIPPING: Add \$5 per manual or software package. Add \$2.50 for COD orders. Call for shipping charges on other items. Pennsylvania residents add 6 per cent sales tax.

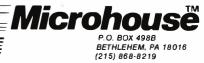

stop and wait for the printer to catch up with it. In addition, if the buffer is likely to be overfilled itself, you can specify a disk file that will be used to store data.

TRANSFER moves all the user files on one drive to another in one command, instead of typing in COPY for each file.

#### **DOSPlus BASIC**

DOSPlus is sold with two different BASICs on the disk. Both are written in Z80 Assembly Language code, unlike Microsoft BASIC that is written in 8080 code. It has many advantages over the BASIC sold by Radio Shack (and Percom). You can: •Load BASIC with no protected memory and no disk-file buffers: <BASIC>

•Go from BASIC to DOS, and then reenter BASIC without losing your program: <BASIC\*>

•Load BASIC and automatically RUN a program: <BASIC filespec> •Load BASIC and reserve disk-file buffers: <BASIC -F:2>

•Load BASIC and protect memory: <BASIC -M:64000>

•Do 3, 4, and 5 together: <BASIC filespec -F:3 -M:60000>

Any DOS command can be executed from BASIC by typing CMD"DOS command". (This works internally or externally to a program.) You can move a line from one place in a program to another without having to type it in again: DI xxxx,yyyy moves line xxxx to a new line numbered yyyy. You can duplicate a line: DU xxxx,yyyy puts a duplicate of line xxxx at a new line numbered yyyy. The RENUMBER command allows renumbering of all or part of any BASIC program.

You can add data directly to the end of a sequential file without having to read the entire file into memory first: OPEN"E",1,"filespec." Sector deblocking of file records is supported in random-access files: OPEN"R",1,"filespec",xx where xx is

## SUPERBRAIN QD

SuperBrain users get exceptional performance for just a fraction of what they'd expect to pay. Standard SuperBrain features include: two double density mini-floppies with 700K bytes of disk storage, 64K RAM to handle

even the most sophisticated programs, a CP/M® Disk Operating System with a high poweredtext editor, assembler, debugger and a disk formator. Truly incredible performance. All in a single, smart looking, self contained desktop unit.

\$2995.

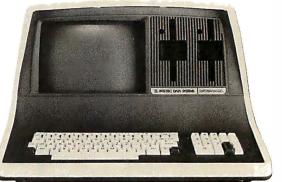

#### CP/M is a registered trademark of Digital Research.

| IDEAL PRINTER<br>FOR THE SUPERBR                                                                       |         |
|----------------------------------------------------------------------------------------------------|---------|
| NEC Spinwriter 5510 RO<br>• high speed letter quality<br>• with tractor feed                           | \$2625. |
| Texas Instruments TI 810<br>• with complete option package                                             | \$1795. |
| Okidata M83<br>• program-selectable fonts<br>• graphics—64 shapes<br>• bi-directional with buffer card | \$995.  |
| Hi-speed buffer card for Okidata                                                                       | \$199.  |

### COASTAL SOFTWARE DESIGNED FOR THE SUPERBRAIN

| Accounts Receivable<br>Accounts Payable<br>Payroll         |             |  |
|------------------------------------------------------------|-------------|--|
| General Ledger                                             |             |  |
| \$199. each, all four c                                    | only \$699. |  |
| Coastal Job Costing<br>designed especially for contractors | \$499.      |  |
| Amortization Schedule                                      | \$59.       |  |
| Real Estate Analysis                                       | \$99.       |  |
| Entire Software Package                                    | \$1199.     |  |
|                                                            |             |  |

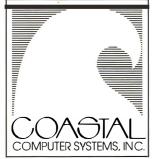

Coastal Computer Systems, Inc. provides complete installation information and guarantees on all systems. We also offer technical support by phone, 5 days a week. Let us put a SuperBrain to work for you today.

· Dealer, OEM and Institutional inquiries welcome

- CompuStar™dealers in North and South Carolina
- · S.C. residents add 4% sales tax
- Visa and Mastercard welcome

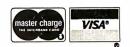

P.O. Box 4535 · Hwy. 17 South · Surfside Beach · S.C. 29577 · (803) 238-5193

## COASTAL—ON THE WAVE OF NEW TECHNOLOGY.™

Circle 62 on inquiry card.

any number between 1 and 256. Therefore, you can deal with any logical record length desired, regardless of the length of a physical disk sector.

The TAB function has been fixed so that you can LPRINTTAB(101) and have the line printer correctly tab to the 101st column of your paper. TRACE has been modified to control execution of a program by pressing <ENTER> each time you want the next program line to be executed. A variable and line number cross-reference utility has been added to BASIC. And a new command, CMD"M", is now available. CMD'M" will automatically give you a list of all of your program's variables and their current values. CMD"M" is a valid programline command. It is easily the most powerful debugging tool a programmer could have.

Three main differences exist between DOSPlus BASIC and memorysaving DOSPlus TBASIC (Tiny BASIC): BASIC gives you 35,978 available memory locations; TBASIC gives you 40,205. TBASIC does not have expanded error messages (TBASIC says SN ERROR instead of SYNTAX ERROR). And TBASIC does not allow DOS commands from BASIC.

Overall, DOSPlus is a well written and executed DOS. It includes many features not found on other DOSs. It certainly outperforms Percom's Double-DOS. And even though you have to buy it as a separate unit from the Doubler board, it is worth the money, considering its power.■

#### Update

Since this review was written, Micro Systems Software has released version 3.3 of DOSPlus which contains several new features as well as some changes to original functions. Version 3.3 is available in three formats: singledensity Radio Shack TRS-80 Model I, double-density TRS-80 Model I with the Percom Doubler, and doubledensity TRS-80 Model III. Except for some minor aspects of the system conversion (ie: single-density to doubledensity conversion) utilities and storage capacity, these three versions of DOSPlus are identical from the user's point of view. In fact, DOSPlusequipped Model IIIs and Model Is can read each other's double-density disks.

Several changes were made to the basic system configuration. The version 3.3 CONFIG utility no longer assigns a separate drive number to each side of a double-sided disk drive; it defines them as one drive with two sides, A and B. Thus, the user may have either four single-sided drives or three double-sided drives on a system (only three double-sided drives are supported because the select signal for the fourth drive is used as a side-select signal). Unlike version 3.1 DOSPlus, all disk drives on a given system are assigned the same number of tracks.

CONFIG also can access a mode where TRS-80 graphics characters may be directly transmitted to compatible printers such as the Epson MX-80 and the Okidata Microline-80.

Version 3.3 DOSPlus has an improved RS232 command that lets you alter as well as display the serial interface control parameters. You can specify the communications rate in bits per second, alter the format of a data word (number of stop bits, word length, and parity), and control the handshaking protocol for interfacing with virtually any RS232C-compatible device.

The CLEAR command has been modified so that it clears memory starting at location 5700 hexadecimal.

The MAP command shows the disk space allocated to each file on a disk, by track and sector.

In BASIC, a CMD"REF" <parameter> command will immediately print a cross-reference by line number of all variables, keywords, or targets of GOTOs and GOSUBs (with optional hard copy) of any BASIC program in memory. A "LOAD filename, V" or "RUN filename, V" command placed in a BASIC program will execute or load the next BASIC program specified without destroying the contents of the variables used by the previous program. You can now easily pass data and arrays from one BASIC program to the next without having to write to the disk. ...KC

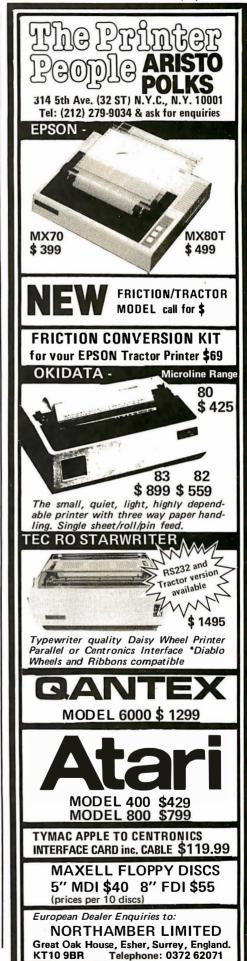

## **Hardware Review**

## Percom's Doubler

Mahlon G Kelly, 268 Turkey Ridge Rd Charlottesville VA 22901

Did you ever wish that you had an 8-inch floppy-diskdrive system, 80-track drives, or even a hard disk for your (Radio Shack) TRS-80 Model I?

Granted, disks were a great improvement over cassette tape for storage of programs and data, but many of us quickly found that even disk storage was limiting. Consequently, we bought additional drives but *still* wanted more storage than was available on each drive. Few of us could afford to trade in our old drives on the new, larger units, and many experimenters read about doubledensity drives and sighed wishfully, "Why didn't Radio Shack make the Model I a double-density system?"

#### At a Glance\_

**Name** Doubler

#### Function

Hardware add-on and associated software to implement double-density disk operation on a TRS-80 Model I

#### Manufacturer

Percom Data Co 211 North Kirby Garland TX 75042 (214) 272-3421

Price \$219.95

#### Features

Allows operation with 35-, 40-, 77-, and 80-track

5<sup>1</sup>/<sub>4</sub>-inch floppy-disk drives in single density (ten sectors per track) or double density (eighteen sectors per track), giving the user 180 K bytes of disk storage on a regular 40-track drive

#### Documentation

Detailed installation and software-patching instructions

#### Options

Patches for at least four different operating systems

#### Audience

TRS-80 owners seeking to increase the storage capacity of their regular 5¼-inch disks A single-density drive expects that much of the data stored on the disk is in the form of null characters. With the older recording heads and disks this practice was necessary. Removal of the null characters can improve storage capacity by 80% (and effect an equivalent change in the data transfer rate). This is called double density, and, in theory, by changing the LSI (large-scale integration) disk-controller device and the DOS (disk operating system) software, it should work with the TRS-80.

More than two years ago, one of the main suppliers of floppy-disk drives, Vista, advertised (and even pictured) a unit that would allow double density with the TRS-80. I was among the first to place an order, and about six phone calls and a year later I learned that they had abandoned the project because of insurmountable software problems. They actually told me that it couldn't be done.

Ten months ago, Percom, another disk-drive supplier, advertised a similar system, called the Doubler. With a certain amount of skepticism I ordered one. After a month (with delivery promised in a week) and two lost purchase orders, the double-density system arrived. Is it reliable? Does it perform as promised? Is it compatible with other software? Is it easy to install? These and other questions occurred to me, and now that I've answered them, I'm convinced. Percom's conversion nearly doubles the capacity of most disk drives, and it's very easy to use.

#### Hardware and Operation

How does the Percom system work? The answer is simple: by putting 18, rather than 10 sectors on a disk track. With a 40-track drive and normal density, you have 400 sectors of storage. With Percom's Doubler system you have 40 times 18, or 720 sectors of data. During routine operation you only notice this change by the increased storage and speed. (The speed is greater by a factor of 1.8 because more data is read on each rotation of the disk.) If you have 35-, 40-, or 77-track drives, the track number

## Quick, name the only working 51/4" Hard Disk Controller Cards You can order off-the-shelf!

### The $5\frac{1}{4}$ " Hard Disk Controller Packages from ACT.

Now you can pick up your phone and order the only working digital data separator based 51¼" controller cards for your Zenith/Heath,TRS-80, S-100, and Superbrain microcomputer systems.

And software too! Every disk controller package comes complete with CP/M 2.2 and all of the software required to install the hard disk on your system. And best of all, we include full source of every file supplied which was written by ACT. Packages for H89, TRS-80, and Superbrain are preconfigured for those systems. Just install the hardware and boot the system.

But beware, these controller packages are proving themselves to major U.S. and European OEM manufacturers as very efficient little jewels. Once you plug-in our 51/4" hard disk and controller cards, you may not recognize your computer...

5,000,000 super-fast bytes will transform your microcomputer into a high-throughput workhouse. Faster turn-around and greater efficiency are so obvious that it'll leave you wondering how you put up with the slower, less reliable 5<sup>1</sup>/<sub>4</sub>" or 8" floppies.

The fact that our patent pending HOP Digital Data Separator gives our controller packages maintenancefree reliability should convince even the dyed-in-the-wool 51/4" or 8" floppy disk fanatics.  $5\frac{1}{4}$ " hard disks are the way of the future and ACT has an affordable, efficient  $5\frac{1}{4}$ " hard disk package you can order off-the-shelf. Just pick up your phone and call us.

#### High-performance meets low cost.

In terms of byte-per-dollar cost, 51/4" Winchester types are up to five times more affordable than 51/4" floppies. In terms of reliability, efficiency and sheer speed, the 51/4" hard disks blow everything else right out of the water. So if you're looking for the way to affordably upgrade your own microcomputer system, or your whole company's microcomputer system, call the company that introduced high-performance to lowcost.

#### Plug-it-in; turn-it-on.

You can order our products in any configuration you desire. Order just the HOP Digital Data Separator, or just the controller card package.

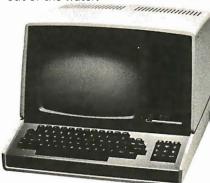

ACT manufactures quality controller card packages with lowcost and high-performance in mind. Even the first ACT HOP controller card package we delivered to Western Europe is still running like a dream. So are our other deliveries,

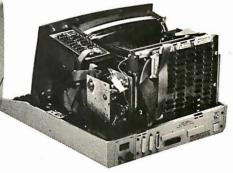

Or, you can order fully assembled CRT terminals with an integrated 5¼" Winchester Hard Disk and controller card package. Should you want a 5¼" floppy back-up, you can order our dual 5¼" hard disk and floppy combination.

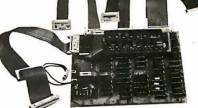

Whatever you order, remember that our units feature simple, standard plug-in compatibility with your Zenith/Heath, TRS-80,\* S-100 or Superbrain\* micro-computers. Just plug-it-in and turn-it-on.

Call ACT today for your 5¼" hard disk needs; we believe our products will impress you and your computer. Call (703) 471-9750.

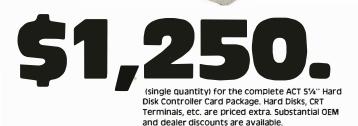

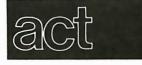

American Computer and Telecommunications Corporation

Circle 21 on inquiry card.

11301 Sunset Hills Road Reston Virginia 22090 (703) 471-9750

XTRS-80 is a trademark of RADIO SHACK, a division of Tandy Corporation SUPERBRAIN is a trademark of INTERTEC DATA SYSTEMS doesn't change—there is simply more data stored on each track. The change is made by the simple installation of a small printed-circuit board in the Expansion Interface, and use of one of the double-density operating systems provided by Percom (it provides five different operating systems, the standard being DBLDOS). I will describe these systems later in the article. (See also "DOSPlus: A Double-Density Operating System" on page 334 of this issue.)

Percom supplies almost no information on the hardware modification, although it gives very detailed (almost intimidating) directions for the simple installation. Installation consists of removing the large, conspicuous disk-controller integrated circuit from the interface, plugging it into the little board, and then plugging the board into the original disk-controller socket. There's no trace cutting or soldering. Percom's printed-circuit board has ten small integrated circuits, a few capacitors and resistors, a second disk controller, and a socket for the controller from your interface. I was amused that Percom has removed all of the numbers from the devices, yet an advertisement in a major magazine shows a picture of the board on which all of the numbers can be read. The new controller circuit is used for double-density operation, while the old one allows normal operation. The double-density operating system actually boots in single density, then actuates a software switch that changes between the controllers (the first track on the doubledensity disks is really single density).

| *LDP1* 16 BIT SYSTEM                                                                                                    | VI *LDP2*                       |  |  |
|----------------------------------------------------------------------------------------------------|---------------------------------|--|--|
| FEATURES:<br>- LDP88 8088 CPU 5 MHz upgradeable to 8 MHz<br>- LDP72 Advanced Floppy Disk Controller<br>- LDP64K Dynamic RAM (Upgradeable to 256K E<br>- 1 Serial RS232 Port<br>- 10 slot motherboard<br>- Floppy disk drives<br>. LDP 1 1 8'' Shugart 801R<br>. LDP 2 2 8'' Shugart 801R's<br>- 4K EPROM socket for user population<br>- Choice of either 86-DOS <sup>tm</sup> or CP/M-86 <sup>tm</sup> operation<br>- 8V @ 15A and ± 16V @ 2A power supply | 3ytes)                          |  |  |
| OPTIONS:<br>- 2 RS232 ports<br>- 2 8 bit parallel ports<br>- Time of day and calendar with battery back up<br>- Programmable real time interrupt<br>- 8'' 10 MByte Winchester (available soon)<br>- Woodgrained 7 slot chasis<br>- MP/M-86 <sup>tm</sup> multiuser system (available soon)                                                                                                    |                                 |  |  |
| Why settle for an 8 bit system when you can move to the 16 bit computing world? The 8088 offers up to 8 times the throughput of a Z80, so why settle for anything less? Call us today and find out how easy it is to own one of our systems.                                                                                                    |                                 |  |  |
| PRICES<br>LDP1 with 86-DOS or CP/M-86, 1 8'' drive<br>LDP2 with 86-DOS or CP/M-86, 2 8'' drives                                                                                                    | \$3295<br>\$3995                |  |  |
| OPTIONS:<br>2 serial ports, 2 parallel ports, clock/calendar<br>Wood grained 7 slot chasis<br>Second operating system<br>Winchester 8'' disk drive                                                                                                    | \$375<br>\$195<br>\$150<br>call |  |  |
| LOMAS DATA PRODUCTS                                                                                                    |                                 |  |  |
| Westborough, MA 01581<br>Telephone (617) 366-4335<br>CP/M&8 and MP/M&8 arc trademarks of Digital Research<br>86-DOSis a trademark of Sealle Computer Products                                                                                                    |                                 |  |  |

An important point of the modification is that if you used your old single-density operating system, you would never know that the hardware modification had been made, except that operation would be more reliable. (For some time, Percom has sold a nice modification called the Data Separator that corrects a reputed design fault in the TRS-80. This board, installed in the same way as the Doubler, prevents read/write and format errors on the highly packed center tracks. The Doubler does the same thing.)

#### Software

Percom provides five different operating systems: OS-80D, a modification of its own BASIC-oriented operating system OS-80; DBLDOS, the system provided with the Doubler (which is a modification of TRSDOS 2.1 but with errors and key bounce corrected); and NEWDOS/80 or VTOS 4.0, for which it sells patch programs (called DoubleZaps) that convert the systems for double density. It also sells a "super" version of the NEWDOS/80 patch (DoubleZap 2) that sets individual drives to either single or double density. Thus, just as NEWDOS/80 lets you set up a mixture of 35-, 40-, and 77-track drives, this lets you mix single- and double-density units.

I haven't used the OS-80 or OS-80D, and I've only briefly used VTOS without Percom's modification, so I'll say nothing about those systems. Percom tells me that the operating systems are continuously upgraded and that revisions will be sent to users who have returned their warranty card. I did not, however, find much need for revision.

The logical place to begin discussing the software is with DBLDOS. DBLDOS is so similar to TRSDOS that the TRSDOS manual is used for DBLDOS (and you'll need it if you're buying drives for the first time). Percom's documentation of the differences is very complete, with more examples than most of us want to read. There are changes in the BACKUP, FORMAT, and COPY functions, in the invocation of BASIC, and in different track numbers and track seek times. (The useless DEVICE function is also eliminated.) The function changes are needed for double density; the others are logical, simple enhancements of TRSDOS.

To back up (save a copy) or format (initialize) a disk, DOUBLE must be entered first. DOUBLE FORMAT :1 (enter) starts the double-density formatting procedure. You are then asked for the disk name, the date, and the number of tracks on the disk. Nonstandard track numbers are supported, and the default value on the number of tracks is 40.

The command DOUBLE BACKUP :0 TO :1 does what you would expect: it produces a double-density backup of the disk in drive 0 by copying to drive 1, and with the same number of tracks. DOUBLE BACKUP :0 TO :1 T77, however, would format the disk in drive 1 at 77 tracks, and then back up the information from 0, regardless of the number of tracks on that drive. Thus, the 35-track disk that DBLDOS is supplied on can be

480 Lexington Avenue • New York, N.Y. • (212) 687-5090 (American Brands Bidg. between 46th & 47th Sl.)

#### presenting the LARGEST SELECTION OF SOFTWARE EVER ASSEMBLED... for ATARI® • APPLE® • PET® • TRS-80® and other Microcomputers at SUPER DISCOUNT PRICES! **AUTOMATED SIMULATION** STRATEGIC SIMULATIONS ATARI AUTOMATED SIMULATION □ STARFLEET ORION [C, D] (AP, T).... □ STARFLEET ORION [C, D] (AP, T).... □ INVASION ORION [C, D] (AP, T).... □ INVASION ORION [C, D] (AP, T).... □ INVASION ORION [C, D] (AP, T).... □ TEMPLE OF APSHAI [D] (AP, T).... □ TEMPLE OF APSHAI [C] (P, T).... □ DATESTONES OF RYN [D, C] (AP, T).... □ DATESTONES OF RYN [C, P, AP).... □ MORLOC TOWER [C, D] (AP, T).... □ MORLOC TOWER [C, D] (AP, T)..... □ RESCUE AT RIGEL [C, (P) □ HELLFIRE WARRIOR [D] (AP, T)..... □ HELLFIRE WARRIOR [C] (P)........ ATARI 800 COMPUTER ATARI 400 COMPUTER SPACE INVADERS (AT) ASSEMBLER DEBUG (AT) ..... 375.00 53 95 24.95 35.95 .35.95 19 95 19.95 19.95 19.95 SUB-LOGIC 3D GRAPHICS (AP) .... 3D GRAPHICS [D] (AP) .... A-2 FSI FLIGHT SIMULATOR (AP) .... T80-FSI FLIGHT [D] (AP) .... 3D GRAPHICS (T) .... 48.00 35.95 22 00 ADVENTURE INTERNATIONAL ADVENTURE INTERNATIONAL J ADVENTURE #0 (T) 6.25 J ADVENTURE (1,23) [D] (AP,T) 35.95 J ADVENTURE (4,5.6) [D] (AP,T) 35.95 J ADVENTURE (7,8,9) [D] (AP,T,...,35.95 ADVENTURE (5,80) [D] (AP,T,AT) 35.95 J ADVENTURE (5,80) [D] (AP,T,AT) 35.95 J ADVENTURE (7,8,9) [D] (AP,T,AT) 35.95 J ADVENTURE (SPECIY 1-10) (AP,T,AT) 35.95 J MOLACTO MEGA (T) [D] 22.50 J PLANETOIDS [D] (AP) 17.95 J MEAN CHECKERS MACHINE (T) 17.95 J MCANTAIN SHOOT (AT) 8.95 SLAG (T) 13.55 STAR TREK 3.5 (AT,T) 13.55 STAR TREK 3.5 (D] (T) 13.55 STAR TREK 3.5 (D] (T) 13.55 SUNDAY GOLF (AT) 3.55 SULVER FLASH (T) 13.55 SULVER FLASH (T) 13.55 STAR ATTACK (T) 13.55 STAR COUT (T) 13.55 STAR COUT (T) 13.55 35.95 **BIG FIVE SOFTWARE** MICROSOFT SOFTWARE .14.30 14 30 **COMPUTER SIMULATIONS COMPANY ON LINE SYSTEMS** GALACTIC EMPIRE (AT) INSTANT SOFTWARE 13.45 AVALON HILL MIDWAY (P.T.AP) 13.50 NUKE WAR (P.T.AP) 13.50 PLANET MINERS B1 BOMBER CONVOY RAIDER (P.T.AP) 13.50 CONVOY RAIDER (P.T.AP) 13.50 CONSOF KARMA (P.T.AP) 13.50 CONSOF KARMA (P.T.AP) 13.50 CONPUTER ACQUIRE (AP, AT, P, T) 18.00 SIRIUS SOFTWARE STAR CRUSIER (AP) [D] 22.50 BOTH BARRELS (AP) [D] 22.50 CYBER STRIKE (AP) [D] 36.00 PHANTOM FIVE (AP) [D] 26.95 SPACE EGGS (AP) [D] 26.95 **BRODERBUND SOFTWARE** ACORN SOFTWARE PERSONAL SOFTWARE **BOTTOM SHELF** □ HEAD CLEANER [D] (AP.1) 17.00 SYNERGISTIC SOFTWARE □ □ DUNGEON & WILDERNESS [D] (AP) 15.75 □ DUNSEEV [D] (AP) 15.75 □ DUNSEEV [D] (AP) 27.00 □ WILDERNESS [D] (AP) 18.00 □ PROGRAM LINE EDITOR [D] (AP) 36.00 □ THE LINGOUIST (AP) [D] 36.00 **AUTOMATED SIMULATION** APPARAT □ NEWDOS 80 [D] (T) STRATEGIC SIMULATIONS ... 125 00 ARTSCI □ COMPUTER AMBUSH [D] (AP) ......51.50 □ COMPUTER BISMARCK [D] (AP.T) ...51.50 If you don't see it listed, write.. we probably have Ship the above programs as checked to: Number of Programs Ordered.... it in stock! Mr /Mrs Amount of order..... Check program desired-**Complete ordering information** N.Y. residents add Sales Tax . . . . . . Address and mail entire ad. 2.00 Add shipping anywhere in the U.S. Immediate Shipments from stock. City KEY: State Zip \_ Master Charge 🗌 Visa Charge my: AT-Atari AP-Apple Ihavea \_ Signature P-Pet Name of Computer T-TRS-80 with Personal Checks please allow 3 weeks. \_ Expires C-Cassette BYTE-JULY '81 D-on Disc. If not marked-Cassette Mail to: ATARI is a trademark of ATARI INC. APPLE is a trademark of APPLE COMPUTER, INC. TRS-80 is a trademark of TANDY CORP PET is a trademark of COMMODORE BUSINESS MACHINES DIGIBYTE SYSTEMS CORP. 31 East 31st Street, New York, N.Y. 10016 Phone: (212) 889-8975 Prices subject to change without notice.

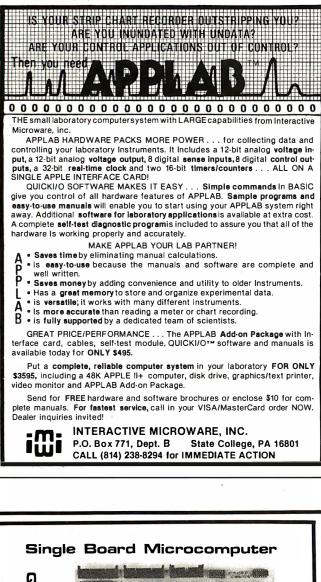

QCB 6 YOUR 500 For The SS-50 or S-100 Bus ONBOARD FEATURES: 6809 or 6802 Microprocessor
24K bytes of EPROM/RAM space STD ō STD STD Serial RS-232 port with 14 baud rates 16 Decoded Address Lines Þ STD To Decoded Address Lines
 Jumper configurable Address Map
 Floppy Disc Controller for three 5" Drives
 Printer port. Centronic type compatible Keyboard/Parallel interface
 Runs Flex DOS
 OBUG Resident Debug Monitor
 1K bytes of RAM and 2K bytes of EPROM
 DE ADDRES MORE CENTROL FOR MUSTER Option Option Ω Option HOIC STD STD DEALER/OEM INQUIRIES INVITED Check or Money Order OCB-9/6802 with STD features OCB-9/6809 with STD features Floppy Controller Option Printer/Keyboard Option m Price \$ 195.00 225.00 CALL (305) 974-0967 LOGICAL DEVICES, INC. LOGICAL 781 W. Oakland Park Blvd. Ft. Lauderdale, Fla. 33311 Tel: (305) 565-8103

backed up with whatever track format is best for your system. Note that you can't back up a single-density disk to double density or vice versa: the drive that's incompatible with the operating system will simply spin until it realizes that something is wrong, then give you an error message. When making a backup from single to double density (or vice versa), files must be copied individually.

When converting from single to double density, the copy function is the most essential part of DBLDOS. It has been enhanced to operate on a single-drive system in a way that is similar to the old BACKUP function, and except for requiring a lot of disk "swapping" by hand, it works well. In the interest of simplicity, however, I'll describe the use of COPY with a multiple-drive system.

Entering a \$ before the file name indicates that the file is on a single-density disk. Thus, COPY \$GARBAGE:1 TO \$GARBAGE:2 copies the file between two singledensity disks. COPY \$GARBAGE:1 TO GARBAGE:2 copies a file from the single-density disk on drive 1 to the double-density disk on drive 2; this is how you convert your old single-density files to double density. COPY GARBAGE:1 TO \$GARBAGE:2 converts a doubledensity file in drive 1 to a single-density file in drive 2. Of course the disks must be formatted in single or double density, as appropriate.

If you're going to copy from double to single density on a virgin disk, you must format the disk using an old single-density operating system. If no \$'s are specified, then the system assumes you're making a double to double copy. If you're operating completely in doubledensity mode, the COPY function is the same as for single density.

The BASIC-invocation procedure has been changed to conform with the NEWDOS format; no questions are asked after BASIC is loaded. You can specify the memory size and number of files when you call up BASIC. Thus, BASIC 64000 5 RUN"GARBAGE/BAS" will load BASIC, specify a memory size of 64000 bytes, ask for five files, and run a program named GARBAGE/BAS. The defaults are the same as before, and this usually saves hitting ENTER twice. More importantly, I suspect it saves memory so that the DBLDOS system will fit in the same space as TRSDOS. But whatever the reason, it is an improvement.

The final enhancement in DBLDOS is really only an implementation of modifications that have been available in the TRS-80 for some time. This feature allows you to speed up the disk drives. The system disk includes a program called PATCH/BAS that can be merged with the other programs provided, to give a variety of track-seek speeds. When the program is run, it modifies the operating system to perform at the faster speeds. If your drives allow a seek time of less than 40 ms (and most do) the patch is very worthwhile.

Are there any software incompatibilities with the DBLDOS operating system? The answer is, any machinelanguage program that does its own reads and writes from disk must be considered suspect. Z80ZAP/CMD,

## **ALPHA BYTE DOES IT AGAIN..**

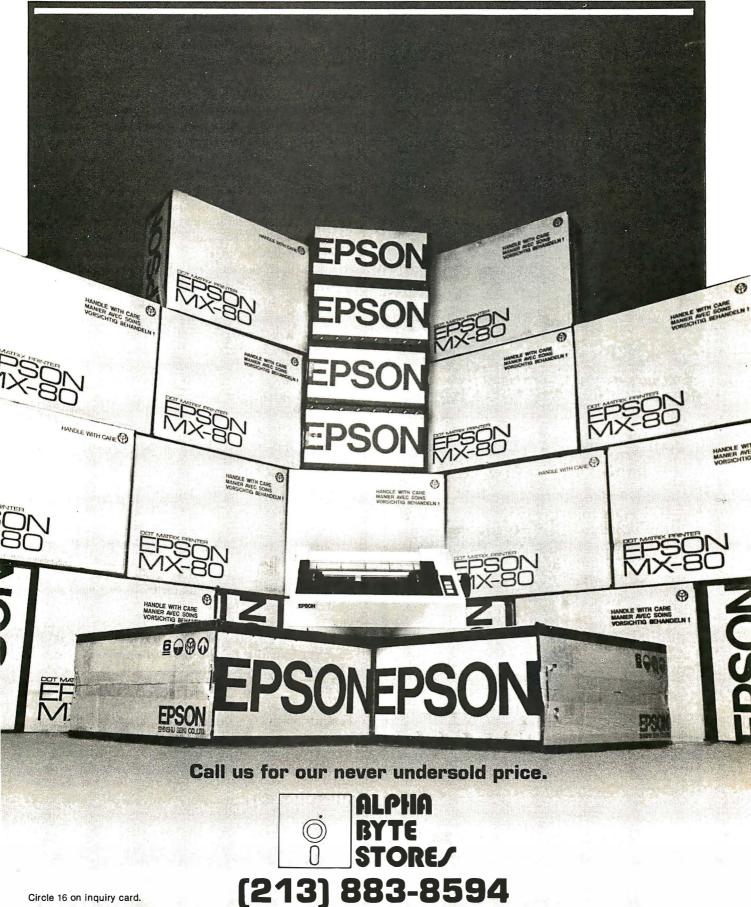

Circle 16 on inquiry card.

5115 Douglas Fir Road 

Suite B
Calabasas, CA 91302

### Use the Apple II to make Slide Shows

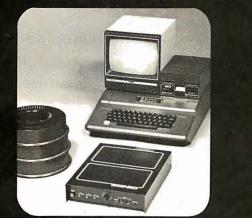

Now the Apple II\* can be used to make Multi-Image slide shows using a Sonic. The Sonic controller runs 3 projectors and several can be linked for larger shows. The Sonic Apple II combo offers all features and effects which formally were only available using a dedicated computer.

SPECIAL OFFER Try the Sonic in your own facility. Call us to arrange a two week loan of a Sonic and program.

\*Apple and Apple II are registered trademarks of Apple Computers, Inc. Call (800) 328-6202

E 5223 Edina Industrial Boulevard, Minneapolis, Minnesota 55435

## APPLE PASCAL A HANDS-ON APPROACH

Gives you everything you need

to use the most powerful language your computer can have.

User-tested, step-by-step, A-to-Z approach features hands-on experiences in creating, running, and debugging programs. Volume is spiral-bound to lie flat by the key-board while it takes you from basics to advanced programming and graphics applications. No math background is required. Only \$14.95. Order today-- put the power of Pascal to work for you.

Mail to:

D. LaFrenier

McGraw-Hill Book Company

1221 Avenue of

SAVE MONEY: Remit with order

and we pay all ship-ping and handling costs. Full return

privileges still apply

New York, N.Y. 10020

the Americas

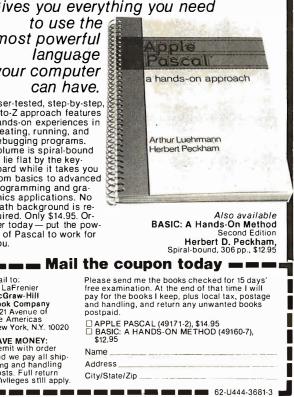

DIRCHECK/CMD, and the machine-language version of SuperZap will not work (although the BASIC version will), and RSM2D will not work with disk commands. Patches (using PATCH/BAS) for Electric Pencil, SUPERSCRIPT, the MISOSYS DISK\*MOD EDTASM, and the Microsoft editor are provided. Microsoft compiled BASIC works, except for a minor and apparently unimportant change in the use of the Break key. Microsoft FORTRAN-80 is compatible. I'm sure that there are other programs that don't work, but they must be few in number since they would have to have their own disk I/O (input/output) routines, and not many do. All of my own utilities (and I have many) work well.

#### Problems

Are there any disadvantages to DBLDOS and the Doubler? Yes. The disadvantages become apparent if you have to convert many disks to double density, if you want to use double- and single-density disks on different drives at the same time, or if you want to use cheap disks and cheap drives. Every file must be individually copied from single to double density, and if you have several hundred files it is a very tedious task. Percom should have provided a single-to-double-density backup facility to remedy the problem.

Similarly annoying is the fact that neither the FREE nor DIR command will work on a single-density disk with DBLDOS installed. Thus, when you copy files from single to double you must have another list of file names that were produced using a single-density operating system. Suppose you have a three-drive system and a single-density disk installed in drive 2. If you type FREE, the system will "hang up" while drive 2 makes ten passes, then gives you a meaningless error message. Suppose that, while in DOS, you type GRIBBLE by mistake: the machine will search drives 0 and 1 and then hang up on drive 2 while it is trying to find this absurd, nonexistent file. The delays are irritating, and Percom's advertising doesn't alert you to the problem. Worse, the way I read the advertising suggested that single-density disks could be directly accessed from DBLDOS, and a conversation with a sales engineer left me with the same misconception. If you rely on DBLDOS you should have only double-density disks in the drives unless you are converting from one density to the other.

Percom's answer to this problem was that there is not enough memory to allow mixed-disk (double and single density) operation, although such a system could have been programmed. I can't believe that the system couldn't have been designed so that it would at least recognize a single-density disk and immediately respond with an error message. Also, DIR and FREE utilities (perhaps \$DIR and \$FREE) that work with single-density disks would have made things much easier. Both programs should have loaded into the same space.

Percom's documentation warns against using disks that are not rated for 40-track and double-density use. If you try to format a bad disk several errors will occur, and if more than five errors occur the system will refuse to format the disk. I use the cheapest disks available, and some are more than two years old. I found only two out of ten disks that could not take double density, and they only failed on the oldest and most battered of my three drives. I called Percom, and an engineer said they were having a problem discovering which disks worked best with which disk drives (including their own). When I told him I was using MPI (Micro-Peripherals Inc) drives, his response was, "Oh, that explains it-they've been checking their drives for double density for more than a vear...."

Not all drives are created equal.

Many of the drives that are rated for double density perform well only with disks that are certified for doubledensity use. I was lucky. If you're not sure whether or not your drives will work with the commonly available disk media, be prepared to pay for double-density-rated disks, or to replace your drives. (Percom warns that early Shugart Associates drives, as sold by Radio Shack, may not work with double density, although several of my friends use them successfully.)

#### More on Software

Can these problems be overcome if you use other operating systems? NEWDOS/80 works the same in double density as in single, except that the enhancements for file copying are the same as those used in DBLDOS. And the problems are there as well. All of the utilities that come with NEWDOS/80 also work, except for SuperZap, which is a real loss. The DoubleZap 2 for NEWDOS/80 overcomes all of my previous complaints. If you have a multiple-drive system, any of the drives will automatically operate as single or double density as soon as the command ADR (automatic density recognition) is given after power-up. The status of the drives can be found and changed with the command DSET. Thus DSET may respond with: 0=A/D, 1=A/S, 2=S, indicating that drive 0 is in automatic mode with double density assumed for the first try, 1 is automatic but in single, and 2 is set in single. DSET 2=D would change drive 2 to fixed double, while DSET 2 = A/D would make it automatic. The only time I use DSET is to format a disk in single density or to find the setting of the drives.

There are some other changes in DoubleZap 2, and most relate to the allocation of disk space. The operating system now works with "logical track numbers," each composed of ten physical sectors. Since there are eighteen sectors on a track, the physical track and logical track numbers are different. This has few repercussions except when you are copying. A disk copy is done by logical tracks, so you see 70 tracks copied on a 40-track drive. SuperZap (the machine-language version now works) also looks at logical tracks unless the DFS (display files sector) option is used. This use of logical tracks means that when a disk is copied it must already be formatted, and the copy must be done with the NFMT (no format) option. Otherwise, the copy would try to use the old for-

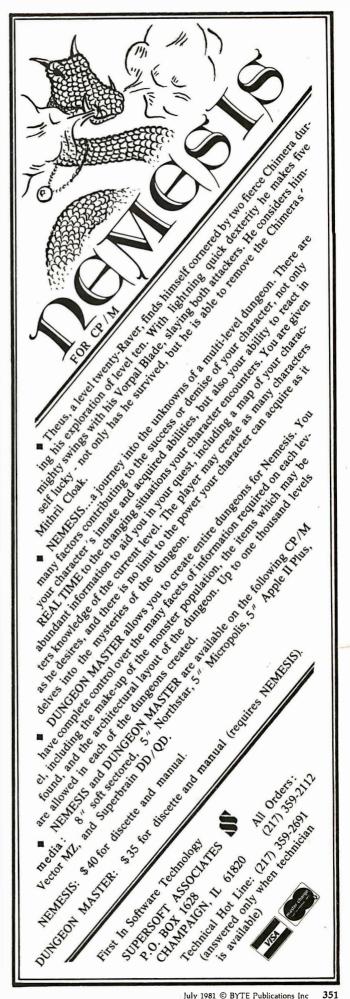

mat routine (which is still there and can still be used for single-density formatting).

Copying from single to double density must be done using the CBF (copy by file) specification, since the track numbers are different. Double-density formatting is done with the DBLFMT command, which works in the same way as the old FORMAT. A final difference is that when a system disk is copied, the single-density track 0 must be written by a separate routine loaded by the command FIXBOOT. A complete copy sequence for a system disk would look like the following:

DBLFMT :1 NAME 12/12/80 COPY :0 TO :1 12/12/80 NFMT FIXBOOT 1

All of the other features of NEWDOS/80 seem to work well, and with double, single, and mixed density. This includes DIRCHECK, FREE, DIR, and every command I tried. In my estimation, the DoubleZap 2 modification of NEWDOS/80 is almost essential for serious use of the modified system.

Are there any remaining problems? Very few. I had some trouble installing DoubleZap, but that was my own fault. Installation is complex, but it is very well described. It does require that all zaps (software patches) through 31 be applied to the old system, and I made a mistake in zap 31 that took me some time to locate.

### I'M INTO ROBOTICS. Are you too?

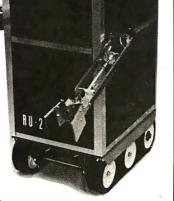

Can't you tell by looking, I'm perfect for computer control, and I

can be yours for less than \$1500.00! Small price for someone with my "man-rated" features. Of course, if you don't like me (that's RU-2)... then B.Y.O.R. Build Your Own Robot. Take my base (now with twice the drive power; that's 2 ft. per sec. with 100 lbs., for only \$495.00, Mac), buy my other components and put me together yourself. At the last minute you can decide if I deserve artificial intelligence, or not. Oh, yes. I knew there was something else. Whatever you do, write for Hobby Robotics' *new* catalog. I'm in there some place! I'm really into Robotics. Are you too? Please send \$1.00 for prep and handling. (They made me say that.) Yrs. RU-2.

#### **HOBBY ROBOTICS**

5070-E Buford Highway • Norcross, Ga. 30071 404/448-0190 (Presumably, the mistake would have found me sooner or later.) The double-density system is not compatible with some of the more recent NEWDOS/80 zaps, but Percom has provided modified zaps.

A real problem lies in the use of DBLFMT. I found that it would not work on virtually any of my disks; it told me there were verification errors on the upper tracks. Upon inquiry, Jim Stutsman of Software Etc, who wrote the system, sent me a zap that solved the problem. Apparently the verify uses a worst-case test, and a less stringent test (as used in DLBDOS) passes many more disks. He did warn me to use the modification at my own risk, since bad disks might be formatted.

What about service for any problems that might arise? Although I had problems when I bought the unit, I later found that a knowledgeable sales engineer was always available when I called. I have had no hardware problems, and the three sets of initials on the board that I received showed that it had been very well checked. Percom's literature describes one of the best service arrangements I have seen, and its reputation for service on disk drives is very good. All of my encounters with the manufacturer have been pleasant, and the response has always been helpful and refreshingly forthright.

#### Overall

Should you buy the Doubler system? If you want more disk space, and particularly more room on each disk, then this seems a practical choice. If you are satisfied with your present system, then it's a gimmick, and unless you like gimmicks you don't need it. If you have 77-track drives, the Doubler will give you more space than you would have with installation of 8-inch drives. If you have 40-track drives, for \$200 you can have almost as much space as you would with a 77-track unit. If you have a single 35- or 40-track drive, it might be cheaper to sell your drive and buy a 77-track system.

The Doubler seems to be most useful to a multipledrive user who must store large amounts of data or many programs; that is, the same person who might consider buying 8-inch drives. In this case, the "super" NEWDOS/80 operating system is almost essential. Most users who need additional drive space will have many files to copy, and the ability of DoubleZap 2 to allow copying of whole disks really improves speed. Of course, the ability to mix double- and single-density disks is also nice.

In summary, I like the Doubler; it's the greatest improvement to my system since I installed disks. It is well designed and reliable, the manufacturer is helpful, the software support is outstanding, and the flexibility of having five operating systems available is great. There's room for improvement in the procedure for converting from single to double density with the operating system provided, but I'm sure that will come. The TRS-80 has had a reputation for being a toy, but with the right enhancements it is a professional machine. The Doubler is one such enhancement. ■

## FIRST WE REDUCED THE PRICE. **NOW, WE HAVE INCREASED** THE PERFORMANCE

### TRS-80<sup>®</sup> MOD III

FIRST ... We lowered the prices of the Model III from \$2499\* to

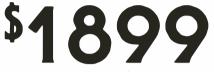

\*We have taken the basic 16K Model III computer, expanded the memory to 48K and added our ultra-reliable MTI Dual Disk Drive system. System is fully compatible with Radio Shack DOS and peripherals.

### MOD III PLUS - PROFESSIONAL SYSTEM

Now we have enhanced the basic system to increase the processing speed and increase the display capability from  $64 \times 16$  characters to  $80 \times 24$  characters. This allows complete word processing capability on the MOD III. Speed-up, the basic processing speed has been upgraded by adding a Z-80B processor. Programs run many times faster compatibly without the use of special software, .....

## MOD III/80

Upgraded MOD III, two disk system. Now you can get 80 track Disk Drives allowing 350K bytes per drive or 700K bytes per disk drive. An Outstanding Value.

## MTI has a complete assortment of COMPUTER KITS - & Accessories

MTI DISK DRIVES for MOD III

| nternal Kits - 4 |   |                   |
|------------------|---|-------------------|
| Disk Drive       | 1 | <sup>\$</sup> 649 |

| xternal A | dd-on | Kits - | 40 TK. |
|-----------|-------|--------|--------|
|           |       |        |        |

Ε

\$2195 Model III DOS & Manual \$59 \$95

ASK FOR FREE CATALOG

**\$2799** 

740

Ask About Our Extended Warrantee Plan

AS LOW AS

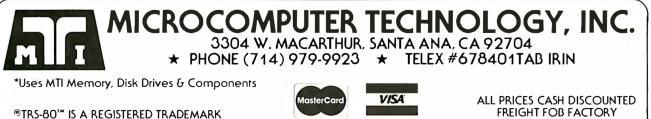

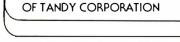

## Hardware Review

## Videx Keyboard and Display Enhancer

Mark Pelczarski, 1206 Kings Cir, West Chicago IL 60185

If you plan to use your Apple II computer for word processing and are looking for a lowercase adapter, the Videx Keyboard and Display Enhancer may be your answer. Several adapters allowing an Apple to display lowercase letters on the screen are available. But a problem occurring with most Apple word-processing systems,

#### \_At a Glance\_\_

#### Name

Videx Keyboard and Display Enhancer

#### Use

Provides the Apple II with a full ASCII keyboard and 96 ASCII display characters

#### Manufacturer

Videx Inc 897 NW Grant Ave Corvallis OR 97330 (503) 758-0521

### Price

\$129

#### Dimensions

6¼- by 5½-inch card, fits on motherboard under the keyboard

#### Features

Uppercase/lowercase display, 96 ASCII display characters, all 128 ASCII codes available from keyboard, shift keys operate as a normal typewriter, Reset disable, user-definable character sets by changing EPROM

#### Hardware needed

Apple II or Apple II Plus, compatible with most other peripherals and word-processing software available

#### Manual

84 pages, 6 by 8<sup>1</sup>/<sub>2</sub> inches

#### Software

Modifications to existing software, where necessary, are well documented in manual

#### Comments

Of interest to those seeking uppercase/lowercase display and standard keyboard operation, including shift key for uppercase; of particular use to anyone using an Apple for word processing or any software using uppercase and lowercase, is that the Apple keyboard does not recognize most shifted keys. It will, for instance, identify I and shift-I as the same character, even if you wanted one of them to be lowercase. The most popular adaptation has been to use the ESC (Escape) key as a pseudoshift. When ESC is pressed, a character is actually sent to the computer. Therefore, most text editors have required any character you want capitalized to be preceded by an Escape character. If you wanted the word HUMBUG in all capitals, you'd have to type ESC, H, ESC, U, ESC, M, ESC, B, ESC, U, ESC, G. This tedious process is necessary with most other lowercase adapters because they modify only the display, not the input from the keyboard.

The Videx Keyboard and Display Enhancer modifies both the display and the keyboard input. It uses a jumper to the keyboard ROM (read-only memory) to allow acceptance of standard shift-key operations, and it displays uppercase and lowercase letters on the screen. With this device, you can use an Apple as you would a typewriter. In addition, the Enhancer allows you to change RESET to work only when the CTRL (Control) key is pressed, a useful safety feature for people with early-production Apples. It also allows you to remap character sets by modifying the 2716 EPROM (erasable programmable ROM) included on the board.

#### The Hardware

The Keyboard Enhancer comes on a  $6\frac{1}{4}$ - by  $5\frac{1}{2}$ -inch card that fits onto the Apple motherboard beneath the keyboard. It replaces the character-generator chip, and two other chips are moved from the motherboard to the Enhancer board. Also, a jumper wire is attached to the keyboard circuit on the underside of the keyboard. Installation takes about an hour, since the Apple housing must be disassembled to reach the required circuits. The manual gives detailed and easy-to-follow instructions for installation, with many photographs. It can be accomplished easily by a novice.

The 2716 EPROM contains two character maps and a character set. The maps determine which character is displayed when a certain keystroke is received. The character set includes all 96 ASCII display characters. All 128 ASCII codes are accessible from the keyboard. Any character or mapping may be changed by reprogramming the EPROM.

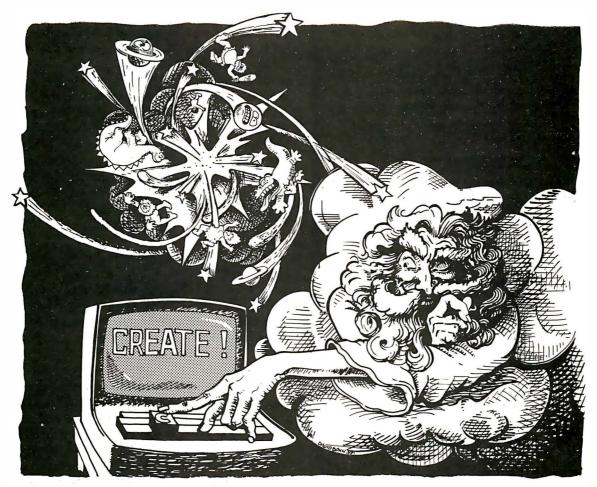

### if He'd used select<sub>tm</sub> it wouldn't have taken seven days

Learn SELECT' in just 90 minutes. A whole new word processing software concept that kicks the coded key habit and frees you from complicated instruction manuals. SELECT is fast. SELECT is logical. With single key mnemonics, you'll use dozens of commands that instantly access the rich capabilities of this system. There's nothing like it.

> Simply hit "C" and you'll be ready to Create a document. Key "I" and you'll be in the Insert mode.

Key "M" and Move entire blocks of text... and key dozens more.

That's all there is to it. You'll get all that word processing software promises ... plus a few surprises.

**SELECT with SUPERSPELL.** The only microcomputer software with an integrated spelling dictionary. To proof your text all you do, of course, is to key "S". SUPERSPELL with its 10,000 word dictionary scans your text at computer speed then displays and corrects all your typing errors. You can increase SUPERSPELL's word power and customize the dictionary by adding new words, one at a time. Ask to see it today at your local dealer.

SELECT with SUPERSPELL . . . just a little byte more.

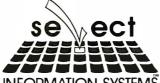

SELECT will run on any machine that uses CP/M or MP/M\*\* or its derivatives. It needs 40K of RAM and two disk drives. Special version now available for Radio Shack Mod II\*\*\* and Apple II\*\*\*\*

SELECT and SUPERSPELL are trademarks of Select Information Systems Inc.
 CP/M and MP/M are trademarks of Digital Research
 A trademark of Tandy Corp.
 T A trademark of Apple Computer Inc.

INFORMATION SYSTEMS 919 Sir Francis Drake Boulevard · Kentfield, California 94904 · (415) 459-4003

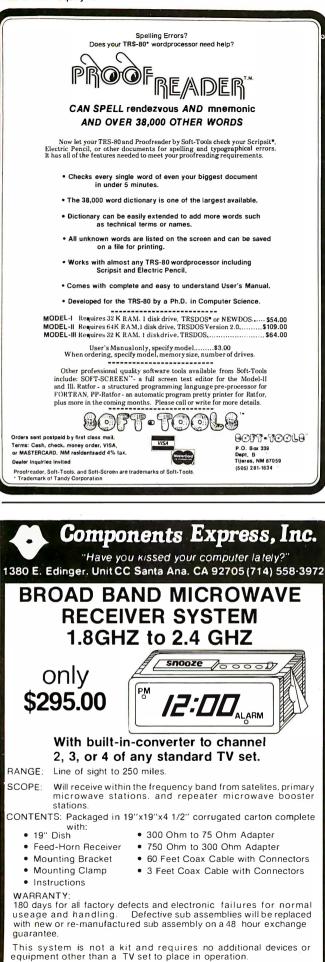

There are two versions of the Enhancer card: one for Revision 0 thru 6 Apples, and one for Revision 7 and later. The Revision 0 thru 6 card has a set of four DIP (dual-inline pin) switches. These switches control the mode of operation the Apple assumes when turned on. In the alpha-lock mode, the Apple operates as it would without the Keyboard Enhancer until you press SHIFT-RESET. This puts you in the alpha-unlock mode, giving you uppercase and lowercase. A Reset operation returns you to the default mode. The DIP switches may be set so the modes are reversed and alpha-unlock is the default. The switches may also be set so the RESET key itself does nothing; CTRL-RESET accomplishes the Reset operation. The fourth switch selects between the two alternate character maps.

The Revision 7 version contains an additional set of four switches. One setting of these switches selects whether a set of flashing characters will be numerals and special characters or lowercase letters. The other setting for these switches changes inverse characters to flashing characters, or vice versa.

#### Compatibility

The de facto standard for lowercase adapters has been the one produced by Dan Paymar. The Videx board works with any software compatible with the Paymar adapter. The manual also contains simple modifications allowing Apple Writer, a word-processing program from Apple Computer Inc, to work with the Enhancer. Also in the manual are patches allowing Pascal and either Applesoft floating-point BASIC or Integer BASIC to use the lowercase capabilities. The manual details modifications for any Apple configuration, describing each option available.

The Keyboard Enhancer works with any peripheral card compatible with the Paymar adapter, including the Videx Videoterm 80-column board, the Microsoft Soft-Card (except that the SoftCard changes all display output to capitals, though some 80-column boards correct this), and the Hayes Microcomputer Products Micromodem II. A single-byte adjustment to the Micromodem software is also given in the manual.

#### Conclusions

When I opened the Enhancer package, I was quite skeptical. There were prominent disclaimers saying Videx would not be liable for damage done to any hardware as a direct or indirect result of installing its product. "The entire risk as to its quality and performance is with the buyer." That sounded ominous! After finally getting the nerve to risk the health and well-being of my Apple, I pulled it apart and installed the Enhancer. From step one of the installment, I was extremely impressed with the documentation. The simple instructions answered every question I had. Buyers are not left scrambling for back issues of magazines or newsletters to find fixes for software. The price is \$129, twice that of other lowercase display adapters, but if you do much word processing, it's worthwhile.

## "WITH THE UCSD p-SYSTEM," WE CAN WRITE ONE APPLICATION THAT GOES FROM APPLE TO ZENITH."

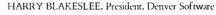

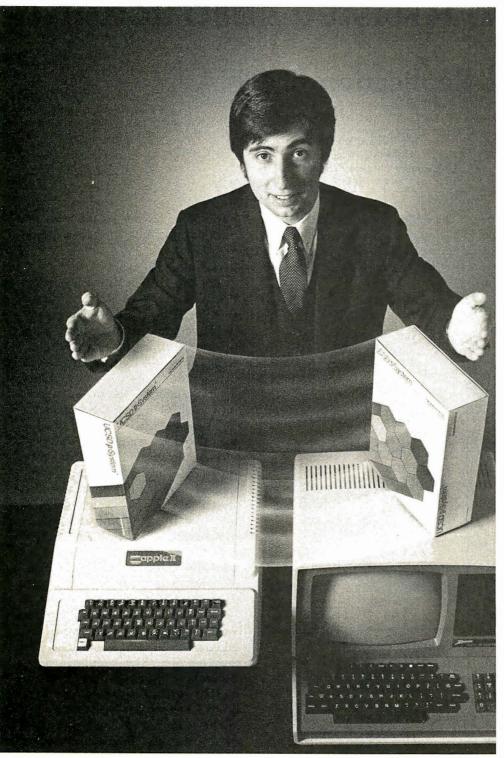

UCSD p-System and UCSD Pascal are trademarks of the Regents of the University of California.

ur business is bigger and better than ever. A lot of the credit for that goes to the UCSD p-System software from SofTech Microsystems. It's given us ten times the market we used to have.

We can write a single, sophisticated applications program with the UCSD p-System—like our financial management package—and it just keeps on running. On Apple, Commodore, Ohio Scientific, Texas Instruments, Zenith, and more. That's the real beauty of the UCSD p-System. Any program you write for one microcomputer runs on others, both today and tomorrow. You protect your software investment, without restricting your hardware options.

And with the UCSD p-System, you can use the language of your choice – UCSD Pascal,<sup>™</sup> FORTRAN-77, BASIC, or assembly language. All are backed by SofTech Microsystems, a leading system software company who's been around for over a decade, who knows how to develop professional quality software, and who's committed to delivering it.

Get a head start on tomorrow. With the microcomputer software that goes from "A" to "Z." Distribution licensing and single copies available. Write or call for details, so you can start going places, too.

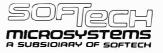

For the software that's going places. 9494 Black Mountain Road, San Diego, CA 92126. (714) 578-6105 TWX: 910-335-1594

## **Education Forum**

## Animation in Computer-Assisted Instruction

The Replication of DNA

Dr Richard R Eckert Colegio de Ciencias Universidad Catolica de Puerto Rico Ponce PR 00731

CAI, or computer-assisted instruction, programs have achieved a high level of effectiveness as surrogate teachers. These programs present the student with written material on a video display and invite a response to written questions-a valuable approach, as the computer can be programmed to answer according to the individual response, and either reinforce correct answers or aid in the discovery of errors (see figure 1). Unfortunately, the effectiveness of this traditional use of CAI programs is limited by the student's interest in the material and his ability to read it. In many cases, a student does not learn effectively from the written wordwhether it appears in a book or on a video screen.

#### An Example of a Lesson

This article will present a CAI lesson module that uses animated graphics and sound, in addition to the written word, to introduce material to a student. The module is not truly interactive, since my purpose is to demonstrate the use of animation and sound in computer-assisted instruction, but it would be a straightforward procedure to make it interactive. The program is written for the Radio Shack TRS-80 in Level II BASIC, but it can be adapted to other personal computers. The subject of the module is the replication of a DNA (deoxyribonucleic acid) molecule, which, since it concerns the transmission of hereditary

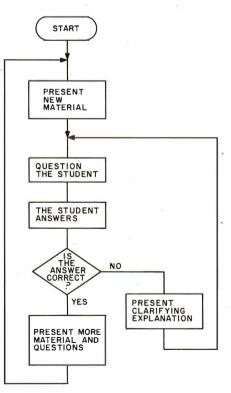

**Figure 1:** The common CAI program follows this general flowchart. The instruction is repetitive, and since only simple text is displayed, no real advantage is gained through the use of a video display.

information, is one of the most important topics in any biology course.

#### The Audio Program

The program in listing 1 uses the BASIC instructions SET and RESET to control the TRS-80 video graphic display and present diagrams that represent the structure of the DNA molecule. (The POKE instruction can be used on other systems.) These diagrams move on the screen, in demonstration of how a DNA molecule replicates itself in the nucleus of a living cell, while an audio text, recorded on cassette tape and controlled by the program, explains the figures and the written information on the video screen. The key BASIC instruction is the Level II output instruction OUT port, value. On the TRS-80, output port 255 controls the cassette recorder: a value of 5 in the OUT instruction turns the recorder on, and a value of 16 turns it off.

The instructor prepares both the visual display and the accompanying audio material on a cassette tape. The most laborious aspect of the preparation concerns the coordination of the display with its accompanying sound. Once the instructor has recorded the audio information in proper sequence, he must determine its duration so that the program can delay the visual display and coordinate it with

# Account on it.

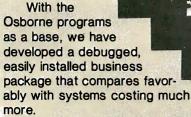

General Ledger produces trial, monthly, and quarterly balance sheets and income statements. Journal entries can be entered manually, or automatically from the A/R and A/P systems.

Payroll 6 Job Cost

Payable

ceivable

General Ledger

Accounts Receivable is an openitem system that handles invoice, payment, credit memo, debit memo, and progress billing transactions. Customer statements are produced when desired.

Accounts Payable writes checks to specified vendors from invoice, credit memo, and debit memo transactions. You can distribute each transaction over a series of G/L accounts and job numbers. Both the A/R and A/P systems produce aged invoice analysis listings based on user-specified time periods.

The Payroll system allows hourly, salaried, vacation, holiday, piecework, overtime and miscellaneous pay. Any number of deductions can be entered for each employee. 941-A and W-2 forms are produced when needed. A Job Cost subsystem keeps track of project dates and status, and records hours, cost and overhead information by employee for each job.

The checks and statements fitstandard forms readily available from mail-order forms suppliers. You have your choice of a number of different formats. We are committed to the support of our users. A tech support phone line gives you access to us if you need it. Full source code is included with every system. Our money-back guarantee speaks for itself.

Payroll G Job Cost

Payable

Accounts

Seneral Ledger

> Minimum requirements are 48K RAM, CP/M<sup>™</sup> or CDOS, CBASIC2<sup>™</sup>, a CRT, and a 132-column printer. We can provide standard 8", NorthStar 5" double-density, or Heath/Zenith 5" diskettes — call for availability of other formats. The price is \$295 per system, or \$995 for the complete set of four.

> For more information, write VANDATA, Suite 205, 17544 Midvale Ave. N., Seattle, Wa. 98133, or call (206) 542-7611.

> Vandata Business Software. You can account on it. Hundreds of other businesses already do.

CBASIC is a trademark of Compiler Systems Inc. CP/M is a registered trademark of Digital Research

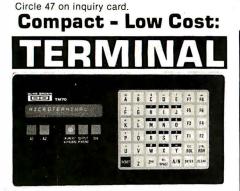

TM70: 12-character alphanumeric display; 300 and 1200 baud; 36-character input/ output buffer; 8 preprogrammed function keys; data transmission on keystroke; lowest cost alpha Microterminal.

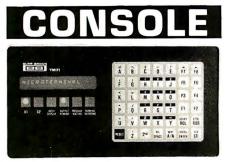

TM71: 16-character alphanumeric display; 80-character message length; 110 to 19,200 baud; 320-character data buffers; 14 preprogrammed function keys; a full feature terminal

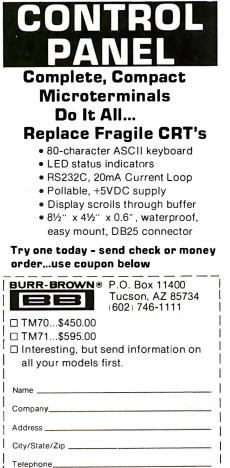

#### **Education Forum**,

**Listing 1:** This program, designed for use with the CAI lesson module and written in Level II BASIC for the Radio Shack TRS-80, presents an animated visual display of DNA replication.

The subroutine beginning at line 890 fixes the location of a nucleotide on the screen, with its base facing downward. The subroutine beginning at line 760 places a nucleotide on the screen with its base facing upward, and moves it vertically. The values of Q and Z determine which nucleotide is to be displayed (for thymine, Q=1 and Z=1; for adenine, Q=2 and Z=1; for cytosine, Q=1 and Z=2; and for guanine, Q=2 and Z=2). The subroutines beginning at lines 580 and 670 present an entire segment of a DNA molecule, and call the subroutines at lines 890 and 760 as needed.

- "THE REFLICATION OF DNA--A TRS-80 COMPUTER ASSISTED INSTRUCTION MODULE" AUTHOR: RICHARD R. ECKERT 2 REM
- BOX 145, STATION 6, PONCE, PUERTO RICO, 3 REM
- 4 REM
- IN ORDER TO COORDINATE PROPERLY WITH THE AUDIO TEXT I HAVE ON TAPE, ALL <REM> STATEMENTS SHOULD BE REMOVED FROM THE PROGRAM. A, B, C, D, E DETERMINE THE POSITION ON THE SCREEN OF THE VARIOUS FIGURES 5 REM 9 REM 10 A=16:E=41:C=24:D=35:E=63
- 20 CLS
- 30 FRINT"THIS IS A COMPUTER ASSISTED INSTRUCTION MODULE." 40 PRINT"GET THE TAPE RECORDER READY." 50 INPUT"WHEN YOU'RE ALL SET HIT <ENTER>";XX
- CL.S 60
- 70 FRINT0394,"R E P L I C A T I O N O F D N A" 79 REM SET DELAY TIME FOR UPCOMING AUDIO MATERIAL; SUBROUTINE CONTROLS RECORDER
- 80 TM=17,2:GOSUE950
- 90 CLS 100 Y=A 109 REM DRAW UPPER HALF OF DNA MOLECULE
- 110 GOSUE:580
- 120 Y1=C:S=C
- 129 REM DRAW LOWER HALF OF DNA MOLECULE 130 GOSUE:670
- 140 TM=7.4:GOSUB950 150 CLS
- 160 Y=A
- 170 GOSUB580
- 180 PRINT0277," T С G": A
- 190 TM=23.5:G05U8250
- 200 CLS
- 209 REM PREPARE TO DRAW NUCLEOTIDE WITH THYMINE POINTING DOWNWARD
- 210 Q=1:Z=1:X=B:Y=A 219 REM DEANW IT 220 GOSUB390
- 200 FT(INT0396, "THYMINE";
- 240 TM=11.2:COSUB950 248 REM PREPARE TO DRAW NUCLEOTIDE WITH ADENINE POINTING UPWARD 249 REM SINCE S=Y1, IT WILL NOT NOVE
- 250 Q=2:S=D:Y1=D
- 259 REM DRAW IT
- 260 COSUE760
- 270 FRINT0716, "ADENINE";
- 280 TM=18.0:GOSUB950
- 289 REM PREPARE TO DRAW CITOSINE 290 Q=1:Z=2:Y=A:X=E 290 REM DRAW IT

  - 300 GOSUB890
- 310 PRINT0422,"CITOSINE";
- 320 TM=8.7:00000950
- 329 REM PREPARE TO DRAW GUANINE (STATIONARY) 330 R=2:Y1=D:S=D 340 GOSUE760
- 349 REM DRAW IT
- 350 PRINT0742."GUANTUF":
- 330 TM=10.0:GOSU8950
- 370 CLS
- 380 PRINT0466,"G E N E T I C CODE":
  - 370 TM=24.5:G05UB950
  - 400 CLS Y=A 410
- 419 REM LINES 420-440 DRAW DNA MOLECULE COMPLETELY LABELED
  - 420 GOSUE580
  - 430 Y1=C:S=C 440 COSUE470
  - PRINT0277, 450
  - G"; C"; С 460 FRINT@597," A 470 TM=17.0:GOSUE950 G т
- 479 REM LINES 420-490 ELIMINATE ONE-HALF OF THE MOLECULE 480 FORX=41T053:RESET(X,20):NEXT
  - FORY=21T029:FORX=41T084:RESET(X,Y):NEXT:NEXT 490
  - TM=16.0:GOSU8950 500
  - FRINT0790."A 510 C' 519 REM PREPARE FOR REPLICATION; SINCE SKY1, NUCLEOTIDES WILL MOVE
  - 520 Y1=D:S=C 529 REM PLACE MOVING NUCLEOTIDES ON SCREEN TO DEMONSTRATE REFLICATION
  - 530 GOSUB670
  - 540 FRINT0597," A G T C"; 550 FRINT0790,"REPLICATION COMPLETE";
  - 540 TM=24.8:GOSUB950
  - 570 END

\_1

- SUBROUTINE 580-660 DRAWS THE UPPER HALF OF THE DNA MOLECULE REM 579 Listing 1 continued on page 362 580 FORN=1T02
- Call for quantity pricing

July 1981 © BYTE Publications Inc

360

# NEW! ANOTHER APPLE\* GIFT FROM PROMETHEUS The IPP Guardian

Always awake...even when your Apple sleeps...

> NOW. . . there is an Intelligent Peripheral Processor with "always on" background scheduling and BSR control . . . even when your Apple is turned off!

Only the IPP-Guardian can make your Apple into a turn-key BSR control and scheduling system that requires no Apple overhead. The unique "Apple Juice Switch" provides true "wakeup" operation. Your Apple is turned ON and OFF either by internal scheduling or unscheduled external events. This enables your system to perform a wide variety of control functions – energy management, alarm systems, environmental monitoring, communication control, etc. – without requiring any of your Apple's processing power.

The heart of the IPP-Guardian Board is an independent CMOS intelligent processor with up to 2K of user programmable RAM and a real-time clock/calendar with 1-millisecond resolution. They operate in background without any Apple overhead. Long-life battery back-up provides independence from AC power. 20 general purpose I/O lines are available for external interface.

**Operational expansion** can provide additional capability for expanded parallel I/O, serial I/O, and future expansion. Software options include general purpose or BSR scheduling, multitasking, and monitor routines.

**MEMORY EXPANSION MODULE-1.** The preferred 16K RAM Expansion Module for Apple II. *Compare these features:* • RAM data out is buffered into bus. • User selectable reset function, • Terminated data and control inputs. • Low noise array layout. • Extra decoupling capacitors for higher noise immunity. • 24-hour dynamic burn-in (minimum) • Total compatibility with all Apple and Microsoft Softcard software. • 1-year parts and labor warranty.

Order PP-1, Still only \$149.50

**DUAL SERIAL CARD-1.** All functions of two independent serial cards on one board.

Order PP-DSC-1 @ \$189.00

PASCAL MT+ MEM-1. A modular native Z-80 code Pascal compiler and a MEM-1 (detailed above). Order PP-PMT-1 @ \$229.00

**MONEY BACK GUARANTEE:** All Prometheus boards are completely tested and burned-in prior to shipment. One-year warranty covers parts and labor. Order now without risk. Boards may be returned, in good condition (after up to 10 days of trial), for a full and prompt cash refund. California: add 6% tax; BART Counties, 6½%. *Quantity discounts available.* 

\*Registered Trade Mark: Apple Computers, Inc.

There's a great deal more to the IPP-Guardian. Call Prometheus or see your local dealer for additional information about the IPP-1 and a demonstration.

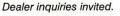

PROMETHEUS PRODUCTS INCORPORATED 4509 Thompson Ct. • Fremont, CA 94538 • (415) 791-0266 Circle 84 on inquiry card.

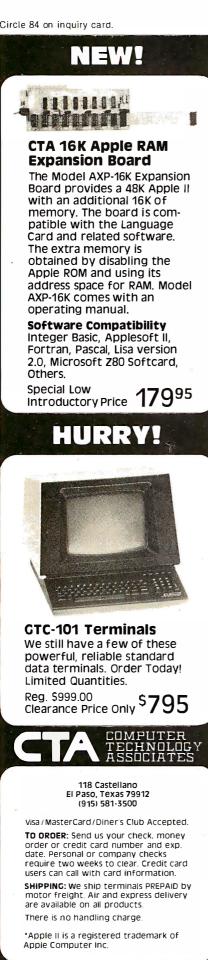

#### **DEALER INOUIRIES WELCOME**

**Education Forum** Listing 1 continued:

570 X=30+Nx11:Q=1:Z=N 600 GOSUB890 610 NEXT 620 FORN=1 TO2 X=52+N\*11:Q=2:Z=N 630 640 GOSUE890 550 NEXT 660 RETURN 669 REM SUBROUTINE 670-750 DRAWS THE LOWER HALF OF THE DNA MOLECULE 670 FORN=1TO2 680 X=30+N\*11:Q=2:Z=N 670 GOSUB760 700 NEXT 710 FORN=1T02 720 X=52+N\*11:Q=1:Z=N 730 G0SUE760 740 NEXT 750 RETURN 756 REM SUEROUTINE 740-880 DRAWS ONE NUCLEOTIDE FACING UPWARD. 757 REM THE NUCLEOTIDE DRAWN DEPENDS ON THE VALUES OF R & Z. 758 REM IF S=Y1, THE NUCLEOTIDE REMAINS STATIONARY; IF NOT IT MOVES 759 AND EVENTUALLY MATES WITH ITS PARTNER ON THE UPPER HALF OF THE CHAIN. 760 FORY=Y1TOSSTEP-1 770 FORT=XTOX+10:SET(I.Y):NEXT 780 FORJ=1TOQ:SET(X+5,Y-J):NEXT 790 FORJ=X+3TOX+7:SET(I,Y-Q-1):NEXT 800 IFZ=1THENFORI=X+4TOX+6STEP2;SET(I,Y-Q-2);NEXT 810 IFZ=2THENFORI=X+3TOX+7STEF2:SET(I,Y-Q+2):NEXT 820 FORK=1T010:NEXT IFY=STHENRETURN 830 840 IFQ=1ANDY=S+1THEN860 850 FORI=X+STOX+7:RESET(I,Y-5):NEXT 860 FORI=X+3TOX+7:FORJ=Y-1TOY-4STEP-1:RESET(I,J):NEXT:NEXT 870 FORI=XTOX+10:RESET(I,Y):NEXT 880 NEXT SUBROUTINE 890-940 DRAWS ONE NUCLEOTIDE FACING DOWNWARD. 888 REM THE NUCLEOTIDE DRAWN DEPENDS ON THE VALUES OF Q & Z. 889 REM 890 FORI=XTOX+10:SET(I,Y):NEXT 200 FORJ=1TOQ:SET(X+5,Y+J):NEXT 910 FORI=X+3TOX+7:SET(I,Y+Q+1):NEXT 920 IFZ=1THENFORT=Y+4TOX+65TEP2:SET(T.Y+0+2):NEXT IFZ=2THENFORI=X+3TOX+7STEP2:SET(I,Y+Q+2):NEXT 930 940 RETURN 948 REM SUBROUTINE 950-1000 TURNS ON THE CASSETTE RECORDER, DELAYS ACCORDING TO THE VALUE OF TH, AND THEN TURNS OFF THE RECORDER. 949 REM 950 OUT255,5 9.50 TM:=TM#485 970 FORIM=OTOTM:NEXT . 980 TM=0 990 OUT255+16 1000 RETURN

the audio material. In the program of listing 1, the subroutine beginning at line 950 turns on the recorder, line 960 converts the duration of the audio material (expressed in seconds and stored in the variable TM) to the appropriate terminal value of a FOR-NEXT delay loop (lines 960 and 970). and line 990 turns the recorder off.

#### Video Animation

The program listing contains many comments, but an explanation of some of the graphics may also be helpful. The subroutines beginning at lines 890 and 760 do most of the work. The former fixes the location of a nucleotide (one of the basic structural units of DNA) on the screen, with its base facing downward. The latter subroutine places a nucleotide with its base facing upward, and moves it vertically, as needed. In each case the values of two variables, Q and Z, determine which nucleotide will be displayed.

At those moments when the entire

DNA molecular segment is to be presented, the subroutines at lines 580 and 670 come into play. These subroutines call one nucleotide-locating subroutine for each nucleotide on the molecule. (This makes it easy to expand the program to show DNA segments that are longer than the fourunit chain presented here.)

#### A Sample Lesson

Before a lesson begins, the material is recorded on tape, and the cassette is placed in the recorder. (The connecting cable from the computer must be removed from the earphone jack on the recorder for the speaker to be activated.) The recorder must be set in the play mode before the program is started.

When the program begins to execute, the first in a series of graphic displays appears on the video screen, and the cassette recorder matches its information to the appearance of the images. Some of the more interesting graphic displays are shown in the ac-

# FMS-80 Organizes Your Organization

1.1

MS-80, a data base management system, offers the user a quick and easy way to organize and efficiently manipulate data so sound decisions can be made on facts displayed.

FMS-80\*\*\* is the most powerful stand alone DBM program available to the microcomputer industry.

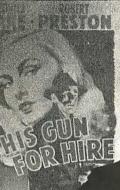

AIRD CREGAR - A

Completely menu driven and written in assemble language it offers these features:

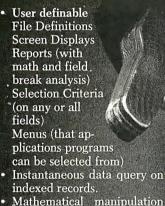

- Mathematical manipulation of numeric data fields using the report generator or the programming language EFM (Extended File Maintenance)
  Easy to use video "how to" training tapes are available.
- Manipulation of up to 19 different data files (using EFM) at one time and displaying this information on the screen, gene-

rating reports, generating other data files or online updating of input files that already exist

- FMS-80 is able to call other programs like subroutines in EFM
- FMS-80 is able to read data files that other programs have generated
- No restrictions to record size other than available RAM memory space
- Operates under CP/M<sup>\*</sup>, MP/M<sup>\*</sup> or CDOS<sup>\*\*</sup>

FMS-80 allows the flexibility to quickly create

programs that allow data to be entered in a form that a secretary recognizes and generates reports that the manager requires.

If you're continuously asked to do applications programs and don't have time to do it in BASIC, consider FMS-80. For additional information contact

> Systems Plus, 3975 East Bayshore, Palo Alto, CA 94303. Phone 415/969/7047

> > Systems Plus

•••°TM of DJR Associates •°TM of Cromemco, Sunnyvale, CA •TM of Digital Research, Pacific Grove, CA

#### Circle 143 on inquiry card.

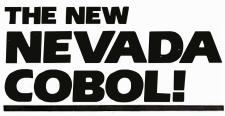

#### At \$149.95 you can't buy a better COBOL or one residing in less memory.

Now with the new Nevada COBOL, you can use the programs developed by professional business programmers over the past twenty years to run the big IBM machines. And you can develop and tailor programs on your micro and run them on your micro or recompile and run them on any mainframe computer. What's more you can do it for about one-fifth the cost of comparable COBOL compiler systems.

Almost all the popular microcomputers work with the CP/M operating system we use including Apple, TRS-80, North Star, Superbrain, Cromemco and so on.

### Check the features; you'll go Nevada COBOL.

A powerful subset of ANSI-74, Nevada COBOL requires a scant 16K of RAM. It's available on 8" CP/M standard single density or 5-1/4" diskettes. Price includes diskette and manual. Price for manual only, \$24.95.

## Four COBOL applications packages available too.

Four COBOL applications packages are currently available, Each is priced at \$24.95 for the diskette. The 73 page manual covering all four applications costs an additional \$24.95. The manual carries complete COBOL source code listings and superior documentation.

Package #1 is the Budget Plan Report Generator. Here's an extraordinary time saver and planning aid for both start-up and well established businesses.

Package #2 is the Personal Financial Planner to give you some eye opening insights into your own personal spending habits.

Package #3 is Labels so you can print name and address labels.

Package #4 is Pre-COBOL for use as a pre-processor of COBOL source programs. A great programming aid.

#### Order today or write for complete details.

Phone (415) 751-1522 or address Ellis Computing, 600 41st Ave, San Francisco, CA 94121. Nevada Cobol is also available at Lifeboat Associates, Discount Software, Westico, Business Micro Products, Computer Information Exchange and other quality computer stores. Mastercard, Visa, C.O.D.s, or checks accepted. California orders please include sales tax.

CP/M, TRS-80 and IBM are TM is of Digital Research. Tandy Corp. and LB M. respectively.

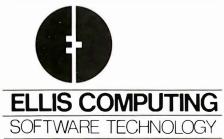

#### **Education Forum\_**

companying photos, but many of the displays are animated so it is impossible to convey the true image.

#### Audio Transcript

DNA is a molecule found in the nuclei of all living cells. In this lesson we'll examine the role it plays in the process of cell division. The DNA molecule is a double chain of nucleo-(1a)

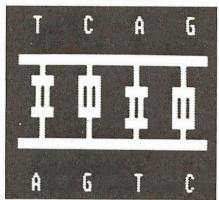

tides; let's look at a section of this molecule. (Display in photo 1a appears.)

Here we see part of the double chain. Now let's split it down the middle to examine its structure. (Photo 1b.)

We see the chain split down the middle. Each section of the chain consists of a nucleotide, and each nucleo-(1b)

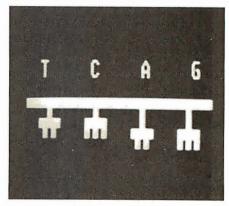

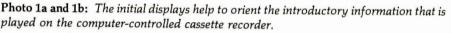

(2a)

ADENINE

THYMIN

ADENINF

(2d)

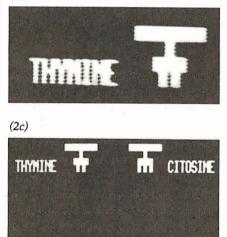

CITOSINE

GUANINE

(2b)

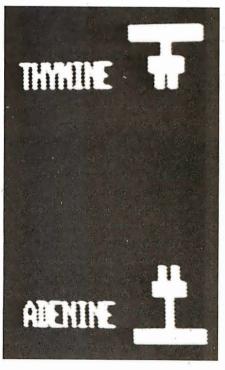

**Photos 2a thru 2d:** Series of displays that shows the possible variations in any nucleotide. Each nucleotide section may have a base with a unique combination of two or three bonding sites, and several possible lengths.

## The Text Solution for APPLE II®

Now APPLE II<sup>®</sup> Owners Can Solve Text Problems With VIDEOTERM 80 Column by 24 Line Video Display Utilizing 7 X 9 Dot Character Matrix

Perhaps the most annoying shortcoming of the Apple II<sup>®</sup> is its limitation of displaying only 40 columns by 24 lines of text, all in uppercase. At last, Apple II<sup>®</sup> owners have a reliable, trouble-free answer to their text display problem. VIDEOTERM generates a full 80 columns by 24 lines of text, in upper and lower case. Twice the number of characters as the standard Apple II® display. And by utilizing a 7 by 9 character matrix, lower case letters have true descenders. But this is only the start.

#### VIDEOTERM, MANUAL, SWITCHPLATE

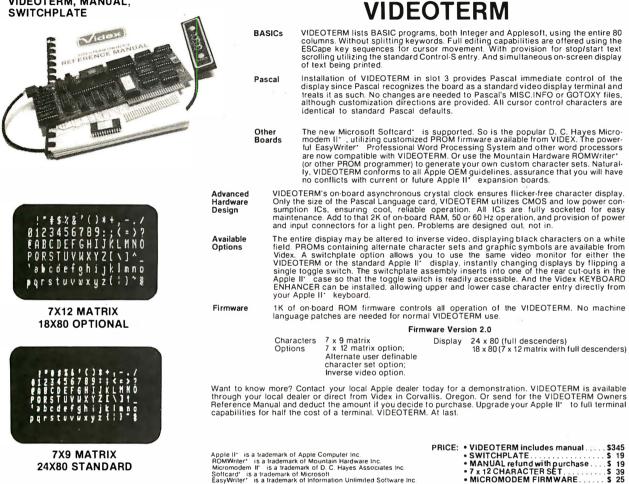

MICROMODEM FIRMWARE.

# **APPLE II<sup>®</sup> OWNERS!** KEYBOARD & DISPLAY ENHANCER

#### **• PUT THE SHIFT AND SHIFT LOCK BACK WHERE IT BELONGS SEE REAL UPPER AND lower CASE ON THE SCREEN** ACCESS ALL YOUR KEYBOARD ASCII CHARACTERS

Videx has the perfect companion for your word processor software: the KEYBOARD AND DISPLAY ENHANCER. Install the enhancer in your APPLE II and be typing in lower case just like a typewriter. If you want an upper case character. use the SHIFT key or the CTRL key for shift lock. Not only that, but you see upper and lower case on the screen as you type. Perfectly compatible with Apple Writer and other word processors like, for example, Super-Text

If you want to program in BASIC, just put it back into the alpha lock mode: and you have the original keyboard back with a few improvements. Now you can enter those elusive 9 characters directly from the keyboard. or require the Control key to be pressed with the RESET to prevent accidental resets.

KEYBOARD AND DISPLAY **ENHANCER** is recommended for use with all revisions of the APPLE II. It includes 6 ICs, and EPROM and dip-switches mounted on a PC board, and a jumper cable. Easy installation, meaning no soldering or cutting traces. Alternate default modes are dip-switch selectable. You can even remap the keyboard, selecting an alternate character set, for custom applications

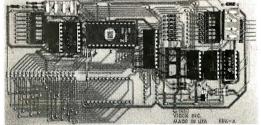

PRICE • KDE-700 (REV. 7 or greater).....\$129. • KDE-000 (REV. 6 or less).....\$129.

Apple II\* is a trademark of Apple Computer. Inc.

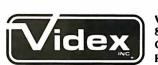

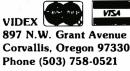

#### **Education Forum**

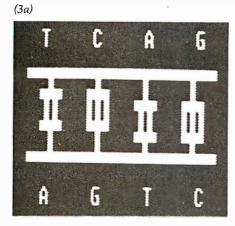

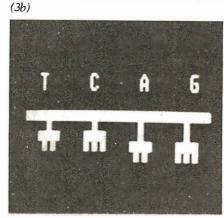

1

6

6

ſ.

(3d)

(3f)

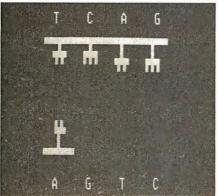

(3e)

(3c)

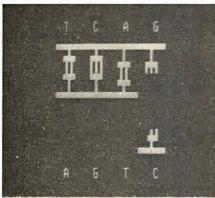

(3g)

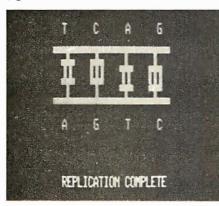

Photos 3a thru 3g: Animated sequence that demonstrates the passing of genetic information from parent cell to offspring cells. The DNA chain splits, the missing portion of each half is replaced when free nucleotides bond in place, and the new DNA chains take their positions as the cell splits.

tide has a different base. Let's take a look at each one.

Now we see a nucleotide with the base thymine hanging downward. (Photo 2a.) Observe that there are two places where bonding can occur. Let's look at another nucleotide.

In this example, the base is adenine, and it is facing upward. (Photo 2b.) Notice that the base is larger than thymine and that it also has two places for bonding. Therefore, if nucleotides with thymine and adenine should meet, they can form a chemical bond and unite.

Another nucleotide uses the base citosine. (Photo 2c.) As we see, it is small and has three bonding sites.

The fourth nucleotide has the base guanine. (Photo 2d.) Its large size and the presence of three bonding sites allow it to unite with citosine.

Hereditary information is determined by the order of the nucleotides along the DNA molecule. This is known as the genetic code. (Photo 3a.) One DNA molecule may have more than 1000 nucleotides along the chain, so the number of possible combinations is enormous. This is the property that allows such variety among life forms.

We will now explore the question of how genetic information is passed from mother to daughter cells. The first action in the replication process is the splitting of the DNA molecule. Here we see part of a DNA molecule. (Photo 3b.)

Here we see one-half of the split molecule. Free nucleotides begin to bond to each half of the molecule. Observe that the bonding occurs only when adenine pairs with thymine, or when citosine pairs with guanine. (Photos 3c, 3d, 3e, and 3f.)

The replication has finished, and a new DNA molecule, identical to the original, has been formed from each half of the double chain. (Photo 3g.) We have seen how the molecule DNA, found in all living cells, replicates itself and passes the genetic *information to new cells.* 

Acknowledgments

I wish to thank Ramon Rivera for his technical suggestions regarding this project.

## **Does Your Printer Have a One Track Mind?**

# ANNOUNCING:

The Paper Tractor<sup>™</sup> turns your tractor feed printer into a friction feed printing system. Inexpensively.

With The Paper Tractor you can abandon dull continuous form stock and move into new realms of high quality personalized writing paper. Without costly hardware modifications.

- \* Fits 91/2" or 15" print frame.
- \* Compatible with Matrix, Impact, Daisywheel and Ink Ejection printheads.
- \* Fits front, back and dual tractor paper feeds.
- \* Designed with self-aligning feed system.
- Positions letter or legal size paper automatically with an edge-protecting guide.
- \* Designed for use with forward/reverse plotting printers.

This revolutionary product acts as a carrier, protecting and guiding any standard letter or legal size paper through the printing area. Any paper. Bond, parchment, onionskin, vellum, NCR, manuscript paper (sheet music). Even your company or personal letterhead.

The Paper Tractor is a unique solution to the restrictive nature of the tractor feed printer.

 Proven with all major manufacturer's printers, including Epson, Tiger, TI, GP-80M, DEC-Writer, Commodore, Centronics, Radio Shack V VI VII, Beehive, Vista, Grafix-Plus, Axiom, Coment, HI-Q, DIP, C-ITOH, Cromemco, Okidata and many more.

\* Inexpensive!

er Iractor

| Onefor            | \$19.50      |
|-------------------|--------------|
| two for           | \$18.50 each |
| three or more for | \$17.50 each |

# Leave the boredom of continuous form behind. Display your work in style. Be dynamic with The Paper Tractor.

| <b>Paper Tractor Ltd.™</b><br>P.O. Box 4218<br>Santa Barbara, CA 93103 | Name                                                                                          |
|------------------------------------------------------------------------|-----------------------------------------------------------------------------------------------|
| ] Check or Money Order<br>] MasterCard □ Visa #                        | City State Zip<br>Phone ()                                                                    |
| xpiration Date                                                         | Dhave Orderer                                                                                 |
| Please send me Paper Tractors for ]9½" □15" wide printer.              | Phone Orders:<br>800-235-6967. In California call (805) 966-5448.<br>* DISTRIBUTORS WELCOME * |
| Printer Model                                                          | California residents add 6% sales tax.                                                        |

## **Technical Forum**

# Catch Bytes with a Comparator

Doug MacDonald, Suite 2, 533 Harbinger St Victoria BC, V8V 4H9, Canada

Anyone who has tried to track down glitches and bugs on a data bus has probably looked with envy at advertisements for those multi-thousand-dollar logic analyzers. If those Cadillac devices are out of your price range, you might like to try the Byte Catcher. This device has quickly become an invaluable addition to my test bench.

Very often your goal is to catch a malfunctioning microprocessor at a particular portion of a program: the occurrence of one instruction, or a port output. Often

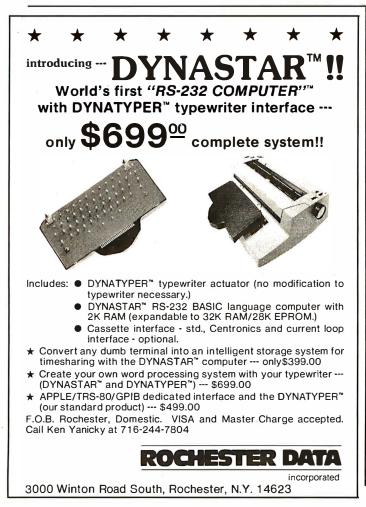

368 July 1981 © BYTE Publications Inc

you simply want to know if a program reached a certain stage. Unfortunately, the days of the front panel with that row of blinking address lights and a single-step switch are gone. Did a certain memory select signal come up when it was supposed to? Is that PROM (programmable read-only memory) putting out correct data?

The Byte Catcher can answer most of these questions. It is based on Advanced Micro Devices' 25LS2521, an 8-bit Equal-to Comparator. This 20-pin TTL (transistor-transistor logic) integrated circuit puts out a logic-low signal whenever the eight A inputs are equal to the eight B inputs. By switch selecting the A inputs you can catch that elusive byte on the fly whenever it occurs. The match can be as short as about 10 ns, which is fast enough for most microcomputer circuits.

A separate enabling line on the chip allows you a ninth input, which is usually used as a data strobe. You can use any number of the eight inputs. I often set the Byte Catcher to watch a single line. On the other hand, ganging two of these devices together allows you to monitor all sixteen address lines.

With the addition of a few gates for polarity selection, a DIP (dual-inline package) switch, a 555 timer, and two LEDs (light-emitting diodes), you end up with a fairly powerful multibit logic probe.

The components fit nicely on a breadboard strip, or you can mount the circuit in a box. Since the entire circuit pulls a maximum of only 65 milliamps (with both LEDs on), you can usually take your power off the circuit under test.

Figure 1 shows the Byte Catcher's design. The 8-bit "word" for comparison is preset on the switch SW1. I used an 8-line mini-DIP type, but there are various other types — a thumbwheel hexadecimal switch might be nice for a box-mounted version. The set data is negative logic (that is, a closed switch for a logic zero) because TTL is

**Technical Forum** is a feature intended as an interactive dialog on the technology of personal computing. The subject matter is open-ended, and the intent is to foster discussion and communication among readers of BYTE. We ask that all correspondents supply their full names and addresses to be printed with their commentaries. We also ask that correspondents supply their telephone numbers, which will not be printed.

# When Steinv builds oncert grand y don't coromise on quanty.

# Neither do we.

The low price is deceiving. Synertek Systems Corporation allows no compromise in the versatility, reliability, and quality of the KTM-3.

This complete, low-cost terminal offers no-frills, solid performance. With its power supply and connecting cables, the KTM-3 requires only a CRT monitor or television screen to provide a functioning system for data entry and display.

The KTM-3 incorporates all the latest features of standard terminals such as:

- Choice of character screen size: 24×80 characters in the KTM-3/80 24×40 characters in the KTM-3
- 110 to 19.2K baud

- 7×9 character matrix in an 8×10 field
- "CAPS LOCK" key
- 128 ASCII characters with descenders
- Full and half duplex with modem control
- Built-in power supply and cables included
- Scrolling and full cursor control
- Display of framing and parity errors
- Auto key-repeat
- Debug mode (Display of control characters)
- Built-in diagnostics
- 50/60 Hz operation with 220 volt version available

STARTING AT **\$389,** OUR PRICE WILL BE MUSIC TO YOUR EARS.

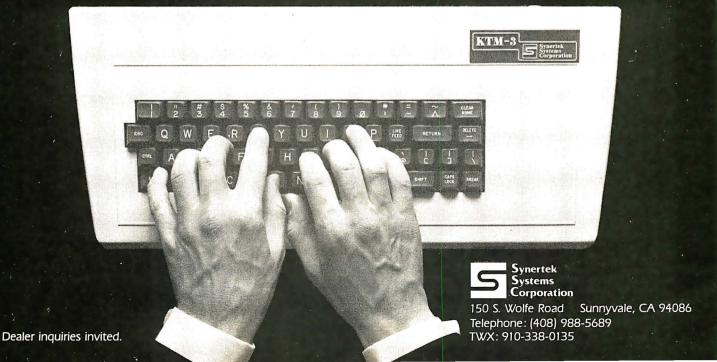

#### **Technical Forum**

easier to pull low than high. The 4.7 K pull-up resistors (R5 to R12) are not really necessary, but are good insurance against noise.

The *B* inputs come from the device under test. You can fit them onto the board any way you choose, but my experience is that care here saves a lot of cursing later. I bought some Tektronix test clips which attach onto an integrated circuit pin and stay there, as well as some flexible test leads from AP Products (who also make breadboard strips). I brought all inputs to a 16-pin DIP header which plugs into the breadboard.

The optional input trigger (pin 1 of IC2) is handy for creating a "window"; the device will only signal a match when the input trigger is active. For example, you might want to search the data bus for a particular byte, but only when some specific device-select signal is active. SW2 allows either an active high or active low trigger. With the exclusive OR gate (IC2), the rule is to set the switch for the same polarity as your desired trigger: to ground for active low, to VCC for active high. If the trigger is not used, leave the switch on VCC, since an open TTL input pulls itself high; or better, tie the trigger high.

The remainder of the circuit gives you a visible clue of what is going on in the test. More often than not, I take the comparator's output (pin 19 of IC1) and use it as a scope trigger or send it back into the test circuit to generate an interrupt or some other function.

For poking around in a circuit, however, it is handy to use LEDs. The RC (resistor-capacitor) network (R1 and C1) provides a fast trigger pulse for the 555; if the data matches and stays matched for longer than the timer's duty cycle, it stays latched on and you don't know what's happening. R2 and C2 provide the 555 (rigged as a monostable multivibrator) with an on-time of about a half second; you can change this value to suit your taste. Or, you can substitute a beeper for the LED.

The LED (D1) will light for any data match down to about 10 ns. I use the cross-coupled NAND gate set-reset latch to "remember" a data match, in case I have my head buried in a circuit when it occurs. D2 will light and stay lit when a match occurs. SW3 resets the latch and turns the LED off again. This feature can be eliminated if desired.

You can add any bells and whistles which occur to you. For example, to gang two of the comparators together, you would tie the enable out (pin 19) of the first to the trigger input (pin 1) of the second and use the second enable out as your signal. Tying these two directly to the address bus gives you a switch-selectable, memorymapped device-select strobe.

Another possibility is to use a pre-settable binary or decade counter (such as a 74LS161) to keep track of how many "hits" occur, or as a trigger input divider (flag a data match on the third...or fifth...or tenth..occurrence of a certain signal). Further gating of the inputs from the device under test could be added for various boolean functions. Or the output (pin 19 of IC1) could be tied back into the polarity selector on the exclusive-OR gate for further decoding. The possibilities are almost endless; I have found I can usually rig up whatever logic I need quickly, with the Byte Catcher as my basic test instrument. ■

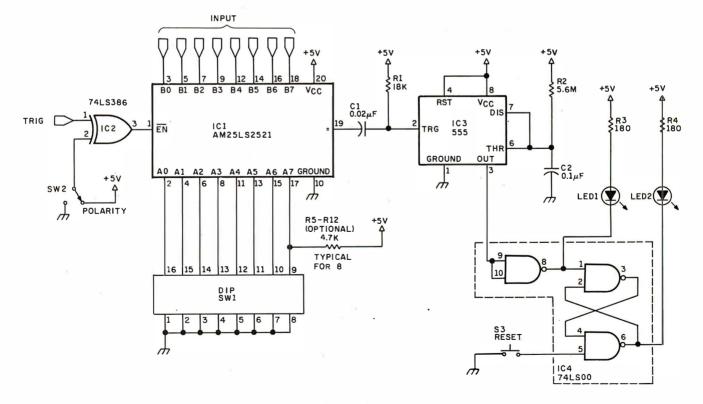

**Figure 1:** Schematic diagram of the Byte Catcher Logic Analyzer. The 25LS2521 integrated circuit is an 8-bit Equal-to Comparator made by Advanced Micro Devices which outputs logic low whenever the eight A inputs are equal to the eight B inputs. Parts placement is not critical. See the text for a number of possible variations and modifications to this circuit.

# SUPERBRAIN<sup>®</sup> & COMPUSTAR<sup>®</sup> USERS' GROUP

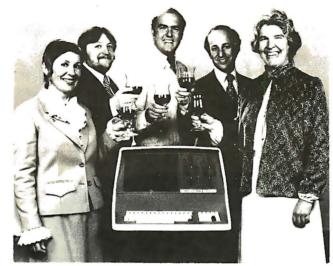

JOIN SUPER \* STAR INTERNATIONAL FOR THE REGULAR YEARLY MEMBERSHIP FEE AND RECEIVE A FREE DISKETTE WITH THE FOLLOWING PROGRAMS:

- ★ "RECOVER", it allows you to recover an erased program.
   ★ "AUTO LOAD", it enables you to load and run a program
- automatically.

- ★ "RETURN", it gets you back into a crashed program from CP/M<sup>1</sup>.
- ★ the game "OTHELLO".

Since our first ad in March 1981, we have been contacted from as far away as South America, Europe, Australia, and Indonesia. Super \* Star International is becoming a world-wide family whose members will enjoy the benefits of a wide range of hardware and software developments.

Our full color, monthly magazine will print a free program in every issue-programs like an appointment calendar and personal finance record keeping. You'll also find technical information, tips for beginners, special business uses, equipment reviews, and the Intertec Story-the people, ideas, and machines behind your computer.

WE GIVE YOU VALUE! Purchase just one commercial program and you will save more than the price of our membership fee. Rent a car or stay in a hotel offered in our discount program and save even more, not to mention insurance discounts, a market place for your personal software, and a shoulder to lean on if something isn't working quite right.

Super \* Star International-with savings, service, and efficiency-we're here to win your heart.

WE NOW OFFER A WIDE RANGE OF PRODUCTS A few may still be under development at the date of this issue.

#### SOFTWARE

- \* DIAGNOSTICS—for the CPU, Memory, Disk Drives and more
- \* WORD PROCESSING—WordStar<sup>2</sup>, MailMerge<sup>2</sup>, WordMaster<sup>2</sup>, Magic Wand<sup>3</sup>
- LANGUAGES—COBOL, FORTRAN, Pascal, FORTH, BASCOM Complier UTILITIES—Assemblers, Disassemblers, Monitor
- UTILITIES—Assemblers, Disassemblers, Monitor
   GAMES—Chess, Adventure, Star Trek, Analiza<sup>3</sup>, and more

#### HARDWARE

#### \* S-100 Adaptor

- \* External Controls
- \* Add-on Disk Storage

\* BUSINESS—Real Estate Acquisition Package; Systems Plus<sup>4</sup>, Peachtree<sup>7</sup>, and other Accounting Packages; Plus the most powerful, easy to use business package, which automatically updates all Information at the point of entry; SuperSort<sup>2</sup>, DataStar<sup>2</sup>, dBASE II<sup>4</sup>, FMS-80<sup>4</sup>

#### ENHANCEMENTS

- \* Upgrades for ALL SuperBrains
- \* SuperDOS (Fantastic!)
- \* Add-on character sets-including graphics
- MTT Upgrade for the Intertube

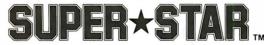

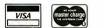

INTERNATIONAL CORPORATION

3722 Chestnut Place, Denver, Colorado 80216 \* (303) 623-7973

Dealers are invited to contact us concerning a special dealer program.

Charge membership by phone

A PERSIMPAD TANDAMAN OF MILETED DA A SYSTEM I INSUMINES OF DEMINANCE OF DEMINANCE A PROVINCE TANDINANCE OF MICHONOMI, I RESISTERED TANDINANCE OF VALLE MUNICES APAULATIONS & RESISTERED TANDINANCE OF VALLE MUNICES OF MICHONOMICS OF MICHONOMICS OF M

| Yearly membership fee is \$50.00 U.S., \$58                            | I would like to join Su | would like to join Super + Star International. Enclosed In my check for \$ |  |  |  |  |
|------------------------------------------------------------------------|-------------------------|----------------------------------------------------------------------------|--|--|--|--|
| Canada, \$74 Europe & So. America, \$81<br>Australia, Mid East & Asia. |                         |                                                                            |  |  |  |  |
| Your fee may be tax deductible.                                        | Address                 | Phone                                                                      |  |  |  |  |
| Send checks with your name and<br>address, made out to: Super+ Star    | City/State/Zip          |                                                                            |  |  |  |  |
| International. (U.S. Currency)                                         | Computer Model          | Version                                                                    |  |  |  |  |

Circle 373 on inquiry card.

## Event Queue

#### July 1981

#### July-September

Short Courses from the Continuing Education Institute (CEI), various sites throughout the US. Three- and fourday courses on data-base systems, applied microprocessor systems, microprocessor interfacing, digital filtering, and applied time-series analysis, are being offered by CEI. Fees range from \$595 to \$795. Contact the Continuing Education Institute, 10889 Wilshire Blvd, Suite 1030, Los Angeles CA 90024, (213) 824-9545.

July 9-10 Software Engineering, Denver CO. Tailored for systems analysts, designers, programmers, and managers, this seminar examines the latest developments in software engineering. For more information, contact Battelle, Seminar and Studies Program, 4000 NE 41st St, POB C-5395, Seattle WA 98105, (206) 525-3130. July 13-15

The Automated Office,

Chicago IL. Sessions will describe an automated office and how it functions. Word and data processing, electronic-communication, and computerized records-management approaches to implementing office automation will be covered. This conference is designed for executives and professionals. Contact Department K-Automated Off, NIMR Seminars, POB 3727, Santa Monica CA 90403, (213) 450-0500.

#### July 13-17

The Eighth International Colloquium on Automata, Languages, and Processing (ICALP 81), Palm Beach Hotel, Acre (Akko), Israel. Among the seminar topics to be covered at this conference are factoring algorithms, data-flow analysis, lineardecision trees, and countable nondeterminism. For more information, contact Dr Oded Kariv, ICALP 81, Computer Science Department, The Technion, Haifa, Israel.

#### July 13-24

**Computer Camp East**, various sites throughout New England. The camp is open to children aged 10 to 17. Contact Professor Howard A Peelle, Instructional Applications of Computers, School of Education, University of Massachusetts, Amherst MA 01002, (413) 545-0496.

#### July 15-17

Summer Computer Simulation Conference, Washington DC. This conference will present over forty sessions on topics of computer-simulation technology and applications. Contact William E Buchanan, Applied Physics Laboratory, Johns Hopkins Rd, Laurel MD 20810, (301) 953-7100.

### MM-103 MODEMS

With our unbeatable quality, low cost, one-year warranty and 24 hour a day Test Center, you won't find a better S-100 bus modem than the MM-103!

Call or write for brochure and price information:

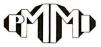

POTOMAC MICRO-MAGIC,INC. 5201 Leesburg Pike, Suite 604 Falls Church, VA 22041 (703)379-9660 (VOICE) (703)379-0303 (MODEM: 300 BAUD)

MEETS IEEE S-100 STANDARDS

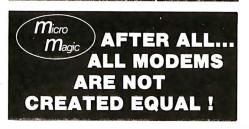

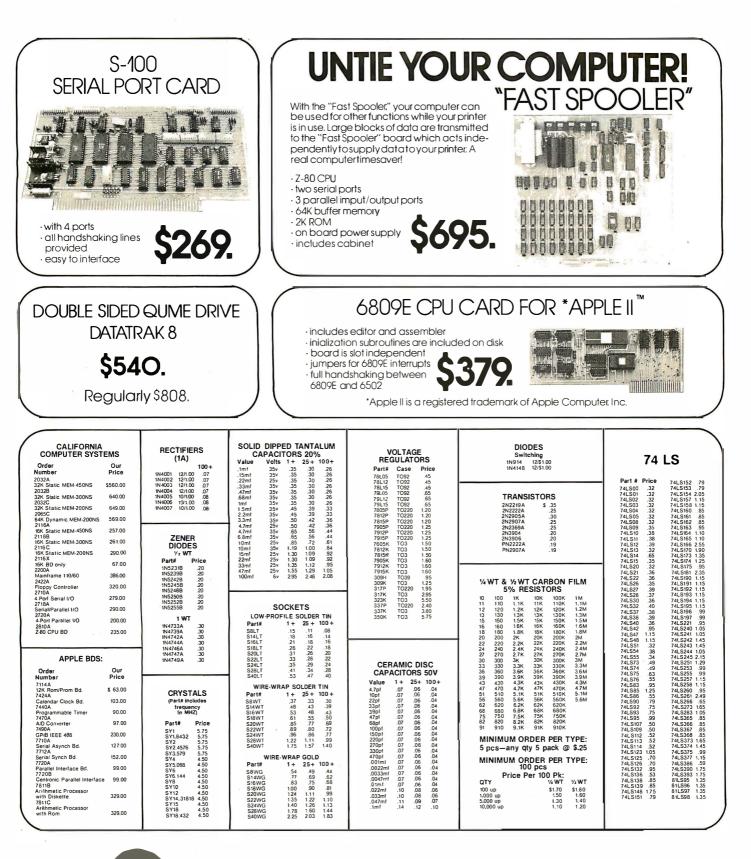

Southern Semiconductor carries complete lines of California Computer Systems, GC Electronics, Vector Electronics and Circuit Assembly Corp. We stock what we sell. Write or call today for catalog.

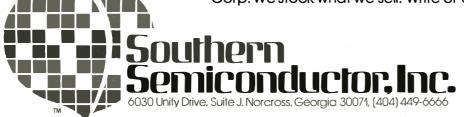

• Minimum order: \$10.00

- · Ga. residents add 3% sales tax
- · Dealer. OEM and institutional inquiries invited
- Prices good in U.S.A. only

Master card and Visa welcome

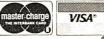

| CO                                                                                                    | <b>REAL AND AND A SOCIATES, INC.</b>                                                                                                    |
|----------------------------------------------------------------------------------------------------|----------------------------------------------------------------------------------------------------|
| P.O. Box 77                                                                                                    | 7, Charlestown, MA 02129 (617) 491-7505                                                                                                    |
| COMPUTERS                                                                                                    | OPERATING SYSTEMS                                                                                                    |
| Atari 800 W 16K                                                                                                    | NEWDOS by APPARAT INC         49.00           NEWDOS+ by APPARAT INC         99.00           MMS FORTH DISKETTE PRIMER         79.95           NEWDOS 80         135.00           VTOS         99.00                                                                                                    |
| 40 Track 5¼ inch drive 314.00                                                                                                    | BUSINESS SOFTWARE FOR TRS-80, APPLE AND ATARI                                                                                                    |
| 80 Track 5 <sup>1</sup> / <sub>4</sub>                                                                                                    | Free enhancements and upgrades to registered owners for the cost of media<br>and mailing. 30 day free telephone support. User reference on request.<br>Fully Interactive Accounting Package. General Ledger, Accounts Payable.<br>Accounts Receivable and Payroll Report Generating                                                                                                    |
| PRINTERS                                                                                                    | Complete Package (requires 3 or 4 drives)                                                                                                    |
| Epson MX80.         Call for price           Epson MX70.         Call for price           Okidata Microline 80.         479.00           Okidata Microline 82.         699.00           Okidata Microline 83.         989.00           NEC 5510 w-tractor         2679.00           Diablo 630.         2495.00 | Inventory II (requires 2 or 3 drives)         99 00           Mailing List Name & Address II (requires 2 drives)         129 00           Intelligent Terminal System ST-80 III         150.00           The Electric Pencil from Michael Strayer         150.00           File Management System         49 00           Sort 80         59 00           J.K Letter Perfect (Atari, Apple)         139 00 |
| MISC HARDWARE                                                                                                    | DB Master (Apple)                                                                                                    |
| Expansion int TRS-80(Ok)                                                                                                    |                                                                                                    |
| Leedex Monitor                                                                                                    | FINE PRINT                                                                                                    |
| Leedex 100G                                                                                                    | TRS-80 is a Tandy Corporation trademark. Use of above operating systems<br>may require the use of Radio Shack TRS-DOS. Radio Shack equipment<br>subject to the will and whim of Radio Shack.                                                                                                    |
| AC LINE FILTER                                                                                                    | ORDERING INFORMATION                                                                                                    |
| Ramcard                                                                                                    | We accept Visa and Mastercharge. We will ship C.O.D., certified check, or<br>money order only. There will be a 40 percent deposit required on all C.O.D<br>orders over \$300.00. Massachusetts residents add 5 percent sales tax. Stock<br>to three weeks for delivery.                                                                                                    |
| CCS and SSM Interface<br>CardsCall for price                                                                                                    | TWX #710-320-7693                                                                                                    |
| STORAGE MEDIA                                                                                                    | For information call 617-491-7505                                                                                                    |
| Scotch-box 10-5 <sup>1</sup> 4                                                                                                    | To order, call toll-free 1-800-343-5206                                                                                                    |
| Memorex-box 10-5 <sup>1</sup> ,, 22.00<br>Plastic Storage Box                                                                                                    | The Company cannot be liable for pictorial or typographic inaccuracies.<br>The above prices do not include shipping.                                                                                                    |
|                                                                                                    |                                                                                                    |

## ATTENTION GOVERNMENT D P USERS AND PURCHASERS

We represent many fine micro products and manufacturers on the U.S. Government's GSA Schedule, including

## Apple, Cromemco, Micropolis and Seequa Computers

Purchasing from the Schedule will save you the time consumed by the bid process. Products shipped throughout the United States and world-wide. Visit or write any of our stores for more information or to receive our catalogue of products represented.

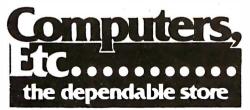

257 West Street, Annapolis, MD 21401 – (301) 268-6505 13A Allegheny Avenue, Towson, MD 21204 – (301) 296-0520 9330 Georgia Avenue, Silver Spring, MD 20910 – (301) 588-3748 6671 Backlick Road, Springfield, VA 22150 – (703) 644-5500 Callers outside the Washington-Baltimore Area Please Call (301) 268-5801 Career Opportunities Available \* An Equal Opportunity Employer

#### July 20

Passive-Solar Architecture and Computers, Berkeley CA. CALPAS3 is a computer program to model the thermal performance of residential buildings. It is explained in this class for architects, engineers, and energy consultants. Contact Sara Bennett, Berkeley Solar Group, 3140 Grove St, Berkeley CA 94703, (415) 843-7600.

#### July 20-21

**Software Engineering**, Seattle WA. For details, see July 9-10.

#### July 22-24

Diagnostic Software: Planning and Design, the Registry Hotel, Bloomington MN. This is a seminar for design, test, and diagnostic engineers and managers. Design examples, lectures, informal sessions, and individual and group diagnostic-programming sessions are part of the course. Tuition is \$495. Contact Professor Donald D French. Institute for Advanced Professional Studies. One Gateway Center, Newton MA 02158, (617) 964-1412.

#### July 27-August 10

Computer Camp East, various sites throughout New England. For details, see July 13-24.

#### July 29-31

The 1981 Microcomputer Show, Wembley Conference Centre, London, England. Seminars on microcomputer applications in business, production, and education will be presented. Topics for conference sessions include hardware availability, software packages and development, automatic test equipment, robotics and process control. Exhibits from major European and American manufacturers will also be featured. Contact TMAC, 680 Beach

St, Suite 428, San Francisco CA 94109, (800) 227-3477; in California (415) 474-3000.

#### August 1981

#### August 3-7

Workshops in Digital Sound Synthesis and Processing, Digital Music Systems Inc, Boston MA. These workshops will provide a handson introduction for electronic-music composers and performers, recording engineers, psychoacoustic researchers, and others who work in the digital-audio field. The topics to be covered are fundamentals of digital audio, unit generators. automated synthesis and processing, nonlinear techniques, digital delay, filtering and reverberation, digitalaudio hardware, and future trends. The fee is \$300. Contact Digital Music Systems Inc, POB 1632, Boston MA 02110, (617) 542-3042.

#### August 10-14

Reliability and Life Testing, University of California, Los Angeles, Los Angeles CA. Engineers and scientists involved with the reliability, design, product assurance, quality, and safety aspects of components, equipment, and systems are invited to attend this course. The fee is \$775. Contact the Short Course Program Office, 6266 Boelter Hall, UCLA Extension, Los Angeles CA 90024, (213) 825-1047.

#### August 10-21

**Computer Camp East**, various sites throughout New England. For details, see July 13-24.

#### August 10-14

Workshops in Digital Sound Synthesis and Processing, Digital Music Systems Inc, Boston MA. For details, see August 3-7.

# DISK DOCTOR

## A Program to Recover "Crashed" Discettes AUTOMATICALLY!

Maybe it was a lightning storm, static from the rug, or just too late at night to be working. Whatever the cause, when a discette "crashes" and valuable data or programs are destroyed, the loss is enormous, both in time and money.

DISK DOCTOR is a program which automatically recovers bad discettes. Best of all DISK DOCTOR does not require any knowledge of CP/M file structure! If you can operate CP/M, then you can use DISK DOCTOR. The entire system is menu driven with key information displayed.

DISK DOCTOR is comprised of five "wards", each capable of performing a specific discette recovery operation.

- Ward A: Verifies discettes and locks out bad sectors without touching the good files that remain.
- Ward B: Copies whatever can be read from a "crashed" file and places it into a good file under user control.
- Ward C: Copies discettes without stopping for bad sectors. Bad sectors are replaced by spaces.
- Ward D: "Un-erases" files. That is, Ward D will recover accidentally erased disk files.
- Ward E: Displays directory of recoverable erased files.

\$100.00

\$ 10.00

DISK DOCTOR will pay for itself the first time it is used.

Best of all, DISK DOCTOR operates almost complete automatically. The small amount of user interaction is explained in the manual as well as prompted by DISK DOCTOR.

Requires: 48K CP/M, two drives needed for complete operation.

CP/M Formats: 8" soft sectored, 5"

Vector MZ, Superbrain DD/QD, Apple II +

First in Software Technology

Northstar, 5" Micropolis Mod II.

DISK DOCTOR: Manual Alone:

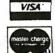

All Orders and General Information: SUPERSOFT ASSOCIATES P.O. BOX 1628 CHAMPAIGN, IL 61820' (217) 359-2112 Technical Hot Line: (217) 359-2691 (answered only when technician is available)

CP/M REGISTERED TRADEMARK DIGTAL RESEARCH

CP/M users specify disk systems and formats. Most formats available. (New items or new prices)

DISK WITH MANUAL MANUAL

CP/M® ARTIFICIAL INTELLIGENCE Medical(PAS-3) Dental (PAS-3). \$849/\$40 \$849/\$40 ASYST DESIGN Prof Time Bill.....\$549/\$40 General Subroutine...\$269/\$30 Application Utilities. \$439/\$30 COMPLETE BUS. SYSTEMS \$269/\$25 Creator..... Reporter \$169/\$20 Both.... \$399/\$45 COMPUTER CONTROL Fabs (B-tree) ......\$159/\$20 UltraSort II.....\$159/\$25 COMPUTER PATHWAYS Pearl (level 2).....\$99/\$25 Pearl (level 2).....\$299/\$40 DIGITAL RESEARCH CP/M 2.2 NorthStar.....\$149/\$25 TRS-80 Model II (PT)..\$159/\$35 Micropolis.....\$169/\$25 Cromemco. PL/I-80. BT-80. \$189/\$2 \$459/\$35 \$179/\$25 Mac....Sid. \$ 65/\$15 Z-Sid. Tex. DeSpool \$ 70/\$1 š 50/\$10 D.M.A. Ascom. DMA-DOS. CBS \$149/\$15 \$179/\$35 \$369/\$4 Formula \$539/\$45 GRAHAM-DORIAN \$729/\$40 \$729/\$40 \$729/\$40 General Ledger..... Acct Payable... Job Costing . . Payroll II..... \$729/\$40 \$729/\$40 Inventory II. \$729/\$40 Payroll. Inventory \$493/\$40 \$493/\$40 Cash Register \$493/\$40 Apartment Mgt. Surveying \$493/\$40 \$729/\$40 \$729/\$40 Medical. \$729/\$40 Dental ... MICRO-AP \$269/\$2 B-Basic Selector IV. \$469/\$35 MICRO DATA BASE SYSTEMS \$269/\$35 MDBS DRS or QRS or RTL \$269/\$35 \$1295/\$60 MICROPRO \$319/\$60 WordStar Customization Notes \$ 89/\$na \$109/\$25 Mail-Merge \$109/\$25 WordStar/Mail-Merge \$419/\$85 DataStar \$249/\$60 WordMaster \$119/\$40 SuperSort I \$199/\$40

| 1                | MICROSOFT                                                                                                    | "PASCAL"                                           |
|------------------|----------------------------------------------------------------------------------------------------|----------------------------------------------------|
|                  | Basic-80\$289/\$30                                                                                                    | Pascal/MT+                                         |
|                  | Basic Compiler \$329/\$30                                                                                                    | Pascal/Z<br>Pascal/UCSD                            |
| 0                | Fortran-80\$349/\$30<br>Cobol-80 \$574/\$30                                                                                                    | Pascal/M.                                          |
| 0                | M-Sort. \$124/\$30                                                                                                    | "WORD PROCESSIN                                    |
| ~                | Cobol-80. \$574/\$30<br>M-Sort. \$124/\$30<br>Macro-80. \$8144/\$20<br>Edit-80. \$84/\$20<br>MuSimp/MuMath. \$224/\$25<br>MuLisp-80. \$174/\$20                                              | WordSparch                                         |
| 0<br>0           | Edit-80\$ 84/\$20                                                                                                    | SpellGuard.                                        |
| ŏ                | Mulico-80 \$174/\$20                                                                                                    | ✓ VTS/80                                           |
| -                |                                                                                                    | WordSearch<br>SpellGuard<br>VTS/80.<br>Magic Wand  |
| 5                | ORGANIC SOFTWARE<br>TextWriter III\$111/\$20<br>DateBook II\$269/\$25<br>Milestone\$269/\$25                                                                                                 | Spell Binder                                       |
| ŏ                | DateBook II \$269/\$25                                                                                                    | "OTHER GOODIES"                                    |
| 5                | Milestone                                                                                                    | ✓ The Last One                                     |
|                  | OSBORNE                                                                                                    | ✓ SuperCalc                                        |
| 0                | General Ledger \$ 59/\$20                                                                                                    | BSTAM<br>Tiny "C"<br>Tiny "C" Compiler<br>CBASIC-2 |
| 5                | General Ledger\$ 59/\$20<br>Acct Rec/Acct Pay\$ 59/\$20<br>Payroll w/Cost\$ 59/\$20                                                                                                    | Ţiny "C".                                          |
|                  | Payroll w/Cost\$ 59/\$20                                                                                                    |                                                    |
| 5                | All 3                                                                                                    | Nevada Cobol                                       |
| 0                | All 3 CDASIC-2                                                                                                    | MicroStat                                          |
| 5                | PEACHTREE'                                                                                                    | Vedit.<br>ESQ-1                                    |
|                  | General Ledger \$399/\$40<br>Acct Receivable \$399/\$40<br>Acct Payable \$399/\$40                                                                                                    | MiniModel.                                         |
|                  | Acct Receivable \$399/\$40                                                                                                    | StatPak                                            |
| 5                | Pavroli. \$399/\$40                                                                                                    | StatPak.                                           |
| 5                | Payroll. \$399/\$40<br>Inventory. \$399/\$40                                                                                                    | ✓ Raid.<br>String/80.<br>String/80 (source)        |
| 5                | <ul> <li>Surveyor.</li> <li>\$399/\$40</li> <li>Property Mgt.</li> <li>\$799/\$40</li> <li>CPA Client Write-up.</li> <li>\$799/\$40</li> <li>Mailing Address.</li> <li>\$349/\$40</li> </ul> | String/80                                          |
| 5<br>5<br>5<br>5 | Property Mgt. \$799/\$40                                                                                                    | String/80 (source)                                 |
| 5                | Mailing Address \$349/\$40                                                                                                    | APPLE II®                                          |
| 5                |                                                                                                    |                                                    |
| 5<br>5           | SOFTWARE WORKS<br>Adapt (CDOS to CP/M).\$ 69/\$na                                                                                                    | INFO UNLIMITED                                     |
| 5                | Ratfor\$ 86/\$na                                                                                                    | <ul> <li>EasyWriter</li> <li>Datadox</li> </ul>    |
| 0                |                                                                                                    | V Datadex                                          |
|                  | SOHO GROUP                                                                                                    | MICROSOFT                                          |
| 5                | MatchMaker \$ 97/\$20<br>WorkSheet \$177/\$20                                                                                                    | Softcard (Z-80 CP/M)                               |
| 5                | STRUCTURED SYSTEMS                                                                                                    | Fortran                                            |
| 5                | GL or AR or AP or Pay\$599/\$40                                                                                                    | Cobol.                                             |
| 5                | Inventory Control\$599/\$40                                                                                                    | MICROPRO                                           |
|                  | Inventory Control\$599/\$40<br>Magic Worksheet\$219/\$40                                                                                                    | Wordstar                                           |
| 0                | Analyst\$199/\$25                                                                                                    | Wordstar/MailMerge                                 |
| 0                | Analyst\$199/\$25<br>Letteright\$199/\$25<br>QSort\$89/\$20                                                                                                    | SuperSort I                                        |
| ŏ                |                                                                                                    | PERSONAL SOFTWA                                    |
| 0                | SUPERSOFT                                                                                                    | Visicalc                                           |
| 0<br>0           | <ul> <li>Diagnostic I \$ 49/\$20</li> <li>Diagnostic II \$ 84/\$20</li> <li>Disk Doctor \$ 84/\$20</li> <li>Forth (8080 or Z80) \$149/\$25</li> <li>Forthe</li> </ul>                        | Visicale II                                        |
| ő                | Disk Doctor\$ 84/\$20                                                                                                    | CCA Data Mgr.<br>Desktop/Plan II.                  |
| ŏ                | Forth (8080 or Z80)\$149/\$25                                                                                                    | Visiterm.                                          |
| 0                | <ul> <li>Fortran. \$219/\$30</li> <li>Fortran w/Ratfor \$289/\$35</li> </ul>                                                                                                    | Visidex                                            |
| 0                | Other                                                                                                    | Visiplot                                           |
| 0                | TOP                                                                                                    | Visidex<br>Visiplot<br>Visitrend/Visiplot<br>Zork  |
| •                | GLorAR or AP or Pay \$ 79/\$25                                                                                                    | 2018                                               |
| ~                | All 4\$269/\$99                                                                                                    | PEACHTREE                                          |
| 5<br>5           | UNICORN                                                                                                    | General Ledger                                     |
|                  | Mince \$ 99/\$25                                                                                                    | Acct Payable                                       |
| S                | Mince. \$ 99/\$25<br>Scribble\$ 99/\$25                                                                                                    | Payroll.                                           |
| 5<br>0           | Both\$189/\$50                                                                                                    | Inventory.                                         |
| 5                | ✓ Amethyst \$299/\$75                                                                                                    | "OTHER GOODIES"                                    |
| ŏ                | WHITESMITHS                                                                                                    | ✓ dBASE II.<br>✓ VU #3 (use w/Visicalc).           |
|                  | "C" Compiler\$600/\$30<br>Pascal (incl "C")\$850/\$45                                                                                                    | VU #3 (Use w/Visicalc).<br>Super-Text II           |
| 0                | Pascal (incl "C")\$850/\$45                                                                                                    | Super-Text II                                      |
| а                | "DATA BASE"                                                                                                    | DB Master                                          |
| 5                | FMS-80\$649/\$45                                                                                                    | VEM (complete                                      |
| 5<br>0           | dBASE II                                                                                                    | accting)                                           |
| ŏ                | Condor II. \$899/\$50                                                                                                    | Ledger Plus<br>Charles Mann.                       |
| ŏ                | Condor\$599/\$30<br>Condor II\$899/\$50<br>Access/80\$749/\$50                                                                                                    | STC.                                               |
|                  |                                                                                                    |                                                    |

ORDERS ONLY-CALL TOLL FREE VISA · MASTERCHARGE

1-800-854-2003 ext. 823 · Calif. 1-800-522-1500 ext. 823

THE DISCOUNT SOFTWARE GROUP 6520 Selma Ave. Suite 309 • Los Angeles, Ca. 90028 • (213) 666-7677

Overseas -- add \$10 plus additional postage • Add \$2.50 postage and handling per each item • California residents add 6% sales tax • Allow 2 weeks on checks. C. O. D. ok • Prices subject to change without notice All items subject to availability • (B) -- Mfgs. Trademark.

Int'I TELEX 499-0032 BVHL Attn: DiscSoft • USATELEX 194-634 BVHL Attn: DiscSoft • TWX 910-321-3597 BVHL Attn: DiscSoft

## Ad#15 -....\$429/\$30 \$349/\$30 \$349/\$30 D....\$299/\$30

|   | Pascal/UCSD Pascal/M.                                                                                                    | \$299/\$30                                                                                                    |
|---|----------------------------------------------------------------------------------------------------|----------------------------------------------------------------------------------------------------|
|   | "WORD DROCECCINI                                                                                                    | <b>C</b> "                                                                                                    |
| , | WordSearch<br>SpellGuard.<br>VTS/80.<br>Magic Wand.<br>Spell Binder.                                                                                                    | \$179/\$25<br>\$229/\$25<br>\$259/\$65<br>\$289/\$45<br>\$349/\$45                                                       |
|   | "OTHER GOODIES"<br>The Last One<br>Super Calc.<br>Target.<br>BSTAM.<br>Tiny "C" Compiler.<br>CBASIC-2.<br>Nevada Cobol.<br>MicroStat.<br>Vedit.<br>ESQ-1.<br>MiniModel.<br>StatPak.<br>Micro B+<br>Raid.<br>String/80.<br>String/80 (source) | \$549/\$95<br>\$269/\$50<br>\$189/\$30<br>\$149/\$15<br>\$89/\$50<br>\$229/\$50                                          |
| - | CBASIC-2.<br>Nevada Cobol.<br>MicroStat.<br>Vedit.<br>ESQ-1.<br>StalPak                                                                                                    | .\$ 98/\$20<br>.\$129/\$25<br>.\$224/\$20<br>.\$105/\$15<br>\$1349/\$50<br>.\$449/\$50<br>\$449/\$40                     |
| - | Micro B+<br>Raid.<br>String/80.<br>String/80 (source)                                                                                                    | \$229/\$20<br>\$224/\$35<br>\$ 84/\$20<br>\$279/\$na                                                                     |
|   | APPLE II®                                                                                                    |                                                                                                    |
|   | INFO UNLIMITED<br>EasyWriter<br>Datadex<br>Other                                                                                                    | \$224<br>\$349<br>less 15%                                                                                               |
| - | MICROSOFT<br>Softcard (Z-80 CP/M).<br>Fortran<br>Cobol                                                                                                    | \$259<br>\$179<br>\$499                                                                                                  |
|   | MICROPRO<br>Wordstar<br>MailMerge<br>Wordstar/MailMerge<br>SuperSort I                                                                                                    | \$269<br>\$99<br>\$349<br>\$159                                                                                          |
| - | PERSONAL SOFTWA<br>Visicalc II<br>CCA Data Mgr.<br>Desktop/Plan II.<br>Visiterm<br>Visidex<br>Visiplot.<br>Visiterad/Visiplot.<br>Zork                                                                                                    | <b>NRE</b> \$ 99         \$ 159         \$ 129         \$ 159         \$ 129         \$ 149         \$ 229         \$ 34 |
|   | General Ledger<br>Acct Receivable<br>Acct Payable<br>Payroll                                                                                                    |                                                                                                    |
| , | "OTHER GOODIES"<br>dBASE II.<br>VU #3 (use w/Visicalc)<br>Super-Text II.<br>DB Master.<br>DB Master.<br>OEM (complete<br>accting).<br>Ledger Plus.<br>Charles Mann.<br>STC.                                                                  | \$289/\$50                                                                                                    |
|   | accting)<br>Ledger Plus<br>Charles Mann                                                                                                    | \$399<br>\$549<br>less 15%                                                                                               |

#### August 17-21

Workshops in Digital Sound Synthesis and Processing, Digital Music Systems Inc, Boston MA. For details, see August 3-7.

#### August 24-27

Software Design, Reliability, and Testing, Sheraton Motor Inn, Lexington MA. This four-day seminar for engineers, programmers, and technical managers examines concepts and techniques for developing and testing reliable, cost-effective software. The conference also addresses management concerns and recommended policies. Tuition is \$600, which includes course notes, luncheon, refreshments, and an evening reception. Contact Professor Donald D French, Institute for Advanced Professional Studies, One Gateway Center, Newton MA 02158, (617) 964-1412.

#### August 24-28

The Seventh International Joint Conference on Artificial Intelligence, University of British Columbia, Vancouver British Columbia, Canada. This conference examines computer applications of medical diagnosis, computeraided design, robotics, programmable automation, speech understanding, vision, and other artificial-intelligence-related topics. A tutorial program and artificial-intelligence exhibits are to be presented. For more information, contact Louis G Robinson, American Association for Artificial Intelligence, Stanford University, POB 3036, Stanford CA 94305, (415) 495-8825.

#### August 25-28

Vector and Parallel Processors in Computational Science. Chester. England. The conference will concentrate on hardware, software, algorithms, applications, and case studies concerning vector and parallel processors. For information, contact Mrs S A Lowndes, Science Research Council, Daresbury Laboratory, Daresbury, Warrington, WA4 4AD, England.

#### August 26-29

The Fifth Annual National Small Computer Show, New York Coliseum, New York NY. Daily lectures and a fivehour executives-only seminar will be featured. The executive seminar is designed for upper-level managers who need an introduction to the understanding, acquisition, and use of computers in business. The registration fee for the show is \$10 per day. The seminar for executives is \$200, which includes all materials and show registration. For information, contact the National Small Computer Show, 110 Charlotte Pl, Englewood Cliffs NJ 07632, (201) 569-8542.

#### August 28-30

Personal-Computer Arts Festival '81 (PCAF '81), Philadelphia Civic Center, Philadelphia PA. PCAF '81 will include technical sessions, demonstrations, and exhibits. Also featured is the annual computer-music concert and computer-graphics film and video show. PCAF '81 is being held in conjunction with the Personal Computing Show '81. For complete details, contact PCAF '81, POB 1954, Philadelphia PA 19105.

#### September 1981

#### September-December

Four Seminars from Management Information Corporation (MIC), various sites throughout the US. These seminars are designed for businesspeople who need an introduction to system selection and use. For a complete

# **MICROMAIL HAS WHAT** YOUR SYSTEM NEEDS.

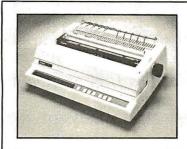

#### DIABLO

630

The Diablo Model 630 is a reliable, high quality, fullcharacter serial printer for anyone who is seeking superior print quality at a low cost. This is the first Diablo printer to offer complete interchangeability between metal and plastic print wheels. And the sophisticated and discerning user does not sacrifice print quality to obtain this versatility. Every aspect of the Diablo 630 design has been focused on maintaining outstanding print quality. Terminals also have self-test, extensive internal diagnostics and automatic bidirectional printing.

#### \$1.999.00

With Adjustable Forms Tractor add \$200.00

#### **TELEVIDEO**

#### Before you buy any advanced video terminal, investigate the new TVI 950. Here's a partial list of features: complete editing (insert, delete, and erase), smooth scrolling, split screen with line lock, programmable function keys, 15 linedrawing graphics charcters, sharp $14 \times 10$ character resolution, 25th display line (for terminal status, function key labels, or messages from the host computer), buffered auxiliary port. up to four pages of memory (1 page stan-dard), and baud rates to 19.2kB. For operator convenience there is a non-glare tiltable screen and a detachable keyboard. A built - in modem (300 baud, with keyboard dialing) is available for timesharing applications

\$1199

\$1199

\$2469

\$2799

\$2595

\$2595

\$995.00

950

#### ANADEX

\$ 699

\$ 749

\$ 689

\$1099

\$ 849

\$1625

\$1650

#### DP-9500/9501

810/2 (includes upper/lower case option)

**TEXAS INSTRUMENTS** 

810/2VFC/CP (includes u/l case, forms

ANADEX

DP 9000

DP-9001

DIABLO

1640 RO

1650 RO

upto 40 c.p.s.

Serial Interface

Parallel Interface

NEC

5510

5530

control & compressed print) PRINTERS

Just like the 9500/9501 but 5

inches narrower. Uses paper

Uses plastic daisywheels,

Uses metal daisywheels, prints

prints up to 45 c.p.s.

High Quality. 55 c.p.s.

up to 9.5 inches wide.

\$1.679.00 resolu

C.R.T.'s

\$1,549.00

TeleVideo

912C

920C

SOROC

**IQ120** 

**IQ140** 

IQ135

NEW! Microprocessor

80 or 132 columns

function keys.

C. ITOH

**CIT100** 

DEC

**VT-100** 

controlled, programmable

Advanced Video Standard

| faces, fast bi-directional resolution graphics. | all the second |
|-------------------------------------------------|----------------|
|                                                 | \$1,299.00     |

Standard features include expanded and com-

pressed print, underlining, true lower-case

descenders RS-232C Parallel and 20mA inter-

#### TELEPRINTERS

| DEC                                          |                                                               |
|----------------------------------------------|---------------------------------------------------------------|
|                                              | \$ 969<br>c.p.i. Adjustable<br>s & line spacing.              |
| LA 34 AA<br>Includes progr<br>length control | \$1099<br>rammable forms                                      |
| TELETYP                                      | E                                                             |
|                                              | \$ 999<br>BO c.p.s.<br>eal for use with<br>pustic couplers of |
| DIABLO                                       |                                                               |
| 1640 KSR                                     | \$2699                                                        |

upto 1650 KSR \$2799

Uses metal daisywheels, prints up to 40 c.p.s.

#### NEC and DIABLO prices include forms tractor.

**To Order:** Send check to MICROMAIL P.O. Box 3297, Santa Ana, CA 92703, Personal or company checks require two weeks to clear. Visa/MasterCard accepted. C.O.D. requires a 15% deposit. **Handling:** Add 3% to orders less than 5750, 2% to orders 5751 · 52.000, 1% to orders over 52.000. NOTE: Handling charges are waived on orders pre-paid in advance by check. **Shipping:** We ship FREIGHT COLLECT via UPS or Motor Freight. Air and Express delivery is available.

P.O. Box 3297 Santa Ana, CA 92703 Phone: 714/731-TWX: 910 595 1146

# 

The shortage of knowledgeable dealers/distributors is the #1 problem of microcomputer manufacturers. Over 300 new systems houses will go into business this year, but the number falls short of the 1200 needed. It is estimated that the nationwide shortage of consultants will be over 3000 by 1981. The HOW TO manuals by Essex Publishing are your best guide to start participating in the continued microcomputer boom.

used immediately by the reader

6th edition, March 1980

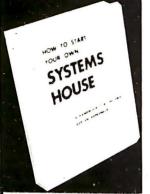

\$36.

No. 10

## Proven, field-tested solutions to the many problems facing the small systems house are presented.

HOW TO START YOUR OWN SYSTEMS HOUSE

From the contents: • New Generation of Systems Houses • The SBC Marketplace • Marketing Strategies • Vertical Markets & IAPs • Competitive Position/Plans of Major Vendors • Market Segment Selection & Evaluation • Selection of Equipment & Manufacturer • Make or Buy Decision • Becoming a Distributor • Getting Your Advertising Dollar's Worth • Your Salesmen: Where to Find Them • Product Pricing • The Selling Cycle • Handling the 12 Most Frequent Objections Raised by Prospects • Financing for the Customer • Leasing • Questions You Will Have to Answer Before the Prospect Buys • Producing the System • Installation, Acceptance, Collection • Documentation • Solutions to the Vaur Browlet • Should Your Start New? • How to Write • Coord

Written by the founder of a successful systems house, this fact-filled 220-page manual covers virtually all aspects of

starting and operating a small systems company. It is abundant

with useful, real-life samples: contracts, proposals, agreements and a complete business plan are included in full, and may be

Service Problem • Protecting Your Product • Should You Start Now? • How to Write a Good Business Plan • Raising Capital

## HOW TO BECOME A SUCCESSFUL COMPUTER CONSULTANT

by Leslie Nelson, 2nd revised edition, Jan 1981

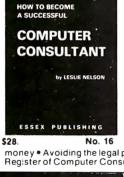

Independent consultants are becoming a vitally important factor in the microcomputer field, filling the gap between the computer vendors and commercial/industrial users. The rewards of the consultant can be high: freedom, more satisfying work and doubled or tripled income. **HOW TO BECOMEA SUCCESSFUL COMPUTER CONSULTANT** provides comprehensive background information and step-by-step directions for those interested to explore this lucrative field:

• Established consulting markets • How to get started • Itemized start-up costs • Are you qualified? • Beginning on a part-time basis • The Marketing Kit • Should you advertise? • Five marketing tips • Getting free publicity • How much to charge • When do you need a contract? • Sample proposals • Which jobs should be declined • Future markets • The way to real big

money • Avoiding the legal pitfalls • How consultants' associations can help you • The National Register of Computer Consultants • How others did it: real-life sample cases • and much more.

| FREE-LANCE<br>SOFTWARE<br>MARKETING                            | <b>FREE-LANCE SOFTWARE MARKETING</b> 3rd edition, June 1980<br>Writing and selling computer programs as an independent is a<br>business where • you can get started quickly, with little capital<br>investment • you can do it full time or part time • the potential<br>profits are almost limitless. Since the demand for computer<br>software of all kinds is growing at an explosive rate, the<br>conditions for the small entrepreneur are outstanding.                                                                                                    |
|----------------------------------------------------------------|----------------------------------------------------------------------------------------------------|
| that have been used in actua<br>with a large corporation, ways | This manual will show you how to sell your own computer programs<br>using these proven techniques: • direct to industries • through<br>consulting firms • through manufacturers of computer hardware<br>• in book form • mail order • through computer stores. It will<br>show you how to profitably sell and license all types of software<br>ranging from sophisticated analytical programs selling for thou-<br>sands of dollars, down to simple accounting routines and games<br>for personal computers.<br>The book will guide you step by step through the process of<br>marketing, advertising, negotiating a contract, installing software,<br>naintenance and support. It also contains sample software contracts<br>I software transactions. Also included are tips on how to negotiate<br>sof avoiding personal liability, techniques for obtaining free computer<br>n a free-lance software business while holding a full-time job. |
|                                                                |                                                                                                    |
| 285 Bloomfield Avenue • C                                      | 1054                                                                                                    |
| class shipping For UPS shipping                                | check. money order (USS). VISA or Master Charge # Publisher pays 4th<br>(USA only)addS1 00 per book. For Air Mailshippingadd \$2 50 per book in<br>entral America. S12 00 per book elsewhere NJ residents add 5% sales tax<br>2 □ Check enclosed □ Credit card □ 4th class □ UPS □ Air                                                                                                    |
| Name                                                           | ×                                                                                                    |
|                                                                |                                                                                                    |

Card # \_\_\_\_\_ Exp. \_\_\_\_\_ For faster shipment on credit card orders call (201) 783-6940 between 9 and 5 Eastern time.

\_ State \_\_\_

schedule of seminars, fees, and locations, contact Carrol Bell, c/o MIC, 140 Barclay Ctr, Cherry Hill NJ 08034, (609) 428-1020.

#### September 1-3

Computerized Office Equipment Expo (COEE), Civic Center, Atlanta GA. COEE provides a forum where the owners and executives of small and large businesses can learn about office automation. Office equipment for word processing, record storage and retrieval, and micrographics will be exhibited. Contact Cahners Exposition Group, 222 W Adams St, Chicago IL 60606, (312) 263-4866.

#### September 9-11

Eurographics '81, Technical University, Darmstadt, West Germany. Almost seventy exhibitors are expected to attend this computer graphics show. Detailed information can be obtained from Diebold Deutschland GmbH, Attn: Dr H J Grobe, Feuerbachstrasse 8, D-6000 Frankfurt/Main, West Germany.

#### September 10-13

Mid-West Computer Show, McCormick Place, Chicago IL. This show features office systems, data- and word-processing equipment, telecommunications equipment, microcomputers, computer graphics, peripherals, and other related supplies. For information, contact the National Computer Shows, 824 Boylston St, Chestnut Hill MA 02167, (617) 739-2000.

#### September 14-17

Productivity—An Urgent Priority, Capital Hilton Hotel, Washington DC. This conference is intended to provide a focus on productivity throughout the computer industry. General inquiries for program information should be addressed to Compcon

City \_

\_ Zip \_

Fall '81, POB 639, Silver Spring MD 20901, (301) 589-3386.

#### September 15-17

WESCON/81, Brooks Hall, Municipal Auditorium, and Hilton Hotel, San Francisco CA. Sessions on communications, components and devices, computer and microprocessor hardware and software, office automation, and memory systems will be presented. Computer equipment and related products exhibits will be featured. Contact Electronic Conventions Inc, Suite 410, 999 N Sepulveda Blvd, El Segundo CA 90245, (213) 772-2965.

#### September 16-18

Diagnostic Software: Planning and Design, Boston MA. For details, see July 22-24.

#### September 16-18

The Engineer as a Communicator, Crystal City Marriott, Arlington VA. This conference will feature discussions on communications technology, information gathering, storage, and retrieval, using computers in technical communications, and other related topics. Contact Dr Daniel Rosich, School of Business Administration, University of Connecticut, Stamford CT 06903, (203) 322-1673.

#### September 24-25

Microprocessors: Hardware, Software, and Applications, Worcester Polytechnic Institute, Worcester MA. Among the courses to be offered are hardware and software basics, selection and evaluation of microprocessors, memory and input/output systems, multiprocessor systems, real-time system design, and circuit testing and debugging. For more information, contact Ginny Bazarian, c/o Office of Continuing Education, Worcester

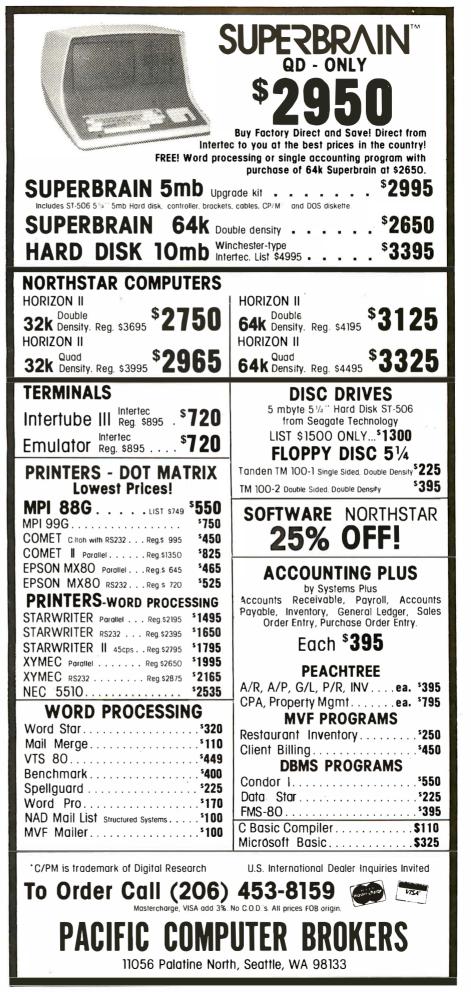

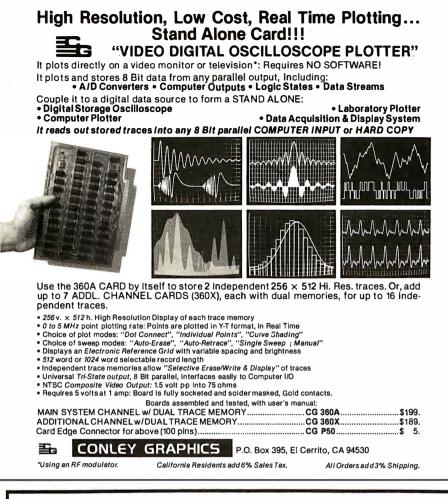

## ATTENTION GOVERNMENT D P USERS AND PURCHASERS

We represent many fine micro products and manufacturers on the U.S. Government's GSA Schedule, including

## Apple, Cromemco, Micropolis and Seequa Computers

Purchasing from the Schedule will save you the time consumed by the bid process. Products shipped throughout the United States and world-wide. Visit or write any of our stores for more information or to receive our catalogue of products represented.

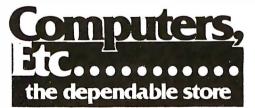

257 West Street, Annapolis, MD 21401 – (301) 268-6505 13A Allegheny Avenue, Towson, MD 21204 – (301) 296-0520 9330 Georgia Avenue, Silver Spring, MD 20910 – (301) 588-3748 6671 Backlick Road, Springfield, VA 22150 – (703) 644-5500 Callers outside the Washington-Baltimore Area Please Call (301) 268-5801 Career Opportunities Available \* An Equal Opportunity Employer Polytechnic Institute, Worcester MA 01609, (617) 753-1411, ext 517.

#### September 24-27

Mid-Atlantic Computer Show, Washington Armory, Washington DC. For details, see September 10-13.

#### September 30-October 2

Data and Telecommunications Expo '81, Rhein-Main-Halle, Wiesbaden, West Germany. This exhibition and conference will cover all areas of technology in data handling and distribution and telecommunications. Power supplies, processors, software, terminals, cables, test equipment, and modems are some of the items that will be exhibited. Contact Kiver Communications S A. UK Branch Office, Millbank House, 171/185 Ewell Rd, Surbiton, Surrey, KT6 6AX, England.

### **BYTE's Bits**

#### Engineering Design Data on Tap

How do scientists, engineers, and technicians resolve conflicts in research materials? Many find help at Purdue University's Center for Information and Numerical Data Analysis and Synthesis (CINDAS). CINDAS evaluates and resolves conflicts in published information and concludes what should be transmitted as valid. The service cuts through the inconsistencies found in research materials, especially in heat, electrical, electronic, magnetic, and optical studies.

When a conflict is deemed resolved, the information is entered into the CINDAS data banks, which now have more than 180,000 indexed and coded entries. Each year CINDAS adds more than 10,000 new citations from well over 8500 unclassified sources.

The service also has property-measurement laboratories offering analytical services and technical assistance. In addition, retrospective searches, document reproduction service, and data publications can be obtained.

For inquiry services, contact CINDAS, Purdue University, 2595 Yeager Rd, West Lafayette IN 47906, (800) 428-7675; in Indiana (317) 463-1581.

#### **Call for Papers**

"Reliability in Electrical and Electronic Components and Systems" is the theme for the Fifth European Conference on Electrotechnics. The conference will be held at the Technical University of Denmark June 14 through the 18, 1982.

The program committee is soliciting papers on reliability theory, management and economic issues, human and legal aspects, energy processing, and communication data and signal processing. Three copies of a one- or two-page summary in English (the conference language) should be submitted by September 1, 1981. The papers will be accepted on the basis of the summaries. Authors transfer their copyright to the conference after submission of the article.

The conference program will be designed for electrical and electronic engineers, marketing experts, and those concerned with research and development, manufacturing, and applications of electrical and electronic systems. Contact DIEU, Danish Engineers' Post Graduate Institute, The Technical University of Denmark, Bldg 208, DK-2800 Lyngby, Denmark.■

System Log 3:10 P.M. -System Down! 4:45 P.M. - Problem diagnosed using DIAGNOSTICS 11. Board replaced and system back on line Diagnostics II is SuperSoft's expanded Diagnostic package. Diagnostic II builds upon the highly acclaimed Diagnostics I. It will test each of the five areas of your system: Printer CPU Memory Terminal Disk Every test is expanded. Every test is "submit"-able. A "submit" file is included in the package which "chains" together the programs in Diagnostics II, achieving an effective acceptance test. All output can be directed to a log file for unattended operation, for example over night testing. Terminal test is now generalized for most crt terminals. A quick-test has been added for quick verification of the working of the system. The memory test is the best one we have encountered. It has new features, including: • default to the size of the CP/M Transient Program Area (TPA) printout of a graphic memory map burn in test memory speed test bank selection option Diagnostics-II still includes the only CPU test for 8080/8085/Z80. A Spinwriter/Diablo/Qume test has been added, which tests for the positioning and control features of the Spinwriter/Diablo/Qume as well as its ASCII printing features. (Serial Interface only) And, as with all SuperSoft products, a complete online HELP system and user manual is included. Price: \$100.00 (manual only): \$15.00 Requires: 32K CP/M CP/M Formats: 8" soft sectored, 5" Northstar, 5" Micropolis Mod II, Vector MZ, Superbrain DD/QD All Orders and General Information: SUPERSOFT ASSOCIATES P.O. BOX 1628 CHAMPAIGN, IL 61820 (217) 359-2112 Technical Hot Line: (217) 359-2691 (answered only when technician is available)

First in Software Technology

CP/M REGISTERED TRADEMARK DIGTAL RESEARCH

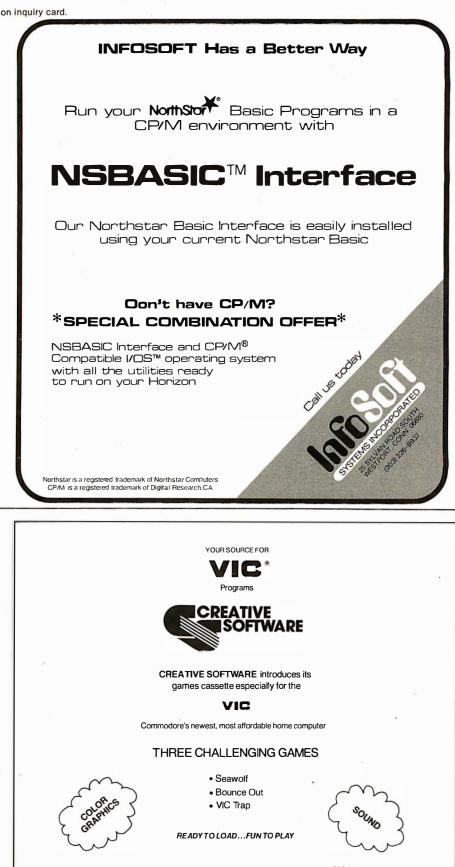

#### \$24.95 dd\$1 50 (ar shipping/handling Calif residents add Sales Tax MasterCard and VISA orders accepted

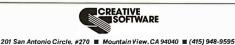

Write or phone for information on our

other games, household utility and educational programs for your VIC.

**Clubs** and Newsletters

#### Software Maintenance Techniques

The first issue of Software Maintenance Techniques, a new quarterly newsletter devoted to maintaining programs and systems, is available free upon request. The publication acts as a focal point for the collection and distribution of knowledge about maintenance.

Each issue presents topics applicable to all levels of data processing and to all dataprocessing systems, Software Maintenance Techniques has articles on the latest modification tools and approaches.

Reader contributions are invited. Subscriptions are \$20 per year. Contact EduCo Corporation, 6777 Wadsworth, Suite 102, Arvada CO 80003, (303) 424-4425.

#### **Club** Apple de Quebec

Club Apple de Québec meets every Monday at 7 PM. The club's principal interest is languages, but it will review everything from hardware to games. Fees are \$5 per month (Canadian funds).

For complete details, contact Octavio Prieto-Cox, Club Apple de Québec, 1575 De Niverville, #4, P Q, G1J 4Z7, Canada, (418) 663-3241; or Societé d'Informatique Amateur du Québec, c/o Club Apple de Québec, POB 9242, Ste-Foy, P Q, G1V 4B1, Canada.

#### **Flint 6500 Users** Group

The Flint 6500 Users Group can be contacted at POB 4310, Flint MI 48504; or by calling R Riley (313) 695-1117, weekdays from 7 to 8 PM.

Trademark of Commodore Business Mac

#### Computer Club in Delaware

DUMPS (Delaware Users of Micro-Processor Systems) is a group of enthusiasts in northern Delaware. DUMPS has a program exchange and supports different microcomputers. Contact John T Lund, 901 Centre Rd, Westover Hills, Wilmington DE 19807, (302) 655-1854.

#### Apple Group for Teachers

The Apple for the Teacher group promotes the educational uses of Apple computers. Its primary interests are in computer-aided instruction, special education, and funding sources for educational uses of the Apple. A journal, *Apple Educators Newsletter*, is published.

For additional information, contact Ted Perry, 5848 Riddio St, Citrus Heights CA 95610, (916) 961-7776.

#### Educational Electronics

Educational Electronics is a new monthly newsletter with information on advances in technology for educational purposes. It focuses on the development of computer hardware and software for instructional and administrative purposes. Also included is material on information-retrieval systems, voice synthesis, speech control, audio-visual equipment, and materials for training the handicapped.

*Educational Electronics* keeps track of research and development programs within the manufacturing community. Information about grants, legislation, and government trends affecting educational technology and reviews of new products are featured. Subscriptions are \$60 per year.

# DOGUMATE/PLUS T.M. Indexes and Sorts WordStar

#### DocuMate/Plus<sup>™</sup> Features ...

- 8-Level Indexing
- Table of Contents Generation
- New Self-Contained Sort Feature
- "See" and "See Also" References
- New Output Format Control
- New Cross-Document Index
- Generation

DocuMate/Plus generates completely collated tables of contents and alphabetical multi-level indexes from WordStar<sup>TM</sup> text files of any length ... as detailed as you desire. DocuMate/Plus is refreshingly easy to use, and its internal sort feature can save you the cost of an expensive stand-alone sort program. Just type simple DocuMate commands right into your text file. DocuMate/ Plus's "Extract" feature automatically finds and places all index references in a separate work file for sorting and collating.

DocuMate/Plus builds master indexes for many documents, such as research notes, books and articles, speeches, hardware and software documentation, and business correspondence

## DocuMate/Plus is today's most flexible indexing program available for professional word processing.

DocuMate/Plus is available on standard 8" CP/M and 51/4" Northstar diskettes.

- DocuMate/Plus Program with Manual ..... \$125.00
- Manual Only ..... \$ 10.00
- Special Pricing to update existing DocuMate users.

The Textware Company

THE ORTHOCODE CORPORATION P.O. Box 6191 • Albany, CA 94706 (415) 832-8175

WordStar is a trademark of MicroPro International ... CP/M is a trademark of Digital Research

#### FINDING SOLUTIONS AND BEING COMPETITIVE IS OUR BUSINESS.

Having problems and looking for a computer to help solve them? Are you finding computer dealers come in one of two ways? Either Full system support with Full price or Take it or Leave it with Low price. At Omega we don't believe that you should have to make a choice. Yes, we're in business to sell products but also, to solve your problems. Our prices will be the lowest possible. Our support and product quality will be second to nor

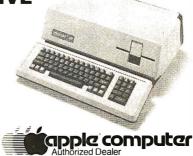

product quality will be second to none. Check out our Mail Order prices in this ad (our retail prices will be higher). See if you don't agree with our first claim. For our second claim, call us with your data processing needs and problems. Better yet, come in and see us. Finding solutions and being competitive is our business. We never forget either of them.

| 8                                                                                                    |                                                |                                                                                                    |
|----------------------------------------------------------------------------------------------------|------------------------------------------------|----------------------------------------------------------------------------------------------------|
| APPLE III<br>APPLE II "PLUS" 48K                                                                                                    | 535.00<br>455.00                               | Supplies:           Scotch Diskettes - Best of Quality!           price per box of (10)           744-0, 10, 32           740-0 SS/SD 0 Sector           741-0 SS/DD 0 Sector           743-0 DS/DD No Format |
| Language System with PASCAL<br>Silentype Printer W/int<br>Integer Firmware Card<br>Microsoft Z-80 Softcard<br>Videx videoterm 80 col Card<br>Sanyo 12' Green Monitor | 395.00<br>526.00<br>152.00<br>259.00<br>279.00 | New Products:<br>Videx L/C Adapter                                                                                                    |

Mail Order Terms of Sales: Price based on prepaid orders. NO COD's. Allow 14 working days for personal and company checks to clear. Order under \$100.00 add \$3.00 for shipping and handling, All orders (unless specified in ad) within Continential U.S. shipped U.P.S. no charge. APO or out of Continential U.S. write or call for shipping charges. All prices subject to change and all offers subject to withdrawl without notice. CA residents add 6% sales tax.

## **OMEGA MICRO COMPUTERS**

The Problem Solving Company

3447 Torrance Boulevard • Torrance, California 90503 • (213) 323-1760

\$ 27.00

37 00

1 10.00

169.00 315.00

195.00 CALL

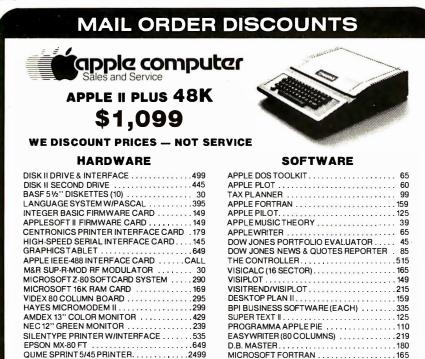

TO ORDER: Please send cashier's check, money order or personal check (allow 10 business days to clear). VISA and Master Card credit card service add 3%. American Express credit card service add 5%. Shipping, handling and insurance in U.S. add 3% (minimum \$4). California residents add 6% sales tax. Foreign orders add 10% for shipping. Equipment is subject to price change and availability. All equipment carries factory warranty. Store prices differ from mail order prices. TELEX: 697120 DATAMAX-SDG

#### computer age, inc.

Authorized Apple Dealer & Service Center 4688 CONVOY STREET, SAN DIEGO, CA 92111 (714) 565-4062

## ATTENTION GOVERNMENT D P USERS AND PURCHASERS

We represent many fine micro products and manufacturers on the U.S. Government's GSA Schedule, including

## Apple, Cromemco, Micropolis and Seequa Computers

Purchasing from the Schedule will save you the time consumed by the bid process. Products shipped throughout the United States and world-wide. Visit or write any of our stores for more information or to receive our catalogue of products represented.

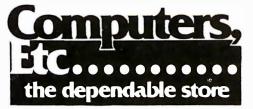

257 West Street, Annapolis, MD 21401 – (301) 268-6505 13A Allegheny Avenue, Towson, MD 21204 – (301) 296-0520 9330 Georgia Avenue, Silver Spring, MD 20910 – (301) 588-3748 6671 Backlick Road, Springfield, VA 22150 – (703) 644-5500 Callers outside the Washington-Baltimore Area Please Call (301) 268-5801 Career Opportunities Available \* An Equal Opportunity Employer For more information, contact Educational Electronics Inc, 1 Lincoln Plz, New York NY 10023, (212) 877-8539.

#### Earn Money with Your Hobby

The Micro Moonlighter newsletter is a publication for those wishing to use their microcomputer for part- or full-time business ventures. Marketing methods, advertising hints, contracts, and industry trends are covered regularly. The newsletter is aimed at advanced computer users.

Charter subscriptions are \$25 per year in the US, \$29 in Canada, and \$35 elsewhere. Contact J Norman Goode, 2115 Bernard Ave, Nashville TN 37212.

#### TRS-80 Group In West LA

The TRS-80 Users Group of West Los Angeles, California, has been organized. An exchange of public-domain software and discussions of hardware and software topics are planned. Contact the group at POB 85, Culver City CA 90230, (213) 836-4103.

#### Attention ZX80 and MicroAce Fans

The ZX80 and the Micro-Ace computers deserve a user group. If you're interested in exchanging or publishing newsletters about these computers and if you would like to help form a users group for that purpose, contact Conan La Motte, 712 Pidgeon St, San Diego CA 92114.

#### Wanted: SD Systems Z80 Starter Kit Users

The SD Systems Z80 Starter Kit is a single-board computer that longs for a central information clearinghouse. If you'd like to exchange information, write an article, or devise tutorials, contact Cary N Davids, 6000 Puffer Rd, Downers Grove IL 60516.

#### TUG Calls

The Technico Users Group (TUG) is interested in hearing from anyone who has a Technico computer or any computer based on the Texas Instruments 990 or TMS 9900's architecture. TUG publishes a newsletter and is looking for articles on software, hardware, novel applications, other items of interest, and ads for software and hardware. Currently, there are no dues.

Contact Penn S Avera, Quantum Data Systems Inc, 259 S Farragut Ter, Philadelphia PA 19139, (215) 747-8341.■

### **BYTE's Bits**

#### Microcomputers In Public Service

Suncoast Micro-Systems (SMS) is developing and placing microcomputers within community-based, public service and charitable organizations. SMS, a nonprofit corporation, seeks contact and collaboration with other groups involved in similar activities in communities around the country. Information on software and hardware materials available or being developed is sought.

Contact SMS at 1870 Sailfish Rd, St Petersburg FL 33707, (813) 347-6733.■

## MIDWEST MICRO WAREHOUSE

3415 Kenwood • Kansas City, MO 64109 • Phone (816) 753-1304

Our ad is so-so, but our pricing is *hot*! Below are a few of the fine products we offer. If you don't find what you're looking for, call us!

| SD Systems  | SBC-200<br>Expandoran II<br>PROM 100                                 | KIT<br>315.<br>195.<br>169. | A&T<br>396.<br>337.<br>279.            | Visual Technology<br>Visual 200<br>Visual 400       | 900.<br>1400.                |
|-------------|----------------------------------------------------------------------|-----------------------------|----------------------------------------|-----------------------------------------------------|------------------------------|
| Godbout     | VF-II<br>Disk I<br>CPU-Z<br>12-Slot Mother                           | 308.<br>N/A<br>195.<br>N/A  | 397.<br>395.<br>230.                   | NEC 5510, 5515<br>NEC 5520, 5525<br>(W/Vert. Forms) | 2850.<br>3250.               |
| Micromation | Z-64<br>Doubler                                                      | N/A                         | 133.<br>1040.<br>395.                  | T. I. 810 (Basic)<br>(Loaded)                       | 1695.<br>1885.               |
| Seattle     | Multi-User I/O<br>System Z<br>8086 Card Set                          |                             | 239.<br>4600.<br>655.                  | DataSouth DS-180<br>MicroPro Int'l.<br>WordStar     | 1385.<br>315.                |
| Seame       | W/86-DOS)<br>4 Port Serial I/O<br>8/I6 Static RAM<br>16K+ Static RAM |                             | 240.<br>260.<br>260.                   | MailMerge<br>DataStar<br>SuperSort II               | 110.<br>225.<br>135.         |
| TEI         | MCS-112, 122<br>RM-12, RM-22<br>DFD-0<br>RFD-0                       |                             | 500./600.<br>630./730.<br>520.<br>630. | Microsoft<br>FORTRAN<br>COBOL<br>BASIC-80<br>BASCOM | 349.<br>574.<br>294.<br>329. |

We ship prepaid or COD certified check, M.O., or cash with 10% deposit. Shipping is from stock to 15 days; most products in stock. And (sorry!), at these prices, we cannot pay shipping charges.

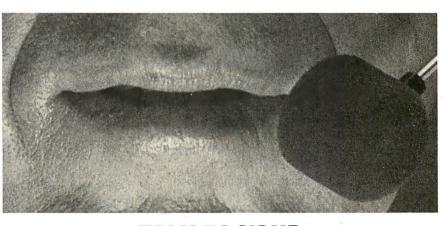

Spoken to your Apple® lately?

With the Heuristics™ 2000 speech recognition board, you can train your Apple computer to recognize 64 words or phrases of your choice (or multiples

thereof). Any command for any application. The advanced Heuristics 2000, with microphone included, brings a whole new hands-

off approach to data entry and program control — for a surprisingly low \$259. An optional head-set

microphone (shown above) is also available. HEURISTICS 2000

TALK TO YOUR What's more, speech recognition is also available for S-100 computers, with our Heuristics 20S and 50 boards. The 2000 also makes a very practical starter system for the Heuristics 5000

and 7000 industrial/commercial speech recognition units. These commercial units start at \$2500.

So the next time you have data to enter, words to process or menus to select, don't work your fingers to the bone.

Talk to your Apple instead.

The talk of the computer industry.™

## **Software Received**

#### Apple

**App-L-ISP**, a version of the LISP programming language for the Apple II. Floppy disk, \$124.95. DataSoft Inc, 19519 Business Center Dr, Northridge CA 91324.

The Asteriod Field, graphics arcade game for the Apple II. Floppy disk, \$24.95. Cavalier Computer, POB 2032, Del Mar CA 92014.

Baker's Trilogy, three arcade-type games for the Apple II. Floppy disk, \$29.95. Softape, 10432 Burbank Blvd, North Hollywood CA 91601.

Graphtrix, a text and highresolution graphics-printing program for the Apple II. Floppy disk, \$55. Data Transforms Inc, 906 E Fifth Ave, Denver CO 80218.

Job Costing II, a projectmanagement program for the Apple II. Floppy disk, \$160. Garbo, 1205 W Riverside Dr, Carlsbad NM 88220.

Personal Check Manager, a checkbook utility program for the Apple II. Floppy disk, \$30. D R Poling, 6929 La Cienega Blvd, Los Angeles CA 90045.

**Star Warrior**, a graphics action game for the Apple II. Floppy disk, \$29.95. Automated Simulations Inc, POB 4247, Mountain View CA 94040.

**Super FORTH**, a version of the FORTH programming language for the Apple II.

Floppy disk, \$49.95. Hayden Book Company Inc, 50 Essex St, Rochelle Park NJ 07662.

#### CP/M

Eliza, the original Rogerian therapist simulation program for CP/M computers. Floppy disk, \$24.95. The Artificial Intelligence Research Group, 921 N La Jolla Ave, Los Angeles CA 90046.

RAID, an assembly-language debugging utility for CP/M computers. Floppy disk, \$250. Southern Computer Systems, POB 3373A, Birmingham AL 35255.

#### Radio Shack

**BasicPro**, BASIC programming utility for the TRS-80 Model I. Cassette, \$24.95. Softworx, Inc, POB 9080, Seattle WA 98109.

CIE Head Azimuth Alignment Tape, a programrecorder head-alignment utility for the TRS-80 Model I. Cassette, \$3.95. Computer Information Exchange, POB 159, San Luis Rey CA 92068.

Devil's Island, an adventure program for the TRS-80 Model I. Cassette, \$14.95. Computhings, 708 Broadway, Chelsea MA 02150.

GAPP, a cassette-based file-card program for the TRS-80 Model I or III. Cassette, \$9.50. Robert G Gallie, 4726 W 13th St, Cicero IL 60650.

Menu Master, a formatted video input and output utility

This is a list of software packages that have been received by BYTE Publications during the past month. The list is correct to the best of our knowledge, but it is not meant to be a full description of the product or the forms in which the product is available. In particular, some packages may be sold for several machines or in both cassette and floppy-disk format; the product listed here is the version received by BYTE Publications.

This is an all-inclusive list that makes no comment on the quality or usefulness of the software listed. We regret that we cannot review every software package we receive. Instead, this list is meant to be a monthly acknowledgment of these packages and the companies that sent them. All software received is considered to be on loan to BYTE and is returned to the manufacturer after a set period of time. Companies sending software packages should be sure to include the list price of the packages and (where appropriate) the alternate forms in which they are available. for the TRS-80 Model I or III. Floppy disk, \$24.95. AHEA, 545 Macenta Ln, Diamond Bar CA 91765.

**Star Warrior**, a graphicsaction game for the TRS-80. Cassette, \$29.95. Automated Simulation (see above).

#### **Texas Instruments**

The Cube, Rubik's Cube

simulation program for the TI 99/4. Cassette, \$14.95. Linear Aesthetic Systems, POB 23, West Cornwall CT 06796.

The Shrink, an artificialintelligence simulation program for the TI 99/4. Cassette, \$15. Tinnware, 30 S First Ave, Suite 171, Arcadia CA 91006.■

## **BYTE's Bits**

#### Calling All TRS-80 Model II Users

A group of enthusiasts invites all TRS-80 Model II users to participate in a project to document user-developed SVCs (supervisor calls) for TRSDOS 2.0 and to establish a BASIC memory map for those users that want to use the PEEK and POKE modifications available from several sources. The project seeks to act as a clearinghouse for all TRSDOS 2.0 SVCs and BASIC memorymap information. The accumulated data will be published and distributed to all participants.

Here are the guidelines:

All submissions must include name, address, and telephone number. Submitted material must not be restricted from being published. When submitting information, send a listing in 80-column format, with as many remarks as possible. The purpose of the SVC must be explained. If the purpose of the SVC is not apparent, a listing using the SVC should be given. Any variables passed must be identified, and their handling into and out of the SVC must be explained. Indicate if the SVC is not original and give the source if possible. Any memory-map information submitted with doubts about its location must be indicated. If the location must

work with others, document the use.

The group would appreciate the SVCs being sent on floppy disk, which will be returned after transfer. The group reserves the right to select or reject any submissions and to merge or condense the submission with another. Those submissions printed will be credited to the persons or companies that submitted them.

The group is also interested in any Model II "tricks" or subtle programming ideas. Send submissions to Pete Charlton, 491 Elbow Ct, Weatherford TX 76086.

#### Camp Instructors Needed

Computer Camp East is looking for instructors for its July 27 to August 7 and August 10 to August 21 sessions. The sessions are held in different parts of New England. The camp directors are looking for individuals to teach 10- to 17-year-olds APL, BASIC, Pascal, and Logo, and to supervise the use of Apple II, PET, Atari 800, and TI 99/4 microcomputers.

Contact Professor Howard A Peelle, Instructional Applications of Computers, School of Education, University of Massachusetts, Amherst MA 01002, (413) 545-0496.■ Circle 58 on Inquiry card.

E.R. Hardin's

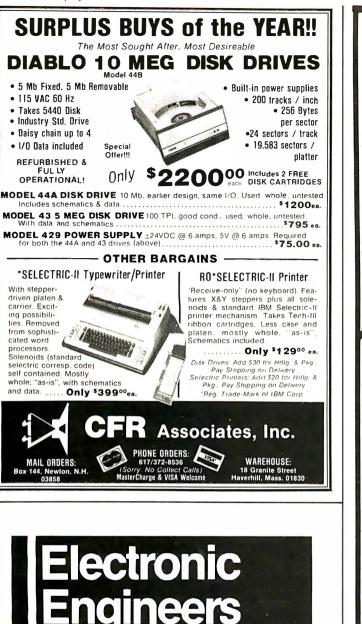

Immediate openings for development engineers in fast moving field of traffic control products and transportation systems.

BS or MS Degree in Electrical Engineering and experience in micro-processor and micro-computer software and hardware development required. Knowledge of traffic control devices and system design beneficial.

Please call (612) 733-1358 or send your resume in confidence to Jim Egan.

Staffing & Employee Resources/3M 224-1W 3M Center St. Paul, Minnesota 55144

We Are An Equal Opportunity Employer M/F/H/V

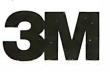

MILITARY MADNESS

#### TOMCAT vs. MIG

Blue skies and 40,000 feet over the Rhine Valley, when a MIG-25 suddenly blips onto your radar screen.

Your F-14 Tomcat has a brace of rockets and avionics to help survive the antics of Ivan.

Are you brave enough to climb into the cockpit and take your chances against a Russian pilot?

cassette \$19.95

#### **GUNSHIP**

Dateline; Vietnam. Tet offensive of 1968. Battle ground troops with mini-guns and rockets. Crash and burn if you're clumsy.

cassette \$19.95

#### GREEN BERET

Run a mission behind the lines, in North Vietnam. Blow up bridges, kidnap politicos, raid prison camps. You are the team commander. cassette \$19.95

> 511 Iowa Ave. Iowa City, IA 52240

Call 1-800-227-1617, operator 364 (in California 800-772-3545, operator 364)

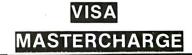

# Computer-Aided Drafting with Apple Pascal

#### Dan Sokol 285 Pacific Ave Brookdale CA 95007

Electronic hardware design, like any creative endeavor, has its high points and its low points. A personal low point has always been the time it takes to draw usable schematics. The problem is compounded when you consider that after the schematic is drawn and the hardware prototyped, the schematic must be modified (in any number of colors) as the circuit is debugged. Then, of course, the circuit has to be redrawn. And usually by me.

At a trade show a few years ago, I saw a high-quality graphics terminal that was used with a light pen to draw schematic diagrams. A menu of devices was available from the keyboard, and the light pen was used to place the selected device on the screen. Fantastic!... and only \$150,000.

Technology marches on. Some time ago, Apple Computer announced a new product—a Graphics Tablet. My Apple already had Pascal and an M & R Enterprises Sup'r'terminal board, so I only needed the Graphics Tablet (and some software) to build a computer-aided drafting system (see photo 1).

I began the project with a great deal of enthusiasm. Being fairly proficient with Pascal, I did not anticipate any major problems. It was only after I read the fourth page of the Graphics Tablet operation manual that I began to realize I might have bitten off more than I could compile. It read, "... the Graphics Tablet software will not operate ... in an Apple Pascal environment." I immediately called the Apple Software Hotline (408-996-9868).

Fortunately, the people at Apple were very helpful. They explained that the reason the tablet would not interface to Pascal was that the Pascal BIOS (basic input/output subsystem) did not recognize its existence. They sent me a copy of the BIOS initialization routines, from which I was able to write an assembly-language linkage routine to read data from the pad and transfer it back to Pascal. (Not one to dwell on failures, suffice it to say that it took me three weeks of experimentation to reach that point.)

The program that accomplished this feat was called PAD.ASSY.TEXT (see listing 1). It contained two procedures, one for setting the default parameters, and the other for reading the pad, flashing the cursor, and scal-

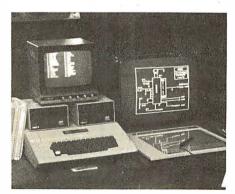

**Photo 1:** The author's computer-aided drafting system for the Apple II computer. Addition of a Graphics Tablet, a Sup'r'terminal 80-column display board, and some software can take the drudgery out of designing electronic circuits.

ing the results. Both procedures worked in essentially the same manner. First, I accessed hexadecimal location CFFF to disable any active read-only memories in the C800 thru CFFF range (one is found on the Sup'r'terminal board). Then the slot number that contained the Graphics Tablet interface card was stored at hexadecimal location 7F8 and in the 6502 microprocessor's X-register (a small piece of information missing from the Graphics Tablet manual).

The first address of the slot where the interface card was located was accessed (with a load or store instruction) to enable the read-only memory. (In my case, this was slot number five.) Now the subroutines in the read-only memory were available to the processor. After I called the routines that I needed, I turned off the read-only memories at hexadecimal C800 and executed a return. Pascal's BIOS took care of turning the Sup'r'terminal read-only memory back on.

After reading the tablet and flashing the cursor, the x and y coordinates were stored at decimal locations 645 thru 648. Pascal recovered this data using the PEEK intrinsic that I added to my library (see "Notes on Absolute Location Interfaces to Apple Pascal," September 1980 BYTE, page 324). After c<sup>o</sup>mpiling the main program the Pascal linker linked the program to PAD.ASSY. CODE.

As soon as I could read data from the tablet, I began to work on the program, which I had named LOGIC- Circle 345 on inquiry card.

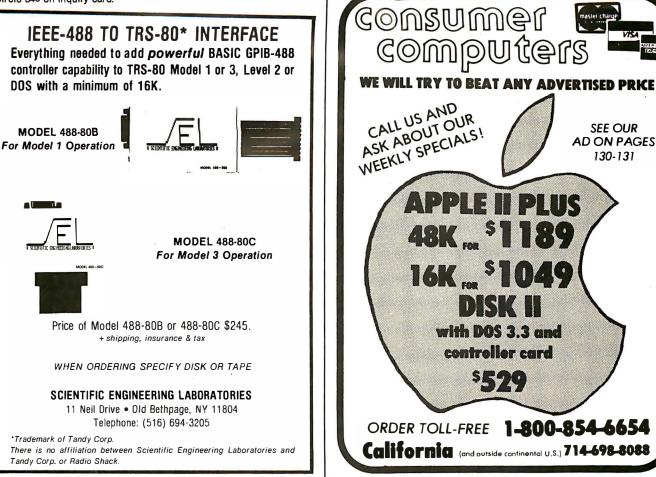

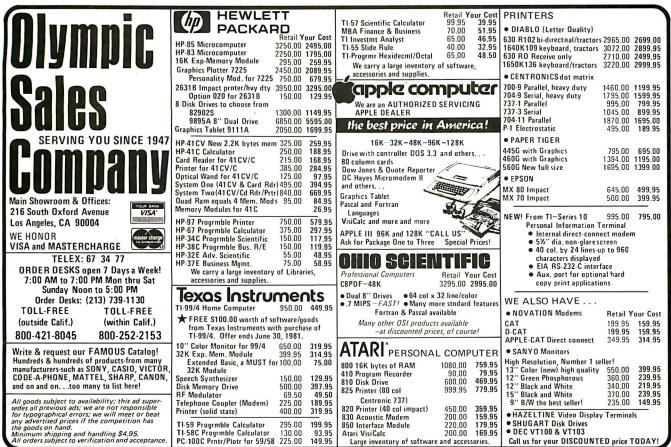

I PLUS 48K FOR \$11 : . 16K ... \$1049 with DOS 3.3 and controller card st-ofe ORDER TOLL-FREE 1-800-854-6654 California (and outside continental U.S.) 714-698-8088

SEE OUR

AD ON PAGES

130-131

VISA

aster ch

Listing 1: Assembly-language routine that reads data from the Graphics Tablet for use in Pascal.

| 0000          |       |                  | ; asse         | mbly land        | guage linkag    | je    |                                       |
|---------------|-------|------------------|----------------|------------------|-----------------|-------|---------------------------------------|
| 00001         |       |                  |                |                  |                 | Ċ.    |                                       |
| 00001         |       | ;                |                |                  |                 |       |                                       |
| 00001         |       |                  | ; 28 M         | ar 80 - 1        |                 |       |                                       |
| 0000          |       |                  | ;              |                  |                 |       |                                       |
| 0000          |       |                  |                |                  | TUPAD; exter    |       |                                       |
| 0000          |       |                  | ; proc         | edure RE         | ADPAD; exte     | rnal; |                                       |
| 0000          |       | _                |                | BOU              | ACEEE           |       | TUDN OFF NIL DOMO                     |
| 0000          |       |                  | CFFF'          | . EQU            | ØCFFF<br>759    |       | TURN OFF ALL ROMS                     |
| 0000          |       |                  | MSLOT          | .EQU             | 7F8<br>0C500    |       | ACTIVE SLOT = Cn<br>SLOT ADDR FOR PAD |
| 0000          |       |                  | PADAT<br>MREAD | .EQU<br>.EQU     | ØCEF9           |       | READ THE PAD                          |
| 0000 <br>0000 |       |                  |                | .г.оо<br>Т .ЕО́U | 0C8F0           |       | XOR CURSOR AND SCALE PAD OUTPUTS      |
| 00000         |       |                  | QWAIT          | .EQU             | ØCCA1           |       | MIDEAST COUNTRY WITH MUCH OIL         |
| 0000          |       |                  |                | T .EQU           | ØCE9Ø           |       | SETUP PAD                             |
| 00001         |       |                  | DEF 4          | .EQU             | ØCEEA           |       | SETUP PAGE AND MPAGE FOR SCREEN 1     |
| 0000          |       |                  | DELAY          | .EQU             | 80              |       | DELAY FOR OWAIT (CURSOR ON)           |
| 00001         | 0001  |                  | 1700111        | .120             | 00              |       |                                       |
| 00001         |       |                  |                | . PROC           | SETUPAD,0;      |       |                                       |
| 0000          |       |                  |                |                  |                 |       |                                       |
| 0000          | AD J  | FFCF             | DFLT           | LDA              | CFFF            |       | ALL ROMS OFF                          |
| 00031         |       |                  |                | LDA              | #ØC5            |       |                                       |
| 00051         |       |                  |                | TAX              |                 |       |                                       |
| 0006          |       | F807             |                | STA              | MSLOT           |       |                                       |
| 00091         | AD (  | 00C5             |                | LDA              | PADAT           |       |                                       |
| 000C          | AD (  | 00C5             |                | LDA              | PADAT           | ;     | TURN PAD ON                           |
| 000F          | 20    | 90CE             |                | JSR              | DEFAULT         |       |                                       |
| 0012          | A9 :  | 20               |                | LDA              | #20             |       |                                       |
| 0014          | 8 A   |                  |                | TAY              |                 |       |                                       |
| 0015          | 2Ø B  | EACE             |                | JSR              | DEF4            |       | SET SCREEN 1 & STREAM ON              |
| 0018          | AD I  | FFCF             |                | LDA              | CFFF            |       |                                       |
| OC18          | A S ( | 23               |                | LDA              | #ØC3            |       |                                       |
| 601D          |       | 807              |                | STA              | MSLOT           |       | 27                                    |
| 00201         |       |                  |                | TAX              |                 | ;     | RESET SUP'RTERM                       |
| 00211         | 60    |                  |                | RTS              |                 |       |                                       |
| 00221         |       |                  |                |                  |                 |       |                                       |
| 00001         |       |                  |                | .PROC            | READPAD,0;      |       |                                       |
| 00001         |       |                  |                |                  |                 |       |                                       |
| 0000          |       |                  | READIT         |                  | CFFF            | ;     | ALL ROMS OFF                          |
| 00031         |       | 05               |                | LDA              | #ØC5            |       |                                       |
| 0005          |       | 50.47            |                | TAX              |                 |       |                                       |
| 00061         |       |                  |                | STA              | MSLOT           |       |                                       |
| 0009          |       |                  |                | LDA              | PADAT           |       |                                       |
| 000C <br>000F |       |                  |                | LDA              | PADAT           |       | PAD ON                                |
|               |       |                  |                | JSR              | MREAD           |       | READ PAD                              |
| 0012 <br>0015 |       |                  |                | JSR              | CURSOUT         | ;     | FLASH CURSOR & SCALE X & Y            |
| 0017          |       |                  |                | LDA              | #DELAY          |       |                                       |
| 0C1A          |       |                  |                | JSR              | OW'AI T         |       |                                       |
| VOID          |       |                  |                | JSR<br>LDA       | CURSOUT<br>CFFF |       |                                       |
| 0020          |       |                  |                | LDA              | #0C3            |       |                                       |
| 00221         |       |                  |                | STA              | MSLOT           |       |                                       |
| 00251         |       |                  |                | TAX              | MDEO1           |       | RESET SUP'RTERM                       |
| 0026          |       |                  |                | RTS              |                 |       |                                       |
| 0027          |       |                  | ;              | NID.             |                 |       |                                       |
| 0027          |       |                  |                | EXIT >>>         | PEN UP/DOWN     | J _   | 640 (decimal)                         |
| 0027          |       |                  | ;              |                  | SCALED X (H     |       |                                       |
| 0027          |       |                  | ;              |                  | SCALED X (I     |       |                                       |
| 0027          |       |                  | ;              |                  | SCALED Y (1     |       |                                       |
| 0027          |       |                  | ;              |                  | SCALED Y (I     |       |                                       |
|               |       |                  |                |                  |                 |       |                                       |
|               |       |                  | 62 lines       |                  |                 |       |                                       |
|               | СE    | Errors flagged o | n this As      | sembly           |                 |       |                                       |
|               |       |                  |                |                  |                 |       |                                       |

DESIGN. At first, I had intended to include the initialization of the logic symbols in the program, but the program got very large, very fast. I then decided to create a file with the logic symbols in it (I needed the practice). I used the example on one of the disks supplied with the Apple's language card (APPLE3, the butterflies program) as a basis for converting groups of strings into boolean arrays. The program LOGIC.SYMB.TEXT (see listing 2) was the result.

As you can see from the listing, each named shape is a square array of pixels (picture elements), 16 elements on a side. Some of the larger devices (eg: JK flip-flop, MSI) are made up of two shapes, end to end. There are ten initialization procedures (INIT1 thru INIT10): Pascal, it seems, has a limit to the number of (code) words in a procedure. When executed, the program creates two files called LOGIC. CHARSET and USER.CHARSET. The files must exist on the prefix disk prior to running LOGICDESIGN. The source file (LOGIC.SYMB.TEXT) and the code file (LOGIC.SYM.CODE) used to create the character-set files

# Z-80 FORTH \$50.00

**Z-80 FORTH**—a complete program development system. Full fig-FORTH and FORTH-79 vocabularies, plus extensions for access to all CP/M® functions. Uses standard CP/M® compatible random access disk files for screen storage. Package includes: interpreter/compiler with virtual memory management, line editor, screen editor, Z-80 Assembler, decompiler, utilities, demonstration programs, and 60 page user manual. System requirements: Z-80 microcomputer, 32 kbytes RAM, CP/M® 2.2 or MP/M 1.1. \$50.00

**Z-80 FORTH WITH NAUTILUS SYSTEMS CROSS-COMPILER.** Extend/modify the FORTH runtime system, recompile on a host computer for a different target computer, generate headerless code, generate ROMable code with initialized variables. Supports forward referencing to any word or label. Produces load map and list of unresolved symbols. 107 page manual. System requirements as for Z-80 FORTH above. \$200.00

**Z-80 FORTH WITH FULL FLOATING POINT ARITHMETIC.** Our basic program development system extended with a complete set of floating point operators and data manipulation primitives. Includes S-100 compatible hardware assist board incorporating AMD 9511 arithmetic processor. \$500.00

MACHINE TEST PROGRAM PACKAGE for Z-80 systems. Includes memory, floppy disk, printer, and terminal tests with all source code. Requires CP/M<sup>®</sup> 2.2. \$50.00

All software distributed on eight-inch soft sectored single density diskettes. Prices include shipping by first class or UPS within USA or Canada. COD charges extra. Purchase orders accepted at our discretion. (CP/M and MP/M are registered trademarks of Digital Research, Inc. Z-80 is a registered trademark of Zilog, Inc.)

Laboratory Microsystems 4147 Beethoven Street Los Angeles, CA 90066

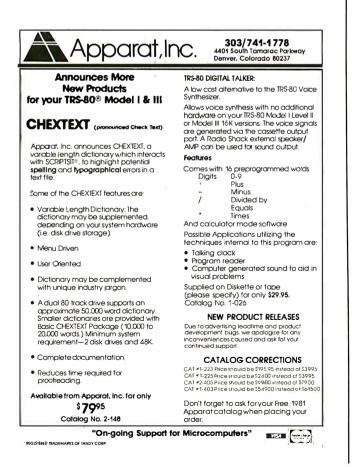

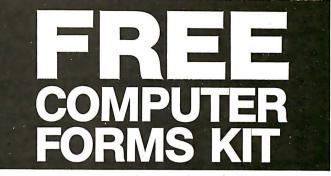

#### with continuous business forms for small computer systems

Each kit contains samples, programming guides, flyers, prices and order forms for checks, invoices, statements, envelopes, stock paper and labels to fit almost every computer system.

- Available in quantities of 500, 1,000, 2,000 4,000, 6,000
- Low Prices (500 checks only \$32.50)

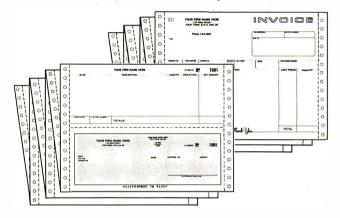

- FAST SERVICE It is our policy to ship within 6 working days following our receipt of your order.
- MONEY BACK GUARANTEE If for any reason you are not completely satisfied, your money will be promptly refunded.

#### Fast Service by mail or. . .PHONE TOLL FREE 1+800-225-9550

Mass. residents 1 + 800-922-8560 8:30 a.m. to 5:00 p.m. Eastern Time Monday — Friday

| Please Ship FREE Kit To: | CODE 460 |
|--------------------------|----------|
| Name                     |          |
| Сотрапу                  |          |
| Street                   | - Sa     |
| City, State and Zip      |          |
| Phone                    |          |
| Computer make & model    |          |
|                          |          |

78 HollisStreet, Groton, Mass. 01450

A division of New England Business Service, Inc.

should be saved elsewhere, as they occupy too much room on the disk and are not needed once the character sets have been created.

The program LOGICDESIGN (see listing 3, on page 415) performs an initialization of the tablet and then, waiting for input from the tablet, loops in the procedure MYPLOT. The bottom three rows of the tablet are used as a menu (see figure 1) for selecting the device to be plotted or the function to be executed.

The command menu, from the lower leftmost corner of the tablet to the lower right-hand corner (ie: the bottom row), is decoded as follows:

- CLEAR SCREEN: clears the graphics screen
- CLEAR BLOCK: clears a section of the screen
- CLEAR LOCK: clears the horizontal and vertical locks
- HORIZ LOCK: sets the horizontal lock
- VERT LOCK: sets the vertical lock
- LIST ITEMS: lists the device names on the text screen
- LOAD: loads an image file to the HIRES screen
- SAVE: saves the HIRES screen to an image file
- EXIT: leaves the program (does a SAVE first)
- PRINT SCREEN: transfers the HIRES screen to the printer
- ERASE BORDER: removes the border from the HIRES screen
- DRAW BORDER: draws a border around the HIRES screen
- LABEL: writes characters on the HIRES screen
- DRAW LINES: draws horizontal or vertical lines only

- EAT RIGHT: deletes lines going to the right
- EAT LEFT: deletes lines going to the left
- EAT UP: deletes lines going upwards
- EAT DOWN: deletes lines going downward
- SET USER: allows the user to create a new device
- TOGGLE DEBUG FLAG: sets/clears debug flag

The next two rows up from the bottom of the tablet are used to select devices for plotting (see figure 1). Representations of the devices that can be plotted are shown in the boxes in these two rows. When the program is running, the user simply selects the device he wants to plot or the command he wants to perform from the tablet's menu. The Sup'r'terminal screen displays the active mode and other useful information (see photos 2a and 2b).

I wrote the program LOGICDE-SIGN a little at a time and added new functions as I debugged the old ones. Such is the beauty of Pascal. Two procedures do most of the work: the first, MYPLOT, is inside a neverending loop in the main program (the variable HELLFREEZESOVER does not ever become true). MYPLOT calls MENU if the pen is pushed down outside of the tablet area that is mapped on the Apple's HIRES (highresolution) screen (ie: if VALIDXY is false). If the pen is pushed down within the screen area, the active device is plotted (if you're in the plotting mode).

When you enter MYPLOT, it checks to see if the pen is down over the CLEAR pad in the upper left-hand

corner of the tablet: this executes a special function. It exclusive-OR's the last device plotted, thus making it disappear from the screen. The variable D is used to determine which device to plot. If D is 0, then nothing is plotted. The procedure MENU selects the device that will be plotted or calls a sequence of procedures to effect a specific function. MENU begins by setting D to 0. It then divides X and Y by a value that neatly generates integers concurrent with the boundaries of the boxes on the tablet. (The actual value of the divisor may be different on another tablet.) A set of nested

(2a)

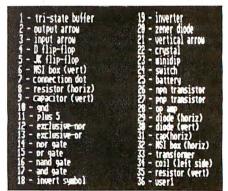

(2b)

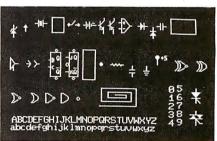

**Photo 2:** Component types available for drafting. All figures shown are created by the program in listing 2.

| *                | f              | -101-         |               | 6            | 비년   | K    | Ę    |               | +            | ≰           | →⊢    |    |           | £            | ~~~~        | USER<br>1 | USER<br>2   |              |               |
|------------------|----------------|---------------|---------------|--------------|------|------|------|---------------|--------------|-------------|-------|----|-----------|--------------|-------------|-----------|-------------|--------------|---------------|
| $\triangleright$ | →              | $\succ$       | do<br>co      | 0<br>د<br>م  |      | •    | ***  | $\frac{1}{T}$ | 4            | +5<br>↓<br> |       | )D | $\square$ | D            | D           | $\square$ | 0           | $\mathbb{Z}$ |               |
| CLEAR<br>SCRN    | CLEAR<br>BLOCK | CLEAR<br>LOCK | HORIZ<br>LOCK | VERT<br>LOCK | LOAD | SAVE | EXIT | PRINT<br>SCRN | ERASE<br>BOR | DRAW<br>DER | LABEL |    |           | EAT<br>RIGHT | EAT<br>LEFT | EAT<br>UP | EAT<br>DOWN | SI<br>US     | DEBUG<br>FLAG |

**Figure 1:** Graphics Tablet menu. The bottom row is dedicated to plotting functions, while the second and third rows from the bottom contain component types to be plotted.

RACET UTILITIES – RACET computes – RACET SORTS – RACET UTILITIES – RACET computes – RACET

RACET SORTS

| <b>TERMINALS FROM TRANSNET</b>                                                                                                    | Circle 221 on inquiry card.                                                                                                    |
|----------------------------------------------------------------------------------------------------|----------------------------------------------------------------------------------------------------|
| PURCHASE PLAN • 12-24 MONTH FULL OWNERSHIP PLAN • 36 MONTH LEASE PLAN                                                                                                    | Unlock the                                                                                                    |
| DESCRIPTION         PURCHASE<br>PRICE         PER MONTH<br>PRICE         12 MOS.         24 MOS.         36 MOS.           LA36 DEC writer II                                                                                                    | ENGINEERING POWER                                                                                                    |
| TEXAS         Ti745 Portable Terminal         1,595         153         85         58           T1765 Bubble Memory Terminal         2,595         249         138         93           TI765 Bubble Memory Terminal         2,595         249         138         93           TI Insight 10 Terminal                                                                                                    | Engineering Software for TRS-80 Mods I, II & III<br>• Air Cond. Com. Cooling/Heating Load<br>• Residential Couling/Heating Load                                                                                                    |
| DATAMEDIA         DT80/1 CRT Terminal         1,695         162         90         61           DT80/5 APL CRT         2,095         200         112         75           DT80/5LAPL 15" CRT         2,295         220         122         83                                                                                                    | <ul> <li>Structural Space Frame Analysis</li> <li>Fire Sprinkler System Design</li> <li>Lighting Design</li> <li>Word Processing</li> </ul>                                                                                                    |
| ADM3A CRT Terminal         875         84         47         32           ADM31CRT Terminal          1,450         139         78         53           ADM34C CRT Terminal                                                                                                    | Air Duct Design     for Spec Writing                                                                                                    |
| HAZELTINE         1420 CRT Terminal         945         91         51         34           1500 CRT Terminal         1,095         105         58         40           1552 CRT Terminal         1,295         125         70         48                                                                                                    | <ul> <li>Accounting</li> <li>Surveying</li> <li>Hydraulic Pipe</li> <li>Hardy Cross</li> <li>Water Analysis</li> </ul>                                                                                                    |
| TELEVIDEO         920 CRT Terminal         895         86         48         32           950 CRT Terminal         1,075         103         57         39                                                                                                    | WE HAVE<br>SOLAR PROGRAMS<br>• Electrical Fault<br>Current<br>• Life Cycle<br>Cost Analysis                                                                                                    |
| NEC SPINWRITER         Letter Quality, 55/15 R0                                                                                                    | Selected programs also available for other microcomputers.                                                                                                    |
| QUME         Letter Quality KSH, 55 CPS         3,395         326         181         123           Letter Quality KSH, 55 CPS         2,895         278         154         104           HEWLETT PACKARD         2621A CRT Terminal         1,595         153         85         58           2621P CRT Terminal         2,750         263         154         99                                                                                                    | Name                                                                                                    |
| CENTRONICS         730 Desk Top Printer         715         69         39         26           737 W/P Desk Top Printer         895         86         48         32                                                                                                    | CompanyPhone                                                                                                    |
| FULL OWNERSHIP AFTER 12 OR 24 MONTHS • 10% PURCHASE OPTION AFTER 36 MONTHS<br>MICROCOMPUTERS—APPLE, COMMODORE, HP85, DEC LSI                                                                                                    | CityStateZip                                                                                                    |
| ACCESSORIES AN' PERIPHERAL EQUIPMENT<br>ACOUSTIC COUPLERS - MODEWS - THERMAL PAPER - RIBBONS - INTERFACE MODULES - FLOPPY DISK UNITS                                                                                                    | Tam interested in McClintock Corp.                                                                                                    |
| BACET SORTS - RACET UTILITIES - RACET COMPUTES - RACET SORTS - RACET UTILITIES - RACET COMPUTES - RACET SORTS - RACET UTILITIES                                                                                                    | >                                                                                                    |
| <ul> <li>HARD DISK MULTIPLEXOR WITH 10 MEG HARD DISK<br/>FOR THE TRS-80* Mod II</li> <li>NOW YOU CAN HAVE THAT LARGE COMMON DATA BASE!!</li> <li>Allows up to 4 Mod II's to connect to a single controller — up to 4 hard disk<br/>drives per controller. Users may access the same file simultaneously (first-come<br/>first-served).</li> <li>Uses Cameo controller and standard 10-megabyte cartridge (hard) disk drives<br/>along with RACET Hard/Soft Disk System (HSD) software.</li> </ul>                                                                                                    | ★ ★ NEW ★ ★ DISCAT (32K 1-drive Min) Mod 1, III \$50.00<br>This comprehensive Diskette Cataloguing/Indexing utility allows the user to keep<br>track of thousands of programs in a categorized library. Machine language program<br>works with all TRSDOS and NEWDOS versions. Files include program names and<br>extensions, program length, diskette numbers, front and back, and diskette free space.<br>★ ★ NEW ★ ★<br>KFS-80 (1-drive 32K Min — Nod II 64K) Mod I, III \$100.00; Mod II \$175.00<br>The keyed file system provides keyed and sequential access to multiple files. Provides                                                                                                    |
| <ul> <li>Access times 3 to 8 times faster than floppy. Mixed floppy/hard disk operation supported</li> <li>Compatible with your existing TRSDOS programs! All BASIC statements are identical.</li> <li>A single file may be as large as one disk. Alternate mode allows 24-million byte record range. Directory expandable to handle thousands of files.</li> <li>Includes special utilities — backup and copies, HPURGE for multiple deletions, HDCS directory catalog system, and Hard Disk Superzap. FORMAT utility</li> </ul>                                                                                                    | the prógrammer with a powerful disk handling facility for development of data base<br>applications. Binary tree index system provides rapid access to file records.<br>* * NEW * *<br>MAILLIST (1-drive 32K Min - Mod II 64K) Mod I, III \$75.00; Mod II \$150.00<br>This ISAM-based maillist minimizes disk access times. Four keys — no separate<br>sorting. Supports 9-digit zip code and 3-digit state code. Up to 30 attributes. Mask<br>and query selection. Record access times under 4 seconds!!                                                                                                    |
| includes options for specifying sectors/gran, platters/drive, logical disk         size. etc.         HARD DISK DRIVE & CONTROLLER \$5995         RACET HSD Software         \$400         2         2         2         3         3         4         4         4         5         4         5         4         5         4         5         4         5         6         6         6         7         7         7         8         8         9         9         9         9         10         10         10         10         10         10         10         10         10         10         10         10         10         10         10         10         10         10                                                                                                    | LPSPUDL — Add multi-tasking to permit concurrent printing while running your application program. The spooler and despooler obtain print jobs from queues maintained by the system as print files are generated. LPSPOOL supports both and a serial printers.                                                                                                    |
| INFINITE BASIC (Mod I & III Tape or Disk)       Mod I \$50.00, Mod III \$60.00         Extends Level II BASIC with complete MATRIX functions and 50 more string functions. Includes RACET machine language sorts! Sort 1000 elements in 9 seconds!! Select only functions you want to optimize memory usage.         INFINITE BUSINESS (Requires Infinite BASIC)       Mod I & III \$30.00         Complete printer pagination controls — auto headers, footers, page numbers. Packed decimal arithmetic — 127 digit accuracy +, -, *, /. Binary search of sorted and unsorted arrays. Hash codes.       BASIC CROSS REFERENCE UTILITY (Mod II 64K)         SEEK and FIND functions for Variables, Line Numbers, Strings, Keywords. 'All' options available for line numbers and variables. Load from BASIC — Call with 'CTRL'R. Outout to screen or printer!       Mod I \$75.00. Mod II \$150.00. Mod III \$90.00 | UTILITY PACKAGE (Mod II 64K)       \$150.00         Important enhancements to the Mod II. The file recovery capabilities alone will pay for the package in even one application! Fully documented in 124 page manual!         XHIT, XGAT, XCOPY and SUPERZAP are used to reconstruct or recover date from bad diskettes! XCOPY provides multi-file copies, 'Wild-card' mask select, absolute sector mode and other features SUPERZAP allows examine/change any sector on diskette include track-0, and absolute disk backup/copy with I/O recovery. DCS builds consolidated directories from multiple diskettes into a single display or listing sorted by disk name or file name plus more. Change Disk ID with DISKID.         XCREATE preallocates files and sets 'LOF' to end to speed disk accesses. DEBUGII and more!!       BUEVELOPMENT PACKAGE (Mod II 64K)       \$125.00 |

## \$125.00

| DEVELOPMENT PACKAGE (Mod II 64K)                                                                                                    | \$125.00  | CE   |
|----------------------------------------------------------------------------------------------------|-----------|------|
| Includes RACET machine language SUPERZAP, Apparat Disassembler,<br>Il interface to the Microsoft 'Editor Assembler Plus' software package | and Model | c    |
| Il interface to the Microsoft 'Editor Assembler Plus' software package                                                                    | including | Ĕ    |
| uploading services and patches for Disk I/O.                                                                                              |           |      |
| CHECK, VISA, M/C, C.O.D., PURCHASE ORDER                                                                                                  | ES        | ites |
| TELEPHONE ORDERS ACCEPTED (714) 637-5015                                                                                                  | - 1842    | 1    |

|                                                                 | onnien                       |                              |                                                                            |
|-----------------------------------------------------------------|------------------------------|------------------------------|----------------------------------------------------------------------------|
| MSM                                                             | Mod   \$75.00 Mod            | II \$150.00, Mod III \$90.00 | DEVELOPMENT PACKAGE (Mo                                                    |
|                                                                 | files. All machine languages | ge stand-alone package for   | I interface to the Microsoft                                               |
| from DOS. Unity operator ac                                     | ion to sort is to change t   | iskelles when requested!     |                                                                            |
| Handles multiple diskette file<br>make this the fastest Disk So | s! Super fast sort times -   | - improved disk 170 times    | TELEPHONE ORDERS ACCEPTED (714)                                            |
|                                                                 |                              | drive. Mod III 32K 1-drive)  | <ul> <li>TRS-80 IS A REGISTERED TRADEM<br/>OF TANDY CORPORATION</li> </ul> |
| BACET SORTS - PACET LITU                                        |                              | DACET CODTS DACET UTIL       | ITIES - BACET computer BA                                                  |

RA

# Future Shock age 65 years worked 40 retirement 0

Many of the 50 million Americans who are covered by private pension plans think they'll automatically qualify for benefits when they reach retirement age.

They're wrong!

Every plan has requirements that must be met under the Employee Retirement Income Security Act. And the time to find out about those requirements is now—even if retirement is 30 years down the road.

There's a lot more to think about too. Does your plan permit early retirement? How much will your plan pay you? Will you receive a monthly payment or a lump sum?

The U.S. Department of Labor has a free booklet that will help you answer these questions and a lot more. Send for it today.

Write: Pensions, Consumer Information Center Pueblo, Colorado 81009

U.S. Department of Labor

Printed by this publication as a public service.

CASE statements determines the function that is to be performed.

The procedures SAVESCREEN and LOADSCREEN can (with one or two minor alterations) be found in the Pascal Reference Manual in section 2.2.6.2 (untyped files). These procedures are used to save (or load) the Apple's HIRES display to (or from) a disk file. The disk files are sixteen blocks long (8 K bytes). HIRES image files are appended with .SCRN for the purpose of directory identification. I have considered compressing the data in order to save disk space, but unfortunately I haven't found a method that guarantees this result. I have tried various approaches, including counting the number of similar dots in succession. This works, but if there are more than 4 K changes (on-to-off, off-to-on) then the disk file exceeds sixteen blocks. (I'd be glad to hear any innovative ideas in this area.)

The procedures CONVERTFROM and CONVERTO are used to convert small integer values (between 0 and 16) to and from the boolean array USER3. The values that are stored are the plot offsets used by the "drawblock" statement in MYPLOT. The offset aligns the cursor with a specific point in the plot array. CONVERTO is called by SETUSR. SETUSR allows you to define two devices that are then saved on disk in the file USER.CHARSET, along with the offset information.

GETXY reads the tablet. When this routine is called, it loops around the external procedure READPAD until the pen is pushed down. It then sets the condition of VALIDXY and fixes the Y value. (The tablet's 0,0 is at the top left, Pascal's is the bottom left.)

The final routine that I will mention is PRINTOUT. PRINTOUT is decidedly implementation-dependent. My printer is a HyType I (old, slow, and occasionally reliable) with a serial interface, and it has a limited graphics capability. This limitation is primarily one of time: at 300 bps (bits per second) it takes about 11/2 hours to print the screen; to generate a dot, I print "dot-space-space", and "spacespace" for no dot. (See figure 2.) In order to increase the speed of this process, I look ahead at the beginning of each line, and stop after the last dot in the line. (I also try to avoid printing pictures with borders.)

The sequence of screens in photo 3 labeled "CMOS frequency doubler" gives you some idea of the ease of designing with this system. It took about  $1\frac{1}{2}$  minutes to reach the stage shown in photo 3. I then changed the

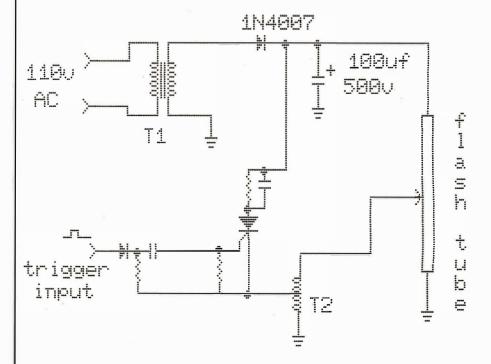

Figure 2: Sample hard copy produced by HyType I with serial interface.

Circle 104 on inquiry card.

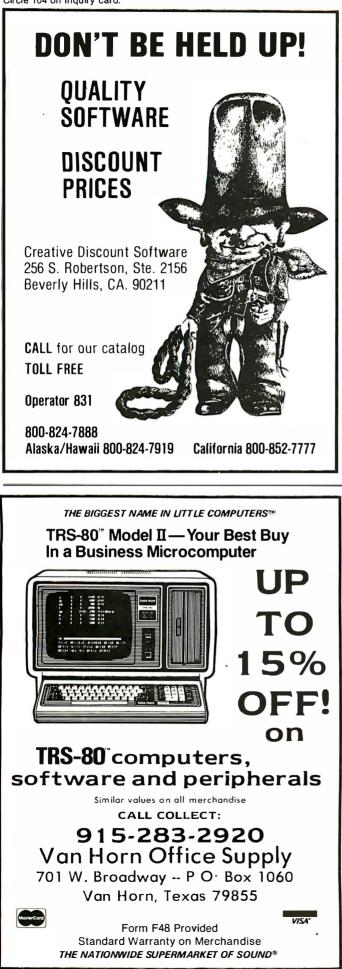

### Circle 412 on inquiry card.

# SOFTWARE for the ATARI 800\* and ATARI 400\* from QUALITY SOFTWARE

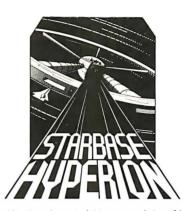

### STARRASE HYPERION' By Don Ursem

Become absorbed in this intriguing, original space simulation of war in the far future. Use strategy to defend a front line Star Fortress against invasion forces of an alien empire. You create, deploy, and command a fleet of various classes of space ships, while managing limited resources including power generators, shields and probes. Real time responses are sometimes required to take advantage of special tactical opportunities. Use of color. sound, and special graphics

add to the eniovment of this program. At least 24K of RAM is required. On Cassette - \$19.95 On Diskette - \$22.95

### NAME THAT SONG By Jerry White

Here is great entertainment for everyone! Two players listen while the Atari starts playing a tune. As soon as a player thinks he knows the name of the song, he presses his assigned key or joystick button. There are two ways to play. The first way requires you to type in the name of the song. Optionally, you can play multiple choice, where the computer

Vame tha

asks you to select the title from four possibilities. The standard version requires 24K of RAM (32K on diskette) and has over 150 songs on it. You also get a 16K version that has more than 85 songs. The instructions explain how you can add songs to the program, if you wish. Written in BASIC.

On Cassette — \$14.95

On Diskette - \$17.95

### **OS FORTH**

By James Albanese

Want to go beyond BASIC? The remarkably efficient FORTH programming language may be just for you. We have taken the popular fig-FORTH model from the FORTH Interest Group and expanded it for use with the Atari Personal Computer. Best of all we have written substantial documentation, packaged in a three ring binder, that includes a tutorial introduction to FORTH and numerous examples. QS FORTH is a disk based system that requires at least 24K of RAM and at least one disk drive. Five modules that may be loaded separately from disk are the fig-FORTH kernel, extensions to standard fig-FORTH, an on-screen editor, an I/O module that access Atari's operating system, and a FORTH assembler Diskette and Manual - \$79.95

Manual Only -- \$39,95

FOR OUR COMPLETE LINE OF ATARI SOFTWARE PLEASE WRITE FOR OUR CATALOG

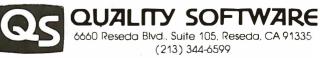

6660 Reseda Blvd., Suite 105, Reseda, CA 91335 (213) 344-6599

WHERE TO GET IT: Call us at (213) 344-6599 for the name of the Quality Software dealer nearest you. If necessary you may order directly from us. Mastercard and Visa cardholders may place orders by telephone. Or mail your check or bankcard number to Quality Software, 6660 Reseda Blvd., Suite 105, Reseda, CA 91335. California residents add 6% sales tax. SHIPPING CHARGES: Within North America orders must include \$1.50 for first class shipping and handling. Outside North America the charge for airmail shipping and handling is \$5.00. Pay in U.S. currency.

\*Indicates trademarks of Atari.

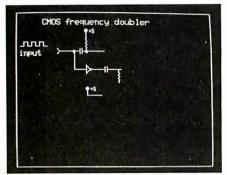

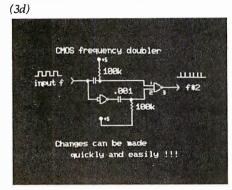

inverter to a NAND gate (used as an inverter) to minimize package count.

The tablet's command set user allows you to define two devices of your own choosing. These are plotted as USER1 and USER2. When the command is called, the text screen displays a blank 16 by 16 array (see photo 4). The array is filled by typing a space for a space and any alphanumeric character for a dot. The backspace key moves the cursor back, and the escape key aborts the command. After the last position in the array has been filled, the system asks for the coordinates of the cursor. This is the position that the cursor will be in when the array is plotted.

This program has all of the appearances of one that will grow for-

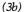

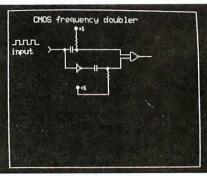

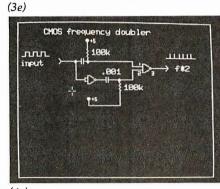

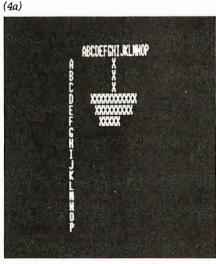

ever. I already have several ideas for additions, and have had abundant input from friends. And although I have managed to resist the urge to (3c)

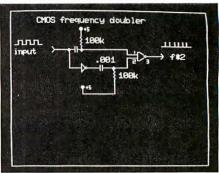

**Photo 3:** Sequence of displays in an actual design project. Diagrams 3a thru 3c were created in less than two minutes, and the circuit was slightly changed in photo 3d. The finished product is shown in photo 3e.

**Photo 4:** Definition of nonstandard devices. Each component is composed of a 16 by 16 pixel array; two menu items allow users to draw their own components on the video screen. (4h)

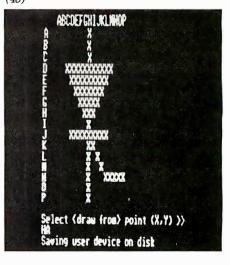

modify long enough to write this article, now that it's done....Did I hear someone say, "Boolean equations as input, schematics as output"?■

Listing 2: Apple Pascal program INITLOGIC for creating the components displayed on the video monitor.

| 3  | 1 | 1:D | 1 (*\$L PRINTER:*)                                           |           |
|----|---|-----|--------------------------------------------------------------|-----------|
| 3  | 1 | 1:D | l (*\$I PART1.SYMB.TEXT*)                                    |           |
| 4  | 1 | l:D | 1 (************************************                      | * * * * * |
| 5  | 1 | 1:D | 1 *                                                          | *         |
| 6  | 1 | l:D | <pre>1 * This program creates the file 'LOGIC.CHARSET'</pre> | *         |
| 7  | 1 | 1:D | 1 * which is used by LOGICDESIGN. Each character             | *         |
| 8  | 1 | 1:D | 1 * is a 16 by 16 array (of hoolean i.e. true                | *         |
| 9  | 1 | 1:D | $1 \star \text{ or false } 1 \text{ or } \emptyset$ ).       | *         |
| 10 | 1 | 1:D | 1 *                                                          | *         |
| 11 | 1 | 1:D | l * Dan Sokol – 2 Apr 80                                     | *         |
| 12 | 1 | 1:D | 1 *                                                          | *         |
| 13 | 1 | 1:D | 1 *************************************                      | ****)     |
| 14 | 1 | 1:D | l Program INITLOGIC;                                         | ,         |

Circle 72 on inquiry card.

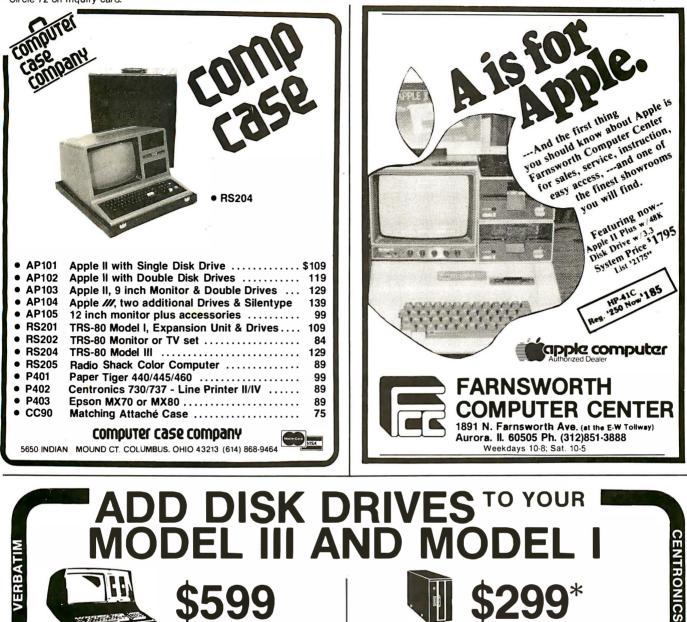

(includes Disk Drive)

### Fully compatible with Radio Shack's operating system TRSDOS.

- One, two, three, four drive configurations.
- 134K to over 1 Meg of storage •
- 40 track and 80 track available
- 90 day warranty, 100% parts and labor
- Extended warranty available

Complete upgrade includes one mini-disk drive, power supply, controller, and mounting hardware. IMMEDIATE DELIVERY.

|                                               | OUR      | RADIO    |          |
|-----------------------------------------------|----------|----------|----------|
|                                               | PRICE    | SHACK    | SAVINGS  |
| Complete one drive kit                        | \$599.   | \$849.   | 29%      |
| Additional internal drive                     | 265.     | 399.     | 34%      |
| External drive                                | 299.     | 499.     | 32%      |
| 80 track drives (inc. patch) ac               | ld 195.e | a. N/A   |          |
| 16K memory                                    |          |          |          |
| (required to use drives)                      | 49.      | 119.     | 59%      |
| Model III 32K w/VR Data                       |          |          |          |
| two drive assembly                            | 1812.    | 2380.    | 24%      |
| RS232 Adapter Board                           | 75.      | 99.      | 25%      |
| WE DISCOUNT RADIO SHACK & OTH                 | ER COMP  | UTER PRO | DUCTS    |
| <b>T</b> I II I I I I I I I I I I I I I I I I | F 0400   | 10451    | 404 5000 |

To order call toll free (800) 345-8102, or (215) 461-5300 in PA.

We've broken through the three hundred dollar barrier.

- Fully compatible with TRSDOS™
- · Fully compatible with RS Drives
- · Easy plug-in installation
- · Rigid extender board
- 90 day warranty 100% parts and labor
- Extended warranty available \$45/year
- · Choice of Tandon or MPI drives
- Includes power supply, enclosure, single sided -
- 40tk drive and EXTENDER BOARD 2 sided 40tk - \$419 1 sided 80 tk - \$419

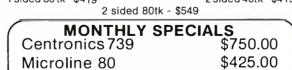

\$135.00 Lexicon Modem PRICES SUBJECT TO CHANGE WITHOUT NOTICE PUBLISHED PRICE REFLECTS CASH DISCOUNT VR Data. a manufacturer of innovative computer products, is known worldwide

for quality. dependability and prompt, personal service since 1972

corp VR Data Corporation • 777 Henderson Boulevard • Folcroft, PA 19032

Circle 421 on inquiry card.

ANADEX

VISA

•

NEC

0

OKIDATA

•

EPSON

| Listir   | ng 2 co | ontinued:  |              |                                                                                                    |   |
|----------|---------|------------|--------------|----------------------------------------------------------------------------------------------------|---|
| 15       | 1       | l:D        | 3            |                                                                                                    |   |
| 16       | 1       | 1:D        |              | type SHAPE = packed array [015,015] of boolean;                                                           |   |
| 17       | 1<br>1  | 1:D<br>1:D | 3            | var INVERTER, NAND, NOR, ORGATE, ANDGATE, DTOP, DBOT, JKTOP, JKBOT, BUFFER, GND, PLUS5,                   |   |
| 18<br>19 | 1       | 1:D        | 3            | MSITOP, MSIBOT, INV, INTHING, OUT, DOT, CAP, RESISTOR, XOR, XNOR, HCAP, DIODE, SW, BAT                    |   |
| 20       | 1       | 1:D        | 3            | MINIDIP, HDIODE, OPAMP, NPN, PNP, MINDIP, HMSIL, HMSIR, XTAL, WIPER, ZENER,                               | ' |
| 21       | 1       | l:D        | 3            | LCOIL, RCOIL, VRESIST, USER1, USER2, USER3 : SHAPE;                                                       |   |
| 22       | 1       | 1:D        | 691          |                                                                                                    |   |
| 23       | 1       | 1:D        | 691          | USERFILE,SHAPEFILE : file of SHAPE;                                                                       |   |
| 24<br>25 | 1<br>1  | 1:D<br>1:D | 1323<br>1323 | I I DOW . integers                                                                                        |   |
| 26       | 1       | 1:D        | 1325         | I,J,ROW : integer;                                                                                        |   |
| 27       | i       | 1:D        | 1326         | BIT : boolean;                                                                                            |   |
| 28       | 1       | l:D        | 1327         |                                                                                                    |   |
| 29       | 1       | l:D        | 1327         |                                                                                                    |   |
| 30       | 1       | 1:D        | 1327         | /                                                                                                    |   |
| 31<br>32 | 1<br>1  | l:D        |              | (*************************************                                                                    |   |
| 33       | 1       | 1:D<br>1:D | 1327<br>1327 |                                                                                                    |   |
| 34       | ī       | 1:D        | 1327         |                                                                                                    |   |
| 35       | 1       | 1:D        | 1327         |                                                                                                    |   |
| 36       | 1       | 1:D        | 1327         |                                                                                                    |   |
| 37       | 1       | 1:D        | 1327         |                                                                                                    |   |
| 38<br>39 | 1<br>1  | 1:D<br>1:D | 1327         | * *************************************                                                                   |   |
| 40       | 1       | 2:D        |              | <pre>procedure MAKESHAPES(var BITMAP:shape;ST:string);</pre>                                              |   |
| 41       | 1       | 2:0        | ø            | begin                                                                                                    |   |
| 42       | 1       | 2:1        | Ø            | for J:=l to length(ST) do                                                                                 |   |
| 43       | 1       | 2:2        | 23           | begin                                                                                                    |   |
| 44       | 1       | 2:3        | 23           | BIT:=(ST[J]<>',');                                                                                        |   |
| 45<br>46 | 1       | 2:3        | 35           | BITMAP[ROW,J-1]:=BIT;                                                                                     |   |
| 40       | 1       | 2:2<br>2:1 | 59<br>69     | end;<br>ROW:=ROW-1;                                                                                       |   |
| 48       | 1       | 2:0        | 77           | end;                                                                                                    |   |
| 49       | 1       | 2:Ø        | 92           |                                                                                                    |   |
| 5Ø       | 1       | 2:()       | 92           | (*\$P*)                                                                                                   |   |
| 51       | 1       | 2:0        |              | (*************************************                                                                    |   |
| 52<br>53 | 1       | 2:0<br>2:0 | 92<br>92     |                                                                                                    |   |
| 54       | ī       | 2:0        | 92           |                                                                                                    |   |
| 55       | 1       | 2:0        | 92           |                                                                                                    |   |
| 56       | 1       | 2:0        | 92           |                                                                                                    |   |
| 57       | 1       | 2:0        |              | ***************************************                                                                   |   |
| 58<br>59 | 1       | 3:D        |              | procedure SAVESHAPES;                                                                                     |   |
| 59<br>60 | 1<br>1  | 3:0<br>3:1 | Ø            | <pre>begin     rewrite(SHAPEFILE,'LOGIC.CHARSET');</pre>                                                  |   |
| 61       | î       | 3:1        | 26           | SHAPEFILE <sup>^</sup> :=INVERTER; put (SHAPEFILE);                                                       |   |
| 62       | 1       | 3:1        | 42           | SHAPEFILE <sup>^</sup> :=NAND; put(SHAPEFILE);                                                            |   |
| 63       | 1       | 3:1        | 58           | SHAPEFILE <sup>^</sup> :=NOR; put(SHAPEFILE);                                                             |   |
| 64       | 1       | 3:1        | 74           | SHAPEFILE <sup>^</sup> :=ORGATE; put(SHAPEFILE);                                                          |   |
| 65<br>66 | 1<br>1  | 3:1<br>3:1 | 90           | SHAPEFILE <sup>*</sup> :=ANDGATE; put (SHAPEFILE);                                                        |   |
| 67       | 1       | 3:1        | 106<br>122   | SHAPEFILE <sup>^</sup> :=DTOP;    put(SHAPEFILE);<br>SHAPEFILE <sup>^</sup> :=DBOT;    put(SHAPEFILE);    |   |
| 68       | 1       | 3:1        | 138          | SHAPEFILE .= JKTOP; put (SHAPEFILE);                                                                      |   |
| 69       | 1       | 3:1        | 154          | SHAPEFILE <sup>^</sup> :=JKBOT; put(SHAPEFILE);                                                           |   |
| 70       | 1       | 3:1        | 170          | SHAPEFILE <sup>^</sup> :=BUFFER; put(SHAPEFILF);                                                          |   |
| 71<br>72 | 1<br>1  | 3:1<br>3:1 | 186          | SHAPEFILE <sup>2</sup> :=GND; put(SHAPEFILE);                                                             |   |
| 73       | 1       | 3:1        | 2Ø2<br>218   | SHAPEFILE <sup>^</sup> :=PLUS5; put(SHAPEFILE);<br>SHAPEFILE <sup>^</sup> :=MSITOP; put(SHAPEFILE);       |   |
| 74       | 1       | 3:1        | 234          | SHAPEFILE <sup>*</sup> :=MSIBOT; put(SHAPEFILE);                                                          |   |
| 75       | 1       | 3:1        | 250          | SHAPEFILE <sup>*</sup> :=INV; put(SHAPEFILE);                                                             |   |
| 76       | 1       | 3:1        | 266          | SHAPEFILE <sup>^</sup> :=INTHING; put(SHAPEFILE);                                                         |   |
| 77<br>78 | 1       | 3:1        | 282          | SHAPEFILE <sup>^</sup> :=OUT; put(SHAPEFILE);                                                             |   |
| 78       | 1<br>1  | 3:1<br>3:1 | 298<br>314   | SHAPEFILE <sup>^</sup> :=DOT;    put(SHAPEFILE);<br>SHAPEFILE <sup>^</sup> :=CAP;    put(SHAPEFILE);      |   |
| 80       | 1       | 3:1        | 33Ø          | SHAPEFILE := CAP; put(SHAPEFILE);<br>SHAPEFILE := RESISTOR; put(SHAPEFILE);                               |   |
| 81       | 1       | 3:1        | 346          | SHAPEFILE `:=XOR; put (SHAPEFILE);                                                                        |   |
| 82       | 1       | 3:1        | 362          | SHAPEFILE <sup>^</sup> :=XNOR; put(SHAPEFILE);                                                            |   |
| 83       | 1       | 3:1        | 378          | SHAPEFILE <sup>^</sup> :=HCAP; put(SHAPEFILE);                                                            |   |
| 84<br>85 | 1<br>1  | 3:1<br>3:1 | 394<br>410   | SHAPEFILE <sup>1</sup> :=DIODE; put (SHAPEFILE);                                                          |   |
| 86       | 1       | 3:1        | 410          | SHAPEFILE <sup>^</sup> :=HDIODE;    put(SHAPEFILE);<br>SHAPEFILE <sup>^</sup> :=OPAMP;    put(SHAPEFILE); |   |
| 87       | 1       | 3:1        | 442          | SHAPEFILE <sup>^</sup> :=NPN; put (SHAPEFILE);                                                            |   |
| 88       | 1       | 3:1        | 458          | SHAPEFILE <sup>^</sup> :=PNP; put(SHAPEFILE);                                                             |   |
| 89       | 1       | 3:1        | 474          | SHAPEFILE <sup>2</sup> :=BAT; put(SHAPEFILE);                                                             |   |
| 9Ø<br>91 | 1<br>1  | 3:1<br>3:1 | 490<br>506   | SHAPEFILE <sup>^</sup> :=SW;    put(SHAPEFILE);<br>SHAPEFILE <sup>^</sup> :=MINIDIP;    put(SHAPEFILE);   |   |
| 92       | 1       | 3:1        | 522          | SHAPEFILE :=MINIDIP; put(SHAPEFILE);<br>SHAPEFILE^:=HMSIL; put(SHAPEFILE);                                |   |
| 93       | 1       | 3:1        | 538          | SHAPEFILE <sup>^</sup> :=HMSIR; put(SHAPEFILE);                                                           |   |
| 94       | 1       | 3:1        | 554          | <pre>SHAPEFILE `:=XTAL; put (SHAPEFILE);</pre>                                                            |   |
|          |         |            |              |                                                                                                    |   |

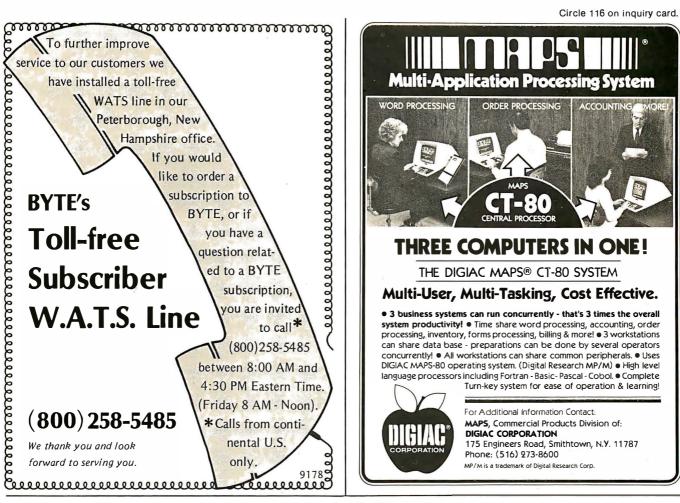

# Introducing... he all NEW Printer from Díailec.

HIE

12100100

42.81

6400 SERIES features: Low Cost - \$299 in 100 Quantities Econned Warranty - I Full Year Compact Size - 7.38"W x 3.08"H x 6.12"D. WT 3-1/2 LBS

- Selectable serial RS-232-C/20 mA current loop or 8-bit parallel interface
- Selectable baud rates 110, 300, 600 or 1200
- Parallel-data rates in excess of 2000 characters per second
- 21 characters per line (optional 32 characters)
- 36 character input buffer
- Electrosensitive or thermal printing
- 5 x 7 Dot Matrix, 64 character ASCII Code
- Boldface characters for emphasis

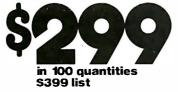

Circle 411 for demonstration only Circle 439 for more information

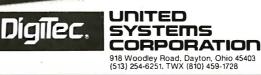

| Listing    | g 2 cor | tinued:    |          |                                                   |         |                    |                            |
|------------|---------|------------|----------|---------------------------------------------------|---------|--------------------|----------------------------|
| 95         | 1       | 3:1        | 57Ø      | <pre>SHAPEFILE := WIPER; put(SHAPEFILE);</pre>    |         |                    |                            |
| 96         | ī       | 3:1        | 585      | SHAPEFILE <sup>^</sup> :=ZENER; put(SHAPEFILE);   |         |                    |                            |
| 97         | 1       | 3:1        | 600      | SHAPEFILE <sup>^</sup> :=LCOIL; put(SHAPEFILE);   |         |                    |                            |
| 98         | 1       | 3:1        | 615      | <pre>SHAPEFILE^:=RCOIL; put(SHAPEFILE);</pre>     |         |                    |                            |
| 99         | 1       | 3:1        | 630      | SHAPEFILE <sup>^</sup> := VRESIST; put(SHAPEFILE) | );      |                    |                            |
| 100        | 1       | 3:1        | 645      | <pre>close(SHAPEFILE,lock);</pre>                 |         | (* creat           | te dummy userfile *)       |
| 101        | 1       | 3:1        | 654      | rewrite(USERFILE,'USER.CHARSET');                 |         |                    |                            |
| 102        | 1       | 3:1        | 679      | USERFILE <sup>^</sup> :=USER1; put(USERFILE);     |         |                    |                            |
| 103        | 1       | 3:1        | 694      | USERFILE <sup>*</sup> :=USER2; put(USERFILE);     |         |                    |                            |
| 104        | 1       | 3:1        | 709      | USERFILE <sup>^</sup> :=USER3; put(USERFILE);     |         |                    |                            |
| 105        | 1       | 3:1        | 724      | close(USERFILE,lock);                             |         |                    |                            |
| 106        | 1       | 3:0        | 733      | end;                                              |         |                    |                            |
| 107        | 1       | 3:0        | 746      | (*\$P*)                                           |         |                    |                            |
| 108        | 1       | 3:0        |          | (*************************************            | * * * * | * * * * * * * *    | * * * * * * * * * * *      |
| 109        | 1       | 3:0        | 746      |                                                   |         |                    |                            |
| 110        | 1       | 3:0        | 746      | <b>/</b>                                          |         |                    | *                          |
| 111        | 1       | 3:0        | 746      |                                                   |         |                    | *                          |
| 112        | 1       | 3:0        | 746      |                                                   |         |                    | *                          |
| 113        | 1       | 3:0        | 746      | *<br>* * * * * * * * * * * * * * * * * * *        |         |                    |                            |
| 114        | 1       | 3:0        |          |                                                   | · · · · | ~ ~ ~ ~ ~ ~ ~ ~    | ~~~~~)                     |
| 115        | 1       | 4:D        |          | procedure INIT1;                                  |         |                    |                            |
| 116        | 1       | 4:0        | Ø        | begin                                             |         |                    |                            |
| 117        | 1<br>1  | 4:1        | Ø        |                                                   |         |                    |                            |
| 118<br>119 | 1       | 4:1        | 10       | ROW:=15;                                          | ');     |                    |                            |
| 120        | 1       | 4:1<br>4:1 | 14<br>38 |                                                   | ');     |                    |                            |
| 120        | 1       | 4:1        | 62       |                                                   | ');     |                    |                            |
| 121        | 1       | 4:1        | 86       |                                                   | ');     |                    |                            |
| 122        | 1       | 4:1        | 110      | for I:=1 to 12 do                                 | ,,      |                    |                            |
| 123        | 1       | 4:2        | 124      |                                                   | ');     |                    |                            |
| 125        | 1       | 4:1        | 158      | ROW:=15;                                          | ,,      |                    |                            |
| 125        | 1       | 4:1        | 162      | •                                                 |         | ');                |                            |
| 127        | ī       | 4:1        | 186      |                                                   |         | ');                |                            |
| 128        | 1       | 4:1        | 210      |                                                   |         | י <mark>;</mark> ו |                            |
| 120        | 1       | 4:1        | 234      | MAKESHAPES(INVERTER, X X                          |         | ');                |                            |
| 130        | 1       | 4:1        | 2 5 8    | MAKESHAPES(INVERTER, X X XX                       |         | ');                |                            |
| 131        | 1       | 4:1        | 282      |                                                   |         | ');                |                            |
| 132        | ī       | 4:1        | 306      | MAKESHAPES(INVERTER, 'X X XX                      |         | ·);                |                            |
|            | -       |            |          |                                                   |         |                    | Listing 2 continued on vag |

Listing 2 continued on page 402

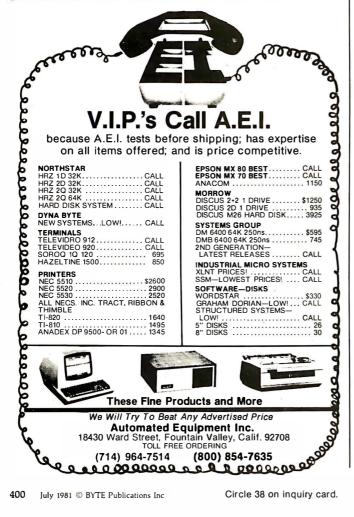

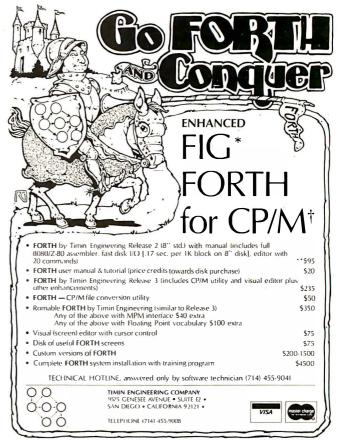

and the start of the smaller line ensurance includes. User Manual and shipping except C(DD). Distributes and S15, Remissing performance with number C(DD), creducting contained check, or monos Int One \*FOREH Interest Group \*\*Digital Research Corp.

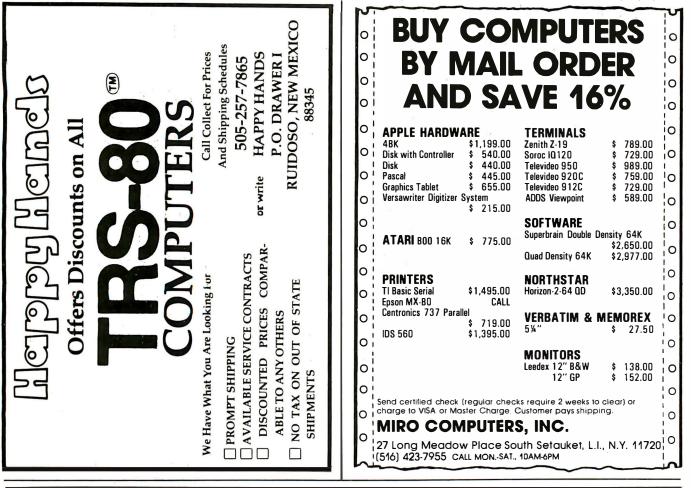

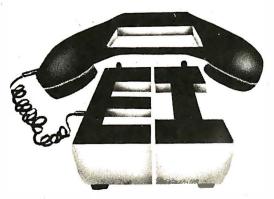

# 's Call A

VIP's customarily need top quality and service within stringent budgetary limits. Naturally, they call A.E.I. ...For software, firmware, or hardware; For custom systems

assistance, connectors, interface boards and service; For peripherals, including printers, CR's, disc drives, or modems; For as little as one part such as a cable or connector, or as much as an

as little as one part such as a cable or connector, or as much as an entire national computer complex for a multi-branch company. **Idem:** A.E.I. tests virtually every<sup>4</sup> item sold, before shipping. **Idem:** A.E.I. initializes every piece of software, and makes a copy. If you have a problem, A.E.I. can check to locate the problem by using the in-house duplicate, saving you time. **Idem:** A.E.I. has in-house expertise on every item offered. **Idem:** A.E.I. prices are competitive with the lowest, no-service, no in-house expertise dealer. **40%** OF ALL A.E.I. SALES ARE TO PUBLIC AND SEMI-PUBLIC INSTITUTIONS.

A partial list\*\* of A.E.I. customers who purchased during the last quarter of 1980 includes: University of Nebraska, University of Virginia, U.S. Dept. of Interior, University of Kentucky, University of California, Massachusetts Institute of Technology, U.S. Air Force, Naval Air Development Center, Brown University, University of Oregon, University of Utah, Ohio State University, University of Southern California, California State Dept. of Water Resources, University of Michigan, and Princeton University.

In the private sector, an equal number of major national organizations purchased during the same period. You can call A.E.I. too:

\*With our normal fast shipping, we have time to test; expedited shipment may which do not not a supprog, we now our corest, experience supprective preclude resting. \*\*AEL does not wish to imply that any of these flue organizations endorse A.E.I., merely that AE I. is proad to have them as customers.

Automated Equipment, Inc.

18430 Ward Street, Fountain Valley, California 92708 (714) 964-7514 (Outside of California (800) 854-7635)

S

Beach

munication Arts, Huntington

| Listing                                                                                                    | 2 con                                                                             | tinued:                                                                                                    |                                                                                                    |                                                                                                    |                     |
|----------------------------------------------------------------------------------------------------|-----------------------------------------------------------------------------------|----------------------------------------------------------------------------------------------------|----------------------------------------------------------------------------------------------------|----------------------------------------------------------------------------------------------------|---------------------|
| 133                                                                                                    | 1                                                                                 | 4:1                                                                                                    | 33Ø                                                                                                    | MAKESHAPES(INVERTER, X X ');                                                                                                    |                     |
| 134                                                                                                    | 1                                                                                 | 4:1                                                                                                    | 354                                                                                                    | MAKESHAPES(INVERTER, X X ');                                                                                                    |                     |
| 135                                                                                                    | 1                                                                                 | 4:1                                                                                                    | 378                                                                                                    | MAKESHAPES(INVERTER, 'XX ');                                                                                                    |                     |
|                                                                                                    | ī                                                                                 | 4:1                                                                                                    | 402                                                                                                    |                                                                                                    |                     |
| 137                                                                                                    | î                                                                                 | 4:1                                                                                                    | 426                                                                                                    |                                                                                                    |                     |
|                                                                                                    |                                                                                   |                                                                                                    | 440                                                                                                    |                                                                                                    |                     |
| 138                                                                                                    | 1                                                                                 | 4:2                                                                                                    |                                                                                                    |                                                                                                    |                     |
| 139                                                                                                    | 1                                                                                 | 4:1                                                                                                    | 474                                                                                                    |                                                                                                    |                     |
| 140                                                                                                    | 1                                                                                 | 4:1                                                                                                    | 478                                                                                                    | MAKESHAPES(ORGATE, 'XXXX ');                                                                                                    |                     |
| 141                                                                                                    | 1                                                                                 | 4:1                                                                                                    | 502                                                                                                    | MAKESHAPES(ORGATE, 'X XX ');                                                                                                    |                     |
| 142                                                                                                    | 1                                                                                 | 4:1                                                                                                    | 526                                                                                                    | MAKESHAPES(ORGATE, ' X XX ');                                                                                                    |                     |
| 143                                                                                                    | 1                                                                                 | 4:1                                                                                                    | 550                                                                                                    |                                                                                                    |                     |
| 144                                                                                                    |                                                                                   | 4:1                                                                                                    | 574                                                                                                    |                                                                                                    |                     |
|                                                                                                    | 1                                                                                 |                                                                                                    |                                                                                                    | MARESHAPES (ORGATE, A A ),                                                                                                    |                     |
| 145                                                                                                    | 1                                                                                 | 4:1                                                                                                    | 598                                                                                                    | MAKESHAPES(ORGATE, X X ');                                                                                                    |                     |
| 146                                                                                                    | 1                                                                                 | 4:1                                                                                                    | 622                                                                                                    | MARESHAPES (ORGATE, X X );                                                                                                    |                     |
| 147                                                                                                    | 1                                                                                 | 4:1                                                                                                    | 646                                                                                                    |                                                                                                    |                     |
| 148                                                                                                    | 1                                                                                 | 4:1                                                                                                    | 670                                                                                                    |                                                                                                    |                     |
| 149                                                                                                    | 1                                                                                 | 4:1                                                                                                    | 694                                                                                                    |                                                                                                    |                     |
| 150                                                                                                    | 1                                                                                 | 4:1                                                                                                    | 718                                                                                                    |                                                                                                    |                     |
| 151                                                                                                    | 1                                                                                 | 4:1                                                                                                    | 742                                                                                                    |                                                                                                    |                     |
| 152                                                                                                    |                                                                                   | 4:2                                                                                                    | 756                                                                                                    |                                                                                                    |                     |
|                                                                                                    | 1                                                                                 | 4.1                                                                                                    |                                                                                                    |                                                                                                    |                     |
| 153                                                                                                    | 1                                                                                 | 4:1                                                                                                    | 790                                                                                                    | ROW:=15;                                                                                                    |                     |
| 154                                                                                                    | 1                                                                                 | 4:1<br>4:1                                                                                                    | 794                                                                                                    | MAKESHAPES(NOR, 'XXXX ');                                                                                                    |                     |
| 155                                                                                                    | 1                                                                                 | 4:⊥                                                                                                    | 818                                                                                                    |                                                                                                    |                     |
| 156                                                                                                    | 1                                                                                 | 4:1<br>4:1                                                                                                    | 842                                                                                                    | MAKESHAPES (NOR, ' X XX ');                                                                                                    |                     |
| 157                                                                                                    | 1                                                                                 | 4:1                                                                                                    | 866                                                                                                    |                                                                                                    |                     |
| 158                                                                                                    | 1                                                                                 | 4:1<br>4:1                                                                                                    | 890                                                                                                    |                                                                                                    |                     |
| 159                                                                                                    | 1                                                                                 | 4:1                                                                                                    | 914                                                                                                    | MAKESHAPES(NOR, X X X ');                                                                                                    |                     |
| 160                                                                                                    | 1                                                                                 | 4:1                                                                                                    | 938                                                                                                    |                                                                                                    |                     |
| 161                                                                                                    | î                                                                                 | 4 • 1                                                                                                    | 962                                                                                                    | MAKESHAPES(NOR, ' X X ');                                                                                                    |                     |
|                                                                                                    | 1                                                                                 | 4:1<br>4:1                                                                                                    | 002                                                                                                    |                                                                                                    |                     |
| 162                                                                                                    | 1                                                                                 | 4:1                                                                                                    | 986                                                                                                    | MAKESHAPES(NOR, ' X XX ');                                                                                                    |                     |
| 163                                                                                                    | 1                                                                                 | 4:1                                                                                                    | 1010<br>1034                                                                                                    | MAKESHAPES(NOR, 'X XX ');                                                                                                    |                     |
| 164                                                                                                    | 1                                                                                 | 4:1<br>4:1                                                                                                    | 1034                                                                                                    | MAKE SHAPES (NOR, 'XXXX ');                                                                                                    |                     |
| 165                                                                                                    | 1                                                                                 | 4:1                                                                                                    | 1058                                                                                                    | for I:=1 to 5 do                                                                                                    |                     |
| 166                                                                                                    | 1                                                                                 | 4:2                                                                                                    | 1072                                                                                                    | MAKESHAPES (NOR, ' ');                                                                                                    |                     |
| 167                                                                                                    | 1                                                                                 | 4:0                                                                                                    | 1106                                                                                                    | end;                                                                                                    |                     |
| 168                                                                                                    | ī                                                                                 | 4:1<br>4:2<br>4:0<br>4:0<br>4:0<br>4:0                                                                                                    | 1126                                                                                                    | (*\$P*)                                                                                                    | 1                   |
| 169                                                                                                    | ī                                                                                 | 4:0                                                                                                    | 1126                                                                                                    | (*************************************                                                                                                    | * * * * * * * * * * |
| 170                                                                                                    | 1                                                                                 | 4:0                                                                                                    | 1126                                                                                                    | *                                                                                                    | *                   |
| 171                                                                                                    | 1                                                                                 | 4.0                                                                                                    | 1126                                                                                                    | <ul> <li>Creates arrays from strings.</li> </ul>                                                                                                    | *                   |
| 172                                                                                                    | î                                                                                 | 4:0<br>4:0                                                                                                    | 1126                                                                                                    | , , , , , , , , , , , , , , , , , , , ,                                                                                                    | *                   |
| 173                                                                                                    | 1                                                                                 | 4:0                                                                                                    |                                                                                                    |                                                                                                    |                     |
|                                                                                                    | 1                                                                                 |                                                                                                    |                                                                                                    |                                                                                                    |                     |
|                                                                                                    |                                                                                   |                                                                                                    | 1126                                                                                                    |                                                                                                    | *                   |
| 174                                                                                                    | 1                                                                                 | 4 <b>:</b> Ø                                                                                                    | 1126                                                                                                    | *                                                                                                    | *                   |
| 174<br>175                                                                                                    |                                                                                   |                                                                                                    | 1126<br>1126                                                                                                    | * *************************************                                                                                                    | *                   |
| 174                                                                                                    | 1                                                                                 | 4 <b>:</b> Ø                                                                                                    | 1126<br>1126                                                                                                    | *                                                                                                    | *                   |
| 174<br>175                                                                                                    | 1<br>1                                                                            | 4:0<br>4:0                                                                                                    | 1126<br>1126<br>1                                                                                                    | * * **********************************                                                                                                    | *                   |
| 174<br>175<br>176<br>177                                                                                                    | 1<br>1<br>1                                                                       | 4:0<br>4:0<br>5:D<br>5:0                                                                                                    | 1126<br>1126<br>1<br>Ø                                                                                                    | * * **********************************                                                                                                    | *                   |
| 174<br>175<br>176<br>177<br>178                                                                                                    | 1<br>1<br>1<br>1                                                                  | 4:0<br>4:0<br>5:D<br>5:0<br>5:1                                                                                                    | 1126<br>1126<br>1<br>Ø                                                                                                    | * * **********************************                                                                                                    | *                   |
| 174<br>175<br>176<br>177<br>178<br>179                                                                                                    | 1<br>1<br>1<br>1<br>1                                                             | 4:0<br>4:0<br>5:D<br>5:0<br>5:1<br>5:1                                                                                                    | 1126<br>1126<br>1<br>Ø<br>Ø<br>10                                                                                                    | * * * procedure INIT2;     beain     write('.');     ROW:=15;                                                                                                    | *                   |
| 174<br>175<br>176<br>177<br>178<br>179<br>180                                                                                                    | 1<br>1<br>1<br>1<br>1<br>1                                                        | 4:0<br>4:0<br>5:D<br>5:0<br>5:1<br>5:1<br>5:1                                                                                                    | 1126<br>1126<br>1<br>0<br>0<br>10<br>14                                                                                                    | * * * * procedure INIT2;                                                                                                    | *                   |
| 174<br>175<br>176<br>177<br>178<br>179<br>180<br>181                                                                                                    | 1<br>1<br>1<br>1<br>1<br>1<br>1                                                   | 4:0<br>4:0<br>5:D<br>5:0<br>5:1<br>5:1<br>5:1<br>5:1                                                                                                    | 1126<br>1126<br>1<br>0<br>0<br>10<br>14<br>38                                                                                                    | * * * * * procedure INIT2; begin write('.'); ROW:=15; MAKESHAPES(XOR,'X XXXX '); MAKESHAPES(XOR,'X X XX ');                                                                                                    | *                   |
| 174<br>175<br>176<br>177<br>178<br>179<br>180<br>181<br>181                                                                                                    | 1<br>1<br>1<br>1<br>1<br>1<br>1<br>1                                              | 4:0<br>4:0<br>5:D<br>5:0<br>5:1<br>5:1<br>5:1<br>5:1<br>5:1                                                                                                    | 1126<br>1126<br>1<br>0<br>0<br>10<br>14<br>38<br>62                                                                                                    | * * * * procedure INIT2; beain write('.'); ROW:=15; MAKESHAPES(XOR,'X XXXX '); MAKESHAPES(XOR,'X X XX '); MAKESHAPES(XOR,' X X XX ');                                                                                                    | *                   |
| 174<br>175<br>176<br>177<br>178<br>179<br>180<br>181<br>182<br>183                                                                                                    | 1<br>1<br>1<br>1<br>1<br>1<br>1<br>1                                              | 4:0<br>4:0<br>5:D<br>5:1<br>5:1<br>5:1<br>5:1<br>5:1<br>5:1                                                                                                    | 1126<br>1126<br>1<br>0<br>0<br>10<br>14<br>38<br>62<br>86                                                                                                    | * * * * procedure INIT2; beain write('.'); ROW:=15; MAKESHAPES(XOR,'X XXXX '); MAKESHAPES(XOR,' X X XX '); MAKESHAPES(XOR,' X X XX '); MAKESHAPES(XOR,' X X XX '); MAKESHAPES(XOR,' X X X '); MAKESHAPES(XOR,' X X X ');                                                                                                    | *                   |
| 174<br>175<br>176<br>177<br>178<br>179<br>180<br>181<br>181                                                                                                    | 1<br>1<br>1<br>1<br>1<br>1<br>1<br>1                                              | 4:0<br>4:0<br>5:D<br>5:0<br>5:1<br>5:1<br>5:1<br>5:1<br>5:1                                                                                                    | 1126<br>1126<br>1<br>0<br>0<br>10<br>14<br>38<br>62                                                                                                    | * * * * procedure INIT2; beain write('.'); ROW:=15; MAKESHAPES(XOR,'X XXXX '); MAKESHAPES(XOR,' X X XX '); MAKESHAPES(XOR,' X X XX '); MAKESHAPES(XOR,' X X X '); MAKESHAPES(XOR,' X X X '); MAKESHAPES(XOR,' X X X ');                                                                                                    | *                   |
| 174<br>175<br>176<br>177<br>178<br>179<br>180<br>181<br>182<br>183                                                                                                    | 1<br>1<br>1<br>1<br>1<br>1<br>1<br>1                                              | 4:0<br>4:0<br>5:D<br>5:1<br>5:1<br>5:1<br>5:1<br>5:1<br>5:1                                                                                                    | 1126<br>1126<br>1<br>0<br>0<br>10<br>14<br>38<br>62<br>86                                                                                                    | * * * * procedure INIT2; beain write('.'); ROW:=15; MAKESHAPES(XOR,'X XXXX '); MAKESHAPES(XOR,' X X XX '); MAKESHAPES(XOR,' X X XX '); MAKESHAPES(XOR,' X X X '); MAKESHAPES(XOR,' X X X '); MAKESHAPES(XOR,' X X X ');                                                                                                    | *                   |
| 174<br>175<br>176<br>177<br>178<br>179<br>180<br>181<br>182<br>183<br>184                                                                                                    | 1<br>1<br>1<br>1<br>1<br>1<br>1<br>1<br>1<br>1                                    | 4:0<br>4:0<br>5:D<br>5:1<br>5:1<br>5:1<br>5:1<br>5:1<br>5:1<br>5:1                                                                                                    | 1126<br>1126<br>1<br>0<br>0<br>10<br>14<br>38<br>62<br>86<br>110<br>134                                                                                                    | * * * * procedure INIT2; beain write('.'); ROW:=15; MAKESHAPES(XOR,'X XXXX '); MAKESHAPES(XOR,' X X XX '); MAKESHAPES(XOR,' X X XX '); MAKESHAPES(XOR,' X X X '); MAKESHAPES(XOR,' X X X '); MAKESHAPES(XOR,' X X X '); MAKESHAPES(XOR,' X X X '); MAKESHAPES(XOR,' X X X '); MAKESHAPES(XOR,' X X X ');                                                                                                    | *                   |
| 174<br>175<br>176<br>177<br>178<br>179<br>180<br>181<br>182<br>183<br>184<br>185<br>186                                                                                                    | 1<br>1<br>1<br>1<br>1<br>1<br>1<br>1<br>1<br>1<br>1<br>1<br>1<br>1                | 4:0<br>4:0<br>5:D<br>5:1<br>5:1<br>5:1<br>5:1<br>5:1<br>5:1<br>5:1<br>5:1<br>5:1<br>5:1                                                                                                    | 1126<br>1126<br>1<br>0<br>0<br>10<br>14<br>38<br>62<br>86<br>110<br>134<br>158                                                                                                    | * * **********************************                                                                                                    | *                   |
| 174<br>175<br>176<br>177<br>178<br>179<br>180<br>181<br>182<br>183<br>184<br>185<br>186<br>187                                                                                                    | 1<br>1<br>1<br>1<br>1<br>1<br>1<br>1<br>1<br>1<br>1<br>1<br>1<br>1                | 4:0<br>4:0<br>5:D<br>5:1<br>5:1<br>5:1<br>5:1<br>5:1<br>5:1<br>5:1<br>5:1<br>5:1<br>5:1                                                                                                    | 1126<br>1126<br>1<br>0<br>0<br>10<br>14<br>38<br>62<br>86<br>110<br>134<br>158<br>182                                                                                                    | * * **********************************                                                                                                    | *                   |
| 174<br>175<br>176<br>177<br>178<br>179<br>180<br>181<br>182<br>183<br>184<br>185<br>186<br>187<br>188                                                                                                    | 1<br>1<br>1<br>1<br>1<br>1<br>1<br>1<br>1<br>1<br>1<br>1<br>1<br>1<br>1           | 4:0<br>4:0<br>5:D<br>5:1<br>5:1<br>5:1<br>5:1<br>5:1<br>5:1<br>5:1<br>5:1<br>5:1<br>5:1                                                                                                    | 1126<br>1126<br>1<br>0<br>0<br>10<br>14<br>38<br>62<br>86<br>110<br>134<br>158<br>182<br>206                                                                                                    | * * **********************************                                                                                                    | *                   |
| 174<br>175<br>176<br>177<br>178<br>179<br>180<br>181<br>182<br>183<br>184<br>185<br>186<br>187<br>188<br>189                                                                                                    | 1<br>1<br>1<br>1<br>1<br>1<br>1<br>1<br>1<br>1<br>1<br>1<br>1<br>1<br>1<br>1<br>1 | 4:0<br>4:0<br>5:D<br>5:1<br>5:1<br>5:1<br>5:1<br>5:1<br>5:1<br>5:1<br>5:1<br>5:1<br>5:1                                                                                                    | 1126<br>1126<br>1<br>0<br>0<br>10<br>14<br>38<br>62<br>86<br>110<br>134<br>158<br>182<br>206<br>230                                                                                                    | * * * * * * * * * * * * * * * * * * *                                                                                                    | *                   |
| 174<br>175<br>176<br>177<br>178<br>180<br>181<br>182<br>183<br>184<br>185<br>186<br>187<br>188<br>189<br>190                                                                                                    |                                                                                   | 4:0<br>4:0<br>5:D<br>5:1<br>5:1<br>5:1<br>5:1<br>5:1<br>5:1<br>5:1<br>5:1<br>5:1<br>5:1                                                                                                    | 1126<br>1126<br>1<br>0<br>0<br>10<br>14<br>4<br>4<br>38<br>62<br>86<br>110<br>134<br>158<br>182<br>206<br>230<br>254                                                                                                    | * * **********************************                                                                                                    | *                   |
| 174<br>175<br>176<br>177<br>178<br>180<br>181<br>182<br>183<br>184<br>185<br>186<br>187<br>188<br>189<br>190<br>191                                                                                                    | 1<br>1<br>1<br>1<br>1<br>1<br>1<br>1<br>1<br>1<br>1<br>1<br>1<br>1                | 4:0<br>4:0<br>5:D<br>5:1<br>5:1<br>5:1<br>5:1<br>5:1<br>5:1<br>5:1<br>5:1<br>5:1<br>5:1                                                                                                    | 1126<br>1126<br>1<br>0<br>0<br>10<br>14<br>38<br>62<br>86<br>10<br>134<br>158<br>182<br>206<br>230<br>254<br>278                                                                                                    | * * **********************************                                                                                                    | *                   |
| 174<br>175<br>176<br>177<br>178<br>180<br>181<br>182<br>183<br>184<br>185<br>186<br>187<br>188<br>189<br>190<br>191<br>192                                                                                                    | 1<br>1<br>1<br>1<br>1<br>1<br>1<br>1<br>1<br>1<br>1<br>1<br>1<br>1                | 4:0<br>4:0<br>5:1<br>5:1<br>5:1<br>5:1<br>5:1<br>5:1<br>5:1<br>5:1<br>5:1<br>5:1                                                                                                    | 1126<br>1126<br>1<br>0<br>0<br>10<br>14<br>38<br>62<br>86<br>110<br>134<br>158<br>182<br>206<br>230<br>254<br>278<br>292                                                                                                    | * * **********************************                                                                                                    | *                   |
| 174<br>175<br>176<br>177<br>178<br>179<br>180<br>181<br>182<br>183<br>184<br>185<br>186<br>187<br>188<br>189<br>190<br>191<br>192<br>193                                                                                                    |                                                                                   | 4:0<br>4:0<br>5:1<br>5:1<br>5:1<br>5:1<br>5:1<br>5:1<br>5:1<br>5:1                                                                                                    | 1126<br>1126<br>1<br>0<br>0<br>10<br>14<br>38<br>62<br>86<br>110<br>134<br>158<br>182<br>206<br>230<br>254<br>278<br>292<br>326                                                                                                    | * * **********************************                                                                                                    | *                   |
| 174<br>175<br>176<br>177<br>178<br>179<br>180<br>181<br>182<br>183<br>184<br>185<br>186<br>185<br>186<br>187<br>188<br>189<br>190<br>191<br>192<br>193<br>194                                                                                                    |                                                                                   | 4:0<br>4:0<br>5:1<br>5:1<br>5:1<br>5:1<br>5:1<br>5:1<br>5:1<br>5:1<br>5:1<br>5:1                                                                                                    | 1126<br>1126<br>1<br>0<br>0<br>10<br>14<br>38<br>62<br>86<br>110<br>134<br>158<br>182<br>206<br>230<br>254<br>278<br>292<br>326<br>330                                                                                                    | * * **********************************                                                                                                    | *                   |
| 174<br>175<br>176<br>177<br>178<br>179<br>180<br>181<br>182<br>183<br>184<br>185<br>186<br>187<br>188<br>189<br>190<br>191<br>192<br>193<br>194<br>195                                                                                                    |                                                                                   | 4:0<br>4:0<br>5:D<br>5:1<br>5:1<br>5:1<br>5:1<br>5:1<br>5:1<br>5:1<br>5:1<br>5:1<br>5:1                                                                                                    | 1126<br>1126<br>1<br>0<br>0<br>10<br>14<br>38<br>62<br>86<br>110<br>134<br>158<br>182<br>206<br>230<br>254<br>278<br>292<br>326                                                                                                    | * * **********************************                                                                                                    | *                   |
| 174<br>175<br>176<br>177<br>178<br>179<br>180<br>181<br>182<br>183<br>184<br>185<br>186<br>185<br>186<br>187<br>188<br>189<br>190<br>191<br>192<br>193<br>194                                                                                                    |                                                                                   | 4:0<br>4:0<br>5:1<br>5:1<br>5:1<br>5:1<br>5:1<br>5:1<br>5:1<br>5:1<br>5:1<br>5:1                                                                                                    | 1126<br>1126<br>1<br>0<br>0<br>10<br>14<br>38<br>62<br>86<br>110<br>134<br>158<br>182<br>206<br>230<br>254<br>278<br>292<br>326<br>330                                                                                                    | * * **********************************                                                                                                    | *                   |
| 174<br>175<br>176<br>177<br>178<br>179<br>180<br>181<br>182<br>183<br>184<br>185<br>186<br>187<br>188<br>189<br>190<br>191<br>192<br>193<br>194<br>195                                                                                                    |                                                                                   | 4:0<br>4:0<br>5:D<br>5:1<br>5:1<br>5:1<br>5:1<br>5:1<br>5:1<br>5:1<br>5:1<br>5:1<br>5:1                                                                                                    | 1126<br>1126<br>10<br>0<br>0<br>10<br>14<br>38<br>62<br>86<br>110<br>134<br>158<br>230<br>254<br>278<br>2926<br>330<br>354                                                                                                    | * * **********************************                                                                                                    | *                   |
| 174<br>175<br>176<br>177<br>178<br>180<br>181<br>182<br>183<br>184<br>185<br>186<br>187<br>188<br>189<br>190<br>191<br>192<br>193<br>194<br>195<br>196<br>197                                                                                                    |                                                                                   | 4:0<br>4:0<br>5:1<br>5:1<br>5:1<br>5:1<br>5:1<br>5:1<br>5:1<br>5:1                                                                                                    | 1126<br>1126<br>1126<br>1<br>0<br>0<br>10<br>14<br>38<br>62<br>86<br>110<br>134<br>158<br>182<br>206<br>234<br>254<br>278<br>292<br>326<br>334<br>354<br>378<br>402                                                                                                    | * * **********************************                                                                                                    | *                   |
| 174<br>175<br>176<br>177<br>178<br>180<br>181<br>182<br>183<br>184<br>185<br>186<br>187<br>188<br>189<br>190<br>191<br>192<br>193<br>194<br>195<br>196<br>197<br>198                                                                                                    |                                                                                   | 4:0<br>4:0<br>5:1<br>5:1<br>5:1<br>5:1<br>5:1<br>5:1<br>5:1<br>5:1                                                                                                    | 1126<br>1126<br>1126<br>1<br>0<br>0<br>0<br>10<br>14<br>38<br>62<br>86<br>110<br>134<br>158<br>182<br>206<br>230<br>254<br>278<br>292<br>326<br>330<br>354<br>378<br>402<br>426                                                                                                    | * ************************************                                                                                                    | *                   |
| 174<br>175<br>176<br>177<br>178<br>180<br>181<br>182<br>183<br>184<br>185<br>186<br>187<br>188<br>189<br>190<br>191<br>192<br>193<br>194<br>195<br>196<br>197<br>198<br>199                                                                                                    |                                                                                   | 4:0<br>4:0<br>5:1<br>5:1<br>5:1<br>5:1<br>5:1<br>5:1<br>5:1<br>5:1                                                                                                    | 1126<br>1126<br>1126<br>1<br>0<br>0<br>10<br>14<br>38<br>62<br>86<br>110<br>134<br>158<br>182<br>206<br>230<br>254<br>278<br>292<br>326<br>330<br>354<br>378<br>402<br>426<br>450                                                                                                    | * ************************************                                                                                                    | *                   |
| 174<br>175<br>176<br>177<br>178<br>179<br>180<br>181<br>182<br>183<br>184<br>185<br>186<br>187<br>188<br>189<br>190<br>191<br>192<br>193<br>194<br>195<br>196<br>197<br>198<br>199<br>200                                                                                                   |                                                                                   | 4:0<br>4:0<br>5:1<br>5:1<br>5:1<br>5:1<br>5:1<br>5:1<br>5:1<br>5:1                                                                                                    | 1126<br>1126<br>1126<br>1<br>0<br>0<br>0<br>14<br>38<br>62<br>86<br>110<br>134<br>158<br>182<br>206<br>230<br>254<br>278<br>292<br>326<br>330<br>354<br>378<br>402<br>426<br>450<br>474                                                                                                    | * ************************************                                                                                                    | *                   |
| 174<br>175<br>176<br>177<br>178<br>180<br>181<br>182<br>183<br>184<br>185<br>186<br>187<br>188<br>189<br>191<br>192<br>193<br>194<br>195<br>196<br>197<br>198<br>200<br>201                                                                                                    |                                                                                   | 4:0<br>4:0<br>5:1<br>5:1<br>5:1<br>5:1<br>5:1<br>5:1<br>5:1<br>5:1                                                                                                    | 1126<br>1126<br>1126<br>1<br>0<br>0<br>10<br>14<br>38<br>62<br>86<br>110<br>134<br>158<br>182<br>206<br>234<br>278<br>292<br>326<br>3354<br>378<br>402<br>426<br>454<br>498                                                                                                    | * ** ** procedure INIT2; begin write('.'); ROW:=15; MAKESHAPES(XOR,'X XXXX '); MAKESHAPES(XOR,' X X XX '); MAKESHAPES(XOR,' X X XX '); MAKESHAPES(XOR,' X X X'); MAKESHAPES(XOR,' X X X'); MAKESHAPES(XOR,' X X X'); MAKESHAPES(XOR,' X X X'); MAKESHAPES(XOR,' X X X'); MAKESHAPES(XOR,' X X X'); MAKESHAPES(XOR,' X X XX'); MAKESHAPES(XOR,' X X XX'); MAKESHAPES(XOR,' X X XX'); MAKESHAPES(XOR,' X X XX'); MAKESHAPES(XOR,' X X XX'); MAKESHAPES(XOR,' X X XX'); MAKESHAPES(XNOR,' X X XX'); MAKESHAPES(XNOR,' X X X X'); MAKESHAPES(XNOR,' X X X X'); MAKESHAPES(XNOR,' X X X X');      | *                   |
| 174<br>175<br>176<br>177<br>178<br>180<br>181<br>182<br>183<br>184<br>185<br>186<br>187<br>188<br>189<br>191<br>192<br>193<br>194<br>195<br>196<br>197<br>198<br>199<br>200<br>201<br>202                                                                                                   |                                                                                   | 4:0<br>4:0<br>5:1<br>5:1<br>5:1<br>5:1<br>5:1<br>5:1<br>5:1<br>5:1                                                                                                    | 1126<br>1126<br>1126<br>1<br>0<br>0<br>10<br>14<br>38<br>62<br>86<br>10<br>134<br>158<br>182<br>206<br>234<br>254<br>278<br>292<br>326<br>334<br>354<br>278<br>292<br>326<br>334<br>378<br>402<br>426<br>450<br>478<br>80<br>252                                                                                            | * ************************************                                                                                                    | *                   |
| 174<br>175<br>176<br>177<br>178<br>180<br>181<br>182<br>183<br>184<br>185<br>186<br>187<br>188<br>189<br>190<br>191<br>192<br>193<br>194<br>195<br>196<br>197<br>198<br>199<br>200<br>201<br>202<br>203                                                                                     |                                                                                   | 4:0<br>4:0<br>5:1<br>5:1<br>5:1<br>5:1<br>5:1<br>5:1<br>5:1<br>5:1                                                                                                    | 1126<br>1126<br>1126<br>1<br>0<br>0<br>10<br>14<br>38<br>62<br>86<br>110<br>134<br>158<br>182<br>206<br>230<br>254<br>330<br>354<br>278<br>292<br>326<br>330<br>358<br>402<br>426<br>450<br>474<br>498<br>522<br>546                                                                                                    | * ** ** procedure INIT2; begin write('.'); ROW:=15; MAKESHAPES(XOR,'X XXXX '); MAKESHAPES(XOR,' X X XX '); MAKESHAPES(XOR,' X X XX '); MAKESHAPES(XOR,' X X X'); MAKESHAPES(XOR,' X X X'); MAKESHAPES(XOR,' X X X'); MAKESHAPES(XOR,' X X X'); MAKESHAPES(XOR,' X X X'); MAKESHAPES(XOR,' X X X'); MAKESHAPES(XOR,' X X XX'); MAKESHAPES(XOR,' X X XX'); MAKESHAPES(XOR,' X XXX'); MAKESHAPES(XOR,' X XXX'); MAKESHAPES(XOR,' X XXX'); MAKESHAPES(XOR,' X XXX'); MAKESHAPES(XOR,' X X XX'); MAKESHAPES(XNOR,' X X XX'); MAKESHAPES(XNOR,' X X XX'); | *                   |
| 174<br>175<br>176<br>177<br>178<br>180<br>181<br>182<br>183<br>184<br>185<br>186<br>187<br>188<br>189<br>190<br>191<br>192<br>193<br>194<br>195<br>196<br>197<br>198<br>199<br>200<br>201<br>202<br>203<br>204                                                                              |                                                                                   | 4:0<br>4:0<br>5:1<br>5:1<br>5:1<br>5:1<br>5:1<br>5:1<br>5:1<br>5:1                                                                                                    | 1126<br>1126<br>1126<br>1<br>0<br>0<br>10<br>14<br>38<br>62<br>86<br>110<br>134<br>158<br>182<br>206<br>230<br>254<br>278<br>292<br>326<br>330<br>354<br>3754<br>378<br>292<br>326<br>450<br>474<br>498<br>526<br>570                                                                                                    | * ************************************                                                                                                    | *                   |
| 174<br>175<br>176<br>177<br>178<br>180<br>181<br>182<br>183<br>184<br>185<br>186<br>187<br>188<br>189<br>190<br>191<br>192<br>193<br>194<br>195<br>196<br>197<br>198<br>199<br>200<br>201<br>202<br>203<br>204<br>205                                                                       |                                                                                   | 4:0<br>4:0<br>5:1<br>5:1<br>5:1<br>5:1<br>5:1<br>5:1<br>5:1<br>5:1                                                                                                    | 1126<br>1126<br>1126<br>1<br>0<br>0<br>0<br>14<br>38<br>62<br>86<br>110<br>134<br>158<br>182<br>206<br>230<br>254<br>278<br>292<br>326<br>330<br>254<br>278<br>292<br>326<br>330<br>4278<br>4026<br>450<br>474<br>498<br>5225<br>594                                                                                        | <pre>* * *********************************</pre>                                                                                                    | *                   |
| 174<br>175<br>176<br>177<br>178<br>179<br>180<br>181<br>182<br>183<br>184<br>185<br>186<br>187<br>188<br>189<br>190<br>191<br>192<br>193<br>194<br>195<br>196<br>197<br>198<br>199<br>200<br>201<br>202<br>203<br>204<br>205<br>206                                                         |                                                                                   | 4:0<br>4:0<br>5:1<br>5:1<br>5:1<br>5:1<br>5:1<br>5:1<br>5:1<br>5:1                                                                                                    | 1126<br>1126<br>1126<br>1<br>0<br>0<br>10<br>14<br>38<br>62<br>86<br>110<br>134<br>158<br>182<br>206<br>230<br>254<br>278<br>292<br>326<br>330<br>354<br>3754<br>378<br>292<br>326<br>450<br>474<br>498<br>526<br>570                                                                                                    | * ************************************                                                                                                    | *                   |
| 174<br>175<br>176<br>177<br>178<br>180<br>181<br>182<br>183<br>184<br>185<br>186<br>187<br>188<br>189<br>190<br>191<br>192<br>193<br>194<br>195<br>196<br>197<br>198<br>199<br>200<br>201<br>202<br>203<br>204<br>205                                                                       |                                                                                   | 4:0<br>4:0<br>5:1<br>5:1<br>5:1<br>5:1<br>5:1<br>5:1<br>5:1<br>5:1                                                                                                    | 1126<br>1126<br>1126<br>1<br>0<br>0<br>0<br>14<br>38<br>62<br>86<br>110<br>134<br>158<br>182<br>206<br>230<br>254<br>278<br>292<br>326<br>330<br>254<br>278<br>292<br>326<br>330<br>4278<br>4026<br>450<br>474<br>498<br>5225<br>594                                                                                        | <pre>* * *********************************</pre>                                                                                                    | *                   |
| 174<br>175<br>176<br>177<br>178<br>179<br>180<br>181<br>182<br>183<br>184<br>185<br>186<br>187<br>188<br>189<br>190<br>191<br>192<br>193<br>194<br>195<br>196<br>197<br>198<br>199<br>200<br>201<br>202<br>203<br>204<br>205<br>206                                                         |                                                                                   | 4:0<br>4:0<br>5:1<br>5:1<br>5:1<br>5:1<br>5:1<br>5:1<br>5:1<br>5:1                                                                                                    | $\begin{array}{c} 1126\\ 1126\\ 1126\\ 1\\ 0\\ 0\\ 0\\ 10\\ 14\\ 38\\ 62\\ 86\\ 10\\ 134\\ 158\\ 182\\ 206\\ 2306\\ 2306\\ 234\\ 278\\ 292\\ 326\\ 3354\\ 378\\ 402\\ 2546\\ 450\\ 474\\ 498\\ 522\\ 546\\ 570\\ 594\\ 608\\ 642\\ \end{array}$                                                                             | * ** ** procedure INIT2; beain write('.'); ROW:=15; MAKESHAPES(XOR,'X XXXX '); MAKESHAPES(XOR,' X X XX '); MAKESHAPES(XOR,' X X XX '); MAKESHAPES(XOR,' X X X '); MAKESHAPES(XOR,' X X X '); MAKESHAPES(XOR,' X X X '); MAKESHAPES(XOR,' X X X '); MAKESHAPES(XOR,' X X X '); MAKESHAPES(XOR,' X X X '); MAKESHAPES(XOR,' X X X '); MAKESHAPES(XOR,' X X X '); MAKESHAPES(XOR,' X X X '); MAKESHAPES(XOR,' X X X '); MAKESHAPES(XOR,' X X X '); MAKESHAPES(XOR,' X X X '); MAKESHAPES(XOR,' X X X '); MAKESHAPES(XOR,' X X X X '); MAKESHAPES(XOR,' X X X '); MAKESHAPES(XOR,' X X X '); MAKESHAPES(XNOR,' X X X '); MAKESHAPES(XNOR,' Y X XXX '); MAKESHAPES(XNOR,' Y X XXX ');                                              | *                   |
| 174<br>175<br>176<br>177<br>178<br>180<br>181<br>182<br>183<br>184<br>185<br>186<br>187<br>188<br>189<br>191<br>192<br>193<br>194<br>195<br>196<br>197<br>198<br>199<br>200<br>201<br>202<br>203<br>204<br>205<br>206<br>207<br>208                                                         |                                                                                   | 4:0<br>4:0<br>5:1<br>5:1<br>5:1<br>5:1<br>5:1<br>5:1<br>5:1<br>5:1                                                                                                    | $\begin{array}{c} 1126\\ 1126\\ 1126\\ 1\\ 0\\ 0\\ 0\\ 10\\ 14\\ 38\\ 62\\ 86\\ 110\\ 134\\ 158\\ 182\\ 206\\ 230\\ 254\\ 278\\ 292\\ 326\\ 330\\ 354\\ 402\\ 426\\ 450\\ 474\\ 498\\ 522\\ 546\\ 570\\ 594\\ 602\\ 642\\ 646\\ \end{array}$                                                                                | * ** *********************************                                                                                                    | *                   |
| 174<br>175<br>176<br>177<br>178<br>180<br>181<br>182<br>183<br>184<br>185<br>186<br>187<br>188<br>189<br>190<br>191<br>192<br>193<br>194<br>195<br>196<br>197<br>198<br>199<br>200<br>201<br>202<br>203<br>204<br>205<br>206<br>207<br>208<br>209                                           |                                                                                   | 4:0<br>4:0<br>5:1<br>5:1<br>5:1<br>5:1<br>5:1<br>5:1<br>5:1<br>5:1                                                                                                    | $\begin{array}{c} 1126\\ 1126\\ 11\\ 0\\ 0\\ 0\\ 0\\ 10\\ 14\\ 38\\ 62\\ 86\\ 110\\ 134\\ 158\\ 182\\ 206\\ 230\\ 254\\ 278\\ 292\\ 326\\ 330\\ 354\\ 378\\ 292\\ 326\\ 330\\ 354\\ 378\\ 292\\ 326\\ 570\\ 450\\ 474\\ 498\\ 522\\ 546\\ 570\\ 594\\ 608\\ 642\\ 646\\ 670\\ \end{array}$                                  | * ** *********************************                                                                                                    | *                   |
| 174<br>175<br>176<br>177<br>178<br>180<br>181<br>182<br>183<br>184<br>185<br>186<br>187<br>188<br>189<br>190<br>192<br>193<br>194<br>195<br>196<br>197<br>198<br>199<br>200<br>201<br>202<br>203<br>204<br>205<br>206<br>207<br>208<br>209<br>210                                           |                                                                                   | 4:0<br>4:0<br>5:1<br>5:1<br>5:1<br>5:1<br>5:1<br>5:1<br>5:1<br>5:1                                                                                                    | $\begin{array}{c} 1126\\ 1126\\ 1126\\ 1\\ 0\\ 0\\ 0\\ 0\\ 14\\ 38\\ 62\\ 86\\ 110\\ 134\\ 158\\ 182\\ 206\\ 230\\ 254\\ 278\\ 292\\ 326\\ 230\\ 254\\ 278\\ 292\\ 326\\ 330\\ 354\\ 378\\ 408\\ 526\\ 570\\ 594\\ 608\\ 642\\ 646\\ 670\\ 694\\ \end{array}$                                                               | * ** *********************************                                                                                                    | *                   |
| 174<br>175<br>176<br>177<br>178<br>180<br>181<br>182<br>183<br>184<br>185<br>186<br>187<br>188<br>189<br>190<br>191<br>192<br>193<br>194<br>195<br>196<br>197<br>198<br>199<br>200<br>201<br>202<br>203<br>204<br>205<br>206<br>207<br>208<br>209<br>210<br>211                             |                                                                                   | 4:0<br>4:0<br>5:1<br>5:1<br>5:1<br>5:1<br>5:1<br>5:1<br>5:1<br>5:1                                                                                                    | $\begin{array}{c} 1126\\ 1126\\ 1126\\ 1\\ 0\\ 0\\ 0\\ 0\\ 14\\ 38\\ 62\\ 86\\ 110\\ 134\\ 158\\ 182\\ 206\\ 230\\ 254\\ 278\\ 326\\ 330\\ 254\\ 2792\\ 326\\ 330\\ 354\\ 378\\ 4026\\ 450\\ 474\\ 498\\ 522\\ 546\\ 450\\ 474\\ 498\\ 522\\ 546\\ 670\\ 594\\ 608\\ 642\\ 646\\ 674\\ 718\\ \end{array}$                   | <pre>* ***********************************</pre>                                                                                                    | *                   |
| 174<br>175<br>176<br>177<br>178<br>180<br>181<br>182<br>183<br>184<br>185<br>186<br>187<br>188<br>189<br>191<br>192<br>193<br>194<br>195<br>196<br>197<br>198<br>200<br>201<br>202<br>203<br>204<br>205<br>206<br>207<br>208<br>209<br>210<br>211<br>212                                    |                                                                                   | 4:0<br>4:0<br>5:1<br>5:1<br>5:1<br>5:1<br>5:1<br>5:1<br>5:1<br>5:1                                                                                                    | $\begin{array}{c} 1126\\ 1126\\ 1126\\ 1\\ 0\\ 0\\ 0\\ 10\\ 14\\ 38\\ 62\\ 86\\ 10\\ 134\\ 158\\ 182\\ 206\\ 2306\\ 2306\\ 234\\ 278\\ 292\\ 326\\ 3354\\ 402\\ 278\\ 292\\ 326\\ 3354\\ 402\\ 426\\ 456\\ 570\\ 594\\ 608\\ 642\\ 546\\ 570\\ 594\\ 608\\ 642\\ 546\\ 570\\ 594\\ 718\\ 742\\ \end{array}$                 | <pre>* ** ********************************</pre>                                                                                                    | *                   |
| 174<br>175<br>176<br>177<br>178<br>180<br>181<br>182<br>183<br>184<br>185<br>186<br>187<br>188<br>189<br>191<br>192<br>193<br>194<br>195<br>196<br>197<br>198<br>199<br>200<br>201<br>202<br>203<br>204<br>205<br>206<br>207<br>208<br>209<br>210<br>211<br>212<br>213                      |                                                                                   | 4:0<br>4:0<br>5:1<br>5:1<br>5:1<br>5:1<br>5:1<br>5:1<br>5:1<br>5:1                                                                                                    | $\begin{array}{c} 1126\\ 1126\\ 1126\\ 1\\ 0\\ 0\\ 0\\ 10\\ 14\\ 38\\ 62\\ 86\\ 110\\ 134\\ 158\\ 182\\ 206\\ 230\\ 254\\ 278\\ 292\\ 326\\ 330\\ 354\\ 402\\ 426\\ 450\\ 474\\ 498\\ 522\\ 546\\ 570\\ 594\\ 608\\ 642\\ 646\\ 670\\ 694\\ 718\\ 2766\\ \end{array}$                                                       | * ************************************                                                                                                    | *                   |
| 174<br>175<br>176<br>177<br>178<br>180<br>181<br>182<br>183<br>184<br>185<br>186<br>187<br>188<br>189<br>190<br>192<br>193<br>194<br>195<br>196<br>197<br>198<br>199<br>200<br>201<br>202<br>203<br>204<br>205<br>206<br>207<br>208<br>209<br>210<br>211<br>212<br>213<br>214               |                                                                                   | 4:0<br>4:0<br>5:1<br>5:1<br>5:1<br>5:1<br>5:1<br>5:1<br>5:1<br>5:1                                                                                                    | $\begin{array}{c} 1126\\ 1126\\ 1126\\ 1\\ 0\\ 0\\ 0\\ 0\\ 10\\ 14\\ 38\\ 62\\ 86\\ 110\\ 134\\ 158\\ 182\\ 206\\ 230\\ 254\\ 158\\ 182\\ 206\\ 230\\ 254\\ 330\\ 354\\ 402\\ 426\\ 450\\ 474\\ 498\\ 522\\ 546\\ 570\\ 594\\ 608\\ 642\\ 646\\ 670\\ 694\\ 718\\ 746\\ 790\\ \end{array}$                                  | * ************************************                                                                                                    | *                   |
| 174<br>175<br>176<br>177<br>178<br>180<br>181<br>182<br>183<br>184<br>185<br>186<br>187<br>188<br>189<br>190<br>192<br>193<br>194<br>195<br>196<br>197<br>198<br>199<br>200<br>201<br>202<br>203<br>204<br>205<br>206<br>207<br>208<br>209<br>210<br>211<br>212<br>213<br>214<br>215        |                                                                                   | $\begin{array}{c} 4:0\\ 4:0\\ 5:D\\ 5:1\\ 5:1\\ 5:1\\ 5:1\\ 5:1\\ 5:1\\ 5:1\\ 5:1$                                                                                                    | $\begin{array}{c} 1126\\ 1126\\ 1126\\ 10\\ 0\\ 0\\ 0\\ 10\\ 14\\ 38\\ 62\\ 86\\ 110\\ 134\\ 158\\ 182\\ 206\\ 230\\ 254\\ 158\\ 182\\ 206\\ 230\\ 254\\ 330\\ 354\\ 378\\ 292\\ 326\\ 330\\ 354\\ 378\\ 292\\ 326\\ 570\\ 474\\ 498\\ 522\\ 546\\ 670\\ 694\\ 718\\ 742\\ 766\\ 694\\ 718\\ 742\\ 760\\ 814\\ \end{array}$ | * ************************************                                                                                                    | *                   |
| 174<br>175<br>176<br>177<br>178<br>180<br>181<br>182<br>183<br>184<br>185<br>186<br>187<br>188<br>189<br>190<br>192<br>193<br>194<br>195<br>196<br>197<br>198<br>199<br>200<br>201<br>202<br>203<br>204<br>205<br>206<br>207<br>208<br>209<br>210<br>211<br>212<br>213<br>214<br>215<br>216 |                                                                                   | 4:0<br>5:0<br>5:1<br>5:1 | $\begin{array}{c} 1126\\ 1126\\ 1126\\ 10\\ 0\\ 0\\ 0\\ 14\\ 38\\ 62\\ 86\\ 110\\ 134\\ 158\\ 182\\ 206\\ 230\\ 254\\ 278\\ 292\\ 326\\ 230\\ 254\\ 278\\ 292\\ 326\\ 330\\ 354\\ 378\\ 402\\ 450\\ 474\\ 498\\ 522\\ 546\\ 570\\ 594\\ 608\\ 642\\ 646\\ 670\\ 694\\ 718\\ 742\\ 766\\ 790\\ 814\\ 838\\ \end{array}$      | <pre>* ***********************************</pre>                                                                                                    | *                   |
| 174<br>175<br>176<br>177<br>178<br>180<br>181<br>182<br>183<br>184<br>185<br>186<br>187<br>188<br>189<br>190<br>192<br>193<br>194<br>195<br>196<br>197<br>198<br>199<br>200<br>201<br>202<br>203<br>204<br>205<br>206<br>207<br>208<br>209<br>210<br>211<br>212<br>213<br>214<br>215        |                                                                                   | $\begin{array}{c} 4:0\\ 4:0\\ 5:D\\ 5:1\\ 5:1\\ 5:1\\ 5:1\\ 5:1\\ 5:1\\ 5:1\\ 5:1$                                                                                                    | $\begin{array}{c} 1126\\ 1126\\ 1126\\ 10\\ 0\\ 0\\ 0\\ 10\\ 14\\ 38\\ 62\\ 86\\ 110\\ 134\\ 158\\ 182\\ 206\\ 230\\ 254\\ 158\\ 182\\ 206\\ 230\\ 254\\ 330\\ 354\\ 378\\ 292\\ 326\\ 330\\ 354\\ 378\\ 292\\ 326\\ 570\\ 474\\ 498\\ 522\\ 546\\ 670\\ 694\\ 718\\ 742\\ 766\\ 694\\ 718\\ 742\\ 760\\ 814\\ \end{array}$ | * ************************************                                                                                                    | *                   |

402 July 1981 © BYTE Publications Inc

Listing 2 continued on page 404

Circle 181 on inquiry card.

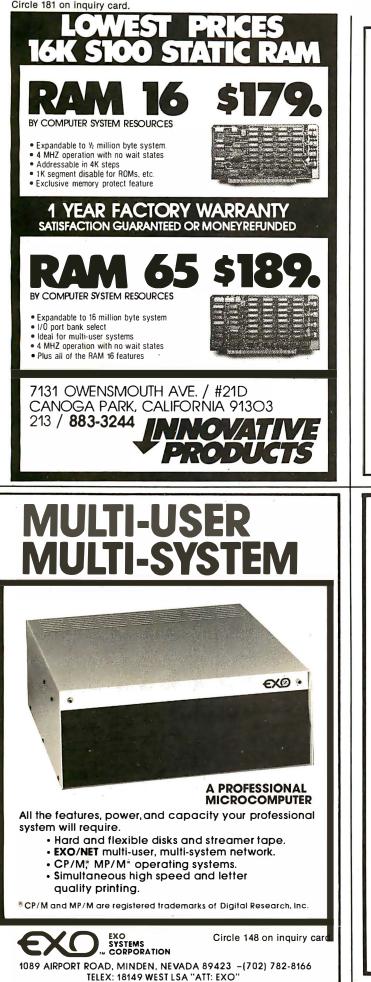

## CATCH THE S-100 INC. BUS!

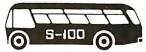

Spectacular Savings — July only.

Deduct an extra 5% from our already low prices for all prepaid orders.

We will be closed from July 25th until August 10, 1981.

### Watch our August ad for a special announcement.

Subject to Available Quantities 

 Prices Quoted Include Cash Discounts. Shipping & Insurance Extra.

We carry all major lines such as S.D. Systems, Cromemco, Ithaca Intersystems, North Star, Sanyo, ECT, TEI, Godbout, Thinker Toys, SSM, Tarbell, Tecmar, Central Data, Micropro Int'I, Scion, CCS, Shugart.

5-100.inc. 7 White Place, Clark, N.J. 07066 201-382-1318

Hours: Mon. - Fri. - 10 a.m. to 6 p.m.

### **TRS-80** DISCOUNT PRICING

**Radio Shaek** 

221 McHenry Ave.

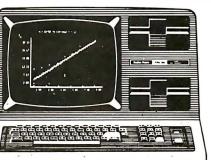

Call Us For Discount Prices on All Radio Shack Hardware and Software

### MODEL II \$**3,439**°° 26-4002 MODEL III 2,22000 26-1063 PHONE (209) 526-1475 Circle 334 on inquiry card. We Pay Freight

No Taxes on Out of State Shipments Franchise

Modesto, Calif. 95354 Store 7079

| Listin     | g 2 cont  | inued:     |              |                                                                        |                |
|------------|-----------|------------|--------------|------------------------------------------------------------------------|----------------|
| 218        | 1         | 5:1        | 886          |                                                                        |                |
| 219        | 1         | 5:1        | 910          |                                                                        |                |
| 22Ø<br>221 | 1         | 5:2<br>5:0 | 924<br>958   |                                                                        |                |
| 222        | 1         | 5:0        | 976          |                                                                        |                |
| 223        | 1         | 5:0        | 976          | (*\$P*)                                                                |                |
| 224        | 1         | 5:0        |              | (*************************************                                 | *              |
| 225<br>226 | 1         | 5:0<br>5:0 | 976<br>976   |                                                                        | *              |
| 227        | 1         | 5:0        | 976          |                                                                        | *              |
| 228        | 1         | 5:0        | 976          |                                                                        | *              |
| 229        | 1         | 5:0        | 976          | *<br>************************************                              | *              |
| 23Ø<br>231 | 1<br>1    | 5:0<br>6:D |              | procedure INIT3;                                                       | ,              |
| 232        | î         | 6:0        | ø            |                                                                        | 1.62           |
| 233        | 1         | 6:1        | Ø            |                                                                        |                |
| 234        | 1         | 6:1        | 10           |                                                                        |                |
| 235<br>236 | 1         | 6:1<br>5:1 | 14<br>38     |                                                                        |                |
| 237        | 1         | 6:1        | 62           |                                                                        |                |
| 238        | 1         | 6:1        | 86           | MAKESHAPES (ANDGATE, 'X X ');                                          |                |
| 239        | 1         | 6:1        | 110          |                                                                        |                |
| 240<br>241 | 1         | 6:1<br>6:1 | 134<br>158   |                                                                        |                |
| 24 2       | 1         | 6:1        | 182          |                                                                        |                |
| 243        | 1         | 6:1        | 206          |                                                                        |                |
| 24 4       | 1         | 6:1        | 230          |                                                                        |                |
| 245<br>246 | 1<br>1    | 6:1<br>6:1 | 254<br>278   |                                                                        |                |
| 247        | 1         | 6:2        | 292          |                                                                        |                |
| 248        | 1         | 6:1        | 326          |                                                                        |                |
| 24 9       | 1         | 6:1        | 330          |                                                                        |                |
| 25Ø<br>251 | 1<br>1    | 6:1<br>6:1 | 354<br>378   |                                                                        |                |
| 252        | 1         | 6:1        | 402          |                                                                        |                |
| 253        | 1         | 6:1        | 426          |                                                                        |                |
| 254        | 1         | 6:1        | 450          |                                                                        |                |
| 255        | 1         | 6:1        | 474          |                                                                        |                |
| 256<br>257 | 1         | 6:1<br>6:1 | 498<br>522   |                                                                        |                |
| 258        | ≂ ī       | 6:1        | 546          |                                                                        |                |
| 259        | 1         | 6:1        | 570          | MAKESHAPES(BUFFER, X X X ');                                           |                |
| 260        | 1         | 6:1        | 594          |                                                                        |                |
| 261<br>262 | 1         | 6:1<br>6:1 | 618<br>642   |                                                                        |                |
| 263        | ī         | 6:1        | 666          |                                                                        |                |
| 264        | 1         | 6:1        | 690          | MAKESHAPES(BUFFER, ' ');                                               | 7              |
| 265        | 1         | 6:1        | 714          |                                                                        |                |
| 266<br>267 | 1         | 6:1<br>6:1 | 718<br>742   |                                                                        |                |
| 268        | ī         | 6:1        | 766          |                                                                        |                |
| 269        | 1         | 6:1        | 790          | for I:=1 to 13 do                                                      |                |
| 27Ø<br>271 | 1<br>1    | 6:2<br>6:1 | 804          |                                                                        |                |
| 272        | 1         | 6:1        | 838<br>842   |                                                                        |                |
| 273        | ī         | 6:2        | 856          |                                                                        |                |
| 274        | 1         | 6:1        | 890          | MAKESHAPES(GND, 'XXXXXXX ');                                           |                |
| 275<br>276 | 1         | 6:1<br>6:1 | 914          |                                                                        |                |
| 277        | 1         | 6:1        | 938<br>962   |                                                                        |                |
| 278        | 1         | 6:1        | 986          |                                                                        |                |
| 279        | 1         | 6:1        | 1010         | for I:=l to 6 do                                                       |                |
| 28Ø<br>281 | 1         | 6:2<br>6:0 | 1024         |                                                                        |                |
| 282        | 1         | 6:0        | 1058         | (*\$P*)                                                                |                |
| 283        | 1         | 6:0        | 1078         | (*************************************                                 | * * * * * *    |
| 284<br>285 | 1<br>1    | 6:0        | 1078         |                                                                        | *              |
| 286        | 1         | 6:Ø<br>6:Ø | 1078<br>1078 |                                                                        | *              |
| 287        | 1         | 6:0        | 1078         |                                                                        | *              |
| 288        | 1         | 6:0        | 1078         | *                                                                      | *              |
| 289<br>290 | 1<br>1    | 6:0<br>7:D |              | **************************************                                 | ****)          |
| 291        | ì         | 7:0        | Ø            |                                                                        |                |
| 292        | 1         | 7:1        | Ø            | write('.');                                                            |                |
| 293        | 1         | 7:1        | 10           | ROW:=15;                                                               |                |
| 294<br>295 | 1<br>1    | 7:1<br>7:1 | 14           |                                                                        |                |
| 295        | 1         | 7:1        | 38<br>62     | MAKESHAPES(PLUS5,'XXXXX X X ');<br>MAKESHAPES(PLUS5,'XXXXX XXX XXX '); |                |
| 297        | 1         | 7:1        | 86           | MAKESHAPES(PLUS5, XXX X X ');                                          |                |
| 258        | 1         | 7:1        | 110          |                                                                        |                |
| 299<br>300 | 1         | 7:1<br>7:2 | 134<br>148   | for I:=1 to 5 do<br>MAKESHAPES(PLUS5,' X ');                           |                |
| 301        | 1         | 7:1        | 182          |                                                                        |                |
| 302        | 1         | 7:2        | 196          |                                                                        | sting 2 contir |
| 404        | I.J. 1097 |            |              |                                                                        |                |

Circle 343 on inquiry card.

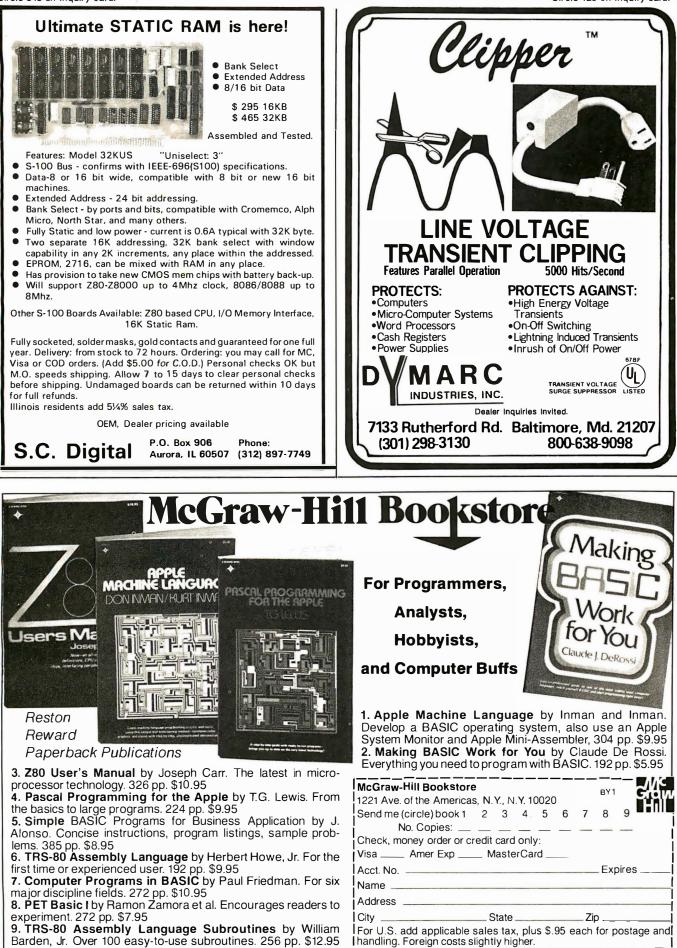

| Listing    | g 2 con | tinued:    |            |                                                                          |
|------------|---------|------------|------------|--------------------------------------------------------------------------|
| 303        | 1       | 7:1        | 230        | ROW:=15;                                                                 |
| 304        | 1       | 7:1        | 234        | for I:=1 to 4 do                                                         |
| 305        | 1       | 7:2        | 248        | MAKESHAPES(CAP, 'X');                                                    |
| 306        | 1       | 7:1        | 282        | MAKESHAPES(CAP, 'XXXXXXX ');                                             |
| 307        | 1       | 7:1        | 306        | MAKESHAPES(CAP,''');                                                     |
| 308        | 1       | 7:1        | 330        | MAKESHAPES(CAP,' ');                                                     |
| 309        | 1       | 7:1        | 354        | MAKESHAPES(CAP, 'XXXXXXX ');                                             |
| 310        | 1       | 7:1        | 378        | for I:=1 to 4 do                                                         |
| 311        | 1       | 7:2        | 392        | MAKESHAPES(CAP, 'X');                                                    |
| 312        | 1       | 7:1        | 426        | for I:=1 to 4 do                                                         |
| 313        | 1       | 7:2        | 440        | MAKESHAPES(CAP, '');                                                     |
| 314        | 1       | 7:1        | 474        | ROW: =15;                                                                |
| 315        | 1       | 7:1        | 478        | MAKE SHAPES (DOT, 'XX ');                                                |
| 316        | 1       | 7:1        | 502        | MAKESHAPES(DOT, XXXX ');                                                 |
| 317        | 1       | 7:1        | 526        | MAKESHAPES(DOT,'XXXX ');                                                 |
| 318        | 1       | 7:1        | 550        | MAKESHAPES (DOT, 'XX ');                                                 |
| 319        | 1       | 7:1        | 574        | for I:=1 to 12 do                                                        |
| 320        | 1       | 7:2        | 588        | MAKE SHAPES (DOT, ''');                                                  |
| 321        | 1       | 7:1        | 622        | ROW: =15;                                                                |
| 322        | 1       | 7:1        | 626        | MAKESHAPES(INTHING, 'X ');                                               |
| 323        | 1       | 7:1        | 650        | MAKESHAPES(INTHING, X ');                                                |
| 324        | 1       | 7:1        | 674        | MAKESHAPES(INTHING, ' X ');                                              |
| 325        | 1       | 7:1        | 698        | MAKESHAPES(INTHING, 'XXXX ');                                            |
| 326        | 1       | 7:1        | 722        | MAKESHAPES(INTHING, ' X ');                                              |
| 327        | 1       | 7:1        | 746        | MAKESHAPES(INTHING, 'X');                                                |
| 328        | 1       | 7:1        | 770        | MAKESHAPES(INTHING, 'X ');                                               |
| 329        | 1       |            | 794        | for $I:=1$ to 9 do                                                       |
| 330        | 1       | 7:2        | 808        | MAKESHAPES(INTHING, ' ');                                                |
| 331        | 1       |            | 842        | end;                                                                     |
| 332        | ī       |            | 868 (*     |                                                                          |
| 333        | 1       |            |            | **************************************                                   |
| 334        | 1       | 7:0        | 868 ×      | *                                                                        |
| 335        | 1       | 7:0        | 868 *      | Creates arrays from strings.                                             |
| 336        | 1       | 7:0        | 868 *      | *                                                                        |
| 337        | 1       | 7:0        | 868 *      | Called from : Main program loop. *                                       |
| 338        | 1       | 7:0        | 868 *      | *                                                                        |
| 339        | 1       | 7:0        |            | *******                                                                  |
| 340        | 1       | 8:D        |            | ocedure INIT5;                                                           |
| 341        | 1       | 8:0        | ø          | begin                                                                    |
| 342        | 1       | 8:1        | Ø          | write('.');                                                              |
| 343        | 1       | 8:1        | 10         | ROW:=15;                                                                 |
| 344        | 1       | 8:1        | 14         | MAKESHAPES(OUT, ' X ');                                                  |
| 345        | 1       | 8:1        | 38         | MAKESHAPES(OUT, X ');                                                    |
| 346        | 1       | 8:1        | 62         | MAKE SHAPES (OUT, 'X');                                                  |
| 347        | 1       | 8:1        | 86         | MAKESHAPES (OUT, 'XXXXXX ');                                             |
| 348        | 1       | 8:1        | 110        | MAKESHAPES(OUT, 'X');                                                    |
| 349        | 1       | 8:1        | 134        | MAKESHAPES (OUT, ' X ');                                                 |
| 350        | 1       | 8:1        | 158        | MAKESHAPES(OUT, ' X ');                                                  |
| 351        | 1       | 8:1        | 182        | for I:=1 to 9 do                                                         |
| 352        | 1       | 8:2        | 196        | MAKESHAPES(OUT, '');                                                     |
| 353        | 1       | 8:1        | 230        | ROW:=15;                                                                 |
| 354        | 1       | 8:1        | 234        | MAKESHAPES(MSITOP, 'XXXXXXXXXXXXXXXX);                                   |
| 355        | 1       | 8:1        | 258        | for $I:=1$ to 15 do                                                      |
| 356        | 1       | 8:2        | 272        | MAKESHAPES (MSITOP, 'X X');                                              |
| 357        | 1       | 8:1        | 306        | ROW:=15;                                                                 |
| 358        | 1       | 8:1        | 310        | for $I:=1$ to 15 do                                                      |
| 359        | 1       | 8:2        | 324        | MAKESHAPES(MSIBOT, X X');                                                |
| 360        | 1       | 8:1        | 358        | MAKESHAPES(MSIBOT, 'XXXXXXXXXXXXXXX);                                    |
| 361        | 1       | 8:1        | 382        | ROW:=15;                                                                 |
| 362        | 1       | 8:1        | 386        | MAKESHAPES(JKTOP,'XX');                                                  |
| 363        | 1       | 8:1        | 410 -      | MAKE SHAPES (JKTOP, 'XX');                                               |
| 364        | 1       | 8:1        | 434        | MAKESHAPES(JKTOP, XX ');                                                 |
| 365        | 1       | 8:1        | 458        | MAKESHAPES(JKTOP, XXXXXXXXXXX);                                          |
| 366        | 1       | 8:1        | 482        | MAKESHAPES (JKTOP, X X'):                                                |
| 367        | 1       | 8:1        | 506        | MAKESHAPES (JKTOP, XX');                                                 |
| 368        | 1       | 8:1        | 530        | MAKESHAPES(JKTOP, X XX X');                                              |
| 369        | 1       | 8:1        | 554        | MAKESHAPES(JKTOP, X X X X X X');                                         |
| 370        | 1       | 8:1        | 578        | MAKESHAPES (JKTOP, 'XXXXX X X X X X');                                   |
| 371        | 1       | 8:1        | 602        | MAKESHAPES (JKTOP, XX X X XX X');                                        |
| 372        | 1       | 8:1        | 626        | MAKESHAPES(JKTOP, X X XXX X');                                           |
| 373        | 1       | 8:1        | 650        | for I:=l to 3 do                                                         |
| 374        | 1       | 8:2        | 664        | MAKESHAPES (JKTOP, 'XX');                                                |
| 375        | 1       | 8:1        | 698        | MAKESHAPES(JKTOP, 'XX X X');                                             |
| 376        | 1       | 8:1        | 722        | MAKESHAPES(JKTOP, 'X XX X');                                             |
| 377        | 1       | 8:1        | 746        | ROW:=15;                                                                 |
| 378        | 1       | 8:1        | 750        | MAKESHAPES(JKBOT, X XX X');                                              |
| 379        | 1       | 8:1        | 774        | MAKESHAPES(JKBOT, XX X X');                                              |
| 380        | 1       | 8:1        | 798        | MAKESHAPES(JKBOT, X X');                                                 |
| 381        | 1       | 8:1        | 822        | MAKESHAPES (JKBOT, X XXXX X');                                           |
| 382        | 1       | 8:1        | 846        | MAKESHAPES(JKBOT, X X');                                                 |
| 383<br>384 | 1<br>1  | 8:1        | 870        | MAKESHAPES (JKBOT, X XX X');                                             |
| 384        | 1       | 8:1<br>8:1 | 894        | MAKESHAPES(JKBOT,' X X X X X X');<br>MAKESHAPES(JKBOT,'XXXXX XX X X X'); |
| - 386      | 1       | 8:1        | 918<br>942 |                                                                          |
| 500        | -       | 5.1        | 242        | MAKESHAPES (JKBOT, 'XXXXXX'); Listing 2 contin                           |

Listing 2 continued on page 408

Circle 397 on inquiry card.

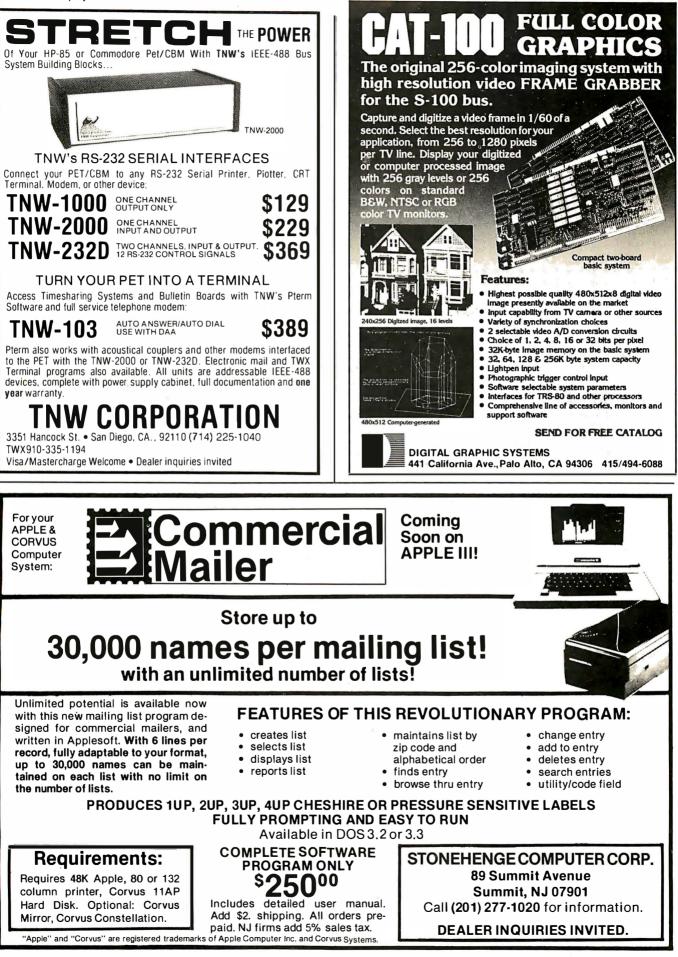

| 387       1       8:1       966       MAKESHAPES(JKBOT,' X X XXXX');         388       1       8:1       1014       MAKESHAPES(JKBOT,' X X');         390       1       8:1       1014       MAKESHAPES(JKBOT,' X XXXXXXXXX');         390       1       8:1       1014       MAKESHAPES(JKBOT,' X XX');         391       1       8:1       1066       MAKESHAPES(JKBOT,' X X');         392       1       8:1       1066       MAKESHAPES(JKBOT,' X X');         393       1       8:1       1066       MAKESHAPES(JKBOT,' X X');         394       1       8:0       1154       end;         395       1       8:0       1154       end;         395       1       8:0       1154       end;         396       1       8:0       1154       *         397       1       8:0       1154       *       *         400       1       8:0       1154 *       *       *         401       1       8:0       1154 *       *       *         402       8:0       1154 *       Called from : Main program.       *         403       8:0       1154 *       Called from : Mai                                                                                                    | Listing | 2 co | ntinued: |      |                                    |    |
|----------------------------------------------------------------------------------------------------|---------|------|----------|------|------------------------------------|----|
| 389       1       8:1       1014       MAKESHAPES(JKBOT,'       X       X';         390       1       8:1       1038       MAKESHAPES(JKBOT,'       XXXXXXXXXX');         391       1       1062       MAKESHAPES(JKBOT,'       XX       ');         392       1       8:1       1066       MAKESHAPES(JKBOT,'       XX       ');         392       1       8:1       1106       MAKESHAPES(JKBOT,'       XX       ');         393       1       8:0       1134       end;       end;         395       1       8:0       1154       (*SI PART2.SYMB.TEXT*)         395       1       8:0       1154       (*SP*)         396       1       8:0       1154       (*SP*)         396       1       8:0       1154       *       Creates arrays from strings.       *         400       1       8:0       1154 *       Called from : Main program.       *       *         401       8:0       1154       *       Called from : Main program.       *       *         403       1       8:0       1154       *       *       *       *         404       9:1       10 </td <td>387</td> <td>1</td> <td>8:1</td> <td>966</td> <td>MAKESHAPES(JKBOT,' X X X XXX X');</td> <td></td> | 387     | 1    | 8:1      | 966  | MAKESHAPES(JKBOT,' X X X XXX X');  |    |
| 390       1       8:1       1038       MAKESHAPES(JKBOT,'       XXXXXXXXXX');         391       1       8:1       1062       MAKESHAPES(JKBOT,'       XX       ');         393       1       8:1       1100       MAKESHAPES(JKBOT,'       XX       ');         393       1       8:1       1110       MAKESHAPES(JKBOT,'       XX       ');         394       1       8:0       1154       (*SI PART2.SYMB.TEXT*)       *         395       1       8:0       1154 (*SI PART2.SYMB.TEXT*)       *       *         396       1       10:14       (*SP*)       *       *         397       1       8:0       1154 (*SF*)       *       *         398       1       154       (*SP*)       *       *         399       1       8:0       1154 *       Creates arrays from strings.       *         4001       8:0       1154 *       Called from : Main prooram.       *       *         402       1       8:0       1154 *       *       *       *         403       1       9:1       0       write('.');       *       *         404       9:1       10       <                                                                                                    | 388     | 1    | 8:1      | 99Ø  | MAKESHAPES(JKBOT, X X');           |    |
| 391       1       8:1       1062       MAKESHAPES(JKBOT,'       XX       ');         392       1       8:1       1086       MAKESHAPES(JKBOT,'       XX       ');         393       1       1110       MAKESHAPES(JKBOT,'       XX       ');         394       1       8:0       1134       end;         395       1       8:0       1154       (*\$I PART2.SYMB.TEXT*)         395       1       8:0       1154       (*\$I PART2.SYMB.TEXT*)         396       1       8:0       1154       (*\$SP*)         397       1       8:0       1154       ************************************                                                                                                    | 389     | 1    | 8:1      | 1014 | MAKESHAPES(JKBOT, X X');           |    |
| 392       1       8:1       1066       MAKESHAPES (JKBOT,'       X X       ');         393       1       8:1       1110       MAKESHAPES (JKBOT,'       XX       ');         395       1       8:0       1154       (*\$I PART1.SYMB.TEXT*)         395       1       8:0       1154       (*\$I PART2.SYMB.TEXT*)         396       1       8:0       1154       (*\$I PART2.SYMB.TEXT*)         396       1       8:0       1154       ************************************                                                                                                    | 390     | 1    | 8:1      | 1038 | MAKESHAPES(JKBOT, 'XXXXXXXXXXXX'); |    |
| 393       1       8:1       1110       MAKESHAPES (JKBOT,'       XX       ');         394       1       8:0       1134       end;         395       1       8:0       1154       (*\$I PART2.SYMB.TEXT*)         396       1       8:0       1154       (*\$I PART2.SYMB.TEXT*)         396       1       8:0       1154       (*\$IPART2.SYMB.TEXT*)         397       1       8:0       1154       ************************************                                                                                                    | 391     | 1    | 8:1      | 1062 | MAKESHAPES(JKBOT,' XX ');          |    |
| 393       1       8:1       1110       MAKESHAPES (JKBOT,'       XX       ');         394       1       8:0       1134       end;         395       1       8:0       1154       (*\$I PART1.SYMB.TEXT*)         395       1       8:0       1154       (*\$I PART2.SYMB.TEXT*)         396       1       8:0       1154       (*\$P*)         397       1       8:0       1154 *       *         398       1       8:0       1154 *       *         399       1       8:0       1154 *       *         400       1       8:0       1154 *       Creates arrays from strings.       *         401       1       8:0       1154 *       Called from : Main program.       *         402       8:0       1154 *       Called from : Main program.       *       *         403       1       8:0       1154 *       *       *       *         404       9:D       1       procedure INITG;       *       *       *         405       9:1       10       ROW:=15;       *       *       *       *         408       9:1       14       MAKESHAPES(DTOP,' <td>392</td> <td>1</td> <td>8:1</td> <td>1086</td> <td>MAKESHAPES(JKBOT, XX');</td> <td></td>                              | 392     | 1    | 8:1      | 1086 | MAKESHAPES(JKBOT, XX');            |    |
| 395       1       8:0       1154       (*\$I PART1.SYMB.TEXT*)         395       1       8:0       1154       (*\$PART2.SYMB.TEXT*)         396       1       8:0       1154       (*\$P*)         397       1       8:0       1154       (*\$P*)         398       1       8:0       1154       *       *         398       1       8:0       1154       *       *         399       8:0       1154       *       Creates arrays from strings.       *         400       1       8:0       1154       *       Called from : Main program.       *         401       8:0       1154       *       Called from : Main program.       *         402       8:0       1154       *       Called from : Main program.       *         403       8:0       1154       *       *       *         404       9:0       0       begin       *       *         405       9:0       0       write('.');       *       X       ');         406       9:1       10       Rowrite('.');       XX       ');         408       9:1       16       MAKESHAPES(DTOP,'                                                                                                    | 393     | 1    | 8:1      | 1110 |                                    |    |
| 395       1       8:0       1154       (*\$I PART2.SYMB.TEXT*)         396       1       0:1       1154       (*\$F)*)         397       1       0:0       1154       ************************************                                                                                                    | 394     | 1    | 8:Ø      | 1134 | end;                               |    |
| 396       1       8:0       1154       (*\$P*)         397       1       8:0       1154       (************************************                                                                                                    | 395     | 1    | 8:Ø      | 1154 | (*\$I PART1.SYMB.TEXT*)            |    |
| 397       1       8:0       1154       *         398       1       8:0       1154 *       *         399       1       8:0       1154 *       Creates arrays from strings.       *         400       1       8:0       1154 *       Creates arrays from strings.       *         400       1       8:0       1154 *       Called from: Main program.       *         401       1       8:0       1154 *       Called from: Main program.       *         402       1       8:0       1154 *       Called from: Main program.       *         402       1       8:0       1154 *       Called from: Main program.       *         403       1       8:0       1154 *       Called from: Main program.       *         403       1       8:0       1154 *       Called from: Main program.       *         403       1       9:0       0       write('.');       *       *         404       1       9:1       0       write('.');       *       XX       ');         404       1       9:1       10       Rows:=15;       *       XX       ');         410       9:1       10                                                                                                    | 39 5    | 1    | 8:Ø      | 1154 | (*\$I PART2.SYMB.TEXT*)            |    |
| 398       1       8:0       1154       *       **         399       1       8:0       1154       *       **         400       1       8:0       1154       *       **         401       1       8:0       1154       *       **         402       1       8:0       1154       *       **         403       1       8:0       1154       *       **         403       1       8:0       1154       *       **         403       1       8:0       1154       **       **         403       1       8:0       1154       ************************************                                                                                                    |         |      |          |      | (*\$P*)                            |    |
| 399       1       8:0       1154 *       Creates arrays from strings.       *         400       1       8:0       1154 *       Called from : Main program.       *         401       1       8:0       1154 *       Called from : Main program.       *         402       1       8:0       1154 *       *       *         403       1       8:0       1154 *       *         404       1       9:0       1       procedure INIT6;       *         405       1       9:1       0       write('.');       *       *         406       1       9:1       10       ROW:=15;       *       *         407       1       9:1       10       ROW:=15;       *       *       *         408       1       9:1       14       MAKESHAPES(DTOP,'       X X       ');       *         408       1       9:1       38       MAKESHAPES(DTOP,'       X X       ');         409       1       9:1       62       MAKESHAPES(DTOP,'       X X       ');         411       1       9:1       10       for I:=1 to 3 do       *       *       *         413                                                                                                    |         |      |          |      |                                    |    |
| 339       1       8:0       1154       *         400       1       8:0       1154 *       Called from : Main program.       *         402       1       8:0       1154 *       *       *         403       1       8:0       1154 *       *       *         403       1       8:0       1154 *       *       *         403       1       8:0       1154 *       *       *         403       1       8:0       1154 *       *       *         403       1       8:0       1154 *       *       *         403       1       8:0       1154 *       *       *         403       1       9:0       0       begin       *         405       1       9:0       0       write('.');       *       XX       ');         406       1       9:1       10       ROW:=15;       *       *       *       ');         408       9:1       14       MAKESHAPES(DTOP,'       XX       ');       *       ');         410       9:1       8:6       MAKESHAPES(DTOP,'       XX       XX       ');         411 <td></td> <td></td> <td></td> <td></td> <td></td> <td></td>                                                                                                    |         |      |          |      |                                    |    |
| 400       1       8:0       1154 *       Called from : Main program.       *         402       1       8:0       1154 *       Called from : Main program.       *         401       1       8:0       1154 *       *       *         402       1       8:0       1154 *       *       *         403       1       8:0       1154 *       *       *         404       1       9:0       1       procedure INIT6;       *         405       9:0       0       write('.');       *       *         406       1       9:1       10       ROW:=15;       *       *         408       1       9:1       14       MAKESHAPES(DTOP,'       X X ');       *         409       9:1       38       MAKESHAPES(DTOP,'       X X ');       *         410       9:1       62       MAKESHAPES(DTOP,'       X X X ');       *         411       9:1       86       MAKESHAPES(DTOP,' X XXXXXXXXXXXXXXXXX);       *         411       9:1       10       for I:=1 to 3 do       *         413       9:1       182       MAKESHAPES(DTOP,' X XX X X X');       *         414                                                                                                    |         |      |          |      | Cleates allays from Strings.       |    |
| 402       1       0.0       1154       *         403       1       8:0       1154       *       *         404       1       9:0       1       procedure INIT6;       *         405       1       9:0       0       begin       *         406       1       9:1       10       ROW:=15;       *         408       1       9:1       14       MAKESHAPES(DTOP,'       X X       ');         409       1       9:1       14       MAKESHAPES(DTOP,'       X X       ');         409       1       9:1       62       MAKESHAPES(DTOP,'       X X       ');         410       1       9:1       62       MAKESHAPES(DTOP,'       X X       ');         411       1       9:1       86       MAKESHAPES(DTOP,'       X X       ');         412       1       9:1       10       for I:=1 to 3 do       '''         413       1       9:2       124       MAKESHAPES(DTOP,' X       X X'');         414       1       9:1       182       MAKESHAPES(DTOP,' X XX X X');       ''''         415       1       9:1       206       MAKESHAPES(DTOP,' X XX X X'X); <td></td> <td></td> <td></td> <td></td> <td></td> <td></td>                                                           |         |      |          |      |                                    |    |
| 402       1       8:0       1154       ************************************                                                                                                    |         |      |          |      | carred rion . Main program.        |    |
| 404       1       9:D       1       procedure INIT6;         405       1       9:0       0       write('.');         407       1       9:1       0       write('.');         408       9:1       10       ROW:=15;         408       9:1       14       MAKESHAPES(DTOP,'       XX       ');         409       1       9:1       38       MAKESHAPES(DTOP,'       XX       ');         410       1       9:1       62       MAKESHAPES(DTOP,'       XX       ');         411       1       9:1       86       MAKESHAPES(DTOP,'       XX       ');         411       1       9:1       86       MAKESHAPES(DTOP,'       XX       ');         412       1       9:1       10       for I:=1 to 3 do         413       1       9:2       124       MAKESHAPES(DTOP,' X       X');         414       1       9:1       182       MAKESHAPES(DTOP,' X       X');         415       1       9:1       182       MAKESHAPES(DTOP,' X       X X       X');         416       1       9:1       200       MAKESHAPES(DTOP,' X XX X       X X);       ;         418 <td></td> <td></td> <td></td> <td></td> <td></td> <td></td>                                                          |         |      |          |      |                                    |    |
| 405       1       9:0       0       begin         406       1       9:1       0       write('.');         407       1       9:1       10       ROM:=15;         408       1       9:1       14       MAKESHAPES(DTOP,'       XX ');         409       1       9:1       38       MAKESHAPES(DTOP,'       XX ');         410       1       9:1       62       MAKESHAPES(DTOP,'       XX ');         411       1       9:1       62       MAKESHAPES(DTOP,'       XX ');         412       1       9:1       10       for I:=1 to 3 do         413       1       9:2       124       MAKESHAPES(DTOP,' X XX X');         414       1       9:1       158       MAKESHAPES(DTOP,' X XX X');         415       1       9:1       182       MAKESHAPES(DTOP,' X XX X X');         416       1       9:1       206       MAKESHAPES(DTOP,' X XX X X');         418       1       9:1       230       MAKESHAPES(DTOP,' X XX X X'X');         419       1       9:1       302       MAKESHAPES(DTOP,' X XX X X'X');         420       1       9:1       326       for I:=1 to 2 do         422<                                                                                       |         |      |          |      |                                    |    |
| 406       1       9:1       0       write('.');         407       1       9:1       10       ROW:=15;         408       1       9:1       14       MAKESHAPES(DTOP,'       XX ');         409       1       9:1       38       MAKESHAPES(DTOP,'       XX ');         410       1       9:1       62       MAKESHAPES(DTOP,'       XX ');         410       1       9:1       62       MAKESHAPES(DTOP,'       XX ');         411       1       9:1       86       MAKESHAPES(DTOP,'       XX ');         412       1       9:1       10       for I:=1 to 3 do         413       1       9:2       124       MAKESHAPES(DTOP,' X XX XXXXXXXXXXXXXXXXXXXXXXXXXX);         414       1       9:1       182       MAKESHAPES(DTOP,' X XX X X');         415       1       9:1       182       MAKESHAPES(DTOP,' X XX X X');         416       1       9:1       230       MAKESHAPES(DTOP,' X XX X X');         417       1       9:1       230       MAKESHAPES(DTOP,' X XX X X');         418       1       9:1       302       MAKESHAPES(DTOP,' X XX X X');         420       1       9:1       302 <t< td=""><td></td><td></td><td></td><td></td><td></td><td></td></t<>     |         |      |          |      |                                    |    |
| 407       1       9:1       10       ROW:=15;         408       1       9:1       14       MAKESHAPES(DTOP,'       XX ');         409       1       9:1       38       MAKESHAPES(DTOP,'       XX ');         410       1       9:1       62       MAKESHAPES(DTOP,'       XX ');         411       1       9:1       86       MAKESHAPES(DTOP,'       XX ');         411       1       9:1       10       for I:=1 to 3 do         413       1       9:2       124       MAKESHAPES(DTOP,'       X X X');         414       1       9:1       158       MAKESHAPES(DTOP,'       X X X');         414       1       9:1       182       MAKESHAPES(DTOP,' X XX X X');         415       1       9:1       182       MAKESHAPES(DTOP,' X XX X X');         416       1       9:1       206       MAKESHAPES(DTOP,' X XX X X X');         417       1       9:1       230       MAKESHAPES(DTOP,' X XX X X X');         418       1       9:1       254       MAKESHAPES(DTOP,' X XX X X X');         419       1       9:1       302       MAKESHAPES(DTOP,' X XX X X');         420       1       9:1 <t< td=""><td></td><td></td><td></td><td>-</td><td></td><td></td></t<>    |         |      |          | -    |                                    |    |
| 408       1       9:1       14       MAKESHAPES(DTOP,'       XX       ');         409       1       9:1       38       MAKESHAPES(DTOP,'       XX       ');         410       1       9:1       62       MAKESHAPES(DTOP,'       XX       ');         411       1       9:1       86       MAKESHAPES(DTOP,'       XX       ');         412       1       9:1       110       for I:=1 to 3 do         413       1       9:2       124       MAKESHAPES(DTOP,'       XX       X');         414       1       9:1       158       MAKESHAPES(DTOP,'       X       X');         415       1       9:1       182       MAKESHAPES(DTOP,'       X       X X');         416       1       9:1       206       MAKESHAPES(DTOP,'       X X X X');         417       1       9:1       230       MAKESHAPES(DTOP,' X XX X X XX');         418       1       9:1       278       MAKESHAPES(DTOP,' X XX X X');         420       1       9:1       302       MAKESHAPES(DTOP,' X XX X X');         421       1       9:1       374       MAKESHAPES(DTOP,' X XX X X');         422       1       9:1 <td></td> <td></td> <td></td> <td></td> <td></td> <td></td>                        |         |      |          |      |                                    |    |
| 409       1       9:1       38       MAKESHAPES(DTOP,'       X X ');         410       1       9:1       62       MAKESHAPES(DTOP,'       XX ');         411       1       9:1       62       MAKESHAPES(DTOP,'       XX ');         411       1       9:1       86       MAKESHAPES(DTOP,'       XX XXXXXXXXXXXXXXXXXXXX);         412       1       9:1       110       for I:=1 to 3 do         413       1       9:2       124       MAKESHAPES(DTOP,' X XX XXXXXXXXXXXXX);         414       1       9:1       158       MAKESHAPES(DTOP,' X XX X');         415       1       9:1       182       MAKESHAPES(DTOP,' X XX X X');         416       1       9:1       206       MAKESHAPES(DTOP,' X XX X X X');         417       1       9:1       230       MAKESHAPES(DTOP,' X XX X X X');         418       1       9:1       278       MAKESHAPES(DTOP,' X XX X X X');         419       1       9:1       302       MAKESHAPES(DTOP,' X XX X X');         420       1       9:1       374       MAKESHAPES(DTOP,' X XX X X');         421       1       9:1       374       MAKESHAPES(DROT,' X XX X');         422       1                                           |         |      |          |      |                                    |    |
| 410       1       9:1       62       MAKESHAPES(DTOP,'       XX       ');         411       1       9:1       86       MAKESHAPES(DTOP,'       XXXXXXXXXXXXXXXXXXXXXXXXX);         412       1       9:1       110       for I:=1 to 3 do         413       1       9:2       124       MAKESHAPES(DTOP,'       X       X');         414       1       9:1       158       MAKESHAPES(DTOP,'       X       X');         415       1       9:1       182       MAKESHAPES(DTOP,'       X       X X');         416       1       9:1       206       MAKESHAPES(DTOP,'       X X X X');       X X X';         417       1       9:1       230       MAKESHAPES(DTOP,'       X X X X X');         418       1       9:1       254       MAKESHAPES(DTOP,' X X X X X X');         419       1       9:1       302       MAKESHAPES(DTOP,' X X X X X');         420       1       9:1       302       MAKESHAPES(DTOP,' X XX X X');         421       1       9:1       374       MAKESHAPES(DTOP,' X XX X X');         423       1       9:1       378       MAKESHAPES(DROT,' X XX X X');         425       1       9:1                                                            |         |      |          |      |                                    |    |
| 411       1       9:1       86       MAKE SHAPES (DTOP, 'XXXXXXXXXXXXXXXXXXXXXXXXXXXXXXXXXXXX                                                                                                    |         |      |          |      |                                    |    |
| 412       1       9:1       110       for I:=1 to 3 do         413       1       9:2       124       MAKESHAPES(DTOP,' X X');         414       1       9:1       158       MAKESHAPES(DTOP,' X XX X');         415       1       9:1       182       MAKESHAPES(DTOP,' X XX X');         416       1       9:1       206       MAKESHAPES(DTOP,' X XX X X');         417       1       9:1       230       MAKESHAPES(DTOP,' X XX X X X');         418       1       9:1       254       MAKESHAPES(DTOP,' X XX X X X');         419       1       9:1       278       MAKESHAPES(DTOP,' X XX X X X');         420       1       9:1       302       MAKESHAPES(DTOP,' X XX X X');         421       1       9:1       326       for I:=1 to 2 do         422       1       9:1       374       ROW:=15;         424       1       9:1       378       MAKESHAPES(DROT,' X XX X');         425       1       9:1       402       MAKESHAPES(DROT,' X XX X');                                                                                                    |         |      |          |      |                                    |    |
| 413       1       9:2       124       MAKESHAPES(DTOP,'X       X');         414       1       9:1       158       MAKESHAPES(DTOP,'X       XX X');         415       1       9:1       182       MAKESHAPES(DTOP,'X       XX X');         416       1       9:1       206       MAKESHAPES(DTOP,'X       X X X X');         417       1       9:1       230       MAKESHAPES(DTOP,'XXX X X XXX');         418       1       9:1       254       MAKESHAPES(DTOP,'XXX X X XXX');         419       1       9:1       278       MAKESHAPES(DTOP,'XXX X X XXX');         420       1       9:1       302       MAKESHAPES(DTOP,'XXX X X X');         421       1       9:1       326       for I:=1 to 2 do         422       1       9:1       374       ROW:=15;         424       1       9:1       378       MAKESHAPES(DROT,'X XX X');         425       1       9:1       402       MAKESHAPES(DROT,'X XX X');                                                                                                    |         |      |          |      |                                    |    |
| 414       1       9:1       158       MAKESHAPES(DTOP,'XXX');         415       1       9:1       182       MAKESHAPES(DTOP,'XXX');         416       1       9:1       206       MAKESHAPES(DTOP,'XXX'XX');         417       1       9:1       230       MAKESHAPES(DTOP,'XXX'XX');         418       1       9:1       254       MAKESHAPES(DTOP,'XXX'XX');         419       1       9:1       278       MAKESHAPES(DTOP,'XXX'XX');         420       1       9:1       302       MAKESHAPES(DTOP,'XXX'X'X');         421       1       9:1       326       for I:=1 to 2 do         422       1       9:1       374       ROW:=15;         423       1       9:1       378       MAKESHAPES(DROT,'X'X'X'X');         425       1       9:1       402       MAKESHAPES(DROT,'X'X'X');                                                                                                    |         |      |          | 110  |                                    |    |
| 415       1       9:1       182       MAKESHAPES(DTOP,'XXXXXX');         416       1       9:1       206       MAKESHAPES(DTOP,'XXXXXXX');         417       1       9:1       230       MAKESHAPES(DTOP,'XXXXXXX');         418       1       9:1       254       MAKESHAPES(DTOP,'XXXXXXX');         419       1       9:1       278       MAKESHAPES(DTOP,'XXXXXXX');         420       1       9:1       302       MAKESHAPES(DTOP,'XXXXXXX');         421       1       9:1       326       for I:=1 to 2 do         422       1       9:2       340       MAKESHAPES(DTOP,'XXXXXX');         423       1       9:1       374       ROW:=15;         424       1       9:1       378       MAKESHAPES(DROT,'XXX');         425       1       9:1       402       MAKESHAPES(DROT,'XXX');                                                                                                    | 413     |      | 9:2      | 124  |                                    |    |
| 416       1       9:1       206       MAKE SHAPES (DTOP, 'XXX X X X');         417       1       9:1       230       MAKE SHAPES (DTOP, 'XXX X X XX');         418       1       9:1       254       MAKE SHAPES (DTOP, 'XXX X X XXX');         419       1       9:1       278       MAKE SHAPES (DTOP, 'XXX X X XXX');         420       1       9:1       302       MAKE SHAPES (DTOP, 'XXX X X');         421       1       9:1       326       for I:=1 to 2 do         422       1       9:2       340       MAKE SHAPES (DTOP, 'X X X X');         423       1       9:1       374       ROW:=15;         424       1       9:1       378       MAKESHAPES (DROT, 'X XX X');         425       1       9:1       402       MAKESHAPES (DROT, 'X XX X');                                                                                                    | 414     |      | 9:1      | 158  |                                    |    |
| 417       1       9:1       230       MAKESHAPES (DTOP, 'XXX X XXX');         418       1       9:1       254       MAKESHAPES (DTOP, 'XXX X X XXX');         419       1       9:1       278       MAKESHAPES (DTOP, 'XXX X X XXX');         420       1       9:1       302       MAKESHAPES (DTOP, 'XXX X X');         421       1       9:1       326       for I:=1 to 2 do         422       1       9:2       340       MAKESHAPES (DTOP, 'X XX X');         423       1       9:1       374       ROW:=15;         424       1       9:1       378       MAKESHAPES (DROT,'X XX X');         425       1       9:1       402       MAKESHAPES (DROT,'X XX X');                                                                                                    | 415     | 1    | 9:1      | 182  | MAKESHAPES(DTOP, 'X X X X');       |    |
| 418       1       9:1       254       MAKESHAPES (DTOP, 'XXX X X X X');         419       1       9:1       278       MAKESHAPES (DTOP, 'XXX X X X');         420       1       9:1       302       MAKESHAPES (DTOP, 'XXX X X X');         420       1       9:1       302       MAKESHAPES (DTOP, 'XXX X X X');         421       1       9:1       326       for I:=1 to 2 do         422       1       9:2       340       MAKESHAPES (DTOP, 'X X X X');         423       1       9:1       374       ROW:=15;         424       1       9:1       378       MAKESHAPES (DROT, 'X XX X');         425       1       9:1       402       MAKESHAPES (DROT, 'X XX X');                                                                                                    | 416     | 1    | 9:1      | 206  |                                    |    |
| 419       1       9:1       278       MAKESHAPES(DTOP,'XXXX'X');         420       1       9:1       302       MAKESHAPES(DTOP,'XXXX'X');         421       1       9:1       326       for I:=1 to 2 do         422       1       9:2       340       MAKESHAPES(DTOP,'XXXX'X');         423       1       9:1       374       ROW:=15;         424       1       9:1       378       MAKESHAPES(DROT,'XXX'X');         425       1       9:1       402       MAKESHAPES(DROT,'XXXX'X');                                                                                                    |         |      |          |      |                                    |    |
| 420       1       9:1       302       MAKESHAPES(DTOP,'XXX       X');         421       1       9:1       326       for I:=1 to 2 do       X');         422       1       9:2       340       MAKESHAPES(DTOP,'X       X');         423       1       9:1       374       ROW:=15;                                                                                                    |         |      | 9:1      |      | MAKESHAPES(DTOP, XXX X X XXX X');  |    |
| 421       1       9:1       326       for I:=1 to 2 do         422       1       9:2       340       MAKESHAPES (DTOP,' X       X');         423       1       9:1       374       ROW:=15;       X');         424       1       9:1       378       MAKESHAPES (DROT,' X       X');         425       1       9:1       402       MAKESHAPES (DBOT,' X XX       X');                                                                                                    |         | 1    |          |      |                                    |    |
| 422       1       9:2       340       MAKESHAPES (DTOP, 'X       X');         423       1       9:1       374       ROW:=15;       '''         424       1       9:1       378       MAKESHAPES (DROT, 'X       X');         425       1       9:1       402       MAKESHAPES (DBOT, 'X       X');                                                                                                    | 420     | 1    | 9:1      | 3Ø 2 | MAKESHAPES(DTOP, ' X XX X');       |    |
| 423       1       9:1       374       ROW:=15;         424       1       9:1       378       MAKESHAPES(DROT,' X       X');         425       1       9:1       402       MAKESHAPES(DROT,' X       X');                                                                                                    | 421     | 1    | 9:1      | 326  | for I:=1 to 2 do                   |    |
| 424     1     9:1     378     MAKESHAPES (DBOT,' X     X');       425     1     9:1     402     MAKESHAPES (DBOT,' X     X');                                                                                                    | 422     | 1    | 9:2      | 34Ø  | MAKESHAPES(DTOP, ' X X');          |    |
| 425 1 9:1 402 MAKESHAPES(DROT,' X XX X');                                                                                                    |         |      | 9:1      | 374  |                                    |    |
|                                                                                                    |         | 1    | 9:1      | 378  |                                    |    |
| 426 1 9:1 426 MAKESHAPES(DBOT,'XXX X X'); Li                                                                                                    | 425     | 1    | 9:1      | 402  | MAKESHAPES(DBOT, X XX X');         |    |
|                                                                                                    | 426     | 1    | 9:1      | 426  | MAKESHAPES(DBOT,'XXX X X');        | Li |

listing 2 continued on page 410

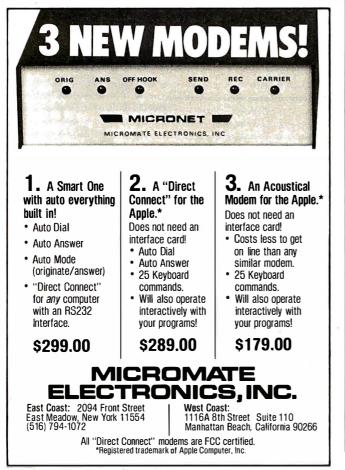

HEATH OWNERS

### UPGRADE your H9' for a fraction of the cost of a new terminal with these features.

### FLICKER FREE

FLICKER FREE S69.95 KIT \$79.95 ASSEMBLED. If Columbus would have had to wait for his H9 operating at 600 baud, he might not have discouvered America. At last your computer can communicate with your H9 eight limes faster 14800 baudi without that annoying refresh Interrupt that causes the screen to flesh at rates greater than 600 baud. Faster listings. Faster program execution. Eight times faster

CURSOR CONTROL Why limit your output to consacutive lines of your terminet? CURSOR CONTROL al-tows your computer to move the cursor anywhere on the screen. Add that professional touch to your displays by utilizing masking techniques. Functions included are: left, right, up, down, left and right 20 spaces, home and erase page.

### GRAFIX

GRAFIX \$59.95 KIT \$69.95 ASSEMBLED Open a whole new world to your output. The graphical display capabilities of GRAFIX allow you to create displays never before possible on the HB.

### LOWER CASE ENTRY

Now you can enter lower case characters from the keyboard. A Shift Lock key allows the keyboard to operate as the standard H9 keyboard or to generate upper and tower case depending upon the Shift key as per a normal typewriter. IOWER CASE DISPLAY

| LOWER CASE DISPL | <br>terminais r | \$34.77 ASSEMBLED<br>modifiad for 24 lines. |
|------------------|-----------------|---------------------------------------------|
| KEY CAPS         | \$ 12.50 SET    | 4 ARROWS \$100                              |

| Thasa quality contour i | key caps have molded-in | \$ 12.50 SET 4 ARROWS \$1.00<br>alphanumerics. For that professional feel. |
|-------------------------|-------------------------|----------------------------------------------------------------------------|
| Full Six Mont           | ih Warranty             | - 24 Line Compatible                                                       |

NORTHWEST COMPUTER SERVICES, INC. 8503 N.E. 30th Ave. Vancouver, WA 98665 (206) 573-8381 \*H9 Is a registered trademark of Heath Co. MASTER CARD and VISA welcome.

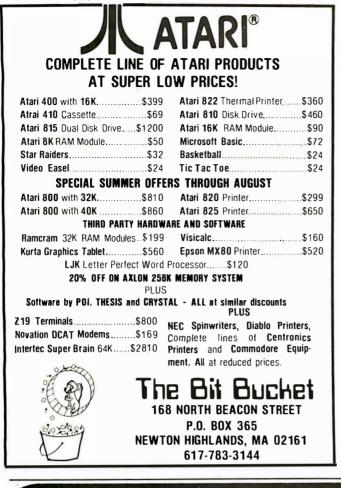

# **NEW TARBELL** S-100 CPU/IO BOARD

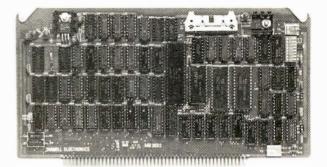

Z-80<sup>™</sup> will run at 2 or 4 Mhz

- 2 RS-232 Serial I/O ports
- Powerful Memory Management
- Programmable Timer
- Full masked priority interrupts
- Has everything needed for MP/M"
- 6 month full warranty

Z-80 is a trademark of Zilog Inc. MP/M is a trademark of Digital Research

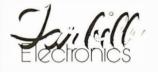

950 Dovlen Place, Suite B Carson, CA 90746 Phone (213) 538-4251

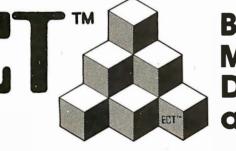

**Building Blocks for** Microcomputer Systems, Dedicated Controllers and Test Equipment.

 $R^2I/O$ S-100 ROM. **RAM & I/O** BOARD

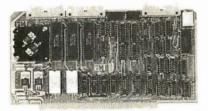

ECT's R<sup>2</sup>I/O is an S-100 Bus I/O Board with 3 Serial I/O Ports (UART's), 1 Parallel I/O Port, 4 Status Ports, 2K of ROM with the 8080 Apple Monitor Program and 2K of Static RAM.

\$295.00

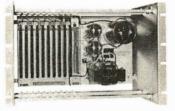

763 Ramsey Ave., Hillside, NJ 07205

**RM-10** S-100 **RACK MOUNT** CARD CAGE

ECT's RM-10 is a rack mount 10 slot Card Cage with Power Supply, consisting of an ECT-100 rack mount Card Cage (19"W x 12.25"H x 8"D), the MB-10 Mother Board (with ground plane and termination) all 10 connectors and guides and the PS-15A Power Supply (15A @ 8V, 1.5Ă @ ± 16V). \$295.00

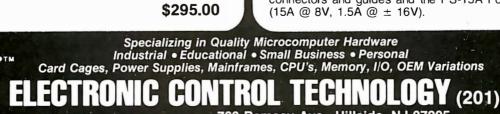

(201) 686-8080

| Listina    | , 2 con | tinued:      |            |                                                                      |
|------------|---------|--------------|------------|----------------------------------------------------------------------|
| 427        | 1       | 9:1          | 450        | MAKESHAPES(DBOT, ' X X XXXX X');                                     |
| 428        | ī       | 9:1          | 474        | MAKESHAPES(DBOT, X XX X');                                           |
| 429        | 1       | 9:1          | 498        | MAKESHAPES(DBOT, 'X XX X');                                          |
| 430        | 1       | 9:1          | 522        | MAKESHAPES(DBOT, ' X X X X');                                        |
| 431        | 1       | 9:1          | 546        | MAKESHAPES(DBOT, X X X X');                                          |
| 432        | 1       | 9:1          | 570        | MAKESHAPES(DBOT, X X XX X');                                         |
| 433        | 1       | 9:1          | 594        | MAKE SHAPES (DBOT, 'X XXX X');                                       |
| 434<br>435 | 1       | 9:1<br>9:2   | 618<br>632 | for I:=1 to 2 do<br>MAKESHAPES(DBOT,' X X');                         |
| 436        | 1       | 9:2          | 666        | MAKESHAPES(DBOT, XXXXXXXXXXXXXXX);                                   |
| 437        | ī       | 9:1          | 690        | MAKESHAPES (DBOT, XX ');                                             |
| 438        | 1       | 9:1          | 714        | MAKESHAPES(DROT, ' X X ');                                           |
| 439        | 1       | 9:1          | 738        | MAKESHAPES(DBOT, 'XX');                                              |
| 440        | 1       | 9:Ø          | 762        | end;                                                                 |
| 441        | 1       | 9:0          | 780        |                                                                      |
| 442        | 1       | 9:0          |            | (*\$P*)<br>(***********************************                      |
| 443<br>444 | 1       | 9:0<br>9:0   | 780<br>780 | 10117                                                                |
| 445        | 1       | 9:0          | 780        |                                                                      |
| 446        | 1       | 9:0          | 780        | creates arrays from Strings.                                         |
| 447        | ī       | 9:0          | 780        |                                                                      |
| 448        | 1       | 9:0          | 78Ø        | * *                                                                  |
| 449        | 1       | 9:0          | 780        | ***************************************                              |
| 450        | 1       | 10:D         | 1          | procedure INIT7;                                                     |
| 451        | 1       | 10:0         | Ø          | begin                                                                |
| 452        | 1       | 10:1         | Ø          | write('.');                                                          |
| 453        | 1       | 10:1         | 10         | ROW:=15;                                                             |
| 454<br>455 | 1<br>1  | 10:1<br>10:2 | 14<br>28   | for I:=1 to 3 do<br>MAKESHAPES(HCAP,' X X ');                        |
| 456        | 1       | 10:1         | 62         | MAKESHAPES(HCAP,' X X ');<br>MAKESHAPES(HCAP,'XXXXX XXXXX ');        |
| 457        | ī       | 10:1         | 86         | for I:=1 to 3 do                                                     |
| 458        | 1       | 10:2         | 100        | MAKESHAPES(HCAP,' X X ');                                            |
| 459        | 1       | 10:1         | 134        | for I:=1 to 9 do                                                     |
| 46Ø        | 1       | 10:2         | 148        | MAKESHAPES(HCAP, '');                                                |
| 461        | 1       | 10:1         | 182        | ROW:=15;                                                             |
| 462        | 1       | 10:1         | 186        | for I:=1 to 4 do                                                     |
| 463<br>464 | 1       | 10:2         | 200        | MAKESHAPES (DIODE, 'X');                                             |
| 464        | 1       | 10:1<br>10:1 | 234<br>258 | MAKE SHAPES (DIODE, 'XXXXXXX ');                                     |
| 466        | 1       | 10:1         | 282        | MAKESHAPES(DIODE,'X');<br>MAKESHAPES(DIODE,'XXX');                   |
| 467        | ī       | 10:1         | 306        | MAKESHAPES (DIODE, 'XXXXX ');                                        |
| 468        | 1       | 10:1         | 330        | MAKESHAPES (DIODE, 'XXXXXXX ');                                      |
| 469        | 1       | 10:1         | 354        | for I:=1 to 3 do                                                     |
| 470        | 1       | 10:2         | 368        | MAKESHAPES(DIODE, ' X ');                                            |
| 471        | 1       | 10:1         | 402        | for I:=1 to 4 do                                                     |
| 472        | 1       | 10:2         | 416        | MAKESHAPES (DIODE, '');                                              |
| 473        | 1       | 10:1         | 450        | ROW:=15;                                                             |
| 474<br>475 | 1       | 10:1<br>10:1 | 454        | MAKESHAPES (HDIODE, 'X X ');                                         |
| 476        | 1       | 10:1         | 478<br>502 | MAKESHAPES(HDIODE,'XXXX');<br>MAKESHAPES(HDIODE,'XXXX');             |
| 477        | 1       | 10:1         | 526        | MAKESHAPES(HDIODE, 'XXXXX ');<br>MAKESHAPES(HDIODE, 'XXXXXXXXXXX '); |
| 478        | 1       | 10:1         | 550        | MAKESHAPES (HDIODE, 'XXX X ');                                       |
| 479        | 1       | 10:1         | 574        | MAKESHAPES(HDIODE, ' XX X ');                                        |
| 480        | 1       | 10:1         | 598        | MAKESHAPES(HDIODE, ' X X ');                                         |
| 481        | 1       | 10:1         | 622        | for $I:=1$ to 9 do                                                   |
| 482        | 1       | 10:2         | 636        | MAKESHAPES(HDIODE, ' ');                                             |
| 483        | 1       | 10:1         | 670        | ROW:=15;                                                             |
| 484        | 1       | 10:1         | 674        | MAKESHAPES (OPAMP, 'XXXX ');                                         |
| 485<br>486 | 1<br>1  | 10:1<br>10:1 | 698<br>722 | MAKESHAPES(OPAMP, 'XX');                                             |
| 480        | 1       | 10:1         | 722<br>746 | MAKESHAPES(OPAMP,'XX');<br>MAKESHAPES(OPAMP,'XXX');                  |
| 488        | 1       | 10:1         | 770        | MAKESHAPES (OPAMP, 'XXXX XXX X ');                                   |
| 489        | 1       | 10:1         | 794        | MAKESHAPES(OPAMP, ' X X X ');                                        |
| 490        | 1       | 10:1         | 818        | MAKESHAPES (OPAMP, 'XX');                                            |
| 491        | 1       | 10:1         | 842        | MAKESHAPES(OPAMP, ' X XXX');                                         |
| 492        | 1       | 10:1         | 866        | MAKESHAPES(OPAMP, X X ');                                            |
| 493        | 1       | 10:1         | 890        | MAKESHAPES (OPAMP, 'XX');                                            |
| 494<br>495 | 1       | 10:1         | 914        | MAKE SHAPES (OPAMP, 'XXXX XXX X ');                                  |
| 495        | 1       | 10:1<br>10:1 | 938<br>962 | MAKESHAPES(OPAMP,'XX');<br>MAKESHAPES(OPAMP,'XX');                   |
| 497        | ī       | 10:1         | 986        | MAKESHAPES (OPAMP, 'XX');                                            |
| 498        | 1       | 10:1         | 1010       | MAKE SHAPES (OPAMP, 'XXXX ');                                        |
| 499        | 1       | 10:1         | 1034       | MAKE SHAPES (OPAMP, ' ');                                            |
| 500        | 1       | 10:0         | 1058       | end;                                                                 |
| 501        | 1       | 10:0         | 1084       |                                                                      |
| 502        | 1       | 10:0         | 1084       | (*\$P*)<br>(***********************************                      |
| 5Ø3<br>5Ø4 | 1       | 10:0<br>10:0 | 1084       |                                                                      |
| 505        | ī       | 10:0         | 1084       |                                                                      |
| 506        | 1       | 10:0         | 1084       | * *                                                                  |
| 507        | 1       | 10:0         | 1084       |                                                                      |
| 508        | 1       | 10:0         | 1084       |                                                                      |
| 509        | 1       | 10:0         |            | **************************************                               |
| 51Ø<br>511 | 1       | 11:D<br>11:Ø | 1<br>Ø     | procedure INIT8; Listing 2 c<br>begin                                |
|            |         |              |            |                                                                      |

Listing 2 continued on page 412

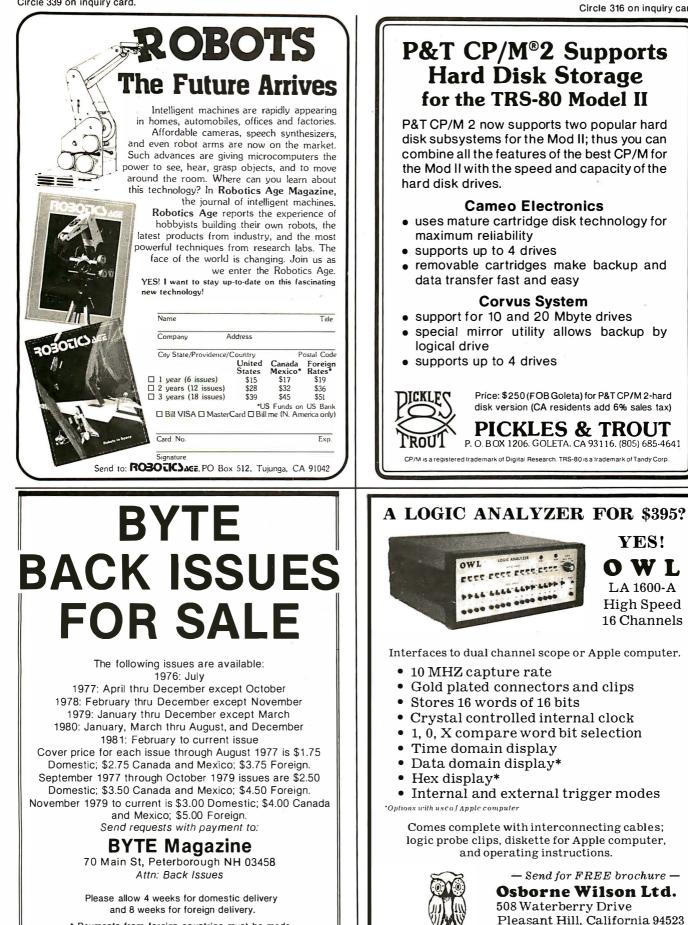

\* Payments from foreign countries must be made in US funds payable at a US bank.

(415) 932-5489

| Lie      | ting 2 a | ntinued.     |            |                                                         |
|----------|----------|--------------|------------|---------------------------------------------------------|
|          | -        | ontinued:    | 0          |                                                         |
| 51       |          | 11:1<br>11:1 | Ø<br>10    | write('.');<br>ROW:=15;                                 |
| 51       |          |              |            |                                                         |
| 51       |          | 11:1         | 14<br>28   | for I:=1 to 3 do<br>MAKESHAPES(NPN,'X');                |
| 51       |          | 11:2         | 62         | MAKE SHAPE S (NPN, 'X');<br>MAKE SHAPE S (NPN, 'XX');   |
| 51<br>51 |          | 11:1         |            | MAKESHAPES (NPN, 'X X ');                               |
|          |          | 11:1         | 86         |                                                         |
| 51       |          | 11:1         | 110        | MAKESHAPES (NPN, 'XX ');                                |
| 51       |          | 11:1         | 134        | MAKESHAPES (NPN, 'XX ');                                |
| 52       |          | 11:1         | 158        | MAKE SHAPES (NPN, 'XXX ');                              |
| 52       |          | 11:1         | 182        | MAKESHAPES (NPN, 'XX ');                                |
| 52       |          | 11:1         | 206        | MAKESHAPES(NPN, 'X XXX ');                              |
| 52       |          | 11:1         | 230        | MAKESHAPES (NPN, 'XXX ');                               |
| 52       |          | 11:1         | 254        | MAKE SHAPES (NPN, 'XXX ');                              |
| 52       |          | 11:1         | 278        |                                                         |
| 52       |          | 11:2         | 292        | MAKE SHAPES (NPN, 'X');                                 |
| 52       |          | 11:1         | 326        | ROW:=15;                                                |
| 52<br>52 |          | 11:1         | 330        | for I:=1 to 3 do                                        |
| 53       |          | 11:2<br>11:1 | 344<br>378 |                                                         |
| 53       |          | 11:1         |            |                                                         |
| 53       |          | 11:1         | 402<br>426 | MAKESHAPES(PNP, 'X X ');<br>MAKESHAPES(PNP, 'X X ');    |
| 53       |          | 11:1         | 420        | MAKESHAPES(PNP,' X X ');<br>MAKESHAPES(PNP,' XX ');     |
| 53       |          | 11:1         | 474        | MAKESHAPES(PNP, XXX ');                                 |
| 53       |          | 11:1         | 498        |                                                         |
| 53       |          | 11:1         | 522        |                                                         |
| 53       |          | 11:1         | 546        | MAKESHAPES(PNP,' X X X ');<br>MAKESHAPES(PNP,' X XX '); |
| 53       |          | 11:1         | 570        |                                                         |
| 53       |          | 11:1         | 594        |                                                         |
| 54       |          | 11:2         | 608        | MAKESHAPES(PNP,' X ');                                  |
| 54       |          | 11:1         | 642        | ROW:=15;                                                |
| 54       |          | 11:1         | 646        | MAKE SHAPES (BAT, 'XX ');                               |
| 54       |          | 11:1         | 670        | MAKESHAPES (BAT, 'X X XXX ');                           |
| 54       |          | 11:1         | 694        |                                                         |
| 54       |          | 11:1         | 718        | MAKESHAPES(BAT, 'XXXX X X XXXXXXX');                    |
| 54       |          | 11:1         | 742        |                                                         |
| 54       |          | 11:1         | 766        | MAKESHAPES (BAT, ' X X ');                              |
| 54       |          | 11:1         | 790        |                                                         |
| 54       |          | 11:1         | 814        |                                                         |
| 55       |          | 11:2         | 828        | MAKESHAPES(BAT,' ');                                    |
| 55       |          | 11:1         | 862        |                                                         |
| 55       |          | 11:1         | 866        | MAKE SHAPES (SW, X');                                   |
| 55       |          | 11:1         | 890        |                                                         |
| 55       |          | 11:1         | 914        |                                                         |
| 55       |          | 11:1         | 938        | MAKESHAPES(SW, XX X XX ');                              |
| 55       |          | 11:1         | 962        |                                                         |
| 55       |          | 11:1         | 986        |                                                         |
| 55       |          | 11:1         | 1010       |                                                         |
| 55       |          | 11:2         | 1024       |                                                         |
| 56       |          | 11:0         | 1058       | end;                                                    |
| 56       |          | 11:0         | 1082       |                                                         |
| 56       |          |              |            | (*\$P*)                                                 |
| 56       | 3 1      | 11:0         | 1082       | (*************************************                  |
| 56       | 4 1      | 11:0         |            |                                                         |
| 56       | 5 1      | 11:0         | 1082       | <ul> <li>Creates arrays from strings.</li> </ul>        |
| 56       | 6 1      | 11:0         | 1082       | *                                                       |
| 56       | 71       | 11:0         | 1082       | <ul> <li>Called from : Main program.</li> </ul>         |
| 56       | 8 1      | 11:0         | 1082       | *                                                       |
| 56       | 9 1      | 11:0         | 1082       | ******                                                  |
| 57       | Ø 1      | 12:D         | 1          | procedure INIT9;                                        |
| 57       |          | 12:0         | Ø          | begin                                                   |
| 57       |          | 12:1         | Ø          | write('.');                                             |
| 57       |          | 12:1         | 10         | ROW:=15;                                                |
| 57       | 4 1      | 12:1         | 14         | MAKESHAPES(MINIDIP, 'XXXXXXXXXXXXXXXX);                 |
| 57       | 5 1      | 12:1         | 38         | for I:=l to 14 do                                       |
| 57       | 6 1      | 12:2         | 52         |                                                         |
| 57       |          | 12:1         | 86         | MAKESHAPES(MINIDIP, 'XXXXXXXXXXXXXXXXX);                |
| 57       |          | 12:1         | 110        | ROW:=15;                                                |
| 57       |          | 12:1         | 114        | <pre>MAKESHAPES(HMSIL,'XXXXXXXXXXXXXXX);</pre>          |
| 58       | Ø 1      | 12:1         | 138        | for I:=l to 14 do                                       |
| 58       |          | 12:2         | 152        |                                                         |
| 58       |          | 12:1         | 186        |                                                         |
| 58       |          | 12:1         | 210        |                                                         |
| 58       |          | 12:1         | 214        |                                                         |
| 58       |          | 12:1         | 238        |                                                         |
| 58       |          | 12:2         | 252        |                                                         |
| 58       |          | 12:1         | 286        |                                                         |
| 58       |          | 12:1         | 310        | ROW:=15;                                                |
| 58       |          | 12:1         | 314        |                                                         |
| 59       |          | 12:1         | 338        |                                                         |
| 59<br>50 |          | 12:1         | 362        |                                                         |
| 59<br>59 |          | 12:1         | 386        |                                                         |
| 59<br>50 |          | 12:1         | 410        |                                                         |
| 59       | 4 1      | 12:1         | 434        | MAKESHAPES(XTAL, ' X XXX X ');                          |

\* \* \* \*

\* \* \*

\* \*\*\*)

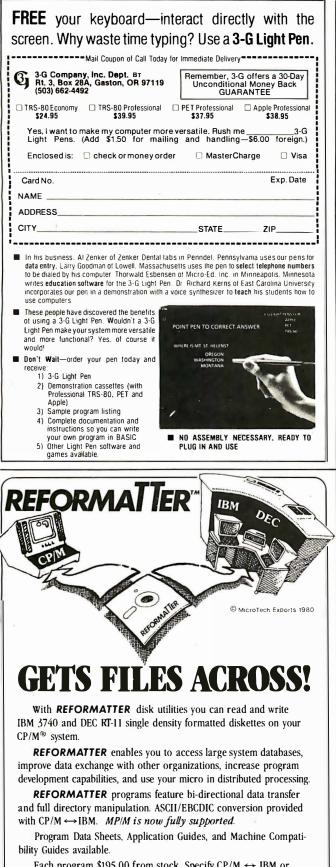

Each program \$195.00 from stock. Specify CP/M  $\leftrightarrow$  IBM or CP/M  $\leftrightarrow$  DEC. Order from MicroTech Exports, Inc., 467 Hamilton Ave., Suite 2, Palo Alto, CA 94301  $\Box$  Tel: 415/324-9114  $\Box$  TWX: 910-370-7457 MUH-ALTOS  $\Box$  Dealer and OEM discounts available.

CP/M<sup>\*</sup> is a registered trademark of Digital Research.

At last! A financial modeling package with built-in financial functions. Flexible report writing • Consolidation • Color graphics • And more.

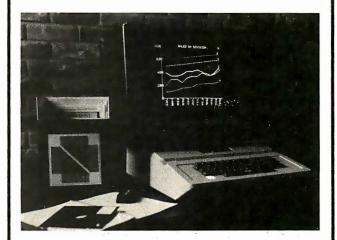

# Micro-DSS/FINANCE Everything you need to solve business problems

Micro-DSS<sup>TM</sup>/FINANCE<sup>\*</sup> is a complete financial modeling and graphics software package for the microcomputer. It is unique because for the first time it places in the hands of the micro user a planning, analysis, and reporting package with the power and flexibility of large computer systems and timesharing. And at the same time, it gives the *potential* business micro user in both large and small companies a reason to turn to microcomputers—a full-scale decision support system that's easy to use, readily available, secure, and cost-effective—in short, a system that gets results!

### These features make Micro-DSS™/FINANCE ideal for solving business problems.

- Many built-in financial functions (including depreciation, net present value, internal rate of return and amortization)
- Flexible report writing that lets users custom design financial reports
- Built-in graphics with a unique feature: you can retain them for later replay as a "slide show" on the monitor (ideal for business presentations!)
- Over a year of field testing in a variety of business settings
- An introductory guide written for people with no computer experience
- · A clear and detailed user's reference manual
- Full user support service

Micro-DSS<sup>T\*</sup>/FINANCE is the first software to be published in Addison-Wesley's new Practical Computing Series. The Apple II\*\* version of Micro-DSS<sup>T\*</sup>/FINANCE (requiring 48K and Pascal) will be available for shipment in July, 1981. (Available from Addison-Wesley only in the U.S. and Canada.)

Suggested retail price \$1500

Please write for free brochure.

Addison-Wesley Publishing Company Business & Professional Division, Dept. O-B Reading, Massachusetts 01867

\*Micro-DSS is a trademark of Addison-Wesley Publishing Company, Inc. \*\*Apple II is a trademark of Apple Computer, Inc.

V/SA

|                           |        | 1                            |            |                                                  |             |          |
|---------------------------|--------|------------------------------|------------|--------------------------------------------------|-------------|----------|
| -                         | -      | itinued:                     | 45.0       |                                                  |             |          |
| 595<br>596                | 1<br>1 | 12:1<br>12:1                 | 458<br>482 | MAKESHAPES(XTAL,' X X<br>for I:=1 to 9 do        | ');         |          |
| 597                       | ī      | 12:2                         | 496        | MAKESHAPES (XTAL,                                | ');         |          |
| 598                       | 1      | 12:1                         | 530        | ROW:=15;                                         |             |          |
| 599                       | 1      | 12:1                         | 534        |                                                  | ');         |          |
| 6 00                      | 1      | 12:1                         | 557        |                                                  | );          |          |
| 601<br>602                | 1<br>1 | 12:1<br>12:1                 | 58Ø<br>6Ø3 |                                                  | ');         |          |
| 603                       | 1      | 12:1                         | 617        |                                                  | ');         |          |
| 664                       | 1      | 12:1                         | 650        | for I:=1 to 9 do                                 |             |          |
| 605                       | 1      | 12:2                         |            | MAKESHAPES (WIPER, '                             | ');         |          |
| 606<br>607                | 1      | 12:1<br>12:1                 | 697<br>701 |                                                  | ');         |          |
| 6Ø8                       | 1      | 12:1                         | 701        | MAKESHAPES(ZENER, 'X<br>MAKESHAPES(ZENER, 'X     | ·);         |          |
| 609                       | ī      | 12:1                         |            |                                                  | ·);         |          |
| 610                       | 1      | 12:1                         | 77C        | MAKE SHAPES (ZENER, X X                          | ');         |          |
| 611                       | 1      | 12:1                         |            |                                                  | );          |          |
| 612<br>613                | 1      | 12:1<br>12:1                 |            |                                                  | ');<br>');  |          |
| 614                       | 1      | 12:1                         |            |                                                  | );<br>!);   |          |
| 615                       | 1      |                              | 885        |                                                  | ');         |          |
| 616                       | 1      |                              | 908        |                                                  |             |          |
| 617<br>618                | 1<br>1 |                              | 922        |                                                  | •);         |          |
| 618                       | 1      |                              | 955<br>969 |                                                  | ');         |          |
| 620                       | ī      | 12:0                         |            |                                                  | , <b>,</b>  |          |
| 621                       | 1      | 12:0                         | 1030       | (*\$P*)                                          |             |          |
| 622<br>623                | 1<br>1 | 12:0<br>12:0                 |            | (*************************************           | *********   | ******** |
| 624                       | 1      | 12:0                         |            |                                                  |             | *        |
| 625                       | 1      | 12:0                         |            |                                                  |             | *        |
| 626                       | 1      | 12:0                         |            |                                                  |             | *        |
| 627<br>628                | 1<br>1 | 12:0<br>12:0                 |            | *<br>************************************        |             | *        |
| 629                       | 1      | 13:D                         |            | procedure INIT10;                                |             |          |
| 630                       | 1      | 13:0                         |            | begin                                            |             |          |
| 631                       | 1      | 13:1                         | Ø          | for I:=l to 4 do begin                           |             |          |
| 632                       | 1      | 13:3                         | 14         |                                                  |             |          |
| 633<br>634                | 1<br>1 | 13.3                         | 24<br>57   |                                                  | '); 6       | ena;     |
| 635                       | ī      | 13:3<br>13:3<br>13:1<br>13:3 | 71         |                                                  |             |          |
| 636                       | 1      | 13:3                         | 83         |                                                  | '); e       | end;     |
| 637                       | 1      | 13:1                         | 116        |                                                  |             |          |
| 638                       | 1      | 13:3                         | 130        |                                                  |             |          |
| 639<br>640                | 1<br>1 | 13:3<br>13:1                 |            |                                                  | '); 6       | ena;     |
| 641                       | 1      | 13:3                         |            |                                                  |             |          |
| 642                       | 1      | 13:3                         | 199        |                                                  | '); e       | end;     |
| 643                       | 1      | 13:1                         | 232        |                                                  |             |          |
| 644<br>645                | 1<br>1 | 13:3<br>13:3                 | 246<br>258 | ROW:=16-(2*I)+1;<br>MAKESHAPES(RCOIL,' XXX       | 1)          | and.     |
| 646                       | ī      | 13:1                         | 291        |                                                  | '); 6       | ene,     |
| 647                       | 1      | 13:3                         | 305        |                                                  |             |          |
| 648                       | 1      | 13:3                         | 317        |                                                  | '); e       | end;     |
| 649                       | 1      | 13:1                         | 350        |                                                  |             |          |
| 65Ø<br>651                | 1<br>1 | 13:1<br>13:2                 | 354<br>368 |                                                  | •);         |          |
| 652                       | ī      | 13:1                         | 401        | · · · · ·                                        | ,,          |          |
| 653                       | 1      | 13:1                         | 405        |                                                  |             |          |
| 654<br>655                | 1<br>1 | 13:2                         | 419        |                                                  | ');         |          |
| 656                       | 1      | 13:1<br>13:1                 | 452<br>456 |                                                  |             |          |
| 657                       | 1      | 13:2                         | 470        | MAKESHAPES (USER3,'                              | <b>'</b> ); |          |
| 658                       | 1      | 13:1                         | 5Ø3        |                                                  |             |          |
| 659                       | 1      | 13:1                         | 507        |                                                  | );          |          |
| 66Ø<br>661                | 1<br>1 | 13:1<br>13:1                 | 53Ø<br>553 | MAKESHAPES(VRESIST, 'X<br>MAKESHAPES(VRESIST, 'X | 1);         |          |
| 662                       | ī      | 13:1                         | 576        |                                                  | ');<br>');  |          |
| 663                       | 1      | 13:1                         | 599        |                                                  | ·);         |          |
| 664                       | 1      | 13:1                         | 622        |                                                  | <b>'</b> ); |          |
| 665<br>666                | 1<br>1 | 13:1<br>13:1                 | 645<br>668 |                                                  | ');<br>');  |          |
| 667                       | 1      | 13:1                         | 691        |                                                  | •);         |          |
| 668                       | 1      | 13:1                         | 714        | MAKESHAPES(VRESIST, ' X                          | ');         |          |
| 669                       | 1      | 13:1                         | 737        |                                                  | •);         |          |
| 6 <mark>7</mark> 0<br>671 | 1<br>1 | 13:1<br>13:1                 | 76Ø<br>783 |                                                  | <b>'</b> ); |          |
| 672                       | 1      | 13:1                         | 806        |                                                  | ');<br>');  |          |
| 673                       | 1      | 13:1                         | 829        |                                                  | ·);         |          |
| 674                       | 1      | 13:1                         | 8 52       | MAKESHAPES(VRESIST, ' X                          | ');         |          |
| 675<br>676                | 1<br>1 | 13:0                         | 875<br>906 |                                                  |             |          |
| 677                       | 1      | 13:0<br>13:0                 |            | (*\$P*)                                          |             |          |
|                           | -      |                              |            |                                                  |             |          |

| 678<br>679 | 1<br>1 | 13:0<br>13:0 | 906<br>906 | (*************************************               |
|------------|--------|--------------|------------|------------------------------------------------------|
| 680        | 1      | 13:0         | 906        |                                                      |
| 681        | 1      | 13:0         | 906        |                                                      |
| 682        | 1      | 13:Ø         | 906        | ***************************************              |
| 683        | 1      | 1:0          | Ø          | begin                                                |
| 684        | 1      | 1:1          | Ø          | <pre>write('initializing array');</pre>              |
| 685        | 1      | 1:1          | 52         | INIT1;                                               |
| 686        | 1      | 1:1          | 54         | INIT2;                                               |
| 687        | 1      | 1:1          | 56         | INIT3;                                               |
| 688        | 1      | 1:1          | 58         | INIT4;                                               |
| 689        | 1      | 1:1          | 60         | INIT5;                                               |
| 69Ø        | 1      | 1:1          | 62         | INIT6;                                               |
| 691        | 1      | 1:1          | 64         | INIT7;                                               |
| 692        | 1      | 1:1          | 66         | INIT8;                                               |
| 693        | 1      | 1:1          | 68         | INIT9;                                               |
| 694        | 1      | 1:1          | 70         | INIT10;                                              |
| 695        | 1      | 1:1          | 72         | writeln; writeln('Writing "LOGIC.CHARSET" to disc'); |
| 696        | 1      | 1:1          | 131        | SAVE SHAPES;                                         |
| 697        | 1      | 1:0          | 133        | end.                                                 |

**Listing 3:** Apple Pascal program LOGICDESIGN accepts plotting inputs from the Graphics Tablet.

| 3  | 1  | 1.0  | ] (*SE PRINTER•*) (* last undate - 25 Apr 80 *)                          |                                |
|----|----|------|--------------------------------------------------------------------------|--------------------------------|
| 4  | ł  | ∃∶B  | } {*\$L BRINTER:*)<br>* \$I PARTINTER:*)                                 |                                |
| 4  | 1  | l:D  | 1 (* PART1 OF LOGICDESIGN *)                                             |                                |
| 5  | 1  | 1:D  | l program LOGICDESIGN;                                                   |                                |
| 6  | 1  | l:D  | 3 (************************************                                  |                                |
| 7  | 1  | l:D  | 3 * *                                                                    |                                |
| 8  | 1  | 1:D  | 3 * This program draws logic diagrams on the hires *                     |                                |
| 9  | ī  | 1:D  | 3 * screen. It uses the Graphics Tablet for most *                       |                                |
|    |    |      |                                                                          |                                |
| 10 | 1  | 1:D  | 5 input.                                                                 |                                |
| 11 | 1  | 1:D  |                                                                          |                                |
| 12 | 1  | 1:D  | 3 * It expects (and requires) the Graphics Tablet *                      |                                |
| 13 | 1  | 1:D  | 3 * card to be in slot #5, and a Sup'r'terminal  *                       |                                |
| 14 | 1  | 1:D  | 3 * board in slot #3. *                                                  |                                |
| 15 | 1  | l:D  | 3 * *                                                                    |                                |
| 16 | 1  | 1:D  | 3 * Dan Sokol - 28 Mar 80 *                                              |                                |
| 17 | 1  | l:D  | 3 * rev B 12 Apr 80 *                                                    |                                |
| 18 | 1  | l:D  | 3 * *                                                                    |                                |
| 19 | 1  |      | 3 *************************************                                  |                                |
|    |    | 1:D  | 5                                                                        |                                |
| 20 | 26 | 1:D  | 3                                                                        |                                |
| 21 | 26 | 1:D  | 3                                                                        |                                |
| 22 | 26 | 2:0  | <pre>1 PROCEDURE POKE(VAR ADDR,DATA:INTEGER);</pre>                      |                                |
| 23 | 26 | 3:D  | 3 FUNCTION PEEK(VAR ADDR:INTEGER):INTEGER;                               |                                |
| 24 | 26 | 3:D  | 4                                                                        |                                |
| 25 | 22 | l:D  | 4 {\$ }                                                                  |                                |
| 26 | 22 | l:D  | 3                                                                        |                                |
| 27 | 22 | 1:D  | 3                                                                        |                                |
| 28 | 22 | 2:D  | <pre>3 FUNCTION PADDLE(SELECT: INTEGER): INTEGER;</pre>                  |                                |
| 29 | 22 | 3:D  | 3 FUNCTION BUTTON (SELECT: INTEGER): BOOLEAN;                            | •                              |
| 30 | 22 | 4:D  | <pre>1 PROCEDURE TTLOUT(SELECT: INTEGER; DATA: BOOLEAN);</pre>           |                                |
|    |    |      |                                                                          |                                |
| 31 | 22 | 5:D  | 3 FUNCTION KEYPRESS: BOOLEAN;                                            |                                |
| 32 | 22 | 6:D  | 3 FUNCTION RANDOM: INTEGER;                                              |                                |
| 33 | 22 | 7:D  | 1 PROCEDURE RANDOMIZE;                                                   |                                |
| 34 | 22 | 8:D  | <pre>1 PROCEDURE NOTE(PITCH, DURATION: INTEGER);</pre>                   |                                |
| 35 | 22 | 8:D  | 3                                                                        |                                |
| 36 | 22 | l:D  | 3 IMPLEMENTATION                                                         |                                |
| 37 | 22 | 1:D  | 1                                                                        |                                |
| 38 | 20 | 1:D  | 1                                                                        |                                |
| 39 | 20 | 1:D  | 3 TYPE                                                                   |                                |
| 40 | 20 | 1:D  | <pre>SCREENCOLOR=(none,white,black,reverse,radar,</pre>                  |                                |
| 41 | 20 | 1:D  | 1 blackl,green,violet,whitel,hlack2,orange                               | blue white?).                  |
|    |    |      |                                                                          | , Dide, white2);               |
| 42 | 20 | 1:D  |                                                                          |                                |
| 43 | 20 | 2:D  | 1 PROCEDURE INITTURTLE;                                                  |                                |
| 44 | 20 | 3:D  | <pre>1 PROCEDURE TURN (ANGLE: INTEGER);</pre>                            |                                |
| 45 | 2Ø | 4:D  | <pre>1 PROCEDURE TURNTO (ANGLE: INTEGER);</pre>                          |                                |
| 46 | 2Ø | 5:D  | 1 , PROCEDURE MOVE (DIST: INTEGER);                                      |                                |
| 47 | 20 | 6:D  | <pre>l PROCEDURE MOVETO(X,Y: INTEGER);</pre>                             |                                |
| 48 | 20 | 7:D  | <pre>1 PROCEDURE PENCOLOR (PENMODE: SCREENCOLOR);</pre>                  |                                |
| 49 | 20 | 8:D  | 1 PROCEDURE TEXTMODE;                                                    |                                |
| 5Ø | 20 | 9:D  | 1 PROCEDURE GRAFMODE;                                                    |                                |
| 51 | 20 | 10:D | <pre>1 PROCEDURE FILLSCREEN(FILLCOLOR: SCREENCOLOR);</pre>               |                                |
| 52 | 20 | 11:D | <pre>1 PROCEDURE VIEWPORT(LEFT,RIGHT,BOTTOM,TOP: INTEGER);</pre>         |                                |
|    |    |      |                                                                          |                                |
| 53 | 20 | 12:D |                                                                          |                                |
| 54 | 20 | 13:D | 3 FUNCTION TURTLEY: INTEGER;                                             |                                |
| 55 | 20 | 14:D | 3 FUNCTION TURTLEANG: INTEGER;                                           |                                |
| 56 | 20 | 15:D | <pre>3 FUNCTION SCREENBIT(X,Y: INTEGER): BOOLEAN;</pre>                  |                                |
| 57 | 20 | 16:D | <pre>1 PROCEDURE DRAWBLOCK (VAR SOURCE; ROWSIZE, XSKIP, YSKIP, WID</pre> | TH,HEIGHT,                     |
| 58 | 2Ø | 16:D | 2 XSCREEN, YSCREEN, MODE: INTEGER);                                      |                                |
| 59 | 20 | 17:D | <pre>1 PROCEDURE WCHAR(CH: CHAR);</pre>                                  |                                |
| 60 | 20 | 18:D | <pre>1 PROCEDURE WSTRING(S: STRING);</pre>                               |                                |
| 61 | 20 | 19:D | 1 PROCEDURE CHARTYPE (MODE: INTEGER);                                    | isting 3 continued on page 416 |
|    |    |      |                                                                          |                                |
|    |    |      |                                                                          |                                |

| Listin   | g 3 cor | ntinued:   |          |                                                 |                                                                                                    |  |
|----------|---------|------------|----------|-------------------------------------------------|----------------------------------------------------------------------------------------------------|--|
| 62       | 20      | 19:D       | 2        |                                                 |                                                                                                    |  |
| 63       | 1       | 1:D        | 2        | uses peekpoke, applestu, turtleg:               | ſ;                                                                                                 |  |
| 64<br>65 | 1       | 1:D<br>1:D | 3        | (*\$P*)<br>(*********************************** |                                                                                                    |  |
| 66       | 1       | 1:D        | 3        | *                                               | *                                                                                                  |  |
| 67       | 1       | l:D        | 3        | * GLOBAL VARIABLE DECLA                         |                                                                                                    |  |
| 68       | 1       | l:D        | 3        |                                                 | *                                                                                                  |  |
| 69       | 1       | l:D        | 3        | * * * * * * * * * * * * * * * * * * * *         | ***************************                                                                        |  |
| 70       | 1       | 1:D        | 3        |                                                 |                                                                                                    |  |
| 71       | 1       | l:D        | 3        | type SHAPE = packed array [0                    | 15,015] of boolean;                                                                                |  |
| 72       | 1       | 1:D        | 3        |                                                 |                                                                                                    |  |
| 73       | 1       | 1:D        | 3        | (*********                                      |                                                                                                    |  |
| 74       | 1       | 1:D        | 3        |                                                 | *                                                                                                  |  |
| 75       | 1       | 1:D        | 3        | <ul> <li>* INTEGER VARIABLES</li> </ul>         | *                                                                                                  |  |
| 76       | 1       | 1:D        | 3        | *                                               | *                                                                                                  |  |
| 77       | 1       | 1:D        |          | * * * * * * * * * * * * * * * * * * * *         | * * * * * * * * * * * * * * * * * * * *                                                            |  |
| 78       | 1       | 1:D        |          | var                                             |                                                                                                    |  |
| 79       | 1       | 1:D        | 3        |                                                 |                                                                                                    |  |
| 8Ø       | 1       | 1:D        | 3        | PITCH,                                          | (* frequency for audio feedback *)                                                                 |  |
| 81       | 1       | 1:D        | 3        | DURATION,                                       | (* length of audio feedback *)                                                                     |  |
| 82       | 1       | 1:D        | 3        | PEN,                                            | (* pen switch (up or down) *)                                                                      |  |
| 83       | 1       | 1:D        | 3        | Х,Ү,                                            | (* pen position on pad *)                                                                          |  |
| 84       | 1       | 1:D        | 3        | D,                                              | (* Device being plotted *)                                                                         |  |
| 85       | 1       | 1:D        | 3        | I,J,K,                                          | (* various loop counters *)                                                                        |  |
| 86       | 1       | 1:D        | 3        | USR1X, USR1Y, USR2X, USR2Y,                     | (* position pointer for user1&2 *)                                                                 |  |
| 87       | 1       | 1:D        | 3        | LASTD, LASTX, LASTY,                            | (* last D,X, & Y for deleting *)                                                                   |  |
| 88       | 1       | 1:D        | 3        | DMODE                                           | (* mode used for plotting *)                                                                       |  |
| 89       | 1       | 1:D        | 3        |                                                 | : integer;                                                                                         |  |
| 90       | 1       | 1:D        | 20       |                                                 |                                                                                                    |  |
| 91       | 1       | 1:D        | 20       | (**********                                     |                                                                                                    |  |
| 92       | 1       | 1:D        | 20       |                                                 | *                                                                                                  |  |
| 93       | 1       | 1:D        | 20       |                                                 | *                                                                                                  |  |
| 94       | 1       | 1:D        | 20       |                                                 | *                                                                                                  |  |
| 95<br>96 | 1       | 1:D        | 20       | ^<br>* * * * * * * * * * * * * * * * * * *      |                                                                                                    |  |
|          | 1       | 1:D        |          |                                                 |                                                                                                    |  |
| 97       | 1       | l:D        | 20<br>20 |                                                 | NOCAME DOOD DOOT TROOD TROOM DUREED CND DINCE                                                      |  |
| 98<br>99 | 1<br>1  | 1:D<br>1:D | 20       |                                                 | NDCATE,DTOP,DBOT,JKTOP,JKBOT,BUFFER,GND,PLUS5,<br>OUT,DOT,CAP,RESISTOR,XOR,XNOR,HCAP,DIODE,SW,BAT, |  |
| 100      | 1       | 1:D<br>1:D | 20       |                                                 | NP,MINDIP,HMSIL,HMSIR,XTAL,WIPER,ZENER,                                                            |  |
| 100      | 1       | 1:D<br>1:D | 20       | LCOIL, RCOIL, VRESIST, USER1,                   |                                                                                                    |  |
| TRIT     | T       | T:D        | 20       | BCOIL, RCOIL, VREDIDI, UDERI,                   | OBERZYOURNO . SHAFEY                                                                               |  |

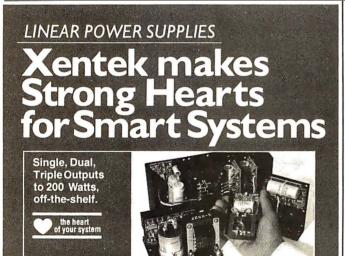

Xentek power supplies deliver the life blood of your system. Clean, reliable dc power.

You'll find single, dual, and triple supplies off-the-shelf. Custom and semi-custom designs fast. Even to military specs. And ferroresonant supplies as well as Extreme Isolation Transformers to protect those extra-smart systems.

Transformers to protect those extra-smart systems. So call Chuck Henry at (714) 744-3346 today for a heart-toheart about power supplies.

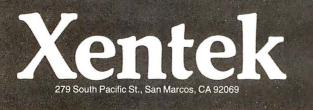

Introducing: UNIPROM

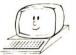

### THE VERSATILE EPROM HANDLING SYSTEM.

Reads/programs 2704, 2708, 2758, 2508, 2516 (T.I.), 2716 (SINGLE SUPPLY), 2532 (T.I.), 2732 (T.I. pinout), AND Intel/NEC 8755A!

NO PERSONALITY MODULES OR ADDITIONAL HARDWARE REQUIRED. All voltages produced on-board from S-100 bus itself.

S-100 compatable, but adaptable for other CPU's and bus systems.

**DISK**-based software (Z80 only) includes a "**MENU**" display command, useful commands usually found only in system monitors, and versatile **CDOS** and **CP/M** compatable disk **I/O** commands for file manipulations. **ALSO** available in a single 2716 **EPROM** (8080 or Z80) without the "**MENU**" and disk **I/O** commands.

UNIPROM board (A & T) with extensive manual - \$245.00 ppd.

UNIPROM disk-based software (specify 5.25" or 8" CDOS, 8" CP/M, or 5.25" NORTHSTAR CP/M) — \$48.00

UNIPROM EPRÓM-based software (specify execution, origin, address and 20-byte RAM storage area address) with CDOS and CP/M compatable I/O drivers —

\$80.00 VISA/MASTER CER-TEK 6020 Doniphan Dr. El Paso, Texas 79932 (915) 581-6697 CDOS is a registered trademark of CROMECO, INC. CP/M is a registered trademark of DIGITAL RESEARCH,

INC. NORTHSTAR is a registered trademark of NORTHSTAR COMPUTER, INC.

| 102        | 1      | l:D        | 708          |                                                  |                                                                 |
|------------|--------|------------|--------------|--------------------------------------------------|-----------------------------------------------------------------|
| 103        | 1      | 1:D        | 708          |                                                  |                                                                 |
| 104        | 1      | l:D        |              | (**********************************              | * * * * * * * * * * * * * * * * * * * *                         |
| 105        | 1      | l:D        | 708          |                                                  | *                                                               |
| 106        | 1      | 1:D        | 708          |                                                  | *                                                               |
| 107        | 1      | l:D        | 7 Ø8         |                                                  | *                                                               |
| 108        | 1      | 1:D        |              | * * * * * * * * * * * * * * * * * * * *          | ***********************                                         |
| 109        | 1      | 1:D        | 708          |                                                  |                                                                 |
| 110        | 1      | 1:D        | 7(18         | SHAPEFILE,                                       | (* plotted devices are here *)                                  |
| 111        | 1      | 1:D        | 7 (18        | USERFILE                                         | (* The screen image file *)                                     |
| 112        | 1      | 1:D        | 768          |                                                  | : file of SHAPE;                                                |
| 113        | 1      | 1:D        | 1340         | (*\$P*)                                          |                                                                 |
| 114        | 1      | 1:D        |              | <pre>{************************************</pre> |                                                                 |
| 115        | 1      | 1:D        | 1340         |                                                  | *                                                               |
| 116        | 1      | 1:D        | 1340         |                                                  | *                                                               |
| 117<br>118 | 1      | 1:D        | 1340         | * * * * * * * * * * * * * * * * * * * *          |                                                                 |
|            | 1      | 1:D        |              | * * * * * * * * * * * * * * * * * * * *          | ***************************************                         |
| 119        | 1      | 1:D        | 1340         |                                                  |                                                                 |
| 120        | 1      |            | 1340         | BIT,                                             | (* flags 'delete lastx' mode *)                                 |
| 121        | 1      |            | 1340         |                                                  | (* Used in SETUSR could be local *)                             |
| 122        | 1      |            | 1340         | •                                                | (* checks for SAVE on exit *)                                   |
| 123        | 1      |            | 1340         |                                                  | (* debug - display X&Y on screen *)                             |
| 124        | 1      |            | 1340         |                                                  | (* true if X&Y are on screen *)                                 |
| 125        | 1      |            | 1340         | HELLFREEZESOVER,                                 | (* never true – for infinite repeats *)<br>(* locks X&Y axis *) |
| 126        | 1      |            | 1340         | LOCKX,LOCKY                                      |                                                                 |
| 127        | 1      |            | 1340         |                                                  | : boolean;                                                      |
| 128        | 1      |            | 1348         |                                                  |                                                                 |
| 129        | 1      |            | 1348         | (******                                          |                                                                 |
| 130<br>131 | 1      | 1:D        |              |                                                  | *                                                               |
| 131        | 1      | 1:D        | 1348         |                                                  | *                                                               |
| 132        | 1<br>1 | 1:D        | 1348<br>1348 |                                                  | *                                                               |
| 133        | 1      | 1:D<br>1:D | 1340         | *****                                            |                                                                 |
| 134        | 1      |            | 1348         |                                                  | ,,,,,,,,,,,,,,,,,,,,,,,,,,,,,,,,,,,,,,,                         |
| 135        | 1      |            | 1348         |                                                  | (* for LOAD and SAVE names *)                                   |
| 130        | -      |            | 1348         |                                                  | (* for names of plotted devices *)                              |
| 137        | 1<br>1 |            | 1348         |                                                  | : string;                                                       |
| 130        | 1      | 1:D<br>1:D | 1430         |                                                  | (* for inputs and control *)                                    |
| 129        | T      | 1:0        | 1430         | CII                                              | ( IOL IMPOLS AND CONCLUI ")                                     |
|            |        |            |              |                                                  | Listing 3 continued on use                                      |

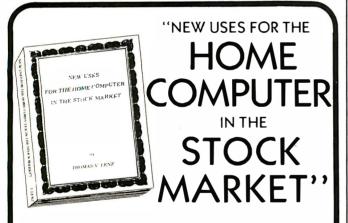

### A new book-contains a gold mine of ideas!!

Do you have the great stock and commodity trading advantages given by the home computer to the few who properly us it? This book gives you a new insight into cycles and seasonal factors as they affect stock and commodity prices. It gives you solid tools for measuring and profiting from them. Obtain ideas and programming never before published. The writer has over 20 years experience as a stock broker and 8 years experience programming computers. Book is 8½ inches by 11 inches and has 254 pages and 34 programs written in **TRS-80 BASIC**.

The book borrows methods long understood by radio and electronic engineers but overlooked by most statisticians. Thus, it is able to present methods, never before published, of stock and commodity market timing using cycles and seasonal variations.

To order book—send check \$19.95 and your name and address to: Thomas V. Lenz, Dept. **BY** 596 W. Karval Ct. Spring Creek, Elko, Nevada 89801

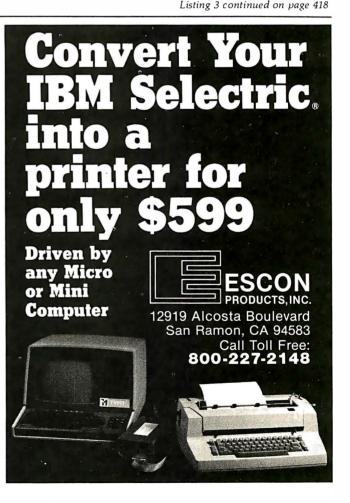

Listing 3 continued: : char; 140 1430 1 1:D 1431 141 1:D 1 (\*\$P\*) 142 1:D 1431 143 1 1431 1:D 144 1 1:D 1431 \* 1431 \* 145 1 1:D Copies HIRES screen 1 into a file named by the 1431 \* 146 1 1:D user (FILENAME). 147 1431 \* 1 1:D 148 1 1:D 1431 \* Called by : MENU,EXIT 149 1 1:D 1431 \* 150 1 1:D 151 1 1:D 1431 (\*\$I-\*) l procedure SAVESCREEN; 152 1 2:D 153 1 2:D 1 var BLOCKNUMBER,SCREEN : integer; 1 15 4 2:D 3 IMAGE : file; 155 1 2:D 43 BUFFER : packed array[0..511] of char; BADIO : boolean; 156 1 2:D 299 157 1 Ø begin 2:0 write(chr(l2)); write('Save with what name ?'); readln(FILFNAME); if length(FILENAME) = 0 then exit(SAVESCREEN); 2:1 158 1 Ø 159 1 67 2:1 160 1 2:1 8Ø SCREEN:=8192; BLOCKNUMBER:=0; BADIO:=false; 161 1 2:1 92 if length(FILENAME) > 10 then 162 1 2:2 101 begin writeln; writeln('File name is too long !!!',chr(7)); 163 2:3 SAFETY:=false; exit(SAVESCREEN); 1 156 164 1 2:2 164 end else FILENAME:=concat(FILENAME, '.SCRN'); 165 1 2:1 203 rewrite(IMAGE, FILENAME); 166 1 2:1 213 while ((IORESULT=0) and (NOT BADIO) and (BLOCKNUMBER<>16)) do 167 1 2:2 228 begin 168 1 2:3 228 for I:=0 to 511 do 169 1 2:4 244 begin J:=peek(SCREEN); BUFFER[I]:=chr(J); SCREEN:=SCREEN+]; end; 170 1 2:3 275 K:=blockwrite(IMAGE,BUFFER,1,BLOCKNUMBER); 171 1 2:3 290 BLOCKNUMBER: = BLOCKNUMBER+1; 172 2:2 295 1 end; close(IMAGE , lock); 173 1 2:1 297 174 1 2:1 303 SAFETY:=true: 175 1 2:0 307 end; 176 177 2:0 33Ø 330 1 \* \* \* \* \* \* \* \* \* \* \* \* \* 178 1 2:0 330 179 1 2:0 330 \* Copies file named by the user into HIRES screen 1. 180 2:0 330 \* 1 181 1 2:0 330 \* Called by : MENU 182 1 2:0 330 \* 18 3 1 2:0 184 3:D 1 procedure LOADSCREEN; 1 185 1 3:D 1 var BLOCKNUMBER,SCREEN : integer; 186 1 3:D 3 IMAGE : file; 187 1 3:D 43 BUFFER : packed array[0..511] of char; 188 1 3:D 299 BADIO : boolean; 189 1 3:0 Ø begin 190 3:1 1 Ø write(chr(l2)); write('Load what file name ?'); readln(FILENAME); 191 1 if length(FILENAME) = 0 then exit(LOADSCREEN); 3:1 67 192 1 3:1 80 SCREEN:=8192; BLOCKNUMBER:=0; BADIO:=false; 193 1 3:1 92 if length(FILENAME) > 10 then 194 1 3:2 101 begin writeln; writeln('File name is too long !!!', chr(7)); 195 1 3:3 exit(LOADSCREEN); 156 196 1 3:2 160 end else FILENAME:=concat(FILENAME, '.SCRN'); 197 1 3:1 199 reset(IMAGE,FILENAME); 198 1 3:1 209 while ((IORESULT=0) and (NOT eof(IMAGE)) and (BLOCKNUMBER<>16)) do 199 1 3:2 228 begin 200 1 3:3 228 K:=blockread(IMAGE,BUFFER,1,BLOCKNUMBER); 201 1 3:3 243 for I:=0 to 511 do 202 3:4 1 259 begin J:=ord(BUFFER[I]); poke(SCREEN,J); SCREEN:=SCREEN+1; end; 203 1 3:3 289 BLOCKNUMBER: =BLOCKNUMBER+1; 204 1 3:2 294 end: 205 1 3:1 296 close(IMAGE); 206 1 3:0 302 end; 207 1 3:0 324 (\*\$I+\*) 208 1 3:0 324 2Ø9 1 3:0 324 (\*\$I PART1.TEXT\*) 209 1 3:Ø 324 (\*\$I PART2.TEXT\*) 210 324 (\*\$P\*) 1 3:0 (\* Part2 of LOGICDESICN \*) (\*\*\*\*\* 1 \*\*\*\*\* 211 3:0 324 CLEARTTY 324 \* 212 1 3:0 213 1 3:0 324 \* Clears Text screen & homes cursor. 214 1 3:0 324 \* 215 3:Ø 1 324 \* Called from : Just about everywhere.... 324 \* 216 1 3:Ø 217 1 3:0 1 procedure CLEARTTY; 218 1 4:D 219 1 4:0 a beain

| 220           | 1      | 4:1        | 0 write(chr(12));                                                                                                  |
|---------------|--------|------------|----------------------------------------------------------------------------------------------------|
| 221           | 1      | 4:Ø        | lend;                                                                                                    |
| 222<br>223    | 1      | 4:0<br>4:0 | 22<br>22 (*********************************                                                                        |
| 224           | 1      | 4:0        | 22 (***********************************                                                                            |
| 225           | 1      | 4:0        | 22 * Audio feedback *                                                                                              |
| 226<br>227    | 1<br>1 | 4:0<br>4:0 | 22 * * * * * * * * * * * * * * * * * *                                                                             |
| 228           | ī      | 4:0        | 22 * Called from : Just about everywhere *<br>22 * *                                                               |
| 229           | 1      | 4:0        | 22 ************************************                                                                            |
| 230<br>231    | 1<br>1 | 5:D<br>5:0 | <pre>l procedure BEEP;<br/>Øbegin note(PITCH.DURATION); end;</pre>                                                 |
| 232           | ī      | 5:0        | <pre>0 begin note(PITCH,DURATION); end;<br/>20</pre>                                                               |
| 233           | 1      | 5:0        | 20 (************* KEY **********************                                                                       |
| 234<br>235    | 1<br>1 | 5:0<br>5:0 | 20 * * * * * * * * * * * * * * * * * * *                                                                           |
| 236           | 1      | 5:0        | 20 * Replaces applestuff KEYPRESS function which *<br>20 * doesn't work if there is a card in slot #3. *           |
| 237           | 1      | 5:0        | 20 * *                                                                                                    |
| 238<br>239    | 1<br>1 | 5:0<br>5:0 | 20 * Called from : GETXY * *                                                                                       |
| 240           | ī      | 5:0        | 20 ************************************                                                                            |
| 241           | 1      | 6:D        | 3 function KEY : boolean;                                                                                          |
| 24 2<br>2 4 3 | 1      | 6:D<br>6:Ø | <pre>3 var CLEAR,KEYBOARD,TEMP : integer;<br/>Ø begin</pre>                                                        |
| 244           | 1      | 6:1        | <pre>0 CLEAR:=-16368; KEYBOARD:=-16384; TEMP:=peek (KFYBOARD);</pre>                                               |
| 245           | 1      | 6:1        | 21 if TEMP > 128 then                                                                                              |
| 246<br>247    | 1      | 6:2<br>6:1 | <pre>28 begin KEY:=true; poke(CLEAR,TEMP); end<br/>38 else KEY:=false;</pre>                                       |
| 248           | ī      | 6:0        | 43 end;                                                                                                    |
| 249           | 1      | 6:0        | 56                                                                                                    |
| 250<br>251    | 1<br>1 | 6:Ø<br>6:Ø | .56 (************************************                                                                          |
| 252           | 1      | 6:0        | 56 * Converts the boolean information in the shape *                                                               |
| 253<br>254    | 1      | 6:0        | 56 * USER3 to the integer values used by MYPLOT as *                                                               |
| 254           | 1      | 6:0<br>6:0 | 56 * the X & Y offset information. *                                                                               |
| 256           | 1      | 6:0        | 56 * Called from : GETSHAPES *                                                                                     |
| 257<br>258    | 1<br>1 | 6:0        | 56 * *                                                                                                    |
| 259           | ì      | 6:Ø<br>6:Ø | 56                                                                                                    |
| 260           | 1      | 7:D        | l procedure CONVERTFROM;                                                                                           |
| 261<br>262    | 1      | 7:0<br>7:1 | 0 begin                                                                                                    |
| 263           | i      | 7:1        | <pre>0 K:=0; I:=0; USR1X:=0;<br/>9 while USER3[I,K] and (K&lt;15) do begin K:=K+1; USR1X:=USR1X+1; end;</pre>      |
| 264           | 1      | 7:1        | 37 I:=1; K:=0; USR1Y:=0;                                                                                           |
| 265<br>266    | 1<br>1 | 7:1<br>7:1 | <pre>46 while USER3[I,K] and (K&lt;15) do begin K:=K+1; USR1Y:=USR1Y+1; end;<br/>74 I:=2: K:=0: USR2X:=0:</pre>    |
| 267           | ī      | 7:1        | <pre>/4 I:=2; K:=0; USR2X:=0;<br/>83 while USER3[I,K] and (K&lt;15) do begin K:=K+1; USR2X:=USR2X+1; end;</pre>    |
| 268           | 1      | 7:1        | 111 I:=3; K:=0; USR2Y:=0;                                                                                          |
| 269<br>270    | 1<br>1 | 7:1<br>7:0 | <pre>120 while USER3[I,K] and (K&lt;15) do begin K:=K+1; USR2Y:=USR2Y+1; end;<br/>148 end;</pre>                   |
| 271           | 1      | 7:0        | 168 (*\$R+*)                                                                                                    |
| 272<br>273    | 1      | 7:0<br>7:0 | 168 (*\$P*)<br>168 (************************************                                                           |
| 274           | i      | 7:0        | 168 * *                                                                                                    |
| 275           | 1      | 7:0        | 168 * Loads the shapes from the file 'LOGIC.CHARSET' *                                                             |
| 276<br>277    | 1<br>1 | 7:0<br>7:0 | 168 * * * * * * * * * * * * * * * * * * *                                                                          |
| 278           | 1      | 7:0        | 168 * *                                                                                                    |
| 279<br>280    | 1<br>1 | 7:0<br>8:D | 168 ************************************                                                                           |
| 280           | 1      | 8:0        | Ø begin                                                                                                    |
| 282           | 1      | 8:1        | <pre>0 reset(SHAPEFILE,'LOGIC.CHARSET');</pre>                                                                     |
| 283<br>284    | 1      | 8:1<br>8:1 | <pre>26 INVERTER:=SHAPEFILE<sup>2</sup>; get(SHAPEFILE);<br/>42 NAND:=CHAPEFILE<sup>2</sup>: get(SHAPEFILE);</pre> |
| 285           | 1      | 8:1        | <pre>42 NAND:=SHAPEFILE^; get(SHAPEFILE);<br/>58 NOR:=SHAPEFILE^; get(SHAPEFILE);</pre>                            |
| 286           | 1      | 8:1        | 74 ORGATE:=SHAPEFILE <sup>^</sup> ; get(SHAPEFILE);                                                                |
| 287<br>288    | 1<br>1 | 8:1<br>8:1 | 90 ANDGATE:=SHAPEFILE^; get(SHAPEFILE);<br>106 DTOP:=SHAPEFILE^; get(SHAPEFILE);                                   |
| 289           | 1      | 8:1        | 122 DBOT:=SHAPEFILE; get(SHAPEFILE);<br>122 DBOT:=SHAPEFILE^; get(SHAPEFILE);                                      |
| 290           | 1      | 8:1        | <pre>138 JKTOP:=SHAPEFILE^; get(SHAPEFILE);</pre>                                                                  |
| 291<br>292    | 1<br>1 | 8:1<br>8:1 | <pre>154 JKBOT:=SHAPEFILE^; get(SHAPEFILE);<br/>170 BUFFER:=SHAPEFILF^; get(SHAPEFILE);</pre>                      |
| 293           | 1      | 8:1        | <pre>186 GND:=SHAPEFILE^; get(SHAPEFILE);</pre>                                                                    |
| 294           | 1<br>1 | 8:1        | 202 PLUS5:=SHAPEFILE^; get(SHAPEFILE);                                                                             |
| 295<br>296    | 1      | 8:1<br>8:1 | 218 MSITOP:=SHAPEFILE <sup>*</sup> ; get(SHAPEFILE);<br>234 MSIBOT:=SHAPEFILE <sup>*</sup> ; get(SHAPEFILE);       |
| 297           | 1      | 8:1        | <pre>250 INV:=SHAPEFILE^; get(SHAPEFILE);</pre>                                                                    |
| 298<br>299    | 1<br>1 | 8:1<br>8:1 | <pre>266 INTHING:=SHA!EFILE^; get(SHAPEFILE);<br/>282 OUT:=SHAPEFILE^; get(SHAPEFILE);</pre>                       |
| 300           | 1      | 8:1        | 298 DOT:=SHAPEFILE'; get(SHAPEFILE);                                                                               |
| 301           | 1      | 8:1        | 314 CAP:=SHAPEFILE <sup>*</sup> ; get(SHAPEFILE); Listing 3 continued on page                                      |
|               |        |            |                                                                                                    |

Listing 3 continued on page 420

| Listing    | z 3 cor | ıtinued:     |                                                                                                    |                             |
|------------|---------|--------------|----------------------------------------------------------------------------------------------------|-----------------------------|
| 302<br>303 | 1       | 8:1<br>8:1   | <pre>30 RESISTOR:=SHAPEFILE<sup>^</sup>; get(SHAPEF)<br/>46 XOR:=SHAPEFILE<sup>^</sup>; get(SHAPEFILE);</pre> | [LE);                       |
| 304        | ĩ       | 8:1          | 62 XNOR:=SHAPEFILE; get(SHAPEFILE);                                                                           |                             |
| 305<br>306 | 1<br>1  | 8:1<br>8:1   | 78 HCAP:=SHAPEFILE <sup>^</sup> ; get(SHAPEFILE)<br>94 DIODE:=SHAPEFILE <sup>^</sup> ; get(SHAPEFILE)         |                             |
| 307        | 1       | 8:1          | 10 HDIODE:=SHAPEFILE <sup>*</sup> ; get(SHAPEFILE                                                             |                             |
| 308        | 1       | 8:1          | 26 OPAMP:=SHAPEFILE; get(SHAPEFILE)                                                                           | );                          |
| 309<br>310 | 1<br>1  | 8:1<br>8:1   | <pre>42 NPN:=SHAPEFILE<sup>^</sup>; get(SHAPEFILE);<br/>58 PNP:=SHAPEFILE<sup>^</sup>; get(SHAPEFILE);</pre>  |                             |
| 311        | 1       | 8:1          | <pre>74 BAT:=SHAPEFILE<sup>*</sup>; get(SHAPEFILE);</pre>                                                     |                             |
| 312<br>313 | 1<br>1  | 8:1<br>8:1   | 90 SW:=SHAPEFILE^; get(SHAPEFILE);<br>06 MINIDIP:=SHAPEFILE^; get(SHAPEFIL                                    | [F]•                        |
| 314        | 1       | 8:1          | 22 HMSIL:=SHAPEFILE <sup>^</sup> ; get(SHAPEFILE <sup>^</sup> )                                               |                             |
| 315        | 1       | 8:1          | <pre>38 HMSIR:=SHAPEFILE ; get(SHAPEFILE</pre>                                                                |                             |
| 316<br>317 | 1<br>1  | 8:1<br>8:1   | 54 XTAL:=SHAPEFILE <sup>^</sup> ; get(SHAPEFILE)<br>70 WIPER:=SHAPEFILE <sup>^</sup> ; get(SHAPEFILE)         | ;                           |
| 318        | 1       | 8:1          | <pre>86 ZENER:=SHAPEFILE^; get(SHAPEFILE)</pre>                                                               | );                          |
| 319<br>320 | 1<br>1  | 8:1<br>8:1   | <pre>//l LCOIL:=SHAPEFILE<sup>^</sup>; get(SHAPEFILE<br/>16 RCOIL:=SHAPEFILE<sup>^</sup>; get(SHAPEFILE</pre> |                             |
| 321        | 1       | 8:1          | 31 VRESIST:=SHAPEFILE; det(SHAPEFILE);                                                                        | );                          |
| 322        | 1       | 8:1          | <pre>38 close(SHAPEFILE);</pre>                                                                               |                             |
| 323<br>324 | 1       | 8:1<br>8:1   | <pre>47 reset(USERFILE,'USER.CHARSET'); 72 USER1:=USERFILE^; get(USERFILF);</pre>                             |                             |
| 325        | 1       | 8:1          | 87 USER2:=USERFILE; get(USERFILE);                                                                            |                             |
| 326        | 1       | 8:1          | 02 USER3:=USERFILE <sup>^</sup> ; get(USERFILE);                                                              |                             |
| 327<br>328 | 1       | 8:1<br>8:1   | <pre>17 close(USERFILE);<br/>26 CONVERTFROM;</pre>                                                            |                             |
| 3 2 9      | 1       | 8:0          | 28 end;                                                                                                    |                             |
| 330<br>331 | 1<br>1  | 8:0          | 4 0<br>4 0                                                                                                    |                             |
| 332        | 1       | 8:0<br>8:0   | 40<br>40 (*\$I PART2.TEXT*)                                                                                   |                             |
| 332        | 1       | 8:0          | 40 (*\$I PART3.TEXT*)                                                                                         |                             |
| 333<br>334 | 1<br>1  | 8:0<br>8:0   | 40 (*\$P*) (* Part3 of LOGICDESIGN *)<br>40                                                                   |                             |
| 335        | ī       | 8:0          |                                                                                                    | * * * * * * * * * * * * * * |
| 336        | 1       | 8:0          | 40 *                                                                                                    | *                           |
| 337<br>338 | 1<br>1  | 8:0<br>8:0   | 40 * Assembly language procedures to set<br>40 * read the graphics tablet.                                    | tup and * *                 |
| 339        | 1       | 8:0          | 40 *                                                                                                    | *                           |
| 340        | 1       | 8:0          | 40 * Called by : GETXY and Main program                                                                       | *                           |
| 341<br>342 | 1<br>1  | 8:0<br>8:0   | 40 *<br>40 ********************************                                                                   |                             |
| 343        | 1       | 9:D          | l procedure SETUPAD; external;                                                                                | 5                           |
| 344<br>345 | 1<br>1  | 9:D<br>10:D  | l procedure PENDRAD, external,                                                                                |                             |
| 346        | i i     | 10:D         | l procedure READPAD; external;<br>l                                                                           |                             |
| 347        | 1       | 10:D         |                                                                                                    | *****                       |
| 348<br>349 | 1<br>1  | 10:D<br>10:D | <pre>1 * 1 * Converts the integer values set by</pre>                                                         | the user *                  |
| 350        | 1       | 10:D         | 1 * as the X & Y offsets for USER1 & 2                                                                        |                             |
| 351<br>352 | 1<br>1  | 10:D<br>10:D | l * values and saves them in USER3.<br>l *                                                                    | *                           |
| 353        | 1       | 10:D         | 1 * Called by : SETUSR                                                                                        | *                           |
| 354        | 1       | 10:D         | 1 *                                                                                                    | *                           |
| 355<br>356 | 1<br>1  | 10:D<br>11:D | <pre>1 ************************************</pre>                                                             | ******                      |
| 357        | 1       | 11:D         | <pre>var X1,X2,Y1,Y2 : integer;</pre>                                                                         |                             |
| 358<br>359 | 1<br>1  | 11:0<br>11:1 | <pre>0 begin 0 for I:=0 to 15 do for K:=0 to 15</pre>                                                         | do USERSIT Klisfalse.       |
| 360        | ī       | 11:1         | 53 I:=0; X1:=USR1X;                                                                                           | 00 05EN511, NT 1815C,       |
| 361        | 1       | 11:1         | 59 while Xl >=0 do begin                                                                                      |                             |
| 362<br>363 | 1<br>1  | 11:3<br>11:1 | 64 USER3[J,X1]:=true; X1:=X1-1; 6<br>88 I:=1; Y1:=USR1Y;                                                      | end;                        |
| 364        | 1       | 11:1         | 94 while Yl >=0 do begin                                                                                      |                             |
| 365<br>366 | 1<br>1  | 11:3<br>11:1 | <pre>99 USER3[I,Y1]:=true; Y1:=Y1-1; e 23 I:=2; X2:=USR2X;</pre>                                              | end;                        |
| 36 7       | ī       | 11:1         | 29 while X2 >=0 do begin                                                                                      |                             |
| 368<br>369 | 1<br>1  | 11:3<br>11:1 | 34 USER3[I,X2]:=true; X2:=X2-1; 6                                                                             | and;                        |
| 370        | 1       | 11:1         | 58 I:=3; Y2:=USR2Y;<br>64 while Y2 >=0 do begin                                                               |                             |
| 371        | 1       | 11:3         | 69 USER3[I,Y2]:=true; Y2:=Y2-1; 6                                                                             | end;                        |
| 372<br>373 | 1<br>1  | 11:0<br>11:0 | 93 end;<br>18                                                                                                 |                             |
| 374        | 1       | 11:0         | 18 (*\$P*)                                                                                                    |                             |
| 375<br>376 | 1<br>1  | 11:0<br>11:0 | 18 {************************************                                                                      | *************************   |
| 377        | 1       | 11:0         | 18 * Builds the shapes USER1 and USER2 a                                                                      | and saves *                 |
| 378<br>379 | 1<br>1  | 11:0<br>11:0 | <pre>18 * them in the file 'USER.CHARSET'. 18 *</pre>                                                         | *                           |
| 380        | 1       | 11:0         | 18 * Called by : MENU                                                                                         | *                           |
| 381        | 1       | 11:0         | 18 *                                                                                                    | *                           |

2

| 382        | 1   | 11:Ø         | 218   | ******                                                                        | * * * )                           |
|------------|-----|--------------|-------|-------------------------------------------------------------------------------|-----------------------------------|
| 383        | 1   | 12:D         |       | procedure SETUSR;                                                             | 1                                 |
| 384        | 1   | 12:0         | ø     |                                                                               |                                   |
| 385        | 1   | 12:1         | ø     |                                                                               |                                   |
| 38 6       | 1   | 12:1         | 47    |                                                                               |                                   |
| 387        | 1   | 12:1         | 88    |                                                                               |                                   |
| 388        | ī   | 12:3         | 101   | CLEARTTY; for I:=0 to 15 do begin                                             |                                   |
| 389        | 1   | 12:5         | 114   | <pre>qotoxy((I+3),0); write(chr(I+55)); e</pre>                               | nd.                               |
| 390        | 1   | 12:3         | 140   |                                                                               |                                   |
| 391        | 1   | 12:3         | 175   |                                                                               | (1+ ·4)), end,                    |
| 392        | 1   | 12:3         | 192   |                                                                               |                                   |
| 393        | 1   | 12:4         | 203   |                                                                               |                                   |
| 394        | 1   | 12:5         | 214   | <pre>hegin gotoxy((15-K+3),(I+1)); read(CH);</pre>                            |                                   |
| 395        | ī   | 12:6         | 236   |                                                                               |                                   |
| 396        | 1   | 12:6         | 240   |                                                                               |                                   |
| 397        | 1   | 12:6         | 245   |                                                                               |                                   |
| 398        | 1   | 12:6         | 251   | 32: BIT:=false; (* SPACE *)                                                   |                                   |
| 399        | 1   | 12:6         | 257   |                                                                               |                                   |
| 400        | 1   | 12:9         | 269   |                                                                               | d:                                |
| 401        | 1   | 12:8         | 282   |                                                                               |                                   |
| 402        | 1   | 12:6         | 288   |                                                                               |                                   |
| 403        | - 1 | 12:6         | 346   |                                                                               | SER2[15-I,15-K]:=BIT;             |
| 404        | 1   | 12:5         | 399   |                                                                               |                                   |
| 405        | 1   | 12:3         | 413   | writeln; writeln; writeln('Select <draw from=""> po</draw>                    | int (X,Y) >> ');                  |
| 406        | 1   | 12:3         | 483   | read(CH); I:=(ord(CH)-65); read(CH); J:=(ord(CH))                             |                                   |
| 407        | 1   | 12:3         | 519   | if J>15 then J:=15; if I>15 then I:                                           | =15;                              |
| 4Ø8        | 1   | 12:3         | 535   | if $J < \emptyset$ then $J := 0$ ; if $I < \emptyset$ then $I := \emptyset$ ; |                                   |
| 409        | 1   | 12:3         | 551   | if USR then begin USR1X:=I; USR1Y:=                                           | 15-J; end                         |
| 410        | 1   | 12:3         | 564   | else begin USR2X:=I; USR2Y:=                                                  | 15-J; end;                        |
| 411        | 1   | 12:3         | 574   | writeln; write('Saving user device on disk');                                 |                                   |
| 412        | 1   | 12:3         | 620   | rewrite(USERFILE,'USER.CHARSET');                                             |                                   |
| 413        | 1   | 12:3         | 645   |                                                                               |                                   |
| 414        | 1   | 12:3         | 660   |                                                                               |                                   |
| 415        | 1   | 12:3         | 675   |                                                                               |                                   |
| 416        | 1   | 12:3         | 677   |                                                                               |                                   |
| 417        | 1   | 12:3         | 692   |                                                                               |                                   |
| 418        | 1   | 12:2         | 701   |                                                                               |                                   |
| 419        | 1   | 12:0         | 701   |                                                                               |                                   |
| 420        | 1   | 12:0         | 728   | (*\$P*)<br>(*************** EXT ********************                          | + + + +                           |
| 421<br>422 | 1   | 12:0<br>12:0 | 728   |                                                                               | *                                 |
| 422        | 1   | 12:0         | 728   |                                                                               | *                                 |
| 424        | 1   | 12:0         | 728   | 1                                                                             | *                                 |
| 425        | 1   | 12:0         | 728   |                                                                               | *                                 |
| 426        | 1   | 12:0         | 728   | 1                                                                             | *                                 |
| 427        | 1   | 12:0         |       | *****                                                                         |                                   |
| 4 28       | ì   | 13:D         |       | procedure EXT;                                                                | )                                 |
| 429        | 1   | 13:0         | ø     |                                                                               |                                   |
| 430        | ī   | 13:1         | Ø     |                                                                               |                                   |
| 431        | î   | 13:1         | - 4   |                                                                               |                                   |
| 432        | ī   | 13:1         | 6     |                                                                               | read(CB): writeln:                |
| 433        | ī   | 13:1         | 69    | if (CH='y') or (CH='Y') then SAVESCREEN;                                      |                                   |
| 434        | 1   | 13:1         | 84    |                                                                               |                                   |
| 435        | 1   | 13:1         | 93    |                                                                               |                                   |
| 436        | 1   | 13:3         | 115   |                                                                               | ant to exit anyway ?');           |
| 437        | 1   | 13:3         | 181   | read(CH); if (CH='Y') or (CH='y') then ex                                     |                                   |
| 4 38       | 1   | 13:Ø         | 209   | end;                                                                          | •                                 |
| 439        | 1   | 13:Ø         | 222   |                                                                               |                                   |
| 440        | 1   | 13:Ø         | 222   | (**************************************                                       | * * * *                           |
| 441        | 1   | 13:Ø         | 222   | *                                                                             | *                                 |
| 442        | 1   | 13:Ø         | 2 2 2 |                                                                               | *                                 |
| 443        | 1   | 13:Ø         | 2 2 2 |                                                                               | *                                 |
| 444        | 1   | 13:Ø         | 222   |                                                                               | *                                 |
| 445        | 1   | 13:0         | 222   | *                                                                             | *                                 |
| 446        | 1   | 13:0         |       | *****                                                                         | ***)                              |
| 447        | 1   | 14:D         |       | procedure BEEPREADY;                                                          |                                   |
| 448        | 1   | 14:0         | Ø     |                                                                               |                                   |
| 449        | 1   | 14:1         | Ø     |                                                                               |                                   |
| 450        | 1   | 14:0         | 8     |                                                                               |                                   |
| 451        | 1   | 14:0         | 20    |                                                                               |                                   |
| 452<br>452 | 1   | 14:0<br>14:0 |       | (*\$I PART3.TEXT*)<br>(*\$I PART4.TEXT*)                                      |                                   |
| 453        | i   | 14:0         | 20    |                                                                               |                                   |
| 454        | î   | 14:0         | 20    |                                                                               |                                   |
| 455        | 1   | 14:0         | 20    | (*************************************                                        | * * * *                           |
| 456        | 1   | 14:Ø         | 20    |                                                                               | *                                 |
| 457        | 1   | 14:0         | 20    | * Read tablet and get the X & Y coordinates.                                  | *                                 |
| 458        | 1   | 14:0         | 2Ø    | * Determine if X & Y are on screen (VALIDXY).                                 | *                                 |
| 459        | 1   | 14:0         |       | *                                                                             | *                                 |
| 46Ø        | 1   | 14:0         |       | <ul><li>Called by : MENU, DRAWLINE, EATLINE, SETLOCK,</li></ul>               | *                                 |
| 461        | 1   | 14:0         |       | * WRITEONSCREEN,CLEARBLOCK,Main                                               | *                                 |
| 462        | 1   | 14:0         | 20    | *                                                                             | : Listing 3 continued on page 422 |
|            |     |              |       |                                                                               |                                   |
|            |     |              |       |                                                                               |                                   |

| Listing    | 3 сог  | ntinued:     |            |                                                               |
|------------|--------|--------------|------------|---------------------------------------------------------------|
| 463        | 1      | 14:0         | 20         | * * * * * * * * * * * * * * * * * * * *                       |
| 464        | ī      | 15:D         | 1          | procedure GETXY;                                              |
| 465        | 1      | 15:D         | 1          | var B1,B6,B7,B8,                                              |
| 466        | 1      | 15:D         | 1          | B9 : integer;                                                 |
| 467        | 1      | 15:0         | ø          | begin                                                         |
| 468        | 1      | 15:1         | ø          | B1:=640; B9:=648;                                             |
| 469        | 1      | 15:1         | 10         | B6:=645; B7:=646; B8:=647;                                    |
| 470        | 1      | 15:1         | 25         | repeat READPAD;                                               |
| 471        | 1      | 15:2         | 27         | PEN:=peek(B1);                                                |
| 472        | 1      | 15:2         | 36         | X:=256*(peek(B7))+peek(B6);                                   |
| 473        | 1      | 15:2         | 57         | Y:=256*(peek(B9))+peek(B8);                                   |
| 474        | 1      | 15:2         | 78         | if FLAG then begin (* for debugging - displays *)             |
| 475        | 1      | 15:4         | 83         | gotoxy(0,23); (* X & Y on screen *)                           |
| 476        | 1      | 15:4         | 88         | write('X = ',X,' Y = ',Y,' ');                                |
| 477        | 1      | 15:3         | 159        | end;                                                          |
| 478        | 1      | 15:2         | 159        | if KEY then (* exit on keypress *)                            |
| 479        | 1      | 15:3         | 165        | begin                                                         |
| 48Ø        | 1      | 15:4         | 165        | VALIDXY:=false;                                               |
| 481        | 1      | 15:4         | .169       | X := -100; Y := -100;                                         |
| 482        | 1      | 15:4         | 177        | exit(GETXY);                                                  |
| 483        | 1      | 15:3         | 181        | end;                                                          |
| 484        | 1      | 15:1         | 181        | until PEN=2; (* pen just went down *)                         |
| 485        | 1      | 15:1         | 187        | if (X>=Ø)                                                     |
| 486        | 1      | 15:1         | 190        | and (X<280)                                                   |
| 487        | 1      | 15:1         | 195        | and $(Y > = \emptyset)$                                       |
| 488        | 1      | 15:1         | 199        | and (Y<192)                                                   |
| 489        | 1      | 15:1         | 205        | then VALIDXY:=true                                            |
| 490        | 1      | 15:1         | 208        | else VALIDXY:=false;                                          |
| 491        | 1      | 15:1         | 218        | if VALIDXY then Y:=191-Y; (* Y axis inverted in Pascal *)     |
| 492        | 1      | 15:0         | 230        | end;                                                          |
| 493        | 1      | 15:Ø         | 24 4       |                                                               |
| 494        | 1      | 15:0         |            | (*\$P*)                                                       |
| 495        | 1      | 15:0         |            | (************** PRINTYPE ************************************ |
| 496        | 1      | 15:0         | 244        |                                                               |
| 497        | 1      | 15:0         | 244        |                                                               |
| 498<br>499 | 1      | 15:0         | 244        | F                                                             |
| 499<br>500 | 1      | 15:0         | 24 4       |                                                               |
| 500<br>501 | 1      | 15:0         | 244        |                                                               |
| 501        | 1<br>1 | 15:0<br>15:0 | 24 4       | •                                                             |
| 503        | 1      | 16:D         | 244        | procedure PRINTYPE;                                           |
| 504        | 1      | 16:0         | ø          | beg in                                                        |
| 505        | ī      | 16:1         | ด          | case D of                                                     |
| 506        | 1      | 16:1         | 3          | 0:IDENT:='** INVALID ** ';                                    |
| 507        | ī      | 16:1         | 29         |                                                               |
| 508        | ī      | 16:1         | 55         |                                                               |
| 509        | 1      | 16:1         | 81         | 3:IDENT:='input arrow ';                                      |
| 510        | 1      | 16:1         | 107        | 4:IDENT:='D flip-flop ';                                      |
| 511        | 1      | 16:1         | 133        | 5:IDENT:='JK flip-flop ';                                     |
| 512        | 1      | 16:1         | 159        | 6:IDENT:='MSI box (vert) ';                                   |
| 513        | 1      | 16:1         | 185        |                                                               |
| 514        | 1      | 16:1         | 211        |                                                               |
| 515        | 1      | 16:1         | 237        | 9:IDENT:='capacitor (vert)';                                  |
| 516        | 1      | 16:1         | 263        | 10:IDENT:='gnd';                                              |
| 517        | 1      | 16:1         | 289        | ll:IDENT:='plus 5 ';                                          |
| 518        | 1      | 16:1         | 315        | 12:IDENT:='exclusive-nor ';                                   |
| 519        | 1      | 16:1         | 341        | l3:IDENT:='exclusive-or ';                                    |
| 520        | 1      | 16:1         | 367        | 14:IDENT:='nor gate ';                                        |
| 5.21       | 1      | 16:1         | 393        | 15:IDENT:='or gate ';                                         |
| 522        | 1      | 16:1         | 419        | l6:IDENT:='nand gate ';                                       |
| 523        | 1      | 16:1         | 445        | 17:IDENT:='and gate ';                                        |
| 524        | 1      | 16:1         | 471        | 18:IDENT:='invert symbol ';                                   |
| 525        | 1      | 16:1         | 497        | 19:IDENT:='inverter ';                                        |
| 526        | 1      | 16:1         | 523        | 20:IDENT:='zener diode ';                                     |
| 527        | 1      | 16:1         | 549        | 21:IDENT:='vertical arrow ';                                  |
| 528        | 1      | 16:1         | 575        | 22:IDENT:='crystal ';                                         |
| 529        | 1      | 16:1         | 601        | 23:IDENT:='minidip ';                                         |
| 53Ø<br>531 | 1      | 16:1         | 627        | 24:IDENT:='switch ;                                           |
| 532        | 1      | 16:1         | 653        | 25:IDENT:='battery ';                                         |
| 533        | 1      | 16:1<br>16:1 | 679        | 27:IDENT:='pnp transistor ';                                  |
| 534        | 1      | 16:1         | 7Ø5<br>731 | 26:IDENT:='npn transistor ';                                  |
| 535        | 1      | 16:1         | 757        | 28:IDENT:='op amp ';<br>20:IDENT:='di ada (bariz) ';          |
| 536        | 1      | 16:1         | 783        | 29:IDENT:='diode (horiz) ';<br>30:IDENT:='diode (vort) ';     |
| 537        | 1      | 16:1         | 783<br>809 | 30:IDENT:='diode (vert) ';<br>31:IDENT:='cap(horiz) ';        |
| 538        | ī      | 16:1         | 835        | 32:IDENT:= Cap(HOTIZ) ;                                       |
| 539        | ī      | 16:1         | 861        | 34:IDENT:='coil (left side)';                                 |
| 540        | 1      | 16:1         | 887        | 33:IDENT:='transformer ';                                     |
| 541        | ī      | 16:1         | 913        | 35:IDENT:='resistor (vert) ';                                 |
| 542        | 1      | 16:1         | 939        | 36:IDENT:='userl ';                                           |
| 5 4 3      | 1      | 16:1         | 965        | 37:IDENT:='user2 ';                                           |
|            |        |              |            |                                                               |
|            |        |              |            |                                                               |

544 16:1 991 1 end; 545 1 16:1 1074 write(IDENT); 546 16:Ø 1086 1 end; 547 16:0 1 1102 548 1 16:0 1102 (\*\$I PART4.TEXT\*) 548 1 16:0 1102 (\*\$I PART5.TEXT\*) 1102 (\*\$P\*) (\* Part5 of LOGICDESIGN \*) 1102 549 550 16:0 16:0 1 551 16:0 1 552 1 16:0 1102 \* 553 16:0 1102 \* 1 List all the names of all the devices that 554 1 16:0 1102 \* can be plotted on the text screen. 555 16:0 1102 \* 1 556 1 16:0 1102 \* Called by : MENU 557 1 16:0 1102 \* 558 1 1 l procedure LISTALL; 559 17:D 560 1 17:Ø Ø beain 561 17:1 1 Ø CLEARTTY; 562 1 17**:1** 2 for I:=1 to 18 do begin write(I,' - '); D:=I; PRINTYPE; write(chr(9),' ', chr(9),I+18,' - '); 563 1 17:3 13 564 17:3 1 43 565 1 D:=I+18; PRINTYPE; 17:3 100 566 1 17:3 107 writeln; 17:2 567 1 115 end; 568 17:0 1 end: 122 1 569 17:0 136 57Ø 1 17:Ø 571 17:0 136 \* 1 136 \* 1 17:0 572 Draws or Erases the border around the HIRES 573 1 17:Ø 136 \* screen. 574 1 17:Ø 136 \* 575 17:0 136 \* 1 Called by : MENU 136 \* 576 1 17:Ø 577 1 17:0 l procedure BORDER: 578 18:D 1 18:0 579 1 Ø begin 58Ø 1 18:1 Ø CLEARTTY; X:=0; Y:=0; pencolor (none); moveto (X,Y); if CH='F' then pencolor(black) else pencolor(white); 581 1 18:1 17 18:1 582 X:=279; moveto(X,Y); Y:=191; moveto(X,Y); 1 34 583 1 18:1 54 X:=0; moveto(X,Y); Y:=0; moveto(X,Y); 584 1 18:1 70 BEEPREADY; 585 18:0 72 1 end: 586 1 18:0 84 587 1 18:0 84 (\*\*\*\*\* FORWARD REFRENCES \*\*\*\*\*) 588 1 18:Ø 84 589 19:D l procedure LISTMODE; forward; 1 19:D 59Ø 1 1 591 1 20:D 1 procedure MENU; forward; 592 1 20:D 1 593 l procedure CANCEL; forward; 1 21:D 594 1 21:D 1 595 1 21:D 596 1 1 21:D 1 \* 597 1 21:D 1 \* Sets up text display to show what is being 598 1 21 :D 1 \* plotted and the status of the X & Y locks. 599 1 21:D 1 \* 600 1 21:D 601 1 \* Called by : MENU 1 21:D 1 \* 602 1 21:D 603 21:D 1 604 1 22:D l procedure GETYPE; 6Ø5 Ø 1 22:Ø begin CLEARTTY; gotoxy(0,19); write('Device type >> '); PRINTYPE; CH:='P'; LISTMODE; 606 1 22:1 Ø 607 22:1 7 1 42 608 1 22:0 end: 609 1 22:0 54 22:Ø 610 1 611 54 \* 1 22:0 54 \* Sets up conditions for deleting the last 612 1 22:0 54 \* device plotted. (Activated by the CLEAR 613 1 22:0 54 \* 614 22:Ø pad in the upper left corner of the tablet). 1 615 1 22:0 54 \* 616 1 22:0 54 \* Called by : MYPLOT 54 \* 617 1 22:0 618 1 22:Ø l procedure TESTLAST; 619 1 23:D 620 1 23:0 Ø begin Ø if (X>-45) and (X<-30) and (Y>-65) and (Y<-50) then begin 23:1 621 1 21 BIT:=false; X:=LASTX; Y:=LASTY; DMODE:=6; D:=LASTD; VALIDXY:=true; 622 1 23:3 1 41 623 23:2 end; 624 23:Ø 41 end; 1 Listing 3 continued on page 424

### Listing 3 continued:

| 625        | 1      | 23 <b>:</b> Ø | 54         |                                                                                                    |
|------------|--------|---------------|------------|----------------------------------------------------------------------------------------------------|
| 626        | 1      | 23:0          | 54         |                                                                                                    |
| 627<br>628 | 1      | 23:0<br>23:0  | 54<br>54   | (*\$P*)<br>(*************** MYPLOT *********************************                                               |
| 629        | 1      | 23:0          | 54         |                                                                                                    |
| 630        | 1      | 23:Ø          | 54         |                                                                                                    |
| 631        | 1      | 23:0          | 54         |                                                                                                    |
| 632        | 1      | 23:0          | 54<br>54   |                                                                                                    |
| 633<br>634 | 1<br>1 | 23:0<br>23:0  | 54         | called by . Main problam book.                                                                                     |
| 635        | ī      | 23:0          | 54         | ***************************************                                                                            |
| 636        | 1      | 24:D          | 1          | procedure MYPLOT;                                                                                                  |
| 637        | 1      | 24:0          | U          | begin                                                                                                    |
| 638<br>639 | 1<br>1 | 24:1<br>24:1  | Ø<br>6     | pencolor (white); TESTLAST;                                                                                        |
| 640        | 1      | 24:1          | 14         | if not VALIDXY then MENU;<br>if D=0 then exit(MYPLOT);                                                             |
| 641        | ī      | 24:1          | 23         | if BIT then begin if LOCKY then X:=LASTX; if LOCKX then Y:=LASTY; end;                                             |
| 6 4 2      | 1      | 24:1          | 44         | if VALIDXY then case D of                                                                                          |
| 643        | 1      | 24:2          | 52         | l:drawblock(BUFFER,2,0,0,16,16,X,Y-9,DMODE);                                                                       |
| 644<br>645 | 1<br>1 | 24:2<br>24:2  | 7Ø<br>88   | 2:drawhlock(OUT,2,0,0,16,16,X,Y-12,DMODE);<br>3:drawblock(INTHING,2,0,0,16,16,X,Y-12,DMODE);                       |
| 646        | ì      | 24:2          | 106        | 4: begin drawblock (DTOP, 2, 0, 0, 16, 16, X, Y, DMODE);                                                           |
| 647        | 1      | 24:4          | 120        | drawblock (DBOT, 2,0,0,16,16,X,Y-16,DMODE); end;                                                                   |
| 648        | 1      | 24:2          | 138        | 5:begin drawblock(JKTOP,2,0,0,16,16,X,Y,DMODE);                                                                    |
| 649<br>650 | 1<br>1 | 24:4<br>24:2  | 152<br>170 | drawblock (JKBOT, 2, 0, 0, 16, 16, X, Y-16, DMODE); end;                                                           |
| 651        | ì      | 24:2          | 184        | <pre>6:begin drawblock(MSITOP,2,0,0,16,16,X,Y,DMODE);<br/>drawblock(MSIBOT,2,0,0,16,16,X,Y-16,DMODE); end;</pre>   |
| 652        | 1      | 24:2          | 202        | 7:drawblock(DOT,2,0,0,16,16,X-2,Y-13,DMODE);                                                                       |
| 653        | 1      | 24:2          | 222        | 8:drawblock(RESISTOR,2,0,0,16,16,X,Y-14,DMODE);                                                                    |
| 654        | 1      | 24:2          | 240        | 9:drawblock (CAP, 2,0,0,16,16,X-3,Y-16,DMODE);                                                                     |
| 655<br>656 | 1<br>1 | 24:2<br>24:2  | 260<br>280 | 10:drawblock(GND,2,0,0,16,16,X-3,Y-16,DMODE);<br>11:drawblock(PLUS5,2,0,0,16,16,X-2,Y-5,DMODE);                    |
| 657        | 1      | 24:2          | 300        | 12:drawblock (XNOR, 2, 0, 0, 15, 16, X, Y-10, DMODE);                                                              |
| 658        | 1      | 24:2          | 318        | 13:drawblock(XOR,2,0,0,16,16,X,Y-10,DMODE);                                                                        |
| 659        | 1      | 24:2          | 336        | 14:drawblock(NOR,2,0,0,16,16,X,Y-10,DMODE);                                                                        |
| 660<br>661 | 1<br>1 | 24:2          | 354        | 15:drawblock (ORGATE, 2, 0, 0, 16, 16, X, Y-10, DMODE);                                                            |
| 662        | 1      | 24:2<br>24:2  | 372<br>390 | 16:drawblock (NAN D, 2, 0, 0, 16, 16, X, Y-10, DMODE);<br>17:drawblock (ANDGATE, 2, 0, 0, 16, 16, X, Y-10, DMODE); |
| 663        | ī      | 24:2          | 408        | 18:drawblock (INV,2,0,0,16,16,X,Y-14,DMODE);                                                                       |
| 664        | 1      | 24:2          | 426        | 19:drawblock(INVERTER,2,0,6,16,16,X,Y-10,DMODE);                                                                   |
| 665        | 1      | 24:2          | 444        | 20:drawblock(ZENER,2,0,0,16,16,X-4,Y-16,DMODE);                                                                    |
| 666<br>667 | 1<br>1 | 24:2<br>24:2  | 463<br>483 | 21:drawblock (WIPER, 2, 0, 0, 16, 16, X-1, Y-16, DMODE);                                                           |
| 668        | i      | 24:2          | 501        | 22:drawblock(XTAL,2,0,0,16,16,X,Y-11,DMODE);<br>23:drawblock(MINIDIP,2,0,0,16,16,X,Y-8,DMODE);                     |
| 669        | 1      | 24:2          | 519        | 24:drawblock(Sw,2,0,0,16,16,X,Y-11,DMODE);                                                                         |
| 670        | 1      | 24:2          | 537        | 25:drawblock(BAT,2,0,0,16,16,X,Y-12,DMODE);                                                                        |
| 671<br>672 | 1      | 24:2<br>24:2  | 555<br>573 | 26:drawblock (PNP,2,0,0,16,16,X,Y-8,DMODE);                                                                        |
| 673        | 1      | 24:2          | 573        | 27:drawblock(NPN,2,0,0,16,16,X,Y-8,DMODE);<br>28:drawblock(OPAMP,2,0,0,16,16,X-2,Y-8,DMODE);                       |
| 674        | 1      | 24:2          | 611        | 29: drawblock (HDIODE, 2, 0, 0, 16, 16, X, Y-12, DMODE);                                                           |
| 675        | 1      | 24:2          | 629        | 30:drawblock(DIODE,2,0,0,16,16,X-3,Y-16,DMODE);                                                                    |
| 676<br>677 | 1      | 24:2<br>24:2  | 649        | 31:drawblock (HCAP,2,0,0,16,16,X,Y-12,DMODE);                                                                      |
| 678        | 1      | 24:2          | 667<br>685 | 32:begin drawblock(HMSIL,2,0,0,16,16,X-16,Y-7,DMODE);<br>drawblock(HMSIR,2,0,0,16,16,X,Y-7,DMODE); end;            |
| 679        | 1      | 24:2          | 703        | 33: begin drawblock (RCOIL, 2, 0, 0, 16, 16, X-3, Y-16, DMODE);                                                    |
| 680        | 1      | 24:4          | 720        | drawblock(LCOIL,2,0,0,16,16,X+3,Y-16,DMODE); end;                                                                  |
| 681<br>682 | 1      | 24:2          | 739        | 34:drawblock (RCOIL, 2, 0, 0, 16, 16, X-3, Y-16, DMODE);                                                           |
| 682<br>683 | 1<br>1 | 24:2<br>24:2  | 758<br>777 | 35:drawblock(VRESIST,2,0,0,16,16,X-1,Y-16,DMODE);<br>36:drawblock(USER1,2,0,0,16,16,X-USR1X,Y-USR1Y,DMODE);        |
| 684        | ī      | 24:2          | 796        | 37:drawblock (USER2,2,0,0,16,16,X-USR2X,Y-USR2Y,DMODE);                                                            |
| 685        | 1      | 24:2          | 815        | end; (* OF CASE STMNT *)                                                                                           |
| 686        | 1      | 24:1          | 896        | PITCH:=D+5; DURATION:=5; BEEP; DMODE:=14;                                                                          |
| 687<br>688 | 1      | 24:1<br>24:1  | 909<br>923 | if VALIDXY then begin LASTX:=X; LASTY:≈Y; LASTD:=D; end;<br>if not BIT then begin BIT:=true; D:=0; CANCEL; end;    |
| 689        | î      | 24:0          | 938        | end;                                                                                                    |
| 690        | 1      | 24:0          |            | (*\$I PART5.TEXT*)                                                                                                 |
| 690        | 1      | 24:0          |            | (*\$I PART6.TEXT*)                                                                                                 |
| 691<br>692 | 1<br>1 | 24:0<br>24:0  | 956<br>956 | (*\$P*) (* Part6 of LOGICDESIGN *)                                                                                 |
| 693        | ì      | 24:0          | 956        | (************* DRAWLINE ************************************                                                       |
| 694        | 1      | 24:0          | 956        | * *                                                                                                    |
| 695        | 1      | 24:0          | 956        |                                                                                                    |
| 696<br>697 | 1      | 24:0<br>24:0  | 956<br>956 |                                                                                                    |
| 698        | 1      | 24:0          | 956<br>956 |                                                                                                    |
| 699        | ĩ      | 24:0          | 956        | * *                                                                                                    |
| 700        | 1      | 24:0          | 200        | ***************************************                                                                            |
| 701<br>702 | 1<br>1 | 25:D<br>25:D  | 1<br>1     | procedure DRAWLINE;                                                                                                |
| 702        | 1      | 25:D<br>25:0  | I<br>Ø     | var OLDX,OLDY : integer;<br>begin                                                                                  |
|            |        |               | U          |                                                                                                    |

e.

| 704<br>705<br>706<br>707<br>708<br>709<br>710<br>711<br>712 | 1<br>1<br>1<br>1<br>1<br>1<br>1 | 25:1<br>25:1<br>25:3<br>25:3<br>25:3<br>25:2<br>25:0<br>25:0 | Ø<br>8<br>17<br>22<br>32<br>51<br>61<br>63<br>78 | <pre>GETXY; BEEP; pencolor(none);<br/>moveto(X,Y); pencolor(white);<br/>while VALIDXY do begin<br/>OLDX:=X; OLDY:=Y; GETXY; REEP;<br/>if abs(OLDX-X) &gt; abs(OLDY-Y) then Y<br/>if VALIDXY then moveto(X,Y);<br/>end;<br/>end;</pre> | ':=OLDY e] | lse X:=OLDX; |
|-------------------------------------------------------------|---------------------------------|--------------------------------------------------------------|--------------------------------------------------|----------------------------------------------------------------------------------------------------|------------|--------------|
| 713                                                         | 1                               | 25:0                                                         |                                                  | (************** EATLINE ************************************                                                                                                    | ********   | *            |
| 714                                                         | 1                               | 25:0                                                         | 78                                               |                                                                                                    |            | *            |
| 715                                                         | 1                               | 25:0                                                         | 78                                               |                                                                                                    | 1          | *            |
| 716                                                         | ī                               | 25:0                                                         | 78                                               |                                                                                                    | 1          | *            |
| 717                                                         | ī                               | 25:0                                                         | 78                                               |                                                                                                    |            | *            |
| 718                                                         | 1                               | 25:Ø                                                         | 78                                               |                                                                                                    |            | *            |
| 719                                                         | ī                               | 25:0                                                         | 78                                               |                                                                                                    |            | *            |
| 720                                                         | 1                               | 25:0                                                         |                                                  | * * * * * * * * * * * * * * * * * * * *                                                                                                    | *******    | *)           |
| 721                                                         | 1                               | 26:D                                                         |                                                  | procedure EATLINE;                                                                                                    |            | /            |
| 722                                                         | 1                               | 26:0                                                         | ø                                                | begin                                                                                                    |            |              |
| 723                                                         | 1                               | 26:1                                                         | ø                                                | repeat GETXY; until ((screenbit(x,y))                                                                                                    | or (not    | VALIDXY)):   |
| 724                                                         | 1                               | 26:1                                                         | 16                                               | if screenbit(X,Y) then                                                                                                    | ,          |              |
| 725                                                         | 1                               | 26:2                                                         | 25                                               | begin                                                                                                    |            |              |
| 726                                                         | 1                               | 26:3                                                         | 25                                               | PITCH:=5; DURATION:=12; BEEP;                                                                                                    |            |              |
| 727                                                         | 1                               | 26:3                                                         | 33                                               | <pre>pencolor(none); moveto(X,Y);</pre>                                                                                                    |            |              |
| 728                                                         | 1                               | 26:3                                                         | 42                                               | pencolor (black);                                                                                                    |            |              |
| 729                                                         | 1                               | 26:3                                                         | 46                                               | while screenbit(X,Y) do                                                                                                    |            |              |
| 73Ø                                                         | 1                               | 26:4                                                         | 55                                               | beain                                                                                                    |            |              |
| 731                                                         | 1                               | 26:5                                                         | 55                                               | moveto(X,Y);                                                                                                    |            |              |
| 732                                                         | 1                               | 26:5                                                         | 60                                               | case CH of                                                                                                    |            |              |
| 733                                                         | 1                               | 26:5                                                         | 65                                               |                                                                                                    | he right   | *)           |
| 734                                                         | 1                               | 26:5                                                         | 72                                               |                                                                                                    | he left    | *)           |
| 735                                                         | 1                               | 26:5                                                         | 79                                               | 'J': Y:=Y+1; (* aoin                                                                                                    |            | *)           |
| 736                                                         | 1                               | 26:5                                                         | 86                                               | 'K': Y:=Y-1; (* and                                                                                                    | down       | *)           |
| 737                                                         | 1                               | 26:5                                                         | 93                                               | end;                                                                                                    |            |              |
| 738                                                         | 1                               | 26:4                                                         | 108                                              | end;                                                                                                    |            |              |
| 7 39                                                        | 1                               | 26:2                                                         | 110                                              | end;                                                                                                    |            |              |
| 740                                                         | 1                               | 26:0                                                         | 110                                              | end;                                                                                                    |            |              |
| 741                                                         | 1                               | 26:0                                                         | 126                                              |                                                                                                    |            |              |

Listing 3 continued on page 426

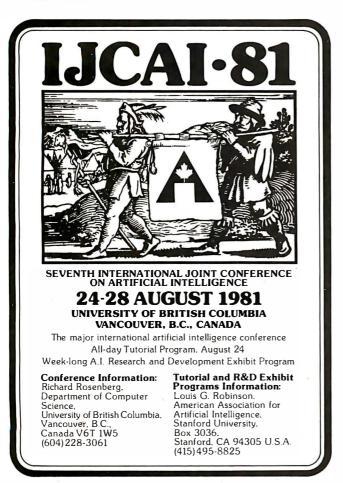

# Xentek solves your line noise problems

# ... or your money back.

If your computer system makes random errors it's a good chance that power line noise is the culprit. And if power line noise is your problem, we'll take the good chance that Xentek's Extreme Isolation Transformer will solve it.

You'll find up to 160dB common mode noise rejection with an interwinding capacitance choice of 0.001 or 0.0001 pF. Efficiency on both versions is a high 97%, in ratings of 1, 2.5 or 5 kVA. Call Chuck Henry at (714) 744-3346 for the low cost solution to

Call Chuck Henry at (714) 744-3346 for the low cost solution to your noise problem. We'll put our transformers on the line.

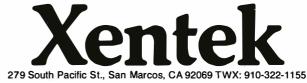

Circle 433 on inquiry card.

### Listing 3 continued:

| 742        | 1             | 26.0          | 1 26       | (*\$`\                                                        |
|------------|---------------|---------------|------------|---------------------------------------------------------------|
| 742<br>743 | $\frac{1}{1}$ | 26:0<br>26:0  | 126<br>126 |                                                               |
| 744        | 1             | 26:0          | 126        |                                                               |
| 745        | 1             | 26:0          | 126        | Hore mild for the text screen.                                |
| 746<br>747 | 1             | 26:0<br>26:0  | 126<br>126 |                                                               |
| 747        | 1             | 26:0          | 126        |                                                               |
| 749        | î             | 26:0          |            | ******                                                        |
| 750        | 1             | 19:D          | 1          | procedure LISTMODE;                                           |
| 751        | 1             | 19:Ø          | Ø          |                                                               |
| 752        | 1             | 19:1          | Ø          |                                                               |
| 753        | 1             | 19:1          | 24<br>29   |                                                               |
| 754<br>755 | 1<br>1        | 19:1<br>19:1  | 99         |                                                               |
| 756        | 1             | 19:1          | 123        |                                                               |
| 757        | 1             | 19:1          | 164        |                                                               |
| 758        | 1             | 19:1          | 204        |                                                               |
| 759        | 1             | 19:1          | 241        |                                                               |
| 760        | 1             | 19:1          | 280        |                                                               |
| 761<br>762 | 1<br>1        | 19:3<br>19:3  | 309<br>385 |                                                               |
| 763        | ī             | 19:3          | 459        |                                                               |
| 764        | 1             | 19:4          | 470        |                                                               |
| 765        | 1             | 19:1          | 524        |                                                               |
| 766        | 1             | 19:1          | 548        |                                                               |
| 767<br>768 | 1             | 19:1<br>19:1  | 613<br>639 |                                                               |
| 769        | 1             | 19:1          | 698        |                                                               |
| 770        | ī             | 19:1          | 703        |                                                               |
| 771        | 1             | 19:2          | 714        |                                                               |
| 772        | 1             | 19:Ø          | 758        |                                                               |
| 773        | 1             | 19:0          | 774        |                                                               |
| 774<br>775 | 1             | 19:0<br>19:0  | 774        | (*************************************                        |
| 776        | 1             | 19:0          | 774        |                                                               |
| 777        | ī             | 19:0          | 774        |                                                               |
| 778        | 1             | 19:0          | 774        |                                                               |
| 779        | 1             | 19 <b>:</b> Ø | 774        | 1                                                             |
| 780        | 1             | 19:0          | 774        |                                                               |
| 781<br>782 | 1<br>1        | 19:0<br>27:D  |            | **************************************                        |
| 783        | 1             | 27:D<br>27:0  | Ø          | procedure SETLOCK;<br>begin                                   |
| 784        | ī             | 27:1          | ø          | ~ - ) - · ·                                                   |
| 785        | 1             | 27:1          | 5          | 'C': begin writeln; writeln; write('Use pen to select row.'); |
| 786        | 1             | 27:3          | 55         |                                                               |
| 787        | 1             | 27:3          | 68         |                                                               |
| 788<br>789 | 1<br>1        | 27:1<br>27:3  | 78<br>131  |                                                               |
| 79Ø        | 1             | 27:3          | 144        |                                                               |
| 791        | ī             | 27:1          | 154        |                                                               |
| 792        | 1             | 27:1          | 164        |                                                               |
| 793        | 1             | 27:0          | 178        |                                                               |
| 794        | 1             | 27:0          | 196        |                                                               |
| 795<br>795 | 1             | 27:0<br>27:0  |            | 5 (*\$I PART6.TEXT*)<br>5 (*\$I PART7.TEXT*)                  |
| 796        | ī             | 27:0          |            | (*\$P*) (* Part7 of LOGICDESIGN *)                            |
| 797        | 1             | 27:Ø          | 196        |                                                               |
| 798        | 1             | 27:0          |            | (*************************************                        |
| 799<br>800 | 1<br>1        | 27:0<br>27:0  | 196<br>196 |                                                               |
| 801        | 1             | 27:0          | 196        |                                                               |
| 802        | 1             | 27:0          | 196        |                                                               |
| 803        | 1             | 27 <b>:</b> Ø | 196        | 5 * Called by : MENU *                                        |
| 8Ø4        | 1             | 27:0          | 196        |                                                               |
| 805        | 1             | 27:Ø          |            | ; ************************************                        |
| 806<br>807 | 1             | 28:D<br>28:D  | 1          | procedure WRITEONSCREEN;<br>var ST : string;                  |
| 808        | ī             | 28:D          | 42         |                                                               |
| 809        | 1             | 28:0          | ø          |                                                               |
| 810        | 1             | 28:1          | Ø          |                                                               |
| 811        | 1             | 28:1          | 57         |                                                               |
| 812<br>813 | 1             | 28:1<br>28:1  | 100<br>121 |                                                               |
| 814        | 1             | 28:1          | 121        |                                                               |
| 815        | i             | 28:1          | 129        |                                                               |
| 816        | 1             | 28:3          | 134        | case CH of                                                    |
| 817        | 1             | 28:3          | 139        |                                                               |
| 818<br>819 | 1             | 28:3<br>28:6  | 151<br>166 |                                                               |
| 820        | 1             | 28:4          | 195        |                                                               |
| 821        | 1             | 28:3          | 197        |                                                               |
|            |               |               |            |                                                               |

```
822
     1
         28:3
                            GETXY;
                298
823
     1
         28:2
                300
                             end; (* of while loop *)
824
     1
         28:Ø
                302
                            end:
825
     1
         28:Ø
                322
826
         28:Ø
     1
                827
     1
         28:0
                322 *
828
     1
         28:Ø
                322 *
                            Deletes a portion of the screen delimited
829
     1
         28:0
                322 *
                           by any two diagonal corners.
830
         28:0
                322 *
     1
831
     1
         28:Ø
                322 *
                           Called by : MENU
832
         28:0
                322 *
     1
833
                1
         28:0
834
     1
         29:D
                 l procedure CLEARBLOCK;
835
     1
         29:D
                     var X1,Y1,X2,Y2 : integer;
                  1
                 0
836
     1
         29:0
                           begin
8 37
     1
         29:1
                  Ø
                              GETXY; BEEP; X1:=X; Y1:=Y; if not VALIDXY then exit(CLFARBLOCK);
GETXY; BEEP; X2:=X; Y2:=Y; if not VALIDXY then exit(CLFARBLOCK);
838
         29:1
     1
                20
                             pencolor (none);
839
     1
         29:1
                 40
840
     1
         29:1
                 44
                               if X < X1 then begin X2:=X1; X1:=X; end;
841
         29:1
     1
                 55
                              if Y < Y1 then begin Y2:=Y1; Y1:=Y; end;
842
     1
         29:1
                 66
                              for I:=X1 to X2 do begin
843
         29:3
     1
                 77
                                moveto(I,Yl); pencolor(black);
844
     1
         29:3
                86
                                moveto(I,Y2); end;
845
         29:0
     1
                 98
                              end:
846
     1
         29:0
                112
847
     1
         29:0
29:0
                848
849
         29:0
                112 *
     1
    1
85Ø
         29:0
                112 *
                            Transfers HIRES screen 1 to the printer.
851
     1
         29:Ø
                112 *
                           (In this case a Hytype I with limited
                112 *
                          graphics capability.) There are a number of
`local procedures which can be changed as
852
     1
         29:0
853
         29:Ø
     1
                112 *
                112 *
854
     1
         29:0
                           required for other printers.
                112 *
855
     1
         29:0
856
         29:Ø
     1
                112 *
                           Called by : MENU
857
         29:0
                112 *
     1
858
     1
         29:Ø
                1
859
                l procedure PRINTOUT;
         30:D
86Ø
     1
         30:D
                          const XMAX=279; YMAX=191;
                 1
861
     1
         30:D
                                  CR=13; LF=10; ACK=6; BELL=7;
                  1
     1
862
         30:D
                  1
863
     1
         30:D
                           (***** LOCAL PROCEDURES *****)
                 1
864
     1
         30:D
                  1
865
     1
         31:D
                  1
                            procedure PRINT(X:char);
                                                          (* sends 1 character to printer *)
     1
866
         31:Ø
                  Ø
                            begin
         31:1
867
     1
                  Ø
                               unitwrite(6,X,1,,1);
868
     1
         31:0
                  9
                              end:
869
                 22
     1
         31:0
870
     1
         32:D
                  1
                            procedure CRLF;
                                                           (* in graphics mode does a CR and *)
                                                           (* small LF .. 1/48th inch ..
871
     1
         32:0
                 Ø
                             begin
872
     1
         32:1
                 Ø
                               PRINT(chr(CR)); PRINT(chr(LF));
873
     1
         32:0
                  6
                              end:
874
     1
         32:0
                 18
                ĺ
875
         33:D
     1
                           procedure SETPRINTER;
                                                           (* RELL sets Text mode, ACK sets *)
                                                           (* Graphics mode on printer.
876
     1
         33:0
                 Ø
                            begin
                 Ø
877
                               PRINT(chr(BELL)); PRINT(chr(ACK));
     1
         33:1
878
     1
         33:0
                  6
                              end:
879
     1
         33:0
                 18
88Ø
         34:D
     1
                            procedure CLEARPRINTER;
                  1
881
     1
         34:0
                  0
                              begin
882
     1
         34:1
                 Ø
                              PRINT(chr(BELL)); CRLF;
883
     1
         34 :Ø
                  5
                              end;
884
         34:0
     1
                 18
                 3
                                                                         (* Finds the location *)
885
     1
         35:D
                            function LASTTRUE(J:integer) : integer;
                                                                         (* of the last dot in *)
(* in the line. Saves *)
886
     1
         35:0
                  Ø
                              beain
887
         35:1
     1
                  ព
                               K:=XMAX:
         35:1
888
     1
                  5
                                repeat K:=K-l
                                                                         (* time at 300 haud *)
889
     1
         35:1
                  б
                                 until ((screenbit(K,YMAX-J)) or (K=0));
890
     1
         35:1
                 27
                               LASTTRUE:=K:
891
     1
         35:0
                 30
                               end;
892
     1
         35:0
                 44
         35:Ø
893
     1
                 44 (*SP*)
894
     1
         36:D
                                                           (* does the real work *)
                  1
                             procedure PRINTIT;
895
                 Ø
     1
         36:0
                               beqin
896
     1
         36:1
                  Ø
                                if KEY then I:=0; (* clears keyboard strobe *)
897
     1
         36:1
                  9
                                 pencolor (none);
898
     1
         36:1
                 13
                                 for J:=0 to YMAX do
899
     1
         36:2
                 26
                                  beqin
    1
900
         36:3
                 26
                                    for I:=0 to LASTTRUE(J) do
901
     1
         36:4
                 41
                                      begin
902
     1
         36:5
                 41
                                        pencolor(none); moveto(I-l,YMAX-J);
                                                                            Listing 3 continued on page 428
```

Listing 3 continued:

|            |               | · · ·         |                                                                                                    |
|------------|---------------|---------------|----------------------------------------------------------------------------------------------------|
| 903        | 1             | 36:5          | <pre>56 if screenbit(I,YMAX-J) then PRINT('.');</pre>                                                                                               |
| 904        | i             | 36:5          | 72 PRINT(''); PRINT('');                                                                                                    |
| 905        | 1             | 36:5          | <pre>78 pencolor(reverse); moveto(I,YMAX-J);</pre>                                                                                                  |
| 906        | 1             | 36:4          | 91 end;                                                                                                    |
| 907        | 1             | 36:3          | 98 CRLF; moveto(I-1,YMAX-J); pencolor(none);                                                                                                    |
| 908        | 1             | 36:3          | 115 if KEY then exit(PRINTIT);                                                                                                    |
| 909<br>910 | 1<br>1        | 36:2<br>36:0  | 125 end;<br>132 end;                                                                                                    |
| 910        | 1             | 36:0          | 148                                                                                                    |
| 912        | ì             | 30:0          | Ø begin (* procedure PRINTOUT *)                                                                                                    |
| 913        | 1             | 30:1          | <pre>Ø write(chr(25));</pre>                                                                                                    |
| 914        | 1             | 30:1          | <pre>10 write('Print the screen (takes a while) - Type "Y" to start.');</pre>                                                                       |
| 915        | 1             | 30:1          | <pre>75 read(CH); writeln; if (CH='Y') or (CH='y') then</pre>                                                                                       |
| 916        | 1             | 30:2          | 107 begin                                                                                                    |
| 917        | 1             | 30:3          | 107 SETPRINTER;                                                                                                    |
| 918<br>919 | 1<br>1        | 30:3<br>30:3  | 109 PRINTIT;<br>111 CLEARPRINTER;                                                                                                    |
| 920        | 1             | 30:3          | 113 CRLF;                                                                                                    |
| 921        | 1             | 30:2          | 115 end;                                                                                                    |
| 922        | ī             | 30:0          | 115 end;                                                                                                    |
| 923        | 1             | 30:0          | 128                                                                                                    |
| 924        | $\frac{1}{1}$ | 30:0          | 1 28 (*\$P*)<br>1 28 (***************** CLEARSCREEN *********************************                                                               |
| 925<br>926 | 1             | 30:0<br>30:0  | 128 * *                                                                                                    |
| 920        | 1             | 30:0          | 128 * Clears Hires screen 1. *                                                                                                    |
| 928        | 1             | 30:0          | 128 * *                                                                                                    |
| 929        | ī             | 30:0          | 128 * Called by : MENU *                                                                                                    |
| 930        | 1             | 30:0          | 128 * *                                                                                                    |
| 931        | 1             | 30:0          | 128 ************************************                                                                                                    |
| 932        | 1             | 37:D          | l procedure CLEARSCREEN;                                                                                                    |
| 933        | 1             | 37:0          | 0 begin                                                                                                    |
| 934        | 1             | 37:1          | 0 CLEARTTY; write('CLEAR THE SCREEN - Are you sure? (Y/N)');                                                                                        |
| 935        | 1             | 37:1          | 52 read(CH); if (CH='Y') or (CH='y') then initturtle;                                                                                               |
| 936<br>937 | 1             | 37:Ø<br>37:Ø  | 79 end;<br>92                                                                                                    |
| 938        | 1             | 37:0          | 92 (************************************                                                                                                    |
| 939        | 1             | 37:0          | 92 * *                                                                                                    |
| 940        | 1             | 37:0          | 92 * Fixes Text screen on leaving any command. *                                                                                                    |
| 941        | 1             | 37:0          | 92 * *                                                                                                    |
| 942        | 1             | 37:0          | 92 * Called by : MENU, MYPLOT, Main *                                                                                                    |
| 943        | 1             | 37:0          | 92 * *                                                                                                    |
| 944        | 1             | 37:0          | 92 ************************************                                                                                                    |
| 945<br>946 | 1             | 21 :D         | l procedure CANCEL;                                                                                                    |
| 946<br>947 | 1             | 21:0<br>21:1  | <pre>Ø begin Ø CLEARTTY; gotoxy(27,12); write('*** NO MODE ACTIVE ***');</pre>                                                                      |
| 948        | 1             | 21:1          | 41 PITCH:=6; DURATION:=3; BEEP; PITCH:=4; DURATION:=6; BEEP;                                                                                        |
| 949        | 1             | 21:1          | 57 D:=0; CH:='2';                                                                                                    |
| 950        | 1             | 21 <b>:</b> Ø | 64 end;                                                                                                    |
| 951        | 1             | 21 <b>:</b> Ø | 76                                                                                                    |
| 952        | 1             | 21:0          | 76 (************** ACCEPT ************************************                                                                                      |
| 953        | 1             | 21:0          | 76 * *                                                                                                    |
| 954<br>955 | 1<br>1        | 21:0<br>21:0  | 76 * Beeps when a MENU command is acceptable. *<br>76 * *                                                                                           |
| 956        | 1             | 21:0          | 76 * Called by : MENU *                                                                                                    |
| 957        | ī             | 21:0          | 76 * * *                                                                                                    |
| 958        | 1             | 21:0          | 76 *************                                                                                                    |
| 959        | 1             | 38:D          | l procedure ACCEPT;                                                                                                    |
| 960        | 1             | 38:0          | Ø begin                                                                                                    |
| 961        | 1             | 38:1          | 0 PITCH:=(X div 16) + 5; DURATION:=7; BEEP;                                                                                                    |
| 962        | 1             | 38:0          | 12 end;                                                                                                    |
| 963<br>964 | 1<br>1        | 38:Ø<br>38:Ø  | 24 24                                                                                                    |
| 965        | 1             | 38:0          | 24<br>24 (*\$I PART7.TEXT*)                                                                                                    |
| 965        | i             | 38:0          | 24 (*\$I PART8.TEXT*)                                                                                                    |
| 966        | 1             | 38:Ø          | 24 (*\$P*) (* Part8 of LOGICDESIGN *)                                                                                                    |
| 967        | 1             | 38:Ø          | 24                                                                                                    |
| 968        | 1             | 38:0          | 24 (************** MENU ************************************                                                                                        |
| 969        | 1             | 38:0          | 24 * *                                                                                                    |
| 970<br>971 | 1             | 38:0<br>38:0  | 24 * Main mode selection happens here. *<br>24 * *                                                                                                  |
| 971<br>972 | 1             | 38:0          | 24 * Called by : MYPLOT *                                                                                                    |
| 973        | 1             | 38:0          | 24 * Carreo by . Mireo *                                                                                                    |
| 974        | ī             | 38:0          | 24 ************************************                                                                                                    |
| 975        | 1             | 20:D          | l procedure MENU;                                                                                                    |
| 976        | 1             | 20:D          | l var XPOS, YPOS : integer;                                                                                                    |
| 977        | 1             | 20:0          | Ø begin                                                                                                    |
| 978<br>979 | 1             | 20:1<br>20:1  | <pre>0 D:=0;<br/>3 XPOS:=trunc((X+65) / 16.0); (* actual value of the divisor *)</pre>                                                              |
| 979<br>980 | 1             | 20:1          | <pre>3 XPOS:=trunc((X+65) / 16.0); (* actual value of the divisor *)<br/>18 YPOS:=trunc((Y-224) / 16.0); (* may vary from Tablet to Tablet *)</pre> |
| 200        | -             |               | 100. clane((1 224) / 10.0) / may vary from facter to famile )                                                                                       |

| 0.01                                 | ,                     | 0 " 1                           |                                        |                                                                                     |
|--------------------------------------|-----------------------|---------------------------------|----------------------------------------|-------------------------------------------------------------------------------------|
| 981                                  | 1                     | 20:1                            | 36                                     | case YPOS of                                                                        |
| 982                                  | 1                     | 20:1                            | 39                                     | 3: case XPOS of (* Bottom row, left to right *)                                     |
| 983                                  | 1                     | 20:2                            | 42                                     | 0: begin CLEARSCREEN; CANCEL; end;                                                  |
| 984<br>985                           | 1                     | 20:2                            | 48                                     | l: begin CH:='A'; CLEARTTY; LISTMODE;                                               |
| 986                                  | 1                     | 20:4                            | 56                                     | ACCEPT; CLEARBLOCK; CANCEL; end;                                                    |
| 987                                  | 1                     | 20:2                            | 64                                     | 2: begin CH:='B'; CLEARTTY; LISTMODE;                                               |
| 988                                  | 1                     | 20:4<br>20:2                    | 72                                     | ACCEPT; SETLOCK; CANCEL; end;                                                       |
| 989                                  | 1                     | 20:2                            | 80                                     | 3: begin CH:='D'; CLEARTTY; LISTMODE;                                               |
| 99Ø                                  | 1                     | 20:4                            | 88<br>96                               | ACCEPT; SETLOCK; CANCEL; end;                                                       |
| 991                                  | 1                     | 20:2                            | 104                                    |                                                                                     |
| 992                                  | ī                     | 20:2                            | 112                                    | ACCEPT; SETLOCK; CANCEL; end;<br>5: begin LISTALL; end;                             |
| 993                                  | 1                     | 20:2                            | 116                                    |                                                                                     |
| 994                                  | 1                     | 20:2                            | 124                                    | 7: begin ACCEPT; SAVESCREEN; CANCEL; end;                                           |
| 995                                  | 1                     | 20:2                            | 132                                    | 8: EXT;                                                                             |
| 996                                  | 1                     | 20:2                            | 136                                    | 9: begin CH:='E'; CLEARTTY; LISTMODE;                                               |
| 997                                  | 1                     | 20:4                            | 144                                    | ACCEPT; PRINTOUT; CANCEL; end;                                                      |
| 998                                  | 1                     | 20:2                            | 152                                    | 10: begin CH:='F'; BORDER; CANCEL; end;                                             |
| 999                                  | 1                     | 20:2                            | 162                                    | <pre>ll: begin CH:='L'; BORDER; CANCEL; end;</pre>                                  |
| 1000                                 | 1                     | 20:2                            | 172                                    | 12: begin ACCEPT; WRITEONSCREEN; CANCEL; exit(MYPLOT); end;                         |
| 1001                                 | 1                     | 20:2                            | 184                                    | <pre>13,14: begin CH:='G'; CLEARTTY; LISTMODE;</pre>                                |
| 1002                                 | 1                     | 20:4                            | 192                                    | ACCEPT; DRAWLINE; CANCEL; end;                                                      |
| 1003                                 | 1                     | 20:2                            | 200                                    | 15: begin CH:='H'; CLEARTTY; LISTMODE;                                              |
| 1004                                 | 1                     | 20:4                            | 208                                    | ACCEPT; EATLINE; CANCEL; end;                                                       |
| 1005<br>1006                         | 1                     | 20:2<br>20:4                    | 216<br>224                             |                                                                                     |
| 1007                                 | 1                     | 20.4                            | 232                                    | ACCEPT; EATLINE; CANCEL; end;                                                       |
| 1008                                 | ī                     | 20:2                            | 240                                    | <pre>17: begin CH:='J'; CLEARTTY; LISTMODE;<br/>ACCEPT; EATLINE; CANCEL; end;</pre> |
| 1009                                 | î                     | 20:2                            | 248                                    | 18: begin CH:='K'; CLEARTTY; LISTMODE;                                              |
| 1010                                 | ī                     | 20:4                            | 256                                    | ACCEPT; FATLINE; CANCEL; end;                                                       |
| 1011                                 | 1                     | 20:2                            | 264                                    | 19,20 : begin ACCEPT; SETUSR; CANCEL; exit(MYPLOT); end;                            |
| 1012                                 | 1                     | 20:2                            | 276                                    | 21: FLAG:=not FLAG;                                                                 |
| 1013                                 | 1                     | 20:2                            | 285                                    | end; (* of YPOS=3 *)                                                                |
| 1014                                 | 1                     | 20:1                            | 338                                    | 2: begin D:=XPOS+1; if D>19 then D:=∅; GETYPE; end;                                 |
| 1015                                 | 1                     | 20:1                            | 355                                    |                                                                                     |
| 1016                                 | 1                     | 20:1                            | 372                                    | end; (* of YPOS case stmt *)                                                        |
| 1017                                 | 1                     | 20:0                            | 386                                    | end;                                                                                |
| 1018<br>1019                         | 1                     | 20:0<br>20:0                    | 404<br>404                             | (*\$P*)                                                                             |
| 1020                                 | $\frac{1}{1}$         | 20:0                            | 404                                    | (**************** MAIN PROGRAM LOOP **********************************              |
| 1021                                 | 1                     | 20:0                            | 404                                    | * * * *                                                                             |
| 1022                                 | 1                     | 20:0                            | 4Ø4                                    | ,                                                                                   |
| 1023                                 | 1                     | 20:0                            | 404                                    |                                                                                     |
| 1024                                 | 1                     | 20:0                            | 404                                    |                                                                                     |
| 1025                                 | 1                     | 20:0                            | 404                                    |                                                                                     |
| 1026                                 | 1                     | 20:0                            |                                        | **************************************                                              |
| 1027<br>1028                         | 1                     | 1:0                             |                                        | begin<br>(* initialize bealeans *)                                                  |
| 1020                                 | 1                     | 1:0<br>1:1                      | Ø                                      |                                                                                     |
| 1030                                 | 1                     | 1:1                             | 26                                     |                                                                                     |
| 1031                                 | 1                     | 1:1                             | 30                                     | FLAG:=false;                                                                        |
| 1032                                 | 1                     | 1:1                             | 34                                     | LOCKX:=false;                                                                       |
| 1033                                 | 1                     | 1:1                             | 38                                     |                                                                                     |
| 1034                                 | 1                     | 1:1                             | 42                                     |                                                                                     |
| 1035                                 | 1                     | 1:1                             | 42                                     | (* initialize ploting mode *)                                                       |
| 1036                                 | 1                     | 1:1                             | 42                                     |                                                                                     |
| 1037                                 | 1                     | 1:1                             | 48                                     |                                                                                     |
| 1038                                 | 1                     | 1:1                             | 95                                     |                                                                                     |
| 1039                                 | 1                     | 1:1                             | 95                                     |                                                                                     |
| 1040                                 | 1                     | 1:1                             | 95                                     |                                                                                     |
| 1041<br>1042                         | 1                     | 1:1<br>1:1                      | 97<br>100                              |                                                                                     |
| 1012                                 |                       | <b>T • T</b>                    |                                        |                                                                                     |
| 1043                                 | 1                     | 1+1                             | 100                                    |                                                                                     |
| 1043<br>1044                         | 1                     | 1:1                             | 100<br>100                             |                                                                                     |
| 1043<br>1044<br>1045                 |                       | 1:1<br>1:1<br>1:1               | 100<br>100<br>104                      | CANCEL; LISTMODE;                                                                   |
| 1044                                 | 1<br>1                | 1:1 *                           | 100                                    | CANCEL; LISTMODE;                                                                   |
| 1044<br>1045                         | 1<br>1<br>1           | 1:1<br>1:1<br>1:1               | 100<br>104                             | CANCEL; LISTMODE;<br>(* lets doit *)                                                |
| 1044<br>1045<br>1046<br>1047<br>1048 | 1<br>1<br>1<br>1<br>1 | 1:1<br>1:1<br>1:1<br>1:1<br>1:2 | 100<br>104<br>104<br>104<br>104        | CANCEL; LISTMODE;<br>(* lets doit *)<br>repeat<br>GETXY; MYPLOT;                    |
| 1044<br>1045<br>1046<br>1047         | 1<br>1<br>1<br>1      | 1:1<br>1:1<br>1:1<br>1:1        | 100<br>104<br>104<br>104<br>104<br>108 | CANCEL; LISTMODE;<br>(* lets doit *)<br>repeat<br>GETXY; MYPLOT;                    |

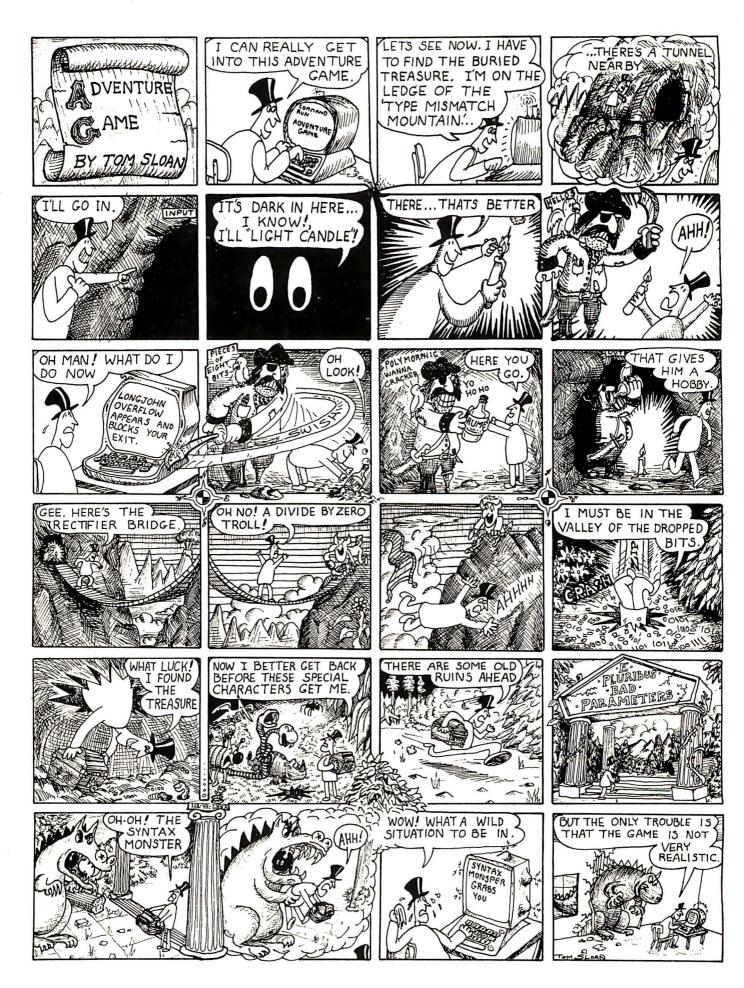

# It's not hard . . .

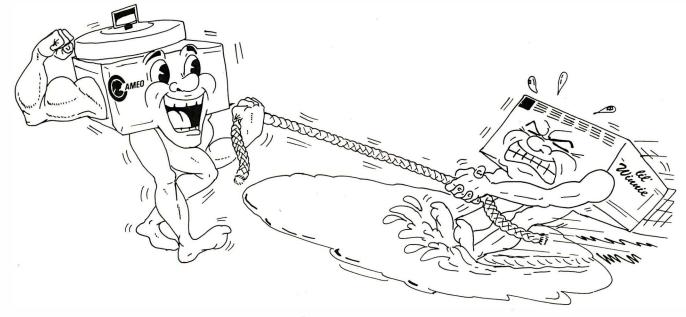

## ------ to win with fast, reliable, mass storage

• The Cameo cartridge disk subsystem provides 40 to 100 times the storage capacity of floppy disks. Data transfer rates and reliability are correspondingly faster.

• Our cartridge feature lets you . . . COPY . . . BACK UP . . . EXTEND . . . or REMOVE your data base easily by just removing the disk pack as you now remove your floppy.

• The densely packed cartridges, although storing five million characters each, are byte-for-byte less expensive than floppy diskettes!

• Available on most 8-bit microprocessors (Apple, Heath, S-100, TRS-80 and others\*) with most major operating systems (CPM, APPLE DOS, TRS DOS, OASIS, PASCAL, MPM, SCREEN EDIT and others\*).

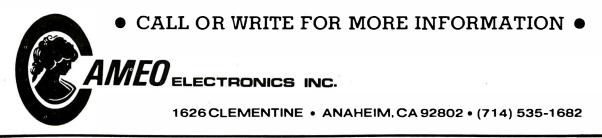

'REGISTERED TRADE MARKS

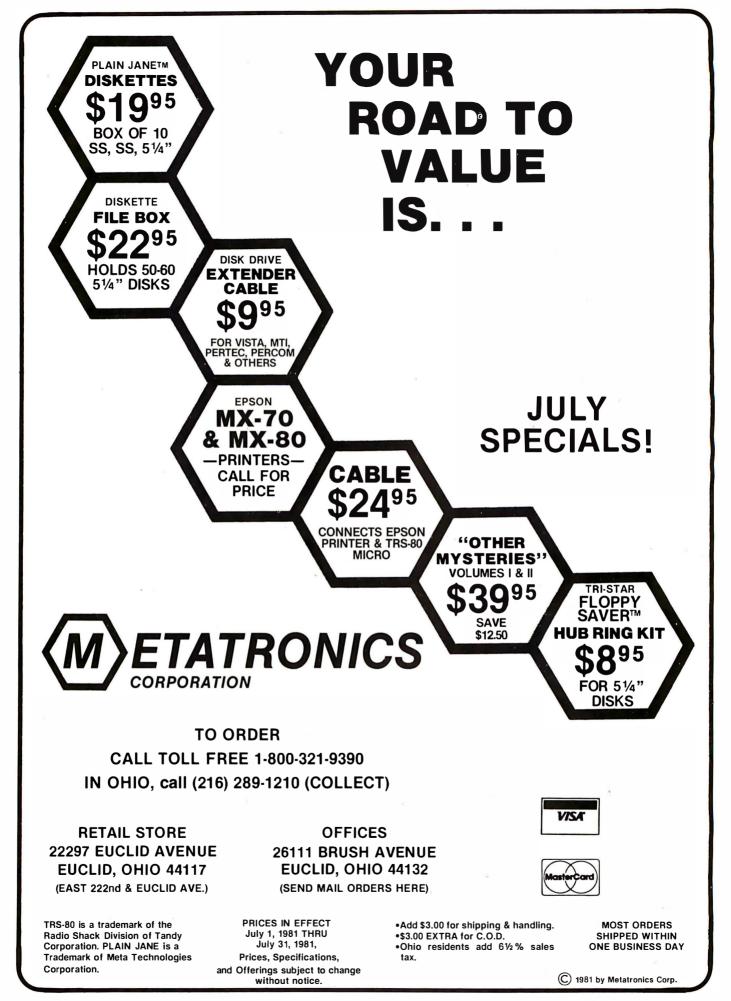

### What's New? PERIPHERALS

### Serial-Interface **Board for Multibus**

The Multibus Octal Serial Interface Board allows up to eight RS-232C interfaces to be hooked to any Multibus system. Each interface has a data-rate generator that enables users to set each USART (universal synchronous/ asynchronous receiver/transmitter) at a different speed. The board allows 16-bit addressing and interrupt capabilities. Available data rates range from 50 to 19,200.

The Multibus Octal Serial Interface Board costs \$435. For more information, contact Central Data Corporation, 713 Edgebrook Dr, Champaign IL 61820, (217) 359-8010.

Circle 500 on inquiry card.

### Paper-Tape **Reader for Hobbyists**

The Model 605 paper-tape reader reads at 150 cps (characters per second), has a parallel TTL (transistor-transistor logic) output, and is bidirectional. It stops on character and has automatic taut-tape sensing. The reader has 5 V DC and 24 V DC output power available and an optional internal clock.

The 605 costs \$495. It is available from Addmaster Corporation, 416 Junipero Serra Dr, San Gabriel CA 91776, (213) 285-1121. Circle 501 on inquiry card.

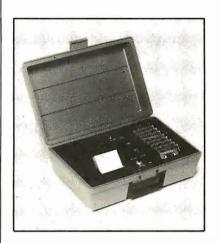

### Portable RS-232C **Memory System**

The MTL 900 is a portable cassette system for remote data gathering, memory downloading, and remote program updating. The unit uses a Braemar digitalcassette read/write unit with RS-232C interfacing. The necessary cable and connector assembly is included. Each miniature cassette holds up to 86 K bytes at 800 bits per inch. The MTL 900 has a data-transfer rate of 2400 bps (bits per second). Power is normally supplied from the host equipment, but internal AC or battery power supplies are available as options. The MTL 900 is priced at \$425.

For additional information, contact Braemar Computer Devices Inc, 11950 12th Ave S, Burnsville MN 55337, (612) 890-5135.

Circle 502 on inquiry card.

#### Where Do New Products Items Come From?

The information printed in the new products items Come From? The information printed in the new products pages of BYTE is obtained from "new product" or "press release" copy sent by the promoters of new products. If in our judgment the information might be of interest to the personal computing ex-perimenters and homebrewers who read BYTE, we print it in some form. We openly solicit releases and photos from manufacturers and suppliers to this marketiage. The information is printed more on a first in first out guarding marketplace. The information is printed more or less as a first-in first-out queue, subject to occasional priority modifications. While we would not knowingly print untrue or inaccurate data, or data from unreliable companies, our capacity to evaluate the products and companies appearing in the "What's New?" feature is necessarily limited. We therefore cannot be responsible for product quality or company performance.

### **Graphics Printer**

The Model 84G graphics printer features a 7 by 7 or 14 by 7 dot matrix, six different character sizes, 100 cps (characters per second) bidirectional print speed, and selectable tractor or friction paper feed. It has variable line density and continuous formlength controls. Its high-resolution graphics capability can provide plotting, printing, videographics hard copy, and specialeffect symbols. The printer has a 96-character ASCII set, upperand lowercase printing, an 800character buffer, a 100% duty cycle, and 40 to 132 characters per line. Operator controls include power, select/deselect, line-feed, top-of-form, self-test, and variable vertical-tab setting.

The 84G is \$795. For more information, contact DIP Inc, 745 Atlantic Ave, Boston MA 02111, (617) 482-4214.

Circle 503 on inquiry card.

### Thin, 58-Key Sealed Keyboard

The Model MK 058-001 keyboard meets the ergonometric (safety) standards now required by many European countries. The keyboard profile is approximately 0.4 inch. Key spacing, operating force, and row-offset of the MK 058-001 are that of a conventional typewriter. Normal specifications include 15 million mean characters between failure. 0.06-inch travel, 2.8-ounce force, 2 ms bounce, and 2-ohm contact resistance. The keys are sealed and provide tactile feel.

For information, contact Advanced Input Devices, POB 1818, Coeur d'Alene ID 83814, (208) 773-3586.

Circle 504 on inquiry card.

## What's New?

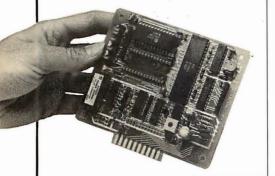

### Speech-Synthesizer Module

The Series III Speech Module can accommodate standard and custom vocabularies up to a total of 256 utterances. It consists of TSI's (Telesensory Systems Inc's) speech synthesizer, vocabulary memory, an on-board speech filter, and an audio amplifier. It is TTL- (transistor-transistor logic) compatible and uses a single + 5 V supply. The memory can be a combination of one or two 16, 32, or 64 K ROMs (read-only memories) or PROMs (programmable ROMs), providing up to 128 K bits. With the Series III, about 100 seconds of speech can be stored in ROM. For complete details, contact Telesensory Systems Inc, 3408 Hillview Ave, POB 10099, Palo Alto CA 94304, (415) 493-2626.

Circle 575 on inquiry card.

### Hand-Held Terminal with an LCD

The TransTerm 1 uses a 64-character, 5 by 7 dot-matrix LCD (liquid-crystal display) organized in two 32-character lines with an underscore cursor. The character set is standard 96-character ASCII. The keyboard contains fifty-three membrane keys. The unit communicates in fullduplex RS-232C serial asynchronous ASCII, with 20 mA current loop or RS-422 available as options. Switch-selectable data rates

### PERIPHERALS

### Lowercase Conversion Kit for TRS-80 and Centronics Printers

The Conversion Kit I for the TRS-80 and the Centronics 779 printer allows the option of lowercase. This is a full 96-character ASCII (American Standard Code for Information Interchange) uppercase and lowercase set with the option of changing slash zero to a standard

### Boost TRS-80 5-Inch Floppy-Disk Storage to 354 K Bytes

Using the Doubler, TRS-80 Model I users can store up to 354 K bytes of data on a 5-inch disk. The Doubler adapter plugs into the controller device socket of the TRS-80 Expansion Interface. The device reads, writes, and formats either single- or double-density floppy disks. The price for the Doubler, DBLDOS operating system, and a utility for converting TRSDOS, Percom OS-80, and other single-density files and programs into doubledensity format is \$219.95. For additional information, contact Percom Data Company, 211 N Kirby, Garland TX 75042, (800) 527-1592.

Circle 506 on inquiry card.

of 300 to 9600 bps (bits per second) are included. A teletypewriter-compatible mode, blocksend mode, or polled multidropping operation are included. The unit measures 29.7 by 17.5 by 4.4 cm ( $11\%_0$  by  $6\%_10$  by  $1\%_4$ inches). It consumes 10 W of power.

The TransTerm 1 is available for \$449 from Computerwise Inc, 4006 E 137th Ter, Grandview MO 64030, (816) 765-3330.

Circle 507 on inquiry card.

zero. The kit does not require etch cuts or soldering. Installation can be done with a screwdriver. No program modification or additional interfacing is required. The kit can be removed in a matter of seconds should any warranty repairs on the printer be required. The price is \$125. For details, contact Service Technologies, 32 Nightingale Rd, Nashua NH 03062, (603) 883-5369. Circle 505 on inquiry card.

### 8-Inch Floppy Disks for North Star

John D Owens Associates Inc has an 8-inch floppy-disk subsystem for North Star microcomputer users. The 8-inch drives allow transfers to and from standard North Star 5-inch drives. This software/hardware package is designed to operate in single or double density on 8-inch floppy disks.

The subsystem's hardware includes a Tarbell double-density controller and dual Shugart 800R drives in a cabinet with power supply, fan, and all cables. The software interface, DMA-DOS, is a single-user CP/M-compatible 8080/Z80 disk operating system that maintains control of the microcomputer systems' resources. Features of DMA-DOS include user-protect passwords; file-write protection and invisibility to the directory; storage for up to six files for printing; batched console processing; user-oriented prompting and error messages; support for disk files of up to 4.2 megabytes; and 20 basic system commands. The subsystem is available from John D Owens Associates Inc, 12 Schubert St, Staten Island NY 10305, (212) 448-6283, for \$1910. The software can be purchased separately without the Tarbell interface for \$150, or with the interface for \$200. Circle 508 on inquiry card.

### What's New? PERIPHERALS

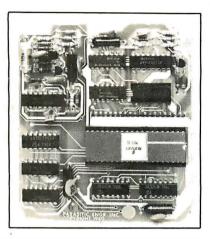

### **TRS-80 Data Separator**

Parasitic Engineering's 5-inch floppy-disk-drive data separator eliminates most disk errors, including CRC, track locked out, and disk I/O error. The separator uses a phase-locked-loop circuit for error tracking. It plugs inside the TRS-80 Model I Expansion Interface. The data separator is compatible with all TRS-80 software and includes the FD1771 disk controller. The 5-inch-drive unit is upward compatible with 8-inch drives.

The data separator costs \$250. Contact Parasitic Engineering Inc, 1101 Ninth Ave, Oakland CA 94606, (415) 839-2636.

Circle 512 on inquiry card.

### Interface for IBM Electronic Typewriters

The Mediamix ETI<sup>2</sup> connects IBM Model 50, 60, and 75 electronic typewriters to any computer with a Centronics-type parallel port. The device includes a Z80 microprocessor and 2 K bytes of programmable memory. It features user-definable codes and characters for any word-processing program and the ability to use all the functions of the IBM typewriters with most programs.

For more information, contact Mediamix, POB 67B57, Los Angeles CA 90067, (213) 475-9949. Circle 513 on inquiry card.

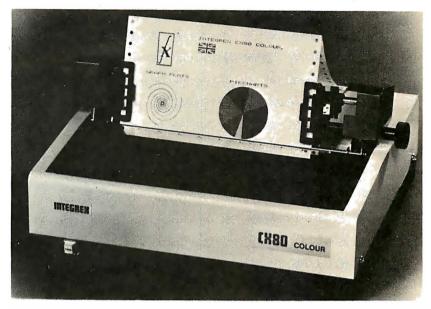

### Color-Matrix Printer from Britain

The Integrex CX80 is a new color-matrix printer that doesn't require special-absorbency paper. The machine can print text, graphs, histograms, and video-display images in seven colors without restrictions on mixing characters, dot-addressed areas, and color changes on the same line. Stripes from a three-color ribbon are selected to produce the required colors.

The unit is dot-addressable in all seven colors, and a characterset ROM (read-only memory) contains 96 ASCII (American Standard Code for Information Interchange) and 64 graphics characters. The seven-wire head produces 5 by 7 and 6 by 7 formats. The print width is 80 columns, resolution is 60 dots per inch, and print speed is 125 cps (characters per second) in a primary color. There are 15 user-programmable characters. All characters can be printed in double-length and reverse. Buffer length is two lines. Paper movement is programmable.

The printer comes with a Centronics-compatible interface; RS-232C and IEEE-488 interfaces are optional. The Integrex CX80 costs approximately \$2000. For details, contact Integrex Ltd, Portwood Industrial Estate, Church Gresley, Burton-on-Trent, Staffs, DE11 9PT, England. In North America, contact Integrex Inc, 233 N Juniper St, Philadelphia PA 19107, [215] 627-0966.

Circle 514 on inquiry card.

### Serial Interface for the Epson MX-80

The Epax is a buffered serial interface with selectable data rates for the Epson MX-80 printer. Epax is a single board that installs inside the printer and provides 1000 characters of buffer storage. Transmission restraints can operate in one of two ways: XON- XOFF signaling or Centronicscompatible handshaking. Buffercontrol characters are user-selectable.

The Epax is \$175 from Vardon & Associates Inc, 1401 Walnut Hill Ln, Irving TX 75062, (800) 527-7700; in Texas (214) 659-3800.

Circle 515 on inquiry card.

## What's New? MISCELLANEOUS

### 50 W, Triple-Output Power Supplies

The Series 3050 power supplies feature two models, the 3050-1A and the 3050-2A. The Model 3050-1A has +5 V DC at 6 A and +12 V DC at 1 A, and the Model 3050-2A has + 5 V DC at 6 A and  $\pm$  15 V DC at 1 A. Basic specifications include 80% efficiency; 90 to 130 V AC input; 20 kHz clock oscillator; ±0.1% line regulation; ± 0.1% load regulation; 50 mV peak-to-peak output noise; 300  $\mu$ s response time; and 1500 V AC input/output isolation. The units weigh 18 ounces. Output current limit and soft start are standard on both models. No external heat sink is required.

The price for Models 3050-1A and 3050-2A is \$95 each. Contact Power General, 152 Will Dr, Canton MA 02021, (617) 828-6216. Circle 509 on inquiry card.

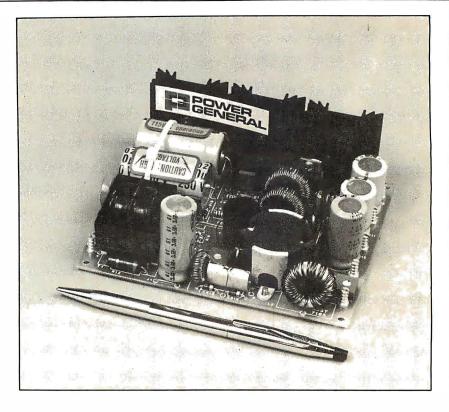

### TRS-80 Model I Development System

The Developmate 81 upgrades the TRS-80 Model I into a full development system. Priced at \$329, the Developmate 81 adds Z80 in-circuit emulation and EPROM (erasable programmable read-only memory) and EEPROM (electrically erasable programmable read-only memory) capabilities. The device plugs into the expansion connector and includes the PROM programmer and the emulator. The unit can handle 2758, 2508, 2716, 2516, 2532, 2816, and 48016 devices. Software for programming and verification is included.

When the target-system hardware and software works under emulation, the program is copied into PROM by the built-in PROM programmer. During emulation development, DMA (direct memory access) is not supported, nor are the HALT, NMI, RFSH, and M<sub>1</sub> signals. Clock speed during emulation is 1.8 MHz. Address mapping is not provided in the emulator, so target-system address assignments must be made to avoid conflict with addresses used by the TRS-80. Any of the 251 unassigned I/O (input/output) ports can be used in the target system. A program can be tested at one address space and run at another without reassembly.

Developmate 81 comes with a power supply, emulation cable, TRS-80 cable, and a universal personality module. The TRS-80 Expansion Interface is not required. For more information, contact Orion Instruments, 172 Otis Ave, Woodside CA 94062, (415) 851-1172.

Circle 510 on inquiry card.

### Programmable Character Generator

The Model 801 character generator is a test instrument that aids in the design and production of raster-scan video displays. The unit is microprocessor-controlled and has an internal frequency synthesizer that provides video dot rates up to 65 MHz. Videosync timing is user-programmable. The unit has a complete set of 5 by 7 and 7 by 9 characters and can display up to 256 characters per row with 128 rows. A built-in battery-backup memory system allows storage of five complete display formats. The unit automatically calculates and displays the vertical, horizontal, and video rates as a result of entered display parameters. It costs \$1995. Contact Quantum Data Inc, 455 E Kehoe Blvd, Carol Stream IL 60187, (312) 668-3301. Circle 511 on inquiry card.

## What's New?

### **SYSTEMS**

### Multiuser, Multiprocessor Microcomputer

The Model 6500 is an S-100 bus, CP/M-compatible system expandable from one to sixty-four users. The motherboard can accommodate up to twelve users, and additional enclosures allowing up to eighteen users each can be added. Each unit contains two microprocessors, 64 K bytes of programmable memory, and serial and parallel I/O (input/output).

OSM's CP/M-compatible Multi-User System Executive operating system is written in Z80 code and features automatic print spooling, user selection of a local or a master system printer, file-sharing

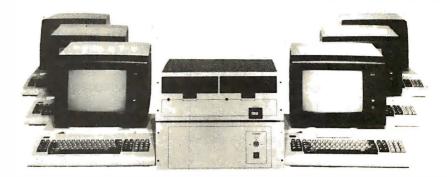

interlock, and a password/security system. Directories are provided for user- and common-file areas. Logon/off time is automatically stored.

Options include two 8-inch double-density double-sided floppy-disk drives and 29- to 96megabyte hard-disk subsystems. System prices start at \$5715. For more information, contact OSM Computer Corporation, 2364 Walsh Ave, Santa Clara CA 95051, (408) 496-6910.

Circle 516 on inquiry card.

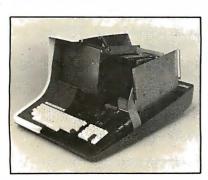

## 64 K Bytes Standard with SuperBrain

SuperBrain, an S-100 microcomputer, is now marketed with 64 K bytes of programmable memory instead of 32 K. The retail price of the unit is \$3495. SuperBrain features dual 5-inch floppy-disk drives capable of storing 350 K bytes, Digital Research's CP/M operating system, a 12-inch video monitor, and two Z80A microprocessors. For more information, contact Intertec Data Systems, 2300 Broad River Rd, Columbia SC 29210, (803) 798-9100.

Circle 517 on inquiry card.

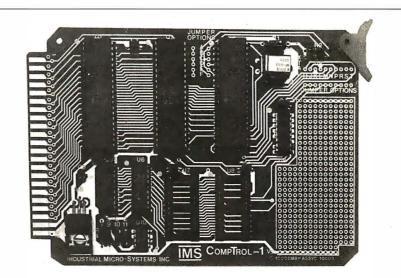

### 6802 Single-Board Microcomputer

The CompTrol-1 Model SBC681 features a 6802 microprocessor and up to 8 K bytes of ROM or EPROM (read-only memory or erasable programmable ROM). Programmable-memory expansion sockets are provided for a 1 K-byte expansion beyond the 128 bytes inside the 6802. The board is provided with a 6821 PIA (peripheral interface adapter) and/or a 6522 VIA (versatile interface adapter). The VIA contains an 8-bit shift register, two programmable 16-bit timers, and two parallel ports. Jumper options select processor-interrupt connections and ROM size.

The board operates at 1 MHz from a single 5 V supply, or with a power-supply option, from an unregulated 8 V supply. Mounting options are provided. For more information on this \$139.42 microcomputer board, contact Industrial Micro-Systems Inc, POB 306, Plantsville CT 06479, (203) 628-4844. Circle 518 on inguiry card.

## What's New? SOFTWARE

### Mate Solves Chess Problems on the Apple

Mate is a chess-problem-solving program that quickly determines whether or not mating is possible within the remaining number of moves, and it can solve mate in n moves, helpmate in n moves, and self-mate in n moves. Mate supports all four promotions, en passant, and castling. Abbreviations for the pieces are in FIDE (World Chess Federation) standard and the board layout uses European notation, but users can define their own abbreviations. Mate consists of instructions to use the program, examples of use, assembly-language code, chess-specific information tables, and a 6 K-byte data area.

Mate requires an Apple II or Apple II Plus with 48 K bytes of programmable memory and one floppy-disk drive. It is available for \$60 from Mika Korhonen, Neitsytpolku 6 A 8, SF-00140 Helsinki 14, Finland. Circle 519 on inguiry card.

### Lucidata Pascal for Heath Systems

Version 2.8 of Lucidata Pascal, for Heath systems operating under HDOS, is compatible with all HDOS files and devices. Pascal source programs compile into p-code for execution. Features include random and sequential disk-file access, integer and ninedigit floating-point arithmetic, virtual memory operation, and an assembly-language interface. Supplied on a 5-inch floppy disk, the system includes fourteen demonstration programs and a manual. The compiler can run in a 24 K-byte HDOS system, but 40 K bytes are recommended. It is available for \$95 from Polybytes, 325 19th St SE, Cedar Rapids IA 52403. Circle 520 on inquiry card.

### Data-Base System for CP/M Systems

IDM-C1 is a data-base-management system that includes an initialization program, a data-basemanipulation program, and a report writer and generator. Features include up to forty fields, search commands, statistics, reuse of deleted records for key access, error trapping, and more. It requires a dual-disk system with 60 K bytes of programmable memory and CP/M. IDM-C1 costs \$159 from Micro Architect Inc, 96 Dothan St, Arlington MA 02174, (617) 643-4713.

Circle 521 on inquiry card.

### Data-Base System for Commodore Computers

Jinsam 8.0 for the Commodore 8000 series and Jinsam 4.0 for the Commodore 4000 series computers are data-base-management systems that use relative files, hold approximately 1900 records per data base, allow different data bases on each data disk, and impose no limit on record lengths or number of fields. The programs include the database core, label and report writers that allow sorting of three fields at one time, Wordpro interface for form-letter generation, mathematical and statistical interfaces, four-level password system, autotime-out feature, auto-dating of all printouts, two recovery systems, and a rotating backup system. Utilities that upgrade data files to new Jinsam systems, change the current data-base form, and generate new data bases from an existing system are included. Jinsam 8.0 controls screen format and displays the maximum defined field lengths. Eor more information, contact Jini Micro-Systems Inc, POB 274, Riverdale NY 10463. Circle 522 on inquiry card.

### 6809 Cross Assembler

XASM6809 is a 6809 cross assembler written in FORTRAN IV and designed for industrial and scientific applications. The assembler includes free-format input, statement labels up to eight characters long, and compatibility with all the instructions and addressing modes of the target microprocessor. Assembler directives are mostly identical to those found in the original manufacturer's assembler products. Output of complete assembly listings, including object code, source lines, addresses, and the number of machine cycles required for each instruction, is provided. Error messages are inserted into the assembled listings. The assembler comes in a punched-carddeck package for \$75 and on magnetic tape for \$100. Contact Intelligent Devices of Minnesota, POB 14538, Minneapolis MN 55414, (612) 427-0787.

Circle 523 on inquiry card.

### Form-Letter Module from Muse

The Form-Letter Module features automatic repetitive printing of letters from mailing-list records using the Muse Address Book software, individual printing of letters without permanent mailing-list storage, insertion of mailing-list information anywhere in a letter, on-screen prompts, and commands that allow changing the contents of individual letters dependent on the recipient.

The program runs on the Apple II or Apple II Plus with 48 K bytes of memory and a disk drive. It retails for \$100. Contact Muse Software, 330 N Charles St, Baltimore MD 21201, (301) 659-7212.

Circle 524 on inquiry card.

## What's New?

### Financial Planning Software for CP/M Systems

FPL (Financial Planning Lanquage) can perform profit and loss forecasts, commercial-loan evaluations, pro forma statements, product-line planning, budget planning and consolidation, product evaluation, cashflow management, real-estate acquisition and development analysis, acquisition or merger analysis, and computations for marketing plans and performance, material and labor requirements, and capital-investment analysis. Users can customize worksheets with FPL. Special report functions allow combination, extraction, and comparison of separate sets of data.

FPL operates on any 8080- or Z80-based microcomputer with 60 K bytes of programmable memory, CP/M, and Microsoft BASIC, version 5.X. The program costs \$695, and documentation alone is \$30. Contact Lifeboat Associates, 1651 Third Ave, New York NY 10028, (212) 860-0300. Circle 525 on inguiry card.

### PET Programs for Young Students

Menu-driven addition and subtraction programs, suitable for grades 1 through 6, provide twenty-four levels of difficulty for addition and twelve levels of difficulty for subtraction. Immediate feedback is given, with graphics reinforcing correct responses. The letters and numbers program uses large characters created with PET graphics. Options include matching of one or more items, completing sequences, and filling in missing items.

The match-game program is useful for memory building and for putting lesson reviews into a

### SOFTWARE

### Smart Programs for the TRS-80 Model III

SmartIII is a smart-terminal program for the TRS-80 Model III. It permits transfer of BASIC programs and source-code files between a remote computer and the local cassette or disk-storage device. The FILE program permits generation and storage of text, then transmission by SmartIII, for those who do not have word processors. AUTOBUF opens and closes the data-storage buffer automatically when up- or downloading. SmartIII recognizes the automatic buffer-open and -close codes transmitted by another Smart-series (ie: Model I or II) proaram. With SmartIII, the video-display line length can be formatted. Half- or full-duplex operation is software-selectable. The program will automatically send messages to bulletin boards and can be used with any RS-232C-compatible modem.

SmartIII is priced at \$99.50 from The MicroPeripheral Corporation, 2643 151st PI NE, Redmond WA 98052, (206) 881-7544.

Circle 526 on inquiry card.

game format. The game can be played with exact matches or paired matches (eq: synonyms or translations). Users can enter their own items or can choose from options including shape matching, math problems and answers, and synonyms. One to four players can participate, and single players can play against the computer. These programs are available for \$20 on cassette. They will run on any PET with at least 8 K bytes of memory and versions 1.0, 2.0, or 4.0 of ROM (read-only memory). For information, contact Teaching Tools, POB 12679, Research Triangle Park NC 27709, (919) 851-2374.

#### Circle 528 on Inquiry card.

### Graphic Writer Program

The Graphic Writer program allows Apple users to get hard copy of the Gothic, Blippo Black, Roman, Outline, and other character sets available in Apple's Applesoft Tool Kit. This software can be used in conjunction with the Applewriter word-processing program. Graphic Writer can also be used as a stand-alone product for use with PRINT statements within a user's program.

Graphic Writer is available for Silentype and Paper Tiger Model 440G, 445G, or 460G printers. It requires a 48 K-byte Apple II or Apple II Plus, DOS 3.3, the Applesoft Tool Kit, Apple parallel or Centronics interface card, and a printer. It is available from Computer Station Inc, 12 Crossroads Plz, Granite City IL 62040, (618) 452-1860. The suggested retail price is \$34.95.

Circle 527 on inquiry card.

### A Gem of a Program

Amethyst combines Mince, a full-screen editor; Scribble, a text formatter: the BDS C compiler: the Mince command-set source code; and a user-support program. Mince is written in C, so it is possible to personalize or extend the editor. Amethyst can be used as an editor/compiler combination for program development. A user's manual and a book describing theory of operation are included. The program requires a 48 K-byte CP/M system and a video terminal with cursor positioning. Amethyst is \$350. Mince and Scribble are \$125 each, or \$175 for both. Contact Mark of the Unicorn, POB 423, Arlington MA 02174, (617) 489-1387.

Circle 529 on inquiry card.

## What's New? PUBLICATIONS

### Personal Computer Letter

The Carl Helmers Personal Computer Letter is a monthly analysis of issues, trends, and current events that affect the smallcomputer industry. A major topic affecting the design, marketing, and support of small-computer hardware and software is discussed in each letter. Some of the forthcoming topics include studies on computer options for small colleges, mass-storage technology, configurable software, standards, color graphics, the importance of smooth power supplies, object-oriented languages, artificial intelligence, local communications networks, high-level languages, and interactive operating systems.

Another feature of the newsletter is a free personal-computer industry telephone conference call held once a month. With up to twenty people on a conference line, Mr Helmers moderates discussions and answers questions from subscribers about issues concerning popular microcomputers and the industry.

A charter subscription to the newsletter is \$200. For more information, contact North American Technology Inc, Strand Bldg, Suite 23, 174 Concord St, Peterborough NH 03458, (603) 924-6048.

Circle 530 on inquiry card.

### Books from Addison-Wesley

Books on languages, hardware fundamentals, programming, and computer science are featured in the ''Books About Computers'' catalog from Addison-Wesley Inc, Reading MA 01867, (617) 944-3700.

Circle 531 on inquiry card.

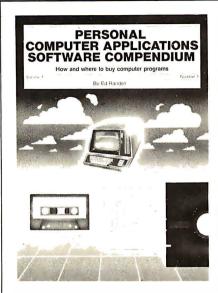

### **Program Listing Catalog**

Personal Computer Applications Software Compendium will contain program descriptions and information on how and where to buy programs written for many different microcomputers. For additional information on how you can be a contributor and place a listing in this book, contact El Dorado Publishing Company, POB 446, Los Alamitos CA 90720.

Circle 532 on inquiry card.

### **CMOS** Databook

CMOS/MOS Integrated Circuits is a 688-page book on CMOS (complementary metaloxide semiconductor) and MOS devices. The book includes technical data, application notes, product-classification and function-selection charts, package information, functional diagrams, operating and handling considerations, and ratings and characteristics for all standard digital integrated circuits in RCA's CMOS CD4000 product line. The book costs \$7. Request CMOS/MOS Integrated Circuits, volume number SSD-250B, from RCA Solid State Division, RT 202, POB 3200, Somerville NJ 08876. Circle 533 on inquiry card.

### **Keyboard Catalog**

A catalog of standard keyboards is available from George Risk Industries. Bulletin KB-20 includes data on the company's Model 753, 756, and 771 keyboards, plus models ranging from 10 to 98 keys. Featured are the Process Control Keyboard for industrial-control-system applications, user-programmable ASCII (American Standard Code for Information Interchange) keyboards, and keyboard enclosures and accessories. Off-the-shelf models include units for hobby and educational use and kevboards suitable for a variety of prototype, limited production, and specialized applications. Versions for heavy-duty industrial and military applications are also offered.

Your free copy can be obtained from George Risk Industries Inc, GRI Plz, Kimball NE 69145, (800) 445-5218; in Nebraska (308) 235-4645.

Circle 534 on inquiry card.

### Guide to Optical Cable

In its Guide to Optical Cable. Probe Research describes and compares the optical-communications cable being sold in the data and telephone/CATV applications market. Tables compare operating and mechanical specifications of the cables, including type of fiber used, cabling loss, application, cable construction, tensile strength, bandwidth, and more. The report also describes this rapidly changing market, including regulatory implications and the type of purchasing being done. The Probe Guide to Optical Cable is available for \$50 from Probe Research Inc, POB 251, Millburn NJ 07041, (212) 732-5415.

Circle 535 on inquiry card.

### What's New? PUBLICATIONS

### Shirt-Pocket Guide to the 6502

The 6502 Instruction Handbook is a handy shirt-pocket-sized quide to the 6502 microprocessor. It contains a synopsis of each instruction available for the 6502. with mnemonic and machine codes in hexadecimal format provided for each addressing mode. Appendices list the instruction set alphabetically by assembler mnemonics and numerically by machine code. A hexadecimal-todecimal conversion chart is provided. A circuit pinout diagram, basic timing information, and diagrams of the architecture are also included.

The 6502 Instruction Handbook is available for \$4.95 plus \$0.50 postage from Scelbi Publications, 20 Hurlbut St, Elmwood CT 06110. Circle 536 on inquiry card.

### Computer Equipment on CIA's List

CIA is a publication for advertising new and used computers, software, and related products. Display ad rates range from \$35 to \$175. The subscriber rate for classified ads is \$0.10 per word, and the nonsubscriber rate is \$0.30 per word.

For more information on deadlines and subscription prices, contact Computer Instant Ads Association, 277 E 6100 South, Salt Lake City UT 84107, (800) 453-6464; in Utah (801) 268-3000. Circle 537 on inquiry card.

### **Power Supply Catalog**

Power General, makers of power supplies, has published a catalog describing its products. For a copy, contact Power General, 152 Will Dr, Canton MA 02021, (617) 828-6216. Circle 538 on inquiry card.

### PUBLICATIONS

### Challenge Computer Supplies Catalog

Challenge Computer Supplies has published its Spring/Summer 1981 Catalog. The company sells computer furniture, magnetic media, computer-paper forms, and related items. For a copy, contact Challenge Computer Supplies Inc, POB 3269, 727 Middlefield Rd, Redwood City CA 94064, (415) 365-8105. Circle 539 on inguiry card.

### Ampex Offers a Magazine

Databits is a quarterly magazine designed to keep Ampex customers informed of developments in the Ampex Memory Products Division. The magazine reviews new Ampex computer-product developments, discusses applications of existing products, lists trade shows, and provides technical discussions of various aspects of computer technology. Interested readers can obtain a free copy of Databits by writing Ampex Corporation, Memory Products Division, Attn: Marketing Communications M-15, 200 N Nash St, El Segundo CA 90245.

Circle 540 on inquiry card.

### **Furniture Catalog**

A color catalog from Structural Concepts Corporation describes furniture for office and personal computers. Both stock and custom units are available. Pre-wired and dedicated electrical circuits are available in some of the furniture. A variety of options and accessories, including pass-throughs and shared terminal turntables, are featured. Contact Structural Concepts Corporation, 17237 Van Wagoner Rd, Spring Lake MI 49456, (800) 253-5102; in Michigan (616) 846-3300. Circle 541 on inquiry card.

### Catalog Lists TI 99/4 Hardware and Software

TI Source is a catalog and newsletter for TI 99/4 users. Included in the catalog are software programs for education and science, business and professional applications, games, music, utilities, and languages. Many accessories are listed. The newsletter contains news and reviews of software packages. The free catalog and newsletter is available from Microcomputers Corporation, POB 191, Rye NY 10580, (914) 967-8370.

Circle 542 on inquiry card.

### Free Courseware Catalog

The MicroMedia catalog contains over 400 kindergarten through grade 12 instructional programs, games, packages, and books for use with Apple, Atari, PET, and TRS-80 microcomputers. Organized by subject and grade level, each entry includes program name, type, functional description, and memory requirements. Contact MicroMedia, 686 Sierra Vista Ln, Valley Cottage NY 10989, (914) 358-2582.

Circle 543 on inquiry card.

### Adventure Games Brochure

If you are looking for something to do on sleepless nights, try an adventure game from Adventure International. Its catalog describes dozens of fantasy and role-playing games available for TRS-80, Apple, PET, Atari, and Sorcerer microcomputers. For a copy, contact Adventure International, POB 729, Casselberry FL 32707, (800) 327-7172; in Florida (305) 862-6917. Circle 544 on inquiry card.

# What's New?

### MISCELLANEOUS

### Programmable Memory Has 8 K

The 8112 static programmable memory is pin-for-pin compatible with the 2716 EPROM (erasable programmable read-only memory). Built into the design of the 8112 is a delatched write function that allows incoming data to be controlled by the write-enable function. This arrangement provides for a delayed write. Powerconsumption requirements are lower with the 8112 because the device operates in an enabled and disabled mode. It requires a single + 5 V supply. Organized as 1024 words by 8 bits, the 8112 is available in access times of 200, 300, and 400 ns. In lots of 100, prices for the 8112 range from \$10.70 to \$14.70. Contact GTE Microcircuits, 2000 W 14th St. Tempe AZ 85281, (602) 968-4431.

Circle 545 on inquiry card.

### **Computer Stands**

Comstand computer stands hold microcomputers and smallbusiness systems. They have a table height of 66.5 cm (261/2 inches), the same as a typewriter stand. A storage shelf is mounted below the table. There are additional shelves above the table for monitors, disk drives, or other items. The Model 2036, priced at \$150, is 90.5 by 137 cm (36 by 54 inches) and the Model 2048, priced at \$165, is 123 by 120 cm (48 by 47 inches). Both styles have 50-centimeter- (20-inch) wide tables. An optional printer stand with two shelves and a middle slot for paper feed is priced at \$140. Contact Ever Roll, 3988 Troy Rd, Springfield OH 45504, (513) 964-1322.

Circle 546 on inquiry card.

### Low-Power LCD

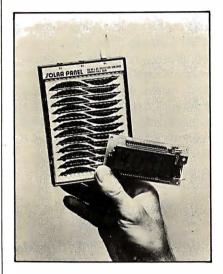

A 3½-digit LCD (liquid-crystal display) panel meter has been introduced by Datel-Intersil. The DM-LX3 has a ¾-inch-high dis-

### EAROM from General Instrument

The ER4201 EAROM (electrically alterable read-only memory) is an N-channel device for applications that require a small memory and where ease of use and speed are important. The 128- by 8-bit ER4201 features + 5 V operation in read mode, 350 ns maximum access time, in-circuit electrical word alterability, and on-board address, mode, and data latching. A program command will place the device in the busy mode and initiate an erase followed by a write. This allows the processor and system bus to be freed during the EAROM's 10 µs reprogramming operation.

In quantities of 250, the EAROM price is approximately \$11.50 each. For more information, contact General Instrument Corporation, Microelectronics Division, 600 W John St, Hicksville NY 11802, (516) 733-3120.

Circle 549 on inquiry card.

play. Using CMOS (complementary metal-oxide semiconductor) circuitry, the meter uses 17.5 mW ( $\pm 5 \vee at 3.5 \text{ mA}$ ). The device can operate continuously for several months on a battery of four AA alkaline cells. The meter displays digits with an accuracy of  $\pm 0.1\%$ . The board measures 10.5 by 5 by 1 cm (4 by 2 by  $\frac{3}{4}$  inches).

The DM-LX3 features balanced differential inputs, high-impedance inputs with low-bias currents, autozeroing, selectable display and hold, and blank circuit pads for attenuation or shunt resistors. The DM-LX3 sells for \$57.50. Contact Datel-Intersil Inc, 11 Cabot Blvd, Mansfield MA 02048, (617) 339-9341.

Circle 547 on inquiry card.

### Keep It Qulet

Vitech Inc has a sound enclosure that blocks noise pollution from printers, word processors, and Telex machines. The interior and exterior panels are covered with plastic laminate, and the acrylic tops are transparent. Custom covers can be made for any printer. Models start at \$275.

For more details, contact Vitech Inc, 4555 W 77th St, Minneapolis MN 55435, (612) 831-8757. Circle 548 on inquiry card.

### Multistrike Ribbon Cartridge

Aspen Ribbons Inc has a version of the multistrike ribbon cartridge required by NEC (Nippon Electric Company) printers. The used ribbons can be returned to the company for replacement. Each ribbon costs \$5. For additional details, contact Aspen Ribbons Inc, 1700 N 55th St, Boulder CO 80301, (800) 525-0646; in Colorado, (303) 444-4054.

Circle 550 on inquiry card.

## What's New? MISCELLANEOUS

### Cross Reformatter for CP/M and DEC Files

MicroTech Exports' Reformatter conversion software allows CP/M users to exchange data files with DEC (Digital Equipment Corporation) computers using a floppy disk as the transfer medium. Reformatter runs under CP/M and reads and writes in the DEC RT-11 format. Data files can be transferred bidirectionally, and any fields in the directory can be altered. Reformatter lists the DEC directory and displays the unused areas of the disk. The price of the program is \$195 from MicroTech Exports, 467 Hamilton Ave, Palo Alto CA 94301, (415) 324-9114.

Circle 551 on inquiry card.

### Computer Cable and Interface Catalog

A computer cable and interface catalog is available from CCP Computer Cable Products Division, 147 Gazza Blvd, Farmingdale NY 11735, (800) 645-9434; in New York (516) 293-1610. Described are specifications for RS-

### **High-Speed Memory**

The CI-6800-2 dynamic memory board is designed for Motorola's EXORcisor I and II and Rockwell's System 65. The memory is available in 16 K-, 32 K-, 48 K-, or 64 K-byte configurations. The board features hidden-refresh control logic. The access time is 225 ns and cycle time is 400 ns, which allows the unit to operate as a static programmable-memory device at clock rates in excess of 1.5 MHz. For 2 MHz operation, the memory board can be configured to utilize a cycle-stealing refresh operation.

### Datapro Offers a Catalog of Reports

Information processing professionals can look to the 1981 Datapro Report catalog for information comparing electronic data processing, word processing, office, and data communications products. Datapro's free catalog describes studies on fifty-two categories of popular equipment and management methods. The reports contain narratives, comparison charts, prices, specifications, and characteristics on products and services. User ratings are included in many reports, which are priced at \$15 each. The catalog is available from Datapro Research Corporation, 1805 Underwood Blvd, Delran NJ 08075, (609) 764-0100.

Circle 553 on inquiry card.

232C, EIA 449 assemblies, and bulk cable. Accessories described in the catalog include ribbon, coaxial kits, switching boxes, plenum and molded assemblies, adapters, and isolated power supplies. Request catalog H10.

Circle 552 on inquiry card.

Memory selection is available in 4 K-byte increments up to 64 K bytes. The memory has on-board even parity, with output jumperselectable to the system bus as a parity error or nonmaskable interrupt. Power consumption is under 7 W.

The prices are \$565 for the 16 K-byte board and \$750 for the 64 K-byte board. Contact Chrislin Industries Inc, 31352 Via Colinas #102, Westlake Village CA 91361, (213) 991-2254.

Circle 555 on inquiry card.

### All-CMOS Microcomputer

The Model PPS-12 is an all-CMOS (complementary metal-oxide semiconductor) microcomputer system. The system emplovs an IM6100 CMOS microprocessor, and has been designed for applications where only battery or solar power is available. Operation requires only a 5 V power supply at less than 0.5 mW. The board includes three parallel I/O (input/output) ports, one RS-232C serial port, a programmable real-time clock, 4 K 12-bit words of CMOS EPROM (erasable programmable readonly memory) and read/write memory, a memory-expansion controller, and an on-board monitor and debugger. The board is also supported by parallel and serial I/O modules, memory-expansion modules, an all-CMOS A/D (analog-to-digital) converter, and bubble memory. The modules can be plugged into any Multibus card cage.

The 12-bit IM6100 microprocessor uses a binary instruction set identical to Digital Equipment Corporation's PDP-8 and VT-78 DECstation minicomputers. The single-quantity price for the PPS-1201 is \$999. For more information, contact Pacific Cyber/ Metrix Inc, 6800 Sierra Ct, Dublin CA 94566, (415) 829-8700.

Circle 554 on inquiry card.

### Anti-Static Mats

Anti-static floor and table mats can protect terminals, computers, and disk drives from electrostatic discharge. Pervel Industries' mats can be placed on tables and floors and connected to ground.

For more information, contact Pervel Industries Inc, POB 61, Plainfield CT 06374, (203) 564-2741. Circle 556 on inquiry card.

## What's New? MISCELLANEOUS

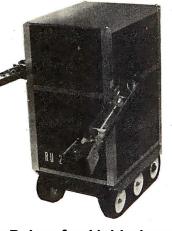

### **Robot for Hobbyists**

The Robot Unit RU-II is a package of mechanical modules that includes the base transport (legs), structural unit (body), and manipulator units (shoulders, arms, and hands). Also included are the relay controls required to drive the motors and a manual pushbutton control box to drive the relays. RU-II comes in kit form, including all parts, except a 12 V battery. There is room inside the

### Digital Multimeter Uses LCD Display

A hand-held 3½-digit LCD

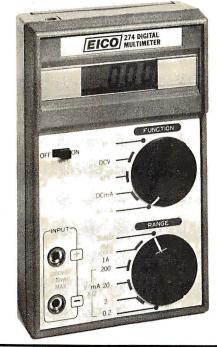

body unit for more mechanical and electrical accessories. All the components can be used separately for experiments. The robot can be controlled by remote-control transmitter/receiver systems or by interfacing a computer into the relay control units.

RU-II weighs less than 100 pounds and can carry more than 50 pounds of batteries, computers, and other external loads. Speed of the unit is approximately two feet per second, fully loaded. Each arm can grasp, lift, and move more than 15 pounds.

RU-II comes with a one-year update, manual, and a free subscription to the Amateur Robotics Designer Newsletter. The price of the RU-II is \$1495, plus 5% shipping and handling. Contact Hobby Robotics Company, 4055 Lawrenceville Hwy, Suite 410, POB 997, Lilburn GA 30247, (404) 923-5650.

Circle 557 on inquiry card.

(liquid-crystal display) digital multimeter has been introduced by Eico Electronic Instrument Company. Priced at \$89.95, the Eico 274 measures AC and DC voltages, DC current, and resistance in twenty-one ranges. It features single-circuit LSI (large-scale integration) logic, automatic decimal point, and overload protection. Up to 200 hours of operation time are possible from a 9 V transistor power cell. An automatic low-power indicator is provided. Accuracy is better than 0.8%. Input impedance is 10 megohms. The Eico 274 comes with a 9 V power cell, test probes, carrying case, and a spare fuse. Contact Eico Electronic Instrument Company Inc, 108 New South Rd, Hicksville NY 11801, (516) 681-9300.

Circle 558 on inquiry card.

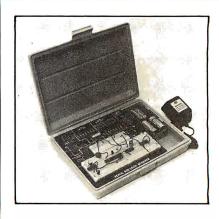

### Portable Design Kit

The LD-1 Pencil Box Logic Designer is a portable logic-design and breadboarding device. Among its features are a variable clock, two pulsers, eight LED (light-emitting diode) displays, eight logic-level switches, and E & L Instruments' SK-10 breadboarding socket. Power is supplied through batteries or an optional AC supply. All of this is contained within a portable moldedplastic case with a hinged cover.

The LD-1 kit is \$75 and the assembled unit is \$99.50. For more information, contact E & L Instruments Inc, 61 First St, Derby CT 06418, (203) 735-8774.

Circle 559 on inquiry card.

### Headcleaning FlexyDisks from BASF

BASF Headcleaning FlexyDisks clean read/write heads on floppydisk drives in one minute. The disks, available in 5- and 8-inch sizes, are for single-sided floppydisk drives only. Each FlexyDisk can be used up to thirty times. A package of three retails for \$45 from BASF Systems Corporation, Crosby Dr, Bedford MA 01730, (617) 271-4000.

Circle 560 on inquiry card.

# CREDIBLE? BELIEVE IT!

| PRINTERS                                                                                                    |                       |
|----------------------------------------------------------------------------------------------------|-----------------------|
| Cantex 6000<br>Supporting X-ON, X-OFF or Current Loop — add \$40                                                                                                    | ol and many<br>\$1195 |
| Teletype 40, 300 LPM-typewriter quality, RS-<br>232 interface. This quality printer is available in many<br>configurations including forms access, quietized case, etc. | from \$3095           |
| Teletype 43                                                                                                    | from \$995            |
| NEC Spinwriter-55 cps, bidirectional, letter quality                                                                                                    |                       |
| R.O./tractors \$2795 KSR/tractors                                                                                                    | \$3050                |
| DIABLO 630-40 cps, bidirectional, daisy wheel, plot/graph                                                                                                    | \$2270                |
| C. ITOH Starwriter, 25 cps, daisy wheel                                                                                                    | \$1575                |
| C. ITOH Starwriter, 45 cps, daisy wheel                                                                                                    | \$1849                |
| EPSON MX-80, 80 cps, 9x9 dot matrix                                                                                                    | \$545                 |
| ANAOEX 9500/9501, up to 200 cps, high resolution dot                                                                                                    | \$1349                |
| OKIDATA Microline 80, 80 cps, 9x7 dot matrix                                                                                                    | \$490                 |
| Microline 82, bidirectional, friction/pin feed                                                                                                    | \$599                 |
| Microline 83, bidirectional, 120 cps, uses 15" paper                                                                                                    | \$875                 |
| <b>TI-810</b> , 150 cps, Basic                                                                                                    | \$1695                |
| Package-Compressed print, vertical form control                                                                                                    | \$1830                |
| <b>CENTRONICS 704</b> -9,180 cps, 9x9 dot matrix, 132 col, RS-232                                                                                                    | \$1595                |
| 704-11,180 cps, 9x9 dot matrix, 132 col, parallel                                                                                                    | \$1695                |
| <b>730</b> ,100 cps, 7x7 dot matrix, same as R.S. LPII                                                                                                    | \$560                 |
| 737,80 cps, nx9 dot matrix, same as R.S. LPIV                                                                                                    | \$699                 |
| proportional spacing                                                                                                    |                       |
| DEC LA-34                                                                                                    | \$1085                |

### S-100 SPECIALTIES

PRODUCTS 😔. 🔂

We offer all of Delta's systems - from their cost effective single user system to extensive multi-user networks of computers and terminals. Many disk, tape and Winchester

configurations are available.

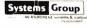

Call us for best prices on these high quality 2nd generation boards and systems.

These high quality, reliable products have made CCS California Computer defacto industry standard for S-100 products Systems Assembled and tested: list only \$434 \$399 2200 H.D. Mainframe, 20 a. P.S., 12 slot MB 2065C 64K dynamic RAM/Bank Select \$720 \$580 Z-80 CPU, serial port, ROM monitor \$259 2810A \$310 Floppy Cont, CP/M 2.2, ROM monitor 2422A \$425 \$345 CB2 Z-80 CPU \$295 \$344 711 2P + 2S I/O interface \$290 \$249

Similar savings on the full S-100 and Apple lines of CCS, SSM, NNC, MORROW, DELTA, NORTHSTAR, ITHACA INTERSYSTEMS and GODBOUT.

### **8" DISK DRIVE SALE**

| 8" SHUGART SA801R<br>Premium double sided drives: 8" SHUGART SA851<br>QUME DATATRACK                                                                                                    | -                                                                                  | \$439<br>\$625<br>r \$1199                                                 |
|----------------------------------------------------------------------------------------------------|------------------------------------------------------------------------------------|----------------------------------------------------------------------------|
| Enclosure, power supply for 2 8" drives (horizontal) A&<br>NNC industrial grade enclosure for 2 drives with P.S.<br>POWER 1, power supply for 2 8" drives<br>MORROW Discus 2D + CP/M®<br>Discus 2+ 2+ CP/M®                                                                                                    | T                                                                                  | \$299<br>\$415<br>\$135<br>\$963<br>\$1259                                 |
| HARD DISK SPECIALS<br>CORVUS 10MB and controller<br>20MB and controller<br>Constellation Network Multiplexer<br>Mirror Video Tape Disk Backup<br>MORROW 29MB + controller + CP/M 2.2®<br>CAMEO cartridge drive controller<br>controller, CDC Hawk Drive (5 fix, 5 rem)<br>controller, Western Dynex (5 fix, 5 rem) | List<br>\$5350<br>\$6450<br>\$750<br>\$790<br>\$4995<br>\$1500<br>\$6995<br>\$5995 | only<br>\$call<br>\$call<br>\$call<br>\$3995<br>\$1275<br>\$5995<br>\$5099 |
| Winchester 51/4 drives complete w                                                                                                    | ith case, P.S                                                                      | ., cable,                                                                  |

XCOMP Z-80 system.

software, S-100 controller. Adapter avail. for use with any

| List   |
|--------|
| \$2898 |
| \$3398 |

10**M**B Quantity discounts available!

We carry the full line of KONAN disk and tape controllers and subsystems.

### FULLY CONFIGURED BUSINESS SYSTEMS

The following are some examples of the fully assembled and tested business and scientific computer systems which we offer. All include CP/M 2.2, 64K bytes dynamic RAM, Z-80A 4mh CPU. We offer a full line of quality, tested software. C1040

CCC 2210A w/floppy controller 1 corial part

| CC3 ZZ IUA W/ HUPPY CUILI UIEI, I SELIAI PULL                | \$10 <del>4</del> 5 |
|--------------------------------------------------------------|---------------------|
| CCS 300-1A w/1.2MB floppy drives, 2 serial, 2 parallel ports | \$4849              |
| CCS 400-1A w/10MB hard disc, 2 serial, 2 parallel ports      | \$6999              |
| Optional CP/M for CCS 300, 400 (OASIS available)             | \$150               |
| NNC 80 w/1MB floppy drives, 2 serial, 3 parallel ports       | \$3799              |
| NNC 80W w/.5MB floppy, 8.4MB hard disc, (OASIS optional)     | \$6693              |
| ALTOS single and multi-user systems                          | \$call              |
| MORROW Decision 1, MICROSOFT basic, UNIX                     | \$call              |

#### TERMINALS

5MB

| TELEVIDEO 912 C                                          | \$950  | \$725  |
|----------------------------------------------------------|--------|--------|
| 920 C                                                    | \$1030 | \$789  |
| 950                                                      | \$1195 | \$995  |
| SOROCIQ 120                                              | \$995  | \$729  |
| IQ 140                                                   | \$1395 | \$1149 |
| INTERTUBE III or EMULATOR (multi-terminal)               | \$895  | \$799  |
| DEC VT-100                                               | \$2050 | \$1575 |
| Similar savings for our HAZELTINE and LEAR SIEGLER lines | 5      |        |
|                                                          |        |        |

### LOOK HERE!

| NNC 2 board set Z-80A CPU, CP/M 2.2, floppy disc controller |        |
|-------------------------------------------------------------|--------|
| 2 serial, 3 parallel ports, PROM, I/O cable                 | \$765  |
| SUPERBRAIN                                                  | \$call |

ALL OF OUR PERIPHERALS CAN BE CONFIGURED FOR RADIO SHACK® MODEL II

#### ER and INTERNATIONAL INQUIRIES WELCOME DFAL

### WASHINGTON COMPUTER SERVICES

an affiliate of

(WASHINGTON) est. 1912

**CUSTOM COMPUTER ROOM WIRING SINCE 1960 97 Spring Street** 

> New York, N.Y. 10012 Hours: 8AM-5:30PM (EST) Mon.-Fri.

### TO ORDER: CALL OUR TOLL-FREE NUMBER: ★ (800) 221-5416 ★ In N.Y. State and for technical information call 1-(212) 226-2121

For fast delivery, send certified checks, money order or call to arrange direct bank wire transfers. Personal or company checks require two to three weeks to clear. All prices are mail order only. Prices subject to change without notice; call for latest prices. Prices include 2% cash discount. N.Y. residents add sales tax.

Radio Shack® is a trademark of the Tandy Corp. CP/M® is a trademark of Digital Research

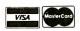

## What's New?

### MISCELLANEOUS

### Wire-Wrapping Tool

The ST-100 cuts and strips wire and automatically generates the proper strip length for wire wrapping. The stripping blade is replaceable. The ST-100 is available for wire sizes from 20 to 30 AWG from OK Machine and Tool Corporation, 3455 Conner St, Bronx NY 10475, (212) 994-6600 for \$9.84.

Circle 561 on inquiry card.

### V300 Dalsy-Wheel Printers

The V300 series of daisy-wheel printers is available in 25 and 40 cps (characters per second) models. Both models are impact printers that produce letter-quality printing using standard Diablo- or Qume-type 96-character print wheels. The printers can accommodate paper widths of up to 15 inches and can print up to 136 columns. Character spacing is 1/120 inch minimum, and line spacing is 1/48 inch minimum.

The V300 series are available with Centronics parallel or RS-232C interfaces. Seven- or eightbit character lengths, single or double stop bits, odd or even parity, and 300, 600, 1200, or 2400 bps (bits per second) data rates are all switch-selectable. Form lengths of up to 66 lines with top-of-form and vertical-tab justification are programmable. Indicators are provided for power on, on-line status, and for paper and ribbon out. Multistrike fabric or carbon-film Diablo-type cartridae ribbons can be used. The V300-25 is priced at \$1895, and the V300-45 is \$2195. For complete details, contact Vista Computer Company, 1317 E Edinger Ave, Santa Ana CA 92705, (714) 953-0523.

Circle 562 on inquiry card.

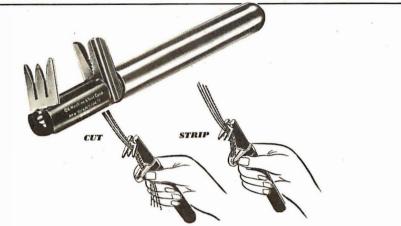

### Programmable Memory and Disk Protector

When the AC power is interrupted for more than a few milliseconds, most microcomputers using the CP/M operating system attempt to bootstrap CP/M from the disk. Sometimes the disk controller destroys the operating system's tracks rather than reading them. To prevent this disaster, the AMC Protector allows the computer to be initialized in the proper sequence by powering up the computer, then calling up the operating system from disk. The programmable memory and other circuitry is protected by a capacitive reactive RFI Iradio-frequency interference) filter. This provides protection from lower-voltage RFI that

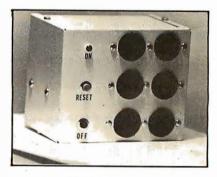

causes semiconductor circuits to change state. The standard AMC Protector has a 20 A, 115 V capacity, reset and off-momentary switches, a power-on light, and is housed in a steel box with six grounded AC outlets. Prices start at \$110. Contact American Microcomputer Company, 465 Jillana Ave, Livermore CA 94550, (415) 449-0323. Circle 564 on inguiry card.

### 64 K-Bit Memory Circuit

The MSM3764 is a 64 K-bit programmable-memory integrated circuit. It is offered in three operating speeds: 200, 150, and 120 ns. The MSM3764 is a fully decoded dynamic circuit organized as 65,536 one-bit words. Soft-error protection is featured.

The MSM3764 has noncritical clock-timing requirements. It needs a single + 5 V supply with  $\pm 10\%$  tolerance. All inputs and outputs are TTL- (transistor-tran-

sistor logic) compatible. Each 200 ns device (ie: MSM3764-20) is priced at \$50.70. The 150 ns unit (ie: MSM3764-15) is \$62.40 for one, and the 120 ns memory (ie: MSM3764-12) is \$107.25 for one unit. OKI will be introducing a 256 K-bit programmable memory device that will be pin-compatible with these 64 K-bit memories. Contact OKI Semiconductor Inc, 1333 Lawrence Expy, Santa Clara CA 95051, (408) 984-4842.

Circle 563 on inquiry card.

# L NOT BE UNDE

\$19

### **DISK DRIVES**

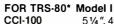

| CCI-100<br>CCI-280 | 5¼″, 40 Track (102K)<br>5¼″, 80 Track (204K) |  |
|--------------------|----------------------------------------------|--|
|                    |                                              |  |

| ADD.ON  | DRIVES FOR ZEINITH Z.09  |       |
|---------|--------------------------|-------|
| CCI-189 | 5¼", 40 Track (102K)     | \$394 |
| CCI-289 | 5 1/4 ", 80 Track (204K) | \$499 |
| Z-87    | Dual 51/4" system        | \$995 |

External card edge and power supply included. 90 day warranty/one year on power supply.

| RAW DRIVES       | 8" SHUG | ART 801R |                | \$395  |
|------------------|---------|----------|----------------|--------|
| 51/4" TEAC or T/ | ANDON   | \$ CALL  | POWER SUPPLIES | \$CALL |

### **DISKETTES** - Box of 10

| 5¼″          | Scotch    | \$30   | Maxell   | \$40   | BASF/Verbatim | \$26.95 |
|--------------|-----------|--------|----------|--------|---------------|---------|
| 8″           | Scotch    | \$45   | Maxell   | \$55   | BASF/Verbatim | \$36.00 |
| PLASTIC FILE | BOX-Ho    | lds 50 | )5¼″ dis | kettes | 6             | \$19.00 |
| PLASTIC LIB  | RARY CA   | SE     | 51/41    | \$3.0  | 0 3″          | \$ 4.00 |
| HEAD CLEAN   | IING DISK | ETTE   |          |        |               | \$25.00 |
| FLOPPY SAV   | ER        | \$11.9 | 95       |        | RINGS         | \$ 6.95 |

#### **16K RAM KITS** 2 for \$37

| 200 | ns | for | TRS-80,* | Apple | 11, | (specify): | Jumpers | \$2.50 |
|-----|----|-----|----------|-------|-----|------------|---------|--------|
|-----|----|-----|----------|-------|-----|------------|---------|--------|

### SYSTEM SPECIAL

Apple II Plus 48K w/drive and controller. Epson MX-80 printer and You Pay \$2299 interface. SUP R Mod RF Modulator: List \$2965

### COMPUTERS/TERMINALS

| ARCHIVES    | 64K, 2-Dri  | ives, 77 Track | \$5495            |
|-------------|-------------|----------------|-------------------|
| ALTOS       | ACS8000     | Series         | \$ CALL           |
| TRS-80*     | 11-64K      | \$3499         | III-16K \$ 899    |
| ZENITH      | 48K, all-in | -one computer  | \$2200            |
| ZENITH      | Z-19        |                | \$ 735            |
| TELEVIDEO   | 920C        | \$ 748         | 950 <b>\$1049</b> |
| IBM         | 3101 Disp   | lay Terminal   | \$1189            |
| ATARI       | 400         | \$ 479         | 800 \$ 795        |
| APPLE PERIF | HERALS      |                | \$CALL            |

### MONITORS

| APF    | 9″ B & W TVM-10         |           | \$115 |
|--------|-------------------------|-----------|-------|
| BELL & |                         |           |       |
| HOWELL | 9" B & W BHD911         |           | \$195 |
| LEEDEX | 12″B&W <b>\$129</b>     | 13" Color | \$329 |
| SANYO  | 9" B & W VM4509         | `         | \$155 |
| SANYO  | 12" B & W DM5012        |           | \$226 |
| SANYO  | 12" Green Screen DM5112 |           | \$238 |
| SANYO  | 13" Color DMC6013       |           | \$406 |
| ZENITH | 13" Color               |           | \$349 |
|        |                         |           |       |

### **TELECOMMUNICATIONS**

| LIVERMORE STAR MODEM 2-year guarantee      |
|--------------------------------------------|
| UNIVERSAL DATA SYSTEMS UDS-103             |
| D-CAT HARD WIRED DIRECT MODEM              |
| AUTO-CAT Auto Answer, Direct Connect Modem |
| D.C. HAYES MICRO-MODEM                     |
| CCI Telnet Communications Package          |
|                                            |

### PRINTERS

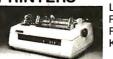

#### **NEC Spinwriter**

| E             | Let<br>R.C<br>R.C | ter Quality<br>).<br>). with trac<br>R with trac | tor feed    | eed Printe | er    | \$2395<br>\$2555<br>\$2795 |
|---------------|-------------------|--------------------------------------------------|-------------|------------|-------|----------------------------|
| C.ITOH        | Starwriter        | \$1575                                           |             | Starwrite  | er II | \$1849                     |
| EPSON         | MX-80             | \$CALL                                           |             | MX-70      |       | \$CALL                     |
| PAPER TIGER   |                   |                                                  |             |            |       |                            |
| IDS 445       | Graphics &        | 2K buffer                                        |             |            |       | \$ 699                     |
| IDS 460       | Graphics &        | 2k buffer                                        |             |            |       | \$1050                     |
| IDS 560       | Graphics          |                                                  |             |            |       | \$1450                     |
| ANADEX        | DP-8000           | \$849                                            |             | DP-9500    | /01   | \$1295                     |
| OKIDATA       |                   |                                                  |             |            |       |                            |
| Microline 80  | Friction & p      | in feed                                          |             |            |       | \$ 415                     |
| Microline 80  | Friction, an      | d pin & trad                                     | ctor feed   |            |       | \$ 500                     |
| Microline 82  | Friction & p      | in feed fee                                      | d           |            |       | \$ 615                     |
| Microline 83  | 120 cps, use      | es up to 15'                                     | " paper     |            |       | \$ 849                     |
| CENTRONICS    | 730               | \$ 595                                           | 799 \$      | 969        | 737   | \$ 749                     |
| TI-810        |                   |                                                  |             |            |       |                            |
| TRS-80* softw | are, compre       | ssed print                                       | & vert. for | m control  |       | \$1865                     |
|               |                   |                                                  |             |            |       |                            |

#### PRINTER SPECIAL SEIKOSHA GP-80M

You Pay \$319

### S-100 CALIFORNIA COMPUTER SYSTEMS

List \$399

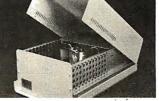

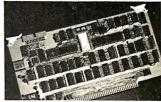

|                        |             | and the second second |
|------------------------|-------------|-----------------------|
| MAINFRAME              | Model 2200A | \$349                 |
| Z80 CPU                | Model 2810  | \$259                 |
| MOTHER BOARD           | Model 2501  | \$106                 |
| 16K STATIC RAM, 200ns  | Model 2116C | \$309                 |
| 32K STATIC RAM, 200ns  | Model 2032C | \$619                 |
| 64K DYNAMIC RAM        | Model 2065C | \$580                 |
| FLOPPY DISC CONTROLLER | Model 2422A | \$345                 |
| EXTENDER BOARD         | Model 2520K | \$52                  |
| 2P + 2S I/O            | Model 2718A | \$309                 |
|                        |             |                       |

### APPLE ACCESSORIES AND SOFTWARE

| VISICALC          |                                                                                                    | \$119.00 |
|-------------------|----------------------------------------------------------------------------------------------------|----------|
| DB MASTER         |                                                                                                    | \$159.00 |
| Z-80 SOFTCARD     |                                                                                                    | \$269.00 |
| VIDEX BOARD       | and some parts and                                                                                                    | \$259.00 |
| 16K CARD          |                                                                                                    | \$169.00 |
| APPLE JOYSTICK    |                                                                                                    | \$ 49.00 |
| SUP-R MOD         | The second second second second second second second second second second second second second second second s                                                                                                    | \$ 25.00 |
| CCS CARDS         | A THE REAL PROPERTY AND A DESCRIPTION OF A DESCRIPTION OF A DESCRIPTIONO OF A DESCRIPTION OF A DESCRIPTION OF A DESCRIPANTI OF A DESCRIPTION OF A DESCRIPTION OF A DESCRIPTION O | \$ CALL  |
| GALAXIAN          | the second second s                                                                                                    | \$ 22.95 |
| SPACE ALBUM       | and we have a second second second second second second second second second second second second second second                                                                                                    | \$ 35.00 |
| ASTEROIDS         |                                                                                                    | \$ 17.95 |
| FLIGHT SIMULATOR  |                                                                                                    | \$ 29.00 |
| WIZARD & PRINCESS |                                                                                                    | \$ 28.00 |
| SARGON 2          |                                                                                                    | \$ 29.00 |
| HI-RES FOOTBALL   |                                                                                                    | \$ 35.00 |
| MYSTERY HOUSE     | 42                                                                                                    | \$ 24.00 |
|                   |                                                                                                    |          |

For fast delivery, send certified checks, money orders or call to arrange direct bank wire transfers. Personal or company checks require two to three weeks to clear. All prices are mail order only and are subject to change without notice. Call for shipping charges.

\$125 \$179 \$189 \$249 \$295 \$135

DEALER (NATIONAL/INTERNATIONAL) INQUIRIES INVITED Send for FREE Catalogue TO ORDER CALL TOLL FREE 1-800-343-6522 TWX: 710-348-1796 Massachusetts Residents call 617/242-3361

5 Dexter Row, Dept. B07M Charlestown, Massachusetts 02129 Hours 10AM-6PM (EST) Mon.-Fri. (Sat. till 5) Technical Information call 617/242-3361 Massachusetts Residents add 5% Sales Tax Tandy Corporation Trademark/®Digital Research Circle 103 on Inquiry card.

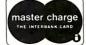

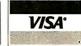

## What's New? MISCELLANEOUS

### Universal Socket Jumpers

A P Great Jumper Company's keyed socket jumpers are interchangeable replacements for all industry-standard IDC socketcable assemblies. The socket

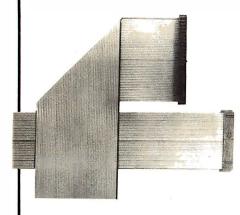

jumpers mate with dual-row male headers, dual-row plugs with 0.635 mm square or round posts on 2.54 mm spacing. Slotted ends are also built in. Sizes offered include 10, 14, 16, 20, 26, 34, 40, 50, and 60 contacts. They supply slot-keyway, tab-key, and insertable-key sockets. The socket jumpers are designed for jumpering within a board; interconnecting between boards, backplanes, and motherboards; interfacing I/O (input/output) signals to the system; and for testing and checking equipment. For more information, contact The A P Great Jumper Company, POB 938, 72 Corwin Dr, Painesville OH 44077, (216) 354-0925.

Circle 565 on inquiry card.

### **Disk-Copying Service**

ALF Products is offering a diskcopying service for Apple-compatible floppy disks. Prices range from \$2.60 each for a minimum of 50 copies to \$2.10 each for 5000 copies. Memorex disks are used, but other brands can be specified. Copying can be done on customer-supplied disks for \$0.60 to \$0.20 each. The onetime setup charge for standard 13- or 16-sector disks is \$10; special formats have a higher setup charge. A service for making standard DOS 3.2 or 3.3 disks copy-resistant is available for \$25 and up. Copying of different disks can be combined to take advantage of the quantity discounts. Masters are kept on file for reorder.

For more information, contact ALF Products Inc, 1448 Estes, Denver CO 80215, (303) 234-0871.

Circle 566 on inquiry card.

### 12-Bit A/D Converter

The MN5245 is a 12-bit A/D (analog-to-digital) converter that offers a conversion time of less than  $1\mu$ s. Linearity is  $\pm 0.5$  LSB (least significant bit), and no missing of codes is guaranteed over the full operating-temperature range. Absolute accuracy error is 0.3% of full-scale maximum over the working temperature range. The converter can be used in spectrum analyzers, transient analysis, radar, video digitizing, and data-acquisition systems. Sample quantities are priced at \$339 from Micro Networks, 324 Clark St, Worcester MA 01606, (617) 852-5400.

Circle 568 on inquiry card.

### **Products from Glmix**

Gimix Inc, makers of memories, microprocessors, interfaces, and graphics boards for the SS-50 bus system, has published a brochure of its products. Descriptions and prices of all its items, including

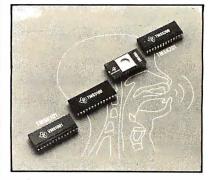

Speech Evaluation Kits

The first two of a series of speech-synthesis evaluation kits have been announced by Texas Instruments Inc. The TMSK101 and TMSK201 provide a means of evaluating the TMS5100 and TMS5200 speech-synthesis integrated circuits for speech applications. Both kits use TI's linear predictive coding (LPC) technique.

The TMSK101 kit provides evaluation capability for 4-bit microprocessors. It includes a TMS5100 device and a TMS6100 ROM (read-only memory) with 204 LPC analysis-synthesis words.

The TMSK201 kit is designed for 8- or 16-bit microprocessors. It includes a TMS5200 voice-synthesis processor and a TMS2532 EPROM (erasable programmable ROM). The EPROM is programmed with a set of thirty-five items (thirty-two words, two phrases, and one tone).

Both kits are available for \$140 each. Contact Texas Instruments Inc, Inquiry Answering Service, (Attn: TMSK101/201), POB 225012, M/S 308, Dallas TX 75265. Circle 567 on inquiry card.

complete motherboard enclosures for SS-50 systems, are included. For your copy, contact Gimix Inc, 1337 W 37th PI, Chicago IL 60609, (312) 927-5510. Circle 569 on inquiry card.

# **TRS-30** Quality Lasts . . . OUR SALE DOESN'T! SALE ENDS JULY 31ST, 6:00 P.M. CENTRAL TIME

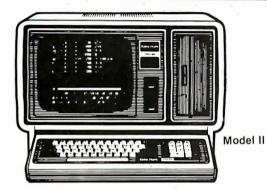

### SAVE UP TO \$459 NOW on Radio Shack<sup>®</sup> Microcomputers

Now you can own a great little computer at a great big discount off the manufacturer's list price. For home or office use, the Radio Shack line of computers is first in quality, performance and price:

- FREE SHIPPING in the 48 continental contigious states.
- NO SALES TAX collected on out-of-state orders.
- CHARGE it with your MasterCard or Visa card.
- CONVENIENT ORDERING Call us TOLL FREE.

### Pan American Discounts - Compare & Save

|                                           |                                       |            |            | Cashier's   |            |
|-------------------------------------------|---------------------------------------|------------|------------|-------------|------------|
| Catalog                                   |                                       |            | Charge     | Check Or    | CASH PRICE |
| Number                                    | Description                           | List Price | By Phone I | Money Order | YOU SAVE   |
| Radio Shad                                | ck® TRS-80 Model II                   |            |            |             |            |
| 26-4001                                   | 32K 1-Disk Model II                   | 3,450.00   | 3,167.10   | 3,100.00    | 350.00     |
| 26-4002                                   | 64K 1-Disk Model II                   | 3,899.00   | 3,579.30   | 3,440.00    | 459.00     |
| Radio Shad                                | ck* TRS-80 Model III                  |            |            |             |            |
| 26-1061                                   | Model III 4K Level-I                  | 699.00     | 629.10     | 629.10      | 69.90      |
| 26-1062                                   | Model III 16K                         | 999.00     | 888.00     | 888.00      | 111.00     |
| 26-1063                                   | Model III 32K                         | 2,495.00   | 2,269.50   | 2,225.00    | 270.00     |
| Radio Shad                                | ck <sup>®</sup> TRS-80 Color Computer |            |            |             |            |
| 26-3001                                   | 4K Color Computer                     | 399.00     | 359.10     | 359.10      | 39.90      |
| 26-3002                                   | 16K Color Computer                    | 599.00     | 539.10     | 539.10      | 59.00      |
| Radio Shack® TRS-80 Printers <sup>k</sup> |                                       |            |            |             |            |
| 26-1158                                   | Daisy Wheel II                        | 1,960.00   | 1,789.00   | 1,789.00    | 171.00     |
| 26-1165                                   | Line Printer V                        | 1,860.00   | 1,674.00   | 1,674.00    | 186.00     |
| 26-1166                                   | Line Printer VI                       | 1,160.00   | 1,044.00   | 1,044.00    | 116.00     |
| 26-1167                                   | Line Printer VII                      | 399.00     | 359.10     | 359.10      | 39.90      |

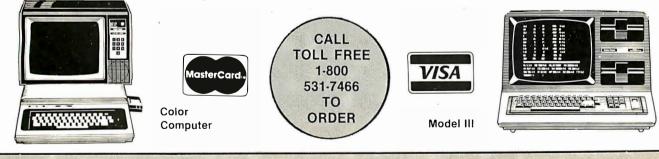

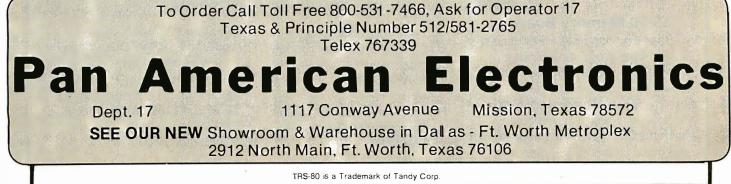

Circle 303 on inquiry card.

## What's New? MISCELLANEOUS

exit the case even when the top is on and locked. Storage space is provided for manuals, cords, working papers, and supplies.

The AP104 carrying case is for the Apple III. The AP104 holds the computer, two disk drives, and a Silentype printer. It costs \$139. For a video monitor, there is the AP105, which retails for \$99. For the TRS-80 Model III, there's the RS204. It sells for \$129. The RS205 is a \$99 carrying case for the TRS-80 Color Computer. The P403 is designed for the Epson MX-80 and MX-70 printers. It costs \$99.

For further details, contact Computer Case Company, 5650 Indian Mound Ct, Columbus OH 43213, (614) 868-9464.

Circle 570 on inquiry card.

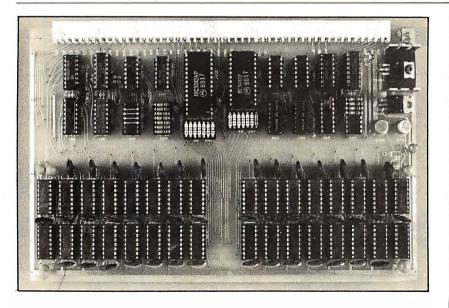

### SS-50 Memory Board

**Carrying Cases** 

has developed five new comput-

er-carrying cases. The cases

feature padded handles, brass

hardware, and key locks. The

tops are removable, so the equip-

ment can be operated in the case.

Provisions are made for cords to

The Computer Case Company

Boaz Company has introduced a 64 K-byte programmable memory board for the SS-50 bus. The board features transparent refresh at 1 MHz, operation with 6800 and 6809 systems, compatibility with the 20-bit extended addressing mode, memory selection and relocation for testing, and a 200 ns access time. Power-supply requirements are +12 V at 150 mA, +5 V at 500 mA, and -5 V at 7 mA.

For complete details. contact Boaz Company, POB 18081, San Jose CA 95158.

Circle 571 on inquiry card.

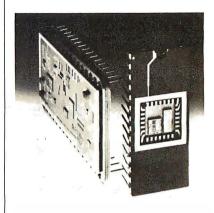

### 16-Channel, 12-Bit Data-Acquisition Circuit

The AD364 is a 16-channel, 12-bit integrated-circuit dataacquisition system that allows users to mix single-ended and differential signals and to select either without hard-wiring. It is packaged in two hermetic DIPs (dual-inline packages), guarantees no missing codes over the working temperature range, and offers 20 kHz throughput rate.

The packages include two 8-channel multiplexers, a differential amplifier, a sample-and-hold circuit, a latched channel-address register, an input mode control, control logic, and a 12-bit A/D (analog-to-digital) converter. Inputs can be sixteen single-ended, eight differential, or a combination. Switching between singleended and differential-signal sources or two single-ended inputs is accomplished by the use of the input mode control.

Other features include a 50  $\mu$ s maximum total acquisition and conversion time per channel and input voltage ranges of  $\pm 2.5$ ,  $\pm 5.0$  and  $\pm 10$  V; 0 to +5 V, and 0 to  $\pm 10$  V. Output can be in either 8-bit bytes or 12-bit words. The price is \$198 for single units. Contact Analog Devices, Rt 1, Industrial Park, POB 280, Norwood MA 02062, [617] 935-5565.

Circle 572 on inquiry card.

12

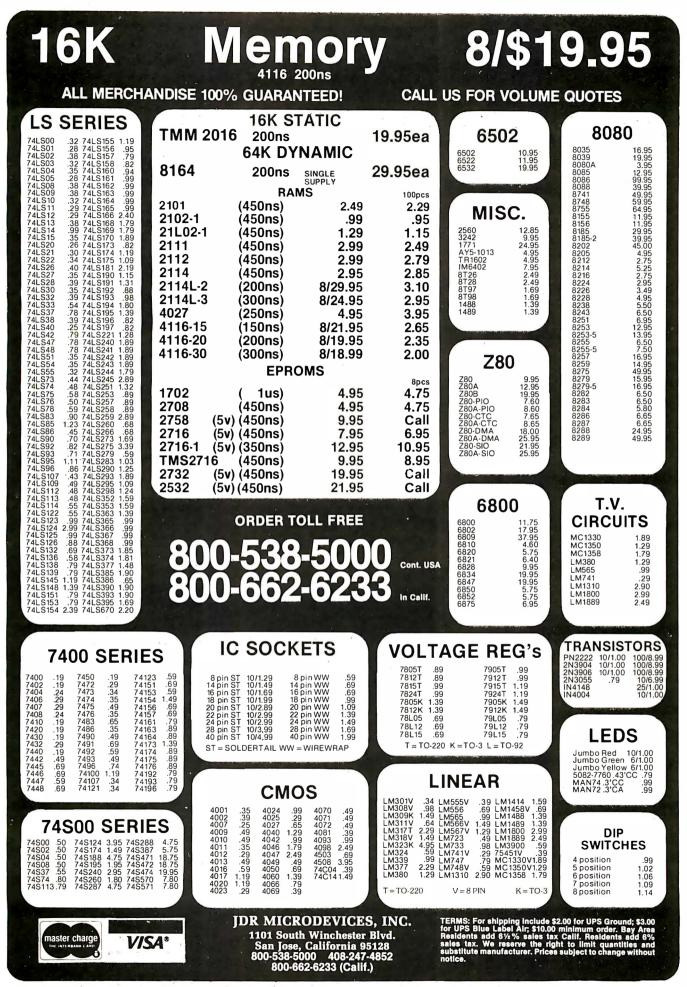

Circle 196 on inquiry card.

## What's New? MISCELLANEOUS

## Laboratory System for the Apple

Applab is a microcomputer system designed for laboratory applications. When used with an Apple II Plus, Applab can control or collect data from spectrophotometers, chromatography systems, pH meters, strip-chart recorders, and temperature controllers.

Applab's hardware interface features 12-bit D/A (digital-toanalog) and A/D (analog-todigital) converters with ranges of  $\pm 0.5$  to  $\pm 4.0$  V, differential input, and automatic zeroing.

The I/O (input/output) subsystem features 8 bits each of input and output, handshaking signals, interrupt circuitry, and TTL- (transistor-transistor logic) compatible signal levels. A real-time clock permits timing of events to an accuracy of 0,1 second. Two 16-bit timers can be configured as an interval timer, pulse counter, pulse generator, square-wave frequen-

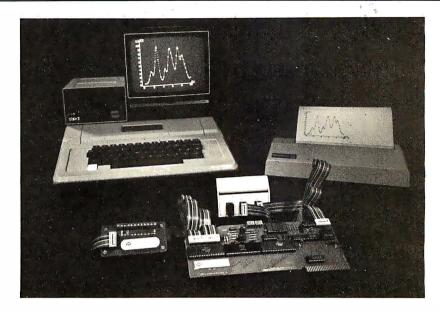

cy generator, or shift register.

Included is the QuickI/O program, which makes it easy to write BASIC programs to control scientific instruments. The Applab interface card, QuickI/O software on floppy disk, three cables, a selftest adapter board, diagnostic software, and two manuals are available for \$495. For further information, contact Interactive Microware Inc, POB 771, State College PA 16801, (814) 238-8294.

Circle 573 on inquiry card.

### Multichannel Video Controller

The MCV-1023 multichannel video controller is Multibuscompatible. It is designed for online information, graphics, and data-processing applications. An on-board microprocessor performs control and logic functions, providing intermixable text and graphics display. Three softwareselectable character fonts, userdefined custom characters, an addressable cursor, an independently addressed status line, and an on-board date and time clock are also included. Characters of differing sizes can be intermixed on the screen. Underlining, strike through, blinking, boxing, reverse, and dual-intensity video fields are included. A paging

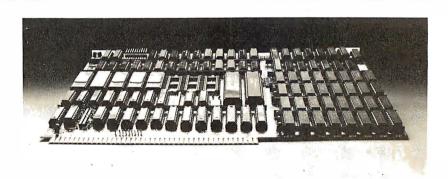

feature switches the video on a single display between two sources, allowing screen up-dating.

Typical graphics operations, such as animation, facsimile presentation, vector lines, point plots, and box or block generation, can be performed with minimal software overhead. In graphics operations, the display is treated as 512 horizontal dots by 256 vertical lines. Communication between the MCV-1023 and the host system is done through programmed input/output and a shared 2 K-byte block of programmable memory. The MCV-1023 evaluation board is \$695. It is available from Metacomp Inc, 7290 Engineer Rd, Suite F, San Diego CA 92111, (714) 278-0635.

Circle 574 on inquiry card.

# INTELLIGENT VIDEO I/O FOR S-100 BUS

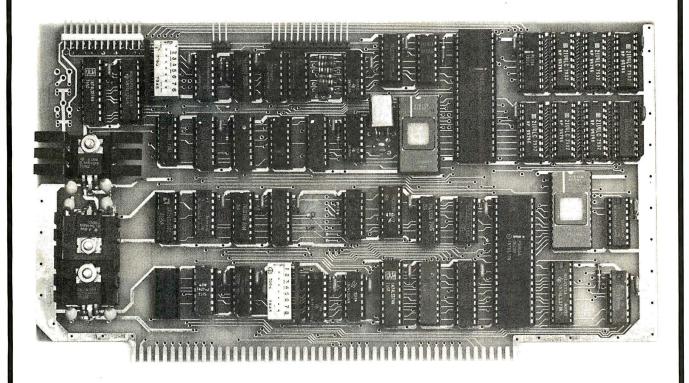

### VIO-X

The VIO-X I/O Interface for the S-100 bus provides features equal to most intelligent terminals both efficiently and economically. It allows the use of standard keyboards and CRT monitors in conjunction with existing hardware and software. It will operate with no additional overhead in S-100 systems regardless of processor or system speed.

Through the use of the Intel 8275 CRT controller with an onboard 8085 processor and 4k memory, the VIO-X interface operates independently of the host system and communicates via two ports. The screen display rate is effectively 80,000 baud.

The VIO-X1 provides an 80 character by 24 line format using a  $7 \times 9$  dot matrix to display the full upper and lower case ASCII alphanumeric 96 printable character set (including true descenders) with special characters for escape and control characters. An optional 2732 character generator is available which allows an alternate  $7 \times 9$  contiguous graphics character set.

The VIO-X2 offers an 80 character by 25 line format using a  $9 \times 9$  dot matrix allowing high-resolution characters to be used. This model also includes expanded firmware for block mode editing.

Both models support a full set of control characters and escape sequences, including controls for video attributes, cursor location and positioning, cursor toggle, light pen location, and scroll speed.

Video attributes provided by the 8275 in the VIO-X include:

- FLASH CHARACTER
- INVERSE CHARACTER
- UNDERLINE CHARACTER or
- ALTERNATE CHARACTER SET
- DIM CHARACTER

The above functions may be toggled together or separately.

The board may be addressed at any port pair in the S-100 host system. Status and data ports may be swapped if necessary. Inputs are provided for parallel keyboard and for light pen as well as an output for audio signalling. The interrupt structure is completely compatible with Digital Research's MP/M

### FEATURES

- HIGH SPEED OPERATION
- PORT MAPPED S-100 INTERFACE
- FORWARD/REVERSE SCROLL or
- PROTECTED SCREEN FIELDS
- CONVERSATIONAL or BLOCK MODE
- INTERRUPT OPERATION
- CUSTOM CHARACTER SET
- CONTROL CHARACTERS
- ESCAPE CHARACTER COMMANDS
- INTELLIGENT TERMINAL EMULATION
- TWO PAGE SCREEN MEMORY

VIO-X1 80 × 24 7 × 9 A & T **\$295.00** Conversational & Limited Block Modes VIO-X2 80 × 25 9 × 9 A & T **\$345.00** Conversational & Block Modes

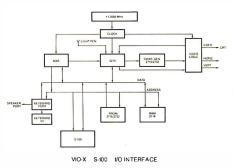

COMPUTER PRODUCTS WW COMPONENT SUPPLY INC. 1771 JUNCTION AVENUE • SAN JOSE, CA 95112 • (408) 295-7171

## LOBO Add-On Disk Drive Subsystems For Apple, TRS-80, S-100 Based Computers

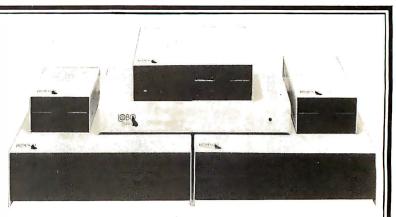

GENERAL

DESCRIPTION

Two SA801 in cabinet

Two SA851 in cabinet

w/power \$1329

w/power \$1799

MODEL NO.

8212C

52120

**INVENTORY CO.,** 

P.O. Box 185, Santa Ynez, Ca., 93460

(805) 688-8781

Expansion and enhanced capabilities are key words in achieving full utilization of your computer system. Our complete line of LOBO disk drive subsystems are the ideal, cost-effective way to provide the expansion capabilities you need to meet your system growth requirements. All of our subsystems are complete, thoroughly-tested, 100% burned-in, and feature a 1 year 100% parts/labor warranty.

#### S-100 BASED APPLE · Double Density Controller COMPUTERS Minifloppy, \$399 31011 Minifloppy w/interface card \$489 3101 One SA800 in cabinet w/power, ODC\* Controller, cable and manual \$1449 8101CA MODEL NO. DESCRIPTION Two SA800 in cabinet w/power, DDC\* Controller, cable and manual \$1889 8202CA 4101C 5101CA One SA850 in cabinet w/power, DOC\* Controller, cable and manual \$1759 SA400 in cabinet w/power \$369 Two SA850 in cabinet w/power, DOC\* Controller. cable and manual \$2364 5202CA 8212C Two SA801 in cabinet w/power \$1329 LCA-22 Double Density Controller only \$599 5212C Two SA851 in cabinet w/power \$1799

### TRS80

| MODEL NO. | DESCRIPTION                                     |
|-----------|-------------------------------------------------|
| 4101C     | SA400 in cabinet w/power \$369                  |
| 8101C II  | One SA800 in cabinet w/power for Mod. II \$909  |
| 8202C II  | Two SA800 in cabinet w/power for Mod. II \$1349 |
| LX80      | Double density expansion interface \$641        |
| RS232     | Dual Serial Port Option \$75                    |
|           |                                                 |

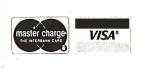

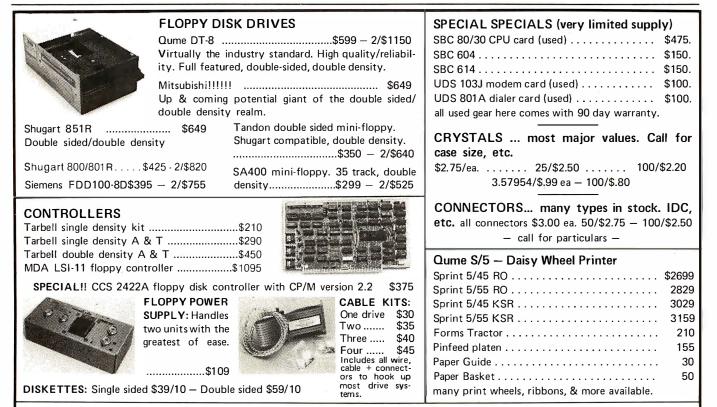

Terms of sale: cash or checks, purchase orders from qualified firms and institutions. Minimum order \$25. CA residents add 6% tax. Prices subject to change without notice. All goods subject to prior sale. Minumum shipping/handling charge \$4.00.

POB 4436, Stanford, CA 94305 (415) 321-5601

#### P 0 Box 4430X Santa Clara, CA 95054 Will calls: 2322 Walsh Ave. ELECTRONICS (408) 988-1640 TWX 910-338-2139 Same day shipment. First line parts only. Factory tested. Guaranteed money back. Quality IC's and other compo-INTEGRATED CIRCUITS nents at factory prices. YBOARDS keyASCII keyboard kit ly assembled key ASCII keyboard kit 2114 L 450n 4116 200ns 8/4116 200n MM5262 MM5280 MM5320 PD411D-3 PD411D-3 PD411D-3 PD411D-4 P5101L 4200A 82525 91L02A HD0165-5 MM57100 GIAY36500 MCM66751 9368 4100 416 \$67.50 77.50 60.00 70.00 14.95 29.95 $135 \\ 355 \\ 355$ 2.50 ) pin edge | pin edge | pin edge | pin edge | pin edge 30 44 86 74021 74091 74091 7410h 7410h 7420h 7420h 7422h 7422h 7422h 7442h 7442h 7442h 7445h 7445h 7445h 7445h 7450h 7450h 7490h 7490h 7490h 4.50 mbled ure Plastic CD 404 CD 404 CD 404 CD 404 CD 404 CD 404 CD 404 CD 404 IC SOCKETS der Tin Low F 1 UP PIN 15 22 14 24 .16 28 .27 36 .29 40 rel 14 den ww 4 00 5 00 8 95 9 95 2 90 1 50 6 95 4 50 9 95 3 50 10 00 16 00 Profile 1UP -30 -35 -42 -58 -57 LEDS Red TO18 Green, Ye Sold PIN 8 14 16 16 20 2 lev 1 ow T018 Jumbo Red 20 Green, Orange, Yeliow Jumbo 25 Clipite LED Mounting Clips 8/S125 (specify red, amber, green, yellow, clear) CD 4050 CD 4050 CD 4051 CD 4060 -12 24 CONTINENTAL SPECIALTIES in stock Complete line of breadboard testequip. MAX-100 8 digit Freq. Ctr. \$149.95 CD4068 CD4068 CD4069 CD4079 WIRE WRAP LEVEL 3 PIN 14 55 24 93 16 57 28 1.00 18 67 40 1.55 PII 24 28 40 93 1.00 1.59 CD4070 CD4071 CD4072 C04073 OK WIRE WRAP TOOLS in stock Portable Multimeter \$18.00

CD4075 CD4076 CD4078 CD4081 CD4082 CO4116 CD4490 CD4507 CD4508 CD4510 CD4510

CD4515 CD4516 CD4516 CD4520 CD4520 CD4520

CD4522 CD4562 CD4563 CD4563 CD4583 CD4010 74C04 74C04 74C10 74C10 74C10 74C20 74C24 74C74 74C74 74C74 74C74 74C76 74C90 74C192 74C90 74C90 74C90

74C92 74C92 74C92 74C92 74C92 74C92

MOS/N 2101-1 2102-1 2102A

65 65

1.25 4.50 3.00 5.50 3.10 3.50 3.20 1.69 2.75

1.69

2.95 95 1.45 1.65 4.95 3.75 3.75 3.75 3.75 3.75 3.75

2.90

FATE

22.00 13.95 9.95 7.40 9.50 14.25

1.25 1.00 55 1.05 94 45 1.02

1.35 1.10 28 .75 .28

M748N LM1303N LM1304 LM1305 LM1305 LM1307 LM1310

LM1458 LM1812 LM1889 LM2111 LM2902 LM3900 LM3900

458 50N

NE550N NE555V NE556A

NE565A NE566V NE567V NE570B 78L05 78L05 78L08 78M05 75491CN 75491CN

75491010 75492CN 75494CN

8038B 8700CJ 8701CN 4.50

87500 LD130

1CL7103

CMOS

CD 401 CD 401 CD 401 CD 401

75

.90 1.10 1.80 1.90 3.40 35 .87

35

1.65

4192 4193 4221

74296/

743661

74LSOOTT 74LSOON

S02N S04N S05N S05N S10N S13N S13N S13N S20N S22N S22N S22N S22N

S74N S75N S90N

593N 595N 5107N 5107N 5107N 5107N 132N 136N 151N 155N 157N

74L 74L 74L 74L 74L 74L 74L

74LS162/ 74LS163N 74LS174N 74LS1901 74LS2211 74LS258N 74LS258N 74LS367N

LINEAR

LM309K\* LM311H/N LM317T LM317K

 $\begin{array}{c} 1.00\\ 1.00\\ 2.85\\ 1.00\\ 2.52\\ 1.10\\ 1.50\\ 2.52\\ 1.10\\ 1.50\\ 2.45\\ 2.35\\ 2.35\\ 2.35\\ 3.50\\ 3.50\\ 3.50\\ 3.50\\ 3.50\\ 3.55\\ 1.25\\ 3.50\\ 1.25\\ 1.25\\$ 

CLOCKS MM5311 MM5312 MM5314 MM5365 NIM5865 CT7010 CT7015 MM5375A 5.50 3.90 2.10 14 45 7.95 8.95 8.95 3.90 mptete line 01AP Produc SPECIAL PRODUCTS MM5665 Stopwalch Tri with 10 pg, spec PC board Switches Morn. Pushb 3 pos, sikde Encoder HD0155-5 Paralronics Model 10 Trigger Expander Mit 1 MHz 2 MHz 4 MHz 5 MHz 10 MHz 10 MHz 10 MHz 12 MHz 32 768 Hz 1.8432 MHz 3.5795 MHz 2.0100 MHz 2.0005474 MM5 7205 7207 7207 7208 7209 DS0 4.90 16.50 7.50 15.95 4.95 3.75 3.75 2.50 Model 10 Trigge Expander Kit Model 150 Bus Grabber Kit Clock Calendar 2.5 MHz Freque Counter Kit 30 MHz Freque Counter Kit 2 0100 MHz 2 097152 MHz 2 4576 MHz 3 2768 MHz 5 0686 MHz 5 185 MHz 5 7143 MHz 5 7143 MHz 4 31618 MHz 18 432 MHz 22 1164 MHz DS0056CN MM53104 MICROP 6502 6504 25500 10.95 9.95 6.95 11.95 4.95 5.95 3.95 12.95 75.00 9.95 TRANSFORMERS 6V 300 ma 12 Volt 300 ma transforme 12 Volt 300 ma transforme 12 V 250 ma valtplug 12 V CT 250 ma valtplug 12 V CT 100 ma 10 V 1.2 amp vall plug 12 V 6 amp 12 V 1 amo vall plug 6522 6800 4.50 6802 6650 6650 8080, 8085 8086 280 260A 8212 8214 8216 8224 8226 8224 8226 8225 8255 KEYBOARD E Ay5-2376 AY5-3600 AY5-9100 AY5-9200 74C922 74C923 H00165-5 AY5-9400 17 10 16 17.95 10.50 16.50 5.50 6.95 10.50 12V 6 amp 12 95 12V 500 ma wall plug 4 75 12V 1 amp wall plug 6.50 10/15 VAC 8/16 VA wall plug 9 75 11.95 2.90 3.95 2.90 3.45 6.95 15.00 5.75 10.95 14.95 14.95 14.95 14.95 14.95 14.95 14.95 28.95 2.90 5.75 10.95 2.90 3.00 5.75 10.95 2.90 5.75 10.95 2.90 5.75 10.95 2.90 5.75 10.95 10.95 DISPLAY LEDS MAN1 MAN3 MAN72/74 D Con DB25F DB25S 3.62 5.20 Cover DE9S DA15P DA15S Compl DL704 DL707/DL707R DL727/728 DL747/750 1.95 2.10 3.10 9.50 8255 8257 8259 1802CP plas 1861P COP1802CD CDP1802CD CDP1816P 0L747/750 FND359 FND500/507 FND503/510 FND800;807 Hickok 3 ½ DigitLED mul-timeter 89.95 Stopwatch Kit 26.95 Auto Clock Kit 17.95 Digital Clock Kit 14.95 3 digil Bubl 10 digil Bubl 7520 Claire TJL311 Hex UART/FIFO AY5-1013 AY5-1014 3341 7520 Clain TiL311 He MAN3640 MAN4610 MAN4640 MAN4710 MAN4740 MAN6640 MAN6640 MAN6710 MAN6710 6K/16K Eprom Kit (less PROMS) \$89.00 Molherboard \$39.00 Extender Board \$15.00 5.50 7.50 6.95 \$89.00 \$39.00 PROM 1702A 2708 2716T1 2716 5 8/2716 2732 2758 8741A 8746 8748-8 RESISTORS ¼ watt 5% 10 per type .03 25 per type .025 100 per type .015 1000 per type .012 5 85 6 10 12 00 10 50 64 00 19 95 14 00 55 00 550 0 1000 per type 0.13 1000 per type 0.12 350 piece pack 5 per type 6.75 MA1002A. C. E MA1012A 102P3 transformer MA1012A Transfor 15 watt 5% per type 05 DIP Switches Model 912 Model 920 \$785.00 \$885.00 4-position S 95 5-position 1.00 0755A NB2S23 NB2S123 NB2S126 NB2S129 NB2S131 NB2S136 NB2S137 DM8577 8223

CRYSTALS

Comptete lineo! AP Product sin stock.

\$229.00

\$369.00 \$23.95

\$37.50

\$47.75

2.95 3.75 3.95 4.85

S CA CC CA/CA CC CA/CC CA/CC CA/CC

CC/CA CC/CA CC/CA

270 125 300 300 500 600 357 500 500 600 2.90 39 1.00 1.25 1.00 1.90 1.95 .70 1.35 .90 2.20

1.20 1.20 2.95 1.35 1.35

8.95 8.95 2.25 2.25

7-position 1.00 8-position 1.05

**PROM Fraser** 

assembled. 25 PROM capacity \$37.50 (with timer \$69.50). 6 PROM capacity OSHA/ UL version \$69.50 (with timer \$94.50).

#### **ZBO Microcomputer**

16 bit 1/0, 2 MHz clock, 2K RAM, ROM Bread-board space. Excellent for control. Bare Board \$28.50, Full kit \$99.00. Monitor \$20.00, Power Supply kit \$35.00. Tiny Basic \$30.00

#### S-100 Computer Boards

| 8K Static Godbout Econo IIA Kit    | 149.00  |
|------------------------------------|---------|
| 16K Static Godbout Econo XIV Kit   | 269.00  |
| 24K Static Godbout Econo XX-24 Kit | 414.00  |
| 32K Static Godbout Econo XX-32 Kit | 537.00  |
| 16K Dynamic RAM KIt                | 289.00  |
| 32K Dynamic RAM Kit                | 328.00  |
| 64K Dynamic RAM Kit                | 399.00  |
| Video Interface Kit                | 5161.00 |
| Color Video Kit                    | 129.95  |
|                                    |         |

81 IC Update Master Manual \$79.95 Comp. IC data selector, 2 vol. master reference guide. Over 51,000 cross references. Free update service through 1981. Domestic postage \$4.75.

### Modem Kit \$60.00

State of the art, orig., answer. No tuning neces-sary. 103 compatible 300 baud. Inexpensive acoustic coupler plans included. Bd. only \$17.00. Article in May Radio Electronics

### LRC 7000+Printer \$389.00

64/40/32/20 column dot matrix impact, std paper. Interface all personal computers. paper. Interface all personal competent LRC 7000 printer interface cable for Super Elf \$35.00

NiCad Battery Fixer/Charger Kit Opens shorted cells that won't hold a charge and then charges them up, all in one kit w/full parts and instructions. \$9.95 **Rockwell AIM 65 Computer** 6502 based single board with full ASCII keyboard and 20 column thermal printer. 20 char. alphanu-

4116 200ns Dynamic BAM

8/\$18.40

meric display, ROM monitor, fully expandable. \$405.00, 4K version \$450.00, 4K Assembler \$85.00, 8K Basic Interpreter \$100.00. Special small power supply for AIM65 assem, in

frame \$54.00. Complete AIM65 in thin briefcase with power supply \$499.00. Molded plastic enclosure to fit both AIM65 and power supply \$47.50. Special Package Price: 4K AIM, 8K Basic, power supply, cabinet \$625.00. AIM65/KIM/VIM/Super Elf 44 pin expansion

board; 3 female and 1 male bus. Board plus 3 connectors **\$22.95**.

60 Hz Crystal Time Base Kit \$4.40 Converts digital clocks from AC line frequency to crystal time base. Outstanding accuracy.

Video Modulator Kit \$9.95 Convert TV set into a high quality monitor w/o affecting usage. Comp. kit w/full instruc.

Multi-volt Computer Power Supply 8v 5 amp,  $\pm$  18v .5 amp, 5v 1.5 amp, -5v .5 amp, 12v .5 amp, -12v option.  $\pm$ 5v,  $\pm$ 12v are regulated. Basic Kit \$35.95. Kit with chassis and all hardware \$51.95. Add \$5.00 shipping. Kill of hardware \$16.00. Woodgrain case \$10.00. Kit \$1.50 shinning

TERMS: \$5.00 min. order U.S. Funds. Calif residents add 6% tax. \$10.00 min. BankAmericard and Master Charge accepted. \$1.00 Insurance optional. Postage: Add 5%, C.O.D. \$10.00 min. order.

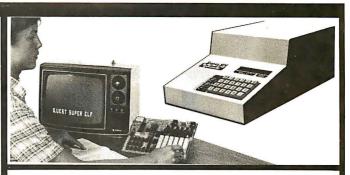

#### RCA Cosmac 1802 Super Elf Computer \$106.95

Compare features before you decide to buy any other computer. There is no other computer on the market today that has all the desirable benetits of the **Super Elf** for so little money. The Super Elf is a small single board computer that does many **big** things. It is an excellent computer for ning and for learning programming with its with additional memory, Full Basic, ASCII Keyboards, video character generation, etc.

Before you buy another small computer, see if it includes the following features: ROM monitor; State and Mode displays; Single step; Optional address displays; Power Supply; Audio Amplifier and Speaker; Fully socketed for all IC's; Real cost of in warranty repairs; Full documentation.

The Super Elf includes a ROM monitor for program loading, editing and execution with SINGLE STEP for program debugging which is not in-cluded in others at the same price. With SINGLE STEP you can see the microprocessor chin operating with the **unique Quest** address and data bus displays before, during and after executing in-structions. Also, CPU mode and instruction cycle are decoded and displayed on 8 LED indicators.

An RCA 1861 video graphics chip allows you to connect to your own TV with an inexpensive video modulator to do graphics and games. There is a speaker system included for writing your own music or using many music programs already written. The speaker amplifier may also be used to drive relays for control purposes.

A 24 key HEX keyboard includes 16 HEX keys

Super Expansion Board with Cassette Interface \$89.95 This is truly an astounding value! This board has been designed to allow you to decide how you want it optioned. The Super Expansion Board comes with 4K of low power RAM fully address-able anywhere in 64K with built-in memory pro-tect and a cassette interface. Provisions have been made for all other options on the same been made for all other options on the same board and if fits neatly into the hardwood cabinet alongside the **Super Elf**. The board includes slots for up to 5K of **EPROM** (2708, 2758, 2716 or TI 2716) and is **fully socketed**. EPROM can be used for the monitor and TinyBasicor other purposes. A IK Super ROM Monitor \$19.95 is available as an on board option in 2708 EPROM which has been preprogrammed with a program loader/ editor and error checking multi file cassette read/write software, (relocatable cassette file) another exclusive from Quest. It includes register save and readout, block move capability and video graphics driver with blinking cursor. Break

### Quest Super Basic V5.0

A new enhanced version of Super Basic now available. Quest was the first company worldwide to ship a full size Basic for 1802 Systems. A complete function Super Basic by Ron Cenker including floating point capability with scientific notation (number range ±.17E<sup>30</sup>), 32 bit integer ±2 billion; multi dim arrays, string arrays; string manipulation; cas

**Ohio Scientific Computers** CIP Series 2 \$447.00. Like an Apple at less than half the price! CIPMF Series 2 \$1199.00. Minifloppy version with additional RAM/ROM. Complete software and peripherals available. Send for free brochure

Gremlin Color Video Kit \$69.95 32 x 16 alpha/numerics and graphics; up to 8 colors with 6847 chip; 1K RAM at E000. Plugs into Super Elf 44 pin bus. No high res. graphics. On board RF Modulator Kit **\$4.95** 

| 1802 16K Dynamic RAM Kit \$149.00                  |
|----------------------------------------------------|
| Expandable to 32K. Hidden refresh w/clocks up to 4 |
| MHz w/no wait states. Addl. 16K RAM \$25.00        |
| Tiny Basic Extended on Cassette \$15.00            |
| (added commands include Stringy, Array, Cas-       |
| sette I/O etc.) S-100 4-Slot Expansion \$ 9.95     |
| Super Monitor VI.I Source Listing \$15.00          |
| Caper menter win course clothing #10.00            |

plus load, reset, run, wait, input, memory protect, monitor select and single step. Large, on board displays provide output and optional high and low address. There is a 44 pin standard connector slot for PC cards and a 50 pin connector slot for the Quest Super Expansion Board. Power supply and sockets for all IC's are in-cluded in the price plus a detailed 127 pg. instruc-tion manual which now includes over 40 pgs. of software info. including a series of lessons to help get you started and a music program and graphics target game. Many schools and univer-sities are using the Super Elf as a course of study. OEM's use it for training and R&D.

Remember, other computers only offer Super Elf features at additional cost or not at all. Compare before you buy. Super Elf Kit \$106,95, High address option \$8.55, Low address option \$9.95. Custom Cabinet with drilled and labelled plexiglass front panel \$24.95. All metal Expansion Cabinet, paint et and silk screened, with room for 5 S-100 boards and power supply \$57.00. NiCad Battery Memory Saver Kit \$6.95. All kits and options also completely assembled and tested.

Questdata, a software publication for 1802 computer users is available by subscription for \$12.00 per 12 issues. Single issues \$1.50. Issues 1-12 bound \$16.50.

### Free 14 page brochure.

Moews Video Graphics \$3.50. Games and Music \$3.00, Chip 8 Interpreter \$5.50.

points can be used with the register save feature to isolate program bugs quickly, then follow with single step. If you have the **Super Expansion Board** and **Super Monitor** the monitor is up and running at the push of a button. Other on board options include Parallel Input

and Output Ports with full handshake. They allow easy connection of an ASCII keyboard to the input port BS 232 and 20 ma Current Loop for teletype or other device are on board and if you need more memory there are two S-100 slots for static RAM or video boards. Also a 1K Super Monitor version 2 with video driver for full capability display with Tiny Basic and a video interface board. Parallel I/O Ports \$9.85. RS 232 \$4.50. TTY 20 ma I/F \$1.95, S-100 \$4.50. A 50 pin connector set with ribbon cable is available at \$15.25 for easy connection between the Super Elf and the Super Expansion Board. Power Supply Kit for the complete system (see

Multi-volt Power Supply ).

sette I/O: save and load, basic, data and machine language programs; and over 75 state-ments, functions and operations. New improved faster version including re-number and essentially unlimited variables. Also, an exclusive user expandable command library

Serial and Parallel I/O included. Super Basic on Cassette \$55.00.

#### Elf II Adapter Kit \$24.95

Plugs into ElfII providing Super Elf 44 and 50 pin plus S-100 bus expansion. (With Super Expansion). High and low address displays, state and mode LED's optional \$18.00.

Super Color S-100 Video Kit \$129.95 Expandable to 256 x 192 high resolution color graphics. 6847 with all display modes computer controlled. Memory mapped. 1K RAM expanda-ble to 6K. S-100 bus 1802, 8080, 8085, Z80 etc. Dealers: Send for excellent pricing/margin program.

Editor Assembler \$25.00 (Requires minimum of 4K for E/A plus user source) 1802 Tiny Basic Source listing \$19.00 Super Monitor V2.0/2.1 Source Listing \$20.00

FREE: Send for your copy of our NEW 1981

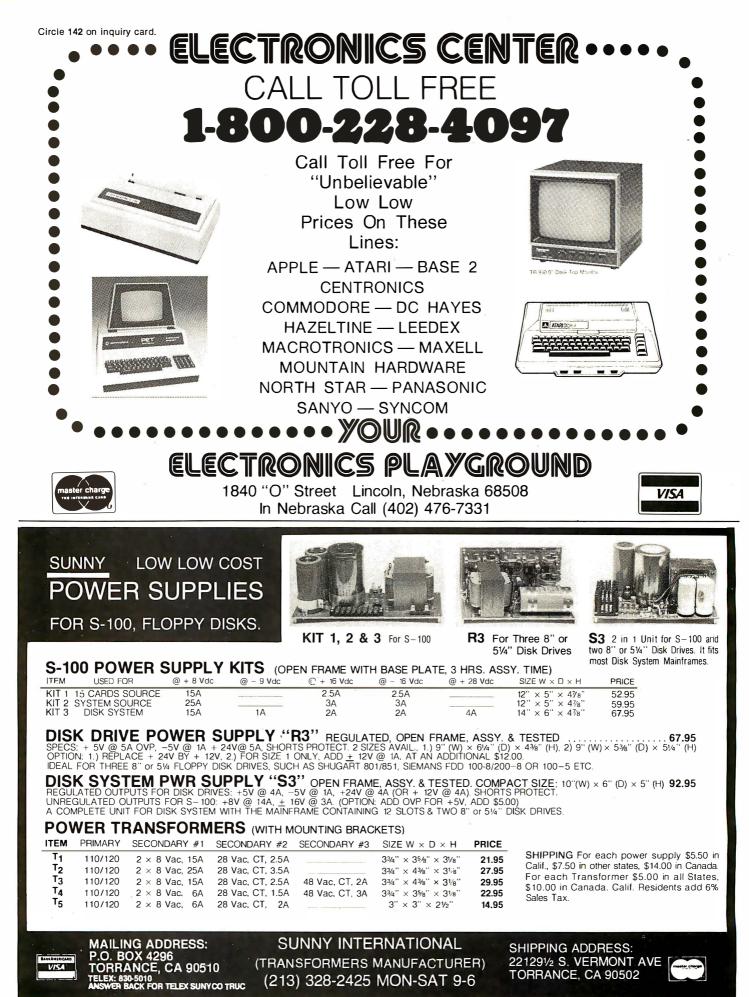

Circle 372 on inquiry card.

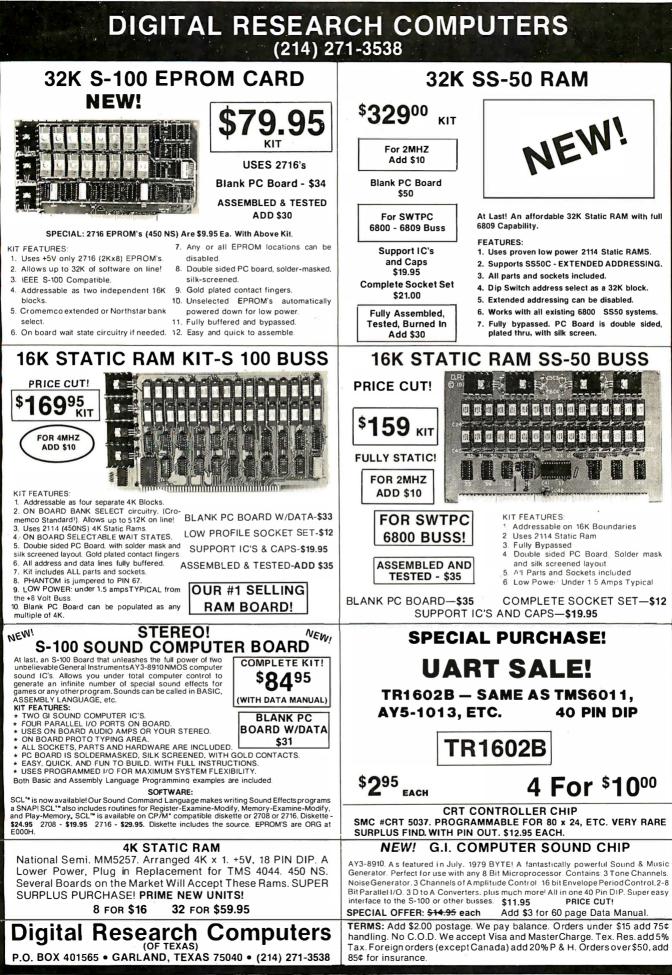

\*TRADEMARK OF DIGITAL RESEARCH.

WE ARE NOT ASSOCIATED WITH DIGITAL RESEARCH OF CALIFORNIA, THE SUPPLIERS OF CPM SOFTWARE. Circle 124 on inquiry card.

L

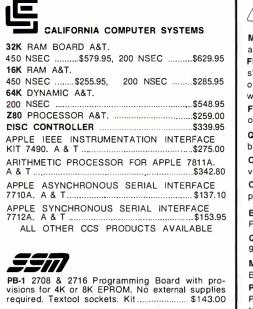

| required. Textool sockets. Kit                                                                                                    | L |
|----------------------------------------------------------------------------------------------------|---|
| <b>CB-1A</b> 8080 Processor Board. 2K of PROM 256<br>BYTE RAM power on/rest Vector Jump Parallel<br>port with status. Kit \$146.00 PCBD \$31.95 |   |
| VB-3 80x24 VIDEO BOARD. Graphics included.<br>4MHZ. Kit\$379.95                                                                                 |   |
| <b>10-4</b> Two serial I/O ports with full handshaking 20/60 ma current loop: Two parallel I/O ports.<br>Kit\$168.00 PCBD\$31.95                | ŀ |
| VB-IC 64 x 16 video board, upper lower case Greek<br>composite and parallel video with software, S-100.<br>Kit                                  | ľ |
| CB-2 Z80 CPU BOARD. Kit\$199.95                                                                                                    | L |
| AIO APPLE SERIAL/PARALLEL Kit \$144.95                                                                                                    |   |
| ALL OTHER SSM PRODUCTS AVAILABLE                                                                                                    |   |
|                                                                                                    |   |

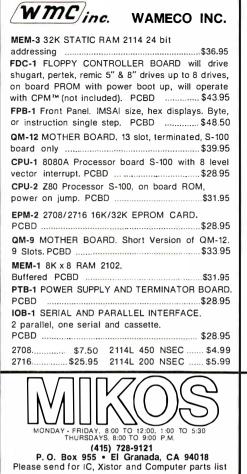

| ON PREPAID ORDERS<br>(Charge cards not included on this offer)                                                                                                    |
|----------------------------------------------------------------------------------------------------|
| SSM IO2, PCBD\$28.00<br>IO2, KIT\$51.00<br>WAMECO MEM-1 WITH 250 NSEC LOW<br>POWER RAM (NEC OR AMD).<br>A & T\$99.99                                                                                                    |
| MIKOS PARTS ASSORTMENT<br>WITH WAMECO AND CYBERCOM PCBDS                                                                                                    |
| MEM-3 less RAM         \$ 95.95           CPU-1 with MIKOS *2 8080A CPU         \$ 99.95           QM-12 with MIKOS *4 13 slot mother         \$ 110.95                                                                                                    |
| CPU-2 with MIKOS #19.<br>Z60 Processor\$119.95                                                                                                    |
| EPM-2 with MIKOS # 11 16-32K EPROMS         \$65.95           OM-9 with MIKOS # 12 9 slot mother         \$99.95           FPB-1 with MIKOS # 14 all parts         \$144.95                                                                                                    |
| MIKOS PARTS ASSORTMENTS ARE ALL FACTORY MARKED<br>PARTS. KITS INCLUDE ALL PARTS LISTED AS REQUIRED<br>FOR THE COMPLETE KIT LESS PARTS LISTED. ALL SOCK-<br>ETS INCLUDED.<br>LARGE SELECTION OF LS TTL AVAILABLE<br>PURCHASE S50.00 WORTH OF LS TTL AND GET<br>10% CREDIT TOWARD ADDITIONAL PURCHASES.<br>PREPAID ORDERS ONLY.                                                                                                    |
| VISA or MASTERCHARGE. Send account number, interbank num-<br>ber, expiration date and sign your order. Approx. postage will<br>be added. Cherk or money order will be sent post paid in U.S.<br>If you are not a regular customer, please use charge, cashier's<br>check or postal money order. Otherwise there will be a two-<br>week delay for checks to clear. Calif. residents add 6% tax.<br>Money back 30-day guarantee. We cannot accept returned IC's<br>that have been soldered to. Prices subject to change without<br>notice. \$10 minimum order. \$1.50 service charge on orders<br>less than \$10.00 |

less than \$10.00.

JULY SPECIAL SALE

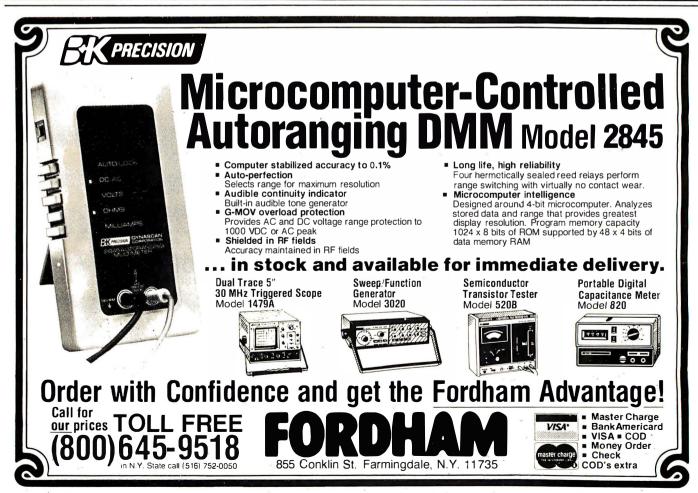

Circle 153 on inquiry card.

# **COMPUTER STOP**

2545 W. 237 St. Torrance, CA. 90505

ORDER BY PHONE MON.—SAT. 10-6

(213) 539-7670 PST TELEX: 678401 TA<u>B IRIN</u>

### LOWEST PRICES IN THE WEST, NORTH, SOUTH & EAST

## Sales and Service

### **APPLE HARDWARE**

### **OTHER HARDWARE**

### **MISCELLANEOUS/SUPPLIES**

| 16K RAM (200-250 NS)                     | .49  |
|------------------------------------------|------|
| Verbatium Datalife Diskette (Box of 10)  | .30  |
| Dysan Diskettes (Box of 5)               | . 22 |
| Apple Diskettes (Box of 10)              | . 45 |
| Verbatim Diskette Boxes (Holds 50 Disks) |      |
| Silentype Paper (Box of 10 rolls)        | . 40 |

APPLE ][ Plus 16K.....\$1075 48K.....\$1193 Disk][Drive..\$529 with Controller & Dos. 3.3 PASCAL SYSTEM \$425 Z-80 Softcard \$299

### MONITORS/DISPLAYS

| Leedex Video 100 12"              | C |
|-----------------------------------|---|
| Sanyo 9" Monitor                  | 5 |
| KG-12C Green Phos. Monitor        |   |
| Sanyo 12" Green Phosphor. Monitor | 5 |
| NEC 12" Green Phosphor. Monitor   | 5 |
| Sanyo 12" B/W Monitor 250         | ) |

### PRINTERS

| Apple Silentype with Interface      | . 525 |
|-------------------------------------|-------|
| IDS 445 (Paper Tiger) with Graphics | . 695 |
| IDS 460 with Graphics               | 1099  |
| IDS 560 with Graphics 10)           | 1295  |
| Centronics 737                      |       |
| NEC Spinwriter (RO, Serial)         | 2650  |

### SOFTWARE

| The Controller                   |  |
|----------------------------------|--|
| Data Capture29Data Factory DMS95 |  |

ORDERING INFORMATION: Phone orders invited using VISA, MASTERCARD or bank wire transfers. VISA & MC credit card service charge of 2%. AE credit card service charge of 5%. Mail order may send charge card number (include expiration date), cashier's check, money order or personal check (allow 10 business days to clear.) Please include a telephone number with all orders. Foreign orders (excluding Military PO's) add 10% for shipping. All funds must be in U.S. dollars (letters of credit permitted). Shipping, Hand in-surance in U.S. add 3% (minimum \$4.00). California residents add 6% sales tax. Our low margins prohibit us to send COD on purchase orders or open account (please send for written quotation). All equipment is subject to price change and availability. Equipment is new and complete with the manufacturer warranty. We do not guarantee merchantibility of products sold. All returned equipment is subject to a 15% restocking fee. We ship most orders within 2 days. RETAIL STORE PRICES MAY DIFFER FROM MAIL ORDER PRICES.

PLEASE SEND ORDERS TO

COMPUTER STOP, 2545 W. 237 St., TORRANCE, CA 90505

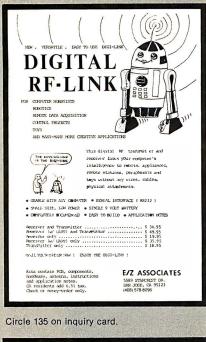

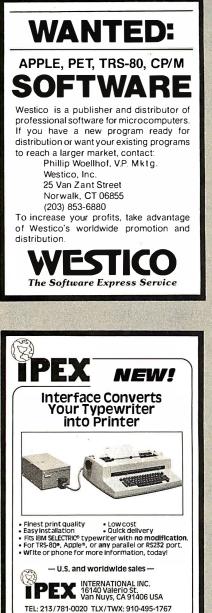

Circle 192 on inquiry card.

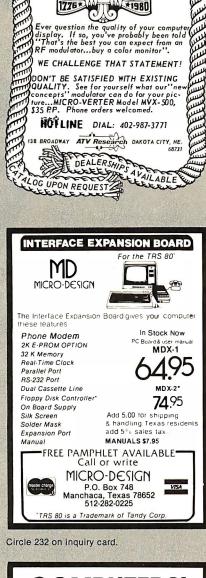

ATTENTION: Apple Users

WANT BETTER COLOR ... MORE STABILITY?

Sun

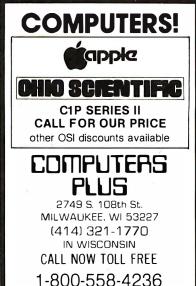

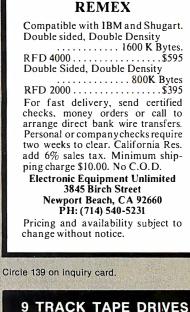

**DISK DRIVES** 

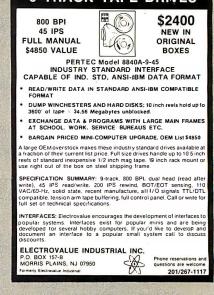

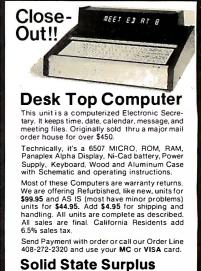

P.O. Box 32418/San Jose, CA 95152

Circle 89 on inquiry card.

## **NEED A LETTER QUALITY PRINTER BUT DON'T WANT TO PAY THE PRICE?**

### Then American Business Computers Has Just The Printer For You!

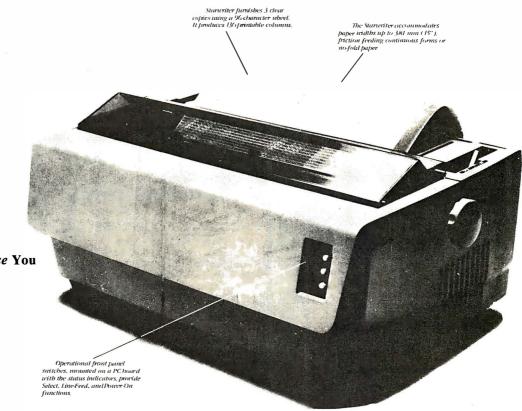

Call Us For A Price That Will Pleasantly *Surprise* You

The Starwriter Daisy Wheel Printer is designed to fill a distinct gap in the peripheral marketplace. A speed of 25 cps and its low price make it the ideal choice for today's systems designer interested in achieving superior price/performance ratios.

Incorporating the latest LSI technology, the Starwriter is built by one of the world's most respected computer peripheral manufacturers. The printer is furnished complete and ready-to-use, requiring no changes in hardware or software. Starwriter offers an industry standard parallel interface, as well as RS232-C interface. Total plug compatibility and a wide variety of interface matching capabilities help lower the system integration costs for OEMs and end-users.

Using a 96-character wheel, the Starwriter produces letter-quality printing on 3 sharp copies with up to 136 columns. Starwriter offers the highest degree of vertical and horizontal positioning, resulting in the most precise character placement in the industry. The easy-to-change character wheel also makes our printer a perfect choice for international applications. Compatible with sheet feeders, starwriter accommodates paper widths to 381 mm (15") and uses industry standard ribbon cartridges.

Along with a self-test capability and a programmable VFU (Vertical Format Unit), Starwriter furnishes the operator with all desirable status functions, commands and program selectable switches. Panel lamps indicate the current Paper, Select and Power status.

The easy plug-in compatibility of Starwriter and its outstanding print performance makes the Starwriter perfect for TRS-80\*, Apple\*, and S-100 users.

Starwriter is backed up by a one-year warranty (3 months on parts and labor, 9 succeeding months on parts) and is further supported by a strong, fully trained and technically proficient service organization. The Starwriter is available for immediate shipment in any quantity desired. For more information, call American Business Computer, 118 So. Mill Street, Pryor, Oklahoma 74361; Telephone 918-825-4844.

> \*TM of Tandy Corp \*TM of Apple Computer Corp.

### **AMERICAN BUSINESS COMPUTERS**

118 So. Mill Street Pryor, Oklahoma 74361 Telephone 918-825-4844

### **Dealer Inquiries Invited**

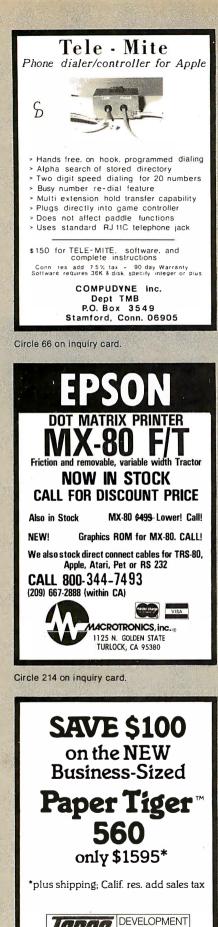

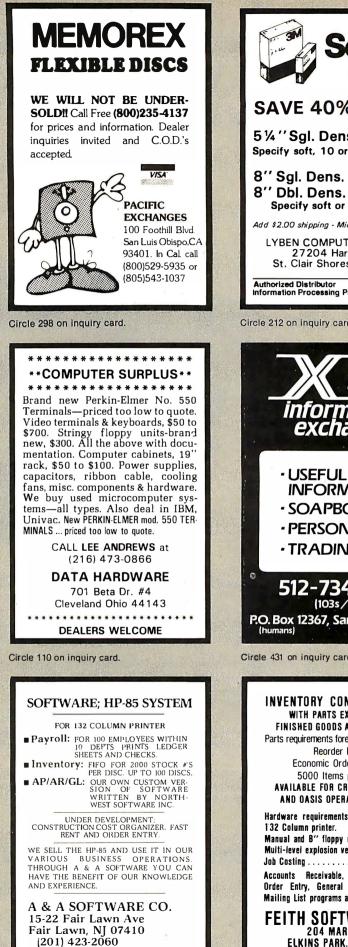

DEALER INQUIRIES WELCOME

Circle 23 on inquiry card.

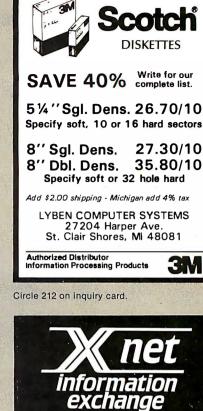

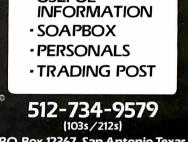

P.O. Box 12367, San Antonio, Texas

Circle 431 on inquiry card.

| INVENTORY CONTROL SYSTEM<br>WITH PARTS EXPLOSION FOR<br>FINISHED GOODS AND ASSEMBLIES<br>Parts requirements forecasting & Pull Sheets<br>Reorder Reports<br>Economic Order Quantities<br>5000 Items per 8" disk<br>AVAILABLE FOR CROMEMCO. CP/M®,<br>AND DASIS OPERATING SYSTEMS                                                                                  |
|----------------------------------------------------------------------------------------------------|
| Hardware requirements:       64k       RAM,         132 Column printer.       Manual and B" floppy disk       \$250.         Multi-level explosion version       \$499.         Job Costing       \$350.         Accounts       Receivable,         Accounts       Receivable,         Order       Entry,         General       Ledger,         Payroll       and |
| FEITH SOFTWARE, INC.<br>204 Marvin Rd.<br>Elkins Park, Pa. 19117<br>(215) 782-8240                                                                                                    |

11140

CORPORATION

1445 Koll Circle. Suite 111, San Jose, CA 95112

(408) 947-1101 (call 800/555-1212 for our toll free number)

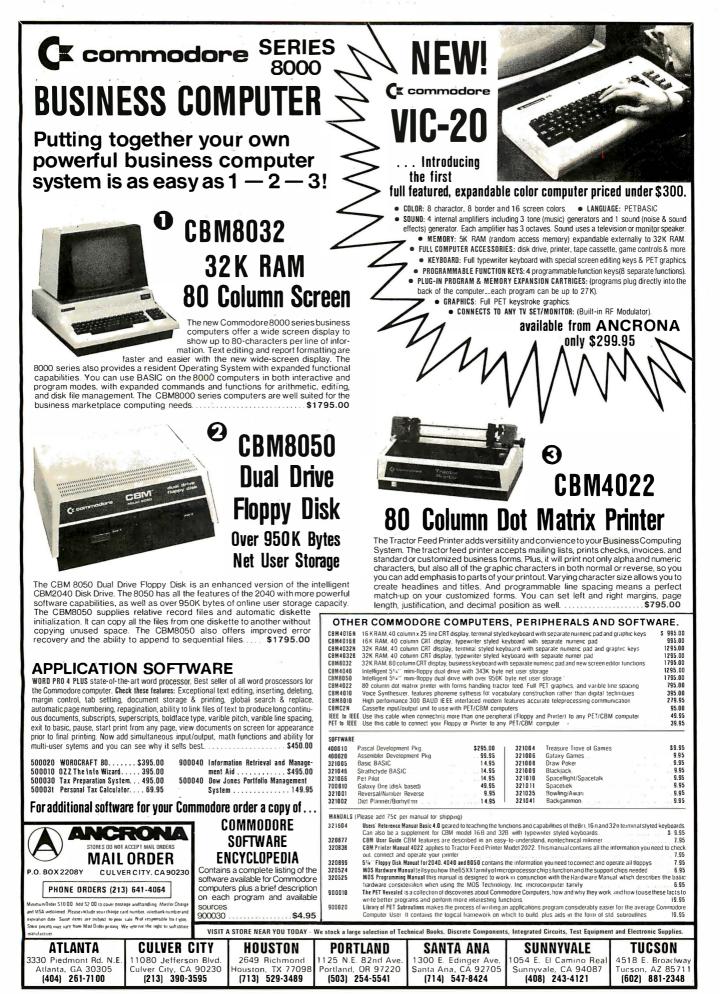

### EAST COAST COMPUTERS P.O. BOX 295 WHITEHOUSE STA., NJ 08889

| VERBATIM 5" DISKETTES |   |
|-----------------------|---|
| MEMOREX 5" DISKETTES  |   |
| PLASTIC BOX 3.00      |   |
| LEEDEX MONITOR 107.00 |   |
| 16K MEMORY KIT 35.00  |   |
| CAT MODEM 144.00      |   |
| ATARI 400             | ) |
| MX-80                 | ) |
| TRS-80 16K MODEL III  | ) |
|                       |   |

TRS-80 is a registered trademark of Tandy Corp.

> TERMS: MASTERCHARGE, VISA, CHECK, MONEY ORDER, U.S. FUNDS ONLY. NJ RESIDENTS ADD SALES TAX. ADD 5% FOR SHIPPING AND HANDLING.

Circle 161 on inquiry card

| COMPUTER<br>CASSETTES |         |          |
|-----------------------|---------|----------|
| LENGTH                | 10 PACK | 100 PACK |
| C-10                  | 7.00    | 63.00    |
| C-20                  | 8.50    | 77.00    |
| C-60                  | 12.00   | 108.00   |
| C-90                  | 15.00   | 135.00   |

### CASSETTE DUPLICATION

Software Duplication for TRS-80, Apple & Atari. Completed cassettes are guaranteed to load. For info call (305) 898-3382.

### ACTS AUDIO, INC. 2304 E Robinson St

Orlando FL 32803

Circle 3 on inquiry card.

### CP/MILL 68XX **4CROSS-SOFTWARE** including source code in "C" ASSEMBLER FEATURES:

2-pass absolute assembly Full instruction set, Motorola-compatible Pree-format input O Unlimited length labels Arithmetic expressions in operands Sorted symbol table output Intel format hex output PACKAGE A6800 ... MC6800/MC6802/MC6808 PACKAGE A6801..... MC6801/MC6803 PACKAGE A6809..... MC6809 8" soft-sectored disk format, w/manual ... \$100.00 North Star disk format. w/manual ..... \$100.00 \$85.00 

#### introl corp₅ 647 W. Virginia St. Visa and Master Charge Milwaukee, WI 53204

Circle 191 on inquiry card.

(414) 276-2937 Accepted CP/M is a trademark of Digital Research

-0

If you don't have the very best program for games such as Chess, Checkers, Back-gammon, Bridge, Go, etc; we aren't interested

#### - hut -

If you do, then we are interested in talking with you and helping you turn that program into profit. We are a high technology com-pany which markets the very finest in elec-tronic games, and would like to hear from you.

Respond by sending a letter describing your program and why you consider your pro-gram to be the best, to;

> **EXTEMPORE, INC.** 2301 Ohio Drive Plano, TX 75075 Attn: J. Gray

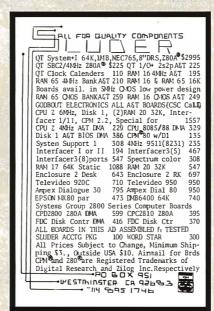

Circle 353 on inquiry card.

ALPHA MICRO USERS: Are you looking for professional quality word processing at an affordable price? Ours is easy to use, with a well-written 110 page manual which has many examples, and an on-line help facility. It finds spelling errors and typos with an on-line 70,000 word dictionary and helps you correct them. The screen editor has global search & replace, block move, wraparound, file merge, and virtual memory to edit large documents. It can do proportional spacing, bold printing, underlining, form letters, tables, fancy titles with page numbering (even in Roman numerals), centering, table of contents, sorted index, and automatic hyphenation using the dictionary, and MUCH MORE! \$599 and worth it! Available on floppy, Hawk, and Phoenix disks. (Add \$100 or \$400 for Hawk or Phoenix, respectively, or supply your own). Manual alone is \$15. If you have questions phone us at (408) 496-0855. Toxen Computer Systems, 950 Meridian Ave., Suite 34, San Jose, CA 95126.

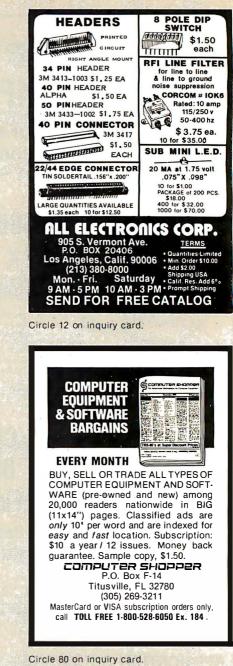

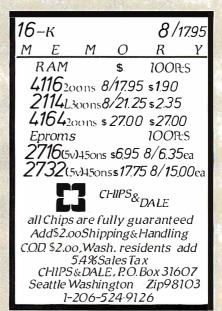

Circle 59 on inquiry card.

## What's New at John Bell Engineering, Inc.

### HARDW/ARE

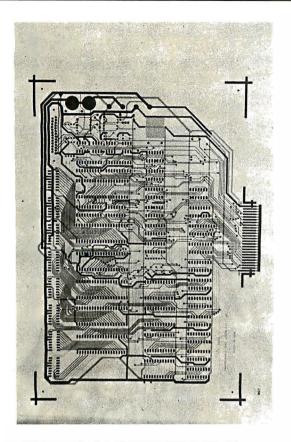

### 6502 JBE I Micro-Computer

John Bell Engineering is announcing their JBE I Micro-Computer. This computer is available partially or fully populated or as a bare board. The fully populated version includes:

1 6502 CPU

4

1

1

- 8 2114 RAMS (4K)
  - 2716 EPROM (with monitor & tiny basic)

The partially populated version includes:

1 AY5-1013 (Serial I/O port)

6522 VIA (8 Parallel Ports)

AY5-1013 (Serial I/O Port)

- 1 6502 CPU
  - 6522 VIA (2 parallel ports)
- 2 2114 RAMS (1K)
- 1 2716 EPROM (with monitor)

Both versions include sockets for 4 2716s or 2732s, 8 16 pin sockets for I/O interfacing and a DB25 connector for RS232.

All address and data lines, power supply, RDY, interrupts, DMA, phase 1 & phase 2 clocks, read/write, reset and NMI and IRQ are brought off the board to the 50 pin connector.

This board also features power on reset and cassette interface.

Documentation includes 6502 programming manual and complete documentation for the 6522 VIA. Also included is documentation for interfacing with JBE A-D and D-A converter, solid state switches and EPROM programmer.

### Pricing:

| 81-030 | С     | Fully populated  | asse | mbled & tested   | \$349.95 |
|--------|-------|------------------|------|------------------|----------|
| 81-030 | M     | Partiallypopulat | eda  | ssembled& tested | \$249.95 |
| 81-030 | В     | Bareboard (inclu | udes | documentation)   | \$ 89.95 |
| 2716   | EPROM | with monitor     | S    | 19.95            |          |
| 2716   | EPROM | withtinybasic    | S    | 19.95            |          |

### **EPROM Substitution Card**

# NEW

This board looks like RAM to the Apple<sup>®</sup> II and like an EPROM to the computer being programmed. It features 2K or 4K of RAM and emulates a 2716 or 2732. A 24 pin ribbon cable connects the computer being programmed to the EPROM sub. board. Documentation includes disk with basic & pascal utility routines including save, write, CMP, error checking, Complete Source Code User Manual also included. This board allows you to test programs without burning your EPROM. Three control lines from the board are used to control the computer being programmed (reset etc.).

| 81-085K4 Kit-4K RAM         \$15           81-085A2 Assm 2K RAM         \$15           81-085A4 Assm 4K RAM         \$16           Ribbon Cable with Connectors         \$ |
|----------------------------------------------------------------------------------------------------|
|----------------------------------------------------------------------------------------------------|

JBE's Speech Synthesizer for the Apple® II uses the Votrax SC-01 Phoneme Synthesizer. The SC-01 phonetically synthesizes continuous speech of unlimited vocabulary. The SC-01 contains 64 different phonemes and 4 levels of inflection accessed by an 8 bit code. Requires 10 bytes/sec for continuous speech. The board has an audio amp for direct connection to an 8  $\Omega$  speaker.

Speech Synthesizers

Documentation includes disk with basic user programs, phoneme chart & a listing of coded words to help you get started.

\*\*Because of the high cost of the SC-01 at this time, it will be sold separately. This way as the price goes down we can pass the savings on directly to you.

| 81-088      | Assm&tested                | \$79.95 |
|-------------|----------------------------|---------|
| 81-120      | Parallel Input             |         |
|             | Speech Synthesizers        | \$89.95 |
| (On board p | ower supply, wall trans.   | incl.)  |
| SC-01       | Phoneme Synth.             |         |
|             | (Call for current pricing) |         |

### **EPROM Expansion Card**

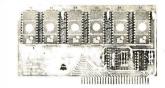

JBE EPROM Expander for the Apple II holds six 5 volt 2716s for a total of 12K bytes of ROM. This board takes the place of the on board ROM in the Apple. It is software switchable by the same technique used by the Apple<sup>®</sup> II firmware card. Solder jumpers are for reset to the Apple ROM or 2716s on the card. (EPROMs available separately). Use JBE EPROM programmer and parallel I/O cards to program your EPROMs.

| 81-070B Bare Board \$39.95 | 81-070K | Kit        | \$49.95 |
|----------------------------|---------|------------|---------|
|                            | 81-070A | Assm.      | \$59.95 |
|                            | 81-070B | Bare Board | \$39.95 |

## **JOHN BELL ENGINEERING, INC.**

ALL PRODUCTS ARE AVAILABLE FROM JOHN BELL ENGINEERING • P.O. BOX 338 REDWOOD CITY, CA 94064 • ADD 6% SALES TAX IN CALIFORNIA • ADD 5% SHIPPING & HANDLING (415) 367-1137 10% OUTSIDE U.S.A.

VISA

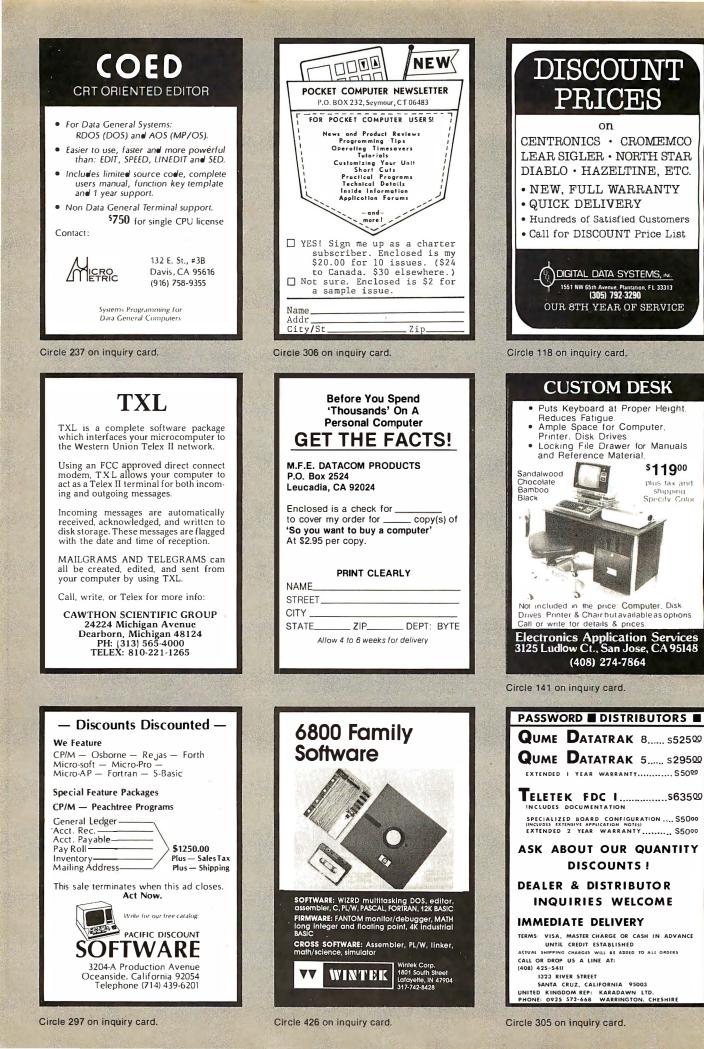

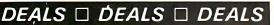

OUR BUYERS ARE IN CONTACT WITH EVERY MAJOR SUPPLIER AND O.E.M. BUY HERE AT 1000 PIECE

## QUANTITY PRICÉS

ALL MERCHANDISE 100% GUARANTEED! 15 DAY FULL CASH REFUND!

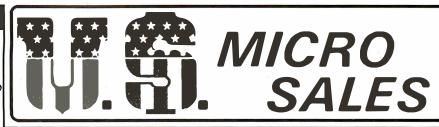

11 EDISON DRIVE \* NEW LENOX \* ILLINOIS 60451 CALL TOLL FREE: 1-800-435-9357 \* MONDAY thru SATURDAY (ILLINOIS RESIDENTS CALL: 815-485-4002) \* 8:00 a.m. to 6:30 p.m.

TERMS: Prepayment – C.O.D. up to \$100.00 – M/C Visa \$5.00 Processing and Handling added to each order PLUS Shipping Charges. Please allow personal check to clear before shipment.

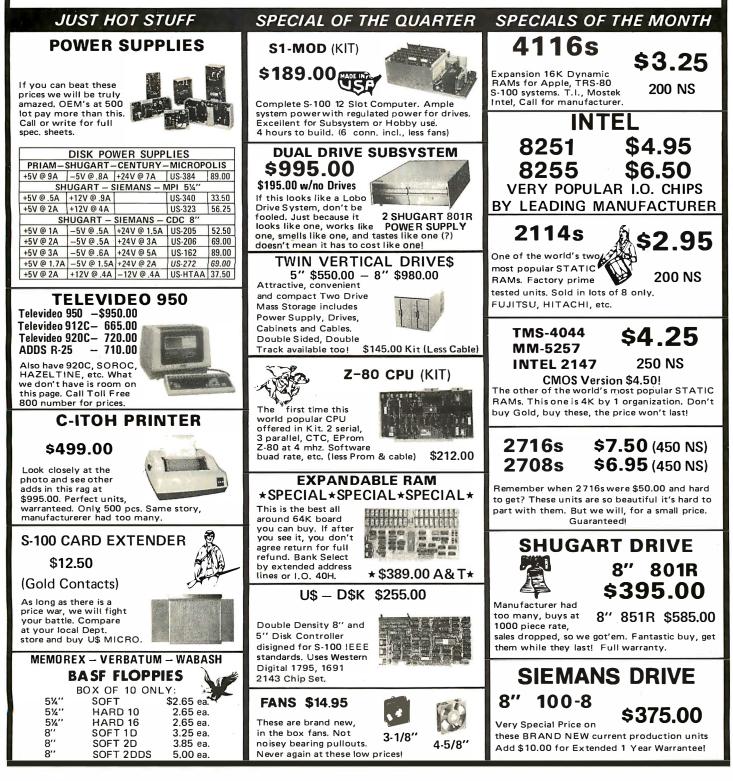

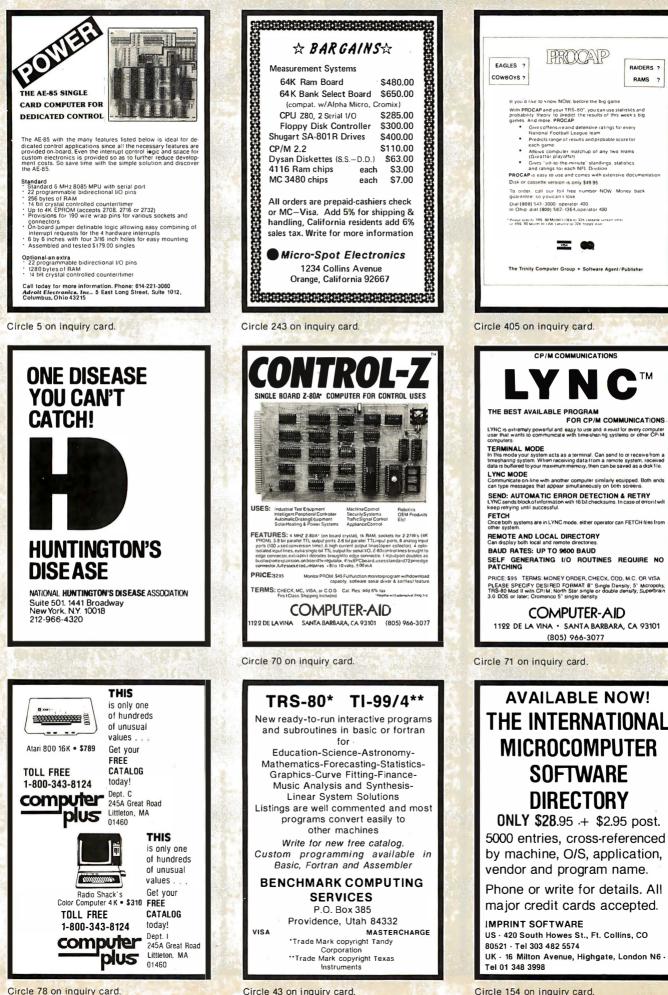

Circle 43 on inquiry card.

Circle 154 on inquiry card.

# COMPUTER DEVICES

#### ADDS VIEWPOINT TERMINAL \$629.00

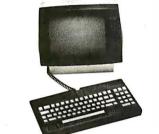

#### S-100 PRODUCTS

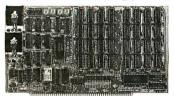

#### QUALITY RAM FROM SYSTEMS GROUP

| -                                                     |             |
|-------------------------------------------------------|-------------|
| • Z-80 4MHZ operation with no                         | wait states |
| <ul> <li>IEEE compatible timing - 200</li> </ul>      |             |
| <ul> <li>Factory assembled, tested &amp; b</li> </ul> | urned in    |
| DMB6400 64K                                           | \$749.00    |
| DM6400 64K (shown)                                    |             |
| DM4800 48K                                            |             |
| DM3200 32K                                            |             |
|                                                       |             |

#### **CPC-2810**

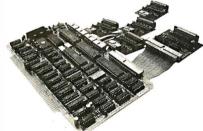

#### CONFIGURE A COMPLETE S-100 SYSTEM WITH 2nd GENERATION PRODUCTS FROM SYSTEMS GROUP.

- CPC 2810 (shown) Z-80A processor board (4MHZ) with 4 serial & 2 parallel
- ports.....\$369.00
  CPC2813 same as CPC2810 but 2 serial
- ports only......\$345.00
  FDC2801/8 8" floppy disk controller board, up to 4 single/double sided drives,
- single or double density......\$349.00 INO-2804 - 4 channel serial I/O.....\$329.00
- CRA-100 Cromix<sup>\*</sup> adaptor board..\$ 45.00

#### CALL US FOR OUR MOST CURRENT PRICES!

• Trademarks of Cromemco, Inc. and Wabash Tape Corp.

#### • Detachable keyboard weighs only 2 lbs.

- 110-19,200 Baud RS-232C
- Cursor control keys audible tone
- 24 x 80 characters 12" screen
- 14 key numeric keypad
- 7 switch selectable character sets
- Addressable cursor
- 2 position screen tilt
- Normal or reverse video
- Half or zero intensity
- 3 function keys (six functions)
- Lightweight (22 lbs. with keyboard)
- Switch select block or underline cursor
- Switch select blinking or steady cursor

#### 16K MEMORY EXPANSION KIT \$29.00

For Apple, TRS-80 keyboard, Exidy, and all other systems using 4116 dynamic rams or equivalent. All IC's are prime Mitsubishi MK 4116-3.

- 200 NSEC access, 375 NSEC cycle
- Burned-in and fully tested
- 1 full year parts replacement guarantee

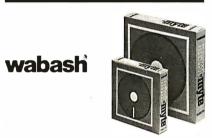

8" or 5¼" flexible diskettes certified 100% error free with manufacturers 5 year limited warranty on all 8" media. Soft sectored in tiltback\* boxes of 10.

(Add \$3.00 for plastic library cases)

| 8" single sided, single density                              | \$29.95 |
|--------------------------------------------------------------|---------|
| 8" single sided, double density                              | 37.95   |
| 8" double sided, double density                              | 48.95   |
| 5 <sup>1</sup> / <sub>4</sub> " single sided, single density | 27.95   |
| 5¼" single sided, double density                             | 29.95   |

#### 8" DISK DRIVES

| Shugart 801R                                       | \$390.00 |
|----------------------------------------------------|----------|
| NEC FD1160 (double sided)                          | \$595.00 |
| Memorex MRX-101 8" Winchester                      |          |
| style, hard disk drive,<br>10 megabytes ONLY \$2,5 | 200.00   |

**TERMS:** Minimum order \$15.00. Minimum shipping and handling \$3.00. Calif. residents add 6% sales tax. Cash. checks. Mastercard, Visa and purchase orders from qualified firms and institutions are accepted. Product availability and pricing are subject to change without notice.

INTERNATIONAL ORDERS: Add 15 % to purchase price for all orders. Minimum shipping charge is \$20.00. Orders with insufficient funds will be delayed. Excess funds will be returned with your order. All prices are U.S. only.

# 6502 PRODUCTS

BETA 32K BYTE MEMORY RELIABLE/COST EFFECTIVE EXPANDABLE RAM FOR 6502 AND 6800 SYSTEMS — AIM 65 KIM SYM PET S44-BUS

- Plug compatible with the AIM-65/SYM expansion connector by using a right angle connector (supplied) mounted on the back of the memory board.
- Memory board edge connector plugs into the 6800 S44 bus.
- Connects to PET or KIM using an adaptor cable.
- Reliable, dynamic ram with on board transparent refresh. Looks like dynamic ram but costs less and uses a fraction of the power of static boards.
- Uses + 5V only, supplied from the host computer.
- Full documentation. Assembled and tested boards are guaranteed for one full year. Purchase price is fully refundable if board is returned undamaged within 14 days.

#### **ROCKWELL AIM 65**

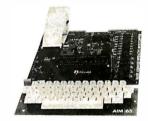

| AIM 65 with 1K ram         | \$425.00 |
|----------------------------|----------|
| AIM 65 with 4K ram         | 485.00   |
| AIM power supply           | 125.00   |
| Professional AIM enclosure | 169.00   |
| Budget AIM enclosure       | 50.00    |
| KIM enclosure              | 40.00    |
| SYM enclosure              | 30.00    |

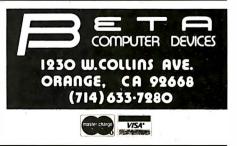

|      | and the second       |                       |                        |                         |                        |                        |                          |          |
|------|----------------------|-----------------------|------------------------|-------------------------|------------------------|------------------------|--------------------------|----------|
|      |                      |                       |                        |                         |                        |                        |                          |          |
| ł    | ~ (                  |                       | RTZ                    | CF                      | <b>YS</b>              | TAL                    | S~                       | Y        |
| 2    | 3218-B               | 5.2428-8              | 9.9336-8               | 20.000-8                |                        | 42.8518-8              | -                        | <        |
| 2    | 5390-8               | 5.610-8               | 9.98408-8              | 20.4988-8               | 36.3636-8              |                        | 40.0128-8                |          |
| 2    | 1.000-A              | 5.7143-8              | 9.98960-B              | 22.1184-B               | 37 9628-8              |                        |                          | - (1     |
|      | 1.8432-A             | 5.955-8               | 10.000-B               | 22.6258-8               |                        | 42.9628-8              |                          | 21       |
|      | 1.8437-8<br>2.000-A  | 5.982-8<br>6.000-8    | 10 2 458-8             | 26.3556-8               | 38.4448-8              | 43.0008-8<br>43.0378-8 |                          | 2        |
| 3    | 2.000-A<br>2.0971-A  | 6.144-8               | 10.4368-8              |                         |                        | 43.0378-B              |                          | )        |
|      | 2.4576-A             | 6.15030-8             | 10.8255-8              | 27.000-B                |                        | 43.1858-8              |                          | - >      |
| Ľ    | 2.500-A              | 6.29780-8             |                        |                         | 39.5038-8              |                        |                          | S        |
| 2    | 2.6657-B             | 6.400·B               | 11.1360-8              | 27.6506-8               |                        |                        |                          | CI       |
| 2    | 2.9950-B<br>3.000-A  | 6.5536-8<br>6.72530-8 | 11,155-B<br>11,2186-B  |                         | 39.7538-B              | 43.3708-8<br>43.4078-8 |                          | (        |
|      | 3.007-B              | 6.75840-B             | 11.2(80-8<br>11.2890-8 |                         | 39.8/68-8              |                        |                          | 21       |
| D    | 3.200-B              | 6.9003-8              | 11.4776-B              |                         |                        | 43.4448-8              |                          | 21       |
| 15   | 3.2758-A             | 7.0063-B              | 11.6566-8              | 29.9378-8               |                        |                        | 51.7778-8                | 2        |
| IS   | 3.500-8              | 7.0336-8              | 11.6816-8              |                         | 40.8128-8              |                        | 51.8506-8                | Ы        |
|      | 3.579-8<br>4.000-8   | 7.0916-8<br>7.1836-8  | 12.440-8<br>14.3182-8  | 30 3606-8               | 40.8336-8<br>40.8758-8 |                        | 52.8128.8                | SI       |
|      | 4.000-8              | 7.2585-8              | 14.3182-8              |                         |                        |                        |                          | S        |
| 2    | 4.1945-8             | 8 000-8               | 15.000-8               | 31,4378-8               | 40.9258-8              | 43.8148-8              | 60.7508-8                | <        |
|      | 4.4803-8             | 8.0556-B              | 15.4408-8              |                         |                        | 43.8518-8              | 66.7506-B                | (        |
|      | 4.6103-8             | 8.1416-8              | 15.5066-8              |                         |                        | 43.8888-8              |                          | 2        |
| 3    | 4.6503-8<br>4.6303-8 | 8.1818-8<br>8.3303-8  | 16.000-8<br>16.3848-8  | 32.000-B                | 41.3768-8              | 43.9258-8<br>44.0008-8 | 75.0005-8                | 2        |
| K    | 4.6303-8             | 8.4998-8              | 17.2248-8              | 33,6258-8               |                        | 44.0008-8              |                          | )        |
|      | 5.000-8              | 8.5766-8              | 172422-8               | 34 5558-8               |                        | 44.03768-8             | 100.6668-8               | ы        |
| K    | 5.0688-8             |                       | 18.000-8               | 34.7538-8               | 42.6268-8              | 44.7778-8              | 101.4668-8               | S        |
| 2    | 5.1203-8             | 8.9608-8              | 18.4320-8              |                         |                        | 45.1256-8              | 103.0668-8               | <b>(</b> |
| 2    | 5.1850-8             | 8.9906-8              | 19.4690-8<br>19.7508-8 |                         | 42.7538-8              | 46.3006-8              | 103.4668-8<br>104.9918-8 | (        |
|      | 5.1856-8<br>ALL A -  | 9.47208-8             |                        | 30.000-8<br>L 8 - \$1.9 | 42.8148-8              |                        | DEDUCT5%                 | 3        |
| D    | ALL A -              |                       |                        |                         | -                      |                        | -UEUUC   3*s             | 21       |
| ES 8 |                      |                       | ADD \$                 |                         |                        |                        |                          | 21       |
| K    |                      |                       | RES. A                 |                         |                        |                        |                          | Э        |
| K    |                      | FREE (                | OSCILL                 | ATOR                    | SCHE                   | MATIC                  | s                        | м        |
| Ľ    |                      |                       | WITH                   | ANY C                   | RDER                   |                        |                          | SI       |
| R    | Q                    | UALI                  | ГУ СО                  | ΟΜΡΙ                    | JTER                   | PAR                    | TS                       | S        |
| 2    | P.O.                 | BOX 7                 | 43 / 0                 | HATS                    | NORTH                  | I. CA 9                | 1311                     | S        |
| 21   | ~~~                  | ~~~                   | ~~~                    | ~~~                     |                        | -                      |                          | 5        |
| L.   |                      |                       |                        |                         |                        |                        |                          |          |

Circle 327 on inquiry card.

INSTANT PLATEN

EPSON MX80....PAPER TIGER

CENTRONICS.....DATA SOUTH

MALIBU....ANADEX

You can use the INSTANT PLATEN to print Letter Head Business Cards, Christmas Cards, Single Invoices, etc

This device will allow the you to use inexpensive newsprint in single sheets for development printouts.

#### INTRODUCTORY OFFER

\$7.50 EACH 2 FOR \$12.50

Include \$1.00 for postage and handling NO RISK MONEY BACK OFFER

COMPUTEROON...DEPT SFC P.O. 895 MONTEREY CA 93940

Circle 399 on inquiry card.

#### POCKET COMPUTER **Programs in BASIC**

For The Home, School & Office Brand-new practical tested ready-to-run software for the TRS-80 or other BASIC

micro. For businessmen: Profit Computer. For teachers: Grade Scoring. For the home: Mortgage Loan. 47 more! 80-pages \$9.95

**MURDER IN THE MANSION And Other Computer** Adventures In Pocket-BASIC for the TRS-80

10 brand-new exciting tested ready-to-run game programs for the pocket computer, or any BASIC micro, including Saturn Death, Lost Safari, Buried Treasure, Black Pearl and more, 64-page book. \$5.95

PROGRAM WORKSHEETS 50-sheetpad \$2.95

Send check plus \$1 shipping each item to:

**ARCsoft** Publishers BOX 132 X Woodsboro, MD 21798

Circle 29 on inquiry card.

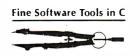

#### The Toolbox

list print that missing source listing. xref cross reference C programs. sort alphabetize by all or part of a line. and more

All programs are in portable Whitesmith C. Source code on 8" floppy with users manual is \$60 (\$45 before 1 July). Specify RX01 or CP/M format

> The Toolsmith Dept. BYTE PO Box 22511 San Francisco California 94122

RT-11 is a trademark of Digital Equipment Corp. CP/M is a trademark of Digital Research

Circle 398 on inquiry card

#### TRS-80 COLOR USERS!

SOFTWARE AVAILABLE

\$20.00 Monitor Program Cassette based with memory examine/ alter, list, dump, load terminal mode, breakpoint, baud rate change and other commands. 16K RAM only.

6809 Disassembler ...... \$20.00 Cassette based with output to screen or port, memory list and examine/alter. 16K RAM only.

Other programs available. Send for free catalog.

> Michigan residents add 4% sales tax Send check or money order to: MC/VISA accepted

MICRO PROCESSOR SYSTEMS, INC. 37060 Garfield Mt. Clemens, MI 48043 (313) 263-9440

Circle 240 on inquiry card.

## **SAVE 90%**

You CAN save up to 90% building your own by Micro or Minicomputer! If you can read - you can do it. SO DO IT!

FREE DETAILS

DIGATEK CORP SUITE 20 2723 W. BUTLER DR. PHOENIX AZ 85021

You CAN afford a Computer of your own

Circle 322 on inquiry card.

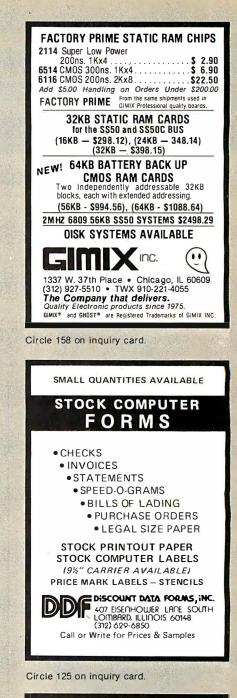

MICRO-COMPUTER COMMUNICATORS, INC. MC<sup>2</sup> ANNOUNCES the introduction of the Consumer Referral Index for the Micro-Computer Industry. We need additional vendors, now! The Consumer Referral Index can help maintain and enhance your current market penetration as well as open previously undefined markets re-strained by budget limitations, lack of research, distribution and/or consumer awareness. MC<sup>2</sup> is dedicated to bringing "know-how" of Micro-Computer hardware, software and ser-vices to the general public through RESEARCH, ANALYSIS, AND REFFERAL. In addition to the Consumer Referral Index,  $\rm MC^2$  provides other services for consumers and ventration of the services of the services of dors including the development of sales and in-structional aids (computer-aided and video). For more information contact: **MICRO COMPUTER** COMMUNICATORS, INC. MC2 10064 Borgman Huntington Woods, MI 48070 1-800-521-0334 Ext. 507 1-800-482-4242 Ext. 507 (Mich. only) Applications for the Consumer Referral Index subject to review

Circle 328 on inquiry card

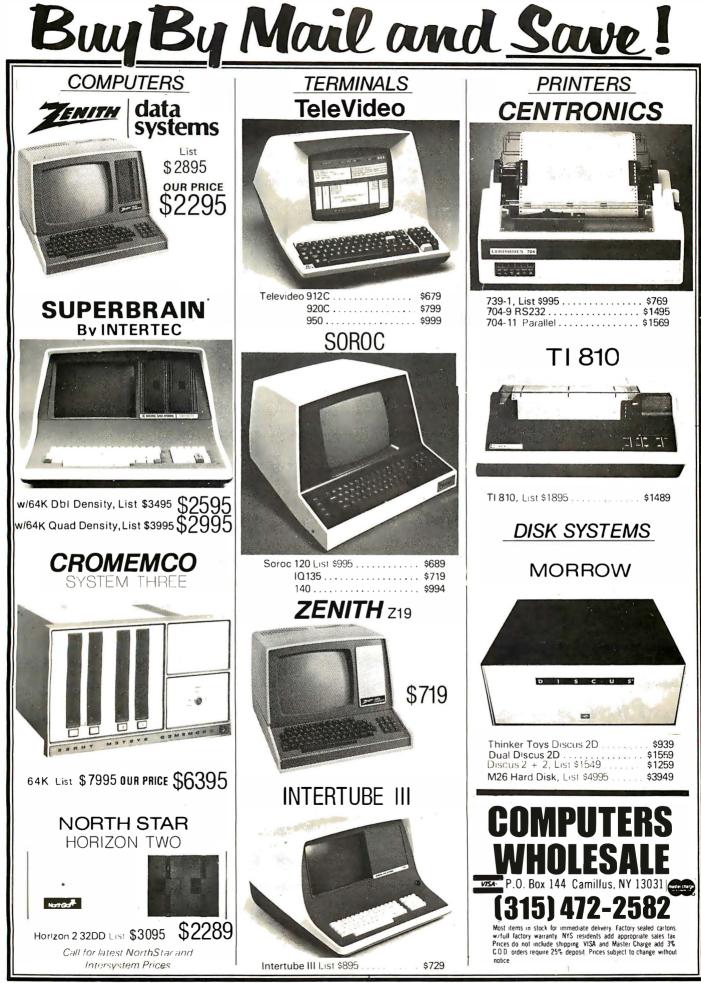

Circle 91 on inquiry card.

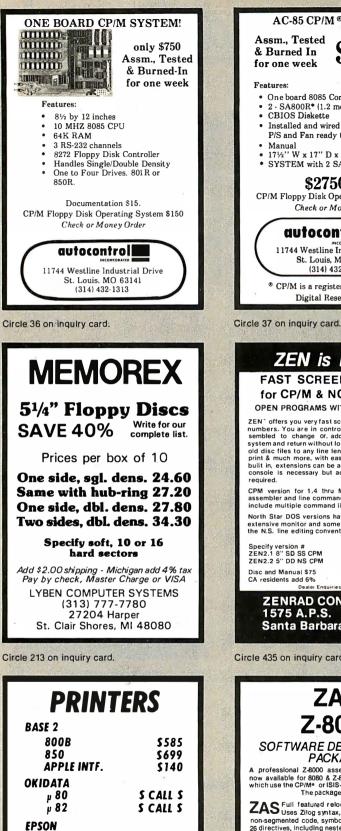

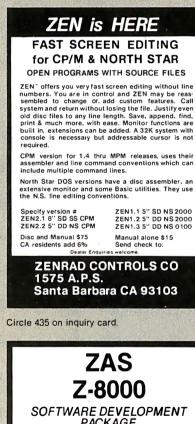

AC-85 CP/M® SYSTEM

\$2450

Assm., Tested

**CBIOS** Diskette

One board 8085 Computer

17<sup>1</sup>/<sub>2</sub>" W x 17" D x 10" H

2 - SA800R\* (1.2 megabytes)

Installed and wired in a cabinet with P/S and Fan ready to plug-in

\* SYSTEM with 2 SA850R (2.4 mbytes)

\$2750.00

CP/M Floppy Disk Operating System \$150

Check or Money Order

1 1744 Westline Industrial Drive

St. Louis, MO 63141

(314) 432-1313

<sup>®</sup> CP/M is a registered trademark of Digital Research, Inc.

autocontrol

& Burned In

for one week

Manual

Features:

### SOFTWARE DEVELOPMENT PACKAGE

A professional Z-8000 assembly language package now available for 8080 & Z-80 based microcomputers which use the CP/M\* or ISIS-II\* operating system, The package includes:

ZAS Full featured relocatable cross assembler. non-segmented code, symbol names to 64 characters. 26 directives, including nested conditional assembly, "include" files, and named program, data and absolute "include" the scherter di leiton files. Full featured relocatable cross assembler sections. Outputs: object and listing files.

ZLK Task Builder. The most powerful linker you've ever used! Sections can be combined in any order and optionally "located" at fixed address. ZLK can also handle complicated overlay arrangements.

ZLD<sup>Object</sup> Loader. Loads an absolute object file for execution by a Z-8000 CPU on the bus. In-cludes host OS interface.

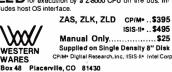

#### Circle 423 on inquiry card.

### INDUSTRIAL CROSS-MACRO ASSEMBLERS

#### written in FORTRAN IV

New two-pass macro assemblers for all popular micros can be run on any general-purpose computer with standard FORTRAN. Each assembler supports macros, conditional assembly, and relocatable object code. All the original mnemonics and addressing modes, many assembler directives, long error messages, and more. Produces printed assembly listing, and object code file.

| GRAM NO. | FOR MACHINE | PKG. PRICE |
|----------|-------------|------------|
| M68E3    | MC68000     | \$500      |
| M6809    | MC6809      | 400        |
| M6805    | MC6805      | 400        |
| M6801    | MC680)      | 350        |
| M6600    | MC6800      | 300        |
| M6502    | MCS65xx     | 375        |
| M8085    | 8080/8085   | 350        |
| M1802    | CDP1802     | 300        |
|          |             |            |

lackages include detailed users' monual, printed source listing (well commented), source on magnetic tope, and IDM's Software Support iervice, Card decks also available. Dealer inquiries invited.

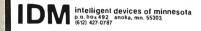

Circle 190 on inquiry card.

PRO MASA

MASA

MASA

MAS

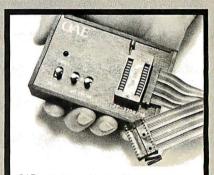

OAE's PP-Series EPROM Programmers plug directly into any vacant EPROM socket and allow you to transfer data directly from RAM to EPROMS. No additional power supplies are required. All timing & control sequences are handled by the programmer. Each unit in-cludes internal DC to DC switching regulator, ZIF socket and 4 ft. ribbon cable terminated with a 24 pin plug. Programmers are available for all EPROMs from 2708's thru 2532's.

Oliver Advanced Engineering, Inc. 676 W. Wilson Ave., Glendale, CA 91203 (213) 240-0080 or Telex 194773. PP SERIES PROGRAMMERS See us at NCC, booth 770

Circle 284 on inquiry card.

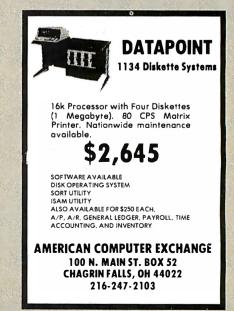

MX-80

MX-70

\*PLEASE ADD 3% FOR S & H AND \$2 FOR INS TO ORDER\*

**TECHNICAL INNOVATIONS** 

P.O. BOX 803

HILLSBORO, OR 97123

503-648-6423

ANACOM

150

S CALL S

S CALL S

S CALL S

| 1858 Evergreen Street, Duarte                                                                                                    | e, California 91010 Phone 213-                                                                                                    | DIGITAL INC.                                                                                                    |
|----------------------------------------------------------------------------------------------------|----------------------------------------------------------------------------------------------------|----------------------------------------------------------------------------------------------------|
| INSULATIO                                                                                                    | ON DISPLACEMENT S                                                                                                    |                                                                                                    |
| RIGHT ANGLE HEADERS                                                                                                    | CARD EDGE<br>CONNECTORS                                                                                                    | RIBBON CABLE                                                                                                    |
| · · · ·                                                                                                    | A DE DE DE DE DE DE DE DE DE DE DE DE DE                                                                                                    |                                                                                                    |
| Pins         PC Mounting         WindWrep           10         IDH10SR         .80         IDH10WR         1.75           20         IDH20SR         1.25         IDH20WR         2.75           26         IDH26SR         1.85         IDH26WR         3.60           34         IDS34SR         2.15         IDH34WR         4.15           40         IDH40SR         2.50         IDH40WR         4.90           50         IDH50SR         3.15         IDH50WR         6.15           EJECTOR EARS         2.5         EACH | Pins         Part No.           10         IDE10         3.25           20         IDE20         3.50           26         IDE26         4.05           34         IDE34         4.85           40         IDE40         5.65           50         IDE50         5.90                                                                                                  | Conductors: Solid Color         Color Coded           10 ft.         100 ft.         10 ft.         100 ft.           10         2.90         17.00         4.00         30.00           14         3.40         23.80         5.00         42.00           16         3.70         27.20         5.60         48.00           20         4.40         34.00         7.00         60.00           24         5.00         40.80         8.00         72.00           26         5.40         44.20         8.60         78.00 |
| 25 PIN "D" CONNECTORS                                                                                                    | SOCKETS                                                                                                    | 34         6.80         57.80         11.00         102.00           40         7.80         68.00         13.00         120.00           50         9.50         85.00         16.00         150.00                                                                                                    |
| Style Part #<br>SOLDER STYLE<br>Male DB25P · 2.25<br>Female DB255 3.00<br>Hood DB25C 1.10<br>INSULATION DISPLACEMENT<br>Male IDC25P 4.95<br>Female IDC255 5.25<br>Hood IDC25C 1.35                                                                                                    | Pins         Part No.         Stain<br>Relief           10         IDS 10         1.25         .25           20         IDS20         2.02         .25           26         IDS20         2.02         .25           34         IDS34         3.50         .25           40         IDS40         4.05         .25           50         IDS50         5.06         .25 | Pins         Part No.           14         IDP14         1.25           16         IDP16         1.40           24         IDP24         2.25           40         IDP40         3.65                                                                                                    |
| WIRE WI                                                                                                    | RAPWIRE                                                                                                    | WIRE KITS                                                                                                    |
| Length100/Bag500/Bag1K/Bag2.5"\$1.25\$3.58\$ 6.193.0"1.303.866.783.5"1.374.157.374.0"1.424.447.94                                                                                                    | 7.0"1.996.7612.442507.5"2.087.0713.091008.0"2.147.3813.73                                                                                                    | b. 1         \$9.95         Kit No. 3         \$32.95 $3''$ $100$ $4\frac{1}{2}''$ $500$ $2\frac{1}{2}''$ $500$ $4\frac{1}{2}''$ $3\frac{1}{2}''$ $100$ $5'''$ $500$ $3\frac{1}{2}'''$ $500$ $4\frac{1}{2}'''$ $4'''$ $100$ $6'''$ $500$ $3\frac{1}{2}''''$ $500$ $5\frac{1}{2}''''''''''''''''''''''''''''''''''$                                                                                                    |
| 4.5"       1.48       4.74       8.54         5.0"       1.54       5.04       9.13         5.5"       1.58       5.38       9.72         6.0"       1.65       5.66       10.31                                                                                                    | 500                                                                                                    | 2½" 250 5" 1000 2½" 1000 4½"<br>3" 100 5½" 1000 3" 1000 5"                                                                                                    |
| Kynar precut wire. All lengths are ov<br>Colors and lengths cannot be mixed for<br>Red, Blue, Black, Yellow, White, Gre                                                                                                    | or quantity pricing. Choose from colors 500                                                                                                    | 3½"       250       6"       1000       3½"       1000       5"         4"       100       6½"       1000       4"       1000       6"         4½"       100       7"       1000       4"       1000       6"                                                                                                    |
| ORDERING                                                                                                    | "NEW" WIRE W<br>FEATURING A SELECTIVE PLATIN                                                                                                    | G METHOD THAT WILL SAVE YOU                                                                                                    |

|    | UH  | DE | KIN | IG           |
|----|-----|----|-----|--------------|
| IN | FO  | RM |     | ON:          |
|    | . • |    |     | <b>O</b> 11. |

- Orders under \$25 include \$2 handling
  All prepaid orders shipped UPS Ppd.
  Visa, MC & COD's charged shipping.
  All prices good through cover date.
  Most orders shipped same day.
  Byte must be mentioned to get sale price.

- Write or call for 1981 catalog

- IC Sockets
  Vector Board & Pins
  Bishop Drafting Aids
  OK Tools
  RN IDC Crimp Connectors

MONEY BY HAVING GOLD ONLY WHERE IT COUNTS. Size Quantity/Tube:Price ea.\* Price/Tube

|                                                                                | GOLD PLATED CONTACTS                                                                                                    | 8  | 52 | .41        | 21.32 |
|--------------------------------------------------------------------------------|----------------------------------------------------------------------------------------------------|----|----|------------|-------|
| TIN PLATED TAILS                                                               |                                                                                                    | 14 | 30 | .47        | 14.10 |
| <b>_</b>                                                                       |                                                                                                    | 16 | 26 | .51        | 13.26 |
|                                                                                | and the second second s | 18 | 23 | .70        | 16.10 |
| al Don-                                                                        |                                                                                                    | 20 | 21 | .87        | 18.27 |
|                                                                                |                                                                                                    | 22 | 19 | .94        | 17.86 |
|                                                                                |                                                                                                    | 24 | 17 | .96        | 16.32 |
| 3 Level o                                                                      | losed entry.                                                                                                    | 28 | 15 | 1.25       | 18.75 |
|                                                                                |                                                                                                    | 40 | 10 | 1.70       | 17.00 |
| RN Side Wipe contact design gives twice the contact area for high reliability. |                                                                                                    |    |    | CE. MUST E |       |

TOLL FREE ORDERING NUMBER 1-(800)-423-7144

Circle 301 on inquiry card.

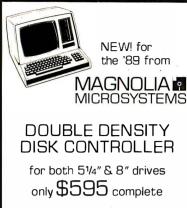

including CP/M™2.2

MAGNOLIA MICROSYSTEMS, INC. 2812 Thorndyke W., Seattle 98199 (800) 426-2841 (206) 285-7266

CP/M is a trademark of Digital Research.

Circle 216 on inquiry card.

#### H8 OWNERS

APU-H ARITHMETIC PROCESSOR CARD

- ADDS POWERFUL MATH CAPABILITY TO H8
- 32 BIT FLOATING POINT . OPERATION
- 16 AND 32 BIT FIXED POINT OPERATION
- ADD, SUBTRACT, MULTIPLY AND DIVIDE
- EXP, SQUARE TRIG. LOG. ROOT AND MORE
- ASSEMBLER BASIC AND SOFTWARE PROVIDED
- . FULL DOCUMENTATION
- ASSEMBLED AND TESTED
- . VISA AND MASTER CHARGE ACCEPTED

New Reduced Price \$345.00

#### CCM, INC

RESTON VA 22091 P.O. BOX 230B Phone orders (703) 620-3403

Circle 81 on inquiry card.

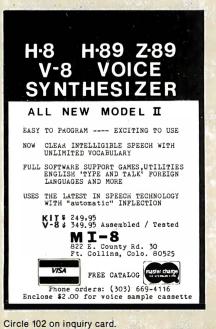

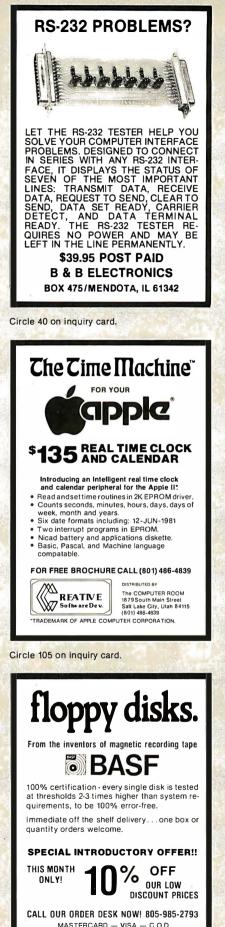

BUNGET OFTWARF

For as little as 15% down you can have custom designed software, write BUDGET SOFTWARE, 8517 Nestle Ave., CA., Northridge, 91325 or phone (213) 701-0734 8:00 - 6:00 (pst)

Circle 46 on inquiry card.

| ADVANCE High Quality<br>COMPUTER & AUDIO<br>CASSETTES<br>are manufactured to the highest possible<br>standards using 5 screw high-strength<br>shells which will give long life to your data<br>cassette. Unconditionally guaranteed or<br>your money back.<br>Credit Card Buyers May Cali<br>714-277-2540                                                                                                    |
|----------------------------------------------------------------------------------------------------|
| Length         10 Pack         50 Pack         100 Pack           C-10         \$7.00         \$30.00         \$55.00           C-20         \$8.50         \$37.00         \$70.00           C-62         \$12.00         \$55.00         \$95.00           C-92         \$16.00         \$74.00         \$135.00           WHOLESALE INOURIES WELCOME         Please allow 4-6 weeks for delivery. UPS shipment in continental USA included. We can not ship to P.O. boxes. CA RESIDENTS ADD 6% SALES TAX.           Please send check, money order or your VISA or Master Charge number, with expiration date. to:         Advance Sargam Corporation           4290         Rueda Drive         San Diego, CA 92124           (714)         277-0338 or (714)         277-2540 |
| Sircle 9 on inquiry card.                                                                                                    |
| NEW!<br>S-100                                                                                                    |

#### 8048 IN CIRCUIT EMULATOR

- Up to 11 Mhz Real Time Emulation.
- S-100, CP/M compatible, Emulates 8035, 8039, 8048, 8049.
- 8748, 8040, 8050, 80C48 CMOS. Unlimited number of breakpoints. Single Stepping by Instruction Cycle.

MICE-48 comes on one S-100 type board with a ribbon cable that plugs into the user's microprocessor socket. The price is S950.00 and it includes Allen Ashley's MACRO ASSEMBLER. (213) 451-5382.

> SIGNUM SYSTEMS 726 Santa Monica Blvd. SANTA MONICA, CA, 90401

Circle 274 on inquiry card.

NATIONAL DATA SUPPLIES, INC.

Circle 352 on inquiry card.

|                                                                                                    | <b>STAR MODEM</b><br>Livermore Data Systems                                                                                                    | by Watanabe Instruments (Digi                                                                                                    |
|----------------------------------------------------------------------------------------------------|----------------------------------------------------------------------------------------------------|----------------------------------------------------------------------------------------------------|
| mine HH mine                                                                                                    | RS232 MODEMSALE \$135IEEE 488 MODEMSALE \$199RS232 CCITT\$170IEEE 488 CCITT\$280STAR Modem is the price performance leader with a full2 VEAP EACTORY WARDANTY                                                                                                    | SPECIAL<br>\$1195                                                                                                    |
| We carry Apple II+ from<br>Bell & Howell                                                                                                    | 2 YEAR FACTORY WARRANTY.         REVERSAL (Spracklen) 32K Apple       28.00         Super FORTH 48K Apple       40.00         Energy Miser – 32K Apple       24.50         Data Manager (Lutus) 24K Apple       40.00         Histo-Graph (Boyd) 48K Apple       24.50         Data-Graph (Boyd) 48K Apple       24.50         Data-Graph (Boyd) 48K Apple       40.00         Apple II User's Guide (Osborne)       12.00         Introduction to Pascal (Sybex)       10.30         Pascal Handbook (Sybex)       12.00         Graphics Cookbook for Apple       9.90         Musical Applications of Micros (Chamberlin)       20.00         Basic FORTRAN (Coan)       7.25                                                                                                    | Has all intelligent functions for producing graphs<br>drawings including 8 vector and 4 character comm.<br>Solid and broken lines can be specified. Character<br>erator for alpha, numeric, and symbols. Characters cor-<br>rotated in 4 orientations, and can be 16 sizes. Coord<br>axes drawn by specifying graduation interval and nu<br>of repetitions. Parallel ASCII interface, 11 x 17 pr<br><b>SPECIALS</b><br>EPSON MX-80 Printer                                                                                                    |
| PROGRAM YOUR OWN EPROMS         Branding Iron for PET/CBM       \$79         EPROM Programmer with software for all ROM versions. Includes all necessary hardware and software to program or copy 2716 and 2532 EPROMS.         Paper-Mate Word Processor       \$39.95         PET/CBM full featured 60 command system by Michael Riley. Uses either tape or disk and any printer. Includes intext commands. floating cursor. scrolling. etc.         FLEX-FILE Data Base for CBM/PET       \$60         Random file handling system with Report Writer and Mail Label Handler. By Michael Riley.                                                                                                    | KMMM Pascal for PET       \$75         Subset of standard Pascal with true machine language translator for faster execution. 16K with tape or disk.         EARL for PET (disk file based)       \$65         Editor, Assembler, Relocator, Linker to generate relocatable object code.       \$65         FORTH for PET/CBM or Apple       \$65         A full-featured FORTH with extensions conforming to Forth Interest Group standards Includes assembler, string processing capabilities, disk virtual memory multiple dimensioned arrays, floating point and integer processing.                                                                                                    | EPSON MX-70 Printer<br>STARWRITER Daisy Wheel Printer<br>NEC Spinwriter<br>Diablo 630 Daisy Wheel<br>Leedex Video 100 12" Monitor<br>ZENITH DATA SYSTEMS<br>Z19 Video Terminal (factory assem.)<br>Z89 with 48K (factory assem.)<br>SYM-1<br>SYM BAS-1 BASIC or RAE-1/2 Assembler<br>KTM-2/80 Synertek Video Board<br>Seawell Motherboard - 4K RAM<br>Seawell 16K Static RAM - KIM, SYM, AIM                                                                                                    |
| 6502       7.45       10/6.95       50/6.55       100/6.15         6502A       8.40       10/7.95       50/7.35       100/6.90         6520 PIA       5.15       10/4.90       50/4.45       100/4.15         6522 VIA       6.45       10/6.10       50/5.75       100/5.45         6532       7.90       10/7.40       50/7.00       100/6.60         2114-L200 ns RAM       3.75       25/3.50       100/3.25         2114-L300 ns RAM       3.15       25/2.90       100/2.65         2716 EPROM (5 volt)       9.90       5/9.45       10/8.90         TMS 2532 EPROM       20.00       4116-200 ns RAM       8 for 24.00         S-100 Wire Wrap       2.65    CASSETTES – AGFA PE-611 PREMIUM High output, low noise, 5 screw housing, labels. C-10 10/7.30 50/34.00 100/66.00 All other lengths available. Write for price list. | CBM-PET SPECIALS<br>Up to \$375 free merchandise<br>Up to \$375 free merchandise<br>With purchase of one of<br>following CBM-PET items: FREE<br>8032 32K - 80 Column CRT \$1795 375<br>8050 Dual Disk Drive - 950.000 bytes 1795 375<br>4016 Full Size Graphics Keyboard 995 170<br>4032 Full Size Graphics Keyboard 1295 260<br>8096 96K - 80 Column CRT<br>2040/4040 Dual Disk Drive - 340K 1295 260<br>4022 Tractor Feed Printer 795 140<br>CBM Voice Synthesizer 395 50<br>C2N External Cassette Deck 95 12<br>Used CBM/PET Computers CALL<br>VIC Personal Computer 300 25<br>WRITE FOR SYSTEM PRICES<br>**** EDUCATIONAL DISCOUNTS ****<br>Buy 2 PET/CBM Computers, receive 1 FREE                                                                                                    | DISK<br>SPECIALS         10/2.85         50/2.75         10           SCOTCH (3M) 5'4"         10/2.95         50/2.75         10           SCOTCH (3M) 8"         10/2.95         50/2.80         10           Verbatim 5'4"         10/2.45         50/2.40         10           (add 1.00 for 5'4"         Verbatim plastic storage         10/3.45         50/3.35         10           BASF 5'14"         10/2.60         20/2.50         10         BASF 8"         10/2.65         20/2.55         10           WE STOCK MAXELL DISKS         Diskette Storage Pages         10 f         10 f         5"         10 f           Disk Library Cases         8" - 2.85         5"         10         41         Atari Modules 20% 0FF           ATARI EDUCATIONAL PLAN         Write for         ATARI EDUCATIONAL PLAN         Write for |
| A PART HARMONY MUSIC SYSTEM for PET<br>The Visible Music Monitor, by Frank Levinson, allows you<br>to easily enter, display, edit, and play 4 part harmony<br>music. Includes whole notes thru 64 ths (with dotted and<br>triplets), tempo change, key signature, transpose, etc. The<br>KL-4M unit includes D to A converter and amplifier (add<br>your own speaker).<br>KL-4M Music Beard with YMM Program \$59.90                                                                                                    | WordPro 3+ - 32K CBM, disk, printer         250           WordPro 4+ - 8032, disk, printer         385           OZZ Data Base System for CBM 8032         335           VISICALC for PET or ATARI         170           BPI General Ledger, A/P, A/R for PET/CBM         270           Programmers Toolkit - PET ROM Utilities         34.90           PET Spacemaker II ROM Switch         36.00           Q Meter PET to IEEE or IEEE to IEEE Cable         40.00           Dust Cover for PET         6.90           IEEE-Parallel Printer Interface for PET         110.00           IEEE-Razallel Printer Interface for PET         120.00           The PET Revealed         17.00           Library of PET Subroutines         17.00           Source Hookup over 1000 programs/services         88 | A P Hobby-Blox 15% OFF<br>ALL BOOK and SOFTWARE PRICES DISCOU<br>The 8086 Book (Osborne)<br>Z8000 Assembly Language Programming<br>PET Personal Computer Guide (Osborne)<br>PET and the IEEE-488 Bus (Osborne)<br>6502 Assembly Language (Osborne)<br>Programming the 6502 (Zaks)<br>6502 Applications Book (Zaks)<br>6502 Software Cookbook (Scelbi)<br>CP/M Handbook (w/ MP/M) Zaks<br>Practical BASIC Programs (Osborne)<br>Some Common BASIC Programs (Osborne)                                                                                                    |

| N manut                                                                                                    | A TITLE                                                                                                    |                                                                                                    | INVERSIL                                                                                                    |
|----------------------------------------------------------------------------------------------------|----------------------------------------------------------------------------------------------------|----------------------------------------------------------------------------------------------------|----------------------------------------------------------------------------------------------------|
| 1000000                                                                                                    | 3N         .35         SN74161N           4N         .35         SN74162N           SN         A9         SN74163N           SN         SN74163N         SN74165N           IN         5.00         SN74165N           IN         SN74165N         SN74165N           IN         69         SN74165N           SN         SN74165N         SN74165N           IN         69         SN7417N           SN         SN7417N         SN           SN         SN7417N         SN           SN         49         SN7417N           SN         4.5         SN7417N           SN         4.5         SN7417N           SN         4.5         SN7417N           SN         6.9         SN7417N           SN         6.9         SN7417N           SN         6.9         SN7417N           SN         6.9         SN7417N           SN         6.9         SN74182N           SN         6.9         SN74182N           SN         6.9         SN74182N           SN         5.9         SN74182N           SN         5.9         SN741                                                                                                    | A P PRODUCTS<br>DIPUCNE<br>DIPUCNE<br>Netwith Standard B.<br>- Anly Assembled and Testal<br>- Anly Assembled And Testal<br>- Anly Assembled And Testal<br>- Annotational Assembles And Testal<br>- Annotational Assembles And Testal<br>- Annotational Assembles And Testal<br>- Annotational Assembles And Testal<br>- Annotational Assembles And Testal<br>- Annotational Assembles And Testal<br>- Annotational Assembles Annotational Assembles Anno | Part No.         Function         Price           70551P1         CMOS Precision Timer         14,95           70551P1         CMOS Precision Timer         14,95           70552V/Kit*         Stopwatch Chip, XTL         22,95           7105CPL         3½ Digit A/D (LCD Drive)         16,95           7105CPL         3½ Digit A/D (LCD Drive)         16,95           7107CPL         3½ Digit A/D (LED Drive)         15,95           7107CPL         3½ Digit A/D (LED Dis. HLD.         17,95           7201DR         Low Battery Voit Indicator         22,55           7201DR         Low Battery Voit Indicator         22,55           7205CP/Kit*         Stopwatch Chip, XTL         19,95           7206CV/Kit*         Tone Generator         5,15           7203AIPD         Oscillator Controller         6,50           7203APV/Kit*         Free, Counter Chip, XTL         11,95           7203AEV/Kit*         Free, Counter Chip, XTL         11,35           7203BP         Clock Generator         13,55           7203AEV/Kit*         Free, Counter Chip, XTL         13,55           7203AEV/Kit*         Free, Counter C.A.         23,26           7215DP1         Digit Free, Counter C.A.         23,20                            |
| SN7428IN .49 SN741<br>SN7432N .29 SN741<br>SN7432N .29 SN741<br>SN7432N .29 SN741<br>SN7438N .40 SN741<br>SN7440N .25 SN741<br>SN7440N .28 SN741<br>SN7440N .89 SN741<br>SN7441N .89 SN741<br>SN7441N .10 SN744<br>SN7444N .10 SN744<br>SN7444N .9 SN741<br>SN7444N .9 SN741<br>SN7444N .9 SN741<br>SN7445N .20 SN741<br>SN7451N .20 SN741<br>SN7451N .20 SN741<br>SN7451N .20 SN741<br>SN7451N .20 SN741<br>SN7451N .20 SN741<br>SN7451N .20 SN741<br>SN7451N .20 SN741                                                                                                    | J9N         .39         SN74191N           161         1.95         SN74192N           21N         .39         SN74193N           21N         .55         SN74193N           13N         .59         SN74195N           13N         .59         SN74195N           25N         .5         SN74195N           26N         .49         SN74195N           26N         .49         SN74195N           26N         .5         SN74198N           26N         .5         SN74198N           21N         .5         SN74251N           13N         .49         SN74276N           13N         .49         SN74278N           13N         .49         SN74278N           15N         .19         SN74283N           17N         .125         SN74284N           17N         .125         SN74284N           12N         .69         SN74365N           13N         .79         SN74367N           13N         .79         SN74393N           14N         .25         SN74397N           13N         .79         SN74393N                                                                                                    | No.         DISCRETE LEDS           XC55567.200" red         5/31           XC55567.200" red         5/31           XC55567.200" red         5/31           XC55567.200" red         5/31           XC55567.200" red         5/31           XC55567.200" red         5/31           XC55567.200" red         5/31           XC55567.200" red         5/31           XC5567.200" red         5/31           XC5567.200" red         5/31           XC2567.200" red         5/31           XC2267.200" red         4/31           XC2267.200" red         4/31           XC2267.200" red         4/31           XC2267.200" red         4/31           XC2267.200" red         4/31           XC2267.200" red         4/31           XC2267.200" red         4/31           XC2267.200" red         4/31           XC2267.200" red         4/31           XC2267.200" red         4/31           XC2267.200" red         4/31           XC2267.200" red         4/31           XC2267.200" red         4/31           XC227.200" red         4/31           XC2267.200" red         4/31           XC2267.200" red                                                                                                    | 1224/IPL         LCD 4/# Digit Up Counter DRI         11.25           1226A1U         8-Digit Upix. Counter         31.95           1236AEV/kit*         5 Function Counter Chip. XTL         14.95           1240JE         CMOS Bin Prog. Timer/Counter         4.95           1240JE         CMOS Bin Prog. Timer/Counter         5.05           1250JJE         CMOS BCD Prog. Timer/Counter         5.06           1250JJE         CMOS BCD Prog. Timer/Counter         5.26           1250JJE         CMOS S55 Timer (14 pin)         2.20           161BCPA         CMOS Op Amp Comparator         SWV 2.25           1621BCPA         CMOS Do Jual Op Amp Comp.         SWV 2.55           1621BCPA         CMOS SUad Op Amp Comp.         IMWV 5.36           1631CCPE         CMOS Quad Op Amp Comp.         IMW 7.50           1640CCPD         CMOS Quad Op Amp Comp.         IMW 7.50           1640CCPD         CMOS Quad Op Amp Comp.         IMW 7.50           1640CCPD         CMOS Quad Op Amp Comp.         1.60           1640CCPD         CMOS Quad Op Amp Comp.         1.60           1640CCPD         Monolithic Logarithmic Amp         2.16           1640CCPD         Monolithic Logarithmic Amp         2.16           1640CCPD         S |
| ALL         Col         Particle         Col           1/4LLS0         29         74LS3         74LS3           1/4LS0         29         74LS3         74LS3           1/4LS0         35         74LS9         74LS3           1/4LS0         35         74LS3         74LS3           1/4LS0         29         74LS1         74LS3           1/4LS1         29         74LS1         74LS1           1/4LS1         25         74LS3         74LS1           1/4LS1         35         74LS1         75           1/4LS1         35         74LS1         75           1/4LS1         35         74LS1         75           1/4LS2         35         74LS1         75           1/4LS2         35         74LS1         74LS1           1/4LS2         35         74LS1         75           1/4LS2         35         74LS1         74LS1           1/4LS2         35         74LS1         74LS1           1/4LS2         35         74LS1         74LS1           1/4LS2         35         74LS1         74LS1           1/4LS3         49         74LS1         74LS1 <td>99         74L_S2210           115         74L_S2210           12         74L_S2210           13         45           14         74L_S242           13         49           14         74L_S243           15         74L_S244           16         74L_S244           17         74L_S244           18         74L_S246           19         74L_S246           19         74L_S246           10         74L_S246           11         74L_S246           12         99           13         74L_S253           14         74L_S253           15         74L_S253           16         .49           17         74L_S253           19         .69           19         74L_S253           11         .99           10         .97           11.15         74L_S353           11         .15           11.15         74L_S353           11.15         74L_S353           11.15         74L_S353           11.15         74L_S373           11.15         74L_S373&lt;</td> <td>MAN 82       C.Ayellow       .300       .49       DC.059       C.Corange       .800       1.49         MAN 82       C.Aorange       .300       .49       DL.0550       C.Corange       .800       .19         MAN 820       C.Aorange       .300       .49       DL.0550       C.Corange       .800       .19         MAN 830       C.Corange       .300       .99       FND358       C.C. ± 1       .357       .99         MAN 630       C.Aorange-D.560       .39       FND359       C.C. trob500       .500       .99         MAN 650       C.Aorange-D.560       .99       FND503       C.C. (FND500)       .500       .99         MAN 650       C.Corange 1.560       .99       FND503       C.Cred       .400       .125         MAN 650       C.Corange 1.560       .99       502.7760       C.C., A.H.Dred       .400       .125         MAN 670       C.Corange       .500       .99       502.7760       C.C., A.H.Dred       .400       .125         MAN 670       C.Cred       .500       .99       502.730       4x7.91.d19, HD       .600       22.00         MAN 670       C.Cred       .500       .99       502.730</td> <td>74C00         39         74C         74C195         1.59           74C02         33         74C18         .75         74C24         1.35           74C02         33         74C10         1.85         74C34         2.25           74C10         39         74C10         1.89         74C34         2.45           74C10         39         74C151         2.55         74C374         2.59           74C20         33         74C161         1.69         74C374         2.59           74C20         33         74C161         1.69         74C371         1.93           74C42         1.39         74C161         1.69         74C371         1.05           74C43         1.59         74C173         1.39         74C392         5.75           74C46         1.59         74C174         1.39         74C392         5.75           74C46         6.59         74C174         1.39         74C392         5.75           74C46         6.59         74C174         1.39         74C392         7.79           74C55         1.59         74C174         1.59         74C39         7.9           74C56         1.59         <t< td=""></t<></td> | 99         74L_S2210           115         74L_S2210           12         74L_S2210           13         45           14         74L_S242           13         49           14         74L_S243           15         74L_S244           16         74L_S244           17         74L_S244           18         74L_S246           19         74L_S246           19         74L_S246           10         74L_S246           11         74L_S246           12         99           13         74L_S253           14         74L_S253           15         74L_S253           16         .49           17         74L_S253           19         .69           19         74L_S253           11         .99           10         .97           11.15         74L_S353           11         .15           11.15         74L_S353           11.15         74L_S353           11.15         74L_S353           11.15         74L_S373           11.15         74L_S373<                                                                                                    | MAN 82       C.Ayellow       .300       .49       DC.059       C.Corange       .800       1.49         MAN 82       C.Aorange       .300       .49       DL.0550       C.Corange       .800       .19         MAN 820       C.Aorange       .300       .49       DL.0550       C.Corange       .800       .19         MAN 830       C.Corange       .300       .99       FND358       C.C. ± 1       .357       .99         MAN 630       C.Aorange-D.560       .39       FND359       C.C. trob500       .500       .99         MAN 650       C.Aorange-D.560       .99       FND503       C.C. (FND500)       .500       .99         MAN 650       C.Corange 1.560       .99       FND503       C.Cred       .400       .125         MAN 650       C.Corange 1.560       .99       502.7760       C.C., A.H.Dred       .400       .125         MAN 670       C.Corange       .500       .99       502.7760       C.C., A.H.Dred       .400       .125         MAN 670       C.Cred       .500       .99       502.730       4x7.91.d19, HD       .600       22.00         MAN 670       C.Cred       .500       .99       502.730                                                                                                    | 74C00         39         74C         74C195         1.59           74C02         33         74C18         .75         74C24         1.35           74C02         33         74C10         1.85         74C34         2.25           74C10         39         74C10         1.89         74C34         2.45           74C10         39         74C151         2.55         74C374         2.59           74C20         33         74C161         1.69         74C374         2.59           74C20         33         74C161         1.69         74C371         1.93           74C42         1.39         74C161         1.69         74C371         1.05           74C43         1.59         74C173         1.39         74C392         5.75           74C46         1.59         74C174         1.39         74C392         5.75           74C46         6.59         74C174         1.39         74C392         5.75           74C46         6.59         74C174         1.39         74C392         7.79           74C55         1.59         74C174         1.59         74C39         7.9           74C56         1.59 <t< td=""></t<>                                                                                                    |
| 74LS86 .45 74LS19<br>74LS90 .59 74LS19<br>74S00 50 1                                                                                                    | 0         1.25         81L595         1           1         1.25         81L597         1           74S         745243         745243           1         5.5         745251           5         1.57         745262           6         745251         1           6         745263         745263           6         1.75         745260           9         1.35         745280           1         1.35         745373           1         1.35         745374           1         1.35         745374           1         1.35         745374           1         1.35         745374           1         1.35         745471           1         1.59         745473           1         1.59         745475           1         1.59         745475           1         1.95         745570           1         1.95         745570           1         1.95         745570           1         1.95         745570           1         1.95         745570           1         1.95         745570 <td>(TIN) SOCKETS           STANDARD (TIN)           8 pin LP         1.24         25.49         50.100           8 pin LP         .17         .16         .15           14 pin LP         .20         .19         .18         pin ST         .30         .27         .25           20 pin LP         .23         .22         .21         .20         18 pin ST         .30         .27         .25           21 pin LP         .22         .21         .20         18 pin ST         .30         .27         .24           22 pin LP         .33         .32         .35         .35         .35         .35         .35 pin ST         .99         .90         .81           5         36 pin LP         .63         .52         .61         .35         .35         .35         .36         .37         .36         .37         .36         .37         .36         .36         .36         .36         .36         .36         .36         .36         .36         .36         .36         .36         .36         .37         .36         .37         .36         .37         .57         .59         .46         .38         .37         .56</td> <td>LM311H/CN         9.0         LM377N         2.95         LM1889N         3.20           LM312H         2.49         LM380N         1.25         LM180N         1.75           LM317NP         1.15         LM381N         1.95         LM2027T         1.49           LM317N         3.95         LM382N         1.75         LM2027T         1.49           LM317N         1.35         LM328N         1.95         LM227P         2.05           LM317N         1.95         LM328N         1.92         LM227P         2.05           LM312N         1.95         LM326N         1.25         LM227P         2.05           LM312N         1.95         LM328N         1.93         LM327P         2.05           LM320N         1.95         LM328N         1.95         LM328N         1.91         LM327P         2.55           LM320N         1.95         LM327N         1.55         LM328N         1.95         LM328N         1.95         LM328N         1.95         LM328N         1.95         LM328N         1.95         LM328N         3.95         LM328N         3.95         LM328N         3.95         LM328N         3.95         LM328N         3.95         LM328N</td> | (TIN) SOCKETS           STANDARD (TIN)           8 pin LP         1.24         25.49         50.100           8 pin LP         .17         .16         .15           14 pin LP         .20         .19         .18         pin ST         .30         .27         .25           20 pin LP         .23         .22         .21         .20         18 pin ST         .30         .27         .25           21 pin LP         .22         .21         .20         18 pin ST         .30         .27         .24           22 pin LP         .33         .32         .35         .35         .35         .35         .35 pin ST         .99         .90         .81           5         36 pin LP         .63         .52         .61         .35         .35         .35         .36         .37         .36         .37         .36         .37         .36         .36         .36         .36         .36         .36         .36         .36         .36         .36         .36         .36         .36         .37         .36         .37         .36         .37         .57         .59         .46         .38         .37         .56                                                                                                    | LM311H/CN         9.0         LM377N         2.95         LM1889N         3.20           LM312H         2.49         LM380N         1.25         LM180N         1.75           LM317NP         1.15         LM381N         1.95         LM2027T         1.49           LM317N         3.95         LM382N         1.75         LM2027T         1.49           LM317N         1.35         LM328N         1.95         LM227P         2.05           LM317N         1.95         LM328N         1.92         LM227P         2.05           LM312N         1.95         LM326N         1.25         LM227P         2.05           LM312N         1.95         LM328N         1.93         LM327P         2.05           LM320N         1.95         LM328N         1.95         LM328N         1.91         LM327P         2.55           LM320N         1.95         LM327N         1.55         LM328N         1.95         LM328N         1.95         LM328N         1.95         LM328N         1.95         LM328N         1.95         LM328N         3.95         LM328N         3.95         LM328N         3.95         LM328N         3.95         LM328N         3.95         LM328N                                                                         |
| CA3013H 2.15<br>CA3023H 3.25<br>CA3023H 2.48<br>CA3035H 2.48<br>CA3039H 1.35<br>CA303                                                                                                    | CA3096N<br>50N 3.25 CA3130H<br>80H 1.25 CA3130H<br>81N 2.00 CA3140H<br>82N 2.00 CA3160H                                                                                                    | 1/4 WATT RESISTOR ASSORTMENTS – 5%           10 Ohm 12 Ohm 15 Ohm 18 Ohm 22 Ohm           ASST. 1         5ea.           10 Ohm 33 Ohm 39 Ohm 47 Ohm 56 Ohm           27 Ohm 33 Ohm 39 Ohm 47 Ohm 56 Ohm                                                                                                    | 50 VOLT CERAMIC DISC CAPACITORS<br>Value 1-9 10-99 100+ Value 1-9 10-99 100+                                                                                                    |
| CA3046N 1.30 CA30<br>CA3059N 3.25 CA30<br>CD4000 .39                                                                                                    | B3N         I.60         C.A.340IN           Server         B3         C.A.360N           CMOSS         C.D.4908         C.D.4908           CD4507         C.D.4508         C.D.4510           41         1.49         C.D.4510         C.D.4510           42         .99         C.D.4510         C.D.4511           44         .89         C.D.4511         C.D.4511           44         .89         C.D.4514         C.D.4513           47         2.50         C.D.4516         C.D.4516           30         .49         C.D.4519         D.1.9         C.D.4519           51         1.19         C.D.4528         D.255         C.D.4528           56         .295         C.D.4528         D.255         C.D.4529           50         1.49         C.D.4528         D.255         C.D.4530           50         1.49         C.D.4528         D.255         D.24556           53         .39         MC.144101         D.35         D.24565           54         .39         MC.144101         D.35         D.24565           55         MC.144101         D.35         MC.144101 <thd.35< th="">           78</thd.35<>                                                                                                    | ASST. 2         5ea.         68 Ohm 82 Ohm 100 Ohm 120 Ohm 130 Ohm 50 Ohm         50 pcs.         \$1.95           ASST. 3         5ea.         100 Ohm 60 Ohm 680 Ohm 300 Ohm 30 Ohm         50 pcs.         \$1.95           ASST. 3         5ea.         1.2K         1.5K         1.2K         2.2K         2.7K         300 Km         50 pcs.         \$1.95           ASST. 4         5ea.         8.2K         10K         12K         15K         12K         56K         6.8K           ASST. 5         5ea.         8.2K         10K         12K         15K         12K         50 pcs.         \$1.95           ASST. 5         5ea.         8.2K         10K         12K         15K         12K         50 pcs.         \$1.95           ASST. 6         5ea.         10K         12K         50K         60K         62K         50pcs.         \$1.95           ASST. 6         5ea.         10K         12K         50K         60K         62K         50pcs.         \$1.95           ASST. 7         5ea.         2.7M         33M         39M         4.7M         5.6M         50pcs.         \$1.95           ASST. 8R         Includes Resistor Asts         1.7 (350 µcs.)         \$10.95 ea.                                                                                                    |                                                                                                    |

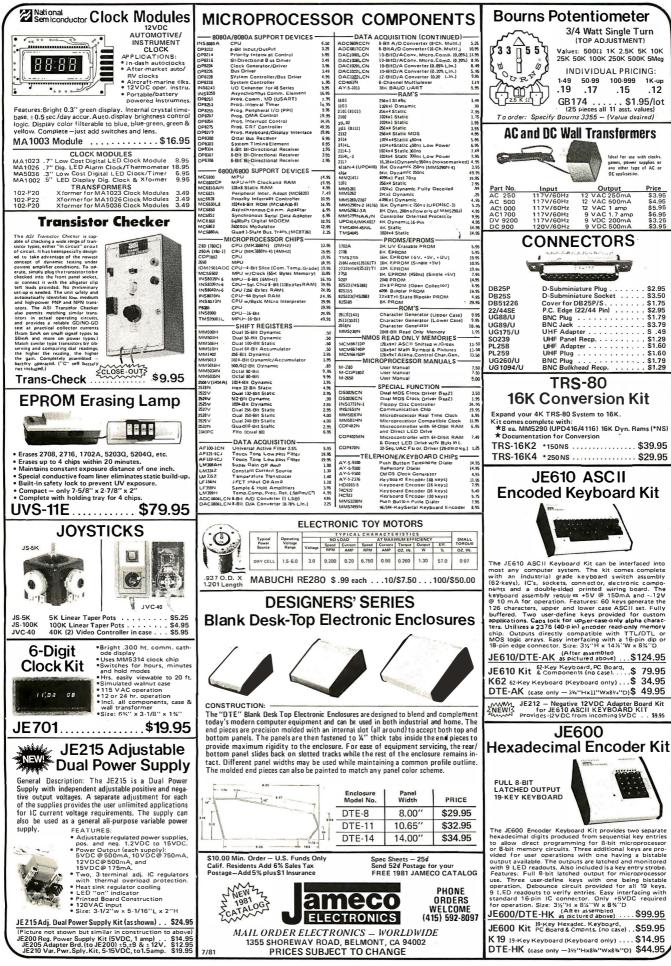

# Lower Prices.

#### Printers

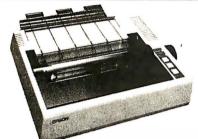

MX-80 - Epson 132 column, 9 x 9 dot matrix, multiple fonts PRM-27080 Save \$100.00 ..... Call

MX-70 PRM-27070 With Graftrax II ..... Call Interface & Cable for Apple ..... \$110.00

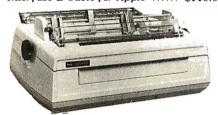

#### **SPINWRITER - NEC**

65 cps, bi-directional. letter quality printer with deluxe tractor mechanism, both parallel and serial interfaces on-board. 16K buffer. ribbon. print thimble, graphics. micro-space justification, data cable, and self test/diagnostic ROM

PRD-55511 without 16K buffer ... \$2795.00 PRD-55512 with 16K buffer ..... \$2895.00

#### Accessories for TRS-80

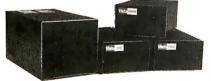

#### **DISK DRIVES for TRS-80**

23% more storage, 8 times faster. 40 track with free patch, 120 day warranty. MSM-12410C Save \$125.00 !!! ..... \$325.00

#### 8" DISK DRIVES for MODEL II

2 double density drives with cabinet, power supply, & cables 

#### Special Purchase - Save \$50.00 **Novation Cat Modem** 300 baud, answer and originate

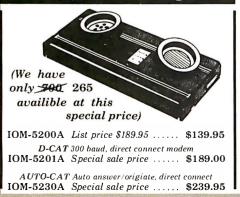

#### Accessories for Apple

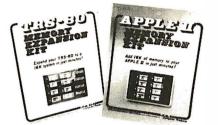

#### **16K MEMORY UPGRADE**

Add 16K of RAM to your TRS-80, Apple, or Exidy in just minutes. We've sold thousands of these 16K RAM upgrades which include the appropriate memory chips (as specified by the manufacturer), all necessary jumper blocks, fool-proof instructions, and our I year guarantee. MEX-16100K TRS-80 kit ...... \$29.00 

#### 16K RAM Card - Microsoft

(There is life after 48K)

MEX-16300A A & T ..... \$174.95

#### Z-80\* CARD for APPLE

Two computers in one, Z-80 & 6502, more than doubles the power & potential of your Apple, includes Z-80\* CPU card, CP/M 2.2. & BASIC-80 CPX-30800A A & T ..... \$279.95

#### 32K Atari 800 .... \$799.95

**APPLE CLOCK - Cal Comp Sys** Real time clock w/battery back-up IOK-2030A A & T ..... \$109.95

**APPLE STICK - Micromate** Joy stick with pots for Apple II SYA-1510A A & T ..... \$49.95

VISICALC - Personal Sftwr The ultimate program for your Apple II SFA-24101005M Complete package \$139.95

**DOS 3.3 UPGRADE - Apple** Upgrade your old DOS to the improved 3.3 IOD-2233A Complete kit ..... \$64.95

#### **DISK DRIVE for APPLE**

51/4" disk drive with controller for your Apple MSM-12310C with controller ..... \$475.00 MSM-123101 w/out controller ..... \$375.00

**8" DRIVES for APPLE** Controller, DOS, two 8" double densisty drives, cabinet, power supply, & cables Special Package Price Kit ...... \$1399.95

PRINTER INTERFACE - C.C.S. Centronics type I/O card w/ firmware IOI-2041A A & T ..... \$99.95

#### ATO ASIO ADIO SSM

| AIC            | AIO, ASIO, AFIO - 5.5.M.                    |  |  |  |
|----------------|---------------------------------------------|--|--|--|
| Parallel & ser | al interface for your Apple (see Bytepg 11) |  |  |  |
| IOI-2050K      | Par & Ser kit \$139.95                      |  |  |  |
| IOI-2050A      | Par & Ser A & T \$169.95                    |  |  |  |
| IOI-2052K      | Serial kit \$89.95                          |  |  |  |
| IOI-2052A      | Serial A & T \$99.95                        |  |  |  |
| IOI-2054K      | Parallel kit \$69.95                        |  |  |  |
| IOI-2054A      | Parallel A & T \$89.95                      |  |  |  |
|                |                                             |  |  |  |

#### A488 - S.S.M.

IEEE 488 controller, uses simple basic commands, includes firmware and cable, I year guarantee, (see April Byte pg 11) IOX-7488A A & T ..... \$399.95

#### **Disk Drives**

JADE's new dual disk sub-assemblies include: Handsome metal cabinet with proportionally balanced air flow system, assembled & tested dual drive power supply, quiet whisper type cooling fan, power-cable kit, lighted power switch, approved fuse assembly, line cord, Never-Mar rubber feet, and all necessary hardware to mount 2-8" disk drives · it's all American made, guaranteed for six months, and it's in stock! Dual 8" Sub-Assembly Cabinet

END-000421 Cabinet kit ..... \$225.00 END-000420 Bare cabinet ...... \$59.95

Single sided, double density disk drive sub-system END-000423 Kit w/2 8" drives .... \$975.00 END-000424 A & T w/2 8" drives \$1195.00

Double sided, double density disk drive sub-system END-000426 kit w/2 8" drives .... \$1495.00 END-000427 A & T w/2 8" drives \$1695.00

#### **8" DISK DRIVES**

Highly reliable double density floppy disk drives Shugart 801R single sided, double density MSF-10801R SA-801R ..... \$425.00 Special Sale Price ..... 2 for \$790.00

Shugart 851R double sided, double density 

Siemens FDD100-8D2 single sided, double density MSF-201120 6 mo warranty ..... \$385.00 

Qume Datatrak 8 double sided, double density 

#### JADE DISK PACKAGE

Double density controller, two 8" double density floppy disk drives, CP/M2.2(configured for controller), hardware and software manuals, boot PROM, cabinet, power supply, fan, & cables

Special Package Price Kit ...... \$1395.00

#### Diskettes

#### **DISKETTES** - Jade

| DISHDIILS Suuc                               |
|----------------------------------------------|
| Bargain prices on magnificent magnetic media |
| 5¼" single sided, single density, box of 10  |
| MMD-5110103 Soft sector \$27.95              |
| MMD-5111003 10 sector \$27.95                |
| MMD-5111603 16 sector \$27.95                |
| 5¼" double sided, double density, box of 10  |
| MMD-5220103 Soft sector \$39.95              |
| 8" single sided, single density, box of 10   |
| MMD-8110103 Soft sector \$33.95              |
| 8" single sided, double density, box of 10   |
| MMD-8120103 Soft sector \$39.95              |
| 8" double sided, double density, box of 10   |
| MMD-8220103 Soft sector \$49.95              |

#### **Video Monitors**

13" COLOR MONITOR - Zenith The hi res color you've been promising yourself

VDC-201301 ..... \$449.00

#### 12" GREEN SCREEN - NEC

20 MHz, P31 phosphor video monitor with audio, exceptionally high resolution - A fantastic monitor at a reasonable price VDM-651200 12" monitor ..... \$259.95

#### Leedex / Amdek

| Reasonably priced video monitors |                          |        |  |  |  |
|----------------------------------|--------------------------|--------|--|--|--|
| VDM-801210                       | Video 100 12" B&W \$     | 149.95 |  |  |  |
| VDM-801230                       | Video 100-80 12" B& W \$ | 189.95 |  |  |  |
| VDM-801250                       | 12" Green Phospor\$      | 189.95 |  |  |  |
| VDC-801310                       | 13" Color I \$           | 399.95 |  |  |  |

# Faster Service.

#### S-100 CPU

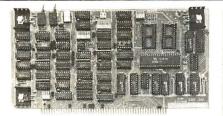

#### CB-2 Z-80 CPU - S.S.M.

2 or 4 MHz Z-80 C PU board with provision for up to 8K of ROM or 4K of RAM on board, extended addressing. IEEE S-100, front panel compatible. CPUL-20300K Kit

| CPU-30300K | Kit |   |  |  | • • | <br>• |   | • | <br>   | \$239.95 |
|------------|-----|---|--|--|-----|-------|---|---|--------|----------|
| CPU-30300A | A & | Т |  |  | •   | •     | • | • | <br>•• | \$299.95 |
|            |     |   |  |  |     |       |   |   |        |          |

#### THE BIG Z\* - Jade

| CF U-30201K | Λμ                  | φ140.00   |
|-------------|---------------------|-----------|
| CPU-30201A  | <i>A</i> & <i>T</i> | \$199.00  |
| CPU-30200B  | Bare board          | . \$35.00 |
|             |                     |           |

#### 2810 Z-80\* CPU - Cal Comp Sys

#### SBC-200 - SD Systems

#### S-100 I/O

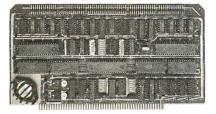

#### S.P.I.C. - Jade

| Our new L/C | ) card with 2 SIO's, 4 CTC's, an | d 1 PIO  |
|-------------|----------------------------------|----------|
| IOI-1045K   | 2 CTC's, 1 SIO, 1 PIO            | \$169.95 |
| IOI-1045A   | A & T                            | \$244.95 |
| IOI-1046K   | 4 CTC's, 2 SIO's, 1 PIO          | \$219.95 |
| IOI-1046A   | A & T                            | \$319.95 |
| IOI-1045B   | Bare board w/ manual             | \$59.95  |
| IOI-1045D   | Manual only                      | \$20.00  |

#### I/O-4 - S.S.M.

| 2 serial I/O ports plus 2 parallel I/O ports |            |          |   |  |
|----------------------------------------------|------------|----------|---|--|
|                                              |            | \$179.95 |   |  |
|                                              |            | \$249.95 |   |  |
| IOI-1010B                                    | Bare board | \$35.00  | ) |  |

#### Motherboards

#### **ISO-BUS** - Jade

| 100-D00 - 9auc                                     |
|----------------------------------------------------|
| Silent, simple, and on sale - a better motherboard |
| 6 Slot (51/4" x 8%")                               |
| MBS-061B Bare board \$19.95                        |
| MBS-061K Kit \$39.95                               |
| MBS-061A A & T \$49.95                             |
| 12 Slot (94" x 85%")                               |
| MBS-121B Bare board \$29.95                        |
| MBS-121K Kit \$69.95                               |
| MBS-121A A & T \$89.95                             |
| 18 Slot (141/2" x 81/4")                           |
| • MBS-181B Bare board \$49.95                      |
| MBS-181K Kit \$99.95                               |
| MBS-181A A & T \$139.95                            |
|                                                    |

#### S-100 Memory

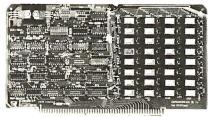

#### EXPANDORAM II - S D Systems

| 4 MHz RAM board expandable from 16K to 64K |
|--------------------------------------------|
| MEM-16630K 16K kit \$275.95                |
| MEM-32631K 32K kit \$295.95                |
| MEM-48632K 48K kit \$315.95                |
| MEM-64633K 64K kit \$335.95                |
| Assembled & tested add \$50.00             |

#### 64K RAM - Calif Computer Sys

#### MEMORY BANK - Jade

| 4 MHz, IEEE S     | 5-100, ban | k selectable. | 8   | or 16   | bit. |
|-------------------|------------|---------------|-----|---------|------|
| expandable from 1 | 6K to 2561 | К             |     |         |      |
| MEM-99730B        | Bare boo   | ard           |     | . \$55. | .00  |
| MEM-99730K        | Kit, no    | RAM           |     | \$219   | .95  |
| MEM-16730K        | 16K kit    |               |     | \$249   | .95  |
| MEM-32731K        | 32K kit    |               |     | \$289   | .95  |
| MEM-48732K        | 48K kit    |               |     | \$324   | .95  |
| MEM-64733K        | 64K kit    |               |     | \$359   | .95  |
| Assembled & te    | sted       |               | ade | d \$50  | .00  |

#### 32K STATIC RAM - Jade

2 or 4 MHz expandable static RAM board uses 2114L's MEM-16151K 16K 4 MHz kit ..... \$169.95 MEM-32151K 32K 4 MHz kit ..... \$299.95 Assembled & tested ..... add \$50.00

#### 16K STATIC RAM - Mem Merchant 4 MHz 16K static RAM board, IEEE S-100, bank selectable,

 Phantom capability. addressable in 4K blocks, "disable-able"

 in 1K segments, extended addressing, low power

 MEM-16171A
 A & T

 \$174.95

#### S-100 PROM Boards

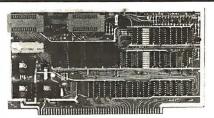

#### PB-1 - S.S.M.

#### PROM-100 - SD Systems

#### **EPROM BOARD - Jade**

#### Mainframes

 MAINFRAME - Cal Comp Sys

 12 slot S-100 mainframe with 20 amp power supply

 ENC-112105 Kit

 S379.95

 ENC-112106 A & T

 \$409.95

#### S-100 Disk Controller

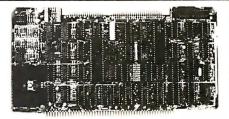

#### **DOUBLE-D** - Jade

Double density controller with the inside track, on-board Z-80A\*, printer port. IEEE S-100, can function on an interrupt driven buss

| 10D-1200K | Klt                                         | \$299.95 |
|-----------|---------------------------------------------|----------|
| IOD-1200A | 8" A & T                                    | \$389.95 |
| IOD-1205A | 5'/4" A & T                                 | \$389.95 |
| IOD-1200B | Kit<br>8" A & T<br>5'4" A & T<br>Bare board | \$65.00  |

#### **DOUBLE DENSITY - Cal Comp Sys**

| CLOPPY II - SI<br>density controller for |  |
|------------------------------------------|--|
| Kit<br>A & T                             |  |

#### S-100 Video

#### VB-3 - S.S.M.

80 characters x 24 lines expandable to 80 x 48 for a full page of text, upper & lower case, 256 user defined symbols, 160 x 192 graphics matrix, memory mapped, has key board input.

| IOV-1095K | 4 MHz kit       | \$349.95 |
|-----------|-----------------|----------|
| IOV-1095A | 4 MHz A & T     | \$439.95 |
| IOV-1096K | 80 x 48 upgrade | \$39.95  |

#### VDB-8024 - SD Systems

| 80 x 24 I/O ma | oped video board with keyboa | rd I/O, and |
|----------------|------------------------------|-------------|
| on-board Z-80A | *.                           |             |
| IOV-1020K      | <i>Kit</i>                   | \$399.95    |
| IOV-1020A      | Jade A & T                   | \$459.95    |

#### VIDEO BOARD - Jade

| 64 characters x 16 lines, 7 x 9 dot matrix, full upper/lower |
|--------------------------------------------------------------|
| case ASCII character set, numbers, symbols, and greek        |
| letters, normal/reverse/blinking video, S-100.               |
| IOV-1050K Kit                                                |
|                                                              |
| IOV-1050A A & T \$125.00                                     |
| IOV-1050B Bare board \$29.95                                 |

**2114L Low Power 4MHz** 1 - 19 20 - 99 100 or more **\$3.35 \$2.99 \$2.50** 

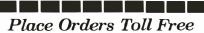

Continental U.S. Inside California 800-421-5500 800-626-1710 For Technical Inquires or Customer Service call: 213-973-7707

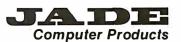

4901 W. Rosecrans, Hauthorne, Ca 90250 TERMS of SALE: Cash, checks, credit cards, or Purchase Orders from qualified firms and institutions. Minimum Order \$15.00. California residents add 6% tax. Minimum shipping & handling charge \$3.00. Pricing & availibility subject to change

Circle 194 on inquiry card.

## **MICROPROCESSOR SUPPORT I.C.'S**

### WE GUARANTEE FACTORY PRIME PARTS

| 2716 EPRON                                                                                                    | 1 1                                                                                                    | -                                                                                        | 0 &  <br>JP                                                                                                    | 2708 E                                                                                                    | PROM                                                                                                    | 3 SU                                                                                                    | PPLY                                                                                                    | 273                                         | 2 EPRO                                                                                                    | Μ                                                                                                    | 1-9                                                                                                    | 10 &<br>UP                                           |
|----------------------------------------------------------------------------------------------------|----------------------------------------------------------------------------------------------------|------------------------------------------------------------------------------------------|----------------------------------------------------------------------------------------------------|----------------------------------------------------------------------------------------------------|----------------------------------------------------------------------------------------------------|----------------------------------------------------------------------------------------------------|----------------------------------------------------------------------------------------------------|---------------------------------------------|----------------------------------------------------------------------------------------------------|----------------------------------------------------------------------------------------------------|----------------------------------------------------------------------------------------------------|------------------------------------------------------|
| INTEL<br>MOTOROLA<br>NATIONAL                                                                                                    | +5 9<br>+5 7<br>+5 7                                                                                                    | .00 6.<br>.00 6.                                                                         | .00<br>.00<br>.00<br>.00<br>.00                                                                                                    | AMERIC<br>1-24<br>3.50                                                                                                    | CAN MIC<br>AM270<br>25-99<br>3.20                                                                                                    | DBDC                                                                                                    | VICES<br>0 & UP<br>2.90                                                                                                    | INT<br>MIT<br>NE(                           | SUBISHI                                                                                                    |                                                                                                    | 17.00<br>16.00<br>16.00                                                                                                    | 16.00<br>15.00<br>15.00                              |
| 16K x 1 D                                                                                                    | NAMIC                                                                                                    | RAM                                                                                      |                                                                                                    | 2114L STATIC RAM                                                                                                    |                                                                                                    |                                                                                                    |                                                                                                    |                                             | 74LS                                                                                                    | SPE                                                                                                    | CIAL                                                                                                    |                                                      |
| NEC UPD<br>1-31 2.50<br>32-99 2.30                                                                                                    | 416C-2<br>100-499<br>500 & U                                                                                                    | 92                                                                                       | NS<br>.10<br>.90                                                                                                    | INTEL 20                                                                                                    | 31-         100         LS175         .7           1-31         99         & UP         LS240         1.1           1200NS         2.85         2.60         2.35         LS241         1.1           200NS         3.00         2.85         2.70         LS245         1.9                                                                                                    |                                                                                                    |                                                                                                    | .75<br>1.15<br>1.15<br>1.00<br>1.95<br>1.15 |                                                                                                    |                                                                                                    |                                                                                                    |                                                      |
| Z80-P10       6.00         Z80A-P10       7.10         Z80-CTC       6.00         Z80-ACTC       7.10         Z80-DMA       18.50         Z80-S10/0       18.50         Z80-S10/0       18.50         Z80-S10/0       18.50         Z80-S10/1       18.50         Z80-S10/2       18.50         Z80-S10/2       18.50         Z80-S10/2       18.50         Z80-S10/2       28.50         Z80-S10/2       28.50         Z80-S10/2       2.50         Z80-S10/2       2.50         Z80-S10/2       2.50         Z80-S10/2       2.50         Z80-S10/2       2.50         Z80-S10/2       2.50         Z80-S10/2       2.50         S205       3.95         S212       2.00         8212       2.00         8214       3.95         8212       2.00         8214       3.95         8226       1.85         8228       5.00         8238       5.45         8243       4.65         8251A       5.55         8255A-5 | 8755<br>4000<br>4001<br>4002<br>4006<br>4007<br>4008<br>4009<br>4010<br>4011<br>4012<br>4013<br>4014<br>4015<br>4016<br>4017<br>4018<br>4019<br>4020<br>4021<br>4022<br>4023<br>4024<br>4025<br>4026<br>4027<br>4028<br>4029<br>4030<br>4021<br>4025<br>4026<br>4027<br>4028<br>4029<br>4030<br>4031<br>4035<br>4035<br>4037<br>4040<br>4041<br>4042<br>4043<br>4044<br>4048<br>4049 | 49.95<br>.35<br>.35<br>.35<br>.39<br>.49<br>.49<br>.49<br>.49<br>.49<br>.49<br>.49<br>.4 | $\begin{array}{c} 4050\\ 4051\\ 4052\\ 4053\\ 4056\\ 4056\\ 4060\\ 4066\\ 4068\\ 4069\\ 4070\\ 4071\\ 4072\\ 4073\\ 4076\\ 4078\\ 4076\\ 4078\\ 4076\\ 4078\\ 4076\\ 4078\\ 4076\\ 4078\\ 4070\\ 4071\\ 4072\\ 4073\\ 4076\\ 4078\\ 4070\\ 4078\\ 4076\\ 4078\\ 4076\\ 4078\\ 4086\\ 4093\\ 4501\\ 4511\\ 4512\\ 4516\\ 4516\\ 4522\\ 4526\\ 4522\\ 4526\\ 4527\\ 4528\\ 4528\\$ | $\begin{array}{c} .69\\ 1.10\\ 1.10\\ 1.10\\ 3.95\\ 2.95\\ 9.95\\ 1.39\\ .75\\ .35\\ .35\\ .35\\ .35\\ .35\\ .35\\ .35\\ 1.29\\ .35\\ .35\\ 1.29\\ .35\\ .35\\ 1.29\\ .35\\ 1.29\\ .35\\ 1.29\\ .35\\ 1.29\\ .35\\ 1.95\\ .79\\ .99\\ 1.65\\ .69\\ 8.95\\ .75\\ .95\\ 3.95\\ 1.39\\ 1.39\\ 1.39\\ 1.39\\ 1.39\\ 1.39\\ 1.39\\ 1.39\\ 1.39\\ 1.39\\ .99\\ 1.15\\ 1.75\\ .99\end{array}$ | 4531<br>4532<br>4539<br>4543<br>4555<br>4556<br>4581<br>4582<br>4584<br>4585<br>4702<br>74C00<br>74C02<br>74C00<br>74C02<br>74C00<br>74C02<br>74C00<br>74C10<br>74C10<br>74C14<br>74C08<br>74C10<br>74C14<br>74C20<br>74C48<br>74C74<br>74C48<br>74C73<br>74C48<br>74C74<br>74C48<br>74C73<br>74C74<br>74C60<br>74C151<br>74C154<br>74C154<br>74C161<br>74C163<br>74C164<br>74C174<br>74C175<br>74C192<br>74C192<br>74C195 | .99<br>1.25<br>99<br>3.50<br>.75<br>.75<br>1.99<br>1.01<br>.55<br>.99<br>.39<br>.39<br>.39<br>.39<br>.39<br>.49<br>1.65<br>.39<br>.99<br>1.85<br>2.39<br>.85<br>2.49<br>4.95<br>1.85<br>1.85<br>1.85<br>1.85<br>1.85<br>1.85<br>2.39<br>2.30<br>2.30<br>2.30<br>2.39<br>2.39<br>2.39<br>2.39<br>2.39 | 74C925<br>74LS00<br>74LS01<br>74LS02<br>74LS03<br>74LS04<br>74LS05<br>74LS08<br>74LS09<br>74LS10<br>74LS12<br>74LS12<br>74LS12<br>74LS12<br>74LS12<br>74LS22<br>74LS20<br>74LS21<br>74LS22<br>74LS22<br>74LS26<br>74LS27<br>74LS28<br>74LS27<br>74LS28<br>74LS30<br>74LS32<br>74LS38<br>74LS37<br>74LS38<br>74LS35<br>74LS55<br>74LS55<br>74LS55<br>74LS76<br>74LS76<br>74LS76<br>74LS76<br>74LS76<br>74LS76<br>74LS76<br>74LS76<br>74LS76<br>74LS76<br>74LS76<br>74LS76<br>74LS76<br>74LS90<br>74LS92<br>74LS96 |                                             | 74LS107<br>74LS109<br>74LS112<br>74LS122<br>74LS123<br>74LS126<br>74LS132<br>74LS136<br>74LS136<br>74LS137<br>74LS148<br>74LS148<br>74LS155<br>74LS155<br>74LS156<br>74LS156<br>74LS157<br>74LS160<br>74LS161<br>74LS162<br>74LS163<br>74LS166<br>74LS166<br>74LS173<br>74LS175<br>74LS175<br>74LS181<br>74LS175<br>74LS181<br>74LS190<br>74LS191<br>74LS192<br>74LS193<br>74LS194<br>74LS195<br>74LS195<br>74LS194<br>74LS195<br>74LS195<br>74LS197<br>74LS197<br>74LS221<br>74LS240<br>74LS243 | .45<br>.45<br>.49<br>.55<br>1.19<br>1.35<br>.89<br>.79<br>.59<br>.89<br>1.25<br>1.49<br>.79<br>.79<br>.99<br>.75<br>.98<br>1.15<br>.98<br>1.99<br>.99<br>.75<br>2.20<br>1.15<br>1.95<br>.98<br>1.15<br>1.95<br>1.95 | 74LS244<br>74LS245<br>74LS244<br>74LS244<br>74LS257<br>74LS257<br>74LS257<br>74LS256<br>74LS256<br>74LS266<br>74LS266<br>74LS277<br>74LS277<br>74LS277<br>74LS279<br>74LS299<br>74LS299<br>74LS299<br>74LS299<br>74LS299<br>74LS295<br>74LS355<br>74LS355<br>74LS355<br>74LS365<br>74LS365<br>74LS375<br>74LS37 | $\begin{array}{cccccccccccccccccccccccccccccccccccc$ |
| 8289 49.95                                                                                                    |                                                                                                    |                                                                                          |                                                                                                    |                                                                                                    |                                                                                                    |                                                                                                    |                                                                                                    |                                             |                                                                                                    |                                                                                                    |                                                                                                    |                                                      |

MINIMUM ORDER \$10.00 INCLUDE \$3.00 FOR U.P.S. GROUND \$4.00 FOR UPS BLUE or 1 st CLASS MAIL Washington State Add 5.4% Sales Tax HANLEY ENGINEERING

(206) 643-0792 13400 NORTHUP WAY #22 BELLEVUE, WASHINGTON 98005

FOR THE FINEST IN MICROPROCESSOR SUPPORT I.C.'S

## **MICROPROCESSOR SUPPORT I.C.'S**

## WE GUARANTEE FACTORY PRIME PARTS

We have moved to a new and larger facility. Our product line has expanded and our pricing is great. We now feature monthly specials. If you want your order right away call us **Toll-Free 1-800-426-2668** and we guarantee to ship your order by U.P.S. within 24 hours however, we do reserve the right to limit your order to stock on hand. We now accept VISA & MASTERCARD.

|                                                                                                    | r                                                                                                    |                                                                                           | ,                                                                                                    |  |  |
|----------------------------------------------------------------------------------------------------|----------------------------------------------------------------------------------------------------|-------------------------------------------------------------------------------------------|----------------------------------------------------------------------------------------------------|--|--|
| HITACHI<br>2K x 8 CMOS RAM 150NS<br>Pin Compatible with 2716<br>HM6116P-3 \$25.00                                                                                                 | SOLID STATE SCIENTIFIC<br>256 x 4 CMOS RAM 450NS<br>SCM5101E-1<br>\$3.75                                                                                                    | MC 1488<br>QUAD LINE DRIVER<br>MC1489<br>QUAD LINE RECEIVER<br>\$1.25                     | AY5-1013<br>VART<br>\$4.00                                                                                                    |  |  |
| CALL 1-800-426-26                                                                                                    | 68 AND WE WILL                                                                                                    |                                                                                           | URS GUARANTEED                                                                                                    |  |  |
| LM323K (TO-3)<br>-5 VOLT REGULATOR<br>\$3.75                                                                                                    | 4K x 1 STATIC RAM<br>MOTOROLA MCM6641-20<br>4044-200NS EQUIV.<br>\$4.50                                                                                                    | INTEL<br>8748<br>\$30.00                                                                  | WE NOW HAVE<br>QUARTZ CRYSTALS<br>CALL FOR STOCK                                                                                |  |  |
| 6800 FAMILY                                                                                                    | 6502 FAMILY                                                                                                    | AUGAT LOW PROFILE GOLD SOCKETS<br>These Are High Reliability Industry<br>Standard Sockets |                                                                                                    |  |  |
| MC3480P 8.25<br>MC6800P 5.40                                                                                                    | POTO A COMPANY AND A COMPANY AND A COMPANY A | 90 8PIN 2<br>65 14PIN 2<br>16PIN 2                                                        | 008-AG29D       .10         08-AG29D       .10         14-AG29D       .16         16-AG29D       .18         18-AG29D       .20 |  |  |
| MC6889P 1.80<br>MC68499P 12.50                                                                                                    | SYP6551 11.2<br>SYP6551A 12.2                                                                                                    | 20 22PIN 2<br>25 24PIN 2<br>28PIN 2                                                       | 20-AG29D       .22         22-AG29D       .24         24-AG29D       .26         28-AG29D       .28         40-AG29D       .42  |  |  |
| MINIMUM ORDER \$10.00<br>INCLUDE \$3.00 FOR U.P.S. GROUND<br>\$4.00 FOR UPS BLUE or 1 st CLASS MAIL<br>Washington State Add 5.4% Sales Tax<br>Washington State Add 5.4% Sales Tax |                                                                                                    |                                                                                           |                                                                                                    |  |  |
| FOR THE FINEST IN MICROPROCESSOR SUPPORT I.C.'S                                                                                                    |                                                                                                    |                                                                                           |                                                                                                    |  |  |

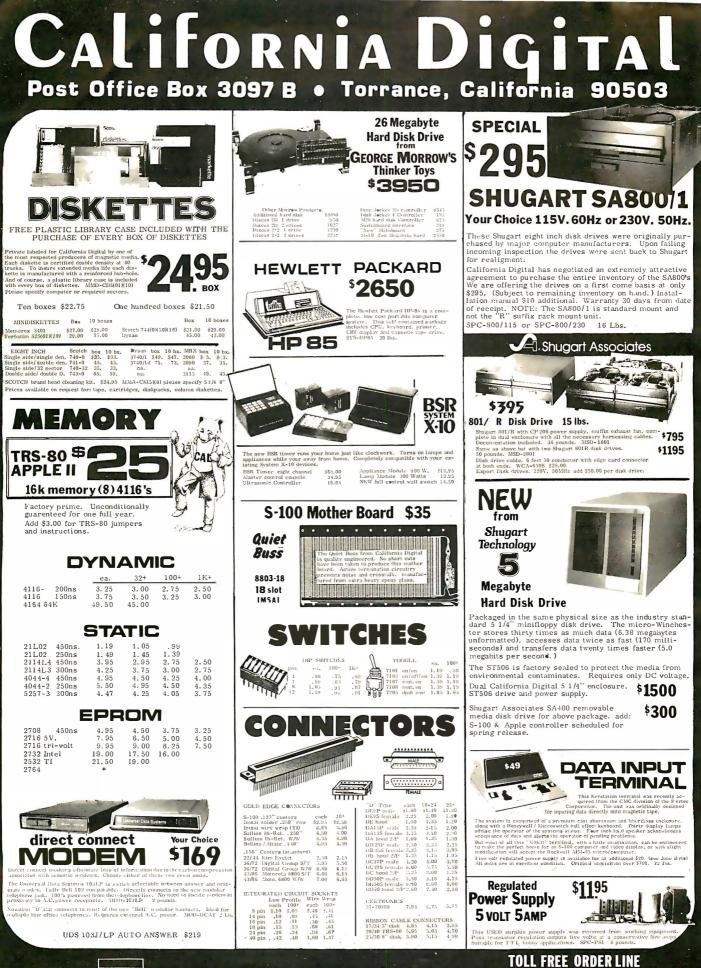

VISA

All merchandise sold by California Digital is premium grade. Shipping: First five pounds \$2.00; each additional add \$.40 Foreign orders 10% shipping. Excess will be refunded. California residents add 6% sales tax. COD's discouraged. Open accounts extended to state supported educational institu-tions and companies with a "Strong Dun & Bradstreet." Warehouse: 15608 Inglewood Blyd. Visitors by appointment. Circle 51 on inquiry card.

(800)421-504 FECHNICAL & CALIFORNIA 3)679-9001 TWX 910 325-6212

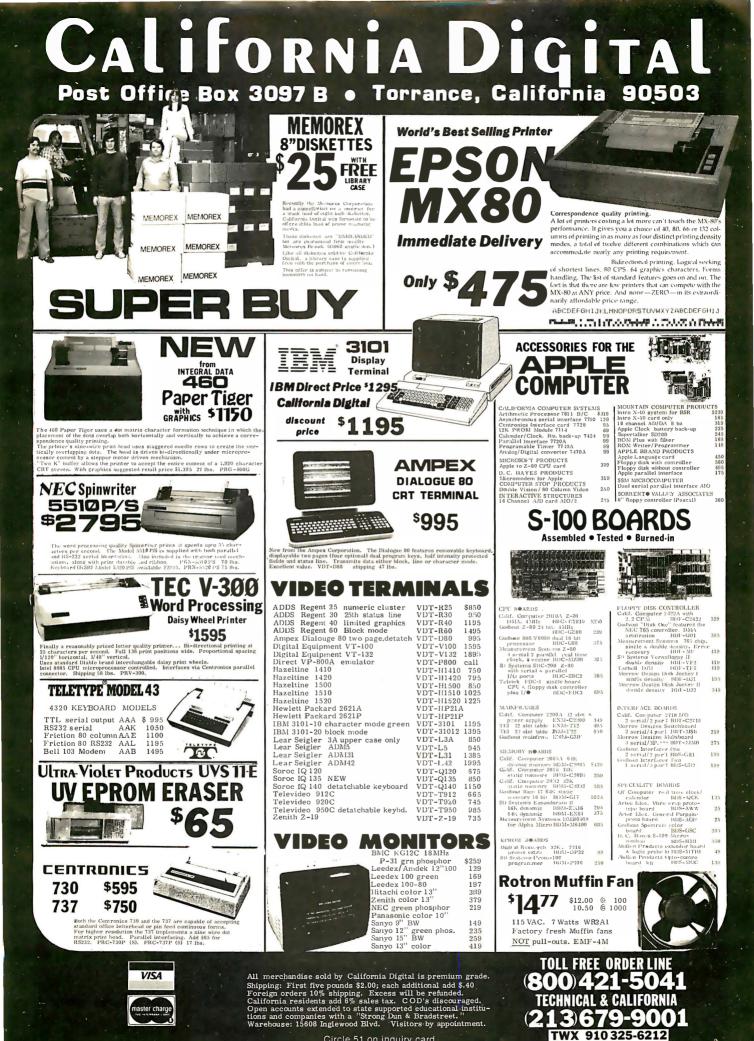

Circle 51 on inquiry card.

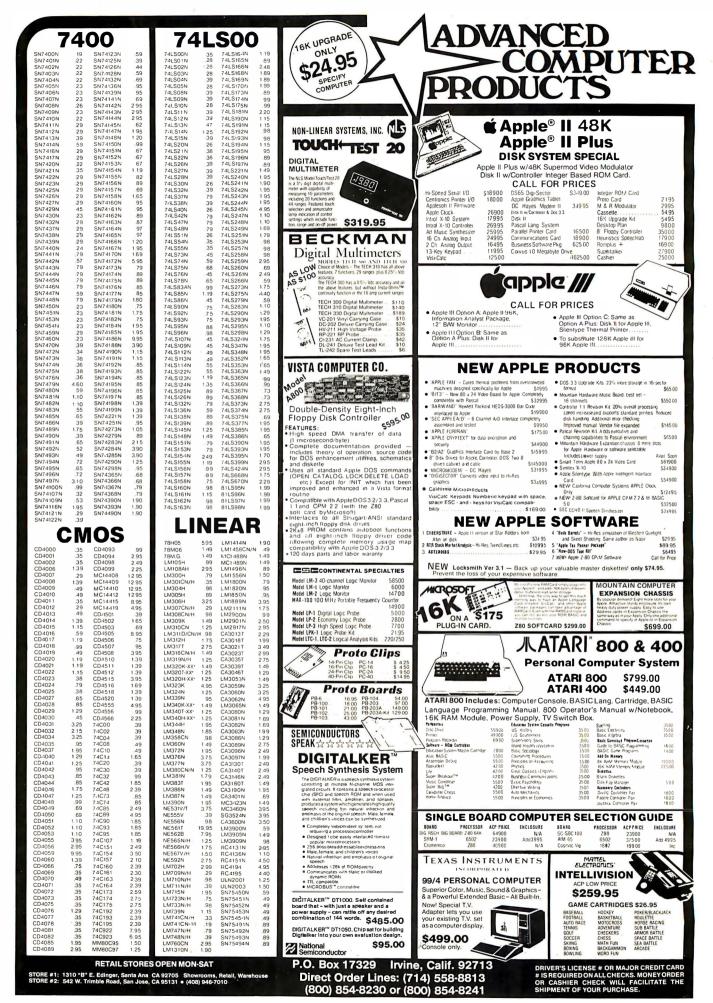

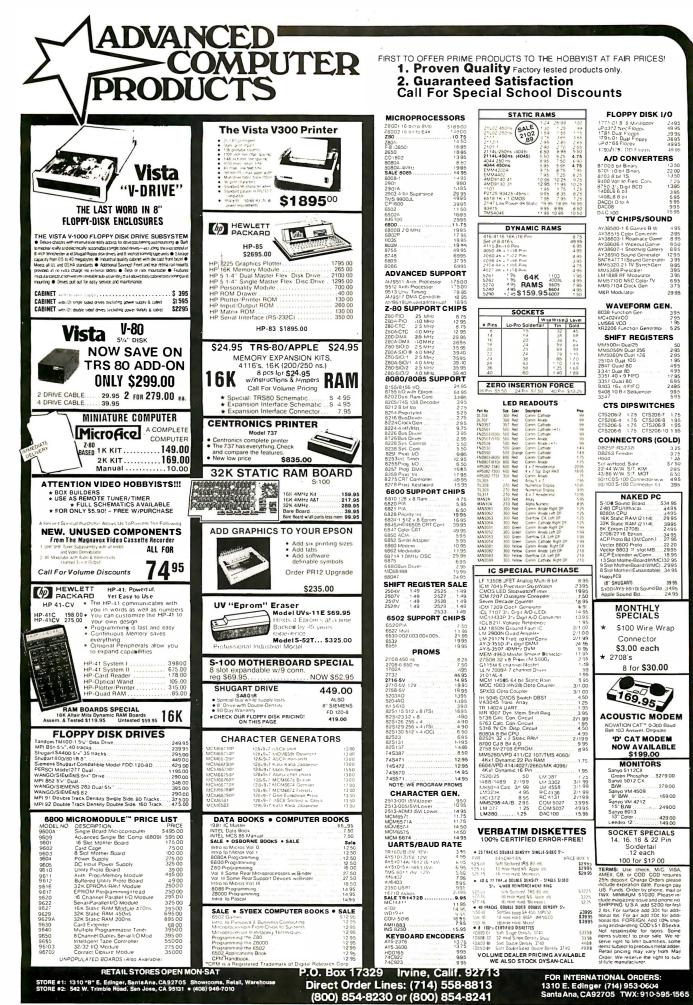

Circle 7 on inquiry card.

BYTE July 1981 485

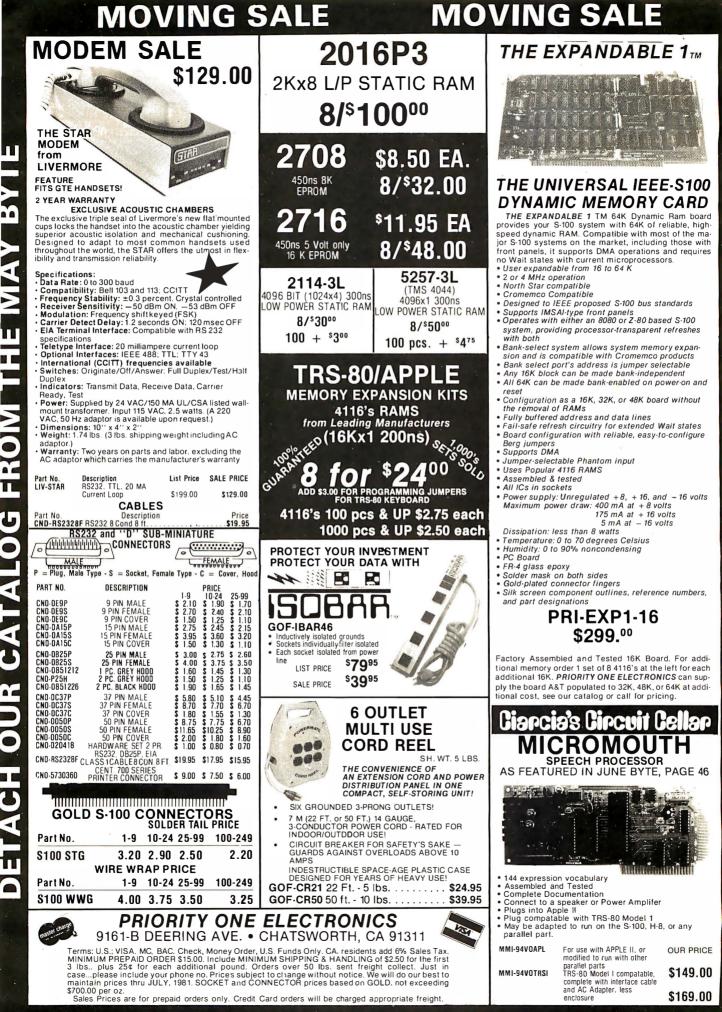

1

DETACH CATALOG FROM MAYBY

ORDER TOLL FREE 1-800-423-5922 CA., AK., HI., (213) 709-5464

#### VISIT OUR GIANT NEW RETAIL STORE SCOPE SALE EPSON MX-80 MicroFrame® Ξ OUR LOWEST PRICES PRINTFRS **OF THE YEAR!** HITACHI Hitachi Denshi,Ltd Ó

Single and dual trace, 15 thru 100 MHz. All high sensitivity Hitachi oscilloscopes are built to demanding Hitachi quality standards and are backed by a 2-year warranty. They're able to measure signals as low as 1mV/division (with X5 vertical magnifier). It's a specification you won't find on any other 15 or 30 MHz scopes. Plus: Z-axis modulation, trace rotation, front panel X-Y operation for all scope models, and X10 sweep magnification. And, 30 thru 100 MHz oscilloscopes offer internal signal delay lines. For ease of operation, functionally-related controls are grouped into three blocks on the color coded front panel. Now here's the clincher: For what you'd expect to pay more, you actually pay less. Check our scopes before you decide. All scopes complete with probes.

Hitachi...The measure of quality. HITV302B List \$995.00 30MHZ DUAL TRACE SALE \$819.00 OSCILLOSCOPE TV sync-separater circuit High-sensivity 1mV/div (5MHz) Sweep-time magnifier 1 (10 times) (10 times) Z-axis input (intensity modulation) Signal delay line Complete with 2 probes CHI, CH2, DUAL, ADD, DIFF, Vertical Defection Modes EPN-MX80 -0 0 EPN-MX80V2 10 EPN-MX80TF Deflection Modes X-Y operation Trace Rotation FPN-MX82 HITV152B DUAL TRACE 15MHZ (no delay) SALE \$629.00 LIST \$735.00 S-100 COMPATIBLE PLUGBOARDS MEMORY EXPANSION, EXPE ----1 0 Mannahammanah HIT-V202 20MHz DUAL TRACE HIT-V352 35MHz DUAL TRACE WITH DELAY LIST PRICE: \$1150.00 Universal Microcompute LIST PRICE: \$850 plugboard, use with S-100 SALE PRICE: \$775.00 SALE PRICE \$950.00 with heat sink & Hardware 5 Economically priced dual trace oscilloscope
Square CRT with internal Dynamic range 8 div. TV sync-separator circuit 1.4 \$22.48 Built-in signal delay line (V-352) X-Y operation graticule (illuminated scale) High-accuracy voltage axis & Sweep-time magnifier time axis set at  $\pm 3\%$  (certified at 10° to 35°C) (10 times) • Trace rotation system High-sensitivity 1mV/div
Low drift
2 Year Warranty Fine-adjusting, click-positioning function 50MHz & 100 MHz **DUAL TRACE WITH** CALIBRATED TIME DELAY HIT V1050 **HIT V550B** 100MHz with 50MHz with Plain no etched circuitry e **3rd TRACE** 3rd & 4th TRACE Produces maximum TRIGGER VIEW **TRIGGER VIEW** 1 - 4 LIST \$1745.00 LIST \$2390.00 \$15.67 SALE SALE \$1495.00 \$1995.00 Terms U.S. VISA MC BAC MINIMUM PREPAID ORDER 3 lbs., plus 25¢ for each

The HIT ACHI V550B (50mHz) and V1050 (100mHz) of-fer all the capabilities you might expect from a lab grade oscilloscope. Capabilities such as 3rd trace trig-ger view, a bright 6" square CRT, and a max. sweep rate of 2ns/div (V1050) 5ns/div (V550B). Also, features you may not expect like, sensitivity of 1mv/div (V550B). .5mv/div (V1050) @ 10mHz, automatic focus correction.

FREE

ORDER TOLL

Ì

1 🗖

L

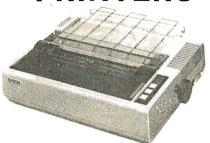

Among its features, the MX-80 prints 96 ASCII, 64 oraphics and 8 international character in tack-sharp 9x9 matrix. It prints bidirectionally at 80 CPS with a logical seeking function to maximize all of these capabilities. And it has the world's first disposable print head, with a life expectancy of over 50 million characters. When it wears out, just snap it out and throw it away! A new one costs less than \$30., and you can install it yourself...with one hand.

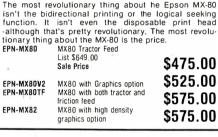

Circle 320 on inquiry card.

From the power supply through the sturdy chassis, TEI

constructs and assembles each mainframe with great care. Every TEI mainframe utilizes a constant voltage transformer (CVT) which delivers clean, regulated power at the proper level, reducing the heat in the computer cards. The output voltage on the transformer remains nearly even with the input voltage varying from approx-imately 85V to 140V. This means the mainframe will never policie voltage variations or even a brownout. It also pronotice voltage variations or even a brownout. It also pro-vides 100 dB noise rejection to protect the computer from voltage spikes and line noise.

No need for a dedicated line or expensive noise filters. TEI was the first manufacturer to offer the CVT in it's complete computer product line and is still one of few manufacturers to offer the CVT as standard equipment

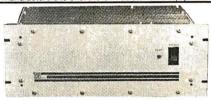

TE122 slot and 12 slot mainframes offer a S-100 mother-board which is grounded, shielded and actively terminated for high speed operation now or for later upgrading. Each mainframe is shipped completely assembled, tested and burned in, with fan, washable filter, all connectors and card outdoe. Recurrence meddee are weighble is beb 20 ered 12 guides. Rackmount models are available in both 22 and 12 slot mainframes. The combination of the lowest noise bus, a regulated CVT power system and a rugged chassis

| VECT- 8800V<br>Nerversal Microcomputer/processor<br>gboard, use with S-100 bus, Complete                                                                                   | A regulated CVT power system and a rugged chassis<br>produces a mainframe without equal.         S-100 MAINFRAMES       PRICE         FEI-MCS 112       12 Slot Desk       \$685.00         TEI-MCS 112       22 Slot Desk       \$685.00         TEI-MCS 112       12 Slot Pask       \$685.00         TEI-MCS 112       22 Slot Rackmount       \$800.00         TEI-MCS 122       22 Slot Rackmount       \$800.00         Shipping Weight:       0.12 Slot Mainframes       \$35 Lbs.         0n 22 Slot Mainframes       50 Lbs.         12 slot; +8V @ 17A, ±16V @ 2A; 35 lbs.       22 slot, +8V @ 30A, ±16V @ 4A; 50 lbs.         Shipping Weight:       0n 12 Slot Mainframes 40 Lbs         On 22 Slot Mainframes 55 Lbs       On 22 Slot Mainframes 55 Lbs |
|----------------------------------------------------------------------------------------------------|----------------------------------------------------------------------------------------------------|
| heat sink & Hardware. 5.3" x 10" x 1/16."<br>1 - 4 5 - 9 10 - 24<br>22.48 \$20.37 \$18.26                                                                                  | S-100 MAINFRAME WITH 12 SLOT<br>MOTHERBOARD AND CUTOUTS FOR<br>3 5½" FLOPPY DISK DRIVES<br>WITH INTERNAL POWER CABLES<br>LIST OUR                                                                                                    |
| VCT - 8801-1in no etched circuitry except contacts.Produces maximum flexibility.1 - 4 5 - 910 - 24515.67\$14.24\$12.82                                                     | PRICE         PRICE         PRICE           TEI-TF12 12 slot desk         695.00         625.00           TEI-RF12 12 slot rackmount         795.00         715.00           DUAL 8" DISK DRIVE CHASSIS         For Shugart 800/801R         LIST         OUR           with internal power cables provided PRICE         PRICE         TEI-RFD0         Desk Top         669.00         599.00           TEI-RFD0         Rack Mount         819.00         749.00         Priority 1         Electronics is a master stocking distributor for T.E.I. Dealers & O.E.M.'s. Call for quantity pricing.                                                                                                    |
| 9161-B DEERING AVE. • 1<br>Terms: U.S.: VISA. MC. BAC, Check. Money Order,<br>MINIMUM PREPAID ORDER \$15.00. Include MINI<br>3 Ibs., Dius 25¢ for each additional pound. O | ELECTRONICS<br>CHATSWORTH, CA 91311<br>U.S. Funds Only. CA. residents add 6% Sales Tax.<br>MUM SHIPPING & HANDLING of \$2.50 for the first<br>rders over 50 lbs. sent freight collect. Just in<br>ct to change without notice. We will do our best to<br>DNNECTOR prices based on GOLD, not exceeding                                                                                                    |

1-800-423-5922 CA., AK., HI., (213) 709-5464

\$700.00 per oz. Sales Prices are for prepaid orders only. Credit Card orders will be charged appropriate freight.

| PURE PRODUCT SONGLASSON<br>PURE PRODUCT SONGLASSON<br>PURE PURE PURE PURE PURE PURE PURE PURE | S 19                                                                                                    |                                                                                                    |
|----------------------------------------------------------------------------------------------------|----------------------------------------------------------------------------------------------------|----------------------------------------------------------------------------------------------------|
|                                                                                                    | S-100 ROM                                                                                                    | INTERFACER II - GODBOUT<br>Three parallel, one serial I/O board<br>GBT-150A A&T \$219.00                                                                                   |
|                                                                                                    | PES 4 PBI PROM PROGRAMMER - SSM                                                                                                    | GBT-150A A&T\$219.00<br>GBT-150C CSC\$298.00<br>MULTI I/O - MORROW DESIGNS                                                                                                 |
|                                                                                                    | programs 2708 or 2716's, operates<br>as a '4K/8K EPROM board as well.<br>SSM-PB1K Kit \$179,00                                                                                        | Three Serial, Two parallel<br>MDSMB3200 A&T\$309.00                                                                                                    |
|                                                                                                    | SSM-PB1K Kit \$179.00<br>SSM-PB1A A&T \$239.00                                                                                                    | SWITCHBOARD-MORROW DESIGNS<br>Two serial I/O, four parallel I/O,                                                                                                    |
|                                                                                                    | ECONOROM 2708 - GODBOUT<br>16K x 8 EPROM Board using 2708, Power on<br>jump to any 256 byte                                                                                           | one status port, one strobe port<br>MDSSB2411 A&T \$239.00                                                                                                    |
| THE STATE                                                                                                    | GBT 125U UnKit\$85.00<br>GBT 125A A&T\$120.00                                                                                                    | <b>I/O2 - SSM</b><br>One parallel input, one parallel output, proto work                                                                                                   |
| ALL CALLER                                                                                                    | GBT 125C CSC \$175.00<br>S-100 DISK CONTROLLERS                                                                                                    | area<br>SSMI02K Kit                                                                                                    |
|                                                                                                    | DISK 1 - GODBOUT<br>DMA, Soft Sector, Controls 8" or 5¼",                                                                                                    | 1/04 - SSM                                                                                                    |
| A DUALO                                                                                                    | single or double density<br>GBT 171A A&T\$450.00                                                                                                    | Two serial I/O, two parallel I/O<br>SSMI04K Kit\$210.00<br>SSMI04A A&T\$260.00                                                                                             |
| ONE O RIUL                                                                                                    | GBT 171C CSC                                                                                                    | SBI-SSM<br>Music synthesizer board                                                                                                    |
| ortigine Prail V                                                                                                    | GBT CPM86 CP/M for 8086 with manuals<br>& BIOS 8"S/D disk                                                                                                    | SSMSBIK Kit                                                                                                    |
|                                                                                                    | 2422A - CA. COMP. SYST.<br>I/O Mapped, controls 8" or 5%", single                                                                                                    | SSMSBIS Software \$ 25.00<br>S-100 VIDEO BOARDS                                                                                                    |
| BLOWNIN                                                                                                    | or double density<br>CCS-2422 A&T with CPM 2.2 8" S.D \$375.00                                                                                                    | <b>SPECTRUM - GODBOUT</b><br>Color Graphics board with Parallel I/O.                                                                                                    |
| A A A A A A A A A A A A A A A A A A A                                                                                                    | <b>DISK JOCKEY 1 - MORROW</b><br>Single density disk controller with                                                                                                    | GBT-1440 UnKit\$299.00<br>GBT-144A A&T\$349.00<br>GBT-2D Sublogic Software\$35.00                                                                                          |
| S-100 CPU                                                                                                    | serial i/O, controls 8"<br>MDSDJ1108 A&T                                                                                                    | VB - 3 S.S.M.                                                                                                    |
| CPU-Z - GODBOUT                                                                                                    | DISK JOCKEY 2D - MORROW<br>I/O Mapped, controls 8", single or<br>double density, serial I/O                                                                                           | 80 x 24 or 48 character video display Memory Mapped,<br>Parallel Keyboard port<br>SSM-VB3K24 Kit 80x24\$359.00                                                             |
| 2/4 MHZ Z80 CPU 24 Bit Addressing<br>GBT 160U UnKit \$225.00                                                                                                    | MDSDJ2208 A&T \$375.00<br>DISK DRIVES                                                                                                    | SSM-VB3A24 A&T 80x24\$455.00<br>SSM-VB3K48 Kit 80x48\$425.00                                                                                                    |
| GBT 160C CSC 3-6 MHZ \$375.00                                                                                                    | BOR SHUGART<br>Single sided double density most popular 8" drive                                                                                                    | SSM-VB3K48         A&T 80x48                                                                                                    |
| <b>DUAL PROCESSOR 8085-8088 - GODBOUT</b><br>5 MHZ Provides true 16 Bit Power with a standard<br>8 bit S-100 bus                                                                                                    | SHU80IR         \$425.00 ea. or 2 or more         \$410.00           SHUSA80IRM         Manual for 80IR drives         \$10.00                                                        | <b>VB2 - SSM</b><br>I/O Mapped Video Board, with Parallel Keyboard port.                                                                                                   |
| 8 bit S-100         bus.           GBT 1612U         UnKit.         \$295.00           GBT 1612A         A&T.         \$399.00                                                                                                    | DT-8 - QUME<br>Data track 8 double sided, double density                                                                                                    | 64x16<br>SSM-VB2K Kit                                                                                                    |
| GBT 1612C CSC \$498.00<br>BOARD WITH 8085 ONLY                                                                                                    | QME-DT8 \$625.00 ea. or 2 or more \$600.00 ea.                                                                                                    | VBIC - SSM<br>Memory Mapped Video Board 64x16 character display                                                                                                    |
| GBT 161U UnKit                                                                                                    | DISK CABINETS<br>V-100 - VISTA                                                                                                    | or 64x16 graphics dislplay<br>SSM-VBICK Kit\$169.00                                                                                                    |
| GBT 161C CSC \$399.00<br>2810 280 CPU-CA. COMP. SYST.                                                                                                    | Dual 8" drive cabinet with power supply.<br>Rack or Desk Mount<br>VIS-V100\$395.00                                                                                                    | SSM-VBICA A&T \$229.00<br>S-100 MOTHERBOARDS                                                                                                    |
| 2/4 MHZ Z80A CPU with RS-232C Serial I/O Port<br>complete with Monitor PROM for 2422 Disk Controller<br>CCS 2810 A&T\$280.00                                                                                                    | SINGLE 8" · Q.T.<br>Single 8" cabinet with power supply                                                                                                    | MOTHERBOARD - GODBOUT<br>Active termination, 6-12-20 slot                                                                                                    |
| CB2 Z8O CPU - S.S.M.<br>2/4 MHZ will accept 2716, or 2732, or RAM                                                                                                    | QTC-DDC8 \$195.00<br>5" CABINETS - VISTA                                                                                                    | GBT-153U Unkit 6 slot                                                                                                    |
| RUN/STOP and single step switches<br>SSMCB2K Kit\$260.00                                                                                                    | VIS-9801         Single 5" with P.S                                                                                                    | GBT-154A A&T 12 slot                                                                                                    |
| SSMCB2A         A&T                                                                                                    | S-100 DISK SUBSYSTEMS<br>DISCUS SINGLE SIDES MORROW                                                                                                    | GBT-155A A&T 20 s/ot \$189.00<br>WUNDERBUSS - MORROW DESIGNS                                                                                                    |
| <b>CBLA 8080 CPU - S.S.M.</b><br>8080CPU, 1K RAM, Holds 1 2708,                                                                                                    | 8" DBL Density drives with cabinet, power supply<br>controller, with CP/M 2.2 and Microsoft Basic                                                                                     | Active termination, 8-12-20 slot,<br>peripheral power outputs                                                                                                    |
| 1 8 Bit parallel input port.<br>SSMCB1A Kit                                                                                                    | MDSF1218         Single Drive System                                                                                                    | (5V@ 1A, 12V @ 500ma,                                                                                                    |
| SSM8080M SM 8080 Monitor \$59.00<br>S-100 RAM                                                                                                    | 8" DBL Density/sided drives with cabinet Power<br>supply controller, with CP/M 2.2 and Microsoft Basic                                                                                | MDS2000K Kit 20 slot no connectors \$ 76.00<br>MDS0800A A&T 8 slot \$129.00                                                                                                |
| 64K STATIC RAM - GODBOUT<br>RAM 17, 10 MHZ, 2 Watt, DMA Compatable                                                                                                    | MDSF2218 Single Drive System \$1198.00<br>MDSF2228 Dual Drive System \$2190.00                                                                                                    | MDS1200A A&T \$149.00<br>MDS2000A A&T 20 slot \$199.00                                                                                                    |
| GBT-175A48 A&T 48K\$950.00<br>GBT-175C48 CSC 48K\$1050.00                                                                                                    | 26MB HARD DISK - MORROW<br>Special purchase, limited stock - 26MB formatted hard                                                                                                    | SILENCE + - QT COMPUTER<br>6, 12, and 18 slot, very high crosstalk rejection,                                                                                              |
| GBT-175A64 A&T 64K\$995.00<br>GBT-175C64 CSC 64K\$1395.00                                                                                                    | Special purchase, limited stock - 26MB formatted hard<br>disk complete with cabinet, P.S., Controller, CPM 2.2<br>and Microsoft Basic                                                 | LED power indicator, operation up to 14MHZ<br>QTC-MB6BB 6 slot bare board\$ 25.00<br>QTC-MB6K 6 slot kit\$ 40.00                                                           |
| 64K DYNAMIC RAM - CCS<br>4 MHZ, on board refresh, DMA compatable,<br>24 bit address.                                                                                                    | MDS-M26S 26 MB Subsystem List \$4995.00                                                                                                    | QTC-MB6A         6 slot A&T                                                                                                    |
| CCS-2065A A&T \$599.00<br>32K STATIC RAM - GODBOUT                                                                                                    | * \$3950.00 <b>*</b>                                                                                                    | QTC-MB12K 12 slot kit \$ 70.00<br>QTC-MB12A 12 slot A&T \$ 90.00<br>TC-MB12A 12 slot bard bard                                                                             |
| RAM 20 10 MHZ, 4K byte block disable,<br>available 16, 24, or 32K                                                                                                    | SAVE \$1,045.00!                                                                                                    | OTC-MB18BB         18 slot bare board\$ 50.00           OTC-MB18K         18 slot kit\$100.00           OTC-MB18A         18 slot A&T\$140.00                              |
| GBT-164A16 A&T 16K                                                                                                    | <b>MICROPOLIS</b><br>Priority 1 Electronics is the worlds largest distributors                                                                                                    | S-100 MISC.<br>CK017 ACTIVE TERMINATOR-GODBOUT                                                                                                    |
| GBT-164A24 A&T 24K\$449.00<br>GBT-164C24 CSC 24K\$539.00<br>GBT-164A32 A&T 32K\$499.00                                                                                                    | of MICROPOLIS disk sub systems<br><b>S-100 I/O BOARDS</b>                                                                                                    | GBT-106U Kit \$ 34.95                                                                                                    |
| GBT-164C32 CSC 32K \$720.00<br>32K STATIC RAM - CCS                                                                                                    | SYSTEM SUPPORT 1 - GODBOUT<br>Serial port (software prog baud), 4K EPROM or                                                                                                    | Extender/terminator, Active and/or passive<br>CCS2520AK Kit\$ 59.00                                                                                                    |
| 4 MHZ, Bank select, 8/16 bit data<br>CCS-2032 A&T 32K\$599.00                                                                                                    | RAM provision, 15 levels of interrupt, real time clock,<br>optional math processor<br>GBT-162U UnKit                                                                                  | EXTENDER/LOGIC PROBE-MULLEN<br>MUL-CK004 Kit\$ 59.00                                                                                                    |
| 16K STATIC PAM - GODBOUT<br>RAM 14, 10 MHZ, 24 bit addressing<br>GBT-143A A&T 16K                                                                                                    | GBT-162A A&T\$360.00<br>GBT-162C CSC\$\$460.00                                                                                                    | OBI VECTOR JUMP - SSM<br>with prototyping area                                                                                                    |
| GBT-143A A&T 16K                                                                                                    | GBT-9512 Math Chip \$195.00<br>MPX CHANNEL BOARD - GODBOUT                                                                                                    | SSM-0B1K Kit                                                                                                    |
| 4 MHZ, 8/16 bit data, bank select<br>CCS-2116A A&T 16K\$299.00                                                                                                    | I/O Multiplexer, using 8085A-2 cpu on board<br>GBT-166A A&T\$450.00<br>GBT-166C CSC\$5550.00                                                                                          | CLOCK CALENDAR-GT COMPUTER<br>seconds to leap year, on board battery back-up<br>QTC-CCSBB bare board\$ 45.00                                                               |
| 8K STATIC RAM - GODBOUT<br>Econoram II 2MHZ, 8K, No doubt, the most                                                                                                    | ENTERFACER I - GODBOUT<br>Two Serial I/O                                                                                                    | QTC-CCSK Kit \$100.00<br>QTC-CCSA A&T \$150.00                                                                                                    |
| popular S-100 RAM ever built.<br>GBT-114U UnKit 8K\$99.95                                                                                                    | GBT-133A         A&7         \$219.00           GBT-133C         CSC         \$298.00                                                                                                 | QTC-CCS8D App program (8" disk) \$ 12.00                                                                                                    |
| PR                                                                                                    | IORITY ONE ELECTRONI                                                                                                    | A 91311<br>6 Sales Tax. MINIMUM PREPAID<br>subject to change without notice.<br>s based on GOLD, not exceeding<br>appropriate freight.                                     |
| AK, 5464 9161-B                                                                                                    | DEERING AVE. • CHATSWORTH, C                                                                                                    | A 91311<br>Sales Tax. MINIMUM PREPAID<br>Is 25e for each additional pound.<br>Subject to change without notice.<br>Is based on GOLD, not exceeding<br>appropriate freight. |
| - CA: 109" Ierms: U.S.; VISA, MC, BAC, C<br>ORDER \$15.00. Include MINIM<br>Orders over 50 lbs, sent freight                                                                                                    | heck, Money Order, U.S. Funds Only, CA. residents add 6%<br>UM SHIPPING & HANDLING of \$2.50 for the first 3 lbs., plu<br>collect. Just inccaseplease include your phone no. Prices : | <ul> <li>sates fax. Imminimum PHEPAID</li> <li>s 25¢ for each additional pound.</li> <li>subject to change without notice.</li> </ul>                                      |
|                                                                                                    | n prices thru JULY, 1981. SOCKET and CONNECTOR prices                                                                                                    | s based on GOLD, not exceeding                                                                                                    |
| Sales Prices are                                                                                                    | for prepaid orders only. Credit Card orders will be charged                                                                                                    | appropriate treight.                                                                                                    |

BYTE

## ANOTHER FAMOUS PRIORITY 1 ELECTRONICS TRUCK LOAD PURCHASE 10 MHZ 16K A&T STATIC S-100 RAM FROM

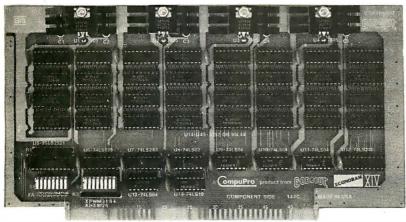

GBT-143A List \$349.00 **\$199.00** 

The **RAM 14** provides 16K X 8 of reliable, totally static RAM storage. Conforming fully to the IEEE 696/S-100 bus standard, **RAM 14** not only provides 24 address lines for 16 megabyte extended addressing capability, but also includes a number of features you would only expect to find in memory boards costing considerably more. Here's a partial listing of what makes **RAM 14** your best choice!

- Operates up to 10 MHZ (90 ns RAM Chips)
- Assembled & Tested
- Meets or exceeds all IEEE 696/S-100 specifications (including timing).
- Fully static design eliminates the timing problems associated with dynamic memories.
- Switch selectable choice of 24 address lines conforming to the IEEE 696/S-100 extended addressing specifications, or 16 address lines as used in older S-100 systems.
- Ideal for multi-user installations.
- Board is addressable as one 16K x 8 block on any 4K boundary.
- Switch selectable PHANTOM disable and write protect.
- +5 Volt operation (requires no other supply voltages).
- Low power operation (900 mA typical, 1200 mA maximum).

will be charged appropriate freight.

• 1 year Factory Warranty.

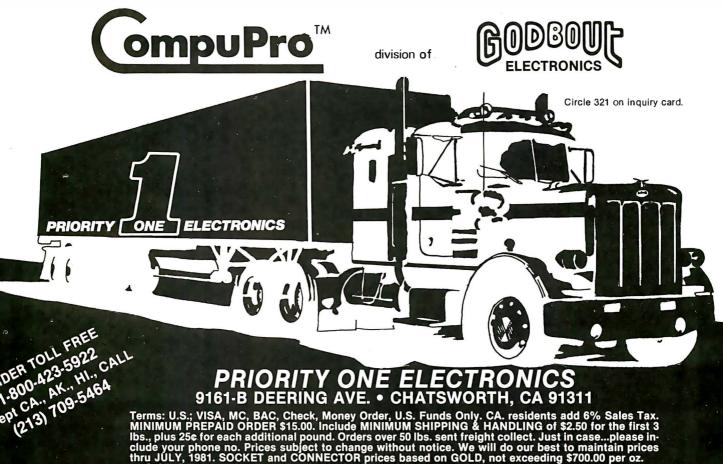

Credit Card

for prepaid orders only.

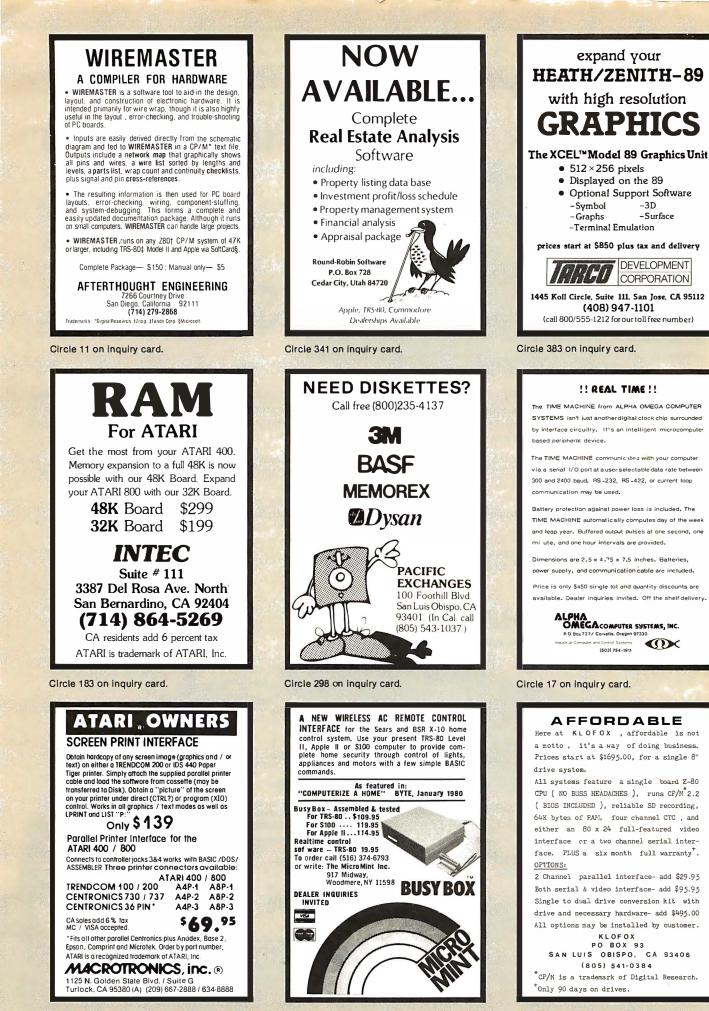

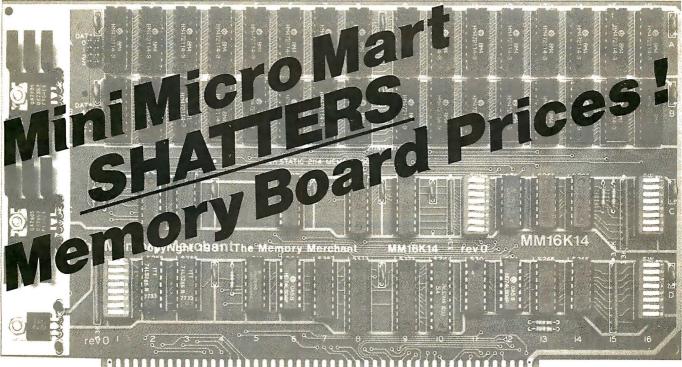

## 16K Static Ran Board from Memory Merchants

- Low power 16K Static RAM (2114)
- Extended address 24 bit
- Four independent 4 K blocks
- Bank select logic
  - Runs with: 2 Mhz 8080, 4 Mhz Z80, 5 Mhz 8085

One of the 4K has "windowing" capability - any or all of the 1K sub-blocks may be removed from the memory block.

#### POWER:

5 v. (nominal 8V on S-100 bus)

#### ORGANIZATION:

Dip switch selection allows independent placement of any of the 4K blocks to any 4K boundary. Dip switch control of windows.

#### BANK SELECT:

DIP switch array allows bank select port to be placed anywhere in I/O space. Jumper slide allows complete flexibility in choosing enable/disable within bank select port. DIP switch selection allows board to be enabled or disabled on power-on reset.

#### **EXTENDED ADDRESS:**

Independent DIP switch allows board to be addressed in any of the 256 64K extended address pages.

PHANTOM DISABLE/ENABLE: Via DIP switch

#### SPEED:

300 ns low power 2114 1Kx4 static memory chips. Compatible with 4 Mhz Z80, 5 Mhz 8085, and 2 Mhz 8080's.

#### DESIGN FEATURES:

Low power Schottky TTL circuitry. All input and outputs fully buffered. Meet specifications of IEEE 696 (S-100 standard).

#### CIRCUIT BOARD:

Highest quality FR4 epoxy glass material, solder mask, legend. Fully socketed.

Fully assembled and tested, with extended burn in. Serialized board.

WARRANTY

Estended warranty 6 months, no repair; instant replacement.

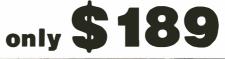

# The Best Prices and Deliveries

**CALIFORNIA COMPUTER** 64K Dynamic RAM

> **ONLY \$499** Circle 260 on inquiry card.

SYSTEM DESIGN (Formerly Measurement Systems & Controls) 64K Dynamic RAM

| DM6400 List \$795            | SPECIAL <b>\$599</b> |
|------------------------------|----------------------|
| DMB6400 w/Bank Select Specia | I                    |
| List \$995                   | SPECIAL <b>\$799</b> |
| Cromix adapter for above     | \$44                 |

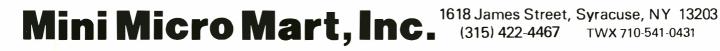

## Computers,Disk Systems SUPERBRAIN

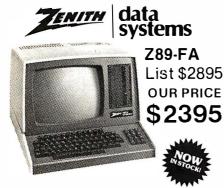

Z-89GA List \$2595, Less Disk . . \$2149 A-87 Two Drive Minifloppy System List \$1195..... \$989 Z-47DA.....\$3695 8" Two Megabyte Disk System List \$3695.... \$305**9** 

INTERSYSTEMS formerly ITHACA AUDIO

The new Series II CPU Board features a 4 MHz Z-80A CPU and a full-feature front panel. 20slot actively terminated motherboard, with 25 amp power supply (50/60 Hz operation, incl. 68 cfm fan). DPS-1. CALL

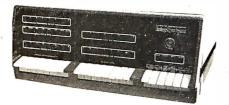

COMPLETE SYSTEM with InterSystem 64K RAM, I/O Board and double density disk controller board. Full 1-year warranty

CALL

DB 8/1

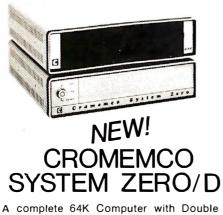

Density Disk Controller ..... List \$2995 OUR PRICE**\$2545** 

Companion Disk drive for above -Quad Density - Total of 780 Kilobytes of storage on the two drives. .... List \$1295

### OUR PRICE **\$1099**

Only \$3644 for a complete 64K Disk System

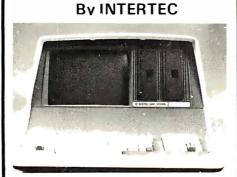

64K Double or Quad Density units available. Uses two Z-80 CPU's. Commercial-type terminal with 12" monitor. Dual double density minifloppies. Over 350 kilobytes of storage (twice that with quad density drives). Two serial RS232 ports, I/O ports standard. Expandable with optional S-100 interface. Comes with CP/MTM 2.2 operating system. MiniMicroMart can supply a wide range of CP/M development and application software.

w/64K Double Density, List \$3495 ... \$2869 w/64K Quad Density, List \$3995.... \$3395

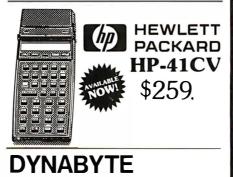

DB 8/1-64 - 64K RAM SYSTEM WITH Z80 CPU and 2 senal and 1 parallel I/O, List \$3395, Disc. \$2850 OUR PRICE \$2795

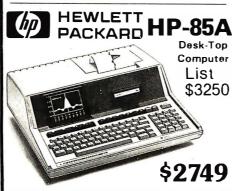

F.O.B. shipping point. All prices subject to change and all offers subject to withdrawal without notice. Advertised prices are for prepaid orders. Credit card and C.O.D, 2% higher. C.O.D. may require deposit.

#### MORROW THINKER TOYS® DISCUS M26<sup>™</sup>

26 megabytes of formatted storage List \$4,995

## \$4,199

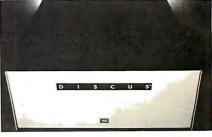

#### THINKER TOYS® DISK SYSTEMS

Now includes CP/M<sup>®</sup> 2.2

| Discus 2D, List \$1199              | \$998  |
|-------------------------------------|--------|
| Discus 2D, dual-drive, List \$1994  | \$1669 |
| Discus 2 + 2, A&T, List \$1549      | \$1299 |
| Dual Discus 2 + 2, A&T, List \$2748 | \$2299 |
|                                     |        |

All Morrow floppy disks include CP/M\* 2.2 and Microsoft Basic 80

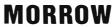

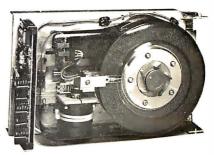

**DISCUS M-10** 10 Megabyte Wirchester

List \$3695 **OUR PRICE** 

\$3095

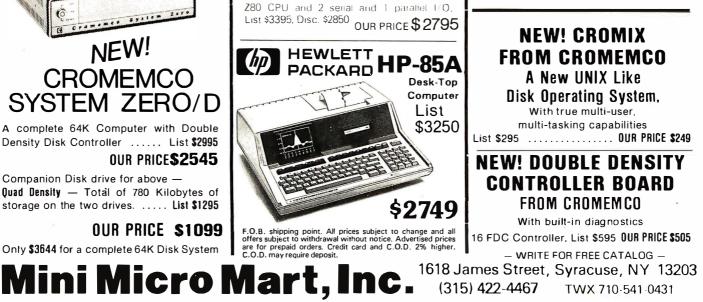

Circle 261 on inquiry card.

## **Terminals and Printers**

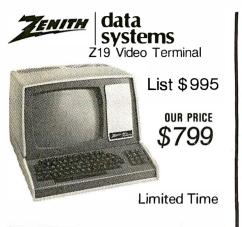

## Intertec NEW INTERTUBE III

List \$995 **ONLY \$749** 12" display, 24 x 80 format, 18-key numeric keypad, 128 upper/lower case ASCII characters. Reverse video, blinking, complete cursor addressing and control. Special user-defined control function keys, protected and unprotected fields. Line insert/delete and character insert/delete editing, eleven special line drawing symbols.

#### **TELEVIDEO TVI-912C**

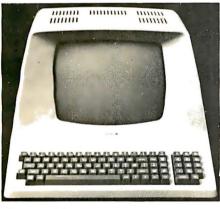

Upper and lower case, 15 baud rates: 75 to 19,000 baud, dual intensity, 24 x 80 character display, 12 x 10 resolution. Numeric pad. Programmable reversible video, auxiliary port, self-test mode, protect mode, block mode, tabbing, addressable cursor. Microprocessor controlled, programmable underline, line and character insert/delete. "C" version features typewriter-style keyboard. List \$950

#### CALL FOR PRICE

920C (with 11 function keys, 6 edit keys and 2 transmission mode keys, List \$1030 CALL FOR PRICE

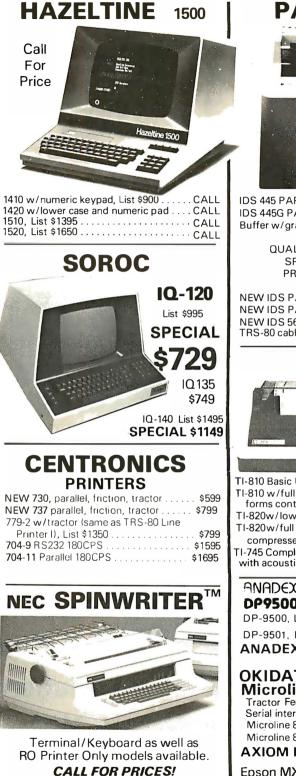

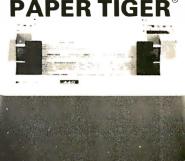

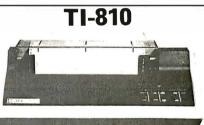

| TI-810 Basic Unit, \$1895 . \$1595           |
|----------------------------------------------|
| TI-810 w/full ASCII (Lower case), vertical   |
| forms control, and compressed print . \$1795 |
| TI-820w/lower case List \$1995 \$1645        |
| TI-820w/full ASCII, forms control,           |
| compressed print List \$2150 . \$1795        |
| TI-745 Complete printing terminal            |
| with acoustic coupler, List \$1695 \$1399    |
|                                              |
| ANODEX                                       |

| DP9500 / DP9501 PRINTER      | S            |
|------------------------------|--------------|
| DP-9500, List \$1650         | \$1349       |
| DP-9501, List \$1650         | \$1349       |
| ANADEX DP-8000               |              |
| 80-Col. Dot Matrix           | <b>\$849</b> |
| OKIDATA                      |              |
| Microline 80 List \$599 ONLY | \$499        |
| Tractor Feed Option          | \$109        |
| Serial interface             | \$ 99        |
| Microline 82 Lisi \$799      | \$679        |
| Microline 83 LIST \$1260     | \$1069       |
| AXIOM IMP I                  | \$699        |
| Epson MX-80 List \$645       | \$499        |

Above prices reflect a 2% cash discount (order prepaid prior to shipment). Add 2% to prices for credit card orders, C.O.D.'s, etc. Prices are f.o.b. shipping point. Prices are subject to change and offers subject to withdrawal without notice. WRITE FOR FREE CATALOG.

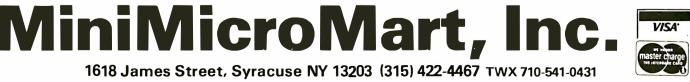

Circle 262 on inquiry card.

## Unclassified Ads

FOR SALE: Diablo Series 30 disk drive, power supply capable of powering dual Series 30s, power cable, Diablo C.E. manual covering the Series 30, and one disk pack; S650, I'll ship. Alphanumeric printers, 2½-inch wide plain paper, 32 characters per line, 2 lines per second, using Victor print head, on-board logics, power supply, and cabinet; S50, 5 V, 1 A power supplies; some have line Sw and power on LED, all have RFI and line cord; S15, Dave Musil, 5709 W 50th St. Sioux Falls SD 57106, (605) 335-0944.

WANTED: Computer printer. Any type, but must work on the TRS-80 Model II. Mike Bryant, 4462 Old Stage Rd, Oregon WI 53575, [608] 455-4740.

WANTED: Alpha Micro AM-100 and AM-100/T processor boards. Alex Begin, 7335 Deep Run, Birmingham MI 48010, (313) 642-7512.

FOR SALE: Heath H-14 printer, serial RS-232 standard plus extra built-in parallel interface to connect to the TRS-80 expansion interface printer port. No special software needed. Used less than ten hours, excellent condition. \$485. Mark Hansen, 2315 S Canterbury, Lincoln NE 68512, [402] 423-0363, A88S 423-8086. FOR SALE: Dynabyte D8 8/1 computer system with Z80A processor (4 MHz), two serial and one parallel I/O. and singleand double-density fioppy-disk controller (will control doublesided Shugart or Remex). New, in original cartons with all documentation. Cost over \$3400, first certified check for \$1800 takes all. Paul Cagle, 1341 Dustin Dr. Apt 17, Yuba City CA 95991, (916) 673-5021 after 6 PM.

FOR SALE: Heath H-8 with 56 K programmable memory, H-8-4 serial board, Heath proto board, H-17 dual disk, Soroc IO 120 terminal, IDS 125 printer, CAT Novation modern, Heath DOS, and HUG software. Complete system for \$2500. Dan Woodhams, 9085 Alcosta Blvd #379, San Ramon CA 94583, [415] 829-8792.

FOR SALE: TI Silent 700 terminal with acoustical coupler. Elderly, but in fine working condition. First certified check for \$750 wins this prize. I will pay shipping. Ted Van Sickle, 6541 Grand Cir, Brighton MI 48116, (313) 229-5531

WANTED: Black-and-white or color monitor for use with Sinclair ZX80. Must be in good condition. Will pay up to \$100. Mike Donahue. 125 S Kenliworth Ave, Mt Prospect IL 60056, [312] 394-4695 after 6 PM.

**UNCLASSIFIED POLICY:** Readers who are soliciting or giving advice, or who have equipment to buy, sell or swap should send in a clearly typed notice to that effect. To be considered for publication, an advertisement must be clearly noncommercial, typed double spaced on plain white paper, contain 75 words or less, and include complete name and address information.

These notices are free of charge and will be printed one time only on a space available basis. Notices can be accepted from individuals or bona fide computer users clubs only. We can engage in no correspondence on these and your confirmation of placement is appearance in an issue of BYTE.

Please note that it may take three or four months for an ad to appear in the magazine.

FOR SALE: Supertalker Speech Synthesizer and Heuristics Speech Input (32 words) cards for the Apple II. Supertalker; \$195. Heuristics; \$165. Both for \$340. Tom Rehwoldt, 667 Marbury SE, Grand Rapids MI 49506, (616) 676-9734.

FOR SALE: Altair 8800 S-100 computer with full-function front-panel display. 16-slot motherboard, and heavy-duty power supply [5283]. Contains 40 K memory [5395], Micropolis 630 K dual-disk drive 1053-2 [5410], D C Hayes modem [5164]. Teletype ASR33 teletypewriter with stand (5399], and Heath H-19 video display [5399]. Special system price of \$1600. Shipping not included. Excellent condition. David C Mitchell, 435 Regency Ct, Aurora IL 60505. [312] 851-4631 evenings.

FOR SALE: I am selling parts and spares from my old computer to pay for my new computer. Two 8251A made by AMD; 53 each, one Intel P8085A; 510, eight COM5016 Dual Baud Rate Generator; 56 each, and one National Semiconductor SC/MPII; 57. Please add 51 for postage. Send cashier's check or money order. Thomas Papsin, 711 Black Rock Tpke, Fairfield CT 06430.

FOR SALE: Sinclair ZX80 personal computer. In perfect condition. Complete with these accessories: TV and cassette connectors. AC adapter, 4 K 8ASIC. and 128-page manual. \$150.1 pay the shipping. Richard Grier, 30 Briardale Ct, Derwood MD 20855, [301] 840-1298.

FOR SALE: Complete S-100 system including: Cromemco ZPU Z80A processor board; info 2000 Discomen disk controller with two serial, one printer, and two parailel ports: Godbout Econoram 2 B K static programmable-memory board; SSM I/O-4 interface board; SSM VBI-8 video board plus driver software. All boards assembled, new, and working. All documentation and software for all boards included. S600 or best offer. Ricky Sacks. 4827 Court Rd, Houston TX 77053. (713) 438-7575.

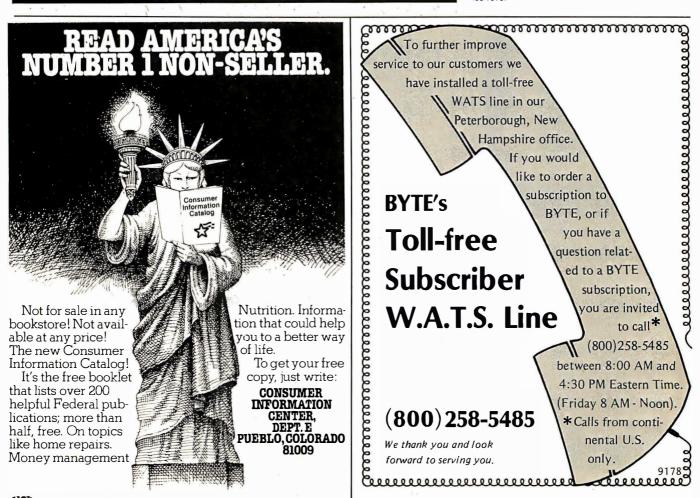

FOR SALE: Three Cal Comp Model 110 8-inch disk drives. Brand new with case and power supply, includes installation manual. 350 each, or \$1000 for all three. Bruce Aldridge, 13372 Fieldcrest Ct, Sunnymead CA 92388, (714) 653-0170.

FOR SALE: Computer system. Processors: 6800, Z80. Memory: 44 K programmable memory. 8 K programmable read-only memory. Interfaces: SwTPC MP-C, MP-L, MP-N, MP-S, JPC TC-3 48008PS cassette-tape. Electronic Systems 111A KCS cassette-tape. Innovative AD68A A/D. Floppy-disk drive: Percom LDF 400. Printer: Base 2 800 MST. Missedianeous: Electronic Systems 109A modem with microphone, speaker, all TVTII boards. SwTPC GT-6144 graphics board, SS50 wire-wrap and extender boards, two I/O wire-wrap boards, and documentation. \$2500. John S Browning, 2071B Mercury SE, Albuquerque NM 87118, [S05] 266-0783.

WANTED: Italian students interested in microcomputers would be very pleased if someone can help us with suggestions about making a microcomputer and donations of useful things to do such. Thank you in advance. Prandini Paolo, Viale Europa 72/G, 25100 Brescia, Italy.

FOR SALE: OSI Challenger, 16 K programmable memory. 8-inch dual floppy disks, documentation. Best offer. VTT terminal, 80 characters by 48 lines, uppercase and lowercase. Best offer. Altair 680, front-panel switches. Best offer. Sydney B Newell, 31 Highland St, Colorado Springs CO 80906, [303] 633-6194, [303] 634-3547.

FOR SALE: Books on electronics, computers, and programming languages. Most are of very recent vintage. Send SASE for my list. Also, I would like to purchase quality software for the TI 990 minicomputer. John Gill. Rte 5, Box 370, Blountville TN 37617.

WANTED: Your programs for a Cromemco Dazzler video display and ADS Noisemaker II sound board. Please state price and availability on KC standard cassette. Scott Griggs, 744 E 41s St. Erie PA 16504, [814] 864-8666.

FOR SALE: Used terminals: Comprint 9125 225 cps 80-column printer using dense 9 by 12 dot matrix with RS-232C senal interface at up to 4800 bps (with handshaking); 5700 new, in perfect condition, will sell for 5425. Also, Datapoint 25 line by 82 column video display (with Honeywell name on the plastic nonglare screen) with full keyboard and number keypad. Display has software cursor control, but no lowercase or scroll. 3395 or best offer. Richard Rudell, 1530 S 6th St. Apt C1109, Minneapolis MN 55454, (612) 332-0228. FOR SALE: Houston Instruments Hiplot plotter. Serial and parallel interfaces, several new packages of pens. Uses 8½ by 11 paper. Excellent condition. List S1100, yours for S800 or best offer. Will COD. Also, Atari 800 software: Assembler, by Ouality Software (cassette and manuals). Paid S25, yours for S10 postpaid. Paul Johnson, 217 Rockingham Rd, Londonderry NH 03053, [603] 434-4116.

FOR SALE: A copy of the second issue of BYTE. In almost mint condition. Cost is \$1.50 plus \$0.50 for the stamps. Michael G Scott, 2204-3 Arbor Cir, Downers Grove IL 60515.

FOR SALE: Selectric mechanism printer. BCD code can be easily converted to provide excellent letter-quality print for an Apple system. Documentation for conversion and technical manual for terminal included. Sturdy. good condition. \$450 delivered anywhere in New England. Bob Allison, 235 Washington St. Marblehead MA 01945, [617] 631-6222.

FOR SALE: North Star 64Q computer. New in box, never used. Cost \$4300, want \$3500. Also, Anabex 9500. Cost \$1600, want \$1200. You pay shipping. Jeff Lee, Rte 1, Box 640, American Cyn Rd, Vallejo CA 94590, [707] 642-5310.

**FOR SALE:** Two Intel memory boards with a total of 64 K bytes of programmable memory. Containing 250 ns 2107Cs and some interface circuity. Each board can be used as 9 bits by 32 K or 18 bits by 16 K. Excellent for making 8- or 16-bit memory. S250 gets both boards and their documentation. Willard Korfhage, POB 5408, Richardson TX 75080.

FOR SALE: BYTE, March 1977 to February 1980, Kilobaud Microcomputing, January 1978 to February 1981, and Interface Age, November 1977 to August 1980. Excellent condition. R Kolla. 4443 Fuller St, Santa Clara CA 95050, (408) 496-6798.

FOR SALE: Tektronix Model 611 storage-display system. Brand-new tube, system completely up to factory specifications. \$1500. J McCord, 330 Vereda Leyenda, Goleta CA 93117, [805] 963-6589.

FOR SALE: Facit 4070 paper-tape punch: parallel TTL interface, 75 cps. roll, and manuals. In excellent shape: \$325. Digitroinix 2540EP 400 cps paper-tape reader: 19-inch rack and manuals. In good shape: \$225. Remex 651 paper-tape reader: 19-inch rack: \$200. S81 music board by SSM with manuals CP/M format music floppy disk; \$175. SwTPC CT1024 terminal, RS-332C, video output, 32 characters by 16 lines, with manuals; \$100. Larry Snyder, S78 W17675 Canfield Dr, Muskego WI 53150, [414] 679-9706.

## **BOMB** BYTE's Ongoing Monitor Box

| Article #   | Page | Article                               | Author(s)   |
|-------------|------|---------------------------------------|-------------|
| 1           | 26   | The Santa Cruz Open: Othello Tourna-  |             |
|             |      | ment for Computers                    | Frey        |
| 2           | 38   | Build a Z8-Based Control Computer     |             |
|             |      | with BASIC, Part 1                    | Ciarcia     |
| 3<br>4<br>5 | 48   | Harvesting the Sun's Energy           | Mobus       |
| 4           | 60   | Mountain Computer's MusicSystem       | Moore       |
|             | 94   | What Time Does the Sun Rise and Set?  | Barkstrom   |
| 6           | 136  | Multiprocessing with Motorola's       |             |
|             |      | MC6809E                               | Scales      |
| 7           | 158  | Computer Simulation of a Solar-Energy |             |
|             |      | System                                | Doan        |
| 8           | 174  | The Atari Assembler/Editor            | Pelczarski  |
| 9           | 178  | Energy Conservation with a Microcom-  | Jackson and |
|             |      | puter                                 | Callahan    |
| 10          | 230  | Kalman Mileage Predictor-Monitor      | Lobdill     |
| 11          | 252  | The Infamous Traveling-Salesman Prob- | Parry and   |
|             |      | lem: A Practical Approach             | Pfeffer     |
| 12          | 308  | Micromodem Support in Apple Pascal    | Robinson    |
| 13          | 326  | Life After Death                      | Macaluso    |
| 14          | 334  | DOSPlus: Doublè-Density Operating     |             |
|             |      | System for the TRS-80                 | Kolya       |
| 15          | 344  | Percom's Doubler                      | Kelly       |
| 16          | 354  | Videx Keyboard and Display Enhancer   | Pelczarski  |
| 17          | 388  | Computer-Aided Drafting with Apple    |             |
|             |      | Pascal                                | Sokol       |
|             |      |                                       |             |

FOR SALE: The first year of BYTE in very good condition. Arthur Mechler, 2724 Wagner St, Cincinnati OH 45225.

WANTED: Schematics and any other technical information on a Raytheon video terminal, type DIDS-400, Model #401-2AM70. Will pay reasonable reproduction costs or will return originals after reproduction. Anthony Ploski, 40 Brookside Ter, Clark NJ 07066.

FOR SALE: Digital Group Bytemaster computer, video display, and keyboard. 64 K, 4-channel serial communications, and double-density disk controller card. Excellent condition, ful documentation, in original shipping cartons. 91 500 firm. Brian Goodheim, 100 S Spring St, Aspen CO 81611, (303) 925-1558.

FOR SALE: Radio-teletypewriter interface for TRS-80 Model I. Macrotronics MBO with MBOO and FSD-1 demodulator for baudot and ASCII. All factory built, one chassis with power supply, tuning meter, and audio frequency-shift-keying generator. \$250. Mel Olinsky, 35 Lance Dr. Somers CT 06071, [203] 763-0581.

FOR SALE: TRS-80 Model J, Level 2, 16 K. Realistic cassette recorder CTR-80. Expansion interface with RS-232C board. Novation CAT modem, documentation, programs, manuals, etc. Will sell for \$1000 or best offer. Lee Costache, 25-98 36th St, Long Island City NY 11103, [212] 545-908B.

FOR SALE: OSI Challenger IIP system with 5-inch floppy-disk drive, OS-65D operating system, 32 K programmable memory, 32 by 64 video and graphics, Joysticks, sound output, printer output, books, manuals, and software. \$1275. AI Casper, 3632 CTH I, Saukville WI 53080, [414] 272-0920 days, 675-6946 evenings.

FOR SALE: DG systems, both 100% functional, in dress cabinets with documentation and software. Z80, 26 K static, single 8-inch floppy, full keyboard, and monitor; \$1700. Z80, 64 K static, dual 8-inch floppies, printer 8, full keyboard, and monitor; \$2600. Dual 8-inch floppies in dress cabinet; \$800. Willing to deal. Hary Johnson, 6915 Maple Fox Ln, Houston TX 77338.

FOR SALE: MicroChess 2.0. For old-ROM PETs, incompatible with my present system. Has eight levels of play, clock, and algebraic notation on squares for move entry. Fits in 8 K of memory. Write or phone me with your offer. David Magill, 2001 Carling Ave, Apt #1709, Ottawa Ontario, K2A 3W5 Canada, [613] 722-3566.

#### **April BOMB is Logical Choice**

Once again, Steve Ciarcia won first place, this time for "Build a Low-Cost Logic Analyzer," (page 36). Steve will receive \$100 for his article describing champagne troubleshooting for beer budgets. Harold Corbin took second place with his article, "An Introduction to Data Compression," (page 218) which described how to get more bang for the byte. Harold receives \$50. "The MicroAce Computer," by Delmar Searls (page 46) came in third, and described the trials and tribulations of building and using this low-priced Z80-based computer kit.

Reader Service A&A SFTW CO 462 AB COMPUTERS 475 ABM PRODUCTS 266 ACTION COMPUTER 81 ACTS AUDIO INC 464 ADAPTIVE DATA & ENERGY 159 ADDISON-WESLEY 413 ADROIT ELECTRONICS 468 ADV COMP PROD 484, 485 ADV MICRO SYS 82 ADV SARGAM CORP 474 ADVENTURE INT'L 182 AFTERTHOUGHT ENG 490 ALL ELECTRONICS CORP 464 ALLISON INDUSTRIES 260 ALLOS MINDUSTRIES 260 ALLOS MINDUSTRIES 260 ALPHA BYTE STORAGE 59 ALPHA BYTE STORAGE 59 ALPHA BYTE STORAGE 59 ALPHA BYTE STORAGE 59 ALPHA BYTE STORAGE 59 ALPHA BYTE STORAGE 59 ALPHA BYTE STORAGE 59 ALPHA BYTE STORAGE 59 ALPHA BUSINESS COMP 461 AMER BUSINESS COMP 461 AMER COMP & TELECOMM 345 AMER SQUARE COMP 269 ANADEX 151 ANCIE LABS 214 11 12 14 15 16 17 19 22 AMADEX 151 ANCE LABS 214 ANCRONA 463 APPARAT INC 391 APPLE COMPUTER INC 13 APPLE COMPUTER INC 13 APPLE COMPUTER INC 13 ARCSOFT PUBLISHERS 470 ARISTO POLKS 343 ARTEC ELECTRONICS 254 ASAF COMP PROL INC 292, 293 ASHTON-TATE 255 ATARI PERSONAL COMP 217 ATLANTIS COMP SERV 336 ATV RESEARCH 460 AUTOCONTROL INC 472 AUTOCONTROL INC 472 AUTOCONTROL INC 472 AUTOCONTROL INC 472 AUTOCONTROL INC 472 AUTOCONTROL INC 472 AUTOCONTROL INC 472 AUTOCONTROL INC 472 AUTOCONTROL INC 472 AUTOCONTROL INC 472 AUTOCONTROL SEARCH 460 BS & B ELECTRONICS 474 BASF SYSTEMS 233 BELL, JOHN ENGR 465 BENCHMARK COMP SERV 468 BETA COMP DEVICES 469 BT BUCKET, THE 409 BOWER STEWART 128 BUDGET SOFTWARE 474 BURF-BROWN 360 BYTE BOOKS 223 BYTE BOOKS 225 BYTE BOOKS 225 BYTE BOOKS 225 BYTE BOOKS 225 BYTE BOOKS 226 BYTE BOOKS 226 CALIF COMP SYS 21 CALIF COMP SYS 21 CALIF COMP SYS 21 CALIF COT WARE 289 CAMEO DATA SYS INC 431 CAVTHON SCIENTF GRP 466 CCM 474 CENTRONICS 105 CER-TEK INC 416 CFR ASSOC INC 387 CHIPS & DALE 464 CHRISLIN INDUSTRIES 291 CMC INT'L 101 COASTAL COMP SYS 342 COLOR SOFTWARE 220 COMPULER AIL 6464 CHRISLIN INDUSTRIES 291 CMC INT'L 101 COASTAL COMP SYS 342 COLOR SOFTWARE 220 COMPUTER AID 468 COMPUTER AID 468 COMPUTER AID 468 COMPUTER AID 468 COMPUTER AID 468 COMPUTER AID 468 COMPUTER AID 468 COMPUTER AID 468 COMPUTER SYS INC 280 COMPUTER SYS INC 280 COMPUTER STOP, THE 459 COMPUTER CASE CO 397 COMPUTER FURN & ACCSS 238 COMPUTER AID 468 COMPUTER SYS INC 462 COMPUTER STOP, THE 459 COMPUTER SPCLIES 116, 117 COMPUTER SPCLIES 116, 117 COMPUTER STOP, THE 459 COMPUTER SPCLIES 116, 117 COMPUTER SPCLIES 116, 117 COMPUTER SPCLIES 116, 1142 CONCORD COMP PROD 303 CONSUMER 25 26 27 28 205 32 33 34 35 37 38 39 45 46 47 52 54 55 56 57 59 61 296 62 63 64 65 66 66 68 69 70 71 72 76 77 78 82 83 84 85 86 87 89 90 91 92 93 94 97 79 96 98 437 

CPU SHOP, THE 447 CREATIVE DISC SFTW 395 CREATIVE SFTW DEV 474 CREATIVE SFTW DEV 474 CREATIVE SFTW DEV 474 CREATIVE SOFTWARE 382 CROMEMCO 1, 2 CRYSTAL COMPUTER 109 CYBERNETICS INC 198 DATA DISCOUNT CTR 258 DATAED 113 DATA DISCOUNT CTR 258 DATAED 113 DATA HARDWARE 462 DATALEX COMPANY, THE 299 DATASOFT 147 DATASOUTH COMP CORP 49 DELTA PROD 213 DENVER SFTW CO, THE 86, 87 DESIGNER SOFTWARE 201 DIGATEK CORP 470 DIGITAL CORP 399 DIGITAL GRAPHIC SYS 407 DIGITAL DATA SYS 466 DIGITAL MARKETING 6 DIGITAL MARKETING 6 DIGITAL MARKETING 6 DIGITAL MARKETING 505 DIGITAL RESEARCH COMP 457 DISCOUNT DATA FORMS 470 DISCOUNT DATA FORMS 470 DISCOUNT SFTW GRP, THE 376 DI'AI'' SYS LTD 187 DUAL SYS CONTROL CORP 203 DYMARC IND 405 DYNABYE BUSN COMP C III DYNACOMP 228 DYNACOMP 228 DYNACOMP 229 DYSAN CORP 14 DYSAN CORP 14 DYSAN CORP 15 ER HARDINS MLTRY MAD 387 EZ ASSOC 460 ELECTROVALUE IND 460 ELECTROVALUE IND 460 ELECTROVALUE IND 460 ELECTROVALUE IND 460 ELECTRONIC SPCLISTS 302 ELECTRONIC SPCLISTS 302 ELECTRONICS APPL SERV 466 ELECTRONICS PCLISTS 302 ELECTRONICS CONTER 450 ELECTRONICS CONTER 450 ELECTRONICS APPL SERV 466 ELECTRONICS APPL SERV 466 ELECTRONICS APPL SERV 466 ELECTRONICS APPL SERV 466 ELECTRONICS APPL SERV 466 ELECTRONICS APPL SERV 466 ELECTRONICS APPL SERV 466 ELECTRONICS APPL SERV 466 ELECTRONICS APPL SERV 466 ELECTRONICS APPL SERV 466 ELECTRONICS APPL SERV 466 ELECTRONICS APPL SERV 466 ELECTRONICS APPL SERV 460 ELECTRONICS APPL SERV 460 ELECTRONICS APPL SERV 4 ELLIS COMPUTING 364 EPSON AMERICA 261 ESCON 417 ESSEX PUBLISHING 378 EXECUTIVE SYS INC 97 EXO ELECTRONICS 403 EXTEMPORE INC 464 FAIRSWORTH COMP CTR 397 FBN DATA SYS 334 FEITH SOFTWARE 462 FORDHAM 458 FREDERICK COMP PROD 114 GIMIX INC 56 GIMIX INC 56 GIMIX INC 470 GODBOUT ELECTR 236, 237 GORDON, MARK COMPS 374 H & E COMPUTRONICS 327 H & E COMPUTRONICS 327 H & E COMPUTRONICS 329 HANLEY ENGNRING 480, 481 HAPPY HANDS 401 HAYDEN BOOK CO INC 339 HAYES MICROCOMP PROD 137 HEATH COMPANY 16 HEATH COMPANY 16 HEATH COMPANY 17 HEMENWAY ASSOC 241 HEURISTICS 385 HEWLETT-PACKARD 215 HIGH TECHNOLOGY INC 10 HOBBY ROBOTICS 352 IMPRINT SOFTWARE 468 IMS INTERNATIONAL 143 INFCSOFT SYSTEMS INC 382 INNOVATIVE SFTW APPL 240 INTEGRAL DATA SYS 85 INTEGRAL DATA SYS 85 INNOVATIVE PROD 403 INNOVATIVE SFTW APPL 240 INTEGRAL DATA SYS 85 INTEGRALD ATA SYS 85 INTEGRATUXE BUSN 204 INTERACTIVE BUSN 204 INTERACTIVE BUSN 204 INTERACTIVE MICROWRE 348 INTERNATIONAL MICRO 259 INTERTEC DATA SYS 83 INTLGNT DEVICES MN 472 INTROL CORP 464 IPEX INT'L 460 ITHACA INTERSYSTEMS 8, 9 JADE COMP PROD 478, 479 JAMECO ELECTR 476, 477 JDR MICRODEVICES 451 JR INVENTORY CO 454 KERN PUBLISHING 156 KLO-FOX 490 KMEGA MICROSFTWARE 211 KONAN CORP 175 LABORATORY MICROSYS 391 LEADING EDGE PROD 197 LEO ELECTRONICS 132 LIFEBOAT ASSOC 307, 321 LIFEBOAT ASSOC 307, 321 LIFEBOAT AS

106

117 118

125

127 128

130

147 148

151

153 155

158 159

163

167

169

171

173

176

154 179

181

185

188

195

198

200

. 111

MAROT SFTW SYS INC 298 MAROT SFTW SYS INC 325 MAROT SFTW SYS INC 325 MC GRAW-HILL BOOK CO 272 MC GRAW-HILL BOOK CO 405 MC GRAW-HILL BOOK CO 405 MC GRAW-HILL COLL DIV 350 MC GRAW-HILL COLL DIV 350 MC GRAW-HILL COLL DIV 350 MC MC AN HILL COLL DIV 350 MC MC AN HILL AN BOOK CLUBS 257 MEAS SYS & CONTROLS 28, 29 MEMORY MERCHANT 191 META TECHNOLOGIES 283 META TECHNOLOGIES 283 META ATACOM PROD 466 MI-8 474 MICRO AGE COMP STORE 52, 53 219 221 MI-B 474 MICRO AGE COMP STORE 52, 53 MICRO AGE COMP STORE 52, 53 MICRO BUSINESS WORLD 300 MICRO COMP 231 MICRO COMP DISC CO 310 MICRO COMP DISC CO 310 MICRO COMP DISC CO 310 MICRO COMP DISC CO 310 MICRO COMP DISC CO 310 MICRO HOUSE 341 MICRO HOUSE 341 MICRO HOUSE 341 MICRO HOUSE 341 MICRO HOUSE 341 MICRO HOUSE 341 MICRO MINT 318, 490 MICRO PRO INT'L 193 MICRO PRO INT'L 193 MICRO PRO INT'L 193 MICRO PRO INT'L 193 MICRO PRO INT'L 193 MICRO PRO INT'L 193 MICRO PRO INT'L 193 MICRO PRO INT'L 193 MICRO PRO INT'L 193 MICRO PRO INT'L 193 MICRO SCI 207 MICRO WORKS, THE 66 MICRO-SPOT ELECTR 468 MICROCOMPE CUIP 88 MICROCOMPE CUIP 88 MICROCOMPE CUIP 88 MICROTECH EXPORTS 413 MICROTECH EXPORTS 413 MICRO 235 237 240 242 243 244 246 247 250 251 254 256 257 259 261 263 264 MIRO COMPOLIERS INC 401 MORROW DESIGNS 73 MORROW DESIGNS 75 MOSTEK MICRO SYS 23 MOTOROLA INC 199 MOUNTAIN DISTR 296 MOUNTAIN DISTR 296 MOUNTAIN VIEW PRESS 176 MOINTAIN VIEW PRESS 176 266 268 MOUNTAIN DISTR 296 MOUNTAIN DISTR 296 MOUNTAIN DISTR 296 MOUNTAIN VIEW PRESS 176 MPI 271 MTI INC 260 MULLEN COMP PROD 180 MUSYS 169 NAT'L DATA SUPPLIES 474 NEBS 391 NEC AMERICA 33 NEC AMERICA 33 NEC AMERICA 68, 69 NEECO 181 NETRONICS 112, 284, 286, 290 NORTHWEST COMPUTER 408 NOVELL DATA SYS 243 NY COMP EXPO 315 ODESTA PUBLISHING 24 OHIO DATA PROD COMP 196 OHIO SCIENTIFIC INSTR C IV OKIDATA CORP 91 OLIVER ADVANCED ENGIN 472 OLIVER ADVANCED ENGIN 472 OLIVER ADVANCED ENGIN 472 OLIVER ADVANCED ENGIN 472 ONCOMPUTING 273 ORANGE MICRO 164 ORANGE MICRO 165 ORANGE MICRO 173 ORTHOCODE GROUP 383 OSBORNE/MCGRAW-HILL 195 OSBORNE/WILSON LTD 411 OWENS ASSOC 36, 37 PACIFIC DISC SFTW 466 PACIFIC EXCHANGES 309, 462, 490 PAGE DIGITAL 473 PALOFIC 2014 COMP EOUND 271 272 273 275 436 279 282 285 291 294 PACIFIC DISC SFTW 466 PACIFIC EXCHANGES 309, 462, 490 PAGE DIGITAL 473 PALOMAR COMP EQUIP 311 PAN AMERICAN ELEC INC 449 PAPER TRACTOR 367 PASSWORD DISTR 466 PC NEWSLETTER 466 PC NEWSLETTER 466 PC NEWSLETTER 466 PC SYSTEMS INC 22 PERCOM DATA 35 PERCOM DATA 35 PERSONAL COMPUTERS 240 PERSONAL COMPUTERS 240 PERSONAL COMPUTERS 240 PERSONAL COMPUTERS 240 PERSONAL COMPUTERS 240 PERSONAL COMPUTERS 240 PERSONAL COMPUTERS 240 PERSONAL COMPUTERS 240 PERSONAL COMPUTERS 240 PERSONAL COMPUTERS 240 PERSONAL SOFTWARE 28, 29 PHASE ONE SYS INC 209 PICKLES & TROUT 411 POTOMAC MICRO-MAGIC 372 POWER ONE INC 219 PRENTICE CORP 338 PRIORITY ONE 466, 487 PRIORITY ONE 486, 489 PROMETHEUS PRODUCTS 361 PURCHASING AGENT, THE 278 QUALITY COMP PARTS 330 QUALITY COMP PARTS 470 298 305 307 308 310 313 315 317 318 320 325 

QUALITY SOFTWARE 395 QUASAR DATA PROD INC 279 QUEST ELECTR 455 RACET COMPUTES 393 RADIO SHACK 403 RCA 20 REDDOX CORP 107 REI 127 ROBOTICS AGE 411 ROCHESTER DATA 368 ROUND ROBIN SFTW 490 S & M SYSTEMS 74 S C DIGITAL 405 S -100 INC 403 S CIENTIFIC ENGRG LABS 389 SCION CORP 5 SCITTSDALE SYSTEMS 218 SEATTLE COMP PRODS 115 SELECT INFO SYS 355 SIERRA DATA SCIENCES 258 SIGNUM 474 SLUDER 464 SMOKE SIGNAL BRDCSTG 71 SMOKE SIGNAL BRDCSTG 71 SMOKE SIGNAL BRDCSTG 55 SOFTECH MICROSYS 188 SOFTECH MICROSYS 188 SOFTECH MICROSYS 188 SOFTECH MICROSYS 188 SOFTECH MICROSYS 188 SOFTECH MICROSYS 188 SOFTECH MICROSYS 357 SOFTWARE REVIEW 289 SOLID STATE SALES 222 SOLID STATE SUBPLUS 460 SOREIM 154 SORENTO VALLEY ASSOC 92 SORENTO VALLEY ASSOC 92 SORENTO VALLEY ASSOC 92 SORENTO VALLEY ASSOC 92 SORENTO VALLEY ASSOC 92 SORENTO VALLEY ASSOC 92 SORENTO VALLEY ASSOC 92 SORENTO VALLEY ASSOC 92 SORENTO VALLEY ASSOC 92 SORENTO VALLEY ASSOC 92 SORENTO VALLEY ASSOC 92 SORENTO VALLEY ASSOC 92 SORENTO VALLEY ASSOC 92 SORENTO VALLEY ASSOC 92 SORTECH WIGRO COMP PROD 11 STATIC MEMORY SYS 275 STONEHENG COMPUTER 407 STRUCTURED SYS GRP 55 SUBLOGIC 288 SUMMAGRAPHICS 216 SUNNY INT'L 456 SUPER STAR INT'L 371 SUPERSOFT 63, 108, 179, 221, 351, 375, 381 SYBEX 177 SYNCHRO SOUND 168 SYNETEK SYSTEMS 369 SYS INTERFACE CONS 290 SYSTEMS PLUJ 363 TARBELL ELECTR 409 TARCO DEVELPMT CORP 490 TECHNICAL INNOVATIONS 472 TECHNICAL INNOVATIONS 472 TECHNICAL INNOVATIONS 472 TECHNICAL INNOVATIONS 472 TECHNICAL SYS CONS 119 TECIMIC 183 TELEVIDEO INC 95 TELEVIDEO INC 95 TELEVIDEO INC 95 TELEVIDEO INC 95 TECHNICAL SYS CONS 199 YAN HORN CFICE SUPP 395 VANDATA 359 VECTOR GRAPHICS 145 VERBATIM CORP 129 VIDEX 365 VISTA COMP SYS 264 TRANSWAVE CORP 121 TIRFOR GRAPHICS 145 VERBATIM CORP 129 VIDEX 365 VISTA COMP SYS 27 VOTAX 89 VR ASHING SALES 253 US MICRO SALES 467 US TA COMP SYS 27 VOTAX 89 VR ASHING CORP 129 VIDEX 365 VISTA COMP SYS 27 VOTAX 89 VR ASHING CORP 129 VIDEX 365 VISTA COMP SYS 27 VOTAX 89 VR ASHING CORP 129 VIDEX 365 VISTA COMP SYS 27 VOTAX 450 VR ASHING CORP 129 VIDEX 365 333 336 339 342 344 346 352 353 358 360 362 363 365 366 367 369 372 373 378 381 383 389 394 395 400 401 403 404 406 407 439 412 413 415 417 419 421 422 426 427 430 431 432 434 435

| EUTE                                                                                                    |                                                                                                    | SERVICE                                                                                                    | Name                                                                                                    | July 1981<br>4171                                                                                                    |
|----------------------------------------------------------------------------------------------------|----------------------------------------------------------------------------------------------------|----------------------------------------------------------------------------------------------------|----------------------------------------------------------------------------------------------------|----------------------------------------------------------------------------------------------------|
| coupon provid<br>unless zip cod<br><b>NOTE</b> —If lab                                                                                                    | led at the right. Rec<br>e is given. This car<br>pel is missing or                                                                                                    | r label from wrapper<br>quests cannot be hono<br>d valid for 90 days o<br>defaced fill out coup                                                                                                    | r to<br>pred (Title)<br>nly.<br>pon Address                                                                                                    | (Company)                                                                                                    |
| carefully— <b>PLE</b><br>requested mate                                                                                                    |                                                                                                    | is the only way to                                                                                                    | get<br>City                                                                                                    | State Zip                                                                                                    |
| $\begin{array}{cccccccccccccccccccccccccccccccccccc$                                                                                                    | $\begin{array}{cccccccccccccccccccccccccccccccccccc$                                                                                                    | 202         222         242         262         282           203         223         243         263         283           204         224         244         264         284           205         225         245         265         285           206         226         246         264         284           205         225         245         265         285           206         226         246         266         286           207         227         247         267         287           208         228         248         268         288           209         229         249         269         289           210         230         250         270         290           211         231         251         271         291 | 301         321         341         361         381           302         322         342         362         382           303         323         343         363         383           304         324         344         364         384           305         325         345         365         385           306         324         344         364         384           305         325         345         365         385           306         326         346         366         386           307         327         347         367         387           308         328         348         368         388           309         329         349         369         389           310         330         350         370         390           311         331         351         371         391 | 401       421       441       461       481       501       521       541       561       581       601       621       641       661       681         2       402       422       442       462       482       502       522       542       562       582       602       622       642       662       662       662       662       662       662       662       662       662       662       662       662       662       662       662       662       662       662       662       662       662       662       662       642       644       664       684         404       424       444       464       484       504       524       544       565       585       605       625       645       666       686         405       425       445       465       485       505       525       545       585       605       625       645       666       686       666       686       606       626       466       686       686       687       607       427       447       467       487       507       527       547       567       587       607                                                                     |
| 13         33         53         73         93           14         34         54         74         94           15         35         55         75         95           16         36         56         76         96           17         37         57         77         97           18         38         58         78         98           19         39         59         79         99 | 112         132         152         172         192           113         133         153         173         193           114         134         154         174         194           115         135         155         175         195           116         136         156         176         196           117         137         157         157         197           118         138         158         178         198           119         139         159         179         199           120         140         160         180         200 | 213       233       253       273       293         214       234       254       274       294         215       235       255       275       295         216       236       256       276       296         217       237       257       277       297         218       238       258       278       298         219       239       259       279       299                                                                                                    | 312         332         352         372         392           313         333         353         373         393           314         334         354         374         394           315         335         355         375         395           316         336         356         376         396           317         337         357         377         397           318         388         358         378         398           319         339         359         379         399           320         340         360         380         400                                                                                                    | 3         413         433         453         473         493         513         533         553         573         593         613         633         653         673         693           4         414         434         454         474         494         514         534         554         574         594         614         634         654         674         694           5         415         435         455         475         495         515         535         555         575         595         615         635         657         695           6         416         436         456         476         496         516         536         576         596         616         636         656         676         696           7         417         437         457         477         497         517         537         557         577         597         617         637         657         677         697           8         418         438         458         478         498         518         538         558         578         598         618         638         658         678 |

BYTE'S BOMB is your direct line to the editor's desk. Each month, the two top-rated authors receive bonuses based on your votes. To cast your vote, first look at the list of this month's articles and corresponding article numbers (located in the unclassified ads section on the page preceding the Reader Service list), then rate each article as Excellent, Good, Fair, or Poor by circling the appropriate number in each column below. Your feedback helps to produce the best possible magazine each month.

| Article No. | 1   | 2   | 3   | 4   | 5   | 6   | 7   | 8   | 9   | 10  | 11  | 12  | 13  | 14  | 15  | 16  | 17  | 18  | 19  | 20  | 21  | 22  | 23  | 24  | 25  |
|-------------|-----|-----|-----|-----|-----|-----|-----|-----|-----|-----|-----|-----|-----|-----|-----|-----|-----|-----|-----|-----|-----|-----|-----|-----|-----|
| Excellent   | 801 | 805 | 809 | 813 | 817 | 821 | 825 | 829 | 833 | 837 | 841 | 845 | 849 | 853 | 857 | 861 | 865 | 869 | 873 | 877 | 881 | 885 | 889 | 893 | 897 |
| Good        | 802 | 806 | 810 | 814 | 818 | 822 | 826 | 830 | 834 | 838 | 842 | 846 | 850 | 854 | 858 | 862 | 866 | 870 | 874 | 878 | 882 | 886 | 890 | 894 | 898 |
| Fair        | 803 | 807 | 811 | 815 | 819 | 823 | 827 | 831 | 835 | 839 | 843 | 847 | 851 | 855 | 859 | 863 | 867 | 871 | 875 | 879 | 883 | 887 | 891 | 895 | 899 |
| Poor        | 804 | 808 | 812 | 816 | 820 | 824 | 828 | 832 | 836 | 840 | 844 | 848 | 852 | 856 | 860 | 864 | 868 | 872 | 876 | 880 | 884 | 888 | 892 | 896 | 900 |
| Comments    |     |     |     |     |     |     |     |     |     |     |     |     |     |     |     | 10  |     |     |     |     |     |     |     |     |     |

R READER SERVICE

For fastest service transfer mailer label from wrapper to coupon provided at the right. Requests cannot be honored unless zip code is given. This card valid for 90 days only. NOTE-If label is missing or defaced fill out coupon carefully-PLEASE PRINT-this is the only way to get requested material to you.

|         |           | July 1<br>4 |
|---------|-----------|-------------|
| Name    |           |             |
| (Title) | (Company) |             |
| Address |           |             |
| City    | State Zip |             |

| 1 21 41 61 81   | 101 121 141 161 181 | 201 221 241 261 281 | 301 321 341 361 381 | 401 421 441 461 481 | 501 521 541 561 581 | 601 621 641 661 681 |
|-----------------|---------------------|---------------------|---------------------|---------------------|---------------------|---------------------|
| 2 22 42 62 82   | 102 122 142 162 182 | 202 222 242 262 282 | 302 322 342 362 382 | 402 422 442 462 482 | 502 522 542 562 582 | 602 622 642 662 682 |
| 3 23 43 63 83   | 103 123 143 163 183 | 203 223 243 263 283 | 303 323 343 363 383 | 403 423 443 463 483 | 503 523 543 563 583 | 603 623 643 663 683 |
| 4 24 44 64 84   | 104 124 144 164 184 | 204 224 244 264 284 | 304 324 344 364 384 | 404 424 444 464 484 | 504 524 544 564 584 | 604 624 644 664 684 |
| 5 25 45 65 85   | 105 125 145 165 185 | 205 225 245 265 285 | 305 325 345 365 385 | 405 425 445 465 485 | 505 525 545 565 585 | 605 625 645 665 685 |
| 6 26 46 66 86   | 106 126 146 166 186 | 206 226 246 266 286 | 306 326 346 366 386 | 406 426 446 466 486 | 506 526 546 566 586 | 606 626 646 666 686 |
| 7 27 47 67 87   | 107 127 147 167 187 | 207 227 247 267 287 | 307 327 347 367 387 | 407 427 447 467 487 | 507 527 547 567 587 | 607 627 647 667 687 |
| 8 28 48 68 88   | 108 128 148 168 188 | 208 228 248 268 288 | 308 328 348 368 388 | 408 428 448 468 488 | 508 528 548 568 588 | 608 628 648 668 688 |
| 9 29 49 69 89   | 109 129 149 169 189 | 209 229 249 269 289 | 309 329 349 369 389 | 409 429 449 469 489 | 509 529 549 569 589 | 609 629 649 669 689 |
| 10 30 50 70 90  | 110 130 150 170 190 | 210 230 250 270 290 | 310 330 350 370 390 | 410 430 450 470 490 | 510 530 550 570 590 | 610 630 650 670 690 |
| 11 31 51 71 91  | 111 131 151 171 191 | 211 231 251 271 291 | 311 331 351 371 391 | 411 431 451 471 491 | 511 531 551 571 591 | 611 631 651 671 691 |
| 12 32 52 72 92  | 112 132 152 172 192 | 212 232 252 272 292 | 312 332 352 372 392 | 412 432 452 472 492 | 512 532 552 572 592 | 612 632 652 672 692 |
| 13 33 53 73 93  | 113 133 153 173 193 | 213 233 253 273 293 | 313 333 353 373 393 | 413 433 453 473 493 | 513 533 553 573 593 | 613 633 653 673 693 |
| 14 34 54 74 94  | 114 134 154 174 194 | 214 234 254 274 294 | 314 334 354 374 394 | 414 434 454 474 494 | 514 534 554 574 594 | 614 634 654 674 694 |
| 15 35 55 75 95  | 115 135 155 175 195 | 215 235 255 275 295 | 315 335 355 375 395 | 415 435 455 475 495 | 515 535 555 575 595 | 615 635 655 675 695 |
| 16 36 56 76 96  | 116 136 156 176 196 | 216 236 256 276 296 | 316 336 356 376 396 | 416 436 456 476 496 | 516 536 556 576 596 | 616 636 656 676 696 |
| 17 37 57 77 97  | 117 137 157 177 197 | 217 237 257 277 297 | 317 337 357 377 397 | 417 437 457 477 497 | 517 537 557 577 597 | 617 637 657 677 697 |
| 18 38 58 78 98  | 118 138 158 178 198 | 218 238 258 278 298 | 318 338 358 378 398 | 418 438 458 478 498 | 518 538 558 578 598 | 618 638 658 678 698 |
| 19 39 59 79 99  | 119 139 159 179 199 | 219 239 259 279 299 | 319 339 359 379 399 | 419 439 459 479 499 | 519 539 559 579 599 | 619 639 659 679 699 |
| 20 40 60 80 100 | 120 140 160 180 200 | 220 240 260 280 300 | 320 340 360 380 400 | 420 440 460 480 500 | 520 540 560 580 600 | 620 640 660 680 700 |
|                 |                     |                     |                     |                     |                     |                     |
|                 |                     |                     |                     |                     |                     |                     |

To get further information on the products advertised in BYTE, fill out the reader service card with your name and address. Then circle the appropriate numbers for the advertisers you select from the list. Add an 18-cent stamp to the card, then drop it in the mail. Not only do you gain information, but our advertisers are encouraged to use the marketplace provided by BYTE. This helps us bring you a bigger BYTE. The index is provided as an additional service by the publisher, who assumes no liability for errors or omissions. \*Correspond directly with company.

PLACE FIRST CLASS POSTAGE STAMP HERE

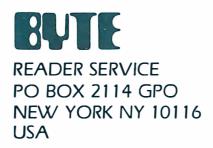

PLACE FIRST CLASS POSTAGE STAMP HERE

READER SERVICE PO BOX 2114 GPO NEW YORK NY 10116 USA

,

|                                                                                                    |                                                                                                    | ASU                                                                                                    | Cana<br>Mex                                                                           |
|----------------------------------------------------------------------------------------------------|----------------------------------------------------------------------------------------------------|----------------------------------------------------------------------------------------------------|---------------------------------------------------------------------------------------|
| SUBSCRIPTIONS                                                                                              | 🗆 1 year                                                                                                    | □ \$19                                                                                                    |                                                                                       |
|                                                                                                    | 2 years                                                                                                    | □ \$34                                                                                                    |                                                                                       |
| For a subscription to BYTE, please complete this card.                                                     | 3 years                                                                                                    | □ \$49                                                                                                    |                                                                                       |
| Name                                                                                                    |                                                                                                    | (air delivery) payr<br>here (surface m                                                                                                    |                                                                                       |
| Address                                                                                                    | enclosed                                                                                                    | es available upon                                                                                                    | request                                                                               |
| City                                                                                                    |                                                                                                    | it in US funds dra                                                                                                    |                                                                                       |
| State Zip Country                                                                                          |                                                                                                    | bank. Thank you                                                                                                    | -                                                                                     |
| Card No                                                                                                    |                                                                                                    | osed ( <b>Bonus:</b> [N                                                                                                    |                                                                                       |
| Expiration date                                                                                            | only] one EXTR                                                                                                    | A issue—receive?<br>th                                                                                                    | 13 issues<br>ne price of                                                              |
| Four digits above name—Master Charge only                                                                  | midder . hamp                                                                                                    | V754*                                                                                                    |                                                                                       |
| Signature Date                                                                                             | Bill me (Nort                                                                                                    | h America only)                                                                                                    |                                                                                       |
|                                                                                                    |                                                                                                    |                                                                                                    |                                                                                       |
|                                                                                                    |                                                                                                    | AZU                                                                                                    |                                                                                       |
| BUTE<br>SUBSCRIPTIONS                                                                                      | □ 1 year                                                                                                    | □ \$19                                                                                                    | Me                                                                                    |
|                                                                                                    | □ 1 year<br>□ 2 years<br>□ 3 years                                                                                                    |                                                                                                    | Me                                                                                    |
| For a subscription to BYTE, please complete this card.                                                     | <ul><li>2 years</li><li>3 years</li></ul>                                                                                                    | □ \$19<br>□ \$34<br>□ \$49                                                                                                    | Me:                                                                                   |
|                                                                                                    | <ul> <li>2 years</li> <li>3 years</li> <li>\$43 Europe</li> <li>\$35 Elsewl</li> </ul>                                                                                                    | □ \$19<br>□ \$34                                                                                                    | Me:                                                                                   |
| For a subscription to BYTE, please complete this card.                                                     | <ul> <li>2 years</li> <li>3 years</li> <li>\$43 Europe</li> <li>\$35 Elsewl<br/>enclosed</li> </ul>                                                                                                    | □ \$19<br>□ \$34<br>□ \$49<br>(air delivery) payr<br>here (surface m                                                                                                    | iail) payr                                                                            |
| For a subscription to BYTE, please complete this card.                                                     | 2 years     3 years     3 years     S43 Europe     S35 Elsewl     enclosed     (Air mail ra                                                                                                    | S19<br>S34<br>S49<br>(air delivery) payr<br>here (surface m<br>tes available upo<br>it in US funds dra                                                                                                    | Me:<br>ment encl<br>iail) payı<br>n request                                           |
| For a subscription to BYTE, please complete this card.<br>Name<br>Address                                  | <ul> <li>2 years</li> <li>3 years</li> <li>\$43 Europe</li> <li>\$35 Elsewl<br/>enclosed</li> <li>(Air mail ra</li> </ul>                                                                                          | S19<br>S34<br>s49<br>(air delivery) payr<br>here (surface m<br>tes available upo                                                                                                    | Me:<br>ment encli<br>ail) payi<br>n request                                           |
| For a subscription to BYTE, please complete this card. Name Address City                                   | <ul> <li>2 years</li> <li>3 years</li> <li>\$43 Europe</li> <li>\$35 Elsewl<br/>enclosed</li> <li>(Air mail ra</li> <li>Please remus</li> <li>Check enclosed</li> </ul>                                            | S19<br>S34<br>S49<br>(air delivery) payr<br>here (surface m<br>tes available upo<br>hit in US funds dr.<br>bank. Thank you                                                                                                    | Me:<br>ment encli<br>aii) payi<br>n request<br>awn on a<br>u.                         |
| For a subscription to BYTE, please complete this card. Name Address CityZipCountry Card No                 | <ul> <li>2 years</li> <li>3 years</li> <li>3 years</li> <li>\$43 Europe</li> <li>\$35 Elsewl</li> <li>enclosed</li> <li>(Air mail ra</li> <li>Please rem</li> <li>US</li> <li>Check encloonly] one EXT6</li> </ul> | S19<br>S34<br>S49<br>(air delivery) payr<br>here (surface m<br>tes available upon<br>ht in US funds dr.<br>bank. Thank you<br>bosed ( <b>Bonus:</b> [N<br>RA issue—receive                                                                                                    | Mez<br>ment enclo<br>ail) payr<br>n request<br>awn on a<br>u.                         |
| For a subscription to BYTE, please complete this card. Name Address CityZipCountry Card No                 | <ul> <li>2 years</li> <li>3 years</li> <li>\$43 Europe</li> <li>\$35 Elsewl<br/>enclosed<br/>(Air mail ra</li> <li>Please rem<br/>US</li> <li>Check enclo<br/>only] one EXTf</li> </ul>                            | S19<br>S34<br>S49<br>(air delivery) payr<br>here (surface m<br>tes available upon<br>ht in US funds dr.<br>bank. Thank you<br>bosed ( <b>Bonus:</b> [N<br>RA issue—receive                                                                                                    | Mez<br>ment enclo<br>ail) payr<br>n request<br>awn on a<br>u.<br>lorth Am<br>13 issue |
| For a subscription to BYTE, please complete this card. Name Address CityZipCountry Card No Expiration date | <ul> <li>2 years</li> <li>3 years</li> <li>\$43 Europe</li> <li>\$35 Elsewl<br/>enclosed</li> <li>(Air mail ra</li> <li>Please rem</li> <li>US</li> <li>Check encloonly] one EXTF</li> </ul>                       | S19<br>S34<br>S49<br>(air delivery) payr<br>here (surface m<br>tes available upo<br>here (surface m<br>tes available upo<br>here (su | Mez<br>ment enclo<br>ail) payr<br>n request<br>awn on a<br>u.<br>lorth Am<br>13 issue |

Note our special offer! Send cash with your order and receive 13 Issues for the price of 12 for for the price of 12 for each year you subscribe. each year you subscribe. C North America only i please.)

#### Don't Miss An Issuel Have BYTE delivered to With BYTE you'l the first to know a breakthroughs, equipment and in

your door.

Each month BYTE will bring you the latest in microcomputer technology. DISCOVER and IMPLEMENT new ideas. Don't miss the original information presented in the pages of BYTE. With BYTE you'll always be among the first to know about the important breakthroughs, worthwhile new equipment, and innovative projects in the world of computing.

CHALLENGE US to deliver the very best ideas in microcomputers and advanced technology to you. Return the attached card today!

Subscribe to BYTE—the world's leading computer magazine.

PLACE STAMP HERE

**BUTE** SUBSCRIPTIONS PO Box 590 Martinsville NJ 08836 USA

> PLACE STAMP HERE

PO Box 590 Martinsville NJ 08836 USA The Dynabyte Difference:

Unequalled price/performance with total expandability.

# Buying the powerful Dynabyte 5615 isn't only smart, it's cost efficient.

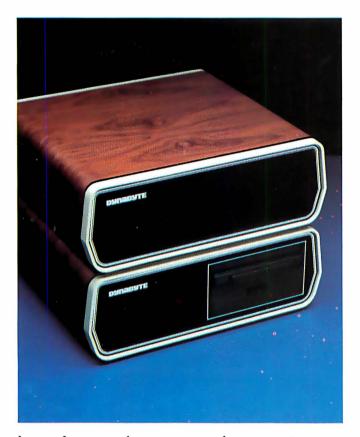

The 5615 is the sure way to get the system you need. With more power for the price. You can select memory to 400 KB on our S-100 bus architecture. Choose from 3 sizes of Winchesters to 45 MB and have diskette backup to your system also. If it's tape back-up you need, then choose our 5700. If you need less storage, our 5¼" floppy 5200, our 8" floppy 5300 or our 5400 system using both floppies, with up to 3.6 MB capacity, can be yours.

The 5615 system is available with either single user CP/M or our enhanced MP/M for multi-user applications. Our MP/M operating system supports up to eight terminals, with a separate or shared spooler, and up to sixteen printers with no required partition space. Add to this multi-tasking, bank switching, record lockout, type-ahead and DMA and you have an MP/M operating system that supports a

host of existing languages and meets minicomputer standards.

No multi-user applications library is so responsive to your needs. The 5615 features Business Manager,<sup>™</sup> the fully integrated, menu-driven, well documented, easy to install accounting system that gives you file/record protection, HELP commands, multi-level security, keyed data access, internal disk management, available source code and more.

System expandability, power and price/performance are further enhanced by on-hand availability, quantity discounts, 180-day warranty and a national WATS line for support.

Whether you use or sell computer systems, you should ask about the microcomputer that puts minicomputer capability in your hands. That's

the 5615. That's the Dynabyte Difference. Call Mike Seashols, V. P. Marketing (800) 227-8300. In California (415) 329-8021. Dynabyte, 115 Independence Drive, Menlo Park, California 94025.

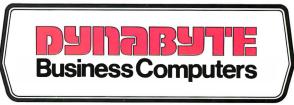

## "Over 15,000 items in inventory could be a nightmare. But it's not 'cause my Challenger like a dream."

"My fastener business is growing rapidly. I have over 800 customers utilizing my 15,000 inventory items daily. Keeping track of inventory, orders, and receivables at this volume level could be a nightmare. But it's not 'cause my Challenger computer works like a dream. Terrific, Ohio Scientific!"

Richard Nolan, President, Aerospace Nylok Corp., Hawthorne, New Jersey Ohio Scientific was first to add Winchester hard disk drives to microcomputers. This advanced technology allows low cost microcomputers to store over 100 times as much information on line as they could before.

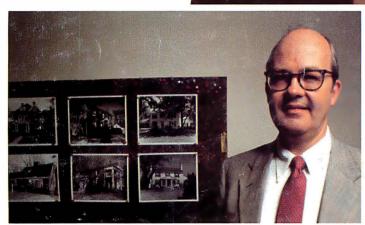

"With our Challenger computer we've developed sophisticated real estate programs and information files that give our customers and our sales associates that extra edge in fast, accurate real estate market information analysis and forecasting. We now have a strong managerial accounting and market information system as well as word processing at an affordable cost. Terrific, Ohio Scientific!"

Charles Smith, Jr., President, Montague, Miller & Co., Realtor Charlottesville, Virginia

OHIO SCIENTIFIC HARD DISK BASED MICROCOMPUTERS START AT LESS THAN \$10,000 AND ARE SOLD BY MORE THAN 400 DEALERS NATIONWIDE. FOR THE ONE NEAREST YOU, CALL 1-800-321-6850 TOLL FREE.

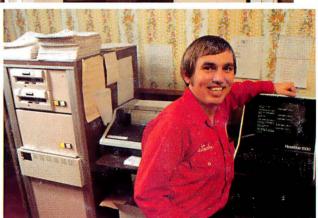

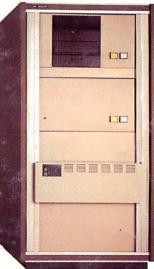

"I'm a fuel oil jobber, and I can't believe how reliable my Challenger has been, with all it has to keep track of. But, it's been doing it for two years now, and that's terrific, Ohio Scientific!"

Wade Carlson, Vice President, Wally Carlson & Sons, Lindstrom, Minnesota

terrific! a MICOMpany 1333 SOUTH CHILLICOTHE ROAD AURORA, OH 44202 • [216] 831-5600